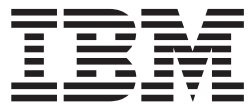

**IBM Communications Server for AIX**

## **Node Operator Facility** プログラマーズ・ガイド

*V6.3*

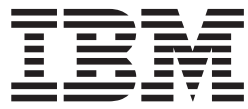

**IBM Communications Server for AIX**

## **Node Operator Facility** プログラマーズ・ガイド

*V6.3*

ご注意

本書および本書で紹介する製品をご使用になる前に、 879 [ページの『付録](#page-918-0) D. 特記事項』に記載されている情報をお読みくだ さい。

本書は、IBM Communications Server for AIX バージョン 6.3 (プログラム番号 5765-E51) および新しい版またはテク ニカル・ニュースレターで明記されていない限り、以降のすべてのリリースおよびモディフィケーションに適用され ます。

本マニュアルに関するご意見やご感想は、次の URL からお送りください。今後の参考にさせていただきます。 http://www.ibm.com/jp/manuals/main/mail.html

なお、日本 IBM 発行のマニュアルはインターネット経由でもご購入いただけます。詳しくは

http://www.ibm.com/jp/manuals/ の「ご注文について」をご覧ください。

(URL は、変更になる場合があります)

お客様の環境によっては、資料中の円記号がバックスラッシュと表示されたり、バックスラッシュが円記号と表示さ れたりする場合があります。

 原 典: SC31–8595–02 IBM Communications Server for AIX Node Operator Facility Programmer's Guide V6.3

発 行: 日本アイ・ビー・エム株式会社

担 当: ナショナル・ランゲージ・サポート

第1刷 2005.10

この文書では、平成明朝体™W3、平成明朝体™W7、平成明朝体™W9、平成角ゴシック体™W3、平成角ゴシック体™ W5、および平成角ゴシック体™W7を使用しています。この(書体\*)は、(財)日本規格協会と使用契約を締結し使用し ているものです。フォントとして無断複製することは禁止されています。

注∗ 平成明朝体™W3、平成明朝体™W9、平成角ゴシック体™W3、 平成角ゴシック体™W5、平成角ゴシック体™W7

**© Copyright International Business Machines Corporation 2000, 2005. All rights reserved.**

© Copyright IBM Japan 2005

## 目次

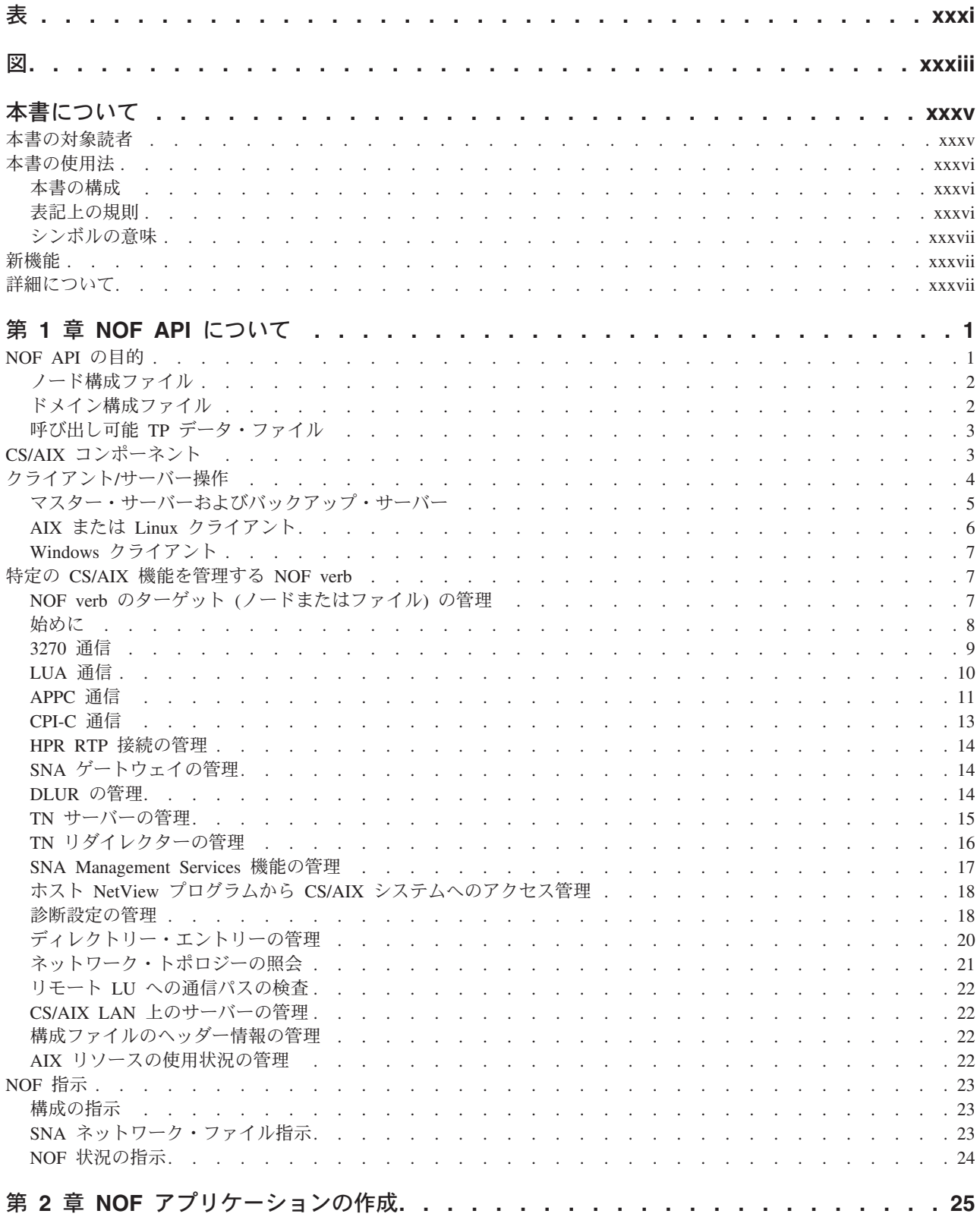

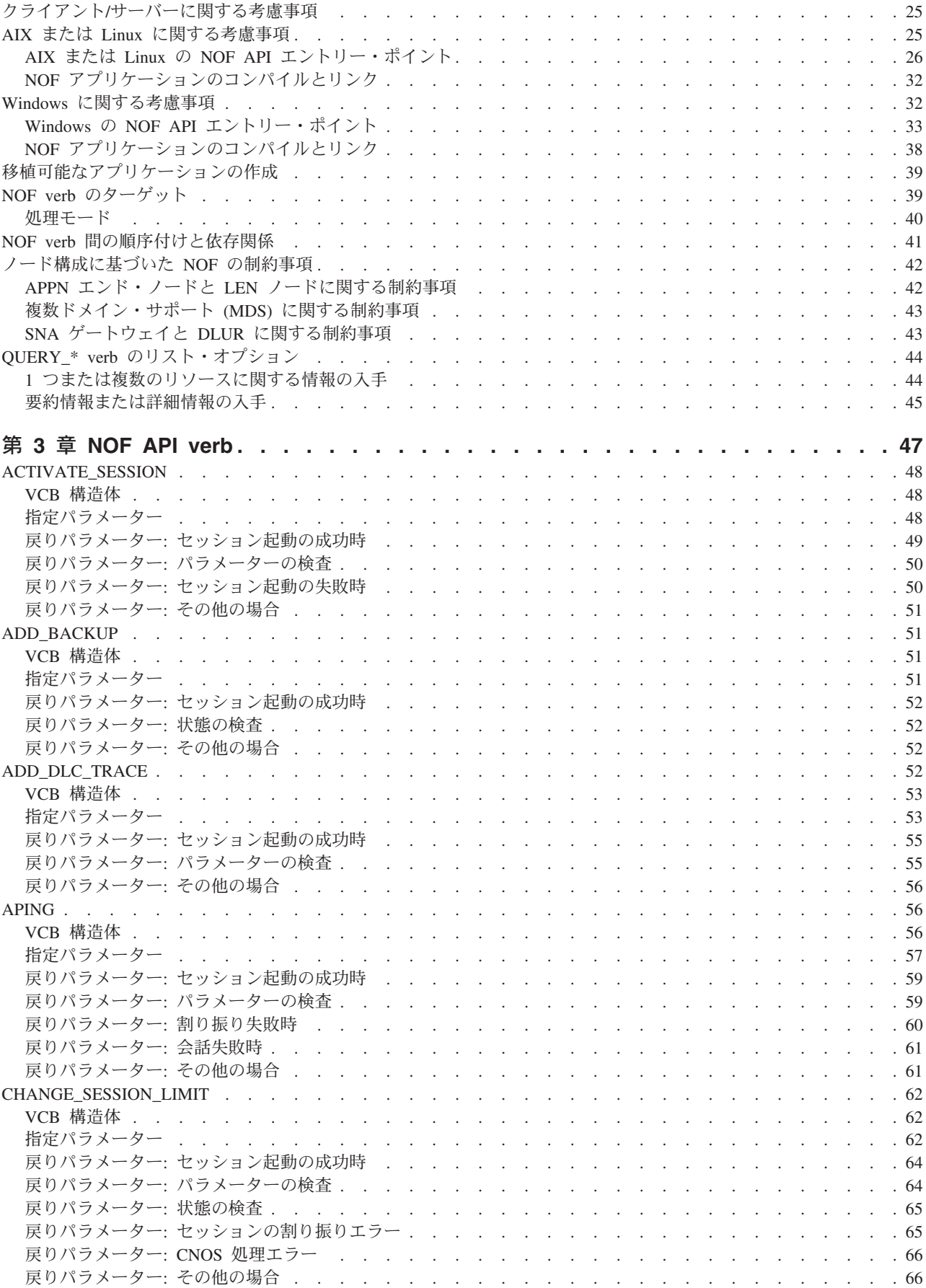

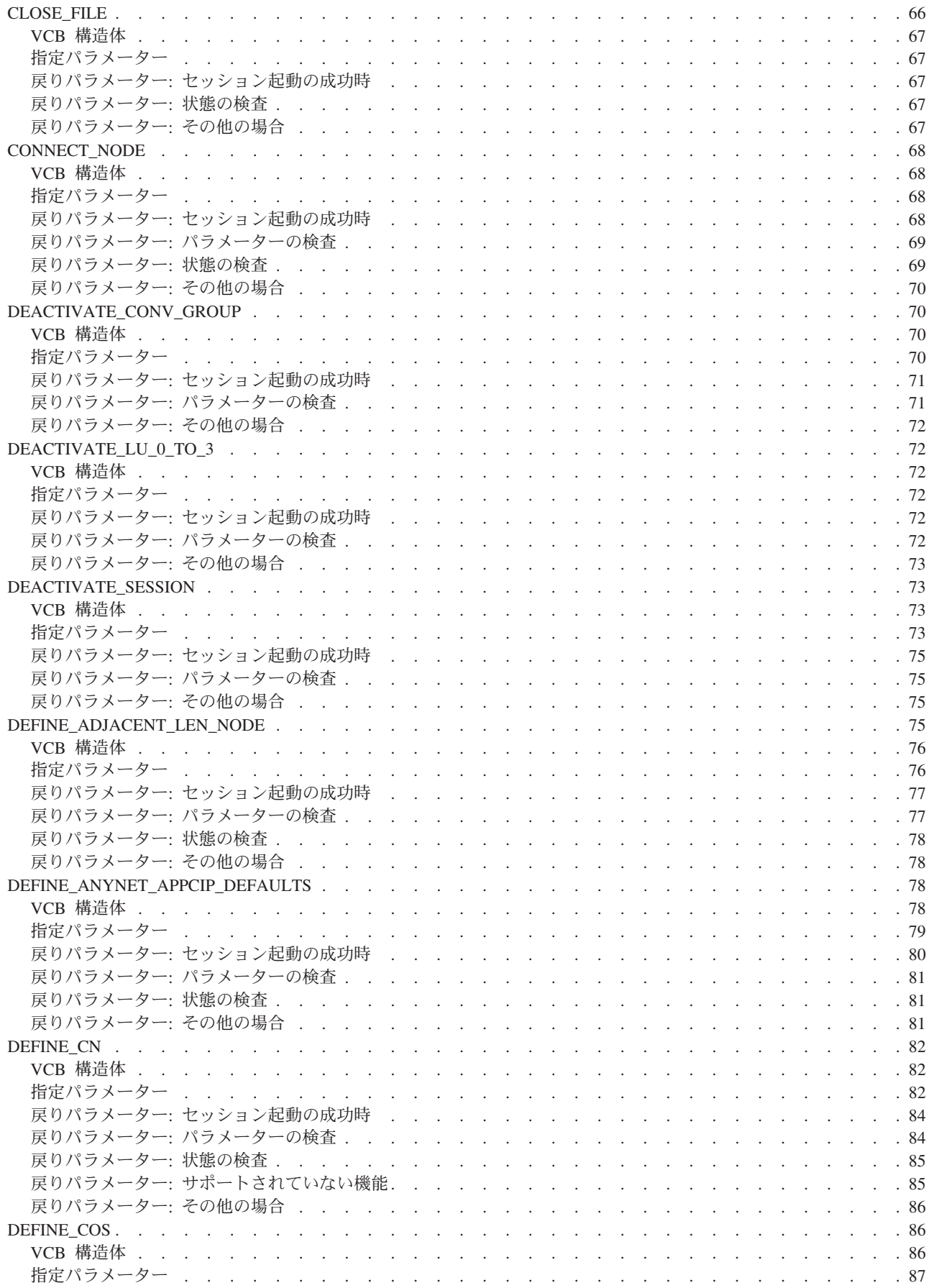

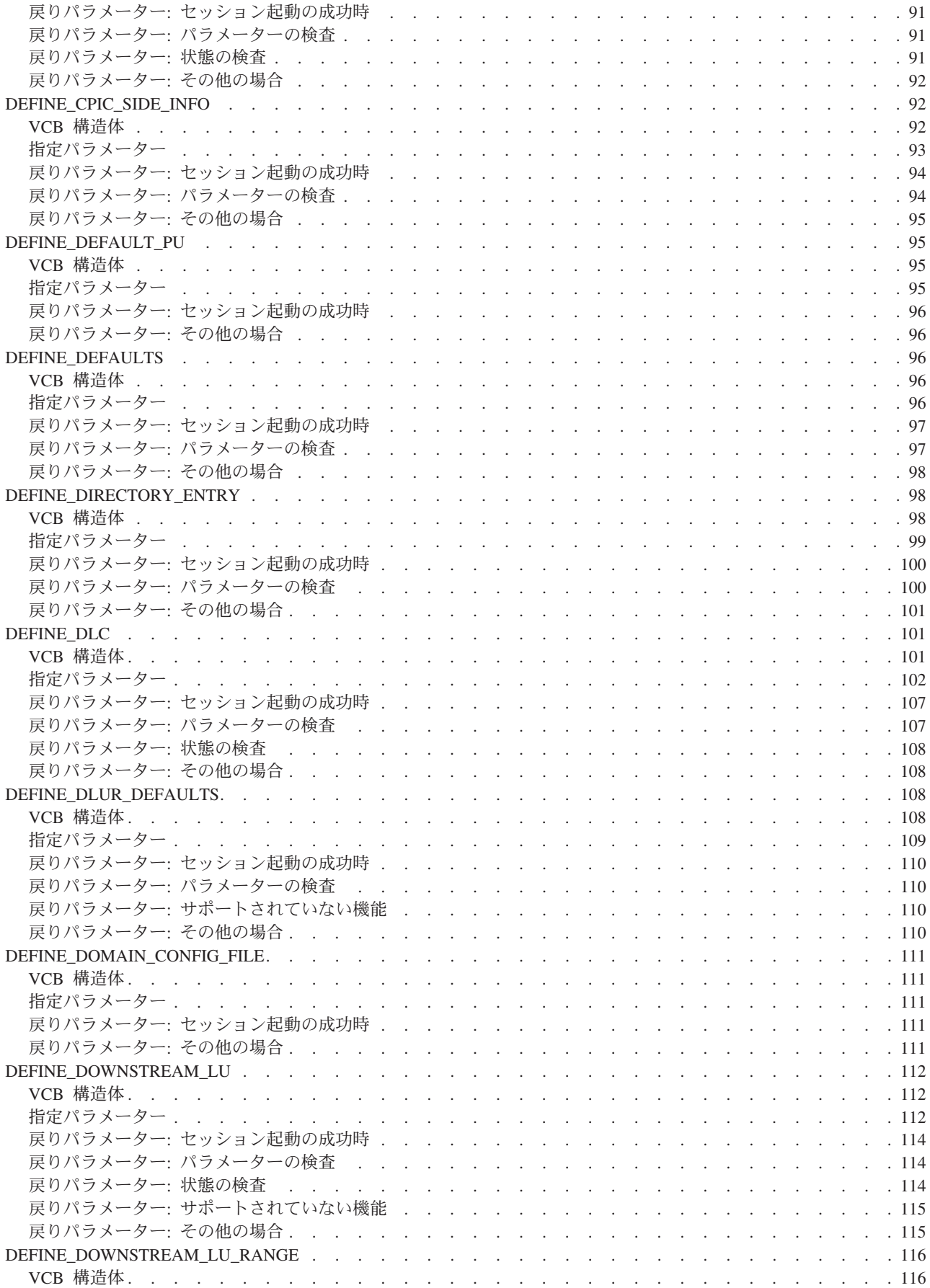

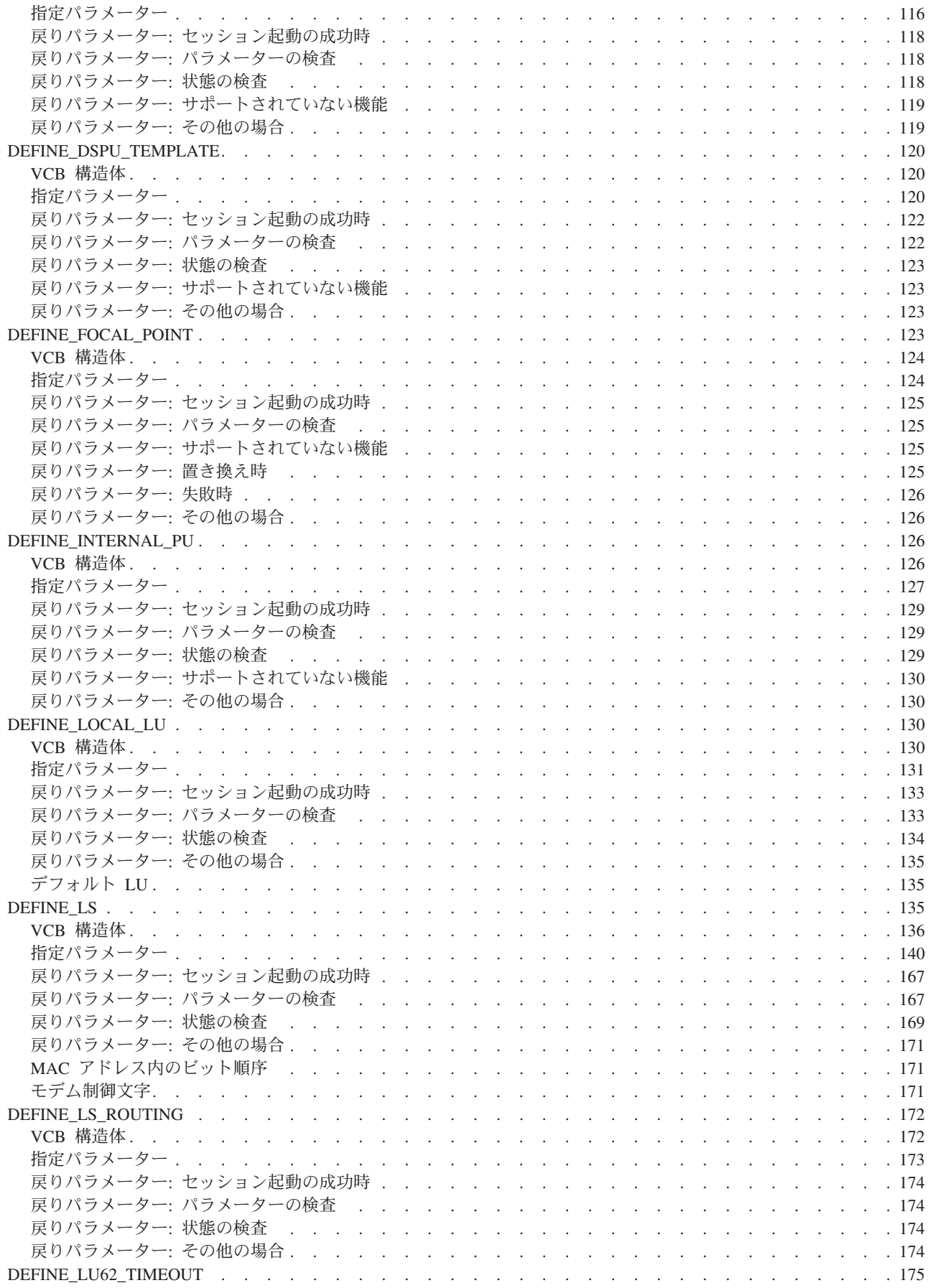

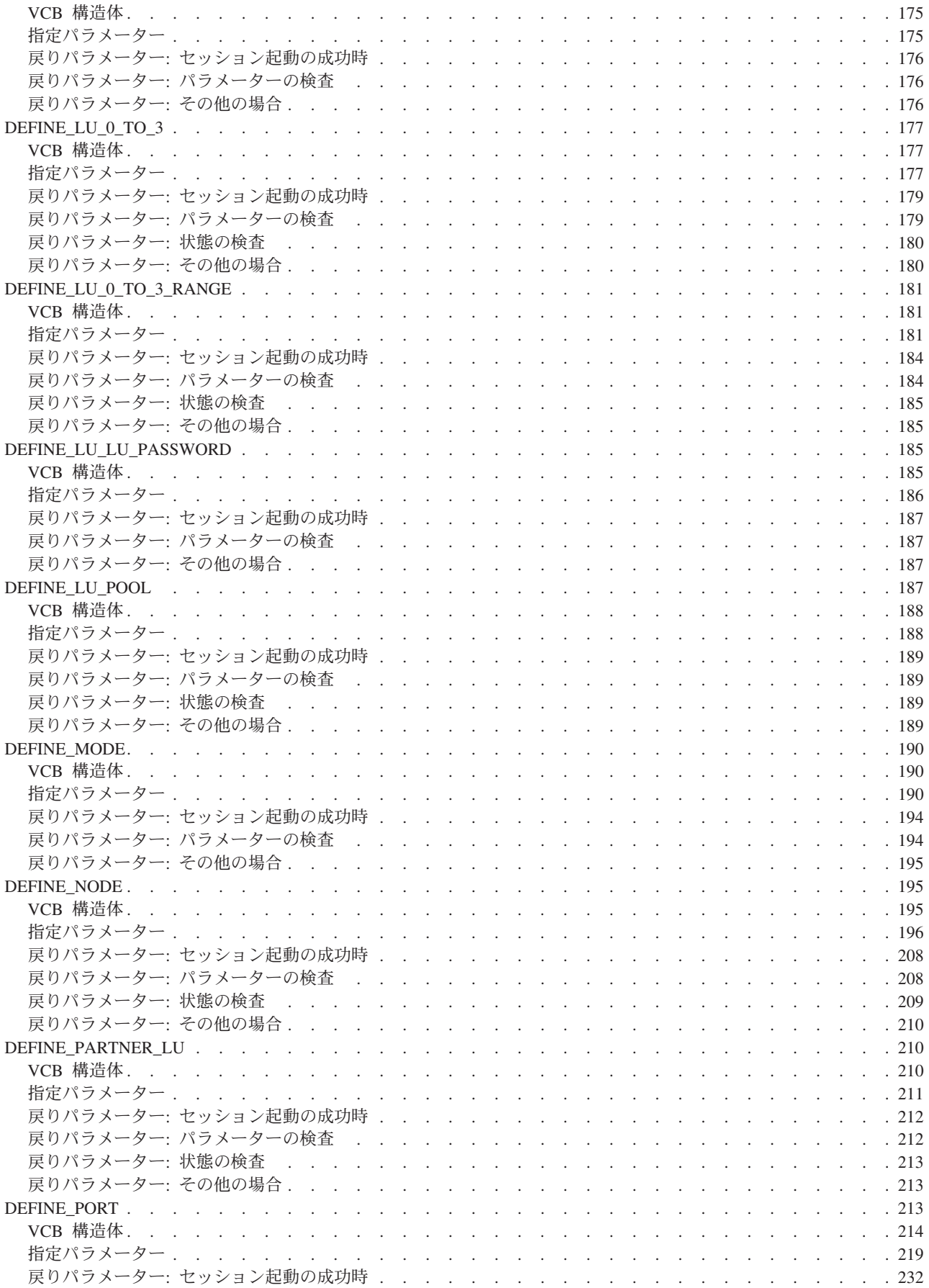

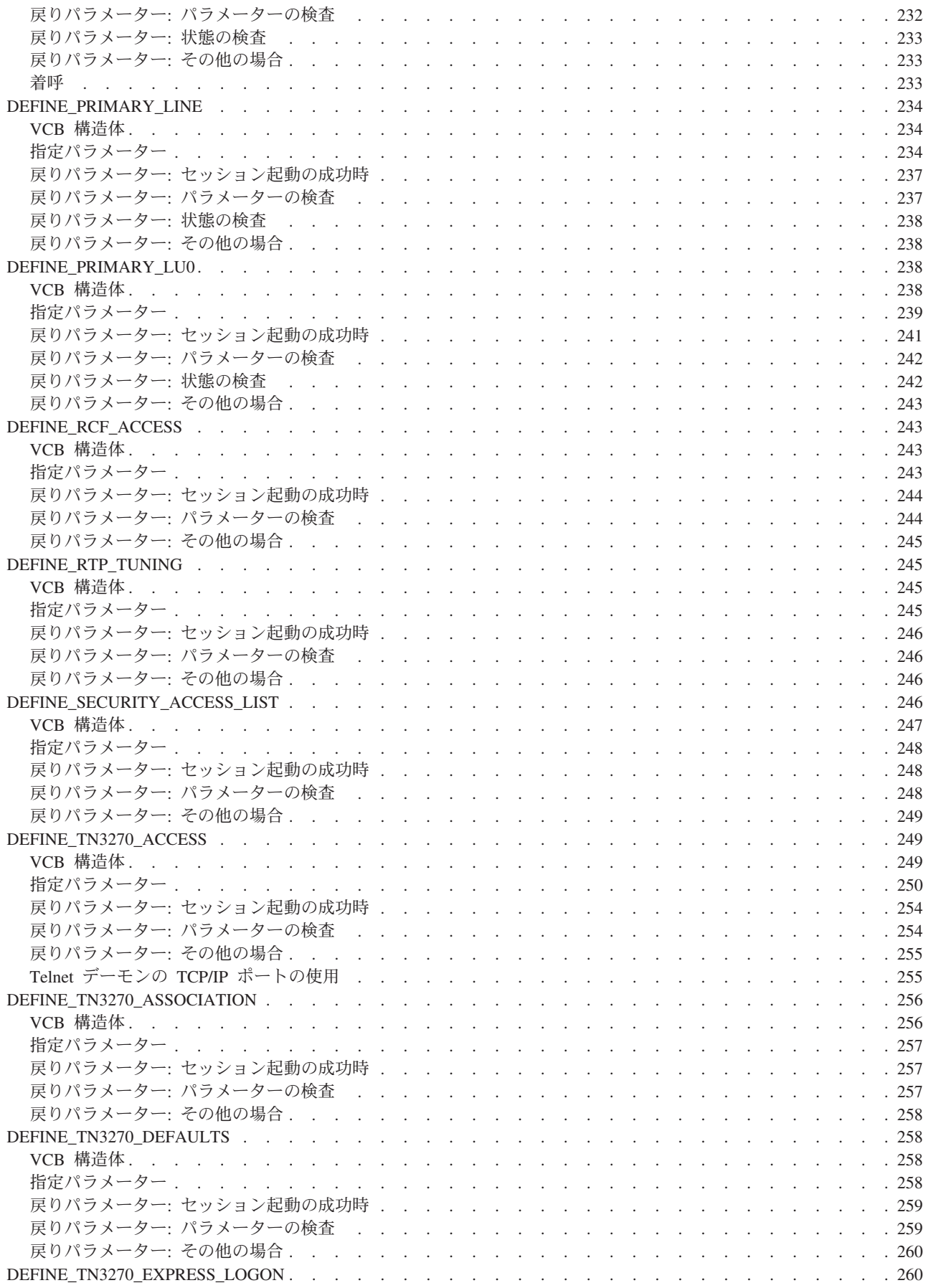

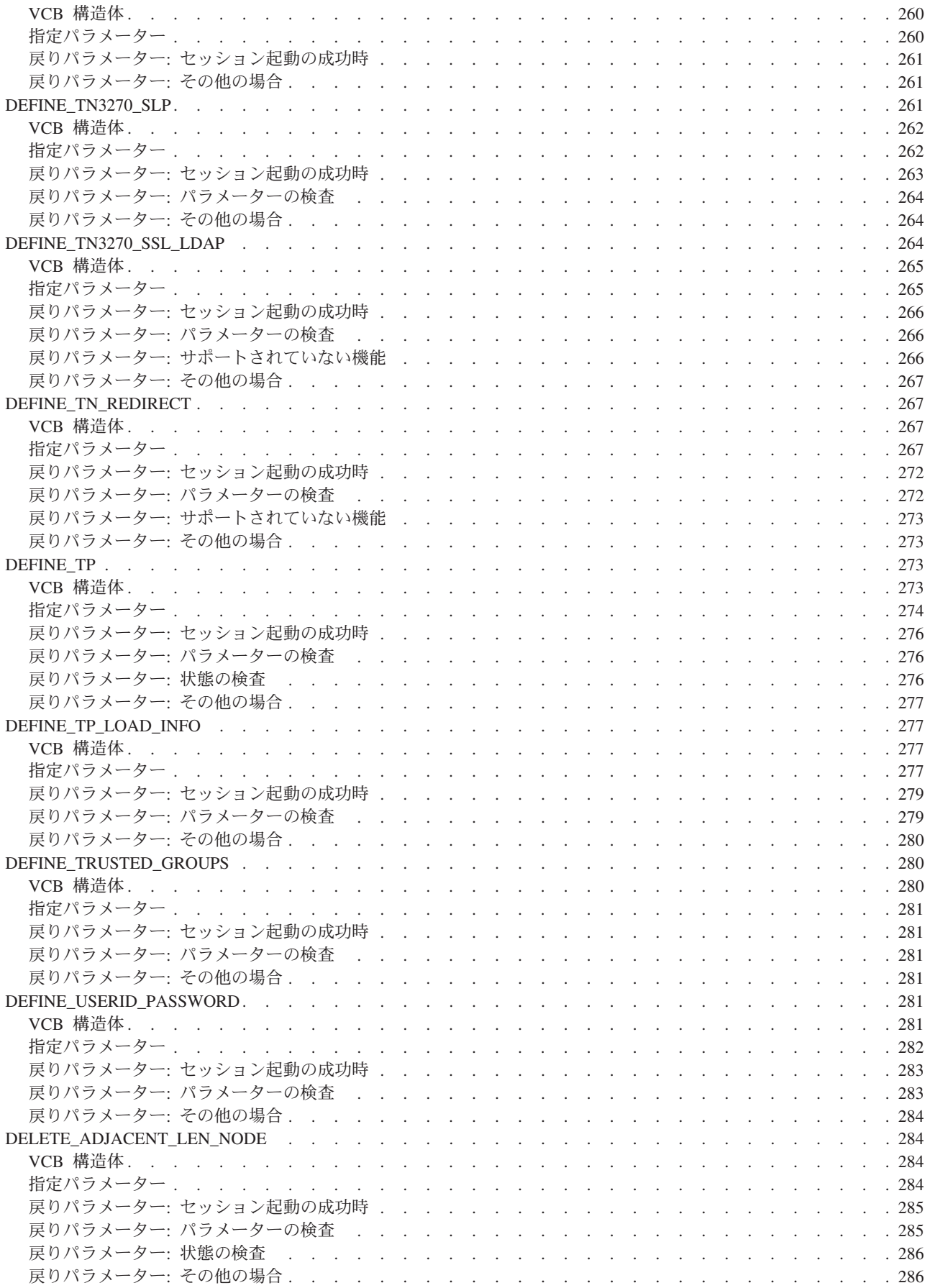

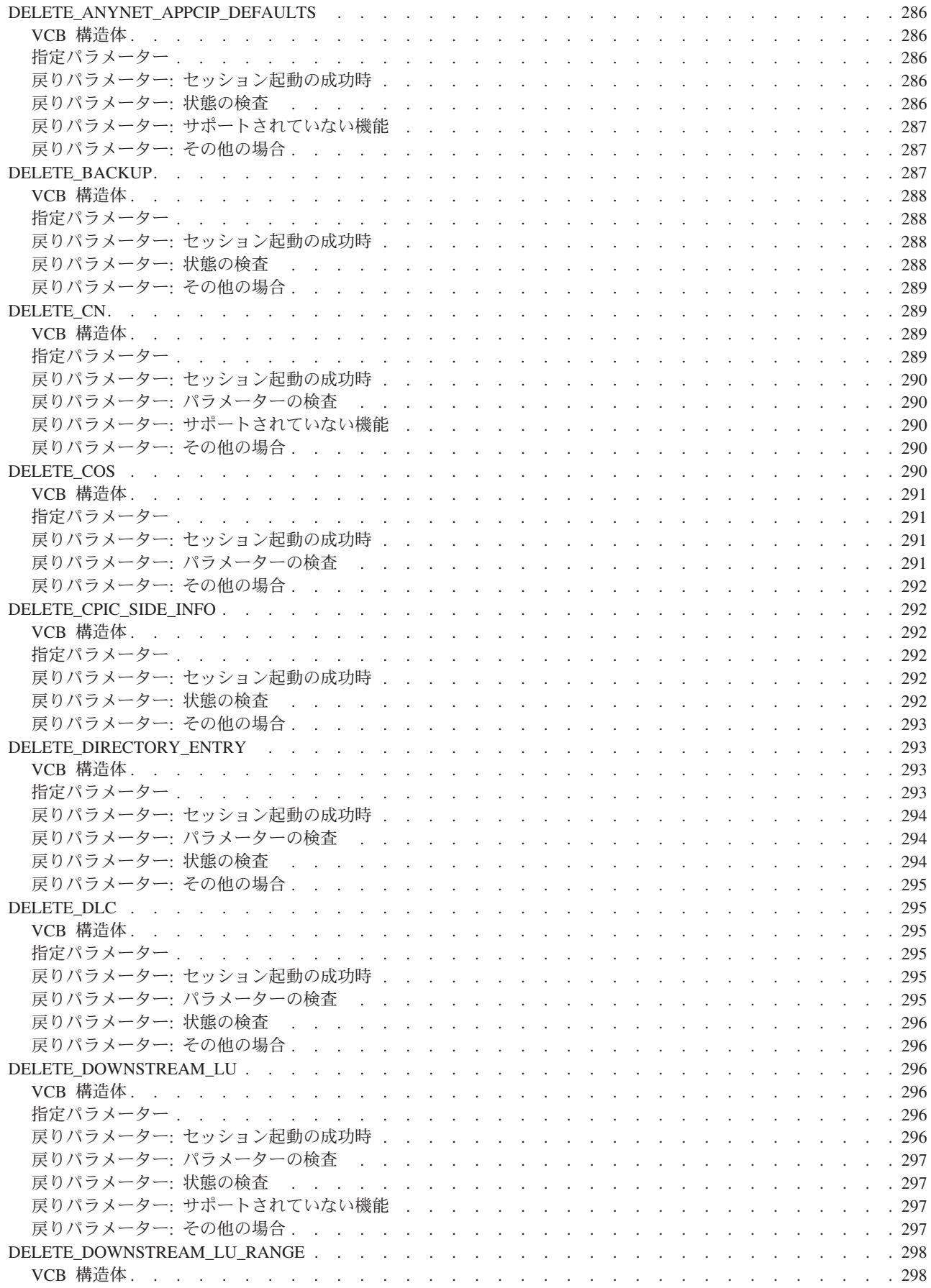

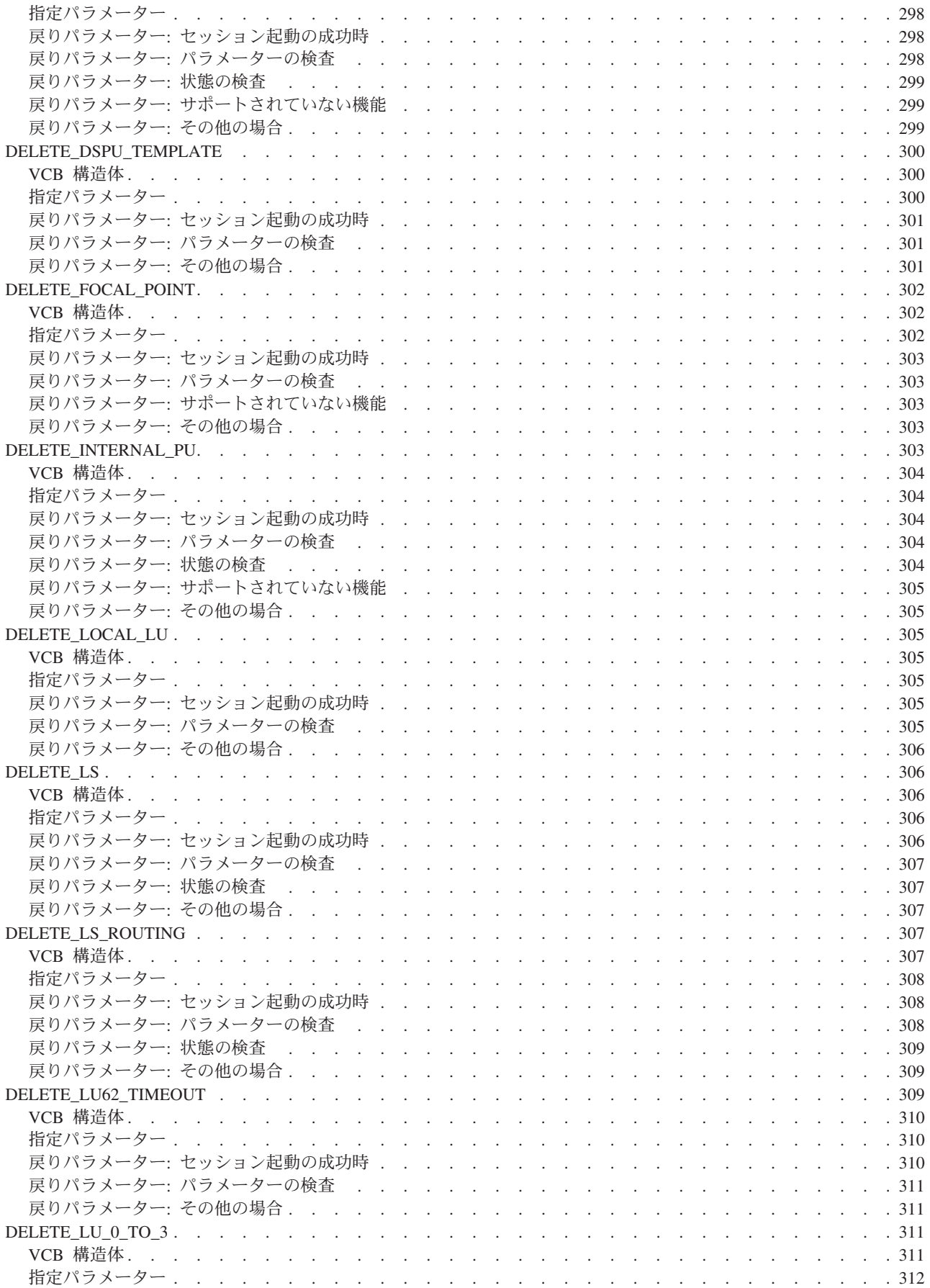

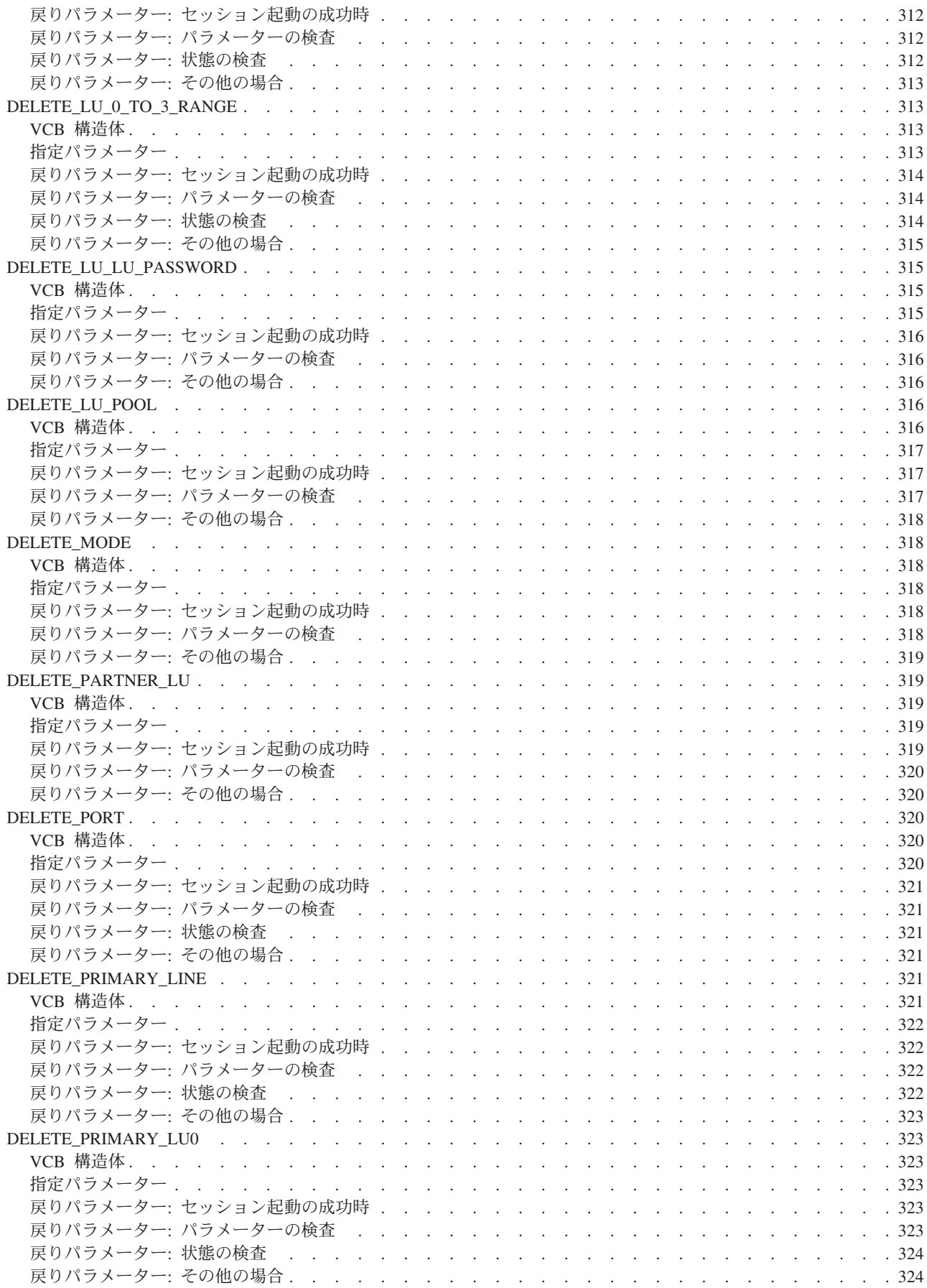

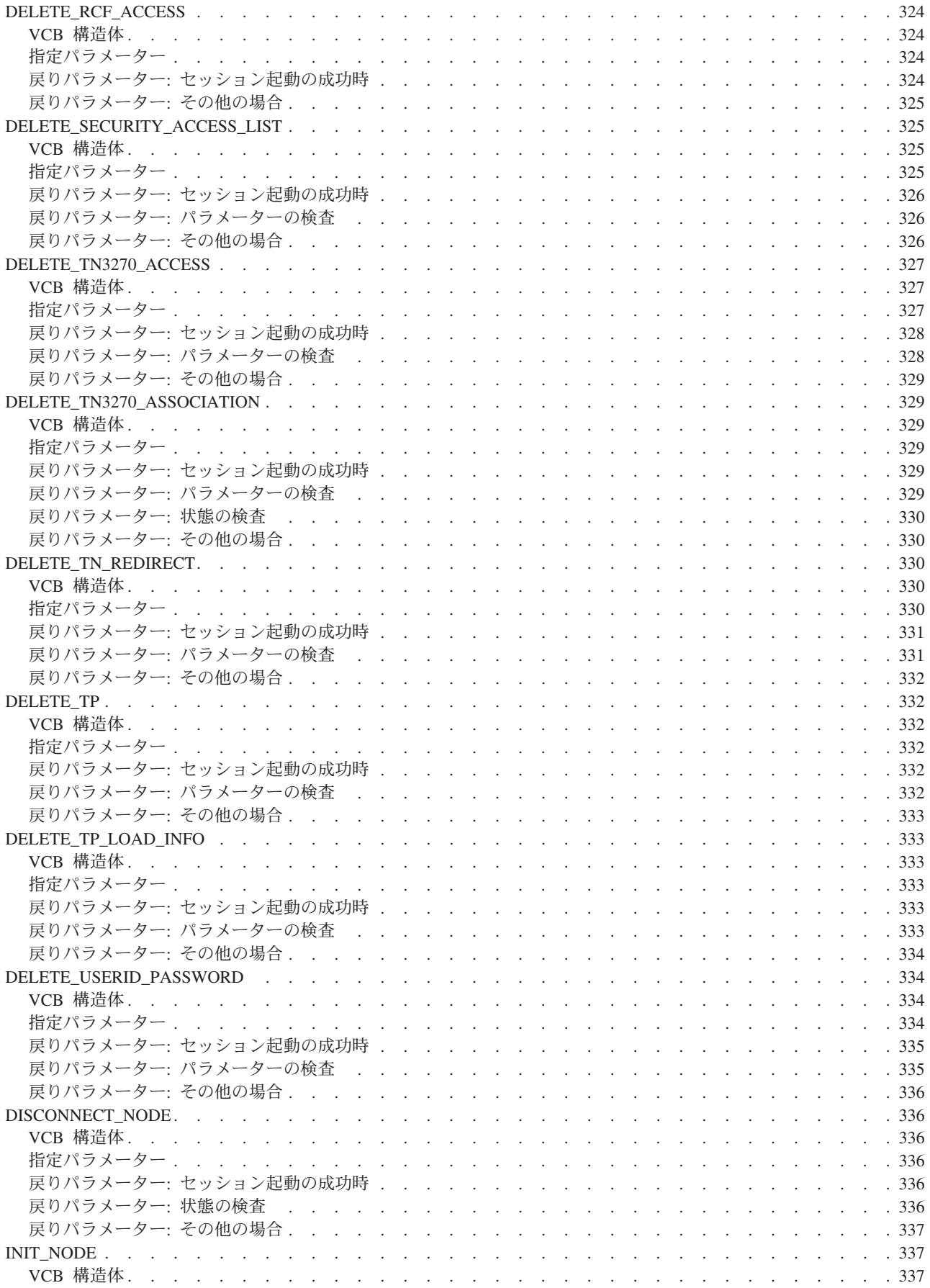

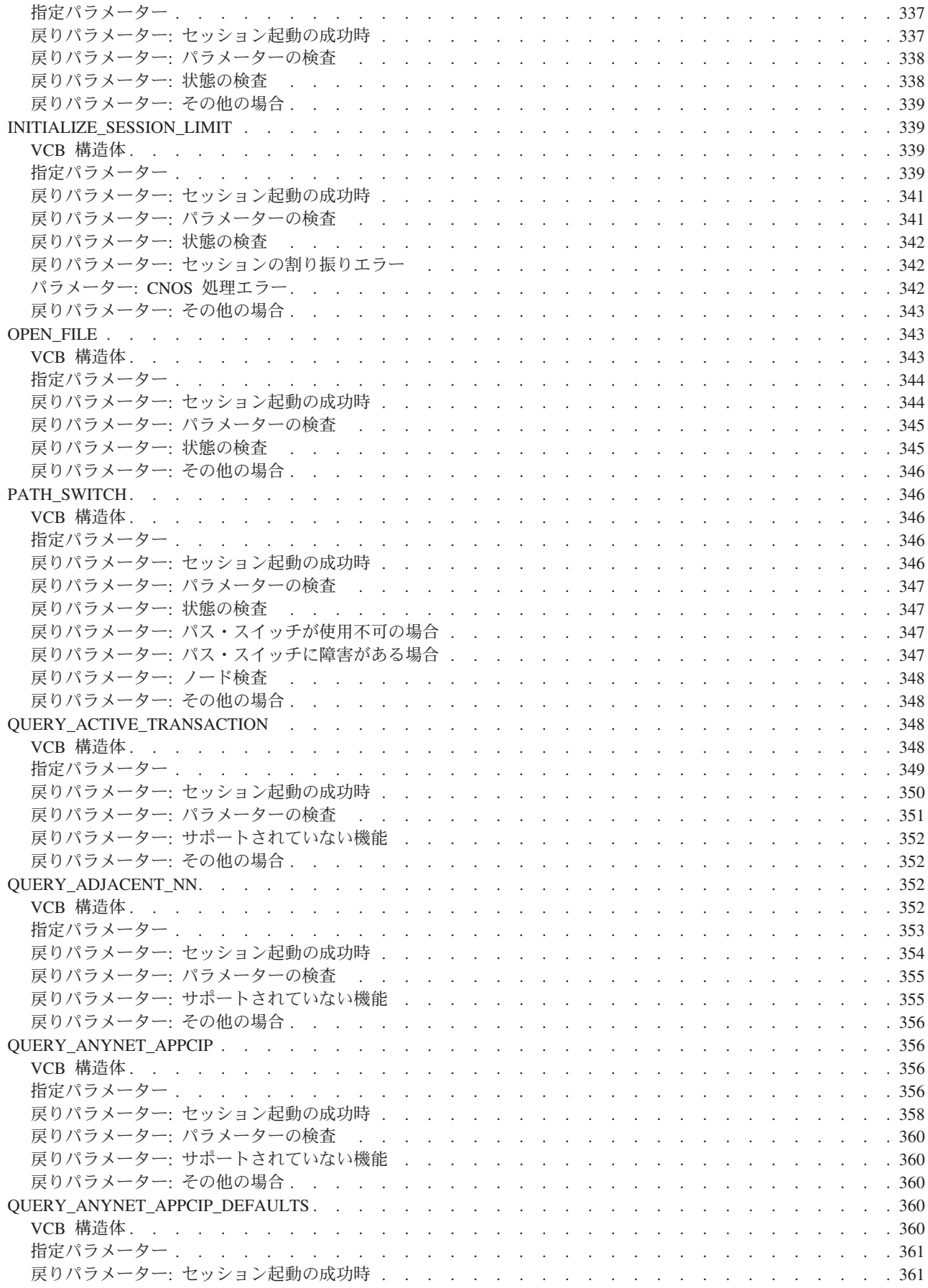

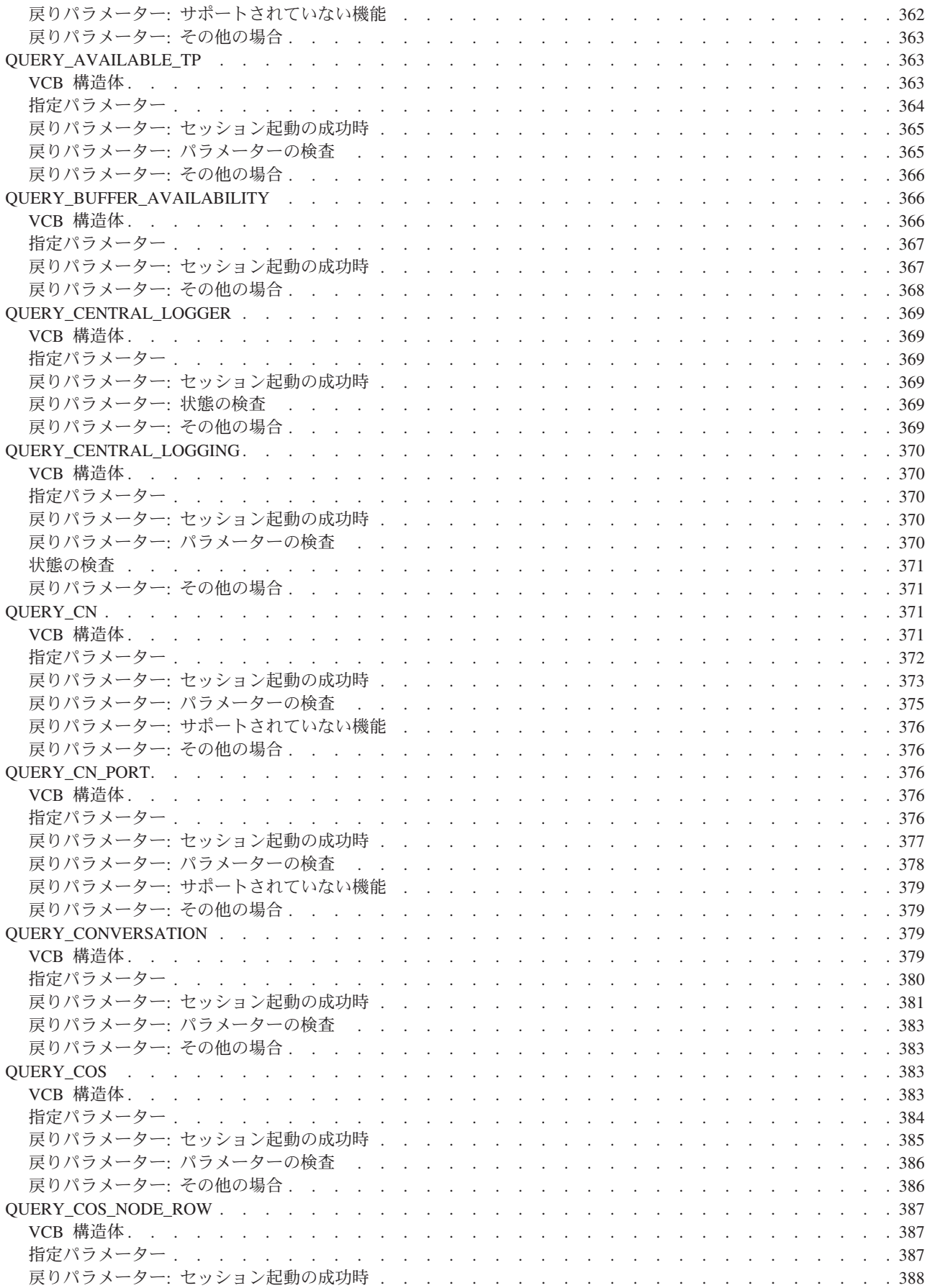

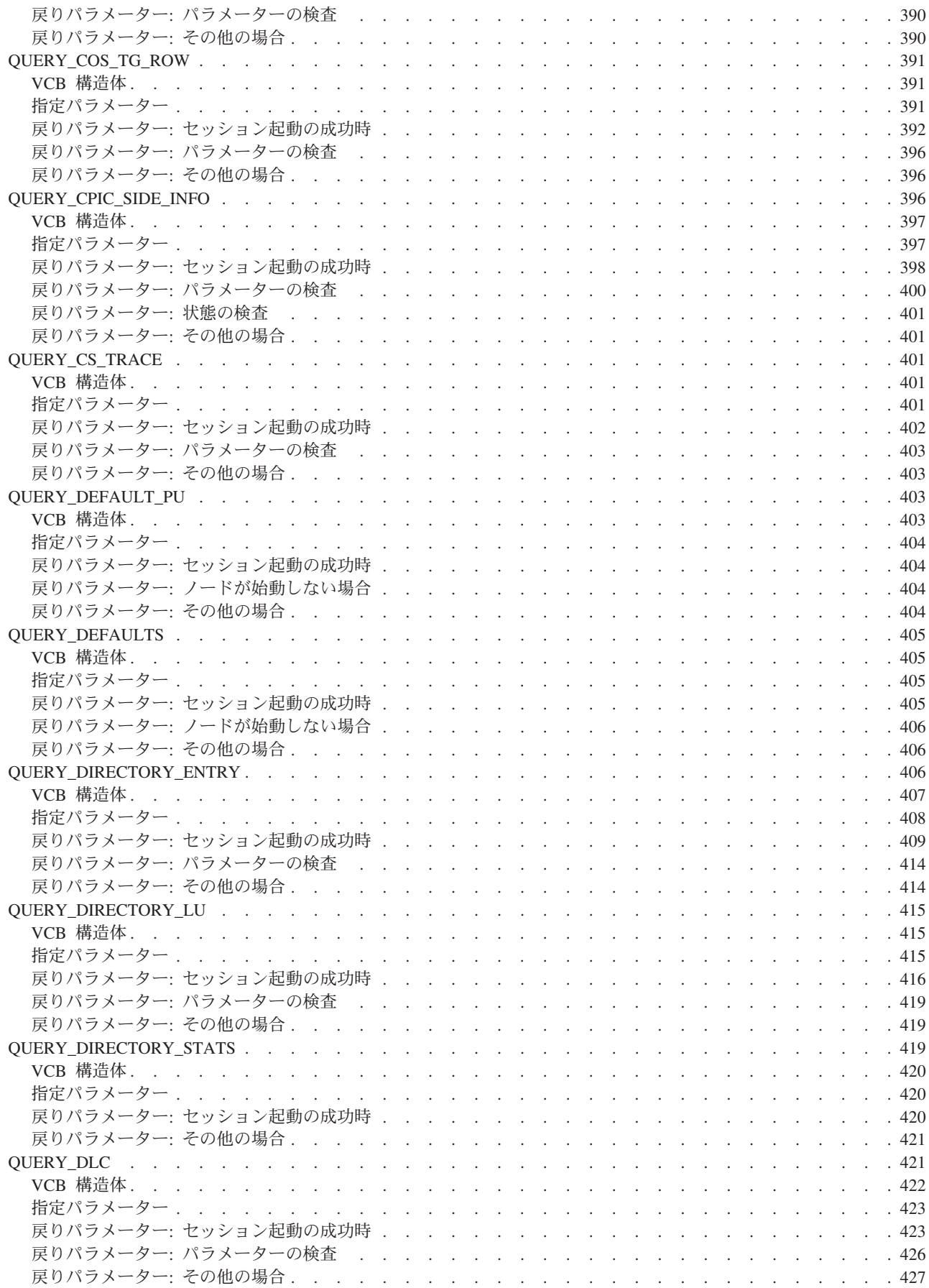

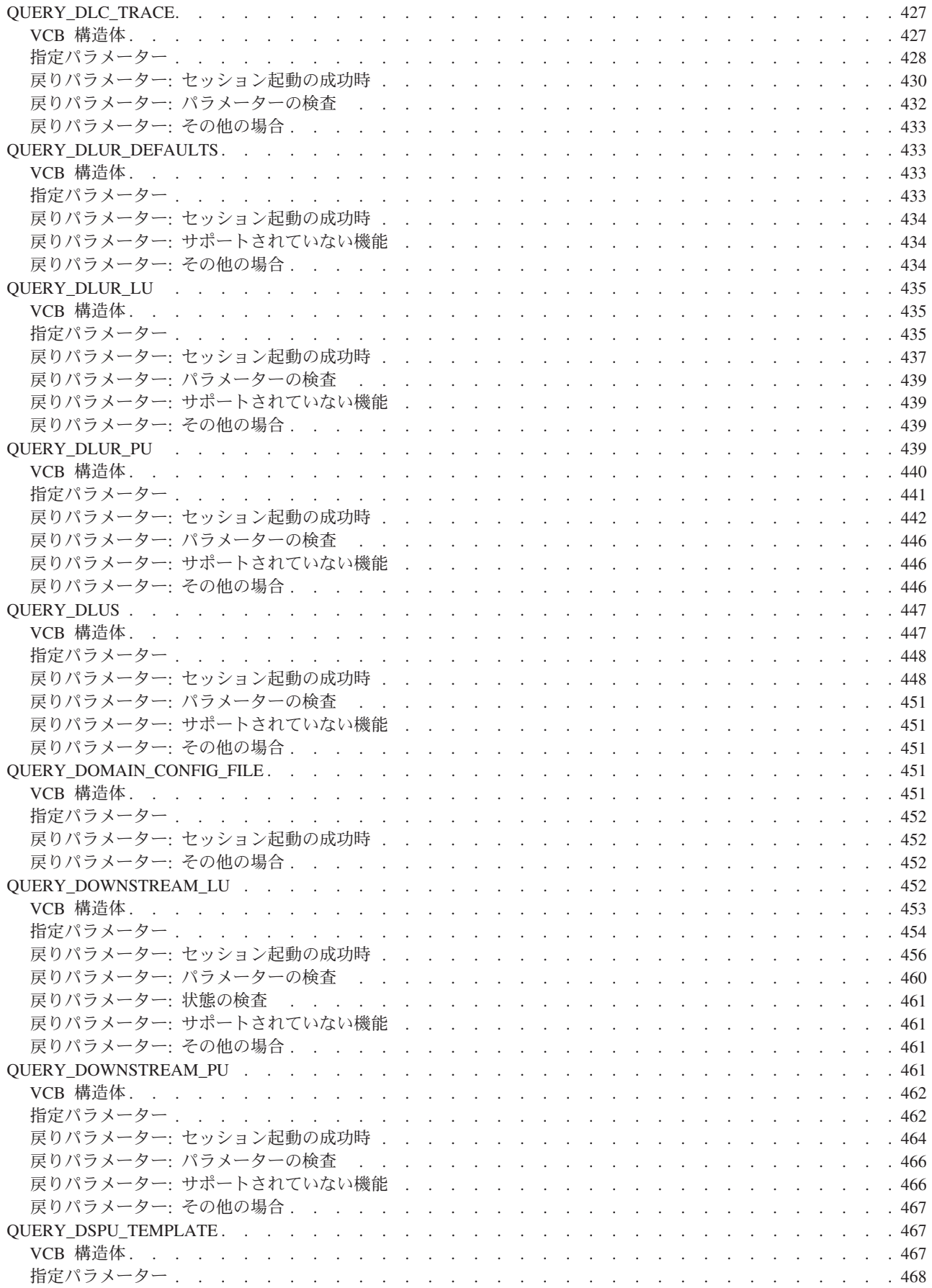

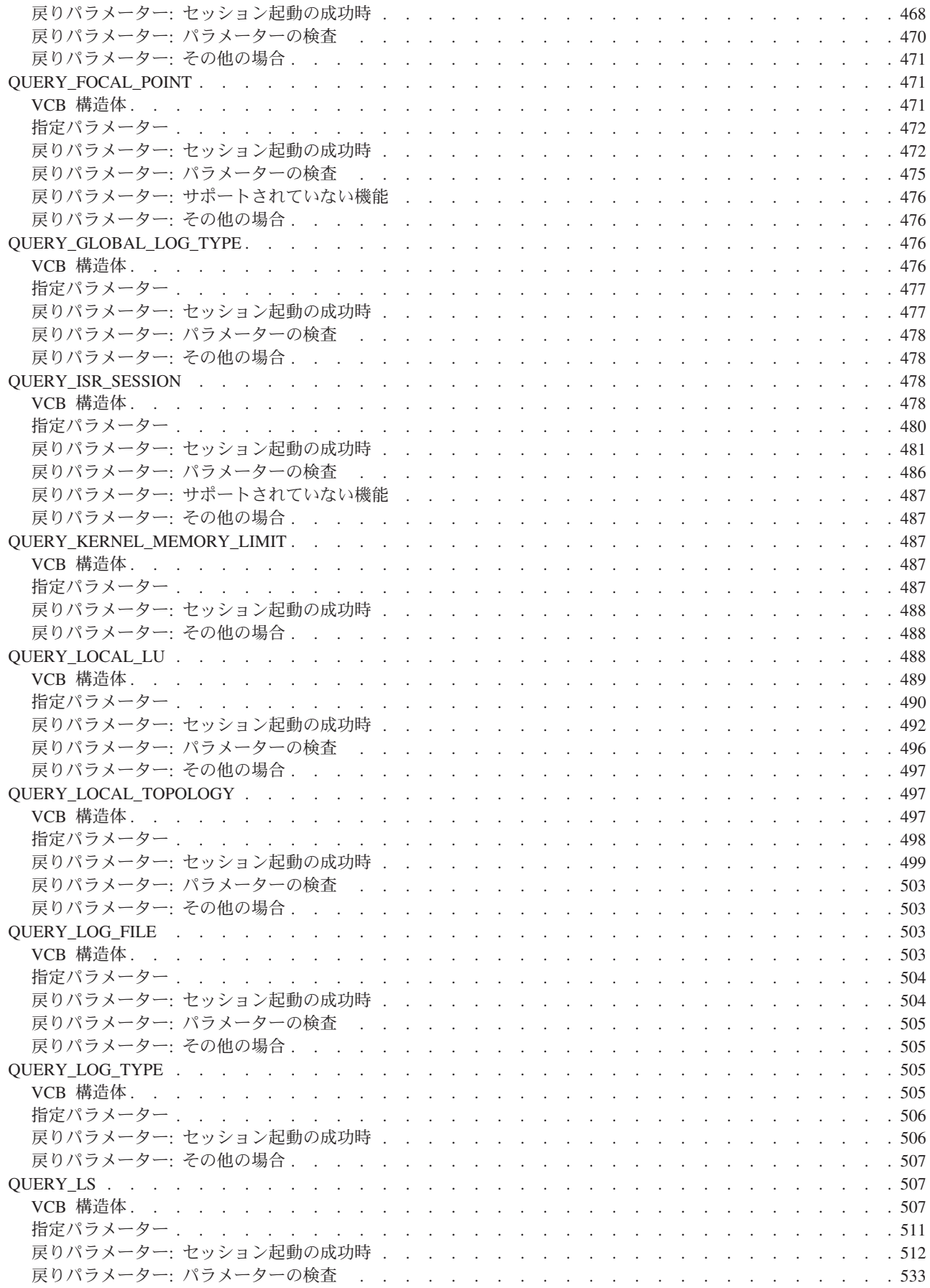

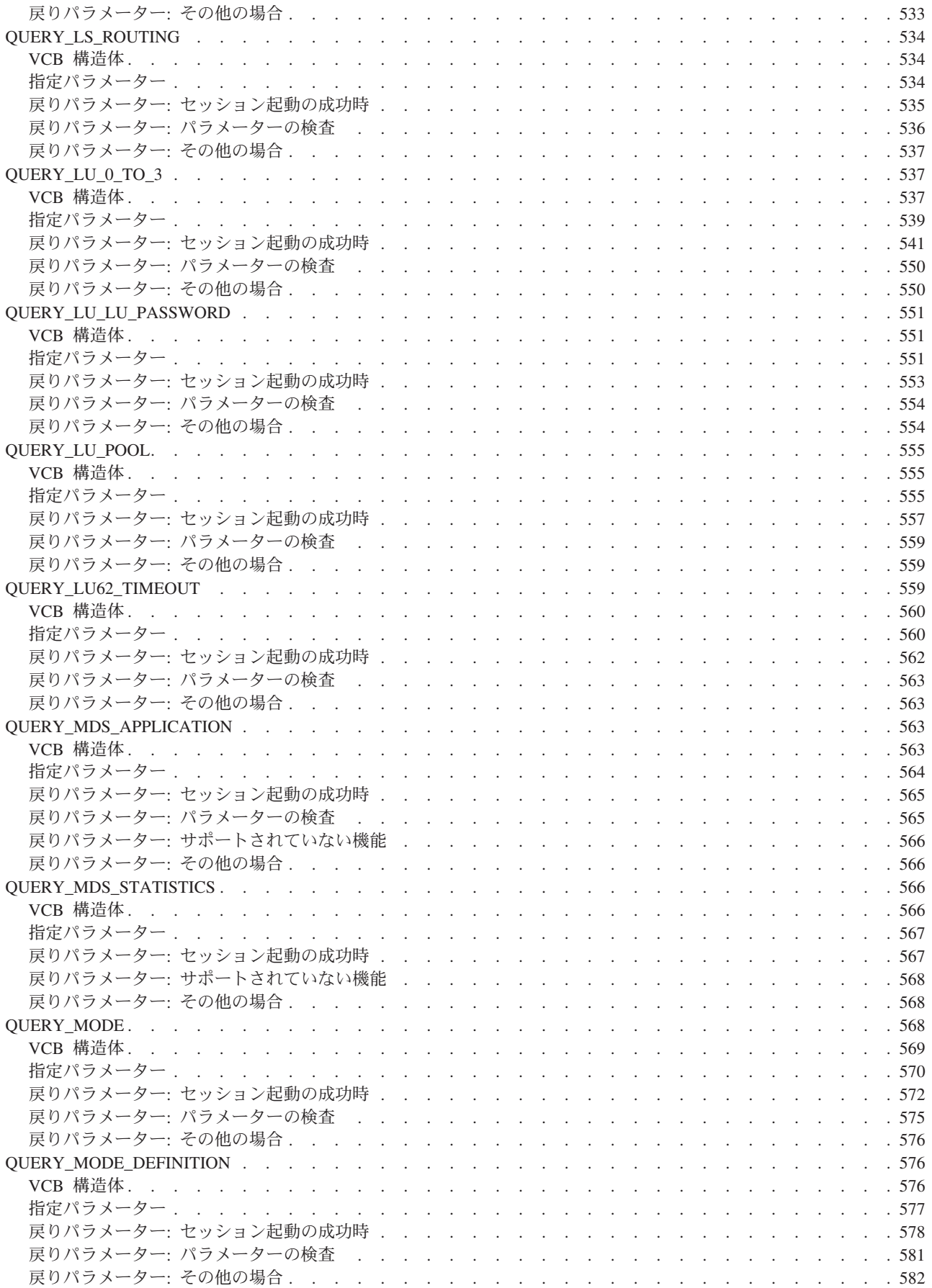

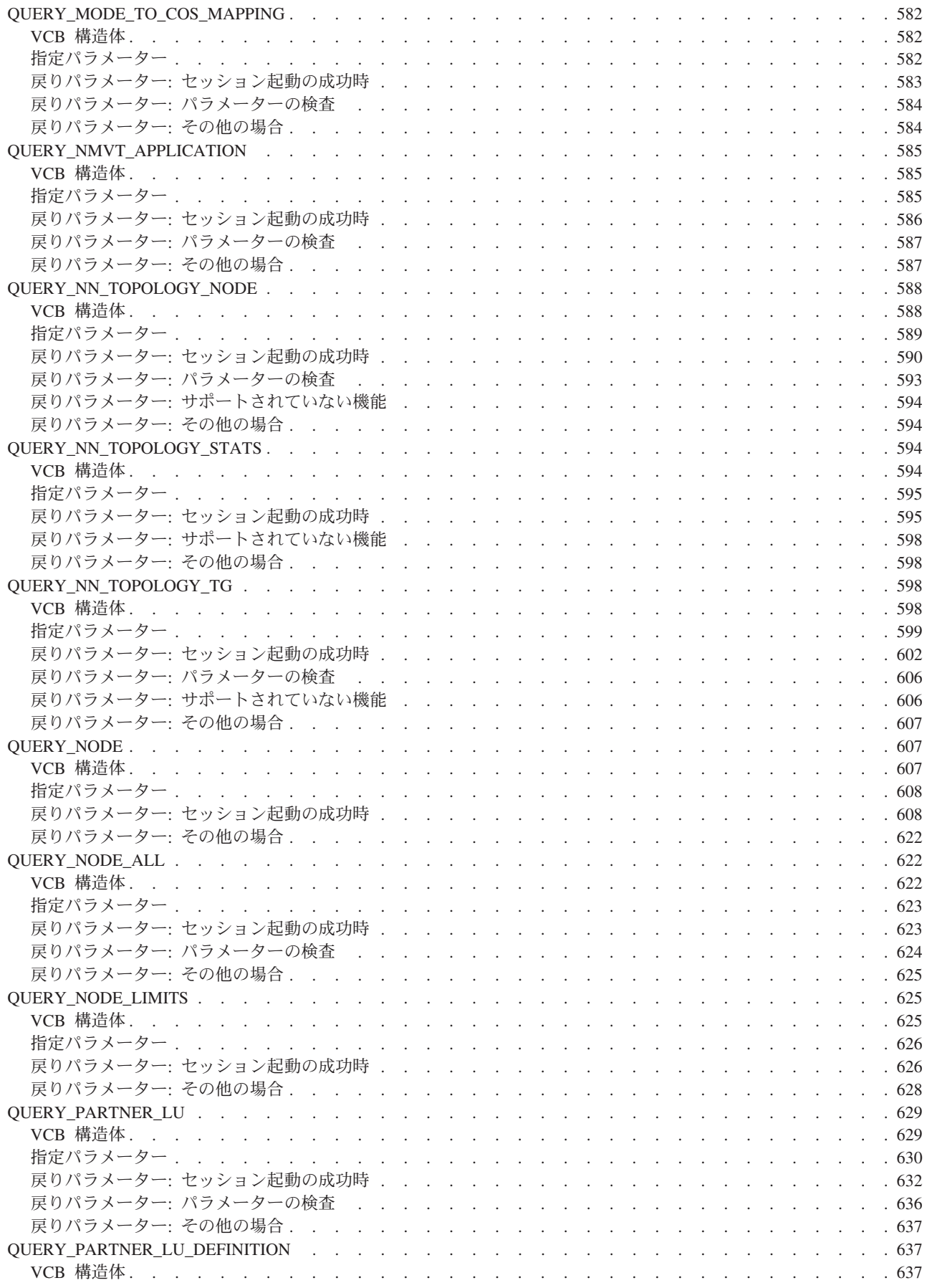

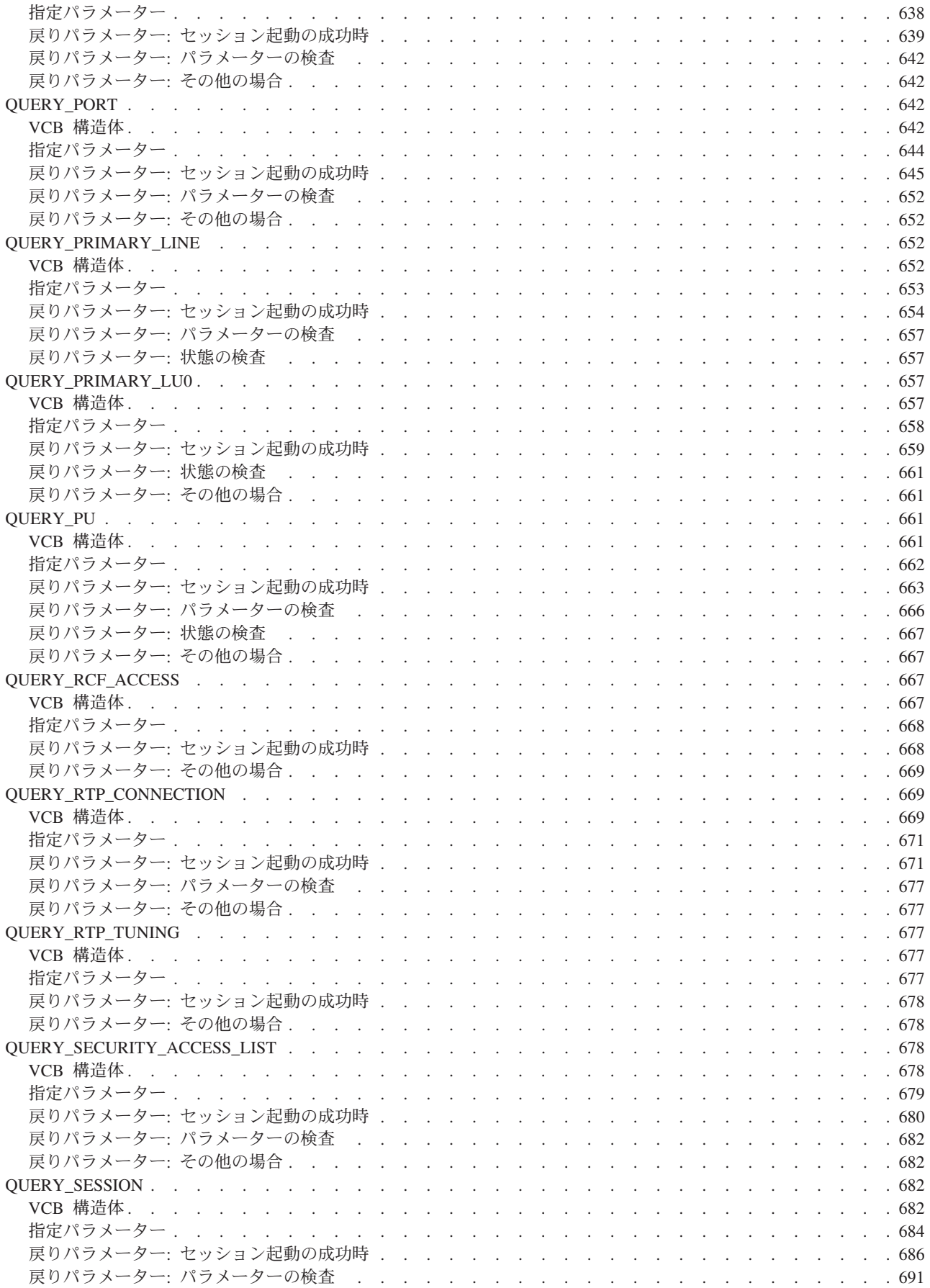

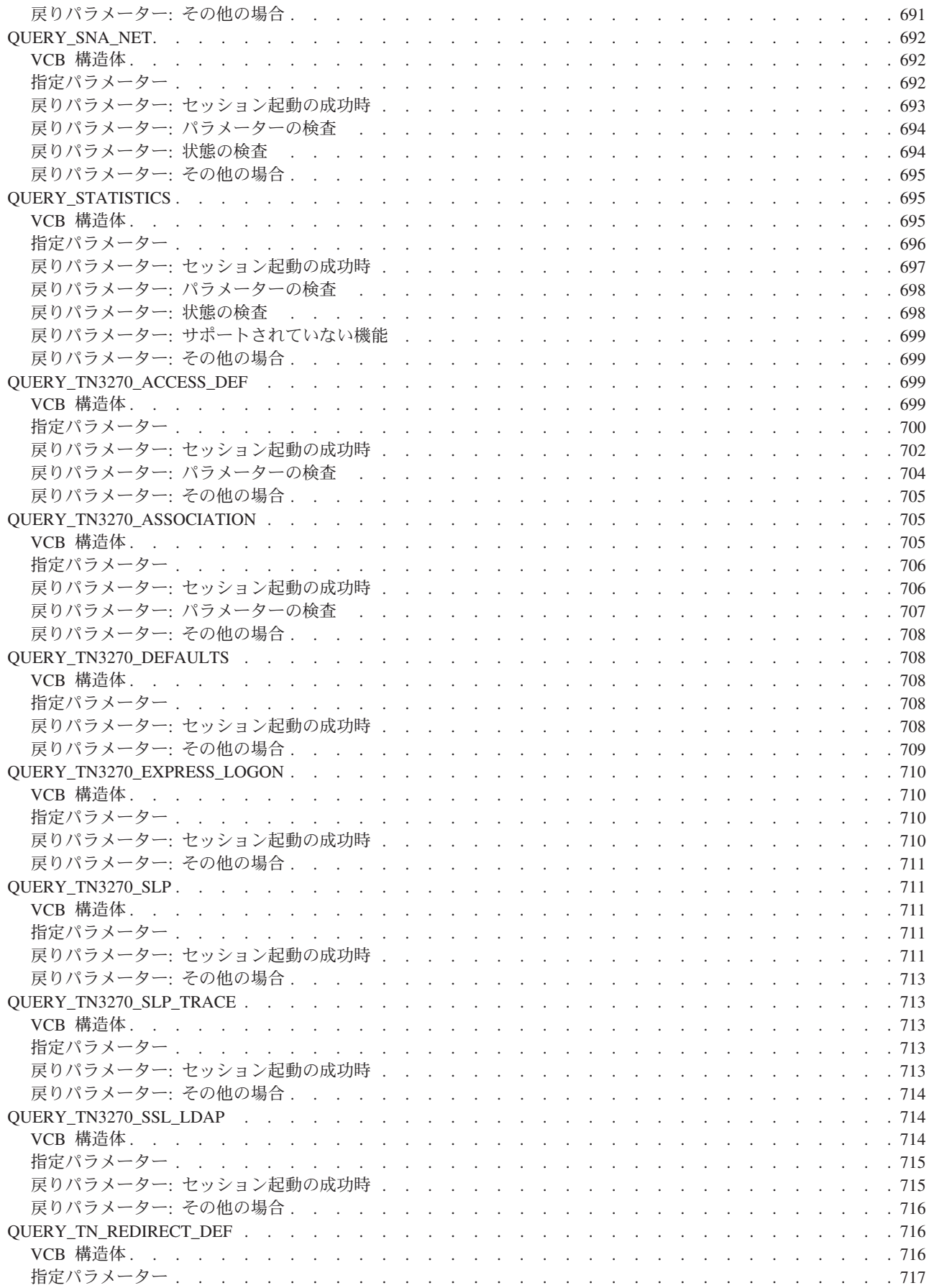

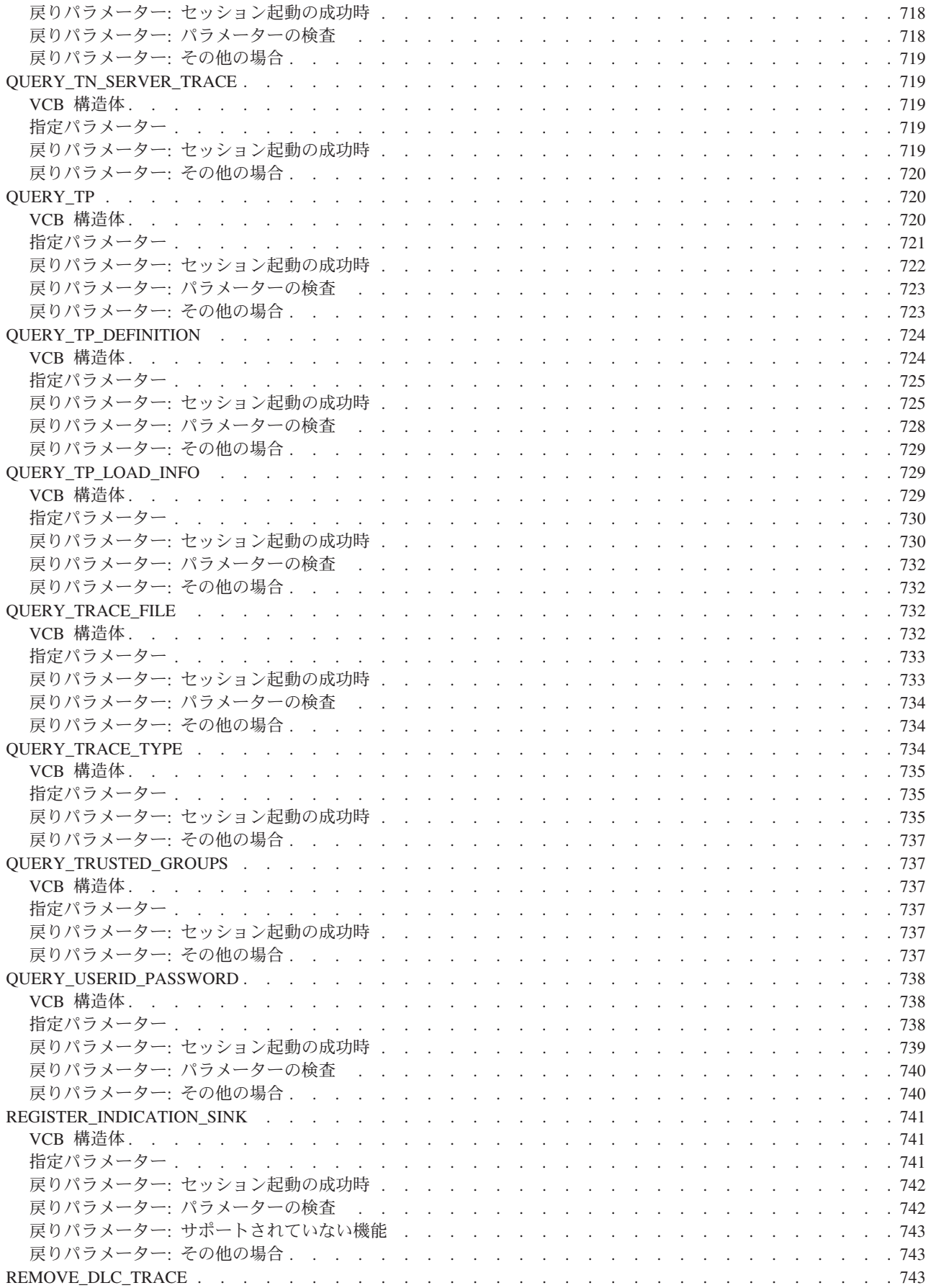

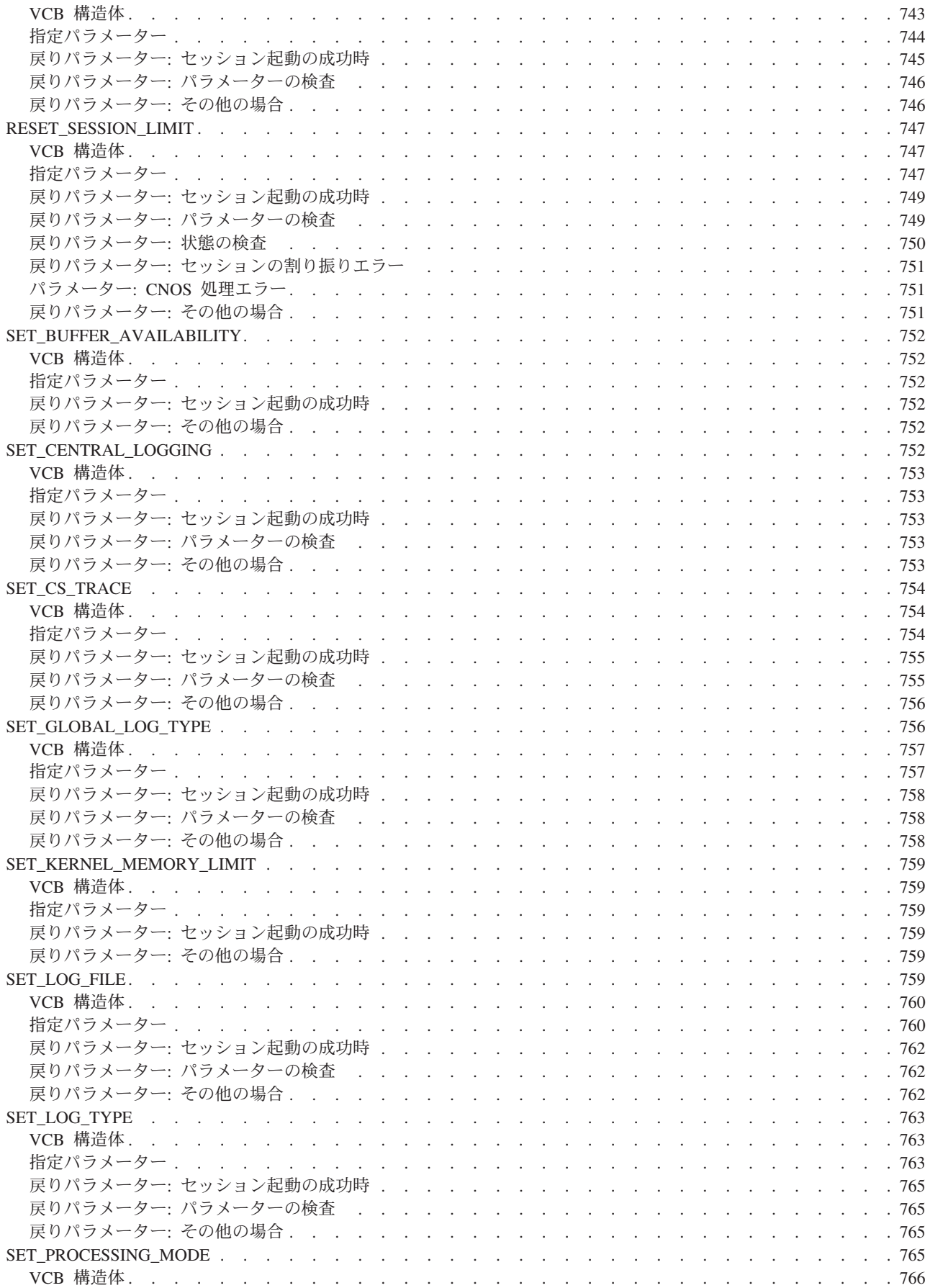

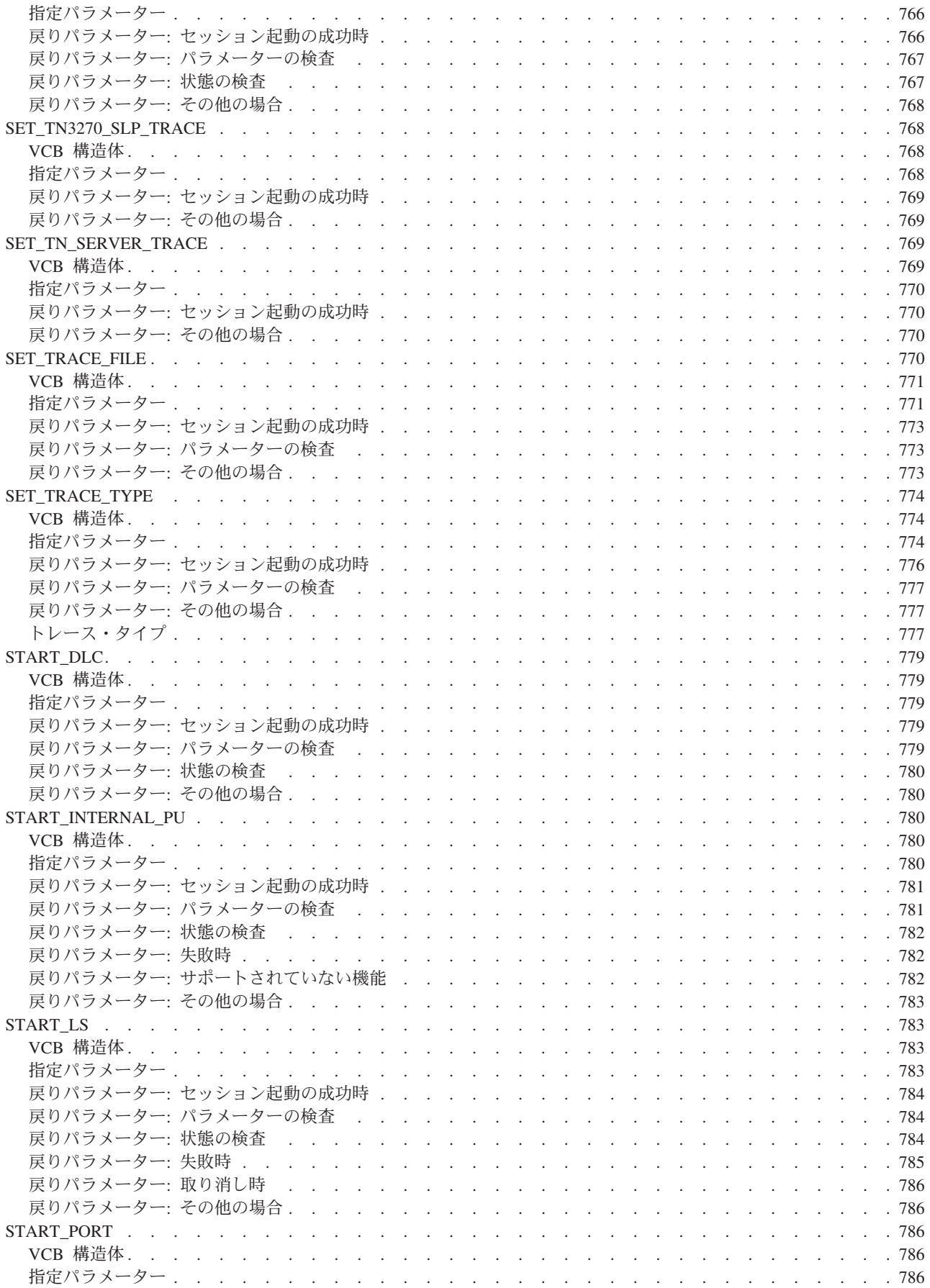

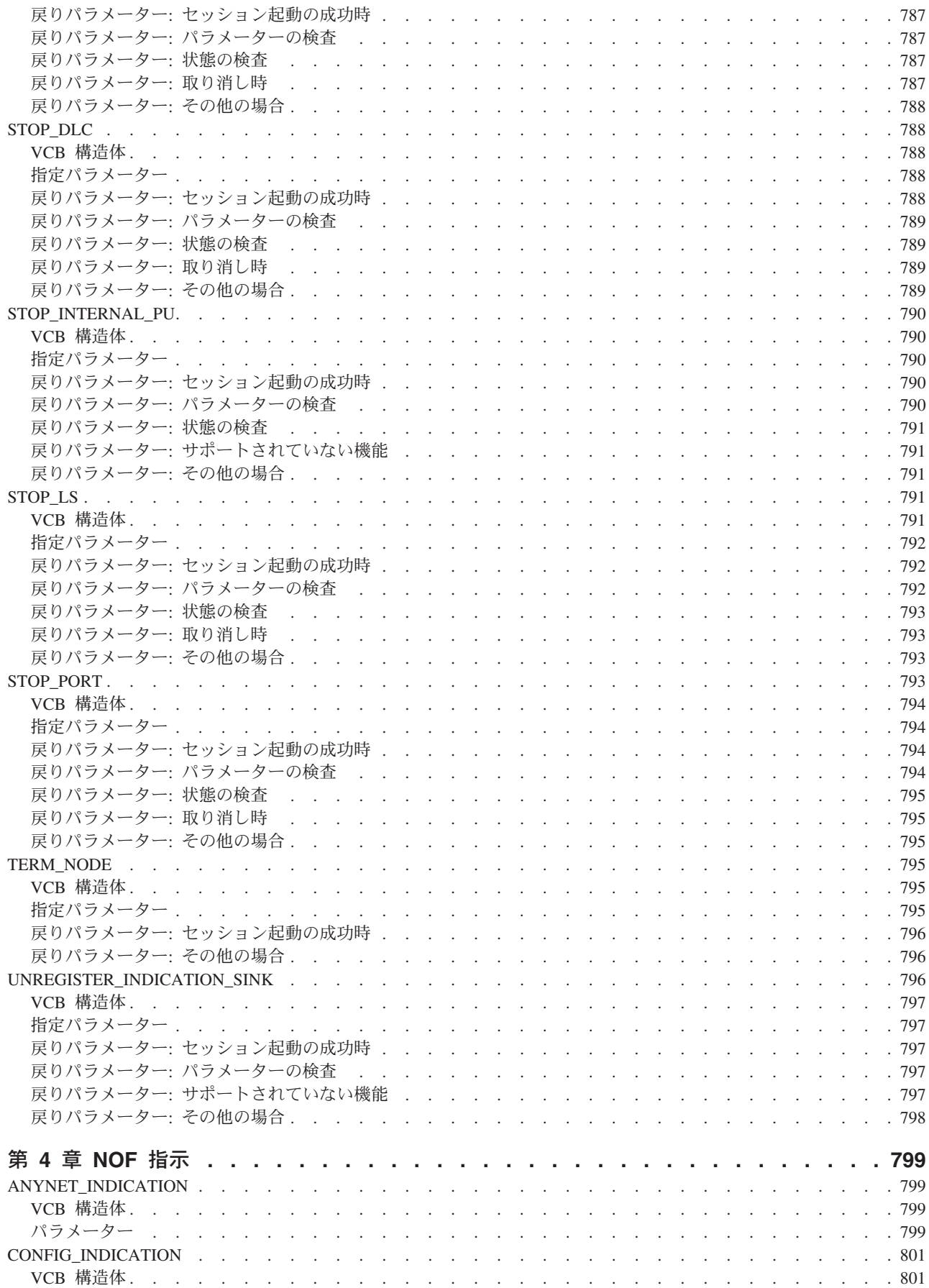

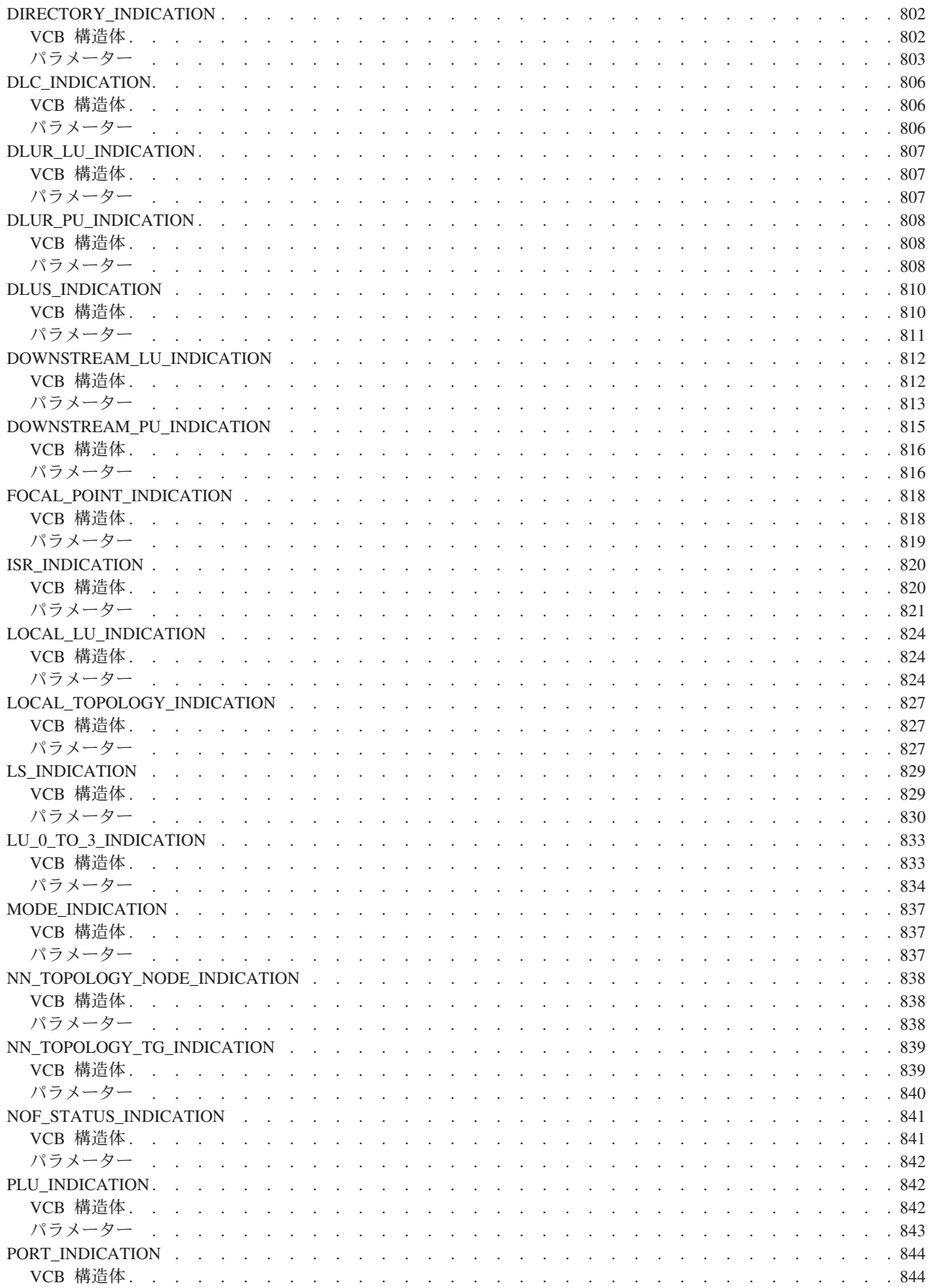

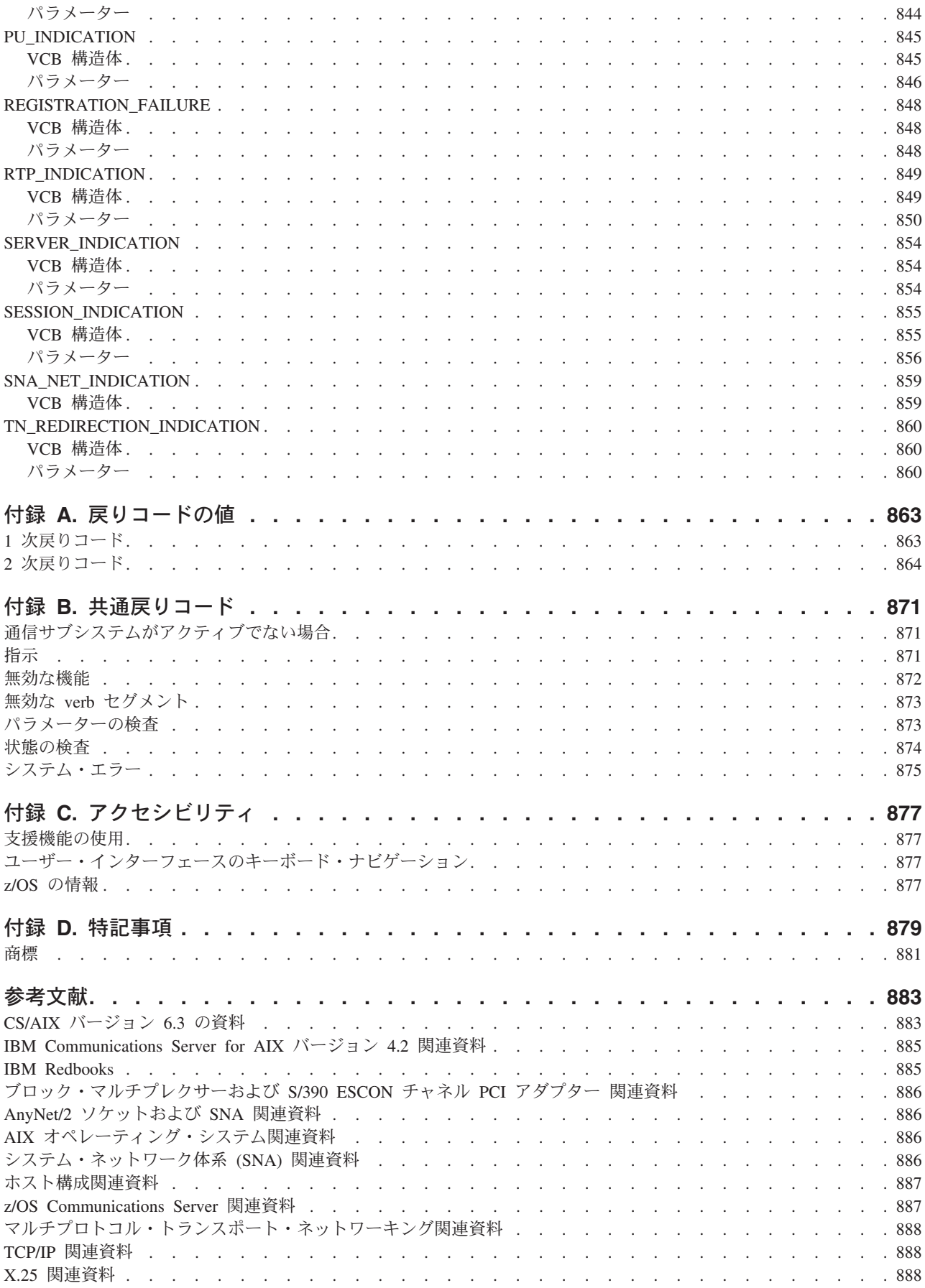

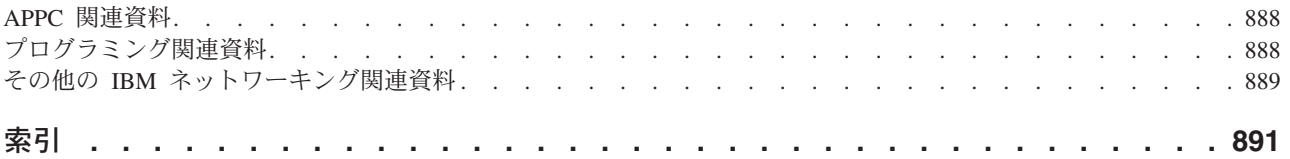

<span id="page-32-0"></span>表

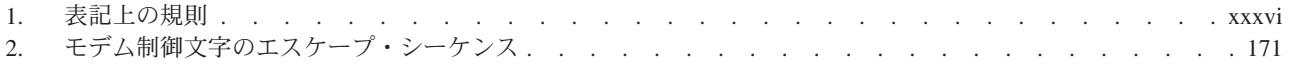

## <span id="page-34-0"></span>図

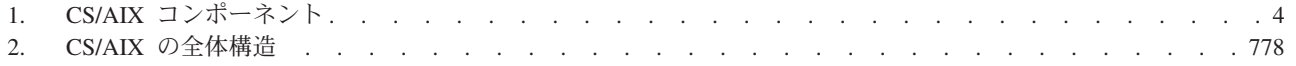
# 本書について

本書「*Communications Server for AIX NOF* プログラマーズ・ガイド」には、Node Operator Facility (NOF) API を使用して C 言語アプリケーション・プログラムを開 発するために必要な情報が記載されています。この C 言語アプリケーション・プロ グラムを NOF API を使用して開発することにより、Communications Server for AIX のリソースを管理することができます。 Communications Server for AIX (以 後、CS/AIX と略します) は、AIX® を実行しているサーバーが SNA ネットワーク 上の別のノードと情報を交換できるようにする IBM® のソフトウェア製品です。

本書は、AIX バージョン 5.2 以降の基本オペレーティング・システム上で稼働する CS/AIX バージョン 6.3 に適用されます。

#### 本書の対象読者

本書は、CS/AIX を備えたシステム用のシステム・ネットワーク体系 (SNA) トラン ザクション・プログラムを作成する熟練した C プログラマーを対象としています。

本書は、CS/AIX を使用するシステム管理者およびアプリケーション・プログラマー を対象に書かれています。

システム管理者

システム管理者は、CS/AIX をインストールし、システムをネットワーク接 続用に構成し、システムを保守します。システム管理者は、CS/AIX が稼働 するハードウェアおよび AIX オペレーティング・システムについての知識 を持っている必要があります。また、システム管理者はシステムを接続する ネットワークに関する知識があり、SNA の一般的な概念を理解していなけ ればなりません。

#### アプリケーション・プログラマー

アプリケーション・プログラマーは、CS/AIX プログラミング・インターフ ェースを使用して SNA ネットワーク上でデータを送受信するトランザクシ ョン・プログラムおよびアプリケーション・プログラムを設計し、コーディ ングします。 したがって、アプリケーション・プログラマーは、SNA、ト ランザクション・プログラムまたはアプリケーション・プログラムの通信相 手のリモート・プログラム、および AIX またや Linux オペレーティング・ システムのプログラミング環境と操作環境に関して十分理解している必要が あります。

アプリケーション・プログラムの作成の詳細については、 *Communications Server for AIX Transaction Program Reference V4R2* (SC31-8212) の各 API またはバック・レベルの API の資料で提供されています。CS/AIX の関連 資料の追加情報については、『参考文献』を参照してください。

## 本書の使用法

この節では、本書の構成と表記について説明します。

#### 本書の構成

本書は次の各章で構成されています。

- v 1 [ページの『第](#page-40-0) 1 章 NOF API について』では、CS/AIX NOF API の概要と、 その機能について説明します。
- v 25 ページの『第 2 章 NOF [アプリケーションの作成』で](#page-64-0)は、プログラマーが NOF アプリケーションを作成するときに必要となる一般的な情報と、アプリケー ションのコンパイルとリンクに関する情報を記載します。
- v 47 ページの『第 3 章 [NOF API verb](#page-86-0)』では、NOF の各 verb を、パラメーター と戻りコードも含めて詳しく説明します。
- v 799 [ページの『第](#page-838-0) 4 章 NOF 指示』では、NOF アプリケーションが受信できる ように登録することができる指示について、個々に詳しく説明します。
- v 863 ページの『付録 A. [戻りコードの値』](#page-902-0) は、NOF インターフェースで発生し うるすべての戻りコードを番号順にリストし、意味を説明します。
- v 871 ページの『付録 B. [共通戻りコード』で](#page-910-0)は、すべての NOF verb に共通する 戻りコードについて説明します。

## 表記上の規則

表 1 は、本書で使用する表記上の規則を示しています。

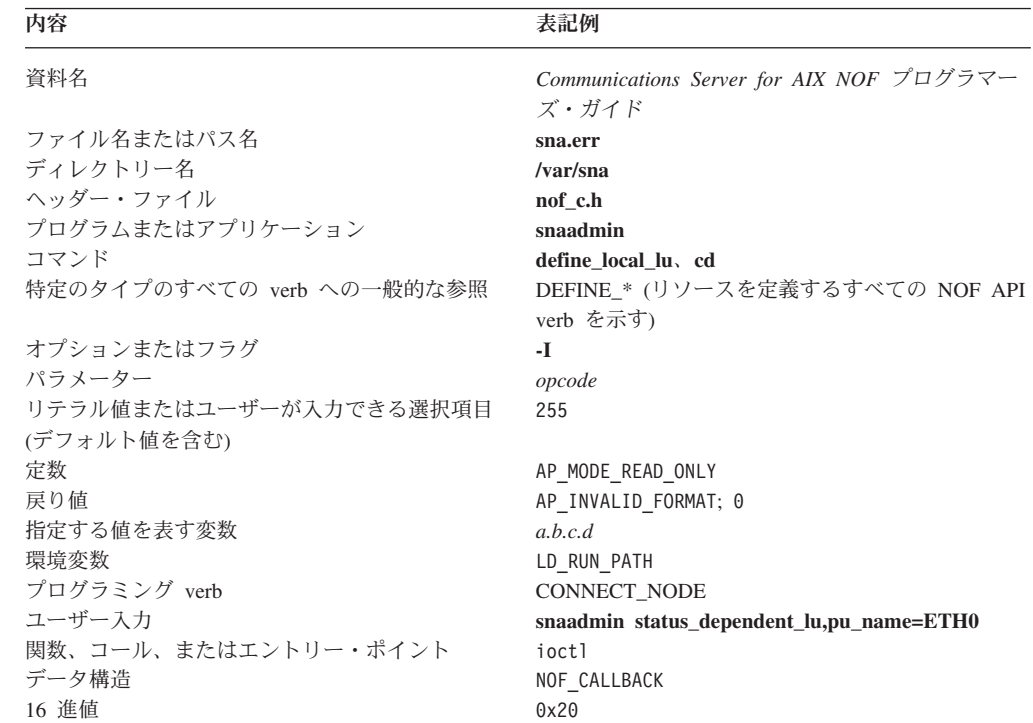

表 *1.* 表記上の規則

# シンボルの意味

AIX, LINUX

このシンボルは、AIX または Linux システムだけに該当する説明のセクション開始 を表します。これは AIX サーバーと、 AIX、Linux、Linux for pSeries 、または Linux for zSeries 上で稼働する IBM Remote API Client に適用されます。

#### WINDOWS

このシンボルは、Windows 上の IBM Remote API Client に該当する説明のセクシ ョン開始を表します。

このシンボルは、オペレーティング・システム固有の説明のセクションの終了を表 します。このシンボルに続く情報は、どのオペレーティング・システムにも適用さ れます。

# 新機能

Communications Server for AIX V6.3 は、Communications Server for AIX V6.1 を置 き換えます。

サポートが続く本製品のリリースは、次のとおりです。

• Communications Server for AIX V6.1

サポートされなくなった本製品のリリースは、次のとおりです。

- Communications Server for AIX  $\ddot{\wedge}$   $\ddot{\wedge}$   $\ddot{\wedge}$   $\ddot{\wedge}$   $\ddot{\wedge}$   $\ddot{\wedge}$  6 (V6)
- Communications Server for AIX  $\check{\vee}$   $\check{\vee}$   $\check{\vee}$   $\check{\vee}$  5 (V5)
- v Communications Server for AIX バージョン 4 リリース 2 (V4R2)
- Communications Server for AIX バージョン 4 リリース 1 (V4R1)
- SNA サーバー for AIX バージョン 3 リリース 1.1 (V3R1.1)
- SNA サーバー for AIX バージョン 3 リリース 1 (V3R1)
- AIX SNA サーバー/6000 バージョン 2 リリース 2 (V2R2)
- v AIX 3.2 で稼働する AIX SNA サーバー/6000 バージョン 2 リリース 1 (V2R1)
- AIX SNA サービス/6000 バージョン 1

## 詳細について

『参考文献』では、CS/AIX ライブラリーに収録されているその他の資料のほかに、 SNA ワークステーションおよび AIX ワークステーションに関連するトピックにつ いての追加情報が記載されている資料も参照できます。

CS/AIX の資料に記載されている情報は、HTML (ハイパーテキスト・マークアップ 言語) 形式でも利用できます。このライブラリーを使用すれば、参照したい内容を 検索したり、各資料をオンラインで参照できます。

# <span id="page-40-0"></span>第 **1** 章 **NOF API** について

この章では、CS/AIX の NOF API について簡単に説明します。ここでは、次の情 報を記載しています。

- NOF API の目的
- クライアント/サーバー操作
- NOF verb と指示

NOF API がアクセスする CS/AIX コンポーネントおよびリソースについては、 「*Communications Server for AIX* 入門」を参照してください。

## **NOF API** の目的

CS/AIX の NOF API では、NOF verb と呼ばれる一連の標準コマンドへアクセスで きます。これらの verb は、アプリケーション・プログラム内から CS/AIX システ ムを管理するために使用できます。これらの verb を使用すると、リソースの定義と 削除、診断レベルやファイル名などの CS/AIX パラメーターの指定、定義したリソ ースの始動と停止、リソースの定義または現在の状況の照会、マスター構成ファイ ル・サーバーが使用できない場合に、CS/AIX LAN 上のどのサーバーがバックアッ プ・マスターとして機能するかに関する管理ができます。

クライアント/サーバー・システムでは、サーバーで実行中のアプリケーション内で 任意の NOF verb を使用できます。リモート API クライアントで実行中のアプリ ケーションでは、NOF verb を使用して構成または状況情報を照会できますが、その 他の verb を使用して構成を変更したり、リソースを始動および停止することはでき ません。

NOF verb は、コマンド行管理プログラム **snaadmin** へ発行したコマンドや、 CS/AIX 構成ファイル内のレコードと同じ機能を提供します。例えば、 DEFINE\_LOCAL\_LU という NOF verb は、**snaadmin** プログラムへ発行した **define\_local\_lu** コマンドと構成ファイル内の define\_local\_lu レコードの両方と同 じ機能を持ちます。これらはすべて、CS/AIX ローカル APPC LU のパラメーター を指定します。

Motif 管理プログラム **xsnaadmin** または Web 管理プログラムを使用すると、NOF verb または管理コマンドと同じ機能 (例えば、ローカル APPC LU の定義) を実行 できます。ただし、このプログラムでは、いくつかの NOF verb に含まれるパラメ ーターの一部にアクセスできない場合があります。 Motif 管理プログラムおよび Web 管理プログラムの使用方法の詳細については、「*Communications Server for AIX* 管理者用ガイド」を参照してください。

NOF verb は、次のターゲットに対して発行できます。

- v 実行中の CS/AIX ノード そのノードのリソースを管理したり、そのノードの動 作を監視する。
- v 実行中でないサーバー 保管されている構成情報を照会したり、次にそのノード が始動されたときに使用される構成情報を変更する。
- v CS/AIX ドメイン全体 ドメイン・リソース (特定のユーザー・プログラム (例 えば CPI-C サイド情報エントリーなど) をサポートするために使用され、特定の ノードへ関連付けられていないリソース) の構成情報を定義、変更、照会する。
- v CS/AIX 呼び出し可能 TP データ・ファイル 呼び出し可能 (ターゲット) TP を 開始するために CS/AIX が必要とする情報を定義する。または、TP に関連する 他の情報 (TP へアクセスするために必要なセキュリティー・レベルなど) を定義 する。

NOF API を使用すると、次のことができます。

- v CS/AIX システムを管理する独自のアプリケーション・プログラムを開発する。
- v 独自のリソースも管理できるように他の CS/AIX API を使用するアプリケーショ ン・プログラムを開発する (例えば、ある APPC アプリケーションで、会話の割 り振りを行う前にパートナー TP への通信リンクがアクティブであるかどうかを 検査したり、パートナー TP が配置されているリモート LU を定義したりできま す)。

## ノード構成ファイル

CS/AIX ノードの構成情報は、そのノードが実行されるコンピューター上に、ノード ごとに別々のテキスト・ファイルとして格納されています。そのファイルには、ノ ードのリソースに関する情報が入っており、CS/AIX を始動したときにどのリソース をアクティブにするかを指定します。ノードの始動時に、このファイルによって、 使用可能なリソースの初期定義が提供されます。要件が変更されたときには、NOF API または CS/AIX 管理ツールを使用すれば、実行中のノードのリソースを変更で きます。

複数の構成ファイルをセットアップし、異なる目的で使用するさまざまな CS/AIX の構成を保管しておき、CS/AIX ソフトウェアの起動時に、使用するファイルをその 中から選択することもできます。

APPN® ネットワーク内の構成は動的に処理されます。ユーザーは CS/AIX ソフト ウェアの実行中に、必要に応じてリソースの追加、削除、変更ができます。構成フ ァイルは使用可能なリソースの初期定義を提供します。また、現行の定義を保管す るため、ノードを再始動する必要があるときに、その定義を再使用できます。 CS/AIX ソフトウェアを起動する前に構成全体を定義する必要はありません。

#### ドメイン構成ファイル

CS/AIX ドメイン・リソースについての構成情報は、マスター・サーバーの 1 つの テキスト・ファイルに格納されます。複数のドメイン構成ファイルをセットアップ し、異なる目的で使用するさまざまな CS/AIX の構成を保管しておき、マスター・ サーバーで CS/AIX ソフトウェアを起動する際に、使用するファイルをその中から 選択することもできます。

APPN ネットワーク内の構成は動的に処理されます。ユーザーはシステムの実行中 に、必要に応じてリソースの追加、削除、変更ができます。ドメイン構成ファイル は使用可能なドメイン・リソースの初期定義を提供します。また、現行の定義を保 管するため、システムを再始動する必要があるときに、その定義を再使用できま す。 CS/AIX ソフトウェアを起動する前にドメイン構成全体を定義したり、変更を 加えたときに CS/AIX ソフトウェアを再起動する必要はありません。

# 呼び出し可能 **TP** データ・ファイル

呼び出し可能 (ターゲット) TP を開始するために CS/AIX が必要とする情報は、フ ァイル **/etc/sna/sna\_tps** (AIX) または **/etc/opt/ibm/sna/sna\_tps** (Linux) にあります。 このファイルには他の情報 (TP へアクセスするために必要なセキュリティー・レベ ルなど) も含まれます。呼び出し可能 TP データ・ファイルは、TP が実行されてい るコンピューターにあります。

## **CS/AIX** コンポーネント

CS/AIX は、SNA ネットワーク上の他のノードと通信するため、APPN ノードをイ ンプリメントします。 これにより、3270 通信および LUA 通信に論理装置 (LU) 0、1、2、3 をサポートするのみでなく、APPC 機能、CPI-C 機能に LU 6.2 をサポ ートします。

CS/AIX は、構成に応じて LEN ノード、エンド・ノード、ネットワーク・ノー ド、分岐ネットワーク・ノードのいずれの APPN ノード・タイプとしても動作可能 です。一部の機能は、APPN アーキテクチャーによって定義されたとおり、特定の ノード・タイプでのみサポートされます。本書では、必要に応じてこれらの相違点 を示します。相違点が示されていなければ、すべてのノード・タイプに情報を適用 できます。

4 [ページの図](#page-43-0) 1 は、CS/AIX のコンポーネントと、それらが連携して機能する様子 を示しています。

<span id="page-43-0"></span>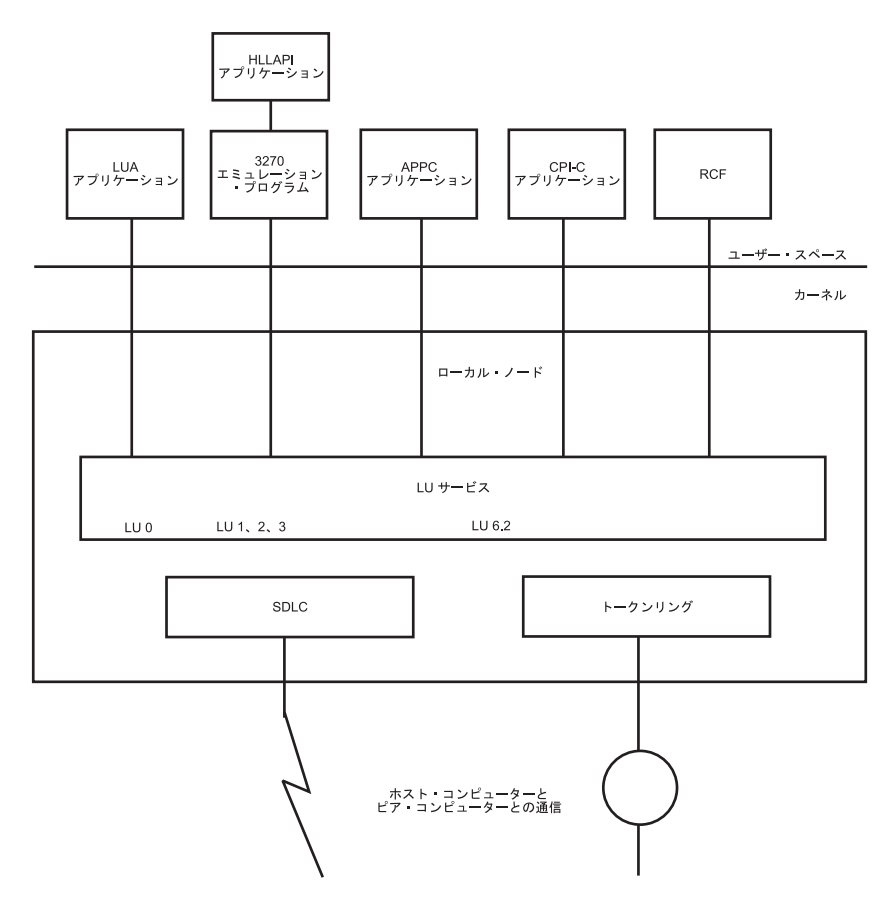

図 *1. CS/AIX* コンポーネント

ローカル・ノードは、それに関連した接続リソース (DLC、ポート、LS) も含め、 CS/AIX コンポーネントとして CS/AIX システムのカーネル内にインプリメントさ れます。

APPC トランザクション・プログラム、CPI-C アプリケーション、LUA アプリケー ション、およびリモート・コマンド機能 (RCF) は、ユーザー・スペース・プログラ ムです。CS/AIX は、同時に実行されている複数の APPC TP、CPI-C アプリケーシ ョン、および LUA アプリケーションをサポートします。

## クライアント**/**サーバー操作

CS/AIX ネットワーク上のコンピューターには、サーバーとクライアントの 2 つの タイプがあります。サーバーには、CS/AIX ノードおよび関連接続コンポーネントが 含まれます。クライアントには、このような接続コンポーネントは含まれません が、ネットワークによってサーバー上の接続コンポーネントにアクセスします。サ ーバーは AIX コンピューターです。クライアントは AIX、Linux、または Windows を実行することができます。(AIX コンピューターは、サーバーにもクライアントに もできますが、両方にすることはできません。同一のコンピューターにサーバーと クライアントの両方をインストールすることはできません。) サーバーとクライア ントは、バークレー・ソフトウェア・ディストリビューション (BSD)・ソケットを 使用して、ネットワークを介して通信します。

ドメインとして参照される各 CS/AIX ネットワークは、ドメイン・ネームによって 識別されます。ドメイン・ネームは、各 CS/AIX コンピューター (サーバーまたは クライアント) のインストール時に指定されるため、単一の CS/AIX ネットワーク 内のコンピューターはすべて同じドメイン・ネームを持ちます。同一の物理ネット ワークに 2 つの CS/AIX ドメインを別々にインストールするには、各コンピュータ ーが属するドメインを識別する 2 つのドメイン・ネームを使用します。単一の CS/AIX ドメインは、TCP/IP サブネットに対応するか、TCP/IP サブネットの一部と なるか (1 つのサブネットに複数の CS/AIX ドメインを存在させる)、または複数の サブネットにわたることができます。

各サーバーでは、ノード構成に関する情報がノード構成ファイルに保管されます。 CS/AIX 管理ツールまたは NOF API を使用すると、ノードの構成を確認できま す。この確認は、SNA ソフトウェアが実行されている場合は (ノードが始動されて いるかどうかに関わらず)、このサーバーまたはドメイン内のその他のコンピュータ ーから行うことができます。また、このサーバーまたは他のサーバーで CS/AIX 管 理ツールや NOF API を使用して、ノードの構成を変更したり、ノードのリソース を始動および停止することができます。ただし、クライアントで NOF API を使用 して構成を変更したり、リソースを始動または停止することはできません。

完全な CS/AIX ネットワークのドメイン・リソースの構成に関する情報は、ドメイ ン構成ファイルに保持されています。ネットワーク上に複数のサーバーがある場 合、CS/AIX は、すべてのサーバーでのこの情報の整合性を保ちます。

#### マスター・サーバーおよびバックアップ・サーバー

CS/AIX とすべてのプログラムを 1 台のコンピューターか、サーバーを 1 つだけ含 むネットワーク上で使用している場合は、この節を読む必要はありません。

マスター・サーバーと呼ばれるネットワーク上の 1 つのサーバーは、常に、CS/AIX ドメイン構成ファイルのマスター・コピーを保持しています。ネットワーク上の他 のサーバーをバックアップ・サーバーとして定義することができます。この場合、 ドメイン構成ファイルがバックアップ・サーバーにコピーされるため (バックアッ プ・サーバーを始動したとき、またはマスター・コピーが変更されたときのいずれ か)、すべてのバックアップ・サーバーは最新の情報のコピーを保持します。

マスター・サーバーで障害が発生した場合、またはそのコンピューター上の SNA ソフトウェアが停止した場合に、バックアップ・サーバーがマスター・サーバーの 動作を引き継ぎます。このサーバー上のドメイン構成ファイルがマスター・コピー として使用され、必要に応じて他のサーバーにコピーされます。マスター・サーバ ーを再始動すると、マスター・サーバーは、現在マスターとして動作しているバッ クアップ・サーバーからドメイン構成ファイルのコピーを受け取り、マスターとし ての動作を引き継ぎます。

通常、マスター・サーバーの他に少なくとも 1 つのバックアップ・サーバーを定義 します。残りのサーバーは、追加のバックアップ・マスター・サーバーとして定義 するか、またはピア・サーバーとして残しておくことができます。ピア・サーバー は、必要に応じてマスター・サーバーから構成情報を取得しますが、バックアッ プ・サーバーとして動作することはできません。

マスター・サーバーとすべてのバックアップ・サーバーがアクティブではなくなっ た場合でも、ピア・サーバー上のノードは動作し続けることができるため、ノード の構成を変更することができます。ただし、ドメイン構成ファイルにアクセスする ことはできないため、ノード・リソースの場合とは異なり、ドメイン・リソースの 構成にアクセスすることはできません。つまり、構成ファイルで定義されているシ ンボリック宛先名を使用して CPI-C 会話を割り振ることができなくなります。

CS/AIX がネットワーク上のドメイン・リソースの構成の整合性を保持することがで きない場合があります。このような場合、構成を保持するのはユーザーの責任にな ります。このような状況は、ネットワークがネットワーク障害によって 2 つのドメ インに分断され、相互のドメイン間通信を行うことができず、各ドメインに 1 つ以 上のバックアップ・サーバーが存在する場合に発生します。この場合、各ドメイン に代行マスター・サーバーがありますが、これらのサーバーは、おのおののドメイ ンのドメイン構成ファイルに対して行われた変更は保持していますが、他のドメイ ンで行われた変更については認識していません。ネットワーク接続が再度確立され ると、元のマスター・サーバー (または、マスターがこの時点でアクティブでない 場合は、2 つのうちいずれかのドメインで使用可能な最上位バックアップ・サーバ ー) のドメイン構成ファイルがネットワーク上でのドメイン構成ファイルとなりま す。この構成ファイルは、ネットワークが分断されていた間に他のドメインでドメ イン構成ファイルに対して行われた変更を上書きします。このため、ネットワーク 接続が分断されている間に 2 つのドメインのどちらにおいてもドメイン構成ファイ ルを変更しないようにしてください。変更は、個々のノードの構成に対して行うこ とができます。

CS/AIX は、マスター・サーバーとバックアップ・サーバーに関する情報を、SNA ネットワーク・データ・ファイルと呼ばれるファイル **sna.net** ファイルに保管しま す。このファイルのマスター・コピーは、マスター・サーバーに保管されます。こ のファイルに対して行われた変更は、ドメイン構成ファイルに対して行われた変更 がバックアップ・サーバーにコピーされるのと同様に、自動的に他のすべてのサー バーにコピーされます。このファイルの内容を直接編集することはできません。そ の代わりに、CS/AIX は、ファイルにアクセスするための NOF verb を提供してい ます。

SNA ネットワーク・データ・ファイルについて詳しくは、「*Communications Server for AIX* 管理コマンド解説書」を参照してください。

## **AIX** または **Linux** クライアント

クライアント・コンピューターは、構成ファイルや SNA ネットワーク・データ・ ファイルを保持していません。クライアント・コンピューターは、CS/AIX ネットワ ーク上のサーバーにアクセスするために必要な情報だけ保持しており、必要な構成 情報の提供についてはサーバーに依存しています。

必要な SNA ネットワーク情報は、ファイル **/etc/sna/sna\_clnt.net** (AIX) または **/etc/opt/ibm/sna/sna\_clnt.net** (Linux) にあります。このファイルについて詳しくは、 「*Communications Server for AIX* 管理コマンド解説書」を参照してください。

## **Windows** クライアント

CS/AIX Windows クライアント・ソフトウェアは、Microsoft Windows 2000、 Windows XP、または Windows Server 2003 (32 ビットの Windows オペレーティン グ・システム)、が実行されているマシンにインストールでき、Win32 クライアント としても知られています。Windows クライアントに必要な構成情報は、Windows レ ジストリーを介して管理されます。

Windows レジストリーについて、および Windows クライアントの管理について詳 しくは、「*Communications Server for AIX* 管理ガイド」を参照してください。

## 特定の **CS/AIX** 機能を管理する **NOF verb**

次の各項では、特定の CS/AIX 機能に関連する NOF verb のリストを示します。各 verb の詳細については、 47 ページの『第 3 章 [NOF API verb](#page-86-0)』を参照してくださ い。

# **NOF verb** のターゲット **(**ノードまたはファイル**)** の管理

NOF verb は、ノード、ドメイン構成ファイル、SNA ネットワーク・データ・ファ イルのいずれかに対して発行できます。ターゲットのノードまたはファイルにアク セスするには、次のいずれかの verb を使用します。

- OPEN FILE
- CONNECT NODE

ターゲットにアクセスするために上記の verb を発行すると、初期設定では構成を照 会する verb の発行のみに制限され、構成を変更する verb は発行できません。サー バー上 (クライアント上ではない) で NOF アプリケーションを実行している場合 は、構成を変更する verb を発行できるように、ターゲットのノードまたはファイル への書き込みアクセスを取得することができます。次の verb を使用します。

• SET PROCESSING MODE

ターゲットの構成が変更されたときにはその旨の通知が出されるように登録するに は、次の verb を使用します。

• REGISTER INDICATION SINK

通知が不要になったときに登録を抹消するには、次の verb を使用します。

• UNREGISTER INDICATION SINK

NOF verb の発行を終了したときに、ターゲットのノードまたはファイルを解放する には、次のいずれかの verb を使用します。

• DISCONNECT NODE, CLOSE FILE

クライアント上で実行中のアプリケーションおよびサーバー上で実行中のアプリケ ーションから、OPEN\_FILE、CONNECT\_NODE、DISCONNECT\_NODE、および CLOSE\_FILE verb、さらに NOF QUERY verb を発行することができます。クライ アントから、その他の NOF verb を発行することができません。

#### <span id="page-47-0"></span>始めに

最初の手順では、各コンピューター上で実行する CS/AIX ノードと、そのノードか ら他のコンピューターへの通信リンクを定義します。それらのコンポーネントを定 義するには、次の verb を使用します。

- DEFINE\_NODE
- DEFINE DLC, DEFINE PORT, DEFINE LS

これらのコンポーネントを定義したあと、リモート・システムへのリンクを設定す るため、それらのコンポーネントをアクティブ化します。 (前記の DEFINE\_\* verb を使用して、DLC、ポート、および LS を「初期設定でアクティブ」に定義する と、ノードの始動時に自動的に始動できます。その場合、それらのコンポーネント を手動で始動する必要はありません。) コンポーネントをアクティブにするには、 次の verb を使用します。

- INIT\_NODE
- v START\_DLC、START\_PORT、START\_LS

これらのコンポーネントは、それぞれ 1 つ前のコンポーネントに依存しているた め、ここで示した順序で始動する必要があります。

リモート・システムへのアクセスが不要になったときに、これらのコンポーネント を停止するには、次の verb を使用します。

• STOP LS, STOP PORT, STOP DLC

これらのコンポーネントの構成または現在の状況に関する情報を入手するには、次 の verb を使用します。

- QUERY NODE
- v QUERY\_DLC、QUERY\_PORT、QUERY\_LS

LS の使用状況に関する情報を入手するには、次の verb を使用します。

• QUERY\_STATISTICS

接続コンポーネントが不要になったときに、それらのコンポーネントを削除するに は、次の verb を使用します。

• DELETE DLC, DELETE PORT, DELETE LS

同じ共用アクセス・トランスポート機能 (SATF) 上にある多数のノードと通信して いる場合、それぞれのノードに対して LS を明示的に定義する必要なく、それらの ノードを代表する 1 つの接続ネットワーク (CN) を設定できます。ローカル・ノー ドが LEN ノードである場合は、CN を使用できません。

CN を設定するには、まず SATF 上の各ノードにアクセスするために DLC および ポートを定義します。

そのあと、それらのポートをすべて含んだ CN を定義します。LS を定義する必要 はありません。必要に応じて CN への動的 LS が設定されるためです。 CN を定 義するか、既存の CN にポートを追加するには、次の verb を使用します。

• DEFINE CN

<span id="page-48-0"></span>定義した CN について、またはある CN 上のポートに関する情報を入手するには、 次の verb を使用します。

• QUERY CN, QUERY CN PORT

不要になった CN を削除するか、CN を削除しないでその CN からポートを除去す るには、次の verb を使用します。

• DELETE CN

ノードを停止することによって、そのノードに関連したすべてのリソースを非アク ティブ化するには、次の verb を使用します。

• TERM NODE

ノードが使用するデフォルト・パラメーターを定義するか、それらのパラメーター の定義を照会するには、次の verb を使用します。

• DEFINE DEFAULTS, QUERY DEFAULTS

そのノードについての CS/AIX ライセンスで許可されているオプションと制限を照 会するには、次の verb を使用します。

• QUERY NODE LIMITS

#### **3270** 通信

CS/AIX ユーザーが 3270 エミュレーションを使用してホスト・システムと通信する 場合は、ホストへの通信リンクを定義する必要があります。詳細については、 8 [ペ](#page-47-0) [ージの『始めに』を](#page-47-0)参照してください。ホストへの LS の定義には、3270 エミュレ ーションに必要な LU を所有するためにローカル PU の名前を入れ、なおかつ *solicit\_sscp\_sessions* パラメーターを AP\_YES に設定する必要があります。

次に、3270 エミュレーションに使用できる LU を定義する必要があります。その ためには、次の verb を使用します。

• DEFINE LU 0 TO 3、DEFINE LU 0 TO 3 RANGE

LU の構成または現在の状況に関する情報を入手するには、次の verb を使用しま す。

• OUERY LU 0 TO 3

LU を所有している PU に関する情報を入手するには、次の verb を使用します。

• QUERY\_PU

不要になった LU を削除するには、次の verb を使用します。

• DELETE LU 0 TO 3、DELETE LU 0 TO 3 RANGE

LU プール (各ユーザー・セッションに LU を明示的に定義するのではなく、必要 に応じてユーザー・セッションへ割り当てることができる LU のグループ) を提供 したい場合は、次の verb を使用してプールを定義するか、定義に関する情報を入手 するか、不要になったプールを削除したり、不要になった LU をプールから除去し たりします。

v DEFINE\_LU\_POOL、QUERY\_LU\_POOL、DELETE\_LU\_POOL

## <span id="page-49-0"></span>**LUA** 通信

CS/AIX 上で実行されるアプリケーションが LUA を使用してホスト・プログラム と通信する場合は、ホストへの通信リンクを定義する必要があります。詳細につい ては、 8 [ページの『始めに』を](#page-47-0)参照してください。ホストへの LS の定義には、LU を所有するためにローカル PU の名前を入れ、なおかつ *solicit\_sscp\_sessions* パラメ ーターを AP\_YES に設定する必要があります。

次に、LUA に使用できる LU を定義する必要があります。 LU を定義するには、 次の verb を使用します。

v DEFINE\_LU\_0\_TO\_3 (LU を 1 つずつ定義する)、または DEFINE LU 0 TO 3 RANGE (1 つの verb で複数の LU を定義する)

不要になった LU を削除するには、次の verb を使用します。

• DELETE LU 0 TO 3 (LU を 1 つずつ削除する)、または DELETE\_LU\_0\_TO\_3\_RANGE (1 つの verb で複数の LU を削除する)

LU の構成または現在の状況に関する情報を入手するには、次の verb を使用しま す。

• OUERY LU 0 TO 3

LU を所有している PU に関する情報を入手するには、次の verb を使用します。

• OUERY PU

LU プール (各アプリケーションに LU を明示的に定義するのではなく、必要に応 じてアプリケーションへ割り当てることができる LU のグループ) を提供したい場 合は、次の verb を使用してプールを定義するか、定義に関する情報を入手するか、 不要になったプールを削除したり、不要になった LU をプールから除去したりしま す。

• DEFINE LU POOL、QUERY LU POOL、DELETE LU POOL

CS/AIX 上で実行されるアプリケーションが LUA を使用してダウンストリーム・ コンピューター上のアプリケーションと通信する場合は、ダウンストリーム・コン ピューター上の LU を定義して、それを CS/AIX ノード上の LU にマップする必 要があります。ダウンストリーム LU を定義するには、次の verb を使用します。

• DEFINE DOWNSTREAM LU、 DEFINE DOWNSTREAM LU RANGE、 DEFINE\_DSPU\_TEMPLATE

ダウンストリーム LU の構成または現在の状況に関する情報、またはそれらの LU にサービスするダウンストリーム PU に関する情報を入手するには、次の verb を 使用します。

• OUERY DOWNSTREAM LU, OUERY DOWNSTREAM PU, QUERY\_DSPU\_TEMPLATE

不要になったダウンストリーム LU を削除するには、次の verb を使用します。

• DELETE DOWNSTREAM LU、 DELETE DOWNSTREAM LU RANGE、 DELETE\_DSPU\_TEMPLATE

#### <span id="page-50-0"></span>**APPC** 通信

CS/AIX 上で実行中のアプリケーションが APPC を使用してホスト・コンピュータ ーまたは対等コンピューター上で実行中のアプリケーションと通信する場合は、 APPC で使用できる LU を定義する必要があります。

APPN ネットワークでの APPC の構成は、APPN 以前の SNA ネットワークでの構 成よりもかなり簡単です。必要なコンポーネントと、それらのコンポーネント間の 対話は、セッションの開始時に動的に定義したり決定したりすることができるた め、初期設定で明示的に指定する必要はありません。

各ノードには、デフォルトの APPC ローカル LU (制御点 LU) が 1 つずつ含まれ ています。 APPC アプリケーションはこの LU を使用できますが、異なるアプリ ケーションが別々の LU を使用できるように追加 LU を定義することもできます。 LU を定義するには、次の verb を使用します。

• DEFINE LOCAL LU

制御点 LU も含め、LU の構成または現在の状況に関する情報を入手するには、次 の verb を使用します。

• QUERY LOCAL LU

APPN は、ローカル・アプリケーションがパートナー LU へのセッションを開始す る必要があるときに、そのパートナー LU の位置を動的に見つけることができるた め、通常ではパートナー LU を定義する必要はありません。ただし、会話セキュリ ティーなどの特定の APPC 機能を強制的に使用させる必要がある場合は、パートナ ー LU を定義しなければならない場合もあります。パートナー LU を定義するに は、次の verb を使用します。

v DEFINE\_PARTNER\_LU

パートナー LU が明示的に定義された場合、そのパートナー LU の現在の状況また はその定義に関する情報を入手するには、次の verb を使用します。

• QUERY PARTNER LU, QUERY PARTNER LU DEFINITION

ローカル・アプリケーションが、標準 SNA 定義モードの 1 つを使用してパートナ ーと通信する場合、モードを定義する必要はありません。しかし、標準モードでサ ポートされない特定の要件があるアプリケーションに追加モードを定義することも できます。モードを定義するには、次の verb を使用します。

• DEFINE MODE

認識されないモード名に使用するパラメーターを指定するデフォルト・モードを定 義または照会するには、次の verb を使用します。

• DEFINE DEFAULTS, QUERY DEFAULTS

モードに使用するサービス・クラス (COS) は通常、標準 SNA 定義サービス・クラ スの 1 つです。ただし、特定の COS へ 1 つのモードをマップできるようにノー ドを構成することもできます (DEFINE\_NODE verb の *mode\_to\_cos\_map\_supp* パラ メーター)。その場合、標準 COS でサポートされない特定の要件があるアプリケー ションに COS の追加を定義することもできます。 COS を定義するには、次の verb を使用します。

• DEFINE COS

認識されないモードのマップ先にするデフォルトの COS を指定するには、次の verb を使用します。

• DEFINE MODE

モードの定義または現在の使用状況に関する情報、あるモードが使用する COS に 関する情報、COS の定義に関する情報を入手するには、次の verb を使用します。

- QUERY MODE DEFINITION, QUERY MODE、 QUERY\_MODE\_TO\_COS\_MAPPING
- OUERY COS, OUERY COS NODE ROW, OUERY COS TG ROW

ローカル LU およびパートナー LU がセッション・レベル・セキュリティーを使用 する場合は、ローカル LU とパートナー LU の間にセッションを確立するため、パ スワードを定義する必要があります。パスワードを定義するか、現行の定義を検査 するか、不要になったパスワードを削除するには、次の verb を使用します。

• DEFINE LU LU PASSWORD、 QUERY LU LU PASSWORD、 DELETE\_LU\_LU\_PASSWORD

不要のなったローカル LU、パートナー LU、モード、COS を削除するには、次の verb を使用します。

- v DELETE\_LOCAL\_LU、DELETE\_PARTNER\_LU
- DELETE MODE、DELETE COS

CS/AIX はセッションを確立するときに、自動的にパートナー LU とセッション限 度を折衝します。ローカル LU とそのパートナー LU の間のセッション限度を明示 的に管理する必要がある場合は、次の verb を使用します。

• INITIALIZE SESSION LIMIT、 CHANGE SESSION LIMIT、 RESET\_SESSION\_LIMIT

個々のセッションおよび会話を管理するには、次の verb を使用します。

- QUERY SESSION, QUERY ISR SESSION, QUERY CONVERSATION
- ACTIVATE SESSION, DEACTIVATE SESSION, DEACTIVATE CONV GROUP

CS/AIX の呼び出し可能 TP がオペレーターによって起動される場合、通常ではそ れらの TP を定義する必要はありません。リモート TP から TP に会話が割り振ら れたときに、CS/AIX によって TP が自動的に起動される場合、TP がオペレーター によって起動され、ブロードキャスト待機 TP となる必要がある場合 (つまり、着 呼会話要求を実行中の任意の TP に動的に経路指定されます)、または TP がオペレ ーターによって起動され、特定の Receive\_Allocate タイムアウト値を必要とする場 合には、その TP を CS/AIX の呼び出し可能 TP データ・ファイル内に指定する必 要があります。このファイルについて詳しくは、「*Communications Server for AIX* 管理ガイド」を参照してください。

さらに、TP (オペレーターによって起動されるか自動的に起動される) を特定の会 話セキュリティー、確認同期、会話タイプ (マップ式または基本) の値のみに制限す

る必要がある場合、または一度に実行できるその TP のインスタンス数を制限する 必要がある場合は、その TP を定義する必要があります。次の verb を使用しま す。

• DEFINE TP

ある TP の定義に関する情報、その TP の現在の使用状況に関する情報、あるいは 現在アクティブである呼び出し可能 TP に関する情報を入手するには、次の verb を使用します。

• OUERY TP\_DEFINITION, QUERY TP, QUERY AVAILABLE TP

不要になった定義済み TP を削除するには、次の verb を使用します。

• DELETE TP

呼び出し可能 TP に会話レベル・セキュリティーが必要な場合は、リモート TP が CS/AIX TP へアクセスするために使用できるユーザー ID とパスワードを定義する 必要があります。ユーザー ID とパスワードを定義するか、現在の定義を検査する か、不要になったユーザー ID とパスワードを削除するには、次の verb を使用し ます。

v DEFINE\_USERID\_PASSWORD、 QUERY\_USERID\_PASSWORD、 DELETE\_USERID\_PASSWORD

TP の使用を特定のリストにある許可ユーザー ID に制限するか、許可ユーザー ID の現行リストをチェックするか、または、不要になったユーザー ID のリストを削 除するには、次の verb を使用します。

• DEFINE SECURITY ACCESS LIST、 QUERY SECURITY ACCESS LIST、 DELETE\_SECURITY\_ACCESS\_LIST

バックレベル LU 6.2 インターフェースを使用したアプリケーションの場合、 SECUR SAME 指示を使用して会話を割り振ったり、ioctl コールで EXTRACT FMH5 要求を使用することを許可されているユーザーのトラステッド・グループを指定で きます。トラステッド・グループを定義または削除するか、トラステッド・グルー プの現行リストをチェックするには、次の verb を使用します。

• DEFINE TRUSTED GROUPS, QUERY TRUSTED GROUPS

#### **CPI-C** 通信

CPI-C アプリケーションは、APPC アプリケーションと同じリソースを使用しま す。 11 [ページの『](#page-50-0)APPC 通信』の説明は、APPC のみでなく CPI-C にも適用され ます。

さらに、CPI-C アプリケーションで使用するサイド情報エントリーをセットアップ できます。それぞれのエントリーは、特定のパートナー・アプリケーションとそれ にアクセスするために必要な情報を定義します。そのあと、ローカル CPI-C アプリ ケーションは、パートナー・アプリケーションをサイド情報エントリーの名前で容 易に識別でき、パートナー LU 名と TP 名、モード名、会話セキュリティー要件を 明示的に指定せずに済みます。サイド情報エントリーを定義するか、現在の定義を 検査するか、不要になったエントリーを削除するには、次の verb を使用します。

v DEFINE\_CPIC\_SIDE\_INFO、 QUERY\_CPIC\_SIDE\_INFO、 DELETE\_CPIC\_SIDE\_INFO

#### **HPR RTP** 接続の管理

RTP 接続をセットアップするときに使用されるチューニング・パラメーターを定義 するには、次の verb を使用します。

• DEFINE RTP TUNING

RTP 接続をセットアップするときに使用するために、現在定義されているチューニ ング・パラメーターを検査したり、または現在アクティブ状態の RTP 接続の詳細 を検査したりするには、次の verb を使用します。

• OUERY RTP TUNING, QUERY\_RTP\_CONNECTION

## **SNA** ゲートウェイの管理

ノードが SNA ゲートウェイ (DEFINE\_NODE verb の *pu\_conc\_support* パラメータ ー) をサポートする場合、ダウンストリーム・コンピューター上のタイプ 0 から 3 の LU が、CS/AIX ノード上に定義された LU を使用してホスト・システムと通信 できるように、まず次のものを定義しなければなりません。

v CS/AIX からダウンストリーム・コンピューターへの DLC、ポート、および LS。これらのコンポーネントの定義方法については、 8 [ページの『始めに』を](#page-47-0)参 照してください。 LS は、次のパラメーターを使用して定義しなければなりませ ん。

*solicit\_sscp\_sessions* = NO *dspu\_services* = PU\_CONCENTRATION

*dspu\_name* = the name of the PU serving the LUs on the downstream computer *pu\_name* = all zeros

v ホストと通信するための、CS/AIX ノード上にあるタイプ 0 から 3 の 1 つ以上 の LU (オプションでそれらの LU が入っている LU プール)。 LU および LU プールの定義方法については、 9 [ページの『](#page-48-0)3270 通信』を参照してください。

そのあと、ダウンストリーム・コンピューター上に LU を定義し、それらの LU を CS/AIX ノード上の LU へマップします。ダウンストリーム LU を定義するには、 次の verb を使用します。

• DEFINE DOWNSTREAM LU、DEFINE DOWNSTREAM LU RANGE

ダウンストリーム LU の構成または現在の状況に関する情報、またはそれらの LU にサービスするダウンストリーム PU に関する情報を入手するには、次の verb を 使用します。

• OUERY DOWNSTREAM LU, OUERY DOWNSTREAM PU

不要になったダウンストリーム LU を削除するには、次の verb を使用します。

v DELETE\_DOWNSTREAM\_LU、DELETE\_DOWNSTREAM\_LU\_RANGE

## **DLUR** の管理

ノードが DLUR (DEFINE\_NODE verb の *dlur\_support* パラメーター) をサポートし ていて、CS/AIX ノード上の LU が DLUR を使用してホスト・システムと通信す る場合は、それらの LU を所有するローカル CS/AIX ノード上に PU を定義する 必要があります。これは、ホストと直接通信する LU に PU を定義する (DEFINE LS verb を使用して行う) のとは違います。

PU を定義するには、次の verb を使用します。

v DEFINE\_INTERNAL\_PU

PU に関する情報を入手するには、次の verb を使用します。

• QUERY PU

この PU に関連した LU を定義して管理するには、前記の 9 [ページの『](#page-48-0)3270 通 [信』ま](#page-48-0)たは 10 [ページの『](#page-49-0)LUA 通信』を参照してください。

LU を使用するために PU を始動する (ホストから ACTPU を要求する) か、アプ リケーションがそれらの LU を使用しなくなったときに、その PU を停止するに は、次の verb を使用します。

• START\_INTERNAL\_PU、STOP\_INTERNAL\_PU

不要になった PU を削除するには、次の verb を使用します。

v DELETE\_INTERNAL\_PU

ローカル・ノードがネットワーク・ノードであり、ダウンストリーム PU 上の LU が DLUR を使用してホスト・システムと通信する場合は、 8 [ページの『始めに』で](#page-47-0) 説明しているように、ダウンストリーム PU への通信リンクを定義する必要があり ます。 LS 定義では、ローカル・ノードがダウンストリーム PU への DLUR サー ビスを提供するように指定しなければなりません。

ダウンストリーム PU を定義する必要はありません。CS/AIX は通信リンクが確立 されたときに、必要な情報を動的に入手します。現在 DLUR を使用している LU とダウンストリーム PU に関する情報を入手するには、次の verb を使用します。

• OUERY DOWNSTREAM PU, OUERY DOWNSTREAM LU

DLUR の構成を簡単にして、他の DLUR verb で必要な情報を減らすためにデフォ ルト値をセットアップするには、次の verb を使用します。

• DEFINE DLUR DEFAULTS

現在 DLUR を (ローカル・ノード上かダウンストリーム PU 上で) 使用している LU と PU に関する情報、または、それらが使用している DLUS ノードに関する情 報を入手するには、次の verb を使用します。

• OUERY DLUR PU、OUERY DLUR LU、OUERY DLUS

#### **TN** サーバーの管理

TN3270 ユーザーが CS/AIX ノード上の TN サーバー機能を使用してホスト・シス テムと通信する場合は、ホストへの通信リンクを定義する必要があります。詳細に ついては、 8 [ページの『始めに』を](#page-47-0)参照してください。ホストへの LS の定義に は、3270 LU を所有するためにローカル PU の名前を入れ、なおかつ *solicit\_sscp\_sessions* パラメーターを AP\_YES に設定する必要があります。

次に、3270 エミュレーションに使用できる LU を定義して、オプションでそれら の LU を LU プールにグループ化します。 LU およびプールの定義方法について は、 9 [ページの『](#page-48-0)3270 通信』を参照してください。

すべての TN サーバー・ユーザーに適用するパラメーターを定義するには、次の verb を使用します。

• DEFINE TN3270 DEFAULTS

セキュア・ソケット層 (SSL) クライアント認証を使用していて、外部 LDAP サー バー上の認証取り消しリストでクライアントを検査する場合、このサーバーへのア クセス方法の詳細を構成する必要があります。また、クライアント・ユーザーが TN3270 高速ログオン機能を使用することができ、これらのユーザーのセキュリテ ィー証明書許可によって、TN3270 セキュリティーに通常使用される標準のユーザ ー ID とパスワードが置き換えられる場合は、この機能の管理に使用されるホスト の Digital Certificate Access Server (DCAS) を構成する必要があります。次の verb を使用します。

- DEFINE TN3270 SSL LDAP
- v DEFINE\_TN3270\_EXPRESS\_LOGON

TN サーバーにアクセスできる TN3270 ユーザーを定義し、それらのユーザーを CS/AIX 3270 LU に割り当てるには、次の verb を使用します。

• DEFINE\_TN3270\_ACCESS

TN3270 ディスプレイ LU とプリンター LU の関連を定義して、TN3270E クライ アントがプリンター LU の名前を意識することなく、ディスプレイ LU に関連した プリンター LU に接続できるようにするには、次の verb を使用します。

• DEFINE\_TN3270\_ASSOCIATION

TN3270 クライアントが SLP を使用した TN サーバーを選択できるようにするに は、次の verb を使用します。

• DEFINE\_TN3270\_SLP

TN サーバーおよび TN3270 ユーザーの構成に関する情報を入手するには、次の verb を使用します。

v QUERY\_TN3270\_ACCESS\_DEF、 QUERY\_TN3270\_ASSOCIATION、 QUERY\_TN3270\_DEFAULTS、 QUERY\_TN3270\_SSL\_LDAP、 QUERY\_TN3270\_EXPRESS\_LOGON、 QUERY\_TN3270\_SLP

TN3270 ユーザーを削除し、それらのユーザーが TN サーバーを 3270 エミュレー ションで使用できないようにするか、LU 関連情報を削除するには、次の verb を使 用します。

• DELETE TN3270 ACCESS, DELETE TN3270 ASSOCIATION

#### **TN** リダイレクターの管理

Telnet ユーザーが CS/AIX ノード上の TN リダイレクター機能を使用してホスト・ システムと通信する場合は、これらのユーザーとそのホストへのアクセス方法を定 義する必要があります。

TN リダイレクターにアクセスできる TN3270 ユーザーを定義するには、次の verb を使用します。

• DEFINE TN REDIRECT

セキュア・ソケット層 (SSL) クライアント認証を使用していて、外部 LDAP サー バー上の認証取り消しリストでクライアントを検査する場合、このサーバーへのア クセス方法の詳細を構成する必要があります。また、クライアント・ユーザーが TN3270 高速ログオン機能を使用することができ、これらのユーザーのセキュリテ ィー証明書許可によって、TN3270 セキュリティーに通常使用される標準のユーザ ー ID とパスワードが置き換えられる場合は、この機能の管理に使用されるホスト の Digital Certificate Access Server (DCAS) を構成する必要があります。次の verb を使用します。

• DEFINE TN3270 SSL LDAP

TN リダイレクターおよび TN リダイレクター・ユーザーの構成に関する情報を入 手するには、次の verb を使用します。

• QUERY TN REDIRECT DEF, QUERY TN3270 SSL\_LDAP

TN リダイレクター・ユーザーを削除し、それらのユーザーが TN リダイレクター を使用してホストにアクセスできないようにするには、次の verb を使用します。 • DELETE TN REDIRECT

#### **SNA Management Services** 機能の管理

CS/AIX 上で実行中のアプリケーションが MS の API を使用してリモート MS ア プリケーションと通信する場合は、ノードが必要に応じて適切なリモート・アプリ ケーションを見つけるため、そのリソースを明示的に定義する必要はありません。 ただし、使用する特定のリモート・アプリケーションを指定したい場合には、その リソースを明示的に定義できます。

NMVT レベルのアプリケーションで使用するデフォルト PU を指定する (NMVT レベルのアプリケーションが特定のホストの NetView プログラムにアクセスできる ようにする) には、次の verb を使用します。

• DEFINE DEFAULT PU

MDS レベルのアプリケーションで使用するフォーカル・ポイント・アプリケーショ ンを指定する (リモート・フォーカル・ポイント・アプリケーションに、そのアプ リケーションが管理するノードを判別できるようにするのではなく) には、次の verb を使用します。

• DEFINE FOCAL POINT

現在使用中のフォーカル・ポイントに関する情報を入手するか、以前定義したフォ ーカル・ポイントを削除するには、次の verb を使用します。

• QUERY\_FOCAL\_POINT, DELETE\_FOCAL\_POINT

MS 機能を使用してアクティブ・アプリケーション (NMVT レベルまたは MDS レ ベル) に関する情報を入手するには、次の verb を使用します。

v QUERY\_NMVT\_APPLICATION、QUERY\_MDS\_APPLICATION

MDS レベル・アプリケーションからの未処理の要求に関する情報を入手するか、直 前の要求に関する統計情報を入手するには、次の verb を使用します。

v QUERY\_ACTIVE\_TRANSACTION、QUERY\_MDS\_STATISTICS

# ホスト **NetView** プログラムから **CS/AIX** システムへのアクセス 管理

ホストの NetView コンソールでオペレーターがサービス・ポイント・コマンド機能 (SPCF) または UNIX コマンド機能 (UCF) のいずれかを使用して、CS/AIX コンピ ューターに対してコマンドを発行できるようにしたい場合は、オペレーターのアク セス許可を定義する必要があります。

このアクセス許可を定義し、NetView オペレーターが SPCF か UCF のどちらか一 方またはその両方にアクセスできるようにするには、次の verb を使用します。

• DEFINE RCF ACCESS

現在定義されている許可を検査するには、次の verb を使用します。

• QUERY RCF ACCESS

オペレーターが SPCF または UCF を使用できないようにするには、次の verb を 使用します。

• DELETE RCF ACCESS

一方の機能へのアクセスを除去し、他方の機能へのアクセスを残すには、次の verb を使用します。

• DEFINE RCF ACCESS

#### 診断設定の管理

ログ・メッセージについての CS/AIX のデフォルト設定では、問題メッセージと例 外メッセージはログに記録されますが、監査メッセージは記録されず、中央ロギン グ (すべてのサーバーからのメッセージが、マスター・サーバー上の中央ログ・フ ァイルに送信されます) が使用されます。succinct ログが使用されます (つまり、ヘ ッダー・パラメーターとメッセージ・テキストがログに記録されますが、各メッセ ージの原因と処置の完全な詳細は記録されません)。問題メッセージと例外メッセー ジに使用されるエラー・ログ・ファイルは **/var/sna/sna.err** で、監査メッセージに使 用される監査ログ・ファイル (使用可能な場合) は **/var/sna/sna.aud** です。これらの ファイルはそれぞれのファイル・サイズが 1 メガバイトになった時点でバックアッ プが取られ、リセットされます。 succinct ログ、例外および監査のログ、ファイル 名、ファイル・サイズのデフォルトの設定は、次のようにすべて NOF verb を使用 して上書きできます。

中央ロギング・オプションとグローバル・ロギング・オプションを管理する verb は、クライアントおよびサーバーに適用されます。ただし、Windows クライアント での他の診断設定は、Windows レジストリーのオプションによって制御され、NOF verb では制御されません。詳しくは、「*Communications Server for AIX* 管理ガイ ド」を参照してください。

CS/AIX は使用量のログ・ファイル **/var/sna/sna.usage** も保守します。このファイル は、CS/AIX リソースの現在の使用量およびピーク時の使用量に関する情報を記録す るために使用されます。このファイルはエラー・ログ・ファイルおよび監査ログ・ ファイルと同様に、バックアップが取られてリセットされます。ファイル名および ファイル・サイズも同様に指定できます。

中央ロギングを使用可能にするかどうかを指定するには、次の verb を使用します。

• SET\_CENTRAL\_LOGGING

例外メッセージと監査メッセージのいずれか一方または両方をログに記録するよう に指定したり、succinct ログとフル・ログのいずれを使用するかを指定したり、すべ てのサーバーのグローバル・デフォルト設定を確立するか、特定のサーバーのデフ ォルトを上書きするかを指定したりするには、次の verb を使用します。

• SET GLOBAL LOG TYPE、SET LOG TYPE

ログ・メッセージに使用するファイル名またはディレクトリーを変更するか、ファ イルをバックアップしてリセットするサイズを変更するには、次の verb を使用しま す。

• SET LOG FILE

中央ロガーとして現在定義されているサーバーを検査したり、中央ロギングが使用 可能になっているかどうかを検査するには、次の verb を使用します。

• QUERY CENTRAL LOGGER, QUERY CENTRAL LOGGING

記録されているメッセージのタイプを検査したり、succinct ロギングとフル・ロギン グのいずれが使用されているかを検査したり、グローバルに使用されているか特定 のサーバーで使用されているかを検査するには、次の verb を使用します。

v QUERY\_GLOBAL\_LOG\_TYPE、QUERY\_LOG\_TYPE

特定のログ・タイプに使用されているファイル、ファイル・サイズ、またはディレ クトリーを検査するには、次の verb を使用します。

• QUERY LOG FILE

特定の CS/AIX ノード上の接続コンポーネントに関する問題を診断するためにトレ ースをアクティブ化したい場合、または必要なデータを収集したあとにトレースを 非アクティブ化したい場合は、次の verb を使用します。

• ADD DLC TRACE, REMOVE DLC TRACE

その他の CS/AIX カーネル・コンポーネントに関する問題を診断するためにトレー スをアクティブ化したい場合、または必要なデータを収集したあとにトレースを非 アクティブ化したい場合は、次の verb を使用します。

• SET TRACE TYPE

CS/AIX LAN 上のクライアントとサーバーの間の通信における問題を診断するため にトレースをアクティブ化したり、必要なデータを収集した後にトレースを非アク ティブ化するには、次の verb を使用します。

• SET CS TRACE

CS/AIX TN サーバー機能に関する問題を診断するためにトレースをアクティブ化し たい場合、または必要なデータを収集したあとにトレースを非アクティブ化したい 場合は、次の verb を使用します。

- SET TN SERVER TRACE
- v SET\_TN3270\_SLP\_TRACE

トレース・データに使用されるデフォルト・ファイルは次のとおりです。

- v **/var/sna/sna1.trc** および **/var/sna/sna2.trc** (特定のコンピューターに対するトレー ス用)
- v **/var/sna/snacs1.trc** および **/var/sna/snacs2.trc** (LAN トレース用)
- v **/var/sna/snatnsv1.trc** および **/var/sna/snatnsv2.trc** (TN サーバー・トレース用)

これらのトレース・タイプのいずれかに別のファイルまたはディレクトリーを使用 したい場合、または特定のタイプのすべてのトレースを 2 つのファイルではなく 1 つのファイルへ送信したい場合は、次の verb を使用します。

• SET TRACE FILE

特定のトレース・タイプに関する現在の設定を検査するか、特定のトレース・タイ プに使用されているファイルを検査するには、次の verb を使用します。

v QUERY\_DLC\_TRACE、 QUERY\_TRACE\_TYPE、 QUERY\_CS\_TRACE、 QUERY TN\_SERVER\_TRACE、 QUERY\_TRACE\_FILE、 QUERY\_TN3270\_SLP\_TRACE

#### ディレクトリー・エントリーの管理

ローカル・ノードが LEN ノードである場合、CS/AIX の通信先となる隣接ノード と、それらのノードに関連した LU を識別するため、ローカル・ノードのディレク トリー内にエントリーをセットアップする必要があります。特定のノード内に複数 の名前が類似した LU が含まれている場合は、ディレクトリー内にワイルドカー ド・エントリーをセットアップして、その範囲内にあるすべての LU が指定したノ ード上にあることを示すことができます。

あるノードと、そのノードに関連した LU を定義するには、次の verb を使用しま す。

v DEFINE\_ADJACENT\_LEN\_NODE

データベース内にある特定のノードまたは LU エントリーに関する情報を入手する には、次の verb を使用します (ただし、この verb はワイルドカード・エントリー に関する情報を戻すためには使用できません)。

• OUERY DIRECTORY ENTRY

データベース内にある特定の LU エントリーまたはワイルドカード・エントリーに 関する情報を入手するには、次の verb を使用します。

• QUERY\_DIRECTORY\_LU

ディレクトリー・エントリーに関する統計情報を入手するには、次の verb を使用し ます。

• QUERY DIRECTORY STATS

あるノードと、そのノードに関連した LU を削除するか、あるノード・エントリー から LU を削除するには、次の verb を使用します。

• DELETE ADJACENT LEN NODE

ローカル・ノードが LEN ノードと通信するネットワーク・ノードかエンド・ノー ドである場合、または LEN ノードにサービスを提供するネットワーク・ノードで ある場合は、上記の verb を使用して LEN ノードとその LU のディレクトリー・

エントリーをセットアップする必要があります。その他のノード・タイプとの通信 では、ノードが必要に応じて動的にディレクトリー・エントリーを見つけるため (そして、再び使用できるようにディレクターに追加する)、そのセットアップは必要 ありません。

ただし、特定のノードまたは LU のエントリーをセットアップし、ローカル・ノー ドが探索しなくてもそれらのリソースと通信できるようにすることもできます。特 定のノードまたは LU 用にエントリーをセットアップすると、通常の APPN のリ ソース探索プロセスが上書きされるため、定義が正しくない場合には、そのノード かネットワーク内の別のノードで問題が起こる可能性があります。定義が正しいこ とを確認できない限り、別のノードにあるリソースについて明示的なエントリーを 定義しないでください。

個々のノード、LU、またはある範囲の LU のワイルドカード・エントリーを定義す るには、次の verb を使用します。

• DEFINE\_DIRECTORY\_ENTRY

個々のノード、LU、またはワイルドカード・エントリーをディレクトリーから削除 するには、次の verb を使用します。

• DELETE\_DIRECTORY\_ENTRY

上記の各 verb を使用して明示的に定義したディレクトリー・エントリー (これらの エントリーは QUERY DIRECTORY ENTRY verb では HOME というエントリー・タ イプを戻します) のみを削除してください。キャッシュに書き込まれたエントリー (ネットワーク検索の結果として動的にセットアップされたエントリー) を削除する ために、この verb を使用しないでください。

## ネットワーク・トポロジーの照会

隣接ネットワーク・ノードに関する (あるネットワーク・ノード上) 情報を入手する には、次の verb を使用します。

• QUERY ADJACENT NN

隣接ネットワーク・ノードへの TG に関する情報を入手するには、次の verb を使 用します。

• QUERY LOCAL TOPOLOGY

ネットワーク・ノードとネットワーク内の仮想経路指定ノード (VRN) に関する (あ るネットワーク・ノード上) 情報、またはそれらのノードへの TG に関する情報を 入手するには、次の verb を使用します。

• QUERY NN TOPOLOGY NODE, QUERY NN TOPOLOGY TG

ローカル・ノードのトポロジー・データベース内にあるエントリーの使用状況に関 する (あるネットワーク・ノード上) 統計情報を入手するには、次の verb を使用し ます。

• QUERY\_NN\_TOPOLOGY\_STATS

## リモート **LU** への通信パスの検査

特定のターゲット LU にアクセスできるかどうか (その LU を所有しているノード がアクティブで、その LU への通信パスが存在するかどうか) を検査するには、次 の verb を使用します。

 $\cdot$  APING

#### **CS/AIX LAN** 上のサーバーの管理

CS/AIX LAN 上のサーバー (ノード) のリストを取得するには、次の verb を使用し ます。

• QUERY NODE ALL

特定のノードに関する詳細情報を取得するには、次の verb を使用します。

• QUERY\_NODE

マスター構成ファイル・サーバーおよびバックアップ・マスター・サーバーとして 動作するサーバーを確認するには、次の verb を使用します。

• QUERY SNA NET

リストに新規バックアップ・マスター・サーバーを追加したり、リストから既存の サーバーを除去してこれらのサーバーがマスター・サーバーとして動作しないよう にするには、次の verb を使用します。

v ADD\_BACKUP、DELETE\_BACKUP

#### 構成ファイルのヘッダー情報の管理

ドメイン構成ファイルに説明のコメント・ストリングを追加するには、次の verb を 使用します。

• DEFINE DOMAIN CONFIG FILE

ドメイン構成ファイルの作成対象となった CS/AIX バージョン番号に関する情報、 またはそのファイルに保管されているコメント・ストリングに関する情報を入手す るには、次の verb を使用します。

• QUERY DOMAIN CONFIG FILE

ノード構成ファイル内のヘッダー情報は CS/AIX の内部でのみ使用するため、これ らに対応するノード構成ファイルの verb はありません。ノード構成ファイルを変更 してはいけません。

#### **AIX** リソースの使用状況の管理

CS/AIX が内部データ構造に使用できるカーネル・メモリー量に限度を設定するか、 STREAMS バッファーに使用できるメモリーの最大量を指定するには、次の verb を使用します。

v SET\_KERNEL\_MEMORY\_LIMIT、SET\_BUFFER\_AVAILABILITY

現在の限度と使用状況に関する情報を入手するには、次の verb を使用します。

• QUERY KERNEL MEMORY LIMIT、QUERY BUFFER AVAILABILITY

## **NOF** 指示

NOF アプリケーションでは、REGISTER\_INDICATION\_SINK\_verb を使用して、 CS/AIX の構成またはそのリソース状況の変更内容についての情報を要求できます。 その場合、CS/AIX は、変更されるたびに指示メッセージをアプリケーションへ送信 します。

アプリケーションが要求できる指示の詳細については、 799 [ページの『第](#page-838-0) 4 章 NOF [指示』を](#page-838-0)参照してください。

CONFIG\_INDICATION、NOF\_STATUS\_INDICATION、および SNA\_NET\_INDICATION を除いて、指定したタイプのリソースの状況が変更される たびに指示が戻されます。例えば、DLC 指示を受け取るようにアプリケーションを 登録した場合、CS/AIX は DLC がアクティブまたは非アクティブになるたびに、ア プリケーションへ DLC INDICATION メッセージを送信します。

指示は、発生した変更に関する要約情報を戻します。必要に応じて、アプリケーシ ョンは適切な QUERY\_\* verb を発行して、さらに詳しい情報を入手できます。

ローカル・ノードはリソースが不足している場合、指示を一時的に抑止してアプリ ケーションへ送信しません。ローカル・ノードは、リソース不足の状態を解決した あと、前に抑止したタイプの指示を生成したときに、指示に関するパラメーターを 設定して前に生成したそのタイプの 1 つ以上の指示が失われたことをアプリケーシ ョンに通知します。そのあとで、アプリケーションは該当するリソース・タイプに ついて QUERY\_\* verb を発行し、リソースの現在の状態を判別する必要がありま す。

指示を受信するための登録方法の詳細については、 741 [ページの](#page-780-0) 『REGISTER INDICATION SINK』を参照してください。個々の指示の詳細につい ては、 799 [ページの『第](#page-838-0) 4 章 NOF 指示』を参照してください。

#### 構成の指示

アプリケーションは、特定のターゲット (ドメイン構成ファイル、実行中のノー ド、非アクティブ・ノードのいずれか) の構成に加えられた変更内容に関する情報 を受信する登録ができます。これにより、アプリケーションは他の NOF アプリケ ーションまたは管理プログラムの変更内容を追跡できます。追跡するには、アプリ ケーションは他の指示の場合と同様に、要求する指示タイプとして CONFIG\_INDICATION を指定して登録します。

この指示タイプへ関連付けられている特定の VCB 構造体はありません。その代わ り、構成が変更されると、CS/AIX はその変更をアプリケーションに示すため、変更 を行った NOF verb から完了した VCB 全体のコピーを送信します。

構成の指示の詳細については、 801 ページの『[CONFIG\\_INDICATION](#page-840-0)』を参照して ください。

## **SNA** ネットワーク・ファイル指示

アプリケーションは、マスター・サーバー上の SNA ネットワーク・ファイル **sna.net** に対する変更についての情報を受信するための登録を行うことができます。 これにより、アプリケーションは他の NOF アプリケーションまたはコマンド行管 理プログラムによる、このファイルへの変更内容を追跡できます。追跡するには、 アプリケーションは他の指示の場合と同様に、要求する指示タイプとして SNA\_NET\_INDICATION を指定して登録します。

この指示タイプには、次の 2 つの VCB 構造が関連付けられます。

- ADD BACKUP (バックアップ・サーバーがファイルの終わりに追加されたことを 示します)
- DELETE BACKUP (未使用のバックアップ・サーバーがファイルから除去された ことを示します)

SNA\_NET\_INDICATION のタイプで登録した場合、バックアップ・サーバーが追加 されると ADD BACKUP 指示が戻され、サーバーが削除されると DELETE BACKUP 指示が戻されます。アプリケーションは、それぞれの指示ごと に個別に登録を行う必要がありません。いずれの場合も、指示の形式は、変更を行 った NOF verb から完了した VCB のコピーとなります。

SNA ネットワーク・ファイル指示について詳しくは、 859 [ページの](#page-898-0) 『[SNA\\_NET\\_INDICATION](#page-898-0)』を参照してください。

## **NOF** 状況の指示

CS/AIX は、アプリケーションがターゲットのノードまたはファイルへアクセスでき なくなった (ターゲット・コンピューター上の CS/AIX ソフトウェアが停止した か、そのコンピューターへの通信パスが失われたために) ときに、登録された NOF アプリケーションへ NOF 状況の指示を送信します。アプリケーションがマスター 構成ファイルから指示を受信するように登録されている場合、別のサーバーがマス ターの動作を引き継いだときにもこの指示が戻されます (このため、ターゲット・ ファイルは、マスター構成ファイルではなくなります)。

アプリケーションは、この指示を受信するために明示的に登録する必要はありませ ん。CS/AIX は、該当するターゲットに関する任意のタイプの NOF 指示について登 録したすべてのアプリケーションへこの指示を戻します。指示は、アプリケーショ ンが REGISTER INDICATION SINK verb (アプリケーションが複数回この verb を 発行した場合は、最初の REGISTER INDICATION SINK verb) へ提供したコールバ ック・ルーチンへ戻されます。

ターゲットに障害が起きたという指示をアプリケーションが受信したあと、関連す るターゲット・ハンドルを使用する、それ以後のすべての verb は拒否されます。た だし、ターゲット・ハンドルを解放する DISCONNECT\_NODE と CLOSE\_FILE は 例外です。さらに、そのターゲット・ハンドル上の指示についての登録は失われま す。ターゲットが使用可能になったときに、アプリケーションが指示の受信を続行 するためには、再度ターゲットに接続し、必要な指示について再度登録する必要が あります。

NOF 状況の指示の詳細については、 799 [ページの『第](#page-838-0) 4 章 NOF 指示』を参照し てください。

# <span id="page-64-0"></span>第 **2** 章 **NOF** アプリケーションの作成

この章では、次の項目について説明します。

• クライアント/サーバーに関する考慮事項

#### AIX, LINUX

- AIX または Linux に関する考慮事項
	- AIX の NOF API エントリー・ポイント
	- NOF アプリケーションのコンパイルとリンク

#### WINDOWS

- v Windows に関する考慮事項
	- Windows の NOF API エントリー・ポイント
	- NOF アプリケーションのコンパイルとリンク

- 移植可能なアプリケーションの作成
- NOF verb のターゲット (ノードまたはファイル)と、それらの verb とターゲッ トとの対話方法
- v NOF verb 間の順序付けと依存関係
- ノード構成に基づいた NOF の制約事項
- QUERY \* verb を使用して単一または複数データのエントリーを要求する方法

# クライアント**/**サーバーに関する考慮事項

クライアント/サーバー・システムでは、サーバーで実行中のアプリケーション内で 任意の NOF verb を使用できます。リモート API クライアントで実行中のアプリ ケーションでは、NOF QUERY\_\* verb を使用して構成または状況情報を照会できま すが、その他の verb を使用して構成を変更したり、リソースを始動および停止する ことはできません。ご使用の NOF アプリケーションが、構成を変更したり、また はリソースを開始または停止することが必要な場合、それを AIX 用に作成して、サ ーバー上で実行しなければなりません。

# **AIX** または **Linux** に関する考慮事項

#### AIX, LINUX

この節では、AIX または Linux 環境で使用する NOF アプリケーションを作成する 場合に考慮する必要があるオペレーティング・システム問題について説明します。

## **AIX** または **Linux** の **NOF API** エントリー・ポイント

アプリケーションは、次のエントリー・ポイント関数コールを使用して NOF API にアクセスします。

**nof** NOF verb を同期形式で発行します。 CS/AIX は、verb の処理が終了する までアプリケーションに制御を戻しません。REGISTER\_INDICATION\_SINK と UNREGISTER INDICATION SINK を除いて、すべての NOF verb はこ のエントリー・ポイントを介して発行できます。

アプリケーションがこのエントリー・ポイントを使用できるのは、CS/AIX が verb の処理を完了するのを待つ間に、そのアプリケーションを中断でき る場合のみです。

#### **nof\_async**

NOF verb を非同期形式で発行します。 CS/AIX はすぐにアプリケーション に制御を戻し、verb 処理がまだ進行中であるか、正常に終了したかを戻り 値で示します。戻り値で verb の処理がまだ進行中であることが示された場 合、CS/AIX はアプリケーションが提供するコールバック・ルーチンを使用 して verb の処理の結果を戻します。 CS/AIX が要求の処理を完了できる場 合、コールバック・ルーチンは呼び出されません。

すべての NOF verb は、このエントリー・ポイントを介して発行できま す。 REGISTER INDICATION SINK verb と UNREGISTER INDICATION SINK verb は、必ずこのエントリー・ポイン トを介して発行しなければなりません。

次のいずれかの条件が当てはまる場合、アプリケーションは必ずこのエント リー・ポイントを使用しなければなりません。

- v アプリケーションが NOF 指示を受信する必要がある場合。
- v CS/AIX が verb の処理を完了するのを待つ間、アプリケーションを中断 できない場合。

#### **nof\_async** コールバック・ルーチン

非同期 NOF API エントリー・ポイントを使用する場合、アプリケーション はコールバック・ルーチンへのポインターを提供しなければなりません。 CS/AIX は、そのコールバック・ルーチンを verb の実行に使用するのみで なく、NOF のデータと状況の指示を戻すためにも使用します。

nof エントリー・ポイントおよび nof\_async エントリー・ポイントは、NOF ヘッ ダー・ファイル **nof\_c.h** に定義されています。これらのエントリー・ポイントおよ び NOF VCB で使用される AP UINT32 などのパラメーター・タイプは、NOF ヘッ ダー・ファイル **nof\_c.h** の中にある共通ヘッダー・ファイル **values\_c.h** に定義され ています。これらのファイルは両方とも、 **/usr/include/sna** (AIX) または **/opt/ibm/sna/include** (Linux) に保管されます。

## 同期エントリー・ポイント**: nof**

アプリケーションは、nof エントリー・ポイントを使用して NOF verb を同期形式 で発行します。 CS/AIX は、verb の処理が終了するまでアプリケーションに制御を 戻しません。

関数コール**:**

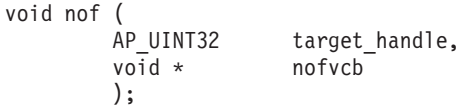

指定パラメーター**:** アプリケーションは、nof エントリー・ポイントを使用すると きに次のパラメーターを提供します。

#### *target\_handle*

アプリケーションでターゲットの CS/AIX ノードまたはファイルを識別す るために使用する ID。このパラメーターは、次のいずれかの方法で指定し ます。

- 次の verb の場合は、このパラメーターは提供されないので、0 (ゼロ) に 設定してください。 verb が正常に終了した場合、CS/AIX はターゲッ ト・ハンドルを VCB パラメーターの 1 つとして戻します。アプリケー ションは、そのターゲット・ハンドルをあとに続く verb に使用します。
	- CONNECT NODE (実行中のノードにアクセスするため、または CS/AIX ソフトウェアが起動されたがノードがまだ始動されていないノ ード上のノードにアクセスするため)
	- OPEN FILE (ドメイン構成ファイルまたは SNA ネットワーク・デー タ・ファイルにアクセスするため)
- 次の verb の場合は、アプリケーションはヌル値を提供します。
	- QUERY\_NODE\_ALL (実行中のノードのリストを取得するため)
	- QUERY\_CENTRAL\_LOGGER
- その他のすべての NOF verb の場合、アプリケーションは CONNECT\_NODE verb または OPEN\_FILE verb で戻された値を提供し ます。
- *nofvcb* 発行する verb のパラメーターが入っている verb 制御ブロック (VCB) を 指すポインター。各 verb の VCB 構造体については、 47 [ページの『第](#page-86-0) 3 章 [NOF API verb](#page-86-0)』で説明しています。これらの構造体は、NOF API ヘッ ダー・ファイル **/usr/include/sna/nof\_c.h** (AIX) または **/opt/ibm/sna/include/nof\_c.h** (Linux) に定義されています。
	- 注**:** NOF VCB には、「予約済み」とマークされたパラメーターが多数あり ます。これらの一部は CS/AIX ソフトウェアで内部的に使用します。そ の他は今回のバージョンでは使用しませんが、今後のバージョンで使用 する可能性があります。アプリケーションでは、これらの予約済みパラ メーターにアクセスしないようにしなければなりません。逆に、verb で 使用する他のパラメーターを設定する前に、VCB の内容をすべてゼロ に設定して、これらのパラメーターすべてが確実にゼロになるようにし なければなりません。このようにすることで、CS/AIX がその内部使用 するパラメーターを誤って解釈することがなくなり、また、アプリケー

ション側でも、これらのパラメーターを使用した新規機能が提供される 可能性のある今後のバージョンの CS/AIX を継続して使用することがで きるようになります。

VCB の内容をゼロに設定するには、memset を使用します。

#### **memset(nofvcb, 0, sizeof(nofvcb));**

戻り値**:** nof エントリー・ポイントには戻り値がありません。コールが戻ったとき に、アプリケーションは VCB 内の戻りコードを調べて verb が正常に終了したか どうかを判別し、あとに続く verb に必要なパラメーターを決定する必要がありま す。特に、CONNECT\_NODE\_verb または OPEN\_FILE\_verb が正常に終了した場 合、VCB には、あとに続く verb を発行するときにアプリケーションが使用しなけ ればならない *target\_handle* が入っています。

同期エントリー・ポイントの使用**:** 1 つのターゲット・ハンドルで、ある時点に未 処理の状態にできる同期 verb は 1 つのみです。同期 verb は、同じターゲット・ ハンドルに別の同期 verb が進行中であると、1 次戻りコード AP STATE CHECK と 2 次戻りコード AP SYNC PENDING で異常終了します。

#### 非同期エントリー・ポイント**: nof\_async**

アプリケーションは、nof\_async を使用して NOF verb を非同期形式で発行しま す。アプリケーションは、コールバック・ルーチンへのポインターも提供します。 CS/AIX はすぐにアプリケーションに制御を戻し、verb の処理がまだ進行中である か、すでに完了したかを戻り値で示します。ほとんどの場合、制御がアプリケーシ ョンに戻った時点では、verb の処理が続いています。その場合、CS/AIX はアプリ ケーションが提供したコールバック・ルーチンを使用して、verb の処理の結果をあ とで戻します。リモート API がアプリケーションに制御を戻した時点で verb の処 理が完了している場合も多少あり、その場合、リモート API はアプリケーションの コールバック・ルーチンを使用しません。

#### 関数コール**:**

AP\_UINT16 nof\_async( target handle, void \* nofvcb, NOF CALLBACK (\*comp\_proc), AP\_CORR corr ); typedef void (\*NOF\_CALLBACK) ( AP UINT32 target handle, void \* nofvcb, AP\_CORR corr<br>AP\_UINT32 indi indic length ); typedef union ap corr { void \* corr p; AP\_UINT32 corr<sup>1</sup>; AP\_INT32 corr\_i; } AP\_CORR;

NOF\_CALLBACK 構造体のパラメーターの詳細については、 30 [ページの『](#page-69-0)nof\_async エ [ントリー・ポイントで指定したコールバック・ルーチン』を](#page-69-0)参照してください。

指定パラメーター**:** アプリケーションは、nof\_async エントリー・ポイントを使用 するときに次のパラメーターを提供します。

*target\_handle*

このパラメーターは、次のいずれかの方法で指定します。

- v 次の verb の場合、このパラメーターは使用されないので、0 (ゼロ) に設 定してください。 verb が正常に終了した場合、CS/AIX はターゲット・ ハンドルを VCB パラメーターの 1 つとして戻します。アプリケーショ ンは、そのターゲット・ハンドルをあとに続く verb に使用します。
	- CONNECT NODE (実行中のノードにアクセスするため、または CS/AIX ソフトウェアが起動されたがノードがまだ始動されていないノ ード上のノードにアクセスするため)
	- OPEN FILE (ドメイン構成ファイルまたは SNA ネットワーク・デー タ・ファイルにアクセスするため)
- 次の verb の場合は、アプリケーションはヌル値を提供します。
	- QUERY\_NODE\_ALL (実行中のノードのリストを取得するため)
	- QUERY\_CENTRAL\_LOGGER
- その他のすべての NOF verb の場合、アプリケーションは CONNECT\_NODE verb または OPEN\_FILE verb で戻された値を提供し ます。
- *nofvcb* 発行する verb のパラメーターが入っている verb 制御ブロック (VCB) を 指すポインター。各 verb の VCB 構造体については、 47 [ページの『第](#page-86-0) 3 章 [NOF API verb](#page-86-0)』で説明しています。これらの構造体は、NOF API ヘッ ダー・ファイル **/usr/include/sna/nof\_c.h** (AIX) または **/opt/ibm/sna/include/nof\_c.h** (Linux) に定義されています。
	- 注**:** NOF VCB には、「予約済み」とマークされたパラメーターが多数あり ます。これらの一部は CS/AIX ソフトウェアで内部的に使用します。そ の他は今回のバージョンでは使用しませんが、今後のバージョンで使用 する可能性があります。アプリケーションでは、これらの予約済みパラ メーターにアクセスしないようにしなければなりません。逆に、verb で 使用する他のパラメーターを設定する前に、VCB の内容をすべてゼロ に設定して、これらのパラメーターすべてが確実にゼロになるようにし なければなりません。このようにすることで、CS/AIX がその内部使用 するパラメーターを誤って解釈することがなくなり、また、アプリケー ション側でも、これらのパラメーターを使用した新規機能が提供される 可能性のある今後のバージョンの CS/AIX を継続して使用することがで きるようになります。

VCB の内容をゼロに設定するには、memset を使用します。

#### **memset(nofvcb, 0, sizeof(nofvcb));**

*comp\_proc*

verb の完了時に CS/AIX がコールするコールバック・ルーチン。コールバ ック・ルーチンの要件の詳細については、 30 [ページの『](#page-69-0)nof\_async エントリ [ー・ポイントで指定したコールバック・ルーチン』を](#page-69-0)参照してください。

*corr* アプリケーションで使用するオプションの相関関係子。このパラメーターは

<span id="page-69-0"></span>C の共用体として定義され、アプリケーションで 3 つのパラメーター型 (ポインター型、32 ビット整数型、16 ビット整数型) のいずれかを指定でき ます。

CS/AIX はこの値を使用しませんが、verb の完了時にこの値をパラメーター としてコールバック・ルーチンに渡します。この値をアプリケーションで使 用すると、戻された情報をアプリケーションの別の処理へ関連付けることが できます。

- 戻り値**:** この非同期エントリー・ポイントは、次のいずれかの値を戻します。
- **AP\_COMPLETED**

verb はすでに完了しています。アプリケーションは VCB 内のパラメータ ーを検査して、verb が正常に完了したかどうかを判別できます。 CS/AIX は、この verb 用に提供されたコールバック・ルーチンを呼び出しません。

**AP\_IN\_PROGRESS**

verb はまだ完了していません。アプリケーションは他の処理を続行でき、 現行 verb が完了しなくても別の NOF verb を発行することもできます。た だし、アプリケーションは、この verb へ提供された VCB 内のパラメータ ーを検査したり、変更したりすべきではありません。

CS/AIX は、verb 処理がいつ完了するかを示すため、提供されたコールバッ ク・ルーチンを呼び出します。そのあと、アプリケーションは VCB パラメ ーターを検査できます。

非同期エントリー・ポイントの使用**:** 非同期エントリー・ポイントを使用する場合 は、次の点に注意してください。

- v アプリケーションで *comp\_proc* パラメーターにヌル・ポインターを指定した場 合、verb は同期形式で完了します (アプリケーションで同期エントリー・ポイン トを使用して verb を発行した場合と同じ)。
- nof async のコールをアプリケーション・コールバック内から行う場合、 *comp\_proc* パラメーターにヌル・ポインターを指定することはできません。 その 場合、CS/AIX は 1 次戻りコード値 AP PARAMETER CHECK および 2 次戻りコー ド値 AP SYNC NOT ALLOWED で verb を拒否します。
- v アプリケーションは、コールバック・ルーチンが呼び出されるまで、VCB 内のパ ラメーターを使用したり、変更したりしてはいけません。
- 複数の verb は、必ずしも発行した順序で完了しません。特に、アプリケーショ ンから非同期 verb を発行したあとに同期 verb を発行した場合、同期 verb の完 了は非同期 verb がすでに完了していることを保証するものではありません。

#### **nof\_async** エントリー・ポイントで指定したコールバック・ルーチン

非同期 NOF API エントリー・ポイントを使用する場合、アプリケーションはコー ルバック・ルーチンへのポインターを提供しなければなりません。 CS/AIX は、そ のコールバック・ルーチンを verb の実行に使用するのみでなく、NOF の指示を戻 すためにも使用します。 (REGISTER\_INDICATION\_SINK verb もコールバック・ル ーチンを指定する非同期 verb として発行され、そのコールバックは指示を受信する たびに呼び出されます。その他の NOF verb の場合、verb が完了したときに指示を

受信します。) アプリケーションは、VCB 内の *opcode* パラメーターを検査して、 コールバック・ルーチン内にどのイベントが含まれているかを判別しなければなり ません。

この項では、CS/AIX でのコールバック・ルーチンの使用方法と、コールバック・ル ーチンが実行しなければならない関数について説明します。

#### コールバック関数**:**

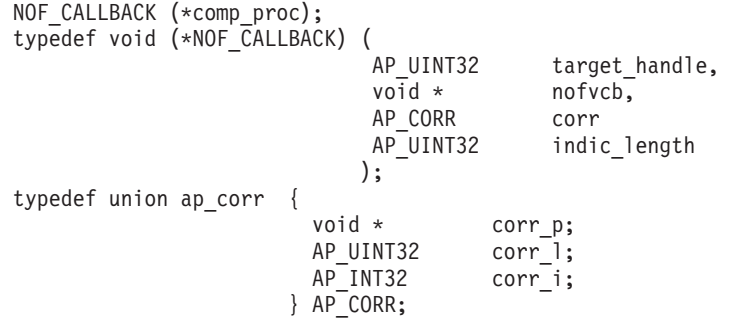

指定パラメーター**:** CS/AIX は、次のパラメーターを使用してコールバック・ルー チンを呼び出します。

*target\_handle*

NOF 指示を戻す場合、CS/AIX は REGISTER\_INDICATION\_SINK verb で 提供されたターゲット・ハンドルを渡します。 verb を完了する場合、この パラメーターは未定義です。

*nofvcb* 次のいずれかです。

- v NOF 指示を戻す場合は、CS/AIX が提供した VCB へのポインター。
- v verb を完了する場合は、アプリケーションが提供した VCB へのポイン ター。 VCB には、CS/AIX が設定した戻りパラメーターが含まれます。
- *corr* アプリケーションが提供した相関関係子の値。この値をアプリケーションで 使用すると、戻された情報をアプリケーションの別の処理へ関連付けること ができます。

コールバック・ルーチンでは、上記のすべてのパラメーターを使用する必要はあり ません (『指示用のコールバック・ルーチンの使用』に記載している場合は除く)。 コールバック・ルーチンでは、戻されたパラメーターに必要な処理をすべて実行で きます。また、verb が完了したことを NOF アプリケーションに通知するために変 数を設定するのみでも構いません。

戻り値**:** コールバック関数は値を戻しません。

指示用のコールバック・ルーチンの使用**:** アプリケーションは NOF verb 用に VCB を割り振りますが、CS/AIX は指示用に VCB を割り振ります。したがって、 アプリケーションはコールバック・ルーチン内からのみ VCB 情報にアクセスで き、CS/AIX がコールバック・ルーチンに提供した VCB ポインターは、コールバ ック・ルーチン以外では無効になります。アプリケーションは、必要なすべての処 理をコールバック・ルーチン内から実行するか、そのルーチンの外部で使用するた めに必要な VCB データのコピーを作成しなければなりません。

#### ターゲット・ハンドルの有効範囲

NOF を使用する必要がある各アプリケーションは、CONNECT\_NODE verb を発行 して、固有のハンドルを取得しなければなりません。 2 つの NOF アプリケーショ ンで同じ NOF ターゲット・ハンドルを使用することはできません。

特に、CONNECT\_NODE を発行したアプリケーションが、そのあと、fork して子プ ロセスを作成した場合、子プロセスは、親プロセスが取得したターゲット・ハンド ルを使用する NOF verb を発行できません。ただし、子プロセスは、別の CONNECT\_NODE を発行することにより、その子プロセス自身のターゲット・ハン ドルを取得できます。

# **NOF** アプリケーションのコンパイルとリンク

#### **AIX** アプリケーション

32 ビット・アプリケーションをコンパイルおよびリンクするには、次のオプション を使用します。

#### **-bimport:/usr/lib/sna/nof\_r.exp -I**

**/usr/include/sna**

64 ビット・アプリケーションをコンパイルおよびリンクするには、次のオプション を使用します。

**-bimport:/usr/lib/sna/nof\_r64\_5.exp -I /usr/include/sna**

### **Linux** アプリケーション

APPC アプリケーションのコンパイルおよびリンクを実行する前に、アプリケーシ ョンが実行時に共有ライブラリーを検出することができるように、共用ライブラリ ーの保管ディレクトリーを指定します。このためには、環境変数 LD\_RUN\_PATH を **/opt/ibm/sna/lib** に、64 ビット・アプリケーションをコンパイルしている場合には **/opt/ibm/sna/lib64** に設定します。

32 ビット・アプリケーションをコンパイルおよびリンクするには、次のオプション を使用します。

**-I /opt/ibm/sna/include -L /opt/ibm/sna/lib -lnof -lsna\_r -lpthread**

64 ビット・アプリケーションをコンパイルおよびリンクするには、次のオプション を使用します。

**-I /opt/ibm/sna/include -L /opt/ibm/sna/lib64 -lnof -lsna\_r -lpthread**

## **Windows** に関する考慮事項

WINDOWS
この節では、Windows クライアントで使用する NOF アプリケーションを作成する 場合に考慮する必要があるオペレーティング・システム問題について説明します。

Windows 上のリモート API クライアントで実行中のアプリケーションでは、NOF QUERY \* verb を使用して構成または状況情報を照会できますが、その他の verb を使用して構成を変更したり、リソースを始動および停止することはできないこと に注意してください。ご使用の NOF アプリケーションが、構成を変更したり、ま たはリソースを開始または停止することが必要な場合、それを AIX 用に作成して、 サーバー上で実行しなければなりません。

# **Windows** の **NOF API** エントリー・ポイント

Windows NOF アプリケーションは、次のエントリー・ポイント関数コールを使用 して NOF API にアクセスします。

**nof** NOF verb を同期形式で発行します。リモート API は、verb の処理が終了 するまでアプリケーションに制御を戻しません。

> アプリケーションがこのエントリー・ポイントを使用できるのは、リモート API が verb の処理を完了するのを待つ間に、そのアプリケーションを中断 できる場合のみです。

#### **nof\_async**

NOF verb を非同期形式で発行します。リモート API はすぐにアプリケー ションに制御を戻し、verb 処理がまだ進行中であるか、正常に終了したか を戻り値で示します。戻り値で verb の処理がまだ進行中であることが示さ れた場合、verb は後ほど非同期に完了します。リモート API はアプリケー ションが提供するイベント・ハンドルをシグナル通知することによって処理 の完了を示します。リモート API が要求の処理を完了できる場合、イベン ト・ハンドルはシグナル通知されません。

リモート API が verb の処理を完了するまで待機する間アプリケーション を中断できない場合、そのアプリケーションはこのエントリー・ポイントを 使用する必要があります。

nof および nof async エントリー・ポイントは、NOF ヘッダー・ファイル **winnof.h** に定義されています。このファイルは、Windows クライアント・ソフトウ ェアをインストールしたディレクトリーのサブディレクトリー **/sdk** にインストール されています。これらのエントリー・ポイントおよび NOF VCB で使用される、 AP\_UINT32 などのパラメーター・タイプは、共通ヘッダー・ファイル **values\_c.h** で 定義されています。このファイルは、同じディレクトリーにインストールされてお り、NOF ヘッダー・ファイル **winnof.h** に含まれています。

### 同期エントリー・ポイント**: nof**

アプリケーションは、nof エントリー・ポイントを使用して NOF verb を同期形式 で発行します。リモート API は、verb の処理が終了するまでアプリケーションに 制御を戻しません。

#### 関数コール**:**

void WINAPI nof (  $\overline{void *}$  nofvcb );

target\_handle,

指定パラメーター**:** アプリケーションは、nof エントリー・ポイントを使用すると きに次のパラメーターを提供します。

*target\_handle*

アプリケーションでターゲットの CS/AIX ノードまたはファイルを識別す るために使用する ID。このパラメーターは、次のいずれかの方法で指定し ます。

- 次の verb の場合は、このパラメーターは提供されないので、0 (ゼロ) に 設定してください。 verb が正常に終了した場合、リモート API はター ゲット・ハンドルを VCB パラメーターの 1 つとして戻します。アプリ ケーションは、そのターゲット・ハンドルをあとに続く verb に使用しま す。
	- CONNECT NODE (実行中のノードにアクセスするため、または CS/AIX ソフトウェアが起動されたがノードがまだ始動されていないノ ード上のノードにアクセスするため)
	- OPEN FILE (ドメイン構成ファイルまたは SNA ネットワーク・デー タ・ファイルにアクセスするため)
- 次の verb の場合は、アプリケーションはヌル値を提供します。
	- OUERY NODE ALL (実行中のノードのリストを取得するため)
	- QUERY\_CENTRAL\_LOGGER
- その他のすべての NOF verb の場合、アプリケーションは CONNECT\_NODE verb または OPEN\_FILE verb で戻された値を提供し ます。
- *nofvcb* 発行する verb のパラメーターが入っている verb 制御ブロック (VCB) を 指すポインター。各 verb の VCB 構造体については、 47 [ページの『第](#page-86-0) 3 章 [NOF API verb](#page-86-0)』で説明しています。これらの構造体は、NOF API ヘッ ダー・ファイル **nof\_c.h** に定義されています。
	- 注**:** NOF VCB には、「予約済み」とマークされたパラメーターが多数あり ます。これらの一部は CS/AIX ソフトウェアで内部的に使用します。そ の他は今回のバージョンでは使用しませんが、今後のバージョンで使用 する可能性があります。アプリケーションでは、これらの予約済みパラ メーターにアクセスしないようにしなければなりません。逆に、verb で 使用する他のパラメーターを設定する前に、VCB の内容をすべてゼロ に設定して、これらのパラメーターすべてが確実にゼロになるようにし なければなりません。このようにすることで、CS/AIX がその内部使用 するパラメーターを誤って解釈することがなくなり、また、アプリケー ション側でも、これらのパラメーターを使用した新規機能が提供される 可能性のある今後のバージョンの CS/AIX を継続して使用することがで きるようになります。

VCB の内容をゼロに設定するには、memset を使用します。

#### **memset(nofvcb, 0, sizeof(nofvcb));**

戻り値**:** nof エントリー・ポイントには戻り値がありません。コールが戻ったとき に、アプリケーションは VCB 内の戻りコードを調べて verb が正常に終了したか どうかを判別し、あとに続く verb に必要なパラメーターを決定する必要がありま

す。特に、CONNECT\_NODE\_verb または OPEN\_FILE\_verb が正常に終了した場 合、VCB には、あとに続く verb を発行するときにアプリケーションが使用しなけ ればならない *target\_handle* が入っています。

同期エントリー・ポイントの使用**:** 1 つのターゲット・ハンドルで、ある時点に未 処理の状態にできる同期 verb は 1 つのみです。同期 verb は、同じターゲット・ ハンドルに別の同期 verb が進行中であると、1 次戻りコード AP STATE CHECK と 2 次戻りコード AP SYNC PENDING で異常終了します。

### 非同期エントリー・ポイント**: nof\_async**

アプリケーションは、nof async を使用して NOF verb を非同期形式で発行しま す。アプリケーションは、コールバック・ルーチンへのポインターも提供します。 リモート API はすぐにアプリケーションに制御を戻し、verb の処理がまだ進行中 であるか、すでに完了したかを戻り値で示します。ほとんどの場合、制御がアプリ ケーションに戻った時点では、verb の処理が続いています。その場合、リモート API はアプリケーションが提供したコールバック・ルーチンを使用して、verb の処 理の結果をあとで戻します。リモート API がアプリケーションに制御を戻した時点 で verb の処理が完了している場合も多少あり、その場合、リモート API はアプリ ケーションのコールバック・ルーチンを使用しません。

#### 関数コール**:**

AP\_UINT16 WINAPI nof\_async( AP\_UINT32 target\_handle,<br>void \* nofvcb. nofvcb, NOF CALLBACK (\*comp\_proc), AP\_CORR corr ); typedef void (\*NOF\_CALLBACK) ( target handle,  $\overline{void *}$  nofvcb, AP\_CORR corr

 $\cdot$ 

typedef union ap corr {

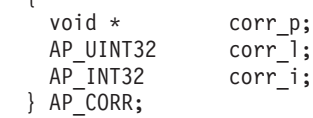

NOF\_CALLBACK 構造体のパラメーターの詳細については、 37 [ページの『](#page-76-0)nof\_async エ [ントリー・ポイントで指定したコールバック・ルーチン』を](#page-76-0)参照してください。

AP UINT32 indic length

指定パラメーター**:** アプリケーションは、nof\_async エントリー・ポイントを使用 するときに次のパラメーターを提供します。

#### *target\_handle*

このパラメーターは、次のいずれかの方法で指定します。

v 次の verb の場合、このパラメーターは使用されないので、0 (ゼロ) に設 定してください。 verb が正常に終了した場合、リモート API はターゲ ット・ハンドルを VCB パラメーターの 1 つとして戻します。アプリケ ーションは、そのターゲット・ハンドルをあとに続く verb に使用しま す。

- CONNECT\_NODE (実行中のノードにアクセスするため、または CS/AIX ソフトウェアが起動されたがノードがまだ始動されていないノ ード上のノードにアクセスするため)
- OPEN FILE (ドメイン構成ファイルまたは SNA ネットワーク・デー タ・ファイルにアクセスするため)
- 次の verb の場合は、アプリケーションはヌル値を提供します。
	- OUERY NODE ALL (実行中のノードのリストを取得するため)
- QUERY\_CENTRAL\_LOGGER
- その他のすべての NOF verb の場合、アプリケーションは CONNECT\_NODE verb または OPEN\_FILE verb で戻された値を提供し ます。
- *nofvcb* 発行する verb のパラメーターが入っている verb 制御ブロック (VCB) を 指すポインター。各 verb の VCB 構造体については、 47 [ページの『第](#page-86-0) 3 章 [NOF API verb](#page-86-0)』で説明しています。これらの構造体は、NOF API ヘッ ダー・ファイル **nof\_c.h** に定義されています。
	- 注**:** NOF VCB には、「予約済み」とマークされたパラメーターが多数あり ます。これらの一部は CS/AIX ソフトウェアで内部的に使用します。そ の他は今回のバージョンでは使用しませんが、今後のバージョンで使用 する可能性があります。アプリケーションでは、これらの予約済みパラ メーターにアクセスしないようにしなければなりません。逆に、verb で 使用する他のパラメーターを設定する前に、VCB の内容をすべてゼロ に設定して、これらのパラメーターすべてが確実にゼロになるようにし なければなりません。このようにすることで、CS/AIX がその内部使用 するパラメーターを誤って解釈することがなくなり、また、アプリケー ション側でも、これらのパラメーターを使用した新規機能が提供される 可能性のある今後のバージョンの CS/AIX を継続して使用することがで きるようになります。

VCB の内容をゼロに設定するには、memset を使用します。

**memset(nofvcb, 0, sizeof(nofvcb));**

*comp\_proc*

verb の完了時にリモート API がコールするコールバック・ルーチン。コー ルバック・ルーチンの要件の詳細については、37 [ページの『](#page-76-0)nof\_async エン [トリー・ポイントで指定したコールバック・ルーチン』を](#page-76-0)参照してくださ  $\mathcal{U}$ 

*corr* アプリケーションで使用するオプションの相関関係子。このパラメーターは C の共用体として定義され、アプリケーションで 3 つのパラメーター型 (ポインター型、32 ビット整数型、16 ビット整数型) のいずれかを指定でき ます。

リモート API はこの値を使用しませんが、verb の完了時にこの値をパラメ ーターとしてコールバック・ルーチンに渡します。この値をアプリケーショ ンで使用すると、戻された情報をアプリケーションの別の処理へ関連付ける ことができます。

戻り値**:** この非同期エントリー・ポイントは、次のいずれかの値を戻します。

<span id="page-76-0"></span>**AP\_COMPLETED**

verb はすでに完了しています。アプリケーションは VCB 内のパラメータ ーを検査して、verb が正常に完了したかどうかを判別できます。リモート API は、この verb 用に提供されたコールバック・ルーチンを呼び出しませ ん。

**AP\_IN\_PROGRESS**

verb はまだ完了していません。アプリケーションは他の処理を続行でき、 現行 verb が完了しなくても別の NOF verb を発行することもできます。た だし、アプリケーションは、この verb へ提供された VCB 内のパラメータ ーを検査したり、変更したりすべきではありません。

リモート API は、verb 処理がいつ完了するかを示すため、提供されたコー ルバック・ルーチンを呼び出します。そのあと、アプリケーションは VCB パラメーターを検査できます。

非同期エントリー・ポイントの使用**:** 非同期エントリー・ポイントを使用する場合 は、次の点に注意してください。

- v アプリケーションで *comp\_proc* パラメーターにヌル・ポインターを指定した場 合、verb は同期形式で完了します (アプリケーションで同期エントリー・ポイン トを使用して verb を発行した場合と同じ)。
- nof async のコールをアプリケーション・コールバック内から行う場合、 *comp\_proc* パラメーターにヌル・ポインターを指定することはできません。 その 場合、リモート API は 1 次戻りコード値 AP PARAMETER CHECK および 2 次戻り コード値 AP\_SYNC\_NOT\_ALLOWED で verb を拒否します。
- v アプリケーションは、コールバック・ルーチンが呼び出されるまで、VCB 内のパ ラメーターを使用したり、変更したりしてはいけません。
- 複数の verb は、必ずしも発行した順序で完了しません。特に、アプリケーショ ンから非同期 verb を発行したあとに同期 verb を発行した場合、同期 verb の完 了は非同期 verb がすでに完了していることを保証するものではありません。

**nof asvnc エントリー・ポイントで指定したコールバック・ルーチン** 非同期 NOF API エントリー・ポイントを使用する場合、アプリケーションはコー ルバック・ルーチンへのポインターを提供しなければなりません。リモート API で は、このコールバック・ルーチンを使用して verb の完了を示します。この項では、 リモート API でのコールバック・ルーチンの使用方法と、コールバック・ルーチン が実行しなければならない関数について説明します。

### コールバック関数**:**

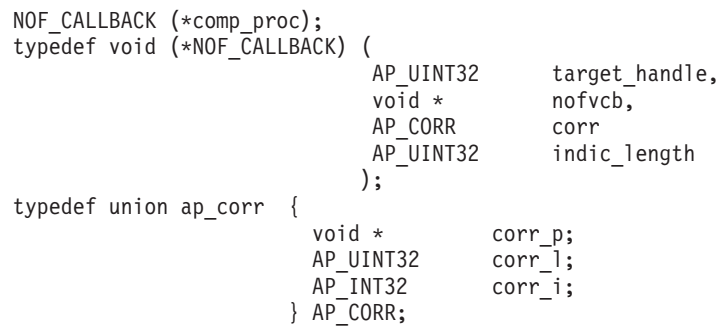

<span id="page-77-0"></span>指定パラメーター**:** リモート API は、次のパラメーターを使用してコールバッ ク・ルーチンを呼び出します。

*target\_handle*

このパラメーターは未定義です。

- *nofvcb* アプリケーションが提供した VCB へのポインター。VCB には、リモート API が設定した戻りパラメーターが含まれます。
- *corr* アプリケーションが提供した相関関係子の値。この値をアプリケーションで 使用すると、戻された情報をアプリケーションの別の処理へ関連付けること ができます。

コールバック・ルーチンでは、上記のすべてのパラメーターを使用する必要はあり ません。コールバック・ルーチンでは、戻されたパラメーターに必要な処理をすべ て実行できます。また、verb が完了したことを NOF アプリケーションに通知する ために変数を設定するのみでも構いません。

戻り値**:** コールバック関数は値を戻しません。

### ターゲット・ハンドルの有効範囲

NOF を使用する必要がある各アプリケーションは、CONNECT\_NODE\_verb を発行 して、固有のハンドルを取得しなければなりません。 2 つの NOF アプリケーショ ンで同じ NOF ターゲット・ハンドルを使用することはできません。

# **NOF** アプリケーションのコンパイルとリンク

このセクションでは、Windows での NOF アプリケーションのコンパイルとリンク についての情報を記載します。

## 構造パッキング用コンパイラー・オプション

NOF verb の VCB 構造体はパックされません。このパッキング・メソッドを変更 するコンパイラー・オプションを使用しないでください。

*DWORD* パラメーターは DWORD 境界、*WORD* パラメーターはワード境界、およ び *BYTE* パラメーターはバイト境界にあります。

### ヘッダー・ファイル

Windows NOF アプリケーションに組み込まれる NOF ヘッダー・ファイルは、 **nof\_c.h** という名前です。このファイルは、Windows クライアント・ソフトウェア をインストールしたディレクトリーのサブディレクトリー **/sdk** にインストールされ ています。

### ロード時リンク

ロード時にアプリケーションを NOF にリンクするには、TP を API ライブラリ ー・ファイル **winnof32.lib** にリンクします。

### 実行時リンク

実行時にアプリケーションを NOF にリンクするには、次のコールを TP に組み込 みます。

- v LoadLibrary (NOF ダイナミック・リンク・ライブラリー **winnof32.dll** をロード します)
- GetProcAddress (nof か nof async の、必要な各 NOF エントリー・ポイントを 指定します)
- v ライブラリーが必要なくなった場合に FreeLibrary

# 移植可能なアプリケーションの作成

次に、他の環境に移植可能な CS/AIX NOF アプリケーションを作成するためのガイ ドラインを示します。

- v NOF ヘッダー・ファイルをパス名プレフィックスなしで組み込みます。これによ り、アプリケーションを異なるファイル・システムを持つ環境で使用することが できます。コンパイラーの組み込みオプションを使用して、ファイルを検索しま す ( 32 ページの『NOF [アプリケーションのコンパイルとリンク』ま](#page-71-0)たは [38](#page-77-0) ペ ージの『NOF [アプリケーションのコンパイルとリンク』を](#page-77-0)参照)。
- パラメーター値と戻りコードには、ヘッダー・ファイルに示されている数値では なく、記号定数名を使用します。これにより、値のメモリー内での保管方法には 関係なく、確実に正しい値を使用することができます。
- v 現在ご使用のオペレーティング・システムに適用できるもの以外の戻りコードの 検査を組み込み (例えば、switch ステートメントで「デフォルトの」ケースを使 用する)、適切な診断を行います。
- v 予約済みとして示されるパラメーターを 0 (ゼロ) に設定します。

# **NOF verb** のターゲット

NOF verb は、次のいずれかのターゲットに対して発行できます。

- 実行中のノード (そのノードのリソースを管理するため)
- CS/AIX ソフトウェアを実行しているサーバー上にあり、まだ始動されていない ノード (そのノードを始動するか、そのノードの保管された構成情報を照会する か、構成を変更してノードの再始動時にその変更を有効にするため)
- v ドメイン構成ファイル (ドメイン・リソースを管理するため)
- v **sna.net** ファイル (マスター・サーバーを使用できなくなった場合にバックアッ プ・マスターとして動作することができる CS/AIX サーバーを管理するため)

特定の NOF verb のターゲットは、NOF コールで使用する *target handle* パラメー ターによって識別されます。次のように、アプリケーションは、ターゲットによっ て異なる NOF verb を使用してターゲット・ハンドルを取得します。

### 実行中のノードまたは実行中のサーバー上のノード

アプリケーションから、必要なノードの名前とヌルのターゲット・ハンドル を指定して CONNECT NODE を発行します。 CS/AIX はそのノードのタ ーゲット・ハンドルを、CONNECT\_NODE の VCB パラメーターの 1 つと して戻します。

ドメイン構成ファイル

アプリケーションでヌルのターゲット・ハンドルを指定して OPEN\_FILE を発行します。 CS/AIX はファイルのターゲット・ハンドルを、 OPEN FILE の VCB パラメーターの 1 つとして戻します。

**sna.net** ファイル

アプリケーションでヌルのターゲット・ハンドルを指定して OPEN\_FILE を発行します。 CS/AIX はファイルのターゲット・ハンドルを、 OPEN FILE の VCB パラメーターの 1 つとして戻します。

一部の NOF verb は、次のように特定のターゲット・タイプに対してのみ発行でき ます。

- DEFINE NODE は、実行中のノードに対して発行することはできません。これ は、ノードが実行中でないサーバーに対して発行しなければなりません。
- ノード・リソースに関連した verb (例えば DEFINE LOCAL LU など) は、 1 つ のノードに対して発行しなければなりません。
- ノード・リソースの始動と停止を行う START \* verb および STOP \* verb は、 実行中のノードに対して発行しなければなりません。
- v ドメイン・リソースに関連した verb は、ドメイン構成ファイルに対して発行し なければなりません。
- さまざまな OUERY \* verb は、リソースの定義かリソースの現在の状況、また はリソースの定義と状況の両方に関する情報を戻します。状況情報は、実行中の ノードのみから入手できます。状況情報のみを戻す verb を非アクティブ・ノー ドに対して発行することはできず、定義と状況の両方を戻す verb を非アクティ ブ・ノードに対して発行すると、定義情報のみが戻されます。例えば、 OUERY PARTNER LU DEFINITION は、非アクティブ・ノードに対して (保管 されている構成情報を判別するために) 発行でき、実行中のノードに対しても (現 在の定義を判別するために) 発行できます。ただし、QUERY\_PARTNER\_LU (LU の現在のセッションに関する情報を戻す) は、実行中のノードに対してのみ発行 できます。 QUERY\_LS (LS の定義と現在の状況の両方を戻す) は、非アクティ ブ・ノードと実行中のノードのどちらに対しても発行できますが、非アクティ ブ・ノードに対して発行した場合、状況情報は戻されません。 47 [ページの『第](#page-86-0) 3 章 [NOF API verb](#page-86-0)』に示す各 QUERY\_\* verb の説明には、その verb に有効な ターゲット・タイプに関する情報も記載しています。
- v 管理バックアップ・マスター・サーバーと関連付けられている verb (SNA ネット ワーク・ファイル指示の ADD BACKUP、DELETE BACKUP、 QUERY\_SNA\_NET、および REGISTER\_INDICATION\_SINK または UNREGISTER\_INDICATION\_SINK) を **sna.net** ファイルに発行する必要がありま す。

## 処理モード

アプリケーションで使用される各ターゲット・ハンドルには処理モードが 1 つずつ 関連付けられ、その処理モードは NOF verb の SET\_PROCESSING\_MODE を使用 して変更できます。モードでは、アプリケーションのファイル・ロックとアクセス 許可を制御します。

クライアント上で実行中の NOF アプリケーションの場合、使用可能なモードは読 み取り専用モードのみです。このモードでは、OUERY \* verb のみが使用できま

す。その他のすべての verb (リソースの構成情報または状況を変更するもの) は、 拒否されます。これはアプリケーションはこのモードを使用してリソースの構成情 報または状況を検査できますが、それらを変更することはできません。

サーバー上で実行中の NOF アプリケーションの場合、次のモードが使用可能で す。

### **AP\_MODE\_READ\_ONLY**

このモードでは、OUERY \* verb のみが使用できます。その他のすべての verb (リソースの構成情報または状況を変更するもの) は、拒否されます。

これはターゲット・ハンドルが最初に割り当てられたときのデフォルト・モ ードです。アプリケーションはこのモードを使用してリソースの構成情報ま たは状況を検査できますが、それらを変更することはできません。

#### **AP\_MODE\_READ\_WRITE**

このモードでは、リソースの構成または状況を変更する verb を含めたすべ ての NOF verb が使用できます。

#### **AP\_MODE\_COMMIT**

このモードは、ターゲット・ハンドルがドメイン構成ファイルを識別する場 合 (ノードに対して verb を発行する場合ではなく) のみ使用できます。こ のモードはファイルに対するロックを取得し、そのアプリケーションのみが ファイルにアクセスできるようにします。ファイル・ロックによって、その アプリケーションが一連の verb を発行している間、他のプロセスによって そのファイルが変更されないようにします。また、ファイル・ロックは、発 行された一連の verb が完了するまで (アプリケーションが AP\_MODE\_COMMIT モードから、その他のいずれかのモードに変更されるまで)、そのファイル が変更されないようにします。

このモードは他のプログラムがそのファイルにアクセスできないようにする ため、必要なときのみ使用するようにしてください。アプリケーションはた だちにファイルを変更するために必要な verb をすべて発行し、他のいずれ かのモードへ移行しなければなりません。

ファイル・ロックを (例えば、別のプログラムが現在そのファイルを変更中 であるなどの理由で) 取得できなかった場合、SET\_PROCESSING\_MODE verb は失敗します。

注**:** ファイルへの読み取り/書き込みアクセスを可能にするには、SNA 管理者グルー プ system のメンバーであるユーザー ID を使用して NOF アプリケーション を実行している必要があります。ユーザー ID がこのグループのメンバーでな い場合、有効な処理モードは AP\_MODE\_READ\_ONLY のみです。

# **NOF verb** 間の順序付けと依存関係

NOF verb の順序に関する主な制約事項は、特定のリソースへの最初の参照がそのリ ソースについての DEFINE\_\* verb 内に存在しなければならないことです。この制 約事項により、次の依存関係が成立します。

v ノード構成ファイルを新たに作成する場合、最初に発行する verb は DEFINE\_NODE でなければなりません。

- v DLC は、その DLC を参照するポートを定義する前に定義しなければなりませ  $h_{\alpha}$
- v ポートは、そのポートを参照する LS または CN を定義する前に定義しなければ なりません。
- v COS は、その COS を参照するモードを定義する前に定義しなければなりませ ん。
- v PU 名は、その PU を参照する従属 LU を定義する前に定義しなければなりませ ん (LS 定義の一部として)。
- v LU は、その LU を含む LU プールを定義する前に定義しなければなりません。
- v ダウンストリーム PU 名 (LS 定義の一部として) とホスト LU は、それらを参 照するダウンストリーム LU を定義する前に定義しなければなりません。
- リソース名は、そのリソース名を START \* verb が参照する前に定義し、 STOP \* verb がそのリソース名を参照する前に開始しなければなりません。

さらに、実行中のノードを変更する場合、DEFINE\_\* verb を 2 回 (前の定義を変更 するために) 使用することは、必ずしも有効ではありません。それらの verb には、 2 回目の定義がまったく有効でない (リソースを削除してから再度定義しなければ なりません) ものと、リソースが現在非アクティブの場合に限り 2 回目の定義が有 効なものがあります。 47 ページの『第 3 章 [NOF API verb](#page-86-0)』に示す各 DEFINE\_\* verb の説明では、2 回目の定義が有効であるかどうかに関する情報も提供します。 ドメイン構成ファイルを変更する場合は、以前の定義を変更するために、2 回目の DEFINE\_\* verb を常に使用できます。

ノード構成ファイルを新たに作成する場合、最初に発行する verb は DEFINE\_NODE でなければなりません。そのあとに、そのノードに関連したすべて のリソースについての DEFINE \* verb と SET \* verb を発行する必要がありま す。

ドメイン構成ファイルでは、ドメイン・リソース・レコードの順序に関する制約事 項はありません。

# ノード構成に基づいた **NOF** の制約事項

DEFINE\_NODE\_verb には、ノードがサポートする機能の範囲を定義するパラメータ ーがあります。いくつかの NOF verb は、ノードがサポートできるかサポートでき ないかを選択するオプション機能に関連しています。したがって、それらの verb は、関連する機能をサポートするノードに対して発行した場合に限り有効です。

この節では、どの NOF verb を使用できるかに影響を及ぼすオプション機能につい て要約します。これらの機能の詳細については、 195 ページの『[DEFINE\\_NODE](#page-234-0)』 を参照してください。

# **APPN** エンド・ノードと **LEN** ノードに関する制約事項

CS/AIX ローカル・ノードにできるのは、APPN ネットワーク・ノード、APPN 分 岐ネットワーク・ノード、APPN エンド・ノード、LEN ノードのいずれかです。

次の NOF verb は、ネットワーク・ノード、分岐ネットワーク・ノード、またはエ ンド・ノードでのみ有効です。これらの verb を LEN ノードで発行すると、1 次戻 りコード AP FUNCTION NOT SUPPORTED が戻されます。

- DEFINE\_CN
- DELETE CN
- QUERY CN
- QUERY\_CN\_PORT

次の NOF verb は、ネットワーク・ノードまたは分岐ネットワーク・ノードでのみ 有効です。これらの verb をエンド・ノードまたは LEN ノードで発行すると、1 次 戻りコード AP\_FUNCTION\_NOT\_SUPPORTED が戻されます。

- OUERY ADJACENT NN
- QUERY ISR SESSION
- QUERY\_NN\_TOPOLOGY\_NODE
- QUERY\_NN\_TOPOLOGY\_STATS
- QUERY\_NN\_TOPOLOGY\_TG
- 次のいずれかの指示についての REGISTER\_INDICATION\_SINK
	- ISR\_INDICATION
	- NN\_TOPOLOGY\_NODE\_INDICATION
	- NN\_TOPOLOGY\_TG\_INDICATION

## 複数ドメイン・サポート **(MDS)** に関する制約事項

ローカル・ノードは、複数ドメイン・サポート (MDS) の有無にかかわらず実行で きます。次の NOF verb は、MDS を使って実行されているノードでのみ有効で す。これらの verb を MDS がないノードで発行しようとすると、1 次戻りコード AP FUNCTION\_NOT\_SUPPORTED が戻されます。

- OUERY ACTIVE TRANSACTION
- QUERY MDS APPLICATION
- OUERY MDS STATISTICS

## **SNA** ゲートウェイと **DLUR** に関する制約事項

ローカル・ノードは、SNA ゲートウェイまたは DLUR、あるいはその両方について のサポートの有無にかかわらず実行できます。

次の NOF verb は、SNA ゲートウェイを使用可能にして実行されているノードでの み有効です。これらの verb を SNA ゲートウェイがないノードで発行すると、1 次 戻りコード AP\_FUNCTION\_NOT\_SUPPORTED が戻されます。

- DEFINE DOWNSTREAM LU、DEFINE DOWNSTREAM LU RANGE
- DELETE DOWNSTREAM LU、DELETE DOWNSTREAM LU RANGE

次の NOF verb は、ノードが DLUR を使用可能にして実行されている場合に限り 有効です。これらの verb を DLUR がないノードで発行すると、1 次戻りコード AP FUNCTION NOT SUPPORTED が戻されます。

• DEFINE DLUR DEFAULTS

- v DEFINE\_INTERNAL\_PU、DELETE\_INTERNAL\_PU
- START\_INTERNAL\_PU、STOP\_INTERNAL\_PU
- QUERY DLUR LU、QUERY DLUR PU、QUERY DLUS

次の NOF verb は、ノードが SNA ゲートウェイまたは DLUR、あるいはその両方 を使用可能にして実行されている場合に限り有効です。これらの verb を、その 2 つの機能のどちらもサポートしないノードで発行すると、1 次戻りコード AP FUNCTION NOT SUPPORTED が戻されます。

• OUERY DOWNSTREAM LU, QUERY DOWNSTREAM PU

# **QUERY\_\* verb** のリスト・オプション

NOF アプリケーションは、適切なリソース・タイプに対して OUERY \* verb を発 行することにより、特定の CS/AIX リソースに関する情報を入手できます。例え ば、QUERY\_LS を発行することにより、LS の構成に関する情報を入手できます。 これらの verb は、使用するオプションに応じて、特定のリソースに関する情報 (例 えば、特定の LS の構成) か、同じタイプの多数のリソースに関する情報 (例え ば、構成されている LS すべての要約) を戻すことができます。また、一部の OUERY \* verb には、指定したリソースに関する要約情報を戻すか、詳細情報を戻 すかを選択するオプションがあります。この節では、それらのオプションの使用方 法について説明します。

## **1** つまたは複数のリソースに関する情報の入手

QUERY\_\* verb から戻された情報は、リソース名の順序で並んだリスト形式で保管 することができます。例えば、QUERY\_LS が戻す情報は、LS 名の順になっていま す。リストの通常の順序は、(SNMP リストの順序との互換性を確保するために) 次 のとおりです。

- 名前の長さ順 (最も短い名前が最初)
- v 同じ長さの名前については ASCII の字句解釈配列順

リストの順序がこれと異なる場合 (例えば、リストが数値の順になっている場合) は、 47 ページの『第 3 章 [NOF API verb](#page-86-0)』の各 verb に関する説明でその相違点を 示します。

したがって、アプリケーションで完全なリストまたはその指定した一部を要求する ことにより、複数のリソースに関する情報を入手できます。次の OUERY \* verb の パラメーターは、リストからどのエントリーを戻すかを決定します。

*buf\_size*

戻された情報を受け取るためにアプリケーションが提供するデータ・バッフ ァーのサイズ。

*num\_entries*

リソース (それらのリソースに関する情報が戻されます) の最大数。アプリ ケーションは、ある範囲でなく特定のエントリーを要求するには 1、ある範 囲を要求するには 1 より大きい値、できるだけ多数のエントリーを要求す るには 0 (ゼロ) を指定できます。

*list\_options*

最初に要求するエントリーのリスト内の位置は次のとおりです。

- リスト内の最初のエントリー
- 指定した名前が付いたエントリーから始まる複数のエントリー
- 指定した名前が付いたエントリーのあとにある最初のエントリーから始ま る複数のエントリー。 (指定した名前はリストの順序に従って、開始位置 が決められ、リスト内になくても構いません。例えば、リストに NODEA、NODEB、NODED、NODEF などのエントリーがあり、アプリケーショ ンが NODEC のあとにある最初のエントリーから始まるエントリーを要求 した場合、最初に戻されるエントリーは NODED です。)

さらに、*list\_options* パラメーターで最初のエントリーから始めることを要求しなか った場合、リスト内にある特定のエントリーの名前を使用して、求めるエントリー の開始位置を示します。

戻されるエントリー数は、次の値の最小値です。

- v *num\_entries* パラメーター (ゼロ以外の場合)
- 指定したデータ・バッファーに格納できる最大エントリー数
- 指定した開始位置からリストの末尾までの間のエントリー数

さらにこの verb は、使用可能なエントリーの合計数に関する情報と、すべてのエン トリーを一度に戻すために必要なバッファーのサイズに関する情報を戻します。ア プリケーションは、求めるすべての情報をまだ受け取っていない場合には、さらに verb を発行して、残りの情報を入手することができます。

これらのオプションをアプリケーションで使用すると、受け取る情報を次のように 管理できます。

- v 特定のエントリーを入手するには、索引値をそのエントリーの名前に設定し、 *list\_options* で「指定したエントリーから開始する」ように設定し、*buf\_size* をエ ントリー 1 つ分のサイズ以上に設定し、さらに *num\_entries* を 1 に設定しま す。
- v 一度に少数のエントリーずつ、完全なリストを入手するには、最初に *list\_options* を「リストの先頭から開始する」ように設定し、戻される情報の量を制限するた め、*buf\_size* と *num\_entries* のどちらかを使用します。戻り値がさらに入手可能 な情報があることが示す場合、アプリケーションは *list\_options* で「次のエントリ ーから開始する」ように設定し、最後に受け取ったエントリーの名前を索引値に 設定して、もう 1 つの verb を発行します。この 2 番目の verb は、リストの次 のセクションを戻します。アプリケーションは、求めるすべてのエントリーを受 け取るまで、このプロセスを繰り返します。

# 要約情報または詳細情報の入手

一部の QUERY\_\* verb には、指定したリソースに関する要約情報を戻すか、詳細情 報を戻すかを選択するオプションがあります。例えば、OUERY\_LOCAL\_LU は、 LU 名と LU 別名のみ (要約情報) を戻すのみでなく、LU アドレスとセッション限 度などの情報 (詳細情報) も戻すことができます。 47 [ページの『第](#page-86-0) 3 章 NOF API [verb](#page-86-0)』の各 OUERY \* verb の説明では、その verb が要約情報と詳細情報のどちら かを戻すオプションがあるかどうかを示します。

このオプションを提供する verb では、*list\_options* パラメーターが、リスト内の開 始位置を示すのみでなく、要約と詳細のどちらの情報が必要であるかを示すために も使用されます。それらのオプションを指定するには、論理 OR 演算を使用して 2 つの値 (1 つの値はリスト内の開始位置を指定し、もう 1 つの値は要約情報と詳細 情報のどちらが必要であるかを示す) を結合し、*list\_options* パラメーターをそれら 2 つの値を組み合わせた値に設定します。このオプションをサポートしていない verb の場合は、*list\_options* のみをリスト内の開始位置を示す 1 つの値に設定しま す。

# <span id="page-86-0"></span>第 **3** 章 **NOF API verb**

この章では、各 NOF API verb について次の情報を記載しています。

- v NOF API verb の目的と使用方法
- verb をアクティブ・ノード、非アクティブ・ノード、ドメイン構成ファイル、ま たは SNA ネットワーク・データ・ファイルに対して発行できるかどうか (特に 断りがない限り、verb はアクティブ・ノードと非アクティブ・ノードのどちらに も発行できます)
- v NOF API ヘッダー・ファイル **nof\_c.h** に定義された verb 制御ブロック (VCB) 構造体
- アプリケーションが verb に提供するパラメーター
- アプリケーションへ戻されるパラメーター
- 正常に実行されなかった場合のエラー戻りコード

NOF インターフェースに提供したり、戻されたりするパラメーターの多くは 16 進 値です。コーディングを単純化するため、値は、NOF ヘッダー・ファイル **nof\_c.h** 内にあるヘッダー・ファイル **values\_c.h** に定義されている分かりやすい記号定数で 表されます。例えば、ACTIVATE SESSION verb の *opcode パラメー*ターは、記号 定数 AP\_ACTIVATE\_SESSION で表される 16 進値です。ファイル **values\_c.h** には、 NOF VCB で使用される AP\_UINT16 などのパラメーター・タイプの定義も含まれて います。

指定パラメーターに値を設定する際、または戻りパラメーターの値をテストする際 に、16 進値ではなく記号定数を使用することが重要です。これは、別の AIX シス テムにおいては、これらの値が異なる方法でメモリーに保管されるため、示される 値がユーザーのシステムで認識できる形式であるとは限らないためです。

この章で説明するエラー戻りコードは、各 verb に固有のものです。その他、すべて の NOF API verb に共通する戻りコードについては、 871 [ページの『付録](#page-910-0) B. 共通 [戻りコード』で](#page-910-0)説明しています。

さらに、アプリケーションで REGISTER\_INDICATION\_SINK verb を使用して登録 することによって受信できる NOF API 指示は、 799 [ページの『第](#page-838-0) 4 章 NOF 指 [示』で](#page-838-0)説明しています。

注**:** NOF VCB には、「予約済み」とマークされたパラメーターが多数あります。 これらの一部は CS/AIX ソフトウェアで内部的に使用します。その他は今回の バージョンでは使用しませんが、今後のバージョンで使用する可能性がありま す。アプリケーションでは、これらの予約済みパラメーターにアクセスしない ようにしなければなりません。逆に、verb で使用する他のパラメーターを設定 する前に、VCB の内容をすべてゼロに設定して、これらのパラメーターすべて が確実にゼロになるようにしなければなりません。このようにすることで、 CS/AIX がその内部使用するパラメーターを誤って解釈することがなくなり、ま た、アプリケーション側でも、これらのパラメーターを使用した新規機能が提 供される可能性のある今後のバージョンの CS/AIX を継続して使用することが できるようになります。

VCB の内容をゼロに設定するには、memset を使用します。

**memset(nofvcb, 0, sizeof(nofvcb));**

## **ACTIVATE\_SESSION**

ACTIVATE SESSION verb は、ローカル LU と指定したパートナー LU 間のセッ ションを、指定したモードを使用してアクティブ化するよう CS/AIX に要求しま す。 *cnos\_permitted* が AP\_YES に設定されている場合を除き、ACTIVATE\_SESSION verb を発行する前に、 INITIALIZE\_SESSION\_LIMIT verb を発行しなければなりま せん。

この verb は、実行中のノードに対して発行しなければなりません。

## **VCB** 構造体

{

typedef struct activate\_session

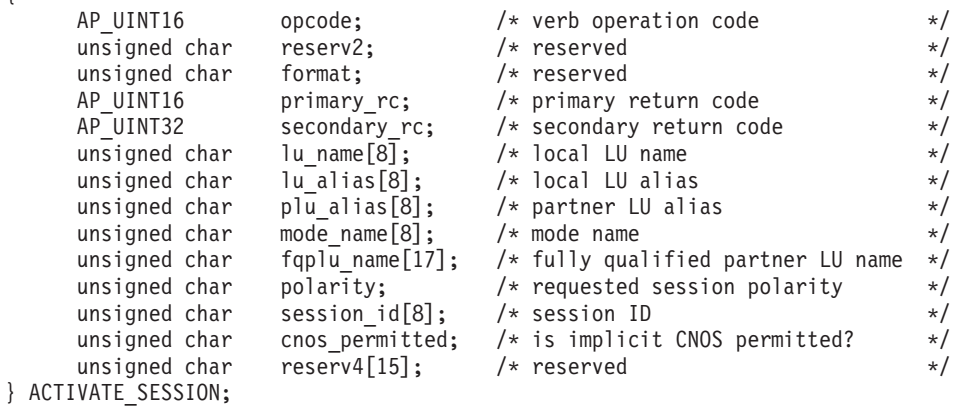

# 指定パラメーター

アプリケーションが提供するパラメーターを次に示します。

*opcode* AP\_ACTIVATE\_SESSION

*lu\_name*

CS/AIX に対して定義されているローカル LU の LU 名。これは 8 バイト からなるタイプ A の EBCDIC ストリングで、名前が 8 バイトに満たない 場合は、右側にスペースを入れます。 LU が LU 名でなく LU 別名で定義 されていることを示すには、このパラメーターを 8 桁の 2 進ゼロに設定し ます。

#### *lu\_alias*

CS/AIX に対して定義されているローカル LU の LU 別名。これは 8 バイ トからなる ASCII ストリングで、ローカル・システム上で表示可能な文字 を使用し、名前が 8 バイトに満たない場合は、右側にスペースを入れま す。 このパラメーターは、*lu\_name* をすべてゼロに設定した場合のみ使用 します。

LU 名と LU 別名の両方をすべてゼロに設定した場合、verb は CP (デフォ ルトの LU) に関連した LU へ転送されます。

*plu\_alias*

パートナー LU の LU 別名。これは 8 バイトからなる ASCII ストリング で、ローカル・システム上で表示可能な文字を使用し、名前が 8 バイトに 満たない場合は、右側にスペースを入れます。 パートナー LU が LU 別名 でなく完全修飾 LU 名で定義されていることを示すには、このパラメータ ーを 8 桁の 2 進ゼロに設定します。

*mode\_name*

LU が使用するモードの名前。これは 8 バイトの英数字からなる (英字で始 まる) タイプ A の EBCDIC ストリングで、名前が 8 バイトに満たない場 合は、右側に EBCDIC のスペースを入れます。

*fqplu\_name*

CS/AIX に対して定義されているパートナー LU の完全修飾 LU 名。この パラメーターは、*plu\_alias* フィールドをゼロに設定した場合のみ使用し、 *plu\_alias* を指定した場合には無視されます。

この名前は、右側に EBCDIC のスペースを入れた 17 バイトの EBCDIC ストリングです。 この名前は、最大 8 文字の A ストリング文字からなる ネットワーク ID、 EBCDIC ドット (ピリオド) 文字、および最大 8 文字 の A ストリング文字からなるネットワーク名で構成されます。

*polarity*

セッションの極性。値は次のいずれかです。

AP\_POL\_EITHER AP\_POL\_FIRST\_SPEAKER AP\_POL\_BIDDER

AP POL EITHER を設定した場合、ACTIVATE SESSION は最初のスピーカ ー・セッションが使用可能であれば、それをアクティブ化し、使用可能でな ければ、ビッダー・セッションがアクティブ化されます。

AP\_POL\_FIRST\_SPEAKER または AP\_POL\_BIDDER を設定した場合、

ACTIVATE SESSION は要求した極性のセッションが使用可能である場合の み成功します。

*cnos\_permitted*

CNOS 処理が許可されていることを示します。値は次のいずれかです。

**AP\_YES** CNOS 処理が許可されています。

**AP\_NO** CNOS 処理が許可されていません。

指定したモードのセッション限度がリセットされたために新規セッションを アクティブ化できず、このパラメーターが AP\_YES に設定されている場合、 暗黙の CNOS 処理によってセッション限度が初期化されます。 CNOS 処 理がアクティブである間、このコマンドの実行は中断されます。

# 戻りパラメーター**:** セッション起動の成功時

verb が正常に終了すると、CS/AIX により次のパラメーターが戻ります。

*primary\_rc*

AP\_OK

*secondary\_rc*

値は次のいずれかです。

#### **AP\_AS\_NEGOTIATED**

セッションは正常にアクティブにされました。そのモードについて 定義されたセッション限度は、アクティブ化プロセスの間に折衝さ れました。

#### **AP\_AS\_SPECIFIED**

セッションは正常にアクティブにされました。セッション限度は変 更されませんでした。

*session\_id*

8 バイトからなるアクティブにされたセッションの ID。

# 戻りパラメーター**:** パラメーターの検査

パラメーター・エラーのため verb の実行が失敗すると、CS/AIX により次のパラメ ーターが戻ります。

### *primary\_rc*

AP\_PARAMETER\_CHECK

*secondary\_rc*

値は次のいずれかです。

### **AP\_EXCEEDS\_MAX\_ALLOWED**

この LU-LU モードの組み合わせについての現行セッション限度を 超えるため、セッションはアクティブにできません。

### **AP\_INVALID\_LU\_ALIAS**

*lu\_alias* パラメーターが、定義されているどのローカル LU 別名に も一致しませんでした。

#### **AP\_INVALID\_LU\_NAME**

*lu\_name* パラメーターが、定義されているどのローカル LU 名にも 一致しませんでした。

#### **AP\_INVALID\_PLU\_NAME**

*fqplu\_name* パラメーターが定義されているどのパートナー LU 名に も一致しなかったか、*plu\_alias* パラメーターが定義されているどの パートナー LU 名にも一致しませんでした。

#### **AP\_INVALID\_CNOS\_PERMITTED**

cnos\_permitted パラメーターに指定した値が、有効ではありません でした。

871 ページの『付録 B. [共通戻りコード』に](#page-910-0)、すべての NOF verb に共通し、 AP PARAMETER CHECK に関連した上記以外の 2 次戻りコードのリストを示します。

# 戻りパラメーター**:** セッション起動の失敗時

パラメーター・エラーのために verb の実行が失敗すると、CS/AIX により次のパラ メーターのうちいずれかが戻ります。

*primary\_rc*

値は次のいずれかです。

#### **AP\_ACTIVATION\_FAIL\_NO\_RETRY**

処置が必要な状態 (例えば、構成の不一致またはセッション・プロ トコル・エラーなど) のために、セッションをアクティブにできま せんでした。 CS/AIX ログ・ファイルを検査してエラー状態に関す る情報を入手し、そのエラー状態を訂正してから、この verb を再 試行してください。

### **AP\_ACTIVATION\_FAIL\_RETRY**

一時的な状態 (例えばリンクの障害など) のために、セッションを アクティブにできませんでした。 verb を再度実行してください。 ただし、エラー状態を解決するためタイムアウトのあとに実行する ようにしてください。 CS/AIX ログ・ファイルを検査して、エラー 状態に関する情報を入手してください。

## 戻りパラメーター**:** その他の場合

871 ページの『付録 B. [共通戻りコード』に](#page-910-0)、すべての NOF verb に共通した上記 以外の 1 次戻りコードおよび 2 次戻りコードの組み合わせのリストを示します。

### **ADD\_BACKUP**

アプリケーションはこの verb を使用して、**sna.net** ファイルのバックアップ・マス ター・サーバーのリストにサーバーを追加します。これにより、現在のマスターが アクティブでなくなったときに、このサーバーがマスター構成ファイル・サーバー として動作できるようになります。新規サーバーはリストの最後に追加されます。 これにより、このサーバーは、ファイルにリストされているその他すべてのサーバ ーがアクティブでなくなった場合にのみマスター・サーバーとなります。

この verb は、**sna.net** ファイルに対して発行する必要があります。

## **VCB** 構造体

{

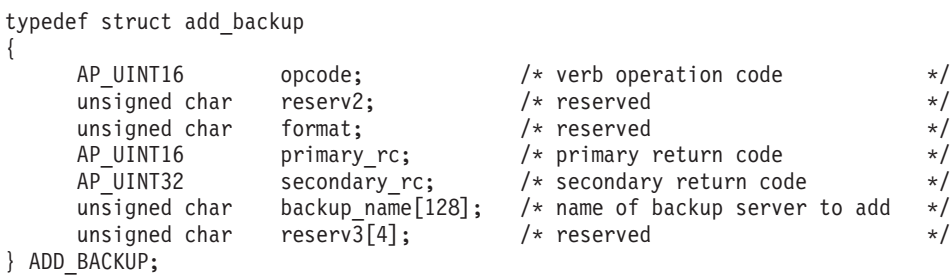

# 指定パラメーター

アプリケーションが提供するパラメーターを次に示します。

*opcode* AP\_ADD\_BACKUP

*backup\_name*

バックアップ・サーバーのリストに追加するサーバーの名前。

サーバー名に . (ピリオド) キャラクターが含まれる場合、CS/AIX は、そ れが完全修飾名であることを想定します。そうでない場合、サーバー名を判 別するために、DNS ルックアップを実行します。

## 戻りパラメーター**:** セッション起動の成功時

verb が正常に終了すると、CS/AIX により次のパラメーターが戻ります。

*primary\_rc*

*secondary\_rc*

未使用。

AP\_OK

## 戻りパラメーター**:** 状態の検査

状態を検査した結果 verb の実行が失敗すると、CS/AIX により次のパラメーターが 戻ります。

*primary\_rc*

AP\_STATE\_CHECK

*secondary\_rc*

値は次のいずれかです。

#### **AP\_DUPLICATE\_RECORD**

指定したサーバー名は、すでにファイルにリストされています。

#### **AP\_INVALID\_TARGET**

NOF API 呼び出しのターゲット・ハンドルで構成ファイルまたは ノードが指定されています。この verb は、**sna.net** ファイルに対し て発行する必要があります。

871 ページの『付録 B. [共通戻りコード』に](#page-910-0)、すべての NOF verb に共通し、 AP STATE CHECK に関連した上記以外の 2 次戻りコードのリストを示します。

### 戻りパラメーター**:** その他の場合

871 ページの『付録 B. [共通戻りコード』に](#page-910-0)、すべての NOF verb に共通した上記 以外の 1 次戻りコードおよび 2 次戻りコードの組み合わせのリストを示します。

# **ADD\_DLC\_TRACE**

この verb は、DLC 上で送信された SNA メッセージについてのトレースを指定し ます。この verb を使用すると、特定の DLC、ポート、LS、HPR RTP 接続、また は指定した LS 上の特定のセッションについて、トレースをアクティブ化でき、ど のタイプのメッセージをトレースするかを指定できます。また、すべての DLC、ポ ート、リンク・ステーション、HPR RTP 接続について、トレースをアクティブ化す ることもできます。 CS/AIX トレースの使用方法の詳細については、 「*Communications Server for AIX* 管理者用ガイド」を参照してください。

同じリソースに関連した複数の ADD DLC TRACE verb を発行した場合、メッセー ジは、現在アクティブである verb のいずれかに一致すれば、トレースされます。次 に例を示します。

v あるポートとその LS についてのすべてのメッセージをトレースするために verb を発行し、さらに、そのポートが所有する LS の 1 つについて指定された LFSID を持つメッセージのみをトレースするために再度 verb を発行した場合、 その LS についてのすべてのメッセージが (それらのメッセージは最初の verb

に一致するため) 引き続きトレースされます。そこで、REMOVE\_DLC\_TRACE を使用してそのポートのトレースを除去した場合、指定した LFSID を持つ LS についてのメッセージは、(まだアクティブである 2 回目の verb に一致するた め) 引き続きトレースされますが、その LS に関するその他のメッセージはトレ ースされなくなります。

v すべてのリソースについて XID メッセージをトレースするために verb を発行 し、さらに、特定の LS に関する SC メッセージと DFC メッセージをトレース するために再度 verb を発行した場合、その LS について 3 つのメッセージ・タ イプのすべてがトレースされます。

# **VCB** 構造体

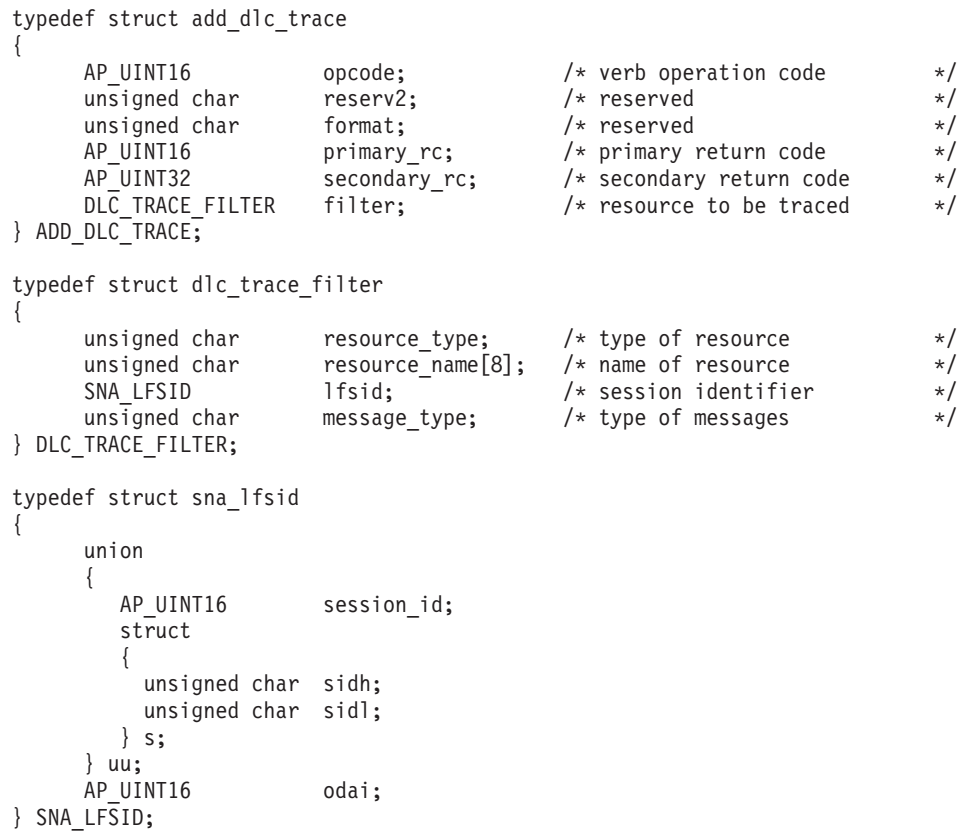

# 指定パラメーター

アプリケーションが提供するパラメーターを次に示します。

*opcode* AP\_ADD\_DLC\_TRACE

### *filter.resource\_type*

トレースするリソースを指定し、オプションでそのリソースについてトレー スする具体的なメッセージ・タイプを指定します。値は次のいずれかです。

#### **AP\_ALL\_RESOURCES**

すべての DLC、ポート、リンク・ステーション、HPR RTP 接続の トレース・オプションをセットアップします。

**AP\_DLC** *resource\_name* で名前を指定した DLC について、またはその DLC を使用するすべてのポートと LS について、トレースをセットアッ プします。

### **AP\_PORT**

*resource\_name* で名前を指定したポートについて、またはそのポー トを使用するすべての LS について、トレースをセットアップしま す。

**AP\_LS** *resource\_name* で名前を指定した LS のトレース・オプションをセ ットアップします。

### **AP\_RTP\_RESOURCE\_TYPE**

*resource\_name* で名前を指定した RTP 接続の、トレース・オプショ ンを指定します。

### **AP\_PORT\_DEFINED\_LS**

*resource\_name* で名前を指定したポート、またはそのポートを使用 する、定義されたすべての LS (暗黙 LS でなく) のトレース・オプ ションをセットアップします。

### **AP\_PORT\_IMPLICIT\_LS**

*resource\_name* で名前を指定したポート、またはそのポートを使用 するすべての暗黙 LS (定義済みの LS でなく) のトレース・オプシ ョンをセットアップします。

#### *filter.resource\_name*

トレースをアクティブにする DLC、ポート、LS、または RTP 接続の名 前。このパラメーターは、*resource\_type* が AP\_ALL\_RESOURCES に設定されて いる場合は予約済みです。

resource\_type が AP\_RTP\_RESOURCE\_TYPE に設定されている場合、特定の RTP 接続の名前 (この名前は @ 文字で始まります) を指定したり、このパ ラメーターをすべてゼロに設定してすべての RTP トラフィックをトレース するように指示したりできます。

### *filter.lfsid*

指定した LS 上のセッションのローカル・フォーム・セッション ID。これ は *resource\_type* AP\_LS の場合のみ有効で、このセッションについてのメッ セージのみをトレースすることを示します。この構造体には次の 3 つの値 が入っており、これらの値は QUERY\_SESSION verb の SESSION\_STATS セクションに戻されます。

### *filter.lfsid.uu.s.sidh*

セッション ID の上位バイト。

### *filter.lfsid.uu.s.sidl*

セッション ID の下位バイト。

### *filter.lfsid.odai*

起点宛先アサイナー・インディケーター。

### *filter.message\_type*

指定したリソースまたはセッションをトレースするメッセージのタイプ。こ

のパラメーターは、すべてのメッセージをトレースするために AP TRACE ALL に設定するか、次の値の 1 つ以上を (論理 OR で結合して) 指定します。

**AP\_TRACE\_XID**

XID メッセージ

**AP\_TRACE\_SC**

セッション制御 RU

**AP\_TRACE\_DFC**

データ・フロー制御 RU

### **AP\_TRACE\_FMD**

FMD メッセージ

### **AP\_TRACE\_SEGS**

RH を含まない BBIU 以外のセグメント

**AP\_TRACE\_CTL**

MU と XID 以外のメッセージ

**AP\_TRACE\_NLP**

ネットワーク層プロトコルのトレース・メッセージ

### **AP\_TRACE\_NC**

ネットワーク制御のトレース・メッセージ

RTP 接続に対するトレースでは、値 AP\_TRACE\_XID、AP\_TRACE\_NLP、 AP TRACE CTL は無視されます。 RTP トレースでは、リストされた値以外 の値を最低 1 つ指定しなければなりません。

# 戻りパラメーター**:** セッション起動の成功時

verb が正常に終了すると、CS/AIX により次のパラメーターが戻ります。

*primary\_rc* AP\_OK

*secondary\_rc* 未使用。

# 戻りパラメーター**:** パラメーターの検査

パラメーター・エラーのため verb の実行が失敗すると、CS/AIX により次のパラメ ーターが戻ります。

*primary\_rc*

AP\_PARAMETER\_CHECK

*secondary\_rc*

値は次のいずれかです。

### **AP\_INVALID\_RESOURCE\_TYPE**

*resource\_type* パラメーターが、有効な値に設定されていませんでし た。

#### **AP\_INVALID\_MESSAGE\_TYPE**

*message\_type* パラメーターに、無効な値が指定されました。

#### **INVALID\_RTP\_CONNECTION**

*resource\_name* パラメーターがいずれの RTP 接続とも一致しませ ん。

871 ページの『付録 B. [共通戻りコード』に](#page-910-0)、すべての NOF verb に共通し、 AP PARAMETER CHECK に関連した上記以外の 2 次戻りコードのリストを示します。

# 戻りパラメーター**:** その他の場合

871 ページの『付録 B. [共通戻りコード』に](#page-910-0)、すべての NOF verb に共通した上記 以外の 1 次戻りコードおよび 2 次戻りコードの組み合わせのリストを示します。

## **APING**

APING は「ping」ユーティリティーの APPN バージョンです。管理アプリケーシ ョンで APING を使用すると、ローカル LU からネットワーク内のリモート LU へ の通信パスを検査できます。

CS/AIX APING は、内部で定義された APPC TP を使用してインプリメントされま す。この TP はパートナー LU へデータを送信し、オプションでパートナー LU からデータを受信します。 TP が正常に完了した場合、APING verb はパートナー LU への会話の割り振りとデータの送受信に要した時間に関する情報を戻します。

アプリケーションは、基本的な APING VCB 構造体のみでなく、要求されたサイズ のパートナー TP 検証ストリングを入れるのに十分な VCB を提供しなければなり ません。戻されたデータには、このストリングがあり、基本構造体の末尾に付加さ れています。

この verb の目的は、リモート・ノード上の LU へのパスを検査することです。 APING を使用してローカル・ノード上のパートナー LU との通信を検査すると、 ローカル・コンピューター上の別のプログラムのパフォーマンスに影響を及ぼすた め、お勧めできません。

この verb は、実行中のノードに対して発行しなければなりません。

### **VCB** 構造体

typedef struct aping

{

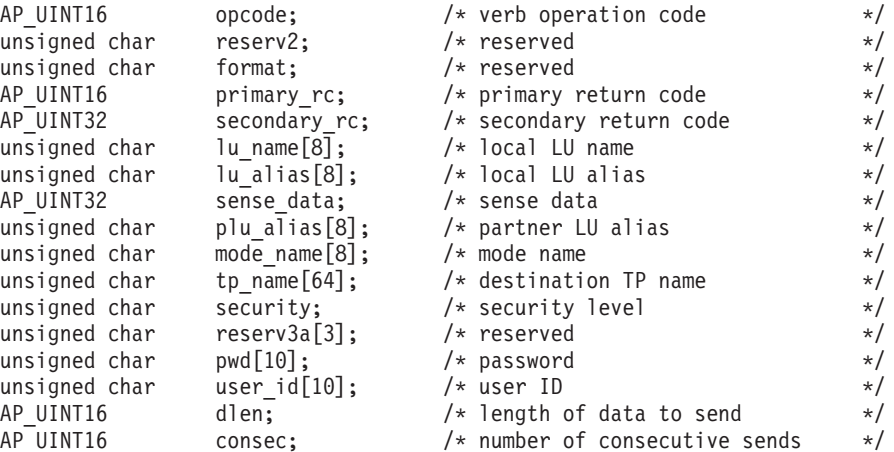

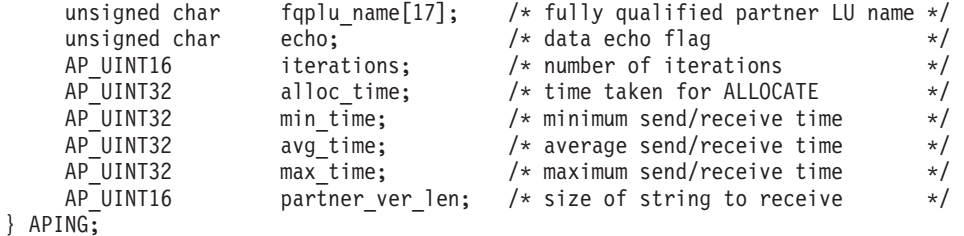

# 指定パラメーター

アプリケーションが提供するパラメーターを次に示します。

*opcode* AP\_APING

*lu\_name*

ローカル LU の LU 名。この名前は、8 バイトからなるタイプ A の EBCDIC ストリングで、名前が 8 文字に満たない場合は、右側にスペース を入れます。LU が LU 名でなく LU 別名で識別されていることを示すに は、このパラメーターを 8 桁の 2 進ゼロに設定し、次に示すパラメーター に LU 別名を指定します。

*lu\_alias*

ローカル LU の LU 別名。このパラメーターは、*lu\_name* フィールドを 8 桁の 2 進ゼロに設定した場合のみ使用され、それ以外の場合は無視されま す。 この別名は 8 バイトからなる ASCII ストリングで、名前が 8 文字に 満たない場合は、右側にスペースを入れます。デフォルト LU (CP へ関連 付けられている LU) を使用するには、*lu\_name* と *lu\_alias* の両方のパラメ ーターを 8 桁の 2 進ゼロに設定します。

*plu\_alias*

パートナー LU 別名。これは、リモート・ノード上にある LU の別名でな ければなりません。ローカル・ノード上のパートナー LU に APING を使 用することはお勧めできません。

この別名は 8 バイトからなる ASCII ストリングで、名前が 8 文字に満た ない場合は、右側にスペースを入れます。LU が別名でなく完全修飾名で識 別されていることを示すには、このパラメーターを 8 桁の 2 進ゼロに設定 し、*fqplu\_name* パラメーターに LU 名を指定します。

*mode\_name*

LU の対が使用するモードの名前。これは 8 バイトからなる (英文字で始ま る) タイプ A の EBCDIC ストリングで、名前が 8 バイトに満たない場合 は、右側にスペースを入れます。

*tp\_name*

呼び出し先 TP の名前 (一般に、APINGD に設定されます)。これは、右側に スペースを入れた 64 バイトのストリングです。

*security*

TP を始動するために会話セキュリティー情報が必要であるかどうかを指定 します。値は次のいずれかです。

**AP\_NONE**

セキュリティー情報は必要ありません。

**AP\_SAME**

セキュリティー情報は、第 3 の TP の代わりにこの TP を呼び出 した TP によって検証される場合があります。

**AP\_PGM** TP を起動するためにユーザー ID とパスワードが必要です。

### **AP\_PGM\_STRONG**

TP を起動するためにはパスワードとユーザー ID が必要ですが、 パスワードを平文で送信してはいけません。セッションでパスワー ドの代用がサポートされていない場合、**aping** は失敗します。それ 以外の場合、パスワードは暗号化されて送信されます。

- *pwd* パートナー TP にアクセスするために必要なパスワード。このパラメーター は、セキュリティー・パラメーターを AP PGM に設定した場合のみ必要で す。これは 10 バイトからなるタイプ AE の EBCDIC 文字ストリングで、 このパスワードが 10 バイトに満たない場合は、右側に EBCDIC のスペー スを入れます。
- *user\_id* パートナー TP にアクセスするために必要なユーザ ID。このパラメーター は、セキュリティー・パラメーターを AP\_SAME または AP\_PGM に設定した 場合のみ必要です。これは 10 バイトからなるタイプ AE の EBCDIC 文字 ストリングで、このユーザー ID が 10 バイトに満たない場合は、右側に EBCDIC のスペースを入れます。
- *dlen* パートナー LU へ送信するデータ・ストリングの長さ。 (NOF API アプリ ケーションからデータ・ストリングを提供する必要はありません。APING TP は、ゼロからなる指定した長さのストリングを送信するのみです。)
- *consec* 反復するたびにパートナー LU へ送信する連続したデータ・ストリングの 数。 APING TP は、このデータ・ストリングの数を送信し、それぞれのデ ータ・ストリングには、*dlen* パラメーターで指定したバイト数が入ってい ます。そのあと、APING TP は、*echo* パラメーターの設定に従って、パー トナー TP にデータまたは確認メッセージを要求します。

#### *fqplu\_name*

パートナー LU の完全修飾ネットワーク名。このパラメーターは、*plu\_alias* フィールドを 8 桁の 2 進ゼロに設定した場合のみ使用され、それ以外の場 合は無視されます。これは、リモート・ノード上にある LU の名前でなけ ればなりません。ローカル・ノード上のパートナー LU に APING を使用 することはお勧めできません。

この名前は、右側に EBCDIC のスペースを入れた 17 バイトの EBCDIC ストリングです。 この名前は、最大 8 文字の A ストリング文字からなる ネットワーク ID、EBCDIC ドット (ピリオド) 文字、および最大 8 文字の A ストリング文字からなるネットワーク名で構成されます。

- *echo* APING TP がパートナー LU へデータを送信したあと、パートナー LU か らのデータを要求するかどうかを指定します。値は次のいずれかです。
	- **AP\_YES** 指定した数のデータ・ストリングを送信したあと、APING はパート ナー LU からデータを受信するのを待ちます。
	- **AP\_NO** 指定した数のデータ・ストリングを送信したあと、APING はパート ナー LU からの確認のみを要求し、データを受信しません。

*iterations*

パートナー LU へデータを送信してデータまたは確認を要求するシーケン スを APING TP が実行する回数。

*partner\_ver\_len*

NOF API アプリケーションが受信できるパートナー TP 検証データ・スト リングの最大長。アプリケーションは、基本的な APING VCB 構造体のみ でなく、このストリングを入れるのに十分な VCB を提供しなければなりま せん。このストリングが戻される VCB に付加されるためです。

## 戻りパラメーター**:** セッション起動の成功時

verb が正常に終了すると、APING により次のパラメーターが戻ります。

*primary\_rc*

AP\_OK

*alloc\_time*

会話をパートナーに割り振るミリ秒単位の時間 (APING TP から発行された MC\_ALLOCATE verb が完了までに要した時間)。

*min\_time*

データ送信の反復に要したミリ秒単位の最小時間 (データを送信してデータ または確認を受信する 1 回の反復に要した最短の実測時間)。反復をゼロに 設定した場合、このパラメーターは使用されません。

*avg\_time*

データ送信の反復に要したミリ秒単位の平均時間 (データを送信してデータ または確認を受信する 1 回の反復の平均時間)。反復をゼロに設定した場 合、このパラメーターは使用されません。

*max\_time*

データ送信の反復に要したミリ秒単位の最大時間 (データを送信してデータ または確認を受信する 1 回の反復に要した最長の実測時間)。反復をゼロに 設定した場合、このパラメーターは使用されません。

*partner\_ver\_len*

パートナー TP が戻した検証ストリングの長さ。

これらの戻りパラメーターのほかに、パートナー TP が戻す検証ストリングが APING VCB の最後に付加されます。このストリングの長さは *partner\_ver\_len* で指 定します。 *partner\_ver\_len* がゼロの場合、このストリングは戻されません。

# 戻りパラメーター**:** パラメーターの検査

パラメーター・エラーのため verb の実行が失敗すると、CS/AIX により次のパラメ ーターが戻ります。

*primary\_rc*

AP\_PARAMETER\_CHECK

*secondary\_rc* 値は次のいずれかです。

#### **AP\_INVALID\_LU\_ALIAS**

*lu\_alias* パラメーターが、定義されているどの LU 別名とも一致し ませんでした。

### **AP\_INVALID\_LU\_NAME**

*lu\_name* パラメーターが、定義されているどの LU 名にも一致しま せんでした。

### **AP\_BAD\_SECURITY**

*security* パラメーターが、有効な値に設定されていませんでした。

#### **AP\_UNKNOWN\_PARTNER\_MODE**

*plu\_alias*、*fqplu\_name*、*mode\_name* のいずれかに指定した値が、定 義されているどのパートナー LU またはモードとも一致しませんで した。

### **AP\_BAD\_PARTNER\_LU\_ALIAS**

*plu\_alias* に指定した値が、定義されているどのパートナー LU とも 一致しませんでした。

871 ページの『付録 B. [共通戻りコード』に](#page-910-0)、すべての NOF verb に共通し、 AP PARAMETER CHECK に関連した上記以外の 2 次戻りコードのリストを示します。

## 戻りパラメーター**:** 割り振り失敗時

CS/AIX が APPC 会話を割り振ることができなかったために verb が実行されなか った場合、CS/AIX は次のパラメーターを戻します。

### *primary\_rc*

AP\_ALLOCATION\_ERROR

#### *secondary\_rc*

値は次のいずれかです。

#### **AP\_ALLOCATION\_FAILURE\_NO\_RETRY**

構成エラーまたはセッション・プロトコル・エラーなどの永続的な 状態のために会話を割り振ることができません。詳細については、 *sense\_data* パラメーターとエラー・ログ・ファイルを検査してくだ さい。 エラーの訂正が終了するまで、APING verb を再度実行しな いでください。

### **AP\_ALLOCATION\_FAILURE\_RETRY**

リンクの障害などの一時的な状態のために会話を割り振ることがで きませんでした。詳細については、エラー・ログ・ファイルを検査 してください。 APING verb を再度実行してください。ただし、エ ラー状態を解決するため、タイムアウトのあとに実行するようにし てください。

#### **AP\_SECURITY\_NOT\_VALID**

指定したユーザー ID またはパスワードが、パートナー LU によっ て受け入れられませんでした。

#### **AP\_TP\_NAME\_NOT\_RECOGNIZED**

パートナー LU が、指定した TP 名を認識しませんでした。

### **AP\_TRANS\_PGM\_NOT\_AVAIL\_NO\_RETRY**

リモート LU は、要求されたパートナー TP を起動できなかったた め、割り振り要求を拒否しました。この状態は永続的なものです。 エラーの原因は、リモート・ノード上のログに記録されている可能 性があります。 エラーの原因の訂正が終了するまで、APING verb を再度実行しないでください。

### **AP\_TRANS\_PGM\_NOT\_AVAIL\_RETRY**

リモート LU は、要求されたパートナー TP を起動できなかったた め、割り振り要求を拒否しました。この状態は、タイムアウトなど の一時的なものです。エラーの原因は、リモート・ノード上のログ に記録されている可能性があります。 APING verb を再度実行して ください。ただし、エラー状態を解決するため、タイムアウトのあ とに実行するようにしてください。

*sense\_data*

*secondary\_rc* パラメーターが AP ALLOCATION FAILURE\_NO\_RETRY である場 合、このパラメーターにはエラーに関連した SNA センス・データが入って います。他のすべての *secondary\_rc* 値の場合、このパラメーターは予約済 みです。

## 戻りパラメーター**:** 会話失敗時

パートナー TP との APPC 会話が失敗したために verb が実行されなかった場合、 CS/AIX は次のパラメーターを戻します。

*primary\_rc*

### **AP\_CONV\_FAILURE\_NO\_RETRY**

セッション・プロトコル・エラーなどの永続的な状態のために会話 が終了しました。エラー・ログ・ファイルを調べて、エラーの原因 を判別してください。エラーの訂正が終了するまで、APING verb を再度実行しないでください。

*primary\_rc*

#### **AP\_CONV\_FAILURE\_RETRY**

一時エラーのために会話が終了しました。 APING verb を再度実行 してください。問題が再び起こる場合は、エラー・ログ・ファイル を調べてエラーの原因を判別してください。

*primary\_rc*

### **AP\_DEALLOC\_ABEND**

パートナー TP が、エラー状態のために会話の割り振りを解除しま した。エラーの原因は、リモート・ノード上のログに記録されてい る可能性があります。

# 戻りパラメーター**:** その他の場合

871 ページの『付録 B. [共通戻りコード』に](#page-910-0)、すべての NOF verb に共通した上記 以外の 1 次戻りコードおよび 2 次戻りコードの組み合わせのリストを示します。

## **CHANGE\_SESSION\_LIMIT**

CHANGE\_SESSION\_LIMIT verb は、特定の LU-LU モードの組み合わせについて、 セッション限度を変更するよう CS/AIX に要求します。この verb を処理した結 果、セッションがアクティブにされるか非アクティブにされる場合があります。

この verb は、実行中のノードに対して発行しなければなりません。

# **VCB** 構造体

{

typedef struct change\_session\_limit

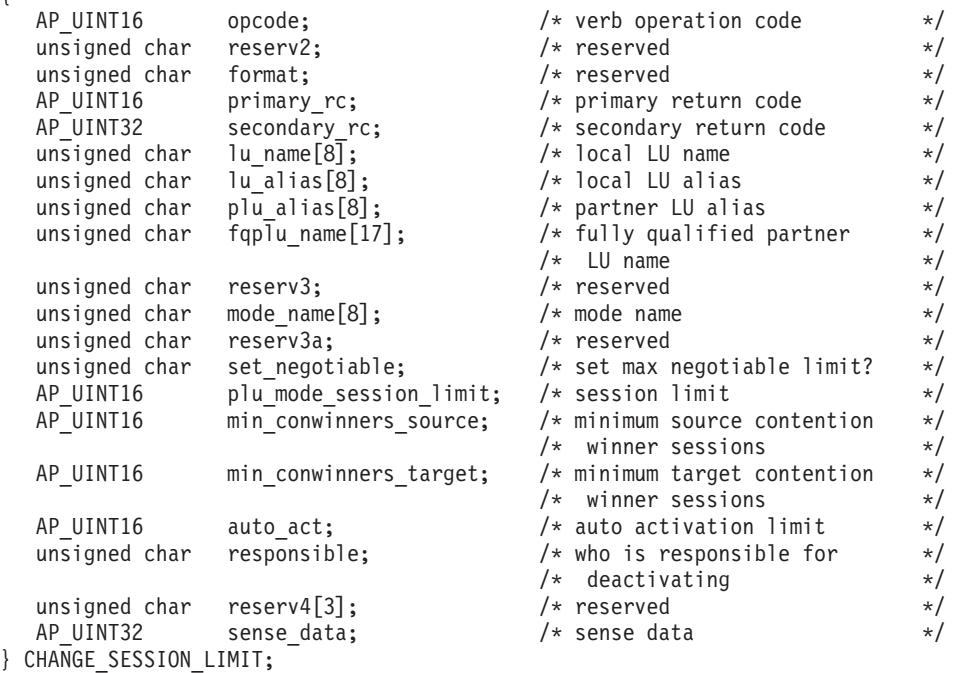

# 指定パラメーター

アプリケーションが提供するパラメーターを次に示します。

*opcode* AP\_CHANGE\_SESSION\_LIMIT

#### *lu\_name*

CS/AIX に対して定義されているローカル LU の LU 名。これは 8 バイト からなるタイプ A の EBCDIC ストリングで、名前が 8 バイトに満たない 場合は、右側にスペースを入れます。 LU が LU 名でなく LU 別名で定義 されていることを示すには、このパラメーターを 8 桁の 2 進ゼロに設定し ます。

*lu\_alias*

CS/AIX に対して定義されているローカル LU の LU 別名。これは 8 バイ トからなる ASCII ストリングで、ローカル・システム上で表示可能な文字 を使用し、名前が 8 バイトに満たない場合は、右側にスペースを入れま す。これは、*lu\_name* をゼロに設定した場合にのみ使用します。

CP へ関連付けられている LU (デフォルト LU) を示すには、*lu\_name* と *lu\_alias* の両方を 8 桁の 2 進ゼロに設定します。

*plu\_alias*

パートナー LU の LU 別名。

これは 8 バイトからなる ASCII ストリングで、ローカル・システム上で表 示可能な文字を使用し、名前が 8 バイトに満たない場合は、右側にスペー スを入れます。 パートナー LU が LU 別名でなく完全修飾 LU 名で定義 されていることを示すには、このパラメーターを 8 桁の 2 進ゼロに設定し ます。

*fqplu\_name*

CS/AIX に対して定義されているパートナー LU の完全修飾 LU 名。この パラメーターは、*plu\_alias* フィールドをゼロに設定した場合のみ使用し、 *plu\_alias* を指定した場合には無視されます。

この名前は、右側に EBCDIC のスペースを入れた 17 バイトの EBCDIC ストリングです。 この名前は、最大 8 文字の A ストリング文字からなる ネットワーク ID、EBCDIC ドット (ピリオド) 文字、および最大 8 文字の A ストリング文字からなるネットワーク名で構成されます。

#### *mode\_name*

LU が使用するモードの名前。

これは 8 バイトの英数字からなる (英字で始まる) タイプ A の EBCDIC ストリングで、名前が 8 バイトに満たない場合は、右側に EBCDIC のスペ ースを入れます。

*set\_negotiable*

このモードの折衝可能な最大セッション限度を変更するかどうかを指定しま す。値は次のいずれかです。

- **AP\_YES** *plu\_mode\_session\_limit* に指定した値を、この LU-LU モードの組み 合わせの折衝可能な最大セッション限度として使用します。
- **AP\_NO** 折衝可能な最大セッション限度を、そのモードに指定した値のまま にしておきます。

*plu\_mode\_session\_limit*

この LU-LU モードの組み合わせについて要求する合計セッション限度。つ まり、このモードを使用するこれら 2 つの LU の間で許可される並列セッ ションの最大数。 1 から 32,767 の範囲で値を指定します (値は、ローカ ル LU に対して DEFINE LOCAL LU verb で指定したセッション限度を超 えてはなりません)。この値は、パートナー LU と折衝される場合がありま す。

*min\_conwinners\_source*

ローカル LU がコンテンション勝者である、このモードを使用するセッシ ョンの最小数。 0 から 32,767 の範囲の値を指定してください。 *min\_conwinners\_source* パラメーターと *min\_conwinners\_target* パラメーター の合計は、*plu\_mode\_session\_limit* パラメーターを超えてはなりません。

*min\_conwinners\_target*

パートナー LU がコンテンション勝者である、このモードを使用するセッ ションの最小数。 0 から 32,767 の範囲の値を指定してください。 *min\_conwinners\_source* パラメーターと *min\_conwinners\_target* パラメーター の合計は、*plu\_mode\_session\_limit* パラメーターを超えてはなりません。

*auto\_act*

セッション限度を変更したあとに、自動的にアクティブ化されるセッション の数。 0 から 32,767 の範囲で値を指定します (値は、 *plu\_mode\_session\_limit* パラメーター、あるいはローカル LU に対して DEFINE LOCAL LU verb で指定したセッション限度を超えてはなりませ ん)。自動的にアクティブにされるセッションの実際の数は、この値と、ロ ーカル LU のコンテンション勝者セッションの折衝された最小数のどちら か小さい方です。セッションが通常の方法 (AP\_DEACT\_NORMAL を指定) でこ の限度以下で非アクティブにされた場合は、この限度まで新規セッションが アクティブ化されます。

*responsible*

セッション限度が変更されたあと、ローカルとパートナーのどちらの LU がセッションを非アクティブにするかを示します。値は次のいずれかです。

**AP\_SOURCE**

ローカル LU が行います。

**AP\_TARGET**

パートナー LU が行います。

## 戻りパラメーター**:** セッション起動の成功時

verb が正常に終了すると、CS/AIX により次のパラメーターが戻ります。

*primary\_rc*

AP\_OK

*secondary\_rc*

値は次のいずれかです。

#### **AP\_AS\_NEGOTIATED**

セッション限度が変更されましたが、パートナー LU によって 1 つ以上の値が折衝されました。

### **AP\_AS\_SPECIFIED**

セッション限度は要求どおりに変更され、パートナー LU による折 衝は行われませんでした。

# 戻りパラメーター**:** パラメーターの検査

パラメーター・エラーのため verb の実行が失敗すると、CS/AIX により次のパラメ ーターが戻ります。

*primary\_rc*

AP\_PARAMETER\_CHECK

*secondary\_rc*

値は次のいずれかです。

### **AP\_EXCEEDS\_MAX\_ALLOWED**

*plu\_mode\_session\_limit*、*min\_conwinners\_source*、 *min\_conwinners\_target*、*auto\_act* のいずれかのパラメーターが、有効 範囲外の値に設定されました。

#### **AP\_CANT\_CHANGE\_TO\_ZERO**

この verb を使用して *plu\_mode\_session\_limit* パラメーターをゼロに 設定することはできません。代わりに RESET\_SESSION\_LIMIT を 使用してください。

#### **AP\_INVALID\_LU\_ALIAS**

*lu\_alias* パラメーターが、定義されているどのローカル LU 別名に も一致しませんでした。

### **AP\_INVALID\_LU\_NAME**

*lu\_name* パラメーターが、定義されているどのローカル LU 名にも 一致しませんでした。

### **AP\_INVALID\_MODE\_NAME**

*mode\_name* パラメーターが、定義されているどのモード名にも一致 しませんでした。

#### **AP\_INVALID\_PLU\_NAME**

*fqplu\_name* パラメーターが、定義されているどのパートナー LU 名 にも一致しませんでした。

### **AP\_INVALID\_RESPONSIBLE**

*responsible* パラメーターが、有効な値に設定されていませんでし た。

### **AP\_INVALID\_SET\_NEGOTIABLE**

set negotiable パラメーターが、有効な値に設定されていませんでし た。

871 ページの『付録 B. [共通戻りコード』に](#page-910-0)、すべての NOF verb に共通し、 AP PARAMETER CHECK に関連した上記以外の 2 次戻りコードのリストを示します。

### 戻りパラメーター**:** 状態の検査

状態エラーのため verb の実行が失敗すると、CS/AIX により次のパラメーターが戻 ります。

*primary\_rc*

AP\_STATE\_CHECK

*secondary\_rc*

#### **AP\_MODE\_RESET**

この LU-LU モードの組み合わせについて、アクティブなセッショ ンはありません。 CHANGE\_SESSION\_LIMIT ではなく INITIALIZE SESSION LIMIT を使用して限度を指定してください。

871 ページの『付録 B. [共通戻りコード』に](#page-910-0)、すべての NOF verb に共通し、 AP STATE CHECK に関連した上記以外の 2 次戻りコードのリストを示します。

## 戻りパラメーター**:** セッションの割り振りエラー

セッションの割り振りエラーのため verb の実行が失敗すると、CS/AIX により次の パラメーターが戻ります。

*primary\_rc*

AP\_ALLOCATION\_ERROR

*secondary\_rc*

### **AP\_ALLOCATION\_FAILURE\_NO\_RETRY**

訂正処置が必要な状態のために、セッションを割り振ることができ ませんでした。 *sense\_data* パラメーターとログに記録されたメッセ ージを検査して障害の理由を判別し、必要な処置を実行してくださ い。エラー状態を訂正してからこの verb を再試行してください。

*sense\_data*

割り振りの障害に関連した SNA センス・データ。

## 戻りパラメーター**: CNOS** 処理エラー

エラーのため verb の実行が失敗すると、CS/AIX により次のパラメーターが戻りま す。

*primary\_rc*

### **AP\_CONV\_FAILURE\_NO\_RETRY**

処置を必要とする状態 (構成の不一致またはセッション・プロトコ ル・エラーなど) のために、セッション限度を変更できませんでし た。 CS/AIX ログ・ファイルを検査してエラー状態に関する情報を 入手し、そのエラー状態を訂正してから、この verb を再試行して ください。

*primary\_rc*

AP\_CNOS\_PARTNER\_LU\_REJECT

*secondary\_rc*

**AP\_CNOS\_COMMAND\_RACE\_REJECT**

セッションをアクティブ化または非アクティブ化したり、セッショ ン限度を処理するために別の管理プログラム (または内部的に CS/AIX ソフトウェア) が指定したモードにアクセスしていたた め、verb が失敗しました。アプリケーションで verb を再試行して ください。ただし、競争状態が解決されるように、タイムアウトの あとで再試行するようにしてください。

# 戻りパラメーター**:** その他の場合

871 ページの『付録 B. [共通戻りコード』に](#page-910-0)、すべての NOF verb に共通した上記 以外の 1 次戻りコードおよび 2 次戻りコードの組み合わせのリストを示します。

# **CLOSE\_FILE**

アプリケーションは、ドメイン構成ファイルへの NOF verb の発行が終了したとき に、この verb を使用してドメイン構成ファイルまたは **sna.net** ファイルのハンド ルを解放します。アプリケーションでクローズが指定されているファイルは、コー  $\mathcal V$ での target handle パラメーターによって識別されます。

アプリケーションは、終了する前にオープンしているファイル・ハンドルについて 必ず CLOSE FILE を発行しなければなりません。この verb が正常終了したあと、 ファイルを識別するターゲット・ハンドルは有効でなくなります。

この verb は、ドメイン構成ファイルまたは **sna.net** ファイルに対して発行する必 要があります。

# **VCB** 構造体

typedef struct close\_file

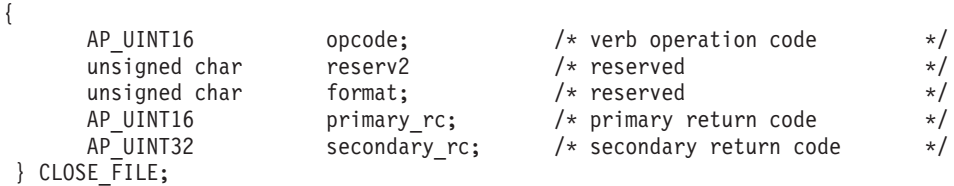

# 指定パラメーター

アプリケーションが提供するパラメーターを次に示します。

*opcode* AP\_CLOSE\_FILE

# 戻りパラメーター**:** セッション起動の成功時

verb が正常に終了すると、CS/AIX により次のパラメーターが戻ります。

*primary\_rc* AP\_OK

*secondary\_rc* 未使用。

# 戻りパラメーター**:** 状態の検査

状態を検査した結果 verb の実行が失敗すると、CS/AIX により次のパラメーターが 戻ります。

*primary\_rc*

AP\_STATE\_CHECK

*secondary\_rc*

#### **AP\_VERB\_IN\_PROGRESS**

指定したファイルは、前にそのターゲット・ハンドルに対して発行 した verb が未処理なので、解放できません。ターゲット・ファイ ルについてのすべての verb は、そのファイルをクローズする前に 完了していなければなりません。

871 ページの『付録 B. [共通戻りコード』に](#page-910-0)、すべての NOF verb に共通し、 AP STATE CHECK に関連した上記以外の 2 次戻りコードのリストを示します。

# 戻りパラメーター**:** その他の場合

871 ページの『付録 B. [共通戻りコード』に](#page-910-0)、すべての NOF verb に共通した上記 以外の 1 次戻りコードおよび 2 次戻りコードの組み合わせのリストを示します。

## **CONNECT\_NODE**

アプリケーションは、CS/AIX ノード (アクティブまたは非アクティブ) との通信を 確立するためにこの verb を使用します。この verb はノードを識別するターゲッ ト・ハンドルを戻し、アプリケーションはそのハンドルを他の NOF verb で使用し て、verb のターゲットを示すことができます。

## **VCB** 構造体

{

typedef struct connect\_node

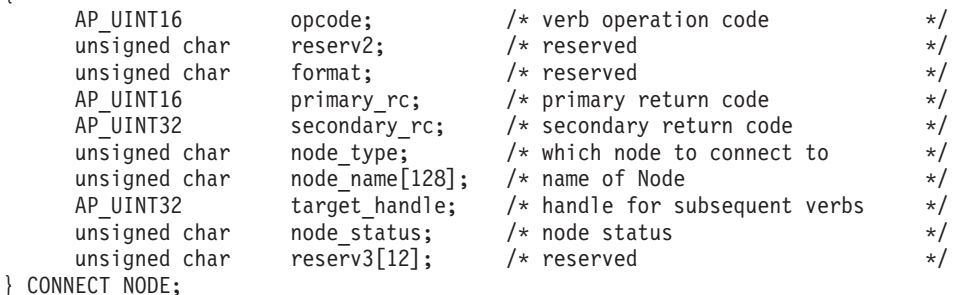

# 指定パラメーター

アプリケーションが提供するパラメーターを次に示します。

*opcode* AP\_CONNECT\_NODE

*node\_type*

ノードの構成を管理するために特定のノードへ接続するには、このパラメー ターを AP\_SPECIFIED\_NODE に設定します。

中央ロガーとして現在動作しているノードに接続するには、このパラメータ ーを AP CENTRAL LOGGER に設定します。この値は、アプリケーションから 次の verb を発行する場合には必須です。

- v SET\_CENTRAL\_LOGGING、QUERY\_CENTRAL\_LOGGING
- SET GLOBAL LOG TYPE、QUERY GLOBAL LOG TYPE
- SET LOG FILE、QUERY LOG FILE (中央ロガーが使用中の場合)

*node\_name*

接続先の CS/AIX ノードの名前。このパラメーターは、*node\_type* が AP CENTRAL LOGGER に設定されている場合は予約済みです。

ノード名に . (ピリオド) キャラクターが含まれる場合、CS/AIX は、それ が完全修飾名であることを想定します。そうでない場合、ノード名を判別す るために、DNS ルックアップを実行します。

CS/AIX が単一のコンピューター上にあるすべてのコンポーネントを使用し て実行されている場合は、ノード名を指定する必要はなく、このパラメータ ーをすべて 2 進ゼロに設定することができます。これ以外の場合に、この パラメーターを 2 進ゼロに設定すると、デフォルトのローカル・ノード (アプリケーションと同じ CS/AIX サーバー上) が指定されます。

# 戻りパラメーター**:** セッション起動の成功時

verb が正常に終了すると、CS/AIX により次のパラメーターが戻ります。
```
primary_rc
        AP_OK
```
*secondary\_rc*

未使用。

*target\_handle*

あとに続く verb で使用する戻り値。

## *node\_status*

ノードの状況を指定します。値は次のいずれかです。

## **AP\_NDE\_STARTING**

ノードは、アクティブ化が進行中です。

## **AP\_NDE\_STARTED**

ノードは、アクティブです。

## **AP\_NDE\_STOPPING**

ノードは、非アクティブ化が進行中です。

## **AP\_NDE\_STOPPED**

ノードは、アクティブではありません。

# 戻りパラメーター**:** パラメーターの検査

パラメーター・エラーのため verb の実行が失敗すると、CS/AIX により次のパラメ ーターが戻ります。

*primary\_rc*

AP\_PARAMETER\_CHECK

*secondary\_rc*

## **AP\_INVALID\_NODE\_NAME**

*node\_name* パラメーターに指定した値が無効です。

871 ページの『付録 B. [共通戻りコード』に](#page-910-0)、すべての NOF verb に共通し、 AP PARAMETER CHECK に関連した上記以外の 2 次戻りコードのリストを示します。

# 戻りパラメーター**:** 状態の検査

状態エラーのため、verb が実行されなかった場合、CS/AIX は次のパラメーターを 戻します。

*primary\_rc*

AP\_STATE\_CHECK

*secondary\_rc*

値は次のいずれかです。

### **AP\_CONNECTION\_NOT\_MADE**

ノードへの接続でエラーが起きました。

## **AP\_INVALID\_VERSION**

アプリケーションが実行されているコンピューターと、ターゲッ ト・ノードが定義されているコンピューター上の CS/AIX ソフトウ ェアのバージョンが一致しないため、アプリケーションがノードに 接続できません。ネットワークのアップグレード処理を行い、異な

るコンピューターが異なるレベルの CS/AIX ソフトウェアを実行し ている場合、バックレベル・ソフトウェアで実行中のノードを管理 することができるのは、バックレベル・ソフトウェアで実行中のア プリケーションのみです。

871 ページの『付録 B. [共通戻りコード』に](#page-910-0)、すべての NOF verb に共通し、 AP STATE CHECK に関連した上記以外の 2 次戻りコードのリストを示します。

# 戻りパラメーター**:** その他の場合

871 ページの『付録 B. [共通戻りコード』に](#page-910-0)、すべての NOF verb に共通した上記 以外の 1 次戻りコードおよび 2 次戻りコードの組み合わせのリストを示します。

# **DEACTIVATE\_CONV\_GROUP**

DEACTIVATE CONV GROUP verb は、指定した会話グループに対応するセッショ ンの非アクティブ化を要求します。この verb は NOF API の一部ですが、主に APPC API を使用した TP を作成するアプリケーション・プログラマーによって使 用されます。会話グループ ID は、APPC verb の [MC\_]ALLOCATE、 [MC\_]GET\_ATTRIBUTES、および RECEIVE\_ALLOCATE によって戻されます。

この verb は、実行中のノードに対して発行しなければなりません。

# **VCB** 構造体

{

typedef struct deactivate\_conv\_group

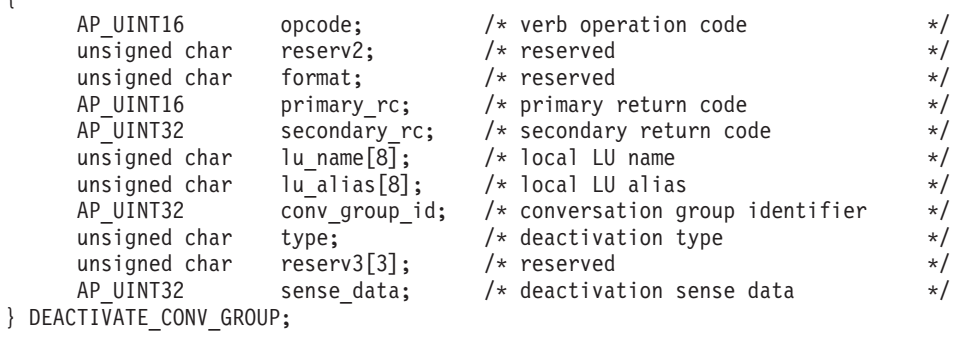

# 指定パラメーター

アプリケーションが提供するパラメーターを次に示します。

*opcode* AP\_DEACTIVATE\_CONV\_GROUP

*lu\_name*

CS/AIX に対して定義されているローカル LU の LU 名。これは 8 バイト からなるタイプ A の EBCDIC ストリングで、名前が 8 バイトに満たない 場合は、右側にスペースを入れます。 LU が LU 名でなく LU 別名で定義 されていることを示すには、このパラメーターを 8 桁の 2 進ゼロに設定し ます。

*lu\_alias*

CS/AIX に対して定義されているローカル LU の LU 別名。これは 8 バイ トからなる ASCII ストリングで、ローカル・システム上で表示可能な文字

## **DEACTIVATE\_CONV\_GROUP**

を使用し、名前が 8 バイトに満たない場合は、右側にスペースを入れま す。 これは、*lu\_name* をゼロに設定した場合にのみ使用します。

CP へ関連付けられている LU (デフォルト LU) を示すには、*lu\_name* と *lu\_alias* の両方を 8 桁の 2 進ゼロに設定します。

#### *conv\_group\_id*

非アクティブにされるセッションの会話グループ ID。

*type* 非アクティブ化のタイプ。値は次のいずれかです。

### **AP\_DEACT\_CLEANUP**

セッションが終了するのを待たず、すぐにセッションを非アクティ ブ化します。

### **AP\_DEACT\_NORMAL**

そのセッションを使用するすべての会話が終了してからセッション を非アクティブ化します。

### *sense\_data*

type を AP DEACT CLEANUP に設定した場合、このパラメーターはセッショ ンを非アクティブ化するときに使用するセンス・データを指定します。それ 以外の場合、このパラメーターは使用しません。

# 戻りパラメーター**:** セッション起動の成功時

verb が正常に終了すると、CS/AIX により次のパラメーターが戻ります。

*primary\_rc*

AP\_OK

# 戻りパラメーター**:** パラメーターの検査

パラメーター・エラーのため verb の実行が失敗すると、CS/AIX により次のパラメ ーターが戻ります。

## *primary\_rc*

AP\_PARAMETER\_CHECK

#### *secondary\_rc*

値は次のいずれかです。

### **AP\_DEACT\_CG\_INVALID\_CGID**

*conv\_group\_id* パラメーターが、どの有効な会話グループ ID とも 一致しませんでした。

### **AP\_INVALID\_CLEANUP\_TYPE**

*type* パラメーターが、有効な値に設定されていませんでした。

#### **AP\_INVALID\_LU\_ALIAS**

*lu\_alias* パラメーターが、定義されているどの LU 別名とも一致し ませんでした。

#### **AP\_INVALID\_LU\_NAME**

*lu\_name* パラメーターが、定義されているどの LU 名にも一致しま せんでした。

871 ページの『付録 B. [共通戻りコード』に](#page-910-0)、すべての NOF verb に共通し、 AP PARAMETER CHECK に関連した上記以外の 2 次戻りコードのリストを示します。

# 戻りパラメーター**:** その他の場合

871 ページの『付録 B. [共通戻りコード』に](#page-910-0)、すべての NOF verb に共通した上記 以外の 1 次戻りコードおよび 2 次戻りコードの組み合わせのリストを示します。

# **DEACTIVATE\_LU\_0\_TO\_3**

DEACTIVATE LU 0 TO 3 verb は、3270 エミュレーションまたは LUA に使用す る特定の LU (タイプ 0、1、2、3 の LU) のセッションを非アクティブ化するよう に CS/AIX に要求します。 CS/AIX は、PLU-SLU セッションのホストに TERM SELF メッセージを送信することによって、セッションを非アクティブ化し ます。

この verb は、実行中のノードに対して発行しなければなりません。

# **VCB** 構造体

typedef struct deactivate lu 0 to 3 { AP UINT16 opcode;  $/*$  verb operation code  $*/$ unsigned char reserv2; unsigned char format; AP\_UINT16 primary\_rc;  $\frac{1}{2}$  /\* primary return code \*/  $AP = UINT32$  secondary rc;  $\frac{1}{2}$  /\* secondary return code \*/<br>unsigned char lu name [8]:  $\frac{1}{2}$  /\* LU Name \*/ unsigned char lu name  $[8]$ ; } DEACTIVATE\_LU\_0\_TO\_3;

# 指定パラメーター

アプリケーションが提供するパラメーターを次に示します。

*opcode* AP\_DEACTIVATE\_LU\_0\_TO\_3

*lu\_name*

CS/AIX に対して定義されている LU の LU 名。これは 8 バイトからなる タイプ A の EBCDIC ストリングで、名前が 8 バイトに満たない場合は、 右側にスペースを入れます。

# 戻りパラメーター**:** セッション起動の成功時

verb が正常に終了すると、CS/AIX により次のパラメーターが戻ります。この戻り コードは、指定 LU にアクティブ・セッションがないこと (そのセッションがすで に非アクティブにされていることを意味する) も示す場合があります。

*primary\_rc*

AP\_OK

# 戻りパラメーター**:** パラメーターの検査

パラメーター・エラーのため verb の実行が失敗すると、CS/AIX により次のパラメ ーターが戻ります。

*primary\_rc*

AP\_PARAMETER\_CHECK

*secondary\_rc*

値は次のいずれかです。

**AP\_INVALID\_LU\_NAME**

*lu\_name* パラメーターが、定義されているどの LU 名にも一致しま せんでした。

871 ページの『付録 B. [共通戻りコード』に](#page-910-0)、すべての NOF verb に共通し、 AP PARAMETER CHECK に関連した上記以外の 2 次戻りコードのリストを示します。

# 戻りパラメーター**:** その他の場合

871 ページの『付録 B. [共通戻りコード』に](#page-910-0)、すべての NOF verb に共通した上記 以外の 1 次戻りコードおよび 2 次戻りコードの組み合わせのリストを示します。

# **DEACTIVATE\_SESSION**

DEACTIVATE SESSION verb は、特定のセッション、または特定のモードのすべて のセッションを非アクティブ化するよう CS/AIX に要求します。

この verb は、実行中のノードに対して発行しなければなりません。

# **VCB** 構造体

{

typedef struct deactivate\_session

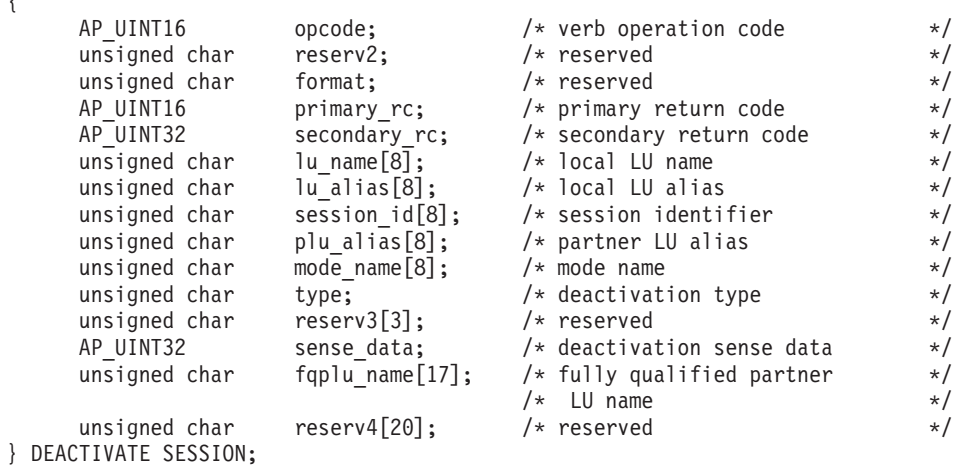

# 指定パラメーター

アプリケーションが提供するパラメーターを次に示します。

*opcode* AP\_DEACTIVATE\_SESSION

*lu\_name*

CS/AIX に対して定義されているローカル LU の LU 名。これは 8 バイト からなるタイプ A の EBCDIC ストリングで、名前が 8 バイトに満たない 場合は、右側にスペースを入れます。 LU が LU 名でなく LU 別名で定義 されていることを示すには、このパラメーターを 8 桁の 2 進ゼロに設定し ます。

*lu\_alias*

CS/AIX に対して定義されているローカル LU の LU 別名。これは 8 バイ

トからなる ASCII ストリングで、ローカル・システム上で表示可能な文字 を使用し、名前が 8 バイトに満たない場合は、右側にスペースを入れま す。 これは、*lu\_name* をゼロに設定した場合にのみ使用します。

CP へ関連付けられている LU (デフォルト LU) を示すには、*lu\_name* と *lu\_alias* の両方を 8 桁の 2 進ゼロに設定します。

#### *session\_id*

非アクティブ化するセッションを示す 8 バイトの ID。このフィールドを 8 桁の 2 進ゼロに設定した場合、CS/AIX はパートナーの LU とモードのた めのすべてのセッションを非アクティブ化します。

#### *plu\_alias*

パートナー LU の LU 別名。

これは 8 バイトからなる ASCII ストリングで、ローカル・システム上で表 示可能な文字を使用し、名前が 8 バイトに満たない場合は、右側にスペー スを入れます。 パートナー LU が LU 別名でなく完全修飾 LU 名で定義 されていることを示すには、このパラメーターを 8 桁の 2 進ゼロに設定し ます。

### *mode\_name*

LU が使用するモードの名前。

これは 8 バイトの英数字からなる (英字で始まる) タイプ A の EBCDIC ストリングで、名前が 8 バイトに満たない場合は、右側に EBCDIC のスペ ースを入れます。

*type* 非アクティブ化のタイプ。値は次のいずれかです。

#### **AP\_DEACT\_CLEANUP**

セッションが終了するのを待たず、すぐにセッションを非アクティ ブ化します。

### **AP\_DEACT\_NORMAL**

そのセッションを使用するすべての会話が終了してからセッション を非アクティブ化します。

### *sense\_data*

type を AP DEACT CLEANUP に設定した場合、このパラメーターはセッショ ンを非アクティブ化するときに使用するセンス・データを指定します。それ 以外の場合、このパラメーターは使用しません。

## *fqplu\_name*

CS/AIX に対して定義されているパートナー LU の完全修飾 LU 名。この パラメーターは、*plu\_alias* フィールドをゼロに設定した場合のみ使用し、 *plu\_alias* を指定した場合には無視されます。

この名前は、右側に EBCDIC のスペースを入れた 17 バイトの EBCDIC ストリングです。この名前は、最大 8 文字の A ストリング文字からなる ネットワーク ID、EBCDIC ドット (ピリオド) 文字、および最大 8 文字の A ストリング文字からなるネットワーク名で構成されます。

# 戻りパラメーター**:** セッション起動の成功時

verb が正常に終了すると、CS/AIX により次のパラメーターが戻ります。 この戻り コードは、セッション ID がアクティブ・セッションのセッション ID に一致しな かったこと (そのセッションがすでに非アクティブにされていることを意味する) も 示す場合があります。

*primary\_rc*

AP\_OK

# 戻りパラメーター**:** パラメーターの検査

パラメーター・エラーのため verb の実行が失敗すると、CS/AIX により次のパラメ ーターが戻ります。

*primary\_rc*

AP\_PARAMETER\_CHECK

#### *secondary\_rc*

値は次のいずれかです。

### **AP\_INVALID\_CLEANUP\_TYPE**

*type* パラメーターが、有効な値に設定されていませんでした。

### **AP\_INVALID\_LU\_ALIAS**

*lu\_alias* パラメーターが、定義されているどの LU 別名とも一致し ませんでした。

#### **AP\_INVALID\_LU\_NAME**

*lu\_name* パラメーターが、定義されているどの LU 名にも一致しま せんでした。

## **AP\_INVALID\_MODE\_NAME**

*mode\_name* パラメーターが、定義されているどのモード名にも一致 しませんでした。

### **AP\_INVALID\_PLU\_NAME**

*fqplu\_name* パラメーターが、定義されているどのパートナー LU 名 にも一致しませんでした。

871 ページの『付録 B. [共通戻りコード』に](#page-910-0)、すべての NOF verb に共通し、 AP PARAMETER CHECK に関連した上記以外の 2 次戻りコードのリストを示します。

# 戻りパラメーター**:** その他の場合

871 ページの『付録 B. [共通戻りコード』に](#page-910-0)、すべての NOF verb に共通した上記 以外の 1 次戻りコードおよび 2 次戻りコードの組み合わせのリストを示します。

# **DEFINE\_ADJACENT\_LEN\_NODE**

DEFINE ADJACENT LEN NODE は、隣接 LEN ノードとそれに関連した LU のエ ントリーをノード・ディレクトリー・データベースに追加するか、以前定義した LEN ノードの追加 LU エントリーを追加します。

この verb は、LEN ノードとそれに関連した LU についての一連の DEFINE DIRECTORY ENTRY verb と同じ機能で、1 つの verb で LEN ノードの 構成を迅速な方法で定義できます。この verb によって作成されたディレクトリー・ エントリーを照会するには、QUERY DIRECTORY ENTRY を使用します。

この verb を LEN ノード用のサーバーとして機能しているネットワーク・ノードに 対して発行した場合、LEN ノードのリソースがネットワーク・ノードのディレクト リー・データベースに追加されます。したがって、ネットワーク・ノードがそれら のリソースを求めるネットワーク検索に応答し、ネットワーク全体からアクセスで きるようになります。この verb をエンド・ノードに対して発行した場合、LEN ノ ードのリソースは、そのエンド・ノードのみからアクセスできます。

# **VCB** 構造体

{

typedef struct define\_adjacent\_len\_node

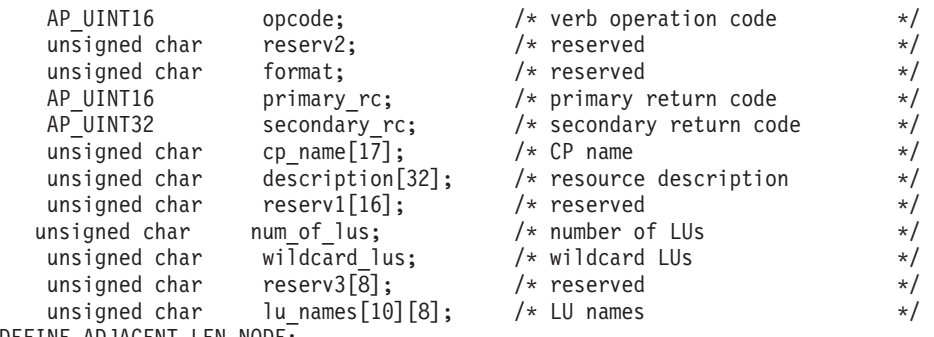

} DEFINE\_ADJACENT\_LEN\_NODE;

# 指定パラメーター

アプリケーションが提供するパラメーターを次に示します。

*opcode* AP\_DEFINE\_ADJACENT\_LEN\_NODE

*cp\_name*

隣接 LEN ノード内の CP の完全修飾名。これは、LEN ノードが XID (サ ポートしている場合) 上で送信した名前に一致しなければならず、LEN ノ ードへのリンクの DEFINE LS 上で指定した隣接 CP 名にも一致しなけれ ばなりません。

この名前は、右側に EBCDIC のスペースを入れた 17 バイトの EBCDIC ストリングです。この名前は、最大 8 文字の A ストリング文字からなる ネットワーク ID、EBCDIC ドット (ピリオド) 文字、および最大 8 文字の A ストリング文字からなるネットワーク名で構成されます。

*description*

隣接 LEN ノードを記述したヌルで終了するテキスト・ストリング (0 から 31 文字のあとにヌル文字を続けたストリング)。このストリングは情報用に 使用されるのみです。このストリングは構成情報に保管され、

QUERY\_DIRECTORY\_ENTRY verb で戻されますが、CS/AIX では他の用途 に使用されません。

*num\_of\_lus*

0 から 10 の範囲で定義する LU の数。 10 LU を超える隣接ノードを定義 するには、同じ CP 名について複数の DEFINE ADJACENT LEN\_NODE verb を使用します。

*wildcard\_lus*

指定する LU 名がワイルドカード・エントリーであるか、それとも明示的 な LU 名であるかを示します。値は次のいずれかです。

**AP\_YES** 指定する LU 名はワイルドカード・エントリーです。

**AP\_NO** 指定する LU 名は明示的なエントリーです。

*lu\_names*

LEN ノード上に定義する LU の名前。それぞれの名前は、右側に EBCDIC のスペースを入れた 8 バイトのタイプ A の EBCDIC 文字ストリングで、 完全修飾 LU 名の 2 番目の部分に対応します (完全修飾名の最初の部分 は、上記の *cp\_name* パラメーターによって定義されます)。

LEN ノードの制御点に関連した LU (CP LU またはデフォルト LU) を定 義するには、ノードの完全修飾 CP 名を *cp\_name* パラメーターに指定し、 その名前の「ネットワーク名」部分 (EBCDIC のドットのあとの 8 文字) を LU 名の 1 つとして組み込みます。

名前の最初の部分の文字のみを指定することにより、複数の LU 名に一致 するワイルドカード LU 名を指定できます。例えば、ワイルドカード LU 名の「LU」は、「LUNAME」または「LU 01」と一致します (しかし、 「NAMELU」とは一致しません)。ただし、1 つの verb で指定するすべて の LU 名は、*wildcard\_lus* パラメーターで定義するように、同じタイプ (ワ イルドカードか明示的) の LU 名でなければなりません。同じ LEN ノード について両方のタイプの LU 名を追加するには、複数の DEFINE ADJACENT LEN NODE verb を使用します。

# 戻りパラメーター**:** セッション起動の成功時

verb が正常に終了すると、CS/AIX により次のパラメーターが戻ります。

*primary\_rc*

AP\_OK

# 戻りパラメーター**:** パラメーターの検査

パラメーター・エラーのため verb の実行が失敗すると、CS/AIX により次のパラメ ーターが戻ります。

*primary\_rc*

AP\_PARAMETER\_CHECK

*secondary\_rc*

値は次のいずれかです。

#### **AP\_INVALID\_CP\_NAME**

*cp\_name* パラメーターに、有効でない文字が入っていました。

#### **AP\_INVALID\_LU\_NAME**

指定した LU 名の 1 つ以上に、有効でない文字が入っていまし た。

### **AP\_INVALID\_NUM\_LUS**

*num\_of\_lus* パラメーターが、有効な範囲内にありませんでした。

### **AP\_INVALID\_WILDCARD\_NAME**

*wildcard\_lus* パラメーターを AP\_YES に設定しましたが、指定した LU 名の 1 つ以上が、別の親ノード上にすでに定義されていまし た。

# 戻りパラメーター**:** 状態の検査

状態エラーのため verb の実行が失敗すると、CS/AIX により次のパラメーターが戻 ります。

*primary\_rc*

AP\_STATE\_CHECK

```
secondary_rc
```
値は次のいずれかです。

### **AP\_INVALID\_CP\_NAME**

指定した CP 名は、すでにディレクトリー・エントリー内に定義さ れており、LEN ノードではありません。

### **AP\_INVALID\_LU\_NAME**

指定した LU 名の 1 つ以上が、すでに別の親ノード上に定義され ていました。

# 戻りパラメーター**:** その他の場合

871 ページの『付録 B. [共通戻りコード』に](#page-910-0)、すべての NOF verb に共通した上記 以外の 1 次戻りコードおよび 2 次戻りコードの組み合わせのリストを示します。

# **DEFINE\_ANYNET\_APPCIP\_DEFAULTS**

DEFINE ANYNET APPCIP DEFAULTS は、ノードが APPC over TCP/IP をサポー トしている場合に使用するグローバル情報を定義します。

# **VCB** 構造体

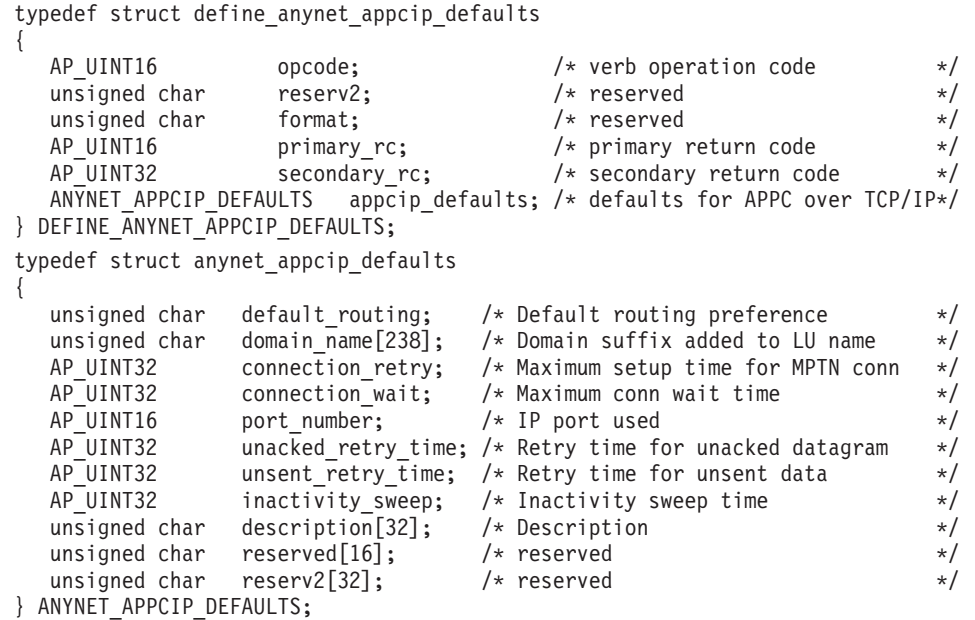

# 指定パラメーター

アプリケーションが提供するパラメーターを次に示します。

*opcode* AP\_DEFINE\_ANYNET\_APPCIP\_DEFAULTS

*default\_routing*

パートナー LU の明示的な定義がない場合に使用する経路指定の優先順位 を定義します。このパラメーターは *appcip\_routing\_preference* が AP USE DEFAULT PREFERENCES に設定した *partner lu パラメーターの*経路指 定の優先順位としても使用されます。 値は次のいずれかです。

### **AP\_NATIVE**

ネイティブ (APPN) のルーティング・プロトコルのみを使用しま す。

## **AP\_NONNATIVE**

ネイティブでない (AnyNet) IP ルーティング・プロトコルのみを使 用します。

### **AP\_NATIVE\_THEN\_NONNATIVE**

最初にネイティブ (APPN) のルーティング・プロトコルを試み、パ ートナー LU を見つけることができなければ、ネイティブでない (AnyNet) ルーティング・プロトコルを使用して再試行します。

### **AP\_NONNATIVE\_THEN\_NATIVE**

最初にネイティブでない (AnyNet) ルーティング・プロトコルを試 み、パートナー LU を見つけることができなければ、ネイティブ (APPN) のルーティング・プロトコルを使用して再試行します。

### *domain\_name*

CS/AIX が SNA LU 名、SNA ネットワーク ID、およびこの接尾部から IP ドメイン名を作成するときに使用する SNA ドメイン名接尾部。この名前 は、ローカル・システム上で表示可能な文字を使用した文字ストリングで、 長さは 238 文字以下です。 IP アドレスへの LU 名のマッピングについて の詳細は、「*Communications Server for AIX AnyNet Guide to APPC over TCP/IP*」を参照してください。

### *connection\_retry*

CS/AIX がマルチプロトコル・トランスポート・ネットワーキング (MPTN) 接続のセットアップを行う最大時間 (秒単位)。 MPTN 接続に失敗した場 合、CS/AIX はドメイン・ネーム・サーバー内の LU 名に関連したすべての IP アドレスについて、すべてのアドレスを使い果たすか、このパラメータ ーに設定した時間に達するまで接続を試みます。

通常は、値 300 が妥当な時間となります。 1 から 65,535 の範囲で値を指 定してください。

## *connection\_wait*

TCP 接続が確立されたあと、CS/AIX が MPTN 接続パケットまたは接続応 答パケットを受信するまで待つ最大時間 (秒単位)。この間隔を指定すること により、接続中のノードがセッション・パートナーからのパケットの送信を 長く待つ必要がなくなります。

通常は、値 30 が妥当な時間となります。 1 から 65,535 の範囲で値を指 定してください。

*port\_number*

CS/AIX が使用する予約済みポート。通常の操作では標準の予約済みポート (397) を使用してください。テスト環境を確立するときには、この値を上書 きしても構いません。値を変更するには、2001 から 65,535 の範囲で指定 してください。

この値を 1 つのノードのみに変更した場合、そのノードはネットワーク内 にある別の CS/AIX ノードへの接続をセットアップしたり、それらのノー ドからの接続を受け取ったりできなくなります。 2 つのノード間に接続を セットアップするには、それらのノードの予約済みポートの値が同じでなけ ればなりません。

*unacked\_retry\_time*

CS/AIX が肯定応答されなかった帯域外 (OOB) データグラムと MPTN KEEPALIVE データグラムを再送信するまで待つ時間 (秒単位)。

SNA では、制御メッセージ (例えば、データを送信する権限を要求するメ ッセージ、またはセッションを分解するメッセージ) のうち、優先データと して送信されるものがあります。優先データは輻輳制御を受けず、優先デー タ以外の通常データの先頭へ移動できます。 CS/AIX では、確実に送信す るため、優先データが通常データとして送信される場合も帯域外データグラ ムとして送信される場合もあります。優先データが送信される場合、 *unacked\_retry\_time* パラメーターと *unsent\_retry\_time* パラメーターに指定し た値を使用して、輻輳状況で優先データの送信が改善されるようにタイマー 間隔を設定することができます。

通常は、値 30 が妥当な時間となります。 1 から 65,535 の範囲で値を指 定してください。

*unsent\_retry\_time*

CS/AIX が接続上に優先データを送信したあと、そのデータを帯域外 (OOB) データグラムとして送信するまで肯定応答を待つ時間 (秒単位)。

優先データが送信される場合、*unsent\_retry\_time* パラメーターと *unacked\_retry\_time* パラメーターに指定した値を使用して、輻輳状況で優先 データの送信が改善されるようにタイマー間隔を設定することができます。

通常は、値 3 が妥当な時間となります。 1 から 65,535 の範囲で値を指定 してください。

*inactivity\_sweep*

2 つのパートナー・ノード間で非アクティブであることが許される時間 (秒 単位)。この時間を過ぎると、CS/AIX はパートナー・ノードがまだアクティ ブであるかどうかを判別します。

*description*

使用するデフォルト値を記述した 0 から 31 文字のテキスト・ストリン グ。

# 戻りパラメーター**:** セッション起動の成功時

verb が正常に終了すると、CS/AIX により次のパラメーターが戻ります。

*primary\_rc* AP\_OK

# 戻りパラメーター**:** パラメーターの検査

パラメーター・エラーのため verb の実行が失敗すると、CS/AIX により次のパラメ ーターが戻ります。

*primary\_rc*

AP\_PARAMETER\_CHECK

### *secondary\_rc*

値は次のいずれかです。

## **AP\_INVALID\_DOMAIN\_NAME\_SUFFIX**

指定した *domain\_name* パラメーターに、有効でない文字が入って いました。

## **AP\_INVALID\_PORT\_NUMBER**

port\_number パラメーターに指定した値が、有効な範囲内にありま せんでした。

## **AP\_INVALID\_CONNWAIT**

*connection\_wait* パラメーターに指定した値が、有効な範囲内にあり ませんでした。

#### **AP\_INVALID\_UNACK\_RETRY**

*unacked\_retry\_time* パラメーターに指定した値が、有効な範囲内にあ りませんでした。

### **AP\_INVALID\_UNSENT\_RETRY**

*unsent\_retry\_time* パラメーターに指定した値が、有効な範囲内にあ りませんでした。

### **AP\_INVALID\_INACTIVITY\_SWEEP**

*inactivity sweep パラメーターに*指定した値が、有効な範囲内にあり ませんでした。

# 戻りパラメーター**:** 状態の検査

状態エラーのため verb の実行が失敗すると、CS/AIX により次のパラメーターが戻 ります。

*primary\_rc*

AP\_STATE\_CHECK

*secondary\_rc*

#### **AP\_NODE\_ALREADY\_STARTED**

ターゲット・ノードがアクティブであるので、この verb を使用し て AnyNet の構成を変更することはできません。この verb は、非 アクティブ・ノードに対してのみ発行できます。

871 ページの『付録 B. [共通戻りコード』に](#page-910-0)、すべての NOF verb に共通し、 AP STATE CHECK に関連した上記以外の 2 次戻りコードのリストを示します。

## 戻りパラメーター**:** その他の場合

871 ページの『付録 B. [共通戻りコード』に](#page-910-0)、すべての NOF verb に共通した上記 以外の 1 次戻りコードおよび 2 次戻りコードの組み合わせのリストを示します。

# **DEFINE\_CN**

DEFINE CN は接続ネットワーク (仮想経路指定ノード (Virtual Routing Node: VRN) とも呼ばれる) を定義します。この verb は接続ネットワークのネットワーク 修飾名と、その伝送グループ (TG) 特性を提供します。その接続ネットワークへア クセスできるローカル・ポートの名前のリストも提供します。

DEFINE CN は、既存の接続ネットワークを再定義するためにも使用できます。特 に、再度 DEFINE CN を発行すると、接続ネットワークへアクセスするポートのリ ストへ新しいポートを追加できます (同様に、DELETE\_CN verb を発行すると、ポ ートを除去できます)。

この verb はネットワーク・ノードまたはエンド・ノードでのみ有効であり、LEN ノードでは無効です。

# **VCB** 構造体

typedef struct define\_cn

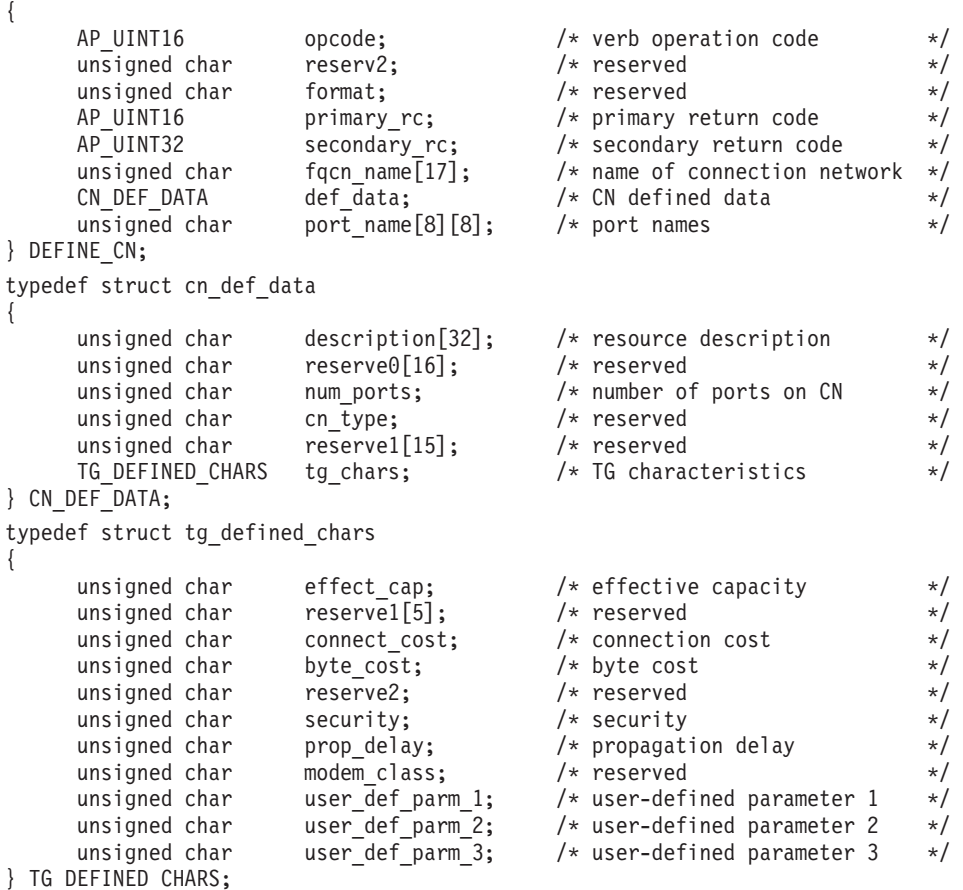

# 指定パラメーター

アプリケーションが提供するパラメーターを次に示します。

*opcode* AP\_DEFINE\_CN

#### *fqcn\_name*

接続ネットワークの完全修飾名。この名前は、右側に EBCDIC のスペース を入れた 17 バイトの EBCDIC ストリングです。この名前は、最大 8 文字 の A ストリング文字からなるネットワーク ID、EBCDIC ドット (ピリオ ド) 文字、および最大 8 文字の A ストリング文字からなるネットワーク名 で構成されます。

*def\_data.description*

接続ネットワークを記述したヌルで終了するテキスト・ストリング (0 から 31 文字のあとにヌル文字を続けたストリング)。このストリングは情報用に 使用されるのみです。このストリングはノードの構成ファイルに保管され、 QUERY\_CN verb で戻されますが、CS/AIX では他の用途に使用されませ  $h<sub>o</sub>$ 

*def\_data.num\_ports*

この verb で含まれるポートの数。1 つの DEFINE\_CN verb で最大 8 ポー トを指定できます。 8 ポートを超えるポートがある CN を定義するには、 同じ CN 名に対して複数の DEFINE\_CN verb を発行します。1 つの CN 上の最大合計ポート数は 239 です。

*def\_data.tg\_chars.effect\_cap*

実際のビット / 秒率 (回線速度)。値は 1 バイトの浮動小数点数としてエン コードされます。このときの公式は、0.1 mmm \* 2 eeeee で、バイトのビッ ト表現は b'eeeeemmm' です。 300 ビット / 秒の倍数で指定してくださ い。

*def\_data.tg\_chars.connect\_cost*

接続時間当たりのコスト。有効な値は 0 から 255 の範囲の整数値で、0 が 接続時間当たりの最低コスト、255 が最高コストです。

*def\_data.tg\_chars.byte\_cost*

バイト当たりのコスト。有効な値は 0 から 255 の範囲の整数値で、0 がバ イト当たりの最低コスト、255 が最高コストです。

*def\_data.tg\_chars.security*

ネットワークのセキュリティー・レベル。値は次のいずれかです。

#### **AP\_SEC\_NONSECURE**

セキュリティーなし。

**AP\_SEC\_PUBLIC\_SWITCHED\_NETWORK**

公衆交換網を介してデータを伝送します。

**AP\_SEC\_UNDERGROUND\_CABLE**

保護された地下ケーブルを介してデータを伝送します。

**AP\_SEC\_SECURE\_CONDUIT**

ガードされていない保護されたコンジット (配管) 内の回線を介し てデータを伝送します。

## **AP\_SEC\_GUARDED\_CONDUIT**

物理接続による盗聴から保護されたコンジット内の回線を介してデ ータを伝送します。

## **AP\_SEC\_ENCRYPTED**

回線を介して伝送する前にデータを暗号化します。

### **AP\_SEC\_GUARDED\_RADIATION**

物理接続による盗聴および電波盗聴から保護された回線を介してデ ータを伝送します。

*def\_data.tg\_chars.prop\_delay*

伝搬遅延: 信号をリンクの長さのみ伝送するのに要する時間。リンクのタイ プに応じて、次のいずれかの値を指定します。

#### **AP\_PROP\_DELAY\_MINIMUM**

最小の伝搬遅延。

## **AP\_PROP\_DELAY\_LAN**

遅延は 480 マイクロ秒未満です (LAN の通常値)。

### **AP\_PROP\_DELAY\_TELEPHONE**

遅延は 480 から 49,512 マイクロ秒の範囲です (電話網の通常値)。

### **AP\_PROP\_DELAY\_PKT\_SWITCHED\_NET**

遅延は 49,512 から 245,760 マイクロ秒の範囲です (パケット交換 ネットワークの通常値)。

### **AP\_PROP\_DELAY\_SATELLITE**

遅延は 245,760 マイクロ秒を超えます (サテライト・リンクの通常 値)。

#### **AP\_PROP\_DELAY\_MAXIMUM**

最大の伝搬遅延。

*def\_data.tg\_chars.user\_def\_parm\_1* から *def\_data.tg\_chars.user\_def\_parm\_3* ユーザー定義パラメーター。上記のパラメーターで対応できないその他の TG 特性を組み込むために使用できます。これらのパラメーターは、それぞ れ 0 から 255 の範囲の値で設定しなければなりません。

*port\_name*

接続ネットワーク上で定義される最大 8 つまでのポート名からなる配列。 各ポート名は 8 バイトの ASCII ストリングで、名前が 8 バイトに満たな い場合は、右側にスペースを入れます。また、DEFINE PORT verb によっ てすでに定義されていなければなりません。ポート・タイプは、接続ネット ワークをサポートするネットワーク・タイプでなければなりません (イーサ ネット、トークンリング、エンタープライズ・エクステンダー)。接続ネッ トワーク上に追加ポートを定義するには、新しいポート名を指定して別の DEFINE\_CN を発行します。

# 戻りパラメーター**:** セッション起動の成功時

verb が正常に終了すると、CS/AIX により次のパラメーターが戻ります。

*primary\_rc*

AP\_OK

# 戻りパラメーター**:** パラメーターの検査

パラメーター・エラーのため verb の実行が失敗すると、CS/AIX により次のパラメ ーターが戻ります。

*primary\_rc*

AP\_PARAMETER\_CHECK

*secondary\_rc*

値は次のいずれかです。

### **AP\_DEF\_LINK\_INVALID\_SECURITY**

*security* パラメーターが、有効な値のいずれかに設定されていませ んでした。

## **AP\_EXCEEDS\_MAX\_ALLOWED**

指定した数のポートを追加すると、1 つの CN 上の最大合計ポート 数を超えます。

## **AP\_INVALID\_CN\_NAME**

*fqcn\_name* パラメーターが、有効でない文字を含んでいたか、正し い形式ではありませんでした。

### **AP\_INVALID\_NUM\_PORTS\_SPECIFIED**

*num\_ports* パラメーターが、有効な値に設定されていませんでし た。

### **AP\_INVALID\_PORT\_NAME**

指定したポート名の 1 つ以上が、定義されているポートの名前に一 致しませんでした。

## **AP\_INVALID\_PORT\_TYPE**

指定した 1 つ以上のポートは、DLC タイプがネットワーク・タイ プではなく Point-to-Point タイプ (SDLC など) であるため、CN 上 に存在できません。

871 ページの『付録 B. [共通戻りコード』に](#page-910-0)、すべての NOF verb に共通し、 AP PARAMETER CHECK に関連した上記以外の 2 次戻りコードのリストを示します。

# 戻りパラメーター**:** 状態の検査

状態エラーのため、verb が実行されなかった場合、CS/AIX は次のパラメーターを 戻します。

*primary\_rc*

AP\_STATE\_CHECK

*secondary\_rc*

値は次のいずれかです。

### **AP\_PORT\_ACTIVE**

指定したポートは現在アクティブであるため、変更できません。

871 ページの『付録 B. [共通戻りコード』に](#page-910-0)、すべての NOF verb に共通し、 AP STATE CHECK に関連した上記以外の 2 次戻りコードのリストを示します。

# 戻りパラメーター**:** サポートされていない機能

ローカル・ノードが LEN ノードであるため verb の実行が失敗すると、CS/AIX に より次のパラメーターが戻ります。

*primary\_rc*

### **AP\_FUNCTION\_NOT\_SUPPORTED**

ローカル・ノードは LEN ノードです。この verb は、ネットワー ク・ノードまたはエンド・ノードでのみ有効です。

# 戻りパラメーター**:** その他の場合

871 ページの『付録 B. [共通戻りコード』に](#page-910-0)、すべての NOF verb に共通した上記 以外の 1 次戻りコードおよび 2 次戻りコードの組み合わせのリストを示します。

# **DEFINE\_COS**

DEFINE COS は、サービス・クラス (COS) の定義を追加するか、以前定義した COS を変更します。この定義は TG の「行」とノードの「行」を指定し、経路計算 に使用される重みを付けてノードの範囲と TG 特性を関連付けます。重みが低いほ ど、適切な経路になります。

# **VCB** 構造体

DEFINE\_COS verb は可変数の cos tg row 構造体と cos\_node\_row 構造体を含んで おり、それぞれの番号は *num\_of\_node\_rows* パラメーターと *num\_of\_tg\_rows* パラメ ーターによって指定されます。 TG の行はメインの DEFINE\_COS 構造体の末尾に 重みの昇順で組み込まれ、そのあとにノードの行も重みの昇順で続きます。

typedef struct define\_cos

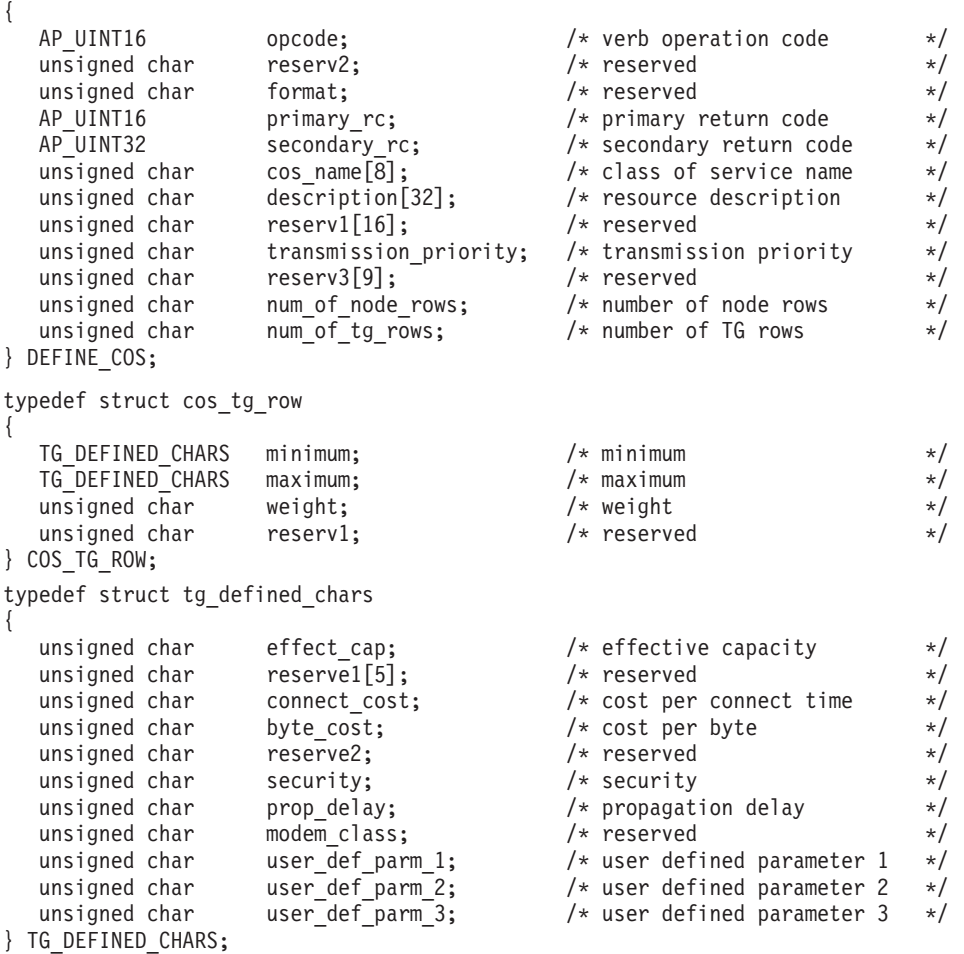

typedef struct cos\_node\_row { COS\_NODE\_STATUS minimum;<br>
COS\_NODE\_STATUS maximum;<br>
\*/<br>
\*/  $\begin{array}{lll}\n\text{COS}^- \text{NODE}^- \text{STATUS} & \text{maximum} \\
\text{unsigned char} & \text{weight} & \text{/* weight} \\
\text{w} & & \text{key} & \text{key} \\
\end{array}$  $uns<sub>i</sub>gned$  char unsigned char reserv1;  $\overline{a}$  /\* reserved  $\overline{a}$  /\* } COS\_NODE\_ROW; typedef struct cos node status { unsigned char rar;  $\frac{1}{2}$  rarset  $\frac{1}{2}$  route additional resistance\*/ unsigned char status; /\* node status \*/ unsigned char reserv1[2]; /\* reserved \*/ } COS\_NODE\_STATUS;

# 指定パラメーター

アプリケーションが提供するパラメーターを次に示します。

*opcode* AP\_DEFINE\_COS

*cos\_name*

サービス・クラス名。これは 8 バイトの英数字からなる (英字で始まる) タ イプ A の EBCDIC ストリングで、右側に EBCDIC のスペースを入れま す。

*description*

COS を記述したヌルで終了するテキスト・ストリング (0 から 31 文字の あとにヌル文字を続けたストリング)。このストリングは情報用に使用され るのみです。このストリングはノードの構成ファイル内に保管され、 QUERY\_COS verb で戻されますが、CS/AIX では他の用途に使用されませ  $h<sub>o</sub>$ 

*transmission\_priority*

伝送優先順位。値は次のいずれかです。

AP\_LOW

AP\_MEDIUM

AP\_HIGH

AP\_NETWORK

*num\_of\_node\_rows*

DEFINE\_COS VCB に続く (TG 行のあとの) ノード行の数。最大値は 8 で す。

*num\_of\_tg\_rows*

DEFINE\_COS VCB に続く TG 行の数。最大値は 8 です。

各 TG 行には、最小 TG 特性セット、最大 TG 特性セット、および重みが 含まれます。ある TG の重みを計算する場合、その TG の特性が各 TG 行 に定義された最小と最大の特性に突き合わせて検査されます。そのあと、 TG に、すべての TG の特性を指定した限度内に制限する、最初の TG 行 の重みが割り当てられます。TG の特性が、リストされたどの TG 行にも満 たない場合、その TG はこの COS には適さないとみなされ、無限大の重 みが割り当てられます。TG 行は、重みの昇順で連結しなければなりませ ん。

*cos\_tg\_row.minimum.effect\_cap*

実際のビット / 秒率の下限 (回線速度)。値は 1 バイトの浮動小数点数とし てエンコードされます。このときの公式は、0.1 mmm \* 2 eeeee で、バイト のビット表現は b'eeeeemmm' です。 300 ビット / 秒の倍数で指定してく ださい。

*cos\_tg\_row.minimum.connect\_cost*

接続時間当たりのコストの下限。有効な値は 0 から 255 の範囲の整数値 で、0 が接続時間当たりの最低コスト、255 が最高コストです。

## *cos\_tg\_row.minimum.byte\_cost*

バイト当たりのコストの下限。有効な値は 0 から 255 の範囲の整数値で、 0 がバイト当たりの最低コスト、255 が最高コストです。

### *cos\_tg\_row.minimum.security*

最小セキュリティー・レベル。値は次のいずれかです。

### **AP\_SEC\_NONSECURE**

セキュリティーなし。

### **AP\_SEC\_PUBLIC\_SWITCHED\_NETWORK**

公衆交換網を介してデータを伝送します。

## **AP\_SEC\_UNDERGROUND\_CABLE**

保護された地下ケーブルを介してデータを伝送します。

## **AP\_SEC\_SECURE\_CONDUIT**

ガードされていない保護されたコンジット (配管) 内の回線を介し てデータを伝送します。

#### **AP\_SEC\_GUARDED\_CONDUIT**

物理接続による盗聴から保護されたコンジット内の回線を介してデ ータを伝送します。

### **AP\_SEC\_ENCRYPTED**

回線を介して伝送する前にデータを暗号化します。

#### **AP\_SEC\_GUARDED\_RADIATION**

物理接続による盗聴および電波盗聴から保護された回線を介してデ ータを伝送します。

### *cos\_tg\_row.minimum.prop\_delay*

伝搬遅延の下限: 信号をリンクの長さのみ伝送するのに要する時間。リンク のタイプに応じて、次のいずれかの値を指定します。

### **AP\_PROP\_DELAY\_MINIMUM**

最小の伝搬遅延。

### **AP\_PROP\_DELAY\_LAN**

遅延は 480 マイクロ秒未満です (LAN の通常値)。

### **AP\_PROP\_DELAY\_TELEPHONE**

遅延は 480 から 49,512 マイクロ秒の範囲です (電話網の通常値)。

### **AP\_PROP\_DELAY\_PKT\_SWITCHED\_NET**

遅延は 49,512 から 245,760 マイクロ秒の範囲です (パケット交換 ネットワークの通常値)。

#### **AP\_PROP\_DELAY\_SATELLITE**

遅延は 245,760 マイクロ秒を超えます (サテライト・リンクの通常 値)。

## **AP\_PROP\_DELAY\_MAXIMUM**

最大の伝搬遅延。

*cos\_tg\_row.minimum.user\_def\_parm\_1* から *cos\_tg\_row.user\_def\_parm\_3*

ユーザー定義パラメーターの最小値。上記のパラメーターで対応できないそ の他の TG 特性を組み込むために使用できます。これらのパラメーター は、それぞれ 0 から 255 の範囲の値で設定しなければなりません。

*cos\_tg\_row.maximum.effect\_cap*

実際のビット / 秒率の上限 (回線速度)。値は 1 バイトの浮動小数点数とし てエンコードされます。このときの公式は、0.1 mmm \* 2 eeeee で、バイト のビット表現は b'eeeeemmm' です。 300 ビット / 秒の倍数で指定してく ださい。

*cos\_tg\_row.maximum.connect\_cost*

接続時間当たりのコストの上限。有効な値は 0 から 255 の範囲の整数値 で、0 が接続時間当たりの最低コスト、255 が最高コストです。

*cos\_tg\_row.maximum.byte\_cost*

バイト当たりのコストの上限。有効な値は 0 から 255 の範囲の整数値で、 0 がバイト当たりの最低コスト、255 が最高コストです。

*cos\_tg\_row.maximum.security*

最大セキュリティー・レベル。値は次のいずれかです。

#### **AP\_SEC\_NONSECURE**

セキュリティーなし。

## **AP\_SEC\_PUBLIC\_SWITCHED\_NETWORK**

公衆交換網を介してデータを伝送します。

**AP\_SEC\_UNDERGROUND\_CABLE**

保護された地下ケーブルを介してデータを伝送します。

### **AP\_SEC\_SECURE\_CONDUIT**

ガードされていない保護されたコンジット (配管) 内の回線を介し てデータを伝送します。

#### **AP\_SEC\_GUARDED\_CONDUIT**

物理接続による盗聴から保護されたコンジット内の回線を介してデ ータを伝送します。

### **AP\_SEC\_ENCRYPTED**

回線を介して伝送する前にデータを暗号化します。

### **AP\_SEC\_GUARDED\_RADIATION**

物理接続による盗聴および電波盗聴から保護された回線を介してデ ータを伝送します。

## *cos\_tg\_row.maximum.prop\_delay*

伝搬遅延の上限: 信号をリンクの長さのみ伝送するのに要する時間。リンク のタイプに応じて、次のいずれかの値を指定します。

## **AP\_PROP\_DELAY\_MINIMUM**

最小の伝搬遅延。

### **AP\_PROP\_DELAY\_LAN**

遅延は 480 マイクロ秒未満です (LAN の通常値)。

### **AP\_PROP\_DELAY\_TELEPHONE**

遅延は 480 から 49,512 マイクロ秒の範囲です (電話網の通常値)。

#### **AP\_PROP\_DELAY\_PKT\_SWITCHED\_NET**

遅延は 49,512 から 245,760 マイクロ秒の範囲です (パケット交換 ネットワークの通常値)。

### **AP\_PROP\_DELAY\_SATELLITE**

遅延は 245,760 マイクロ秒を超えます (サテライト・リンクの通常 値)。

### **AP\_PROP\_DELAY\_MAXIMUM**

最大の伝搬遅延。

# *cos\_tg\_row.maximum.user\_def\_parm\_1* から *cos\_tg\_row.maximum.user\_def\_parm\_3* ユーザー定義パラメーターの最大値。上記のパラメーターで対応できないそ の他の TG 特性を組み込むために使用できます。これらのパラメーター は、それぞれ 0 から 255 の範囲の値で設定しなければなりません。

### *cos\_tg\_row.weight*

この TG 行に関連した重み。

各ノード行には、最小ノード特性セットと最大ノード特性セット、および重 みが含まれます。あるノードの重みを計算する場合、そのノードの特性が各 ノード行に定義された最小と最大の特性に突き合わせて検査されます。その あと、ノードに、すべてのノードの特性を指定した限度内に制限する、最初 のノード行の重みが割り当てられます。ノードの特性が、リストされたどの ノード行にも満たない場合、そのノードはこの COS には適さないとみなさ れ、無限大の重みが割り当てられます。ノード行は、重みの昇順で並べなけ ればなりません。

*cos\_node\_row.minimum.rar*

経路追加抵抗の最小値。値は 0 から 255 の範囲でなければなりません。

*cos\_node\_row.minimum.status*

ノードの最小輻輳状況を指定します。値は次のいずれかです。

### **AP\_UNCONGESTED**

ISR セッションの数は、ノードの構成で *isr\_sessions\_upper\_threshold* の値未満です。

#### **AP\_CONGESTED**

ISR セッションの数は、しきい値を超えています。

### *cos\_node\_row.maximum.rar*

経路追加抵抗の最大値。値は 0 から 255 の範囲でなければなりません。

### *cos\_node\_row.maximum.status*

ノードの最大輻輳状況を指定します。値は次のいずれかです。

### **AP\_UNCONGESTED**

ISR セッションの数は、ノードの構成で *isr\_sessions\_upper\_threshold* の値未満です。

## **AP\_CONGESTED**

ISR セッションの数は、しきい値を超えています。

*cos\_node\_row.weight* このノード行に関連した重み。

# 戻りパラメーター**:** セッション起動の成功時

verb が正常に終了すると、CS/AIX により次のパラメーターが戻ります。

*primary\_rc*

AP\_OK

# 戻りパラメーター**:** パラメーターの検査

パラメーター・エラーのため verb の実行が失敗すると、CS/AIX により次のパラメ ーターが戻ります。

*primary\_rc*

AP\_PARAMETER\_CHECK

*secondary\_rc*

値は次のいずれかです。

## **AP\_INVALID\_COS\_NAME**

cos\_name パラメーターに、有効でない文字が入っていました。

### **AP\_INVALID\_NUMBER\_OF\_NODE\_ROWS**

*num\_of\_node\_rows* パラメーターが、有効な範囲内にありませんでし た。

## **AP\_INVALID\_NUMBER\_OF\_TG\_ROWS**

*num\_of\_tg\_rows* パラメーターが、有効な範囲内にありませんでし た。

**AP\_NODE\_ROW\_WGT\_LESS\_THAN\_LAST**

ノード行が重みの昇順で並べられていませんでした。

### **AP\_TG\_ROW\_WGT\_LESS\_THAN\_LAST**

TG 行が重みの昇順で並べられていませんでした。

871 ページの『付録 B. [共通戻りコード』に](#page-910-0)、すべての NOF verb に共通し、 AP\_PARAMETER\_CHECK に関連した上記以外の 2 次戻りコードのリストを示します。

# 戻りパラメーター**:** 状態の検査

状態エラーのため verb の実行が失敗すると、CS/AIX により次のパラメーターが戻 ります。

*primary\_rc*

AP\_STATE\_CHECK

*secondary\_rc*

### **AP\_COS\_TABLE\_FULL**

新しい COS を定義できません。このノードに許可された COS 定 義の最大数 (DEFINE\_NODE の *cos\_cache\_size* パラメーターで指定 した値) を超えるためです。

871 ページの『付録 B. [共通戻りコード』に](#page-910-0)、すべての NOF verb に共通し、 AP STATE CHECK に関連した上記以外の 2 次戻りコードのリストを示します。

# 戻りパラメーター**:** その他の場合

871 ページの『付録 B. [共通戻りコード』に](#page-910-0)、すべての NOF verb に共通した上記 以外の 1 次戻りコードおよび 2 次戻りコードの組み合わせのリストを示します。

# **DEFINE\_CPIC\_SIDE\_INFO**

この verb では、サイド情報エントリーを追加するか置換します。 CPI-C サイド情 報エントリーは、一連の会話特性を記号宛先名に関連付けます。この verb で指定し たのと同じ記号宛先名が付いたサイド情報エントリーがすでにある場合、そのエン トリーは、このコールで指定したデータによって上書きされます。

この verb と CPI-C 関数 Set CPIC Side Information の違いに注意してくださ い。この verb はドメイン構成ファイルを変更するため、すべての CS/AIX CPI-C アプリケーションに影響を及ぼします。 CPI-C 関数はサイド情報テーブルのメモリ ーにあるアプリケーション固有のコピーを変更し、他の CPI-C アプリケーションに は影響を及ぼしません。

この verb は、ドメイン構成ファイルに対して発行しなければなりません。

# **VCB** 構造体

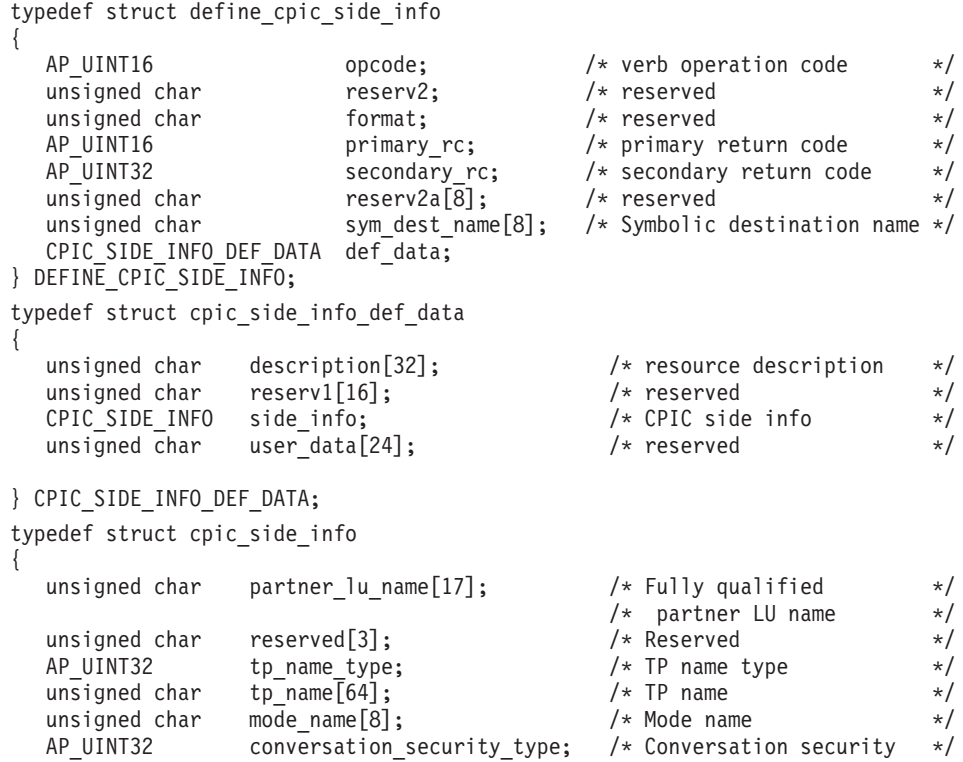

 $\sqrt{1+x^2+1}$ 

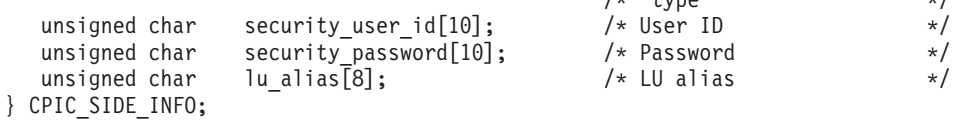

# 指定パラメーター

アプリケーションが提供するパラメーターを次に示します。

*opcode* AP\_DEFINE\_CPIC\_SIDE\_INFO

*sym\_dest\_name*

サイド情報エントリーを識別する記号宛先名。これは 8 バイトの ASCII ス トリングで、必要に応じて右側にスペースを入れます。この名前には、表示 可能文字を含めることができます。

*def\_data.description*

サイド情報エントリーを記述したヌルで終了するテキスト・ストリング (0 から 31 文字のあとにヌル文字を続けたストリング)。このストリングは情 報用に使用されるのみです。このストリングは構成ファイル内に保管され、 QUERY CPIC SIDE INFO verb で戻されますが、CS/AIX では他の用途に 使用されません。

*def\_data.side\_info.partner\_lu\_name*

パートナー LU の完全修飾名。 この名前は、右側に EBCDIC のスペース を入れた 17 バイトの EBCDIC ストリングです。この名前は、最大 8 文字 の A ストリング文字からなるネットワーク ID、EBCDIC ドット (ピリオ ド) 文字、および最大 8 文字の A ストリング文字からなるネットワーク名 で構成されます。

*def\_data.side\_info.tp\_name\_type*

ターゲット TP のタイプ (TP 名に有効な文字は、TP タイプによって決ま ります)。値は次のいずれかです。

### **XC\_APPLICATION\_TP**

アプリケーション TP。 TP 名のすべての文字は、有効な ASCII 文 字でなければなりません。

## **XC\_SNA\_SERVICE\_TP**

サービス TP。TP 名は、16 進数字 (4 文字) 2 つを表す 8 文字の ASCII ストリングとして指定しなければなりません。例えば、名前 の 16 進表記が 0x21F0F0F8 の場合、*def\_data.side\_info.tp\_name* パ ラメーターは、8 文字のストリング「21F0F0F8」に設定します。

最初の文字 (2 バイトで表されます) は、0x0E および 0x0F を除 く、0x0 から 0x3F の範囲の 16 進値でなければなりません。残り の文字 (それぞれ 2 バイトで表されます) は、有効な EBCDIC 文 字でなければなりません。

*def\_data.side\_info.tp\_name*

ターゲット TP の TP 名。これは、右側に ASCII のスペースを入れた 64 バイトの ASCII 文字ストリングです。

## *def\_data.side\_info.mode\_name*

ターゲット TP にアクセスするために使用するモードの名前。これは 8 バ イトの ASCII 文字ストリングで、右側にスペースを入れます。

*def\_data.side\_info.conversation\_security\_type*

ターゲット TP が会話セキュリティーを使用するかどうかを指定します。値 は次のいずれかです。

## **XC\_SECURITY\_NONE**

ターゲット TP は、会話セキュリティーを使用しません。

### **XC\_SECURITY\_PROGRAM**

ターゲット TP は、会話セキュリティーを使用します。ターゲット TP へアクセスするために、以下に指定した *security\_user\_id* パラメ ーターと *security\_password* パラメーターを使用します。

## **XC\_SECURITY\_PROGRAM\_STRONG**

ローカル・ノードがパスワードを平文形式でネットワーク上に送信 してはならない点を除けば、XC\_SECURITY\_PROGRAM と同じです。こ の値を使用できるのは、リモート・システムがパスワードの置換を サポートしている場合だけです。

### **XC\_SECURITY\_SAME**

ターゲット TP は会話セキュリティーを使用し、ローカル TP から 「検査済み」インディケーターを受け入れることができます。 (こ れは、ローカル TP 自体が別の TP から呼び出され、その TP が提 供したセキュリティー・ユーザー ID とパスワードをローカル TP が検証済みであることを示しています。) ターゲット TP にアクセ スするために、以下に指定した *security\_user\_id* パラメーターが使 用されます。したがって、パスワードは必要ありません。

*def\_data.side\_info.security\_user\_id*

パートナー TP にアクセスするために使用するユーザー ID。このパラメー ターは、*conversation\_security\_type* パラメーターを XC\_SECURITY\_NONE に設 定した場合は必要ありません。

*def\_data.side\_info.security\_password*

パートナー TP にアクセスするために使用するパスワード。このパラメータ ーは、*conversation\_security\_type* パラメーターを XC\_SECURITY\_PROGRAM また は XC SECURITY PROGRAM STRONG に設定した場合のみ必要です。

*def\_data.side\_info.lu\_alias*

ターゲット TP との通信に使用するローカル LU の別名。この別名は、ロ ーカル・システム上で表示可能な文字を使用した文字ストリングです。

# 戻りパラメーター**:** セッション起動の成功時

verb が正常に終了すると、CS/AIX により次のパラメーターが戻ります。

*primary\_rc*

AP\_OK

# 戻りパラメーター**:** パラメーターの検査

パラメーター・エラーのため verb の実行が失敗すると、CS/AIX により次のパラメ ーターが戻ります。

*primary\_rc*

AP\_PARAMETER\_CHECK

*secondary\_rc*

**AP\_INVALID\_SYM\_DEST\_NAME**

*sym\_dest\_name* パラメーターに、有効でない文字が入っていまし た。

871 ページの『付録 B. [共通戻りコード』に](#page-910-0)、すべての NOF verb に共通し、 AP PARAMETER CHECK に関連した上記以外の 2 次戻りコードのリストを示します。

# 戻りパラメーター**:** その他の場合

871 ページの『付録 B. [共通戻りコード』に](#page-910-0)、すべての NOF verb に共通した上記 以外の 1 次戻りコードおよび 2 次戻りコードの組み合わせのリストを示します。

# **DEFINE\_DEFAULT\_PU**

DEFINE DEFAULT PU は、CS/AIX Management Services データを処理するデフォ ルト PU を指定します。各ノードに定義できるデフォルト PU は、常に 1 つのみ です。別の PU 名に対して再度 DEFINE DEFAULT PU verb を発行すると、以前 の定義は上書きされます。

DEFINE DEFAULT PU を使用すると、デフォルト PU のすべてのフィールドの定 義、再定義、変更ができます。また、この verb を使用してヌルの PU 名を指定す ることにより、デフォルト PU を削除することもできます。

アプリケーションで PU 名を指定せずに MS API verb の TRANSFER MS DATA を発行した場合、データはローカル・ノードに定義されたデフォルト PU へ転送さ れ、その PU のホスト SSCP とのセッション上に送信されます。

TRANSFER\_MS\_DATA の詳細については、「*Communications Server for AIX MS* プ ログラマーズ・ガイド」を参照してください。

# **VCB** 構造体

{

typedef struct define default pu

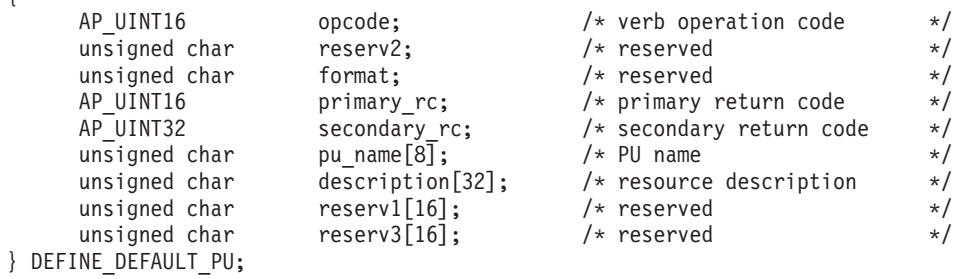

# 指定パラメーター

アプリケーションが提供するパラメーターを次に示します。

*opcode* AP\_DEFINE\_DEFAULT\_PU

*pu\_name*

デフォルト PU の名前。これは、直前の DEFINE LS verb で定義した PU

名でなければなりません。これは 8 バイトからなる (英字で始まる) タイプ A の EBCDIC ストリングで、必要に応じて右側に EBCDIC のスペースを 入れます。

デフォルトの PU を削除するには、すべてゼロを指定します。

#### *description*

PU を記述したヌルで終了するテキスト・ストリング (0 から 31 文字のあ とにヌル文字を続けたストリング)。このストリングは情報用に使用するの みです。このストリングはノードの構成ファイル内に保管され、 QUERY DEFAULT\_PU verb で戻されますが、CS/AIX では他の用途に使用 されません。

# 戻りパラメーター**:** セッション起動の成功時

verb が正常に終了すると、CS/AIX により次のパラメーターが戻ります。

*primary\_rc*

AP\_OK

# 戻りパラメーター**:** その他の場合

871 ページの『付録 B. [共通戻りコード』に](#page-910-0)、すべての NOF verb に共通した上記 以外の 1 次戻りコードおよび 2 次戻りコードの組み合わせのリストを示します。

# **DEFINE\_DEFAULTS**

DEFINE DEFAULTS は、ノードが使用するデフォルト・パラメーターを指定しま す。

# **VCB** 構造体

typedef struct define\_defaults { AP UINT16 opcode;  $/*$  verb operation code  $*/$ unsigned char reserv2;  $\frac{1}{2}$  /\* reserved \*/<br>unsigned char format;  $\frac{1}{2}$  /\* reserved \*/ unsigned char format;  $\qquad \qquad \rightarrow \qquad$  reserved  $\qquad \qquad \rightarrow \qquad$ AP\_UINT16  $\qquad \qquad$  primary rc;  $\qquad \qquad$  /\* primary return code  $\qquad \qquad$  \*/ AP\_UINT32 secondary\_rc; /\* secondary return code \*/ DEFAULT CHARS default chars;  $\qquad$  /\* default parameters  $\qquad$  \*/ } DEFINE DEFAULTS; typedef struct default\_chars { unsigned char description  $[32]$ ; /\* resource description \*/ unsigned char reserv2[16];  $/*$  reserved  $*/$ unsigned char mode\_name[8];  $\prime*$  default mode name  $\prime*$ /<br>unsigned char implicit plu forbidden: /\* disallow implicit PLUs? \*/ implicit plu forbidden; /\* disallow implicit PLUs? \*/ unsigned char specific security codes;/\* generic security sense \*/  $/*$  codes?  $*/$ AP\_UINT16 limited\_timeout; /\* timeout for limited sessions\*/<br>unsigned char reserv[244]: /\* reserved \*/  $reserv[\overline{2}44]:$  /\* reserved \*/ } DEFAULT\_CHARS;

# 指定パラメーター

アプリケーションが提供するパラメーターを次に示します。

*opcode* AP\_DEFINE\_DEFAULTS

*default\_chars.description*

デフォルト・パラメーターを記述したヌルで終了するテキスト・ストリング (0 から 31 文字のあとにヌル文字を続けたストリング)。このストリングは 情報用に使用するのみです。このストリングはノードの構成ファイル内に保 管され、QUERY\_DEFAULTS verb で戻されますが、CS/AIX では他の用途 に使用されません。

*default\_chars.mode\_name*

デフォルト・モードの名前。セッションを開始しようとするときに、認識さ れていないモード名をアプリケーションで指定した場合、認識されていない モードのデフォルト定義として、このモードからのパラメーターが使用され ます。

これは、以前の DEFINE\_MODE verb によって定義したモードか、 1 [ペー](#page-40-0) ジの『[NOF API](#page-40-0) の目的』のリストにある、いずれかの SNA 定義モードで なければなりません。名前は 8 バイトからなる (英字で始まる) タイプ A の EBCDIC ストリングで、必要に応じて右側に EBCDIC のスペースを入 れます。

*default\_chars.implicit\_plu\_forbidden*

CS/AIX で不明なパートナー LU の代わりに暗黙の定義を使用するかどうか を指定します。値は次のいずれかです。

- **AP\_YES** CS/AIX で不明なパートナー LU の代わりに暗黙の定義を使用しま せん。すべてのパートナー LU は、明示的に定義される必要があり ます。
- **AP\_NO** CS/AIX で不明なパートナー LU の代わりに暗黙の定義を使用しま す。

*default\_chars.specific\_security\_codes*

セキュリティーの認証または許可が失敗したときに、CS/AIX で特定のセン ス・コードを使用するかどうかを指定します。特定のセンス・コードは、セ ッション上でそれらのセンス・コードのサポートを報告したパートナー LU にのみ戻されます。値は次のいずれかです。

**AP\_YES** CS/AIX で特定のセンス・コードを使用します。

**AP\_NO** CS/AIX で特定のセンス・コードを使用しません。

*default\_chars.limited\_timeout*

使用されていない限定リソース競合勝者セッションを非アクティブ化するま でのタイムアウトを指定します。 0 から 65,535 秒の範囲で値を指定して ください。

# 戻りパラメーター**:** セッション起動の成功時

verb が正常に終了すると、CS/AIX により次のパラメーターが戻ります。

*primary\_rc* AP\_OK

# 戻りパラメーター**:** パラメーターの検査

パラメーター・エラーのため verb の実行が失敗すると、CS/AIX により次のパラメ ーターが戻ります。

*primary\_rc*

AP\_PARAMETER\_CHECK

*secondary\_rc*

#### **AP\_INVALID\_MODE\_NAME**

*mode\_name* パラメーターが、定義されているどのモード名にも一致 しませんでした。

871 ページの『付録 B. [共通戻りコード』に](#page-910-0)、すべての NOF verb に共通し、 AP PARAMETER CHECK に関連した上記以外の 2 次戻りコードのリストを示します。

# 戻りパラメーター**:** その他の場合

871 ページの『付録 B. [共通戻りコード』に](#page-910-0)、すべての NOF verb に共通した上記 以外の 1 次戻りコードおよび 2 次戻りコードの組み合わせのリストを示します。

# **DEFINE\_DIRECTORY\_ENTRY**

DEFINE DIRECTORY ENTRY は、ノード・ディレクトリー・データベース内に新 しいエントリーを定義します。この verb を使用して既存のエントリーを変更するこ とはできません。この verb は、ネットワーク修飾リソース名とリソース・タイプ (ネットワーク・ノード、エンド・ノード、LU またはワイルドカード) を提供しま す。

隣接ノードとその LU を定義する場合は、DEFINE DIRECTORY ENTRY でなく DEFINE ADJACENT LEN NODE を使用するようにしてください。これにより、ノ ードとその LU を 1 つの verb で定義できます。 (DEFINE\_DIRECTORY\_ENTRY はエントリーを 1 つのみ定義します。したがって、複数の verb を使用して隣接ノ ードとその LU のエントリーを定義する必要があります。)

データベースは階層状になっているため、各エントリーには親リソースの名前が含 まれています。したがって、LU の場合、親リソースは所有側の制御点で、エン ド・ノードまたは LEN ノードの場合、親リソースはネットワーク・ノード・サー バーです。ただし、DEFINE DIRECTORY ENTRY をエンド・ノードまたは LEN ノード上で使用して、直接の通信先となる隣接 LEN ノード・リソースを定義する 場合、エントリーに親リソース名は含まれません。

名前の最初の部分の文字のみを指定することにより、複数の LU 名に一致する「ワ イルドカード」LU 名を指定できます。 例えば、ワイルドカード LU 名の APPN.LU は、APPN.LUNAME または APPN.LU 01 と一致します (ただし、 APPN.NAMELU とは一致しません)。

# **VCB** 構造体

{

typedef struct define\_directory\_entry

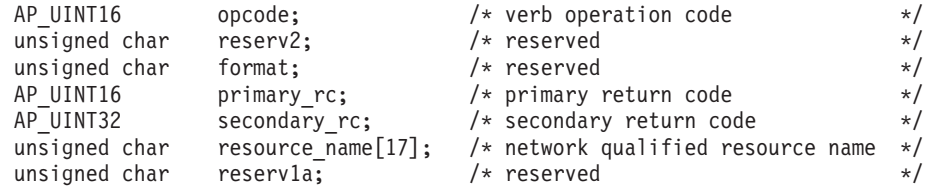

## **DEFINE\_DIRECTORY\_ENTRY**

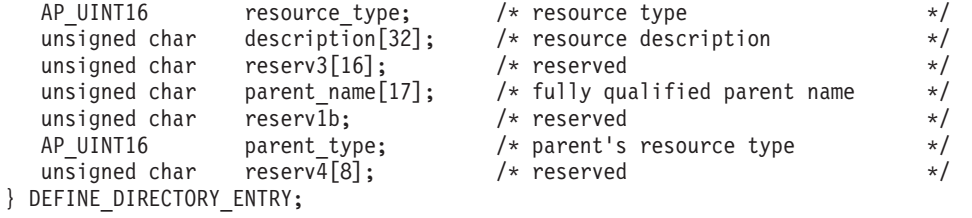

# 指定パラメーター

アプリケーションが提供するパラメーターを次に示します。

*opcode* AP\_DEFINE\_DIRECTORY\_ENTRY

### *resource\_name*

登録するリソースの完全修飾名。この名前は、右側に EBCDIC のスペース を入れた 17 バイトの EBCDIC ストリングです。この名前は、最大 8 文字 の A ストリング文字からなるネットワーク ID、EBCDIC ドット (ピリオ ド) 文字、および最大 8 文字の A ストリング文字からなるネットワーク名 で構成されます。

### *resource\_type*

定義するリソースのタイプを指定します。値は次のいずれかです。

## **AP\_ENCP\_RESOURCE**

エンド・ノードまたは LEN ノード

#### **AP\_NNCP\_RESOURCE**

ネットワーク・ノード

### **AP\_LU\_RESOURCE**

LU

#### **AP\_WILDCARD\_LU\_RESOURCE**

ワイルドカード LU 名

LU またはワイルドカード LU の場合、親リソース (所有側 CP) のディレ クトリー・エントリーがすでに定義されていなければなりません。

### *description*

ディレクトリー・エントリーを記述したヌルで終了するテキスト・ストリン グ (0 から 31 文字のあとにヌル文字を続けたストリング)。このストリング は情報用に使用されるのみです。このストリングはノードの構成ファイル内 に保管され、QUERY DIRECTORY ENTRY verb および

QUERY\_DIRECTORY\_LU verb で戻されますが、CS/AIX では他の用途に使 用されません。

### *parent\_name*

親リソースの完全修飾名。LU の場合、親リソースは所有側の制御点であ り、エンド・ノードまたは LEN ノードの場合、親リソースはネットワー ク・ノード・サーバーです。この名前は、右側に EBCDIC のスペースを入 れた 17 バイトの EBCDIC ストリングです。この名前は、最大 8 文字の A ストリング文字からなるネットワーク ID、EBCDIC ドット (ピリオド) 文字、および最大 8 文字の A ストリング文字からなるネットワーク名で 構成されます。

次の場合には、このパラメーターをすべて 2 進ゼロに設定してください。

- ネットワーク・ノード CP を登録する場合
- v ローカル・ノードの直接の通信先となる隣接 LEN ノード CP を定義す るために、エンド・ノードまたは LEN ノードに対してこの verb を発行 する場合

#### *parent\_type*

定義するリソースの親タイプを指定します。値は次のいずれかです。

#### **AP\_ENCP\_RESOURCE**

エンド・ノード (エンド・ノードによって所有された LU リソース の場合)

## **AP\_NNCP\_RESOURCE**

ネットワーク・ノード (ネットワーク・ノードによって所有された LU リソースの場合、または EN リソースまたは LEN リソースの 場合)

親リソース名を指定しなかった場合は、このパラメーターをゼロに設定しま す。

# 戻りパラメーター**:** セッション起動の成功時

verb が正常に終了すると、CS/AIX により次のパラメーターが戻ります。

*primary\_rc*

AP\_OK

# 戻りパラメーター**:** パラメーターの検査

パラメーター・エラーのため verb の実行が失敗すると、CS/AIX により次のパラメ ーターが戻ります。

*primary\_rc*

AP\_PARAMETER\_CHECK

### *secondary\_rc*

値は次のいずれかです。

### **AP\_INVALID\_FQ\_OWNING\_CP\_NAME**

 $parent$ <sub>name</sub> パラメーターが、定義されているリソースの名前に一 致しませんでした。

## **AP\_INVALID\_LU\_NAME**

resource\_name パラメーターが、有効でない文字を含んでいたか、 正しい形式ではありませんでした。

## **AP\_INVALID\_RESOURCE\_TYPE**

resource\_type パラメーターが、有効な値に設定されていませんでし た。

### **AP\_INVALID\_WILDCARD\_NAME**

**resource type パラメーターが AP WILDCARD LU RESOURCE に設定さ** れていましたが、*resource\_name* パラメーターに有効なワイルドカ ード・エントリーが入っていませんでした。

#### **AP\_DUPLICATE**

*resource\_name* パラメーターにすでに定義されているワイルドカー ド・エントリーが入っていました。

### **AP\_INVALID\_RESOURCE\_NAME**

*resource\_name* パラメーターに指定したノード名が、 verb の発行先 であるノードの名前と競合します。

871 ページの『付録 B. [共通戻りコード』に](#page-910-0)、すべての NOF verb に共通し、 AP PARAMETER CHECK に関連した上記以外の 2 次戻りコードのリストを示します。

# 戻りパラメーター**:** その他の場合

871 ページの『付録 B. [共通戻りコード』に](#page-910-0)、すべての NOF verb に共通した上記 以外の 1 次戻りコードおよび 2 次戻りコードの組み合わせのリストを示します。

# **DEFINE\_DLC**

DEFINE DLC は、新しい DLC を定義します。また、DEFINE DLC は、DLC が現 在アクティブでなく、その他のパラメーター (DLC タイプ、折衝可能リンク・サポ ート、および有効なポート・タイプなど) を変更することができない場合に、既存 の DLC の DLC 固有パラメーターを変更するために使用することもできます。

# **VCB** 構造体

typedef struct define\_dlc

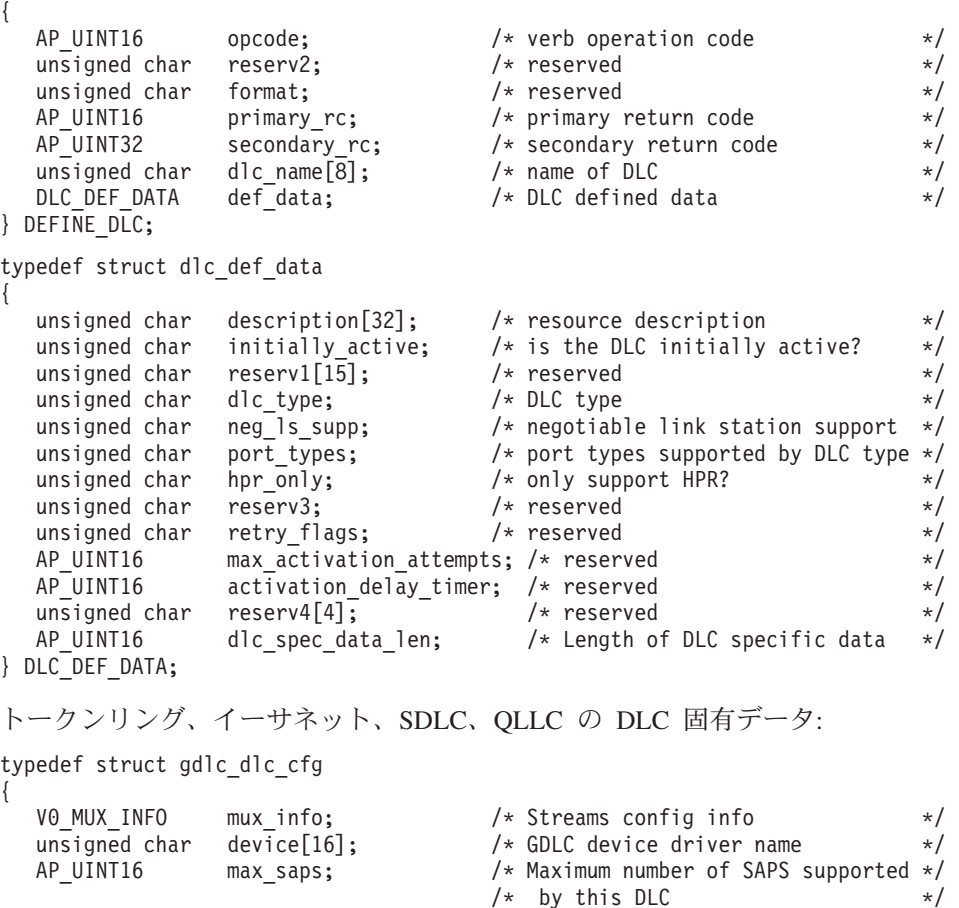

## **DEFINE\_DLC**

```
union
   {
      struct
      {
          AP UINT16 support level; /* adapter CCITT level (1980/1984) */} x25;
      struct
       {
          unsigned char ethernet type; /* Standard Ethernet or IEEE 802.3 */
      } ether;
   } uu;
} GDLC_DLC_CFG;
マルチパス・チャネル (MPC)、または MPC+ の DLC 固有データ:
typedef struct chnl dlc spec data
{
   V0 MUX INFO mux info; /* streams information */AP UINT16 mucredit; /* reserved */unsigned char stats support; /* reserved */
   unsigned char reserve1[31]; \frac{1}{2} /* pad and future expansion \frac{1}{2} /*
} CHNL_DLC_SPEC_DATA;
エンタープライズ・エクステンダー (HPR/IP) の DLC 固有データ:
typedef struct ipdlc dlc spec data
{
    V0 MUX INFO mux info; /* streams information */AP UINT16 udp port [5]; \prime * UDP port numbers for traffic \prime */
                                         /* priorities LLC, Network, High, */
                                         /* Medium, Low */unsigned char ip precedence[5]; /* IP precedence 0-7 for traffic */
                                         /* priorities */
    unsigned char no dns lookup; /* are all remote host addresses *///* specified as IPv4 dotted decimal? */
} IPDLC_DLC_SPEC_DATA;
すべての DLC タイプの場合:
typedef struct v0_mux_info
{
   AP UINT16 dlc type; / bLC implementation type */unsigned char a need vrfy fixup; /* reserved *//unsigned char num_mux_ids; \begin{array}{ccc} \n\text{unsigned char} & \text{num max}_1 \text{ids}; \\
\text{up } & \text{if } \text{upper} \text{if } \text{upper} \text{if } \text{\begin{array}{lll} \text{card\_type;} & \text{ \textit{ \textbf{A}} & \textit{type} & \textit{of} \textit{adaper card} & \textit{for} \ \textit{adapter\_number}; & \text{ \textit{A}} & \textit{DLC adapter\_number} & \textit{for} \ \end{array}AP UINT32 adapter number; /* DLC adapter number
   AP_UINT32 oem_data_length; /* reserved */
   AP INT32 mux ids[5];
} V0_MUX_INFO;
```
# 指定パラメーター

アプリケーションが提供するパラメーターを次に示します。

*opcode* AP\_DEFINE\_DLC

*dlc\_name*

DLC の名前。これは 8 バイトからなる ASCII ストリングで、ローカル・ システム上で表示可能な文字を使用し、名前が 8 バイトに満たない場合 は、右側にスペースを入れます。

## *def\_data.description*

DLC を記述したヌルで終了するテキスト・ストリング (0 から 31 文字の あとにヌル文字を続けたストリング)。このストリングは情報用に使用され

るのみです。このストリングはノードの構成ファイル内に保管され、 QUERY\_DLC verb で戻されますが、CS/AIX では他の用途に使用されませ ん。

*def\_data.initially\_active*

ノードの始動時に DLC を自動的に起動するかどうかを指定します。値は次 のいずれかです。

- **AP\_YES** DLC はノードの始動時に自動的に起動します。
- **AP\_NO** DLC は、その DLC を使用するポートまたは LS が初期設定でア クティブになるように定義されている場合にのみ自動的に起動しま す。それ以外の場合は、手動で起動する必要があります。

### *def\_data.dlc\_type*

DLC のタイプ。既存の DLC に対するこのパラメーターは変更できませ ん。このパラメーターは、新規 DLC の作成時にのみ指定できます。値は次 のいずれかです。

#### **AP\_SDLC**

SDLC

**AP\_X25** QLLC

**AP\_TR** トークンリング

### **AP\_ETHERNET**

イーサネット

**AP\_MPC** マルチパス・チャネル (MPC)

## **AP\_MPC\_PLUS**

マルチパス・チャネル・プラス (MPC+)

**AP\_IP** エンタープライズ・エクステンダー (HPR/IP)

#### *def\_data.neg\_ls\_supp*

DLC が折衝可能リンク・ステーションをサポートするかどうかを指定しま す。既存の DLC に対するこのパラメーターは変更できません。このパラメ ーターは、新規 DLC の作成時にのみ指定できます。*dlc\_type* を AP\_QLLC に設定した場合は、これを AP\_YES に設定しなければなりません。 *dlc\_type* を AP\_MPC または AP\_MPC\_PLUS に設定した場合は、これを AP\_NO に設定し なければなりません。

値は次のいずれかです。

- **AP\_YES** この DLC を使用するリンク・ステーションは、折衝可能にできま す。
- **AP\_NO** この DLC を使用するリンク・ステーションは、1 次リンク・ステ ーションまたは 2 次リンク・ステーションのいずれかとして定義す る必要があります。折衝可能リンク・ステーションはサポートされ ません。

### *def\_data.port\_types*

*dlc\_type* を AP\_TR、AP\_ETHERNET、AP\_IP のいずれかに設定した場合は、こ のパラメーターを AP\_PORT\_SATF に設定します。*dlc\_type* を AP\_MPC\_PLUS

に設定した場合は、このパラメーターは AP\_PORT\_SWITCHED に設定します。 他のすべての DLC タイプの場合、このパラメーターは予約済みです。

*def\_data.hpr\_only*

DLC が HPR トラフィックのみをサポートするかどうかを指定します。 *dlc\_type* を AP\_IP に設定した場合、あるいは *dlc\_type* を AP\_MPC\_PLUS に 設定した場合は、これは AP YES に設定しなければなりません。 値は次の いずれかです。

- **AP\_YES** この DLC はエンタープライズ・エクステンダーまたは MPC+ の リンクで使用され、HPR トラフィックのみをサポートします。
- **AP\_NO** この DLC はエンタープライズ・エクステンダーまたは MPC+ 以 外のリンク・タイプで使用され、非 HPR トラフィックをサポート します。HPR トラフィックもサポートできます。
- *def\_data.dlc\_spec\_data\_len*

その DLC のタイプに固有なデータの長さ (バイト単位)。 DLC 固有のデー タ構造体は、基本 VCB 構造体の末尾になければなりません。

トークンリング、イーサネット、SDLC、QLLC の DLC 固有データ:

*gdlc\_dlc\_cfg.mux\_info.dlc\_type*

DLC のタイプ。値は次のいずれかです。

**AP\_IMPL\_TR\_GDLC**

トークンリング

**AP\_IMPL\_ETHER\_GDLC**

イーサネット

**AP\_IMPL\_X25\_GDLC** QLLC

#### **AP\_IMPL\_SDLC\_GDLC**

### SDLC

*gdlc\_dlc\_cfg.mux\_info.card\_type* アダプター・カードのタイプ。値は次のいずれかです。

#### **AP\_CARD\_GDLC\_TOKEN\_RING**

トークンリング

**AP\_CARD\_GDLC\_ETHERNET**

イーサネット

**AP\_CARD\_GDLC\_QLLC** QLLC

## **AP\_CARD\_GDLC\_SDLC**

SDLC

*gdlc\_dlc\_cfg.mux\_info.adapter\_number*

DLC が使用するアダプター番号。サーバーに、この DLC タイプの複数の アダプター・カードがある場合、最初のカードにはゼロ、2 番目のカードに は 1 というように指定します。それ以外の場合、このパラメーターはゼロ に設定してください。
*gdlc\_dlc\_cfg.mux\_info.dlc\_type* パラメーターを AP\_MPC または AP\_MPC\_PLUS に設定した場合、このパラメーターは使用されません。

*gdlc\_dlc\_cfg.device*

GDLC デバイス・ドライバーの名前。これは 1 から 15 文字の ASCII ス トリングで、ヌル文字で終了します。

*gdlc\_dlc\_cfg.max\_saps*

この DLC がサポートできる SAP の最大数。

QLLC の場合:

*gdlc\_dlc\_cfg.uu.x25.support\_level* アダプターが提供する X.25 サポート・レベル。値は次のいずれかです。

**AP\_1980**

1980 規格

```
AP_1984
```
1984 規格

### **AP\_1988**

1988 規格

イーサネットの場合:

*gdlc\_dlc\_cfg.uu.ether.ethernet\_type* イーサネット・ネットワークのタイプ。値は次のいずれかです。

**GDLC\_ETHER\_STANDARD**

標準イーサネット

#### **GDLC\_ETHER\_8023**

IEEE 802.3

チャネル、マルチパス・チャネル (MPC)、マルチパス・チャネル・プラス (MPC+) の DLC 固有データ:

*chnl\_dlc\_spec\_data.mux\_info.dlc\_type* DLC のタイプ。

値は次のいずれかです。

## **AP\_CHANNEL**

SNA チャネル

**AP\_MPC** マルチパス・チャネル (MPC)

### **AP\_IMPL\_MPC\_PLUS\_GDLC**

マルチパス・チャネル・プラス (MPC+)

*chnl\_dlc\_spec\_data.mux\_info.card\_type* アダプター・カードのタイプ。値は次のいずれかです。

### **AP\_CARD\_IBM\_ESCON**

AIX Enterprise System Connection Adapter。

## **AP\_CARD\_BLK\_MUX**

AIX Block Multiplexer Channel

Adapter。*gdlc\_dlc\_cfg.mux\_info.dlc\_type* パラメーターを AP\_MPC また は AP\_IMPL\_MPC\_PLUS\_GDLC に設定した場合、この値は無効です。 *chnl\_dlc\_spec\_data.mux\_info.adapter\_number* このパラメーターは予約済みです (ゼロに設定します)。 エンタープライズ・エクステンダー (HPR/IP) の DLC 固有データ: *ipdlc\_dlc\_spec\_data.mux\_info.dlc\_type* DLC のタイプ。これは AP\_IP に設定します。 *ipdlc\_dlc\_spec\_data.mux\_info.card\_type* アダプター・カードのタイプ。これは AP\_CARD\_IP に設定します。 *ipdlc\_dlc\_spec\_data.mux\_info.adapter\_number* このパラメーターは予約済みです (ゼロに設定します)。 *ipdlc\_dlc\_spec\_data.udp\_port* 異なるトラフィック優先順位において DLC が使用する 5 つの UDP ポー ト番号の配列。これらは通常、12000 から 12004 に設定されます。 *udp\_port[0]* LLC コマンドで使用する UDP ポート。 *udp\_port[1]* ネットワーク優先順位トラフィックで使用する UDP ポート。 *udp\_port[2]* 高優先順位トラフィックで使用する UDP ポート。 *udp\_port[3]* 中優先順位トラフィックで使用する UDP ポート。 *udp\_port[4]* 低優先順位トラフィックで使用する UDP ポート。 *ipdlc\_dlc\_spec\_data.ip\_precedence* 異なるトラフィック優先順位において DLC が使用する 5 つの IP 優先順 位値の配列。この配列における各項目は、0 (最小) から 7 (最大) の範囲の 値です。 *ip\_precedence[0]* LLC コマンドで使用する IP 優先順位。これは通常、6 に設定しま す。 *ip\_precedence[1]* ネットワーク優先順位トラフィックで使用する IP 優先順位。これ は通常、6 に設定します。 *ip\_precedence[2]* 高優先順位トラフィックで使用する IP 優先順位。これは通常、4 に設定します。 *ip\_precedence[3]* 中優先順位トラフィックで使用する IP 優先順位。これは通常、2 に設定します。

*ip\_precedence[4]*

低優先順位トラフィックで使用する IP 優先順位。これは通常、1 に設定します。

*ipdlc\_dlc\_spec\_data.no\_dns\_lookup*

リモート・ホストの IP アドレスを、IPv4 の小数点付き 10 進数アドレス またはドメイン・ネーム・サーバーでのルックアップを必要とする名前で指 定するかを指定します。値は次のいずれかです。

- **AP\_YES** この DLC に定義されている各リンク・ステーションのリモート・ ホストの IP アドレスは、小数点付き 10 進数 IP アドレス (193.1.11.100 など) として指定します。 DLC は、着呼または発 呼に対するドメイン・ネーム・サーバー・ルックアップを実行する 必要がありません。
- **AP\_NO** この DLC に定義されている各リンク・ステーションのリモート・ ホストの IP アドレスは、小数点付き 10 進数 IP アドレス (193.1.11.100 など)、名前 (newbox.this.co.uk など)、またはエイ リアス (newbox など) で指定します。ノードはドメイン・ネーム・ サーバー・ルックアップを実行して、すべての着呼、およびリモー ト・ホストの IP アドレスが名前かエイリアスで指定されているリ ンク・ステーション宛ての発呼のリモート・ホスト名を判別しま す。

# 戻りパラメーター**:** セッション起動の成功時

verb が正常に終了すると、CS/AIX により次のパラメーターが戻ります。

*primary\_rc*

AP\_OK

# 戻りパラメーター**:** パラメーターの検査

パラメーター・エラーのため verb の実行が失敗すると、CS/AIX により次のパラメ ーターが戻ります。

*primary\_rc*

AP\_PARAMETER\_CHECK

*secondary\_rc*

値は次のいずれかです。

### **AP\_INVALID\_DLC\_NAME**

指定した *dlc\_name* パラメーターに、有効でない文字が入っていま した。

### **AP\_INVALID\_DLC\_TYPE**

指定した *dlc\_type* パラメーターが、許可された値の 1 つではあり ませんでした。

871 ページの『付録 B. [共通戻りコード』に](#page-910-0)、すべての NOF verb に共通し、 AP PARAMETER CHECK に関連した上記以外の 2 次戻りコードのリストを示します。

# 戻りパラメーター**:** 状態の検査

状態エラーのため verb の実行が失敗すると、CS/AIX により次のパラメーターが戻 ります。

*primary\_rc*

AP\_STATE\_CHECK

### *secondary\_rc*

値は次のいずれかです。

## **AP\_DLC\_ACTIVE**

指定した DLC は現在アクティブであるため、変更できません。

## **AP\_INVALID\_DLC\_TYPE**

既存の DLC の DLC タイプ、折衝可能リンク・サポート、または サポートされるポート・タイプを変更することはできません。これ らは、新規 DLC の作成時にのみ指定できます。

871 ページの『付録 B. [共通戻りコード』に](#page-910-0)、すべての NOF verb に共通し、 AP STATE CHECK に関連した上記以外の 2 次戻りコードのリストを示します。

# 戻りパラメーター**:** その他の場合

871 ページの『付録 B. [共通戻りコード』に](#page-910-0)、すべての NOF verb に共通した上記 以外の 1 次戻りコードおよび 2 次戻りコードの組み合わせのリストを示します。

# **DEFINE\_DLUR\_DEFAULTS**

DEFINE DLUR DEFAULTS は、デフォルトの従属 LU サーバー (DLUS) とバック アップ用のデフォルト DLUS を定義します。デフォルト DLUS またはバックアッ プ・デフォルト DLUS がすでに定義されている場合、この verb は既存の定義を上 書きします。デフォルト DLUS 名は、関連する DLUS が明示的に指定されていな い PU に対して DLUR が SSCP-PU のアクティブ化を開始するときに、DLUR に より使用されます。 (PU とそれに関連した DLUS を定義する場合、ローカル PU には DEFINE INTERNAL PU、ダウンストリーム PU には DEFINE LS を使用し てください。)

この verb は、デフォルト DLUS またはバックアップ・デフォルト DLUS を取り 消して定義をなくすためにも使用できます。

## **VCB** 構造体

{

typedef struct define dlur defaults

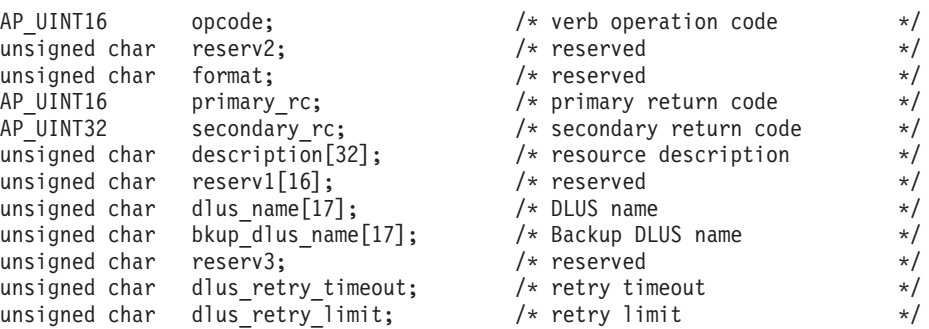

```
unsigned char prefer active dlus; /* retry using active DLUS */unsigned char persistent_pipe_support; /* reserved \overline{\phantom{a}} /writing \overline{\phantom{a}} /* reserved \overline{\phantom{a}} /* reserved \overline{\phantom{a}} /* reserved \overline{\phantom{a}} /*
  unsigned char reserv4[14];
} DEFINE_DLUR_DEFAULTS;
```
# 指定パラメーター

アプリケーションが提供するパラメーターを次に示します。

*opcode* AP\_DEFINE\_DLUR\_DEFAULTS

*description*

DLUR デフォルトを記述したヌルで終了するテキスト・ストリング (0 から 31 文字のあとにヌル文字を続けたストリング)。このストリングは情報用に 使用されるのみです。このストリングはノードの構成ファイル内に保管され ますが、CS/AIX では他の用途に使用されません。

*dlus\_name*

デフォルトとして機能する DLUS ノードの名前。この名前は、右側に EBCDIC のスペースを入れた 17 バイトの EBCDIC ストリングです。この 名前は、最大 8 文字の A ストリング文字からなるネットワーク ID、 EBCDIC ドット (ピリオド) 文字、および最大 8 文字の A ストリング文字 からなるネットワーク名で構成されます。

現在のデフォルト DLUS を取り消してデフォルト DLUS が定義されてい ない状態にするには、このパラメーターを 17 桁の 2 進ゼロに設定しま す。

*bkup\_dlus\_name*

バックアップ・デフォルトとして機能する DLUS ノードの名前。この名前 は、右側に EBCDIC のスペースを入れた 17 バイトの EBCDIC ストリン グです。この名前は、最大 8 文字の A ストリング文字からなるネットワ ーク ID、EBCDIC ドット (ピリオド) 文字、および最大 8 文字の A スト リング文字からなるネットワーク名で構成されます。

現在のバックアップ・デフォルト DLUS を取り消してデフォルト DLUS が定義されていない状態にするには、このパラメーターを 17 桁の 2 進ゼ ロに設定します。

*dlus\_retry\_timeout*

DLUS に接続するための再アクティブ化タイマー。 CS/AIX が DLUS との 接続に失敗した場合は、このパラメーターが再試行の時間間隔を秒単位で指 定します。 0x0001 から 0xFFFF の範囲で値を指定してください。

*dlus\_retry\_limit*

DLUS に接続するための再試行カウント。このパラメーターは、CS/AIX が DLUS への最初の接続の試みに失敗した場合に再試行する回数を指定しま す。

0x0001 から 0xFFFE の範囲で値を指定するか、CS/AIX が DLUS に接続 するまで無限に再試行することを示す 0xFFFF を指定してください。

*prefer\_active\_dlus*

CS/AIX が DLUS から否定 RSP(REQACTPU) を受信した場合、あるいは失 敗した DLUR PU を再アクティブ化する場合の、CS/AIX の動作を指定し ます。値は次のいずれかです。

- **AP\_YES** デフォルトの 1 次 DLUS またはデフォルトのバックアップ DLUS がアクティブである場合、CS/AIX は、アクティブである DLUS の みを使用して PU をアクティブ化または再アクティブ化しようとし ます。
- **AP\_NO** CS/AIX は、標準再試行論理を使用して PU をアクティブ化または 再アクティブ化しようとします。

# 戻りパラメーター**:** セッション起動の成功時

verb が正常に終了すると、CS/AIX により次のパラメーターが戻ります。

*primary\_rc*

AP\_OK

# 戻りパラメーター**:** パラメーターの検査

パラメーター・エラーのため verb の実行が失敗すると、CS/AIX により次のパラメ ーターが戻ります。

*primary\_rc*

AP\_PARAMETER\_CHECK

*secondary\_rc*

値は次のいずれかです。

### **AP\_INVALID\_DLUS\_NAME**

指定した *dlus\_name* パラメーターが、有効でない文字を含んでいた か、正しい形式ではありませんでした。

### **AP\_INVALID\_BKUP\_DLUS\_NAME**

指定した *dlus\_name* パラメーターが、有効でない文字を含んでいた か、正しい形式ではありませんでした。

871 ページの『付録 B. [共通戻りコード』に](#page-910-0)、すべての NOF verb に共通し、 AP PARAMETER CHECK に関連した上記以外の 2 次戻りコードのリストを示します。

# 戻りパラメーター**:** サポートされていない機能

ローカル・ノードの構成がこの verb をサポートしていなかったために、この verb が正常に実行されなかった場合、CS/AIX は次のパラメーターを戻します。

*primary\_rc*

### **AP\_FUNCTION\_NOT\_SUPPORTED**

ローカル・ノードが DLUR をサポートしていません。これは、 **DEFINE\_NODE\_verb の dlur\_support パラメーターで定義されてい** ます。

# 戻りパラメーター**:** その他の場合

871 ページの『付録 B. [共通戻りコード』に](#page-910-0)、すべての NOF verb に共通した上記 以外の 1 次戻りコードおよび 2 次戻りコードの組み合わせのリストを示します。

# **DEFINE\_DOMAIN\_CONFIG\_FILE**

DEFINE\_DOMAIN\_CONFIG\_FILE は、ドメイン構成ファイルのヘッダーに組み込む コメント・ストリングを指定するか、既存のコメント・ストリングを変更します。

ノード構成ファイルには、この verb に相当する verb はありません。これは、ノー ド構成ファイルのヘッダーにはコメント・ストリングが含まれていないためです。 ノード構成ファイルにコメント情報を組み込むには、DEFINE\_NODE verb で説明の パラメーターを使用してください。

この verb は、ドメイン構成ファイルに対して発行しなければなりません。

## **VCB** 構造体

typedef struct define\_domain\_config\_file

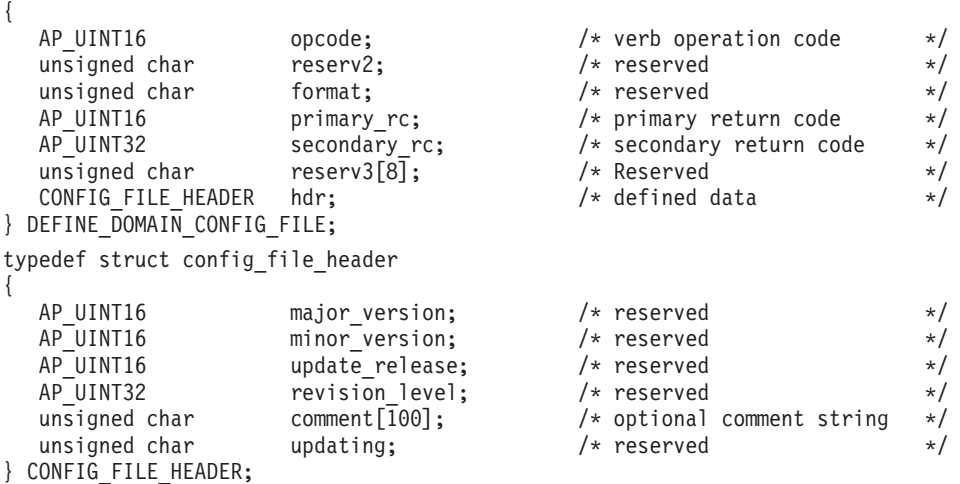

# 指定パラメーター

アプリケーションが提供するパラメーターを次に示します。

*opcode* AP\_DEFINE\_DOMAIN\_CONFIG\_FILE

*hdr.comment*

ファイルに関する情報を格納するオプションのコメント・ストリング。これ は 0 から 99 文字の ASCII ストリングで、最後にヌル文字が続きます。こ のストリングは情報用に使用されるのみです。このストリングは QUERY\_DOMAIN\_CONFIG\_FILE verb で戻されますが、CS/AIX では他の 用途に使用されません。

# 戻りパラメーター**:** セッション起動の成功時

verb が正常に終了すると、CS/AIX により次のパラメーターが戻ります。

*primary\_rc*

AP\_OK

# 戻りパラメーター**:** その他の場合

871 ページの『付録 B. [共通戻りコード』に](#page-910-0)、すべての NOF verb に共通した上記 以外の 1 次戻りコードおよび 2 次戻りコードの組み合わせのリストを示します。

## **DEFINE\_DOWNSTREAM\_LU**

DEFINE DOWNSTREAM LU は新しいダウンストリーム LU を定義し、それをア ップストリーム・ホスト LU または LU プール (DEFINE\_LU\_0\_TO\_3 または DEFINE LU POOL を使用して定義した) にマップします。これにより、ダウンス トリーム LU は CS/AIX の SNA ゲートウェイ機能を使用してホスト・コンピュー ターにアクセスできます。この verb を使用して既存のダウンストリーム LU を変 更することはできません。

この verb を使用して、すでに定義されているダウンストリーム LU をアクティブ 化することができます (例えば、ダウンストリーム・ワークステーションをアクテ ィブ化した直後など)。これを行うには、その LU に対して

DEFINE DOWNSTREAM LU verb を再発行します。定義を変更することはできな いため、すべてのパラメーターがオリジナルの定義と同じでなければならないこと に注意してください。

DEFINE DOWNSTREAM LU は、CS/AIX プライマリー RUI アプリケーションと 通信するアプリケーションによって使用される、ダウンストリーム LU を定義する のに使用することもできます。プライマリー RUI についての詳細は、

「Communications Server for AIX LUA プログラマーズ・ガイド」を参照してくだ さい。

## **VCB** 構造体

typedef struct define\_downstream\_lu

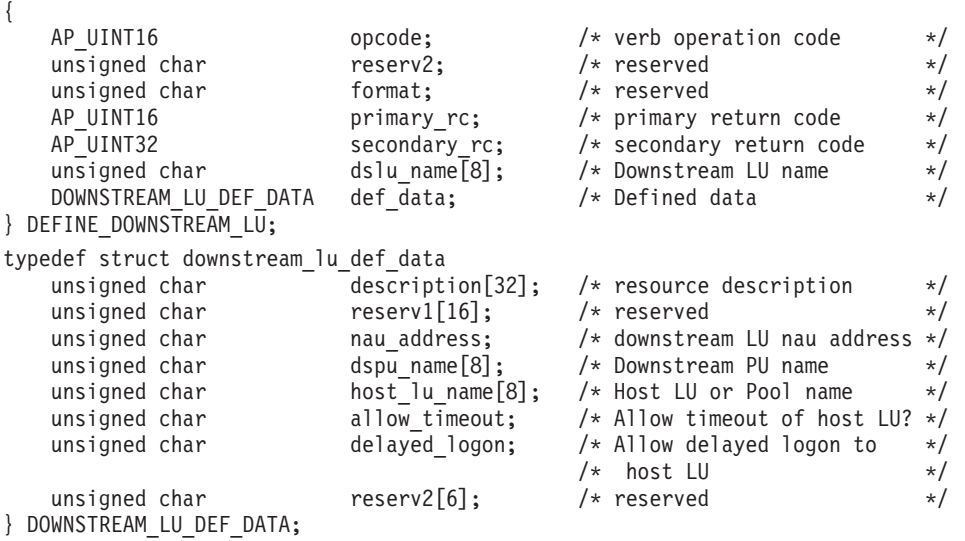

# 指定パラメーター

アプリケーションが提供するパラメーターを次に示します。

*opcode* AP\_DEFINE\_DOWNSTREAM\_LU

*dslu\_name*

定義するダウンストリーム LU の名前。これは 8 バイトからなる (英字で 始まる) タイプ A の EBCDIC ストリングで、右側に EBCDIC のスペース を入れます。

## *def\_data.description*

ダウンストリーム LU を記述したヌルで終了するテキスト・ストリング (0 から 31 文字のあとにヌル文字を続けたストリング)。このストリングは情 報用に使用されるのみです。このストリングはノードの構成ファイル内に保 管され、QUERY\_DOWNSTREAM\_LU verb で戻されますが、CS/AIX では 他の用途に使用されません。

*def\_data.nau\_address*

ダウンストリーム LU のネットワーク・アクセス可能単位アドレス。これ は、1 から 255 の範囲でなければなりません。

*def\_data.dspu\_name*

この LU に関連したダウンストリーム PU の名前 (DEFINE LS で指定した 名前)。これは 8 バイトからなる (英字で始まる) タイプ A の EBCDIC ス トリングで、右側に EBCDIC のスペースを入れます。

*def\_data.host\_lu\_name*

このダウンストリーム LU のマップ先となるホスト LU またはホスト LU プールの名前。これは 8 バイトからなるタイプ A の EBCDIC ストリング で、右側に EBCDIC のスペースを入れます。

SNA ゲートウェイの場合、ホスト LU を従属 LU タイプ 6.2 にすること はできません。ただし、ダウンストリーム LU が LU タイプ 6.2 である場 合は、ホスト LU を LU タイプ 0 から 3 として構成し、ホスト LU のモ デル・タイプを不明として指定できます。

ダウンストリーム LU が、ホストの代わりに、CS/AIX プライマリー RUI アプリケーションと通信するのに使用される場合は、このフィールドを EBCDIC でストリング #PRIRUI# に設定します。

## *def\_data.allow\_timeout*

ダウンストリーム LU とアップストリーム LU 間のセッションが、アップ ストリーム LU の定義上で指定されたタイムアウト期間に、非アクティブ のまま放置された場合、そのセッションをタイムアウトにするかどうかを指 定します。値は次のいずれかです。

- **AP\_YES** このダウンストリーム LU がアップストリーム LU との間に設定 したセッションをタイムアウトにします。
- **AP\_NO** このダウンストリーム LU がアップストリーム LU との間に設定 したセッションをタイムアウトにしません。

ダウンストリーム LU が、ホストの代わりに、CS/AIX プライマリー RUI アプリケーションと通信するのに使用される場合、このフィールドは無視さ れます。

## *def\_data.delayed\_logon*

このダウンストリーム LU で遅延ログオンを使用するかどうかを指定しま す (アップストリーム LU はユーザーが要求するまでアクティブにされませ ん)。値は次のいずれかです。

- **AP\_YES** このダウンストリーム LU に遅延ログオンを使用し、アップストリ ーム LU はユーザーが要求するまでアクティブにされません。
- **AP\_NO** このダウンストリーム LU には遅延ログオンを使用しません。

ダウンストリーム LU が、ホストの代わりに、CS/AIX プライマリー RUI アプリケーションと通信するのに使用される場合、このフィールドは無視さ れます。

# 戻りパラメーター**:** セッション起動の成功時

verb が正常に終了すると、CS/AIX により次のパラメーターが戻ります。

*primary\_rc*

AP\_OK

# 戻りパラメーター**:** パラメーターの検査

パラメーター・エラーのため verb の実行が失敗すると、CS/AIX により次のパラメ ーターが戻ります。

*primary\_rc*

AP\_PARAMETER\_CHECK

## *secondary\_rc*

値は次のいずれかです。

### **AP\_INVALID\_DNST\_LU\_NAME**

指定した *dslu\_name* パラメーターに、有効でない文字が入っていま した。

## **AP\_INVALID\_NAU\_ADDRESS**

指定した NAU アドレスが、有効な範囲内にありませんでした。

## **AP\_INVALID\_ALLOW\_TIMEOUT**

指定した *allow\_timeout* パラメーターの値が有効ではありませんで した。

## **AP\_INVALID\_DELAYED\_LOGON**

指定した *delayed\_logon* パラメーターの値が有効ではありませんで した。

871 ページの『付録 B. [共通戻りコード』に](#page-910-0)、すべての NOF verb に共通し、 AP\_PARAMETER\_CHECK に関連した上記以外の 2 次戻りコードのリストを示します。

# 戻りパラメーター**:** 状態の検査

状態エラーのため verb の実行が失敗すると、CS/AIX により次のパラメーターが戻 ります。

*primary\_rc*

AP\_STATE\_CHECK

### *secondary\_rc*

値は次のいずれかです。

## **AP\_INVALID\_PU\_NAME**

指定した *dspu\_name* パラメーターが、有効ではありませんでした。

### **AP\_PU\_NOT\_DEFINED**

指定した *dspu\_name* パラメーターが、定義されているどの PU 名 にも一致しませんでした。

## **AP\_INVALID\_PU\_TYPE**

*dspu\_name* パラメーターで指定した PU は、 SNA ゲートウェイを サポートしたダウンストリーム PU ではありません。

## **AP\_LU\_ALREADY\_DEFINED**

指定した名前の LU は、すでに定義されており、この verb を使用 して変更することはできません。

### **AP\_DSLU\_ACTIVE**

LU はすでにアクティブになっています。

## **AP\_LU\_NAU\_ADDR\_ALREADY\_DEFD**

指定した NAU アドレスの LU は、すでに定義されています。

## **AP\_INVALID\_HOST\_LU\_NAME**

指定したホスト LU 名が有効ではありませんでした。

## **AP\_LU\_NAME\_POOL\_NAME\_CLASH**

指定した LU 名は、既存の LU プールの名前と競合しています。

#### **AP\_PU\_NOT\_ACTIVE**

*dspu\_name* パラメーターで指定した PU は、現在アクティブではあ りません。

### **AP\_LU\_ALREADY\_ACTIVATING**

*dslu\_name* パラメーターに指定した名前の LU は、現在アクティブ 化が進行中です。

## **AP\_LU\_DEACTIVATING**

*dslu\_name* パラメーターに指定した名前の LU は、非アクティブ化 処理中です。

## **AP\_LU\_ALREADY\_ACTIVE**

*dslu\_name* パラメーターに指定した名前の LU は、すでにアクティ ブになっています。

871 ページの『付録 B. [共通戻りコード』に](#page-910-0)、すべての NOF verb に共通し、 AP STATE CHECK に関連した上記以外の 2 次戻りコードのリストを示します。

## 戻りパラメーター**:** サポートされていない機能

ローカル・ノードの構成がこの verb をサポートしていなかったために、この verb が正常に実行されなかった場合、CS/AIX は次のパラメーターを戻します。

*primary\_rc*

### **AP\_FUNCTION\_NOT\_SUPPORTED**

ローカル・ノードは SNA ゲートウェイをサポートしていません。 これは、DEFINE\_NODE verb の *pu\_conc\_support* パラメーターによ って定義されます。

# 戻りパラメーター**:** その他の場合

871 ページの『付録 B. [共通戻りコード』に](#page-910-0)、すべての NOF verb に共通した上記 以外の 1 次戻りコードおよび 2 次戻りコードの組み合わせのリストを示します。

## **DEFINE\_DOWNSTREAM\_LU\_RANGE**

DEFINE DOWNSTREAM LU RANGE は新しいダウンストリーム LU の範囲を定 義し、それらの LU をアップストリーム・ホスト LU または LU プール (DEFINE LU 0 TO 3 または DEFINE LU POOL を使用して定義した) にマップし ます。これにより、各ダウンストリーム LU は CS/AIX の SNA ゲートウェイ機能 を使用してホスト・コンピューターにアクセスできます。この verb を使用して既存 のダウンストリーム LU を変更することはできません。

この verb に指定するパラメーターには、新しい LU のベース名と NAU アドレス の範囲が含まれます。新しい LU の名前は、そのベース名と NAU アドレスを結合 して生成されます。例えば、LUNME というベース名が 11 から 14 の NAU 範囲 と結合して、LUNME011、LUNME012、LUNME013、LUNME014 という LU が定 義されます。

DEFINE\_DOWNSTREAM\_LU\_RANGE は、CS/AIX プライマリー RUI アプリケー ションと通信するアプリケーションによって使用される、ダウンストリーム LU を 定義するのに使用することもできます。プライマリー RUI についての詳細は、

「Communications Server for AIX LUA プログラマーズ・ガイド」を参照してくだ さい。

# **VCB** 構造体

{

typedef struct define downstream lu range

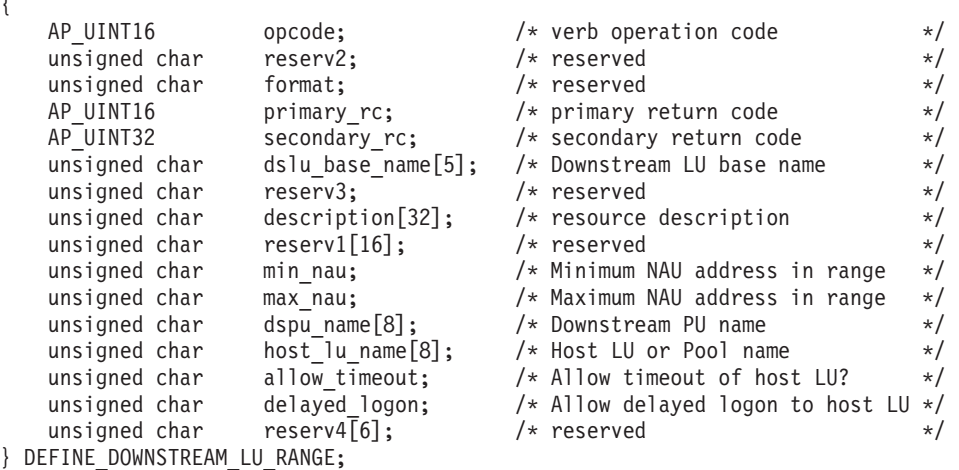

# 指定パラメーター

アプリケーションが提供するパラメーターを次に示します。

*opcode* AP\_DEFINE\_DOWNSTREAM\_LU\_RANGE

*dslu\_base\_name*

新しい LU の名前のベース名。これは 5 バイトからなる (英字で始まる) タイプ A の EBCDIC ストリングで、ベース名が 5 文字に満たない場合、 右側に EBCDIC のスペースを入れます。 CS/AIX は、この名前に 3 桁の 10 進値からなる NAU アドレスを付加し、それぞれの LU の LU 名を生 成します。

*description*

ダウンストリーム LU を記述したヌルで終了するテキスト・ストリング (0 から 31 文字のあとにヌル文字を続けたストリング。範囲内の各 LU に同 じストリングが使用されます)。このストリングは情報用に使用されるのみ です。このストリングはノードの構成ファイル内に保管され、

QUERY\_DOWNSTREAM\_LU verb で戻されますが、CS/AIX では他の用途 に使用されません。

*min\_nau*

最初の LU の NAU アドレス (範囲は 1 から 255)。

*max\_nau*

最後の LU の NAU アドレス (範囲は 1 から 255)。

*dspu\_name*

この範囲のダウンストリーム LU が使用するダウンストリーム PU の名前 (DEFINE\_LS verb で指定した名前)。これは 8 バイトからなる (英字で始ま る) タイプ A の EBCDIC ストリングで、必要に応じて右側に EBCDIC の スペースを入れます。

*host\_lu\_name*

指定した範囲のダウンストリーム LU のマップ先となるホスト LU または ホスト LU プールの名前。これは 8 バイトからなるタイプ A の EBCDIC ストリングで、必要に応じて右側に EBCDIC スペースを入れます。

ダウンストリーム LU が、ホストの代わりに、CS/AIX プライマリー RUI アプリケーションと通信するのに使用される場合は、このフィールドを EBCDIC でストリング #PRIRUI# に設定します。

*allow\_timeout*

この範囲のダウンストリーム LU とアップストリーム LU の間のセッショ ンが、アップストリーム LU の定義上で指定されたタイムアウト期間に非 アクティブのまま放置された場合、そのセッションをタイムアウトにするか どうかを指定します。値は次のいずれかです。

- **AP\_YES** この範囲のダウンストリーム LU とアップストリーム LU の間の セッションをタイムアウトにします。
- **AP\_NO** この範囲のダウンストリーム LU とアップストリーム LU の間の セッションをタイムアウトにしません。

ダウンストリーム LU が、ホストの代わりに、CS/AIX プライマリー RUI アプリケーションと通信するのに使用される場合、このフィールドは無視さ れます。

*delayed\_logon*

この範囲のダウンストリーム LU に遅延ログオンを使用するかどうかを指 定します (アップストリーム LU は、ユーザーが要求するまでアクティブに されません)。値は次のいずれかです。

- **AP\_YES** この範囲のダウンストリーム LU に遅延ログオンを使用し、アップ ストリーム LU はユーザーが要求するまでアクティブにされませ ん。
- **AP\_NO** この範囲のダウンストリーム LU には遅延ログオンを使用しませ ん。

ダウンストリーム LU が、ホストの代わりに、CS/AIX プライマリー RUI アプリケーションと通信するのに使用される場合、このフィールドは無視さ れます。

# 戻りパラメーター**:** セッション起動の成功時

verb が正常に終了すると、CS/AIX により次のパラメーターが戻ります。

*primary\_rc*

AP\_OK

# 戻りパラメーター**:** パラメーターの検査

パラメーター・エラーのため verb の実行が失敗すると、CS/AIX により次のパラメ ーターが戻ります。

## *primary\_rc*

AP\_PARAMETER\_CHECK

## *secondary\_rc*

値は次のいずれかです。

### **AP\_INVALID\_DNST\_LU\_NAME**

指定した *dslu\_base\_name* パラメーターに、有効でない文字が入っ ていました。

## **AP\_INVALID\_NAU\_ADDRESS**

指定した NAU アドレスの 1 つ以上が、有効な範囲内にありませ んでした。

## **AP\_INVALID\_ALLOW\_TIMEOUT**

指定した *allow\_timeout* パラメーターの値が有効ではありませんで した。

## **AP\_INVALID\_DELAYED\_LOGON**

指定した *delayed\_logon* パラメーターの値が有効ではありませんで した。

871 ページの『付録 B. [共通戻りコード』に](#page-910-0)、すべての NOF verb に共通し、 AP PARAMETER CHECK に関連した上記以外の 2 次戻りコードのリストを示します。

# 戻りパラメーター**:** 状態の検査

状態エラーのため verb の実行が失敗すると、CS/AIX により次のパラメーターが戻 ります。

### *primary\_rc*

AP\_STATE\_CHECK

## *secondary\_rc*

値は次のいずれかです。

## **AP\_INVALID\_PU\_NAME**

指定した *dspu\_name* パラメーターが、有効ではありませんでした。

### **AP\_PU\_NOT\_DEFINED**

指定した *dspu\_name* パラメーターが、定義されているどの PU 名 にも一致しませんでした。

## **AP\_INVALID\_PU\_TYPE**

*dspu\_name* パラメーターで指定した PU は、 SNA ゲートウェイを サポートしたダウンストリーム PU ではありません。

### **AP\_LU\_ALREADY\_DEFINED**

この範囲内の名前の 1 つに一致する名前が付いた LU が、すでに 定義されています。この verb を使用して既存の LU を変更するこ とはできません。

### **AP\_DSLU\_ACTIVE**

この範囲内の名前の 1 つに一致する名前が付いた LU が、すでに アクティブです。この verb を使用して既存の LU を変更すること はできません。

## **AP\_LU\_NAU\_ADDR\_ALREADY\_DEFD**

この範囲内のアドレスの 1 つに一致する NAU アドレスを備えた LU が、すでに定義されています。

#### **AP\_INVALID\_HOST\_LU\_NAME**

指定したホスト LU 名が有効ではありませんでした。

### **AP\_LU\_NAME\_POOL\_NAME\_CLASH**

この範囲内の LU 名の 1 つが、既存の LU プールの名前と競合し ています。

871 ページの『付録 B. [共通戻りコード』に](#page-910-0)、すべての NOF verb に共通し、 AP STATE CHECK に関連した上記以外の 2 次戻りコードのリストを示します。

# 戻りパラメーター**:** サポートされていない機能

ローカル・ノードの構成がこの verb をサポートしていなかったために、この verb が正常に実行されなかった場合、CS/AIX は次のパラメーターを戻します。

*primary\_rc*

#### **AP\_FUNCTION\_NOT\_SUPPORTED**

ローカル・ノードは SNA ゲートウェイをサポートしていません。 これは、DEFINE\_NODE verb の *pu\_conc\_support* パラメーターによ って定義されます。

# 戻りパラメーター**:** その他の場合

871 ページの『付録 B. [共通戻りコード』に](#page-910-0)、すべての NOF verb に共通した上記 以外の 1 次戻りコードおよび 2 次戻りコードの組み合わせのリストを示します。

# **DEFINE\_DSPU\_TEMPLATE**

DEFINE\_DSPU\_TEMPLATE verb は、CS/AIX SNA ゲートウェイ機能を使用するダ ウンストリーム LU のテンプレートを定義します。このテンプレートは、ワークス テーションが暗黙リンク (事前に定義されていないリンク) を介して接続する場合 に、ダウンストリーム・ワークステーションのグループ上にダウンストリーム LU を定義するために使用されます。

DEFINE DSPU TEMPLATE は、CS/AIX ノード上のプライマリー RUI アプリケー ションと通信するアプリケーションをサポートするダウンストリーム LU を定義す るのに使用することもできます。プライマリー RUI についての詳細は、

「Communications Server for AIX LUA プログラマーズ・ガイド」を参照してくだ さい。

# **VCB** 構造体

typedef struct define dspu template

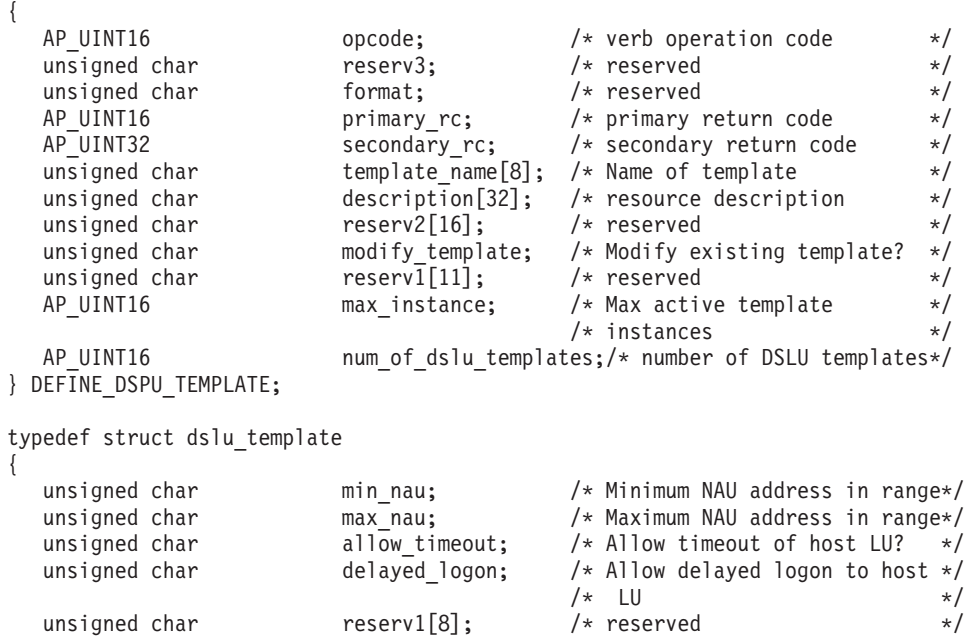

unsigned char  $h$  host lu[8];  $/$  Host LU or Pool name  $*/$ 

# 指定パラメーター

アプリケーションが提供するパラメーターを次に示します。

*opcode* AP\_DEFINE\_DSPU\_TEMPLATE

*template\_name*

} DSLU\_TEMPLATE;

ダウンストリーム・ワークステーションのグループ上に存在するダウンスト リーム LU のテンプレート名。

*description*

```
QUERY_DSPU_TEMPLATE verb が戻す、リソースの記述。
```
*modify\_template*

この verb で既存の DSPU テンプレートに追加 DSLU テンプレートを追加 するのか、既存の DSPU テンプレートを置換するのかを指定します。値は 次のいずれかです。

### **AP\_MODIFY\_DSPU\_TEMPLATE**

指定した DSPU テンプレートがなければ、そのテンプレートを作成 します。指定した DSPU テンプレートが存在する場合、付加した DSLU テンプレートが既存の DSPU テンプレートに追加されま す。

### **AP\_REPLACE\_DSPU\_TEMPLATE**

既存の定義を上書きして、新しいテンプレートを作成します。

*max\_instance*

同時にアクティブにできるテンプレートのインスタンスの最大数。この限度 に達した場合、新しいインスタンスは作成されません。 0 から 65,535 の 範囲で値を指定してください。0 (ゼロ) は制限がないことを意味します。

*num\_of\_dslu\_templates*

この verb によって定義されるダウンストリーム LU (DSLU) テンプレート の数。

サブレコード dslu template は、次のパラメーターを含んでいます。

*min\_nau*

最初のダウンストリーム PU の NAU アドレス (範囲は 1 から 255)。

*max\_nau*

最後のダウンストリーム PU の NAU アドレス (範囲は 1 から 255)。

*allow\_timeout*

ホスト LU 定義で指定されたタイムアウト期間に、セッションが非アクテ ィブのまま放置された場合、ダウンストリーム LU が使用しているホスト LU をタイムアウトにするかどうかを指定します。値は次のいずれかです。

- **AP\_YES** CS/AIX は、このダウンストリーム LU が使用しているホスト LU をタイムアウトにできます。
- **AP\_NO** CS/AIX は、このダウンストリーム LU が使用しているホスト LU をタイムアウトにできません。

ダウンストリーム LU が、ホストの代わりに、CS/AIX プライマリー RUI アプリケーションと通信するのに使用される場合、このフィールドは無視さ れます。

#### *delayed\_logon*

ダウンストリーム LU とホスト LU との接続を、ダウンストリーム LU か ら最初のデータを受信するまで遅らせるかどうかを指定します。値は次のい ずれかです。

- **AP\_YES** CS/AIX はダウンストリーム LU とホスト LU との接続を遅らせま す。シミュレートされたログオン画面がダウンストリーム LU へ送 信されます。
- **AP\_NO** CS/AIX はダウンストリーム LU とホスト LU との接続を遅らせま せん。

ダウンストリーム LU が、ホストの代わりに、CS/AIX プライマリー RUI アプリケーションと通信するのに使用される場合、このフィールドは無視さ れます。

*host\_lu* ダウンストリーム LU が使用するホスト LU またはホスト LU プールの名 前。この名前は 8 バイトからなるタイプ A の文字ストリングです。

ダウンストリーム LU が、ホストの代わりに、CS/AIX プライマリー RUI アプリケーションと通信するのに使用される場合は、このフィールドを EBCDIC でストリング #PRIRUI# に設定します。

# 戻りパラメーター**:** セッション起動の成功時

verb が正常に終了すると、CS/AIX により次のパラメーターが戻ります。

*primary\_rc*

AP\_OK

# 戻りパラメーター**:** パラメーターの検査

パラメーター・エラーのため verb の実行が失敗すると、CS/AIX により次のパラメ ーターが戻ります。

*primary\_rc*

AP\_PARAMETER\_CHECK

### *secondary\_rc*

値は次のいずれかです。

## **AP\_INVALID\_TEMPLATE\_NAME**

*template\_name* パラメーターに指定した名前が有効ではありません でした。

## **AP\_INVALID\_NAU\_ADDRESS**

*min\_nau* パラメーターまたは *max\_nau* パラメーターが、有効では ありませんでした。

### **AP\_INVALID\_NAU\_RANGE**

*min\_nau* パラメーターまたは *max\_nau* パラメーターで指定したア ドレスが有効な範囲内にありませんでした。

### **AP\_CLASHING\_NAU\_RANGE**

dslu\_template サブレコード内の *min\_nau* パラメーターと *max\_nau* パラメーターで指定したアドレス範囲が、*template\_name* パラメーターによって指定したテンプレート内の別の dslu template サブレコードが指定する範囲と競合します。

### **AP\_INVALID\_NUM\_DSPU\_TEMPLATES**

*num\_of\_dslu\_templates* パラメーターに指定した値が、有効な範囲内 にありませんでした。

## **AP\_INVALID\_ALLOW\_TIMEOUT**

*allow\_timeout* パラメーターに指定した値が、有効ではありませんで した。

### **AP\_INVALID\_DELAYED\_LOGON**

*delayed\_logon* パラメーターに指定した値が、有効ではありませんで した。

## **AP\_INVALID\_MODIFY\_TEMPLATE**

*modify\_template* パラメーターに指定した値が、有効ではありません でした。

871 ページの『付録 B. [共通戻りコード』に](#page-910-0)、すべての NOF verb に共通し、 AP PARAMETER CHECK に関連した上記以外の 2 次戻りコードのリストを示します。

## 戻りパラメーター**:** 状態の検査

状態エラーのため verb の実行が失敗すると、CS/AIX により次のパラメーターが戻 ります。

*primary\_rc*

AP\_STATE\_CHECK

*secondary\_rc*

値は次のいずれかです。

#### **AP\_INVALID\_HOST\_LU\_NAME**

指定した *host\_lu\_name* パラメーター値が有効ではありませんでし た。

871 ページの『付録 B. [共通戻りコード』に](#page-910-0)、すべての NOF verb に共通し、 AP STATE CHECK に関連した上記以外の 2 次戻りコードのリストを示します。

# 戻りパラメーター**:** サポートされていない機能

ローカル・ノードの構成がこの verb をサポートしていなかったために、この verb が正常に実行されなかった場合、CS/AIX は次のパラメーターを戻します。

*primary\_rc*

## **AP\_FUNCTION\_NOT\_SUPPORTED**

ローカル・ノードは SNA ゲートウェイをサポートしていません。 これは、DEFINE\_NODE verb の *pu\_conc\_support* パラメーターによ って定義されます。

# 戻りパラメーター**:** その他の場合

871 ページの『付録 B. [共通戻りコード』に](#page-910-0)、すべての NOF verb に共通した上記 以外の 1 次戻りコードおよび 2 次戻りコードの組み合わせのリストを示します。

## **DEFINE\_FOCAL\_POINT**

DEFINE FOCAL POINT verb は、特定の Management Services カテゴリーのフォー カル・ポイントを指定します。新しいフォーカル・ポイントを指定した場合、 CS/AIX は MS\_CAPABILITIES 要求を送信することにより、指定されたフォーカ ル・ポイントと暗黙の 1 次フォーカル・ポイントの関係を確立しようとします。

## **VCB** 構造体

typedef struct define focal point

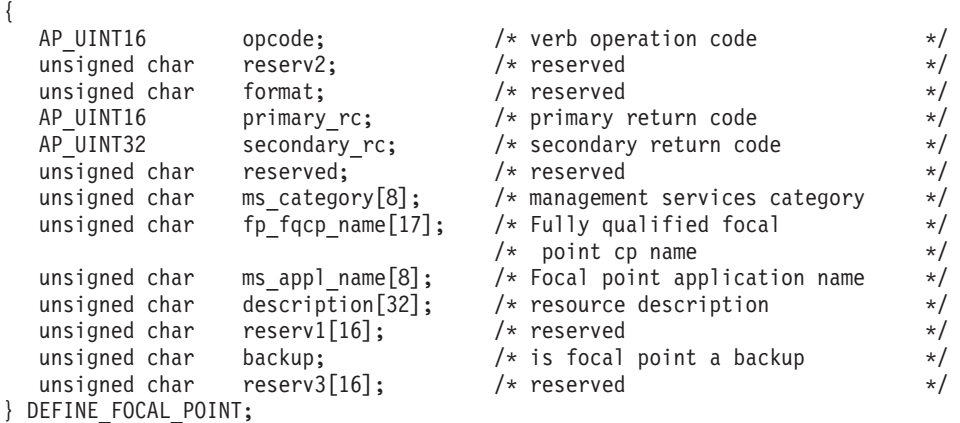

# 指定パラメーター

アプリケーションが提供するパラメーターを次に示します。

*opcode* AP\_DEFINE\_FOCAL\_POINT

*ms\_category*

Management Services カテゴリー。これは、「*Systems Network Architecture: Management Services Reference*」(『参考文献』を参照) の『MS Discipline-Specific Application Programs』の表にあるカテゴリー名の 1 つ (EBCDIC スペース (0x40) を入れたもの) か、ユーザー定義のカテゴリーで す。ユーザー定義カテゴリー名は、8 バイトからなるタイプ 1134 の EBCDIC ストリングで、必要に応じて EBCDIC のスペース (0x40) を入れ ます。

## *fp\_fqcp\_name*

フォーカル・ポイントの完全修飾制御点名。この名前は、右側に EBCDIC のスペースを入れた 17 バイトの EBCDIC ストリングです。この名前は、 最大 8 文字の A ストリング文字からなるネットワーク ID、EBCDIC ドッ ト (ピリオド) 文字、および最大 8 文字の A ストリング文字からなるネッ トワーク名で構成されます。

## *ms\_appl\_name*

フォーカル・ポイント・アプリケーション名。これは、通常、タイプ 1134 の文字を使用した EBCDIC ストリングです。または、「*Systems Network Architecture: Management Services Reference*」(『参考文献』を参照) で指定 された MS Discipline-Specific Application Program の 1 つである場合もあ ります。このストリングは、長さが 8 文字でなければならず、必要に応じ て EBCDIC のスペース文字 (0x40) を右側に入れます。

#### *description*

フォーカル・ポイントを記述したヌルで終了するテキスト・ストリング (0 から 31 文字のあとにヌル文字を続けたストリング)。このストリングは情 報用に使用されるのみです。このストリングはノードの構成ファイル内に保 管され、QUERY\_FOCAL\_POINT verb で戻されますが、CS/AIX では他の 用途に使用されません。

- *backup* 指定したアプリケーションが、このカテゴリーのメイン・フォーカル・ポイ ントであるか、バックアップ・フォーカル・ポイントであるかを示します。 値は次のいずれかです。
	- **AP\_YES** バックアップ・フォーカル・ポイント (メイン・フォーカル・ポイ ントが使用できない場合にのみ使用されます)。
	- **AP\_NO** メイン・フォーカル・ポイント。

# 戻りパラメーター**:** セッション起動の成功時

verb が正常に終了すると、CS/AIX により次のパラメーターが戻ります。

*primary\_rc*

**AP\_OK** フォーカル・ポイントは要求どおりに定義されました。

# 戻りパラメーター**:** パラメーターの検査

パラメーター・エラーのため verb の実行が失敗すると、CS/AIX により次のパラメ ーターが戻ります。

*primary\_rc*

AP\_PARAMETER\_CHECK

*secondary\_rc*

値は次のいずれかです。

**AP\_INVALID\_CATEGORY\_NAME**

指定したカテゴリー名に、有効でない文字が入っていました。

### **AP\_INVALID\_FP\_NAME**

完全修飾名またはアプリケーション名が有効ではありませんでし た。

871 ページの『付録 B. [共通戻りコード』に](#page-910-0)、すべての NOF verb に共通し、 AP PARAMETER CHECK に関連した上記以外の 2 次戻りコードのリストを示します。

# 戻りパラメーター**:** サポートされていない機能

ローカル・ノードの構成がこの verb をサポートしていなかったために、この verb が正常に実行されなかった場合、CS/AIX は次のパラメーターを戻します。

*primary\_rc*

## **AP\_FUNCTION\_NOT\_SUPPORTED**

ローカル・ノードは MS ネットワーク管理機能をサポートしていま せん。これは、DEFINE\_NODE verb の *mds\_supported* パラメータ ーによって定義されます。

# 戻りパラメーター**:** 置き換え時

この verb の直後に別のフォーカル・ポイントを指定する別の verb が続いていたた めに、この verb が正常に実行されなかった場合、CS/AIX は次のパラメーターを戻 します。

*primary\_rc*

### **AP\_REPLACED**

この verb が未処理の間に、同じノードに対して再度 DEFINE FOCAL POINT が発行され、同じ MS カテゴリーに異な るフォーカル・ポイントが指定されました。この verb は中止され ました。ノードは 2 回目の verb で指定されたフォーカル・ポイン トに接続を試みます。

## 戻りパラメーター**:** 失敗時

フォーカル・ポイントの関係を確立できないために verb が正常に実行されなかった 場合、CS/AIX は次のパラメーターを戻します。

*primary\_rc*

AP\_UNSUCCESSFUL

*secondary\_rc*

値は次のいずれかです。

## **AP\_IMPLICIT\_REQUEST\_REJECTED**

指定したフォーカル・ポイントが要求を拒否しました。

### **AP\_IMPLICIT\_REQUEST\_FAILED**

ノードが、指定したフォーカル・ポイントへ要求を送信できません でした。原因としては、指定した制御点またはアプリケーションが 見つからなかった可能性があります。

# 戻りパラメーター**:** その他の場合

871 ページの『付録 B. [共通戻りコード』に](#page-910-0)、すべての NOF verb に共通した上記 以外の 1 次戻りコードおよび 2 次戻りコードの組み合わせのリストを示します。

## **DEFINE\_INTERNAL\_PU**

DEFINE INTERNAL PU verb は、ローカル・ノード上に DLUR からサービスを受 ける PU を定義します。 (DLUR または SNA ゲートウェイからサービスを受ける ダウンストリーム PU を定義する場合、またはホストへ直接接続するローカル PU を定義する場合は、DEFINE INTERNAL PU でなく DEFINE LS を使用してくださ  $\mathcal{V}^{\lambda}$ 。)

# **VCB** 構造体

typedef struct define internal pu {

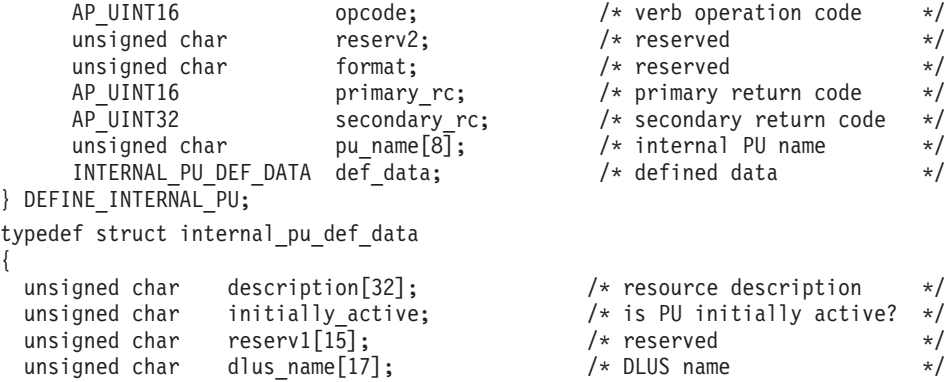

## **DEFINE\_INTERNAL\_PU**

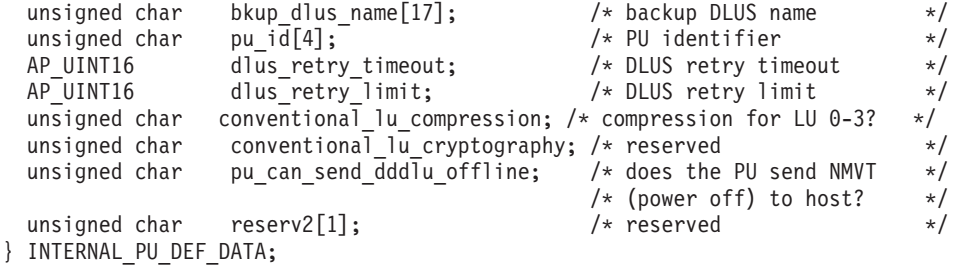

# 指定パラメーター

アプリケーションが提供するパラメーターを次に示します。

*opcode* AP\_DEFINE\_INTERNAL\_PU

*pu\_name*

定義する内部 PU の名前。これは (英字で始まる) タイプ A の EBCDIC ストリングで、右側に EBCDIC のスペースを入れます。

この名前は、ホストで構成されている PU 名と一致している必要がありま す (CS/AIX は PU 名および PU ID をホストに送信して、PU を識別しま す。ホストは、通常、PU 名によって PU を識別し、一致する PU 名が見 つからない場合は、PU ID によって PU を識別します)。

*def\_data.description*

内部 PU を記述したヌルで終了するテキスト・ストリング (0 から 31 文字 のあとにヌル文字を続けたストリング)。このストリングは情報用に使用さ れるのみです。このストリングはノードの構成ファイル内に保管され、 QUERY\_DLUR\_PU verb および QUERY\_PU verb で戻されますが、CS/AIX では他の用途に使用されません。

*def\_data.initially\_active*

この内部 PU をノードの起動時に自動的に始動するかどうかを指定しま す。値は次のいずれかです。

**AP\_YES** PU はノードの始動時に自動的に起動します。

**AP\_NO** PU は自動的には起動しません。手動で起動させる必要がありま す。

*def\_data.dlus\_name*

DLUR が SSCP-PU のアクティブ化を開始するときに使用する DLUS ノー ドの名前。この名前は、右側に EBCDIC のスペースを入れた 17 バイトの EBCDIC ストリングです。この名前は、最大 8 文字の A ストリング文字 からなるネットワーク ID、EBCDIC ドット (ピリオド) 文字、および最大 8 文字の A ストリング文字からなるネットワーク名で構成されます。

DLUR がグローバル・デフォルト DLUS を使用することを示すには、この パラメーターの 17 桁の 2 進ゼロに設定します。その場合は、

DEFINE DLUR DEFAULTS を使用してグローバル・デフォルト DLUS も 定義しなければなりません。

*def\_data.bkup\_dlus\_name*

この PU のバックアップ DLUS として機能する DLUS ノードの名前。こ の名前は、右側に EBCDIC のスペースを入れた 17 バイトの EBCDIC ス トリングです。この名前は、最大 8 文字の A ストリング文字からなるネ

ットワーク ID、EBCDIC ドット (ピリオド) 文字、および最大 8 文字の A ストリング文字からなるネットワーク名で構成されます。

DLUR がグローバル・バックアップ・デフォルト DLUS を使用することを 示すには、このパラメーターの 17 桁の 2 進ゼロに設定します。その場合 は、DEFINE DLUR DEFAULTS を使用してグローバル・バックアップ・デ フォルト DLUS も定義しなければなりません。

*def\_data.pu\_id*

PU ID。これは 4 バイトの 16 進数ストリングで、ブロック番号 (3 桁の 16 進数字) とノード番号 (5 桁の 16 進数字) で構成されます。この PU ID は、ホスト側で構成された *pu\_id* に一致している必要があります (CS/AIX は PU 名および PU ID をホストに送信して、PU を識別します。 ホストは、通常、PU 名によって PU を識別し、一致する PU 名が見つか らない場合は、PU ID によって PU を識別します)。

*def\_data.dlus\_retry\_timeout*

DLUS に接続するための再アクティブ化タイマー。 CS/AIX が DLUS との 接続に失敗した場合は、このパラメーターが再試行の時間間隔を秒単位で指 定します。 1 回目の試行と 2 回目の試行の間隔は常に 1 秒です。

0x0001 から 0xFFFF の範囲で値を指定してください。ゼロを指定した場合 は、DEFINE\_DLUR\_DEFAULTS verb で指定したデフォルト値が使用されま す。

*def\_data.dlus\_retry\_limit*

DLUS に接続するための再試行カウント。このパラメーターは、CS/AIX が DLUS への最初の接続の試みに失敗した場合に再試行する回数を指定しま す。

0x0001 から 0xFFFE の範囲で値を指定するか、CS/AIX が DLUS に接続 するまで無限に再試行することを示す 0xFFFF を指定してください。

*def\_data.conventional\_lu\_compression*

この PU を使用して、LU 0 から 3 のセッションにデータ圧縮を要求する かどうかを指定します。

値は次のいずれかです。

- **AP\_YES** ホストが要求した場合、データ圧縮は、この PU を使用して LU 0 から 3 のセッションに対して使用する必要があります。
- **AP\_NO** データ圧縮は、この PU を使用して LU 0 から 3 のセッションに 対して使用しないでください。

*def\_data.pu\_can\_send\_dddlu\_offline*

ローカル PU がホストに NMVT (電源オフ) メッセージを送信するかどう かを指定します。ホスト・システムが DDDLU (従属 LU 動的定義) をサポ ートしている場合、CS/AIX は、動的に定義された LU を使用し終わったと きに、ホストに NMVT (電源オフ) を送信します。これによって、ホスト は、定義が不要になった際にその定義を除去することによって、リソースを 節約することができます。

値は次のいずれかです。

- **AP\_YES** ローカル PU は、NMVT (電源オフ) メッセージをホストに送信し ます。
- **AP\_NO** ローカル PU は、NMVT (電源オフ) メッセージをホストに送信し ません。

ホストが DDDLU はサポートしていても NMVT (電源オフ) メッセージを サポートしていない場合、このパラメーターは AP\_NO に設定しなければな りません。

# 戻りパラメーター**:** セッション起動の成功時

verb が正常に終了すると、CS/AIX により次のパラメーターが戻ります。

*primary\_rc*

AP\_OK

# 戻りパラメーター**:** パラメーターの検査

パラメーター・エラーのため verb の実行が失敗すると、CS/AIX により次のパラメ ーターが戻ります。

*primary\_rc*

AP\_PARAMETER\_CHECK

### *secondary\_rc*

値は次のいずれかです。

### **AP\_INVALID\_PU\_NAME**

*pu\_name* パラメーターに、有効でない文字が入っていました。

### **AP\_INVALID\_PU\_ID**

*pu\_id* パラメーターに、有効でない文字が入っていました。

### **AP\_INVALID\_DLUS\_NAME**

*dlus\_name* パラメーターに、無効な文字または形式が正しくない文 字が指定されました。

## **AP\_INVALID\_BKUP\_DLUS\_NAME**

*bkup\_dlus\_name* パラメーターに、無効な文字または形式が正しくな い文字が指定されました。

# 戻りパラメーター**:** 状態の検査

状態エラーのため verb の実行が失敗すると、CS/AIX により次のパラメーターが戻 ります。

### *primary\_rc*

AP\_STATE\_CHECK

*secondary\_rc*

### **AP\_PU\_ALREADY\_DEFINED**

指定した名前の PU は、すでに定義されています。

# 戻りパラメーター**:** サポートされていない機能

ノードの構成がこの verb をサポートしていなかったために、この verb が実行され なかった場合、CS/AIX により次のパラメーターが戻されます。

*primary\_rc*

#### **AP\_FUNCTION\_NOT\_SUPPORTED**

ノードは DLUR をサポートしていません。これは、DEFINE\_NODE verb の *dlur\_support* パラメーターによって定義されます。

## 戻りパラメーター**:** その他の場合

871 ページの『付録 B. [共通戻りコード』に](#page-910-0)、すべての NOF verb に共通した上記 以外の 1 次戻りコードおよび 2 次戻りコードの組み合わせのリストを示します。

# **DEFINE\_LOCAL\_LU**

DEFINE\_LOCAL\_LU verb は、新しいローカル LU を定義します。この verb は、 接続ルーティング・データ、*disable* パラメーター、既存 LU (またはローカル・ノ ードの制御点に関連したデフォルト LU) の説明を変更するために使用することもで きますが、それ以外のパラメーターを変更することはできません。既存の LU を変 更する場合、他のパラメーターは現在定義されている値に設定しなければなりませ  $h<sub>o</sub>$ 

# **VCB** 構造体

typedef struct define local lu

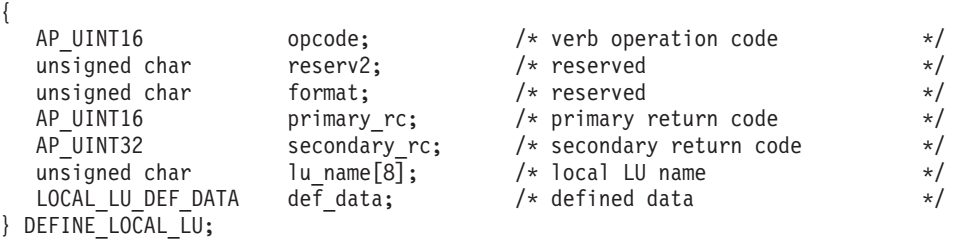

typedef struct local lu def data { unsigned char description[32];  $\sqrt{\frac{1}{2}}$  resource description  $\sqrt{\frac{1}{2}}$ unsigned char reserv1;  $\overline{\hspace{1cm}}$  /\* reserved  $\overline{\hspace{1cm}}$  \*/ unsigned char security list name[14]; /\* security access list name \*/ unsigned char reserv3; /\* reserved \*/ unsigned char lu alias[8];  $\overline{\hspace{1cm}}$  /\* local LU alias  $\overline{\hspace{1cm}}$  \*/ unsigned char and address;  $/$  MAU address  $*/$ unsigned char syncpt support;  $/*$  is Syncpoint supported?  $*//$ AP\_UINT16 lu\_session\_limit; /\* LU session limit  $*/$ <br>unsigned char default pool; /\* is LU in the pool of default  $*/$ /\* is LU in the pool of default  $/*$  LUs?  $*/$ unsigned char reserv2;  $\overline{\phantom{a}}$  /\* reserved  $\overline{\phantom{a}}$  /\*  $\overline{\phantom{a}}$  /\* PU name unsigned char  $pu\_name[8]$ ;  $\qquad$  /\* PU name  $\qquad$ <br>unsigned char lu attributes;  $\qquad$  /\* LU attributes  $\qquad$  \*/ lu\_attributes; unsigned char sscp id[6];  $/$  XSCP ID  $*$ / unsigned char disable; /\* disable or enable local LU \*/ ROUTING DATA attach routing data; /\* routing data for incoming  $*$ /  $\frac{1}{x}$  attaches  $\frac{x}{x}$   $\frac{1}{x}$   $\frac{x}{x}$ unsigned char reserv6: unsigned char reserv4[7]; /\* reserved \*/

unsigned char reserv5[16];  $/*$  reserved  $*/$ 

} LOCAL\_LU\_DEF\_DATA;

typedef struct routing\_data

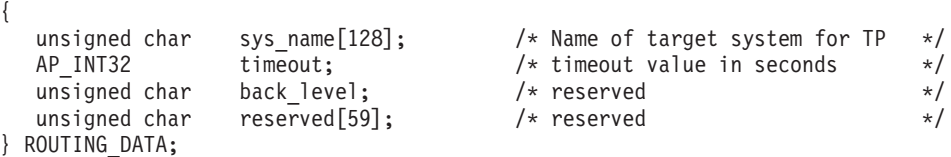

# 指定パラメーター

アプリケーションが提供するパラメーターを次に示します。

*opcode* AP\_DEFINE\_LOCAL\_LU

*lu\_name*

ローカル LU の名前。 これは 8 バイトからなる (英字で始まる) タイプ A の EBCDIC ストリングで、右側に EBCDIC のスペースを入れます。

ローカル・ノードの制御点に関連したデフォルト LU の接続ルーティン グ・データまたは記述を変更するには、このパラメーターを 8 桁の 2 進ゼ ロに設定します。

*def\_data.description*

ローカル LU を記述したヌルで終了するテキスト・ストリング (0 から 31 文字のあとにヌル文字を続けたストリング)。このストリングは情報用に使 用するのみです。このストリングはノードの構成ファイル内に保管され、 QUERY LOCAL LU verb で戻されますが、CS/AIX では他の用途に使用さ れません。

*def\_data.security\_list\_name*

このローカル LU が使用するセキュリティー・アクセス・リスト (DEFINE SECURITY ACCESS LIST verb を使用して定義されたもの) の名 前。このパラメーターは、指定リストに指定されているユーザーのみが LU を使用できるように制限します。すべてのユーザーが LU を使用できるよ うに指定するには、このパラメーターを 14 桁の 2 進ゼロに設定します。

*def\_data.lu\_alias*

ローカル LU の別名。これは 8 バイトの ASCII ストリングで、ローカ ル・システム上で表示可能な文字を使用し、必要に応じて 8 バイトになる ように右側にスペースを入れます。

*def\_data.nau\_address*

LU のネットワーク・アクセス可能単位アドレス。 LU が独立 LU であれ ばゼロを指定し、従属 LU であれば 1 から 255 の範囲でアドレスを指定 します。

*def\_data.syncpt\_support*

LU が同期点機能をサポートするかどうかを指定します。これは、標準 CS/AIX 製品のほかに同期点管理プログラム (SPM) と会話保護リソース管 理プログラム (C-PRM) がある場合にのみ AP\_YES に設定してください。値 は次のいずれかです。

**AP\_YES** 同期点はサポートされます。

**AP\_NO** 同期点はサポートされません。

*def\_data.lu\_session\_limit*

LU がサポートするセッションの (すべてのモードでの) 最大合計数。

従属 LU の場合、これは 1 に設定しなければなりません。独立 LU の場合 は、無制限を示すゼロを指定するか、1 から 65,535 の範囲で値を指定しま す。明示的に限度を指定する場合は、次の点に注意してください。

- v LU が並列セッション・リモート LU と通信する場合、セッション限度 には CNOS 折衝に十分なセッション数が含まれていなければなりませ ん。安全な最小値は 3 で、パートナー LU ごとに 2 つのセッションを 追加します。
- v LU のセッション限度は、その LU が使用するすべてのモードのセッシ ョン限度を合計した値に等しいか、それ以上でなければなりません。

## *def\_data.default\_pool*

LU がデフォルトの従属 LU のプールにあるかどうかを指定します。詳細に ついては、 135 [ページの『デフォルト](#page-174-0) LU』を参照してください。値は次の いずれかです。

**AP\_YES** LU はデフォルト LU のプールに入り、LU 名を指定しないアプリ ケーションから使用できます。

**AP\_NO** LU はプールに入りません。

LU が独立 LU の場合、このパラメーターは予約済みです。

## *def\_data.pu\_name*

この LU が使用する PU の、DEFINE\_LS verb で指定した名前。このフィ ールドは従属 LU のみが使用し、独立 LU の場合は 8 桁の 2 進ゼロに設 定します。名前は 8 バイトからなる (英字で始まる) タイプ A の EBCDIC ストリングで、必要に応じて右側に EBCDIC のスペースを入れます。

### *def\_data.lu\_attributes*

LU に関する追加情報を識別します。値は次のいずれかです。

### **AP\_NONE**

追加情報は識別されません。

## **AP\_DISABLE\_PWSUB**

ローカル LU のパスワード置換サポートを使用不可にします。パス ワード置換とは、パスワードを平文で送信せずに、ローカル LU と リモート LU の間での伝送を行う前にパスワードを暗号化すること を言います。通常 CS/AIX は、リモート・システムがパスワード置 換をサポートしている場合は、パスワード置換を使用します。

この値は、従来のバージョンの CS/AIX とも互換性を持っているた め、ユーザー ID とパスワードを AIX パスワード・データベース でチェックできます。パスワード置換を正しくインプリメントして いないリモート・システムとの通信でもこれを使用する必要がある 場合があります。このオプションを使用する場合、平文でのパスワ ードの送受信 (セキュリティー上のリスクがある場合があります) が行われることに注意しなければなりません。このオプションは、 これらの要件のいずれかに当てはまらない限り、使用しないでくだ さい。

このオプションを使用する場合、CS/AIX は、始めに、パスワー ド・データベース (DEFINE USERID PASSWORD verb を使用して 定義されたパスワード) および AIX パスワード・データベースの

両方に対して、受信したユーザー ID およびパスワードの大/小文字 の区別検査を行います。これらの検査が失敗すると、受信したユー ザー ID とパスワードを強制的に小文字にして、再度、AIX パスワ ード・データベースで検査します (AIX のユーザー ID とパスワー ドは、通常小文字で定義されているため)。これらの検査がすべて失 敗すると、ユーザー ID およびパスワードはリジェクトされます。

*def\_data.sscp\_id*

この LU のアクティブ化が許可される SSCP の ID を指定します。この ID は 6 バイトの 2 進ストリングです。このパラメーターは従属 LU のみ が使用し、LU が独立 LU の場合、または LU がすべての SSCP からアク ティブにされる場合には、すべて 2 進ゼロに設定します。

*def\_data.disable*

ローカル LU を使用不可にするか、使用可能にするかを指定します。値は 次のいずれかです。

**AP\_YES** ローカル LU を使用不可にします。

**AP\_NO** ローカル LU を使用可能にします。

*def\_data.attach\_routing\_data.sys\_name*

このローカル LU に着信する着呼割り振り要求 (APPC または CPI-C 会話 を開始するためのパートナー TP からの要求) のターゲット・コンピュータ ーのシステム名。

ターゲット TP がブロードキャスト待機 TP である場合 (つまり、着呼割り 振り要求を経路指定できるように、サーバーに開始時点の位置が通知され る)、またはこの LU を所有するノードと同じ CS/AIX サーバー上で実行さ れている場合は、このパラメーターを 2 進ゼロに設定してください。それ 以外の場合は、このパラメーターを TP が実行されているコンピューターの 名前に設定してください。

システム名に . (ピリオド) キャラクターが含まれる場合、CS/AIX は、そ れが完全修飾名であることを想定します。そうでない場合、システム名を判 別するために、DNS ルックアップを実行します。

*def\_data.attach\_routing\_data.timeout*

ダイナミック・ロード要求のタイムアウト値。呼び出された TP がこの時間 内に Receive Allocate verb (APPC)、Accept Conversation または Accept\_Incoming (CPI-C) を発行しなかった場合、要求はタイムアウトにな ります。秒単位でタイムアウト値を指定するか、タイムアウトがない (ダイ ナミック・ロード要求を無限に待つ) ことを示す -1 を指定します。

# 戻りパラメーター**:** セッション起動の成功時

verb が正常に終了すると、CS/AIX により次のパラメーターが戻ります。

*primary\_rc*

AP\_OK

## 戻りパラメーター**:** パラメーターの検査

パラメーター・エラーのため verb の実行が失敗すると、CS/AIX により次のパラメ ーターが戻ります。

*primary\_rc*

AP\_PARAMETER\_CHECK

### *secondary\_rc*

値は次のいずれかです。

## **AP\_INVALID\_DISABLE**

*disable* パラメーターが、有効な値に設定されていませんでした。

## **AP\_INVALID\_LU\_NAME**

指定した LU 名に、有効でない文字が入っていました。

### **AP\_INVALID\_NAU\_ADDRESS**

指定した NAU アドレスが、有効な範囲内にありませんでした。

### **AP\_INVALID\_SESSION\_LIMIT**

指定したセッション限度が、有効な範囲内にありませんでした。

#### **AP\_INVALID\_TIMEOUT**

指定したタイムアウト値が、有効な範囲内にありませんでした。

871 ページの『付録 B. [共通戻りコード』に](#page-910-0)、すべての NOF verb に共通し、 AP PARAMETER CHECK に関連した上記以外の 2 次戻りコードのリストを示します。

## 戻りパラメーター**:** 状態の検査

状態エラーのため verb の実行が失敗すると、CS/AIX により次のパラメーターが戻 ります。

### *primary\_rc*

AP\_STATE\_CHECK

### *secondary\_rc*

値は次のいずれかです。

### **AP\_INVALID\_LU\_NAME**

*lu\_name* パラメーターまたは *lu\_alias* パラメーターに、有効でない 文字が入っていました。

### **AP\_LU\_ALREADY\_DEFINED**

この名前が付いた LU は、すでに定義されています。接続ルーティ ング・データを除き、この verb を使用して既存の LU のどのパラ メーターも変更することはできません。

### **AP\_PU\_NOT\_DEFINED**

*pu\_name* パラメーターが、定義されているどの PU 名にも一致しま せんでした。

### **AP\_SECURITY\_LIST\_NOT\_DEFINED**

*security\_list\_name* パラメーターが、定義されているどのセキュリテ ィー・アクセス・リスト名にも一致しませんでした。

### **AP\_LU\_ALIAS\_ALREADY\_USED**

この別名が付いた LU は、すでに定義されています。接続ルーティ ング・データを除き、この verb を使用して既存の LU のどのパラ メーターも変更することはできません。

871 ページの『付録 B. [共通戻りコード』に](#page-910-0)、すべての NOF verb に共通し、 AP STATE CHECK に関連した上記以外の 2 次戻りコードのリストを示します。

# <span id="page-174-0"></span>戻りパラメーター**:** その他の場合

871 ページの『付録 B. [共通戻りコード』に](#page-910-0)、すべての NOF verb に共通した上記 以外の 1 次戻りコードおよび 2 次戻りコードの組み合わせのリストを示します。

# デフォルト **LU**

アプリケーションが会話の開始時に LU 名を明示的に指定しなくても、ローカル LU の構成をセットアップすることができます。ノードは、アプリケーションの使 用に適したデフォルト LU を選択します。これを実行する方法は、次のようにアプ リケーションが従属 LU と独立 LU のどちらを必要とするかによって異なります。 この機能を従属 LU と独立 LU の両方に提供することはできません。

- v アプリケーションが従属 LU を必要とする場合は、1 つ以上の従属 LU について の DEFINE\_LOCAL\_LU で *default\_pool* パラメーターを使用し、それらの LU を デフォルト LU として使用できることを指定します。 アプリケーションでロー カル LU 名を指定せずに会話を開始しようとした場合、CS/AIX はデフォルト LU として定義された LU のプールから未使用の LU を選択します。
- v 複数のノード上の LU をデフォルト LU として定義できます。デフォルト LU を要求するアプリケーションを、それらの LU のうち、使用可能な LU に割り当 てることができます。その LU がアプリケーションと同じコンピューター上にな くても構いません。ただし、アプリケーションのパートナー LU を定義する場 合、それらの LU を、デフォルト LU が定義されたすべてのノード上で定義しな ければなりません (これにより、アプリケーションはデフォルトのローカル LU を使用して正しいパートナー LU に接続できます)。
- v アプリケーションが独立 LU を必要とする場合は、*default\_pool* パラメーターを 使用してローカル LU をデフォルト LU として使用しないでください。 その場 合、デフォルト LU を要求するアプリケーションは、ローカル・ノードの CP へ 関連付けられている LU (CS/AIX によって各ノードに対して自動的に定義された 独立 LU) へ割り当てられます。

# **DEFINE\_LS**

DEFINE LS は、新しいリンク・ステーション (LS) を定義するか、既存のリンク・ ステーションを変更するために使用します。この verb を発行する前に、 DEFINE\_PORT verb を発行して、この LS が使用するポートを定義しておく必要が あります。リンク固有のデータは、基本構造体に連結されます。

マルチパス・チャネル (MPC) LS を定義する場合、ホストを識別するアドレッシン グ情報がポート構成に含まれているため、各 MPC ポート (マルチパス・チャネ ル・デバイス **/dev/mpc***n* を定義) に関連付けることができるアクティブ LS は 1 つだけです。同時に複数のアクティブ MPC LS を使用するには、複数のポートを定 義して、それぞれのポートに 1 つの LS を定義します

DEFINE LS を使用して、既存の LS が使用するポートを変更することはできませ ん。この verb で指定する *port\_name* は、 LS の以前の定義に一致しなければなり ません。 LS は、始動されていない場合にのみ変更できます。

**VCB** 構造体

```
typedef struct define_ls
{
  AP UINT16 opcode; /* verb operation code */unsigned char reserv2; \frac{1}{2} /* reserved \frac{x}{2} unsigned char format: \frac{1}{2} /* reserved \frac{x}{2} /*
  unsigned char format; /* reserved */
  AP UINT16 primary rc; /* primary return code */AP UINT32 secondary rc; /* secondary return code */unsigned char ls_name[8]; \begin{array}{ccc} \n\text{unsigned char} & \text{lsm} & \text{msm} \\ \n\text{LS\_DEF\_DATA} & \text{def\_data} & \text{if} & \text{if} \\ \n\end{array}/\star LS defined data
} DEFINE_LS;
typedef struct ls def data
{
  unsigned char description[32]; /* resource description */
  unsigned char initially_active; \frac{1}{2} /* is this LS initially active? */<br>AP UINT16 reserv2; \frac{1}{2} /* reserved */
  AP_UINT16 reserv2; /* reserved */
  AP_UINT16 react_timer; \frac{1}{2} /* timer for retrying failed LS \frac{1}{2} AP_UINT16 react_timer retry; \frac{1}{2} /* retry count for failed LS \frac{1}{2}react<sub>react</sub>time<sub>retry</sub>; /* retry count for failed LS */
  AP UINT16 activation count; /* reserved *//unsigned char restart on normal deact; /* restart the link on any */
                                            /* failure */unsigned char reserv3[7]; /* reserved */
  unsigned char port_name[8]; \overline{\hspace{1cm}} /* name of associated port \overline{\hspace{1cm}} /* and \overline{\hspace{1cm}} and \overline{\hspace{1cm}} and \overline{\hspace{1cm}} /* adjacent CP name
                                         /* adjacent CP name */unsigned char adj_cp_type; /* adjacent node type */
  LINK_ADDRESS dest_address; <br>unsigned char auto act supp; /* auto-activate supported */
  unsigned char auto act supp; /* auto-activate supported */unsigned char tg_number; \frac{1}{2} /* pre-assigned TG number \frac{1}{2} unsigned char limited resource; \frac{1}{2} /* limited resource */
                                         /* limited resource */
  unsigned char solicit_sscp_sessions; /* solicit SSCP sessions */
  unsigned char pu name [8]; /* Local PU name (reserved if */
                                          /* solicit_sscp_sessions is set */
                                          /* to AP_NO) \overline{O} */
  unsigned char disable remote act; /* disable remote activation */unsigned char dspu services; \frac{1}{2} /* Services provided for \frac{1}{2} /*
                                          /* downstream PU */
  unsigned char dspu name[8]; /* Downstream PU name (reserved */
                                          /* if dspu services is AP NONE) */unsigned char dlus name[17]; / DLUS name if dspu services *//* set to AP DLUR */unsigned char bkup_dlus_name[17]; \frac{1}{2} /* Backup DLUS name if \frac{1}{2} */
                                          /* dspu services set to AP DLUR */unsigned char hpr supported; /* does the link support HPR? */unsigned char hpr link lvl error; /* does the link use link-level */
                                          /* error recovery for HPR frms? */
  AP UINT16 link deact timer; /* link deactivation timer */
  unsigned char reserv1; \frac{1}{2} reserved \frac{1}{2} /* reserved
  unsigned char default nn server; /* default LS to NN server? */unsigned char ls attributes[4]; / /* LS attributes */
  unsigned char ad\bar{j} node_id[4]; / adjacent node ID */unsigned char local\_node\_id[4]; /* local nodeID */
  unsigned char cp_cp_sess_support; \quad /* CP-CP session support \quad */<br>unsigned char use_default_tg_chars; /* Use the default tg_chars */
  unsigned char use default tg chars; /* Use the default tg chars */
  TG_DEFINED_CHARS tg_chars;        /* TG characteristics */<br>AP UINT16     target pacing count;   /* target pacing count */
  AP_UINT16 target_pacing_count; /* target pacing count */<br>AP_UINT16 max_send_btu_size; /* maximum send BTU size */
                                         /* maximum send BTU size */unsigned char ls role; / /* link station role */unsigned char max_ifrm_rcvd; \frac{1}{2} ho. before acknowldgement */
  AP_UINT16 dlus_retry_timeout; /* seconds to recontact a DLUS */<br>AP_UINT16 dlus_retry_limit; /* attempts to recontact a DLUS */dlus_retry_limit; / attempts to recontact a DLUS */unsigned char conventional_lu_compression; /* compression for LU 0-3? */
  unsigned char conventional lu cryptography; /* reserved */unsigned char reserv3a; \overline{a} /* reserved \overline{a} /*
  unsigned char retry_flags; /* reserved */
                  max_activation_attempts; /* reserved */
  AP UINT16 activation delay timer; /* reserved */
```
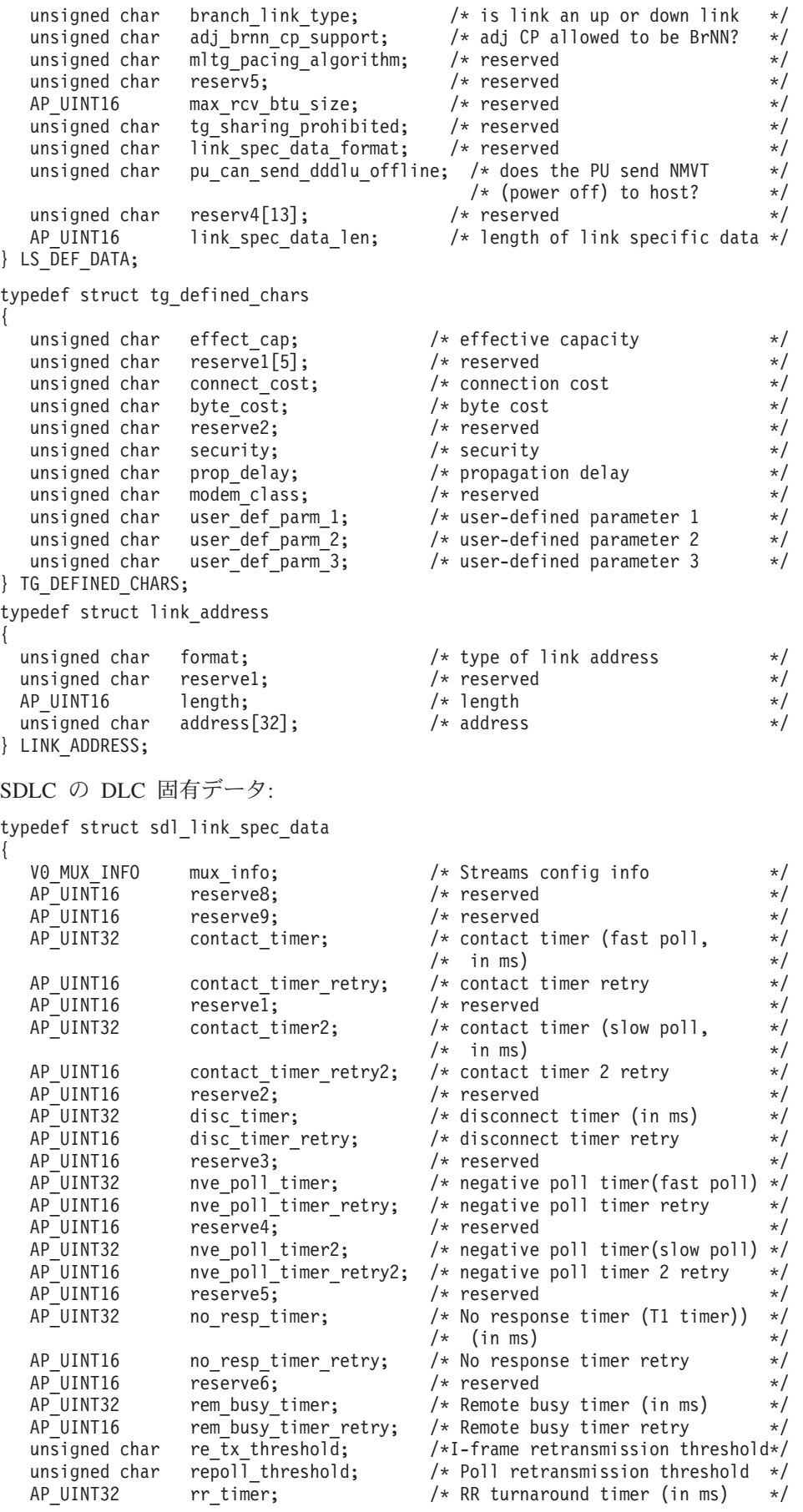

```
unsigned char group address; /* reserved */unsigned char poll frame; /* Poll frame to use when Primary */
  AP_UINT16 poll_on_iframe; /* Can LS send poll bit on
  AP UINT16 stub spec data len; /* length of stub specific data */STUB SPEC DATA stub spec data; / /* stub specific data */
} SDL_LINK_SPEC_DATA;
typedef struct stub_spec_data
{
  AP_INT32 mux_id; /* reserved */unsigned char opt1;<br>unsigned char opt2;
  unsigned char
  unsigned char pad[2];
  AP_UINT32 linesp;
  AP UINT16 rcv pool size;
  AP_UINT16 poll_wait;
  AP UINT16 hmod data len;
  unsigned char hmoddata[80];
  char x21 sequence [255];
  unsigned char x21_retry_count;<br>AP UINT16 x21 retry delay;
                 x21_retry_delay;
  AP_UINT16 v25_tx_delay;
  unsigned char cdst1;unsigned char hex hmod data;
  unsigned char reserve1[2];
} STUB_SPEC_DATA;
QLLC の DLC 固有データ:
typedef struct vql ls spec data
{
  V0 MUX INFO mux info;
  AP_UINT16 reserve1;<br>AP_UINT16 reserve2;
                reserve2;
  unsigned char vc_type;
  unsigned char req_rev_charge;
  unsigned char loc packet;
  unsigned char rem_packet;
  unsigned char loc wsize;
  unsigned char rem_wsize;
  AP_UINT16 fac\_len;unsigned char fac[32];
  AP UINT16 retry limit;
  AP_UINT16 retry_timeout;<br>AP_UINT16 idle_timeout;
                idle \overline{t}imeout;
  AP UINT16 pvc id;
  AP UINT16 sn id len;
  unsigned char sn id[4];
  AP_UINT16 cud_len;
  unsigned char cud[16];
  AP UINT32 xtras;
  AP_UINT32 xtra_len;
  unsigned char rx thruput class;
  unsigned char tx thruput class;
```
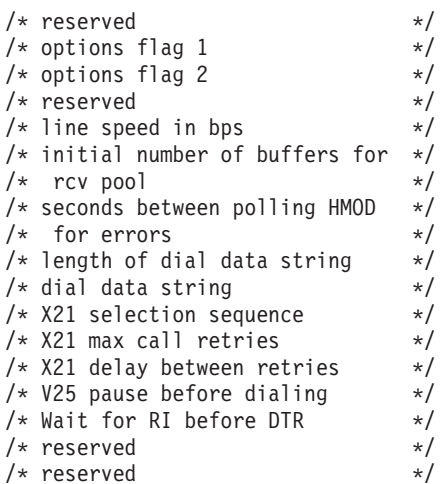

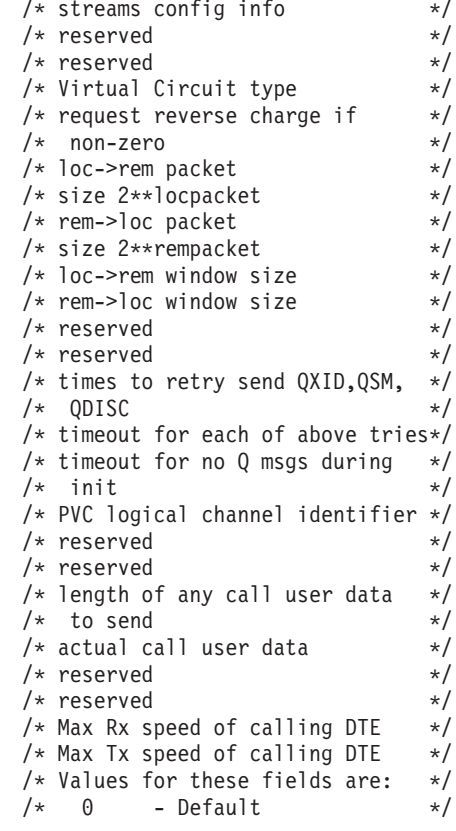

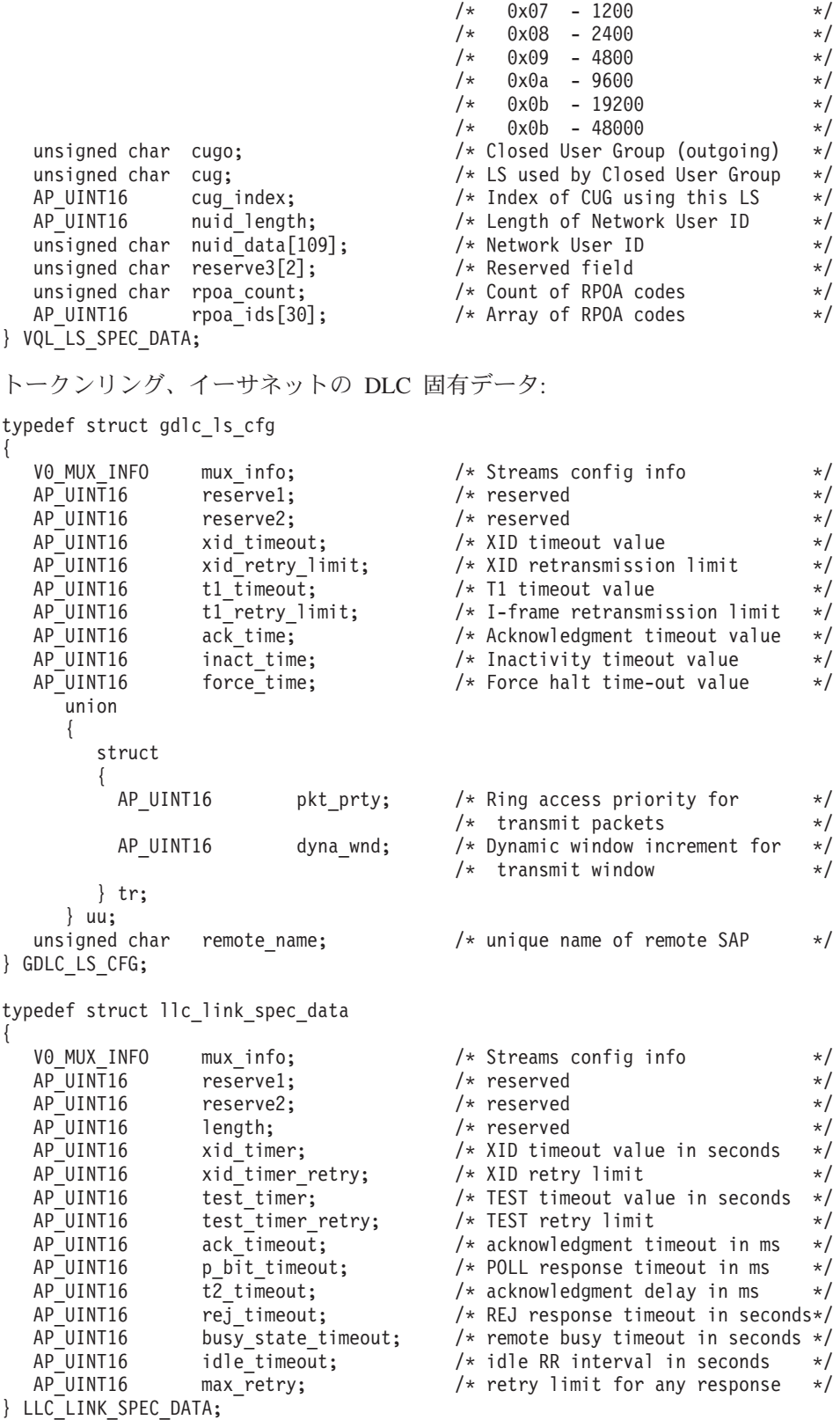

マルチパス・チャネル (MPC)、または MPC+ の DLC 固有データ:

typedef struct chnl\_link\_spec\_data { V0\_MUX\_INFO  $\qquad$  mux\_info;  $\qquad$  /\* streams information  $\qquad$  \*/

```
AP_UINT16 device_end; /* BlkMux protocol flag */
   unsigned char escd_port; \frac{1}{2} /* reserved \frac{1}{2} /* reserved \frac{1}{2} /* reserved \frac{1}{2} /* reserved \frac{1}{2} /* reserved \frac{1}{2} /* reserved \frac{1}{2} /* reserved \frac{1}{2} /* reserved \frac{1}{2} /* reserved
   unsigned char cuadd; \frac{1}{2} /* reserved \frac{1}{2} /*
   unsigned char local_name[8]; \overline{\hspace{1cm}} /* reserved \overline{\hspace{1cm}} +/<br>unsigned char remote name[8]; \overline{\hspace{1cm}} /* reserved \overline{\hspace{1cm}} +/
                    remote name[8];
   unsigned char reserv1[32]; \sqrt{\frac{k}{\pi}} pad and future expansion \sqrt{\frac{k}{\pi}}} CHNL_LINK_SPEC_DATA;
エンタープライズ・エクステンダー (HPR/IP) の DLC 固有データ:
typedef struct ipdlc link spec data
{
   V0_MUX_INFO mux_info; / * streams information \star/<br>AP_UINT16 ack_timeout; / * ACK timer for command frames \star/
   AP = UINT16 ack_timeout; \overline{\phantom{a}} /* ACK timer for command frames \overline{\phantom{a}} / \overline{\phantom{a}} ack_timeout; \overline{\phantom{a}} /* Retry limit for command frames \overline{\phantom{a}} /
                    \frac{1}{4} max retry; \frac{1}{4} Retry limit for command frames \frac{1}{4}AP_UINT16 liveness_timeout;    /* Liveness timer          */
   unsigned char short_hold_mode; /* Run in short-hold mode */
   unsigned char remote hostname[100]; /* Name of remote host to contact */
} IPDLC_LINK_SPEC_DATA;
すべての DLC タイプのデータ:
typedef struct v0_mux_info
{
   AP_UINT16 dlc_type; <br>unsigned char eed vrfy fixup; /* reserved */<br>*/
   unsigned char need vrfy fixup; /* reserved */
   unsigned char num\_max\_ids; /* reserved */AP UINT32 card type; / type of adapter card */AP_UINT32 adapter number; /* DLC adapter number */AP\_UINT32 oem_data_length; /* reserved */<br>AP\_INT32 mux_ids[5]; /* reserved */
                      mux ids[5]; /* reserved */} V0_MUX_INFO;
トークンリングまたはイーサネットの場合、link_address 構造体にある address パ
ラメーターは次のように置換されます。
typedef struct tr_address
{
   unsigned char mac_address[6]; \overline{\hspace{1cm}} /* MAC address \overline{\hspace{1cm}} +/<br>unsigned char lsap address; \overline{\hspace{1cm}} /* local SAP address \overline{\hspace{1cm}} +/
                    \frac{1}{\sqrt{2}} lsap address; \frac{1}{\sqrt{2}} local SAP address \frac{1}{\sqrt{2}}} TR_ADDRESS;
マルチパス・チャネル (MPC) または MPC+ の場合、link_address 構造体にある
address パラメーターは次のように置換されます。
typedef unsigned char GDLC MPC ADDRESS[20];
```
# 指定パラメーター

アプリケーションが提供するパラメーターを次に示します。

*opcode* AP\_DEFINE\_LS

*ls\_name*

リンク・ステーションの名前。これは 8 バイトからなる ASCII ストリング で、名前が 8 バイトに満たない場合は、右側にスペースを入れます。

*def\_data.description*

LS を記述したヌルで終了するテキスト・ストリング (0 から 31 文字のあ とにヌル文字を続けたストリング)。このストリングは情報用に使用される のみです。このストリングはノードの構成ファイル内に保管され、 QUERY LS、QUERY PU、QUERY DOWNSTREAM PU の各 verb で戻さ れますが、CS/AIX では他の用途に使用されません。
*def\_data.initially\_active*

この LS をノードの始動時に自動的に起動するかどうかを指定します。値は 次のいずれかです。

**AP\_YES** LS はノードの起動時に自動的に始動します。

AP NO LS は自動的には始動しません。手動で始動させる必要がありま す。

LS が専用 SDLC リンクまたは QLLC PVC リンクである場合、このパラ メーターを AP YES に設定して、いつでも確実にリンクを使用できるように しておくことをお勧めします。

### *def\_data.react\_timer*

障害が起きた LS を再アクティブ化するための再アクティブ化タイマー。次 の *react\_timer\_retry* パラメーターがゼロ以外の場合、このパラメーターは、 障害が起きた LS のアクティブ化を CS/AIX が再試行するように指定する ため、再試行の時間間隔を秒単位で指定します。 LS で障害が起きた場合、 または LS の再アクティブ化の試行が失敗した場合、CS/AIX は、指定した 時間まで待機してからアクティブ化を再試行します。 *react\_timer\_retry* がゼ ロの場合は、このパラメーターは無視されます。

*def\_data.react\_timer\_retry*

障害が起きた LS を再アクティブ化するための再試行カウント。このパラメ ーターは、LS が使用中に失敗した (または、LS 開始の試行が失敗した) 場 合に、CS/AIX が LS の再アクティブ化を試行するかどうかを指定するため に使用されます。

CS/AIX に LS の再アクティブ化を試行させないことを示すためにゼロを指 定するか、実行する再試行の回数を指定します。 65,535 の値は、LS がア クティブ化されるまで CS/AIX が無制限に再試行することを示します。

CS/AIX は再試行から次の再試行までの間、上記の *react\_timer* パラメータ ーで指定した時間まで待機します。 LS の正常に再アクティブ化されないま ま再試行カウントに達した場合、または CS/AIX がアクティブ化を再試行 しているときに STOP LS が発行された場合、再試行はそれ以上実行され ず、LS に対して START LS が発行されない限り、LS は非アクティブのま まになります。

*auto act supp* パラメーターを AP YES に設定した場合、再アクティブ化タ イマーの各フィールドは無視されます。リンクに障害が起きた場合、 CS/AIX はそのセッションを使用していたユーザー・アプリケーションがセ ッションの再起動を試行するまで、そのリンクの再アクティブ化を試行しま せん。

LS が専用 SDLC リンクまたは QLLC PVC リンクである場合、このパラ メーターをゼロ以外の値に設定して、いつでも確実にリンクを使用できるよ うにしておくことをお勧めします。

*def\_data.restart\_on\_normal\_deact*

LS がリモート・システムで正常に非アクティブ化された場合に、CS/AIX が LS の再アクティブ化を試行するかどうかを指定します。値は次のいずれ かです。

**AP\_YES** リモート・システムが LS を正常に非アクティブ化した場合、

CS/AIX は、障害のあった LS を再アクティブ化する場合と同じ再 試行タイマー値およびカウント値 (上記の *react\_timer* および react timer\_retry パラメーター) を使用して、LS の再アクティブ化 を試行します。

**AP\_NO** リモート・システムが LS を正常に非アクティブ化した場合、 CS/AIX は LS の再アクティブ化を試行しません。

LS が、(*def\_data.adj\_cp\_type* パラメーターで指定した) ホスト・リンクであ る場合、あるいはノードの始動時に自動的に開始された (*initially\_active* パ ラメーターを AP\_YES に設定) 場合、このパラメーターは無視されます。リ モート・システムが通常どおり LS を非アクティブ化されると、CS/AIX は 常に再アクティブ化を試みます (*react\_timer\_retry* がゼロでない場合)。

### *def\_data.port\_name*

このリンク・ステーションに関連したポートの名前。これは 8 バイトの ASCII ストリングで、名前が 8 バイトに満たない場合は、右側にスペース を入れます。この名前は、定義されているポートの名前に一致しなければな りません。

# *def\_data.adj\_cp\_name*

この LS の隣接 CP の完全修飾名。

次の *adj cp\_type パラメーターを* AP\_NETWORK\_NODE または AP\_END\_NODE に 設定し、事前に割り当てられた TG 番号を使用する場合は、このパラメー ターを隣接ノードで定義された CP 名に設定します。隣接ノードが XID 交 換のときに CP 名を送信する場合、その CP 名はこの値と突き合わせて検 査されます。

*adj cp type* を AP BACK LEVEL LEN NODE に設定した場合、CS/AIX は、この 値を ID としてのみ使用します。この値には、このノードで定義されている 他の CP 名に一致しないストリング (形式は次で説明します) に設定してく ださい。

*adj cp type* をその他の値に設定した場合、または事前に割り当てられた TG 番号を使用しない場合、このパラメーターを指定する必要はありませ ん。CS/AIX は CP 名が指定された場合にのみ CP 名を検査します。

この名前は 17 バイトの EBCDIC ストリングで、右側に EBCDIC スペー スを入れます。この名前は、1 から 8 文字の A ストリング文字からなる ネットワーク ID、EBCDIC ドット (ピリオド) 文字、および 1 から 8 文 字の A ストリング文字からなるネットワーク名で構成されます。

# *def\_data.adj\_cp\_type*

隣接ノード・タイプ。

隣接ノードが APPN ノードであり、事前に割り当てられた TG 番号を使用 しない場合、通常では、ノード・タイプが不明であることを示す AP APPN NODE に設定します。CS/AIX は、XID 交換のときにタイプを判別 します。

事前に割り当てられた TG 番号を使用する場合は、ノード・タイプを明示 的に指定しなければなりません。事前に割り当てられた TG 番号を使用し ない場合でも、追加のセキュリティー検査としてノード・タイプを指定でき

ます。その場合、CS/AIX は隣接ノードのノード・タイプがここで指定した タイプに一致しなければ、隣接ノードからの接続の試みを拒否します。次の いずれかの値を使用します。

### **AP\_APPN\_NODE**

ノード・タイプは不明です。 CS/AIX は、XID 交換のときにタイプ を判別します。

### **AP\_END\_NODE**

エンド・ノード、またはローカル・ノードの全体像のエンド・ノー ドとして機能する分岐ネットワーク・ノード、または上位レベル LEN ノード (XID3 に Network Name CV が含まれているノー  $F$ )。

### **AP\_NETWORK\_NODE**

ネットワーク・ノード、またはローカル・ノードの全体像のネット ワーク・ノードとして機能する分岐ネットワーク・ノード。

隣接ノードが APPN ノードでない場合は、次のいずれかの値を使用しま す。これらの値は、APPN ノードであるエンタープライズ・エクステンダ ー、MPC または MPC+ リンクには有効ではありません。

### **AP\_BACK\_LEVEL\_LEN\_NODE**

バックレベル LEN ノード (XID3 に Network Name CV が含まれ ていないノード)。

### **AP\_HOST\_XID3**

ホスト・ノード。CS/AIX はノードからのポーリング XID に 3 XID 形式で応答します。

### **AP\_HOST\_XID0**

ホスト・ノード。CS/AIX はノードからのポーリング XID に 0 XID 形式で応答します。 これらの値は MPC リンクには有効では ありません。

### **AP\_DSPU\_XID**

ダウンストリーム PU。CS/AIX は、リンクのアクティブ化の一部と して XID 交換を行います。 *dspu\_name* フィールドと *dspu\_services* フィールドも設定する必要があります。

### **AP\_DSPU\_NOXID**

ダウンストリーム PU。CS/AIX はリンク・アクティブ化に XID 交 換を組み込みません。 *dspu\_name* フィールドと *dspu\_services* フィ ールドも設定する必要があります。

この LS 上で独立 LU 6.2 トラフィックを稼働させたい場合は、*adj\_cp\_type* パラメーターを AP\_APPN\_NODE、AP\_END\_NODE、AP\_NETWORK\_NODE、 AP BACK LEVEL LEN NODE のいずれかに設定しなければなりません。

### *def\_data.dest\_address.format*

指定したリンク・アドレスのタイプ。値は次のいずれかです。

### **AP\_IP\_ADDRESS\_INFO**

IP アドレス。エンタープライズ・エクステンダー (HPR/IP) リンク でこの値を指定します。

### **AP\_UNSPECIFIED**

未指定のアドレス・フォーマット。エンタープライズ・エクステン ダー (HPR/IP) 以外のすべてのリンク・タイプでこの値を指定しま す。

*def\_data.dest\_address.length*

次のパラメーターで指定した宛先アドレス・フィールドの長さ。

エンタープライズ・エクステンダー (HPR/IP) の場合、このパラメーターと dest address.address は予約済みです。代わりに、リンク固有データの *remote\_hostname* パラメーターを使用してアドレスを指定します。

SDLC の場合:

### *def\_data.dest\_address.address*

この LS 上の 2 次ステーションのアドレス。

- この LS を所有しているポートが着呼にのみ使用される場合 (DEFINE\_PORT の *out\_link\_act\_lim* がゼロの場合)、このパラメーターは 予約済みです。
- v この LS を所有しているポートが交換 1 次ポートであり、発呼に使用さ れる場合 (*port\_type* が AP\_SWITCHED、*ls\_role* が AP\_LS\_PRI で、 DEFINE PORT の out link act lim がゼロ以外の場合) は、このパラメー ターを、 2 次ステーションで構成したすべてのアドレスを受け入れる 0xFF に設定するか、0x01 から 0xFE の範囲の 1 バイト値 (これは 2 次 ステーションで構成した値に一致しなければなりません) に設定します。
- 上記以外の場合、このパラメーターには、リンク・ステーションを識別す る 1 バイト値を 0x01 から 0xFE の範囲で設定します。ポートが 1 次マ  $\n *l*$ チドロップの場合 (DEFINE\_PORT の  $ls\_role$  が AP\_LS\_PRI で *tot\_link\_act\_lim* が 1 より大きい場合)、このアドレスはポート上の LS ご とに異なっていなければなりません。

QLLC の場合:

*def\_data.dest\_address.address*

この LS の宛先ノードのアドレス。このパラメーターは SVC の発呼にのみ 使用します (リンク固有データ内の *vc\_type* パラメーターと、 DEFINE\_PORT のリンクのアクティブ化限度パラメーターによって定義され ます)。着呼または PVC では無視されます。

アドレスは 1 から 14 文字のストリングです。アドレスは X.25 (1980) 形 式です。そのあとのアドレス・フォーマットはサポートされていません。

トークンリング、イーサネットの場合:

*def\_data.dest\_address.mac\_address*

隣接ノードの MAC アドレス。

非選択 listen LS (着呼専用に使用するが、従属 LU トラフィックをサポー トする定義済み LU を持つもの) を定義する必要がある場合、このパラメー ターをヌル・ストリングに設定します。この LS はすべてのリモート・リン ク・ステーションからの着呼の受信に使用できますが、発呼には使用できま せん。独立 LU トラフィックのみを使用している場合には、非選択 listen

LS を定義する必要はありません。これは、独立 LU トラフィックの LS は、必要に応じて動的にセットアップすることができるからです。

ローカル・ノードと隣接ノードが、ブリッジで接続した異なるタイプ (一方 がトークンリングで、他方がイーサネット) の LAN 上にあるときは、ほと んどの場合、MAC アドレス内のバイトのビット順序を逆にする必要があり ます。詳細については、 171 ページの『MAC [アドレス内のビット順序』を](#page-210-0) 参照してください。 2 つのノードが同じ LAN にある場合、またはブリッ ジで接続された同じタイプの複数の LAN にある場合は、変更する必要はあ りません。

*def\_data.dest\_address.lsap\_address*

隣接ノードのローカル SAP アドレス。 これは、0x02 の倍数でなくてはな りません。

マルチパス・チャネル (MPC) または MPC+ の場合:

*def\_data.dest\_address.address*

このリンク・ステーションに関連した MPC グループの名前。この名前は、 定義されている MPC グループの名前に一致していなければなりません。

MPC グループ名は、1 から 20 文字のストリングです。

すべてのリンク・タイプの場合:

### *def\_data.auto\_act\_supp*

セッションで必要なときに、リンクを自動的にアクティブ化できるかどうか を指定します。値は次のいずれかです。

**AP\_YES** リンクは自動的にアクティブ化できます。

**AP\_NO** リンクは自動的にアクティブ化できません。

このパラメーターを AP\_YES に設定した場合:

- v 再アクティブ化タイマーの各フィールドは無視されます。 LS に障害が 起きた場合、CS/AIX はそのセッションを使用していた従属 LU アプリケ ーションがセッションの再起動を試みるまで、その LS の再アクティブ 化を試みません。独立 LU が使用していた LS は、CS/AIX によって再 アクティブ化されないため、手動で再始動しなければなりません。
- APPN ノードへのリンクである場合、LS には事前に割り当てられた TG 番号が定義されていなければならず (次のパラメーターを参照)、 *cp\_cp\_sess\_support* を AP\_NO に設定する必要があります。
- ローカル・ノードまたは隣接ノードのどちらかがエンド・ノードの場合、 LS は隣接ノードで自動アクティブ化が可能として定義されている必要も あります。

### *def\_data.tg\_number*

事前に割り当てられた TG 番号。このパラメーターは、隣接ノードが APPN ノードの場合 (adj\_cp\_type が AP\_NETWORK\_NODE または AP\_END\_NODE の場合) のみ使用され、それ以外の場合は無視されます。

この TG 番号は、リンクをアクティブ化するときに、そのリンクを表すた めに使用されます。 ノードは、このリンクのアクティブ化のとき、隣接ノ ードからこれ以外の番号を受け入れません。隣接ノードが、事前に割り当て られた TG 番号を使用している場合は、同じ TG 番号が隣接リンク・ステ ーション上の隣接ノードによって定義されていなければなりません。

ローカル・ノードが LEN ノードである場合、または隣接ノードが LEN ノ ードでリンクを自動的に活動可能にしたい場合は、TG 番号を 1 に設定し ます。それ以外の場合は、1 から 20 の範囲の数値を指定するか、リンクの アクティブ化のときに TG 番号が事前に割り当てられず、折衝されること を示すゼロを指定します。

事前に割り当てられた TG 番号を定義する場合は、adj cp\_name パラメー ターも定義しなければならず、*adj\_cp\_type* パラメーターを AP\_END\_NODE、 AP NETWORK NODE のどちらかに設定しなければなりません。

### *def\_data.limited\_resource*

リンクを使用するセッションがないとき、このリンク・ステーションを非ア クティブ化するかどうかを指定します。非交換ポート上のリンク・ステーシ ョンは、限定リソースとして構成することはできません。値は次のいずれか です。

**AP\_NO** リンクは限定リソースでないため、自動的には非アクティブ化され ません。

### **AP\_NO\_SESSIONS**

リンクは限定リソースであるため、それを使用するアクティブ・セ ッションがなくなると、自動的に非アクティブ化されます。

### **AP\_INACTIVITY**

リンクは限定リソースであり、このリンクを使用するアクティブ・ セッションがなくなったとき、または *link\_deact\_timer* フィールド に指定した期間に、このリンク上にデータが流れなかった場合、こ のリンクは自動的に非アクティブ化されます。

- リンク中にアクティブである SSCP-PU セッションがなくなる と、ノードはリンクを即時に非アクティブ化します。
- SSCP-PU セッションがアクティブであっても、指定の時間枠内に トラフィックがない場合、ノードはホストに REQDISCONT(normal) を送信します。その後、ホストがすべての LU および PU の非アクティブ化を担当し、同時にローカル・ノ ードがリンクを非アクティブ化します。しかし、ホストは活動状 態である PLU-SLU セッションを持つ LU を非アクティブ化しな いことがあります。この場合、これらのセッションがすべて非ア クティブ化される (例えば、ユーザーのログアウト) まで、リン クは活動状態のままです。この振る舞いは、START\_NODE verb の *ptf* フィールドのオプションを使用して変更することができま す。

このフィールドを AP\_NO\_SESSIONS に設定し、*cp\_cp\_sess\_support* を AP\_YES に設定することにより、限定リソース・リンク・ステーションを CP-CP セ ッション・サポート用に構成することもできます。その場合、このリンクを 介して CP-CP セッションを起動すると、CS/AIX はこのリンクを限定リソ ースとして処理しません (したがって、このリンクを非アクティブ化しませ  $h$ <sub>)</sub>。

*def\_data.solicit\_sscp\_sessions*

エンタープライズ・エクステンダー (HPR/IP) または MPC+ ポートの場 合、このパラメーターは予約済みです。

隣接ノードに、SSCP とローカル CP および従属 LU 間のセッションを開 始するよう要求するかどうかを指定します。このパラメーターは、隣接ノー ドが APPN ノードの場合 (adj\_cp\_type が AP\_NETWORK\_NODE または AP END NODE の場合) のみ使用され、それ以外の場合は無視されます。隣接 ノードがホストの場合 (*adj\_cp\_type* が AP\_HOST\_XID3 または AP\_HOST\_XID0 の場合) は、CS/AIX は常に SSCP セッションの起動をホストに要求しま す。

値は次のいずれかです。

**AP\_YES** 隣接ノードに SSCP セッションの開始を要求します。

**AP\_NO** 隣接ノードに SSCP セッションの開始を要求しません。

隣接ノードが APPN ノードで、*dspu\_services* を AP\_NONE 以外の値に設定し た場合、このパラメーターは AP\_NO に設定しなければなりません。

## *def\_data.pu\_name*

エンタープライズ・エクステンダー (HPR/IP) または MPC+ ポートの場 合、このパラメーターは予約済みです。

このリンクを使用するローカル PU の名前。このパラメーターは、 *adj cp type* を AP HOST XID3 または AP HOST XID0 に設定した場合、また は *solicit\_sscp\_sessions* を AP\_YES に設定した場合にのみ使用され、それ以 外の場合は無視されます。 これは 8 バイトの英数字からなる (英字で始ま る) タイプ A の EBCDIC ストリングで、右側に EBCDIC のスペースを入 れます。

*def\_data.disable\_remote\_act*

- リモート・ノードによる LS のアクティブ化をできないようにするかどうか を指定します。値は次のいずれかです。
- **AP\_YES** LS は、ローカル・ノードのみからアクティブ化できます。 LS を リモート・ノードがアクティブ化しようとした場合、CS/AIX はそ のアクティブ化を拒否します。
- **AP\_NO** LS は、リモート・ノードからアクティブ化できます。

### *def\_data.dspu\_services*

エンタープライズ・エクステンダー (HPR/IP) または MPC+ ポートの場 合、このパラメーターは予約済みです。

ローカル・ノードがこのリンクを介してダウンストリーム PU に提供する サービスを指定します。このパラメーターは、隣接ノードがダウンストリー ム PU であるか、*solicit\_sscp\_sessions* を AP\_NO に設定した APPN ノード である場合にのみ使用され、それ以外の場合は予約済みです。値は次のいず れかです。

# **AP\_PU\_CONCENTRATION**

ローカル・ノードは、ダウンストリーム PU に SNA ゲートウェイ を提供します。 ローカル・ノードは、SNA ゲートウェイをサポー トするように定義されていなければなりません。

**AP\_DLUR**

ローカル・ノードは、ダウンストリーム PU に DLUR サービスを 提供します。ローカル・ノードは、DLUR をサポートするように定 義されていなければなりません。 (エンド・ノードではサポートさ れていません。)

**AP\_NONE**

ローカル・ノードは、このダウンストリーム PU にサービスを提供 しません。

*def\_data.dspu\_name*

エンタープライズ・エクステンダー (HPR/IP) または MPC+ ポートの場 合、このパラメーターは予約済みです。

ダウンストリーム PU の名前。名前は 8 バイトからなる (英字で始まる) タイプ A の EBCDIC ストリングで、右側に EBCDIC のスペースを入れま す。

このパラメーターは、次の両方の条件に当てはまる場合には必須ですが、そ れ以外の場合は予約済みです。

- *solicit sscp sessions* パラメーターが AP\_NO に設定されていること
- *dspu\_services パラメーターが* AP\_PU\_CONCENTRATION または AP\_DLUR に設 定されていること

DLUR に対してダウンストリーム PU が使用されている場合、この名前は ホストで構成されている PU 名と一致している必要があります (CS/AIX は PU 名および PU ID をホストに送信して、PU を識別します。ホストは、 通常、PU 名によって PU を識別し、一致する PU 名が見つからない場合 は、PU ID によって PU を識別します)。

*def\_data.dlus\_name*

エンタープライズ・エクステンダー (HPR/IP) または MPC+ ポートの場 合、このパラメーターは予約済みです。

ダウンストリーム・ノードに対してリンクをアクティブ化するときに、 DLUR が SSCP サービスを請求する請求元の DLUS ノードの名前。 *dspu\_services* が AP\_DLUR に設定されていない場合、このフィールドは予約 済みです。

この名前は、右側に EBCDIC のスペースを入れた 17 バイトの EBCDIC ストリングです。この名前は、最大 8 文字の A ストリング文字からなる ネットワーク ID、EBCDIC ドット (ピリオド) 文字、および最大 8 文字の A ストリング文字からなるネットワーク名で構成されます。

DEFINE\_DLUR\_DEFAULTS verb を使用して定義したグローバル・デフォル ト DLUS を指定するには、このパラメーターを 17 桁の 2 進ゼロに設定し ます。 このパラメーターをゼロに設定したときにグローバル・デフォルト DLUS がないと、DLUR はリンクをアクティブ化するときに SSCP 接続を 開始しません。

*def\_data.bkup\_dlus\_name*

エンタープライズ・エクステンダー (HPR/IP) または MPC+ ポートの場 合、このパラメーターは予約済みです。

*dlus\_name* で指定したノードが活動状態でない場合に、DLUR が SSCP サ ービスを請求する送信元となるバックアップ DLUS ノードの名前。 *dspu\_services* が AP\_DLUR に設定されていない場合、このフィールドは予約

この名前は、右側に EBCDIC のスペースを入れた 17 バイトの EBCDIC ストリングです。この名前は、最大 8 文字の A ストリング文字からなる ネットワーク ID、EBCDIC ドット (ピリオド) 文字、および最大 8 文字の A ストリング文字からなるネットワーク名で構成されます。

DEFINE DLUR DEFAULTS verb を使用して定義したグローバル・バックア ップ・デフォルト DLUS を指定するには、このパラメーターを 17 桁の 2 進ゼロに設定します。

### *def\_data.hpr\_supported*

済みです。

このリンクで HPR がサポートされているかどうかを指定します。リンクが エンタープライズ・エクステンダー (HPR/IP) あるいは MPC+ リンクであ る場合、このパラメーターを AP\_YES に設定しなければなりません。その ほかのリンクの場合、*adj\_cp\_type* パラメーターがリンクを APPN ノードに 接続するよう指示していない限り、AP\_NO に設定しなければなりません。 値は次のいずれかです。

**AP\_YES** このリンクでは HPR がサポートされています。

**AP\_NO** このリンクでは HPR はサポートされていません。

### *def\_data.hpr\_link\_lvl\_error*

このリンク上でリンク・レベル・エラー回復を使用して HPR トラフィック を送信するかどうかを指定します。このパラメーターは、*hpr\_supported* を AP\_YES に設定した場合以外は無視されます。

このパラメーターは、SDLC、MPC+、エンタープライズ・エクステンダー (HPR/IP) の各リンクで予約済みです。

値は次のいずれかです。

- **AP\_YES** このリンク上でリンク・レベル・エラー回復を使用して HPR トラ フィックを送信します。
- **AP\_NO** このリンク上でリンク・レベル・エラー回復を使用して HPR トラ フィックを送信しません。

# *def\_data.link\_deact\_timer*

限定リソース・リンクの非アクティブ化タイマー (秒単位)。限定リソース・ リンクは、このパラメーターで指定した時間にリンク上でデータ・フローが なければ、自動的に非アクティブ化されます。このパラメーターは、 *limited\_resource* を INACTIVITY 以外の値に設定した場合には、使用されま せん。

最小値は 5 で、1 から 4 の範囲の値は 5 とみなされます。

値 0 (ゼロ) は、次のいずれかを示します。

v *hpr\_supported* パラメーターを AP\_YES に設定した場合は、デフォルト非 アクティブ化タイマーの値として 30 が使用されます。

v *hpr\_supported* パラメーターを AP\_NO に設定した場合は、タイムアウトが 使用されません (*limited\_resource* を AP\_NO に設定した場合と同様に、リ ンクは非アクティブ化されません)。

*def\_data.default\_nn\_server*

エンド・ノード。ローカル・ノードのネットワーク・ノード・サーバーとし て機能できる、ネットワーク・ノードとの CP-CP セッションをサポートす るリンクであるかどうかを指定します。ローカル・ノードにネットワーク・ ノード・サーバーとの CP-CP セッションがなく、それを確立する必要があ る場合は、ローカル・ノードはその定義済み LS でこのパラメーターを検査 し、アクティブ化に適した LS を検索します。これにより、どの隣接 NN が NN サーバーとして機能するのに適しているかを指定できます (例え ば、コストのかかるリンクまたは低速のリンクを介してアクセスする NN を使用しないようにします)。

値は次のいずれかです。

- **AP\_YES** このリンクは、ローカル・ノードの NN サーバーとして機能できる ネットワーク・ノードへの CP-CP セッションをサポートします。 ローカル・ノードは、NN サーバーに接続する必要がある場合に は、このリンクを自動的にアクティブ化できます。 *cp\_cp\_sess\_support* パラメーターを AP\_YES に設定しなければなりま せん。
- **AP\_NO** ネットワーク・ノード・サーバーと接続しようとしても、このリン クは自動的にはアクティブ化しません。

ローカル・ノードがエンド・ノードでない場合、このパラメーターは無視さ れます。

*def\_data.ls\_attributes*

この配列には、次のパラメーターで記述する隣接ノードに関する詳しい情報 が入ります。

*def\_data.ls\_attributes[0]*

ホスト・タイプ。これは、AP SNA に設定してください。ただし、次のリス トにないタイプのホストと通信する場合は除きます。値は次のいずれかで す。

**AP\_SNA** 標準 SNA ホスト。

**AP\_FNA** 富士通 Network Architecture (VTAM-F) ホスト。

**AP HNA** 日立 Network Architecture ホスト。

### *def\_data.ls\_attributes[1]*

バックレベル LEN ノードとのリンクの Network Name CV 抑止。

*adj\_cp\_type* を AP\_BACK\_LEVEL\_LEN\_NODE または AP\_HOST\_XID3 に設定した 場合は、次のいずれかの値を使用して、LEN ノードへ送信する XID 3 形 式に Network Name CV を組み込まないようにするかどうかを指定しま す。

**AP\_NO** XID に Network Name CV を組み込みます。

### **AP\_SUPPRESS\_CP\_NAME**

Network Name CV を XID に組み込みません。

*adj\_cp\_type* をその他の値に設定した場合、このパラメーターは無視されま す。

*def\_data.adj\_node\_id*

隣接ノードのノード ID。これは 4 バイトの 16 進数ストリングで、ブロッ ク番号 (3 桁の 16 進数字) とノード番号 (5 桁の 16 進数字) で構成され ます。ノード ID 検査を使用不可にするには、これをゼロに設定します。こ のリンク・ステーションが交換ポート上に定義されている場合、*node\_id* は 固有でなければならず、1 つの交換ポート上に存在できるヌルの *node\_id* は 1 つのみです。

*def\_data.local\_node\_id*

この LS の XID で送信されるノード ID。これは 4 バイトの 16 進数スト リングで、ブロック番号 (3 桁の 16 進数字) とノード番号 (5 桁の 16 進 数字) で構成されます。 DEFINE\_NODE verb で指定したノード ID を使用 するには、このパラメーターをゼロに設定します。

*def\_data.cp\_cp\_sess\_support*

CP-CP セッションがサポートされるかどうかを指定します。このパラメー ターは、隣接ノードがエンド・ノードかネットワーク・ノードである場合 (adj cp type が AP\_NETWORK\_NODE、AP\_END\_NODE、AP\_APPN\_NODE のいずれか である場合) にのみ有効で、それ以外の場合は無視されます。ローカル・ノ ードと隣接ノードの両方がネットワーク・ノードである場合、これらのノー ド間で APPN 機能を使用するには、このパラメーターを AP\_YES に設定し てください。

値は次のいずれかです。

**AP\_YES** CP-CP セッションをサポートします。 MPC または MPC+ LS の 場合、*solicit\_sscp\_sessions* パラメーターを AP\_NO に設定しなければ なりません。

**AP\_NO** CP-CP セッションはサポートされません。

*def\_data.use\_default\_tg\_chars*

DEFINE PORT verb で指定したデフォルト TG 特性を使用するかどうかを 指定します。 TG 特性は、リンクが APPN ノードに対する特性である場合 にのみ適用されます。それ以外の場合、このパラメーターと tg\_chars 構造 体のパラメーターは無視されます。値は次のいずれかです。

**AP\_YES** デフォルト TG 特性を使用します。この verb の tg\_chars 構造体 は無視されます。

**AP\_NO** この verb の tg\_chars 構造体を使用します。

*def\_data.tg\_chars.effect\_cap*

実際のビット / 秒率 (回線速度)。値は 1 バイトの浮動小数点数としてエン コードされます。このときの公式は、0.1 mmm \* 2 eeeee で、バイトのビッ ト表現は b'eeeeemmm' です。 300 ビット / 秒の倍数で指定してくださ い。

*def\_data.tg\_chars.connect\_cost*

接続時間当たりのコスト。有効な値は 0 から 255 の範囲の整数値で、0 が 接続時間当たりの最低コスト、255 が最高コストです。

*def\_data.tg\_chars.byte\_cost*

バイト当たりのコスト。有効な値は 0 から 255 の範囲の整数値で、0 がバ イト当たりの最低コスト、255 が最高コストです。

*def\_data.tg\_chars.security*

ネットワークのセキュリティー・レベル。値は次のいずれかです。

### **AP\_SEC\_NONSECURE**

セキュリティーなし。

# **AP\_SEC\_PUBLIC\_SWITCHED\_NETWORK**

公衆交換網を介してデータを伝送します。

## **AP\_SEC\_UNDERGROUND\_CABLE**

保護された地下ケーブルを介してデータを伝送します。

### **AP\_SEC\_SECURE\_CONDUIT**

ガードされていない保護されたコンジット (配管) 内の回線を介し てデータを伝送します。

### **AP\_SEC\_GUARDED\_CONDUIT**

物理接続による盗聴から保護されたコンジット内の回線を介してデ ータを伝送します。

# **AP\_SEC\_ENCRYPTED**

回線を介して伝送する前にデータを暗号化します。

#### **AP\_SEC\_GUARDED\_RADIATION**

物理接続による盗聴および電波盗聴から保護された回線を介してデ ータを伝送します。

#### *def\_data.tg\_chars.prop\_delay*

伝搬遅延: 信号をリンクの長さのみ伝送するのに要する時間。リンクのタイ プに応じて、次のいずれかの値を指定します。

# **AP\_PROP\_DELAY\_MINIMUM**

最小の伝搬遅延。

# **AP\_PROP\_DELAY\_LAN**

遅延は 480 マイクロ秒未満です (LAN の通常値)。

### **AP\_PROP\_DELAY\_TELEPHONE**

遅延は 480 から 49,512 マイクロ秒の範囲です (電話網の通常値)。

### **AP\_PROP\_DELAY\_PKT\_SWITCHED\_NET**

遅延は 49,512 から 245,760 マイクロ秒の範囲です (パケット交換 ネットワークの通常値)。

# **AP\_PROP\_DELAY\_SATELLITE**

遅延は 245,760 マイクロ秒を超えます (サテライト・リンクの通常 値)。

# **AP\_PROP\_DELAY\_MAXIMUM**

最大の伝搬遅延。

*def\_data.tg\_chars.user\_def\_parm\_1* から *def\_data.tg\_chars.user\_def\_parm\_3* ユーザー定義パラメーター。上記のパラメーターで対応できないその他の TG 特性を組み込むために使用できます。これらのパラメーターは、それぞ れ 1 から 255 の範囲で値を設定しなければなりません。

*def\_data.target\_pacing\_count*

求めるペーシング・ウィンドウ・サイズを示す 1 以上 32,767 以下の数 値。(現行バージョンの CS/AIX では、この値は使用されません。)

*def\_data.max\_send\_btu\_size*

このリンク・ステーションから送信できる最大 BTU サイズ。この値は、1 対のリンク・ステーションが相互の通信に使用できる最大 BTU サイズを折 衝するときに使用されます。この値には、RU のみでなく TH と RH の長 さ (合計 9 バイト) も含まれます。 265 から 65535 (SDLC の場合は 265 から 4105、イーサネットの場合は 265 から 1496、トークンリングの場合 は 265 から 17745) の範囲の値を指定してください。

*def\_data.ls\_role*

リンク・ステーションの役割。このパラメーターは通常、LS を所有してい るポートの定義からこの LS の役割を取ることを指定する AP USE PORT DEFAULTS に設定します。

個別の LS についてポートの LS の役割を上書きする必要がある場合は、 次のいずれかの値を指定します。

**AP\_LS\_PRI**

1 次

**AP\_LS\_SEC**

2 次

**AP\_LS\_NEG**

折衝可能

エンタープライズ・エクステンダー (HPR/IP) または MPC+ ポートの場 合、AP USE PORT DEFAULTS を使用しなければなりません。ポートの LS 役 割を変更することはできません。

*def\_data.max\_ifrm\_rcvd*

このリンク・ステーションが、肯定応答を送信する間に受信できる I フレ ームの最大数。 0 から 127 の範囲で値を指定してください。 0 を指定し た場合は、ポート定義からの値が使用されます。

*def\_data.dlus\_retry\_timeout*

エンタープライズ・エクステンダー (HPR/IP) または MPC+ ポートの場 合、このパラメーターは予約済みです。

DLUS に接続するための再アクティブ化タイマー。 CS/AIX が DLUS との 接続に失敗した場合は、このパラメーターが再試行の時間間隔を秒単位で指 定します。

0x0001 から 0xFFFF の範囲で値を指定してください。

*def\_data.dlus\_retry\_limit*

エンタープライズ・エクステンダー (HPR/IP) または MPC+ ポートの場 合、このパラメーターは予約済みです。

*dlus\_name* パラメーターと *bkup\_dlus\_name* パラメーターで指定した DLUS との接続を 2 回目以降に試みる場合の間隔 (秒単位)。 0x0001 から

0xFFFE の範囲で値を指定するか、CS/AIX が DLUS に接続するまで無限に 再試行することを示す 0xFFFF を指定してください。 1 回目の試行と 2 回 目の試行の間隔は常に 1 秒です。ゼロを指定した場合は、

DEFINE\_DLUR\_DEFAULTS verb で指定したデフォルト値が使用されます。 このパラメーターは、*dspu\_services* パラメーターが AP\_DLUR に設定されて いなければ、無視されます。

*def\_data.conventional\_lu\_compression*

MPC リンクの場合、このパラメーターは予約済みです。

このリンク上の LU 0 から 3 のセッションでデータ圧縮が要求されるかど うかを指定します。このパラメーターは、このリンクが LU 0 から 3 のト ラフィックを伝送する場合にのみ使用されます。LU 6.2 セッションには適 用されません。

値は次のいずれかです。

- **AP\_YES** データ圧縮は、ホストが要求した場合にこのリンク上の LU 0 から 3 のセッションに対して使用されます。
- **AP\_NO** データ圧縮は、このリンク上の LU 0 から 3 のセッションに対し て使用されません。

*def\_data.branch\_link\_type*

このパラメーターが適用されるのは、ローカル・ノードが分岐ネットワー ク・ノードである場合のみです。ローカル・ノードが他のタイプの場合は予 約済みです。

パラメーター *def\_data.adj\_cp\_type* が AP\_NETWORK\_NODE、AP\_END\_NODE、 AP APPN NODE、または AP BACK LEVEL LEN NODE のいずれかに設定されてい る場合は、このパラメーターは、リンクがアップリンクであるかまたはダウ ンリンクであるかを定義します。値は次のいずれかです。

**AP\_UPLINK**

リンクはアップリンクです。

**AP\_DOWNLINK**

リンクはダウンリンクです。

def data.adj cp type が AP\_NETWORK\_NODE に設定されている場合、このパラ メーターは AP\_UPLINK に設定しなければなりません。

*def\_data.adj\_brnn\_cp\_support*

このパラメーターが適用されるのは、ローカル・ノードが分岐ネットワー ク・ノードで、隣接ノードがネットワーク・ノードの場合 (パラメーター def data.adj cp type が AP\_NETWORK\_NODE に設定されているか、あるいは AP APPN NODE に設定され、XID 交換時に発見されたノード・タイプがネッ トワーク・ノードの場合) のみです。ローカル・ノードとリモート・ノード が他のタイプの場合は、予約済みです。

このパラメーターは、隣接ノードを、ローカル・ノードから見てネットワー ク・ノードとして機能している分岐ネットワーク・ノードにすることができ るかどうかを定義します。値は次のいずれかです。

### **AP\_BRNN\_ALLOWED**

隣接ノードを分岐ネットワーク・ノードにすることができます(た だし、必須ではありません)。

# **AP\_BRNN\_REQUIRED**

隣接ノードは分岐ネットワーク・ノードでなければなりません。

### **AP\_BRNN\_PROHIBITED**

隣接ノードを分岐ネットワーク・ノードにすることはできません。

*def\_data.adj\_cp\_type* が AP\_NETWORK\_NODE に設定されていて、*auto\_act\_supp* が AP\_YES に設定されている場合、このパラメーターは AP\_BRNN\_REQUIRED または AP BRNN PROHIBITED に設定しなければなりません。

*def\_data.pu\_can\_send\_dddlu\_offline*

ローカル PU がホストに NMVT (電源オフ) メッセージを送信するかどう かを指定します。ホスト・システムが DDDLU (従属 LU 動的定義) をサポ ートしている場合、CS/AIX は、動的に定義された LU を使用し終わったと きに、ホストに NMVT (電源オフ) を送信します。これによって、ホスト は、定義が不要になった際にその定義を除去することによって、リソースを 節約することができます。

このパラメーターを使用するのは、これがホストへのリンクである (*solicit\_sscp\_sessions* が AP\_YES に設定され、*dspu\_services* が AP\_NONE に設 定されていない) 場合のみです。

値は次のいずれかです。

- **AP\_YES** ローカル PU は、NMVT (電源オフ) メッセージをホストに送信し ます。
- **AP\_NO** ローカル PU は、NMVT (電源オフ) メッセージをホストに送信し ません。

ホストが DDDLU はサポートしていても NMVT (電源オフ) メッセージを サポートしていない場合、このパラメーターは AP\_NO に設定しなければな りません。

*def\_data.link\_spec\_data\_len*

リンク固有データの長さ。このデータは、基本構造体に連結されます。

SDLC のリンク固有データ:

## *mux\_info.dlc\_type*

DLC のタイプ。これは AP\_IMPL\_SDLC\_SL に設定してください。

*contact\_timer*

肯定応答がないときに、SNRM または XID を再伝送するまでに必要なタイ ムアウト (1 次 SDLC にのみ使用します)。この値は、次に示す無応答 (T1) タイムアウト値の *no\_resp\_timer* より大きくなければなりません。このタイ マーは、ミリ秒単位で指定します。

このタイマーは、アクティブ化前の特殊なポーリングにも使用されます。

*contact\_timer\_retry*

通常のポーリング・タイマーを使用して 1 つの接続フレーム (SNRM など)

切り替えを再伝送 (最初の伝送も含む) ができる回数。この回数を超える と、CS/AIX は低速ポーリング・タイマーに変更されます。

0xFFFF という値は、無限の再試行カウントを示します。 0x0001 という値 は、1 回目のタイマーの期限が切れた後で低速ポーリングに切り替えること を示します。

*contact\_timer2*

低速ポーリング接続タイマー (ミリ秒単位)。接続タイマー再試行カウントが 満了した場合は、CS/AIX ではこのタイマーを使用してポーリングが続行し ます。これにより、専用 (マルチドロップ) リンクが不在ステーションのポ ーリング・フレームであふれないようにすることができます。

*contact\_timer\_retry2*

低速ポーリング接続タイマー再試行限度の値は、DLC ユーザーへ操作停止 メッセージを送信する間に、低速サイクルで接続フレーム (SNRM など) の 伝送と再伝送を実行できる回数に対応します。

0xFFFF という値は、無限の再試行カウントを示します。 0x0001 という値 は、1 回目の低速ポーリング・タイマーの期限が切れた後で操作停止を生成 することを示します。

*disc\_timer*

肯定応答がないときに、DISC を再伝送するまでに必要なタイムアウト (1 次 SDLC にのみ使用します)。このタイマーは、ミリ秒単位で指定します。

*disc\_timer\_retry*

この切断タイマー再試行限度の値は、DISC の伝送と再伝送が許可される回 数に対応します。

0xFFFF という値は、無限の再試行カウントを示します。 0x0001 という値 は、1 回目のタイマーの期限が切れた後で操作停止を生成することを示しま す。

*nve\_poll\_timer*

隣接 2 次ステーション (送信データがないために、以前にポーリング・リ ストから除去されたもの) がポーリング・リストに再挿入されるまでに必要 なタイムアウト。このタイマーは、ミリ秒単位で指定します。

*nve\_poll\_timer\_retry*

通常のポーリング・タイマーでステーションをポーリング・リストから除去 できる回数。この回数を超えると、CS/AIX は低速ポーリング・タイマーの 使用に切り替えます。

0xFFFF という値は、無限の再試行カウントを示します。0x0001 という値 は、1 回目のタイマーの期限が切れた後で低速ポーリングに切り替えること を示します。

*nve\_poll\_timer2*

ミリ秒単位の低速否定ポーリング・タイマー。否定ポーリング・タイマー再 試行カウントが満了した場合は、CS/AIX はこのタイマーを使用してポーリ ングを継続します。これにより、専用 (マルチドロップ) リンクが、アイド ル中のステーションのポーリング・フレームであふれないようにすることが できます。

*nve\_poll\_timer\_retry2*

低速ポーリング・サイクルでステーションをポーリング・リストから除去で きる回数。この回数を超えると、HLS へ操作停止メッセージが送信されま す。 1 から 65,535 の範囲で値を指定してください。通常、この値は無限 の再試行を示す 0xFFFF に設定します。

*no\_resp\_timer*

1 次ステーションが (ポーリング・ビットのあるフレームを送信したあとに) 別のステーションへのポーリングを試みる前に応答フレームを待つ最大時 間。このタイマーは、F ビットのないフレームを受信したときに再起動し、 F ビットのあるフレームを受信したときにのみ停止されます。このタイムア ウトは、最も長い I フレームの伝送時間に隣接ステーションのフレーム処 理時間を加えた値の 2 倍以上の値に設定してください。

このタイマーは、ミリ秒単位で指定します。

*no\_resp\_timer\_retry*

隣接 2 次ステーションが応答に失敗したと見なすことができる回数。この 回数を超えると、1 次ステーションは DLC ユーザーへ操作停止メッセージ を送信します。

0xFFFF という値は、無限の再試行カウントを示します。 0x0001 という値 は、1 回目のタイマーの期限が切れた後で操作停止を生成することを示しま す。

*rem\_busy\_timer*

隣接 2 次ステーションが RNR 状態にできる時間。この値は、操作停止メ ッセージが送信されるまでの合計タイムアウトを指定するために、再試行限 度値と共に使用されます。このタイマーは、ミリ秒単位で指定します。

*rem\_busy\_timer\_retry*

この値は、操作停止メッセージが送信されるまでの総時間を指定するため に、タイムアウト値と共に使用されます。

0xFFFF という値は、無限の再試行カウントを示すために使用されます。 0x0001 という値は、1 回目のタイマーの期限が切れた後で操作停止を生成 することを示します。

*re\_tx\_threshold*

一時的な伝送エラーが発生するまでに再伝送できる I フレームの割合の最 大値。有効な値は 0 から 100 の範囲です。 値 0 は 20 パーセントに対応 します。

*repoll\_threshold*

一時的な伝送エラーが発生するまでに、ローカル 1 次リンク・ステーショ ンが再試行できるポーリングの割合の最大値。有効な値は 0 から 100 の範 囲です。値 0 はデフォルト値に対応します。実際のデフォルト値は、リン クの詳細設定により異なります。着呼リンクの場合、デフォルトは 10 パー セントです。発呼リンクの場合、デフォルトは 100 です。ただし、 *no\_resp\_timer\_retry* の値が 1 から 100 の場合は除きます。その場合は、 *no\_resp\_timer\_retry* の値が使用されます。

*rr\_timer*

SDLC コンポーネントを動作する必要がないとき、ポーリング・ビットを反 転させるまでに待つ時間 (ミリ秒単位)。

このフィールドは、ゼロに設定するか、即時の反転によってリンクにハード ウェア上の問題が起こる場合は、ゼロ以外の値に設定します。それより大き い値を使用して、リンクの使用状況を最適化することもできます。これは多 くの場合、高水準ソフトウェアがポーリング・ビットを搬送する I フレー ムに含まれているデータへの応答としてデータを生成し、一時休止によって データの受信と処理ができるためです。

*poll\_frame*

アクティブ化前ポーリングに使用するフレーム。これは通常、ポーリングが DLC ユーザーの制御下にあることを示す XID です。ただし、CS/AIX が、 以前の 2 次インプリメンテーションへ接続する 1 次インプリメンテーショ ンの場合は、何か別のフレームを使用してポーリングしなければならない場 合があります。使用できる値は、XID、DISC、SNRM、SNRME、TEST のいずれ かです。

*poll\_on\_iframe*

このリンク・ステーションに、I フレームでポーリング・ビットの送信を許 可するかどうかを指定します。これにより、ポーリング・ビットを搬送する I フレームの受信を処理しない特定の SDLC インプリメンテーションにつ いても CS/AIX を使用できます。

値は次のいずれかです。

- **AP\_YES** このリンク・ステーションは、I フレームでポーリング・ビットを 送信することができます。
- **AP\_NO** このリンク・ステーションは、I フレームでポーリング・ビットを 送信することができません。

次に示すスタブ固有データの長さ。これは (STUB\_SPEC\_DATA) のサイズ に設定してください。

*stub\_spec\_data*

スタブ固有データ。これらのフィールドは、交換回線 (発呼) リンクにのみ 使用されます。この構造体内に指定した値は、この LS を所有するポートの スタブ固有データで定義された値を上書きします。この構造体内のフィール ドが「予約済み」として示されている場合は、ポートからの値が代わりに使 用されます。交換回線 (着呼) リンクまたは専用リンクの場合は、ポート (LS ではない) のスタブ固有データの中で定義されたパラメーターが使用さ れます。

この構造体には、次のフィールドが含まれます。

*stub\_spec\_data.opt1*

HMOD ポート・オプションのフラグ 1。このフィールドの適切なビットを 次のように設定してください (ビット 7 が最上位ビット (MSB) です)。

ビット *7*

4 線式の接続 (設定されていない場合には 2 線式の接続)。

*stub\_spec\_data\_len*

ビット *6*

NRZI を使用します (設定されていない場合は NRZ)。

ビット *4*

回線は全二重です (設定されていない場合は半二重)。

残りのビットは予約済みです。

*stub\_spec\_data.opt2*

予約済み。

*stub\_spec\_data.linesp*

このポート上で使用する回線の回線速度。例えば、2400 ボーの回線では 2400 (0x00000960)。有効な値は 600 から 38,400 ボーの範囲です。このパ ラメーターの正確な値は、*physical\_link* パラメーターに設定した値によって 異なります。

- v *physical\_link* を SDLC\_PL\_X21 に設定した場合、*stub\_spec\_data.linesp* パラ メーターは無視されます。
- v *physical\_link* を SDLC\_PL\_V25 または SDLC\_PL\_SMART\_MODEM に設定した場 合は、*stub\_spec\_data.linesp* パラメーターの値が、ダイヤル・ストリング をモデムに送信する速度です。
	- *physical\_link* を上記以外の値に設定した場合は、*stub\_spec\_data.linesp* パラメーターの値がデータ転送速度であり、外部クロックが指定され ている場合にのみ有効です。

*stub\_spec\_data.rcv\_pool\_size*

予約済み。

*stub\_spec\_data.poll\_wait*

予約済み。

*stub\_spec\_data.hmod\_data\_len*

次に示す (*hmod\_data* パラメーターの) ダイヤル・データ・ストリングの長 さ。ダイヤル・データを指定しない場合は、このパラメーターをゼロに設定 してください。

*stub\_spec\_data.hmod\_data*

発呼のダイヤル・データ。このパラメーターは交換回線リンクにのみ適用さ れます。この LS に関連したポートが非交換と定義されている場合、このパ ラメーターは予約済みです。

これは、コールを開始するためにモデムに渡すダイヤル・データを指定した ASCII ストリングです。

ダイヤル・データに非印字制御文字を含める必要がある場合があります。例 えば、キャリッジ・リターンで終了しなければならない場合がありますが、 これはキャリッジ・リターンは **Enter** キーを押すことと同じです。この場 合、ストリング中に制御文字の 16 進値を組み込みます (例えば、キャリッ ジ・リターンなら 0x0D)。 制御文字の表記に使用する 16 進値についての 詳細は、 171 [ページの『モデム制御文字』を](#page-210-0)参照してください。

ダイヤル・データのサポートは、ご使用中の SDLC アダプターおよびモデ ムに依存します。ダイヤル・データをサポートしていない場合、このパラメ ーターをヌル・ストリングに設定してください。

*stub\_spec\_data.x21\_sequence*

リモート・リンク・ステーションを識別する X21 選択シーケンス。このパ ラメーターは、*physical\_link* を SDLC\_PL\_X21 に設定した場合にのみ有効で す。 このストリングには、数字の 0 から 9 と \* (アスタリスク)、+ (正符 号)、- (ハイフン)、. (ピリオド) および / (スラッシュ) の各文字のみを使 用できます。このストリングの末尾は、+ (正符号) でなければなりません。 このストリングは、長さが 255 文字未満の場合には、ヌルで終了しなけれ ばなりません。

*stub\_spec\_data.x21\_retry\_count*

失敗した X21 コールを中止するまでの間に再試行できる回数。このパラメ ーターは、*physical\_link* を SDLC\_PL\_X21 に設定した場合にのみ有効です。 有効な値は 0 から 15 の範囲です。

*stub\_spec\_data.x21\_retry\_delay*

失敗した X21 コールを再試行するまでの遅延 (0.1 秒単位)。 このパラメー ターは、*physical\_link* を SDLC\_PL\_X21 に設定した場合にのみ有効です。 有 効な値は 0 から 1200 の範囲です。

*stub\_spec\_data.v25\_tx\_delay*

モデムへ DTR (データ端末レディー) 信号を送信してからダイヤル・ストリ ングを伝送するまでの時間 (0.1 秒単位)。このパラメーターは、 *physical\_link* を SDLC\_PL\_V25 に設定した場合にのみ有効です。有効な値は 0 から 600 の範囲で、これは 0.1 秒から 1 分に相当します。値 0 は 0.1 秒として扱われます。

*stub\_spec\_data.cdstl*

データ・セット回線接続 (CDSTL) は、リング表示 (RI) が発生するまでデ ータ端末レディー (DTR) を使用可能にしないことを指示します。このパラ メーターは、*physical\_link* を SDLC\_PL\_X21 に設定した場合にのみ有効で す。 値は次のいずれかです。

**AP\_YES** RI の信号が出されるまで DTR を使用可能にしません。

**AP\_NO** RI を待たずに DTR を使用可能にします。

QLLC のリンク固有データ:

*mux\_info.dlc\_type*

DLC のタイプ。これは AP\_IMPL\_NLI\_QLLC に設定してください。

*vc\_type*

LS のバーチャル・サーキットの種類。値は次のいずれかです。

**VQL\_SVC**

スイッチド・バーチャル・サーキット (SVC)

### **VQL\_PVC**

パーマネント・バーチャル・サーキット (PVC)

同じローカル・ノードとリモート・ノードの間に SVC と PVC の両方の LS を定義した場合、SVC の LS を最初に始動すると、予期できない結果 が生じる恐れがあります (着呼を正しい LS に突き合わせることができない

可能性があるためです)。このような問題を回避するため、同じ対のノード 間では、必ず PVC の LS をアクティブ化してから SVC の LS をアクテ ィブ化してください。

*req\_rev\_charge*

X.25 で、この LS を使用してリモート・システムに接続する場合に、コレ クトコールを要求するかしないかを指定します。値は次のいずれかです。

- **AP\_YES** コレクトコールを要求します。
- **AP\_NO** コレクトコールを要求しません。 X.25 ネットワークが機能の折衝 をサポートしていない場合は、このパラメーターを AP\_NO に設定し なければなりません。

X.25 ネットワークが機能の折衝をサポートしていない場合は、このパラメ ーターを AP\_NO に設定しなければなりません。

*loc\_packet*

スイッチド・バーチャル・サーキットでローカル・ステーションからリモー ト・ステーションへのデータの送信に使用するパケット・サイズ。このパラ メーターは、*vc\_type* パラメーターが VQL\_SVC に設定されている場合にのみ 使用されます。指定したパケット・サイズは、発呼のオプション機能として 送信されます。

実際に使用されるサイズは、2 の *loc\_packet* 乗です。例えば、*loc\_packet* を 7 に設定すると、パケット・サイズは 2 の 7 乗、つまり 128 になりま す。 ネットワークのデフォルトのパケット・サイズを使用することを示す には、このパラメーターをゼロに設定します。 使用する正しい値は、X.25 ネットワークの管理者と共に検査して決定してください。

*rem\_packet*

スイッチド・バーチャル・サーキットでリモート・ステーションからのデー タの受信に使用するパケット・サイズ。このパラメーターは、*vc\_type* パラ メーターが VOL SVC に設定されている場合にのみ使用されます。指定した パケット・サイズは、発呼のオプション機能として送信されます。

実際に使用されるサイズは、2 の *rem\_packet* 乗です (上記の *loc\_packet* と 同様)。 ネットワークのデフォルトのパケット・サイズを使用することを示 すには、このパラメーターをゼロに設定します。 使用する正しい値は、 X.25 ネットワークの管理者と共に検査して決定してください。

*loc\_wsize*

ローカル・ステーションからリモート・ステーションへのデータの送信に使 用するウィンドウ・サイズ。 1 から 7 の範囲で値を指定するか、またはネ ットワークのデフォルト・ウィンドウ・サイズを使用することを示すゼロを 指定してください。使用する正しい値は、X.25 ネットワークの管理者と共 に検査して決定してください。

*rem\_wsize*

リモート・ステーションからのデータの受信に使用するウィンドウ・サイ ズ。 1 から 7 の範囲で値を指定するか、またはネットワークのデフォル ト・ウィンドウ・サイズを使用することを示すゼロを指定してください。使 用する正しい値は、X.25 ネットワークの管理者と共に検査して決定してく ださい。

*retry\_limit*

次の *retry\_timeout* で指定した時間内に応答がなかった場合に、 QXID、QSM、QDISC のいずれかのメッセージの送信を再試行する回数。 範囲は 1 から 255 です。 上記の *vc\_type* を VQL\_PVC に設定した場合、こ

のパラメーターは QXID メッセージについては無視され、XID の送信が無 限に再試行されます (したがって、初期設定で活動状態である LS はリモー ト・ステーションが活動状態になるまで無限に待つことができます)。

*retry\_timeout*

QXID、QSM、QDISC のいずれかのメッセージのタイムアウト (秒単位)。 この時間内に応答を受信しなかった場合は、メッセージが (上記の *retry\_limit* で指定した回数まで) 再試行されます。範囲は 1 から 255 で す。

*idle\_timeout*

完全にアイドル状態の回線を検出するために使用するタイムアウト (秒単 位)。この値は、ローカル・ステーションが 2 次ステーションで、XID を待 っているときに、SVC の接続処理に使用されます。この時間内にメッセー ジを受信しなかった場合は、CS/AIX はリモート・ステーションに障害が起 きたものとみなします。

範囲は 1 から 255 です。このフィールドは、上記の *vc\_type* を VQL\_PVC に設定した場合には無視されます。

*pvc\_id* PVC ID。このパラメーターには、この LS に使用する PVC を識別する 10 進数 (使用している X.25 プロバイダーのソフトウェアに定義された PVC の範囲内にあるもの) を設定します。このフィールドは、上記の *vc\_type* を VOL SVC に設定した場合には予約済みです。

*cud\_len*

次に示す (*cud* パラメーターの) コール利用者データの長さ。

*cud* コール利用者データ: このパラメーターは、下層にある X.25 バーチャル・ サーキットで使用するプロトコルを識別します。このパラメーターを使用す るのは *vc\_type* パラメーターを VQL\_SVC に設定した場合のみです。ほとん どのインプリメンテーションでは、これを、被呼ノードが 1980 QLLC レベ ルをサポートするよう要求する 0xC3 か、1984 サポートを要求する 0xCB のどちらかの単一 16 進バイトに設定します。一部のリモート・システムで は、バイトを追加する必要がある場合があるため、リモート・システムのシ ステム管理者と共に検査してください。

*rx\_thruput\_class*

発呼側 DTE がデータを受信できる最大回線速度を指定します。値は次のい ずれかです。

**VQL\_CLASS\_DEFAULT**

GDLC デフォルト・スループット・クラス

### **VQL\_CLASS\_1200**

1200 bps の受信データ・スループット

### **VQL\_CLASS\_2400**

2400 bps の受信データ・スループット

#### **VQL\_CLASS\_4800**

4800 bps の受信データ・スループット

#### **VQL\_CLASS\_9600**

9600 bps の受信データ・スループット

### **VQL\_CLASS\_19200**

19,200 bps の受信データ・スループット

### **VQL\_CLASS\_48000**

48,000 bps の受信データ・スループット

#### *tx\_thruput\_class*

発呼側 DTE がデータを送信できる最大回線速度を指定します。値は次のい ずれかです。

### **VQL\_CLASS\_DEFAULT**

GDLC デフォルト・スループット・クラス

## **VQL\_CLASS\_1200**

1200 bps の送信データ・スループット

# **VQL\_CLASS\_2400**

2400 bps の送信データ・スループット

## **VQL\_CLASS\_4800**

4800 bps の送信データ・スループット

### **VQL\_CLASS\_9600**

9600 bps の送信データ・スループット

## **VQL\_CLASS\_19200**

19,200 bps の送信データ・スループット

### **VQL\_CLASS\_48000**

48,000 bps の送信データ・スループット

- *cugo* 発呼アクセス可能閉域ユーザー・グループ内でコールを行うかどうかを指定 します。値は次のいずれかです。
	- **AP\_YES** 発呼アクセス可能閉域ユーザー・グループ内でコールを行います。
	- **AP\_NO** 発呼アクセス可能閉域ユーザー・グループ内でコールを行いませ  $h<sub>o</sub>$
- *cug* このリンク・ステーションが閉域ユーザー・グループに使用されるかどうか を指定します。このパラメーターは、*cugo* を AP\_YES に設定した場合にの み有効です。値は次のいずれかです。
	- **AP\_YES** このリンク・ステーションは閉域ユーザー・グループに使用されま す。グループ番号は、*cug\_index* に指定します。
	- **AP\_NO** このリンク・ステーションは閉域ユーザー・グループに使用されま せん。

*cug\_index*

コールを行う閉域ユーザー・グループを識別する 4 桁の 10 進整数を指定 します。ネットワーク・プロバイダーは、ユーザーが加入する閉域ユーザ

ー・グループに識別コードを割り振ります。このパラメーターは、*cug* を AP\_YES に設定した場合にのみ有効です。 0 から 9999 の範囲で値を指定し てください。

*nuid\_length*

*nuid\_data* で指定するデータの長さ。 0 から 109 の範囲で値を指定してく ださい。

#### *nuid\_data*

コールを行うときにネットワークに提供したいネットワーク・ユーザー ID。渡すデータの長さは *nuid\_length* で指定します。

*rpoa\_count*

*rpoa\_ids* で指定する RPOA (認定私企業) コードの数。 0 から 30 の範囲 で値を指定してください。

*rpoa\_ids*

国際ゲートウェイを介した RPOA 中継ネットワークを識別する RPOA (認 定私企業) コードの配列。エントリー数は *rpoa\_count* で指定します。 0 か ら 30 の範囲で値を指定してください。

トークンリング、イーサネットの DLC 固有データ:

*gdlc\_ls\_cfg.mux\_info.dlc\_type*

DLC のタイプ。値は次のいずれかです。

**AP\_IMPL\_TR\_GDLC**

トークンリング

**AP\_IMPL\_ETHER\_GDLC**

イーサネット

*gdlc\_ls\_cfg.xid\_timeout*

リモート・ステーションに接続を試みるときに、XID を再送するまでに必 要なタイムアウト。タイマーは 0.5 秒増分で指定されます (8 という値は 4 秒を示します)。リモート・ステーションがブリッジで接続した別のトーク ンリング上にあると、値を大きくしなければならない場合があります。

### *gdlc\_ls\_cfg.xid\_retry\_limit*

この XID 再試行限度の値は、XID の伝送と再伝送が許可される回数に対応 します。リモート・ステーションがブリッジで接続した別のトークンリング 上にあると、値を大きくしなければならない場合があります。

*gdlc\_ls\_cfg.t1\_timeout*

応答を受信しなかった場合に、I フレームを再送するまでに必要なタイムア ウト。タイマーは 0.5 秒増分で指定されます (8 という値は 4 秒を示しま す)。リモート・ステーションがブリッジで接続した別のトークンリング上 にあると、値を大きくしなければならない場合があります。

### *gdlc\_ls\_cfg.t1\_retry\_limit*

この T1 再試行限度の値は、I フレームの伝送と再伝送が許可される回数に 対応します。最小値は 1 です。リモート・ステーションがブリッジで接続 した別のトークンリング上にあると、値を大きくしなければならない場合が あります。

*gdlc\_ls\_cfg.ack\_time*

肯定応答タイムアウト: フレームの受信からそのフレームについて肯定応答 を送信するまでに許可される最大遅延。このタイムアウトは 0.5 秒単位で 指定し、範囲は 1 から 255 (0.5 秒から 127.5 秒) です。

*gdlc\_ls\_cfg.inact\_time*

非活動タイムアウト: ローカル・ステーションは、この時間内にデータを受 信しなかった場合、リモート・ステーションとの接続が失われたものとみな します。このタイムアウトは秒単位で指定し、範囲は 1 から 255 です。

*gdlc\_ls\_cfg.force\_time*

強制タイムアウト: 通常の切断への応答をこの時間内に受信しなかった場 合、ローカル・ステーションは強制切断を実行します。このタイムアウトは 秒単位で指定し、範囲は 1 から 16,383 です。

*gdlc\_ls\_cfg.uu.tr.pkt\_priority*

伝送パケットに使用するリング・アクセス優先順位。このパラメーターは、 トークンリングにのみ適用されます。イーサネットに対しては予約済みで す。

指定できる値は 0 から 3 の範囲で、0 が最低、3 が最高です。

*gdlc\_ls\_cfg.uu.tr.dyna\_wnd*

ダイナミック・ウィンドウ増分。このパラメーターは、トークンリングにの み適用されます。イーサネットに対しては予約済みです。

伝送ウィンドウ・サイズは、ネットワーク輻輳の結果としてパケットが失わ れた場合には、自動的に 1 まで減らされます。このパラメーターは、ウィ ンドウを増大する前に正常に受信する必要があるパケット数を指定します。 指定したパケット数を正常に受信するたびに、ウィンドウ・サイズは 1 ず つ増大します。

*remote\_name*

このリンク・ステーションがパートナー・リンク・ステーションを呼び出す か、パートナー・リンク・ステーションを Listen する場合、そのパートナ ー・リンク・ステーションの名前を指定する 1 から 8 文字のローカル・シ ステム上で表示可能な文字を指定します。この名前は、リモート・システム 上でその LS に定義されている名前に一致しなければなりません。

*local\_name*

ローカル・ノードをネットワークに接続する物理アダプターの固有名。この 名前は、ネットワーク全体で固有でなければなりません。右側に EBCDIC のスペースを入れた 8 バイトからなるタイプ A の EBCDIC ストリングを 指定します。

リンクを起動すると、CS/AIX はネットワークを検査して、ユーザーが指定 した名前がすでに別のノードで使用されていないかどうかを確認します。 その名前がすでに使用されていれば、CS/AIX はエラー・メッセージを生成 します。 このパラメーターの値を変更し、まだ使用されていない名前を指 定しなければなりません。

マルチパス・チャネル (MPC)、または MPC+ のリンク固有データ:

*chnl\_link\_spec\_data.mux\_info.dlc\_type* DLC のタイプ。値は次のいずれかです。 **AP\_MPC** マルチパス・チャネル (MPC)

**AP\_IMPL\_MPC\_PLUS\_GDLC**

マルチパス・チャネル・プラス (MPC+)

エンタープライズ・エクステンダー (HPR/IP) のリンク固有データ:

*ipdlc\_link\_spec\_data.mux\_info.dlc\_type* DLC のタイプ。これは AP\_IP に設定します。

*ipdlc\_link\_spec\_data.ack\_timeout*

肯定応答タイマー (T1 タイマーとも呼ぶ) の期間: 隣接リンク・ステーショ ンに送信したコマンド・フレームの応答を受信するまでの制限時間 (ミリ秒 単位)。この時間内に応答を受信しなかった場合、重複フレームが送信され ます。

このパラメーターの値を小さくすると、脱落パケットは素早く検出されます が、ネットワーク・トラフィックは増加することになります。

0 から 65535 の範囲で値を指定してください。このパラメーターは、予想 されるネットワーク待ち時間の 2 倍より大きい値に設定してください。通 常の値は 2000 ms (ミリ秒) です。

*ipdlc\_link\_spec\_data.max\_retry*

ローカル・ステーションがコマンド・フレームの送信を再試行する最大回 数。この再試行カウントを超えても応答を受信していない場合、リンクは失 敗したと見なされます。

このパラメーターの値を小さくすると、リンク障害は素早く検出されます が、いくつかのパケットが脱落した際に、不要なリンク障害を報告する原因 になることがあります。

0 から 255 の範囲で値を指定してください。通常の値は 10 回です。

*ipdlc\_link\_spec\_data.liveness\_timeout*

活性タイマー (TL タイマーとも呼ばれる) の期間: リモート・ステーション が現在も活動状態であるという形跡がなくなったとき、リンクを活動状態の ままにしておく時間 (ミリ秒単位)。

このパラメーターの値を小さくすると、リンク障害は素早く検出されます が、アイドル活動リンクのネットワーク・トラフィックが増加することがあ ります。

1 から 65535 ミリ秒の範囲で値を指定してください。通常の値は 10000 (10 秒) です。

*ipdlc\_link\_spec\_data.short\_hold\_mode*

最後にデータが伝送されてから、リモート・システムが現在も活動状態であ るという形跡がなくなった場合にのみ、活性プロトコルを実行するかどうか (AP\_YES または AP\_NO) を指定します。

このパラメーターを AP YES に設定すると、リンクを活動状態のままにし、 不要なデータ・トラフィックがなくてもアイドル状態にすることができます が、ローカル・ステーションがデータの送信を試みるまで、リンク障害は検 出されません。通常、このパラメーターは、AP\_NO に設定します。

*ipdlc\_link\_spec\_data.remote\_hostname*

このリンクの宛先ノードのリモート・ホスト名。これは、小数点付き 10 進 数 IP アドレス (193.1.11.100 など)、名前 (newbox.this.co.uk など)、ま たは別名 (newbox など) として指定できます。名前または別名を指定した場 合、これを AIX システムが (ローカル TCP/IP 構成を使用するか、ドメイ ン・ネーム・サーバーを使用して) 完全修飾名に解決できなければなりませ ん。

# 戻りパラメーター**:** セッション起動の成功時

verb が正常に終了すると、CS/AIX により次のパラメーターが戻ります。

*primary\_rc*

AP\_OK

# 戻りパラメーター**:** パラメーターの検査

パラメーター・エラーのため verb の実行が失敗すると、CS/AIX により次のパラメ ーターが戻ります。

*primary\_rc*

AP\_PARAMETER\_CHECK

*secondary\_rc*

値は次のいずれかです。

### **AP\_CANT\_MODIFY\_PORT\_NAME**

*ls\_name* パラメーターが既存の LS の名前に一致しましたが、 port name パラメーターが既存の定義に一致しませんでした。既存 の LS の定義を変更するときに、ポート名を変更することはできま せん。

### **AP\_DEF\_LINK\_INVALID\_SECURITY**

*tg\_chars.security* パラメーターが、有効な値に設定されていませんで した。

### **AP\_INVALID\_AUTO\_ACT\_SUPP**

*auto act supp* パラメーターが、有効な値に設定されていなかった か、*cp\_cp\_sess\_support* を AP\_YES に設定しているときに AP\_YES に 設定されていました。

### **AP\_INVALID\_CP\_NAME**

*adj\_cp\_name* パラメーターが、有効でない文字を含んでいたか、正 しい形式ではなかったか、必要なときに指定されていませんでし た。

### **AP\_INVALID\_LIMITED\_RESOURCE**

*limited\_resource* パラメーターが、有効な値に設定されていませんで した。

## **AP\_INVALID\_LINK\_NAME**

*ls\_name* パラメーターに、有効でない文字が入っていました。

### **AP\_INVALID\_LS\_ROLE**

*ls\_role* パラメーターが、有効な値に設定されていませんでした。

### **AP\_INVALID\_NODE\_TYPE**

*adj\_cp\_type* パラメーターが、有効な値に設定されていませんでし た。

# **AP\_INVALID\_PORT\_NAME**

*port\_name* パラメーターが、定義されているどのポート名にも一致 しませんでした。

### **AP\_INVALID\_PU\_NAME**

*pu\_name* パラメーターが定義済みの PU の名前と一致しないか、ま たは定義済み LS で新規の値に設定されています。

### **AP\_INVALID\_DSPU\_NAME**

*dspu\_name* パラメーターが定義済みの PU の名前と一致しないか、 または定義済み LS で新規の値に設定されています。

### **AP\_INVALID\_DSPU\_SERVICES**

*dspu\_services* パラメーターが、有効な値に設定されていなかった か、予期されていないときに設定されていました。

## **AP\_INVALID\_SOLICIT\_SSCP\_SESS**

*solicit\_sscp\_sess* パラメーターが、有効な値に設定されていませんで した。

# **AP\_INVALID\_TARGET\_PACING\_CNT**

*target\_pacing\_count* パラメーターが、有効な値に設定されていませ んでした。

# **AP\_INVALID\_DLUS\_NAME**

*dlus\_name* パラメーターに、無効な文字または形式が正しくない文 字が指定されました。

# **AP\_INVALID\_BKUP\_DLUS\_NAME**

*bkup\_dlus\_name* パラメーターに、無効な文字または形式が正しくな い文字が指定されました。

### **AP\_INVALID\_TG\_NUMBER**

指定した TG 番号が、有効な範囲内にありませんでした。

#### **AP\_MISSING\_CP\_NAME**

TG 番号は定義されましたが、CP 名が指定されませんでした。

#### **AP\_MISSING\_CP\_TYPE**

TG 番号は定義されましたが、CP タイプが指定されませんでした。

### **AP\_MISSING\_TG\_NUMBER**

リンクは自動的にアクティブ化されるよう定義されましたが、TG 番号が指定されませんでした。

### **AP\_PARALLEL\_TGS\_NOT\_SUPPORTED**

このノードは、同じ隣接ノードとの間に定義された複数の LS をサ ポートできません。

## **AP\_INVALID\_DLUS\_RETRY\_LIMIT**

*dlus\_retry\_limit* に指定した値が、有効ではありませんでした。

# **AP\_INVALID\_DLUS\_RETRY\_TIMEOUT**

*dlus\_retry\_timeout* に指定した値が、有効ではありませんでした。

### **AP\_INVALID\_LS\_ROLE**

*ls\_role* パラメーターに指定した値が、有効ではありませんでした。

### **AP\_INVALID\_NODE\_TYPE\_FOR\_HPR**

*adj cp type* パラメーターに指定したノード・タイプは、HPR をサ ポートしていません。

## **AP\_INVALID\_BTU\_SIZE**

*max\_send\_btu\_size* パラメーターに指定した値が、有効ではありませ んでした。

### **AP\_INVALID\_MAX\_IFRM\_RCVD**

*max\_ifrm\_rcvd* パラメーターに指定した値が、有効ではありません でした。

### **AP\_UNKNOWN\_IP\_HOST**

*remote\_hostname* パラメーターに指定したストリングが、有効な IP アドレスに解決できませんでした。

## **AP\_INVALID\_BRANCH\_LINK\_TYPE**

*branch\_link\_type* パラメーターが、有効な値に設定されていませんで した。

### **AP\_INVALID\_BRNN\_SUPPORT**

*adj\_brnn\_cp\_support* パラメーターが、有効な値に設定されていませ んでした。

## **AP\_BRNN\_SUPPORT\_MISSING**

*adj\_brnn\_cp\_support* パラメーターが AP\_BRNN\_ALLOWED に設定され ています。この値は、隣接ノードがネットワーク・ノードであり、 *auto\_act\_supp* が AP\_YES に設定されているため無効です。

### **AP\_INVALID\_UPLINK**

*branch\_link\_type* パラメーターが AP\_UPLINK に設定されています が、ローカル・ノードと隣接ノードの間の既存 LS の定義はこれを ダウンリンクと指定しています。分岐リンク・タイプは、同じ 2 つ のノード間におけるすべての LS で同じでなくてはなりません。

#### **AP\_INVALID\_DOWNLINK**

*branch\_link\_type* パラメーターが AP\_DOWNLINK に設定されています が、ローカル・ノードと隣接ノードの間の既存 LS の定義はこれを アップリンクと指定しています。分岐リンク・タイプは、同じ 2 つ のノード間におけるすべての LS で同じでなくてはなりません。

## **AP\_INVALID\_LINK\_SPEC\_FORMAT**

予約済みパラメーターが、ゼロ以外の値に設定されました。

871 ページの『付録 B. [共通戻りコード』に](#page-910-0)、すべての NOF verb に共通し、 AP PARAMETER CHECK に関連した上記以外の 2 次戻りコードのリストを示します。

# 戻りパラメーター**:** 状態の検査

状態エラーのため verb の実行が失敗すると、CS/AIX により次のパラメーターが戻 ります。

*primary\_rc*

AP\_STATE\_CHECK

### *secondary\_rc*

値は次のいずれかです。

### **AP\_DUPLICATE\_CP\_NAME**

*adj\_cp\_name* パラメーターで指定した CP 名へのリンクが、すでに 定義されていました。

# **AP\_DUPLICATE\_DEST\_ADDR**

*address* パラメーターで指定した宛先アドレスへのリンクが、すで に定義されていました。

LLC2 リンク・タイプの場合: *mac\_address* パラメーターと *lsap\_address* パラメーターを組み合わせて指定した宛先アドレスへ のリンクが、すでに定義されていました。

# **AP\_DUPLICATE\_ADJ\_NODE\_ID**

adj node id (隣接ノードのノード ID) が、別のリンク・ステーショ ン内ですでに定義されています。

### **AP\_INVALID\_LINK\_NAME**

*ls\_name* パラメーターで指定したリンク・ステーション値が有効で はありませんでした。

# **AP\_INVALID\_NUM\_LS\_SPECIFIED**

指定したリンク・ステーションの数が有効ではありませんでした。

## **AP\_LOCAL\_CP\_NAME**

*adj\_cp\_name* パラメーターに指定した名前が、ローカル CP 名と同 じでした。

### **AP\_LS\_ACTIVE**

*ls\_name* パラメーターで指定したリンク・ステーションは、現在活 動状態です。

### **AP\_PU\_ALREADY\_DEFINED**

*pu\_name* パラメーターで指定した PU は、すでに定義されていま す。

### **AP\_DSPU\_ALREADY\_DEFINED**

*dspu\_name* パラメーターで指定したダウンストリーム PU は、すで に定義されています。

# **AP\_DSPU\_SERVICES\_NOT\_SUPPORTED**

*dspu\_services* パラメーターで AP\_PU\_CONCENTRATION または AP DLUR を指定しましたが、ノードではそれをサポートしていませ ん。

# **AP\_DUPLICATE\_TG\_NUMBER**

*tg\_number* パラメーターで指定した TG 番号は、すでに定義されて います。

## **AP\_TG\_NUMBER\_IN\_USE**

*tg\_number* パラメーターに指定した TG 番号は、すでに別の LS に よって使用されています。

871 ページの『付録 B. [共通戻りコード』に](#page-910-0)、すべての NOF verb に共通し、 AP STATE CHECK に関連した上記以外の 2 次戻りコードのリストを示します。

# <span id="page-210-0"></span>戻りパラメーター**:** その他の場合

871 ページの『付録 B. [共通戻りコード』に](#page-910-0)、すべての NOF verb に共通した上記 以外の 1 次戻りコードおよび 2 次戻りコードの組み合わせのリストを示します。

# **MAC** アドレス内のビット順序

イーサネットの LAN では、トークンリングの場合と異なる MAC アドレス表記が 使用されます。イーサネットでは、アドレスの各バイトのビット順序が、トークン リングの順序の逆になっています。 通常の場合、ローカル・ノードとリモート・ノ ードは同じ LAN 上にあるか、ブリッジで接続した同じタイプの LAN 上にありま す。その場合、どちらのノードも同じ MAC アドレス表記を使用するため、変換す る必要はありません。

2 つのノードが、ブリッジで接続した異なるタイプ (一方がイーサネットで、他方 がトークンリング) の LAN 上にある場合は、通常、リモート MAC アドレスを指 定するときに、アドレスの各バイトのビット順序を逆にする必要があります。その ためには、次のステップを実行します。

1. MAC アドレスを 6 バイトとしてリスト出力し、各バイトを 2 桁の 16 進数で 表記します。

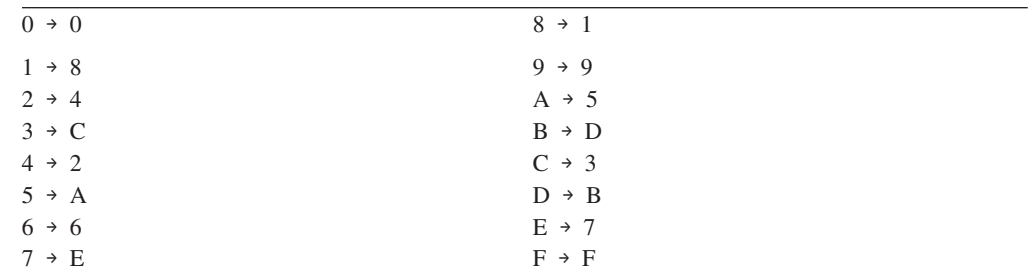

2. それぞれの桁を次に示すように変換します。

MAC アドレス内のビット順序の例

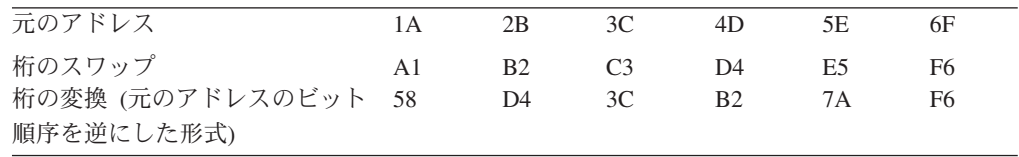

# モデム制御文字

SDLC の場合に、*hmod\_data* パラメーターに 1 つ以上の非印字制御文字を含める必 要があるとき、表 2 にリストされている制御文字の 16 進値を指定することでこれ を行うことができます。

表 *2.* モデム制御文字のエスケープ・シーケンス

| エスケープ・シーケンス | 10 進値 | 16 進値 |
|-------------|-------|-------|
| <b>NUL</b>  |       | 0x00  |

| エスケープ・シーケンス                | 10 進値            | 16 進値 |
|----------------------------|------------------|-------|
| SOH                        | $\mathbf{1}$     | 0x01  |
| $\operatorname{STX}$       | $\sqrt{2}$       | 0x02  |
| <b>ETX</b>                 | $\overline{3}$   | 0x03  |
| EOT                        | $\overline{4}$   | 0x04  |
| <b>ENQ</b>                 | 5                | 0x05  |
| <b>ACK</b>                 | $\sqrt{6}$       | 0x06  |
| $\operatorname{BEL}$       | $\boldsymbol{7}$ | 0x07  |
| $\mathbf{B}\mathbf{S}$     | $\,8$            | 0x08  |
| $\rm HT$                   | $\overline{9}$   | 0x09  |
| $\rm LF$                   | $10\,$           | 0x0A  |
| ${\rm VT}$                 | $1\,1$           | 0x0B  |
| $\rm FF$                   | 12               | 0x0C  |
| $\mathsf{CR}$              | 13               | 0x0D  |
| $\rm SO$                   | 14               | 0x0E  |
| $\rm SI$                   | 15               | 0x0F  |
| DLE                        | 16               | 0x10  |
| DC1                        | $17\,$           | 0x11  |
| $DC2$                      | $18\,$           | 0x12  |
| DC3                        | 19               | 0x13  |
| DC4                        | 20               | 0x14  |
| $\operatorname{NAK}$       | $21\,$           | 0x15  |
| $\rm SYN$                  | $22\,$           | 0x16  |
| ${\rm ETB}$                | 23               | 0x17  |
| CAN                        | 24               | 0x18  |
| $\boldsymbol{\mathrm{EM}}$ | $25\,$           | 0x19  |
| $\rm SUB$                  | 26               | 0x1A  |
| <b>ESC</b>                 | 27               | 0x1B  |
| ${\rm FS}$                 | 28               | 0x1C  |
| $\mathbf{G}\mathbf{S}$     | 29               | 0x1D  |
| $\mathbb{R}\mathcal{S}$    | 30               | 0x1E  |
| US                         | $31\,$           | 0x1F  |
| ${\rm SP}$                 | 32               | 0x20  |
| DEL                        | 127              | 0x7F  |

表 *2.* モデム制御文字のエスケープ・シーケンス *(*続き*)*

# **DEFINE\_LS\_ROUTING**

DEFINE LS ROUTING verb は、リンク・ステーションを使用するパートナー LU の位置を定義します。

注**:** エンタープライズ・エクステンダー (HPR/IP) または MPC+ リンク・ステーシ ョンの場合、DEFINE\_LS\_ROUTING を使用することはできません。これは、こ のリンク・タイプ上のトラフィックが RTP (高速トランスポート・プロトコル) 接続を介しフローしなければならないという理由によります。RTP 接続は、特 定のリンクに固定しておらず、異なるパスに切り替えが可能です。

**VCB** 構造体

{

typedef struct define\_ls\_routing

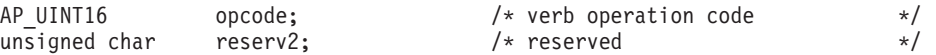

# **DEFINE\_LS\_ROUTING**

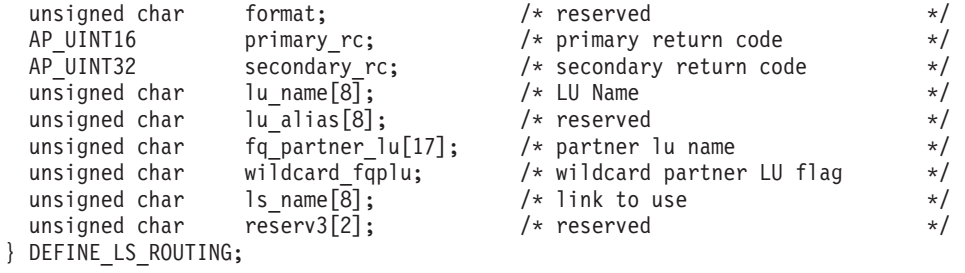

# 指定パラメーター

アプリケーションが提供するパラメーターを次に示します。

*opcode* AP\_DEFINE\_LS\_ROUTING

*lu\_name*

*ls\_name* パラメーターで指定したリンクを介して (*fq\_partner\_lu* パラメータ ーで指定した) パートナー LU と通信するローカル LU の名前。これは 8 バイトからなるタイプ A の文字ストリングです。

# *fq\_partner\_lu*

*ls\_name* パラメーターで指定したリンクを介して (*lu\_name* パラメーターで 指定した) ローカル LU が通信するパートナー LU の完全修飾名。 1 から 8 文字のネットワーク名、1 つのピリオド、1 から 8 文字のパートナー LU 名の順序で 3 から 17 文字を指定します。

名前の一部のみを指定して、*wildcard\_fqplu* パラメーターを AP\_YES に設定 することにより、部分的または完全なワイルドカードを使用したパートナー LU 名を指定できます。次に例を示します。

- v APPN.NEW は APPN.NEW1、APPN.NEWLU などに一致します。
- v APPN. は、その LU 名とは無関係に、APPN というネットワーク名を持つ すべての LU と一致します。
- v APPN は、APPN で始まるネットワーク名を持つすべての LU (APPN.NEW1、 APPNNEW.LUTWO など) と一致します。

すべてのパートナー LU に同じリンクを使用してアクセスするように完全 ワイルドカード・エントリーを指定するには、*wildcard\_fqplu* を AP\_YES に 設定し、*fq\_partner\_lu* をヌル・ストリングに設定します。

# *wildcard\_fqplu*

*fq\_partner\_lu* パラメーターに、完全ワイルドカードまたは部分ワイルドカー ドが含まれているかどうかを示すワイルドカード・パートナー LU フラ グ。値は次のいずれかです。

- **AP\_YES** *fq\_partner\_lu* パラメーターには、ワイルドカード・エントリーが含 まれています。
- **AP\_NO** *fq\_partner\_lu* パラメーターには、ワイルドカード・エントリーは含 まれていません。

### *ls\_name*

(*lu\_name* パラメーターで指定した) ローカル LU と (*fq\_partner\_lu* パラメ

ーターで指定した) パートナー LU の間の通信に使用するリンク・ステーシ ョンの名前。 1 から 8 文字のローカル・システム上で表示可能な文字を指 定します。

# 戻りパラメーター**:** セッション起動の成功時

verb が正常に終了すると、CS/AIX により次のパラメーターが戻ります。

*primary\_rc*

AP\_OK

# 戻りパラメーター**:** パラメーターの検査

パラメーター・エラーのため verb の実行が失敗すると、CS/AIX により次のパラメ ーターが戻ります。

*primary\_rc*

AP\_PARAMETER\_CHECK

*secondary\_rc*

値は次のいずれかです。

### **AP\_INVALID\_LU\_NAME**

*lu\_name* パラメーターに、有効でない文字が入っていました。

#### **AP\_INVALID\_PLU\_NAME**

*fq\_partner\_lu* パラメーターに有効でない文字が入っていたか、名前 が完全修飾名ではありませんでした。

### **AP\_INVALID\_WILDCARD\_NAME**

*wildcard\_fqplu* パラメーターを指定しましたが、*fq\_partner\_lu* パラ メーターが有効なワイルドカード名ではありませんでした。

871 ページの『付録 B. [共通戻りコード』に](#page-910-0)、すべての NOF verb に共通し、 AP PARAMETER CHECK に関連した上記以外の 2 次戻りコードのリストを示します。

# 戻りパラメーター**:** 状態の検査

状態エラーのため verb の実行が失敗すると、CS/AIX により次のパラメーターが戻 ります。

*primary\_rc*

AP\_STATE\_CHECK

*secondary\_rc*

値は次のいずれかです。

### **AP\_INVALID\_LU\_NAME**

*lu\_name* パラメーターで識別したローカル LU がありません。

871 ページの『付録 B. [共通戻りコード』に](#page-910-0)、すべての NOF verb に共通し、 AP STATE CHECK に関連した上記以外の 2 次戻りコードのリストを示します。

# 戻りパラメーター**:** その他の場合

871 ページの『付録 B. [共通戻りコード』に](#page-910-0)、すべての NOF verb に共通した上記 以外の 1 次戻りコードおよび 2 次戻りコードの組み合わせのリストを示します。

# **DEFINE\_LU62\_TIMEOUT**

DEFINE LU62 TIMEOUT verb は、未使用の LU 6.2 セッションのタイムアウト期 間を定義します。それぞれのタイムアウトは、指定したリソース・タイプとリソー ス名についてのタイムアウトです。すでに定義されているリソース・タイプと名前 の対に DEFINE \* verb を発行した場合、そのコマンドは以前の定義を上書きしま す。新しいタイムアウト期間は、定義が変更されたあとにアクティブにされたセッ ションについてのみ使用されます。

あるセッションに関連する複数のタイムアウト期間を定義した場合は、その最短期 間が適用されます。

# **VCB** 構造体

typedef struct define\_lu62\_timeout

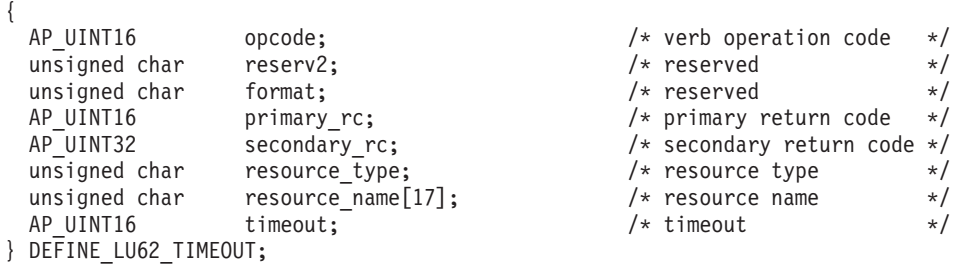

# 指定パラメーター

アプリケーションが提供するパラメーターを次に示します。

*opcode* AP\_DEFINE\_LU62\_TIMEOUT

### *resource\_type*

定義するタイムアウトのタイプを指定します。値は次のいずれかです。

### **AP\_GLOBAL\_TIMEOUT**

ローカル・ノードのすべての LU 6.2 セッションにタイムアウトが 適用されます。*resource\_name* パラメーターは、すべてゼロに設定 してください。

# **AP\_LOCAL\_LU\_TIMEOUT**

*resource\_name* パラメーターで指定したローカル LU のすべての LU 6.2 セッションにタイムアウトが適用されます。

### **AP\_PARTNER\_LU\_TIMEOUT**

*resource\_name* パラメーターで指定したパートナー LU のすべての LU 6.2 セッションにタイムアウトが適用されます。

### **AP\_MODE\_TIMEOUT**

*resource\_name* パラメーターで指定したモード上のすべての LU 6.2 セッションにタイムアウトを適用します。

### *resource\_name*

照会するリソースの名前。この値は次のいずれかです。

v *resource\_type* を AP\_GLOBAL\_TIMEOUT に設定した場合は、このパラメータ ーを指定しないでください。

- v *resource\_type* を AP\_LOCAL\_LU\_TIMEOUT に設定した場合は、ローカル LU 名として、1 から 8 文字のローカル・システム上で表示可能なタイプ A の文字を指定してください。
- v *resource\_type* を AP\_PARTNER\_LU\_TIMEOUT に設定した場合は、パートナー LU の完全修飾名を指定するため、1 から 8 文字のネットワーク名、1 つのピリオド、1 から 8 文字のパートナー LU 名の順序で、17 文字か らなるローカルに表示可能なタイプ A の文字を指定してください。
- v *resource\_type* を AP\_MODE\_TIMEOUT に設定した場合は、モード名として、 1 から 8 文字のローカル・システム上で表示可能なタイプ A の文字を 指定してください。
- *timeout* タイムアウト期間 (秒単位)。値 0 (ゼロ) は、セッションをすぐに解放する ことを示します。

# 戻りパラメーター**:** セッション起動の成功時

verb が正常に終了すると、CS/AIX により次のパラメーターが戻ります。

*primary\_rc*

AP\_OK

# 戻りパラメーター**:** パラメーターの検査

パラメーター・エラーのため verb の実行が失敗すると、CS/AIX により次のパラメ ーターが戻ります。

## *primary\_rc*

AP\_PARAMETER\_CHECK

### *secondary\_rc*

値は次のいずれかです。

### **AP\_INVALID\_RESOURCE\_TYPE**

定義したタイムアウトのタイプが有効ではありませんでした。

### **AP\_INVALID\_LU\_NAME**

*resource\_type* パラメーターに、有効でない LU 名を指定しました。

### **AP\_INVALID\_PARTNER\_LU**

*resource\_type* パラメーターに、有効でないパートナー LU 名を指定 しました。

### **AP\_INVALID\_MODE\_NAME**

*resource\_type* パラメーターに、有効でないモード名を指定しまし た。

871 ページの『付録 B. [共通戻りコード』に](#page-910-0)、すべての NOF verb に共通し、 AP PARAMETER CHECK に関連した上記以外の 2 次戻りコードのリストを示します。

# 戻りパラメーター**:** その他の場合

871 ページの『付録 B. [共通戻りコード』に](#page-910-0)、すべての NOF verb に共通した上記 以外の 1 次戻りコードおよび 2 次戻りコードの組み合わせのリストを示します。
# <span id="page-216-0"></span>**DEFINE\_LU\_0\_TO\_3**

DEFINE\_LU\_0\_TO\_3 verb は、3270 エミュレーションまたは LUA に使用する LU (タイプ 0、1、2、3 のいずれか) を定義し、オプションでその LU を LU プール に割り当てます。

この verb を使用して既存の LU を変更する場合は、*description*、*priority*、*lu\_model* の各パラメーターのみを変更できます。その他のすべてのパラメーターは、既存の 値に設定しなければなりません。

# **VCB** 構造体

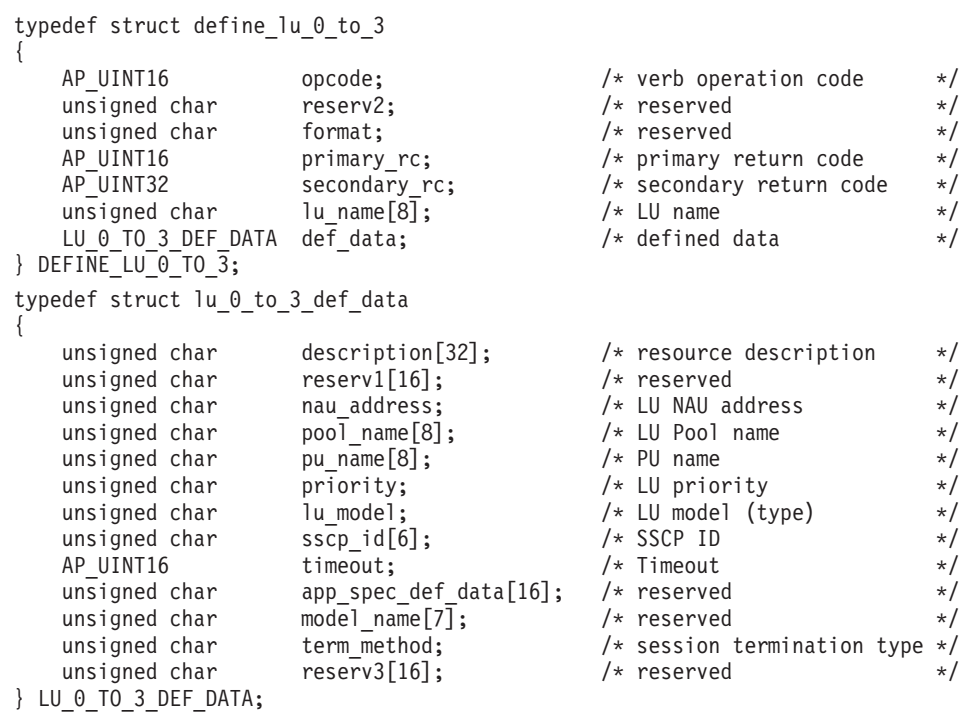

# 指定パラメーター

アプリケーションが提供するパラメーターを次に示します。

*opcode* AP\_DEFINE\_LU\_0\_TO\_3

*lu\_name*

ローカル LU の名前。 これは 8 バイトからなる (英字で始まる) タイプ A の EBCDIC ストリングで、右側に EBCDIC のスペースを入れます。

*def\_data.description*

LU を記述したヌルで終了するテキスト・ストリング (0 から 31 文字のあ とにヌル文字を続けたストリング)。このストリングは情報用に使用するの みです。このストリングはノードの構成ファイル内に保管され、

QUERY\_LU\_0\_TO\_3 verb で戻されますが、CS/AIX では他の用途に使用さ れません。

*def\_data.nau\_address*

LU のネットワーク・アクセス可能単位アドレス。 これは、1 から 255 の 範囲の数値です。

*def\_data.pool\_name*

この LU が所属するプールの名前。これはタイプ A の EBCDIC ストリン グで、名前が 8 バイトに満たない場合は、右側に EBCDIC のスペースを入 れます。指定した名前のプールがまだ定義されていない場合、CS/AIX はそ の名前が付いた新しいプールを追加し、この LU をそのプールに割り当て ます。

LU がプールに所属しない場合は、このフィールドを 8 桁の 2 進ゼロに設 定します。

*def\_data.pu\_name*

この LU が使用する PU の名前 (DEFINE\_LS verb で指定したもの)。これ は 8 バイトからなる (英字で始まる) タイプ A の EBCDIC ストリング で、名前が 8 バイト未満の場合は、右側に EBCDIC のスペースを入れま す。

*def\_data.priority*

ホストへ送信する場合の LU 優先順位。値は次のいずれかです。

AP\_NETWORK

AP\_HIGH

AP\_MEDIUM

AP\_LOW

*def\_data.lu\_model*

LU のタイプ。値は次のいずれかです。

AP 3270 DISPLAY MODEL 2

AP 3270 DISPLAY MODEL 3

AP\_3270\_DISPLAY\_MODEL\_4

AP\_3270\_DISPLAY\_MODEL\_5

AP\_PRINTER

AP\_SCS\_PRINTER

AP\_RJE\_WKSTN

AP UNKNOWN (LU タイプは、ホストへのセッションが確立されたときに決定 されます。)

3270 エミュレーションに LU を使用していない場合は、明示的な LU タイ プを指定する必要はなく、このパラメーターは AP\_UNKNOWN に設定します。

ホスト・システムが DDDLU (従属 LU の動的定義) をサポートしており、 このパラメーターを AP UNKNOWN 以外の値に設定した場合、CS/AIX は、ホ ストへの通信リンクが確立されたときに、この LU をホスト側で動的に定 義します。ホストが DDDLU をサポートしていない場合、またはこのパラ メーターを AP\_UNKNOWN に設定する場合、この LU はホスト構成に含まれ ていなければなりません。

*def\_data.sscp\_id*

この LU のアクティブ化が許可される SSCP の ID を指定します。すべて の SSCP がこの LU をアクティブ化できる場合は、このパラメーターのす

べてのビットを 0 (ゼロ) に設定します。特定の SSCP のみがこの LU を アクティブ化できる場合は、このパラメーターの最初の 4 バイトを 0x05000000 に設定し、最後の 2 バイトを、この LU のアクティブ化を許 可された SSCP の SSCP ID に設定します。

*def\_data.timeout*

指定した LU のタイムアウト (秒単位)。このタイムアウトをゼロ以外の値 に設定し、この LU のユーザーがセッション非活動タイムアウトをサポー トする場合、LU は、PLU-SLU セッションが指定した期間に対して非活動 状態のままになり、次のいずれかの条件が当てはまるときに非アクティブ化 されます。

- v セッションが、限定リソース・リンクを通る。
- v セッションが再度使用される前に、別のアプリケーションがその LU の 使用を要求した。

このタイムアウトを 0 (ゼロ) に設定した場合、LU は非アクティブ化され ません。

セッション非活動タイムアウトのサポートは、LU (3270 エミュレーショ ン・プログラムなど) を使用しているアプリケーションによって決まりま す。 SNA ゲートウェイが LU を使用している場合、セッション非活動タ イムアウトがサポートされるのは DEFINE DOWNSTREAM LU verb で *allow\_timeout* が指定されている場合のみです。

# *def\_data.term\_method*

このパラメーターは、この LU からホストへの PLU-SLU セッションを CS/AIX が終了させる場合の方法を指定します。値は次のいずれかです。

#### **AP\_USE\_NODE\_DEFAULT**

DEFINE\_NODE の *send\_term\_self* パラメーターで指定された、ノー ドのデフォルト終了方法を使用します。

### **AP\_SEND\_UNBIND**

UNBIND を送信してセッションを終了します。

#### **AP\_SEND\_TERM\_SELF**

TERM\_SELF を送信してセッションを終了します。

# 戻りパラメーター**:** セッション起動の成功時

verb が正常に終了すると、CS/AIX により次のパラメーターが戻ります。

*primary\_rc*

AP\_OK

# 戻りパラメーター**:** パラメーターの検査

パラメーター・エラーのため verb の実行が失敗すると、CS/AIX により次のパラメ ーターが戻ります。

*primary\_rc*

AP\_PARAMETER\_CHECK

*secondary\_rc* 値は次のいずれかです。

#### **AP\_INVALID\_LU\_NAME**

*lu\_name* パラメーターに、有効でない文字が入っていました。

#### **AP\_INVALID\_POOL\_NAME**

*pool\_name* パラメーターに、有効でない文字が入っていました。

## **AP\_INVALID\_NAU\_ADDRESS**

*nau\_address* パラメーターが、許可された範囲内にありませんでし た。

#### **AP\_INVALID\_PRIORITY**

*priority* パラメーターが、有効な値に設定されていませんでした。

### **AP\_INVALID\_TERM\_METHOD**

*term\_method* パラメーターが、有効な値に設定されていませんでし た。

871 ページの『付録 B. [共通戻りコード』に](#page-910-0)、すべての NOF verb に共通し、 AP PARAMETER CHECK に関連した上記以外の 2 次戻りコードのリストを示します。

# 戻りパラメーター**:** 状態の検査

状態エラーのため verb の実行が失敗すると、CS/AIX により次のパラメーターが戻 ります。

#### *primary\_rc*

AP\_STATE\_CHECK

# *secondary\_rc*

値は次のいずれかです。

#### **AP\_INVALID\_PU\_NAME**

**pu\_name パラメーターが、有効ではありませんでした。** 

#### **AP\_PU\_NOT\_DEFINED**

*pu\_name* パラメーターが、定義されているどの PU 名にも一致しま せんでした。

#### **AP\_INVALID\_PU\_TYPE**

*pu\_name* パラメーターで指定した PU は、ホスト PU ではありま せん。

#### **AP\_LU\_NAME\_POOL\_NAME\_CLASH**

LU 名が LU プールの名前と競合しています。

#### **AP\_LU\_ALREADY\_DEFINED**

指定した名前の LU は、すでに定義されています。

### **AP\_LU\_NAU\_ADDR\_ALREADY\_DEFD**

指定した NAU アドレスの LU は、すでに定義されています。

871 ページの『付録 B. [共通戻りコード』に](#page-910-0)、すべての NOF verb に共通し、 AP STATE CHECK に関連した上記以外の 2 次戻りコードのリストを示します。

# 戻りパラメーター**:** その他の場合

871 ページの『付録 B. [共通戻りコード』に](#page-910-0)、すべての NOF verb に共通した上記 以外の 1 次戻りコードおよび 2 次戻りコードの組み合わせのリストを示します。

# **DEFINE\_LU\_0\_TO\_3\_RANGE**

DEFINE\_LU\_0\_TO\_3 verb は、3270 エミュレーションまたは LUA に使用する LU (タイプ 0、1、2、3 のいずれか) の範囲を定義し、オプションでそれらの LU を LU プールに割り当てます。この verb を使用して既存の LU を変更することはで きません。

この verb に指定するパラメーターには、新しい LU のベース名と NAU アドレス の範囲が含まれます。新しい LU の名前は、そのベース名と NAU アドレスを結合 して生成されます。例えば、LUNME というベース名が 11 から 14 の NAU 範囲 と結合して、LUNME011、LUNME012、LUNME013、LUNME014 という LU が定 義されます。

# **VCB** 構造体

{

typedef struct define\_lu\_0\_to\_3\_range

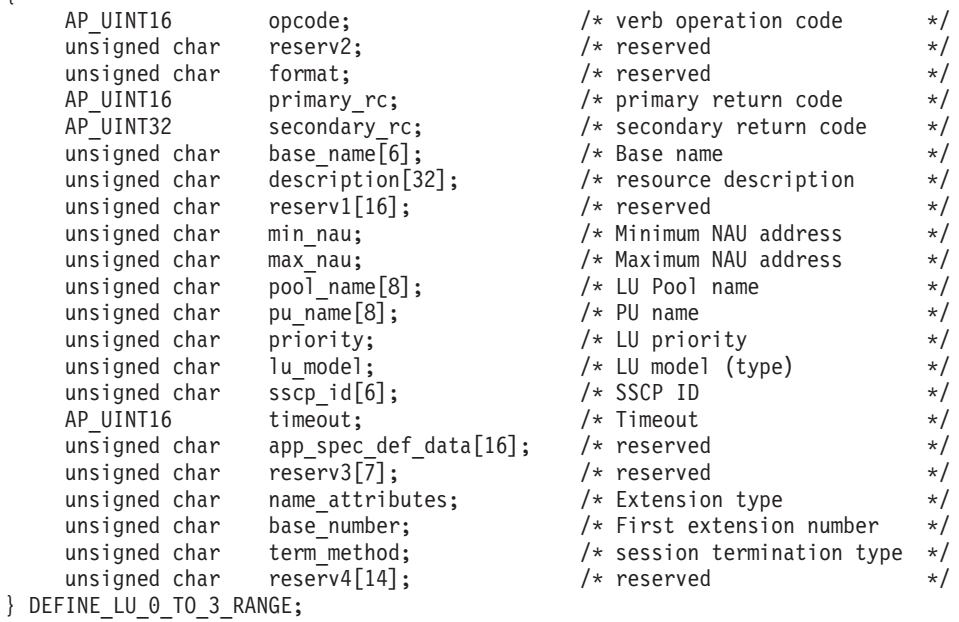

# 指定パラメーター

アプリケーションが提供するパラメーターを次に示します。

*opcode* AP\_DEFINE\_LU\_0\_TO\_3\_RANGE

*base\_name*

- 新しい LU の名前のベース名。これは 6 バイトからなる (英字で始まる) タイプ A の EBCDIC ストリングで、ベース名が 6 文字に満たない場合、 右側に EBCDIC のスペースを入れます。
- *name attributes パラメーターが AP USE HEX IN NAME に設定されている場* 合、この名前は 6 文字までとなることがあります。 CS/AIX は、この名 前に 2 桁の 16 進数を付加し、各 LU の LU 名を生成します (*base\_number* パラメーターに指定したベース・ナンバーから始まりま す)。
- v 上記以外の場合、この名前は 5 文字までとなることがあります。 CS/AIX は、この名前に 3 桁の 10 進数を付加し、各 LU の LU 名を生

成します (NAU アドレスまたは *name\_attributes* パラメーターに指定した 定義済みベース・ナンバーから取られます)。

#### *description*

LU を記述したヌルで終了するテキスト・ストリング (0 から 31 文字のあ とにヌル文字を続けたストリング)。範囲内の各 LU に同じストリングが使 用されます。このストリングは情報用に使用するのみです。このストリング はノードの構成ファイル内に保管され、QUERY LU 0 TO 3 verb で戻され ますが、CS/AIX では他の用途に使用されません。

*min\_nau*

最初の LU の NAU アドレス (範囲は 1 から 255)。

*max\_nau*

最後の LU の NAU アドレス (範囲は 1 から 255)。

#### *pool\_name*

これらの LU が所属するプールの名前。これは 8 バイトからなるタイプ A の EBCDIC ストリングで、名前が 8 バイトに満たない場合は、右側に EBCDIC のスペースを入れます。指定した名前のプールがまだ定義されてい ない場合、CS/AIX はその名前が付いた新しいプールを追加し、これらの LU をそのプールに割り当てます。

LU がプールに所属しない場合は、このフィールドを 8 桁の 2 進ゼロに設 定します。

*pu\_name*

これらの LU が使用する PU の (DEFINE LS verb で指定した) 名前。こ れは 8 バイトからなる (英字で始まる) タイプ A の EBCDIC ストリング で、右側に EBCDIC のスペースを入れます。

### *priority*

ホストへ送信する場合の LU 優先順位。値は次のいずれかです。

AP\_NETWORK

AP\_HIGH

AP\_MEDIUM

AP\_LOW

*lu\_model*

LU のタイプ。値は次のいずれかです。

AP\_3270\_DISPLAY\_MODEL\_2

AP 3270 DISPLAY MODEL 3

AP 3270 DISPLAY MODEL 4

AP\_3270\_DISPLAY\_MODEL\_5

AP\_PRINTER

AP\_SSCP\_PRINTER

AP\_RJE\_WKSTN

AP UNKNOWN (LU タイプは、ホストへのセッションが確立されたときに決定 されます。)

3270 エミュレーションに LU を使用していない場合は、明示的な LU タイ プを指定する必要はなく、このパラメーターは AP\_UNKNOWN に設定します。

ホスト・システムが DDDLU (従属 LU の動的定義) をサポートしており、 このパラメーターを AP UNKNOWN 以外の値に設定した場合、CS/AIX は、ホ ストへの通信リンクが確立されたときに、この LU をホスト側で動的に定 義します。ホストが DDDLU をサポートしていない場合、またはこのパラ メーターを AP\_UNKNOWN に設定する場合、この LU はホスト構成に含まれ ていなければなりません。

- *sscp\_id* この LU のアクティブ化が許可される SSCP の ID を指定します。 0 か ら 65,535 の範囲で値を指定してください。このパラメーターのすべてのビ ットを 0 (ゼロ) に設定した場合は、すべての SSCP がこの LU をアクテ ィブ化できます。
- *timeout* 指定した LU のタイムアウト (秒単位)。このタイムアウトをゼロ以外の値 に設定し、この LU のユーザーがセッション非活動タイムアウトをサポー トする場合、LU は、PLU-SLU セッションが指定した期間に対して非活動 状態のままになり、次のいずれかの条件が当てはまるときに非アクティブ化 されます。
	- v セッションが、限定リソース・リンクを通る。
	- v セッションが再度使用される前に、別のアプリケーションがその LU の 使用を要求した。

このタイムアウトを 0 (ゼロ) に設定した場合、 LU は非アクティブ化され ません。

セッション非活動タイムアウトのサポートは、LU (3270 エミュレーショ ン・プログラムなど) を使用しているアプリケーションによって決まりま す。 SNA ゲートウェイが LU を使用している場合、セッション非活動タ イムアウトがサポートされるのは DEFINE\_DOWNSTREAM\_LU verb で *allow\_timeout* が指定されている場合のみです。

### *name\_attributes*

定義する LU の属性。値は次のいずれかです。

#### **AP\_NONE**

LU 名には NAU 番号に対応する番号があります。それらの番号は 10 進数で指定され、*base\_name* パラメーターは必ず 5 文字にしま す。

## **AP\_USE\_BASE\_NUMBER**

この範囲内の LU の命名を *base\_number* パラメーターで指定した 値から開始します。

# **AP\_USE\_HEX\_IN\_NAME | AP\_USE\_BASE\_NUMBER**

この範囲内の LU の命名を *base\_number* パラメーターで指定した 値から開始し、その LU 名に 10 進ではなく 16 進の拡張子を付け ます。 この値を指定した場合は、*base\_name* パラメーターに 6 文 字まで指定できます。

*base\_number*

*name\_attributes* パラメーターに AP\_USE\_BASE\_NUMBER を指定した場合は、範 囲内の LU の命名を開始する番号を指定します。この値は、*min\_nau* パラ メーター値の代わりに使用されます。

*term\_method*

このパラメーターは、これらの LU の 1 つからホストへの PLU-SLU セッ ションを CS/AIX が終了させる際の方法を指定します。値は次のいずれか です。

**AP\_USE\_NODE\_DEFAULT**

DEFINE\_NODE の *send\_term\_self* パラメーターで指定された、ノー ドのデフォルト終了方法を使用します。

**AP\_SEND\_UNBIND**

UNBIND を送信してセッションを終了します。

**AP\_SEND\_TERM\_SELF**

TERM SELF を送信してセッションを終了します。

# 戻りパラメーター**:** セッション起動の成功時

verb が正常に終了すると、CS/AIX により次のパラメーターが戻ります。

*primary\_rc*

AP\_OK

# 戻りパラメーター**:** パラメーターの検査

パラメーター・エラーのため verb の実行が失敗すると、CS/AIX により次のパラメ ーターが戻ります。

*primary\_rc*

AP\_PARAMETER\_CHECK

## *secondary\_rc*

値は次のいずれかです。

#### **AP\_INVALID\_LU\_NAME**

*base\_name* パラメーターに、有効でない文字が入っていました。

#### **AP\_INVALID\_POOL\_NAME**

*pool\_name* パラメーターに、有効でない文字が入っていました。

#### **AP\_INVALID\_NAU\_ADDRESS**

1 つ以上の LU アドレスが、許可された範囲内にありませんでし た。

# **AP\_INVALID\_PRIORITY**

*priority* パラメーターが、有効な値に設定されていませんでした。

### **AP\_INVALID\_TERM\_METHOD**

*term\_method* パラメーターが、有効な値に設定されていませんでし た。

871 ページの『付録 B. [共通戻りコード』に](#page-910-0)、すべての NOF verb に共通し、 AP PARAMETER CHECK に関連した上記以外の 2 次戻りコードのリストを示します。

# 戻りパラメーター**:** 状態の検査

状態エラーのため verb の実行が失敗すると、CS/AIX により次のパラメーターが戻 ります。

*primary\_rc*

AP\_STATE\_CHECK

#### *secondary\_rc*

値は次のいずれかです。

#### **AP\_INVALID\_PU\_NAME**

*pu\_name* パラメーターが、有効ではありませんでした。

#### **AP\_PU\_NOT\_DEFINED**

*pu\_name* パラメーターが、定義されているどの PU 名にも一致しま せんでした。

## **AP\_INVALID\_PU\_TYPE**

*pu\_name* パラメーターで指定した PU は、ホスト PU ではありま せん。

### **AP\_LU\_NAME\_POOL\_NAME\_CLASH**

この範囲内の LU 名の 1 つが、LU プールの名前と競合します。

### **AP\_LU\_ALREADY\_DEFINED**

この範囲内のいずれかの LU の名前を使用して、すでに LU が定 義されています。

#### **AP\_LU\_NAU\_ADDR\_ALREADY\_DEFD**

この範囲内のいずれかの LU のアドレスを使用して、すでに LU が定義されています。

871 ページの『付録 B. [共通戻りコード』に](#page-910-0)、すべての NOF verb に共通し、 AP STATE CHECK に関連した上記以外の 2 次戻りコードのリストを示します。

# 戻りパラメーター**:** その他の場合

871 ページの『付録 B. [共通戻りコード』に](#page-910-0)、すべての NOF verb に共通した上記 以外の 1 次戻りコードおよび 2 次戻りコードの組み合わせのリストを示します。

# **DEFINE\_LU\_LU\_PASSWORD**

DEFINE LU LU PASSWORD は、ローカル LU とパートナー LU 間のセッショ ン・レベルのセキュリティー検証に使用するパスワードを提供します。

# **VCB** 構造体

{

typedef struct define lu lu password

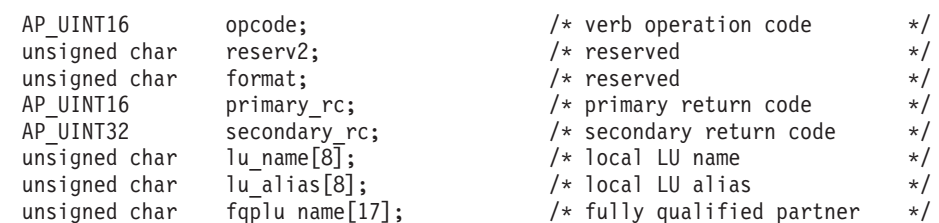

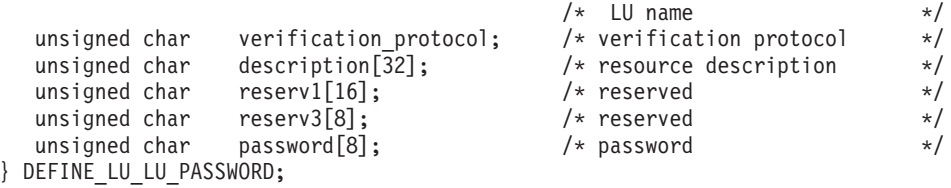

# 指定パラメーター

アプリケーションが提供するパラメーターを次に示します。

*opcode* AP\_DEFINE\_LU\_LU\_PASSWORD

*lu\_name*

CS/AIX に対して定義されているローカル LU の LU 名。これは 8 バイト からなるタイプ A の EBCDIC ストリングで、名前が 8 バイトに満たない 場合は、右側にスペースを入れます。 LU が LU 名でなく LU 別名で定義 されていることを示すには、このパラメーターを 8 桁の 2 進ゼロに設定し ます。

*lu\_alias*

CS/AIX に対して定義されているローカル LU の LU 別名。これは 8 バイ トからなる ASCII ストリングで、ローカル・システム上で表示可能な文字 を使用し、名前が 8 バイトに満たない場合は、右側にスペースを入れま す。 これは、*lu\_name* をゼロに設定した場合にのみ使用します。

CP へ関連付けられている LU (デフォルト LU) を示すには、*lu\_name* と *lu\_alias* の両方を 8 桁の 2 進ゼロに設定します。

### *fqplu\_name*

CS/AIX に対して定義されているパートナー LU の完全修飾 LU 名。この 名前は、右側に EBCDIC のスペースを入れた 17 バイトの EBCDIC スト リングです。この名前は、最大 8 文字の A ストリング文字からなるネッ トワーク ID、EBCDIC ドット (ピリオド) 文字、および最大 8 文字の A ストリング文字からなるネットワーク名で構成されます。

*verification\_protocol*

使用するよう要求される LU-LU 検証プロトコル。値は次のいずれかです。

**AP\_BASIC**

基本 LU-LU 検証プロトコルを指定します。

#### **AP\_ENHANCED**

拡張 LU-LU 検証プロトコルを指定します。

### **AP\_EITHER**

基本または拡張検証プロトコルを受け入れます。

#### *description*

パスワードを記述したヌルで終了するテキスト・ストリング (0 から 31 文 字のあとにヌル文字を続けたストリング)。このストリングは情報用に使用 されるのみです。このストリングはノードの構成ファイル内に保管され、 QUERY LU LU PASSWORD verb で戻されますが、CS/AIX では他の用途 に使用されません。

#### *password*

パスワード。これは 8 バイトの 16 進数ストリングで、すべてブランクま

たはすべてゼロに設定しないでください。これは、リモート・システム上で パートナー LU に構成された同様のパラメーターに一致しなければなりま せん (ただし、各バイトの最下位ビット (LSB) はセッション・レベルのセ キュリティー検証に使用されないため、一致する必要はありません)。

アプリケーションでこのパラメーターに指定したすべての値は、すぐにこの パスワードを暗号化したものに置き換えられます。 したがって、*password* パラメーターに指定した値は、決して書き出されません。

# 戻りパラメーター**:** セッション起動の成功時

verb が正常に終了すると、CS/AIX により次のパラメーターが戻ります。

*primary\_rc*

AP\_OK

# 戻りパラメーター**:** パラメーターの検査

パラメーター・エラーのため verb の実行が失敗すると、CS/AIX により次のパラメ ーターが戻ります。

*primary\_rc*

AP\_PARAMETER\_CHECK

*secondary\_rc*

値は次のいずれかです。

### **AP\_INVALID\_LU\_ALIAS**

*lu\_alias* パラメーターが、定義されているどの LU 別名とも一致し ませんでした。

### **AP\_INVALID\_LU\_NAME**

*lu\_name* パラメーターが、定義されているどのローカル LU 名にも 一致しませんでした。

# **AP\_INVALID\_PLU\_NAME**

*fqplu\_name* パラメーターが、定義されているどのパートナー LU 名 にも一致しませんでした。

871 ページの『付録 B. [共通戻りコード』に](#page-910-0)、すべての NOF verb に共通し、 AP PARAMETER CHECK に関連した上記以外の 2 次戻りコードのリストを示します。

# 戻りパラメーター**:** その他の場合

871 ページの『付録 B. [共通戻りコード』に](#page-910-0)、すべての NOF verb に共通した上記 以外の 1 次戻りコードおよび 2 次戻りコードの組み合わせのリストを示します。

# **DEFINE\_LU\_POOL**

この verb は、LU プールを定義して LU をそのプールに割り当てるために使用す るか、既存のプールへ追加 LU を割り当てるために使用します。それらの LU は、 プールへ追加する前に定義されていなければなりません。 LU を定義するときにプ ール名を指定することによっても、プールを定義できます。詳細については、 [177](#page-216-0) ページの『DEFINE LU 0 TO 3』を参照してください。

この verb を使用し、プールから LU を除去することによって既存のプールを変更 することはできません。プールから LU を除去するには、DELETE LU POOL verb を使用します。

# **VCB** 構造体

typedef struct define\_lu\_pool

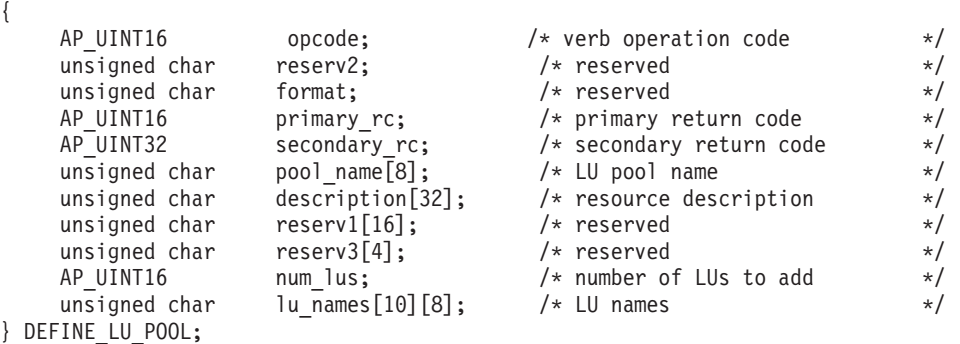

# 指定パラメーター

アプリケーションが提供するパラメーターを次に示します。

*opcode* AP\_DEFINE\_LU\_POOL

*pool\_name*

LU プールの名前。これは 8 バイトからなるタイプ A の EBCDIC ストリ ングで、名前が 8 バイトに満たない場合は、右側に EBCDIC のスペースを 入れます。この名前のプールがまだ定義されていなければ、CS/AIX によっ て、そのプールが作成されます。

#### *description*

プールを記述したヌルで終了するテキスト・ストリング (0 から 31 文字の あとにヌル文字を続けたストリング)。このストリングは情報用に使用され るのみです。このストリングはノードの構成ファイル内に保管され、 QUERY LU POOL verb で戻されますが、CS/AIX では他の用途に使用され ません。

*num\_lus*

このプールに追加する LU の数。このパラメーターは、LU を追加せずにプ ールを定義するためにゼロに設定するか、1 から 10 に設定できます。 10 個を超える LU が入ったプールを作成するには、同じプール名に対して複 数の DEFINE LU POOL verb を発行します。

*lu\_names*

プールへ割り当てる LU の名前。これらの LU はそれぞれ、CS/AIX に対 してタイプ 0 から 3 の LU としてすでに定義されていなければなりませ ん。それぞれの LU 名は 8 バイトからなる (英字で始まる) タイプ A の EBCDIC ストリングで、右側に EBCDIC のスペースを入れます。

指定した LU が現在、別のプールへ割り当てられている場合、CS/AIX は、 その LU を (1 つの LU を複数のプールに入れることはできないため) そ のプールから除去し、この verb で指定したプールへ割り当てます。

# 戻りパラメーター**:** セッション起動の成功時

verb が正常に終了すると、CS/AIX により次のパラメーターが戻ります。

*primary\_rc*

AP\_OK

# 戻りパラメーター**:** パラメーターの検査

パラメーター・エラーのため verb の実行が失敗すると、CS/AIX により次のパラメ ーターが戻ります。

*primary\_rc*

AP\_PARAMETER\_CHECK

*secondary\_rc*

値は次のいずれかです。

## **AP\_INVALID\_LU\_NAME**

指定した LU 名の 1 つ以上が、定義されている LU 名に一致しま せんでした。

# **AP\_INVALID\_POOL\_NAME**

*pool\_name* パラメーターに、有効でない文字が入っていました。

### **AP\_INVALID\_NUM\_LUS**

*num\_lus* パラメーターが、有効な値に設定されていませんでした。

871 ページの『付録 B. [共通戻りコード』に](#page-910-0)、すべての NOF verb に共通し、 AP PARAMETER CHECK に関連した上記以外の 2 次戻りコードのリストを示します。

# 戻りパラメーター**:** 状態の検査

状態エラーのため verb の実行が失敗すると、CS/AIX により次のパラメーターが戻 ります。

*primary\_rc*

AP\_STATE\_CHECK

*secondary\_rc*

### **AP\_LU\_NAME\_POOL\_NAME\_CLASH**

指定したプール名が LU の名前と競合します。

871 ページの『付録 B. [共通戻りコード』に](#page-910-0)、すべての NOF verb に共通し、 AP STATE CHECK に関連した上記以外の 2 次戻りコードのリストを示します。

# 戻りパラメーター**:** その他の場合

871 ページの『付録 B. [共通戻りコード』に](#page-910-0)、すべての NOF verb に共通した上記 以外の 1 次戻りコードおよび 2 次戻りコードの組み合わせのリストを示します。

# **DEFINE\_MODE**

DEFINE MODE verb は、モード (セッション・グループが使用するネットワーク特 性セット) を定義するか、以前定義したモードを変更します。 SNA 定義モード CPSVCMG を変更したり、 SNA 定義モード SNASVCMG で使用する COS 名を変更し たりすることはできません。

この verb を使用して既存のモードを変更した場合、その変更は、変更されたあとに そのモードの使用を開始する新しいローカル LU とパートナー LU の組み合わせに 適用されます。ただし、すでにそのモードを使用している LU の組み合わせについ ては、次回にローカルまたはリモートで CNOS コマンドが開始されるまで、その変 更が適用されません。

この verb を使用して、認識されないモードのマップ先にするデフォルトの COS を 指定することもできます。デフォルトの COS を指定しなかった場合、SNA 定義の COS の #CONNECT が使用されます。

# **VCB** 構造体

typedef struct define\_mode

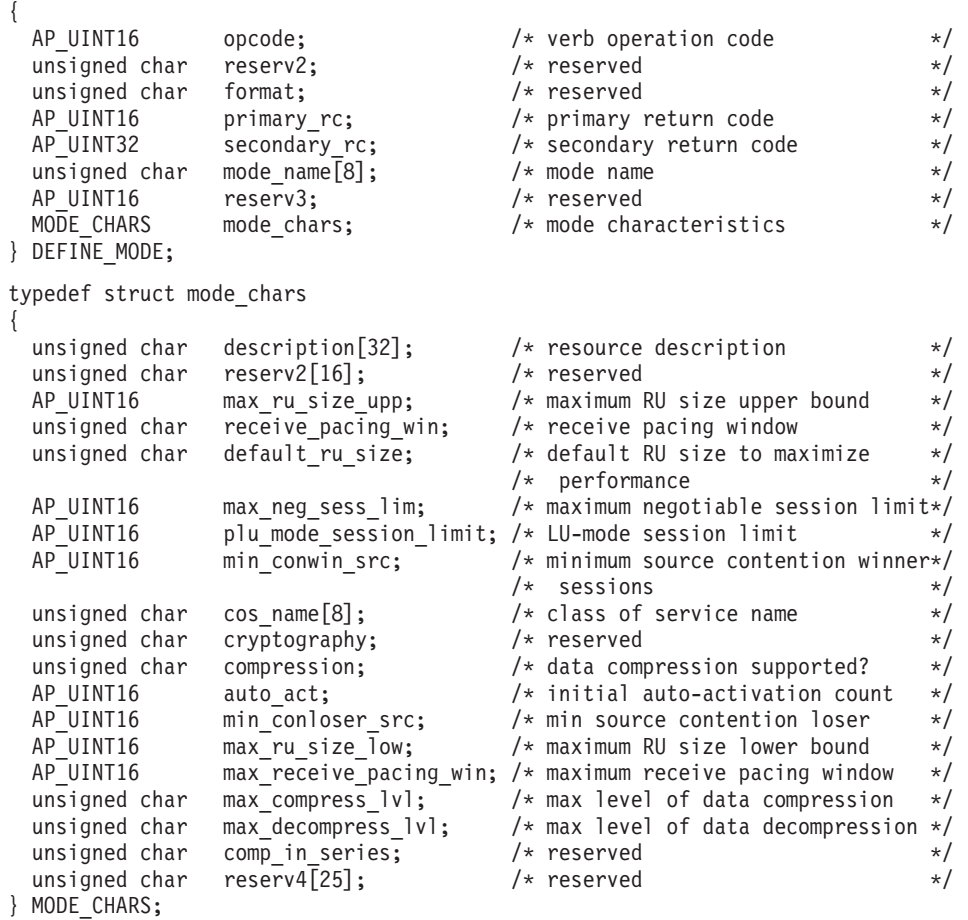

# 指定パラメーター

アプリケーションが提供するパラメーターを次に示します。

*opcode* AP\_DEFINE\_MODE

*mode\_name*

モードの名前。これは 8 バイトからなるタイプ A の EBCDIC ストリング で、名前が 8 文字に満たない場合は、右側に EBCDIC のスペースを入れま す。この名前の先頭は文字にする必要があり、#INTER などの SNA 定義モ ードの 1 つでは # で開始することができます。 SNA 定義モードについて 詳しくは、「*Communications Server for AIX* 管理ガイド」を参照してくださ い。

認識されないモード名に使用するデフォルトの COS を指定するには、この パラメーターを 8 桁の 2 進ゼロに設定します。その場合、

*mode\_chars.cos\_name* パラメーターがデフォルト COS 名として採用されま す。この verb で指定したその他のすべてのパラメーターは無視されます。

*mode\_chars.description*

モードを記述したヌルで終了するテキスト・ストリング (0 から 31 文字の あとにヌル文字を続けたストリング)。このストリングは情報用に使用され るのみです。このストリングはノードの構成ファイル内に保管され、 QUERY MODE DEFINITION verb と QUERY MODE verb で戻されます

が、CS/AIX では他の用途に使用されません。

*mode\_chars.max\_ru\_size\_upp*

このモードのセッションで送受信する RU の最大サイズの上限。この値 は、セッションのアクティブ化が進行中に最大 RU サイズを折衝する場合 に使用されます。

範囲は 256 から 61,440 です。 *default\_ru\_size* パラメーター (以下を参照) を AP YES に設定した場合、このパラメーターは無視されます (値は検査さ れません)。

*mode\_chars.receive\_pacing\_win*

このモードを使用するセッションのセッション・ペーシング・ウィンドウ。 範囲は 1 から 63 です。この値は固定ペーシングにのみ使用され (適応ペ ーシングには使用されません)、ローカル LU が応答を送信する前にパート ナー LU から受信できるフレームの最大数を指定します。 CS/AIX は、必 ず適応ペーシングを使用します。ただし隣接ノードが適応ペーシングをサポ ートしない場合は除きます。

*mode\_chars.default\_ru\_size*

最大 RU サイズのデフォルト上限を使用するかどうかを指定します。値は 次のいずれかです。

- **AP\_YES** CS/AIX は *max\_ru\_size\_upp* パラメーターを無視し、最大 RU サイ ズの上限をリンク BTU サイズに収まる最大値に設定します。
- **AP\_NO** CS/AIX は、*max\_ru\_size\_upp* パラメーターを使用して最大 RU サ イズを定義します。

*mode\_chars.max\_neg\_sess\_lim*

このモードでローカル LU とパートナー LU 間に許可されるセッションの 最大数。この値は、*initialize\_session\_limit* または *change\_session\_limit* を発 行した場合、特定の LU-LU モードの組み合わせでは小さくなる可能性があ ります。

範囲は 1 から 32,767 です。ゼロを指定すると、このモードを使用するセ ッションをアプリケーションから起動しようとしたときに、CS/AIX は、暗 黙の CNOS 交換を開始しません。したがって、*initialize\_session\_limit* を使 用してセッション限度を明示的に指定する必要があります。

*mode\_chars.plu\_mode\_session\_limit*

このモードにおけるデフォルトのセッション限度。 1 つのローカル LU と パートナー LU の間でこのモードで成立するセッションの最大数が、この パラメーターにより決まります。この値は、CNOS (セッション数の変更) 交換が暗黙に開始されるときに使用されます。

1 から 32,767 の範囲で値を指定します (これは *max\_neg\_sess\_lim* の値を 超えてはなりません)。ゼロを指定すると、このモードを使用するセッショ ンをアプリケーションから起動しようとしたときに、CS/AIX は、暗黙の CNOS 交換を開始しません。したがって、*initialize\_session\_limit* を使用して セッション限度を明示的に指定する必要があります。

明示的な限度を指定する場合、このモードを使用する LU の LU セッショ ン限度は、その LU が使用するすべてのモードのセッション限度を合計し た値に等しいか、それ以上でなければなりません。

*mode\_chars.min\_conwin\_src*

このモードを使用するローカル LU がアクティブ化できる競合勝者セッシ ョンの最小数。この値は、CNOS (セッション数変更) 交換がリモート・シ ステムによって開始されるか、CS/AIX によって暗黙に開始される場合に使 用されます。 0 から 32,767 の範囲の値を指定してください。 *min\_conwin\_src* パラメーターと *min\_conloser\_src* パラメーターの合計が、 *plu\_mode\_session\_limit* を超えてはいけません。

*mode\_chars.cos\_name*

このモードでセッションをアクティブ化するときに要求するサービス・クラ スの名前。

ノードが、モードから COS へのマッピングを (DEFINE\_NODE の *mode\_to\_cos\_map\_supp* パラメーターで定義したように) サポートしている 場合、このフィールドで指定する COS は、SNA で定義した COS である か、事前に DEFINE COS verb を発行して定義した COS でなければなり ません。 それ以外の場合、このパラメーターは無視されます。

この名前は 8 バイトからなるタイプ A の文字ストリングで、名前が 8 文 字に満たない場合は、右側にスペースを入れます。

*mode\_chars.compression*

このモードを使用してアクティブ化されるセッションで圧縮が使用されるか どうかを指定します。値は次のいずれかです。

**AP\_COMP\_PROHIBITED**

圧縮は、このモードを使用するセッションではサポートされませ ん。

## **AP\_COMP\_REQUESTED**

圧縮は、このモードを使用するセッションでサポートおよび要求さ れます (ただし必須ではありません。圧縮は、パートナー の BIND が要求しない場合は使用されません)。

*mode\_chars.auto\_act*

このモードで自動的にアクティブ化されるセッションの数。この値は、 CNOS (セッション数の変更) 交換が暗黙に開始されるときに使用されま す。0 から 32,767 の範囲の値を指定してください。

*mode\_chars.min\_conloser\_src*

このモードを使用するどのローカル LU でもアクティブ化できる競合敗者 セッションの最小数。この値は、CNOS (セッション数の変更) 交換が暗黙 に開始されるときに使用されます。0 から 32,767 の範囲の値を指定してく ださい。 *min\_conwin\_src* パラメーターと *min\_conloser\_src* パラメーターの 合計が、*plu\_mode\_session\_limit* を超えてはいけません。

*mode\_chars.max\_ru\_size\_low*

このモードを使用するセッションで送受信される RU の最大サイズの下 限。 256 から 61,440 の範囲で値を指定してください。値 0 は、下限がな いことを意味します。

この値は、セッションのアクティブ化が進行中に最大 RU サイズを折衝す る場合に使用されます。このパラメーターは、*default\_ru\_size* パラメーター を AP\_YES に設定した場合には無視されます。

*mode\_chars.max\_receive\_pacing\_win*

このモードにおけるセッションの最大セッション・ペーシング・ウィンド ウ。適応ペーシングの場合、この値は、セッションが認可する受信ペーシン グ・ウィンドウを制限するために使用されます。固定ペーシングの場合は、 このパラメーターは使用されません。 (CS/AIX では、必ず適応ペーシング を使用します。ただし隣接ノードが適応ペーシングをサポートしない場合は 除きます。)

0 から 32,767 の範囲の値を指定してください。値ゼロは、上限がないこと を意味します。

*mode\_chars.max\_compress\_lvl*

ローカル・ノードからのデータ・フローに関して CS/AIX が折衝を行う最 大圧縮レベルを指定します。値は次のいずれかです。

- AP\_NONE
- AP\_RLE\_COMPRESSION
- AP\_LZ9\_COMPRESSION
- v AP\_LZ10\_COMPRESSION

最大圧縮レベルを指定しない非拡張 BIND を使用して圧縮が折衝される場 合、RLE 圧縮が使用されます。

*mode\_chars.max\_decompress\_lvl*

ローカル・ノードへのデータ・フローに関して CS/AIX が折衝を行う最大 解凍レベルを指定します。値は次のいずれかです。

- AP\_NONE
- v AP\_RLE\_COMPRESSION
- AP\_LZ9\_COMPRESSION
- v AP\_LZ10\_COMPRESSION

最大圧縮レベルを指定しない非拡張 BIND を使用して圧縮が折衝される場 合、RLE 圧縮が使用されます。

# 戻りパラメーター**:** セッション起動の成功時

verb が正常に終了すると、CS/AIX により次のパラメーターが戻ります。

*primary\_rc*

AP\_OK

# 戻りパラメーター**:** パラメーターの検査

パラメーター・エラーのため verb の実行が失敗すると、CS/AIX により次のパラメ ーターが戻ります。

*primary\_rc*

AP\_PARAMETER\_CHECK

#### *secondary\_rc*

値は次のいずれかです。

#### **AP\_CPSVCMG\_ALREADY\_DEFD**

SNA 定義モード CPSVCMG は変更できません。

### **AP\_INVALID\_CNOS\_SLIM**

*plu\_mode\_session\_limit* パラメーターが、有効ではありません。

#### **AP\_INVALID\_COMPRESSION**

*compression* パラメーターが、有効ではありません。

### **AP\_INVALID\_COS\_NAME**

*cos\_name* パラメーターが、定義されているどの COS 名にも一致し ませんでした。

# **AP\_INVALID\_COS\_SNASVCMG\_MODE**

SNA 定義モード SNASVCMG の COS は変更できません。

# **AP\_INVALID\_DEFAULT\_RU\_SIZE**

*default\_ru\_size* パラメーターが、有効な範囲内にありませんでし た。

## **AP\_INVALID\_MAX\_COMPRESS\_LVL**

*max\_compress\_lvl* パラメーターが、有効ではありません。

## **AP\_INVALID\_MAX\_DECOMPRESS\_LVL**

*max\_decompress\_lvl* パラメーターが、有効ではありません。

# **AP\_INVALID\_MAX\_NEGOT\_SESS\_LIM**

*max\_neg\_sess\_lim* パラメーターが、有効な範囲内にありませんでし た。

# **AP\_INVALID\_MAX\_RU\_SIZE\_UPPER**

*max\_ru\_size\_upp* パラメーターが、有効な範囲内にありませんでし た。

### **AP\_INVALID\_MIN\_CONLOSERS**

*min\_conloser\_src* パラメーターが、有効な範囲内にないか、 *plu\_mode\_session\_limit* より大きくなっています。

### **AP\_INVALID\_MIN\_CONWINNERS**

*min\_conwin\_src* パラメーターが、有効な範囲内にないか、 *plu\_mode\_session\_limit* より大きくなっています。

## **AP\_INVALID\_MIN\_CONTENTION\_SUM**

*min\_conwin\_src* と *min\_conloser\_src* パラメーターの合計が、 *plu\_mode\_session\_limit* より大きくなっています。

## **AP\_INVALID\_MODE\_NAME**

*mode\_name* パラメーターに、有効でない文字が入っていました。

#### **AP\_INVALID\_RECV\_PACING\_WINDOW**

*receive\_pacing\_win* パラメーターが、有効な範囲内にありませんでし た。

### **AP\_INVALID\_SNASVCMG\_MODE\_LIMIT**

SNA 定義モード SNASVCMG は、セッション限度が 2 で *min\_conwin\_src* が 1 でなければなりません。これらのパラメータ ーに別の値を指定して SNASVCMG を定義することはできません。

#### **AP\_MODE\_SESS\_LIM\_EXCEEDS\_NEG**

*plu\_mode\_session\_limit* に指定した値が、*max\_neg\_sess\_lim* に指定し た値より大きい値でした。

871 ページの『付録 B. [共通戻りコード』に](#page-910-0)、すべての NOF verb に共通し、 AP PARAMETER CHECK に関連した上記以外の 2 次戻りコードのリストを示します。

# 戻りパラメーター**:** その他の場合

871 ページの『付録 B. [共通戻りコード』に](#page-910-0)、すべての NOF verb に共通した上記 以外の 1 次戻りコードおよび 2 次戻りコードの組み合わせのリストを示します。

# **DEFINE\_NODE**

この verb は、アプリケーションで新しいノードを定義するか、非アクティブ・ノー ドのパラメーターを変更するために発行します。

この verb は、ノードを実行していないサーバーに対して発行しなければなりませ ん。実行中のノードに対して発行することはできません。

# **VCB** 構造体

typedef struct define\_node

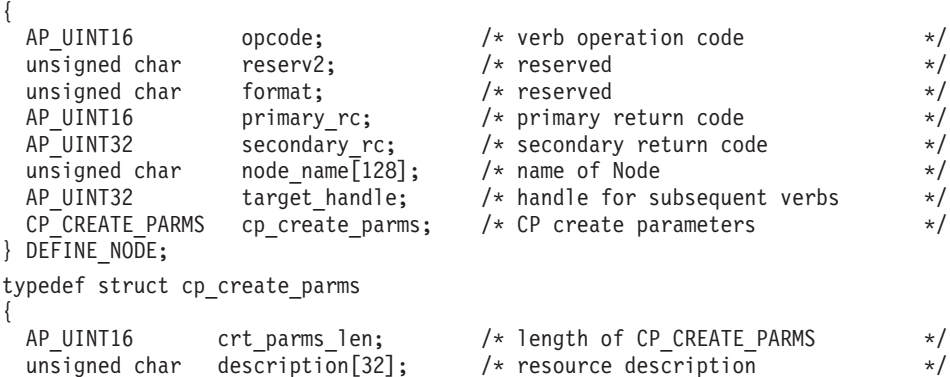

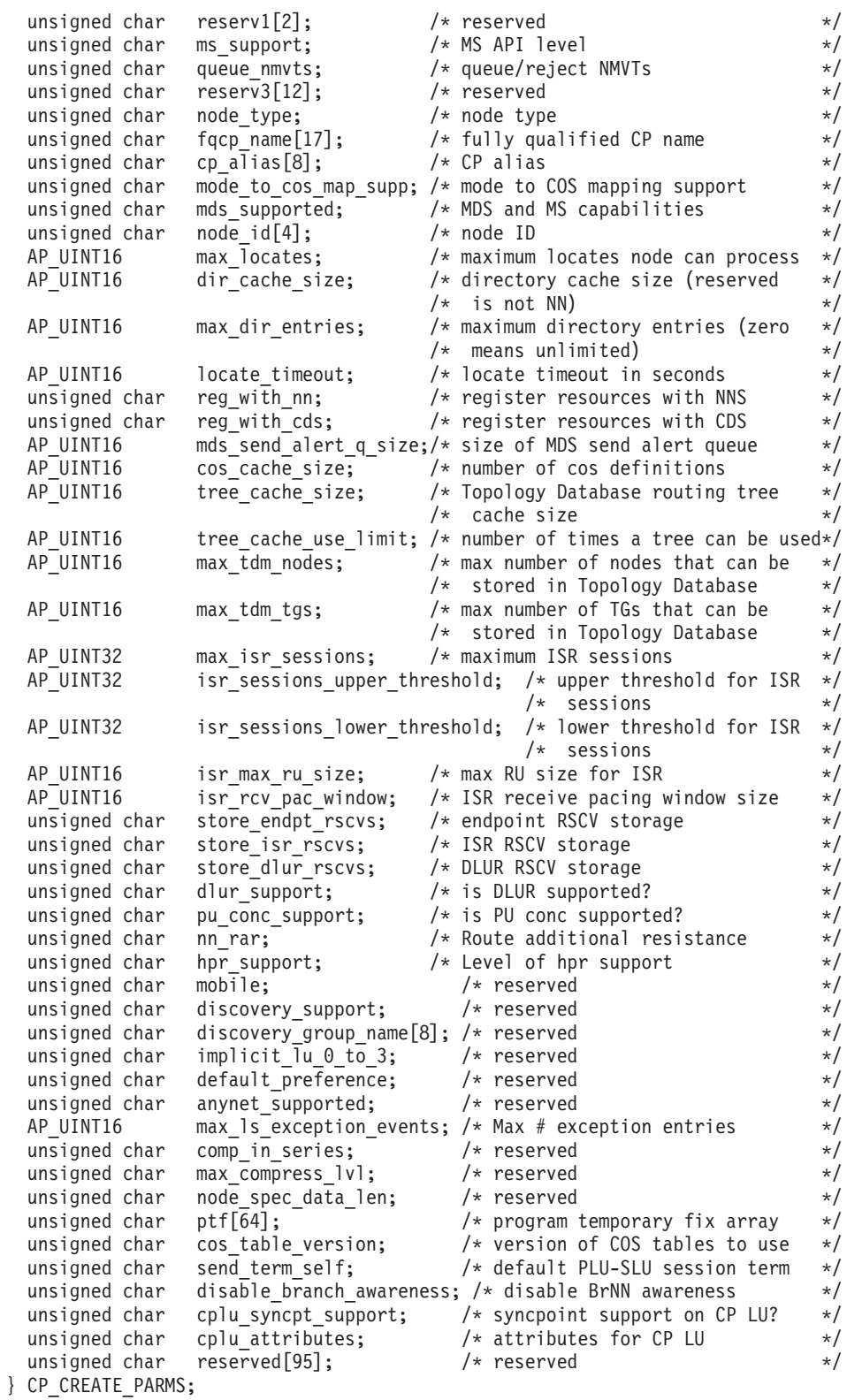

指定パラメーター

*opcode* AP\_DEFINE\_NODE

*node\_name*

アプリケーションで定義したい CS/AIX ノードの名前。

ノード名に . (ピリオド) キャラクターが含まれる場合、CS/AIX は、それ が完全修飾名であることを想定します。そうでない場合、ノード名を判別す るために、DNS ルックアップを実行します。

*cp\_create\_parms.crt\_parms\_len*

パラメーター作成構造体の長さ。

*cp\_create\_parms.description*

ノードを記述したテキスト・ストリング (0 から 31 文字のあとにヌル文字 を続けたストリング)。このストリングは情報用に使用されるのみです。こ のストリングはノードの構成ファイル内に保管され、QUERY\_NODE\_verb で戻されますが、CS/AIX では他の用途に使用されません。

# *cp\_create\_parms.ms\_support*

MS サポートのタイプを指定します。値は次のいずれかです。

#### **AP\_CSAIX\_BACK\_LEVEL**

ネットワーク管理 (NMVT) API を使用する CS/AIX バージョン 4.2 アプリケーションを使用し、Management Services API の V6.3 を使用しません。詳しくは、「Communications Server for AIX Transaction Program Reference V4R2」を参照してください。

## **AP\_CSAIX\_MIGRATION\_LEVEL**

Management Services API の CS/AIX バージョン 4.2 を使用し、ネ ットワーク管理 (NMVT) API を使用する CS/AIX バージョン 4.2 アプリケーションは使用しません。 (「Management Services and Network Management APIs」の V6.3 を使用することも可能です。) 詳しくは、「Communications Server for AIX Transaction Program Reference V4R2」を参照してください。

# **AP\_MS\_NORMAL**

Management Services API の CS/AIX バージョン 4.2 とネットワー ク管理 API のどちらも使用しません。

*cp\_create\_parms.queue\_nmvts*

CS/AIX で NMVT (ネットワーク管理ベクトル・トランスポート) アラート を処理する方法を指定します。活動状態であるネットワーク管理システムが ない場合、CS/AIX は NMVT アラート・ベクトルを保管するか、それらの アラート・ベクトルを拒否できます。値は次のいずれかです。

- **AP\_YES** NMVT アラート・ベクトルを保管します。この値は、SNA ネット ワーク上でネットワーク管理システムを実行している場合にのみ指 定してください。
- **AP\_NO** NMVT アラート・ベクトルを保管しません。この値は、ネットワー ク管理システムがない場合に指定してください。

### *cp\_create\_parms.node\_type*

次のいずれかのノード・タイプです。

AP\_NETWORK\_NODE

- AP\_BRANCH\_NETWORK\_NODE
- AP\_END\_NODE

AP\_LEN\_NODE

*cp\_create\_parms.fqcp\_name*

ノードの完全修飾 CP 名。この名前は、右側に EBCDIC のスペースを入れ た 17 バイトの EBCDIC ストリングです。この名前は、最大 8 文字の A ストリング文字からなるネットワーク ID、EBCDIC ドット (ピリオド) 文 字、および最大 8 文字の A ストリング文字からなるネットワーク名で構 成されます。

*cp\_create\_parms.cp\_alias*

ローカル使用の CP 別名。この別名は、APPC アプリケーションで CP LU にアクセスするために使用できます。この名前は、8 バイトからなる ASCII ストリングです。8 バイトはすべて有効であり、設定する必要があります。

*cp\_create\_parms.mode\_to\_cos\_map\_supp*

ノードがモードから COS へのマッピングを提供するかどうかを指定しま す。ネットワーク・ノードの場合は、モードから COS へのマッピングは常 にサポートされるため、このパラメーターは無視されます。 LEN ノードの 場合、モードから COS へのマッピングはサポートされません。値は次のい ずれかです。

- **AP\_YES** モードから COS へのマッピングをサポートします。このノード用 に定義するモードには関連する COS 名が含まれていなければなら ず、その COS 名は、SNA 定義の COS を指定するか、 DEFINE\_COS で定義した COS の 1 つを指定していなければなり ません。
- **AP\_NO** モードから COS へのマッピングをサポートしません。デフォルト の COS 名が使用されます。

*cp\_create\_parms.mds\_supported*

Management Services で複数ドメイン・サポート (MDS) および MS 機能を サポートするかどうかを指定します。値は次のいずれかです。

**AP\_YES** MDS はサポートされます。

**AP\_NO** MDS はサポートされません。

## *cp\_create\_parms.node\_id*

XID 交換で使用されるノード ID。これは 4 バイトの 16 進数ストリング で、ブロック番号 (3 桁の 16 進数字) とノード番号 (5 桁の 16 進数字) で構成されます。

*cp\_create\_parms.max\_locates*

ノードが同時に処理できる検索要求の最大数。未解決の検索要求 (応答がま だ受信されていない要求) の数がこの限度に達すると、それ以上の検索要求 は拒否されます。最小値は 8 です。

*cp\_create\_parms.dir\_cache\_size*

ネットワーク・ノードのみ: ディレクトリー・キャッシュのサイズ。 最小 値は 3 です。QUERY DIRECTORY STATS で戻された情報を使用して、 適切なサイズを判別できます。

*cp\_create\_parms.max\_dir\_entries*

ディレクトリー・エントリーの最大数。無制限の場合はゼロを指定してくだ さい。

*cp\_create\_parms.locate\_timeout*

ネットワーク検索がタイムアウトになるまでの時間を秒単位で指定します。 タイムアウトを設定しない場合は、ゼロを指定してください。

*cp\_create\_parms.reg\_with\_nn*

ノードの始動時に、そのノードのリソースをネットワーク・ノード・サーバ ーに登録するかどうかを指定します。このパラメーターの有効値は、ノード がエンド・ノードであるのか分岐ネットワーク・ノードであるのかによって 異なることに注意してください。ローカル・ノードがネットワーク・ノード または LEN ノードの場合、このパラメーターは予約済みです。

- エンド・ノードの場合、値は次のいずれかです。
- **AP\_YES** リソースを NN に登録します。エンド・ノードのネットワーク・ノ ード・サーバーは、エンド・ノードに有向検索要求のみを転送しま す。
- **AP\_NO** リソースを登録しません。 ネットワーク・ノード・サーバーはすべ てのブロードキャスト検索をエンド・ノードに転送します。

分岐ネットワーク・ノードの場合、値は次のいずれかです。

#### **AP\_REGISTER\_NONE**

ローカル・ノードは、どの LU も NN サーバーに登録しません。 NN サーバーはすべてのブロードキャスト検索を分岐ネットワー ク・ノードに転送します。

#### **AP\_REGISTER\_ALL**

ローカル・ノードは、すべてのドメイン独立 LU を NN サーバー に登録します。また、NN サーバーがオプション・セット 1116 を サポートしている場合には、すべてのローカル従属 LU も登録しま す。 NN サーバーは、(登録できなかった従属 LU を所有していな い限り) 有向検索要求のみを転送します。

#### **AP\_REGISTER\_LOCAL\_ONLY**

ローカル・ノードは、すべてのローカル独立 LU を NN サーバー に登録します。また、NN サーバーがオプション・セット 1116 を サポートしている場合には、すべてのローカル従属 LU も登録しま す。 NN サーバーはすべてのブロードキャスト検索を分岐ネットワ ーク・ノードに転送します。

#### *cp\_create\_parms.reg\_with\_cds*

エンド・ノード: ネットワーク・ノード・サーバーがエンド・ノード・リソ ースを中央ディレクトリー・サーバーに登録できるかどうかを指定します。 *reg\_with\_nn* を AP\_NO に設定した場合は、このフィールドは無視されます。

ネットワーク・ノード: ローカル・リソースまたはドメイン・リソースをオ プションで中央ディレクトリー・サーバー (CDS) に登録できるかどうかを 指定します。

値は次のいずれかです。

- **AP\_YES** リソースを CDS に登録します。
- **AP\_NO** リソースを登録しません。

分岐ネットワーク・ノード: BrNN リソース (分岐ネットワーク・ノードの ローカル部分となっているリソース、または分岐ネットワーク・ノードのド メインから取り出すリソース) をネットワーク・サーバーが中央ディレクト リー・サーバーに登録できるかどうかを指定します。 *reg\_with\_nn* を AP\_REGISTER\_NONE に設定した場合、このフィールドは無視されます。

値は次のいずれかです。

**AP\_YES** リソースを CDS に登録します。

**AP\_NO** リソースを登録しません。

*cp\_create\_parms.mds\_send\_alert\_q\_size*

MDS 送信アラート・キューのサイズ。キューに入ったアラートの数がこの 限度に達すると、CS/AIX はキュー内の最も古いアラートを削除します。 2 を超える値を指定した場合を除き CS/AIX は、値 2 を採用します。

*cp\_create\_parms.cos\_cache\_size*

COS データベースの重みキャッシュのサイズ。この値は、必要な COS 定 義の最大数に設定してください。 8 を超える値を指定した場合を除き、 CS/AIX は、値 8 を採用します。

*cp\_create\_parms.tree\_cache\_size*

ネットワーク・ノード: トポロジー・データベースの経路指定ツリー・キャ ッシュのサイズ。最小値は 8 です。エンド・ノードまたは LEN ノードの 場合、このパラメーターは予約済みです。

*cp\_create\_parms.tree\_cache\_use\_limit*

ネットワーク・ノード: キャッシュに入れられたツリーの最大使用数。この 数値を超えると、ツリーはいったん廃棄され、再度計算されます。これによ り、ノードは同じ重みの経路間でセッションのバランスを取ることができま す。この値を小さくすると、ロード・バランシングが改善されますが、アク ティブ化の待ち時間が増大します。最小値は 1 です。エンド・ノードまた は LEN ノードの場合、このパラメーターは予約済みです。

*cp\_create\_parms.max\_tdm\_nodes*

ネットワーク・ノード: トポロジー・データベースに格納できるノードの最 大数 (ゼロは無制限です)。エンド・ノードまたは LEN ノードの場合は、こ のパラメーターは予約済みです。

*cp\_create\_parms.max\_tdm\_tgs*

ネットワーク・ノード: トポロジー・データベースに格納できる TG の最大 数 (ゼロは無制限です)。エンド・ノードまたは LEN ノードの場合は、この パラメーターは予約済みです。

*cp\_create\_parms.max\_isr\_sessions*

ネットワーク・ノード: ノードが同時に参加できる ISR セッションの最大 数。 100 を超える値を指定した場合を除き CS/AIX は値 100 を採用しま す。エンド・ノードまたは LEN ノードの場合は、このパラメーターは予約 済みです。

*cp\_create\_parms.isr\_sessions\_upper\_threshold*、

*cp\_create\_parms.isr\_sessions\_lower\_threshold*

ネットワーク・ノード: これらのしきい値は、ノードの輻輳状況を制御しま す。輻輳状況はネットワーク内の他のノードへ報告され、経路の計算に使用

されます。 ISR セッションの数が上限しきい値を超えた場合、ノードの状 態は非輻輳から輻輳に変わります。 ISR セッションの数が下限のしきい値 を下回った場合、ノードの状態は非輻輳状態に戻ります。下限のしきい値は 上限のしきい値より小さくなければならず、上限のしきい値は *max\_isr\_sessions* より小さくなければなりません。エンド・ノードまたは LEN ノードの場合は、このパラメーターは予約済みです。

*cp\_create\_parms.isr\_max\_ru\_size*

ネットワーク・ノード: 中間セッション用にサポートされる最大 RU サイ ズ。指定した値が、有効な RU サイズ (SNA 形式で記述されたもの) でな い場合、CS/AIX は値を次に有効な値まで丸めます。エンド・ノードまたは LEN ノードの場合は、このパラメーターは予約済みです。

*cp\_create\_parms.isr\_rcv\_pac\_window*

ネットワーク・ノード: 中間セッションで推奨される、1 から 63 の範囲の 受信ペーシング・ウィンドウ・サイズ。隣接ノードが適応ペーシングをサポ ートしていない場合、この値は中間セッションの 2 次ホップでのみ使用さ れます。エンド・ノードまたは LEN ノードの場合は、このパラメーターは 予約済みです。

*cp\_create\_parms.store\_endpt\_rscvs*

RSCV を診断に使用するために保管するかどうかを指定します (AP\_YES ま たは AP\_NO)。このフィールドを AP\_YES に設定した場合は、 RSCV は QUERY\_SESSION verb で戻されます。(この値を AP\_YES に設定すると、そ れぞれのエンドポイント・セッションごとに RSCV が格納されることにな ります。この追加ストレージは、1 セッション当たり最大 256 バイトで す。)

*cp\_create\_parms.store\_isr\_rscvs*

ネットワーク・ノード: RSCV を診断に使用するために保管するかどうかを 指定します (AP\_YES または AP\_NO)。このフィールドを AP\_YES に設定した 場合は、RSCV は OUERY ISR SESSION verb で戻されます。 (この値を AP\_YES に設定すると、それぞれの ISR セッションごとに RSCV が格納さ れることになります。 この追加ストレージは、1 セッション当たり最大 256 バイトです。) エンド・ノードまたは LEN ノードの場合は、このパラ メーターは予約済みです。

*cp\_create\_parms.store\_dlur\_rscvs*

RSCV を診断に使用するために保管するかどうかを指定します (AP\_YES ま たは AP\_NO)。このフィールドを AP\_YES に設定した場合は、RSCV は QUERY DLUR LU verb で戻されます。 (この値を AP YES に設定すると、 DLUR を使用した PLU-SLU セッションごとに RSCV が格納されることに なります。この追加ストレージは、1 セッション当たり最大 256 バイトで す。)

*cp\_create\_parms.dlur\_support*

DLUR がサポートされるかどうかを指定します。 LEN ノードの場合は、こ のパラメーターは予約済みです。値は次のいずれかです。

**AP\_YES** DLUR は使用できます。

**AP\_LIMITED\_DLUR\_MULTI\_SUBNET | AP\_YES**

エンド・ノードまたは分岐ネットワーク・ノードの場合: DLUR は

サポートされますが、別のサブネットにある DLUS への接続には 使用されません。複数サブネットの操作が必要ない場合、AP\_YES ではなくこの値を使用して、ネットワーク・ノードのネットワー ク・トラフィックおよび輻輳を削減してください。

この値はネットワーク・ノードではサポートされていません。

**AP\_NO** DLUR は使用できません。

*cp\_create\_parms.pu\_conc\_support*

SNA ゲートウェイをサポートするかどうかを指定します (AP\_YES または AP\_NO)。

ダウンストリーム LU と通信するプライマリー RUI アプリケーションを実 行するためにノードを使用する場合、このパラメーターは AP\_YES に設定し なければなりません。

ノードを総称 SNA アプリケーションの実行用に使用する場合、このパラメ ーターは AP\_YES に設定しなければなりません。

*cp\_create\_parms.nn\_rar*

ネットワーク・ノードの経路追加抵抗。範囲は 0 から 255。

*cp\_create\_parms.hpr\_support*

ノードが提供する HPR (高性能経路指定) サポートのレベルを指定します。 値は次のいずれかです。

**AP\_NONE**

HPR はサポートしません。

#### **AP\_BASE**

このノードは、自動ネットワーク・ルーティング (ANR) を実行で きますが、HPR セッションのための RTP (高速トランスポート・ プロトコル) エンドポイントとして機能することはできません。

**AP\_RTP** このノードは、自動ネットワーク・ルーティング (ANR) を実行で き、 HPR セッションのための RTP (高速トランスポート・プロト コル) エンドポイントとして機能することができます。

#### **AP\_CONTROL\_FLOWS**

このノードは、制御フローを含め、すべての HPR 機能を実行でき ます。

ローカル・ノード LEN ノードの場合、このパラメーターは AP\_NONE に設 定しなければなりません。そのほかの場合は、AP\_CONTROL\_FLOWS に設定す ることをお勧めします。

このノードのエンタープライズ・エクステンダー (HPR/IP) リンクまたは MPC+ リンクを使用している場合、このパラメーターは AP\_CONTROL\_FLOWS に設定しなければなりません。

*cp\_create\_parms.max\_ls\_exception\_events*

ノードが記録する LS 例外イベントの最大数。

*cp\_create\_parms.ptf*

将来のプログラム一時修正 (PTF) 操作を構成して制御するための次のよう な配列。

*cp\_create\_parms.ptf[0]*

REQDISCONT サポートおよび必須検索状況サポート。

CS/AIX は通常、REQDISCONT を使用して、セッション・トラフィックで 不要になった限定リソース・ホスト・リンクを非アクティブ化します。この バイトを使用して、REQDISCONT の使用を抑止したり、CS/AIX が送信し た REQDISCONT 要求で使用された構成を変更したりすることができま す。このバイトは、次のいずれかの値に設定してください。

#### **AP\_NONE**

通常の REQDISCONT サポートを使用します。

## **AP\_SUPPRESS\_REQDISCONT**

REQDISCONT を使用しません。

# **AP\_OVERRIDE\_REQDISCONT**

変更された REQDISCONT サポートを使用します。 REQDISCONT を指定する場合は、論理 OR 演算を使用して次の値の 1 つまたは両 方と結合する必要があります。

#### **AP\_REQDISCONT\_TYPE**

REQDISCONT でタイプ「immediate」を使用します。この 値を指定しなかった場合は、CS/AIX はタイプ「normal」を 使用します。

## **AP\_REQDISCONT\_RECONTACT**

REQDISCONT でタイプ「immediate recontact」を使用しま す。この値を指定しなかった場合は、CS/AIX はタイプ「no immediate recontact」を使用します。

# **AP\_ALLOW\_BB\_RQE**

CS/AIX は通常、要求で方向転換 (CD) も示す必要のある SNA プロトコルにホストが従っている場合を除き、ホスト からの開始ブラケット (BB) 例外 (RQE) 要求をセンス・コ ード 2003 で拒否します。このフラグを設定すると、 CS/AIX は、そのプロトコルに従っていないホストとのセッ ションを続行できます。

CS/AIX をエンド・ノードまたは分岐ネットワーク・ノードとして実行して いる場合、CS/AIX は、そのネットワーク・ノード・サーバー (NNS) から のネットワーク検索を送信勧誘するかどうか選択することがあります。ネッ トワーク全体のブロードキャスト検索の処理速度が遅くなるので、ネットワ ーク検索を要求するのは望ましくありません。しかし、ローカル・ノードが そのすべてのリソース (LU) をその NNS に登録できない場合は、検索を要 求することが、ネットワークでこれらのリソースを可視にする唯一の方法に なります。

通常、CS/AIX はすべての LU を登録できるかどうかを判別した後、その NNS からのネットワーク検索を的確に要求します。このノードが、LU を 特殊な方法でネットワークにアクセス可能にしている場合 (例えば、他のノ ードのゲートウェイとして機能している場合など)、上記の値と以下の値を 組み合わせて、標準の操作を変更してください。

### **AP\_SET\_SEARCH\_STATUS**

NNS からのネットワーク検索を無条件で要求します。

#### *cp\_create\_parms.ptf[1]*

ERP サポート。通常、CS/AIX は ACTPU(ERP) を ERP として処理しま す。これにより、PU-SSCP セッションはリセットされますが、付随する LU-SSCP セッションや PLU-SLU セッションを暗黙的に非アクティブ化す ることはありません。インプリメントされた SNA によっては、 ACTPU(ERP) を ACTPU(cold) として処理し、付随する LU-SSCP セッショ ンや PLU-SLU セッションを暗黙に非アクティブ化する場合もあります。こ のバイトは、次のいずれかの値に設定してください。

#### **AP\_NONE**

通常の処理を使用します。

### **AP\_OVERRIDE\_ERP**

すべての ACTPU 要求を ACTPU(cold) として処理します。

### *cp\_create\_parms.ptf[2]*

BIS サポート。通常、CS/AIX は、限定リソース LU 6.2 セッションを非ア クティブ化する前に、BIS プロトコルを使用します。このバイトは、次のい ずれかの値に設定してください。

### **AP\_NONE**

通常の処理を使用します。

# **AP\_SUPPRESS\_BIS**

BIS プロトコルは使用しません。限定リソース LU 6.2 セッション は UNBIND(cleanup) を使用して即時に非アクティブ化されます。

## *cp\_create\_parms.ptf[3]*

APINGD サポート。通常、CS/AIX には、APING 接続テスターとしてパー トナー・プログラムが組み込まれます。このバイトを使用すると、ノードに 到着する APING プログラムによる要求が自動的に処理されないように、ノ ード内で APING デーモンを使用不可にすることができます。このバイト は、次のいずれかの値に設定してください。

#### **AP\_NONE**

ノード内に APINGD サポートを組み込みます (通常の処理)。

#### **AP\_EXTERNAL\_APINGD**

ノード内で APINGD を使用不可にします。

#### *cp\_create\_parms.ptf[4]*

LU 0 から 3 の RU の検査。このバイトを使用して、非標準 SNA データ を送信するホスト・システムに予備手段を提供します。このバイトは、以下 で説明する特定の問題が発生しない限り、AP\_NONE に設定する必要がありま す。

LU 0 から 3 の RU で CS/AIX の通常の検査を使用するには、このパラメ ーターを AP\_NONE に設定してください。

LU 0 から 3 の RU で特定の検査を緩和するには、以下の値を指定しま す。

#### **AP\_ALLOW\_BB\_RQE**

SNA プロトコルでは、LU 0 から 3 の PLU-SLU セッションの BB !EB RU は、RQD でなければならないと指定されています。い くつかのホストは、RQE BB !EB CD を送信します。これはプロト コル違反ですが、CS/AIX では常に許容します。この値を設定する と、CS/AIX は RQE BB !EB !CD EC RU も許容します。

# *cp\_create\_parms.ptf[5]*

受信した Attach のセキュリティー検査。

ローカルの呼び出し可能 TP が、会話セキュリティーを必要としないように 定義されている場合、あるいは定義されていないために会話セキュリティー を必要としないデフォルトが使用される場合には、呼び出し側 TP は、ロー カルの呼び出し可能 TP にアクセスするために、ユーザー ID とパスワー ドを送信する必要はありません。呼び出し側 TP にこれらのパラメーターが 設定されていて、CS/AIX が受信する Attach メッセージにそのパラメータ ーが含まれている場合、CS/AIX は通常、呼び出し可能 TP が会話セキュリ ティーを必要としていなくてもパラメーターを検査します (パラメーターが 無効な場合には、Attach を拒否します)。このパラメーターを使用すると、 検査を使用不可にすることができます。このバイトは、次のいずれかの値に 設定してください。

### **AP\_NONE**

セキュリティー・パラメーターが受信した Attach に組み込まれて いる場合には、呼び出し可能 TP のセキュリティー要件に関係な く、これらのパラメーターを常に検査します (通常の処理)。

# **AP\_LIMIT\_TP\_SECURITY**

呼び出し可能 TP がセキュリティーを必要としない場合には、受信 した Attach でのセキュリティー・パラメーターを検査しません。

# *cp\_create\_parms.ptf[6]*

HPR の RTP オプション。

CS/AIX の通常の RTP 処理を使用するには、このパラメーターを AP\_NONE に設定してください。

RTP 操作をカスタマイズするには、以下の値を指定します。

#### **AP\_FORCE\_STANDARD\_ARB**

通常、CS/AIX は、標準 ARB アルゴリズムと ARB 応答可能モー ド・アルゴリズムの両方を RTP 接続でサポートすることを公示し ます。この値を設定すると、CS/AIX は標準 ARB アルゴリズムの サポートのみを公示します。

# *cp\_create\_parms.ptf[7]*

DACTLU での DLUR アンバインド。通常、CS/AIX は、DLUR を使用し ているセッションのホストからの DACTLU を受信しても、PLU-SLU セッ ションを終了しません。このバイトは、次のいずれかの値に設定してくださ い。

### **AP\_NONE**

通常の処理を使用します。

### **AP\_DLUR\_UNBIND\_ON\_DACTLU**

DLUR を使用したセッションで DACTLU を受信すると、PLU-SLU セッションを終了します。

*cp\_create\_parms.ptf[8]*

REQACTPU で PU 名を抑止します。CS/AIX は、DLUR PU をアクティブ 化するときに REQACTPU メッセージで PU 名を識別します。このバイト は、次のいずれかの値に設定してください。

```
AP_NONE
```
通常の処理を使用します。

# **AP\_SUPPRESS\_PU\_NAME\_ON\_REQACTPU**

DLUR PU をアクティブ化するときに PU 名を抑止します。

### *cp\_create\_parms.ptf[9]*

RUI ブラケット・レース・オプション、接続ネットワークの限定リソー ス・オーバーライド・オプション、および TCP/IP 情報制御ベクトル・オプ ション。

RUI アプリケーションでブラケット・プロトコルを使用し、RUI アプリケ ーションがすでに BB (開始ブラケット) を送信した後にホストが BB を送 信した場合、CS/AIX は、通常、センス・データ 0813 でこれを拒否し、ア プリケーションに渡しません。このバイトは、次のいずれかの値に設定して ください。

**AP\_NONE**

通常の処理を使用します。

#### **AP\_LUA\_PASSTHRU\_BB\_RACE**

BB を RUI アプリケーションに渡します。アプリケーションは、セ ンス・データ 0813 または 0814 のいずれかを持つ否定応答を送信 する必要があります。

接続ネットワークを使用する CS/AIX 内のリンクは、通常、限定リソース です。これを上書きするには、上記の値と次の値を組み合わせます。

### **AP\_CN\_OVERRIDE\_LIM\_RES**

それぞれの接続ネットワーク・リンクに関連付けられているポート で *implicit\_limited\_resource* パラメーターを使用し、限定リソースで あるかどうかを判別します。

CS/AIX TN サーバーは通常、TN3270 セッションのホストへの Open(SSCP) 要求に TCP/IP 情報制御ベクトル (0x64) を組み込みます。このベクトルに は、TN3270 クライアントで使用される TCP/IP アドレスおよびポート番号 が含まれます。それは、ホスト・コンソールに表示され、ホストで使用する ことができます (例えば、請求書作成発行)。場合によっては、例えば、ホス トがこのベクトルをサポートしない VTAM の古いバージョンで実行中の場 合、この振る舞いをオーバーライドして、ベクトルが送信されないようにす ることが必要になることがあります。これを実行するには、上記の値と次の 値を組み合わせます。

### **AP\_NO\_TCPIP\_VECTOR**

TCP/IP 情報制御ベクトル (0x64) をホストに対する Open(SSCP) 要 求に組み込まないようにしてください。

*cp\_create\_parms.cos\_table\_version*

ノードが使用する COS テーブルのバージョンを指定します。このバイト は、次のいずれかの値に設定してください。

### **AP\_VERSION\_0\_COS\_TABLES**

本来 APPN アーキテクチャー解説書で定義されている COS テーブ ルを使用します。

**AP\_VERSION\_1\_COS\_TABLES**

ATM を介して本来 HPR に定義されている COS テーブルを使用 します。

*cp\_create\_parms.send\_term\_self*

ホストに対する PLU-SLU セッションを終了するデフォルトの方式を指定し ます。指定した値は、LU 定義に異なる値を指定して変更しない限り、ノー ド上の 0 から 3 のすべてのタイプの LU で使用されます。値は次のいず れかです。

- **AP YES** CLOSE PLU SLU SEC RQ の受信時に TERM SELF を送信しま す。
- **AP\_NO** CLOSE\_PLU\_SLU\_SEC\_RQ の受信時に UNBIND を送信します。

#### *cp\_create\_parms.disable\_branch\_awareness*

このパラメーターは、*node\_type* が AP\_NETWORK\_NODE の場合にのみ適用され ます。他のノード・タイプの場合は予約済みです。

ローカル・ノードが、分岐認識 (APPN オプション・セット 1120) をサポ ートするかどうか、以下のいずれかの値を使用して指定します。

- **AP\_YES** ローカル・ノードは分岐認識をサポートしません。このノードと実 行済み分岐ネットワーク・ノードの間の TG は、ネットワーク・ト ポロジーには現れないため、ローカル・ノードはローカル・ノード 自体が分岐として認識されているとは報告しません。
- **AP\_NO** ローカル・ノードは分岐認識をサポートします。

*cp\_create\_parms.cplu\_syncpt\_support*

ノードの制御点 LU が同期点機能をサポートするかどうかを指定します。 このパラメーターは、DEFINE\_LOCAL\_LU の *syncpt\_support* パラメーター と同等のものですが、ノードの制御点 LU (明示的な LU 定義を持たないも の) にのみ適用されます。

このパラメーターは、標準 CS/AIX 製品のほかに同期点管理プログラム (SPM) と会話保護リソース管理プログラム (C-PRM) がある場合にのみ AP\_YES に設定してください。値は次のいずれかです。

**AP\_YES** 同期点はサポートされます。

**AP\_NO** 同期点はサポートされません。

*cp\_create\_parms.cplu\_attributes*

ノードの制御点 LU に関する追加情報を識別します。このパラメーター は、DEFINE\_LOCAL\_LU の *lu\_attributes* パラメーターと同等のものです が、ノードの制御点 LU (明示的な LU 定義を持たないもの) にのみ適用さ れます。

値は次のいずれかです。

**AP\_NONE**

追加情報は識別されません。

#### **AP\_DISABLE\_PWSUB**

制御点 LU のパスワード置換サポートを使用不可にします。パスワ ード置換とは、パスワードを平文で送信せずに、ローカル LU とリ モート LU の間での伝送を行う前にパスワードを暗号化することを 言います。通常 CS/AIX は、リモート・システムがパスワード置換 をサポートしている場合は、パスワード置換を使用します。

この値は、従来のバージョンの CS/AIX とも互換性を持っているた め、ユーザー ID とパスワードを AIX パスワード・データベース でチェックできます。パスワード置換を正しくインプリメントして いないリモート・システムとの通信でもこれを使用する必要がある 場合があります。このオプションを使用する場合、平文でのパスワ ードの送受信 (セキュリティー上のリスクがある場合があります) が行われることに注意しなければなりません。このオプションは、 これらの要件のいずれかに当てはまらない限り、使用しないでくだ さい。

このオプションを使用する場合、CS/AIX は、始めに、パスワー ド・データベース (DEFINE\_USERID\_PASSWORD verb を使用して 定義されたパスワード) および AIX パスワード・データベースの 両方に対して、受信したユーザー ID およびパスワードの大/小文字 の区別検査を行います。これらの検査が失敗すると、受信したユー ザー ID とパスワードを強制的に小文字にして、再度、AIX パスワ ード・データベースで検査します (AIX のユーザー ID とパスワー ドは、通常小文字で定義されているため)。これらの検査がすべて失 敗すると、ユーザー ID およびパスワードはリジェクトされます。

# 戻りパラメーター**:** セッション起動の成功時

verb が正常に終了すると、CS/AIX により次のパラメーターが戻ります。

*primary\_rc*

AP\_OK

*target\_handle*

あとに続く verb で使用する戻り値。

# 戻りパラメーター**:** パラメーターの検査

パラメーター・エラーのため verb の実行が失敗すると、CS/AIX により次のパラメ ーターが戻ります。

*primary\_rc*

AP\_PARAMETER\_CHECK

*secondary\_rc*

値は次のいずれかです。

### **AP\_INVALID\_ISR\_THRESHOLDS**

ISR しきい値パラメーターが、有効ではありませんでした (下限の しきい値が上限より大きいか、上限のしきい値が *max\_isr\_sessions* を超えていました)。

#### **AP\_INVALID\_NODE\_NAME**

*node\_name* パラメーターに、有効でない文字が入っていました。

#### **AP\_INVALID\_CP\_NAME**

*cp\_alias* パラメーターまたは *fqcp\_name* パラメーターに、有効でな い文字が入っていました。

### **AP\_INVALID\_NODE\_TYPE**

*node\_type* パラメーターが、有効な値に設定されていませんでし た。

# **AP\_PU\_CONC\_NOT\_SUPPORTED**

このバージョンの CS/AIX は SNA ゲートウェイ機能をサポートし ていません。

## **AP\_DLUR\_NOT\_SUPPORTED**

このバージョンの CS/AIX は DLUR 機能をサポートしていませ  $h<sub>o</sub>$ 

# **AP\_INVALID\_REG\_WITH\_NN**

*reg\_with\_nn* パラメーターが、有効な値に設定されていませんでし た。

# **AP\_INVALID\_COS\_TABLE\_VERSION**

*cos\_table\_version* パラメーターが、有効な値に設定されていません でした。

# **AP\_INVALID\_SEND\_TERM\_SELF**

*send\_term\_self* パラメーターが、有効な値に設定されていませんでし た。

#### **AP\_INVALID\_DISABLE\_BRANCH\_AWRN**

*disable\_branch\_awareness* パラメーターが、有効な値に設定されてい ませんでした。

### **AP\_INVALID\_DLUR\_SUPPORT**

*dlur\_support* パラメーターが、有効な値に設定されていませんでし た。

### **AP\_INVALID\_HPR\_SUPPORT**

*hpr\_support* パラメーターが、有効な値に設定されていませんでし た。

871 ページの『付録 B. [共通戻りコード』に](#page-910-0)、すべての NOF verb に共通し、 AP PARAMETER CHECK に関連した上記以外の 2 次戻りコードのリストを示します。

# 戻りパラメーター**:** 状態の検査

状態エラーのため verb の実行が失敗すると、CS/AIX により次のパラメーターが戻 ります。

*primary\_rc*

AP\_STATE\_CHECK

*secondary\_rc*

#### **AP\_NODE\_ALREADY\_STARTED**

ターゲット・ノードが活動状態であるので、この verb を使用して ターゲット・ノードの構成を変更することはできません。 DEFINE\_NODE は、非アクティブ・ノードに対してのみ発行できま す。

871 ページの『付録 B. [共通戻りコード』に](#page-910-0)、すべての NOF verb に共通し、 AP\_STATE\_CHECK に関連した上記以外の 2 次戻りコードのリストを示します。

# 戻りパラメーター**:** その他の場合

871 ページの『付録 B. [共通戻りコード』に](#page-910-0)、すべての NOF verb に共通した上記 以外の 1 次戻りコードおよび 2 次戻りコードの組み合わせのリストを示します。

# **DEFINE\_PARTNER\_LU**

DEFINE PARTNER LU verb は、ローカル LU とパートナー LU 間の LU-LU セ ッションについて、パートナー LU のパラメーターを定義するか、既存のパートナ ー LU を変更します。既存のパートナー LU のパートナー LU 別名を変更するこ とはできません。

通常では、パートナー LU を定義する必要はありません。パートナー LU へのセッ ションを確立するときに、CS/AIX が暗黙に定義をセットアップするためです。パー トナー LU を定義する必要があるのは、論理レコード・サイズ、会話セキュリティ ー・サポート、並列セッション・サポートのいずれかについて、デフォルト以外の 値を強制する必要がある場合のみです。また、セッションを割り振るときにパート ナー LU 別名を使用する APPC アプリケーションを使用する場合もあり、その場 合は別名を完全修飾パートナー LU 名にマップするため、パートナー LU を定義す る必要があります。さらに、AnyNet APPC over TCP/IP を使用した IP ネットワー クによってパートナー LU が検索されることを示すために、パートナー LU を定義 しなければならない場合もあります。

ローカル・ノードまたはリモート・ノード (パートナー LU が配置されている) が LEN ノードである場合は、CS/AIX がパートナー LU にアクセスできるようにパー トナー LU のディレクトリー・エントリーを定義する必要があるので注意してくだ さい。これを行うには、DEFINE\_ADJACENT\_LEN\_NODE または DEFINE DIRECTORY ENTRY を使用します。ローカル・ノードおよびリモート・ ノードの両方がネットワーク・ノードである場合、あるいは一方がネットワーク・ ノードであり、他方がエンド・ノードである場合には、CS/AIX は LU を動的に見 つけることができるので、ディレクトリー・エントリーは必要ありません。

**VCB** 構造体

{

typedef struct define partner lu

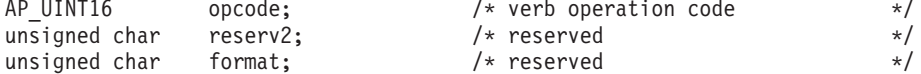

AP UINT16

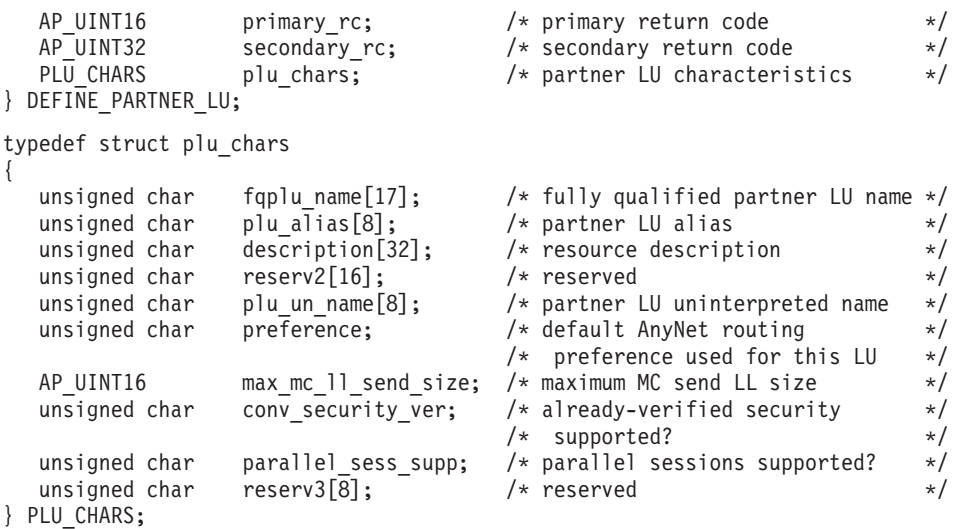

# 指定パラメーター

アプリケーションが提供するパラメーターを次に示します。

*opcode* AP\_DEFINE\_PARTNER\_LU

*plu\_chars.fqplu\_name*

パートナー LU の完全修飾 LU 名。この名前は、右側に EBCDIC のスペ ースを入れた 17 バイトの EBCDIC ストリングです。この名前は、最大 8 文字の A ストリング文字からなるネットワーク ID、EBCDIC ドット (ピ リオド) 文字、および最大 8 文字の A ストリング文字からなるネットワー ク名で構成されます。

*plu\_chars.plu\_alias*

パートナー LU の LU 別名。これは 8 バイトからなる ASCII ストリング で、ローカル・システム上で表示可能な文字を使用し、名前が 8 バイトに 満たない場合は、右側にスペースを入れます。

前記の *fqplu\_name* パラメーターが既存のパートナー LU の完全修飾名に一 致する場合、このパラメーターはすでに定義されているパートナー LU 別 名に一致しなければなりません。既存のパートナー LU のパートナー LU 別名を変更したり、同じ完全修飾名について複数の LU 別名をセットアッ プしたりすることはできません。

*plu\_chars.description*

パートナー LU を記述したヌルで終了するテキスト・ストリング (0 から 31 文字のあとにヌル文字を続けたストリング)。このストリングは情報用に 使用されるのみです。このストリングはノードの構成ファイル内に保管さ れ、 QUERY PARTNER LU verb と QUERY PARTNER LU DEFINITION verb で戻されますが、CS/AIX では他の用途に使用されません。

### *plu\_chars.plu\_un\_name*

パートナー LU の非解釈名 (リモート SSCP に対して定義された LU の名 前)。この名前は 8 バイトの EBCDIC 文字ストリングです。

デフォルトの非解釈名 (前記の *fqplu\_name* パラメーターから取ったネット ワーク名と同じ) を使用するには、このパラメーターを 8 桁の 2 進ゼロに 設定します。このパラメーターは、パートナー LU がホスト上にあり、そ のパートナー LU へのアクセスに従属 LU 6.2 を使用する場合にのみ関連 します。

*plu\_chars.preference*

パートナー LU の明示的な定義が存在しない場合に使用する経路指定の優 先順位。値は次のいずれかです。

#### **AP\_NATIVE**

APPN ルーティング・プロトコルのみを使用します。

#### **AP\_NONNATIVE**

IP ルーティング・プロトコルのみを使用します。

### **AP\_NATIVE\_THEN\_NONNATIVE**

最初に、APPN ルーティング・プロトコルを試行して、その後、IP ルーティング・プロトコルを試行してください。

### **AP\_NONNATIVE\_THEN\_NATIVE**

最初に、IP ルーティング・プロトコルを試行して、その後、APPN ルーティング・プロトコルを試行してください。

# *plu\_chars.max\_mc\_ll\_send\_size*

パートナー LU 側のマップ式会話サービスが送受信できる論理レコードの 最大サイズ。 1 から 32,767 の範囲で値を指定するか、無制限 (この場 合、最大値は 32,767 です) を示すゼロを指定します。

### *plu\_chars.conv\_security\_ver*

パートナー LU に、ローカル LU の代わりにユーザー ID の妥当性を検査 する許可を与えるかどうか (つまり、パートナー LU が接続要求で検査され たインディケーターを設定できるかどうか) を指定します。値は次のいずれ かです。

**AP\_YES** パートナー LU はユーザー ID の妥当性を検査できます。

**AP\_NO** パートナー LU はユーザー ID の妥当性を検査できません。

# *plu\_chars.parallel\_sess\_supp*

パートナー LU が並列セッションをサポートするかしないかを指定しま す。値は次のいずれかです。

**AP\_YES** パートナー LU は並列セッションをサポートします。

**AP\_NO** パートナー LU は並列セッションをサポートしません。

# 戻りパラメーター**:** セッション起動の成功時

verb が正常に終了すると、CS/AIX により次のパラメーターが戻ります。

*primary\_rc*

AP\_OK

# 戻りパラメーター**:** パラメーターの検査

パラメーター・エラーのため verb の実行が失敗すると、CS/AIX により次のパラメ ーターが戻ります。
*primary\_rc*

AP\_PARAMETER\_CHECK

*secondary\_rc*

値は次のいずれかです。

### **AP\_DEF\_PLU\_INVALID\_FQ\_NAME**

*fqplu\_name* パラメーターに、有効でない文字が入っていました。

**AP\_INVALID\_UNINT\_PLU\_NAME**

*plu\_un\_name* パラメーターに、有効でない文字が入っていました。

871 ページの『付録 B. [共通戻りコード』に](#page-910-0)、すべての NOF verb に共通し、 AP PARAMETER CHECK に関連した上記以外の 2 次戻りコードのリストを示します。

# 戻りパラメーター**:** 状態の検査

状態エラーのため verb の実行が失敗すると、CS/AIX により次のパラメーターが戻 ります。

*primary\_rc*

AP\_STATE\_CHECK

*secondary\_rc*

値は次のいずれかです。

**AP\_PLU\_ALIAS\_CANT\_BE\_CHANGED**

既存のパートナー LU の *plu\_alias* パラメーターは変更できませ ん。

### **AP\_PLU\_ALIAS\_ALREADY\_USED**

*plu\_alias* パラメーターは、別の LU 名が付いた既存のパートナー LU にすでに使用されています。

871 ページの『付録 B. [共通戻りコード』に](#page-910-0)、すべての NOF verb に共通し、 AP STATE CHECK に関連した上記以外の 2 次戻りコードのリストを示します。

# 戻りパラメーター**:** その他の場合

871 ページの『付録 B. [共通戻りコード』に](#page-910-0)、すべての NOF verb に共通した上記 以外の 1 次戻りコードおよび 2 次戻りコードの組み合わせのリストを示します。

# **DEFINE\_PORT**

DEFINE PORT は、新しいポートを定義するか、既存のポートを変更するために使 用します。この verb を発行する前に、DEFINE\_DLC verb を発行して、このポート が使用する DLC を定義しておかなければなりません。

既存のポートは、始動されていない場合にのみ変更できます。既存のポートに使用 されている DLC を変更することはできません。既存のポートを変更するときに指 定する *dlc\_name* は、そのポートの初期定義で指定された DLC に一致しなければ なりません。

着呼を受け付けるポートを定義するには、 233 [ページの『着呼』を](#page-272-0)参照してくださ い。

**VCB** 構造体

typedef struct define\_port

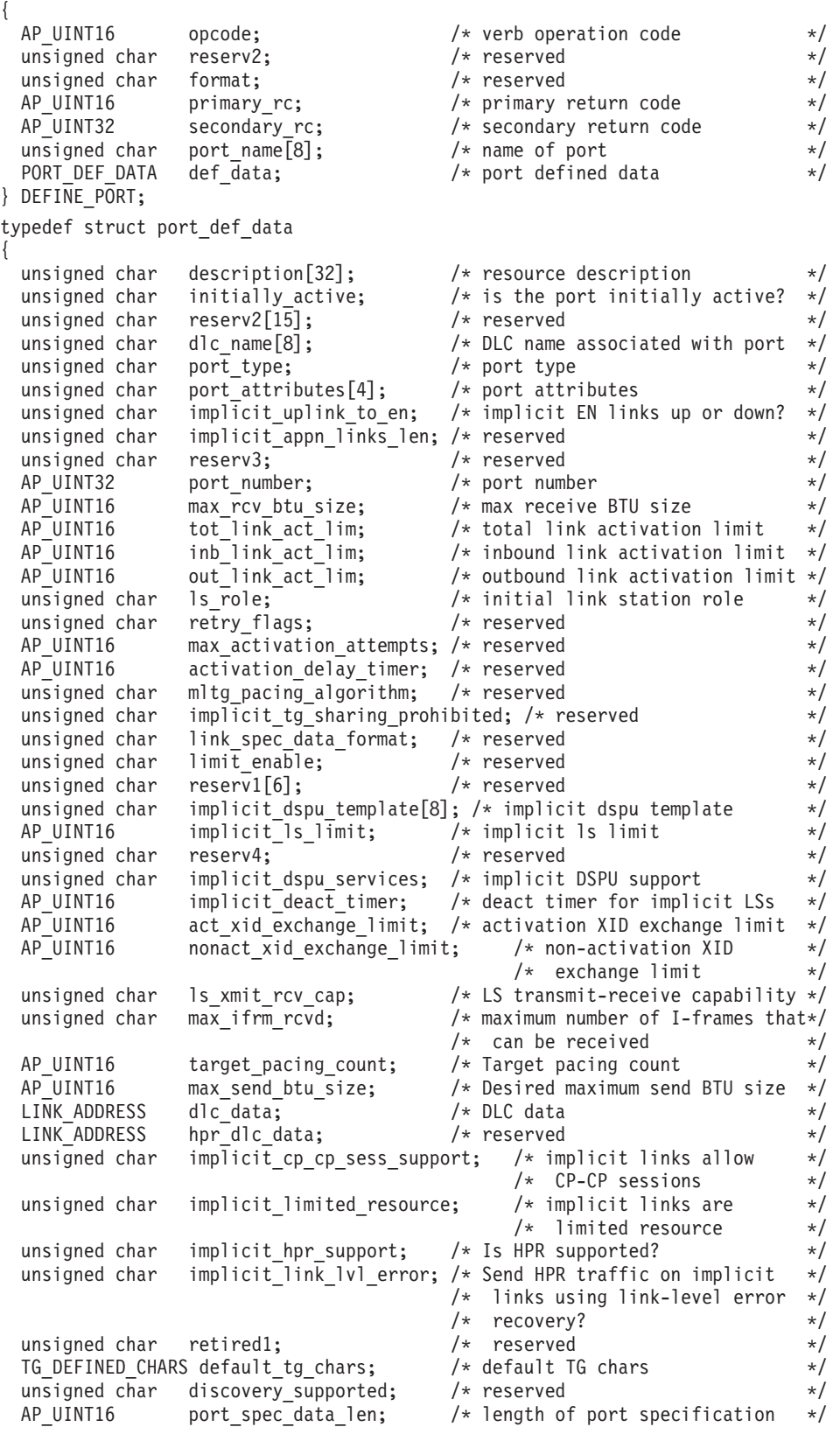

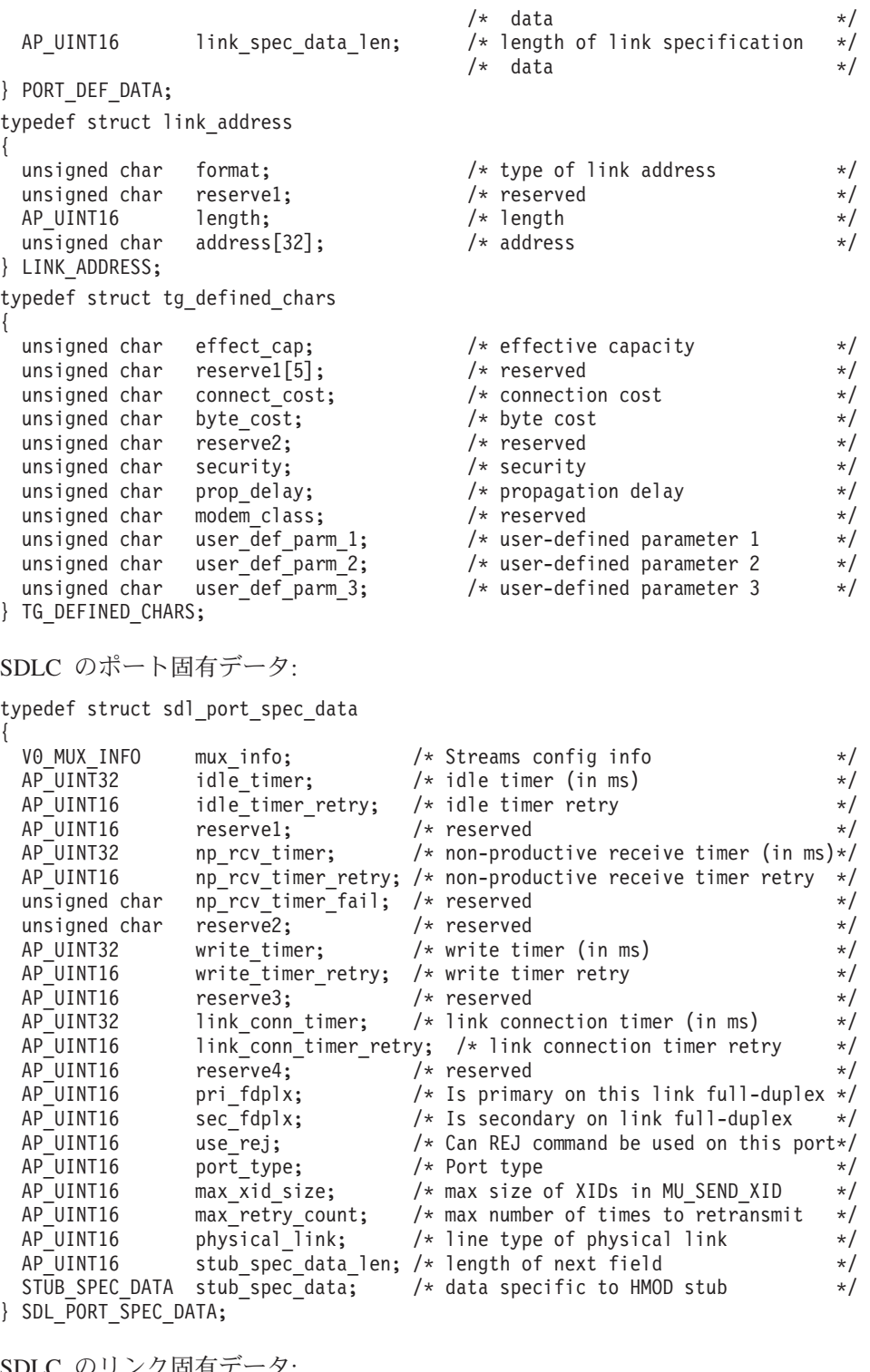

## SDLC のリンク固有データ:

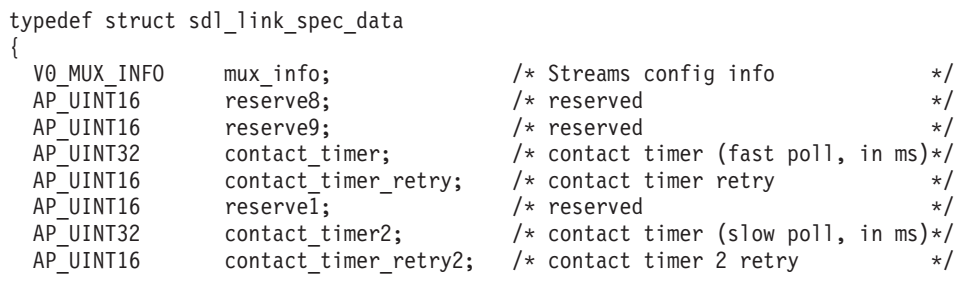

```
AP_UINT16 reserve2; /* reserved */AP_UINT32 disc_timer; /* disconnect timer (in ms) */<br>AP_UINT16 disc_timer retry; /* disconnect timer retry */
 AP = UNTI6 disc\tt{Time} retry; /* disconnect timer retry */<br>AP = UNTI6 reserve3; /* reserved */
 AP_UINT16 reserve3; /* reserved */
                                      /* negative poll timer (fast poll) */
 AP UINT16 nve poll timer retry; /* negative poll timer retry */
 AP UINT16 reserve4; /* reserved
 AP_UINT32 nve_poll_timer2; /* negative poll timer (slow poll) */<br>AP_UINT16 nve_poll_timer_retry2; /* negative_poll_timer_2_retry = */
                nve\_pol1[timer_retry2; /* negative poll timer 2 retry */
 AP UINT16 reserve5; \overline{\phantom{a}} /* reserved */
 AP UINT32 no resp timer; / /* No response timer (T1 timer) *//\star (in ms) \star/AP UINT16 no resp_timer_retry; /* No response timer retry */AP = UNT16 reserve \overline{6}; \overline{7} /* reserved \overline{AP} UINT32 rem busy timer; /* Remote busy timer (in ms) */
                                     /* Remote busy timer (in ms) */AP_UINT16 rem_busy_timer_retry; /* Remote busy timer retry */<br>unsigned char re tx_threshold; /* I-frame retransmission threshold*/
 unsigned char re_tx_threshold; /* I-frame retransmission threshold*/
 unsigned char repoll threshold; / Poll retransmission threshold */AP UINT32 rr timer; / RR turnaround timer (in ms) */unsigned char group address; / /* reserved */unsigned char poll frame; /* Poll frame to use when Primary *//* and polling secondary *//* XID, DISC, SNRM, SNRME, TEST */
 AP UINT16 poll on iframe; / /* Can LS send poll bit on I-frame */AP_UINT16 stub_spec_data_len; /* length of next field */<br>STUB SPEC DATA stub_spec_data; /* data specific to HMOD stub */
 STUB SPEC DATA stub spec<sup>data</sup>; / /* data specific to HMOD stub */} SDL_LINK_SPEC_DATA;
typedef struct stub spec data
{
 AP_INT32 mux_id; /* reserved */unsigned char opt1; /* options flag 1 */unsigned char opt2; \frac{1}{2} /* options flag 2 */<br>unsigned char pad[2]; /* reserved */
  unsigned char pad[2]; /* reserved */AP_UINT32 linesp; /* line speed in bps */AP_UINT16 rcv_pool_size; /* initial number of buffers for rcv pool */
 AP UINT16 poll_wait; /* seconds between polling HMOD for errors*/
 AP_UINT16 hmod_data_len; /* length of dial data string */
 unsigned char hmod data\overline{80}; /* dial data string */
 unsigned char x21 sequence [255] /* X21 selection sequence */
 unsigned char x21_retry_count; /* X21 max call retries */<br>AP UINT16 x21 retry delay: /* X21 delay between retries */
                x21<sub>retry</sub>_delay; /* X21 delay between retries */
 AP UINT16 v25 tx delay; /* V25 pause before dialling */unsigned char cdstl; /* Wait for RI before DTR */
 unsigned char hex_hmod_data; /* reserved \star/<br>unsigned char reservel[2]; /* reserved \star/
 unsigned char reserve1[2];
} STUB_SPEC_DATA;
QLLC のポート固有データ:
typedef struct vql_port_spec_data
{
 V0 MUX INFO mux info; /* streams config info */unsigned char driver name[13]; /* reserved *//unsigned char cud_mode; \frac{1}{2} /* reserved \frac{1}{2} /* reserved \frac{1}{2} /* reserved \frac{1}{2} /* reserved \frac{1}{2} /* reserved \frac{1}{2} /* reserved \frac{1}{2} /* reserved \frac{1}{2} /* reserved \frac{1}{2} /* reserved 
 AP\_UINT16 cud<sup>-</sup>len; /* reserved */<br>unsigned char cud<sup>-</sup>[16]; /* reserved */
 unsigned char cud[16]; /* reserved */unsigned char add mode; /* reserved
 AP_UINT16 add_len; /* reserved */AP = UNT32 \times tras; \rightarrow reserved \rightarrow /* reserved \rightarrow /* reserved \rightarrow /* reserved
                xtra_len; /* reserved */
} VQL_PORT_SPEC_DATA;
QLLC のリンク固有データ:
typedef struct vql ls spec data
{
 V0 MUX INFO mux info; / streams config info */
```

```
AP_UINT16 reserve1: /* reserved */AP_UINT16 reserve2; /* reserved *//unsigned char vc type; / Virtual Circuit type */unsigned char req_rev_charge; /* request reverse charge if non-zero */<br>unsigned char loc packet: /* loc->rem packet size 2**locpacket */
                loc packet; /* loc->rem packet size 2**locpacket */
 unsigned char rem packet; /* rem->loc packet size 2**rempacket */unsigned char loc_wsize; /* loc->rem window size */
 unsigned char rem_wsize; \frac{1}{2} /* rem->loc window size */<br>AP UINT16 fac len; \frac{1}{2} /* reserved */
                fac\_len;unsigned char fac[32]; /* reserved */AP_UINT16 retry_limit; /* times to retry send QXID,QSM,QDISC */<br>AP_UINT16 retry_timeout; /* timeout for each of above tries */
 AP_UINT16 retry_timeout; /* timeout for each of above tries */<br>AP_UINT16 idle_timeout; /* timeout for no Q msgs during init */
                idle timeout; /* timeout for no Q msgs during init */
 AP_UINT16 pvc_id; \begin{array}{lll} \text{AP} & \text{UNT16} \\ \text{AP} & \text{UNT16} \end{array} and \begin{array}{lll} \text{AP} & \text{UNT16} \\ \text{SP} & \text{S16} \\ \text{AP} & \text{S26} \\ \text{AP} & \text{S36} \\ \text{AP} & \text{S46} \\ \text{AP} & \text{S56} \\ \text{SP} & \text{S66} \\ \text{SP} & \text{S76} \\ \text{SP} & \text{S86} \\ \text{SP} & \text{S76} \\ \text{SPAP_UINT16 sn_id_len; /* reserved \star/unsigned char sn id[4]; /* reserved */
 AP UINT16 cud_len; /* length of any call user data to send */
 unsigned char cud[16]; \frac{1}{2} /* actual call user data \frac{1}{2} */
 AP UINT32 \times xtras; / reserved */
 AP UINT32 \star tra len; \frac{1}{2} \star reserved \star /
 unsigned char rx thruput class; /* Max Rx speed of calling DTE */
 unsigned char tx thruput class; /* Max Tx speed of calling DTE */
 unsigned char cugo; /* Closed User Group (outgoing) */
 unsigned char cug; /* LS used by Closed User Group */AP_UINT16 cug_index; \frac{1}{2} /* Index of CUG using this LS \frac{1}{2} +/<br>AP_UINT16 nuid length; /* Length of Network User ID \frac{1}{2}/* Length of Network User ID
 unsigned char nuid\_data[109]; /* Network User ID */<br>unsigned char reserve3[2]: /* Reserved field */ */
 unsigned char reserve3[2]; /* Reserved field */
 unsigned char rpoa count; /* Count of RPOA codes */AP_UINT16 rpoa_ids[30]; /* Array of RPOA codes */} VQL_LS_SPEC_DATA;
トークンリング、イーサネットのポート固有データ:
typedef struct gdlc_sap_cfg
 V0_MUX_INFO mux_info; /* Streams config info */
 AP UINT16 rem wsize; /* reserved */unsigned char local name [8]; /* Unique name of SAP on network */
} GDLC_SAP_CFG;
トークンリング、イーサネットのリンク固有データ:
typedef struct gdlc_ls_cfg
 V0 MUX INFO mux info; / Streams config info */
 AP = UINT16 reserve1; /* reserved * /<br>AP = UINT16 reserve2; /* reserved * /AP = UINT16 reserve2; /* reserved * /<br>AP = UINT16 loc wsize: /* reserved * /\frac{1}{2} loc wsize; \frac{1}{2} /* reserved */
 AP UINT16 rem_wsize; /* reserved */
 AP_UINT16 xid timeout; /* XID timeout value */AP UINT16 xid retry limit; /* XID retransmission limit */AP UINT16 t1 timeout; / T1 timeout value */AP_UINT16 t1_retry_limit; /* I-frame retransmission limit */<br>AP_UINT16 ack_time; /* Acknowledgment timeout value */
 AP_UINT16 ack_time; /* Acknowledgment timeout value */
 AP UINT16 inact time; / /* Inactivity timeout value *//AP UINT16 force time; /* Force halt time-out value */u<sup>10</sup>u<sup>1</sup>
   {
       struct
       {
          AP UINT16 pkt prty; /* Ring access priority for transmit *//* packets */AP UINT16 dyna wnd; /* Dynamic window increment for transmit*/
```
{

{

```
/* window */} tr;
   } uu;
} GDLC_LS_CFG;
マルチパス・チャネル (MPC)、または MPC+ のポート固有データ:
typedef struct chnl port spec data
{
 V0 MUX INFO mux info; /* streams information */AP_UINT16 tx_buffers; /* reserved */
 AP = UNT16 rx = b raters; \frac{1}{x} reserved<br>AP UINT32 speed; \frac{1}{x} reserved
               \frac{1}{2} speed; \frac{1}{2} /* reserved */
 unsigned char reserv1[32] \rightarrow /* pad and future expansion \rightarrow /
} CHNL_PORT_SPEC_DATA;
マルチパス・チャネル (MPC)、または MPC+ のリンク固有データ:
typedef struct chnl link spec data
{
  V0_MUX_INFO mux_info; \frac{1}{2} /* streams information \frac{1}{2} +/<br>AP_UINT16 device end; \frac{1}{2} /* BlkMux protocol flag \frac{1}{2} +/
                device_end; /* BlkMux protocol flag \star/<br>escd port: /* reserved */
  unsigned char escd port; /* reserved */unsigned char cuadd; \frac{1}{2} /* reserved \frac{1}{2} /*
  unsigned char local_name[8]; /* reserved */<br>unsigned char remote name[8]; /* reserved */ */
  unsigned char remote_name[8];
  unsigned char reserv1[32] \rightarrow /* pad and future expansion */
} CHNL_LINK_SPEC_DATA;
エンタープライズ・エクステンダー (HPR/IP) のポート固有データ:
typedef struct ipdlc port spec data
{
  V0 MUX INFO mux info; /* streams information
  unsigned char local ip interface[32]; /* identifier of local network card */
} IPDLC_PORT_SPEC_DATA;
エンタープライズ・エクステンダー (HPR/IP) のリンク固有データ:
typedef struct ipdlc_link_spec_data
{
  V0 MUX INFO mux info; /* streams information */AP_UINT16 ack_timeout; / ACK timer for command frames */<br>AP UINT16 max retry; / Retry limit for command frames */AP_UINT16 max_retry; / Retry limit for command frames */<br>AP_UINT16 liveness timeout; / Liveness timer *//* Liveness timer
  unsigned char short hold mode; /* Run in short-hold mode */
  unsigned char remote hostname[100]; /* Name of remote host to contact */} IPDLC_LINK_SPEC_DATA;
すべての DLC タイプのデータ:
typedef struct v0_mux_info
{
  AP_UINT16 dlc_type; / /* DLC implementation type */unsigned char need vrfy fixup; /* reserved *//unsigned char num mux ids; /* reserved *//AP_UINT32 card_type; \frac{1}{2} /* type of adapter card \frac{1}{2} +/<br>AP_UINT32 adapter_number; \frac{1}{2} /* DLC adapter number \frac{1}{2}/* DLC adapter number
  AP_UINT32 oem_data_length; /* reserved */
  AP^TINT32 muxids[5]; /* reserved */
} V0_MUX_INFO;
```
トークンリングまたはイーサネットの場合、link\_address 構造体にある *address* パ ラメーターは次のように置換されます。

typedef struct tr\_address

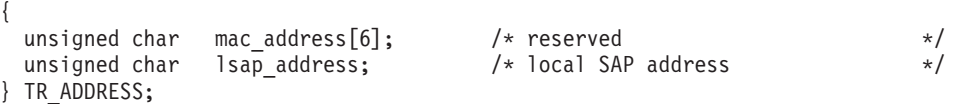

# 指定パラメーター

アプリケーションが提供するパラメーターを次に示します。

*opcode* AP\_DEFINE\_PORT

*port\_name*

定義するポートの名前。これは 8 バイトからなる ASCII ストリングで、ロ ーカル・システム上で表示可能な文字を使用し、名前が 8 バイトに満たな い場合は、右側にスペースを入れます。

*def\_data.description*

ポートを記述したヌルで終了するテキスト・ストリング (0 から 31 文字の あとにヌル文字を続けたストリング)。このストリングは情報用に使用され るのみです。このストリングはノードの構成ファイル内に保管され、 QUERY\_PORT verb で戻されますが、CS/AIX では他の用途に使用されませ ん。

*def\_data.initially\_active*

このポートをノードの始動時に自動的に起動するかどうかを指定します。値 は次のいずれかです。

**AP\_YES** このポートは、ノードの始動時に自動的に起動します。

**AP\_NO** このポートは、このポートを使用する LS が初期設定で活動状態に なるように定義されている場合にのみ自動的に始動し、それ以外の 場合は、手動で始動する必要があります。

*def\_data.dlc\_name*

関連する DLC の名前。これは 8 バイトからなる ASCII ストリングで、ロ ーカル・システム上で表示可能な文字を使用し、名前が 8 バイトに満たな い場合は、右側にスペースを入れます。 指定する DLC は、すでに DEFINE DLC verb で定義されていなければなりません。

*def\_data.port\_type*

このポートが使用する回線のタイプ。

SDLC の場合は、次の値を指定できます。

## **AP\_PORT\_SWITCHED**

交換回線。

**AP\_PORT\_NONSWITCHED**

非交換回線。

QLLC の場合は、このパラメーターを AP\_PORT\_SWITCHED に設定しなければ なりません。

トークンリング、イーサネットの場合、このパラメーターは AP\_PORT\_SATF (共用アクセス・トランスポート機能) に設定しなければなりません。

エンタープライズ・エクステンダー (HPR/IP) の場合、このパラメーターは AP PORT SATF (共用アクセス・トランスポート機能) に設定しなければなり ません。

MPC+ の場合、このパラメーターは AP\_PORT\_SWITCHED に設定しなければな りません。

### *def\_data.port\_attributes*

これは 1 ビットのパラメーターで、次の値を取ることができます。

**AP\_NO** 着呼は、CP 名によって解決されます。

#### **AP\_RESOLVE\_BY\_LINK\_ADDRESS**

これは、着呼を解決するために、まず CONNECT IN 上のリンク・ アドレスを使用してから、受信した XID3 上の CP 名 (またはノー ド ID) を使用して解決を試みることを指定します。このビットは、 *port\_type* パラメーターを AP\_PORT\_SWITCHED に設定した場合以外は 無視されます。

*def\_data.implicit\_uplink\_to\_en*

このパラメーターが適用されるのは、ローカル・ノードが分岐ネットワー ク・ノードである場合のみです。ローカル・ノードが他のタイプの場合は予 約済みです。 MPC または MPC+ ポートの場合、暗黙リンクをサポートし ていないため、このパラメーターは予約済みです。

隣接ノードがエンド・ノードの場合、このパラメーターは、このポートから 切り離された暗黙リンク・ステーションがアップリンクであるのかダウンリ ンクであるのかを指定します。同じ隣接ノードに既にリンクがある場合、こ のパラメーターは無視されます。これは、この場合、既存のリンクがリン ク・タイプの判別に使用されるためです。値は次のいずれかです。

**AP\_YES** エンド・ノードへの暗黙リンクはアップリンクです。

**AP\_NO** エンド・ノードへの暗黙リンクはダウンリンクです。

*def\_data.port\_number*

ポートの番号。

エンタープライズ・エクステンダー (HPR/IP) の場合、このパラメーターは 予約済みです。

*def\_data.max\_rcv\_btu\_size*

受信できる最大 BTU サイズ。この値には、RU のみでなく TH と RH の 長さ (合計 9 バイト) も含まれます。 265 から 65535 (SDLC の場合は 265 から 4105、イーサネットの場合は 265 から 1496、トークンリングの 場合は 265 から 17745) の範囲の値を指定してください。

*def\_data.tot\_link\_act\_lim*

リンク・アクティブ化の合計の限度 (このポートを使用して一度に活動状態 にできるリンクの最大数)。

*port\_type* を AP\_NONSWITCHED に設定し、*ls\_role* を AP\_LS\_PRI または AP LS SEC に設定した SDLC ポートの場合、範囲は 1 から 256 です (1 より大きい値は、マルチドロップ 1 次リンクまたはマルチ PU 2 次リンク を定義します)。それ以外のすべての SDLC ポートの場合は、このパラメー ターを 1 に設定しなければなりません。

### *def\_data.inb\_link\_act\_lim*

インバウンド・リンクのアクティブ化限度 (インバウンド・アクティブ化に 予約されるリンクの数)。 *inb\_link\_act\_lim* と *out\_link\_act\_lim* の合計が、 *tot\_link\_act\_lim* を超えてはなりません。 *inb\_link\_act\_lim* と *tot\_link\_act\_lim* の差は一度にアウトバウンドでアクティブ化できるリンクの最大数を定義し ます。

**port type を AP\_NONSWITCHED に設定した SDLC ポートの場合、このパラメ** ーターはすべてゼロでなければなりません。 *port\_type* を AP\_SWITCHED に 設定する場合、ポートは着呼 (*inb\_link\_act\_lim = 1* および *out\_link\_act\_lim = 0*) と発呼 (*inb\_link\_act\_lim = 0* および *out\_link\_act\_lim = 1*) のどちらで も受け付けるように定義されていなければなりません。

*def\_data.out\_link\_act\_lim*

アウトバウンド・リンクのアクティブ化限度 (アウトバウンド・アクティブ 化に予約されるリンクの数)。 *inb\_link\_act\_lim* と *out\_link\_act\_lim* の合計 が、*tot\_link\_act\_lim* を超えてはなりません。 *out\_link\_act\_lim* と *tot\_link\_act\_lim* の差は一度にインバウンドでアクティブ化できるリンクの最 大数を定義します。

*port\_type* を AP\_NONSWITCHED に設定した SDLC ポートの場合、このパラメ ーターは *tot\_link\_act\_lim* に等しくなければなりません。 *port\_type* を AP\_SWITCHED に設定する場合、ポートは着呼 (*inb\_link\_act\_lim = 1* および *out\_link\_act\_lim = 0*) と発呼 (*inb\_link\_act\_lim = 0* および *out\_link\_act\_lim = 1*) のどちらでも受け付けるように定義されていなければなりません。

*def\_data.ls\_role*

リンク・ステーションの役割。

SDLC または QLLC の場合は、次の値を指定できます。

### **AP\_LS\_PRI**

1 次

## **AP\_LS\_SEC**

2 次

#### **AP\_LS\_NEG**

折衝可能

トークンリング、イーサネット、エンタープライズ・エクステンダー (HPR/IP) の場合、これは AP\_LS\_NEG に設定しなければなりません。

MPC または MPC+ の場合、AP LS SEC に設定しなければなりません。

*def\_data.implicit\_dspu\_template*

MPC または MPC+ ポートの場合、暗黙リンクをサポートしていないた め、このパラメーターは予約済みです。

DEFINE DSPU TEMPLATE verb で定義された DSPU テンプレートを指定 します。 このテンプレートは、ローカル・ノードが、このポート上でアク ティブ化される暗黙リンクに SNA ゲートウェイを提供する場合に、定義用 に使用されます。 指定したテンプレートが存在しない場合、またはリンク をアクティブ化したときに、すでにそのインスタンス限度に達している場 合、アクティブ化は失敗します。 このテンプレート名は、ローカル・シス テム上で表示可能な文字セットで表した 8 バイトのストリングです。

*implicit\_dspu\_services* パラメーターが AP\_PU\_CONCENTRATION に設定されてい ない場合、*implicit\_dspu\_template* パラメーターは予約済みです。

*def\_data.implicit\_ls\_limit*

MPC または MPC+ ポートの場合、暗黙リンクをサポートしていないた め、このパラメーターは予約済みです。

このポート上で同時に活動状態にできる暗黙リンク・ステーションの最大数 を指定します。ダイナミック・リンクと、ディスカバリーにアクティブ化さ れるリンクも含まれます。 1 から 65,534 の範囲で値を指定するか、無制 限を示す 0 (ゼロ) を指定してください。 AP\_NO\_IMPLICIT\_LINKS の値は、 暗黙リンクが許容されないことを示します。

*def\_data.implicit\_dspu\_services*

MPC または MPC+ ポートの場合、暗黙リンクをサポートしていないた め、このパラメーターは予約済みです。

ローカル・ノードが、このポート上でアクティブ化された暗黙リンクを介し てダウンストリーム PU に提供するサービスを指定します。 値は次のいず れかです。

**AP\_DLUR**

ローカル・ノードは、(DEFINE DLUR DEFAULTS verb によって構 成されたデフォルト DLUS を使用する) ダウンストリーム PU に DLUR サービスを提供します。

**AP\_PU\_CONCENTRATION**

ローカル・ノードは、ダウンストリーム PU に SNA ゲートウェイ を提供します。 また、ローカル・ノードは、*implicit\_dspu\_template* パラメーターに指定した DSPU テンプレートが指定したとおりに定 義します。

**AP\_NONE**

ローカル・ノードは、このダウンストリーム PU にサービスを提供 しません。

*def\_data.implicit\_deact\_timer*

暗黙の限定リソース・リンクの非アクティブ化タイマー (秒単位)。 MPC または MPC+ ポートの場合、暗黙リンクをサポートしていないた め、このパラメーターは予約済みです。

*implicit\_hpr\_support* を AP\_YES に設定し、*implicit\_limited\_resource* を AP\_NO\_SESSIONS に設定した場合、HPR 可能な暗黙リンクは、このパラメー ターで指定した時間内にそのリンク上でのデータ・フローがなく、そのリン クを使用しているセッションが存在しない場合、自動的に非アクティブ化さ れます。

*implicit\_limited\_resource* を AP\_INACTIVITY に設定した場合、このポートを 使用する暗黙リンクは、このパラメーターで指定した時間内にそのリンク上 でのデータ・フローがない場合、非アクティブ化されます。

最小値は 5 で、1 から 4 の範囲の値は 5 として解釈されます。ゼロは、 タイムアウトがないことを示します (リンクは、*implicit\_limited\_resource* を AP NO に設定した場合と同じように非アクティブ化されません)。 このパラ メーターは、*implicit\_limited\_resource* を AP\_INACTIVITY 以外の値に設定し た場合は予約済みです。

*def\_data.act\_xid\_exchange\_limit* アクティブ化 XID 交換限度。

*def\_data.nonact\_xid\_exchange\_limit* 非アクティブ化 XID 交換限度。

*def\_data.ls\_xmit\_rcv\_cap*

リンク・ステーションの送受信機能を指定します。値は次のいずれかです。

## **AP\_LS\_TWS**

両方向同時

## **AP\_LS\_TWA**

両方向交互

エンタープライズ・エクステンダー (HPR/IP) または MPC+ の場合、この パラメーターは AP LS TWS に設定しなければなりません。

## *def\_data.max\_ifrm\_rcvd*

ローカル・リンク・ステーションが、肯定応答を送信するまでの間に受信で きる I フレームの最大数。範囲は、1 から 127 です。

*def\_data.target\_pacing\_count*

求めるペーシング・ウィンドウ・サイズを示す 1 以上 32,767 以下の数 値。(現行バージョンの CS/AIX では、この値は使用されません。)

## *def\_data.max\_send\_btu\_size*

このポートから送信できる最大 BTU サイズ。この値は、1 対のリンク・ス テーションが相互の通信に使用できる最大 BTU サイズを折衝するときに使 用されます。この値には、RU のみでなく TH と RH の長さ (合計 9 バイ ト) も含まれます。 265 から 65535 (SDLC の場合は 265 から 4105、イ ーサネットの場合は 265 から 1496、トークンリングの場合は 265 から 17745) の範囲の値を指定してください。

*def\_data.dlc\_data.format*

このポートに指定したリンク・アドレスのタイプ。値は次のいずれかです。

### **AP\_IP\_ADDRESS\_INFO**

IP アドレス。エンタープライズ・エクステンダー (HPR/IP) ポート でこの値を指定します。

## **AP\_UNSPECIFIED**

未指定のアドレス・フォーマット。エンタープライズ・エクステン ダー (HPR/IP) 以外のすべてのポート・タイプでこの値を指定しま す。

*def\_data.dlc\_data.length*

ポート・アドレス (次のパラメーター) の長さ。

## *def\_data.dlc\_data.address*

ポート・アドレス。

エンタープライズ・エクステンダー (HPR/IP) の場合、このパラメーターは 予約済みです。代わりに、ポート固有データの *local\_ip\_interface* パラメー ターを使用してポート・アドレスを指定します。

SDLC の場合、これは 1 バイトのアドレスです。 *ls\_role* を AP\_LS\_SEC に設定した場合、または *ls\_role* を AP\_LS\_NEG に設定し、ローカル・ステ ーションが LS の役割の折衝後に 2 次ステーションになる場合、このアド レスは着呼への応答に使用されます。ローカル・ステーションが 1 次ステ ーションである場合、またはこのポートが発呼にのみ使用される場合、この パラメーターは予約済みです。

QLLC の場合、これは 1 から 14 バイトのストリングで、ポートのローカ ル X.25 DTE アドレスを指定します。このアドレスは、このネットワーク の X.25 ドライバーで構成されたアドレスと一致する必要があります。

注**:** アドレスが QLLC ポートで指定されていない場合、CS/AIX が生成す る発呼要求には X.25 起呼アドレスが含まれません。ホストによって は、着呼上のセキュリティー測定としてこのアドレスを要求し、それが ないと接続を受け入れないものもあります。

*def\_data.dlc\_data.tr\_address.lsap\_address*

トークンリングまたはイーサネットの場合、ポートのローカル SAP アドレ ス。 0x04 から 0xEC の範囲で 0x02 の倍数を指定してください。この値 は、前に 0x を付けた 2 桁の 16 進数として指定しなければなりません。

(アドレス構造の最初のパラメーターには、通常、MAC アドレスが入ってい ますが、この値は LS でのみ使用され、ポートでは予約済みです。)

*def\_data.implicit\_cp\_cp\_sess\_support*

MPC または MPC+ ポートの場合、暗黙リンクをサポートしていないた め、このパラメーターは予約済みです。

このポートを使用する暗黙リンク・ステーションに CP-CP セッションを許 可するかどうかを指定します。値は次のいずれかです。

**AP YES 暗黙 LS に CP-CP セッションを許可します。** 

**AP\_NO** 暗黙 LS に CP-CP セッションを許可しません。

*def\_data.implicit\_limited\_resource*

MPC または MPC+ ポートの場合、暗黙リンクをサポートしていないた め、このパラメーターは予約済みです。

このポート外の暗黙リンク・ステーションを限定リソースとして定義するか どうかを指定します。 値は次のいずれかです。

**AP\_NO** 暗黙リンクは限定リソースではなく、自動的には非アクティブ化さ れません。

**AP\_NO\_SESSIONS**

暗黙リンクは限定リソースであり、それを使用するアクティブ・セ ッションがなくなると、自動的に非アクティブ化されます。

#### **AP\_INACTIVITY**

暗黙リンクは限定リソースであり、それらのリンクを使用している アクティブ・セッションがない場合、または *implicit\_deact\_timer* フ ィールドに指定された期間にデータ・フローがなかった場合には、 自動的に非アクティブ化されます。

- リンク中にアクティブである SSCP-PU セッションがなくなる と、ノードはリンクを即時に非アクティブ化します。
- v SSCP-PU セッションが活動状態であっても、指定の時間枠内にト ラフィックがない場合、ノードはホストに REQDISCONT(normal) を送信します。その後、ホストがすべての LU および PU の非 アクティブ化を担当し、同時にローカル・ノードがリンクを非ア クティブ化します。しかし、ホストは活動状態である PLU-SLU セッションを持つ LU を非アクティブ化しないことがあります。 この場合、これらのセッションがすべて非アクティブ化される (例えば、ユーザーのログアウト) まで、リンクは活動状態のまま です。この振る舞いは、START\_NODE verb の *ptf* フィールドの オプションを使用して変更することができます。
- *def\_data.implicit\_hpr\_support*

MPC または MPC+ ポートの場合、暗黙リンクをサポートしていないた め、このパラメーターは予約済みです。

暗黙リンクで高性能経路指定 (HPR) をサポートするかどうかを指定しま す。値は次のいずれかです。

**AP\_YES** 暗黙リンクで HPR をサポートします。

**AP\_NO** 暗黙リンクで HPR をサポートしません。

エンタープライズ・エクステンダー (HPR/IP) の場合、このパラメーターは AP\_YES に設定しなければなりません。

*def\_data.implicit\_link\_lvl\_error*

SDLC、エンタープライズ・エクステンダー (HPR/IP)MPC、または MPC+ の場合、このパラメーターは予約済みです。

リンク・レベルのエラー回復を使用して暗黙リンクに HPR トラフィックを 送信するかどうかを指定します (AP\_YES または AP\_NO)。 *implicit\_hpr\_support* を AP\_NO に設定した場合、このパラメーターは予約済 みです。

*def\_data.default\_tg\_chars*

デフォルト TG 特性。これらの特性は、このポートを使用する暗黙リン ク・ステーションに使用されるか、TG 特性を明示的に定義されていない定 義済みリンク・ステーションのデフォルト TG 特性として使用されます。 TG 特性パラメーターは、LS がダウンストリーム PU への LS である場合 には無視されます。

これらのパラメーターの詳細については、135 ページの『DEFINE LS』を 参照してください。

*def\_data.port\_spec\_data\_len*

ポート固有データの長さ。このデータは、基本 VCB 構造体に連結されなけ ればなりません。

*def\_data.link\_spec\_data\_len*

リンク固有データの長さ。リンク固有データは、ポート固有データの直後に 連結してください。

これらのパラメーターの詳細については、 135 ページの『[DEFINE\\_LS](#page-174-0)』を 参照してください。 DEFINE\_PORT で指定した値は、着呼の処理のデフォ ルト値として使用されます。 (LS 名が初期設定で不明である場合)

SDLC の場合、この構造体の中にある stub spec data 構造体の各パラメー ターは予約済みです。

QLLC の場合、*vc\_type*、*loc\_packet*、*rem\_packet*、*rem\_wsize*、*pvc\_id*、 *cud\_len*、*cud* の各パラメーターは、DEFINE\_PORT では予約済みです。こ れらのパラメーターは DEFINE LS のみに使用されます。

SDLC のポート固有データ:

```
mux_info.dlc_type
```
DLC のタイプ。これは AP\_IMPL\_SDLC\_SL に設定してください。

*idle\_timer*

完全に非アクティブ・ラインを検出するために使用するタイマー。この時間 内に何も (有効でないフレーム・データも) 受信しなかった場合、その回線 はアイドル状態とみなされます。このタイマーは、ミリ秒単位で指定しま す。

*idle\_timer\_retry*

障害と見なすまでにアイドル・タイマーを再実行する回数。このパラメータ ーは、*idle\_timer* と共にアイドル・タイムアウト期間全体を指定するために 使用します。この値は、非生産受信タイマーと接続切断タイマーのどちらよ りも長くなるようにします。

0xFFFF という値は、無限の再試行カウントを示します。0x0001 という値 は、1 回目のタイマーの期限が切れた後で操作停止を生成することを示しま す。

*np\_rcv\_timer*

SDLC 2 次の場合、この非生産受信タイムアウトは、1 次から有効なフレー ムを受信できる時間に対応します。これは通常、操作停止までの長いタイム アウト (60 など) を指定するために、再試行限度と共に設定します。このタ イマーは、ミリ秒単位で指定します。

*np\_rcv\_timer\_retry*

この非生産受信再試行限度は、操作停止メッセージを発行するまでの総時間 を指定するために、タイムアウト値と共に使用されます。

0xFFFF という値は、無限の再試行カウントを示します。0x0001 という値 は、1 回目のタイマーの期限が切れた後で操作停止を生成することを示しま す。

*write\_timer*

書き込みタイマーは、フレーム全体の送信に許可された最大時間です。

このパラメーターは通常、*write\_timer\_retry* パラメーターと一緒に設定し

て、ポートに障害があったと見なすまでの約 30 秒の長いタイムアウトを指 定します。 このタイマーは、ミリ秒単位で指定します。

*write\_timer\_retry*

書き込みタイマー再試行限度は、*write\_timer* パラメーターの値と一緒に使用 して、ポートに障害があったと見なす全体の時間を指定します。

0xFFFF という値は、無限の再試行カウントを示します。0x0001 という値 は、1 回目のタイマーの期限が切れた後で操作停止を生成することを示しま す。

*link\_conn\_timer*

このリンク接続タイムアウトは、再試行限度と合わせて、CS/AIX が DSR の起動を検出できずに LS のアクティブ化に失敗するまでの時間間隔に対応 します。このタイマーは、ミリ秒単位で指定します。

*link\_conn\_timer\_retry*

このリンク接続再試行限度は、LS のアクティブ化に失敗するまでにリンク 接続の有無をテストする回数を指定します。

0xFFFF という値は、無限の再試行カウントを示します。0x0001 という値 は、1 回目のタイマーの期限が切れた後で操作停止を生成することを示しま す。

*pri\_fdplx*

このリンク上の 1 次 SDLC ステーションが全二重をサポートするかどうか を指定します。値は次のいずれかです。

**AP\_YES** 1 次ステーションは全二重をサポートします。後述の *stub\_spec\_data.opt1* パラメーターの FULL\_DUPLEX も設定されて いなければなりません。

**AP\_NO** 1 次ステーションは全二重をサポートしません。

*sec\_fdplx*

リンク上の 2 次ステーションが全二重であるかどうかを指定します。値は 次のいずれかです。

**AP\_YES** 2 次ステーションは全二重をサポートします。後述の

*stub\_spec\_data.opt1* パラメーターの FULL\_DUPLEX も設定されて いなければなりません。

**AP\_NO** 2 次ステーションは全二重をサポートしません。

*pri\_fdplx* と *sec\_fdplx* の両方を設定した場合、 1 次は 2 次にポーリング・ビット があるときでも、2 次へ送信ができます。 *pri\_fdplx* の場合、1 次は 1 つの 2 次に ポーリング・ビットがあるときに別の 2 次へ送信ができます。

2 次自体は、1 次と 2 次が全二重であっても、2 次自体にポーリング・ビットがあ る場合にのみ送信ができます。

*use\_rej* このポート上で有効でない順序番号が付いた I フレームを受信したとき に、CS/AIX が REJ フレームを送信できるかどうかを指定します。 (CS/AIX は、このパラメーターの設定に関係なく、必ず REJ フレームを受 け入れます。) 値は次のいずれかです。

**AP YES** CS/AIX は REJ フレームを送信できます。

**AP\_NO** CS/AIX は REJ フレームを送信できません。その代わりに RR フ レーム、RNR フレーム、I フレームのいずれかを介してフレームの 再送信を要求します。

REJ の使用が有益なのは、全二重プロトコル操作を使用している場合のみで す。一部の SDLC ステーションは REJ コマンドを認識できない場合があ り、それらのステーションに接続するには、AP\_NO 値を設定しなければなり ません。

### *port\_type*

ポートのタイプ。

上記の *def data.port type* が AP NONSWITCHED の場合、このパラメーターは AP PORT LEASED に設定してください。

交換回線 (*def\_data.port\_type* が AP\_SWITCHED) の場合。

- v ポートを発呼に使用する場合 (*inb\_link\_act\_lim* がゼロの場合) は、このパ ラメーターを AP PORT SW DIAL (ダイヤルアウト機能) に設定してくださ い。
- v ポートを着呼に使用する場合 (*out\_link\_act\_lim* がゼロの場合) は、このパ ラメーターを AP\_PORT\_SW\_ANSWER (応答機能) に設定してください。

交換回線のダイヤルアウト機能または応答機能が、自動でなく手動である場 合は、上記の値を (論理 OR を使用して) AP\_PORT\_SW\_MAN と結合してくださ い。

*max\_xid\_size*

このリンク上で送受信する XID の最大サイズ。このフィールドは、バッフ ァーの使用を最小化するのに役立ちます。安全な絶対最大値は 256 バイト です。

*max\_retry\_count*

問題と診断されるまでに、このポート上で 1 つのフレームまたはフレー ム・グループを再送できる最大回数。通常は、5 回程度に設定します。

*physical\_link*

SDLC 物理リンクの回線タイプ。値は次のいずれかです。 SDLC\_PL\_V25V.25 SDLC\_PL\_V35V.35 SDLC\_PL\_X21X.21 SDLC PL SMART MODEM Smart modem SDLC\_PL\_422A EIA422-A SDLC\_PL\_232D RS232 SDLC\_PL\_V35V.35

*stub\_spec\_data\_len*

次に示すスタブ固有データの長さ。これは (STUB\_SPEC\_DATA) のサイズ に設定してください。

*stub\_spec\_data.opt1*

HMOD ポート・オプションのフラグ 1。このフィールドの適切なビットを 次のように設定してください (ビット 7 が最上位ビット (MSB) です)。

ビット *7*

4 線式の接続 (設定されていない場合には 2 線式の接続)。

ビット *6*

NRZI を使用します (設定されていない場合には NRZ)。

ビット *5*

予約済み (0 に設定しなければなりません)。

ビット *4*

回線は全二重です (設定されていない場合には半二重)。上記の *pri\_fdplx* または *sec\_fdplx* を AP\_YES に設定した場合は、このビッ トを設定しなければなりません。

ビット *3*

内部の回線速度クロッキング (設定されていない場合には外部)。こ のオプションは、下層にある SDLC ハードウェアが外部クロッキン グのみをサポートしている場合は無視できます。

ビット *2*

予約済み (0 に設定しなければなりません)。

ビット *1*、*0*

予約済み (0 に設定しなければなりません)。

*stub\_spec\_data.opt2*

HMOD ポート・オプションのフラグ 2。このフィールドの適切なビットを 次のように設定してください (ビット 7 が最上位ビット (MSB) です)。

ビット *7*

DSRS を使用します (設定されていない場合には使用しません)。

ビット *6*

「Standby On (待機オン)」を選択します (設定されていない場合に は「Standby Off (待機オフ)」を選択します)。

ビット *5*

DCD を監視します (設定されていない場合には監視しません)。

ビット *4*

回線上でフラグをストリームします (設定されていない場合にはス トリームしません)。

ビット *3* から *0*

予約済み。

*stub\_spec\_data.linesp*

このポート上で使用する回線の回線速度。例えば、2400 ボーの回線では 2400 (0x00000960)。有効な値は 600 から 38400 ボーの範囲です。

このパラメーターの正確な値は、*physical\_link* パラメーターに設定した値に よって異なります。

- v *physical\_link* を SDLC\_PL\_X21 に設定した場合、*stub\_spec\_data.linesp* パラ メーターは無視されます。
- v *physical\_link* を SDLC\_PL\_V25 または SDLC\_PL\_SMART\_MODEM に設定した場 合は、*stub\_spec\_data.linesp* パラメーターの値が、ダイヤル・ストリング をモデムに送信する速度です。
- v *physical\_link* を上記以外の値に設定した場合は、*stub\_spec\_data.linesp* パ ラメーターの値がデータ転送速度です。この値は、外部クロックが指定さ れている場合にのみ有効です。

*stub\_spec\_data.rcv\_pool\_size*

このポート上でデータを受信するために予約するバッファーの初期の数。こ の値は 4 に設定してください。

*stub\_spec\_data.poll\_wait*

エラーの検出または DSR の設定のために行う回線ポーリングの間隔を示す 秒数。適切な値は 1 秒です。回線エラーが起こる可能性が小さい場合や、 専用回線の場合は、この値を大きくすればスループットが向上します。

*stub\_spec\_data.hmod\_data\_len*

次に示す (*hmod\_data* パラメーターの) ダイヤル・データ・ストリングの長 さ。ダイヤル・データを指定しない場合は、このパラメーターをゼロに設定 してください。

*stub\_spec\_data.hmod\_data*

着呼のダイヤル・データ。 (発呼を開始するために使用するダイヤル・スト リングは、 LS 定義で指定します。) このパラメーターは交換回線リンクに のみ適用され、ポートが非交換として定義されている場合は予約済みです。

これは、着呼に応答するよう指示するためにモデムに渡さなければならない ダイヤル・ストリングを指定した ASCII ストリングです。

ダイヤル・データに非印字制御文字を含める必要がある場合があります。例 えば、キャリッジ・リターンで終了しなければならない場合がありますが、 これはキャリッジ・リターンは **Enter** キーを押すことと同じです。この場 合、ストリング中に制御文字の 16 進値を組み込みます (例えば、キャリッ ジ・リターンなら 0x0D)。 制御文字の表記に使用する 16 進値についての 詳細は、 171 [ページの『モデム制御文字』を](#page-210-0)参照してください。

ダイヤル・データのサポートは、ご使用中の SDLC アダプターおよびモデ ムに依存します。ダイヤル・データをサポートしていない場合、このパラメ ーターをヌル・ストリングに設定してください。

*stub\_spec\_data.x21\_sequence*

リモート・リンク・ステーションを識別する X21 選択シーケンス。このパ ラメーターは、*physical\_link* を SDLC\_PL\_X21 に設定した場合にのみ有効で す。 このストリングには、数字の 0 から 9 と \* (アスタリスク)、+ (正符 号)、- (ハイフン)、. (ピリオド) および / (スラッシュ) の各文字のみを使 用できます。このストリングの末尾は、+ (正符号) でなければなりません。 このストリングは、長さが 255 文字未満の場合には、ヌルで終了しなけれ ばなりません。

*stub\_spec\_data.x21\_retry\_count*

失敗した X21 コールを中止するまでの間に再試行できる回数。このパラメ ーターは、*physical\_link* を SDLC\_PL\_X21 に設定した場合にのみ有効です。 有効な値は 0 から 15 の範囲です。

*stub\_spec\_data.x21\_retry\_delay*

失敗した X21 コールを再試行するまでの遅延 (0.1 秒単位)。 このパラメー ターは、*physical\_link* を SDLC\_PL\_X21 に設定した場合にのみ有効です。 有 効な値は 0 から 1200 の範囲です。

*stub\_spec\_data.v25\_tx\_delay*

モデムへ DTR (データ端末レディー) 信号を送信してからダイヤル・ストリ

ングを伝送するまでの時間 (0.1 秒単位)。このパラメーターは、 *physical\_link* を SDLC\_PL\_V25 に設定した場合にのみ有効です。有効な値は 0 から 600 の範囲で、これは 0.1 秒から 1 分に相当します。値 0 は 0.1 秒として扱われます。

*stub\_spec\_data.cdstl*

データ・セット回線接続 (CDSTL) は、リング表示 (RI) が発生するまでデ ータ端末レディー (DTR) を使用可能にしないことを指示します。このパラ メーターは、*physical\_link* を SDLC\_PL\_X21 に設定した場合にのみ有効で す。 値は次のいずれかです。

**AP\_YES** RI の信号が出されるまで DTR を使用可能にしません。

**AP\_NO** RI を待たずに DTR を使用可能にします。

QLLC のポート固有データ:

*mux\_info.dlc\_type*

DLC のタイプ。これは AP\_IMPL\_NLI\_QLLC に設定してください。

トークンリングまたはイーサネットのポート固有データ:

*gdlc\_sap\_cfg.mux\_info.dlc\_type*

DLC のタイプ。値は次のいずれかです。

### **AP\_IMPL\_TR\_GDLC**

トークンリング

**AP\_IMPL\_ETHER\_GDLC**

イーサネット

*gdlc\_sap\_cfg.max\_ifrm\_rcv*

ローカル・リンク・ステーションが、肯定応答を送信するまでの間に受信で きる I フレームの最大数。範囲は 1 から 127 です。この値は、以前に port def data 構造体にある max\_ifrm\_rcvd に指定した値に一致します。

*gdlc\_sap\_cfg.local\_name*

ネットワーク上のサービス・アクセス・ポイント (SAP) を識別する固有の 名前。ローカル名を指定しなかった場合 (すべてスペースを使用することに よって示す)、ディスカバリーを使用して SAP に接続することはできませ ん。これはタイプ A の EBCDIC 文字ストリングで、8 文字に満たない場 合は右側に EBCDIC のスペースを入れます。

マルチパス・チャネル (MPC)、または MPC+ のポート固有データ:

*mux\_info.dlc\_type*

DLC のタイプ。値は次のいずれかです。

**AP\_MPC** マルチパス・チャネル (MPC)

**AP\_IMPL\_MPC\_PLUS\_GDLC**

マルチパス・チャネル・プラス (MPC+)

エンタープライズ・エクステンダー (HPR/IP) のポート固有データ:

*mux\_info.dlc\_type*

DLC のタイプ。これは AP\_IP に設定します。

*local\_ip\_interface*

IP リンクで使用するローカル・ネットワーク・アダプター・カードの ID。 この ID を判別するには、次のようにします。

- v カードが装着されているサーバーで、コマンド **netstat -i** を実行する。
- v 出力データの Network 列をチェックして、このリンクの正しい IP サブ ネットを見つける。出力データの同じ行の Name 列に、このパラメーター で使用する ID があります。

# 戻りパラメーター**:** セッション起動の成功時

verb が正常に終了すると、CS/AIX により次のパラメーターが戻ります。

*primary\_rc*

AP\_OK

# 戻りパラメーター**:** パラメーターの検査

パラメーター・エラーのため verb の実行が失敗すると、CS/AIX により次のパラメ ーターが戻ります。

*primary\_rc*

AP\_PARAMETER\_CHECK

*secondary\_rc*

値は次のいずれかです。

## **AP\_INVALID\_PORT\_NAME**

*port\_name* パラメーターが、有効ではありませんでした。

## **AP\_INVALID\_DLC\_NAME**

指定した *dlc\_name* が、定義されているどの DLC にも一致しませ んでした。

#### **AP\_INVALID\_PORT\_TYPE**

*port\_type* パラメーターが、有効な値に設定されていませんでした。

### **AP\_INVALID\_BTU\_SIZE**

*max\_rcv\_btu\_size* パラメーターが、有効な値に設定されていません でした。

## **AP\_INVALID\_LS\_ROLE**

*ls\_role* パラメーターが、有効な値に設定されていませんでした。

## **AP\_INVALID\_LINK\_ACTIVE\_LIMIT**

アクティブ化限定パラメーターの 1 つが、有効な値に設定されてい ませんでした。

### **AP\_INVALID\_MAX\_IFRM\_RCVD**

*max\_ifrm\_rcvd* パラメーターが、有効な値に設定されていませんで した。

### **AP\_INVALID\_LS\_ROLE**

*ls\_role* パラメーターが、有効な値に設定されていませんでした。

#### **AP\_INVALID\_DSPU\_SERVICES**

*implicit\_dspu\_services* パラメーターが、有効な値に設定されていま せんでした。

### <span id="page-272-0"></span>**AP\_PU\_CONC\_NOT\_SUPPORTED**

*implicit\_dspu\_services* パラメーターが、予約済みの値に設定されて いました。

### **AP\_INVALID\_TEMPLATE\_NAME**

*implicit\_dspu\_template* パラメーターで指定した DSPU テンプレート が、有効ではありませんでした。

### **AP\_UNKNOWN\_IP\_HOST**

*remote\_hostname* パラメーターに指定したストリングが、有効な IP アドレスに解決できませんでした。

#### **AP\_INVALID\_SHARING\_PROHIBITED**

予約済みパラメーターが、ゼロ以外の値に設定されました。

#### **AP\_INVALID\_LINK\_SPEC\_FORMAT**

予約済みパラメーターが、ゼロ以外の値に設定されました。

#### **AP\_INVALID\_IMPLICIT\_UPLINK**

*implicit\_uplink\_to\_en* パラメーターが、有効な値に設定されていませ んでした。

871 ページの『付録 B. [共通戻りコード』に](#page-910-0)、すべての NOF verb に共通し、 AP PARAMETER CHECK に関連した上記以外の 2 次戻りコードのリストを示します。

# 戻りパラメーター**:** 状態の検査

状態エラーのため verb の実行が失敗すると、CS/AIX により次のパラメーターが戻 ります。

*primary\_rc*

AP\_STATE\_CHECK

*secondary\_rc*

値は次のいずれかです。

#### **AP\_PORT\_ACTIVE**

指定したポートは現在アクティブであるため、変更できません。

### **AP\_DUPLICATE\_PORT\_NUMBER**

指定した *port\_number* のポートは、すでに定義されています。

871 ページの『付録 B. [共通戻りコード』に](#page-910-0)、すべての NOF verb に共通し、 AP STATE CHECK に関連した上記以外の 2 次戻りコードのリストを示します。

# 戻りパラメーター**:** その他の場合

871 ページの『付録 B. [共通戻りコード』に](#page-910-0)、すべての NOF verb に共通した上記 以外の 1 次戻りコードおよび 2 次戻りコードの組み合わせのリストを示します。

## 着呼

着呼を受け付けるポートを (*tot\_link\_act\_lim*、*inb\_link\_act\_lim*、*out\_link\_act\_lim* の各 パラメーターで定義したように) 構成する場合、一般的にはそれらのコールに使用 する LS を定義する必要はありません。CS/AIX が着呼の受信時に動的に LS を定 義するためです。ただし、従属 LU をサポートするホスト・コンピューターか、

SNA ゲートウェイを使用するダウンストリーム・コンピューターから着呼がある場 合は、LS を明示的に定義する必要があります。それは、 LS 定義が、従属 LU に 関連した PU の名前やダウンストリーム PU の名前を含んでいるためです。

着呼がポートに達すると、CS/AIX はコール上で指定されているアドレスを、そのポ ート上で定義されている LS について指定されたアドレス (ある場合) と照合し、 そのコールにすでに定義されている LS があるかどうかを判別します。アドレスが 一致しない場合は、動的に LS が定義されます。明示的な LS 定義 (必要な PU 名 も含む) が必ず使用されるようにするには、その LS について定義したアドレス が、ホスト・コンピューターまたはダウンストリーム・コンピューターから着呼で 提供されるアドレスに一致するようにします。トークンリング、イーサネットの場 合、正しい LS を選択するためには、MAC アドレスと SAP アドレスの両方が一致 しなければなりません。

# **DEFINE\_PRIMARY\_LINE**

DEFINE PRIMARY LINE verb は、1 次回線リソースを作成します。このリソース は、 LU 0 アプリケーション・プログラミング・インターフェース (API) を使用す る既存のアプリケーションの 1 次 LU タイプ 0 によって使用されます。 LU 0 API の詳細については、「*Communications Server for AIX Transaction Program Reference, Version 4 Release 2*」を参照してください。

# **VCB** 構造体

{

{

typedef struct define\_primary\_line

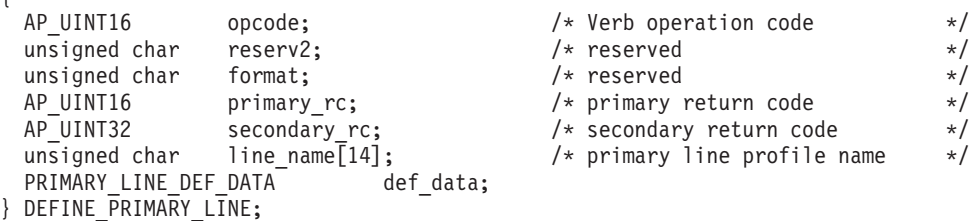

typedef struct primary\_line\_def\_data

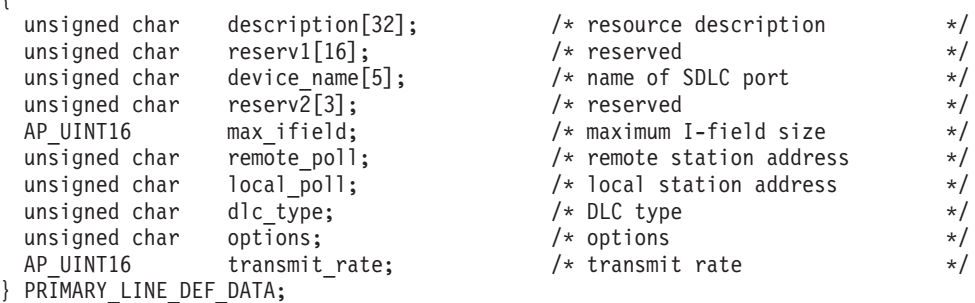

# 指定パラメーター

アプリケーションが提供するパラメーターを次に示します。

*opcode* AP\_DEFINE\_PRIMARY\_LINE

*line\_name*

使用する 1 次回線プロファイルの名前。 1 から 14 文字の任意のタイプの

ASCII 文字からなるストリングを指定します。ただし、スペース文字、制御 文字、/¥"' の各文字は使用できません。

*def\_data.description*

1 次回線リソースを記述するテキスト・ストリング。 CS/AIX では、この ストリングを情報用としてのみ使用します。このストリングはノードの構成 ファイル内に保管され、 QUERY\_PRIMARY\_LINE verb で戻されます。

*def\_data.device\_name*

1 次回線が使用する SDLC ポートの名前。 mpq0 から mpq*nn* の範囲で ASCII ストリングを指定してください。

*def\_data.max\_ifield*

最大 I フィールド・サイズ (バイト単位)。指定した値は、ローカルまたは リモート・ステーションのバッファー限度などの要因により、補正するため に、CS/AIX によって減らされる場合があります。 89 から 3849 の範囲の 10 進整数を指定してください。

*def\_data.remote\_poll*

この 1 次ステーションが呼び出すリモート・ステーションの SDLC ステー ション・アドレス。 0x01 から 0xFE の範囲の 16 進数を指定してくださ い。必要に応じて、リモート・システムの管理者に調べてもらい、リモート SDLC ステーションのステーション・アドレスを取得してください。

*def\_data.local\_poll*

このステーションをポーリングするリモート・ステーションによって使用さ れる 2 次ステーション・アドレス。 0x01 から 0xFE の範囲の 16 進数を 指定してください。

*def\_data.dlc\_type*

2 次ステーションに接続するために使用する SDLC リンク・タイプ。値は 次のいずれかです。

AP\_EIA232D

AP\_EIA422A

## *def\_data.options*

次のビット・フラグの組み合わせ。このパラメーターの適切なビットを 0 または 1 に設定してください。ビット 7 が最上位ビット (MSB) です。

### ビット **6**

データ・リンクを介するデータ伝送に使用するデータ・エンコード のタイプ。ネットワークへのリンクを構成する場合は、そのネット ワークのその他の部分で使用されているエンコード・タイプを使用 してください。

ほかのステーションと相互に通信するネットワーク上のすべてのス テーションは、同一のエンコード・タイプを使用しなければなりま せん。いずれかのタイプのエンコードで、すべての状態を処理でき るわけではありません。あるエンコード・タイプを使用して問題が 生じた場合は、すべてのステーションのエンコード・タイプを別の タイプに変更してください。

値は次のいずれかです。

- **0** このリンクでは NRZ シリアル・エンコードを使用します。
- **1** このリンクでは NRZI シリアル・エンコードを使用しま す。このタイプのエンコードは、大多数のケースで作動しま す。新規のネットワークに接続する場合には、まず試行して みてください。

## ビット **5**

- リモート・ステーションとの接続に使用する伝送メディアのタイ プ。値は次のいずれかです。
- **0** 伝送メディアは非交換タイプです。ネットワークは、リモー ト・ステーションに直接接続する回線を使用します。非交換 接続は、2 つのローカル・コンピューター (ヌル・モデム) を接続するケーブルと同じように単純にすることも、また は、何マイルも離れている 2 つのシステムを接続する大容 量専用回線のように複雑にすることも可能です。
- **1** 伝送メディアは交換タイプです。リモート・ステーションへ の接続は、公衆交換電話網で行われ、通常の電話回線を使用 します。リモート・システムへの接続は、最初に電話番号を ダイヤルすることを要求します。

### ビット **4**

- ビット・クロッキングの設定を指定します。ビット・クロッキング は、どの装置が同期データ伝送のクロック信号を提供するかを指示 します。ビット・クロッキングは、しばしばデータ通信機器 (DCE) と呼ばれるモデムによっても、または DTE と呼ばれる AIX ワー クステーションのどちらによっても提供が可能です。モデムが独自 の同期データ・クロッキングを提供するかどうかは、そのモデムの 資料に示されています。
- **0** ビット・クロッキングは外部で行われます。モデムが独自の データ・クロッキングを提供します。一般に、同期式のモデ ムは独自のデータ・クロッキングを行うことができます。
- **1** ビット・クロッキングは内部で行われます。ワークステーシ ョンがデータ・クロッキングを提供します。 CS/AIX は、 着信データを使用して、データの受信を同期化します。デー タは、*transmit\_rate* パラメーターによって決定されるレート で伝送され、受信されます。ローカル・ノードの伝送レート がパートナー・ノードの伝送レートと一致しない場合、伝 送/受信エラーが発生します。この値を選択する場合は、 *transmit\_rate* パラメーターに適切な値を指定してください。

### ビット **3**

リモートおよびローカルのモデムが接続状態である時に、リンクが 送信要求 (RTS) 信号を使用する方法を指定します。*dlc\_type* パラメ ーターを AP\_EIA232D に設定した場合のみ、このビットは使用され ます。値は次のいずれかです。

**0** RTS 信号の効果は持続します。CS/AIX は、リンクが確立

されたとき、1 度だけ RTS 信号をアクティブ化します。そ の後、RTS 信号は、リンクが接続状態である間ずっとアク ティブを保持します。

- **1** RTS 信号の効果は制御されます。CS/AIX は、リンク上の 各伝送の前に要求されたとき、RTS 信号をアクティブ化し ます。
- ビット **2**

モデムに対してデータ端末レディー (DTR) 信号が作動する方法を 指定します。値は次のいずれかです。

- **0** DTR 信号は、CDSTL (ライン接続データ・セット) として 作動します。DTR 信号の状態は、ネットワークに対する接 続や除去を行う、データ端末装置 (DTE) からデータ回線終 端装置 (DCE) への無条件 DCSTL コマンドを示します。
- **1** DTR 信号は、ただデータ端末装置が作動可能であるかどう かを示すのみです。

このビットは、*dlc\_type* パラメーターを EIA232D に設定した場合は 無視されます。

### *def\_data.transmit\_rate*

CS/AIX が SDLC セッションのビット・クロッキングを提供するとき、 DTE によって使用される同期データ伝送レート (ビット/秒)。このパラメー ターに対する値は、モデムがデータを送信するレートを決定します。ステー ションの通信を使用可能にするには、リモート SDLC ステーションに指定 されたレートに、この値を一致させます。

1200 から 38,400 の範囲で値を指定してください。この値の一部としてコ ンマを含めないでください。

*options* パラメーターのビット 4 が 0 (ゼロ) に設定されると (ビット・ク ロッキングの設定が外部の場合)、このビットは無視されます。

# 戻りパラメーター**:** セッション起動の成功時

verb が正常に終了すると、CS/AIX により次のパラメーターが戻ります。

*primary\_rc*

AP\_OK

# 戻りパラメーター**:** パラメーターの検査

パラメーター・エラーのため verb の実行が失敗すると、CS/AIX により次のパラメ ーターが戻ります。

*primary\_rc*

AP\_PARAMETER\_CHECK

*secondary\_rc*

値は次のいずれかです。

## **AP\_INVALID\_LINE\_NAME**

*line\_name* パラメーターに指定した名前に、有効でない文字が入っ ていました。

### **AP\_INVALID\_PORT\_NAME**

*port\_name* パラメーターに指定した名前に、有効でない文字が入っ ていました。

## **AP\_INVALID\_DLC\_TYPE**

*dlc\_type* パラメーターに指定した値が、有効ではありませんでし た。

### **AP\_INVALID\_TRANSMIT\_RATE**

*transmit\_rate* パラメーターに指定した値が、有効な範囲内にありま せんでした。

871 ページの『付録 B. [共通戻りコード』に](#page-910-0)、すべての NOF verb に共通し、 AP\_PARAMETER\_CHECK に関連した上記以外の 2 次戻りコードのリストを示します。

# 戻りパラメーター**:** 状態の検査

状態エラーのため verb の実行が失敗すると、CS/AIX により次のパラメーターが戻 ります。

*primary\_rc*

AP\_STATE\_CHECK

*secondary\_rc*

値は次のいずれかです。

**AP\_LU0\_PLU\_LIMIT\_REACHED**

構成した 1 次回線の数が、最大値の 8 回線を超えました。

871 ページの『付録 B. [共通戻りコード』に](#page-910-0)、すべての NOF verb に共通し、 AP STATE CHECK に関連した上記以外の 2 次戻りコードのリストを示します。

# 戻りパラメーター**:** その他の場合

871 ページの『付録 B. [共通戻りコード』に](#page-910-0)、すべての NOF verb に共通した上記 以外の 1 次戻りコードおよび 2 次戻りコードの組み合わせのリストを示します。

# **DEFINE\_PRIMARY\_LU0**

DEFINE PRIMARY LU0 verb は 1 次 LU タイプ 0 のリソースを作成します。こ のリソースは、 LU 0 アプリケーション・プログラミング・インターフェース (API) を使用する既存のアプリケーションの 1 次 LU によって使用されます。 LU 0 API についての詳細は、「*Communications Server for AIX Transaction Program Reference, Version 4 Release 2*」を参照してください。

LU タイプ 0 を使用する新しいアプリケーションの場合は、 LUA API を使用する ことをお勧めします。詳しくは、「*Communications Server for AIX LUA* プログラマ ーズ・ガイド」を参照してください。

# **VCB** 構造体

{

typedef struct define primary lu0

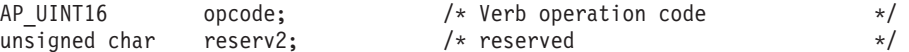

```
unsigned char format: \frac{1}{x} reserved \frac{x}{x}AP_UINT16 primary_rc; /* primary return code */<br>AP_UINT32 secondary rc; /* secondary return code */
                    secondary rc; /* secondary return code */
   unsigned char lu_name[8]; \frac{1}{2} /* primary LU0 profile name \frac{1}{2} /
 PRIMARY LU0 DEF DATA def data;
} DEFINE_PRIMARY_LU0;
typedef struct primary_lu0_def_data
{
   unsigned char description[32]; /* comments */
   unsigned char reserv1[16]; /* reserved */
   unsigned char default name [8]; /* default LU name */
   unsigned char line_name[14]; \prime\ast primary line profile name \ast\prime<br>unsigned char and address; \prime\ast secondary LU address \ast\primeunsigned char nau_address; /* secondary LU address<br>unsigned char init self; /* INIT_SELF supported?
                    \overline{\text{init}} self; \overline{\text{init}} /* INIT_SELF supported? \overline{\text{init}}unsigned char fm profile; /* FM profile */unsigned char ts profile; /* TS profile */unsigned char ps\_profile; /* PS profile */
   unsigned char trans_protcols[6]; /* Transmission subsystem protocols */<br>unsigned char fm pri protocols; /* FM primary protocols */
                    fm_pri_protocols; /* FM primary protocols */
   unsigned char fm_sec_protcols; /* FM secondary protocols */unsigned char fm com protocols[2]; /* FM common protocols */
   unsigned char ps_protocols[11]; /* PS protocols \ast/<br>unsigned char ps protocols len: /* length of PS protocols \ast/unsigned char ps_protocols_len; /* length of PS protocols
   unsigned char user_data[24]; /* user data */
   unsigned char user data len; /* length of user data *//unsigned char plu_app_path[65]; /* PLU application path name */
   unsigned char api<sup>trace</sup>; /* Enable API trace? */} PRIMARY_LU0_DEF_DATA;
```
# 指定パラメーター

アプリケーションが提供するパラメーターを次に示します。

*opcode* AP\_DEFINE\_PRIMARY\_LU0

*lu\_name*

使用する 1 次 LU プロファイルの名前。 1 から 8 桁のタイプ A の文字 からなるストリングを指定します。このパラメーターは必須です。

*def\_data.description*

関連付けを記述したオプションのテキスト・ストリング。 CS/AIX では、 このストリングを情報用としてのみ使用します。このストリングはノードの 構成ファイル内に保管され、 QUERY\_PRIMARY\_LU0 verb で戻されます。

*def\_data.default\_name*

2 次 LU との通信で 1 次 LU になるローカル LU の名前。 1 から 8 文 字のローカル・システム上で表示可能な文字を指定します。このパラメータ ーはオプションです。

*def\_data.line\_name*

1 次 LU に使用させたい 1 次回線リソースの名前。この *line\_name* は、事 前に DEFINE\_PRIMARY\_LINE verb で定義しておかなければなりません。 1 から 14 文字の任意のタイプの ASCII 文字からなるストリングを指定し ます。ただし、スペース文字、制御文字、/¥"' の各文字は使用できませ ん。 このパラメーターはオプションです。

*def\_data.nau\_address*

1 次 LU として動作するローカル LU のアドレス。 1 から 255 の範囲の 10 進整数を指定してください。このパラメーターはオプションです。

*def\_data.init\_self*

INIT-SELF 要求を許可するかどうかを指定します。このパラメーターはオプ ションです。値は次のいずれかです。

**AP\_YES** INIT-SELF 要求は許可されます。INIT-SELF 要求は、その要求を受 信する LU セッションに対する 1 次 LU アプリケーション・プロ グラムを開始します。その LU は、INIT-SELF 要求で、PLU に対 するプログラム名を使用します。INIT-SELF 要求の PLU 名フィー ルドがブランクの場合、LU はデフォルトの PLU 名を使用しま す。その LU は、PLU アプリケーション・パス名を使用して、 PLU アプリケーション・プログラムにアクセスします。

**AP\_NO** INIT-SELF 要求は許可されません。

*def\_data.fm\_profile*

2 次 LU とのセッションに使用する機能管理 (FM) プロファイルの番号。 値は次のいずれかです。

- **3** FM プロファイル 3 を使用します。
- **4** FM プロファイル 4 を使用します。

### *def\_data.ts\_profile*

2 次 LU とのセッションに使用する伝送サービス (TS) プロファイルの番 号。値は次のいずれかです。

- **3** TS プロファイル 3 を使用します。
- **4** TS プロファイル 4 を使用します。

### *def\_data.ps\_profile*

2 次 LU とのセッションに使用する伝送サービス (TS) プロファイル。

2 桁の任意の 16 進値を指定してください。このパラメーターはオプション です。

*def\_data.trans\_protocols*

リモート LU とのセッションに使用する伝送サブシステム・プロトコル。 伝送サブシステム・プロトコルは、リモート LU へ送信する BIND 要求で 定義されます。

6 桁の任意の 16 進数ストリングを指定してください。このパラメーターは オプションです。

## *def\_data.fm\_pri\_protocols*

リモート LU とのセッションに使用する FM 1 次 LU プロトコル。指定し た値は、リモート LU へ送信する BIND 要求に組み込まれます。

2 桁の任意の 16 進数ストリングを指定してください。このパラメーターは オプションです。

### *def\_data.fm\_sec\_protocols*

リモート LU とのセッションに使用する FM 2 次 LU プロトコル。指定し た値は、リモート LU へ送信する BIND 要求に組み込まれます。

2 桁の任意の 16 進数ストリングを指定してください。このパラメーターは オプションです。

*def\_data.fm\_com\_protocols*

セッションが 1 次および 2 次 LU 両方に使用する FM データ用 LU プロ トコル。指定した値は、リモート LU へ送信する BIND 要求に組み込まれ ます。

4 桁の任意の 16 進数ストリングを指定してください。このパラメーターは オプションです。

*def\_data.ps\_protocols*

2 次サーバーとのセッションで使用する表示サービス・プロトコルのセッ ト。このパラメーターに指定した 16 進数ストリングは、 BIND 要求のバ イト 15 から 25 としてリモート LU へ送信されます。

最大 22 文字までの偶数の長さの 16 進数ストリングを指定してください。 このパラメーターはオプションです。

*def\_data.ps\_protocols\_len*

*def\_data.ps\_protocols* パラメーターで指定した 16 進数ストリングの長さ。

*def\_data.user\_data*

リモート LU へ送信したいユーザー・データ。このパラメーターに指定し た 16 進数ストリングは、 BIND 要求でリモート LU へ送信されます。

最大 24 文字までの偶数の長さの 16 進数ストリングを指定してください。 このパラメーターはオプションです。デフォルト値はありません。

*def\_data.user\_data\_len*

*def\_data.user\_data* パラメーターで指定した 16 進数ストリングの長さ。

*plu\_app\_path*

1 次 LU アプリケーション・プログラムが配置されているディレクトリー の絶対パス名。絶対パス AIX ファイル名を **/***dir*/*Filename* という形式で指 定してください。

1 から 65 文字の任意のタイプの ASCII 文字からなるストリングを指定し ます。ただし、スペース文字、制御文字、/¥"' の各文字は使用できませ ん。 このパラメーターはオプションです。デフォルト値はありません。

*api\_trace*

LU 0 API のトレースを使用可能にするかどうかを指定します。値は次のい ずれかです。

- **AP\_YES** LU 0 API トレースは、この 1 次 LU に対して使用可能になって います。この 1 次 LU に対して TP が **open**、**read**、**write**、 **control**、または **close** 要求を発行する度ごとに、エントリーがトレ ース・ファイルに作成されます。トレース・ファイル名 は、**/var/lu0/***LUName*.pri\_api です。この *LUName* パラメーターは、 *lu\_name* パラメーターと同じ値を指定します。
- **AP\_NO** LU 0 API トレースは使用不可です。

# 戻りパラメーター**:** セッション起動の成功時

verb が正常に終了すると、CS/AIX により次のパラメーターが戻ります。

*primary\_rc* AP\_OK

# 戻りパラメーター**:** パラメーターの検査

パラメーター・エラーのため verb の実行が失敗すると、CS/AIX により次のパラメ ーターが戻ります。

## *primary\_rc*

AP\_PARAMETER\_CHECK

### *secondary\_rc*

値は次のいずれかです。

## **AP\_INVALID\_LU\_NAME**

*lu\_name* パラメーターに指定した値が、有効ではありませんでし た。

## **AP\_INVALID\_DEFAULT\_NAME**

default name パラメーターに指定した値が、有効ではありませんで した。

## **AP\_INVALID\_NAU\_ADDRESS**

*nau\_address* パラメーターに指定した値が、有効ではありませんで した。

871 ページの『付録 B. [共通戻りコード』に](#page-910-0)、すべての NOF verb に共通し、 AP PARAMETER CHECK に関連した上記以外の 2 次戻りコードのリストを示します。

# 戻りパラメーター**:** 状態の検査

状態エラーのため verb の実行が失敗すると、CS/AIX により次のパラメーターが戻 ります。

*primary\_rc*

AP\_STATE\_CHECK

## *secondary\_rc*

値は次のいずれかです。

## **AP\_PU\_NOT\_DEFINED**

*line\_name* パラメーターに指定した 1 次回線はありません。

### **AP\_LU0\_LU\_LIMIT\_REACHED**

1 次と 2 次の LU 0 LU の組み合わせが最大合計数に達しまし

た。 DEFINE PRIMARY LU0 で定義した 1 次 LU の数と、

DEFINE LU 0 TO 3 で定義した 2 次 LU の数の合計は、256 を超 えることができません。

## **AP\_DEFAULT\_NAME\_ALREADY\_USED**

指定した *lu\_name* は、すでに別の 1 次 LU 0 によって使用されて います。

### **AP\_LU\_NAU\_ALREADY\_DEFD**

指定した *nau\_address* は、すでに別の 1 次 LU 0 によって使用さ れています。

871 ページの『付録 B. [共通戻りコード』に](#page-910-0)、すべての NOF verb に共通し、 AP STATE CHECK に関連した上記以外の 2 次戻りコードのリストを示します。

# 戻りパラメーター**:** その他の場合

871 ページの『付録 B. [共通戻りコード』に](#page-910-0)、すべての NOF verb に共通した上記 以外の 1 次戻りコードおよび 2 次戻りコードの組み合わせのリストを示します。

## **DEFINE\_RCF\_ACCESS**

DEFINE RCF ACCESS は、CS/AIX リモート・コマンド機能 (RCF) へのアクセス を指定します。アクセスのために実際に指定される内容は、UNIX コマンド機能 (UCF) のコマンドを実行するためのユーザー ID と、サービス・ポイント・コマン ド機能 (SPCF) を使用して管理コマンドを発行するときの制約事項です。 SPCF と UCF の詳細については、「*Communications Server for AIX* 管理者用ガイド」を参照 してください。 この verb を使用して、SPCF と UCF の両方またはそのどちらか 一方のみへのアクセスを行うことができます。

この verb は、ドメイン構成ファイルに対して発行しなければなりません。この verb を使用すると、初回の RCF アクセスを指定したり、既存の定義を変更したり できます。 CS/AIX は、ノードの始動時にそれらのパラメーターに基づいて動作し ます。ノードの実行中にそれらのパラメーターを変更した場合、その変更は、ノー ドが実行されているサーバー上では、ノードを停止して再始動するまで有効になり ません。

# **VCB** 構造体

typedef struct define\_rcf\_access {

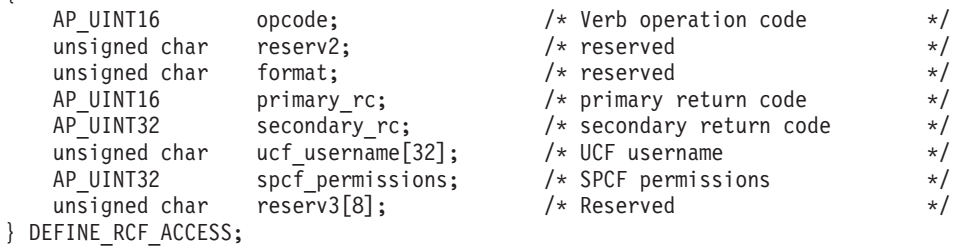

# 指定パラメーター

アプリケーションが提供するパラメーターを次に示します。

*opcode* AP\_DEFINE\_RCF\_ACCESS

*ucf\_username*

UCF ユーザーの AIX ユーザー名を指定します。このパラメーターはヌル で終了する ASCII ストリングです。 root という名前を指定してはなりま せん。CS/AIX では、セキュリティー上の理由から UCF コマンドを root として実行することはできません。

すべての UCF コマンドは、このユーザーのユーザー ID と、デフォルト・ シェル、デフォルト・グループ ID、そのユーザーについて AIX システム 上で定義されたアクセス許可を使用して実行されます。

UCF へのアクセスを禁止するには、このパラメーターをヌル・ストリング に設定します。

*spcf\_permissions*

SPCF を使用してアクセスできる CS/AIX verb のタイプを指定します。 SPCF へアクセスできないようにするには、これを AP\_NONE に設定する か、次の 1 つ以上の値に (論理 OR で結合して) 設定します。

### **AP\_ALLOW\_QUERY\_LOCAL**

QUERY\_\* verb を許可します。

#### **AP\_ALLOW\_DEFINE\_LOCAL**

DEFINE\_\*、SET\_\*、DELETE\_\*、ADD\_\*、REMOVE\_\* の各 verb と INIT\_NODE を許可します。

## **AP\_ALLOW\_ACTION\_LOCAL**

「アクション」verb、つまり、 START\_\*、 STOP\_\*、 ACTIVATE\_\*、 DEACTIVATE\_\*、さらに、 APING、 INITIALIZE\_SESSION\_LIMIT、 CHANGE\_SESSION\_LIMIT、 RESET SESSION LIMIT を許可します。

### **AP\_ALLOW\_QUERY\_REMOTE**

QUERY \* verb をドメイン内の任意のノードに送信できます。

#### **AP\_ALLOW\_DEFINE\_REMOTE**

DEFINE\_\*、SET\_\*、DELETE\_\*、ADD\_\*、REMOVE\_\*、および INIT\_NODE\_verb をドメイン内の任意のノードに送信できます。

### **AP\_ALLOW\_ACTION\_REMOTE**

START\_\*、 STOP\_\*、 ACTIVATE\_\*、 DEACTIVATE\_\*、 APING、 INITIALIZE\_SESSION\_LIMIT、 CHANGE\_SESSION\_LIMIT、および RESET\_SESSION\_LIMIT verb をドメイン内の任意のノードに送信できます。

# 戻りパラメーター**:** セッション起動の成功時

verb が正常に終了すると、CS/AIX により次のパラメーターが戻ります。

*primary\_rc*

AP\_OK

# 戻りパラメーター**:** パラメーターの検査

パラメーター・エラーのため verb の実行が失敗すると、CS/AIX により次のパラメ ーターが戻ります。

*primary\_rc*

AP\_PARAMETER\_CHECK

*secondary\_rc*

値は次のいずれかです。

#### **AP\_UCF\_USER\_CANNOT\_BE\_ROOT**

*ucf\_username* パラメーターで、root という許可されていない名前 を指定しました。

### **AP\_INVALID\_SPCF\_SECURITY**

*spcf\_permissions* パラメーターが、有効な値に設定されていませんで した。

871 ページの『付録 B. [共通戻りコード』に](#page-910-0)、すべての NOF verb に共通し、 AP PARAMETER CHECK に関連した上記以外の 2 次戻りコードのリストを示します。

# 戻りパラメーター**:** その他の場合

871 ページの『付録 B. [共通戻りコード』に](#page-910-0)、すべての NOF verb に共通した上記 以外の 1 次戻りコードおよび 2 次戻りコードの組み合わせのリストを示します。

# **DEFINE\_RTP\_TUNING**

DEFINE RTP TUNING は、RTP 接続をセットアップするときに使用されるパラメ ーターを指定します。この verb の発行後、指定されたパラメーターは、新規の DEFINE RTP TUNING verb の発行によって変更されるまで、すべての将来の RTP 接続に使用されます。

# **VCB** 構造体

typedef struct define rtp tuning

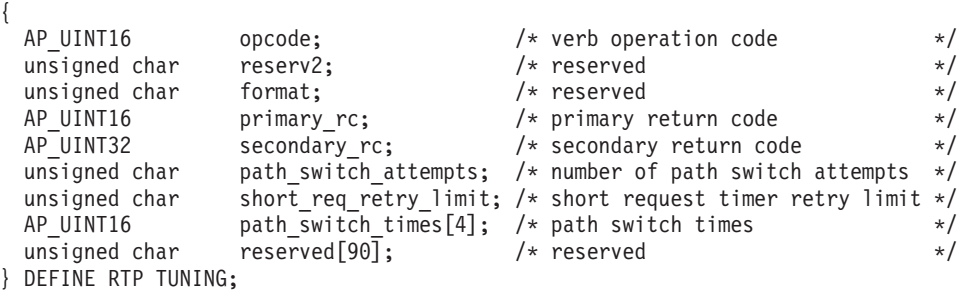

# 指定パラメーター

アプリケーションが提供するパラメーターを次に示します。

*opcode* AP\_DEFINE\_RTP\_TUNING

#### *path\_switch\_attempts*

新規 RTP 接続でパス・スイッチの設定を試行する回数。1 から 255 の範 囲で値を指定してください。0 (ゼロ) を指定すると、CS/AIX はデフォルト 値の 6 を使用します。

*short\_req\_retry\_limit*

RTP 接続が切断され、パス・スイッチ処理を開始することを CS/AIX が決 定する前に、状況要求が送信される回数。1 から 255 の範囲で値を指定し てください。0 (ゼロ) を指定すると、CS/AIX はデフォルト値の 6 を使用 します。

*path\_switch\_times*

CS/AIX が、切断された RTP 接続のパス・スイッチを試行する時間の長さ (秒)。このパラメーターは、AP\_LOW、AP\_MEDIUM、AP\_HIGH、および AP\_NETWORK という順番で、それぞれの有効な伝送優先順位ごとに、4 つの 分離された時間制限で指定されます。これらはそれぞれ、1 から 65535 の 範囲でなければなりません。伝送優先順位ごとに指定される値は、低い優先 順位の値を超えてはいけません。

これらの値のいずれかに 0 (ゼロ) を指定すると、CS/AIX は、対応するデ フォルト値として、以下を使用します。

- AP LOW に 480 秒 (8 分)
- AP\_MEDIUM に 240 秒 (4 分)
- AP HIGH に 120 秒 (2 分)
- AP\_NETWORK に 60 秒 (1 分)

# 戻りパラメーター**:** セッション起動の成功時

verb が正常に終了すると、CS/AIX により次のパラメーターが戻ります。

*primary\_rc*

AP\_OK

# 戻りパラメーター**:** パラメーターの検査

パラメーター・エラーのため verb の実行が失敗すると、CS/AIX により次のパラメ ーターが戻ります。

*primary\_rc*

AP\_PARAMETER\_CHECK

*secondary\_rc*

値は次のいずれかです。

### **AP\_INVALID\_PATH\_SWITCH\_TIMES**

*path\_switch\_times* が有効ではありませんでした。例えば、より低い 伝送優先順位に指定された値を超える値を、いずれかの伝送優先順 位に指定した可能性があります。

871 ページの『付録 B. [共通戻りコード』に](#page-910-0)、すべての NOF verb に共通し、 AP\_PARAMETER\_CHECK に関連した上記以外の 2 次戻りコードのリストを示します。

# 戻りパラメーター**:** その他の場合

871 ページの『付録 B. [共通戻りコード』に](#page-910-0)、すべての NOF verb に共通した上記 以外の 1 次戻りコードおよび 2 次戻りコードの組み合わせのリストを示します。

# **DEFINE\_SECURITY\_ACCESS\_LIST**

DEFINE SECURITY ACCESS LIST は、特定のローカル LU または呼び出し可能 TP にアクセスできるユーザーのリストを定義して、その LU または TP へのアク セスを指定ユーザーに制限します。また、これを使用して、既存のセキュリティ ー・アクセス・リストにユーザー名を追加することもできます。リストのユーザー 名は、AIX のログイン ID か、DEFINE USERID PASSWORD verb を使用して定義 したユーザー ID にします。

ユーザー名として AIX のログイン ID を使用してローカル LU へのアクセスを許 可する場合、ローカル LU のパスワード置換は使用不可にしなければなりません。 しかし、平文のパスワードの送受信 (セキュリティー上のリスクがある場合があり ます) が行われることに注意しなければなりません。パスワード置換を使用不可に する方法については、130ページの『DEFINE LOCAL LU』を参照してください。

特定のローカル LU または呼び出し可能 TP へのアクセスを制限するには、次のよ うにします。

- 1. LU または TP が実行するコンピューターでの AIX ログイン ID、または DEFINE USERID PASSWORD verb を使用して指定されるユーザー ID のいず れかとして、LU または TP の各許可ユーザーが定義されていることを確認しま す。
- 2. DEFINE SECURITY ACCESS LIST verb を使用して、これらのすべてのユーザ ー ID が含まれたセキュリティー・アクセス・リストを定義する。
- 3. LU または TP を定義する DEFINE\_LOCAL\_LU verb または DEFINE\_TP verb を使用して、このセキュリティー・アクセス・リストの名前を指定する。

セキュリティー・アクセス・リストが定義されたローカル LU または呼び出し可能 TP に着呼 Allocate 要求が到着したとき、呼び出し側アプリケーションは、会話セ キュリティーを使用することを指示して、ユーザー ID を指定しなければなりませ ん。標準会話セキュリティー検査 (DEFINE USERID PASSWORD verb を使用して 指定したユーザー ID、または LU または TP が実行するコンピューターでの AIX ログイン ID に対する) のほかに、CS/AIX は、着呼割り振り要求のユーザー ID を LU または TP に定義されたセキュリティー・アクセス・リストで検査し、ユーザ ー ID が一致しない場合には会話をリジェクトします。 LU と TP の両方にセキュ リティー・アクセス・リストが定義されている場合、どちらのリストにもユーザー ID がなければなりません。

ローカル LU または呼び出し可能 TP にセキュリティー・アクセス・リストが定義 されていないが、それでも会話セキュリティーが必要な構成になっている場合、標 準会話セキュリティー検査が今まで通り適用されます。

# **VCB** 構造体

DEFINE\_SECURITY\_ACCESS\_LIST\_verb には、可変数の security\_user\_data 構造 体が含まれており、それらの構造体は、セキュリティー・アクセス・リストに追加 するユーザー名を定義しています。ユーザー名構造体は、def data 構造体の末尾に 組み込まれます。それらの構造体の数は、*num\_users* パラメーターで指定します。

typedef struct define security access list

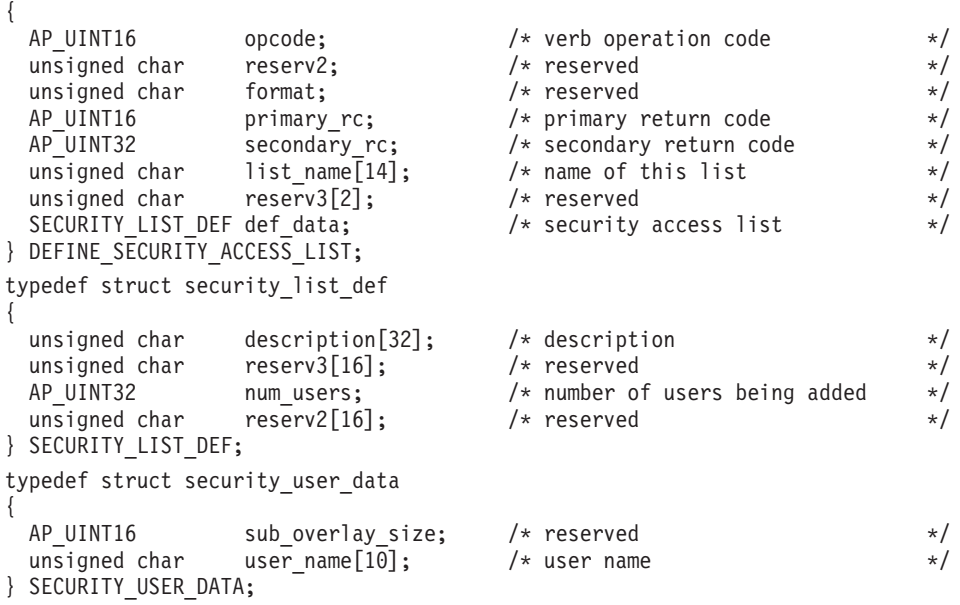

# 指定パラメーター

アプリケーションが提供するパラメーターを次に示します。

*opcode* AP\_DEFINE\_SECURITY\_ACCESS\_LIST

*list\_name*

セキュリティー・アクセス・リストの名前。これは、ASCII ストリングで、 右側にスペースを入れます。

この名前が既存のセキュリティー・アクセス・リストと一致すると、この verb で定義されたユーザーはそのリストに追加されます。一致しなけれ ば、新規リストが作成されます。

### *def\_data.description*

セキュリティー・アクセス・リストを記述した、ヌルで終了するテキスト・ ストリング (0 から 31 文字のあとにヌル文字を続けたストリング)。このス トリングは情報用に使用するのみです。このストリングはノードの構成ファ イル内に保管され、QUERY\_SECURITY\_ACCESS\_LIST\_verb で戻されます が、CS/AIX では他の用途に使用されません。

## *def\_data.num\_users*

この verb で定義するユーザー名の数。 def data 構造体のあとに、各ユー ザーの security\_user\_data 構造体を指定しなければなりません。

リストにある、*num\_users* で指定した数までのそれぞれのユーザー名ごとに、以下 の情報を持った security user data 構造体が 1 つ必要です。

*user\_name*

ユーザーの名前。

この値は、次のいずれかにすることができます。

- v CS/AIX コンピューターに定義された AIX ログイン ID (本節で前述した ように、パスワード置換が使用不可の場合)
- DEFINE USERID PASSWORD verb を使用して定義されたユーザー ID

# 戻りパラメーター**:** セッション起動の成功時

verb が正常に終了すると、CS/AIX により次のパラメーターが戻ります。

*primary\_rc*

AP\_OK

# 戻りパラメーター**:** パラメーターの検査

パラメーター・エラーのため verb の実行が失敗すると、CS/AIX により次のパラメ ーターが戻ります。

*primary\_rc*

AP\_PARAMETER\_CHECK

*secondary\_rc*

値は次のいずれかです。

## **AP\_INVALID\_LIST\_NAME**

*list\_name* パラメーターに、有効でない文字が入っていました。
#### **AP\_INVALID\_USER\_NAME**

1 つ以上の指定ユーザー名が無効でした。

871 ページの『付録 B. [共通戻りコード』に](#page-910-0)、すべての NOF verb に共通し、 AP PARAMETER CHECK に関連した上記以外の 2 次戻りコードのリストを示します。

## 戻りパラメーター**:** その他の場合

871 ページの『付録 B. [共通戻りコード』に](#page-910-0)、すべての NOF verb に共通した上記 以外の 1 次戻りコードおよび 2 次戻りコードの組み合わせのリストを示します。

## **DEFINE\_TN3270\_ACCESS**

DEFINE TN3270 ACCESS は CS/AIX の TN3270 サーバー機能を使用して、特定の クライアントに関する TN3270 のアクセスの詳細 (または、すべてのクライアント に関するデフォルトの TN3270 のアクセスの詳細) を定義します。(TN リダイレク ターを使用してクライアントに関するアクセスの詳細を定義するには、 DEFINE TN REDIRECT を使用します。)

各 verb は、1 つ以上のセッションの詳細を指定します。各セッションは、クライア ント・アドレスとサーバー・ポート番号によって一意的に識別されます。 DEFINE TN3270 ACCESS verb を使用すると、新しいクライアントを定義したり、 既存のクライアントが使用する新しいセッションを定義したり、セッション・パラ メーターを変更したりできます。 (既存のクライアントからセッションを削除する には、DELETE TN3270 ACCESS を使用します。)

## **VCB** 構造体

DEFINE TN3270 ACCESS verb には、可変数の tn3270 session def data 構造体 が含まれており、それらの構造体は、そのユーザーのセッションを定義していま す。セッション構造体は、def\_data 構造体の末尾に組み込まれます。それらの構造 体の数は、*num\_sessions* パラメーターで指定します。

typedef struct define\_tn3270\_access

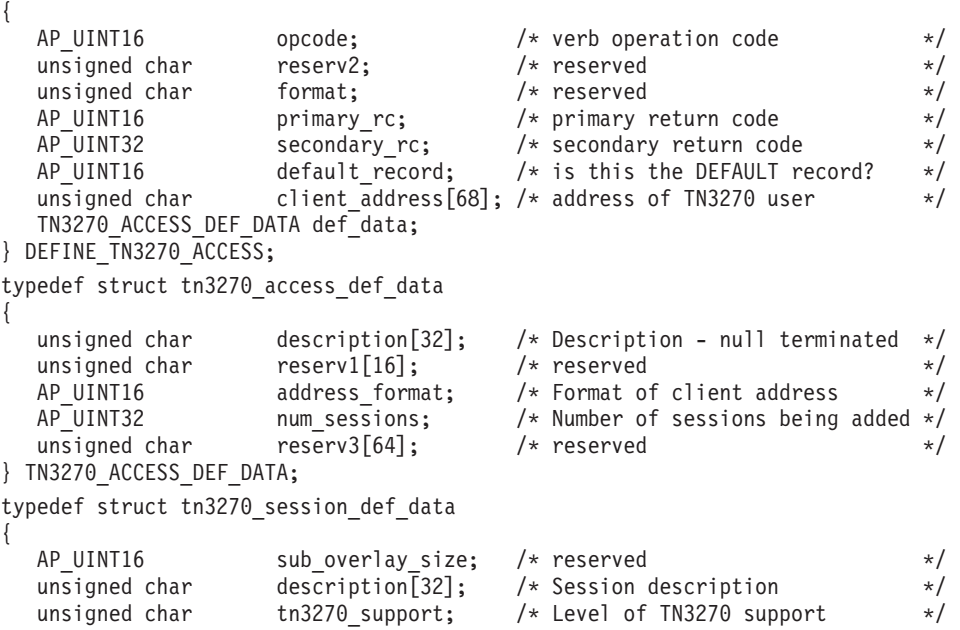

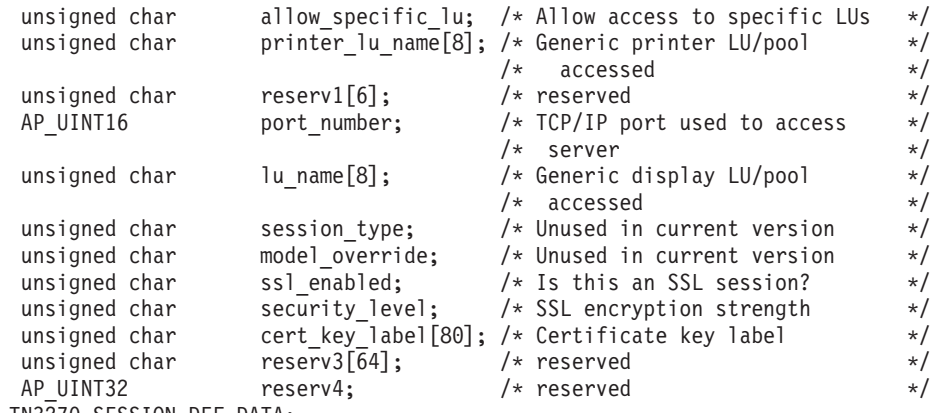

} TN3270\_SESSION\_DEF\_DATA;

# 指定パラメーター

アプリケーションが提供するパラメーターを次に示します。

*opcode* AP\_DEFINE\_TN3270\_ACCESS

*default\_record*

この verb では、TCP/IP アドレスによって明示的に識別されない TN3270 ユーザーが使用するデフォルト・レコードを定義するかどうかを指定しま す。 TN3270 ユーザーが TN サーバー・ノードに接続を試み、そのユーザ ーの TCP/IP アドレスが構成情報のどの DEFINE\_TN3270\_ACCESS レコー ドにも一致しない場合、デフォルトのレコードが定義されていれば、そのレ コードに入っているパラメーターが使用されます。値は次のいずれかです。

**AP\_YES** この verb はデフォルト・レコードを定義します。 *client\_address* パラメーターと *address\_format* パラメーターは予約済みです。

**AP\_NO** この verb は、通常の TN3270 ユーザー・レコードを定義します。

デフォルト・レコードは、TN サーバーを実行しているコンピューターの TCP/IP アドレスを判別できるすべての TN3270 ユーザーに対し、TN サー バー機能へアクセスできるようにします。特定のユーザー・グループのみが TN サーバーを使用できるようにするには、デフォルト・レコードを組み込 まないか、デフォルト・レコードが使用されないようにデフォルト・レコー ドに 3270 LU または LU プールを構成しないことです。

ほとんどのユーザーに対してデフォルト・レコードをセットアップし、 1 つ以上の TCP/IP アドレスのみを明示的に除外することもできます。これを 行うには、除外するアドレスを TN サーバー・ユーザーとして定義し、そ れらのアドレスに 3270 LU または LU プールを構成しないようにします。

*client\_address*

TN3270 プログラムを実行するコンピューターの TCP/IP アドレス。これは 1 から 64 文字のストリングです。このストリング内の残りのバイトは、ヌ ルに設定する必要があります。

このアドレスには、小数点付き 10 進数 IP アドレス (例えば 193.1.11.100)、名前 (例えば newbox.this.co.uk)、別名 (例えば newbox) のいずれかを指定でき、形式を *address\_format* パラメーターで示します。

名前または別名を使用する場合は、次の制約事項が適用されます。

- v その名前または別名を AIX システムが (ローカル TCP/IP 構成を使用す るか、ドメイン・ネーム・サーバーを使用して) 完全修飾名に解決できな ければなりません。
- v それぞれの名前または別名は、固有の完全修飾名に展開できなければなり ません。同じ完全修飾名に解決される同じ TN サーバー・ノードのユー ザーに、2 つの名前を構成しないでください。
- v 完全修飾名の大文字小文字は区別されません。例えば、 Newbox.THIS.CO.UK と newbox.this.co.uk は同じです。

### *def\_data.description*

オプションのテキスト・ストリング (0 から 31 文字のあとにヌル文字を続 けたストリング)。このストリングは情報用に使用されるのみです。このス トリングは構成ファイル内に保管され、QUERY\_TN3270\_ACCESS\_DEF verb の query tn3270 access def 構造体上で戻されますが、CS/AIX では 使用されません。 このストリングを使用すると、ユーザーを区別するのに 役立つ追加情報を保管できます。

#### *def\_data.address\_format*

*client\_address* パラメーターの形式を指定します。値は次のいずれかです。

#### **AP\_ADDRESS\_IP**

IP アドレス

#### **AP\_ADDRESS\_FQN**

別名または完全修飾名

*def\_data.num\_sessions*

この verb で定義または変更するセッションの数。各 TN3270 ユーザーは、 セッションごとに異なる TCP/IP ポートを使用することにより、同じ TN サーバー・ノードに複数のセッションを使用してアクセスできます。 tn3270 access def data 構造体のあとに各セッションに対応する、 tn3270 session def data 構造体を指定します。

各セッションに、次の情報が入った tn3270 session data 構造体が必要です。

#### *description*

オプションのテキスト・ストリング (0 から 31 文字のあとにヌル文字を続 けたストリング)。このストリングは情報用に使用されるのみです。このス トリングは構成ファイル内に保管され、QUERY\_TN3270\_ACCESS\_DEF verb の query tn3270 access def 構造体上で戻されますが、CS/AIX では 使用されません。

#### *tn3270\_support*

TN3270 サポートのレベルを指定します。値は次のいずれかです。

### **AP\_TN3270**

TN3270E プロトコルを使用不可にすることを指定します。

### **AP\_TN3270E**

TN3270E プロトコルを使用可能にすることを指定します。

TN3270 プロトコルと TN3287 プロトコルは、常に使用可能です。

AS/400 TN3270 クライアントの場合、このパラメーターは AP TN3270E に 設定しなければなりません。

*allow\_specific\_lu*

特定の LU へのアクセスを許可するかどうかを示します。値は次のいずれ かです。

**AP\_YES** 特定の LU へのアクセスを許可します。

**AP\_NO** 特定の LU へのアクセスを許可しません。

*printer\_lu\_name*

このセッションが、汎用プリンター LU を要求する接続に使用するプリン ター LU または LU プールの名前。これはタイプ A の EBCDIC ストリン グで、右側に EBCDIC のスペースを入れます。この名前は、このノード上 で定義された LU タイプ 0 から 3 のプリンター LU の名前か、このノー ド上の LU が入っている LU プールの名前に一致しなければなりません。

単一のプリンター LU を指定する場合、そのプリンター LU を DEFINE TN3270 ASSOCIATION verb でディスプレイ LU に関連付けない でください。 プリンター LU プールを指定する場合は、そのプール内にデ ィスプレイ LU へ関連付けられたプリンター LU があってはなりません。 単一の LU を、汎用プリンター LU と関連プリンター LU のいずれでもア クセスできるようにすると、その LU がすでに使用中となり、関連プリン ター LU として使用できなくなる場合があります。 (これらの規則は、NOF API では実施されません。)

このフィールドは、特定のプリンター LU セッションには影響しません。

*port\_number*

TN3270 プログラムが TN サーバー・ノードにアクセスするために使用する サーバー TCP/IP ポートの番号。このポート番号が、この TN3270 ユーザ ーのいずれかのセッションに定義された既存のポート番号に一致する場合、 そのセッションの情報が置換されます。一致しない場合は、新しいセッショ ンが追加されます。

TN3270 プログラムが TCP/IP ポート番号 23 (AIX コンピューター上の Telnet デーモン・プログラムが使用するポート番号) を使用する場合は、 TN サーバーと Telnet デーモン・プログラム間でこのポート番号を共用す るために、追加の初期設定ファイルをセットアップする必要があります。詳 細については、 255 ページの『Telnet デーモンの TCP/IP [ポートの使用』を](#page-294-0) 参照してください。

*lu\_name*

このセッションが、汎用ディスプレイ LU を要求する接続に使用する LU または LU プールの名前。これはタイプ A の EBCDIC ストリングで、右 側に EBCDIC のスペースを入れます。この名前は、このノード上で定義さ れたタイプ 0 から 3 のディスプレイ LU の名前か、このノード上の LU が入っている LU プールの名前に一致しなければなりません。

LU 名を指定した場合、指定した TCP/IP アドレスの TN3270 プログラム は、この TN サーバー・ノード上の指定されたサーバー・ポート番号へ接 続することにより、一度に 1 つのセッションのみを使用できます。 LU プ ールを指定した場合、プログラムは複数の汎用ディスプレイ LU セッショ ンを使用でき (または、プログラムの複数のコピーが、この TN サーバーを 使用して汎用ディスプレイ LU セッションにアクセスでき)、使用できるセ ッション数の上限は、プールから使用できるこのノード上の LU の数で す。

このパラメーターは、特定のディスプレイ LU セッションには影響しませ ん。

*ssl\_enabled*

このセッションで、サーバーへのアクセスにセキュア・ソケット層 (SSL) を使用するかどうかを示します。

サーバーで SSL をサポートするために必要なソフトウェアを追加インスト ールしていない場合、このパラメーターは予約済みです。これを確認するに は、NOF verb の QUERY\_NODE\_LIMITS を使用するか、*ssl\_support* パラ メーターの値をチェックします。このソフトウェアを追加インストールする には、AIX バージョン 4.3.1 以降であることが必要です。

値は次のいずれかです。

- **AP\_NO** このセッションで SSL は使用しません。
- **AP\_YES** このセッションで SSL を使用します。

#### **AP\_YES\_WITH\_CLI\_AUTH**

このセッションで SSL を使用します。TN サーバーがクライアント 認証をするために必要とします。クライアントは、有効な証明書 (そのクライアントが、TN サーバーの使用を許可された有効なクラ イアントであることを示す情報) を送信しなければなりません。

TN サーバーは、証明書が有効であるかどうかを検査すると同時 に、そのユーザーの権限が取り消されないように、外部 LDAP サ ーバーの証明書取り消しリストでその証明書を検査する必要もあり ます。この場合、DEFINE TN3270 SSL LDAP を使用して、このサ ーバーへのアクセス方法を指定する必要があります。ユーザーに TN3270 高速ログオン機能の使用許可がある場合は、 DEFINE TN3270 EXPRESS LOGON を使用してこの機能をセット アップする必要もあります。

注**:** このセッションの *port\_number* パラメーターが、Telnet デーモンの TCP/IP ポートを使用するよう指定されている場合、このセッションで は SSL を使用しないでください。 Telnet デーモンの TCP/IP ポートを 使用するセッションで SSL を使用すると、ノードが活動状態であると きに、Telnet クライアントが **telnet** を使用して CS/AIX コンピュータ ーにアクセスすることができなくなります。

*security\_level*

このセッションに必要な SSL セキュリティー・レベルを示します。セッシ ョンには、クライアントとサーバーの両方でサポートできるセキュリティ ー・レベルの中で最高レベルのものを使用します。クライアントが必須レベ ル以上のセキュリティーをサポートできない場合、セッションは開始されま せん。

*ssl\_enabled* パラメーターを AP\_NO に設定した場合、このパラメーターは予 約済みです。

値は次のいずれかです。

### **AP\_SSL\_AUTHENTICATE\_MIN**

証明書を交換しなければなりません。暗号化は必須ではありません (クライアントが要求した場合は使用できます)。

**AP\_SSL\_AUTHENTICATE\_ONLY**

証明書を交換しなければなりませんが、暗号化は使用しません。こ のオプションは、通常クライアントがセキュア・イントラネットに 接続している間、暗号化のオーバーヘッドを回避するために使用さ れます。

### **AP\_SSL\_40\_BIT\_MIN**

最低、40 ビットの暗号化を使用します。

### **AP\_SSL\_56\_BIT\_MIN**

最低、56 ビットの暗号化を使用します。

### **AP\_SSL\_128\_BIT\_MIN**

最低、128 ビットの暗号化を使用します。

#### **AP\_SSL\_168\_BIT\_MIN**

最低、168 ビットの暗号化を使用します。

注**:** 暗号化を使用するには、CS/AIX にソフトウェアを追加インストールす る必要があります。詳細については、「*Communications Server for AIX* 入門」を参照してください。国によって、各暗号化レベルをサポートす るためのソフトウェアが利用できないことがあるので、すべての地域 で、リストに挙げたすべての暗号化レベルが使用できるとは限りませ ん。

### *cert\_key\_label*

このセッションの SSL で使用する証明書と鍵ペアを識別するラベルです。 これは、SSL 鍵リング・データベースのセットアップ時に指定したラベル と一致していなければなりません。詳細については、「*Communications Server for AIX* 入門」を参照してください。

このラベルは、ヌルで終了する ASCII 文字ストリングです。 SSL 鍵リン グ・データベースのセットアップ時に指定したデフォルトの SSL の証明書 および鍵ペアを使用するには、このパラメーターをヌル・ストリングに設定 します。

## 戻りパラメーター**:** セッション起動の成功時

verb が正常に終了すると、CS/AIX により次のパラメーターが戻ります。

*primary\_rc*

AP\_OK

## 戻りパラメーター**:** パラメーターの検査

パラメーター・エラーのため verb の実行が失敗すると、CS/AIX により次のパラメ ーターが戻ります。

*primary\_rc*

AP\_PARAMETER\_CHECK

<span id="page-294-0"></span>*secondary\_rc*

値は次のいずれかです。

**AP\_UNKNOWN\_CLIENT\_ADDRESS**

指定した名前または別名を完全修飾名へマップできませんでした。

#### **AP\_CLIENT\_ADDRESS\_CLASH**

*client\_address* パラメーターから解決した完全修飾名が、すでに定義 されたものと競合しています。

#### **AP\_TCPIP\_PORT\_IN\_USE**

TCP/IP ポート番号がすでに別のプログラムによって使用されている ため、TN サーバーがその番号を使用できません。

### **AP\_INVALID\_TN3270\_SUPPORT**

1 つ以上のセッションの *tn3270\_support* パラメーターが、有効な値 に設定されていませんでした。

871 ページの『付録 B. [共通戻りコード』に](#page-910-0)、すべての NOF verb に共通し、 AP PARAMETER CHECK に関連した上記以外の 2 次戻りコードのリストを示します。

## 戻りパラメーター**:** その他の場合

871 ページの『付録 B. [共通戻りコード』に](#page-910-0)、すべての NOF verb に共通した上記 以外の 1 次戻りコードおよび 2 次戻りコードの組み合わせのリストを示します。

## **Telnet** デーモンの **TCP/IP** ポートの使用

TCP/IP ポート番号 23 を使用する TN3270 プログラムで使用するように TN サー バーをセットアップする場合は、その TN サーバーを所有するノードを実行する AIX コンピューターを、 TN サーバーと Telnet デーモン・プログラム間でこのポ ート番号が共用されるようにセットアップする必要があります。そのためには、次 のステップを実行します。

- 1. AIX コンピューター上で CS/AIX ソフトウェアが停止していることを確認しま す。
- 2. AIX コンピューターに root としてログオンします。
- 3. **/etc/inetd.conf** ファイルを編集し、telnet で始まる行を見つけます。 Telnet デ ーモン実行可能プログラムと、このプログラムのすべての指定パラメーターの絶 対パス名をメモします。通常、それらは **/etc/telnetd** と telnetd です。その行 を、行頭に # 文字を挿入することによってコメント化し、ファイルを保管しま す。
- 4. ASCII テキスト・ファイル **/etc/snainetd.conf** を作成します。このファイルは、 ステップ 3 で決定した Telnet デーモンの実行可能パス名とパラメーターを入れ た 1 行で構成してください。次に例を示します。

**/etc/telnetd** *telnetd*

- 5. AIX の **ps** コマンドを使用して、インターネット・デーモン・プログラム **inetd** のプロセス ID を見つけます。
- 6. 次のように AIX の **kill** コマンドを発行することにより、このプロセスを停止し ます。

**kill** *processid*

*processid* は、ステップ 5 で検出したプロセス ID です。

7. 次のコマンドを発行することにより、CS/AIX インターネット・デーモン・プロ グラムを起動します。

### **snainetd**

8. 次のコマンドを発行することにより、インターネット・デーモン・プログラムを 再始動します。

### **inetd**

9. CS/AIX ソフトウェアを再始動してから、ノードを再始動します。

ステップ 5、6、7、8 は、AIX コンピューターを再始動するたびに繰り返す必要が あります。これらのコマンドを入れたシェル・スクリプトをセットアップし、始動 時に実行できるようにしても構いません。

注**:** Telnet デーモンの TCP/IP ポートを使用するようにセッションをセットアップ した場合、このセッションでは SSL を使用しないでください。 Telnet デーモ ンの TCP/IP ポートを使用するセッションで SSL を使用すると、ノードが活動 状態であるときに、Telnet クライアントが **telnet** を使用して CS/AIX コンピュ ーターにアクセスすることができなくなります。

## **DEFINE\_TN3270\_ASSOCIATION**

DEFINE TN3270 ASSOCIATION は、ディスプレイ LU とプリンター LU 間の関連 付けを定義します。この関連付けにより、TN3270E クライアントはプリンター LU の名前を知らなくても、ディスプレイ LU に関連したプリンター LU に接続できま す。 DEFINE TN3270 ASSOCIATION verb を使用すると、新しい関連付けを定義 するか、特定のディスプレイ LU についての既存の関連付けを上書きすることがで きます。

## **VCB** 構造体

typedef struct define\_tn3270\_association

| AP UINT16                    | opcode:                                    | $/*$ verb operation code    | $\star/$ |
|------------------------------|--------------------------------------------|-----------------------------|----------|
| unsigned char                | reserv2;                                   | $/*$ reserved               | $\star/$ |
| unsigned char                | format;                                    | $/*$ reserved               | $\star/$ |
| AP UINT16                    | primary rc;                                | $/*$ primary return code    | $\star/$ |
| AP UINT32                    | secondary rc;                              | /* secondary return code    | $\star/$ |
|                              | unsigned char display lu name $[8]$ ;      | /* Display LU name          | $\star/$ |
|                              | TN3270 ASSOCIATION DEF DATA def data;      | $/*$ association definition | $\star/$ |
| } DEFINE TN3270 ASSOCIATION; |                                            |                             |          |
|                              | typedef struct tn3270 association def data |                             |          |
| unsigned char                | description[32];                           | $/*$ description            | $\star/$ |
| unsigned char                | $reserve0[16]$ ;                           | $/*$ reserved               | $\star/$ |
| unsigned char                | printer lu name $[8]$ ;                    | /* Printer LU name          | $\star/$ |
| unsigned char                | reserv2[8];                                | /* reserved                 | $\star/$ |

<sup>}</sup> TN3270\_ASSOCIATION\_DEF\_DATA;

## 指定パラメーター

アプリケーションが提供するパラメーターを次に示します。

*opcode* AP\_DEFINE\_TN3270\_ASSOCIATION

*display\_lu\_name*

*def\_data.printer\_lu\_name* パラメーターで指定したプリンターへ関連付けるデ ィスプレイ LU の名前。これはタイプ A の EBCDIC ストリングで、右側 に EBCDIC のスペースを入れます。

指定するディスプレイ LU は、ローカル・ノード上で定義されたディスプ レイ LU でなければなりませんが、これは NOF API では実施されませ ん。

*def\_data.description*

定義する関連付けの説明。このパラメーターはオプションです。

*def\_data.printer\_lu\_name*

display lu name パラメーターで指定したディスプレイ LU へ関連付けるプ リンター LU の名前。これはタイプ A の EBCDIC ストリングで、右側に EBCDIC のスペースを入れます。

指定されたプリンター LU は、ローカル・ノード上で定義されたプリンタ ー LU でなければなりません。

単一のプリンター LU を 2 つの TN3270E エミュレーターで共用すること はできません。2 つの TN3270 の関連付けに同じプリンター LU を指定す ることはできません。

このプリンター LU を、汎用プリンター LU としてアクセス可能にしない でください。アクセス可能にすると、この LU がすでに使用中となり、関 連プリンター LU として使用できなくなる場合があります。 したがって、 DEFINE\_TN3270\_ACCESS\_verb で関連プリンター LU を *printer\_lu\_name* として (直接、または LU プールのメンバーとして間接的に) 構成しないで ください。

(これらの規則は、NOF API では実施されません。)

## 戻りパラメーター**:** セッション起動の成功時

verb が正常に終了すると、CS/AIX により次のパラメーターが戻ります。

*primary\_rc*

AP\_OK

## 戻りパラメーター**:** パラメーターの検査

パラメーター・エラーのため verb の実行が失敗すると、CS/AIX により次のパラメ ーターが戻ります。

*primary\_rc*

AP\_PARAMETER\_CHECK

*secondary\_rc*

値は次のいずれかです。

**AP\_INVALID\_LU\_NAME**

指定したディスプレイ LU 名と指定したプリンター LU 名のどち らかが、有効な EBCDIC ストリングではありませんでした。

871 ページの『付録 B. [共通戻りコード』に](#page-910-0)、すべての NOF verb に共通し、 AP PARAMETER CHECK に関連した上記以外の 2 次戻りコードのリストを示します。

## 戻りパラメーター**:** その他の場合

871 ページの『付録 B. [共通戻りコード』に](#page-910-0)、すべての NOF verb に共通した上記 以外の 1 次戻りコードおよび 2 次戻りコードの組み合わせのリストを示します。

## **DEFINE\_TN3270\_DEFAULTS**

DEFINE TN3270 DEFAULTS は、すべてのクライアント・セッションで使用する TN3270 パラメーターを定義します。

セキュア・ソケット層 (SSL) クライアント認証を使用していて、外部 LDAP サー バー上の証明書取り消しリストでクライアントを検査する場合、このサーバーへの アクセス方法の詳細を構成する必要もあります。それには、 DEFINE\_TN3270\_SSL\_LDAP verb を使用してください。

## **VCB** 構造体

typedef struct define tn3270 defaults

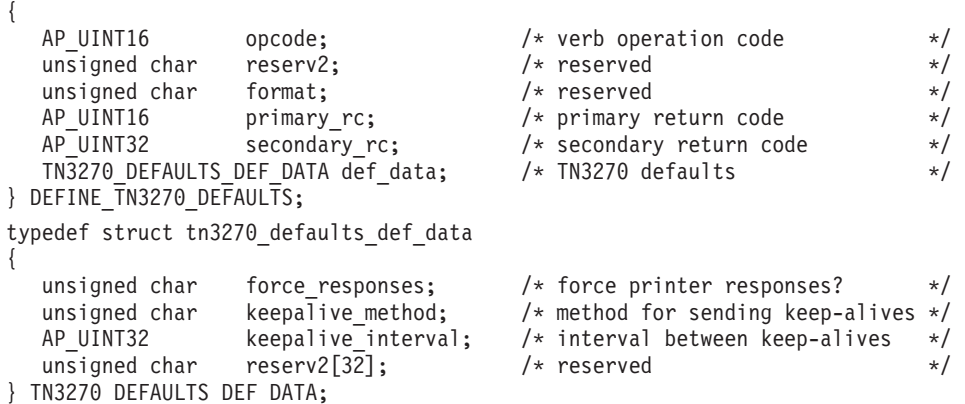

## 指定パラメーター

アプリケーションが提供するパラメーターを次に示します。

*opcode* AP\_DEFINE\_TN3270\_DEFAULTS

#### *def\_data.force\_responses*

プリンター・セッションでのクライアント応答を制御します。値は次のいず れかです。

- **AP\_YES** 常にクライアント・プリンター・セッションからの確定応答を要求 します。一部の 3270 エミュレーターでは、確定応答が要求されな かった場合、大きなジョブを印刷できません。必要に応じて、 *force\_responses* を AP\_YES に設定して、問題を回避してください。
- **AP\_NO** SNA トラフィックに適合した応答を要求します。

### *def\_data.keepalive\_method*

キープアライブ・メッセージの送信方式。キープアライブ・メッセージと は、TN3270 クライアントとの接続上で何のアクティビティーもない時、そ のクライアントに対して送信されるメッセージのことです。TN3270 クライ アントへの TCP/IP 接続をアクティブに保つために行われます。すなわち、 これにより、失敗した接続およびクライアントを確実に検出することができ ます。 TCP/IP 接続上で何らトラフィックが送信されない場合、接続やクラ イアントの失敗は検出されないため、TN サーバーのリソースが浪費され、 LU を他のセッションで使用することが妨げられます。

値は次のいずれかです。

#### **AP\_NONE**

キープアライブ・メッセージは送信しません。

#### **AP\_TN3270\_NOP**

Telnet NOP メッセージを送信します。

### **AP\_TN3270\_TM**

Telnet DO TIMING-MARK メッセージを送信します。

#### *def\_data.keepalive\_interval*

連続したキープアライブ・メッセージ間の間隔 (秒単位)。特に多数のアイド ル状態のクライアント接続が常にある場合には、この間隔を十分長くして、 ネットワーク・トラフィックを最小化します。キープアライブの間隔を短く すると、より素早く障害を検出することができますが、ネットワーク・トラ フィックは増大します。キープアライブの間隔が必要以上に短く、また多数 のクライアントが存在するとき、このトラフィックが重大なものになること があります。

通常の値は 600 から 7200 (10 分から 2 時間) です。値 0 (ゼロ) は、 *keepalive\_method* パラメーターを AP\_TN3270\_NOP または AP\_TN3270\_TM に 設定した場合には無効です。

TCP/IP の作動上の理由から、構成したキープアライブ間隔は、サーバーが クライアントの消失を認識する際の正確な所要時間にはなりません。正確な 時間は、さまざまな要因によって異なりますが、構成されたタイムアウトに さらに数分加えた時間の 2 倍を超えません (正確な数字は、TCP/IP の構成 方法によって異なります)。

## 戻りパラメーター**:** セッション起動の成功時

verb が正常に終了すると、CS/AIX により次のパラメーターが戻ります。

*primary\_rc* AP\_OK

## 戻りパラメーター**:** パラメーターの検査

パラメーター・エラーのため verb の実行が失敗すると、CS/AIX により次のパラメ ーターが戻ります。

*primary\_rc*

AP\_PARAMETER\_CHECK

*secondary\_rc*

値は次のいずれかです。

#### **AP\_INVALID\_KEEPALIVE**

*keepalive\_method* パラメーターが、有効な値に設定されていません でした。

871 ページの『付録 B. [共通戻りコード』に](#page-910-0)、すべての NOF verb に共通し、 AP PARAMETER CHECK に関連した上記以外の 2 次戻りコードのリストを示します。

## 戻りパラメーター**:** その他の場合

871 ページの『付録 B. [共通戻りコード』に](#page-910-0)、すべての NOF verb に共通した上記 以外の 1 次戻りコードおよび 2 次戻りコードの組み合わせのリストを示します。

## **DEFINE\_TN3270\_EXPRESS\_LOGON**

DEFINE TN3270 EXPRESS LOGON は、TN3270 高速ログオン機能をセットアップ します。 この機能により、Secure Sockets Layer (SSL) クライアント認証機能を使 用して CS TN Server または TN Redirector に接続する TN3270 クライアント・ユ ーザーは、TN3270 セキュリティーに対して通常使用するユーザー ID およびパス ワードを指定する必要はありません。このユーザーのセキュリティー証明書は、必 要なユーザー ID およびパスワードを提供するホストの Digital Certificate Access Server (DCAS) に照らして検査されます。

## **VCB** 構造体

{

typedef struct define\_tn3270\_express\_logon

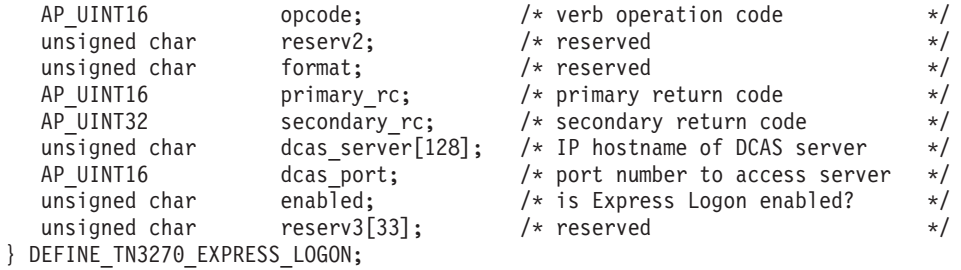

# 指定パラメーター

アプリケーションが提供するパラメーターを次に示します。

*opcode* AP\_DEFINE\_TN3270\_EXPRESS\_LOGON

*dcas\_server*

高速ログオン許可を処理するホスト DCAS サーバーの TCP/IP アドレス。 アドレスは、小数点付き 10 進数 IP アドレス (193.1.11.100 など)、名前 (newbox.this.co.uk など)、または別名 (newbox など) で指定できます。 名前または別名を指定した場合、この名前または別名を AIX システムが (ローカル TCP/IP 構成を使用するか、ドメイン・ネーム・サーバーを使用 して) 完全修飾名に解決できなければなりません。完全修飾名の大文字小文 字は区別されません。例えば、Newbox.THIS.CO.UK と newbox.this.co.uk は同じです。

*dcas\_port*

DCAS サーバーへのアクセスに使用する TCP/IP ポート番号。

*enabled*

TN3270 高速ログオン機能を使用可能にするかどうかを指定します。値は次 のいずれかです。

- **AP\_YES** この機能を使用可能にします。TN3270 クライアントは、ホストに アクセスする場合にユーザー ID およびパスワードを指定する必要 がありません。
- **AP\_NO** この機能を使用不可にします。TN3270 クライアントは、ユーザー ID およびパスワードを指定する必要があります。

## 戻りパラメーター**:** セッション起動の成功時

verb が正常に終了すると、CS/AIX により次のパラメーターが戻ります。

*primary\_rc* AP\_OK

## 戻りパラメーター**:** その他の場合

871 ページの『付録 B. [共通戻りコード』に](#page-910-0)、すべての NOF verb に共通した上記 以外の 1 次戻りコードおよび 2 次戻りコードの組み合わせのリストを示します。

## **DEFINE\_TN3270\_SLP**

DEFINE\_TN3270\_SLP は、CS/AIX TN サーバーが、サービス・ロケーション・プロ トコル (SLP) サポートを提供するかどうかを指定します。また、TN サーバーが TN3270 クライアントが使用するサービスを公示する方法を定義します。また、サ ービスの公示対象となる TN3270 SLP クライアントおよびディレクトリー・エージ ェントの範囲を指定する、1 つ以上の公示範囲も指定します。

SLP によって、TN サーバーは、その提供するサービスを公示したり、その現在の 負荷 (現在使用中のホスト LU のパーセンテージ) を公示したりできるようになり ます。 SLP を使用可能なクライアントは、複数の TN サーバーを選択する際、必 要なサービスを提供するサーバーの中から、最も負荷の少ないサーバーを判別する ことができます。

SLP を使用する場合、DEFINE\_TN3270\_ACCESS を使用して、最低 1 つのデフォ ルト TN3270 アクセス・レコードを定義しなくてはなりません (このレコードによ り、構成中に明示的に指定されていないすべての TN3270 クライアントから、TN サーバーにアクセスできるようになります)。 CS/AIX は、すべてのクライアントが アクセスできるサービスを定義するこれらのデフォルト・レコードを公示するのに SLP を使用します。明示的に指定されたクライアント用の TN3270 アクセス・レコ ードの公示には SLP を使用しません。

DEFINE\_TN3270\_SLP verb は、最初に SLP パラメーターを定義するときにも、パ ラメーターを変更するとき (例えば、サービスの公示範囲の変更) にも、SLP をサ ポートしないよう指定するときにも使用することができます。

**VCB** 構造体

```
typedef struct define tn3270 slp
{
  AP_UINT16 opcode; /* verb operation code */unsigned char reserv2; /* reserved */
  unsigned char format; /* reserved */AP UINT16 primary rc; /* primary return code */AP UINT32 secondary rc; /* secondary return code */TN3270 SLP slp_config; /* verb data */} DEFINE_TN3270_SLP;
typedef struct tn3270_slp
{
  unsigned char enable load balancing; /* Use this feature? */unsigned char reservel; \overline{\phantom{a}} /* Reserved \phantom{a} /* Reserved \phantom{a} /* Frequency of calculating load */
              load_advertisement_freq; /* Frequency of calculating load */
  AP_UINT16 load_change_threshold; /* Change in load required to */
                                  /* readvertise */
  AP_INT16 load_factor; /* Percentage factor to apply to *//* load */unsigned char num scopes: \frac{1}{2} /* count of SLP scope names \frac{1}{2} /*
  TN3270 SLP SCOPE slp scopes[10]; /* A set of scopes for the *//* TN3270 SLP/SA */
  unsigned char reserved[64]; /* Reserved */
} TN3270_SLP;
typedef struct tn3270_slp_scope
{
  unsigned char scope[32]; /* Scope (null-terminated string) */
} TN3270_SLP_SCOPE;
```
指定パラメーター

アプリケーションが提供するパラメーターを次に示します。

*opcode* AP\_DEFINE\_TN3270\_SLP

*slp\_config.enable\_load\_balancing*

TN サーバーが SLP サポートを提供するかどうかを指定します。値は次の いずれかです。

- **AP\_YES** TN サーバーは SLP サポートを提供します。最低、1 つの TN サ ーバー・アクセス・レコードを定義しなくてはなりません (DEFINE TN3270 ACCESS を使用します)。
- **AP\_NO** TN サーバーは SLP サポートを提供しません。この verb に対する 他のすべてのパラメーターが予約済みです。

*slp\_config.load\_advertisement\_freq*

負荷が著しく変更され、再公示する必要があるかどうかを決定するために、 CS/AIX が TN サーバー上の負荷を再計算する時間間隔 (秒単位) を指定し ます。許可されている値は 1 から 32767 の範囲です。

*slp\_config.load\_change\_threshold*

重要とみなされ、現行負荷の再公示を必要とする負荷の変更を指定します。 CS/AIX が TN サーバー上の負荷を再計算するとき、この分量を超える (よ り高いか低いかのどちらか) ことによって、現行の負荷が公示済みの負荷と 異なっているかどうかを検査して、その差が著しい場合にのみ、新規の負荷 を公示します。

0 から 99 の範囲でパーセンテージを指定します。例えば、最後に公示され た負荷値が 30% の場合、10 の値は、現行の負荷が 40% より高いか、また は 20% より低くなった場合にのみ、CS/AIX は負荷を再計算します。

*slp\_config.load\_factor*

異なる能力の TN サーバーの間でより良いロード・バランシングを提供す るために、CS/AIX が公示する負荷に適用する係数を指定します。例えば、 1 つの TN サーバーが別の TN サーバーよりも多くの使用可能なメモリー を持つ、より高速のコンピューターを実行中の場合、両方とも同じ負荷であ れば (使用中のホスト LU のパーセンテージの条件で)、多分、前者の TN サーバーをクライアントに選択したいと考えるはずです。この場合、前者の TN サーバーに、より低い *load\_factor* を、そして後者の TN サーバーに、 より高いものを指定します。そうすると、後者の TN サーバーの公示され る負荷は、実際のパーセンテージ負荷が同じ場合でも、より高くなります。

-100 から 100 の範囲でパーセンテージを指定します。公示される負荷は、 この値に 100 加算し、実際のパーセンテージ負荷に結果を乗算することに よって計算されます。例えば -80 を指定した場合、公示される負荷は、実 際の負荷に (-80 + 100) すなわち 20% を乗算したもの、50 を指定した場 合には、実際の負荷に (50 + 100) すなわち 150% を乗算したものになり ます。

*slp\_config.num\_scopes*

*slp\_config.slp\_scopes* 配列に指定する SLP 有効範囲の数。

*slp\_config.slp\_scopes*

多数の TN サーバーと TN3270 クライアントを備えた大規模の SLP ネッ トワークでは、各クライアントがアクセスできる TN サーバーの範囲を制 限する必要がある場合があります。そうするには、多数の有効範囲を定義し ます。各有効範囲それぞれがネットワークの論理セグメントを識別します。 各クライアントおよび各ディレクトリー・エージェントが特定の有効範囲に 割り当てられます。TN サーバーは、正しい有効範囲を持つクライアントお よびディレクトリー・エージェントに対してのみそのサービスを公示しま す。

TN サーバーのサービスをすべての TN3270 クライアントまたはディレクト リー・エージェントに公示するには、この配列の各エレメントをヌル・スト リングに設定します。

TN サーバーを特定の単一有効範囲あるいは複数有効範囲に制限するには、 この TN サーバーがサービスを提供する 1 から 10 個の有効範囲名を指定 してください。各有効範囲名は ASCII ストリング (ヌル文字で終わる) で す。TN サーバーへのアクセス権を持つすべてのクライアントおよびディレ クトリー・エージェントは、TN サーバーに定義された有効範囲名と一致す るように定義された有効範囲名を持つ必要があります。未使用の有効範囲名 は、ヌル・ストリングに設定しなければなりません。

LOCAL および REMOTE という名前は予約済みであるため、有効範囲名に使用 してはいけません。

## 戻りパラメーター**:** セッション起動の成功時

verb が正常に終了すると、CS/AIX により次のパラメーターが戻ります。

*primary\_rc*

## AP\_OK

## 戻りパラメーター**:** パラメーターの検査

パラメーター・エラーのため verb の実行が失敗すると、CS/AIX により次のパラメ ーターが戻ります。

### *primary\_rc*

AP\_PARAMETER\_CHECK

#### *secondary\_rc*

値は次のいずれかです。

#### **AP\_INVALID\_LOAD\_BALANCING**

enable\_load\_balancing パラメーターが、有効な値に設定されていま せんでした。

#### **AP\_INVALID\_LOAD\_FACTOR**

*load\_factor* パラメーターが、有効な範囲内にありませんでした。

#### **AP\_INVALID\_FREQUENCY**

*load\_advertisement\_freq* パラメーターが、有効な範囲内にありません でした。

#### **AP\_INVALID\_NUM\_SCOPES**

*num\_scopes* パラメーターが、有効な範囲内にありませんでした。

### **AP\_INVALID\_THRESHOLD**

*load\_change\_threshold* パラメーターが、有効な範囲内にありません でした。

### **AP\_INVALID\_SCOPE**

有効範囲名が予約済みの値に設定されていました。

871 ページの『付録 B. [共通戻りコード』に](#page-910-0)、すべての NOF verb に共通し、 AP PARAMETER CHECK に関連した上記以外の 2 次戻りコードのリストを示します。

## 戻りパラメーター**:** その他の場合

871 ページの『付録 B. [共通戻りコード』に](#page-910-0)、すべての NOF verb に共通した上記 以外の 1 次戻りコードおよび 2 次戻りコードの組み合わせのリストを示します。

## **DEFINE\_TN3270\_SSL\_LDAP**

DEFINE TN3270 SSL LDAP は、セキュア・ソケット層 (SSL) のクライアント認証 機能で使用する証明書取り消しリストへのアクセス方法を定義します。取り消しリ ストは外部 LDAP サーバーにあり、TN サーバーまたは TN リダイレクターの使用 許可が取り消された (例えば、ユーザーのセキュリティー情報が無許可通話者に漏 れた場合や、そのユーザーが、許可を受けた組織で労働しなくなった場合など) 各 Telnet クライアントの詳細情報が含まれています。

この機能を使用している場合、CS/AIX TN サーバーあるいは TN リダイレクター に接続する TN3270 クライアントは、証明書 (そのクライアントが、サーバーの使 用を許可された有効なクライアントであることを示す情報) を提示しなければなり ません。サーバーは、取り消しリストでこの証明書を検査して、証明書を有効に保 つようにします。

LDAP サーバーへのアクセスを定義するときにも、アクセス情報を変更する (例え ば、ユーザー ID やパスワードの変更) ときにも、外部 LDAP サーバーの取り消し リストを CS/AIX が使用しないよう指定するときにも、この verb を使用すること ができます。

この verb は非アクティブ・ノードに対して発行しなければなりません。ノードの実 行中に LDAP サーバーのアクセス情報を変更することはできません。

## **VCB** 構造体

typedef struct define tn3270 ssl ldap

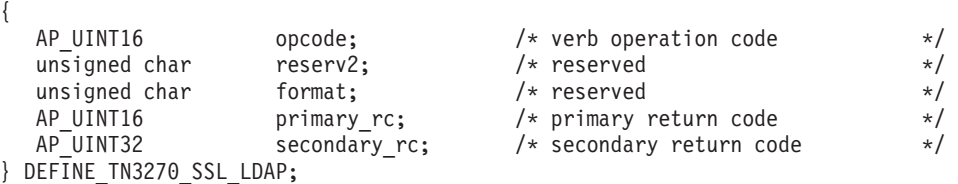

define\_tn3270\_ssl\_ldap 構造体の直後には、以下のように、VCB の最後に連結し て tn3270 ssl ldap def data 構造体が続かなければなりません。

typedef struct tn3270 ssl ldap def data

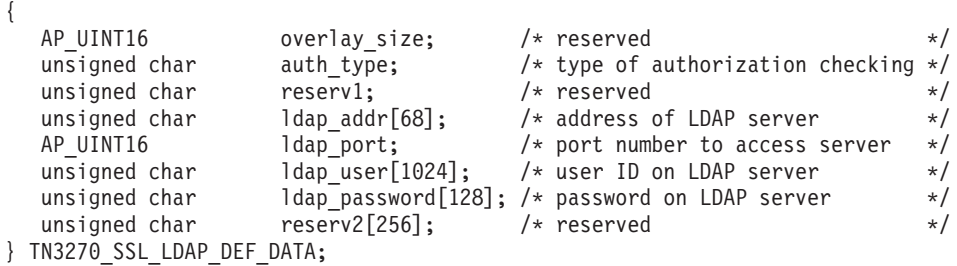

## 指定パラメーター

アプリケーションが提供するパラメーターを次に示します。

*opcode* AP\_DEFINE\_TN3270\_SSL\_LDAP

#### *def\_data.auth\_type*

TN サーバーまたは TN リダイレクターが実行する許可検査のタイプを指定 します。値は次のいずれかです。

## **AP\_LOCAL\_ONLY**

サーバーはクライアント証明書をローカルで検査しますが、外部の 証明書取り消しリストは使用しません。パラメーター *ldap\_addr ldap\_password* は予約済みです。

### **AP\_LOCAL\_X500**

サーバーは証明書をローカルで検査しますが、外部の証明書取り消 しリストも検査します。このデータ構造体の残りのパラメーターで は、このリストの場所を指定します。

*def\_data.ldap\_addr*

証明書取り消しリストを保持する LDAP サーバーの TCP/IP アドレス。

アドレスは、小数点付き 10 進数 IP アドレス (193.1.11.100 など)、名前 (newbox.this.co.uk など)、または別名 (newbox など) で指定できます。 名前または別名を指定した場合、この名前または別名を AIX システムが (ローカル TCP/IP 構成を使用するか、ドメイン・ネーム・サーバーを使用 して) 完全修飾名に解決できなければなりません。完全修飾名の大文字小文 字は区別されません。例えば、Newbox.THIS.CO.UK と newbox.this.co.uk は同じです。

## *def\_data.ldap\_port*

LDAP サーバーへのアクセスに使用する TCP/IP ポート番号。

*def\_data.ldap\_user*

LDAP サーバー上の証明書取り消しリストへのアクセスに使用するユーザー 名。このパラメーターをどのように指定するかについては、LDAP サーバー のシステム管理者に確認してください。

### *def\_data.ldap\_password*

LDAP サーバー上の証明書取り消しリストへのアクセスに使用するパスワー ド。このパラメーターをどのように指定するかについては、LDAP サーバー のシステム管理者に確認してください。

## 戻りパラメーター**:** セッション起動の成功時

verb が正常に終了すると、CS/AIX により次のパラメーターが戻ります。

*primary\_rc*

AP\_OK

## 戻りパラメーター**:** パラメーターの検査

パラメーター・エラーのため verb の実行が失敗すると、CS/AIX により次のパラメ ーターが戻ります。

*primary\_rc*

AP\_PARAMETER\_CHECK

*secondary\_rc*

#### **AP\_INVALID\_AUTH\_TYPE**

*auth\_type* パラメーターが、有効な値に設定されていませんでした。

871 ページの『付録 B. [共通戻りコード』に](#page-910-0)、すべての NOF verb に共通し、 AP PARAMETER CHECK に関連した上記以外の 2 次戻りコードのリストを示します。

## 戻りパラメーター**:** サポートされていない機能

ローカル・ノードがこの verb をサポートしていなかったために、この verb が正常 に実行されなかった場合、CS/AIX により次のパラメーターが戻ります。

*primary\_rc*

### **AP\_FUNCTION\_NOT\_SUPPORTED**

AIX 認証および SSL ベース・ランタイム・ファイル・セットはイ ンストールされていません。TN サーバーまたは TN リダイレクタ ーの SSL 機能を使用するには、このファイル・セットがインスト ールされていなければなりません。 正しい CS/AIX ファイル・セ

ットのインストールについての詳細は、「Communications Server for AIX 入門」を参照してください。このファイル・セットをイン ストールするには、AIX バージョン 4.3.1 以降であることが必要で す。

## 戻りパラメーター**:** その他の場合

871 ページの『付録 B. [共通戻りコード』に](#page-910-0)、すべての NOF verb に共通した上記 以外の 1 次戻りコードおよび 2 次戻りコードの組み合わせのリストを示します。

## **DEFINE\_TN\_REDIRECT**

DEFINE TN REDIRECT は CS/AIX の TN リダイレクター機能を使用して、特定 の Telnet クライアントに関するアクセスの詳細 (または、すべてのクライアントに 関するデフォルトのアクセスの詳細) を定義します。これは、新規クライアントの 定義、または既存定義の変更に使用できます。 (TN3270 サーバーを使用してクライ アントに関するアクセスの詳細を定義するには、DEFINE TN3270 ACCESS を使用 します。)

## **VCB** 構造体

typedef struct define tn redirect

```
{
   AP UINT16 opcode; /* verb operation code */\overline{\text{usingmed}} char reserv2; \overline{\text{H}} reserved \overline{\text{H}}unsigned char format; \rightarrow /* reserved \rightarrow /*
   AP_UINT16 primary_rc; /* primary return code */<br>AP_UINT32 secondary rc; /* secondary return code */
                         \begin{array}{ccc} \text{secondary\_rc}; & \text{/* } \text{secondary return code} & \text{ *} \\ \text{addr}: & \text{/* } \text{Uniquely defines record} & \text{ *} \end{array}TN_REDIRECT_ADDRESS addr; \overline{\phantom{a}} /* Uniquely defines record \phantom{a} */
   TN REDIRECT DEF DATA def data: \frac{1}{2} /* verb data \frac{1}{2} /*
} DEFINE_TN_REDIRECT;
typedef struct tn redirect address
{
   AP UINT16 default record: /* Is this the default record ? */unsigned char address format; /* IP address or fully-qualified name */
   unsigned char client \overline{a}ddress[68]; /* Client address */*
   AP UINT16 port number; /* Port number that client connects on */unsigned char reserved[80]; /* Reserved */
} TN_REDIRECT_ADDRESS;
typedef struct tn_redirect_def_data
{
   unsigned char description[32]; \overline{\hspace{1cm}} /* Description - null terminated \overline{\hspace{1cm}} / unsigned char reserve0[16]; \overline{\hspace{1cm}} /* Reserved
   unsigned char reserve0[16];
   unsigned char cli_conn_ssl_enabled; /* Is the client session SSL? */
   unsigned char serv conn ssl enabled; /* Is the host session SSL? */unsigned char host_address_format; /* Type of IP address for the host */<br>unsigned char reserv1: /* Reserved */unsigned char reserv1;
   unsigned char host address[68]; / Host address *//AP UINT16 host port number; /* Port number to connect to host */unsigned char cli conn security level; / /* SSL encryption strength */unsigned char serv_conn_security_level; /* SSL encryption strength */
   unsigned char cli_conn_cert_key_label[80]; /* Key label for certificate */
   unsigned char serv conn cert key label[80]; /* Key label for certificate */
   unsigned char reserved[46]; /* Reserved */
} TN REDIRECT DEF DATA;
```
## 指定パラメーター

アプリケーションが提供するパラメーターを次に示します。

*opcode* AP\_DEFINE\_TN\_REDIRECT

*addr.default\_record*

この verb が TCP/IP アドレスによって明示的に識別されない Telnet クラ イアントが使用するデフォルト・レコードを定義するかどうかを指定しま す。 Telnet クライアントが TN リダイレクター・ノードに接続を試み、そ のユーザーの TCP/IP アドレスが構成情報のどの DEFINE\_TN\_REDIRECT レコードにも一致しない場合、クライアントが使用するポート番号にデフォ ルトのレコードが定義されていれば、そのレコードのパラメーターが使用さ れます。値は次のいずれかです。

- **AP\_YES** この verb はデフォルト・レコードを定義します。 *client\_address* パラメーターと *address\_format* パラメーターは予約済みです。
- **AP\_NO** この verb は、通常の TN リダイレクター・ユーザー・レコードを 定義します。

デフォルト・レコードは、TN サーバーを実行しているコンピューターの TCP/IP アドレスを判別できるすべての Telnet クライアントに対し、TN リ ダイレクター機能へアクセスできるようにします。特定のユーザー・グルー プのみが TN リダイレクターを使用できるようにするには、デフォルト・ レコードを組み込まないか、デフォルト・レコードが使用されないようにデ フォルト・レコードにホスト・アドレスを構成しないことです。

ほとんどのユーザーに対してデフォルト・レコードをセットアップし、 1 つ以上の TCP/IP アドレスのみを明示的に除外することもできます。これを 行うには、除外するアドレスを TN リダイレクター・ユーザーとして定義 し、それらのアドレスにホスト・アドレスを構成しないようにします。

### *addr.address\_format*

*client\_address* パラメーターの形式を指定します。値は次のいずれかです。

#### **AP\_ADDRESS\_IP**

IP アドレス

#### **AP\_ADDRESS\_FQN**

別名または完全修飾名

#### *addr.client\_address*

Telnet クライアントを実行するコンピューターの TCP/IP アドレス。これは 1 から 64 文字のストリングです。このストリング内の残りのバイトは、ヌ ルに設定する必要があります。

このアドレスには、小数点付き 10 進数 IP アドレス (例えば 193.1.11.100)、名前 (例えば newbox.this.co.uk)、別名 (例えば newbox) のいずれかを指定でき、形式を *address\_format* パラメーターで示します。

名前または別名を使用する場合は、次の制約事項が適用されます。

- v その名前または別名を AIX システムが (ローカル TCP/IP 構成を使用す るか、ドメイン・ネーム・サーバーを使用して) 完全修飾名に解決できな ければなりません。
- それぞれの名前または別名は、固有の完全修飾名に展開できなければなり ません。同じ完全修飾名に解決される同じ TN リダイレクター・ノード のユーザーに対して、2 つの名前を構成しないでください。

v 完全修飾名の大文字小文字は区別されません。例えば、 Newbox.THIS.CO.UK と newbox.this.co.uk は同じです。

*addr.port\_number*

Telnet クライアントが TN リダイレクター・ノードにアクセスするために 使用するサーバーの TCP/IP ポート番号。

*default\_record* パラメーターで、これがデフォルトの TN リダイレクター・ アクセス・レコードであると指定されている場合、このパラメーターは、デ フォルトの TN3270 サーバー・アクセス・レコード

(DEFINE\_TN3270\_ACCESS を使用して定義) が使用するポート・アドレス と異なっていなければなりません。定義できるのは、各ポート番号のデフォ ルト・レコードの 2 つのタイプのうち 1 つのみです。

### *def\_data.description*

オプションのテキスト・ストリング (0 から 31 文字のあとにヌル文字を続 けたストリング)。このストリングは情報用に使用するのみです。このスト リングは構成ファイル内に保管され、QUERY\_TN\_REDIRECT\_DEF verb で 戻されますが、CS/AIX では使用しません。このストリングを使用すると、 ユーザーを区別するのに役立つ追加情報を保管できます。

*def\_data.cli\_conn\_ssl\_enabled*

クライアントが、TN リダイレクターへのアクセスにセキュア・ソケット層 (SSL) を使用するかどうかを示します。

サーバーで SSL をサポートするために必要なソフトウェアを追加インスト ールしていない場合、このパラメーターは予約済みです。これを確認するに は、NOF verb の QUERY\_NODE\_LIMITS を使用するか、*ssl\_support* パラ メーターの値をチェックします。

値は次のいずれかです。

**AP\_NO** クライアントは SSL を使用しません。

**AP\_YES** クライアントは SSL を使用します。

### **AP\_YES\_WITH\_CLI\_AUTH**

クライアントは SSL を使用します。 TN リダイレクターがクライ アント認証をするために必要とします。クライアントは、有効な証 明書 (そのクライアントが、TN リダイレクターの使用を許可され た有効なクライアントであることを示す情報) を送信しなければな りません。

TN リダイレクターは、証明書が有効であるかどうかを検査すると 同時に、そのユーザーの権限が取り消されないように、外部 LDAP サーバーの証明書取り消しリストでその証明書を検査する必要もあ ります。この場合、DEFINE TN3270\_SSL\_LDAP を使用して、この サーバーへのアクセス方法も指定する必要があります。

### *def\_data.serv\_conn\_ssl\_enabled*

TN リダイレクターが、このクライアントのためにホストへアクセスする 際、セキュア・ソケット層 (SSL) を使用するかどうかを示します。

サーバーで SSL をサポートするために必要なソフトウェアを追加インスト ールしていない場合、このパラメーターは予約済みです。これを確認するに は、NOF verb の QUERY\_NODE\_LIMITS を使用するか、*ssl\_support* パラ メーターの値をチェックします。

値は次のいずれかです。

**AP\_NO** ホストは SSL を使用しません。

**AP\_YES** ホストは SSL を使用します。

### *def\_data.host\_address\_format*

*host\_address* パラメーターの形式を指定します。値は次のいずれかです。

### **AP\_ADDRESS\_IP**

IP アドレス

### **AP\_ADDRESS\_FQN**

別名または完全修飾名

### *def\_data.host\_address*

クライアントが通信するホスト・コンピューターの TCP/IP アドレス。これ は 1 から 64 文字のストリングです。このストリング内の残りのバイト は、ヌルに設定する必要があります。

アドレスは、小数点付き 10 進数 IP アドレス (193.1.11.100 など)、名前 (newbox.this.co.uk など)、または別名 (newbox など) として指定できま す。形式は *host\_address\_format* パラメーターで指示されます。

名前または別名を指定した場合、この名前または別名を AIX システムが (ローカル TCP/IP 構成を使用するか、ドメイン・ネーム・サーバーを使用 して) 完全修飾名に解決できなければなりません。完全修飾名の大文字小文 字は区別されません。例えば、Newbox.THIS.CO.UK と newbox.this.co.uk は同じです。

*def\_data.host\_port\_number*

TN リダイレクター・ノードがホストにアクセスするために使用する TCP/IP ポート番号。

### *def\_data.cli\_conn\_security\_level*

このセッションのクライアント接続に必要な SSL セキュリティー・レベル を示します。セッションには、クライアントとサーバーの両方でサポートで きるセキュリティー・レベルの中で最高レベルのものを使用します。クライ アントが必須レベル以上のセキュリティーをサポートできない場合、セッシ ョンは開始されません。

*cli\_conn\_ssl\_enabled* パラメーターを AP\_NO に設定した場合、このパラメー ターは予約済みです。

値は次のいずれかです。

### **AP\_SSL\_AUTHENTICATE\_MIN**

証明書を交換しなければなりません。暗号化は必須ではありません (クライアントが要求した場合は使用できます)。

### **AP\_SSL\_AUTHENTICATE\_ONLY**

証明書を交換しなければなりませんが、暗号化は使用しません。こ

のオプションは、通常クライアントがセキュア・イントラネットに 接続している間、暗号化のオーバーヘッドを回避するために使用さ れます。

### **AP\_SSL\_40\_BIT\_MIN**

最低、40 ビットの暗号化を使用します。

### **AP\_SSL\_56\_BIT\_MIN**

最低、56 ビットの暗号化を使用します。

### **AP\_SSL\_128\_BIT\_MIN**

最低、128 ビットの暗号化を使用します。

### **AP\_SSL\_168\_BIT\_MIN**

最低、168 ビットの暗号化を使用します。

注**:** 暗号化を使用するには、CS/AIX にソフトウェアを追加インストールす る必要があります。詳細については、「*Communications Server for AIX* 入門」を参照してください。国によって、各暗号化レベルをサポートす るためのソフトウェアが利用できないことがあるので、すべての地域 で、リストに挙げたすべての暗号化レベルが使用できるとは限りませ ん。

### *def\_data.serv\_conn\_security\_level*

このセッションのホスト接続に必要な SSL セキュリティー・レベルを示し ます。セッションには、ホストと CS/AIX の両方でサポートできるセキュ リティー・レベルの中で最高レベルのものを使用します。ホストが必須レベ ル以上のセキュリティーをサポートできない場合、セッションは開始されま せん。

*serv\_conn\_ssl\_enabled* パラメーターを AP\_NO に設定した場合、このパラメ ーターは予約済みです。

値は次のいずれかです。

#### **AP\_SSL\_AUTHENTICATE\_MIN**

証明書を交換しなければなりません。暗号化は必須ではありません (ホストが要求した場合は使用できます)。

#### **AP\_SSL\_AUTHENTICATE\_ONLY**

証明書を交換しなければなりませんが、暗号化は使用しません。こ のオプションは、通常ホストがセキュア・イントラネットに接続し ている間、暗号化のオーバーヘッドを回避するために使用されま す。

#### **AP\_SSL\_40\_BIT\_MIN**

最低、40 ビットの暗号化を使用します。

### **AP\_SSL\_56\_BIT\_MIN**

最低、56 ビットの暗号化を使用します。

### **AP\_SSL\_128\_BIT\_MIN**

最低、128 ビットの暗号化を使用します。

### **AP\_SSL\_168\_BIT\_MIN**

最低、168 ビットの暗号化を使用します。

- 注**:** 暗号化を使用するには、CS/AIX にソフトウェアを追加インストールす る必要があります。詳細については、「*Communications Server for AIX* 入門」を参照してください。国によって、各暗号化レベルをサポートす るためのソフトウェアが利用できないことがあるので、すべての地域 で、リストに挙げたすべての暗号化レベルが使用できるとは限りませ ん。
- *def\_data.cli\_conn\_cert\_key\_label*

クライアント・セッションの SSL で使用する証明書と鍵ペアを識別するラ ベルです。これは、SSL 鍵リング・データベースのセットアップ時に指定 したラベルと一致していなければなりません。詳細については、 「*Communications Server for AIX* 入門」を参照してください。

*cli\_conn\_ssl\_enabled* パラメーターを AP\_NO に設定した場合、このパラメー ターは予約済みです。

このラベルは、ヌルで終了する ASCII 文字ストリングです。 SSL 鍵リン グ・データベースのセットアップ時に指定したデフォルトの SSL の証明書 および鍵ペアを使用するには、このパラメーターをヌル・ストリングに設定 します。

*def\_data.serv\_conn\_cert\_key\_label*

ホスト・セッションの SSL で使用する証明書と鍵ペアを識別するラベルで す。これは、SSL 鍵リング・データベースのセットアップ時に指定したラ ベルと一致していなければなりません。詳細については、「*Communications Server for AIX* 入門」を参照してください。

*serv\_conn\_ssl\_enabled* パラメーターを AP\_NO に設定した場合、このパラメ ーターは予約済みです。

このラベルは、ヌルで終了する ASCII 文字ストリングです。 SSL 鍵リン グ・データベースのセットアップ時に指定したデフォルトの SSL の証明書 および鍵ペアを使用するには、このパラメーターをヌル・ストリングに設定 します。

## 戻りパラメーター**:** セッション起動の成功時

verb が正常に終了すると、CS/AIX により次のパラメーターが戻ります。

*primary\_rc* AP\_OK

## 戻りパラメーター**:** パラメーターの検査

パラメーター・エラーのため verb の実行が失敗すると、CS/AIX により次のパラメ ーターが戻ります。

*primary\_rc*

AP\_PARAMETER\_CHECK

*secondary\_rc*

値は次のいずれかです。

### **AP\_UNKNOWN\_CLIENT\_ADDRESS**

指定した名前または別名を完全修飾名へマップできませんでした。

### **AP\_CLIENT\_CLASH**

*client\_address* パラメーターから解決したポート番号と完全修飾名の 組み合わせが、すでに定義されたものと競合しています。

#### **AP\_TCPIP\_PORT\_IN\_USE**

TCP/IP ポート番号がすでに別のプログラムによって使用されている ため、TN リダイレクターがその番号を使用できません。

871 ページの『付録 B. [共通戻りコード』に](#page-910-0)、すべての NOF verb に共通し、 AP PARAMETER CHECK に関連した上記以外の 2 次戻りコードのリストを示します。

## 戻りパラメーター**:** サポートされていない機能

このバージョンのオペレーティング・システムが、この verb をサポートしていなか ったために、正常に実行されなかった場合、CS/AIX により次のパラメーターが戻り ます。

*primary\_rc*

AP\_FUNCTION\_NOT\_SUPPORTED

*secondary\_rc*

### **AP\_OS\_VERSION\_ERROR**

TN リダイレクター機能は、AIX 4.3.1 以降でのみ使用することが できます。それ以前のバージョンの AIX ではサポートしていませ  $h<sub>o</sub>$ 

## 戻りパラメーター**:** その他の場合

871 ページの『付録 B. [共通戻りコード』に](#page-910-0)、すべての NOF verb に共通した上記 以外の 1 次戻りコードおよび 2 次戻りコードの組み合わせのリストを示します。

## **DEFINE\_TP**

DEFINE TP verb は、パートナー LU からの着呼接続の結果として、CS/AIX で TP を起動するために必要な情報を提供します。この verb を使用して、以前定義した TP に関する 1 つ以上のフィールドを変更することもできます。

呼び出し先 TP の標準パラメーターは、呼び出し可能 TP 情報ファイルに定義され ています (詳細については、「*Communications Server for AIX* 管理ガイド」を参照 してください)。 DEFINE TP が必要になるのは、そのファイル内で設定できない追 加パラメーターを指定する必要がある場合のみです。つまり、会話セキュリティ ー、確認同期、会話のタイプ (マップ式または基本) について特定のオプションを TP が使用しないようにしたり、一度に実行できる TP のインスタンスの数を制限 したりする必要がある場合です。

## **VCB** 構造体

typedef struct define\_tp { AP UINT16 opcode;  $/*$  verb operation code  $*/$ unsigned char reserv2;  $\overline{\phantom{a}}$  /\* reserved  $\overline{\phantom{a}}$  /\* unsigned char format;  $/*$  reserved  $*/$ AP UINT16 primary rc;  $/*$  primary return code \*/

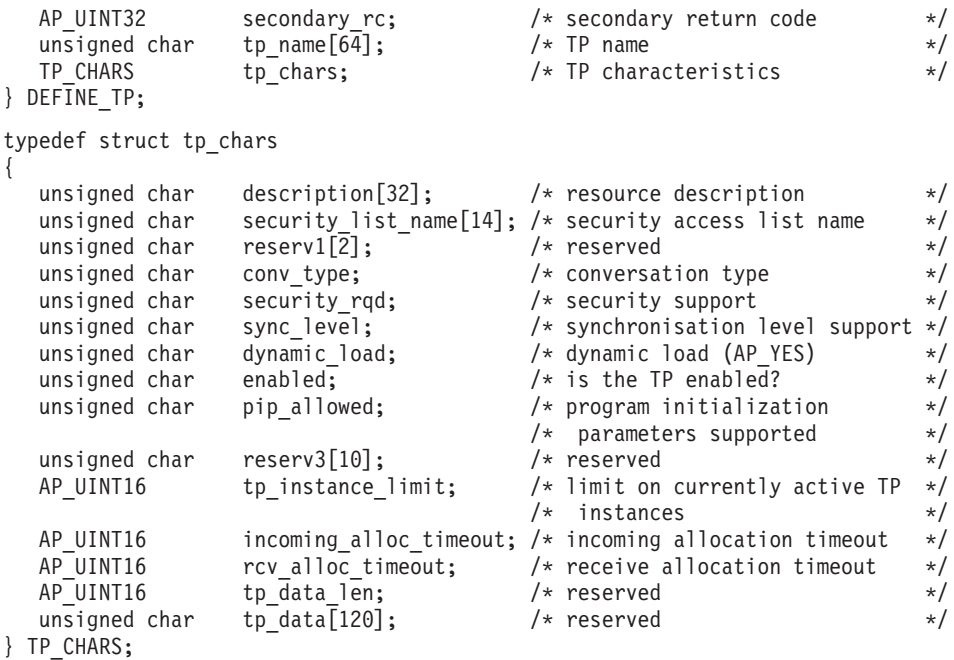

# 指定パラメーター

アプリケーションが提供するパラメーターを次に示します。

*opcode* AP\_DEFINE\_TP

*tp\_name*

定義する TP の名前。

#### *tp\_chars.description*

TP を記述したヌルで終了するテキスト・ストリング (0 から 31 文字のあ とにヌル文字を続けたストリング)。このストリングは情報用に使用される のみです。このストリングはノードの構成ファイル内に保管され、 QUERY TP\_DEFINITION verb と QUERY TP\_verb で戻されますが、 CS/AIX では他の用途に使用されません。

*tp\_chars.security\_list\_name*

この TP が使用するセキュリティー・アクセス・リストの名前 (DEFINE SECURITY ACCESS LIST verb を使用して定義されたもの)。こ のパラメーターは、指定リストに名前のあるユーザーのみが TP に会話を割 り振れるように TP を制限します。セキュリティー・アクセス・リストを指 定した場合、*tp\_chars.security\_rqd* パラメーターは AP\_YES に設定しなけれ ばなりません。

すべてのユーザーが TP を使用できるように指定するには、このパラメータ ーを 14 桁の 2 進ゼロに設定します。

#### *tp\_chars.conv\_type*

この TP がサポートする会話のタイプを指定します。値は次のいずれかで す。

### **AP\_BASIC**

TP は基本会話のみをサポートします。

#### **AP\_MAPPED**

TP はマップ式会話のみをサポートします。

#### **AP\_EITHER**

TP は基本会話またはマップ式会話をサポートします。

#### *tp\_chars.security\_rqd*

TP を始動するために会話セキュリティー情報が必要であるかどうかを指定 します。値は次のいずれかです。

**AP\_YES** TP を起動するためにユーザー ID とパスワードが必要です。

**AP\_NO** セキュリティー情報は必要ありません。

### *tp\_chars.sync\_level*

TP がサポートする同期レベルの値を指定します。値は次のいずれかです。

#### **AP\_NONE**

TP は *sync\_level* NONE のみをサポートします。

### **AP\_CONFIRM\_SYNC\_LEVEL**

TP は *sync\_level* CONFIRM のみをサポートします。

#### **AP\_EITHER**

TP は *sync\_level* NONE と CONFIRM のどちらもサポートします。

#### **AP\_SYNCPT\_REQUIRED**

TP は *sync\_level* SYNCPT のみをサポートします (同期点が必要で す)。

### **AP\_SYNCPT\_NEGOTIABLE**

TP は、NONE、CONFIRM、SYNCPT の 3 つの *sync\_level* 値をすべてサ ポートします。

### *tp\_chars.dynamic\_load*

このパラメーターは、AP\_YES に設定しなければなりません。

### *tp\_chars.enabled*

TP を正常に接続できるかどうかを指定します。値は次のいずれかです。

**AP\_YES** TP を接続できます。

**AP\_NO** TP を接続できません。

## *tp\_chars.pip\_allowed*

TP がプログラム初期設定パラメーター (PIP) を受信できるかどうかを指定 します。値は次のいずれかです。

**AP\_YES** TP は PIP を受信できます。

**AP\_NO** TP は PIP を受信できません。

#### *tp\_chars.tp\_instance\_limit*

一度に活動状態にできるこの TP のインスタンス数に関する限度。値ゼロは 無制限です。

*tp\_chars.incoming\_alloc\_timeout*

着呼 Attach 要求が RECEIVE ALLOCATE を待ってキューに入っている秒 数を指定します。値 0 (ゼロ) を指定すると、タイムアウトがないことにな り、着呼 Attach 要求のキュー内での滞在期間は無制限になります。

*tp\_chars.rcv\_alloc\_timeout*

RECEIVE ALLOCATE verb が着呼 Attach 要求を待ってキューに入ってい る秒数。値 0 (ゼロ) を指定すると、タイムアウトがないことになり、 RECEIVE ALLOCATE verb のキュー内での滞在期間は無制限になります。

## 戻りパラメーター**:** セッション起動の成功時

verb が正常に終了すると、CS/AIX により次のパラメーターが戻ります。

*primary\_rc*

AP\_OK

## 戻りパラメーター**:** パラメーターの検査

パラメーター・エラーのため verb の実行が失敗すると、CS/AIX により次のパラメ ーターが戻ります。

### *primary\_rc*

AP\_PARAMETER\_CHECK

### *secondary\_rc*

値は次のいずれかです。

### **AP\_SYSTEM\_TP\_CANT\_BE\_CHANGED**

指定した TP 名は CS/AIX が内部で使用する TP の名前であり、 この名前が付いた TP を定義したり変更したりすることはできませ ん。

### **AP\_INVALID\_CONV\_TYPE**

*conv\_type* パラメーターが、有効な値に設定されていませんでした。

#### **AP\_INVALID\_SYNC\_LEVEL**

*sync\_level* パラメーターが、有効な値に設定されていませんでし た。

#### **AP\_INVALID\_DYNAMIC\_LOAD**

*dynamic\_load* パラメーターが、有効な値に設定されていませんでし た。

### **AP\_INVALID\_ENABLED**

*enabled* パラメーターが、有効な値に設定されていませんでした。

#### **AP\_INVALID\_PIP\_ALLOWED**

*pip\_allowed* パラメーターが、有効な値に設定されていませんでし た。

## 戻りパラメーター**:** 状態の検査

状態エラーのため verb の実行が失敗すると、CS/AIX により次のパラメーターが戻 ります。

*primary\_rc*

AP\_STATE\_CHECK

*secondary\_rc*

値は次のいずれかです。

#### **AP\_SECURITY\_LIST\_NOT\_DEFINED**

*security\_list\_name* パラメーターが、定義されているどのセキュリテ ィー・リスト名にも一致しませんでした。

## 戻りパラメーター**:** その他の場合

871 ページの『付録 B. [共通戻りコード』に](#page-910-0)、すべての NOF verb に共通した上記 以外の 1 次戻りコードおよび 2 次戻りコードの組み合わせのリストを示します。

## **DEFINE\_TP\_LOAD\_INFO**

DEFINE\_TP\_LOAD\_INFO は、トランザクション・プログラムのロード時に使用す る情報を記述したエントリーを定義するか、変更します。アプリケーションは、 DEFINE TP LOAD INFO verb を発行する前に、要求された AP TP LOAD INFO の役 割を指定して OPEN\_FILE を発行しなければなりません。

## **VCB** 構造体

typedef struct define\_tp\_load\_info

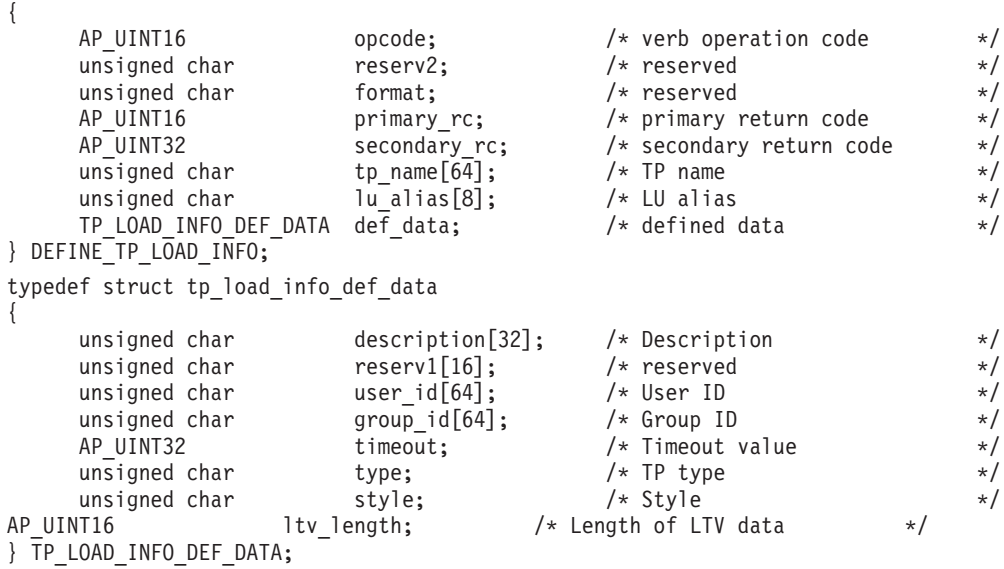

## 指定パラメーター

アプリケーションが提供するパラメーターを次に示します。

*opcode* AP\_DEFINE\_TP\_LOAD\_INFO

*tp\_name*

定義する TP ロード情報エントリーの TP 名。これは 64 バイトからなる EBCDIC ストリングで、名前が 64 文字に満たない場合は、右側にスペース を入れます。

*lu\_alias*

定義する TP ロード情報エントリーの LU 別名。これは 8 バイトからなる ASCII 文字ストリングです。

注**:** このパラメーターは、TP が APPC TP である場合にのみ使用できま す。 TP が CPI-C アプリケーションの場合、このパラメーターは予約

済みであり、すべてゼロに設定しなければなりません。 CPI-C は、特 定のローカル LU からの着呼 Attach 要求の受け入れをサポートしてい ません。 CPI-C アプリケーションに LU の別名を (LU の別名がブラ ンクの場合でも) 指定すると、着呼 Attach 要求を TP に経路指定する 際のエラーの原因となります。

### *def\_data.description*

TP ロード情報を記述したヌルで終了するテキスト・ストリング (0 から 32 文字のあとにヌル文字を続けたストリング)。このストリングは情報用に使 用されるのみです。このストリングはノードの構成ファイル内に保管され、 QUERY TP verb で戻されますが、CS/AIX では他の用途に使用されませ ん。

```
def_data.user_id
```
TP にアクセスして実行するために必要なユーザー ID。

*def\_data.group\_id*

TP にアクセスして実行するために必要なグループ ID。

*def\_data.timeout*

TP ロード後のタイムアウト (秒単位)。

*def\_data.type*

TP タイプを指定します。値は次のいずれかです。

AP\_TP\_TYPE\_QUEUED

AP\_TP\_TYPE\_QUEUED\_BROADCAST

AP\_TP\_TYPE\_NON\_QUEUED

*style* TP のスタイルを指定します。値は次のいずれかです。

#### **AP\_STYLE\_COMPATIBLE**

この TP は CS/AIX V4.2 APPC または CPI-C インターフェースを 使用します。

#### **AP\_STYLE\_EXTENDED**

この TP は現行バージョンの CS/AIX APPC または CPI-C インタ ーフェースを使用します。

## *def\_data.ltv\_length*

この verb に付加する LTV データ・ブロックの長さ。それぞれの LTV 構 造体は、TP\_LOAD\_INFO\_LTV で指定します。

### *TP\_LOAD\_INFO\_LTV*

LTV データは一連の非バイト整合の LTV として指定し、それぞれの LTV の内容は次のとおりです。

- v 2 バイトの長さフィールド。このフィールドの最大値は 258 バイトで す。このフィールドは行形式で、NB\_PUT\_SHORT または NB\_GET\_SHORT を 使用して読み書きが行われます。
- v 1 バイトのタイプ・フィールド。以下のいずれかの値に設定します。

### **AP\_TYPE\_TP\_PATH**

パス。値ストリングは、TP 実行可能ファイルの絶対パス名を指 定します。

### **AP\_TYPE\_TP\_ARGUMENTS**

引数。値ストリングは、TP が必要とするコマンド行引数を指定 します。

### **AP\_TYPE\_TP\_STDIN**

標準入力。値ストリングは、標準入力ファイルまたは標準入力デ バイスの絶対パス名を指定します。この LTV を指定しないとき のデフォルトは、**/dev/null** です。

### **AP\_TYPE\_TP\_STDOUT**

標準出力。値ストリングは、標準出力ファイルまたは標準出力デ バイスの絶対パス名を指定します。この LTV を指定しないとき のデフォルトは、**/dev/null** です。

### **AP\_TYPE\_TP\_STDERR**

標準エラー。値ストリングは、標準エラー・ファイルまたは標準 エラー・デバイスの絶対パス名を指定します。この LTV を指定 しないときのデフォルトは、**/dev/null** です。

#### **AP\_TYPE\_TP\_ENV**

環境。値ストリングは、TP が必要とする環境変数を *VARIABLE* = *VALUE* の形式で指定します。

TP が CPI-C アプリケーションの場合、この LTV を使用して環 境変数 APPCLLU を設定することはできないことに注意してくださ い。自動ロードされる CPI-C アプリケーションの TP ロード情 報に、ローカル LU を指定することはできません。

v 最大 255 バイトの ASCII データからなる値フィールド。

## 戻りパラメーター**:** セッション起動の成功時

verb が正常に終了すると、CS/AIX により次のパラメーターが戻ります。

*primary\_rc*

AP\_OK

## 戻りパラメーター**:** パラメーターの検査

パラメーター・エラーのため verb の実行が失敗すると、CS/AIX により次のパラメ ーターが戻ります。

*primary\_rc*

AP\_PARAMETER\_CHECK

*secondary\_rc*

値は次のいずれかです。

#### **AP\_INVALID\_TP\_TYPE**

*type* パラメーターが、有効な値に設定されていませんでした。

#### **AP\_INVALID\_LTV\_LENGTH**

LTV の *length* パラメーターが、有効な値に設定されていませんで した。

### **AP\_INVALID\_LTV\_TYPE**

LTV の *type* パラメーターが、有効な値に設定されていませんでし た。

### **AP\_INVALID\_LTV\_VALUE**

LTV の *value* パラメーターに、有効でないデータが入っていまし た。

### **AP\_INVALID\_TP\_STYLE**

TP の *style* パラメーターに、有効でない値が入っています。

### **AP\_INVALID\_TP\_NAME**

TP の *name* パラメーターに、EBCDIC のスペースが入っていま す。

871 ページの『付録 B. [共通戻りコード』に](#page-910-0)、すべての NOF verb に共通し、 AP\_PARAMETER\_CHECK に関連した上記以外の 2 次戻りコードのリストを示します。

## 戻りパラメーター**:** その他の場合

871 ページの『付録 B. [共通戻りコード』に](#page-910-0)、すべての NOF verb に共通した上記 以外の 1 次戻りコードおよび 2 次戻りコードの組み合わせのリストを示します。

# **DEFINE\_TRUSTED\_GROUPS**

DEFINE TRUSTED GROUPS は、SECUR SAME 指示を使用して会話を割り振った り、ioctl コールで EXTRACT\_FMH5 要求を使用したりすることができる AIX グ ループを定義します。これらの機能は、バックレベル LU 6.2 インターフェースに のみ適用されます。これらのグループの 1 つのメンバーとして実行していないアプ リケーションはいずれも、これらの機能を使用できません。

すべてのトラステッド・グループを 1 つの DEFINE TRUSTED\_GROUPS verb で指 定しなければなりません。以前の定義はすべて、この verb で指定したトラステッ ド・グループのリストに置き換えられます。

DELETE TRUSTED GROUPS verb はないことに注意してください。

- v 既存のリストから 1 つ以上のトラステッド・グループを除去するには、除去する グループ以外の、リストに残すすべてのグループを指定して DEFINE TRUSTED GROUPS verb を使用してください。
- すべてのトラステッド・グループを除去するには、グループ名を何も指定せずに DEFINE\_TRUSTED\_GROUPS を使用してください。

## **VCB** 構造体

{

typedef struct define\_trusted\_groups

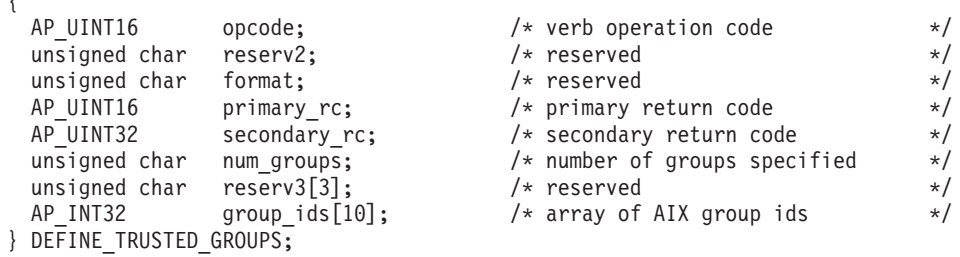

## 指定パラメーター

アプリケーションが提供するパラメーターを次に示します。

*opcode* AP\_DEFINE\_TRUSTED\_GROUPS

### *num\_groups*

定義するトラステッド・グループの数 (1 から 10 の範囲)。すべてのトラス テッド・グループを除去する場合には 0 (ゼロ)。

#### *group\_ids*

1 つ以上のトラステッド・グループを定義するには、この配列のエレメント として、(*num\_groups* パラメーターで指定したエレメント数のみ) 各グルー プの AIX グループ ID を指定します。

すべてのトラステッド・グループを削除するには、*num\_groups* パラメータ ーを 0 (ゼロ) に設定し、グループ ID は指定しません。

## 戻りパラメーター**:** セッション起動の成功時

verb が正常に終了すると、CS/AIX により次のパラメーターが戻ります。

AP\_OK

# 戻りパラメーター**:** パラメーターの検査

パラメーター・エラーのため verb の実行が失敗すると、CS/AIX により次のパラメ ーターが戻ります。

### *primary\_rc*

AP\_PARAMETER\_CHECK

#### *secondary\_rc*

値は次のいずれかです。

#### **AP\_INVALID\_NUM\_GROUPS**

*num\_groups* パラメーターが、有効な値に設定されていませんでし た。

## 戻りパラメーター**:** その他の場合

871 ページの『付録 B. [共通戻りコード』に](#page-910-0)、すべての NOF verb に共通した上記 以外の 1 次戻りコードおよび 2 次戻りコードの組み合わせのリストを示します。

## **DEFINE\_USERID\_PASSWORD**

DEFINE USERID PASSWORD は、APPC および CPI-C の会話セキュリティーに使 用するユーザー ID / パスワードの対を定義するか、定義されたユーザー ID とパ スワードにプロファイルを追加します。

## **VCB** 構造体

typedef struct define\_userid\_password {

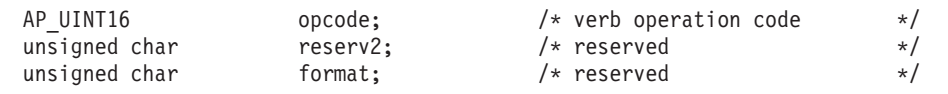

*primary\_rc*

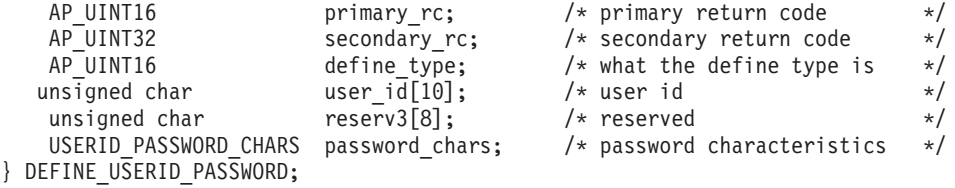

typedef struct userid\_password\_chars

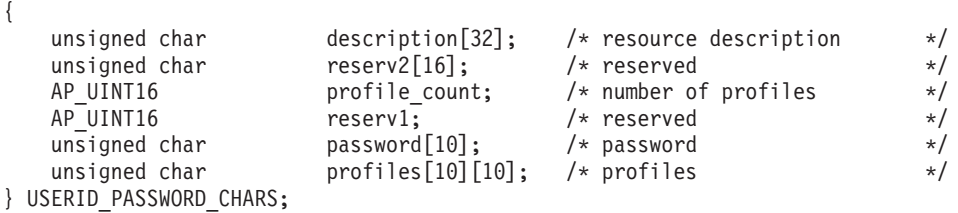

## 指定パラメーター

アプリケーションが提供するパラメーターを次に示します。

*opcode* AP\_DEFINE\_USERID\_PASSWORD

*define\_type*

この verb の使用方法を指定します。値は次のいずれかです。

**AP\_ADD\_USER**

新しいユーザーを追加するか、既存のユーザーのパスワードを変更 します。

**AP\_ADD\_PROFILES**

既存のユーザーのプロファイルに追加します。

*user\_id* ユーザー ID。これは 10 バイトからなるタイプ AE の EBCDIC 文字スト リングで、右側に EBCDIC のスペースを入れます。

一部の CPI-C のインプリメンテーションでは、ユーザー ID の最大長は 8 文字です。 9 文字または 10 文字のユーザー ID を指定した場合、他のシ ステム上で実行されている CPI-C アプリケーションが、そのユーザー ID とパスワードを使用すると、CS/AIX システム上のアプリケーションにアク セスできなくなる可能性があります。

*password\_chars.description*

ユーザー ID とパスワードを記述したヌルで終了するテキスト・ストリング (0 から 31 文字のあとにヌル文字を続けたストリング)。このストリングは 情報用に使用されるのみです。このストリングはノードの構成ファイル内に 保管され、QUERY\_USERID\_PASSWORD\_verb で戻されますが、CS/AIX で は他の用途に使用されません。

### *password\_chars.profile\_count*

プロファイルの数。通常、このパラメーターはゼロに設定されます。詳細に ついては、以下の *password\_chars.profiles* の項を参照してください。

*password\_chars.password*

ユーザーのパスワード。これは 10 バイトからなるタイプ AE の EBCDIC 文字ストリングで、右側に EBCDIC のスペースを入れます。

一部の CPI-C のインプリメンテーションでは、パスワードの最大長は 8 文 字です。 9 文字または 10 文字のパスワードを指定した場合、他のシステ

ム上で実行されている CPI-C アプリケーションが、そのユーザー ID とパ スワードを使用すると、CS/AIX システム上のアプリケーションにアクセス できなくなる可能性があります。

アプリケーションでこのパラメーターに指定したすべての値は、すぐにこの パスワードを暗号化したものに置き換えられます。 したがって、

*password\_chars.password* パラメーターに指定した値は、書き出されることは ありません。

*password\_chars.profiles*

このユーザー ID とパスワードに関連したプロファイル名。それぞれのプロ ファイル名は 10 バイトからなるタイプ AE の EBCDIC 文字ストリング で、右側に EBCDIC のスペースを入れます。

リモート TP がこのユーザー ID とパスワードを使用してローカル TP に 接続し、接続要求にプロファイルを指定する場合、そのプロファイルはここ に定義したプロファイル名の 1 つに一致しなければなりません。リモー ト・システムの管理者と共に、プロファイルが使用されるかどうかを調べ、 使用される各プロファイルごとに、そのプロファイル名をこの verb の *profiles* パラメーターの 1 つとして指定してください。多くの場合、プロフ ァイル名は使用されないため、この verb でプロファイル名を指定する必要 はありません。 *password\_chars.profile\_count* をゼロに設定し、プロファイル は指定しないでください。

## 戻りパラメーター**:** セッション起動の成功時

verb が正常に終了すると、CS/AIX により次のパラメーターが戻ります。

*primary\_rc*

AP\_OK

## 戻りパラメーター**:** パラメーターの検査

パラメーター・エラーのため verb の実行が失敗すると、CS/AIX により次のパラメ ーターが戻ります。

*primary\_rc*

AP\_PARAMETER\_CHECK

*secondary\_rc*

値は次のいずれかです。

#### **AP\_INVALID\_PASSWORD**

*password* パラメーターに、有効でない文字が入っていました。

#### **AP\_INVALID\_PROFILE**

指定したプロファイルの 1 つ以上が、有効ではありませんでした。

#### **AP\_INVALID\_UPDATE\_TYPE**

*define\_type* パラメーターが、有効な値に設定されていませんでし た。

### **AP\_INVALID\_USERID**

user id パラメーターに、有効でない文字が入っていました。

### **AP\_NO\_PROFILES**

既存のユーザーにプロファイルを追加するためにこの verb が使用 されましたが、プロファイルが指定されませんでした。

### **AP\_TOO\_MANY\_PROFILES**

*profile\_count* パラメーターが、有効な値に設定されていませんでし た。

#### **AP\_UNKNOWN\_USER**

既存のユーザーにプロファイルを追加するためにこの verb が使用 されましたが、*user\_id* パラメーターが既存のユーザー ID に一致し ませんでした。

871 ページの『付録 B. [共通戻りコード』に](#page-910-0)、すべての NOF verb に共通し、 AP PARAMETER CHECK に関連した上記以外の 2 次戻りコードのリストを示します。

## 戻りパラメーター**:** その他の場合

871 ページの『付録 B. [共通戻りコード』に](#page-910-0)、すべての NOF verb に共通した上記 以外の 1 次戻りコードおよび 2 次戻りコードの組み合わせのリストを示します。

## **DELETE\_ADJACENT\_LEN\_NODE**

DELETE ADJACENT LEN NODE は、隣接 LEN ノードとそれに関連した LU に 関するノード・ディレクトリー・データベース内のエントリーを除去するか、LEN ノード自体は除去せずにその LEN ノードの LU エントリーを除去します。この verb は、LEN ノードとそれに関連した LU について、一連の DELETE\_DIRECTORY\_ENTRY\_verb を発行することと同様です。

## **VCB** 構造体

{

typedef struct delete adjacent len node

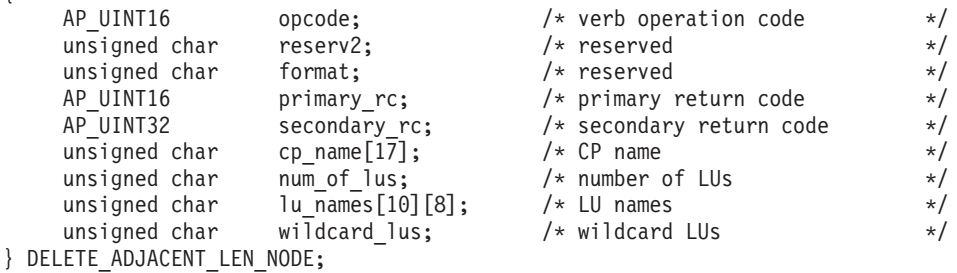

## 指定パラメーター

アプリケーションが提供するパラメーターを次に示します。

*opcode* AP\_DELETE\_ADJACENT\_LEN\_NODE

*cp\_name*

隣接 LEN ノード内の CP の完全修飾名。この名前は、右側に EBCDIC の スペースを入れた 17 バイトの EBCDIC ストリングです。この名前は、最 大 8 文字の A ストリング文字からなるネットワーク ID、EBCDIC ドット (ピリオド) 文字、および最大 8 文字の A ストリング文字からなるネット ワーク名で構成されます。
*num\_of\_lus*

1 から 10 の範囲の、削除する LU の数。 LEN ノード定義全体を削除す るには、ゼロを指定します。

*lu\_names*

LEN ノード上の削除する LU の名前。それぞれの名前は 8 バイトからな るタイプ A の EBCDIC 文字ストリングで、右側に EBCDIC のスペースを 入れます。 LEN ノード定義全体を削除する場合 (*num\_of\_lus* がゼロの場 合) は、LU 名を指定しないでください。

名前の最初の部分の文字のみを指定することにより、複数の LU 名に一致 する「ワイルドカード」LU 名を指定できます。 例えば、ワイルドカード LU 名の APPN.LU は、APPN.LUNAME または APPN.LU 01 と一致します (ただし、APPN.NAMELU とは一致しません)。ただし、1 つの verb で指定 するすべての LU 名は、次の *wildcard\_lus* パラメーターで定義するのと同 じタイプ (ワイルドカードか明示的) の LU 名でなければなりません。 同 じ LEN ノードから両方のタイプの LU 名を除去するには、複数の DELETE\_ADJACENT\_LEN\_NODE\_verb を使用します。

*wildcard\_lus*

指定する LU 名がワイルドカード・エントリーであるか、それとも明示的 な LU 名であるかを示します。値は次のいずれかです。

**AP\_YES** 指定する LU 名はワイルドカード・エントリーです。

**AP\_NO** 指定する LU 名は明示的なエントリーです。

### 戻りパラメーター**:** セッション起動の成功時

verb が正常に終了すると、CS/AIX により次のパラメーターが戻ります。

*primary\_rc*

AP\_OK

### 戻りパラメーター**:** パラメーターの検査

パラメーター・エラーのため verb の実行が失敗すると、CS/AIX により次のパラメ ーターが戻ります。

*primary\_rc*

AP\_PARAMETER\_CHECK

*secondary\_rc*

値は次のいずれかです。

#### **AP\_INVALID\_CP\_NAME**

*cp\_name* パラメーターに、有効でない文字が入っていました。

#### **AP\_INVALID\_LU\_NAME**

指定した LU 名の 1 つ以上に、有効でない文字が入っていまし た。

#### **AP\_INVALID\_NUM\_LUS**

*num\_of\_lus* パラメーターが、有効な範囲内にありませんでした。

## 戻りパラメーター**:** 状態の検査

状態エラーのため verb の実行が失敗すると、CS/AIX により次のパラメーターが戻 ります。

*primary\_rc*

AP\_STATE\_CHECK

#### *secondary\_rc*

値は次のいずれかです。

### **AP\_INVALID\_CP\_NAME**

指定した CP 名がありません。

### **AP\_INVALID\_LU\_NAME**

指定した LU 名 (1 つ以上) がありません。

## 戻りパラメーター**:** その他の場合

871 ページの『付録 B. [共通戻りコード』に](#page-910-0)、すべての NOF verb に共通した上記 以外の 1 次戻りコードおよび 2 次戻りコードの組み合わせのリストを示します。

## **DELETE\_ANYNET\_APPCIP\_DEFAULTS**

DELETE\_ANYNET\_APPCIP\_DEFAULTS\_verb は、 DEFINE ANYNET APPCIP DEFAULTS verb を使用して定義した APPC over TCP/IP のデフォルトのレコードを削除します。このレコードを削除すると、APPC over TCP/IP はノードがロードされたときに起動しません。

## **VCB** 構造体

typedef struct delete anynet appcip defaults

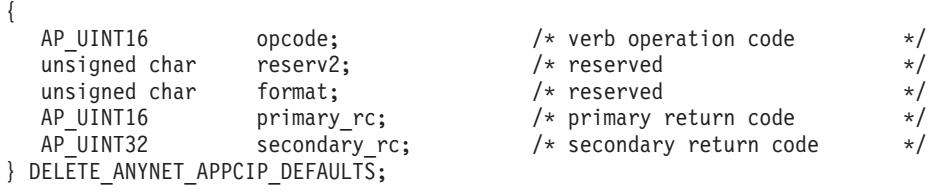

### 指定パラメーター

アプリケーションが提供するパラメーターを次に示します。

*opcode* AP\_DELETE\_ANYNET\_APPCIP\_DEFAULTS

## 戻りパラメーター**:** セッション起動の成功時

verb が正常に終了すると、CS/AIX により次のパラメーターが戻ります。

*primary\_rc*

AP\_OK

### 戻りパラメーター**:** 状態の検査

状態エラーのため、verb が実行されなかった場合、CS/AIX は次のパラメーターを 戻します。

*primary\_rc*

AP\_STATE\_CHECK

*secondary\_rc*

値は次のいずれかです。

#### **AP\_RECORD\_NOT\_FOUND**

APPC over TCP/IP が構成されていないか、削除されています。

### **AP\_NODE\_ALREADY\_STARTED**

ノードが活動状態である間は、APPC over TCP/IP のサポートを削 除できません。

871 ページの『付録 B. [共通戻りコード』に](#page-910-0)、すべての NOF verb に共通し、 AP STATE CHECK に関連した上記以外の 2 次戻りコードのリストを示します。

## 戻りパラメーター**:** サポートされていない機能

ローカル・ノードの構成がこの verb をサポートしていなかったために、この verb が正常に実行されなかった場合、CS/AIX は次のパラメーターを戻します。

*primary\_rc*

AP\_FUNCTION\_NOT\_SUPPORTED

*secondary\_rc*

**AP\_APPCIP\_NOT\_CONFIGURED**

ローカル・ノードは、IP に対する APPC をサポートするように構 成されていませんでした。必要なサポートを構成するには、 DEFINE\_ANYNET\_APPCIP\_DEFAULTS verb を使用します。

## 戻りパラメーター**:** その他の場合

871 ページの『付録 B. [共通戻りコード』に](#page-910-0)、すべての NOF verb に共通した上記 以外の 1 次戻りコードおよび 2 次戻りコードの組み合わせのリストを示します。

### **DELETE\_BACKUP**

アプリケーションは、この verb を使用して、**sna.net** ファイルのバックアップ・マ スター・サーバーのリストからサーバーを削除します。これにより、このサーバー はマスター構成ファイル・サーバーとして動作できなくなります。

この verb を使用すると、削除するサーバーで SNA ソフトウェアが実行されている かどうかに関わらず、リスト内の任意のサーバー (マスター・サーバーを含む) を削 除できます。ただし、リストには、SNA ソフトウェアを実行中のサーバーが常に 1 つ以上含まれている必要があります (このサーバーがマスター・サーバーとしての 役割を引き継ぎます)。リスト内にサーバーが 1 つしかない場合や SNA ソフトウ ェアを実行中のサーバーが 1 つしかリストされていない場合は、サーバーを削除す ることはできません。

この verb は、**sna.net** ファイルに対して発行する必要があります。

**VCB** 構造体

{

typedef struct delete\_backup

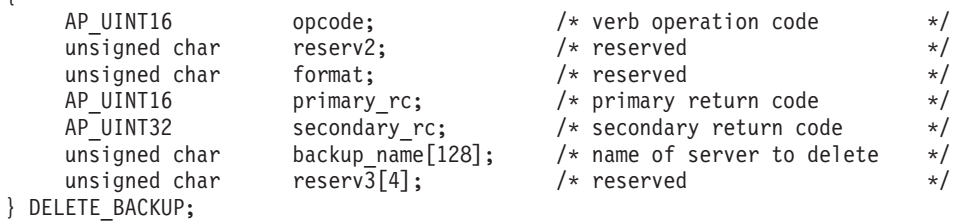

## 指定パラメーター

アプリケーションが提供するパラメーターを次に示します。

*opcode* AP\_DELETE\_BACKUP

*backup\_name*

バックアップ・サーバーのリストから削除するサーバーの名前。

サーバー名に . (ピリオド) キャラクターが含まれる場合、CS/AIX は、そ れが完全修飾名であることを想定します。そうでない場合、サーバー名を判 別するために、DNS ルックアップを実行します。

## 戻りパラメーター**:** セッション起動の成功時

verb が正常に終了すると、CS/AIX により次のパラメーターが戻ります。

*primary\_rc*

AP\_OK

*secondary\_rc* 未使用。

## 戻りパラメーター**:** 状態の検査

状態を検査した結果 verb の実行が失敗すると、CS/AIX により次のパラメーターが 戻ります。

*primary\_rc*

AP\_STATE\_CHECK

*secondary\_rc*

値は次のいずれかです。

#### **AP\_RECORD\_NOT\_FOUND**

指定したサーバー名は、ファイルにリストされていません。

### **AP\_CANT\_DELETE\_LAST\_BACKUP**

SNA ソフトウェアを実行中のサーバーが 1 つしかリストされてい ない (つまり、現在マスターとして動作している唯一のサーバーで ある) ため、リストからサーバーを削除できません。このサーバー の削除を試行する場合は、リストされている他の 1 つ以上のサーバ ーで SNA ソフトウェアを開始するか、または (ADD\_BACKUP を 使用して) 1 つ以上の新規バックアップ・サーバーを追加し、これ らのサーバーで SNA ソフトウェアを開始します。

#### **AP\_INVALID\_TARGET**

NOF API 呼び出しのターゲット・ハンドルで構成ファイルまたは ノードが指定されています。この verb は、**sna.net** ファイルに対し て発行する必要があります。

871 ページの『付録 B. [共通戻りコード』に](#page-910-0)、すべての NOF verb に共通し、 AP STATE CHECK に関連した上記以外の 2 次戻りコードのリストを示します。

### 戻りパラメーター**:** その他の場合

871 ページの『付録 B. [共通戻りコード』に](#page-910-0)、すべての NOF verb に共通した上記 以外の 1 次戻りコードおよび 2 次戻りコードの組み合わせのリストを示します。

## **DELETE\_CN**

DELETE\_CN は、接続ネットワークを削除するか、選択したポートを接続ネットワ ークから削除します。

この verb はネットワーク・ノードまたはエンド・ノードでのみ有効であり、LEN ノードでは無効です。

## **VCB** 構造体

{

typedef struct delete\_cn

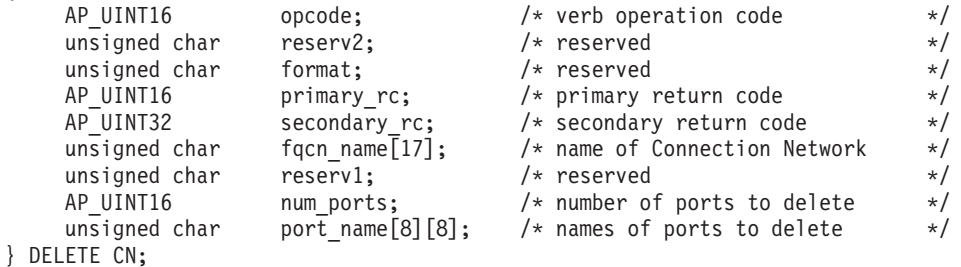

## 指定パラメーター

アプリケーションが提供するパラメーターを次に示します。

*opcode* AP\_DELETE\_CN

#### *fqcn\_name*

接続ネットワークの完全修飾名。この名前は、右側に EBCDIC のスペース を入れた 17 バイトの EBCDIC ストリングです。この名前は、最大 8 文字 の A ストリング文字からなるネットワーク ID、EBCDIC ドット (ピリオ ド) 文字、および最大 8 文字の A ストリング文字からなるネットワーク名 で構成されます。

#### *num\_ports*

接続ネットワークを削除するにはゼロを指定し、接続ネットワークを削除せ ずにポートを除去する場合は、削除するポートの数を指定します。

### *port\_name*

ポートを除去する場合 (*num\_ports* がゼロ以外の場合) は、削除するポート の名前を指定します。それぞれのポート名は 8 バイトの ASCII ストリング で、名前が 8 バイトに満たない場合は、右側にスペースを入れます。接続 ネットワークを削除する場合 (*num\_ports* がゼロの場合) は、これらの名前 を 2 進ゼロに設定しなければなりません。

## 戻りパラメーター**:** セッション起動の成功時

verb が正常に終了すると、CS/AIX により次のパラメーターが戻ります。

*primary\_rc*

AP\_OK

## 戻りパラメーター**:** パラメーターの検査

パラメーター・エラーのため verb の実行が失敗すると、CS/AIX により次のパラメ ーターが戻ります。

*primary\_rc*

AP\_PARAMETER\_CHECK

#### *secondary\_rc*

値は次のいずれかです。

#### **AP\_INVALID\_CN\_NAME**

指定された完全修飾 CN 名が、定義されたどの CN 名にも一致し ませんでした。

### **AP\_INVALID\_NUM\_PORTS\_SPECIFIED**

*num\_ports* パラメーターが、有効な値に設定されていませんでし た。

871 ページの『付録 B. [共通戻りコード』に](#page-910-0)、すべての NOF verb に共通し、 AP PARAMETER CHECK に関連した上記以外の 2 次戻りコードのリストを示します。

## 戻りパラメーター**:** サポートされていない機能

ローカル・ノードが LEN ノードであるため verb の実行が失敗すると、CS/AIX に より次のパラメーターが戻ります。

*primary\_rc*

#### **AP\_FUNCTION\_NOT\_SUPPORTED**

ローカル・ノードは LEN ノードです。この verb は、ネットワー ク・ノードまたはエンド・ノードでのみ有効です。

### 戻りパラメーター**:** その他の場合

871 ページの『付録 B. [共通戻りコード』に](#page-910-0)、すべての NOF verb に共通した上記 以外の 1 次戻りコードおよび 2 次戻りコードの組み合わせのリストを示します。

## **DELETE\_COS**

DELETE COS はサービス・クラス・エントリーを削除します。ローカルで定義した サービス・クラスのみを削除できます。SNA によって定義されたデフォルトのサー ビス・クラスは削除できません。

ノードがモードから COS へのマッピング (DEFINE\_NODE の *mode\_to\_cos\_map\_supp* パラメーターで定義します) をサポートしており、削除しよ うとしている COS へマップされるモードが構成に含まれている場合、CS/AIX は、 それらのモードをデフォルトの COS (DEFINE\_MODE verb でヌルのモード名を使 用して指定します) へ再マップするか、デフォルトの COS が指定されていなけれ ば、SNA 定義 COS の #CONNECT へ再マップします。

### **VCB** 構造体

typedef struct delete\_cos

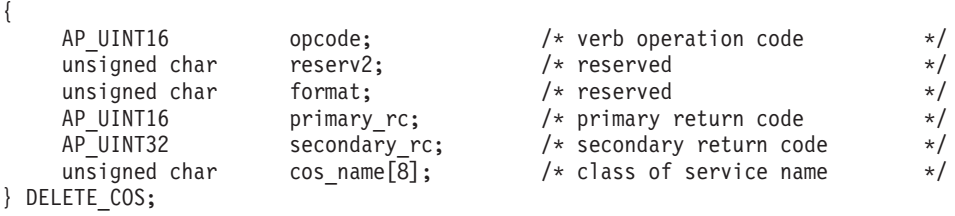

## 指定パラメーター

アプリケーションが提供するパラメーターを次に示します。

*opcode* AP\_DELETE\_COS

*cos\_name*

サービス・クラス名。これは 8 バイトからなる (英字で始まる) タイプ A の EBCDIC ストリングで、右側に EBCDIC のスペースを入れます。

## 戻りパラメーター**:** セッション起動の成功時

verb が正常に終了すると、CS/AIX により次のパラメーターが戻ります。

*primary\_rc*

AP\_OK

## 戻りパラメーター**:** パラメーターの検査

パラメーター・エラーのため verb の実行が失敗すると、CS/AIX により次のパラメ ーターが戻ります。

*primary\_rc*

AP\_PARAMETER\_CHECK

*secondary\_rc*

値は次のいずれかです。

**AP\_COS\_NAME\_NOT\_DEFD**

指定した名前は、CS/AIX システム上に定義されている COS の名 前ではありません。

### **AP\_SNA\_DEFD\_COS\_CANT\_BE\_DELETED**

指定した名前は SNA で定義されたサービス・クラスの名前であ り、削除できません。

871 ページの『付録 B. [共通戻りコード』に](#page-910-0)、すべての NOF verb に共通し、 AP PARAMETER CHECK に関連した上記以外の 2 次戻りコードのリストを示します。

### 戻りパラメーター**:** その他の場合

871 ページの『付録 B. [共通戻りコード』に](#page-910-0)、すべての NOF verb に共通した上記 以外の 1 次戻りコードおよび 2 次戻りコードの組み合わせのリストを示します。

### **DELETE\_CPIC\_SIDE\_INFO**

この verb は、サイド情報テーブルからエントリーを削除します。

この verb と CPI-C 関数 Delete CPIC Side Information の違いに注意してくださ い。この verb は構成ファイルを変更し、したがって、すべての CS/AIX CPI-C ア プリケーションに影響します。 CPI-C 関数はサイド情報テーブルのメモリーにある アプリケーション固有のコピーを変更し、他の CPI-C アプリケーションには影響を 及ぼしません。

この verb は、ドメイン構成ファイルに対して発行しなければなりません。

### **VCB** 構造体

typedef struct delete cpic side info

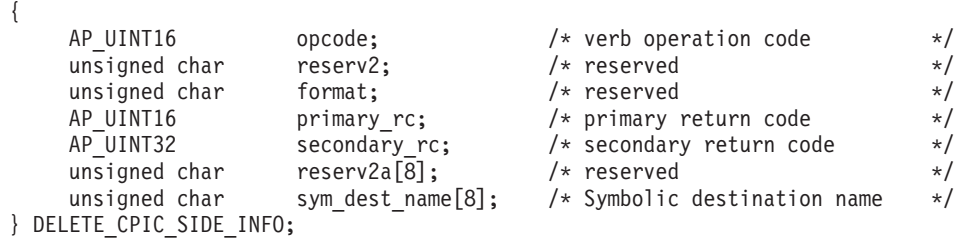

## 指定パラメーター

アプリケーションが提供するパラメーターを次に示します。

*opcode* AP\_DELETE\_CPIC\_SIDE\_INFO

*sym\_dest\_name*

サイド情報エントリーを識別する記号宛先名。 これは大文字の A から Z および数字の 0 から 9 からなる 8 バイトの ASCII ストリングで、必要に 応じて右側にスペースを入れます。

## 戻りパラメーター**:** セッション起動の成功時

verb が正常に終了すると、CS/AIX により次のパラメーターが戻ります。

*primary\_rc*

AP\_OK

## 戻りパラメーター**:** 状態の検査

状態エラーのため、verb が実行されなかった場合、CS/AIX は次のパラメーターを 戻します。

*primary\_rc*

AP\_STATE\_CHECK

*secondary\_rc*

#### **AP\_INVALID\_SYM\_DEST\_NAME**

*sym\_dest\_name* パラメーターが、定義されている CPI-C サイド情報 エントリーの名前ではありませんでした。

871 ページの『付録 B. [共通戻りコード』に](#page-910-0)、すべての NOF verb に共通し、 AP STATE CHECK に関連した上記以外の 2 次戻りコードのリストを示します。

## 戻りパラメーター**:** その他の場合

871 ページの『付録 B. [共通戻りコード』に](#page-910-0)、すべての NOF verb に共通した上記 以外の 1 次戻りコードおよび 2 次戻りコードの組み合わせのリストを示します。

### **DELETE\_DIRECTORY\_ENTRY**

DELETE DIRECTORY ENTRY は、ネットワーク・ディレクトリー内のエントリー を削除します。エンド・ノード CP のエントリーを、そのネットワーク・ノード・ サーバーのディレクトリーから削除することはできません。

親リソースのエントリーを削除すると、それに関連した子リソースのエントリーも すべて削除されます。例えば、あるエンド・ノードの親であるネットワーク・ノー ドのエントリーを削除すると、そのネットワーク・ノードのエントリーが削除され るのみでなく、そのエンド・ノードのエントリーと、両方のノードに関連したすべ ての LU が (ワイルドカード LU エントリーも含め) 削除されます。

## **VCB** 構造体

{

typedef struct delete directory entry

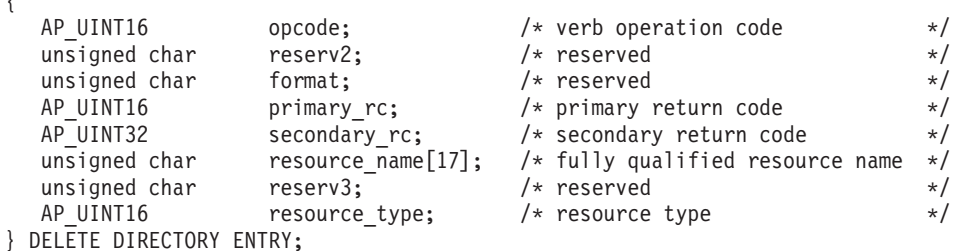

指定パラメーター

アプリケーションが提供するパラメーターを次に示します。

*opcode* AP\_DELETE\_DIRECTORY\_ENTRY

*resource\_name*

削除するリソースの完全修飾名。この名前は、右側に EBCDIC のスペース を入れた 17 バイトの EBCDIC ストリングです。この名前は、最大 8 文字 の A ストリング文字からなるネットワーク ID、EBCDIC ドット (ピリオ ド) 文字、および最大 8 文字の A ストリング文字からなるネットワーク名 で構成されます。

*resource\_type*

削除するリソースのタイプを指定します。値は次のいずれかです。

#### **AP\_ENCP\_RESOURCE**

エンド・ノードまたは LEN ノード

#### **AP\_NNCP\_RESOURCE**

ネットワーク・ノード

### **AP\_LU\_RESOURCE**

LU

### **AP\_WILDCARD\_LU\_RESOURCE**

ワイルドカード LU 名

## 戻りパラメーター**:** セッション起動の成功時

verb が正常に終了すると、CS/AIX により次のパラメーターが戻ります。

*primary\_rc*

AP\_OK

### 戻りパラメーター**:** パラメーターの検査

パラメーター・エラーのため verb の実行が失敗すると、CS/AIX により次のパラメ ーターが戻ります。

*primary\_rc*

AP\_PARAMETER\_CHECK

*secondary\_rc*

値は次のいずれかです。

**AP\_INVALID\_FQ\_LU\_NAME**

*resource\_name* パラメーターが、定義されているディレクトリー・ エントリーの名前ではありませんでした。

#### **AP\_INVALID\_RESOURCE\_TYPE**

resource type パラメーターが、有効な値に設定されていませんでし た。

871 ページの『付録 B. [共通戻りコード』に](#page-910-0)、すべての NOF verb に共通し、 AP PARAMETER CHECK に関連した上記以外の 2 次戻りコードのリストを示します。

## 戻りパラメーター**:** 状態の検査

状態エラーのため verb の実行が失敗すると、CS/AIX により次のパラメーターが戻 ります。

*primary\_rc*

AP\_STATE\_CHECK

*secondary\_rc*

### **AP\_CANT\_DELETE\_ADJ\_ENDNODE**

指定したエントリーはエンド・ノード・エントリーであり、この verb の発行先となったノードは、そのエンド・ノードのネットワー ク・ノード・サーバーです。このエンド・ノード・エントリーを削 除することはできません。

871 ページの『付録 B. [共通戻りコード』に](#page-910-0)、すべての NOF verb に共通し、 AP STATE CHECK に関連した上記以外の 2 次戻りコードのリストを示します。

### 戻りパラメーター**:** その他の場合

871 ページの『付録 B. [共通戻りコード』に](#page-910-0)、すべての NOF verb に共通した上記 以外の 1 次戻りコードおよび 2 次戻りコードの組み合わせのリストを示します。

### **DELETE\_DLC**

DELETE DLC は DLC を削除します。この verb は、次のものも削除します。

- v その DLC に関連したすべてのポート、リンク・ステーション、および接続ネッ トワーク TG。
- v その DLC 上の各 LS に関連したすべての PU、それらの PU が所有するすべて の LU、およびそれらの LU に関連したすべての LU-LU パスワード。

## **VCB** 構造体

{

typedef struct delete\_dlc

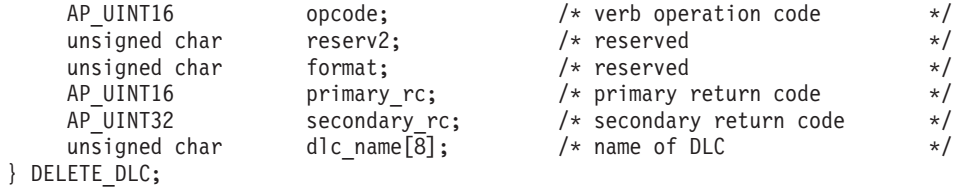

# 指定パラメーター

アプリケーションが提供するパラメーターを次に示します。

*opcode* AP\_DELETE\_DLC

*dlc\_name*

削除する DLC の名前。これは 8 バイトからなる ASCII ストリングで、名 前が 8 バイトに満たない場合は、右側にスペースを入れます。

## 戻りパラメーター**:** セッション起動の成功時

verb が正常に終了すると、CS/AIX により次のパラメーターが戻ります。

*primary\_rc*

AP\_OK

## 戻りパラメーター**:** パラメーターの検査

パラメーター・エラーのため verb の実行が失敗すると、CS/AIX により次のパラメ ーターが戻ります。

*primary\_rc*

AP\_PARAMETER\_CHECK

*secondary\_rc*

#### **AP\_INVALID\_DLC\_NAME**

指定した DLC 名は、CS/AIX システム上に定義されている DLC の名前ではありませんでした。

871 ページの『付録 B. [共通戻りコード』に](#page-910-0)、すべての NOF verb に共通し、 AP PARAMETER CHECK に関連した上記以外の 2 次戻りコードのリストを示します。

## 戻りパラメーター**:** 状態の検査

状態エラーのため verb の実行が失敗すると、CS/AIX により次のパラメーターが戻 ります。

*primary\_rc*

AP\_STATE\_CHECK

*secondary\_rc*

**AP\_DLC\_ACTIVE**

その DLC は現在活動状態であるため、削除できません。削除を試 みる前に、STOP DLC verb を使用して DLC を停止してくださ い。

871 ページの『付録 B. [共通戻りコード』に](#page-910-0)、すべての NOF verb に共通し、 AP STATE CHECK に関連した上記以外の 2 次戻りコードのリストを示します。

## 戻りパラメーター**:** その他の場合

871 ページの『付録 B. [共通戻りコード』に](#page-910-0)、すべての NOF verb に共通した上記 以外の 1 次戻りコードおよび 2 次戻りコードの組み合わせのリストを示します。

### **DELETE\_DOWNSTREAM\_LU**

この verb は、ダウンストリーム LU を削除するために使用します。

### **VCB** 構造体

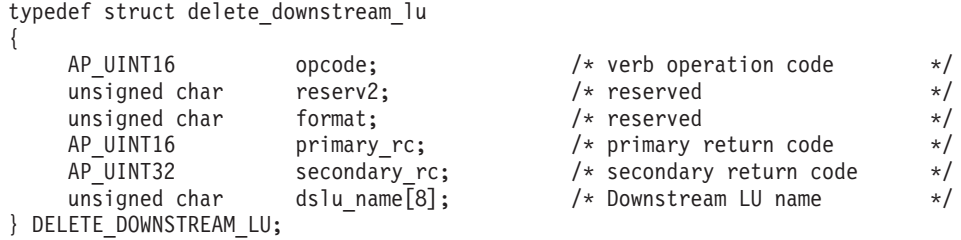

## 指定パラメーター

アプリケーションが提供するパラメーターを次に示します。

*opcode* AP\_DELETE\_DOWNSTREAM\_LU

*dslu\_name*

削除するダウンストリーム LU の名前。これは 8 バイトからなる (英字で 始まる) タイプ A の EBCDIC ストリングで、名前が 8 文字に満たない場 合は、右側に EBCDIC のスペースを入れます。

## 戻りパラメーター**:** セッション起動の成功時

verb が正常に終了すると、CS/AIX により次のパラメーターが戻ります。

*primary\_rc* AP\_OK

## 戻りパラメーター**:** パラメーターの検査

パラメーター・エラーのため verb の実行が失敗すると、CS/AIX により次のパラメ ーターが戻ります。

*primary\_rc*

AP\_PARAMETER\_CHECK

*secondary\_rc*

#### **AP\_INVALID\_LU\_NAME**

*dslu\_name* パラメーターに、有効でない文字が入っていました。

871 ページの『付録 B. [共通戻りコード』に](#page-910-0)、すべての NOF verb に共通し、 AP PARAMETER CHECK に関連した上記以外の 2 次戻りコードのリストを示します。

## 戻りパラメーター**:** 状態の検査

状態エラーのため verb の実行が失敗すると、CS/AIX により次のパラメーターが戻 ります。

*primary\_rc*

AP\_STATE\_CHECK

*secondary\_rc*

値は次のいずれかです。

### **AP\_INVALID\_LU\_NAME**

*dslu\_name* パラメーターが、定義されているどのダウンストリーム LU 名にも一致しませんでした。

### **AP\_DSLU\_ACTIVE**

LU は現在活動状態であるため、削除できません。

871 ページの『付録 B. [共通戻りコード』に](#page-910-0)、すべての NOF verb に共通し、 AP STATE CHECK に関連した上記以外の 2 次戻りコードのリストを示します。

## 戻りパラメーター**:** サポートされていない機能

ノードの構成でこの verb をサポートしていなかったために、この verb が実行され なかった場合、CS/AIX により次のパラメーターが戻ります。

*primary\_rc*

### **AP\_FUNCTION\_NOT\_SUPPORTED**

ローカル・ノードは SNA ゲートウェイをサポートしていません。 これは、DEFINE\_NODE verb の *pu\_conc\_support* パラメーターによ って定義されます。

### 戻りパラメーター**:** その他の場合

871 ページの『付録 B. [共通戻りコード』に](#page-910-0)、すべての NOF verb に共通した上記 以外の 1 次戻りコードおよび 2 次戻りコードの組み合わせのリストを示します。

### **DELETE\_DOWNSTREAM\_LU\_RANGE**

この verb は、ダウンストリーム LU の範囲を削除するために使用します。

この verb に指定するパラメーターには、LU のベース名と NAU アドレスの範囲が 含まれます。削除する LU 名は、そのベース名と NAU アドレスを結合して判別さ れます。例えば、LUNME というベース名が 11 から 14 の NAU 範囲と結合さ れ、LUNME011、LUNME012、LUNME013、LUNME014 という LU が削除されま す。

指定した範囲の名前を持つすべての LU が削除されます。範囲内の名前が 1 つ以 上存在しない場合でも、CS/AIX はエラーを戻しません。

## **VCB** 構造体

typedef struct delete downstream lu range

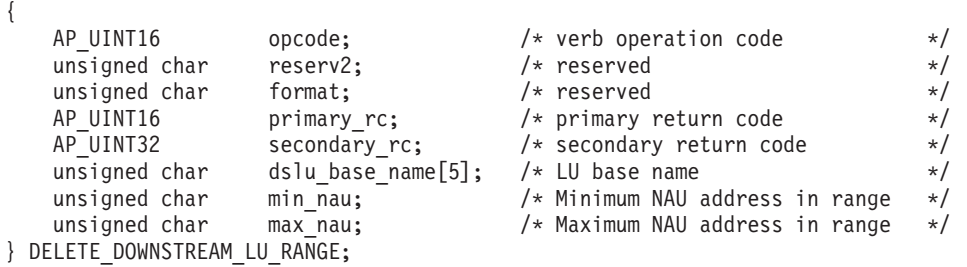

## 指定パラメーター

アプリケーションが提供するパラメーターを次に示します。

*opcode* AP\_DELETE\_DOWNSTREAM\_LU\_RANGE

*dslu\_base\_name*

LU 名のベース名。これは 5 バイトからなる (英字で始まる) タイプ A の EBCDIC ストリングで、ベース名が 5 文字に満たない場合、右側に EBCDIC のスペースを入れます。 CS/AIX は、この名前に 3 桁の 10 進値 からなる NAU アドレスを付加することにより、削除する LU の名前を判 別します。

*min\_nau*

最初の LU の NAU アドレス (範囲は 1 から 255)。

*max\_nau*

最後の LU の NAU アドレス (範囲は 1 から 255)。

## 戻りパラメーター**:** セッション起動の成功時

verb が正常に終了すると、CS/AIX により次のパラメーターが戻ります。

*primary\_rc*

AP\_OK

## 戻りパラメーター**:** パラメーターの検査

パラメーター・エラーのため verb の実行が失敗すると、CS/AIX により次のパラメ ーターが戻ります。

*primary\_rc*

AP\_PARAMETER\_CHECK

*secondary\_rc*

値は次のいずれかです。

### **AP\_INVALID\_NAU\_ADDRESS**

*min\_nau* パラメーターまたは *max\_nau* パラメーターが、有効では ありませんでした。

**AP\_INVALID\_LU\_NAME**

*dslu\_base\_name* パラメーターに、有効でない文字が入っていまし た。

871 ページの『付録 B. [共通戻りコード』に](#page-910-0)、すべての NOF verb に共通し、 AP PARAMETER CHECK に関連した上記以外の 2 次戻りコードのリストを示します。

### 戻りパラメーター**:** 状態の検査

状態エラーのため verb の実行が失敗すると、CS/AIX により次のパラメーターが戻 ります。

```
primary_rc
```
AP\_STATE\_CHECK

```
secondary_rc
```
値は次のいずれかです。

#### **AP\_INVALID\_LU\_NAME**

指定した範囲内の名前で定義された LU はありません。

#### **AP\_DSLU\_ACTIVE**

範囲内の 1 つ以上の LU が、現在活動状態であるため削除できま せん。

871 ページの『付録 B. [共通戻りコード』に](#page-910-0)、すべての NOF verb に共通し、 AP STATE CHECK に関連した上記以外の 2 次戻りコードのリストを示します。

## 戻りパラメーター**:** サポートされていない機能

ノードの構成でこの verb をサポートしていなかったために、この verb が実行され なかった場合、CS/AIX により次のパラメーターが戻ります。

*primary\_rc*

#### **AP\_FUNCTION\_NOT\_SUPPORTED**

ローカル・ノードは SNA ゲートウェイをサポートしていません。 これは、DEFINE\_NODE verb の *pu\_conc\_support* パラメーターによ って定義されます。

## 戻りパラメーター**:** その他の場合

871 ページの『付録 B. [共通戻りコード』に](#page-910-0)、すべての NOF verb に共通した上記 以外の 1 次戻りコードおよび 2 次戻りコードの組み合わせのリストを示します。

### **DELETE\_DSPU\_TEMPLATE**

DELETE\_DSPU\_TEMPLATE verb は、以前に DEFINE\_DSPU\_TEMPLATE verb を 使用して定義した特定のダウンストリーム物理装置 (DSPU) テンプレートを削除す るか、DSPU テンプレートから 1 つ以上のダウンストリーム LU (DSLU) を削除し ます。

## **VCB** 構造体

typedef struct delete\_dspu\_template

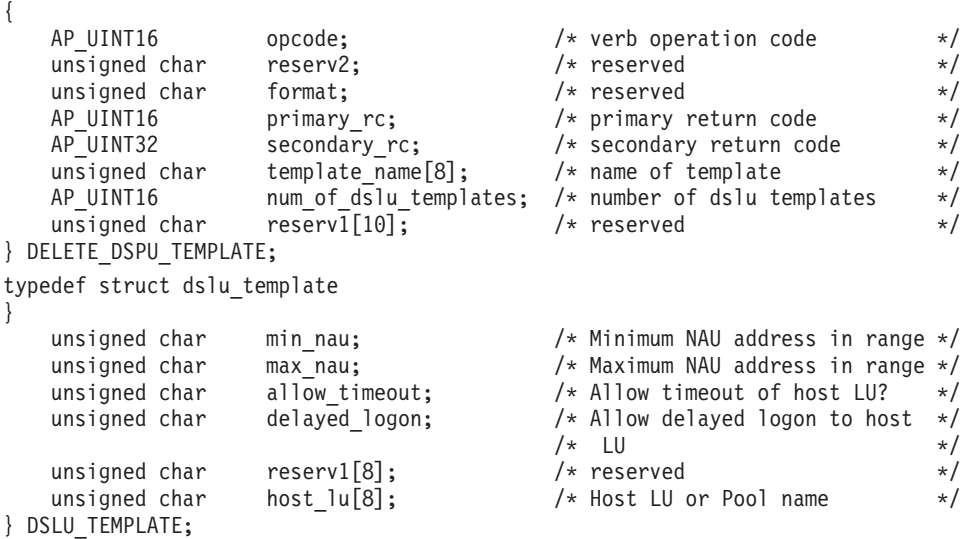

## 指定パラメーター

提供パラメーターは次のとおりです。

*opcode* AP\_DELETE\_DSPU\_TEMPLATE

*template\_name*

削除する DSPU テンプレートの名前、または削除する DSLU テンプレート を含む DSPU テンプレートの名前。 1 から 8 文字のローカル・システム 上で表示可能な文字を指定します。

*num\_of\_dslu\_templates*

削除する DSLU テンプレートの数。 1 から 255 の範囲で値を指定する か、 DSPU テンプレート全体の削除を示す 0 (ゼロ) を指定してくださ い。

削除する各 DSLU テンプレートは、dslu\_template 構造体で定義します。この構造 体には以下のパラメーターが含まれます。

*min\_nau*

削除する DSLU テンプレートの範囲内の最小 NAU アドレス。 1 から 255 の範囲で値を指定してください。

*max\_nau*

削除する DSLU テンプレートの範囲内の最大 NAU アドレス。 1 から 255 の範囲で値を指定してください。

*allow\_timeout*

ホスト LU 定義で指定されたタイムアウト期間にセッションが活動状態で ないまま放置された場合に、このダウンストリーム LU が使用しているホ スト LU を CS/AIX がタイムアウトにできるかどうかを指定します。値は 次のいずれかです。

- **AP\_YES** CS/AIX は、このダウンストリーム LU が使用しているホスト LU をタイムアウトにできます。
- **AP\_NO** CS/AIX は、このダウンストリーム LU が使用しているホスト LU をタイムアウトにできません。

#### *delayed\_logon*

CS/AIX が、ダウンストリーム LU とホスト LU との接続を、ダウンスト リーム LU から最初のデータを受信するまで遅らせるかどうかを指定しま す。 接続を遅らせる場合は、シミュレート・ログオン画面がダウンストリ ーム LU へ送信されます。値は次のいずれかです。

- **AP\_YES** CS/AIX は、ダウンストリーム LU とホスト LU との接続を、ダウ ンストリーム LU から最初のデータを受信するまで遅らせます。
- **AP\_NO** CS/AIX は、ダウンストリーム LU とホスト LU との接続を、ダウ ンストリーム LU から最初のデータを受信するまで遅らせません。
- *host\_lu* 範囲内のすべてのダウンストリーム LU がマップされるホスト LU の名前 またはホスト LU プールの名前。

### 戻りパラメーター**:** セッション起動の成功時

verb が正常に終了すると、CS/AIX により次のパラメーターが戻ります。

*primary\_rc*

AP\_OK

## 戻りパラメーター**:** パラメーターの検査

パラメーター・エラーのため verb の実行が失敗すると、CS/AIX により次のパラメ ーターが戻ります。

#### *primary\_rc*

AP\_PARAMETER\_CHECK

### *secondary\_rc*

値は次のいずれかです。

### **AP\_INVALID\_TEMPLATE\_NAME**

template\_name パラメーターで指定したテンプレートが有効ではあ りませんでした。

871 ページの『付録 B. [共通戻りコード』に](#page-910-0)、すべての NOF verb に共通し、 AP PARAMETER CHECK に関連した上記以外の 2 次戻りコードのリストを示します。

### 戻りパラメーター**:** その他の場合

871 ページの『付録 B. [共通戻りコード』に](#page-910-0)、すべての NOF verb に共通した上記 以外の 1 次戻りコードおよび 2 次戻りコードの組み合わせのリストを示します。

### **DELETE\_FOCAL\_POINT**

DELETE FOCAL POINT verb は、指定した MS カテゴリーのフォーカル・ポイン ト (そのカテゴリーのメイン・フォーカル・ポイントまたはバックアップ・フォー カル・ポイント) の定義を除去します。定義したフォーカル・ポイント・アプリケ ーションが活動状態で、そのカテゴリーの現行のフォーカル・ポイントとして機能 している場合、CS/AIX はそのフォーカル・ポイントへ MS\_CAPABILITIES メッセ ージを送信してそのフォーカル・ポイントを取り消し、フォーカル・ポイントとし てそれ以上機能しないようにします。

## **VCB** 構造体

typedef struct delete\_focal\_point {

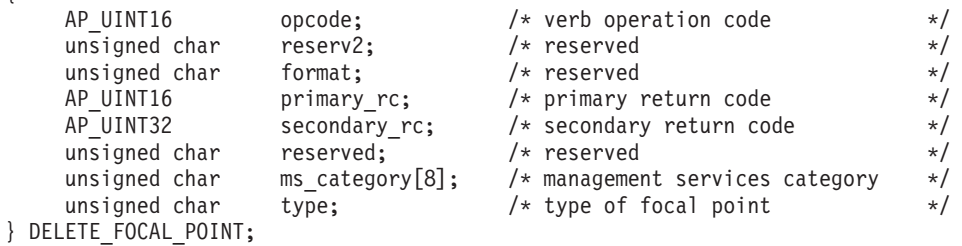

## 指定パラメーター

アプリケーションが提供するパラメーターを次に示します。

*opcode* AP\_DELETE\_FOCAL\_POINT

*ms\_category*

Management Services カテゴリー。これは、「*Systems Network Architecture: Management Services Reference*」(『参考文献』を参照) の『MS Discipline-Specific Application Programs』の表にあるカテゴリー名の 1 つ (EBCDIC スペース (0x40) を入れたもの) か、ユーザー定義のカテゴリーで す。ユーザー定義カテゴリー名は、8 バイトからなるタイプ 1134 の EBCDIC ストリングで、必要に応じて EBCDIC のスペース (0x40) を入れ ます。

*type* 削除するフォーカル・ポイントのタイプを指定します。値は次のいずれかで す。

#### **AP\_ACTIVE**

現在活動状態であるフォーカル・ポイント (どのタイプでも構いま せん) を取り消します。

#### **AP\_IMPLICIT**

暗黙の定義 (バックアップを AP\_NO に設定した DEFINE FOCAL POINT を使用して定義したもの) を除去します。 このフォーカル・ポイントは、現在活動状態であれば取り消されま す。

#### **AP\_BACKUP**

バックアップ定義 (バックアップを AP\_YES に設定した

DEFINE FOCAL POINT を使用して定義したもの) を除去します。 このフォーカル・ポイントは、現在活動状態であれば取り消されま す。

## 戻りパラメーター**:** セッション起動の成功時

verb が正常に終了すると、CS/AIX により次のパラメーターが戻ります。

*primary\_rc* AP\_OK

## 戻りパラメーター**:** パラメーターの検査

パラメーター・エラーのため verb の実行が失敗すると、CS/AIX により次のパラメ ーターが戻ります。

*primary\_rc*

AP\_PARAMETER\_CHECK

*secondary\_rc*

値は次のいずれかです。

#### **AP\_INVALID\_CATEGORY\_NAME**

指定したカテゴリー名に、有効でない文字が入っていました。

#### **AP\_INVALID\_TYPE**

*type* パラメーターが、有効な値に設定されていませんでした。

871 ページの『付録 B. [共通戻りコード』に](#page-910-0)、すべての NOF verb に共通し、 AP PARAMETER CHECK に関連した上記以外の 2 次戻りコードのリストを示します。

## 戻りパラメーター**:** サポートされていない機能

ローカル・ノードの構成がこの verb をサポートしていなかったために、この verb が正常に実行されなかった場合、CS/AIX は次のパラメーターを戻します。

*primary\_rc*

**AP\_FUNCTION\_NOT\_SUPPORTED**

ローカル・ノードは MS ネットワーク管理機能をサポートしていま せん。これは、DEFINE\_NODE verb の *mds\_supported* パラメータ ーによって定義されます。

## 戻りパラメーター**:** その他の場合

871 ページの『付録 B. [共通戻りコード』に](#page-910-0)、すべての NOF verb に共通した上記 以外の 1 次戻りコードおよび 2 次戻りコードの組み合わせのリストを示します。

### **DELETE\_INTERNAL\_PU**

DELETE INTERNAL PU は DLUR からサービスを受けるローカル PU を削除しま す。活動状態である SSCP-PU セッションがない PU のみを削除できます。

**VCB** 構造体

typedef struct delete\_internal\_pu {

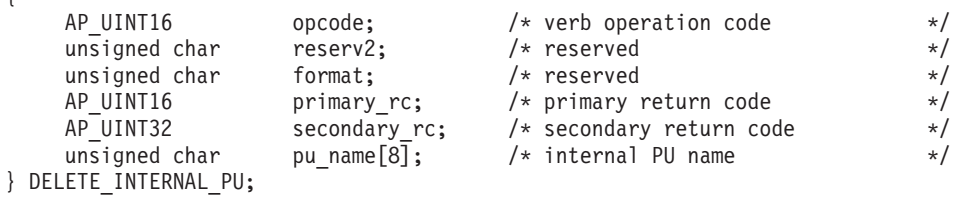

## 指定パラメーター

アプリケーションが提供するパラメーターを次に示します。

*opcode* AP\_DELETE\_INTERNAL\_PU

*pu\_name*

削除する内部 PU の名前。これは 8 バイトからなる (英字で始まる) タイ プ A の EBCDIC ストリングで、右側に EBCDIC のスペースを入れます。

## 戻りパラメーター**:** セッション起動の成功時

verb が正常に終了すると、CS/AIX により次のパラメーターが戻ります。

*primary\_rc*

AP\_OK

## 戻りパラメーター**:** パラメーターの検査

パラメーター・エラーのため verb の実行が失敗すると、CS/AIX により次のパラメ ーターが戻ります。

*primary\_rc*

AP\_PARAMETER\_CHECK

*secondary\_rc*

#### **AP\_INVALID\_PU\_NAME**

*pu\_name* パラメーターが、定義されている内部 PU の名前ではあり ませんでした。

### 戻りパラメーター**:** 状態の検査

状態エラーのため verb の実行が失敗すると、CS/AIX により次のパラメーターが戻 ります。

*primary\_rc*

AP\_STATE\_CHECK

#### *secondary\_rc*

値は次のいずれかです。

#### **AP\_PU\_NOT\_RESET**

PU は、その PU にまだ活動状態である PU-SSCP セッションがあ るため、削除できません。

### **AP\_INVALID\_PU\_TYPE**

指定した PU はリモート PU であり、内部 PU ではありません。

## 戻りパラメーター**:** サポートされていない機能

ノードの構成がこの verb をサポートしていなかったために、この verb が実行され なかった場合、CS/AIX により次のパラメーターが戻されます。

*primary\_rc*

#### **AP\_FUNCTION\_NOT\_SUPPORTED**

ノードは DLUR をサポートしていません。これは、DEFINE\_NODE の *dlur\_support* パラメーターによって定義されます。

## 戻りパラメーター**:** その他の場合

871 ページの『付録 B. [共通戻りコード』に](#page-910-0)、すべての NOF verb に共通した上記 以外の 1 次戻りコードおよび 2 次戻りコードの組み合わせのリストを示します。

## **DELETE\_LOCAL\_LU**

DELETE LOCAL LU verb はローカル LU を削除し、そのローカル LU に関連し た LU-LU パスワードがあれば、それも削除します。

### **VCB** 構造体

{

typedef struct delete local lu

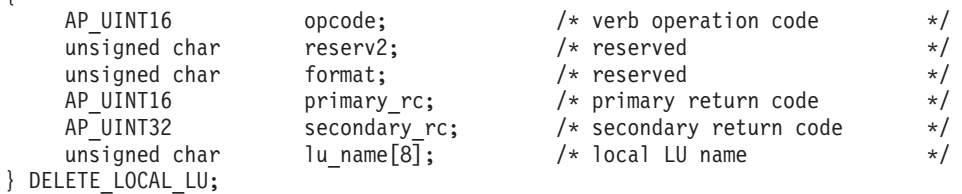

## 指定パラメーター

アプリケーションが提供するパラメーターを次に示します。

*opcode* AP\_DELETE\_LOCAL\_LU

*lu\_name*

削除するローカル LU の名前。この名前は、8 バイトからなる (英字で始ま る) タイプ A の EBCDIC ストリングで、 8 文字に満たない場合は、右側 に EBCDIC スペースを入れます。

### 戻りパラメーター**:** セッション起動の成功時

verb が正常に終了すると、CS/AIX により次のパラメーターが戻ります。

*primary\_rc*

AP\_OK

## 戻りパラメーター**:** パラメーターの検査

パラメーター・エラーのため verb の実行が失敗すると、CS/AIX により次のパラメ ーターが戻ります。

*primary\_rc*

AP\_PARAMETER\_CHECK

*secondary\_rc*

値は次のいずれかです。

**AP\_CANT\_DELETE\_CP\_LU**

指定した LU 名がブランク (CP に関連した LU を示します) でし た。この LU を削除することはできません。

#### **AP\_INVALID\_LU\_NAME**

指定した LU 名は、CS/AIX システム上に定義されているローカル LU の名前ではありませんでした。

871 ページの『付録 B. [共通戻りコード』に](#page-910-0)、すべての NOF verb に共通し、 AP PARAMETER CHECK に関連した上記以外の 2 次戻りコードのリストを示します。

## 戻りパラメーター**:** その他の場合

871 ページの『付録 B. [共通戻りコード』に](#page-910-0)、すべての NOF verb に共通した上記 以外の 1 次戻りコードおよび 2 次戻りコードの組み合わせのリストを示します。

## **DELETE\_LS**

DELETE LS は、定義されているリンク・ステーション (LS) を削除します。この verb は、その LS に関連した PU、その PU が所有するすべての LU、およびそれ らの LU に関連したすべての LU-LU パスワードも削除します。活動状態である LS を削除することはできません。

### **VCB** 構造体

{

typedef struct delete\_ls

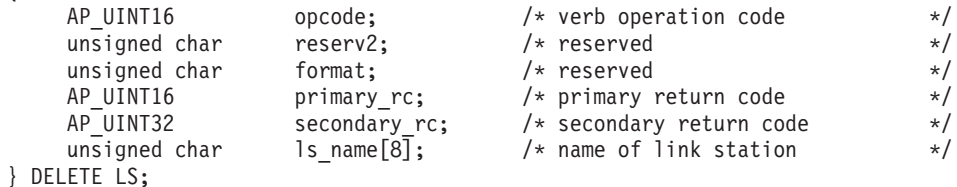

## 指定パラメーター

アプリケーションが提供するパラメーターを次に示します。

*opcode* AP\_DELETE\_LS

*ls\_name*

削除するリンク・ステーションの名前。これは 8 バイトからなる ASCII ス トリングで、名前が 8 文字に満たない場合、右側にスペースを入れます。

## 戻りパラメーター**:** セッション起動の成功時

verb が正常に終了すると、CS/AIX により次のパラメーターが戻ります。

*primary\_rc*

AP\_OK

### **DELETE\_LS**

## 戻りパラメーター**:** パラメーターの検査

パラメーター・エラーのため verb の実行が失敗すると、CS/AIX により次のパラメ ーターが戻ります。

*primary\_rc*

AP\_PARAMETER\_CHECK

*secondary\_rc*

#### **AP\_INVALID\_LINK\_NAME**

指定した LS 名に、有効でない文字が入っています。

871 ページの『付録 B. [共通戻りコード』に](#page-910-0)、すべての NOF verb に共通し、 AP PARAMETER CHECK に関連した上記以外の 2 次戻りコードのリストを示します。

### 戻りパラメーター**:** 状態の検査

状態エラーのため verb の実行が失敗すると、CS/AIX により次のパラメーターが戻 ります。

*primary\_rc*

AP\_STATE\_CHECK

*secondary\_rc*

値は次のいずれかです。

### **AP\_LS\_ACTIVE**

その LS は現在活動状態であるため、削除できません。

#### **AP\_INVALID\_LINK\_NAME**

指定した LS 名は、CS/AIX システム上に定義されている LS の名 前ではありません。

871 ページの『付録 B. [共通戻りコード』に](#page-910-0)、すべての NOF verb に共通し、 AP STATE CHECK に関連した上記以外の 2 次戻りコードのリストを示します。

## 戻りパラメーター**:** その他の場合

871 ページの『付録 B. [共通戻りコード』に](#page-910-0)、すべての NOF verb に共通した上記 以外の 1 次戻りコードおよび 2 次戻りコードの組み合わせのリストを示します。

## **DELETE\_LS\_ROUTING**

DELETE LS\_ROUTING verb は、前に DEFINE LS\_ROUTING verb を使用して定義 したパートナー LU とリンク・ステーションの関連付けを削除します。

### **VCB** 構造体

{

typedef struct delete 1s routing

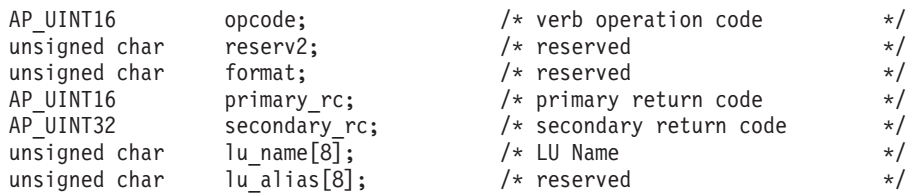

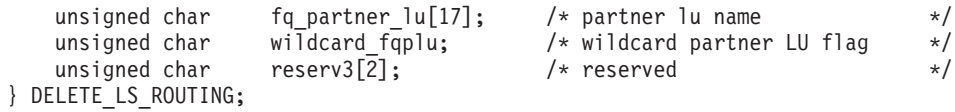

## 指定パラメーター

アプリケーションが提供するパラメーターを次に示します。

*opcode* AP\_DELETE\_LS\_ROUTING

*lu\_name*

パートナー LU (*fq\_partner\_lu* パラメーターで指定するもの) と通信したロ ーカル LU の名前。 1 から 8 文字のローカル・システム上で表示可能な 文字を指定します。

*fq\_partner\_lu*

ローカル LU の LS ルーティング・データから除去するパートナー LU の 完全修飾名。 1 から 8 文字のネットワーク名、1 つのピリオド、1 から 8 文字のパートナー LU 名の順序で続けた 3 から 17 個のローカル・システ ム上で表示可能な文字を指定します。

ワイルドカード・エントリーを削除するには、そのエントリーの定義に使用 したものと同じワイルドカード LU 名を指定します。ワイルドカードを使 用して、複数の明示的に定義したエントリーを削除することはできません。

*wildcard\_fqplu*

*fq\_partner\_lu* パラメーターに、完全ワイルドカードまたは部分ワイルドカー ドが含まれているかどうかを示すワイルドカード・パートナー LU フラ グ。このフラグはワイルドカード・エントリーを削除するために使用しま す。ワイルドカードを使用して、複数の明示的に定義したエントリーを削除 することはできません。値は次のいずれかです。

- **AP\_YES** *fq\_partner\_lu* パラメーターには、ワイルドカード・エントリーが含 まれています。
- **AP\_NO** *fq\_partner\_lu* パラメーターには、ワイルドカード・エントリーは含 まれていません。

### 戻りパラメーター**:** セッション起動の成功時

verb が正常に終了すると、CS/AIX により次のパラメーターが戻ります。

*primary\_rc*

AP\_OK

### 戻りパラメーター**:** パラメーターの検査

パラメーター・エラーのため verb の実行が失敗すると、CS/AIX により次のパラメ ーターが戻ります。

*primary\_rc*

AP\_PARAMETER\_CHECK

*secondary\_rc* 値は次のいずれかです。

### **AP\_INVALID\_LOCAL\_LU**

*lu\_name* パラメーターに、有効でない文字が入っていました。

#### **AP\_INVALID\_PARTNER\_LU**

*fq\_partner\_lu* パラメーターに、有効でない文字が入っていました。

#### **AP\_INVALID\_WILDCARD\_NAME**

*wildcard\_fqplu* パラメーターを AP\_YES に設定しましたが、 *fq\_partner\_lu* パラメーターは有効なワイルドカード名ではありませ んでした。

871 ページの『付録 B. [共通戻りコード』に](#page-910-0)、すべての NOF verb に共通し、 AP PARAMETER CHECK に関連した上記以外の 2 次戻りコードのリストを示します。

### 戻りパラメーター**:** 状態の検査

状態エラーのため verb の実行が失敗すると、CS/AIX により次のパラメーターが戻 ります。

*primary\_rc*

AP\_STATE\_CHECK

*secondary\_rc*

値は次のいずれかです。

#### **AP\_INVALID\_LOCAL\_LU**

*lu\_name* パラメーターが、既存の LS 経路指定レコードに一致しま せんでした。

### **AP\_INVALID\_PARTNER\_LU**

*fq\_partner\_lu* パラメーターが、指定したローカル LU の既存の LS 経路指定レコードに一致しませんでした。

### **AP\_INVALID\_WILDCARD\_NAME**

*wildcard\_fqplu* パラメーターを YES に設定しましたが、一致するエ ントリーがありませんでした。

### **AP\_INVALID\_RESOURCE\_NAME**

指定したパラメーターに一致する LS 経路指定エントリーがありま せんでした。

871 ページの『付録 B. [共通戻りコード』に](#page-910-0)、すべての NOF verb に共通し、 AP STATE CHECK に関連した上記以外の 2 次戻りコードのリストを示します。

### 戻りパラメーター**:** その他の場合

871 ページの『付録 B. [共通戻りコード』に](#page-910-0)、すべての NOF verb に共通した上記 以外の 1 次戻りコードおよび 2 次戻りコードの組み合わせのリストを示します。

## **DELETE\_LU62\_TIMEOUT**

DELETE\_LU62\_TIMEOUT verb は、前に DEFINE\_LU62\_TIMEOUT verb で定義し た LU タイプ 6.2 セッションのタイムアウトの定義を削除します。

**VCB** 構造体

typedef struct delete lu62 timeout

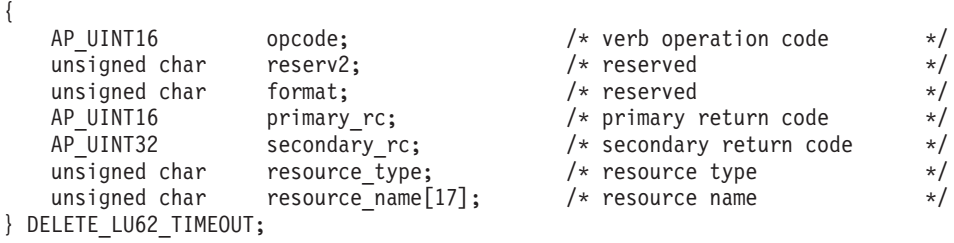

## 指定パラメーター

提供パラメーターは次のとおりです。

*opcode* AP\_DELETE\_LU62\_TIMEOUT

### *resource\_type*

削除するタイムアウトのタイプを指定します。値は次のいずれかです。

### **AP\_GLOBAL\_TIMEOUT**

ローカル・ノードのすべての LU 6.2 セッションに適用するタイム アウトを削除します。

#### **AP\_LOCAL\_LU\_TIMEOUT**

*resource\_name* パラメーターで指定したローカル LU のすべての LU 6.2 セッションに適用するタイムアウトを削除します。

#### **AP\_PARTNER\_LU\_TIMEOUT**

*resource\_name* パラメーターで指定したパートナー LU へのすべて の LU 6.2 セッションに適用するタイムアウトを削除します。

#### **AP\_MODE\_TIMEOUT**

*resource\_name* パラメーターで指定したモード上のすべての LU 6.2 セッションに適用するタイムアウトを削除します。

#### *resource\_name*

タイムアウトを削除するリソースの名前。この値は次のいずれかです。

- v *resource\_type* を AP\_GLOBAL\_TIMEOUT に設定した場合は、このパラメータ ーを指定しないでください。
- *resource\_type* を AP LOCAL LU TIMEOUT に設定した場合は、ローカル LU 名として、1 から 8 文字のローカル・システム上で表示可能なタイプ A の文字を指定してください。
- v *resource\_type* を AP\_PARTNER\_LU\_TIMEOUT に設定した場合は、パートナー LU の完全修飾名を指定するため、1 から 8 文字のネットワーク名、1 つのピリオド、1 から 8 文字のパートナー LU 名の順序で、17 文字か らなるローカルに表示可能なタイプ A の文字を指定してください。
- v *resource\_type* を AP\_MODE\_TIMEOUT に設定した場合は、モード名として、 1 から 8 文字のローカル・システム上で表示可能なタイプ A の文字を 指定してください。

## 戻りパラメーター**:** セッション起動の成功時

verb が正常に終了すると、CS/AIX により次のパラメーターが戻ります。

*primary\_rc* AP\_OK

## 戻りパラメーター**:** パラメーターの検査

パラメーター・エラーのため verb の実行が失敗すると、CS/AIX により次のパラメ ーターが戻ります。

*primary\_rc*

AP\_PARAMETER\_CHECK

*secondary\_rc*

値は次のいずれかです。

### **AP\_INVALID\_RESOURCE\_TYPE**

resource\_type パラメーターに指定した値が、有効ではありませんで した。

### **AP\_INVALID\_LU\_NAME**

*resource\_name* パラメーターに指定した LU 名が有効ではありませ んでした。

### **AP\_INVALID\_PARTNER\_LU**

*resource\_name* パラメーターに指定したパートナー LU 名が有効で はありませんでした。

### **AP\_INVALID\_MODE\_NAME**

resource\_name パラメーターに指定したモード名が有効ではありま せんでした。

### **AP\_GLOBAL\_TIMEOUT\_NOT\_DEFINED**

*resource\_type* パラメーターに AP\_GLOBAL\_TIMEOUT の値を指定しま したが、定義されているグローバル・タイムアウトがありません。

871 ページの『付録 B. [共通戻りコード』に](#page-910-0)、すべての NOF verb に共通し、 AP\_PARAMETER\_CHECK に関連した上記以外の 2 次戻りコードのリストを示します。

## 戻りパラメーター**:** その他の場合

871 ページの『付録 B. [共通戻りコード』に](#page-910-0)、すべての NOF verb に共通した上記 以外の 1 次戻りコードおよび 2 次戻りコードの組み合わせのリストを示します。

## **DELETE\_LU\_0\_TO\_3**

この verb は、3270 エミュレーションまたは LUA に使用する LU (タイプ 0 から 3 の LU) を削除するために使用します。

## **VCB** 構造体

typedef struct delete lu 0 to 3 {

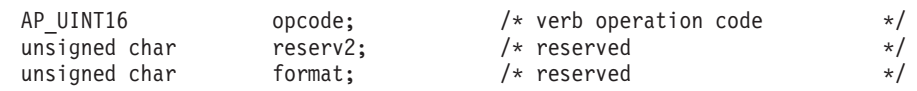

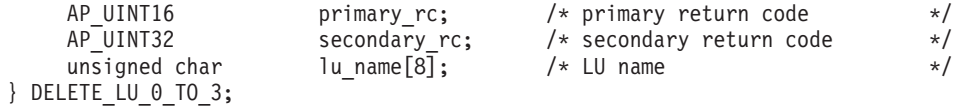

## 指定パラメーター

アプリケーションが提供するパラメーターを次に示します。

*opcode* AP\_DELETE\_LU\_0\_TO\_3

*lu\_name*

削除するローカル LU の名前。この名前は、8 バイトからなる (英字で始ま る) タイプ A の EBCDIC ストリングで、 8 文字に満たない場合は、右側 に EBCDIC スペースを入れます。

## 戻りパラメーター**:** セッション起動の成功時

verb が正常に終了すると、CS/AIX により次のパラメーターが戻ります。

*primary\_rc*

AP\_OK

## 戻りパラメーター**:** パラメーターの検査

パラメーター・エラーのため verb の実行が失敗すると、CS/AIX により次のパラメ ーターが戻ります。

*primary\_rc*

AP\_PARAMETER\_CHECK

*secondary\_rc*

**AP\_INVALID\_LU\_NAME**

指定した LU 名に、有効でない文字が入っていました。

871 ページの『付録 B. [共通戻りコード』に](#page-910-0)、すべての NOF verb に共通し、 AP PARAMETER CHECK に関連した上記以外の 2 次戻りコードのリストを示します。

## 戻りパラメーター**:** 状態の検査

状態エラーのため verb の実行が失敗すると、CS/AIX により次のパラメーターが戻 ります。

*primary\_rc*

AP\_STATE\_CHECK

*secondary\_rc*

**AP\_INVALID\_LU\_NAME**

指定した LU 名は、CS/AIX システム上に定義されている LU の名 前ではありません。

871 ページの『付録 B. [共通戻りコード』に](#page-910-0)、すべての NOF verb に共通し、 AP STATE CHECK に関連した上記以外の 2 次戻りコードのリストを示します。

### 戻りパラメーター**:** その他の場合

871 ページの『付録 B. [共通戻りコード』に](#page-910-0)、すべての NOF verb に共通した上記 以外の 1 次戻りコードおよび 2 次戻りコードの組み合わせのリストを示します。

## **DELETE\_LU\_0\_TO\_3\_RANGE**

この verb は、3270 エミュレーションまたは LUA (タイプ 0 から 3 の LU) に使 用する LU の範囲を削除するために使用します。

この verb に指定するパラメーターには、LU のベース名と NAU アドレスの範囲が 含まれます。削除する LU 名は、そのベース名と NAU アドレスを結合して判別さ れます。例えば、11 から 14 の範囲の NAU と結合された LUNME というベース名 は、LUNME011、LUNME012、LUNME013、LUNME014 という LU を削除します。

指定した範囲の名前を持つすべての LU が削除されます。範囲内の名前が 1 つ以 上存在しない場合でも、CS/AIX はエラーを戻しません。

## **VCB** 構造体

{

typedef struct delete\_lu\_0\_to\_3\_range

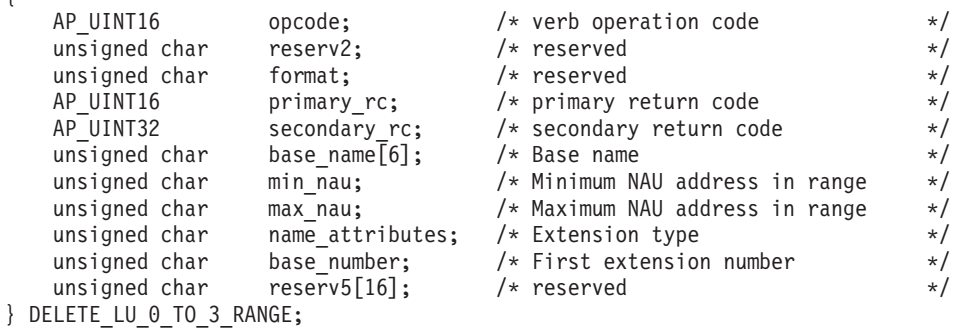

## 指定パラメーター

アプリケーションが提供するパラメーターを次に示します。

*opcode* AP\_DELETE\_LU\_0\_TO\_3\_RANGE

### *base\_name*

LU 名のベース名。これは、(英字で始まる) タイプ A の EBCDIC ストリ ングで、ベース名が 6 文字に満たない場合、右側に EBCDIC のスペースを 入れます。これは、*name\_attributes* パラメーターで決められた 5 バイトま たは 6 バイトになる場合があります。 CS/AIX は、この名前に各 NAU ア ドレスの 10 進値 (または *base\_number* パラメーターから始まる範囲にあ る数) を付加することにより、削除する LU の名前を判別します。

*min\_nau*

最初の LU の NAU アドレス (範囲は 1 から 255)。

*max\_nau*

最後の LU の NAU アドレス (範囲は 1 から 255)。

*name\_attributes*

LU の拡張子のタイプを指定します。値は次のいずれかです。

#### **AP\_NONE**

LU 名には NAU 番号に対応する番号があります。それらの番号は 10 進数で指定され、*base\_name* パラメーターは必ず 5 文字にしま す。

#### **AP\_USE\_BASE\_NUMBER**

この範囲内の LU の削除を *base\_number* パラメーターで指定した 値から開始します。

### **AP\_USE\_HEX\_IN\_NAME**

LU 名の拡張子は、10 進数でなく 16 進数です。この値を指定した 場合は、*base\_name* パラメーターに 6 文字まで指定できます。

*base\_number*

*name\_attributes* パラメーターに AP\_USE\_BASE\_NUMBER を指定した場合は、範 囲内の LU の削除を開始する番号を指定します。この値は、*min\_nau* パラ メーター値の代わりに使用されます。

## 戻りパラメーター**:** セッション起動の成功時

verb が正常に終了すると、CS/AIX により次のパラメーターが戻ります。

*primary\_rc*

AP\_OK

## 戻りパラメーター**:** パラメーターの検査

パラメーター・エラーのため verb の実行が失敗すると、CS/AIX により次のパラメ ーターが戻ります。

### *primary\_rc*

AP\_PARAMETER\_CHECK

*secondary\_rc*

値は次のいずれかです。

#### **AP\_INVALID\_NAU\_ADDRESS**

*min\_nau* パラメーターまたは *max\_nau* パラメーターが、有効では ありませんでした。

### **AP\_INVALID\_LU\_NAME**

*base\_name* パラメーターに、有効でない文字が入っていました。

871 ページの『付録 B. [共通戻りコード』に](#page-910-0)、すべての NOF verb に共通し、 AP PARAMETER CHECK に関連した上記以外の 2 次戻りコードのリストを示します。

## 戻りパラメーター**:** 状態の検査

状態エラーのため verb の実行が失敗すると、CS/AIX により次のパラメーターが戻 ります。

*primary\_rc*

AP\_STATE\_CHECK

*secondary\_rc*

#### **AP\_INVALID\_LU\_NAME**

指定した範囲内の名前で定義された LU はありません。

871 ページの『付録 B. [共通戻りコード』に](#page-910-0)、すべての NOF verb に共通し、 AP STATE CHECK に関連した上記以外の 2 次戻りコードのリストを示します。

### 戻りパラメーター**:** その他の場合

871 ページの『付録 B. [共通戻りコード』に](#page-910-0)、すべての NOF verb に共通した上記 以外の 1 次戻りコードおよび 2 次戻りコードの組み合わせのリストを示します。

## **DELETE\_LU\_LU\_PASSWORD**

DELETE LU LU PASSWORD は、ローカル LU に関連した LU-LU パスワードを 削除します。 LU-LU パスワードは、ローカル LU を削除したときに自動的に削除 されます。この verb を使用する必要があるのは、パスワードのみを除去し、LU を 構成した状態にしておく必要がある場合のみです。

### **VCB** 構造体

{

typedef struct delete lu lu password

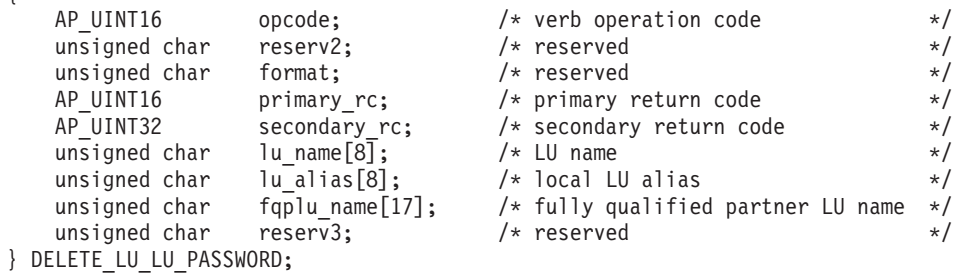

## 指定パラメーター

アプリケーションが提供するパラメーターを次に示します。

*opcode* AP\_DELETE\_LU\_LU\_PASSWORD

*lu\_name*

CS/AIX に対して定義されているローカル LU の LU 名。これは 8 バイト からなるタイプ A の EBCDIC ストリングで、名前が 8 バイトに満たない 場合は、右側にスペースを入れます。 LU が LU 名でなく LU 別名で定義 されていることを示すには、このパラメーターを 8 桁の 2 進ゼロに設定し ます。

*lu\_alias*

CS/AIX に対して定義されているローカル LU の LU 別名。これは 8 バイ トからなる ASCII ストリングで、ローカル・システム上で表示可能な文字 を使用し、名前が 8 バイトに満たない場合は、右側にスペースを入れま す。 これは、*lu\_name* をゼロに設定した場合にのみ使用します。

CP へ関連付けられている LU (デフォルト LU) を示すには、*lu\_name* と *lu\_alias* の両方を 8 桁の 2 進ゼロに設定します。

#### *fqplu\_name*

CS/AIX に対して定義されているパートナー LU の完全修飾 LU 名。この

名前は、右側に EBCDIC のスペースを入れた 17 バイトの EBCDIC スト リングです。この名前は、最大 8 文字の A ストリング文字からなるネッ トワーク ID、EBCDIC ドット (ピリオド) 文字、および最大 8 文字の A ストリング文字からなるネットワーク名で構成されます。

## 戻りパラメーター**:** セッション起動の成功時

verb が正常に終了すると、CS/AIX により次のパラメーターが戻ります。

*primary\_rc*

AP\_OK

## 戻りパラメーター**:** パラメーターの検査

パラメーター・エラーのため verb の実行が失敗すると、CS/AIX により次のパラメ ーターが戻ります。

*primary\_rc*

AP\_PARAMETER\_CHECK

*secondary\_rc*

#### **AP\_INVALID\_PLU\_NAME**

*fqplu\_name* パラメーターが、有効ではありませんでした。

#### **AP\_INVALID\_LU\_NAME**

*lu\_name* パラメーターが、有効ではありませんでした。

#### **AP\_INVALID\_LU\_ALIAS**

*lu\_alias* パラメーターが、有効ではありませんでした。

871 ページの『付録 B. [共通戻りコード』に](#page-910-0)、すべての NOF verb に共通し、 AP PARAMETER CHECK に関連した上記以外の 2 次戻りコードのリストを示します。

### 戻りパラメーター**:** その他の場合

871 ページの『付録 B. [共通戻りコード』に](#page-910-0)、すべての NOF verb に共通した上記 以外の 1 次戻りコードおよび 2 次戻りコードの組み合わせのリストを示します。

### **DELETE\_LU\_POOL**

DELETE LU POOL は、次のいずれかを行うために使用します。

- プールから 1 つ以上の LU を除去する。
- v プールからすべての LU を除去し、そのプールを削除する。

この verb は LU を削除しません。LU は定義されたままですが、どのプールにも 関連付けられません。

### **VCB** 構造体

{

typedef struct delete\_lu\_pool

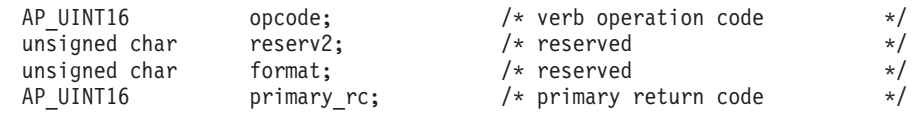

### **DELETE\_LU\_POOL**

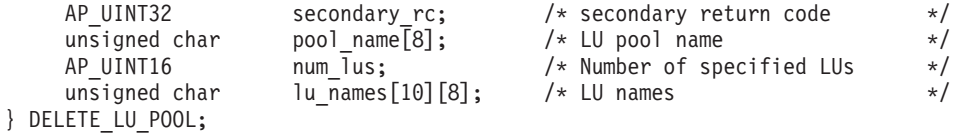

## 指定パラメーター

アプリケーションが提供するパラメーターを次に示します。

*opcode* AP\_DELETE\_LU\_POOL

*pool\_name*

LU プールの名前。これは 8 バイトからなる EBCDIC ストリングで、名前 が 8 文字に満たない場合は、右側にスペースを入れます。

*num\_lus*

除去する LU の数 (*lu\_names* リスト内の LU 名の数)。 プール自体を削除 せずにプールから LU を除去する場合、この範囲は 1 から 10 です。プー ルからすべての LU を除去し、そのプールも削除するには、ゼロを指定し ます。

*lu\_names*

プール自体を削除せずにプールから 1 つ以上の LU を除去するには、除去 する LU の名前を指定します。指定する名前の数は、*num\_lus* パラメータ ーに一致しなければなりません。それぞれの名前は 8 バイトからなる (英 字で始まる) タイプ A の EBCDIC ストリングで、名前が 8 文字に満たな い場合は、右側に EBCDIC のスペースを入れます。

プールからすべての LU を除去し、そのプールも削除するために *num\_lus* をゼロに設定した場合は、このパラメーターを使用しません。

## 戻りパラメーター**:** セッション起動の成功時

verb が正常に終了すると、CS/AIX により次のパラメーターが戻ります。

*primary\_rc*

AP\_OK

## 戻りパラメーター**:** パラメーターの検査

パラメーター・エラーのため verb の実行が失敗すると、CS/AIX により次のパラメ ーターが戻ります。

*primary\_rc*

AP\_PARAMETER\_CHECK

*secondary\_rc*

値は次のいずれかです。

**AP\_INVALID\_POOL\_NAME**

指定したプール名が、有効ではありませんでした。

### **AP\_INVALID\_LU\_NAME**

指定した LU 名の 1 つ以上が、プール内の LU の名前に一致しま せんでした。

### **AP\_INVALID\_NUM\_LUS**

指定した *num\_lus* パラメーターが、有効な範囲内にありませんでし た。

## 戻りパラメーター**:** その他の場合

871 ページの『付録 B. [共通戻りコード』に](#page-910-0)、すべての NOF verb に共通した上記 以外の 1 次戻りコードおよび 2 次戻りコードの組み合わせのリストを示します。

### **DELETE\_MODE**

DELETE MODE は、モードの定義を削除します。 SNASVCMG および CPSVCMG など の SNA で定義されたモードを削除することはできません。

### **VCB** 構造体

typedef struct delete\_mode {

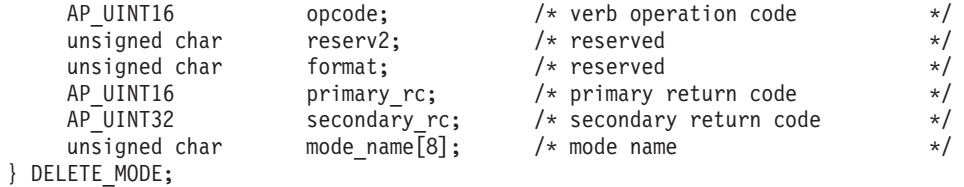

## 指定パラメーター

アプリケーションが提供するパラメーターを次に示します。

*opcode* AP\_DELETE\_MODE

*mode\_name*

モードの名前。 この名前は、8 バイトからなる (英字で始まる) タイプ A の EBCDIC ストリングで、 8 文字に満たない場合は、右側に EBCDIC ス ペースを入れます。

## 戻りパラメーター**:** セッション起動の成功時

verb が正常に終了すると、CS/AIX により次のパラメーターが戻ります。

*primary\_rc*

AP\_OK

## 戻りパラメーター**:** パラメーターの検査

パラメーター・エラーのため verb の実行が失敗すると、CS/AIX により次のパラメ ーターが戻ります。

*primary\_rc*

AP\_PARAMETER\_CHECK

*secondary\_rc*

値は次のいずれかです。

#### **AP\_CP\_OR\_SNA\_SVCMG\_UNDELETABLE**

指定したモード名は SNA で定義されたモード名の 1 つであり、削 除できません。

#### **AP\_MODE\_NAME\_NOT\_DEFD**

指定したモード名は、CS/AIX システム上に定義されているモード の名前ではありません。

**AP\_DEL\_MODE\_DEFAULT\_SPCD**

指定したモードは DEFINE DEFAULTS verb でデフォルト・モード として定義されているため、削除できません。

**AP\_MODE\_UNDELETABLE**

指定したモード名は SNA で定義されたモード名の 1 つであり、削 除できません。

871 ページの『付録 B. [共通戻りコード』に](#page-910-0)、すべての NOF verb に共通し、 AP PARAMETER CHECK に関連した上記以外の 2 次戻りコードのリストを示します。

## 戻りパラメーター**:** その他の場合

871 ページの『付録 B. [共通戻りコード』に](#page-910-0)、すべての NOF verb に共通した上記 以外の 1 次戻りコードおよび 2 次戻りコードの組み合わせのリストを示します。

### **DELETE\_PARTNER\_LU**

DELETE PARTNER LU verb は、パートナー LU 定義を削除します。

### **VCB** 構造体

{

typedef struct delete partner lu

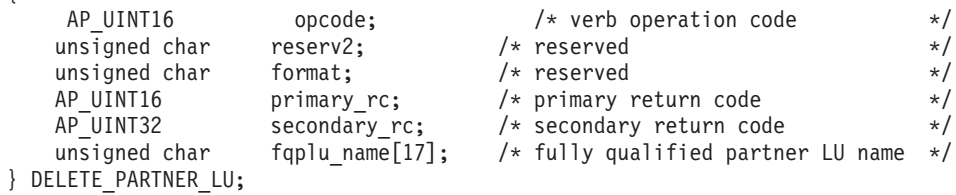

## 指定パラメーター

アプリケーションが提供するパラメーターを次に示します。

*opcode* AP\_DELETE\_PARTNER\_LU

*fqplu\_name*

削除するパートナー LU の完全修飾 LU 名。この名前は、右側に EBCDIC のスペースを入れた 17 バイトの EBCDIC ストリングです。この名前は、 最大 8 文字の A ストリング文字からなるネットワーク ID、EBCDIC ドッ ト (ピリオド) 文字、および最大 8 文字の A ストリング文字からなるネッ トワーク名で構成されます。

## 戻りパラメーター**:** セッション起動の成功時

verb が正常に終了すると、CS/AIX により次のパラメーターが戻ります。

*primary\_rc* AP\_OK

## 戻りパラメーター**:** パラメーターの検査

パラメーター・エラーのため verb の実行が失敗すると、CS/AIX により次のパラメ ーターが戻ります。

*primary\_rc*

AP\_PARAMETER\_CHECK

*secondary\_rc*

**AP\_INVALID\_PLU\_NAME**

指定した *fqplu\_name* パラメーターが、定義されているどのパート ナー LU 名にも一致しませんでした。

871 ページの『付録 B. [共通戻りコード』に](#page-910-0)、すべての NOF verb に共通し、 AP PARAMETER CHECK に関連した上記以外の 2 次戻りコードのリストを示します。

## 戻りパラメーター**:** その他の場合

871 ページの『付録 B. [共通戻りコード』に](#page-910-0)、すべての NOF verb に共通した上記 以外の 1 次戻りコードおよび 2 次戻りコードの組み合わせのリストを示します。

### **DELETE\_PORT**

DELETE\_PORT は、ポートを削除します。この verb は、次のものも削除します。

- v そのポートに関連したすべてのリンク・ステーションと接続ネットワーク TG。
- v そのポート上の各 LS に関連したすべての PU、それらの PU が所有するすべて の LU、およびそれらの LU に関連したすべての LU-LU パスワード。

ポートは、この verb を発行するときに非活動状態になっていなければなりません。

## **VCB** 構造体

typedef struct delete\_port {

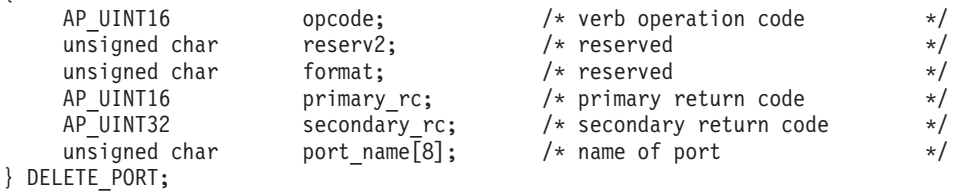

## 指定パラメーター

アプリケーションが提供するパラメーターを次に示します。

*opcode* AP\_DELETE\_PORT

*port\_name*

削除するポートの名前。この名前は、8 バイトからなる ASCII 文字ストリ ングで、名前が 8 文字に満たない場合は、右側にスペースを入れます。
# 戻りパラメーター**:** セッション起動の成功時

verb が正常に終了すると、CS/AIX により次のパラメーターが戻ります。

*primary\_rc*

AP\_OK

# 戻りパラメーター**:** パラメーターの検査

パラメーター・エラーのため verb の実行が失敗すると、CS/AIX により次のパラメ ーターが戻ります。

*primary\_rc*

AP\_PARAMETER\_CHECK

*secondary\_rc*

#### **AP\_INVALID\_PORT\_NAME**

指定したポート名は、CS/AIX システム上に定義されているポート の名前ではありませんでした。

871 ページの『付録 B. [共通戻りコード』に](#page-910-0)、すべての NOF verb に共通し、 AP PARAMETER CHECK に関連した上記以外の 2 次戻りコードのリストを示します。

### 戻りパラメーター**:** 状態の検査

状態エラーのため verb の実行が失敗すると、CS/AIX により次のパラメーターが戻 ります。

*primary\_rc*

AP\_STATE\_CHECK

*secondary\_rc*

### **AP\_PORT\_ACTIVE**

指定したポートは現在活動状態であるため、削除できません。

871 ページの『付録 B. [共通戻りコード』に](#page-910-0)、すべての NOF verb に共通し、 AP STATE CHECK に関連した上記以外の 2 次戻りコードのリストを示します。

### 戻りパラメーター**:** その他の場合

871 ページの『付録 B. [共通戻りコード』に](#page-910-0)、すべての NOF verb に共通した上記 以外の 1 次戻りコードおよび 2 次戻りコードの組み合わせのリストを示します。

### **DELETE\_PRIMARY\_LINE**

DELETE\_PRIMARY\_LINE\_verb は、前に DEFINE\_PRIMARY\_LINE verb で定義し た、LU タイプ 0 の 1 次回線に関する情報を削除します。

### **VCB** 構造体

{

typedef struct delete primary line

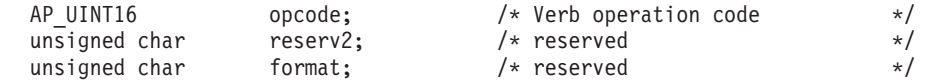

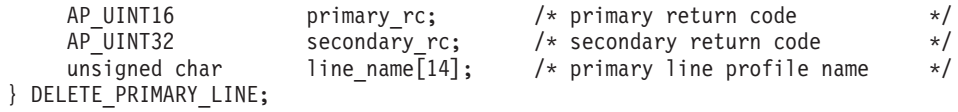

# 指定パラメーター

アプリケーションが提供するパラメーターを次に示します。

*opcode* AP\_DELETE\_PRIMARY\_LINE

*line\_name*

削除する 1 次回線プロファイルの名前。 1 から 14 文字の任意のタイプの ASCII 文字からなるストリングを指定します。ただし、スペース文字、制御 文字、/¥"' の各文字は使用できません。

## 戻りパラメーター**:** セッション起動の成功時

verb が正常に終了すると、CS/AIX により次のパラメーターが戻ります。

*primary\_rc*

AP\_OK

# 戻りパラメーター**:** パラメーターの検査

パラメーター・エラーのため verb の実行が失敗すると、CS/AIX により次のパラメ ーターが戻ります。

*primary\_rc*

AP\_PARAMETER\_CHECK

*secondary\_rc*

**AP\_INVALID\_LINE\_NAME**

*line\_name* パラメーターに指定した名前に、有効でない文字が入っ ていました。

871 ページの『付録 B. [共通戻りコード』に](#page-910-0)、すべての NOF verb に共通し、 AP PARAMETER CHECK に関連した上記以外の 2 次戻りコードのリストを示します。

### 戻りパラメーター**:** 状態の検査

状態エラーのため verb の実行が失敗すると、CS/AIX により次のパラメーターが戻 ります。

*primary\_rc*

AP\_STATE\_CHECK

*secondary\_rc*

**AP\_INVALID\_LINE\_NAME**

*line\_name* パラメーターに指定した名前が存在しません。

871 ページの『付録 B. [共通戻りコード』に](#page-910-0)、すべての NOF verb に共通し、 AP STATE CHECK に関連した上記以外の 2 次戻りコードのリストを示します。

### 戻りパラメーター**:** その他の場合

871 ページの『付録 B. [共通戻りコード』に](#page-910-0)、すべての NOF verb に共通した上記 以外の 1 次戻りコードおよび 2 次戻りコードの組み合わせのリストを示します。

### **DELETE\_PRIMARY\_LU0**

DELETE\_PRIMARY\_LU0 verb は、前に DEFINE\_PRIMARY\_LU0 verb で定義し た、1 次 LU タイプ 0 に関する情報を削除します。

### **VCB** 構造体

typedef struct delete primary lu0

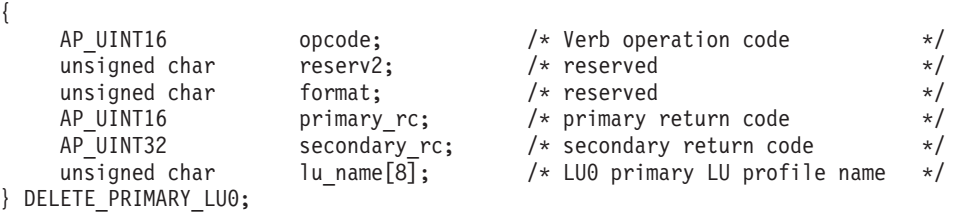

# 指定パラメーター

アプリケーションが提供するパラメーターを次に示します。

*opcode* AP\_DELETE\_PRIMARY\_LU0

*lu\_name*

削除する 1 次 LU タイプ 0 プロファイルの名前。 1 から 8 文字の任意 のタイプの ASCII 文字からなるストリングを指定します。ただし、スペー ス文字、制御文字、/ ¥ " ' の各文字は使用できません。このパラメーター は必須です。

# 戻りパラメーター**:** セッション起動の成功時

verb が正常に終了すると、CS/AIX により次のパラメーターが戻ります。

*primary\_rc*

AP\_OK

# 戻りパラメーター**:** パラメーターの検査

パラメーター・エラーのため verb の実行が失敗すると、CS/AIX により次のパラメ ーターが戻ります。

*primary\_rc*

AP\_PARAMETER\_CHECK

*secondary\_rc*

#### **AP\_INVALID\_LU\_NAME**

*lu\_name* パラメーターに指定した値が、有効ではありませんでし た。

871 ページの『付録 B. [共通戻りコード』に](#page-910-0)、すべての NOF verb に共通し、 AP PARAMETER CHECK に関連した上記以外の 2 次戻りコードのリストを示します。

# 戻りパラメーター**:** 状態の検査

状態エラーのため verb の実行が失敗すると、CS/AIX により次のパラメーターが戻 ります。

*primary\_rc*

AP\_STATE\_CHECK

*secondary\_rc*

**AP\_INVALID\_LU\_NAME**

指定した LU 名はありません。

871 ページの『付録 B. [共通戻りコード』に](#page-910-0)、すべての NOF verb に共通し、 AP STATE CHECK に関連した上記以外の 2 次戻りコードのリストを示します。

# 戻りパラメーター**:** その他の場合

871 ページの『付録 B. [共通戻りコード』に](#page-910-0)、すべての NOF verb に共通した上記 以外の 1 次戻りコードおよび 2 次戻りコードの組み合わせのリストを示します。

### **DELETE\_RCF\_ACCESS**

DELETE RCF ACCESS は、前に DEFINE RCF ACCESS を使用して定義した CS/AIX リモート・コマンド機能 (RCF) へのアクセスを防止します。 RCF につい ての詳細は、「*Communications Server for AIX* 管理ガイド」を参照してください。

この verb は SPCF と UCF の両方へのアクセスを防止します。一方へのアクセス を許可し、他方へのアクセスを防止するには、 DEFINE\_RCF\_ACCESS を使用しま す。

この verb は、ドメイン構成ファイルに対して発行しなければなりません。CS/AIX は、ノードの始動時に RCF アクセス・パラメーターに基づいて動作します。ノー ドの実行中に RCF アクセスを削除した場合、その変更は、ノードが実行されてい るサーバー上では、ノードを停止して再始動するまで有効になりません。

## **VCB** 構造体

typedef struct delete\_rcf\_access { AP\_UINT16 opcode; /\* Verb operation code \*/ unsigned char reserv2; /\* reserved \*/ unsigned char format;  $\rightarrow$   $\rightarrow$  reserved  $\rightarrow$  /\* AP\_UINT16  $\begin{array}{ccc}\n\text{P-UNT16} & \text{primary\_rc;} & \text{/* primary return code} \\
\text{AP-UNT32} & \text{secondary rc;} & \text{/* secondary return co}\n\end{array}$  $\frac{1}{2}$  secondary rc;  $\frac{1}{2}$  /\* secondary return code } DELETE\_RCF\_ACCESS;

# 指定パラメーター

アプリケーションが提供するパラメーターを次に示します。

*opcode* AP\_DELETE\_RCF\_ACCESS

# 戻りパラメーター**:** セッション起動の成功時

verb が正常に終了すると、CS/AIX により次のパラメーターが戻ります。

*primary\_rc* AP\_OK

# 戻りパラメーター**:** その他の場合

871 ページの『付録 B. [共通戻りコード』に](#page-910-0)、すべての NOF verb に共通した上記 以外の 1 次戻りコードおよび 2 次戻りコードの組み合わせのリストを示します。

# **DELETE\_SECURITY\_ACCESS\_LIST**

DELETE SECURITY ACCESS LIST は、次のいずれかを行うために使用します。

- v セキュリティー・アクセス・リストを削除する。
- v セキュリティー・アクセス・リストから 1 人または複数のユーザーを削除する が、リストは構成したままにする。

ユーザー名は、そのユーザー名を使用してセットアップした活動状態である会話が あるかどうかとは無関係に、セキュリティー・アクセス・リストから削除できま す。ユーザー名を削除しても活動状態である会話に影響はありませんが、呼び出し 側プログラムは、それ以降、削除されたユーザー名を使用して会話をセットアップ することはできなくなります。

## **VCB** 構造体

DELETE\_SECURITY\_ACCESS\_LIST\_verb には、可変数の security\_user\_name 構 造体が含まれており、それらの構造体で、セキュリティー・アクセス・リストから 削除するユーザー名を定義しています。ユーザー名構造体は、

delete security access list 構造体の末尾に組み込まれます。それらの構造体の 数は、*num\_users* パラメーターで指定します。

typedef struct delete security access list

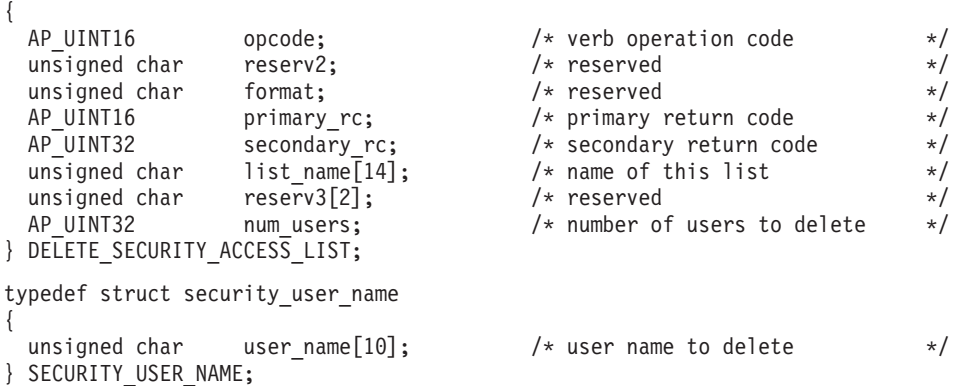

# 指定パラメーター

アプリケーションが提供するパラメーターを次に示します。

*opcode* AP\_DELETE\_SECURITY\_ACCESS\_LIST

*list\_name*

削除するセキュリティー・アクセス・リストの名前、または、削除するユー ザー名を記載したリストの名前。これは 1 から 14 文字の ASCII ストリン

グで、名前が 14 文字に満たない場合は、右側にスペースを入れます。この 名前は、既に定義されているセキュリティー・アクセス・リスト名と一致し なくてはなりません。

*num\_users*

セキュリティー・アクセス・リストから削除するユーザー名の数。以下のよ うに指定します。

- リストから 1 つ以上のユーザー名を削除し、その他のユーザー名は構成 したままにしておくには、削除するユーザー名の数を指定する。それぞれ のユーザー名は、以下で説明するように、ユーザー名構造体で定義しなけ ればなりません。
- セキュリティー・アクセス・リスト全体を削除するには、このパラメータ ーにゼロを指定し、ユーザー名は指定しない。

*num\_users* に指定した数の削除するユーザー名ごとに、次のパラメーターが必要で す。

*user\_name*

削除するユーザー名。この名前は、このセキュリティー・アクセス・リスト に現在定義されているユーザー名と一致していなければなりません。

# 戻りパラメーター**:** セッション起動の成功時

verb が正常に終了すると、CS/AIX により次のパラメーターが戻ります。

*primary\_rc*

AP\_OK

### 戻りパラメーター**:** パラメーターの検査

パラメーター・エラーのため verb の実行が失敗すると、CS/AIX により次のパラメ ーターが戻ります。

*primary\_rc*

AP\_PARAMETER\_CHECK

#### *secondary\_rc*

値は次のいずれかです。

### **AP\_INVALID\_LIST\_NAME**

指定したセキュリティー・アクセス・リスト名が、セキュリティ ー・アクセス・リスト名として定義されていませんでした。

#### **AP\_INVALID\_USER\_NAME**

指定したユーザー名の 1 つ以上が、このセキュリティー・アクセ ス・リストに定義されたユーザー名に一致しませんでした。

# 戻りパラメーター**:** その他の場合

871 ページの『付録 B. [共通戻りコード』に](#page-910-0)、すべての NOF verb に共通した上記 以外の 1 次戻りコードおよび 2 次戻りコードの組み合わせのリストを示します。

### **DELETE\_TN3270\_ACCESS**

DELETE\_TN3270\_ACCESS は、次のいずれかを行うために使用します。

- v TN3270 サーバー・ユーザーを削除し、そのユーザーが TN サーバーを使用して ホストへアクセスできないようにする。
- ユーザーのセッションの 1 つ以上を削除するが、ユーザー自体は構成した状態に しておく。

## **VCB** 構造体

typedef struct delete\_tn3270\_access

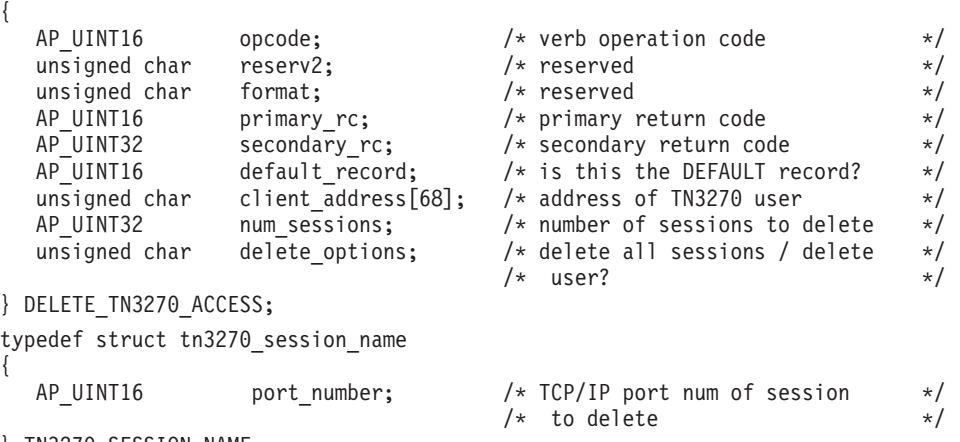

} TN3270\_SESSION\_NAME;

# 指定パラメーター

アプリケーションが提供するパラメーターを次に示します。

*opcode* AP\_DELETE\_TN3270\_ACCESS

*default\_record*

この verb では、TCP/IP アドレスによって明示的に識別されない TN3270 ユーザーが使用するデフォルトの TN3270 ユーザーのレコードを参照する かどうかを指定します (このレコードを削除すると、それらのユーザーは TN サーバーへアクセスできなくなります)。値は次のいずれかです。

**AP\_YES** この verb でデフォルトの TN3270 ユーザーのレコードを参照しま す。 *client\_address* パラメーターは予約済みです。

**AP\_NO** この verb で通常の TN3270 ユーザーのレコードを参照します。

*client\_address*

削除する TN3270 ユーザーの TCP/IP アドレス。これは 1 から 64 文字の ストリングです。このストリング内の残りのバイトは、ヌルに設定する必要 があります。

このアドレスは、DEFINE TN3270 ACCESS verb で指定するように、小数 点付き 10 進数 IP アドレス (例えば 193.1.11.100)、完全修飾名 (例えば newbox.this.co.uk)、別名 (例えば newbox) のいずれかとして指定できま す。

*num\_sessions*

次のように削除するセッションの数。

- ユーザーのヤッションの 1 つ以上を削除し、その他のヤッションを構成 した状態にしておくには、削除するセッションの数を指定します。それぞ れのセッションは、次で述べるようにそのセッションの TCP/IP ポート番 号によって定義しなければなりません。
- すべてのセッションを削除するか、ユーザーを削除するには、このパラメ ーターにゼロを指定し、TCP/IP ポート番号を組み込まないでください。 次の delete options パラメーターに、必要な削除のタイプを指定してくだ さい。

#### *delete\_options*

*num\_sessions* パラメーター (上記参照) がゼロでない場合、このパラメータ ーは無視されます。 *num\_sessions* がゼロの場合は、次のいずれかの値を指 定してください。

#### **AP\_ALL\_SESSIONS**

すべてのセッションを削除しますが、TN3270 ユーザーは構成した 状態にしておきます。

#### **AP\_DELETE\_USER**

ユーザーと、そのユーザーのすべてのセッションを削除します。

削除するセッションごとに、この指定は、*num\_sessions* に指定した数のセッ ション分行います。次のパラメーターを指定します。

#### *tn3270\_session\_name.port\_number*

セッションに使用する TCP/IP ポート番号。この番号は、この TN3270 ユ ーザーに定義したポート番号に一致しなければなりません。

# 戻りパラメーター**:** セッション起動の成功時

verb が正常に終了すると、CS/AIX により次のパラメーターが戻ります。

*primary\_rc*

AP\_OK

# 戻りパラメーター**:** パラメーターの検査

パラメーター・エラーのため verb の実行が失敗すると、CS/AIX により次のパラメ ーターが戻ります。

#### *primary\_rc*

AP\_PARAMETER\_CHECK

*secondary\_rc*

値は次のいずれかです。

### **AP\_INVALID\_CLIENT\_ADDRESS**

指定したクライアント・アドレスが、どの TN3270 ユーザーに定義 された TCP/IP アドレスとも一致しませんでした。

#### **AP\_INVALID\_PORT\_NUMBER**

指定した TCP/IP ポート番号が、このユーザーに定義されているど の TCP/IP ポート番号とも一致しませんでした。

871 ページの『付録 B. [共通戻りコード』に](#page-910-0)、すべての NOF verb に共通し、 AP PARAMETER CHECK に関連した上記以外の 2 次戻りコードのリストを示します。

### 戻りパラメーター**:** その他の場合

871 ページの『付録 B. [共通戻りコード』に](#page-910-0)、すべての NOF verb に共通した上記 以外の 1 次戻りコードおよび 2 次戻りコードの組み合わせのリストを示します。

### **DELETE\_TN3270\_ASSOCIATION**

DELETE TN3270 ASSOCIATION は、指定したディスプレイ LU 名に基づいて、デ ィスプレイ LU とプリンター LU 間の関連付けを削除します。

### **VCB** 構造体

typedef struct delete\_tn3270\_association

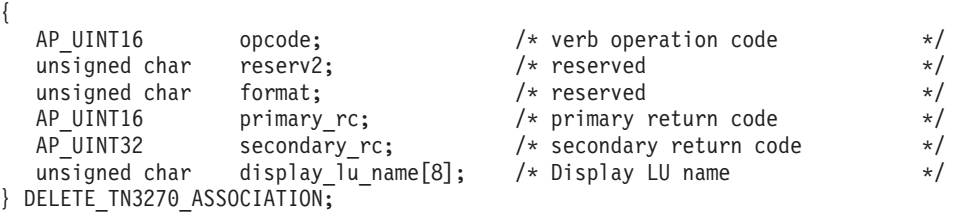

# 指定パラメーター

アプリケーションが提供するパラメーターを次に示します。

*opcode* AP\_DELETE\_TN3270\_ASSOCIATION

*display\_lu\_name*

関連付けを削除するディスプレイ LU の名前を指定します。これは、右側 に EBCDIC のスペースを入れた EBCDIC ストリングです。

# 戻りパラメーター**:** セッション起動の成功時

verb が正常に終了すると、CS/AIX により次のパラメーターが戻ります。

*primary\_rc* AP\_OK

# 戻りパラメーター**:** パラメーターの検査

パラメーター・エラーのため verb の実行が失敗すると、CS/AIX により次のパラメ ーターが戻ります。

*primary\_rc*

AP\_PARAMETER\_CHECK

*secondary\_rc*

#### **AP\_INVALID\_LU\_NAME**

ディスプレイ LU 名が、有効な EBCDIC ストリングではありませ んでした。

871 ページの『付録 B. [共通戻りコード』に](#page-910-0)、すべての NOF verb に共通し、 AP PARAMETER CHECK に関連した上記以外の 2 次戻りコードのリストを示します。

# 戻りパラメーター**:** 状態の検査

状態エラーのため verb の実行が失敗すると、CS/AIX により次のパラメーターが戻 ります。

*primary\_rc*

AP\_STATE\_CHECK

*secondary\_rc*

**AP\_INVALID\_LU\_NAME**

指定したディスプレイ LU に定義されている関連付けはありませ  $h<sub>o</sub>$ 

871 ページの『付録 B. [共通戻りコード』に](#page-910-0)、すべての NOF verb に共通し、 AP PARAMETER CHECK に関連した上記以外の 2 次戻りコードのリストを示します。

## 戻りパラメーター**:** その他の場合

871 ページの『付録 B. [共通戻りコード』に](#page-910-0)、すべての NOF verb に共通した上記 以外の 1 次戻りコードおよび 2 次戻りコードの組み合わせのリストを示します。

## **DELETE\_TN\_REDIRECT**

DELETE TN\_REDIRECT は、TN リダイレクター・ユーザーを削除して、このユー ザーが TN リダイレクターを使用してホストにアクセスできないようにするために 使用します。

# **VCB** 構造体

typedef struct delete\_tn\_redirect

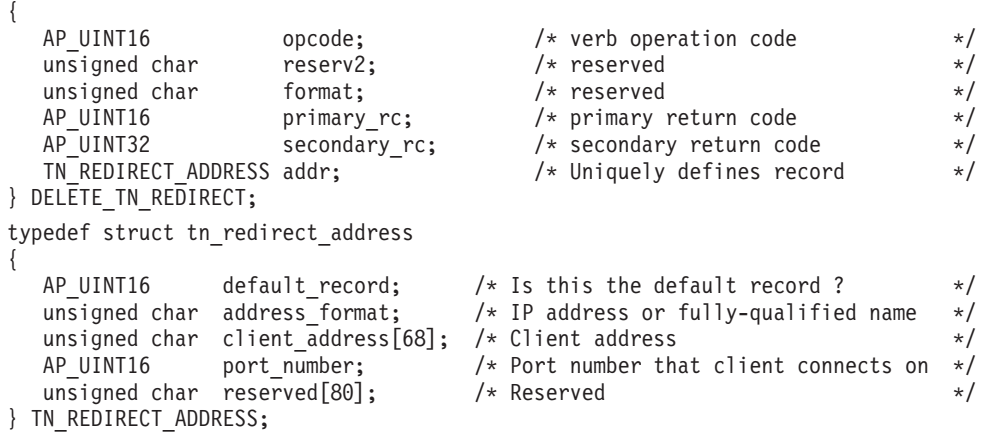

# 指定パラメーター

アプリケーションが提供するパラメーターを次に示します。

*opcode* AP\_DELETE\_TN\_REDIRECT

*addr.default\_record*

この verb が、TCP/IP アドレスによって明示的に識別されない TN リダイ レクター・ユーザーが使用するデフォルトの TN リダイレクター・ユーザ

ーのレコードを参照するかどうかを指定します (このレコードを削除する と、それらのユーザーは TN リダイレクターへアクセスできないことにな ります)。値は次のいずれかです。

- **AP\_YES** この verb は、デフォルトのレコードを参照します。 *client\_address* パラメーターと *address\_format* パラメーターは予約済みです。
- **AP\_NO** この verb は、通常の TN リダイレクター・ユーザー・レコードを 参照します。

*addr.address\_format*

*client\_address* パラメーターの形式を指定します。値は次のいずれかです。

### **AP\_ADDRESS\_IP**

IP アドレス

#### **AP\_ADDRESS\_FQN**

別名または完全修飾名

*addr.client\_address*

Telnet クライアントを実行するコンピューターの TCP/IP アドレス。これは 1 から 64 文字のストリングです。このストリング内の残りのバイトは、ヌ ルに設定する必要があります。

このアドレスには、小数点付き 10 進数 IP アドレス (例えば 193.1.11.100)、名前 (例えば newbox.this.co.uk)、別名 (例えば newbox) のいずれかを指定でき、形式を *address\_format* パラメーターで示します。

名前または別名を指定した場合、この名前または別名を AIX システムが (ローカル TCP/IP 構成を使用するか、ドメイン・ネーム・サーバーを使用 して) 完全修飾名に解決できなければなりません。

*addr.port\_number*

Telnet クライアントが TN サーバー・ノードにアクセスするために使用す るサーバーの TCP/IP ポートの数。

# 戻りパラメーター**:** セッション起動の成功時

verb が正常に終了すると、CS/AIX により次のパラメーターが戻ります。

*primary\_rc*

AP\_OK

# 戻りパラメーター**:** パラメーターの検査

パラメーター・エラーのため verb の実行が失敗すると、CS/AIX により次のパラメ ーターが戻ります。

*primary\_rc*

AP\_PARAMETER\_CHECK

*secondary\_rc*

#### **AP\_INVALID\_CLIENT\_ADDRESS**

指定されたアドレッシング情報が、定義されているどの TN リダイ レクター・ユーザーとも一致しませんでした。

871 ページの『付録 B. [共通戻りコード』に](#page-910-0)、すべての NOF verb に共通し、 AP PARAMETER CHECK に関連した上記以外の 2 次戻りコードのリストを示します。

# 戻りパラメーター**:** その他の場合

871 ページの『付録 B. [共通戻りコード』に](#page-910-0)、すべての NOF verb に共通した上記 以外の 1 次戻りコードおよび 2 次戻りコードの組み合わせのリストを示します。

# **DELETE\_TP**

DELETE TP は、TP 定義を削除します。

# **VCB** 構造体

{

typedef struct delete\_tp

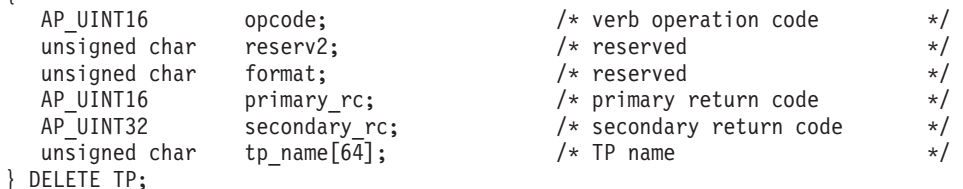

# 指定パラメーター

アプリケーションが提供するパラメーターを次に示します。

*opcode* AP\_DELETE\_TP

*tp\_name*

削除する TP の名前。

# 戻りパラメーター**:** セッション起動の成功時

verb が正常に終了すると、CS/AIX により次のパラメーターが戻ります。

*primary\_rc*

AP\_OK

### 戻りパラメーター**:** パラメーターの検査

パラメーター・エラーのため verb の実行が失敗すると、CS/AIX により次のパラメ ーターが戻ります。

*primary\_rc*

AP\_PARAMETER\_CHECK

*secondary\_rc*

値は次のいずれかです。

#### **AP\_INVALID\_TP\_NAME**

*tp\_name* パラメーターが、定義されている TP の名前に一致しませ んでした。

#### **AP\_SYSTEM\_TP\_CANT\_BE\_DELETED**

指定した TP 名は CS/AIX が内部で使用する TP の名前であり、 この TP を削除することはできません。

871 ページの『付録 B. [共通戻りコード』に](#page-910-0)、すべての NOF verb に共通し、 AP PARAMETER CHECK に関連した上記以外の 2 次戻りコードのリストを示します。

# 戻りパラメーター**:** その他の場合

871 ページの『付録 B. [共通戻りコード』に](#page-910-0)、すべての NOF verb に共通した上記 以外の 1 次戻りコードおよび 2 次戻りコードの組み合わせのリストを示します。

# **DELETE\_TP\_LOAD\_INFO**

DELETE TP LOAD INFO verb は、TP ロード情報エントリーを削除します。

### **VCB** 構造体

{

typedef struct delete tp load info

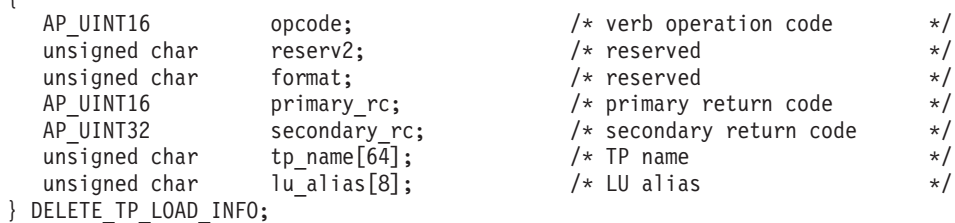

# 指定パラメーター

アプリケーションが提供するパラメーターを次に示します。

*opcode* AP\_DELETE\_TP\_LOAD\_INFO

*tp\_name*

削除する TP ロード情報エントリーの TP 名。これは 64 バイトからなる EBCDIC ストリングで、名前が 64 文字に満たない場合は、右側にスペース を入れます。

*lu\_alias*

削除する TP ロード情報エントリーの LU 別名。これは 8 バイトからなる ASCII ストリングで、名前が 8 バイトに満たない場合は、右側にスペース を入れます。

このパラメーターは、TP が APPC アプリケーションである場合にのみ使用 できます。TP が CPI-C アプリケーションである場合は予約済みです。

## 戻りパラメーター**:** セッション起動の成功時

verb が正常に終了すると、CS/AIX により次のパラメーターが戻ります。

*primary\_rc*

AP\_OK

# 戻りパラメーター**:** パラメーターの検査

パラメーター・エラーのため verb の実行が失敗すると、CS/AIX により次のパラメ ーターが戻ります。

*primary\_rc*

AP\_PARAMETER\_CHECK

*secondary\_rc*

値は次のいずれかです。

#### **AP\_INVALID\_TP\_NAME**

*tp\_name* パラメーターが、定義されている TP の名前に一致しませ んでした。

### **AP\_INVALID\_LU\_ALIAS**

*lu\_alias* パラメーターが、指定した TP 名の TP ロード情報エント リーについて指定されている定義された LU 別名に一致しませんで した。

871 ページの『付録 B. [共通戻りコード』に](#page-910-0)、すべての NOF verb に共通し、 AP PARAMETER CHECK に関連した上記以外の 2 次戻りコードのリストを示します。

## 戻りパラメーター**:** その他の場合

871 ページの『付録 B. [共通戻りコード』に](#page-910-0)、すべての NOF verb に共通した上記 以外の 1 次戻りコードおよび 2 次戻りコードの組み合わせのリストを示します。

### **DELETE\_USERID\_PASSWORD**

DELETE USERID PASSWORD は、ユーザー ID に関連したパスワードを削除する か、ユーザー ID とパスワードについてのプロファイルを除去します。

### **VCB** 構造体

typedef struct delete userid password

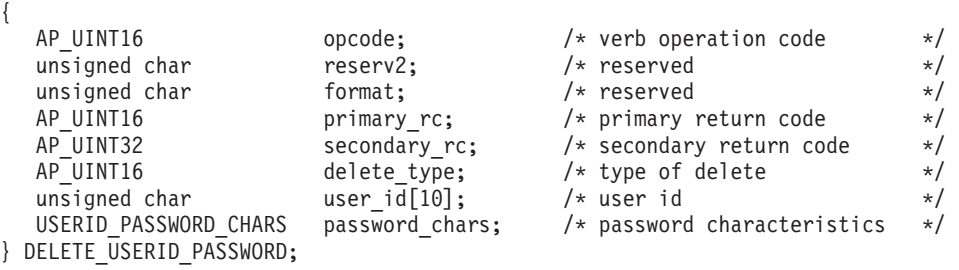

typedef struct userid\_password\_chars

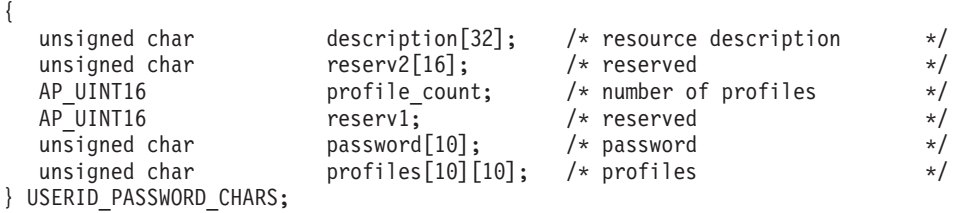

## 指定パラメーター

アプリケーションが提供するパラメーターを次に示します。

*opcode* AP\_DELETE\_USERID\_PASSWORD

*delete\_type*

この verb の使用方法を指定します。値は次のいずれかです。

#### **AP\_REMOVE\_USER**

ユーザー、パスワード、およびすべての関連するプロファイルを削 除します。

### **AP\_REMOVE\_PROFILES**

指定したプロファイルを削除します。

*user\_id* ユーザー ID。これは 10 バイトからなるタイプ AE の EBCDIC 文字スト リングで、名前が 10 文字に満たない場合は、右側に EBCDIC のスペース を入れます。

*password\_chars.description*

このパラメーターは無視されます。

*password\_chars.profile\_count*

削除するプロファイルの数。*delete\_type* を AP\_REMOVE\_USER に設定した場 合、このパラメーターは予約済みです。

*password\_chars.password*

このパラメーターは無視されます。

*password\_chars.profiles*

ユーザーに関連したプロファイル。各プロファイル名は 10 バイトからなる タイプ AE の EBCDIC 文字ストリングで、プロファイル名が 10 文字に満 たない場合は、右側に EBCDIC のスペースを入れます。

### 戻りパラメーター**:** セッション起動の成功時

verb が正常に終了すると、CS/AIX により次のパラメーターが戻ります。

*primary\_rc*

AP\_OK

### 戻りパラメーター**:** パラメーターの検査

パラメーター・エラーのため verb の実行が失敗すると、CS/AIX により次のパラメ ーターが戻ります。

*primary\_rc*

AP\_PARAMETER\_CHECK

*secondary\_rc*

値は次のいずれかです。

### **AP\_NO\_PROFILES**

*delete type* パラメーターを AP REMOVE PROFILES に設定しました が、プロファイルを指定しませんでした。

### **AP\_UNKNOWN\_USER**

*user\_id* パラメーターが、定義されているユーザー ID に一致しませ んでした。

### **AP\_INVALID\_UPDATE\_TYPE**

*delete\_type* パラメーターが、有効な値に設定されていませんでし た。

871 ページの『付録 B. [共通戻りコード』に](#page-910-0)、すべての NOF verb に共通し、 AP PARAMETER CHECK に関連した上記以外の 2 次戻りコードのリストを示します。

# 戻りパラメーター**:** その他の場合

871 ページの『付録 B. [共通戻りコード』に](#page-910-0)、すべての NOF verb に共通した上記 以外の 1 次戻りコードおよび 2 次戻りコードの組み合わせのリストを示します。

## **DISCONNECT\_NODE**

アプリケーションは、CS/AIX ノードへの NOF verb の発行が終了したときに、こ の verb を使用して CS/AIX ノードのハンドルを解放します。アプリケーションが 切断を指定したノードは、コールでの *target\_handle* パラメーターによって識別され ます。この verb が正常に完了したあと、そのノードを識別するターゲット・ハンド ルは有効でなくなります。

アプリケーションは終了する前に、オープンしているノード・ハンドルに対して必 ず DISCONNECT NODE を発行し、そのアプリケーションへ関連付けられているリ ソースを CS/AIX が解放できるようにしてくだしさい。

この verb は、実行中のノード、ノードを実行していないサーバーのターゲット・ハ ンドルを解放するために発行されます。

## **VCB** 構造体

typedef struct disconnect\_node {

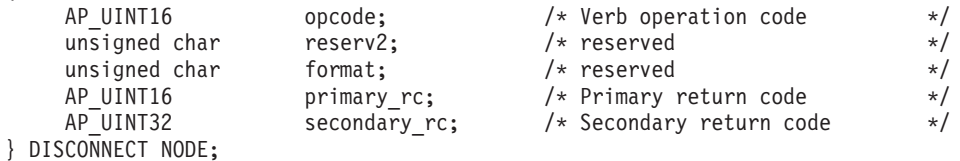

# 指定パラメーター

*opcode* AP\_DISCONNECT\_NODE

## 戻りパラメーター**:** セッション起動の成功時

verb が正常に終了すると、CS/AIX により次のパラメーターが戻ります。

*primary\_rc*

AP\_OK

*secondary\_rc* 未使用。

# 戻りパラメーター**:** 状態の検査

状態を検査した結果 verb の実行が失敗すると、CS/AIX により次のパラメーターが 戻ります。

*primary\_rc*

AP\_STATE\_CHECK

*secondary\_rc*

**AP\_VERB\_IN\_PROGRESS**

指定したターゲット・ハンドルは、前にそのハンドルに対して発行 した verb が未処理なので、解放できません。ターゲット・ハンド ルのすべての verb は、そのノードからの切断を試みる前に完了し ていなければなりません。

871 ページの『付録 B. [共通戻りコード』に](#page-910-0)、すべての NOF verb に共通し、 AP STATE CHECK に関連した上記以外の 2 次戻りコードのリストを示します。

## 戻りパラメーター**:** その他の場合

871 ページの『付録 B. [共通戻りコード』に](#page-910-0)、すべての NOF verb に共通した上記 以外の 1 次戻りコードおよび 2 次戻りコードの組み合わせのリストを示します。

# **INIT\_NODE**

この verb は、以前定義したノードを始動します。アプリケーションでは、最初に CONNECT\_NODE を発行してノードのターゲット・ハンドルを取得してから、その ターゲット・ハンドルを INIT\_NODE コールに使用して、始動するノードを識別し ます。

この verb は、ノードを実行していないサーバーに対して発行しなければなりませ ん。

# **VCB** 構造体

typedef struct init\_node {

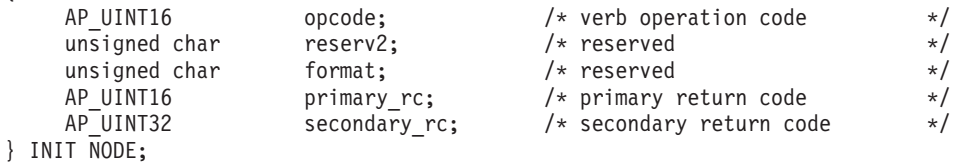

# 指定パラメーター

アプリケーションが提供するパラメーターを次に示します。

*opcode* AP\_INIT\_NODE

# 戻りパラメーター**:** セッション起動の成功時

verb が正常に終了すると、CS/AIX により次のパラメーターが戻ります。

*primary\_rc* AP\_OK

*secondary\_rc* 未使用。

# 戻りパラメーター**:** パラメーターの検査

パラメーター検査のため verb の実行が失敗すると、CS/AIX により次のパラメータ ーが戻ります。

*primary\_rc*

AP\_PARAMETER\_CHECK

#### *secondary\_rc*

値は次のいずれかです。

#### **AP\_INVALID\_NODE\_NAME**

構成ファイル内で指定したノード名が、verb の発行先に指定した CS/AIX コンピューターの名前に一致しません。

### **AP\_NOT\_SERVER**

構成ファイルで指定したノード名は CS/AIX コンピューターの名前 と一致しますが、指定したコンピューターは (サーバーではなく) クライアントであるため、ノードを実行できません。

### **AP\_DLUR\_NOT\_SUPPORTED**

ノードの構成で DLUR のサポートを指定しましたが、ノードは LEN ノードとして定義されています。 DLUR は LEN ノード上で はサポートされません。

# 戻りパラメーター**:** 状態の検査

状態を検査した結果 verb の実行が失敗すると、CS/AIX により次のパラメーターが 戻ります。

#### *primary\_rc*

AP\_STATE\_CHECK

#### *secondary\_rc*

値は次のいずれかです。

#### **AP\_NODE\_ALREADY\_STARTED**

指定したノードは、すでに始動されています。

### **AP\_RESOURCE\_NOT\_LOADED**

ノードの構成をロードしようとしたときに、CS/AIX が 1 つ以上の エラーを検出したため、ノードは始動されませんでした。エラー・ ログ・ファイルを検査して、エラーの詳細を示すメッセージを参照 してください。

### **AP\_INVALID\_VERSION**

CS/AIX ソフトウェアのコンポーネント間にバージョンの不一致が あったため、ノードが始動されませんでした。追加機能または追加 ユーザーを組み込むために CS/AIX ライセンスをアップグレードし た場合は、正しいバージョンのライセンス・ソフトウェアを使用し ているかどうかを検査してください。

871 ページの『付録 B. [共通戻りコード』に](#page-910-0)、すべての NOF verb に共通し、 AP STATE CHECK に関連した上記以外の 2 次戻りコードのリストを示します。

### 戻りパラメーター**:** その他の場合

871 ページの『付録 B. [共通戻りコード』に](#page-910-0)、すべての NOF verb に共通した上記 以外の 1 次戻りコードおよび 2 次戻りコードの組み合わせのリストを示します。

### **INITIALIZE\_SESSION\_LIMIT**

INITIALIZE SESSION LIMIT verb は、ローカル LU、パートナー LU、モードの組 み合わせについて、セッション限度を初期化します。

この verb は、ACTIVATE\_SESSION verb を発行する前に発行しなければなりませ  $h<sub>o</sub>$ 

### **VCB** 構造体

{

typedef struct initialize\_session\_limit

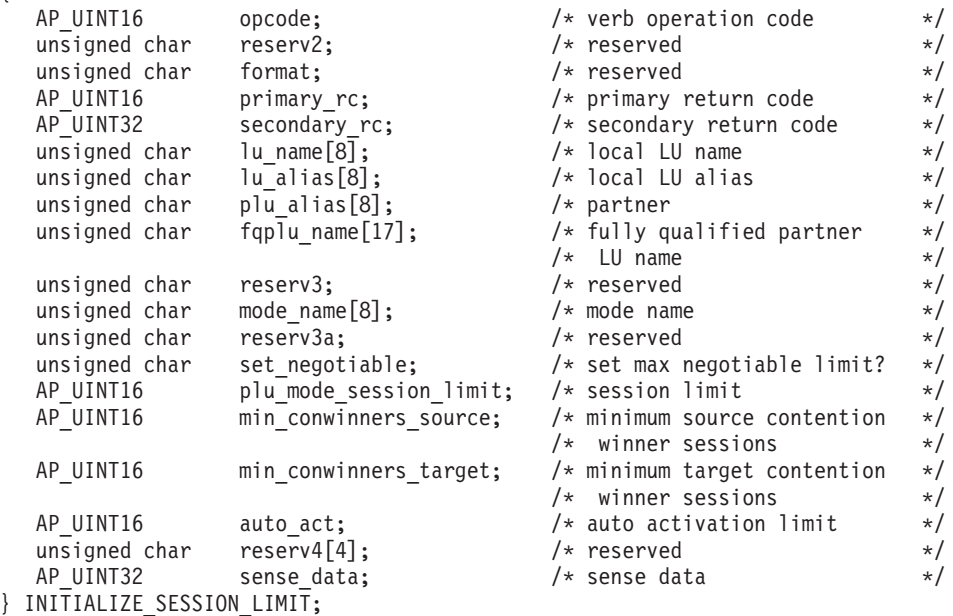

# 指定パラメーター

アプリケーションが提供するパラメーターを次に示します。

*opcode* AP\_INITIALIZE\_SESSION\_LIMIT

*lu\_name*

CS/AIX に対して定義されているローカル LU の LU 名。これは 8 バイト からなるタイプ A の EBCDIC ストリングで、名前が 8 バイトに満たない 場合は、右側にスペースを入れます。 LU が LU 名でなく LU 別名で定義 されていることを示すには、このパラメーターを 8 桁の 2 進ゼロに設定し ます。

#### *lu\_alias*

CS/AIX に対して定義されているローカル LU の LU 別名。これは 8 バイ トからなる ASCII ストリングで、ローカル・システム上で表示可能な文字 を使用し、名前が 8 バイトに満たない場合は、右側にスペースを入れま す。 これは、*lu\_name* をゼロに設定した場合にのみ使用します。

CP へ関連付けられている LU (デフォルト LU) を示すには、*lu\_name* と *lu\_alias* の両方を 8 桁の 2 進ゼロに設定します。

*plu\_alias*

パートナー LU の LU 別名。これは 8 バイトからなる ASCII ストリング で、ローカル・システム上で表示可能な文字を使用し、名前が 8 バイトに 満たない場合は、右側にスペースを入れます。 パートナー LU が LU 別名 でなく完全修飾 LU 名で定義されていることを示すには、このパラメータ ーを 8 桁の 2 進ゼロに設定します。

*fqplu\_name*

CS/AIX に対して定義されているパートナー LU の完全修飾 LU 名。この パラメーターは、*plu\_alias* フィールドをゼロに設定した場合のみ使用し、 *plu\_alias* を指定した場合には無視されます。

この名前は、右側に EBCDIC のスペースを入れた 17 バイトの EBCDIC ストリングです。この名前は、最大 8 文字の A ストリング文字からなる ネットワーク ID、EBCDIC ドット (ピリオド) 文字、および最大 8 文字の A ストリング文字からなるネットワーク名で構成されます。

*mode\_name*

LU が使用するモードの名前。これは 8 バイトの英数字からなる (英字で始 まる) タイプ A の EBCDIC ストリングで、名前が 8 バイトに満たない場 合は、右側に EBCDIC のスペースを入れます。

*set\_negotiable*

このモードの DEFINE\_MODE で定義した折衝可能な最大セッション限度を 変更するかどうかを指定します。値は次のいずれかです。

- **AP\_YES** *plu\_mode\_session\_limit* に指定した値を、この LU-LU モードの組み 合わせの折衝可能な最大セッション限度として使用します。
- **AP\_NO** 折衝可能な最大セッション限度を、そのモードに指定した値のまま にしておきます。

#### *plu\_mode\_session\_limit*

この LU-LU モードの組み合わせについて要求する合計セッション限度。つ まり、このモードを使用するこれら 2 つの LU の間で許可される並列セッ ションの最大数。 1 から 32,767 の範囲で値を指定します (値は、ローカ ル LU に対して DEFINE LOCAL LU verb で指定したセッション限度を超 えてはなりません)。この値は、パートナー LU と折衝される場合がありま す。

*min\_conwinners\_source*

ローカル LU がコンテンション勝者である、このモードを使用するセッシ ョンの最小数。 0 から 32,767 の範囲の値を指定してください。 *min\_conwinners\_source* パラメーターと *min\_conwinners\_target* パラメーター の合計は、*plu\_mode\_session\_limit* パラメーターを超えてはなりません。

*min\_conwinners\_target*

パートナー LU がコンテンション勝者である、このモードを使用するセッ ションの最小数。 0 から 32,767 の範囲の値を指定してください。 *min\_conwinners\_source* パラメーターと *min\_conwinners\_target* パラメーター の合計は、*plu\_mode\_session\_limit* パラメーターを超えてはなりません。

*auto\_act*

自動的にアクティブ化するセッションの数。 0 から 32,767 の範囲で値を 指定します (これは、*plu\_mode\_session\_limit* パラメーター、あるいはローカ ル LU に対して DEFINE\_LOCAL\_LU verb で指定したセッション限度を超 えてはなりません)。自動的にアクティブ化されるセッションの実際の数 は、この値と、ローカル LU のコンテンション勝者セッションの折衝され た最小数のどちらか小さい方です。

# 戻りパラメーター**:** セッション起動の成功時

verb が正常に終了すると、CS/AIX により次のパラメーターが戻ります。

*primary\_rc*

AP\_OK

*secondary\_rc*

値は次のいずれかです。

#### **AP\_AS\_NEGOTIATED**

セッション限度が初期化されましたが、パートナー LU によって 1 つ以上の値が折衝されました。

#### **AP\_AS\_SPECIFIED**

パートナー LU による折衝なしに、セッション限度が要求どおりに 初期化されました。

# 戻りパラメーター**:** パラメーターの検査

パラメーター・エラーのため verb の実行が失敗すると、CS/AIX により次のパラメ ーターが戻ります。

*primary\_rc*

AP\_PARAMETER\_CHECK

*secondary\_rc*

値は次のいずれかです。

#### **AP\_EXCEEDS\_MAX\_ALLOWED**

*plu\_mode\_session\_limit*、*min\_conwinners\_source*、 *min\_conwinners\_target*、*auto\_act* のいずれかのパラメーターが、有効 範囲外の値に設定されました。

### **AP\_CANT\_CHANGE\_TO\_ZERO**

この verb を使用して *plu\_mode\_session\_limit* パラメーターをゼロに 設定することはできません。代わりに RESET\_SESSION\_LIMIT を 使用してください。

### **AP\_INVALID\_LU\_ALIAS**

*lu\_alias* パラメーターが、定義されているどのローカル LU 別名に も一致しませんでした。

#### **AP\_INVALID\_LU\_NAME**

*lu\_name* パラメーターが、定義されているどのローカル LU 名にも 一致しませんでした。

#### **AP\_INVALID\_MODE\_NAME**

*mode\_name* パラメーターが、定義されているどのモード名にも一致 しませんでした。

#### **AP\_INVALID\_PLU\_NAME**

*fqplu\_name* パラメーターが、定義されているどのパートナー LU 名 にも一致しませんでした。

#### **AP\_INVALID\_SET\_NEGOTIABLE**

set negotiable パラメーターが、有効な値に設定されていませんでし た。

871 ページの『付録 B. [共通戻りコード』に](#page-910-0)、すべての NOF verb に共通し、 AP PARAMETER CHECK に関連した上記以外の 2 次戻りコードのリストを示します。

### 戻りパラメーター**:** 状態の検査

状態エラーのため verb の実行が失敗すると、CS/AIX により次のパラメーターが戻 ります。

*primary\_rc*

AP\_STATE\_CHECK

*secondary\_rc*

#### **AP\_MODE\_NOT\_RESET**

この LU-LU モードの組み合わせについて、1 つ以上のセッション が現在活動状態です。 INITIALIZE\_SESSION\_LIMIT でなく CHANGE\_SESSION\_LIMIT を使用して限度を指定してください。

871 ページの『付録 B. [共通戻りコード』に](#page-910-0)、すべての NOF verb に共通し、 AP STATE CHECK に関連した上記以外の 2 次戻りコードのリストを示します。

## 戻りパラメーター**:** セッションの割り振りエラー

セッションの割り振りエラーのため verb の実行が失敗すると、CS/AIX により次の パラメーターが戻ります。

*primary\_rc*

AP\_ALLOCATION\_ERROR

*secondary\_rc*

#### **AP\_ALLOCATION\_FAILURE\_NO\_RETRY**

訂正処置が必要な状態のために、セッションを割り振ることができ ませんでした。 sense data パラメーターとログに記録されたメッセ ージを検査して障害の理由を判別し、必要な処置を実行してくださ い。エラー状態を訂正してからこの verb を再試行してください。

*sense\_data*

割り振りの障害に関連した SNA センス・データ。

# パラメーター**: CNOS** 処理エラー

エラーのため verb の実行が失敗すると、CS/AIX により次のパラメーターが戻りま す。

*primary\_rc*

#### **AP\_CONV\_FAILURE\_NO\_RETRY**

処置が必要な状態 (例えば、構成の不一致またはセッション・プロ トコル・エラーなど) により、セッション限度を初期化できません でした。 CS/AIX ログ・ファイルを検査してエラー状態に関する情 報を入手し、そのエラー状態を訂正してから、この verb を再試行 してください。

*primary\_rc*

AP\_CNOS\_PARTNER\_LU\_REJECT

*secondary\_rc*

#### **AP\_CNOS\_COMMAND\_RACE\_REJECT**

セッションをアクティブ化または非アクティブ化したり、セッショ ン限度を処理するために別の管理プログラム (または内部的に CS/AIX ソフトウェア) が指定したモードにアクセスしていたた め、verb が失敗しました。アプリケーションで verb を再試行して ください。ただし、競争状態が解決されるように、タイムアウトの あとで再試行するようにしてください。

### 戻りパラメーター**:** その他の場合

871 ページの『付録 B. [共通戻りコード』に](#page-910-0)、すべての NOF verb に共通した上記 以外の 1 次戻りコードおよび 2 次戻りコードの組み合わせのリストを示します。

### **OPEN\_FILE**

この verb は、アプリケーションから CS/AIX ドメイン構成ファイルにアクセスし てドメイン・リソースを管理したり、**sna.net** ファイルにアクセスして CS/AIX LAN 上のバックアップ・マスター・サーバーを管理したりするために使用します。

この verb は、ヌルのターゲット・ハンドルを指定して発行しなければなりません。 正常に終了した場合、CS/AIX はファイルを識別するハンドルを戻し、アプリケーシ ョンはそのハンドルを他の NOF verb で使用して、verb のターゲットを示すことが できます。

## **VCB** 構造体

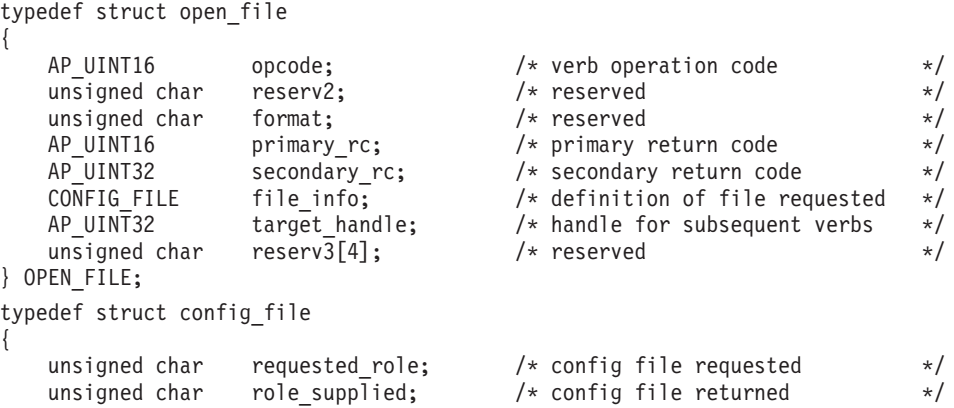

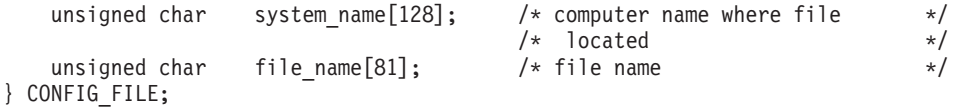

# 指定パラメーター

アプリケーションが提供するパラメーターを次に示します。

*opcode* AP\_OPEN\_FILE

*file\_info.requested\_role*

オープンするファイルのタイプ。値は次のいずれかです。

#### **AP\_MASTER**

ドメイン構成ファイルのマスター・コピーをオープンします。アプ リケーションからドメイン・リソースの構成を変更する verb を発 行しようとする場合は、必ずこの値を使用しなければなりません。

#### **AP\_BACKUP**

ドメイン構成ファイルのマスター・コピーが使用可能あればそれを オープンし、使用可能でなければバックアップ・コピーをオープン します。この値は、アプリケーションから OUERY \* verb のみを 発行しようとする場合に使用できます。構成内容を変更する必要が ある場合は、AP\_MASTER を使用しなければなりません。バックアッ プ構成ファイルへの書き込みアクセスができないためです。

#### **AP\_SNA\_NET**

マスター・サーバー上の **sna.net** ファイルを開きます。

#### **AP\_TP\_LOAD\_INFO**

トランザクション・プログラム (TP) のロード方法に関する情報が 入ったローカル・マシン上のファイルへの接続をオープンします。

### 戻りパラメーター**:** セッション起動の成功時

verb が正常に終了すると、CS/AIX により次のパラメーターが戻ります。

*primary\_rc*

AP\_OK

#### *target\_handle*

このファイルに対してあとに続く verb に使用する戻り値。

*file\_info.role\_supplied*

*requested\_role* を AP\_BACKUP に設定した場合、このパラメーターは戻された ファイル・ハンドルがマスター構成ファイルのものか、バックアップ・ファ イルのものかを示します。値は次のいずれかです。

#### **AP\_MASTER**

マスター構成ファイル。

### **AP\_BACKUP**

バックアップ構成ファイル。

requested\_role の値が上記以外の場合、このパラメーターは定義されませ ん。

*file\_info.system\_name*

そのファイルが配置されている CS/AIX コンピューターの名前。

*file\_info.file\_name*

ファイルの名前。このパラメーターは 1 から 80 文字の ASCII ストリング で、そのあとにヌル文字 (0x00) が付きます。

# 戻りパラメーター**:** パラメーターの検査

パラメーター・エラーのため verb の実行が失敗すると、CS/AIX により次のパラメ ーターが戻ります。

*primary\_rc*

AP\_PARAMETER\_CHECK

*secondary\_rc*

値は次のいずれかです。

#### **AP\_INVALID\_FILE\_NAME**

*file\_name* パラメーターに有効な構成ファイル名を指定しませんでし た。

#### **AP\_INVALID\_FILE\_INFO**

file\_info 構造体にあるパラメーターの 1 つが有効ではありません でした。

871 ページの『付録 B. [共通戻りコード』に](#page-910-0)、すべての NOF verb に共通し、 AP PARAMETER CHECK に関連した上記以外の 2 次戻りコードのリストを示します。

# 戻りパラメーター**:** 状態の検査

状態エラーのため verb の実行が失敗すると、CS/AIX により次のパラメーターが戻 ります。

*primary\_rc*

AP\_STATE\_CHECK

#### *secondary\_rc*

値は次のいずれかです。

#### **AP\_CONNECTION\_NOT\_MADE**

CS/AIX が、そのファイルへのローカル通信パスをセットアップで きませんでした。

#### **AP\_FILE\_BAD\_RECORD**

CS/AIX が、構成ファイル内にエラーを検出しました。エラー・ロ グ・ファイルを検査して、エラーの詳細を示すメッセージを参照し てください。

#### **AP\_FILE\_ROLE\_UNAVAILABLE**

アプリケーションがマスター構成ファイルまたはバックアップ構成 ファイル (**sna.net** ファイル) を要求しましたが、使用可能なマスタ ー・サーバーまたはバックアップ・サーバーがありません。この状 態は、通常、新規サーバーがマスターの動作を引き継ぐときに発生 する一時的なものです。

アプリケーションがサーバー指示を受け取るように登録されている 場合、このアプリケーションは、この指示の *flags* パラメーターを 検査して、新規サーバーが正常にマスターの動作を引き継いだこと を確認してから、OPEN FILE verb を再試行します。詳しくは、 854 ページの『[SERVER\\_INDICATION](#page-893-0)』を参照してください。また は、成功するまで間をおいて OPEN FILE を再試行します。

#### **AP\_INVALID\_VERSION**

構成ファイル・ヘッダー内の CS/AIX のバージョン番号が、使用し ている CS/AIX ソフトウェアのバージョンに一致しません。正しい ファイルがあるかどうかを検査してください。

871 ページの『付録 B. [共通戻りコード』に](#page-910-0)、すべての NOF verb に共通し、 AP STATE CHECK に関連した上記以外の 2 次戻りコードのリストを示します。

# 戻りパラメーター**:** その他の場合

871 ページの『付録 B. [共通戻りコード』に](#page-910-0)、すべての NOF verb に共通した上記 以外の 1 次戻りコードおよび 2 次戻りコードの組み合わせのリストを示します。

# **PATH\_SWITCH**

PATH\_SWITCH は、現在活動状態である高速トランスポート・プロトコル (RTP) 接続を別のパスに切り替えるよう CS/AIX に要求します。 CS/AIX は、適切なパス を検出できない場合には、接続を変更しないでおきます。

### **VCB** 構造体

{

typedef struct path\_switch

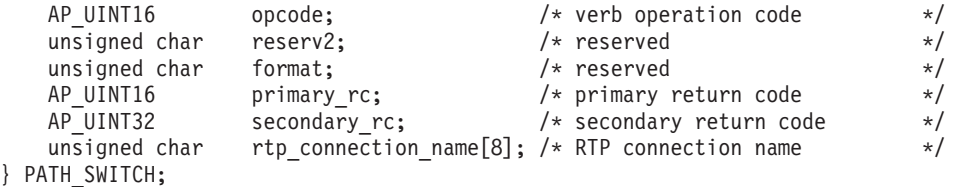

## 指定パラメーター

アプリケーションが提供するパラメーターを次に示します。

*opcode* AP\_PATH\_SWITCH

*rtp\_connection\_name*

パスの変更を要求する RTP 接続。これは 8 バイトからなるローカル・シ ステム上で表示可能な文字セットのストリングです。8 バイトすべてが有効 なバイトであり、必ず設定しなければなりません。

# 戻りパラメーター**:** セッション起動の成功時

verb が正常に終了すると、CS/AIX により次のパラメーターが戻ります。

*primary\_rc*

AP\_OK

## 戻りパラメーター**:** パラメーターの検査

パラメーター・エラーのため verb の実行が失敗すると、CS/AIX により次のパラメ ーターが戻ります。

*primary\_rc*

AP\_PARAMETER\_CHECK

*secondary\_rc*

### **AP\_INVALID\_RTP\_CONNECTION**

*rtp\_connection\_name* パラメーターに指定した値が、既存の RTP 接 続の名前に一致しませんでした。

871 ページの『付録 B. [共通戻りコード』に](#page-910-0)、すべての NOF verb に共通し、 AP PARAMETER CHECK に関連した上記以外の 2 次戻りコードのリストを示します。

## 戻りパラメーター**:** 状態の検査

状態エラーのため verb の実行が失敗すると、CS/AIX により次のパラメーターが戻 ります。

*primary\_rc*

AP\_STATE\_CHECK

*secondary\_rc*

#### **AP\_PATH\_SWITCH\_IN\_PROGRESS**

CS/AIX は、*rtp\_connection\_name* パラメーターで指定した RTP 接 続のパスを現在変更中です。

871 ページの『付録 B. [共通戻りコード』に](#page-910-0)、すべての NOF verb に共通し、 AP STATE CHECK に関連した上記以外の 2 次戻りコードのリストを示します。

# 戻りパラメーター**:** パス・スイッチが使用不可の場合

RTP パートナー・ノードがパス・スイッチ・タイマーをゼロに設定することによっ てパス・スイッチを使用不可にしたために、この verb が実行されなかった場合、 CS/AIX は次のパラメーターを戻します。

*primary\_rc*

AP\_PATH\_SWITCH\_DISABLED

*secondary\_rc*

(2 次戻りコードは戻されません。)

# 戻りパラメーター**:** パス・スイッチに障害がある場合

パス・スイッチの試みが失敗したためにこの verb が実行されなかった場合、 CS/AIX は次のパラメーターを戻します。

*primary\_rc*

AP\_UNSUCCESSFUL

*secondary\_rc*

(2 次戻りコードは戻されません。)

# 戻りパラメーター**:** ノード検査

システムが RTP サポート付きで作成されていないため verb が実行しない場合は、 CS/AIX は次のパラメーターを戻します。

*primary\_rc*

AP\_INVALID\_VERB

```
secondary_rc
```
(2 次戻りコードは戻されません。)

### 戻りパラメーター**:** その他の場合

871 ページの『付録 B. [共通戻りコード』に](#page-910-0)、すべての NOF verb に共通した上記 以外の 1 次戻りコードおよび 2 次戻りコードの組み合わせのリストを示します。

## **QUERY\_ACTIVE\_TRANSACTION**

QUERY\_ACTIVE\_TRANSACTION は、CS/AIX Management Services のコンポーネ ントですでに認識されている活動状態である複数ドメイン・サポート (MDS) トラ ンザクションに関する情報を戻します。活動状態であるトランザクションとは、応 答がまだ受信されていない MDS 要求のことです。

この verb は、使用するオプションに応じて、単一トランザクションに関する情報を 入手するか、複数トランザクションに関する情報を入手するために使用できます。

この verb は、実行中のノードに対して発行しなければなりません。

## **VCB** 構造体

typedef struct query\_active\_transaction

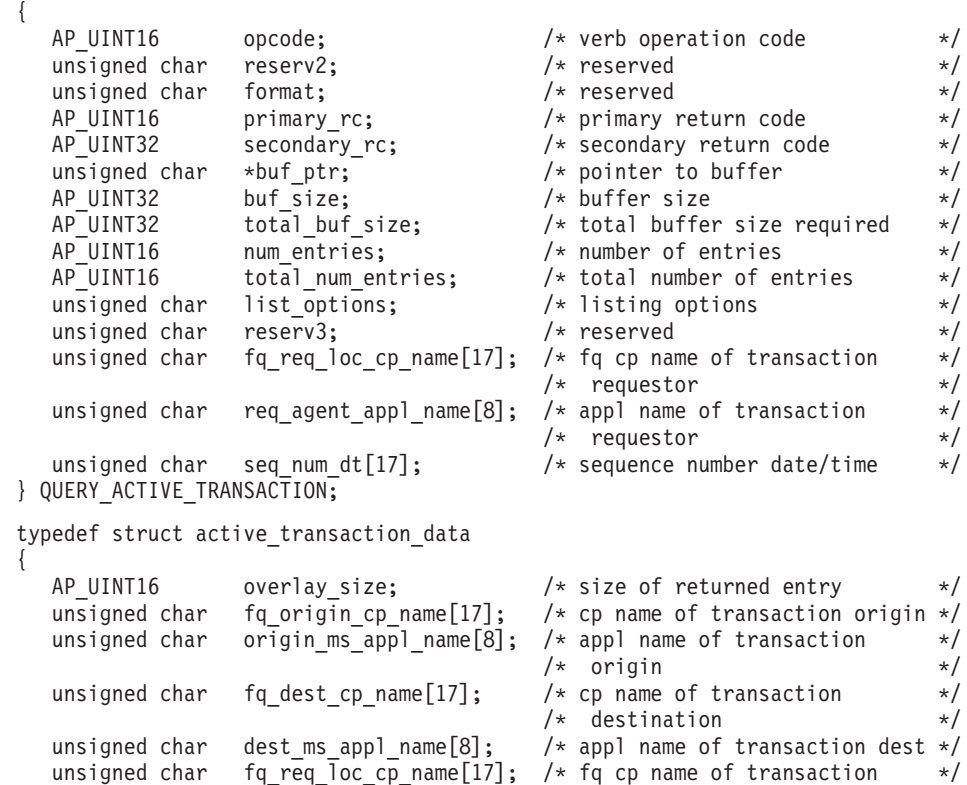

### **QUERY\_ACTIVE\_TRANSACTION**

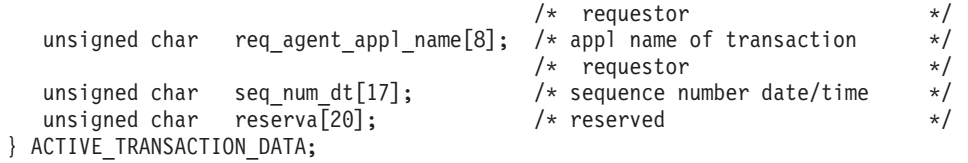

# 指定パラメーター

アプリケーションが提供するパラメーターを次に示します。

*opcode* AP\_QUERY\_ACTIVE\_TRANSACTION

*buf\_ptr* CS/AIX が、要求された情報を戻すために使用するデータ・バッファーへの ポインター。

*buf\_size*

指定したデータ・バッファーのサイズ。

#### *num\_entries*

トランザクションの最大数 (それらのトランザクションについてのデータが 戻されます)。ある範囲でなく、特定のトランザクションに関するデータを 要求するには、値 1 を指定します。できるだけ多くのエントリーを戻すに は、ゼロを指定します。その場合、CS/AIX は指定したデータ・バッファー に入る最大数のエントリーを戻します。

#### *list\_options*

CS/AIX がデータを戻し始める、リスト内の開始位置。値は次のいずれかで す。

#### **AP\_FIRST\_IN\_LIST**

リスト内の最初のエントリーから開始します。

### **AP\_LIST\_INCLUSIVE**

*fq\_req\_loc\_cp\_name*、*req\_agent\_appl\_name*、*seq\_num\_dt* の各パラメ ーターで指定したエントリーから開始します。

#### **AP\_LIST\_FROM\_NEXT**

*fq\_req\_loc\_cp\_name*、*req\_agent\_appl\_name*、*seq\_num\_dt* の各パラメ ーターで指定したエントリーの直後のエントリーから開始します。

リストは、最初に *fq\_req\_loc\_cp\_name* 順に並べられ、次に *req\_agent\_appl\_name* 順、最後に *seq\_num\_dt* の数値順に並んでいます。 リ ストの順序と、アプリケーションでそのリストから特定のエントリーを入手 する方法の詳細については、 44 ページの『QUERY\_\* verb [のリスト・オプ](#page-83-0) [ション』を](#page-83-0)参照してください。

### *fq\_req\_loc\_cp\_name*

トランザクション・リクエスターの完全修飾制御点名。このパラメーター は、*list\_options* を AP\_FIRST\_IN\_LIST に設定した場合には無視されます。 この名前は、右側に EBCDIC のスペースを入れた 17 バイトの EBCDIC ストリングです。この名前は、最大 8 文字の A ストリング文字からなる ネットワーク ID、EBCDIC ドット (ピリオド) 文字、および最大 8 文字の A ストリング文字からなるネットワーク名で構成されます。

*req\_agent\_appl\_name*

トランザクション・リクエスターのアプリケーション名。このパラメーター は、*list\_options* を AP\_FIRST\_IN\_LIST に設定した場合には無視されます。 この名前は通常、タイプ 1134 の文字 (大文字の A から Z と数字の 0 か ら 9) を使用した EBCDIC ストリングです。あるいは、「*SNA Management Services Reference*」で指定された『MS Discipline-Specific Application Program』の 1 つである場合もあります。このストリングは、長さが 8 文 字でなければならず、必要に応じて EBCDIC のスペース文字 (0x40) を右 側に入れます。

*seq\_num\_dt*

IBM SNA 形式マニュアルで定義されている、元のトランザクションの順序 番号と日時の相関係数 (長さ 17 バイト)。 このパラメーターは、 *list\_options* を AP\_FIRST\_IN\_LIST に設定した場合には無視されます。

### 戻りパラメーター**:** セッション起動の成功時

verb が正常に終了すると、CS/AIX により次のパラメーターが戻ります。

### *primary\_rc*

AP\_OK

*buf\_size*

指定したバッファーに戻された情報の長さ。

*total\_buf\_size*

要求したリスト情報をすべて戻すために必要だったバッファーのサイズを示 す戻り値。 *buf\_size* より大きい値は、使用可能なエントリーがすべては戻 らなかったことを示しています。

*num\_entries*

データ・バッファー内に戻されたエントリーの数。

*total\_num\_entries*

使用可能なエントリーの合計数。 *num\_entries* より大きい値は、使用可能な エントリーがすべては戻されなかったことを示しています。

データ・バッファー内の各エントリーは、次のパラメーターで構成されてい ます。

*active\_transaction\_data.overlay\_size*

戻された active transaction data 構造体のサイズ。すなわち、データ・ バッファー内で次のエントリーが始まるまでのオフセット。

アプリケーションが戻されたバッファーを調べて、各 active transaction data 構造体を順番に検出する必要があるときには、こ の値を使用して次のデータ構造の正しいオフセットに移動しなければなりま せん。また、C の sizeof() 演算子は使用してはいけません。これは、戻さ れたオーバーレイのサイズは、CS/AIX の今後のリリースで大きくなる可能 性があるからです。戻されたオーバーレイ・サイズを使用すると、アプリケ ーションは今後のリリースのもとでも、支障なく実行できます。

*active\_transaction\_data.fq\_origin\_cp\_name*

トランザクションの起点の完全修飾制御点名。この名前は、右側に EBCDIC のスペースを入れた 17 バイトの EBCDIC ストリングです。この名前は、

最大 8 文字の A ストリング文字からなるネットワーク ID、EBCDIC ドッ ト (ピリオド) 文字、および最大 8 文字の A ストリング文字からなるネッ トワーク名で構成されます。

*active\_transaction\_data.origin\_ms\_appl\_name*

トランザクションの起点のアプリケーション名。この名前は通常、タイプ 1134 の文字 (大文字の A から Z と数字の 0 から 9) を使用した 8 文字 の EBCDIC ストリングです。あるいは、「*Systems Network Architecture: Management Services Reference*」(『参考文献』を参照) で指定された『MS Discipline-Specific Application Program』の 1 つである場合もあります。

*active\_transaction\_data.fq\_dest\_cp\_name*

トランザクションの宛先の完全修飾制御点名。この名前は、右側に EBCDIC のスペースを入れた 17 バイトの EBCDIC ストリングです。この名前は、 最大 8 文字の A ストリング文字からなるネットワーク ID、EBCDIC ドッ ト (ピリオド) 文字、および最大 8 文字の A ストリング文字からなるネッ トワーク名で構成されます。

*active\_transaction\_data.dest\_ms\_appl\_name*

トランザクションの宛先のアプリケーション名。この名前は通常、タイプ 1134 の文字 (大文字の A から Z と数字の 0 から 9) を使用した 8 文字 の EBCDIC ストリングです。あるいは、「*Systems Network Architecture: Management Services Reference*」(『参考文献』を参照) で指定された『MS Discipline-Specific Application Program』の 1 つである場合もあります。

*active\_transaction\_data.fq\_req\_loc\_cp\_name*

トランザクション・リクエスターの完全修飾制御点名。この名前は、右側に EBCDIC のスペースを入れた 17 バイトの EBCDIC ストリングです。この 名前は、最大 8 文字の A ストリング文字からなるネットワーク ID、EBCDIC ドット (ピリオド) 文字、および最大 8 文字の A ストリング 文字からなるネットワーク名で構成されます。

*active\_transaction\_data.req\_agent\_appl\_name*

トランザクション・リクエスターのアプリケーション名。この名前は通常、 タイプ 1134 の文字 (大文字の A から Z と数字の 0 から 9) を使用した 8 文字の EBCDIC ストリングです。あるいは、「*Systems Network Architecture: Management Services Reference*」(『参考文献』を参照) で指定 された『MS Discipline-Specific Application Program』の 1 つである場合も あります。

*active\_transaction\_data.seq\_num\_dt*

IBM SNA 形式マニュアルで定義されている、元のトランザクションの順序 番号と日時の相関係数 (長さ 17 バイト)。

# 戻りパラメーター**:** パラメーターの検査

パラメーター・エラーのため verb の実行が失敗すると、CS/AIX により次のパラメ ーターが戻ります。

*primary\_rc*

AP\_PARAMETER\_CHECK

*secondary\_rc* 値は次のいずれかです。

#### **AP\_INVALID\_ACTIVE\_TRANSACTION**

制御点名、アプリケーション名、順序番号相関係数のいずれかが、 活動状態であるトランザクションのものと一致しませんでした。

#### **AP\_INVALID\_LIST\_OPTION**

*list\_options* パラメーターが、有効な値に設定されていませんでし た。

871 ページの『付録 B. [共通戻りコード』に](#page-910-0)、すべての NOF verb に共通し、 AP PARAMETER CHECK に関連した上記以外の 2 次戻りコードのリストを示します。

### 戻りパラメーター**:** サポートされていない機能

ローカル・ノードの構成がこの verb をサポートしていなかったために、この verb が正常に実行されなかった場合、CS/AIX は次のパラメーターを戻します。

*primary\_rc*

### **AP\_FUNCTION\_NOT\_SUPPORTED**

ローカル・ノードは MS ネットワーク管理機能をサポートしていま せん。これは、DEFINE\_NODE verb の *mds\_supported* パラメータ ーによって定義されます。

# 戻りパラメーター**:** その他の場合

871 ページの『付録 B. [共通戻りコード』に](#page-910-0)、すべての NOF verb に共通した上記 以外の 1 次戻りコードおよび 2 次戻りコードの組み合わせのリストを示します。

### **QUERY\_ADJACENT\_NN**

QUERY ADJACENT NN verb は、隣接ネットワーク・ノード (そのノードへの CP-CP セッションが活動状態であるか、ある時点で活動状態だったことがあるネッ トワーク・ノード) に関する情報を戻します。この verb は CS/AIX ノードがネッ トワーク・ノードである場合のみ使用でき、CS/AIX ノードがエンド・ノードまたは LEN ノードである場合は無効です。

この verb は、使用するオプションに応じて、特定の隣接ネットワーク・ノードに関 する情報を入手するか、複数の隣接ネットワーク・ノードに関する情報を入手する ために使用できます。

この verb は、実行中のノードに対して発行しなければなりません。

### **VCB** 構造体

{

typedef struct query\_adjacent\_nn

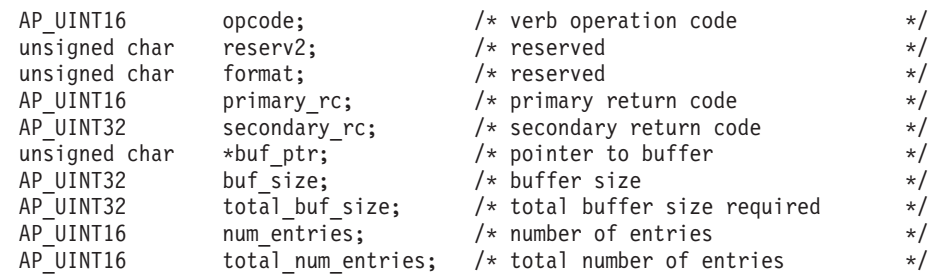

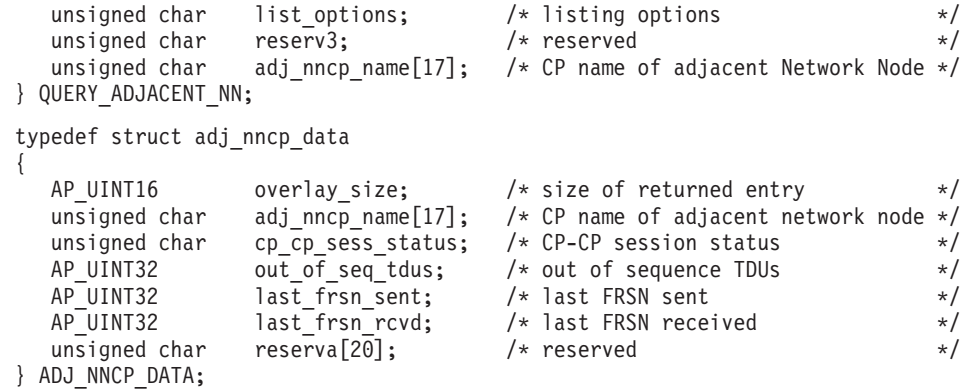

# 指定パラメーター

アプリケーションが提供するパラメーターを次に示します。

*opcode* AP\_QUERY\_ADJACENT\_NN

*buf\_ptr* CS/AIX が、要求された情報を戻すために使用するデータ・バッファーへの ポインター。

*buf\_size*

指定したデータ・バッファーのサイズ。

*num\_entries*

隣接 NN の最大数 (それらのノードについてのデータが戻されます)。ある 範囲でなく、特定の隣接 NN に関するデータを要求するには、値 1 を指定 します。できるだけ多くのエントリーを戻すには、ゼロを指定します。その 場合、CS/AIX は指定したデータ・バッファーに入る最大数のエントリーを 戻します。

*list\_options*

CS/AIX がデータを戻し始める、隣接 NN リスト内の開始位置。値は次の いずれかです。

### **AP\_FIRST\_IN\_LIST**

リスト内の最初のエントリーから開始します。

### **AP\_LIST\_INCLUSIVE**

*adj\_nncp\_name* パラメーターで指定したエントリーから開始しま す。

### **AP\_LIST\_FROM\_NEXT**

*adj\_nncp\_name* パラメーターで指定したエントリーの直後のエント リーから開始します。

リストの順序と、アプリケーションでそのリストから特定のエントリーを入 手する方法の詳細については、44 ページの『QUERY \* verb のリスト・オ [プション』を](#page-83-0)参照してください。

### *adj\_nncp\_name*

情報を求める隣接 NN の完全修飾名、または隣接 NN リストの索引として 使用する名前。この値は、*list\_options* を AP\_FIRST\_IN\_LIST に設定した場合 には無視されます。

この名前は、右側に EBCDIC のスペースを入れた 17 バイトの EBCDIC ストリングです。この名前は、最大 8 文字の A ストリング文字からなる ネットワーク ID、EBCDIC ドット (ピリオド) 文字、および最大 8 文字の A ストリング文字からなるネットワーク名で構成されます。

# 戻りパラメーター**:** セッション起動の成功時

verb が正常に終了すると、CS/AIX により次のパラメーターが戻ります。

*primary\_rc*

AP\_OK

*buf\_size*

指定したバッファーに戻された情報の長さ。

*total\_buf\_size*

要求したリスト情報をすべて戻すために必要だったバッファーのサイズを示 す戻り値。 *buf\_size* より大きい値は、使用可能なエントリーがすべては戻 らなかったことを示しています。

*num\_entries*

データ・バッファー内に戻されたエントリーの数。

*total\_num\_entries*

使用可能なエントリーの合計数。 *num\_entries* より大きい値は、使用可能な エントリーがすべては戻されなかったことを示しています。

データ・バッファー内の各エントリーは、次のパラメーターで構成されてい ます。

*adj\_nncp\_data.overlay\_size*

戻された adj\_nncp\_data 構造体のサイズ。すなわち、データ・バッファー 内で次のエントリーが始まるまでのオフセット。

アプリケーションが戻されたバッファーを調べて、各 adj\_nncp\_data 構造 体を順番に検出する必要があるときには、この値を使用して次のデータ構造 の正しいオフセットに移動しなければなりません。また、C の sizeof() 演 算子は使用してはいけません。これは、戻されたオーバーレイのサイズは、 CS/AIX の今後のリリースで大きくなる可能性があるからです。戻されたオ ーバーレイ・サイズを使用すると、アプリケーションは今後のリリースのも とでも、支障なく実行できます。

*adj\_nncp\_data.adj\_nncp\_name*

隣接 NN の完全修飾名。この名前は 17 バイトの EBCDIC ストリングで、 右側に EBCDIC スペースを入れます。この名前は、1 から 8 文字の A ス トリング文字からなるネットワーク ID、EBCDIC ドット (ピリオド) 文 字、および 1 から 8 文字の A ストリング文字からなるネットワーク名で 構成されます。

*adj\_nncp\_data.cp\_cp\_sess\_status*

隣接 NN への CP-CP セッションの状況。値は次のいずれかです。

**AP\_ACTIVE**

セッションは活動状態です。

#### **AP\_CONWINNER\_ACTIVE**

セッション (競合勝者セッション) は活動状態です。

#### **AP\_CONLOSER\_ACTIVE**

セッション (競合敗者セッション) は活動状態です。

#### **AP\_INACTIVE**

セッションは活動状態ではありません。

*adj\_nncp\_data.out\_of\_seq\_tdus* このノードから受信した順不同 TDU の数。

*adj\_nncp\_data.last\_frsn\_sent*

このノードへ最後に送信されたフロー縮小シーケンス番号 (Flow Reduction Sequence Number: FRSN)。

*adj\_nncp\_data.last\_frsn\_rcvd*

このノードから最後に受信されたフロー縮小シーケンス番号 (Flow Reduction Sequence Number: FRSN)。

# 戻りパラメーター**:** パラメーターの検査

パラメーター・エラーのため verb の実行が失敗すると、CS/AIX により次のパラメ ーターが戻ります。

*primary\_rc*

AP\_PARAMETER\_CHECK

```
secondary_rc
```
値は次のいずれかです。

#### **AP\_INVALID\_ADJ\_NNCP\_NAME**

*list\_options* パラメーターを、指定した名前から始まるすべてのエン トリーをリスト出力する AP LIST INCLUSIVE に設定しましたが、 *adj\_nncp\_name* パラメーターが有効ではありませんでした。

#### **AP\_INVALID\_LIST\_OPTION**

*list\_options* パラメーターが、有効な値に設定されていませんでし た。

871 ページの『付録 B. [共通戻りコード』に](#page-910-0)、すべての NOF verb に共通し、 AP\_PARAMETER\_CHECK に関連した上記以外の 2 次戻りコードのリストを示します。

# 戻りパラメーター**:** サポートされていない機能

ローカル・ノードがネットワーク・ノードでないため verb の実行が失敗すると、 CS/AIX により次のパラメーターが戻されます。

*primary\_rc*

#### **AP\_FUNCTION\_NOT\_SUPPORTED**

ローカル・ノードは、エンド・ノードか LEN ノードです。この verb は、ネットワーク・ノードでのみ有効です。

# 戻りパラメーター**:** その他の場合

871 ページの『付録 B. [共通戻りコード』に](#page-910-0)、すべての NOF verb に共通した上記 以外の 1 次戻りコードおよび 2 次戻りコードの組み合わせのリストを示します。

## **QUERY\_ANYNET\_APPCIP**

QUERY\_ANYNET\_APPCIP verb は、現在活動状態である APPC over TCP/IP セッ ションに関する情報を戻します。この verb は、使用するオプションに応じて、特定 のセッションに関する情報を入手するか、複数のセッションに関する情報を入手す るために使用できます。

## **VCB** 構造体

{

typedef struct query\_anynet\_appcip

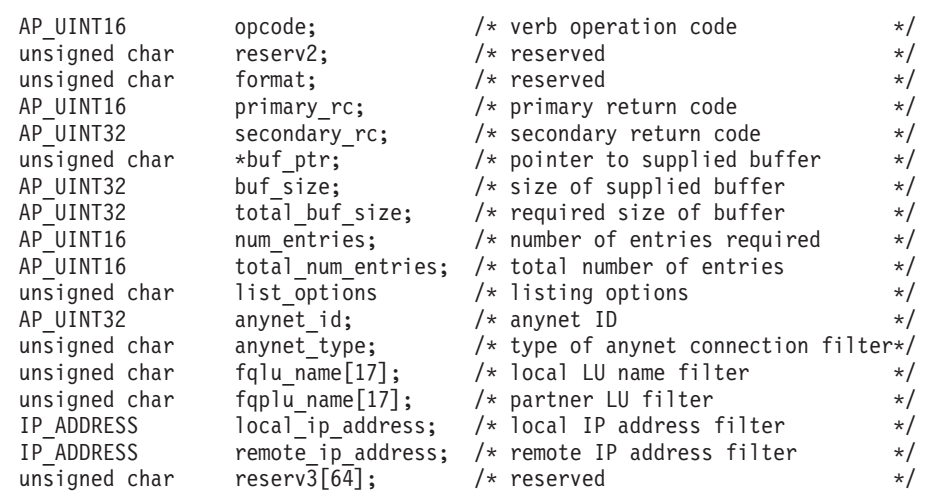

} QUERY\_ANYNET\_APPCIP;

typedef struct anynet\_appcip\_data

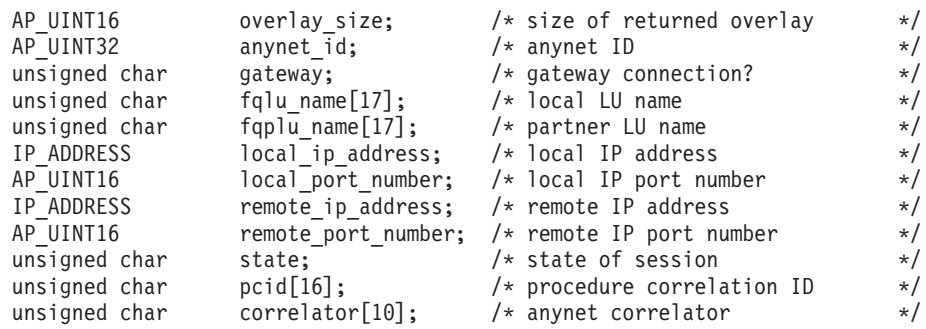

# } ANYNET\_APPCIP\_DATA;

# 指定パラメーター

{

アプリケーションが提供するパラメーターを次に示します。

*opcode* AP\_QUERY\_ANYNET\_APPCIP

*buf\_ptr* CS/AIX が、要求された情報を戻すために使用するデータ・バッファーへの ポインター。

*buf\_size*

指定したデータ・バッファーのサイズ。
*num\_entries*

セッションの最大数 (それらのセッションについてのデータが戻されます)。 ある範囲でなく、特定のセッションに関するデータを要求するには、値 1 を指定します。できるだけ多くのエントリーを戻すには、ゼロを指定しま す。その場合、CS/AIX は指定したデータ・バッファーに入る最大数のエン トリーを戻します。

### *list\_options*

CS/AIX がデータを戻し始める、セッション・リスト内の開始位置。値は次 のいずれかです。

### **AP\_FIRST\_IN\_LIST**

リスト内の最初のエントリーから開始します。

## **AP\_LIST\_INCLUSIVE**

*anynet\_id*、*anynet\_type*、*fqlu\_name*、*fqplu\_name*、*local\_ip\_address*、 *remote\_ip\_address* の各パラメーターの組み合わせによって指定した エントリーから開始します。

#### **AP\_LIST\_FROM\_NEXT**

*anynet\_id*、*anynet\_type*、*fqlu\_name*、*fqplu\_name*、*local\_ip\_address*、 *remote\_ip\_address* の各パラメーターの組み合わせによって指定した エントリーの直後のエントリーから開始します。

リストの順序と、アプリケーションでそのリストから特定のエントリーを入 手する方法の詳細については、44 ページの『OUERY \* verb のリスト・オ [プション』を](#page-83-0)参照してください。

### *anynet\_id*

情報を求める AnyNet 接続の ID、またはリストの索引として使用する ID。このパラメーターは、*fqlu\_name*、*fqplu\_name*、*local\_ip\_address*、 remote ip address のいずれかを指定した場合には無視されます。

### *anynet\_type*

情報を求める AnyNet 接続のタイプ。値は次のいずれかです。

**AP\_ALL** すべての AnyNet 接続とデータグラム

#### **AP\_NON\_LISTENING**

非 Listen AnyNet 接続

### **AP\_DATAGRAM**

コネクションレス型エンドポイント

### **AP\_CONNECTION**

すべての接続

#### *fqlu\_name*

APPC over TCP/IP 接続とのセッションを使用する LU の完全修飾名。この 名前は 17 バイトの EBCDIC ストリングで、右側に EBCDIC スペースを 入れます。この名前は、1 から 8 文字の A ストリング文字のネットワー ク名、EBCDIC のドット (ピリオド) 文字、および 1 から 8 文字の A ス トリング文字の LU 名で構成されます。このパラメーターを指定した場合 は、この完全修飾 LU 名との接続が戻されます。

*fqplu\_name*

*fqlu\_name* パラメーターで指定した LU が APPC over TCP/IP 接続を使用 してセッションを構成するパートナー LU の完全修飾名。この名前は、右 側に EBCDIC のスペースを入れた 17 バイトの EBCDIC ストリングで す。この名前は、1 から 8 文字の A ストリング文字のネットワーク名、 EBCDIC のドット (ピリオド) 文字、および 1 から 8 文字の A ストリン グ文字のパートナー LU 名で構成されます。このパラメーターを指定した 場合は、この完全修飾パートナー LU 名との接続が戻されます。

*local\_ip\_address*

アクティブ・セッションが使用しているローカル IP アドレス。この IP ア ドレスは *a.b.c.d* という形式で、*a* は 0 から 223 の範囲の 10 進値、その 他の各バイトは 0 から 255 の範囲の 10 進値です。このパラメーターを指 定した場合には、このローカル IP アドレスとの接続が戻されます。

*remote\_ip\_address*

パートナー LU が配置されているノードが使用しているリモート IP アド レス。この IP アドレスは *a.b.c.d* という形式で、*a* は 0 から 223 の範囲 の 10 進値、その他の各バイトは 0 から 255 の範囲の 10 進値です。この パラメーターを指定した場合は、このリモート IP アドレスとの接続が戻さ れます。

## 戻りパラメーター**:** セッション起動の成功時

verb が正常に終了すると、CS/AIX により次のパラメーターが戻ります。

*primary\_rc*

AP\_OK

*buf\_size*

指定したバッファーに戻された情報の長さ。

*total\_buf\_size*

要求したリスト情報をすべて戻すために必要だったバッファーのサイズを示 す戻り値。 *buf\_size* より大きい値は、使用可能なエントリーがすべては戻 らなかったことを示しています。

*num\_entries*

データ・バッファー内に戻されたエントリーの数。

*total\_num\_entries*

使用可能なエントリーの合計数。*num\_entries* より大きい値は、使用可能な エントリーがすべては戻されなかったことを示しています。

データ・バッファー内の各エントリーは、次のパラメーターで構成されてい ます。

*anynet\_id*

AnyNet が使用する接続 ID。

*gateway*

このセッションで APPC over TCP/IP ゲートウェイを使用しているかどう かを示します。値は次のいずれかです。

**AP\_YES** このセッションで APPC over TCP/IP ゲートウェイを使用していま す。

**AP\_NO** このセッションで APPC over TCP/IP ゲートウェイを使用していま せん。

*fqlu\_name*

APPC over TCP/IP 接続でこのセッションを使用しているローカル LU の完 全修飾名。この名前は 17 バイトの EBCDIC ストリングで、右側に EBCDIC スペースを入れます。この名前は、1 から 8 文字の A ストリン グ文字のネットワーク名、EBCDIC のドット (ピリオド) 文字、および 1 から 8 文字の A ストリング文字の LU 名で構成されます。

*fqplu\_name*

*fqlu\_name* パラメーターで指定した LU が APPC over TCP/IP 接続を使用 してセッションを構成するパートナー LU の完全修飾名。この名前は、右 側に EBCDIC のスペースを入れた 17 バイトの EBCDIC ストリングで す。この名前は、1 から 8 文字の A ストリング文字のネットワーク名、 EBCDIC のドット (ピリオド) 文字、および 1 から 8 文字の A ストリン グ文字のパートナー LU 名で構成されます。

*local\_ip\_address*

このセッションで使用するローカル IP アドレス。この IP アドレスは *a.b.c.d* という形式で、*a* は 0 から 223 の範囲の 10 進値、その他の各バイ トは 0 から 255 の範囲の 10 進値です。

*local\_port\_number*

ローカル・ノードが使用している TCP/IP ポートの番号。

*remote\_ip\_address*

パートナー LU が配置されているノードが使用しているリモート IP アド レス。この IP アドレスは *a.b.c.d* という形式で、*a* は 0 から 223 の範囲 の 10 進値、その他の各バイトは 0 から 255 の範囲の 10 進値です。

*remote\_port\_number*

パートナー LU が配置されているノードが使用している TCP/IP ポートの 番号。

*state* 接続の状態。値は次のいずれかです。

**AP\_CLOSED**

接続はクローズされましたが、まだ削除されていません。

#### **AP\_CONNECTED**

接続は、活動状態です。

#### **AP\_CONNECTING**

接続を確立中です。

#### **AP\_LISTENING**

接続は、着呼接続要求を待っています。

#### **AP\_STOPPING**

接続は、停止プロセスの最中です。

*pcid* 接続のプロシージャー相関 ID。

*correlator*

接続の両側で同じである固有な接続 ID。このパラメーターは、活動状態で ある接続についてのみ戻されます。

# 戻りパラメーター**:** パラメーターの検査

パラメーター・エラーのため verb の実行が失敗すると、CS/AIX により次のパラメ ーターが戻ります。

*primary\_rc*

AP\_PARAMETER\_CHECK

### *secondary\_rc*

値は次のいずれかです。

## **AP\_INVALID\_ANYNET\_ID**

*list\_options* パラメーターを AP\_LIST\_INCLUSIVE に設定しました が、指定した AnyNet ID がありません。

## **AP\_INVALID\_LIST\_OPTION**

*list\_options* パラメーターが、有効な値に設定されていませんでし た。

871 ページの『付録 B. [共通戻りコード』に](#page-910-0)、すべての NOF verb に共通し、 AP PARAMETER CHECK に関連した上記以外の 2 次戻りコードのリストを示します。

# 戻りパラメーター**:** サポートされていない機能

ローカル・ノードの構成がこの verb をサポートしていなかったために、この verb が正常に実行されなかった場合、CS/AIX は次のパラメーターを戻します。

*primary\_rc*

AP\_FUNCTION\_NOT\_SUPPORTED

*secondary\_rc*

### **AP\_APPCIP\_NOT\_CONFIGURED**

ローカル・ノードは、IP に対する APPC をサポートするように構 成されていませんでした。必要なサポートを構成するには、 DEFINE ANYNET APPCIP DEFAULTS verb を使用します。

## 戻りパラメーター**:** その他の場合

871 ページの『付録 B. [共通戻りコード』に](#page-910-0)、すべての NOF verb に共通した上記 以外の 1 次戻りコードおよび 2 次戻りコードの組み合わせのリストを示します。

## **QUERY\_ANYNET\_APPCIP\_DEFAULTS**

QUERY\_ANYNET\_APPCIP\_DEFAULTS verb は、APPC over TCP/IP が使用するグ ローバル構成オプションを戻します。

## **VCB** 構造体

{

typedef struct query anynet appcip defaults

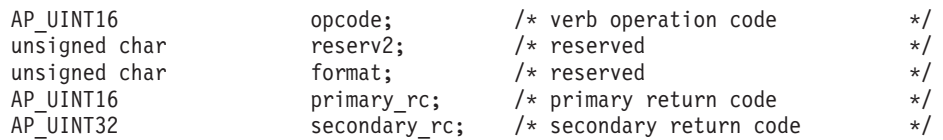

## **QUERY\_ANYNET\_APPCIP\_DEFAULTS**

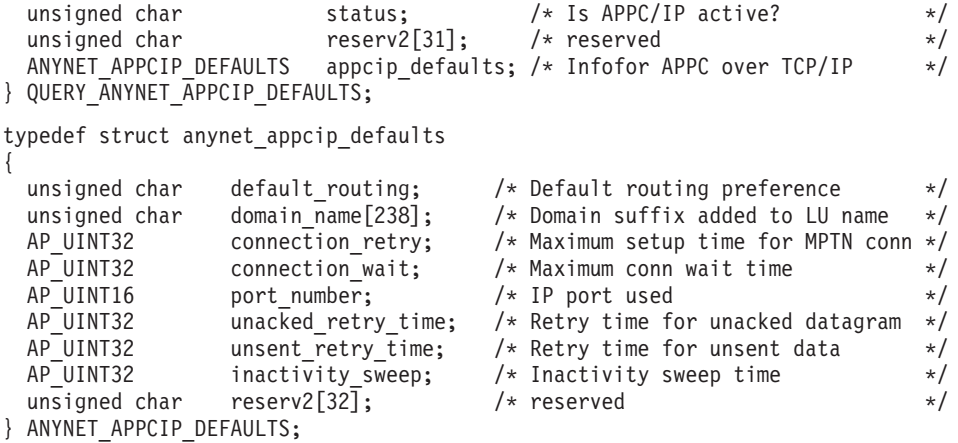

## 指定パラメーター

アプリケーションが提供するパラメーターを次に示します。

*opcode* AP\_QUERY\_ANYNET\_APPCIP\_DEFAULTS

# 戻りパラメーター**:** セッション起動の成功時

verb が正常に終了すると、CS/AIX により次のパラメーターが戻ります。

*primary\_rc*

AP\_OK

*default\_routing*

パートナー LU の明示的な定義がない場合に使用する経路指定の優先順 位。このパラメーターは、未構成のパートナー LU またはデフォルトを使 用するように構成されたパートナー LU が使用する経路指定の優先順位を 設定するために使用します。値は次のいずれかです。

### **AP\_NATIVE**

ネイティブ (APPN) のルーティング・プロトコルのみを使用しま す。

### **AP\_NONNATIVE**

ネイティブでない (AnyNet) ルーティング・プロトコルのみを使用 します。

## **AP\_NATIVE\_THEN\_NONNATIVE**

最初にネイティブ (APPN) のルーティング・プロトコルを試み、パ ートナー LU を見つけることができなければ、ネイティブでない (AnyNet) ルーティング・プロトコルを使用して再試行します。

### **AP\_NONNATIVE\_THEN\_NATIVE**

最初にネイティブでない (AnyNet) ルーティング・プロトコルを試 み、パートナー LU を見つけることができなければ、ネイティブ (APPN) のルーティング・プロトコルを使用して再試行します。

#### *domain\_name*

APPC over TCP/IP が SNA LU 名、SNA ネットワーク ID、およびこの接 尾部から IP ドメイン名を作成するときに使用する SNA ドメイン名接尾 部。この名前は、ローカル・システム上で表示可能な文字を使用した文字ス

トリングで、長さは 128 文字以下です。 IP アドレスへの LU 名のマッピ ングについての詳細は、「*Communications Server for AIX AnyNet Guide to APPC over TCP/IP*」を参照してください。

*connection\_retry*

APPC over TCP/IP が MPTN 接続のセットアップを試みる最大時間 (秒単 位)。 MPTN 接続に失敗した場合、APPC over TCP/IP はドメイン・ネー ム・サーバー内の LU 名に関連したすべての IP アドレスについて、すべ てのアドレスを使い切るか、このパラメーターにより設定した時間に達する まで接続を試みます。

*connection\_wait*

TCP 接続が確立されたあと、APPC over TCP/IP が MPTN 接続パケットま たは接続応答パケットを受信するまで待つ最大時間 (秒単位)。この間隔を指 定することにより、接続中のノードがセッション・パートナーからのパケッ トの送信を長く待つ必要がなくなります。

### *port\_number*

APPC over TCP/IP が使用する割り当て済みポート。

### *unacked\_retry\_time*

APPC over TCP/IP は肯定応答されなかった帯域外 (OOB) データグラムと MPTN KEEPALIVE データグラムを再送信するまで待つ時間 (秒単位)。

SNA では、制御メッセージ (例えば、データを送信する権限を要求するメ ッセージ、またはセッションを分解するメッセージ) のうち、優先データと して送信されるものがあります。優先データは輻輳制御を受けず、優先デー タ以外の通常データの先頭へ移動できます。 APPC over TCP/IP では、確 実に送信するため、優先データが通常データとして送信される場合も帯域外 データグラムとして送信される場合もあります。優先データが送信される場 合、*unacked\_retry\_time* パラメーターと *unsent\_retry\_time* パラメーターに指 定した値を使用して、輻輳状況での優先データの送達が改善されるよう、タ イマー間隔を設定することができます。

*unsent\_retry\_time*

APPC over TCP/IP が接続上に優先データを送信したあと、そのデータを帯 域外 (OOB) データグラムとして送信するまで肯定応答を待つ時間 (秒単 位)。

優先データが送信される場合、*unsent\_retry\_time* パラメーターと *unacked\_retry\_time* パラメーターに指定した値を使用して、輻輳状況で優先 データの送信が改善されるようにタイマー間隔を設定することができます。

*inactivity\_sweep*

2 つのパートナー・ノード間で非活動状態のままであることが許される秒 数。この時間を過ぎると、APPC over TCP/IP はパートナー・ノードがまだ 活動状態であるかどうかの判別を行います。

# 戻りパラメーター**:** サポートされていない機能

ローカル・ノードの構成がこの verb をサポートしていなかったために、この verb が正常に実行されなかった場合、CS/AIX は次のパラメーターを戻します。

*primary\_rc*

AP\_FUNCTION\_NOT\_SUPPORTED

*secondary\_rc*

## **AP\_APPCIP\_NOT\_CONFIGURED**

ローカル・ノードは、IP に対する APPC をサポートするように構 成されていませんでした。必要なサポートを構成するには、 DEFINE ANYNET APPCIP DEFAULTS verb を使用します。

## 戻りパラメーター**:** その他の場合

871 ページの『付録 B. [共通戻りコード』に](#page-910-0)、すべての NOF verb に共通した上記 以外の 1 次戻りコードおよび 2 次戻りコードの組み合わせのリストを示します。

# **QUERY\_AVAILABLE\_TP**

QUERY\_AVAILABLE\_TP は、活動状態で呼び出し可能 TP (RECEIVE\_ALLOCATE verb を発行した APPC アプリケーション、または Accept\_Conversation コールまた は Accept\_Incoming コールを発行した CPI-C アプリケーション) に関する情報を戻 します。この verb は、使用するオプションに応じて、特定の TP に関する情報を 入手するか、複数の TP に関する情報を入手するために使用できます。この verb は、TP が現在新しい着呼会話を受け付けようとする未処理の APPC verb または CPI-C コールがあるかどうかに関係なく、実行中のすべての TP に関する情報を戻 します。

この verb は、実行中のノードに対して発行しなければなりません。

## **VCB** 構造体

typedef struct query available tp

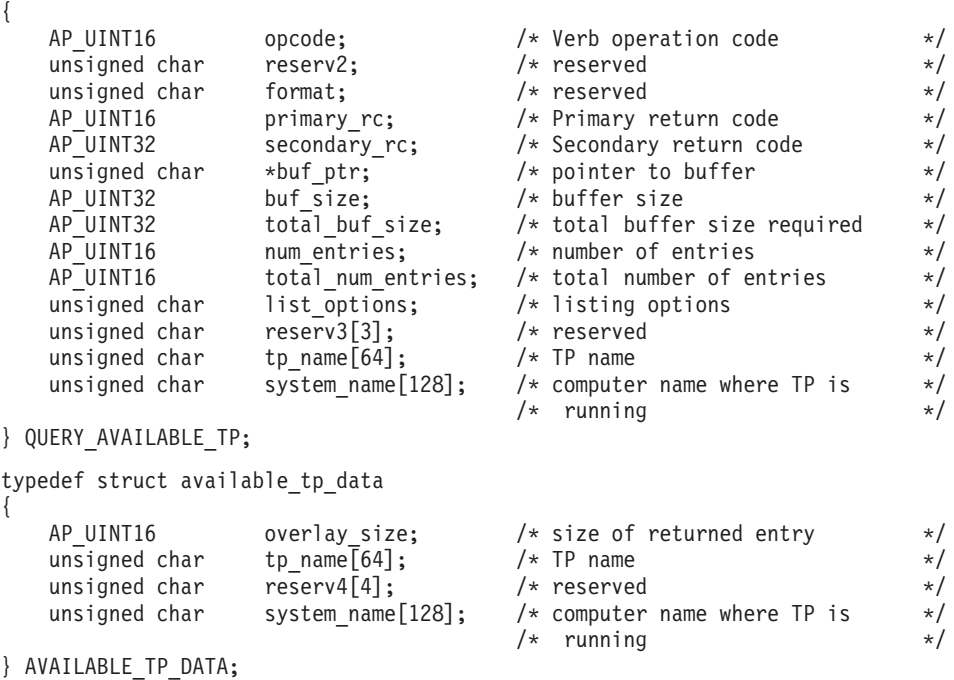

# 指定パラメーター

アプリケーションが提供するパラメーターを次に示します。

*opcode* AP\_QUERY\_AVAILABLE\_TP

*buf\_ptr* CS/AIX が、要求された情報を戻すために使用するデータ・バッファーへの ポインター。

## *buf\_size*

指定したデータ・バッファーのサイズ。

### *num\_entries*

TP の最大数 (それらの TP についてのデータが戻されます)。ある範囲でな く、特定の TP に関するデータを要求するには、値 1 を指定します。でき るだけ多くのエントリーを戻すには、ゼロを指定します。その場合、 CS/AIX は指定したデータ・バッファーに入る最大数のエントリーを戻しま す。

#### *list\_options*

CS/AIX がデータを戻し始める、TP リスト内の開始位置。値は次のいずれ かです。

### **AP\_FIRST\_IN\_LIST**

リスト内の最初のエントリーから開始します。

### **AP\_LIST\_INCLUSIVE**

TP 名とシステム名の組み合わせによって指定したエントリーから 開始します。

## **AP\_LIST\_FROM\_NEXT**

TP 名とシステム名の組み合わせによって指定したエントリーの直 後のエントリーから開始します。

リストの順序と、アプリケーションでそのリストから特定のエントリーを入 手する方法の詳細については、44 ページの『QUERY \* verb のリスト・オ [プション』を](#page-83-0)参照してください。

#### *tp\_name*

TP 名。これは 64 バイトのストリングで、名前が 64 文字に満たない場合 は、右側にスペースを入れます。 この値は、*list\_options* を AP FIRST IN LIST に設定した場合には無視されます。

#### *system\_name*

TP 情報を求めるコンピューター名。このシステム名は 1 から 128 文字の ASCII ストリングで、これは CS/AIX コンピューター名に一致しなければ なりません。この値は、*list\_options* を AP\_FIRST\_IN\_LIST に設定した場合に は無視されます。

コンピューター名に . (ピリオド) キャラクターが含まれる場合、CS/AIX は、それが完全修飾名であることを想定します。そうでない場合、コンピュ ーター名を判別するために、DNS ルックアップを実行します。

CS/AIX が単一のコンピューター上にあるすべてのプログラムを使用して実 行されている場合は、コンピューター名を指定する必要はありません (すべ て 2 進ゼロのままで構いません)。クライアント/サーバー・システムの場合 は、特定のコンピューターの TP のみがリストされるようコンピューター名 を指定するか、またはすべてのコンピューターの TP がリストされるようコ ンピューター名をすべて 2 進ゼロのままにします。

## 戻りパラメーター**:** セッション起動の成功時

verb が正常に終了すると、CS/AIX により次のパラメーターが戻ります。

*primary\_rc*

AP\_OK

*buf\_size*

指定したバッファーに戻された情報の長さ。

*total\_buf\_size*

要求したリスト情報をすべて戻すために必要だったバッファーのサイズを示 す戻り値。 *buf\_size* より大きい値は、使用可能なエントリーがすべては戻 らなかったことを示しています。

*num\_entries*

データ・バッファー内に戻されたエントリーの数。

*total\_num\_entries*

使用可能なエントリーの合計数。*num\_entries* より大きい値は、使用可能な エントリーがすべては戻されなかったことを示しています。

データ・バッファー内の各エントリーは、次のパラメーターで構成されてい ます。

*available\_tp\_data.overlay\_size*

戻された available\_tp\_data 構造体のサイズ。すなわち、データ・バッフ ァー内で次のエントリーが始まるまでのオフセット。

アプリケーションが戻されたバッファーを調べて、各 available\_tp\_data 構造体を順番に検出する必要があるときには、この値を使用して次のデータ 構造の正しいオフセットに移動しなければなりません。また、C の sizeof() 演算子は使用してはいけません。これは、戻されたオーバーレイ のサイズは、CS/AIX の今後のリリースで大きくなる可能性があるからで す。戻されたオーバーレイ・サイズを使用すると、アプリケーションは今後 のリリースのもとでも、支障なく実行できます。

*available\_tp\_data.tp\_name*

TP 名。これは 64 バイトのストリングで、名前が 64 文字に満たない場合 は、右側にスペースを入れます。

*available\_tp\_data.system\_name*

その TP を実行しているコンピューターの名前。

# 戻りパラメーター**:** パラメーターの検査

パラメーター・エラーのため verb の実行が失敗すると、CS/AIX により次のパラメ ーターが戻ります。

*primary\_rc*

AP\_PARAMETER\_CHECK

*secondary\_rc* 値は次のいずれかです。

### **AP\_INVALID\_LIST\_OPTION**

*list\_options* パラメーターが、有効な値に設定されていませんでし た。

## **AP\_UNKNOWN\_TP**

*list\_options* パラメーターを、指定した名前から始まるすべてのエン トリーをリスト出力する AP LIST INCLUSIVE に設定しましたが、 *tp\_name* パラメーターが有効ではありませんでした。

871 ページの『付録 B. [共通戻りコード』に](#page-910-0)、すべての NOF verb に共通し、 AP PARAMETER CHECK に関連した上記以外の 2 次戻りコードのリストを示します。

## 戻りパラメーター**:** その他の場合

871 ページの『付録 B. [共通戻りコード』に](#page-910-0)、すべての NOF verb に共通した上記 以外の 1 次戻りコードおよび 2 次戻りコードの組み合わせのリストを示します。

## **QUERY\_BUFFER\_AVAILABILITY**

この verb は、CS/AIX が現在使用している STREAMS バッファーの量、CS/AIX がすでに使用した最大量、使用可能な最大量 (SET\_BUFFER\_AVAILABILITY verb を使用して指定した) に関する情報を戻します。この verb を使用すると、 STREAMS バッファーの使用状況を検査して適切な限度を設定でき、それによって CS/AIX コンポーネントと AIX コンピューター上のその他のプログラムに十分なバ ッファーを提供することができます。この verb は、CS/AIX サポート担当員に対し て、バッファーの使用状況に関連した追加の内部値も戻します。

## **VCB** 構造体

{

typedef struct query\_buffer\_availability

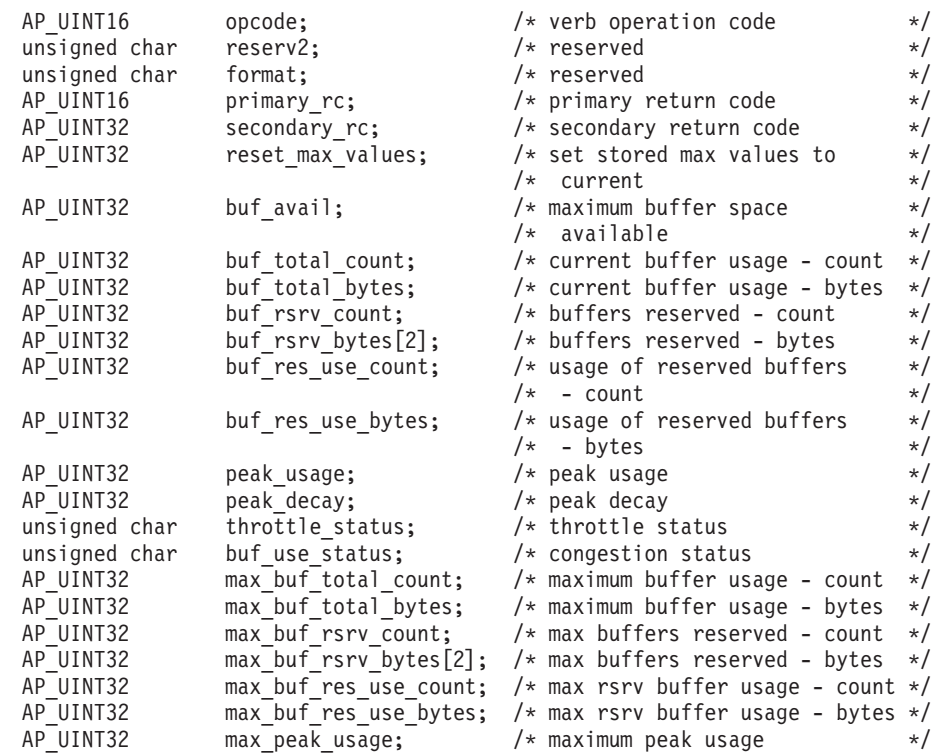

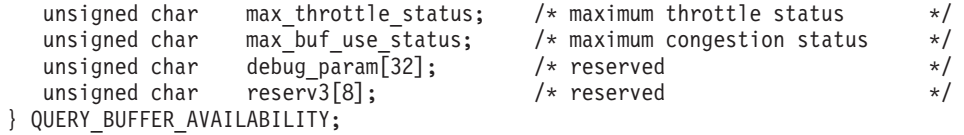

# 指定パラメーター

アプリケーションが提供するパラメーターを次に示します。

*opcode* AP\_QUERY\_BUFFER\_AVAILABILITY

*reset\_max\_values*

*max\_\** パラメーターの値を (この verb で戻したあと)、現行値に一致するよ う CS/AIX にリセットさせるかどうかを指定します。 これにより、以降の QUERY BUFFER AVAILABILITY verb は、システムを始動してから (また は *max\_\** パラメーターを最後にリセットしてから) の最大値でなく、この verb の発行後に到達した最大値を戻します。値は次のいずれかです。

**AP\_YES** *max\_\** パラメーターの値を、現行値に一致するようリセットしま す。

**AP\_NO** *max\_\** パラメーターの値をリセットしません。

## 戻りパラメーター**:** セッション起動の成功時

verb が正常に終了すると、CS/AIX により次のパラメーターが戻ります。他のフィ ールドに戻された値は、CS/AIX サポート担当員が使用します。

*primary\_rc*

```
AP_OK
```
*secondary\_rc* 未使用。

*buf\_avail*

CS/AIX から使用できる STREAMS バッファー・スペースのバイト単位の 最大量 (SET\_BUFFER\_AVAILABILITY verb で定義したもの)。

*buf\_total\_count*

現在 CS/AIX コンポーネントへ割り振られているバッファーの数。

*buf\_total\_bytes*

現在 CS/AIX コンポーネントへ割り振られているバッファーの合計記憶容 量。

*buf\_rsrv\_count*

予約されたバッファーの合計数。

*buf\_rsrv\_bytes*

予約されたバッファーの合計記憶容量 (バイト単位)。

*buf\_res\_use\_count*

使用中の予約済みバッファーの数。

## *buf\_res\_use\_bytes*

現在使用中の予約済みバッファー内のバイト数。

## **QUERY\_BUFFER\_AVAILABILITY**

```
peak_usage
           ピーク時のバッファー使用率 (実際に使用されたバッファーの平滑化したパ
           ーセント)。
      peak_decay
           平滑化パラメーター。
      throttle_status
           適応ペーシング状況。
      buf_use_status
           輻輳状況。値は次のいずれかです。
             AP_CONGESTED
             AP_UNCONGESTED
      max_buf_total_count
           常時 CS/AIX コンポーネントへ割り振られているバッファーの最大数。
      max_buf_total_bytes
           常時 CS/AIX コンポーネントへ割り振られているバッファー・ストレージ
           の最大量。
      max_buf_rsrv_count
           予約できるバッファーの最大数。
      max_buf_rsrv_bytes
           予約できるバッファー・ストレージの最大量 (バイト単位)。
      max_buf_res_use_count
           使用できる予約済みバッファーの最大数。
      max_buf_res_use_bytes
           常時使用できる予約済みバッファーの最大バイト数。
      max_peak_usage
           ピーク時のバッファー使用率の最大値 (実際に使用されたバッファーの平滑
           化したパーセント)。
      max_throttle_status
           適応ペーシング状況の最大値。
      max_buf_use_status
           輻輳状況の最大値。値は次のいずれかです。
             AP_CONGESTED
             AP_UNCONGESTED
戻りパラメーター: その他の場合
      871 ページの『付録 B. 共通戻りコード』に、すべての NOF verb に共通した上記
      以外の 1 次戻りコードおよび 2 次戻りコードの組み合わせのリストを示します。
```
## **QUERY\_CENTRAL\_LOGGER**

この verb は、現時点で中央ロガー (すべてのサーバーの CS/AIX ログ・メッセー ジの送信先となる中央ログ・ファイルを保持するノード) として定義されているノ ードの名前を戻します。この verb は、中央ロギングがアクティブであるかどうかに 関する情報を戻しません。アクティブであるかどうかを判別するには、 **OUERY CENTRAL LOGGING を使用します。** 

この verb は、ヌルのターゲット・ハンドルを指定して発行しなければなりません。

## **VCB** 構造体

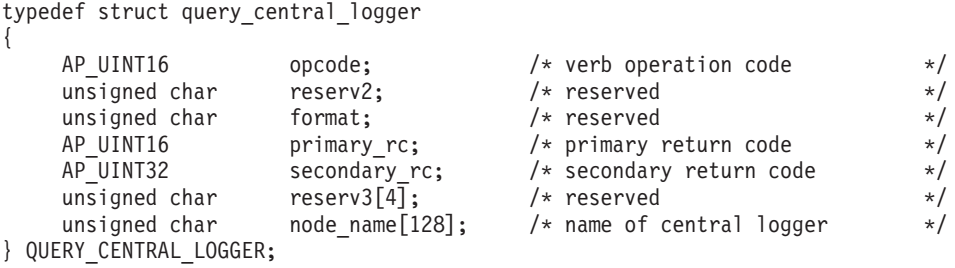

## 指定パラメーター

アプリケーションが提供するパラメーターを次に示します。

*opcode* AP\_QUERY\_CENTRAL\_LOGGER

## 戻りパラメーター**:** セッション起動の成功時

verb が正常に終了すると、CS/AIX により次のパラメーターが戻ります。

*primary\_rc* AP\_OK

*secondary\_rc* 未使用。

*node\_name*

中央ロガーとして定義されているノードの名前。

## 戻りパラメーター**:** 状態の検査

状態エラーのため、verb が実行されなかった場合、CS/AIX は次のパラメーターを 戻します。

*primary\_rc*

AP\_STATE\_CHECK

*secondary\_rc*

**AP\_NO\_CENTRAL\_LOG**

マスター・サーバーは現在アクティブではありません。

## 戻りパラメーター**:** その他の場合

871 ページの『付録 B. [共通戻りコード』に](#page-910-0)、すべての NOF verb に共通した上記 以外の 1 次戻りコードおよび 2 次戻りコードの組み合わせのリストを示します。

## **QUERY\_CENTRAL\_LOGGING**

この verb は、CS/AIX ログ・メッセージがすべてのサーバーから中央ファイルに送 信されるか、または各サーバー上の個々のファイルに送信されるかに関する情報を 戻します。詳しくは、 759 ページの『[SET\\_LOG\\_FILE](#page-798-0)』を参照してください。

この verb は、中央ロガーとして現在動作しているノードに発行する必要がありま す。このノードへのアクセスについては、 68 ページの『[CONNECT\\_NODE](#page-107-0)』を参照 してください。

## **VCB** 構造体

typedef struct query\_central\_logging

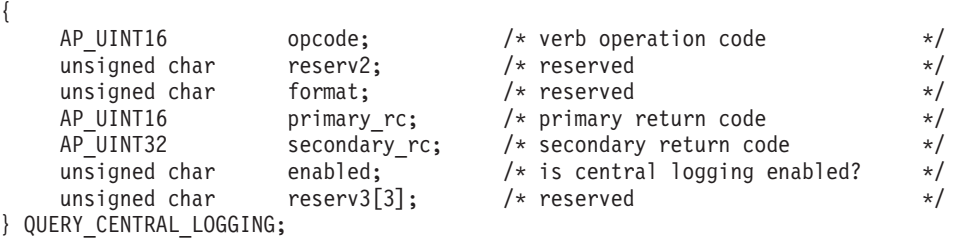

## 指定パラメーター

アプリケーションが提供するパラメーターを次に示します。

*opcode* AP\_QUERY\_CENTRAL\_LOGGING

# 戻りパラメーター**:** セッション起動の成功時

verb が正常に終了すると、CS/AIX により次のパラメーターが戻ります。

*primary\_rc*

AP\_OK

# *secondary\_rc*

未使用。

#### *enabled*

中央ロギングが使用可能であるか、または使用不可であるかを指定します。 値は次のいずれかです。

- **AP\_YES** 中央ロギングは使用可能です。すべてのログ・メッセージは、現在 の中央ロガーであるノード上の単一のファイルに送信されます。
- **AP\_NO** 中央ロギングは使用不可です。各サーバーからのログ・メッセージ は、そのサーバー上のファイル (SET LOG FILE verb を使用して指 定される) に送信されます。

# 戻りパラメーター**:** パラメーターの検査

パラメーター・エラーのため verb の実行が失敗すると、CS/AIX により次のパラメ ーターが戻ります。

*primary\_rc*

AP\_PARAMETER\_CHECK

*secondary\_rc*

### **AP\_NOT\_CENTRAL\_LOGGER**

この verb は、中央ロガーではないノードに発行されました。

# 状態の検査

状態エラーのため、コマンドが実行されなかった場合、CS/AIX は次のパラメーター を戻します。

*primary\_rc*

AP\_STATE\_CHECK

*secondary\_rc*

**AP\_NO\_CENTRAL\_LOG**

マスター・サーバーは現在アクティブではありません。

## 戻りパラメーター**:** その他の場合

871 ページの『付録 B. [共通戻りコード』に](#page-910-0)、すべての NOF verb に共通した上記 以外の 1 次戻りコードおよび 2 次戻りコードの組み合わせのリストを示します。

## **QUERY\_CN**

QUERY\_CN は、隣接接続ネットワークに関する情報を戻します。この情報は、 「判別されたデータ」(実行中に動的に収集したデータ) および「定義されたデー タ」(DEFINE CN でアプリケーションから定義したデータ) として構造化されま す。

この verb は、使用するオプションに応じて、特定の接続ネットワークに関する情報 を入手するか、複数の接続ネットワークに関する情報を入手するために使用できま す。この verb はネットワーク・ノードまたはエンド・ノードのみで発行でき、LEN ノードでは無効です。

## **VCB** 構造体

typedef struct query\_cn

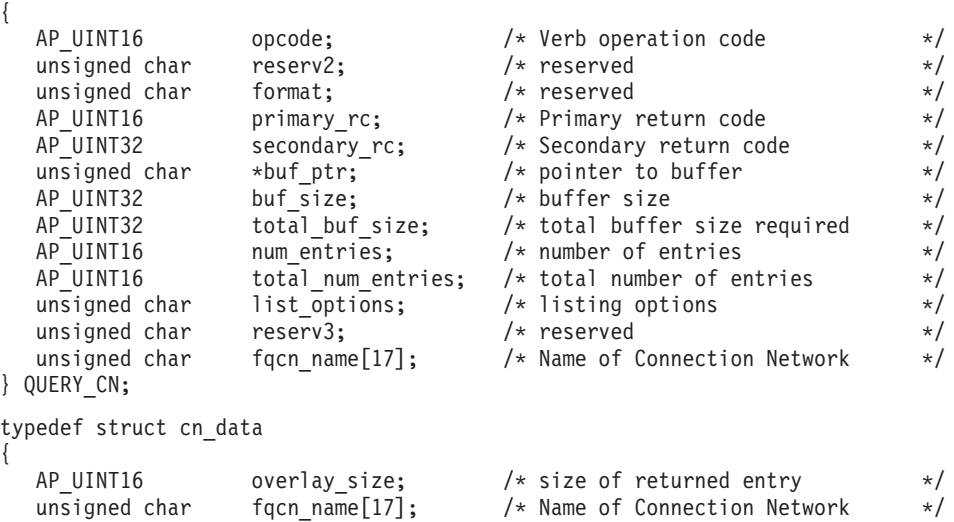

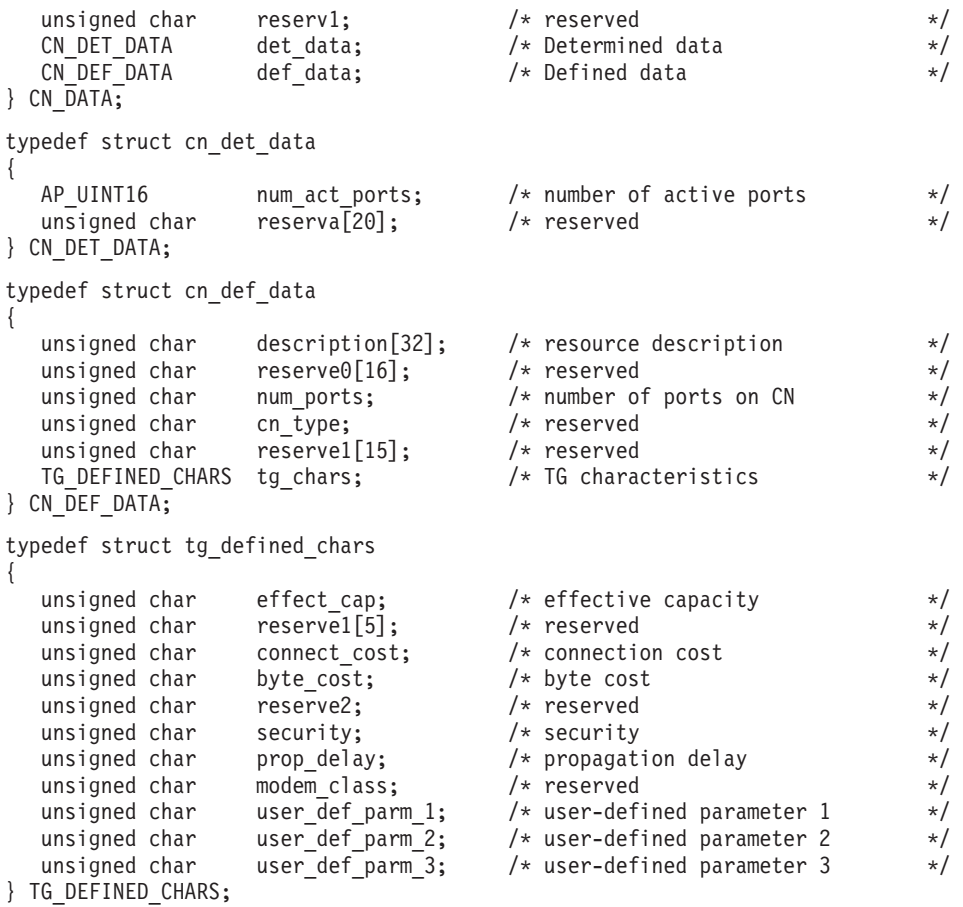

# 指定パラメーター

アプリケーションが提供するパラメーターを次に示します。

*opcode* AP\_QUERY\_CN

*buf\_ptr* CS/AIX が、要求された情報を戻すために使用するデータ・バッファーへの ポインター。

### *buf\_size*

指定したデータ・バッファーのサイズ。

#### *num\_entries*

CN の最大数 (その CN のデータが戻されます)。ある範囲でなく、特定の CN に関するデータを要求するには、値 1 を指定します。できるだけ多く のエントリーを戻すには、ゼロを指定します。その場合、CS/AIX は指定し たデータ・バッファーに入る最大数のエントリーを戻します。

### *list\_options*

CS/AIX がデータを戻し始める、CN リスト内の開始位置。値は次のいずれ かです。

### **AP\_FIRST\_IN\_LIST**

リスト内の最初のエントリーから開始します。

### **AP\_LIST\_INCLUSIVE**

*fqcn\_name* パラメーターで指定したエントリーから開始します。

## **AP\_LIST\_FROM\_NEXT**

*fqcn\_name* パラメーターで指定したエントリーの直後のエントリー から開始します。

リストの順序と、アプリケーションでそのリストから特定のエントリーを入 手する方法の詳細については、44 ページの『OUERY \* verb のリスト・オ [プション』を](#page-83-0)参照してください。

*fqcn\_name*

情報を求める CN の完全修飾名、または CN リストの索引として使用する 名前。この値は、*list\_options* を AP\_FIRST\_IN\_LIST に設定した場合には無視 されます。

この名前は、右側に EBCDIC のスペースを入れた 17 バイトの EBCDIC ストリングです。この名前は、最大 8 文字の A ストリング文字からなる ネットワーク ID、EBCDIC ドット (ピリオド) 文字、および最大 8 文字の A ストリング文字からなるネットワーク名で構成されます。

## 戻りパラメーター**:** セッション起動の成功時

verb が正常に終了すると、CS/AIX により次のパラメーターが戻ります。

*primary\_rc*

AP\_OK

*buf\_size*

指定したバッファーに戻された情報の長さ。

*total\_buf\_size*

要求したリスト情報をすべて戻すために必要だったバッファーのサイズを示 す戻り値。 *buf\_size* より大きい値は、使用可能なエントリーがすべては戻 らなかったことを示しています。

*num\_entries*

データ・バッファー内に戻されたエントリーの数。

*total\_num\_entries*

使用可能なエントリーの合計数。*num\_entries* より大きい値は、使用可能な エントリーがすべては戻されなかったことを示しています。

データ・バッファー内の各エントリーは、次のパラメーターで構成されてい ます。

*cn\_data.overlay\_size*

戻された cn data 構造体のサイズ。すなわち、データ・バッファー内で次 のエントリーが始まるまでのオフセット。

アプリケーションが戻されたバッファーを調べて、各 cn\_data 構造体を順 番に検出する必要があるときには、この値を使用して次のデータ構造の正し いオフセットに移動しなければなりません。また、C の sizeof() 演算子は 使用してはいけません。これは、戻されたオーバーレイのサイズは、 CS/AIX の今後のリリースで大きくなる可能性があるからです。戻されたオ

ーバーレイ・サイズを使用すると、アプリケーションは今後のリリースのも とでも、支障なく実行できます。

*cn\_data.fqcn\_name*

CN の完全修飾名。この名前は 17 バイトの EBCDIC ストリングで、右側 に EBCDIC スペースを入れます。この名前は、1 から 8 文字の A ストリ ング文字からなるネットワーク ID、EBCDIC ドット (ピリオド) 文字、お よび 1 から 8 文字の A ストリング文字からなるネットワーク名で構成さ れます。

*cn\_data.det\_data.num\_act\_ports*

その接続ネットワーク上で活動状態であるポートの数。

### *cn\_data.def\_data.description*

CN を記述したヌルで終了するテキスト・ストリング (その CN の定義で指 定したもの)。

*cn\_data.def\_data.num\_ports*

その接続ネットワーク上のポートの合計数。

*cn\_data.def\_data.tg\_chars.effect\_cap*

実際のビット / 秒率 (回線速度)。値は 1 バイトの浮動小数点数としてエン コードされます。このときの公式は、0.1 mmm \* 2 eeeee で、バイトのビッ ト表現は eeeeemmm です。 300 ビット / 秒の倍数で指定してください。

*cn\_data.def\_data.tg\_chars.connect\_cost*

接続時間当たりのコスト。有効な値は 0 から 255 の範囲の整数値で、0 が 接続時間当たりの最低コスト、255 が最高コストです。

*cn\_data.def\_data.tg\_chars.byte\_cost*

バイト当たりのコスト。値は 0 から 255 の範囲の整数で、ゼロがバイト当 たりの最低コスト、255 が最高コストです。

### *cn\_data.def\_data.tg\_chars.security*

ネットワークのセキュリティー・レベル。値は次のいずれかです。

#### **AP\_SEC\_NONSECURE**

セキュリティーなし。

## **AP\_SEC\_PUBLIC\_SWITCHED\_NETWORK**

公衆交換網を介してデータを伝送します。

## **AP\_SEC\_UNDERGROUND\_CABLE**

保護された地下ケーブルを介してデータを伝送します。

#### **AP\_SEC\_SECURE\_CONDUIT**

ガードされていない保護されたコンジット (配管) 内の回線を介し てデータを伝送します。

## **AP\_SEC\_GUARDED\_CONDUIT**

物理接続による盗聴から保護されたコンジット内の回線を介してデ ータを伝送します。

#### **AP\_SEC\_ENCRYPTED**

回線を介して伝送する前にデータを暗号化します。

### **AP\_SEC\_GUARDED\_RADIATION**

物理接続による盗聴および電波盗聴から保護された回線を介してデ ータを伝送します。

## **AP\_SEC\_MAXIMUM**

最大のセキュリティー。

*cn\_data.def\_data.tg\_chars.prop\_delay*

伝搬遅延: 信号をリンクの長さのみ伝送するのに要する時間。値は次のいず れかです。

## **AP\_PROP\_DELAY\_MINIMUM**

最小の伝搬遅延。

### **AP\_PROP\_DELAY\_LAN**

遅延は 480 マイクロ秒未満です (LAN の通常値)。

#### **AP\_PROP\_DELAY\_TELEPHONE**

遅延は 480 から 49,512 マイクロ秒の範囲です (電話網の通常値)。

### **AP\_PROP\_DELAY\_PKT\_SWITCHED\_NET**

遅延は 49,512 から 245,760 マイクロ秒の範囲です (パケット交換 ネットワークの通常値)。

#### **AP\_PROP\_DELAY\_SATELLITE**

遅延は 245,760 マイクロ秒を超えます (サテライト・リンクの通常 値)。

## **AP\_PROP\_DELAY\_MAXIMUM**

最大の伝搬遅延。

*cn\_data.def\_data.tg\_chars.user\_def\_parm\_1* から *def\_data.tg\_chars.user\_def\_parm\_3* 上記のパラメーターで対応できないその他の TG 特性を含むユーザー定義 パラメーター。これらのパラメーターは、それぞれ 0 から 255 の範囲の値 に設定されます。

## 戻りパラメーター**:** パラメーターの検査

パラメーター・エラーのため verb の実行が失敗すると、CS/AIX により次のパラメ ーターが戻ります。

*primary\_rc*

AP\_PARAMETER\_CHECK

*secondary\_rc*

値は次のいずれかです。

#### **AP\_INVALID\_CN\_NAME**

*list\_options* パラメーターが、指定した名前から始まるすべてのエン トリーをリストするために、AP LIST\_INCLUSIVE に設定されていま すが、*fqcn\_name* パラメーターは無効でした。

## **AP\_INVALID\_LIST\_OPTION**

*list\_options* パラメーターが、有効な値に設定されていませんでし た。

871 ページの『付録 B. [共通戻りコード』に](#page-910-0)、すべての NOF verb に共通し、 AP PARAMETER CHECK に関連した上記以外の 2 次戻りコードのリストを示します。

# 戻りパラメーター**:** サポートされていない機能

ローカル・ノードが LEN ノードであるため verb の実行が失敗すると、CS/AIX に より次のパラメーターが戻ります。

*primary\_rc*

#### **AP\_FUNCTION\_NOT\_SUPPORTED**

ローカル・ノードは LEN ノードです。この verb は、ネットワー ク・ノードまたはエンド・ノードでのみ有効です。

## 戻りパラメーター**:** その他の場合

871 ページの『付録 B. [共通戻りコード』に](#page-910-0)、すべての NOF verb に共通した上記 以外の 1 次戻りコードおよび 2 次戻りコードの組み合わせのリストを示します。

## **QUERY\_CN\_PORT**

QUERY\_CN\_PORT は、隣接接続ネットワーク上に定義されたポートに関する情報 を戻します。

この verb は、使用するオプションに応じて、特定のポートに関する情報を入手する か、複数のポートに関する情報を入手するために使用できます。この verb はネット ワーク・ノードまたはエンド・ノードのみで発行でき、LEN ノードでは無効です。

## **VCB** 構造体

{

typedef struct query\_cn\_port

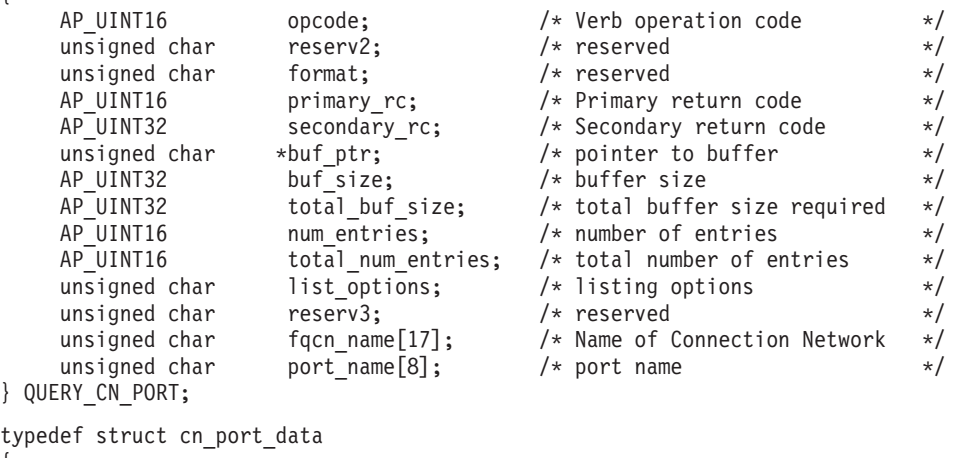

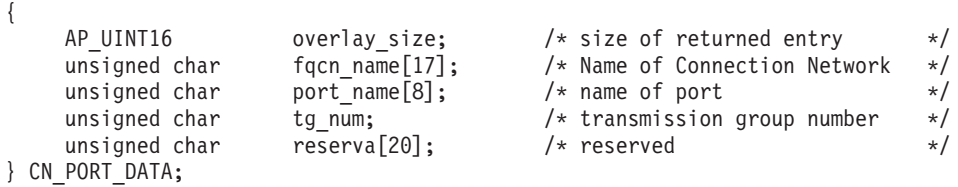

指定パラメーター

アプリケーションが提供するパラメーターを次に示します。

*opcode* AP\_QUERY\_CN\_PORT

*buf\_ptr* CS/AIX が、要求された情報を戻すために使用するデータ・バッファーへの ポインター。

*buf\_size*

指定したデータ・バッファーのサイズ。

*num\_entries*

ポートの最大数 (そのポートのデータが戻されます)。ある範囲でなく、特定 のポートに関するデータを要求するには、値 1 を指定します。できるだけ 多くのエントリーを戻すには、ゼロを指定します。その場合、CS/AIX は指 定したデータ・バッファーに入る最大数のエントリーを戻します。

```
list_options
```
CS/AIX がデータを戻し始める、ポート・リスト内の開始位置。値は次のい ずれかです。

## **AP\_FIRST\_IN\_LIST**

リスト内の最初のエントリーから開始します。

### **AP\_LIST\_INCLUSIVE**

port name パラメーターで指定したエントリーから開始します。

#### **AP\_LIST\_FROM\_NEXT**

port name パラメーターで指定したエントリーの直後のエントリー から開始します。

リストの順序と、アプリケーションでそのリストから特定のエントリーを入 手する方法の詳細については、44 ページの『QUERY \* verb のリスト・オ [プション』を](#page-83-0)参照してください。

*fqcn\_name*

求めるポートが定義されている CN、または求めるポート・リストの対象で ある CN の完全修飾名。

この名前は、右側に EBCDIC のスペースを入れた 17 バイトの EBCDIC ストリングです。この名前は、最大 8 文字の A ストリング文字からなる ネットワーク ID、EBCDIC ドット (ピリオド) 文字、および最大 8 文字の A ストリング文字からなるネットワーク名で構成されます。

*port\_name*

情報を求めるポートの名前、またはポート・リストの索引として使用する名 前。これは 8 バイトからなる ASCII ストリングで、名前が 8 文字に満た ない場合、右側にスペースを入れます。

## 戻りパラメーター**:** セッション起動の成功時

verb が正常に終了すると、CS/AIX により次のパラメーターが戻ります。

*primary\_rc*

AP\_OK

*buf\_size*

指定したバッファーに戻された情報の長さ。

*total\_buf\_size*

要求したリスト情報をすべて戻すために必要だったバッファーのサイズを示 す戻り値。 *buf\_size* より大きい値は、使用可能なエントリーがすべては戻 らなかったことを示しています。

*num\_entries*

データ・バッファー内に戻されたエントリーの数。

*total\_num\_entries*

使用可能なエントリーの合計数。*num\_entries* より大きい値は、使用可能な エントリーがすべては戻されなかったことを示しています。

データ・バッファー内の各エントリーは、次のパラメーターで構成されています。

#### *cn\_port\_data.overlay\_size*

戻された cn port data 構造体のサイズ。すなわち、データ・バッファー内 で次のエントリーが始まるまでのオフセット。

アプリケーションが戻されたバッファーを調べて、各 cn\_port\_data 構造体 を順番に検出する必要があるときには、この値を使用して次のデータ構造の 正しいオフセットに移動しなければなりません。また、C の sizeof() 演算 子は使用してはいけません。これは、戻されたオーバーレイのサイズは、 CS/AIX の今後のリリースで大きくなる可能性があるからです。戻されたオ ーバーレイ・サイズを使用すると、アプリケーションは今後のリリースのも とでも、支障なく実行できます。

*cn\_port\_data.fqcn\_name*

CN の完全修飾名。この名前は 17 バイトの EBCDIC ストリングで、右側 に EBCDIC スペースを入れます。この名前は、1 から 8 文字の A ストリ ング文字からなるネットワーク ID、EBCDIC ドット (ピリオド) 文字、お よび 1 から 8 文字の A ストリング文字からなるネットワーク名で構成さ れます。

*cn\_port\_data.port\_name*

ポートの名前。これは 8 バイトからなる ASCII ストリングで、名前が 8 文字に満たない場合、右側にスペースを入れます。

*cn\_port\_data.tg\_num*

指定したポートの伝送グループ番号。

## 戻りパラメーター**:** パラメーターの検査

パラメーター・エラーのため verb の実行が失敗すると、CS/AIX により次のパラメ ーターが戻ります。

*primary\_rc*

AP\_PARAMETER\_CHECK

#### *secondary\_rc*

値は次のいずれかです。

#### **AP\_INVALID\_CN\_NAME**

*list\_options* パラメーターが、指定した名前から始まるすべてのエン トリーをリストするために、AP LIST\_INCLUSIVE に設定されていま すが、*fqcn\_name* パラメーターは無効でした。

## **AP\_INVALID\_PORT\_NAME**

*list\_options* パラメーターが、指定した名前から始まるすべてのエン トリーをリストするために、AP LIST INCLUSIVE に設定されていま すが、*port\_name* パラメーターは無効でした。

### **AP\_INVALID\_LIST\_OPTION**

*list\_options* パラメーターが、有効な値に設定されていませんでし た。

871 ページの『付録 B. [共通戻りコード』に](#page-910-0)、すべての NOF verb に共通し、 AP PARAMETER CHECK に関連した上記以外の 2 次戻りコードのリストを示します。

# 戻りパラメーター**:** サポートされていない機能

ローカル・ノードが LEN ノードであるため verb の実行が失敗すると、CS/AIX に より次のパラメーターが戻ります。

*primary\_rc*

### **AP\_FUNCTION\_NOT\_SUPPORTED**

ローカル・ノードは LEN ノードです。この verb は、ネットワー ク・ノードまたはエンド・ノードでのみ有効です。

# 戻りパラメーター**:** その他の場合

871 ページの『付録 B. [共通戻りコード』に](#page-910-0)、すべての NOF verb に共通した上記 以外の 1 次戻りコードおよび 2 次戻りコードの組み合わせのリストを示します。

## **QUERY\_CONVERSATION**

OUERY CONVERSATION は、特定のローカル LU を使用する会話に関する情報を 戻します。

この verb は、使用するオプションに応じて、特定の会話または会話の範囲に関する 情報を入手するために使用できます。

この verb は、実行中のノードに対して発行しなければなりません。

## **VCB** 構造体

{

typedef struct query\_conversation

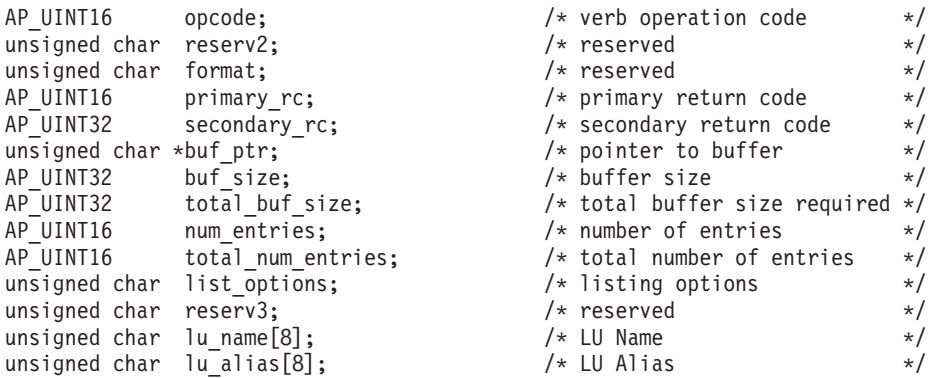

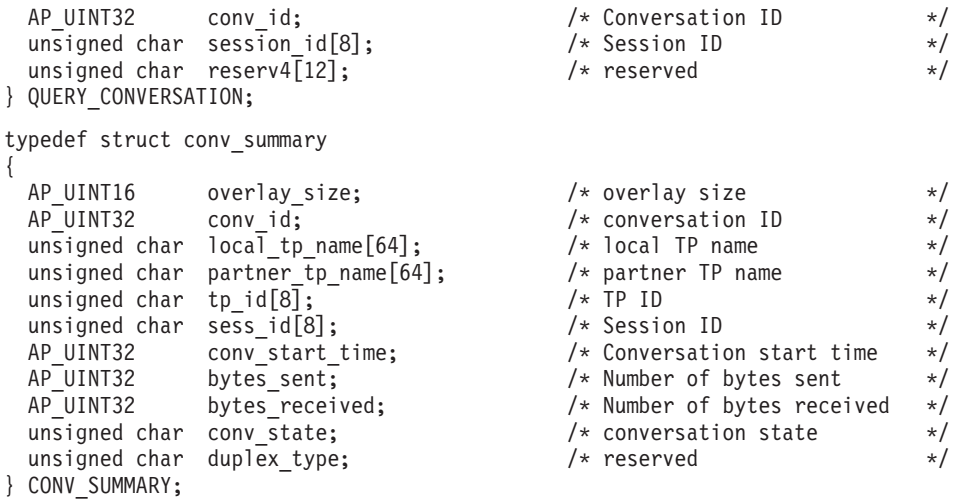

# 指定パラメーター

アプリケーションが提供するパラメーターを次に示します。

*opcode* AP\_QUERY\_CONVERSATION

*buf\_ptr* CS/AIX が、要求された情報を戻すために使用するデータ・バッファーへの ポインター。

*buf\_size*

指定したデータ・バッファーのサイズ。

*num\_entries*

会話の最大数 (その会話のデータが戻されます)。会話の範囲でなく、特定の 会話に関するデータを要求するには、値 1 を指定します。できるだけ多く のエントリーを戻すには、ゼロを指定します。その場合、CS/AIX はデー タ・バッファーに入る最大数のエントリーを戻します。

#### *list\_options*

CS/AIX がデータを戻し始める、リスト内の開始位置。 値は次のいずれか です。

**AP\_FIRST\_IN\_LIST**

リスト内の最初のエントリーから開始します。

### **AP\_LIST\_INCLUSIVE**

ローカル LU と会話 ID を組み合わせて指定したエントリーから開 始します。

#### **AP\_LIST\_FROM\_NEXT**

ローカル LU と会話 ID を組み合わせて指定したエントリーの直後 のエントリーから開始します。

*list\_options* を AP\_LIST\_INCLUSIVE または AP\_LIST\_FROM\_NEXT に設定した場 合、指定したローカル LU (*lu\_name* または *lu\_alias*) と会話 ID (*conv\_id*) の組み合わせは、セッションのリストの索引として使用されます。

リストの順序と、アプリケーションでそのリストから特定のエントリーを入 手する方法の詳細については、44 ページの『QUERY \* verb のリスト・オ [プション』を](#page-83-0)参照してください。

*lu\_name*

LU 名。この名前は、8 バイトからなるタイプ A の EBCDIC ストリング で、名前が 8 文字に満たない場合は、右側にスペースを入れます。 LU を LU 名ではなく、別名で識別することを指定するには、このパラメーターを 8 桁の 2 進ゼロに設定し、次のパラメーターで LU 別名を指定します。ロ ーカル CP に関連した LU (デフォルト LU) を指定するには、*lu\_name* と *lu\_alias* の両方をすべて 2 進ゼロに設定します。

*lu\_alias*

ローカルで定義された LU 別名。これは 8 バイトからなる ASCII ストリ ングで、名前が 8 バイトに満たない場合は、右側にスペースを入れます。 このパラメーターは、*lu\_name* を 8 桁の 2 進ゼロに設定した場合のみ使用 され、それ以外の場合は無視されます。ローカル CP に関連した LU (デフ ォルト LU) を指定するには、*lu\_name* と *lu\_alias* の両方をすべて 2 進ゼ ロに設定します。

*conv\_id*

情報を求める会話の ID、または会話のリストの索引として使用する会話 ID。会話 ID は、呼び出している TP 内の ALLOCATE verb によって、ま たは呼び出された TP 内の RECEIVE\_ALLOCATE verb によって戻されま した。

このパラメーターは、*list\_options* を AP\_FIRST\_IN\_LIST に設定した場合には 無視されます。

*session\_id*

8 バイトからなるセッション ID。 特定のセッションに関連した会話につい ての情報のみをリストするには、セッション ID を指定します。すべてのセ ッションについての完全なリストを取得するには、このフィールドをすべて 2 進ゼロに設定します。

# 戻りパラメーター**:** セッション起動の成功時

verb が正常に終了すると、CS/AIX により次のパラメーターが戻ります。

*primary\_rc*

AP\_OK

*buf\_size*

指定したバッファーに戻された情報の長さ。

*total\_buf\_size*

要求したリスト情報をすべて戻すために必要だったバッファーのサイズを示 す戻り値。 *buf\_size* より大きい値は、使用可能なエントリーがすべては戻 らなかったことを示しています。

*num\_entries*

データ・バッファー内に戻されたエントリーの数。

*total\_num\_entries*

使用可能なエントリーの合計数。*num\_entries* より大きい値は、使用可能な エントリーがすべては戻されなかったことを示しています。

データ・バッファー内の各エントリーは、次のパラメーターで構成されてい ます。

*conv\_summary.overlay\_size*

戻された conv summary 構造体のサイズ。すなわち、データ・バッファー内 における次のエントリーの先頭までのオフセット。

アプリケーションが戻されたバッファーを調べて、各 conv\_summary 構造体 を順番に検出する必要があるときには、この値を使用して次のデータ構造の 正しいオフセットに移動しなければなりません。また、C の sizeof() 演算 子は使用してはいけません。これは、戻されたオーバーレイのサイズは、 CS/AIX の今後のリリースで大きくなる可能性があるからです。戻されたオ ーバーレイ・サイズを使用すると、アプリケーションは今後のリリースのも とでも、支障なく実行できます。

*conv\_summary.conv\_id*

会話 ID。会話 ID は、呼び出している TP 内の ALLOCATE verb によっ て、または呼び出された TP 内の RECEIVE\_ALLOCATE verb によって戻 されました。

*conv\_summary.local\_tp\_name*

会話内のローカル TP の名前。

*conv\_summary.partner\_tp\_name*

会話内のパートナー TP の名前。このパラメーターが戻されるのは、会話が ローカル TP によって開始された場合のみです。会話がリモート TP によ って開始された場合は、予約済みです。

*conv\_summary.tp\_id*

会話の TP ID。

*conv\_summary.session\_id*

会話に割り振られたセッションのセッション ID。

*conv\_summary.conv\_start\_time*

CS/AIX ノードが開始された時刻と、会話が開始された時刻の間の経過時間 (1/100 秒)。

*conv\_summary.bytes\_sent*

会話が開始されてから、ローカル TP からパートナー TP に送信されたバ イト数。

*conv\_summary.bytes\_received*

会話が開始されてから、パートナー TP からローカル TP が受信したバイ ト数。

*conv\_summary.conv\_state*

会話の現行状態。以下の値があります。 AP\_CONFIRM\_STATE AP\_CONFIRM\_DEALL\_STATE AP\_CONFIRM\_SEND\_STATE AP\_END\_CONV\_STATE AP\_PEND\_DEALL\_STATE AP\_PEND\_POST\_STATE AP\_POST\_ON\_RECEIPT\_STATE AP\_RECEIVE\_STATE AP\_RESET\_STATE

## AP\_SEND\_STATE

AP\_SEND\_PENDING\_STATE

# 戻りパラメーター**:** パラメーターの検査

パラメーター・エラーのため verb の実行が失敗すると、CS/AIX により次のパラメ ーターが戻ります。

### *primary\_rc*

AP\_PARAMETER\_CHECK

### *secondary\_rc*

値は次のいずれかです。

## **AP\_BAD\_CONV\_ID**

*list\_options* パラメーターが、指定した値から始まるすべてのエント リーをリストするために、AP LIST\_INCLUSIVE に設定されています が、*conv\_id* パラメーターは無効でした。

## **AP\_INVALID\_LU\_ALIAS**

指定した *lu\_alias* パラメーターが、有効ではありませんでした。

### **AP\_INVALID\_LU\_NAME**

指定した *lu\_name* パラメーターが、有効ではありませんでした。

### **AP\_INVALID\_LIST\_OPTION**

*list\_options* パラメーターが、有効な値に設定されていませんでし た。

871 ページの『付録 B. [共通戻りコード』に](#page-910-0)、すべての NOF verb に共通し、 AP PARAMETER CHECK に関連した上記以外の 2 次戻りコードのリストを示します。

## 戻りパラメーター**:** その他の場合

871 ページの『付録 B. [共通戻りコード』に](#page-910-0)、すべての NOF verb に共通した上記 以外の 1 次戻りコードおよび 2 次戻りコードの組み合わせのリストを示します。

## **QUERY\_COS**

QUERY\_COS は、特定のサービス・クラス (COS) に関する経路計算情報を戻しま す。

この verb は、使用するオプションに応じて、特定の COS に関する情報を入手する か、複数の COS に関する情報を入手するために使用できます。

## **VCB** 構造体

{

typedef struct query\_cos

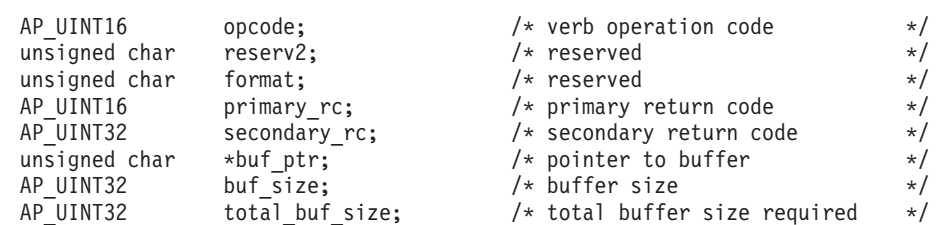

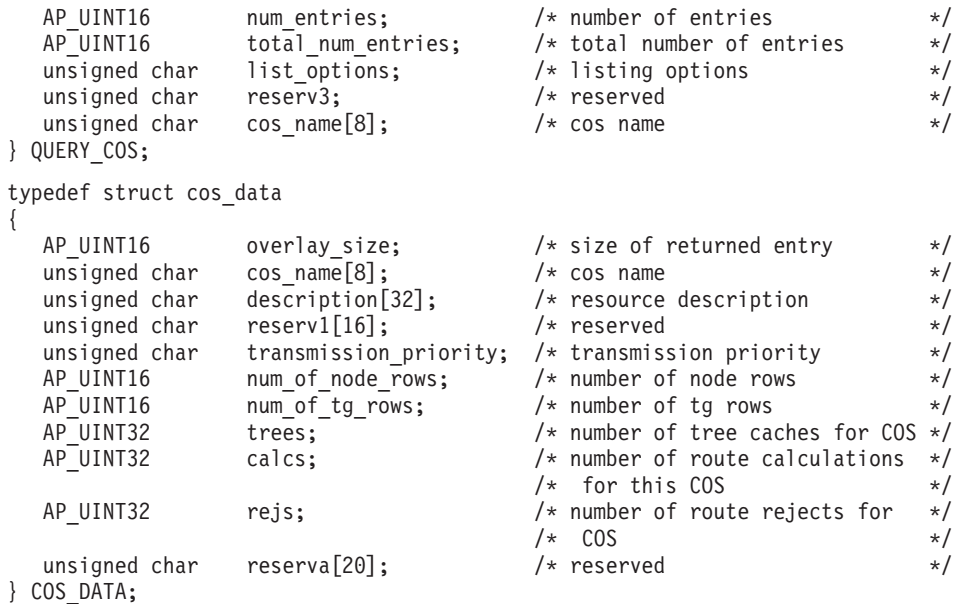

# 指定パラメーター

アプリケーションが提供するパラメーターを次に示します。

*opcode* AP\_QUERY\_COS

*buf\_ptr* CS/AIX が、要求された情報を戻すために使用するデータ・バッファーへの ポインター。

*buf\_size*

指定したデータ・バッファーのサイズ。

#### *num\_entries*

COS の最大数 (それらの COS についてのデータが戻されます)。ある範囲 でなく、特定の COS に関するデータを要求するには、値 1 を指定しま す。できるだけ多くのエントリーを戻すには、ゼロを指定します。その場 合、CS/AIX は指定したデータ・バッファーに入る最大数のエントリーを戻 します。

### *list\_options*

CS/AIX がデータを戻し始める、COS リスト内の開始位置。値は次のいず れかです。

#### **AP\_FIRST\_IN\_LIST**

リスト内の最初のエントリーから開始します。

### **AP\_LIST\_INCLUSIVE**

cos\_name パラメーターで指定したエントリーから開始します。

#### **AP\_LIST\_FROM\_NEXT**

cos\_name パラメーターで指定したエントリーの直後のエントリーか ら開始します。

リストの順序と、アプリケーションでそのリストから特定のエントリーを入 手する方法の詳細については、 44 ページの『[QUERY\\_\\* verb](#page-83-0) のリスト・オ [プション』を](#page-83-0)参照してください。

*cos\_name*

データを求めるサービス・クラスの名前、またはリストの索引として使用す る名前。この値は、*list\_options* を AP\_FIRST\_IN\_LIST に設定した場合には無 視されます。この名前は 8 バイトからなる (英字で始まる) タイプ A の EBCDIC ストリングで、名前が 8 文字に満たない場合は、右側に EBCDIC のスペースを入れます。

## 戻りパラメーター**:** セッション起動の成功時

verb が正常に終了すると、CS/AIX により次のパラメーターが戻ります。

*primary\_rc*

AP\_OK

*buf\_size*

指定したバッファーに戻された情報の長さ。

*total\_buf\_size*

要求したリスト情報をすべて戻すために必要だったバッファーのサイズを示 す戻り値。 *buf\_size* より大きい値は、使用可能なエントリーがすべては戻 らなかったことを示しています。

*num\_entries*

データ・バッファー内に戻されたエントリーの数。

*total\_num\_entries*

使用可能なエントリーの合計数。*num\_entries* より大きい値は、使用可能な エントリーがすべては戻されなかったことを示しています。

データ・バッファー内の各エントリーは、次のパラメーターで構成されてい ます。

*cos\_data.overlay\_size*

戻された cos data 構造体のサイズ。すなわち、データ・バッファー内で次 のエントリーが始まるまでのオフセット。

アプリケーションが戻されたバッファーを調べて、各 cos\_data 構造体を順 番に検出する必要があるときには、この値を使用して次のデータ構造の正し いオフセットに移動しなければなりません。また、C の sizeof() 演算子は 使用してはいけません。これは、戻されたオーバーレイのサイズは、 CS/AIX の今後のリリースで大きくなる可能性があるからです。戻されたオ ーバーレイ・サイズを使用すると、アプリケーションは今後のリリースのも とでも、支障なく実行できます。

*cos\_data.cos\_name*

サービス・クラス名。これは 8 バイトの英数字からなる (英字で始まる) タ イプ A の EBCDIC ストリングで、右側に EBCDIC のスペースを入れま す。

*cos\_data.description*

COS を記述したヌルで終了するテキスト・ストリング (その COS の定義 で指定したもの)。

*cos\_data.transmission\_priority*

伝送優先順位。値は次のいずれかです。

```
AP_LOW
```
AP\_MEDIUM

AP\_HIGH

AP\_NETWORK (最高の優先順位)

*cos\_data.num\_of\_node\_rows*

この COS に定義されたノード行の数。

*cos\_data.num\_of\_tg\_rows*

この COS に定義された TG 行の数。

*cos\_data.trees*

前回の初期化以後に、この COS に作成された経路ツリー・キャッシュの 数。

*cos\_data.calcs*

このサービス・クラスを指定したセッションのアクティブ化要求の数 (つま り、経路計算の回数)。

## *cos\_data.rejs*

ネットワークを介してこのノードから指定した宛先までの受け入れ可能な経 路が存在しなかったために失敗したセッションのアクティブ化要求の数。経 路が受け入れ可能になるのは、その経路全体が、指定したサービス・クラス を提供できる活動状態である TG とノードで構成されている場合のみで す。

## 戻りパラメーター**:** パラメーターの検査

パラメーター・エラーのため verb の実行が失敗すると、CS/AIX により次のパラメ ーターが戻ります。

*primary\_rc*

AP\_PARAMETER\_CHECK

*secondary\_rc*

値は次のいずれかです。

## **AP\_INVALID\_COS\_NAME**

*list\_options* パラメーターが、指定した名前から始まるすべてのエン トリーをリストするために、AP\_LIST\_INCLUSIVE に設定されていま すが、*cos\_name* パラメーターは無効でした。

## **AP\_INVALID\_LIST\_OPTION**

*list\_options* パラメーターが、有効な値に設定されていませんでし た。

871 ページの『付録 B. [共通戻りコード』に](#page-910-0)、すべての NOF verb に共通し、 AP PARAMETER CHECK に関連した上記以外の 2 次戻りコードのリストを示します。

# 戻りパラメーター**:** その他の場合

871 ページの『付録 B. [共通戻りコード』に](#page-910-0)、すべての NOF verb に共通した上記 以外の 1 次戻りコードおよび 2 次戻りコードの組み合わせのリストを示します。

## **QUERY\_COS\_NODE\_ROW**

QUERY\_COS\_NODE\_ROW は、前に DEFINE\_COS で定義した (または SNA 定義 COS のノードによって暗黙に定義された) 指定サービス・クラスに関するノード行 情報を戻します。

この verb は、使用するオプションに応じて、特定の COS ノード行に関する情報を 入手するか、複数の COS ノード行に関する情報を入手するために使用できます。

## **VCB** 構造体

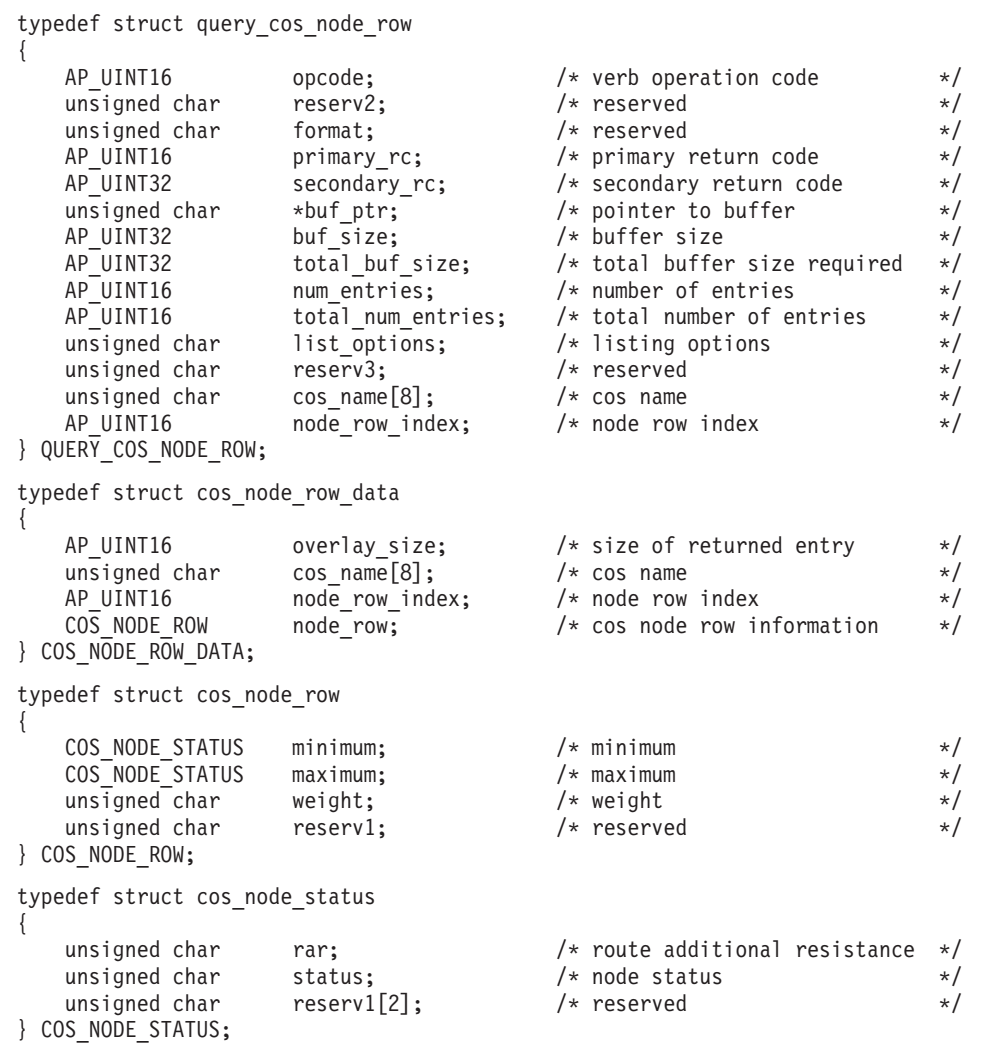

# 指定パラメーター

アプリケーションが提供するパラメーターを次に示します。

*opcode* AP\_QUERY\_COS\_NODE\_ROW

*buf\_ptr* CS/AIX が、要求された情報を戻すために使用するデータ・バッファーへの ポインター。

*buf\_size*

指定したデータ・バッファーのサイズ。

*num\_entries*

COS ノード行の最大数 (そのノード行のデータが戻されます)。ある範囲で なく、特定の COS ノード行に関するデータを要求するには、値 1 を指定 します。できるだけ多くのエントリーを戻すには、ゼロを指定します。その 場合、CS/AIX は指定したデータ・バッファーに入る最大数のエントリーを 戻します。

#### *list\_options*

CS/AIX がデータを戻し始める、COS ノード行リスト内の開始位置。値は 次のいずれかです。

### **AP\_FIRST\_IN\_LIST**

リスト内の最初のエントリーから開始します。

#### **AP\_LIST\_INCLUSIVE**

*cos\_name* パラメーターと *node\_row\_index* パラメーターを組み合わ せて指定したエントリーから開始します。

### **AP\_LIST\_FROM\_NEXT**

*cos\_name* パラメーターと *node\_row\_index* パラメーターを組み合わ せて指定したエントリーの直後のエントリーから開始します。

リストは、最初に *cos\_name*、次に各 COS の *node\_row\_index* の順番で並ん でいます。 アプリケーションでそのリストから特定のエントリーを入手す る方法の詳細については、 44 ページの『QUERY\_\* verb [のリスト・オプシ](#page-83-0) [ョン』を](#page-83-0)参照してください。

*cos\_name*

ノード行情報を求めるサービス・クラスの名前、またはリストの索引として 使用する名前。この値は、*list\_options* を AP\_FIRST\_IN\_LIST に設定した場合 には無視されます。 この名前は 8 バイトからなる (英字で始まる) タイプ A の EBCDIC ストリングで、名前が 8 文字に満たない場合は、右側に EBCDIC のスペースを入れます。

*node\_row\_index*

情報を求めるノード行の番号、またはリストの索引として使用する番号。こ の値は、*list\_options* を AP\_FIRST\_IN\_LIST に設定した場合には無視されま す。この COS に関連したノード行の数を知るには、OUERY COS を使用 します。

## 戻りパラメーター**:** セッション起動の成功時

verb が正常に終了すると、CS/AIX により次のパラメーターが戻ります。

#### *primary\_rc*

AP\_OK

*buf\_size*

指定したバッファーに戻された情報の長さ。

### *total\_buf\_size*

要求したリスト情報をすべて戻すために必要だったバッファーのサイズを示 す戻り値。 *buf\_size* より大きい値は、使用可能なエントリーがすべては戻 らなかったことを示しています。

*num\_entries*

データ・バッファー内に戻されたエントリーの数。

*total\_num\_entries*

使用可能なエントリーの合計数。*num\_entries* より大きい値は、使用可能な エントリーがすべては戻されなかったことを示しています。

データ・バッファー内の各エントリーは、次のパラメーターで構成されてい ます。

*cos\_node\_row\_data.overlay\_size*

戻された cos\_node\_row\_data 構造体のサイズ。すなわち、データ・バッフ ァー内で次のエントリーが始まるまでのオフセット。

アプリケーションが戻されたバッファーを調べて、各 cos\_node\_row\_data 構造体を順番に検出する必要があるときには、この値を使用して次のデータ 構造の正しいオフセットに移動しなければなりません。また、C の sizeof() 演算子は使用してはいけません。 これは、戻されたオーバーレイ のサイズは、CS/AIX の今後のリリースで大きくなる可能性があるからで す。戻されたオーバーレイ・サイズを使用すると、アプリケーションは今後 のリリースのもとでも、支障なく実行できます。

*cos\_node\_row\_data.cos\_name*

サービス・クラス名。 この名前は、8 バイトからなる (英字で始まる) タイ プ A の EBCDIC ストリングで、 8 文字に満たない場合は、右側に EBCDIC スペースを入れます。

*cos\_node\_row\_data.node\_row\_index* ノード行の索引。

*cos\_node\_row\_data.node\_row.minimum.rar* 0 から 255 の範囲の経路追加抵抗の最小値。

*cos\_node\_row\_data.node\_row.minimum.status*

ノードの最小輻輳状況を指定します。このパラメーターは、 AP UNCONGESTED、次に表示する値のいずれか、または論理 OR で組み合わせ た 2 つ以上の値に設定されます。値は次のいずれかです。

**AP\_UNCONGESTED**

ISR セッションの数は、ノードの構成で *isr\_sessions\_upper\_threshold* の値未満です。

## **AP\_CONGESTED**

ISR セッションの数は、しきい値を超えています。

#### **AP\_IRR\_DEPLETED**

ISR セッションの数は、そのノードに指定した最大値に達しまし た。

#### **AP\_ERR\_DEPLETED**

エンドポイント・セッションの数は、指定した最大値に達しまし た。

### **AP\_QUIESCING**

タイプが AP\_QUIESCE または AP\_QUIESCE\_ISR の STOP\_NODE が 発行されました。

*cos\_node\_row\_data.node\_row.maximum.rar*

0 から 255 の範囲の経路追加抵抗の最大値。

*cos\_node\_row\_data.node\_row.maximum.status*

ノードの最大輻輳状況を指定します。このパラメーターは、

AP UNCONGESTED、次に表示する値のいずれか、または論理 OR で組み合わせ た 2 つ以上の値に設定されます。値は次のいずれかです。

#### **AP\_UNCONGESTED**

ISR セッションの数は、ノードの構成で *isr\_sessions\_upper\_threshold* の値未満です。

### **AP\_CONGESTED**

ISR セッションの数は、しきい値を超えています。

#### **AP\_IRR\_DEPLETED**

ISR セッションの数は、そのノードに指定した最大値に達しまし た。

## **AP\_ERR\_DEPLETED**

エンドポイント・セッションの数は、指定した最大値に達しまし た。

### **AP\_QUIESCING**

タイプが AP\_QUIESCE または AP\_QUIESCE\_ISR の STOP\_NODE が 発行されました。

*cos\_node\_row\_data.node\_row.weight* このノード行に関連した重み。

## 戻りパラメーター**:** パラメーターの検査

パラメーター・エラーのため verb の実行が失敗すると、CS/AIX により次のパラメ ーターが戻ります。

## *primary\_rc*

AP\_PARAMETER\_CHECK

### *secondary\_rc*

値は次のいずれかです。

### **AP\_INVALID\_COS\_NAME**

*list\_options* パラメーターが、指定した名前から始まるすべてのエン トリーをリストするために、AP LIST\_INCLUSIVE に設定されていま すが、*cos\_name* パラメーターは無効でした。

### **AP\_INVALID\_LIST\_OPTION**

*list\_options* パラメーターが、有効な値に設定されていませんでし た。

871 ページの『付録 B. [共通戻りコード』に](#page-910-0)、すべての NOF verb に共通し、 AP PARAMETER CHECK に関連した上記以外の 2 次戻りコードのリストを示します。

## 戻りパラメーター**:** その他の場合

871 ページの『付録 B. [共通戻りコード』に](#page-910-0)、すべての NOF verb に共通した上記 以外の 1 次戻りコードおよび 2 次戻りコードの組み合わせのリストを示します。

# **QUERY\_COS\_TG\_ROW**

QUERY\_COS\_TG\_ROW は、前に DEFINE\_COS で定義した (または SNA 定義 COS のノードによって暗黙に定義された) 指定サービス・クラスに関する TG 行情 報を戻します。

この verb は、使用するオプションに応じて、特定の COS TG 行に関する情報を入 手するか、複数の COS TG 行に関する情報を入手するために使用できます。

## **VCB** 構造体

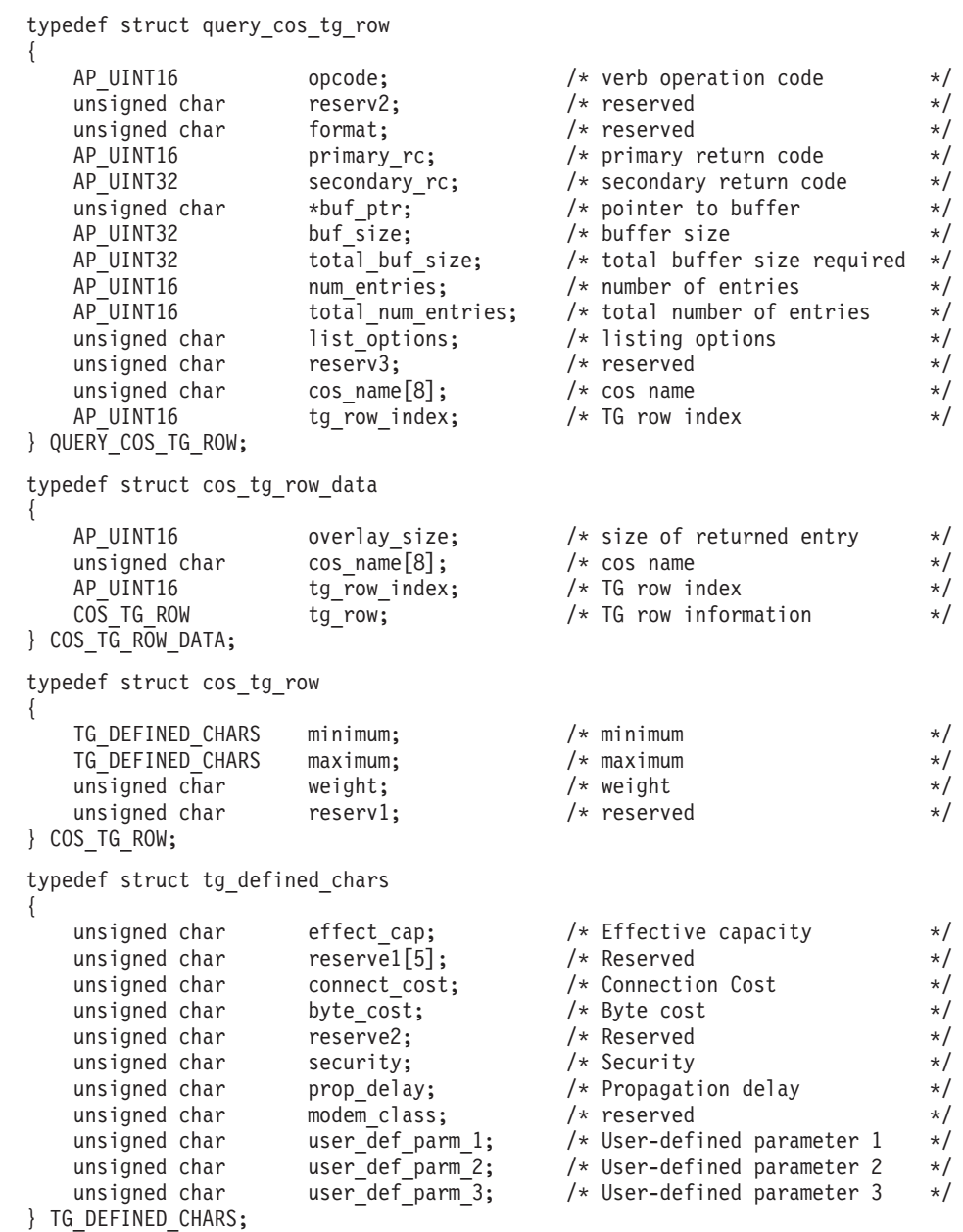

# 指定パラメーター

アプリケーションが提供するパラメーターを次に示します。

*opcode* AP\_QUERY\_COS\_TG\_ROW

*buf\_ptr* CS/AIX が、要求された情報を戻すために使用するデータ・バッファーへの ポインター。

*buf\_size*

指定したデータ・バッファーのサイズ。

*num\_entries*

COS TG 行の最大数 (その TG 行のデータが戻されます)。ある範囲でな く、特定の COS TG 行に関するデータを要求するには、値 1 を指定しま す。できるだけ多くのエントリーを戻すには、ゼロを指定します。その場 合、CS/AIX は指定したデータ・バッファーに入る最大数のエントリーを戻 します。

*list\_options*

CS/AIX がデータを戻し始める、COS TG 行リスト内の開始位置。値は次の いずれかです。

#### **AP\_FIRST\_IN\_LIST**

リスト内の最初のエントリーから開始します。

### **AP\_LIST\_INCLUSIVE**

*cos\_name* パラメーターと *tg\_row\_index* パラメーターを組み合わせ て指定したエントリーから開始します。

#### **AP\_LIST\_FROM\_NEXT**

*cos\_name* パラメーターと *tg\_row\_index* パラメーターを組み合わせ て指定したエントリーの直後のエントリーから開始します。

リストは、最初に *cos\_name*、次に各 COS の *tg\_row\_index* の順番で並んで います。 リストの順序と、アプリケーションでそのリストから特定のエン トリーを入手する方法の詳細については、 44 ページの『[QUERY\\_\\* verb](#page-83-0) の [リスト・オプション』を](#page-83-0)参照してください。

*cos\_name*

データを求めるサービス・クラスの名前、またはリストの索引として使用す る名前。この名前は 8 バイトからなる (英字で始まる) タイプ A の EBCDIC ストリングで、名前が 8 文字に満たない場合は、右側に EBCDIC のスペースを入れます。このパラメーターは、*list\_options* を AP FIRST IN LIST に設定した場合には無視されます。

*tg\_row\_index*

データを求める TG 行番号、またはリストの索引として使用する番号 (1 行 目の索引はゼロです)。このパラメーターは、*list\_options* を AP FIRST IN LIST に設定した場合には無視されます。

## 戻りパラメーター**:** セッション起動の成功時

verb が正常に終了すると、CS/AIX により次のパラメーターが戻ります。

*primary\_rc*

AP\_OK

*buf\_size*

指定したバッファーに戻された情報の長さ。
*total\_buf\_size*

要求したリスト情報をすべて戻すために必要だったバッファーのサイズを示 す戻り値。 *buf\_size* より大きい値は、使用可能なエントリーがすべては戻 らなかったことを示しています。

*num\_entries*

データ・バッファー内に戻されたエントリーの数。

*total\_num\_entries*

使用可能なエントリーの合計数。*num\_entries* より大きい値は、使用可能な エントリーがすべては戻されなかったことを示しています。

データ・バッファー内の各エントリーは、次のパラメーターで構成されてい ます。

*cos\_tg\_row\_data.overlay\_size*

戻された cos\_tg\_row\_data 構造体のサイズ。すなわち、データ・バッファ ー内で次のエントリーが始まるまでのオフセット。

アプリケーションが戻されたバッファーを調べて、各 cos\_tg\_row\_data 構 造体を順番に検出する必要があるときには、この値を使用して次のデータ構 造の正しいオフセットに移動しなければなりません。また、C の sizeof() 演算子は使用してはいけません。これは、戻されたオーバーレイのサイズ は、CS/AIX の今後のリリースで大きくなる可能性があるからです。戻され たオーバーレイ・サイズを使用すると、アプリケーションは今後のリリース のもとでも、支障なく実行できます。

*cos\_tg\_row\_data.cos\_name*

サービス・クラス名。 この名前は、8 バイトからなる (英字で始まる) タイ プ A の EBCDIC ストリングで、 8 文字に満たない場合は、右側に EBCDIC スペースを入れます。

*cos\_tg\_row\_data.tg\_row\_index*

TG 行の索引 (1 行目の索引はゼロです)。

*cos\_tg\_row\_data.tg\_row.minimum.effect\_cap*

実際のビット / 秒率の下限 (回線速度)。値は 1 バイトの浮動小数点数とし てエンコードされます。このときの公式は、0.1 mmm \* 2 eeeee で、バイト のビット表現は b'eeeeemmm' です。300 ビット / 秒の倍数で指定してくだ さい。

*cos\_tg\_row\_data.tg\_row.minimum.connect\_cost*

接続時間当たりのコストの下限。 0 から 255 の範囲の整数値で、0 が接続 時間当たりの最低コスト、255 が最高コストです。

*cos\_tg\_row\_data.tg\_row.minimum.byte\_cost*

バイト当たりのコストの下限。0 から 255 の範囲の整数値で、ゼロがバイ ト当たりの最低コスト、255 が最高コストです。

*cos\_tg\_row\_data.tg\_row.minimum.security*

最小セキュリティー・レベル。値は次のいずれかです。

**AP\_SEC\_NONSECURE**

セキュリティーなし。

#### **AP\_SEC\_PUBLIC\_SWITCHED\_NETWORK**

公衆交換網を介してデータを伝送します。

## **AP\_SEC\_UNDERGROUND\_CABLE**

保護された地下ケーブルを介してデータを伝送します。

### **AP\_SEC\_SECURE\_CONDUIT**

ガードされていない保護されたコンジット (配管) 内の回線を介し てデータを伝送します。

#### **AP\_SEC\_GUARDED\_CONDUIT**

物理接続による盗聴から保護されたコンジット内の回線を介してデ ータを伝送します。

#### **AP\_SEC\_ENCRYPTED**

回線を介して伝送する前にデータを暗号化します。

#### **AP\_SEC\_GUARDED\_RADIATION**

物理接続による盗聴および電波盗聴から保護された回線を介してデ ータを伝送します。

# *cos\_tg\_row\_data.tg\_row.minimum.prop\_delay*

伝搬遅延の下限: 信号をリンクの長さのみ伝送するのに要する時間。値は次 のいずれかです。

#### **AP\_PROP\_DELAY\_MINIMUM**

最小の伝搬遅延。

#### **AP\_PROP\_DELAY\_LAN**

遅延は 480 マイクロ秒未満です (LAN の通常値)。 この verb を実 行中のノードに対して発行した場合、この値は、DEFINE COS で AP PROP DELAY LAN または AP PROP DELAY MINIMUM を指定した場合 のみ戻されます。

#### **AP\_PROP\_DELAY\_TELEPHONE**

遅延は 480 から 49,512 マイクロ秒の範囲です (電話網の通常値)。

#### **AP\_PROP\_DELAY\_PKT\_SWITCHED\_NET**

遅延は 49,512 から 245,760 マイクロ秒の範囲です (パケット交換 ネットワークの通常値)。

### **AP\_PROP\_DELAY\_SATELLITE**

遅延は 245,760 マイクロ秒を超えます (サテライト・リンクの通常 値)。

#### **AP\_PROP\_DELAY\_MAXIMUM**

最大の伝搬遅延。

*cos\_tg\_row\_data.tg\_row.minimum.user\_def\_parm\_1* から

*cos\_tg\_row\_data.tg\_row.minimum.user\_def\_parm\_3*

上記のパラメーターで対応できないその他の TG 特性を含むユーザー定義 パラメーターの最小値。これらのパラメーターは、それぞれ 0 から 255 の 範囲の値に設定されます。

*cos\_tg\_row\_data.tg\_row.maximum.effect\_cap* 実際のビット / 秒率の上限 (回線速度)。値は 1 バイトの浮動小数点数とし てエンコードされます。このときの公式は、0.1 mmm \* 2 eeeee で、バイト のビット表現は eeeeemmm です。 300 ビット / 秒の倍数で指定してくだ さい。

*cos\_tg\_row\_data.tg\_row.maximum.connect\_cost*

接続時間当たりのコストの上限。 0 から 255 の範囲の整数値で、0 が接続 時間当たりの最低コスト、255 が最高コストです。

*cos\_tg\_row\_data.tg\_row.maximum.byte\_cost*

バイト当たりのコストの上限。0 から 255 の範囲の整数値で、0 がバイト 当たりの最低コスト、255 が最高コストです。

*cos\_tg\_row\_data.tg\_row.maximum.security* 最大セキュリティー・レベル。値は次のいずれかです。

**AP\_SEC\_NONSECURE**

セキュリティーなし。

### **AP\_SEC\_PUBLIC\_SWITCHED\_NETWORK**

公衆交換網を介してデータを伝送します。

**AP\_SEC\_UNDERGROUND\_CABLE**

保護された地下ケーブルを介してデータを伝送します。

**AP\_SEC\_SECURE\_CONDUIT**

ガードされていない保護されたコンジット (配管) 内の回線を介し てデータを伝送します。

#### **AP\_SEC\_GUARDED\_CONDUIT**

物理接続による盗聴から保護されたコンジット内の回線を介してデ ータを伝送します。

#### **AP\_SEC\_ENCRYPTED**

回線を介して伝送する前にデータを暗号化します。

### **AP\_SEC\_GUARDED\_RADIATION**

物理接続による盗聴および電波盗聴から保護された回線を介してデ ータを伝送します。

## **AP\_SEC\_MAXIMUM**

最大のセキュリティー。

*cos\_tg\_row\_data.tg\_row.maximum.prop\_delay*

伝搬遅延の上限: 信号をリンクの長さのみ伝送するのに要する時間。値は次 のいずれかです。

#### **AP\_PROP\_DELAY\_MINIMUM**

最小の伝搬遅延。

#### **AP\_PROP\_DELAY\_LAN**

遅延は 480 マイクロ秒未満です (LAN の通常値)。

### **AP\_PROP\_DELAY\_TELEPHONE**

遅延は 480 から 49,512 マイクロ秒の範囲です (電話網の通常値)。

### **AP\_PROP\_DELAY\_PKT\_SWITCHED\_NET**

遅延は 49,512 から 245,760 マイクロ秒の範囲です (パケット交換 ネットワークの通常値)。

### **AP\_PROP\_DELAY\_SATELLITE**

遅延は 245,760 マイクロ秒を超えます (サテライト・リンクの通常 値)。 この verb を実行中のノードに対して発行した場合、この値 は、DEFINE COS で AP PROP DELAY SATELLITE または AP PROP DELAY MAXIMUM を指定した場合のみ戻されます。

**AP\_PROP\_DELAY\_MAXIMUM**

最大の伝搬遅延。

*cos\_tg\_row\_data.tg\_row.maximum.user\_def\_parm\_1* から

*cos\_tg\_row\_data.tg\_row.maximum.user\_def\_parm\_3*

上記のパラメーターで対応できないその他の TG 特性を含むユーザー定義 パラメーターの最大値。これらのパラメーターは、それぞれ 0 から 255 の 範囲の値に設定されます。

*cos\_tg\_row\_data.tg\_row.weight*

この TG 行に関連した重み。

# 戻りパラメーター**:** パラメーターの検査

パラメーター・エラーのため verb の実行が失敗すると、CS/AIX により次のパラメ ーターが戻ります。

*primary\_rc*

AP\_PARAMETER\_CHECK

*secondary\_rc*

値は次のいずれかです。

#### **AP\_INVALID\_COS\_NAME**

*list\_options* パラメーターが、指定した名前から始まるすべてのエン トリーをリストするために、AP LIST INCLUSIVE に設定されていま すが、*cos\_name* パラメーターは無効でした。

### **AP\_INVALID\_LIST\_OPTION**

*list\_options* パラメーターが、有効な値に設定されていませんでし た。

871 ページの『付録 B. [共通戻りコード』に](#page-910-0)、すべての NOF verb に共通し、 AP PARAMETER CHECK に関連した上記以外の 2 次戻りコードのリストを示します。

# 戻りパラメーター**:** その他の場合

871 ページの『付録 B. [共通戻りコード』に](#page-910-0)、すべての NOF verb に共通した上記 以外の 1 次戻りコードおよび 2 次戻りコードの組み合わせのリストを示します。

# **QUERY\_CPIC\_SIDE\_INFO**

この verb は、使用するオプションに応じて、ある記号宛先名のサイド情報エントリ ーを戻すか、複数の記号宛先名のサイド情報エントリーを戻します。

この verb と CPI-C 関数 Extract CPIC Side Information の違いに注意してくだ さい。この verb は構成ファイルに対して照会し、その結果、すべての CS/AIX CPI-C アプリケーションで使用されるデフォルト情報を戻します。 CPI-C 関数はサ イド情報テーブルのメモリー内にあるアプリケーション独自のコピーに対して照会 しますが、そのコピーは、アプリケーションで他の CPI-C サイド情報関数を使用し て変更されている可能性があります。

この verb は、ドメイン構成ファイルに対して発行しなければなりません。

# **VCB** 構造体

typedef struct query\_cpic\_side\_info

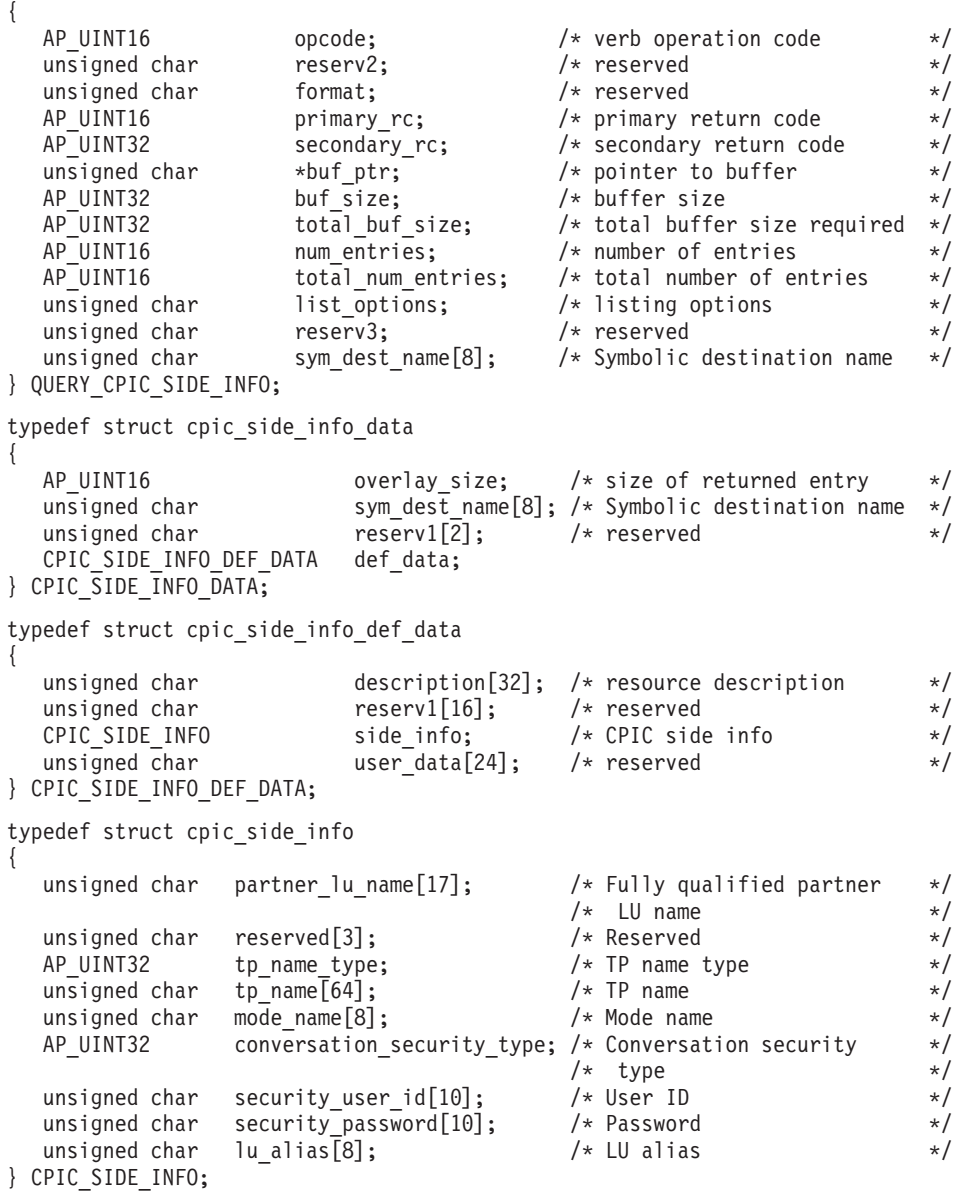

# 指定パラメーター

アプリケーションが提供するパラメーターを次に示します。

*opcode* AP\_QUERY\_CPIC\_SIDE\_INFO

*buf\_ptr* CS/AIX が、要求された情報を戻すために使用するデータ・バッファーへの ポインター。

*buf\_size*

指定したデータ・バッファーのサイズ。

*num\_entries*

記号宛先名の最大数 (その記号宛先名のデータが戻されます)。ある範囲でな く、特定の記号宛先名に関するデータを要求するには、値 1 を指定しま す。できるだけ多くのエントリーを戻すには、ゼロを指定します。その場 合、CS/AIX は指定したデータ・バッファーに入る最大数のエントリーを戻 します。

*list\_options*

CS/AIX がデータを戻し始める、記号宛先名リスト内の開始位置。値は次の いずれかです。

#### **AP\_FIRST\_IN\_LIST**

リスト内の最初のエントリーから開始します。

#### **AP\_LIST\_INCLUSIVE**

*sym\_dest\_name* パラメーターで指定したエントリーから開始しま す。

### **AP\_LIST\_FROM\_NEXT**

*sym\_dest\_name* パラメーターで指定したエントリーの直後のエント リーから開始します。

リストの順序と、アプリケーションでそのリストから特定のエントリーを入 手する方法の詳細については、44 ページの『OUERY \* verb のリスト・オ [プション』を](#page-83-0)参照してください。

*sym\_dest\_name*

データを求める記号宛先名、またはリストの索引として使用する名前。この 値は、*list\_options* を AP\_FIRST\_IN\_LIST に設定した場合には無視されます。 この名前は、大文字の A から Z と数字の 0 から 9 からなる ASCII スト リングで、名前が 8 文字に満たない場合は、右側にスペースを入れます。

# 戻りパラメーター**:** セッション起動の成功時

verb が正常に終了すると、CS/AIX により次のパラメーターが戻ります。

### *primary\_rc*

AP\_OK

*buf\_size*

指定したバッファーに戻された情報の長さ。

#### *total\_buf\_size*

要求したリスト情報をすべて戻すために必要だったバッファーのサイズを示 す戻り値。 *buf\_size* より大きい値は、使用可能なエントリーがすべては戻 らなかったことを示しています。

*num\_entries*

データ・バッファー内に戻されたエントリーの数。

#### *total\_num\_entries*

使用可能なエントリーの合計数。*num\_entries* より大きい値は、使用可能な エントリーがすべては戻されなかったことを示しています。

データ・バッファー内の各エントリーは、次のパラメーターで構成されてい ます。

*cpic\_side\_info\_data.overlay\_size*

戻された cpic side info data 構造体のサイズ。すなわち、データ・バッ ファー内で次のエントリーが始まるまでのオフセット。

アプリケーションが戻されたバッファーを調べて、各 cpic\_side\_info\_data 構造体を順番に検出する必要があるときには、この値を使用して次のデータ 構造の正しいオフセットに移動しなければなりません。また、C の sizeof() 演算子は使用してはいけません。 これは、戻されたオーバーレイ のサイズは、CS/AIX の今後のリリースで大きくなる可能性があるからで す。戻されたオーバーレイ・サイズを使用すると、アプリケーションは今後 のリリースのもとでも、支障なく実行できます。

*cpic\_side\_info\_data.sym\_dest\_name* 戻されたサイド情報エントリーの記号宛先名。

*cpic\_side\_info\_data.def\_data.description*

サイド情報エントリーを記述したヌルで終了するテキスト・ストリング (そ のサイド情報エントリーの定義で指定したもの)。

*cpic\_side\_info\_data.def\_data.side\_info.partner\_lu\_name*

パートナー LU の完全修飾名。 この名前は、右側に EBCDIC のスペース を入れた 17 バイトの EBCDIC ストリングです。この名前は、最大 8 文字 の A ストリング文字からなるネットワーク ID、EBCDIC ドット (ピリオ ド) 文字、および最大 8 文字の A ストリング文字からなるネットワーク名 で構成されます。

*cpic\_side\_info\_data.def\_data.side\_info.tp\_name\_type*

ターゲット TP のタイプ (TP 名に有効な文字は、TP タイプによって決ま ります)。値は次のいずれかです。

**XC\_APPLICATION\_TP**

アプリケーション TP。 TP 名のすべての文字は、有効な ASCII 文 字でなければなりません。

### **XC\_SNA\_SERVICE\_TP**

サービス TP。TP 名は、4 文字名の 16 進数字を表す 8 文字の ASCII ストリングで指定しなければなりません。例えば、名前の 16 進表記が 0x21F0F0F8 の場合、*def\_data.side\_info.tp\_name* パラメ ーターは、8 文字のストリング「21F0F0F8」に設定します。

最初の文字 (2 バイトで表されます) は、0x0E および 0x0F を除 く、0x0 から 0x3F の範囲の 16 進値でなければなりません。残り の文字 (それぞれ 2 バイトで表されます) は、有効な EBCDIC 文 字でなければなりません。

*cpic\_side\_info\_data.def\_data.side\_info.tp\_name*

ターゲット TP の TP 名。これは、右側にスペースを入れた 64 バイトの ASCII 文字ストリングです。

*cpic\_side\_info\_data.def\_data.side\_info.mode\_name*

ターゲット TP にアクセスするために使用するモードの名前。これは、右側 にスペースを入れた 8 バイトの ASCII 文字ストリングです。

*cpic\_side\_info\_data.def\_data.side\_info.conversation\_security\_type*

ターゲット TP が会話セキュリティーを使用するかどうかを指定します。値 は次のいずれかです。

### **XC\_SECURITY\_NONE**

ターゲット TP は、会話セキュリティーを使用しません。

#### **XC\_SECURITY\_PROGRAM**

ターゲット TP は、会話セキュリティーを使用します。ターゲット TP へアクセスするために、以下に指定した *security\_user\_id* パラメ ーターと *security\_password* パラメーターを使用します。

## **XC\_SECURITY\_PROGRAM\_STRONG**

ローカル・ノードがパスワードを平文形式でネットワーク上に送信 してはならない点を除けば、XC\_SECURITY\_PROGRAM と同じです。こ の値を使用できるのは、リモート・システムがパスワードの置換を サポートしている場合だけです。

#### **XC\_SECURITY\_SAME**

ターゲット TP は会話セキュリティーを使用し、ローカル TP から 「検査済み」インディケーターを受け入れることができます。 (こ れは、ローカル TP 自体が別の TP から呼び出され、その TP が提 供したセキュリティー・ユーザー ID とパスワードをローカル TP が検証済みであることを示しています。) ターゲット TP にアクセ スするために、以下に指定した *security\_user\_id* パラメーターが使 用されます。したがって、パスワードは必要ありません。

*cpic\_side\_info\_data.def\_data.side\_info.security\_user\_id*

パートナー TP にアクセスするために使用するユーザー ID。このパラメー ターは、*conversation\_security\_type* パラメーターを XC\_SECURITY\_NONE に設 定した場合には使用されません。

*cpic\_side\_info\_data.def\_data.side\_info.security\_password*

パートナー TP にアクセスするために使用するパスワード。このパラメータ ーは、*conversation\_security\_type* パラメーターを XC\_SECURITY\_PROGRAM また は XC SECURITY PROGRAM STRONG に設定した場合のみ使用されます。

*cpic\_side\_info\_data.def\_data.side\_info.lu\_alias*

ターゲット TP との通信に使用するローカル LU の別名。この別名は、ロ ーカル・システム上で表示可能な文字を使用した文字ストリングです。

# 戻りパラメーター**:** パラメーターの検査

パラメーター・エラーのため verb の実行が失敗すると、CS/AIX により次のパラメ ーターが戻ります。

*primary\_rc*

AP\_PARAMETER\_CHECK

*secondary\_rc*

### **AP\_INVALID\_LIST\_OPTION**

*list\_options* パラメーターが、有効な値に設定されていませんでし た。

871 ページの『付録 B. [共通戻りコード』に](#page-910-0)、すべての NOF verb に共通し、 AP PARAMETER CHECK に関連した上記以外の 2 次戻りコードのリストを示します。

# 戻りパラメーター**:** 状態の検査

状態エラーのため verb の実行が失敗すると、CS/AIX により次のパラメーターが戻 ります。

*primary\_rc*

AP\_STATE\_CHECK

*secondary\_rc*

**AP\_INVALID\_SYM\_DEST\_NAME**

*list\_options* パラメーターが、指定した名前から始まるすべてのエン トリーをリストするために、AP LIST\_INCLUSIVE に設定されていま すが、*sym\_dest\_name* パラメーターは無効でした。

871 ページの『付録 B. [共通戻りコード』に](#page-910-0)、すべての NOF verb に共通し、 AP STATE CHECK に関連した上記以外の 2 次戻りコードのリストを示します。

# 戻りパラメーター**:** その他の場合

871 ページの『付録 B. [共通戻りコード』に](#page-910-0)、すべての NOF verb に共通した上記 以外の 1 次戻りコードおよび 2 次戻りコードの組み合わせのリストを示します。

# **QUERY\_CS\_TRACE**

この verb は、CS/AIX LAN 上のコンピューター間で送信されるデータの現行トレ ース・オプションに関する情報を戻します。トレース・オプションについての詳細 は、「*Communications Server for AIX* 管理ガイド」を参照してください。

この verb は、実行中のノードに対して発行しなければなりません。

# **VCB** 構造体

typedef struct query\_cs\_trace {

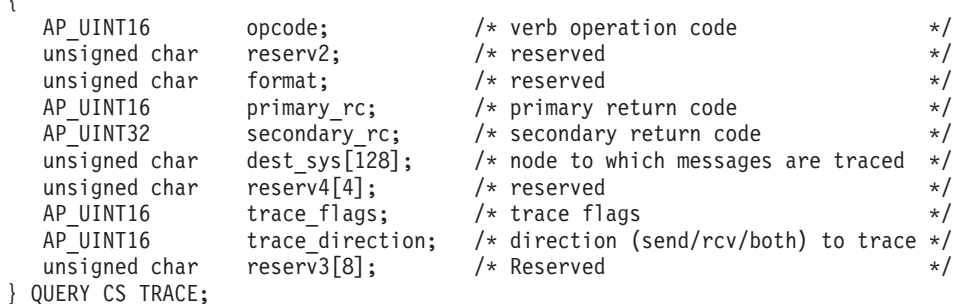

# 指定パラメーター

アプリケーションが提供するパラメーターを次に示します。

*opcode* AP\_QUERY\_CS\_TRACE

*dest\_sys*

トレース・オプションが照会されるサーバー名。この名前は、ASCII ストリ ングで、名前が 128 文字に満たない場合は、右側にスペースを入れます。

この verb の発行先となるコンピューター (NOF API 呼び出しの target handle パラメーターで識別されます) と LAN 上の他のサーバーの間 を流れるメッセージでトレース・オプションを照会する場合は、ここでその サーバーの名前を指定します。

コンピューター名に . (ピリオド) キャラクターが含まれる場合、CS/AIX は、それが完全修飾名であることを想定します。そうでない場合、コンピュ ーター名を判別するために、DNS ルックアップを実行します。

(宛先システムの名前を指定しないで SET CS TRACE verb で設定した) デ フォルト・トレース・オプションを照会する場合は、このパラメーターをす べて ASCII スペース文字に設定します。

# 戻りパラメーター**:** セッション起動の成功時

verb が正常に終了すると、CS/AIX により次のパラメーターが戻ります。

*primary\_rc*

AP\_OK

*secondary\_rc*

未使用。

*trace\_flags*

現在活動状態であるトレースのタイプ。これらのトレース・タイプの詳細に ついては、 754 ページの『[SET\\_CS\\_TRACE](#page-793-0)』を参照してください。

活動状態であるトレースがない場合、またはすべてのタイプのトレースが活 動状態である場合は、値は次のいずれかです。

### **AP\_NO\_TRACE**

トレースはありません。

#### **AP\_ALL\_TRACE**

すべてのタイプのトレースがあります。

特定のインターフェースのトレースを使用している場合、このパラメーター は、次のリストの値の 1 つ以上を論理 OR 演算で組み合わせた値に設定さ れます。

#### **AP\_CS\_ADMIN\_MSG**

クライアント/サーバー・トポロジーに関する内部メッセージ。

#### **AP\_CS\_DATAGRAM**

データグラム・メッセージ

#### **AP\_CS\_DATA**

データ・メッセージ。

*trace\_direction*

トレースがアクティブである 1 つ以上の方向を指定します。 *trace\_flags* が AP NO TRACE に設定されている場合、このパラメーターは使用されません。 値は次のいずれかです。

#### **AP\_CS\_SEND**

ターゲット・コンピューターから *dest\_sys* で定義したコンピュータ ーに流れるメッセージがトレースされます。

# **AP\_CS\_RECEIVE**

dest sys で定義したコンピューターからターゲット·コンピュータ ーに流れるメッセージがトレースされます。

#### **AP\_CS\_BOTH**

両方向に流れるメッセージがトレースされます。

# 戻りパラメーター**:** パラメーターの検査

パラメーター・エラーのため verb の実行が失敗すると、CS/AIX により次のパラメ ーターが戻ります。

*primary\_rc*

AP\_PARAMETER\_CHECK

### *secondary\_rc*

値は次のいずれかです。

#### **AP\_NAME\_NOT\_FOUND**

dest sys パラメーターで指定したサーバーは存在していないか、開 始されていません。

## **AP\_LOCAL\_SYSTEM**

*dest\_sys* パラメーターで指定したサーバーは、この verb の発行先 のターゲット・ノードと同じです。

#### **AP\_INVALID\_TARGET**

この verb はスタンドアロン・サーバーで発行されました。この verb は、クライアント/サーバー・システムでのみ発行できます。

871 ページの『付録 B. [共通戻りコード』に](#page-910-0)、すべての NOF verb に共通し、 AP\_PARAMETER\_CHECK に関連した上記以外の 2 次戻りコードのリストを示します。

# 戻りパラメーター**:** その他の場合

871 ページの『付録 B. [共通戻りコード』に](#page-910-0)、すべての NOF verb に共通した上記 以外の 1 次戻りコードおよび 2 次戻りコードの組み合わせのリストを示します。

# **QUERY\_DEFAULT\_PU**

QUERY\_DEFAULT\_PU により、ユーザーはデフォルト PU (DEFINE\_DEFAULT\_PU を使用して定義された PU) について照会できます。

# **VCB** 構造体

typedef struct query default pu {

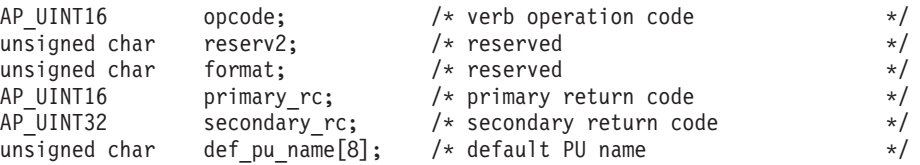

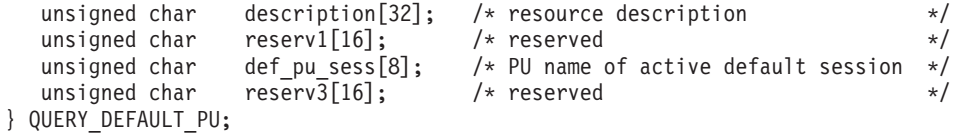

# 指定パラメーター

アプリケーションが提供するパラメーターを次に示します。

*opcode* AP\_QUERY\_DEFAULT\_PU

# 戻りパラメーター**:** セッション起動の成功時

verb が正常に終了すると、CS/AIX により次のパラメーターが戻ります。

*primary\_rc*

AP\_OK

*def\_pu\_name*

最新の DEFINE DEFAULT PU verb で指定した PU の名前。これは 8 バ イトからなる (英字で始まる) タイプ A の EBCDIC ストリングで、右側に EBCDIC のスペースを入れます。このフィールドがすべて 2 進ゼロに設定 されている場合、それは DEFINE DEFAULT PU verb がまだ発行されたこ とがないか、*pu\_name* パラメーターをすべて 2 進ゼロに指定した DEFINE\_DEFAULT\_PU verb を発行することによってデフォルトの PU が 削除されたことを示しています。

#### *description*

デフォルト PU を記述したヌルで終了するテキスト・ストリング (そのデフ ォルト PU 定義で指定したもの)。

## *def\_pu\_sess*

現在活動状態であるデフォルト PU セッションに関連した PU の名前。

通常、このパラメーターには *def\_pu\_name* フィールドと同じ値が入ってい ます。ただし、デフォルト PU が定義され、それに関連したセッションが 活動状態でない場合、CS/AIX は、定義されているデフォルト PU に関連し たセッションが活動状態になるまで、以前のデフォルト PU に関連したセ ッションを使用し続けます。その場合、このパラメーターは前のデフォルト PU の名前を示し、*def\_pu\_name* フィールドの内容とは異なります。

活動状態である PU セッションがない場合、このフィールドはすべて 2 進 ゼロに設定されます。

# 戻りパラメーター**:** ノードが始動しない場合

ノードがまだ始動されていないためにこの verb が実行されなかった場合、CS/AIX は次のパラメーターを戻します。

*primary\_rc*

AP\_NODE\_NOT\_STARTED

# 戻りパラメーター**:** その他の場合

871 ページの『付録 B. [共通戻りコード』に](#page-910-0)、すべての NOF verb に共通した上記 以外の 1 次戻りコードおよび 2 次戻りコードの組み合わせのリストを示します。

# **QUERY\_DEFAULTS**

QUERY DEFAULTS により、ユーザーはノードに定義したデフォルト・パラメータ ー (DEFINE DEFAULTS を使用して定義されたデフォルト・パラメーター) につい て照会することができます。

# **VCB** 構造体

typedef struct query\_defaults

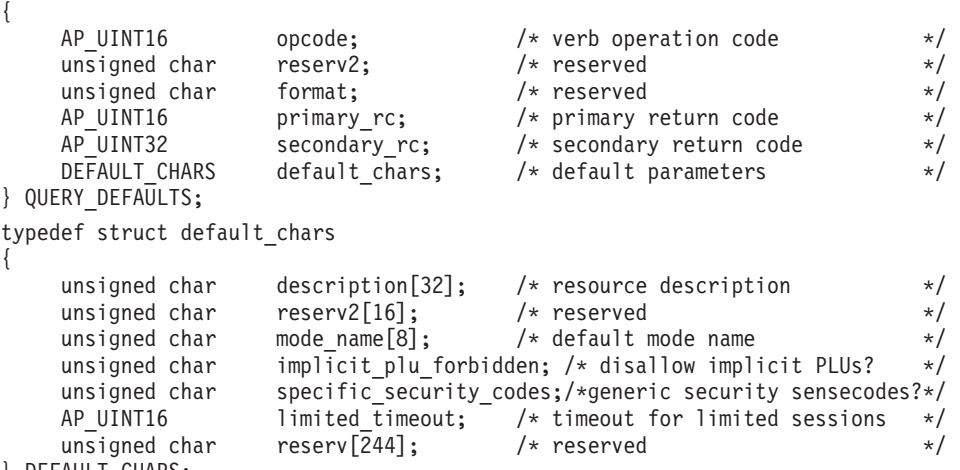

# 指定パラメーター

} DEFAULT\_CHARS;

アプリケーションが提供するパラメーターを次に示します。

*opcode* AP\_QUERY\_DEFAULTS

# 戻りパラメーター**:** セッション起動の成功時

unsigned char reserv $[244]$ ;

verb が正常に終了すると、CS/AIX により次のパラメーターが戻ります。

# *primary\_rc*

AP\_OK

*default\_chars.description*

デフォルト・パラメーターを記述したヌルで終了するテキスト・ストリング (DEFINE DEFAULTS で指定したもの)。

*default\_chars.mode\_name*

デフォルト・モードの名前。セッションを開始しようとするときに、認識さ れていないモード名をアプリケーションで指定した場合、認識されていない モードのデフォルト定義として、このモードからのパラメーターが使用され ます。

このモード名は、8 バイトのタイプ A の EBCDIC 文字ストリングです。 DEFINE DEFAULTS verb を使用してデフォルトのモード名を指定しなかっ た場合、このパラメーターの 8 つの 2 進ゼロに設定されます。

*default\_chars.implicit\_plu\_forbidden*

不明なパートナー LU の代わりに、CS/AIX で暗黙の定義を使用するかどう かを示します。値は次のいずれかです。

- **AP\_YES** CS/AIX で不明なパートナー LU の代わりに暗黙の定義を使用しま せん。すべてのパートナー LU は、明示的に定義される必要があり ます。
- **AP\_NO** CS/AIX で不明なパートナー LU の代わりに暗黙の定義を使用しま す。
- *default\_chars.specific\_security\_codes*

セキュリティーの認証または許可が失敗したときに、CS/AIX で特定のセン ス・コードを使用するかどうかを示します。特定のセンス・コードは、セッ ション上でそれらのセンス・コードのサポートを報告したパートナー LU にのみ戻されます。値は次のいずれかです。

**AP\_YES** CS/AIX で特定のセンス・コードを使用します。

- **AP\_NO** CS/AIX で特定のセンス・コードを使用しません。
- *default\_chars.limited\_timeout*

使用されていない限定リソース競合勝者セッションを非アクティブ化するま でのタイムアウトを指定します。範囲は 0 から 65,535 秒です。

# 戻りパラメーター**:** ノードが始動しない場合

ノードがまだ始動されていないためにこの verb が実行されなかった場合、CS/AIX により次のパラメーターが戻ります。

*primary\_rc*

AP\_NODE\_NOT\_STARTED

# 戻りパラメーター**:** その他の場合

871 ページの『付録 B. [共通戻りコード』に](#page-910-0)、すべての NOF verb に共通した上記 以外の 1 次戻りコードおよび 2 次戻りコードの組み合わせのリストを示します。

# **QUERY\_DIRECTORY\_ENTRY**

QUERY DIRECTORY ENTRY は、ディレクトリー・データベース内のリソースに 関する情報を戻します。この verb では、使用するオプションに応じて、特定のリソ ースまたは複数のリソースについての要約情報または詳細情報を戻すことができま す。

実行中のモードに対して発行した場合、この verb は

(DEFINE DIRECTORY ENTRY または DEFINE ADJACENT LEN NODE を使用し て) 明示的に定義したリソースと、動的に検索されたリソースの両方に関する情報 を戻します。ノードが実行中でない場合は、明示的に定義したエントリーのみが戻 されます。

この verb をエンド・ノードに対して発行した場合、ディレクトリーにはエンド・ノ ードとそのリソースに関する情報のみが入っており、その他のノードに関する情報 は入っていません。最初に戻されるエントリーはエンド・ノード自体のエントリー で、そのあとにそのエンド・ノードの各 LU のエントリーが続きます。 (エンド・ ノードのネットワーク・ノード・サーバーに関するエントリーは戻されません。)

この verb をネットワーク・ノードに対して発行した場合、ディレクトリーには複数 のネットワーク・ノードとそれらのノードに関連したエンド・ノードおよび LU に 関する情報が入っています。各ネットワーク・ノードについて、次の順序で情報が 戻されます。

- 1. ネットワーク・ノード。
- 2. そのネットワーク・ノードが所有する LU。
- 3. そのネットワーク・ノードに関連した最初のエンド・ノード。
- 4. そのエンド・ノードが所有する LU。
- 5. そのネットワーク・ノードに関連した他のエンド・ノード。各エンド・ノードの あとにそのエンド・ノードの LU が続きます。

# **VCB** 構造体

typedef struct query\_directory\_entry

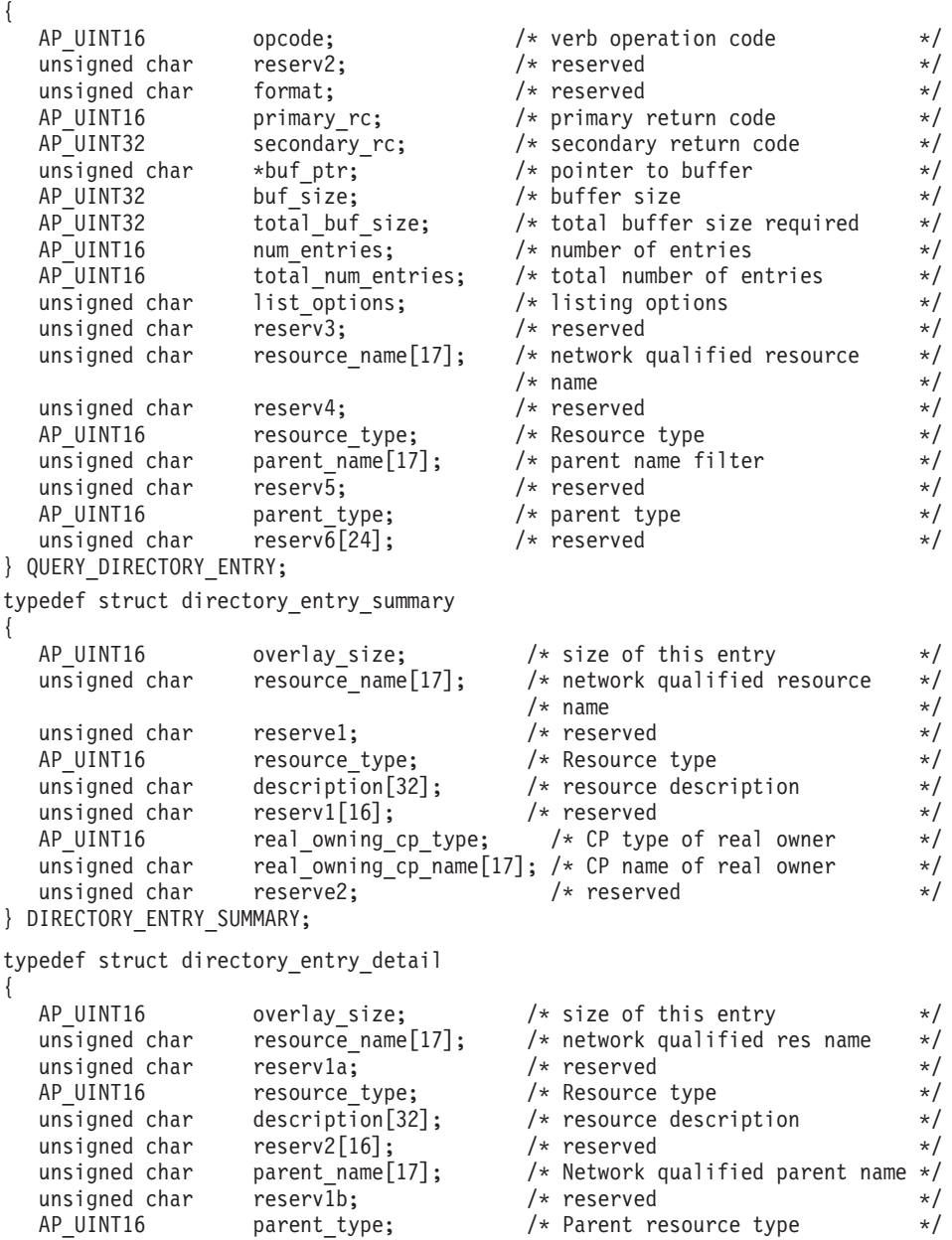

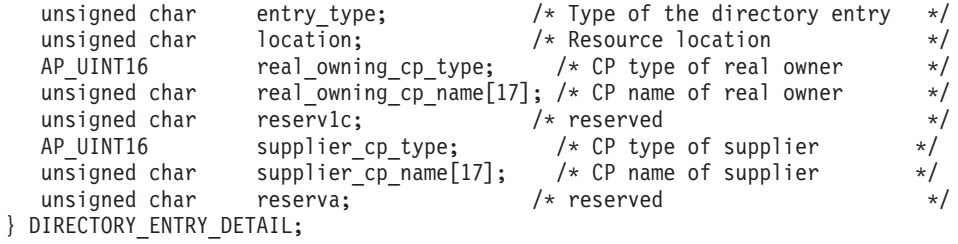

# 指定パラメーター

アプリケーションが提供するパラメーターを次に示します。

*opcode* AP\_QUERY\_DIRECTORY\_ENTRY

*buf\_ptr* CS/AIX が、要求された情報を戻すために使用するデータ・バッファーへの ポインター。

*buf\_size*

指定したデータ・バッファーのサイズ。

#### *num\_entries*

リソースの最大数 (そのリソースのデータが戻されます)。ある範囲でなく、 特定のリソースに関するデータを要求するには、値 1 を指定します。でき るだけ多くのエントリーを戻すには、ゼロを指定します。その場合、 CS/AIX は指定したデータ・バッファーに入る最大数のエントリーを戻しま す。

# *list\_options*

CS/AIX がデータを戻し始めるリスト内の開始位置、および各エントリーに 必要な情報のレベル。情報レベルは、次のいずれかの値で指定します。

#### **AP\_SUMMARY**

要約情報のみ。

### **AP\_DETAIL**

詳細情報。

論理 OR 演算を使用して、この値を次のいずれかの値と組み合わせてくださ い。

# **AP\_FIRST\_IN\_LIST**

リスト内の最初のエントリーから開始します。

## **AP\_LIST\_INCLUSIVE**

*parent\_name*、*resource\_name*、*resource\_type* の各パラメーターを組 み合わせて指定したエントリーから開始します。

## **AP\_LIST\_FROM\_NEXT**

*parent\_name*、*resource\_name*、*resource\_type* の各パラメーターを組 み合わせて指定したエントリーの直後のエントリーから開始しま す。

リストは、最初に *parent\_name*、次に *resource\_name*、最後に *resource\_type* の順番で並んでいます。リストの順序と、アプリケーションでそのリストか ら特定のエントリーを入手する方法の詳細については、 44 [ページの](#page-83-0) 『QUERY\_\* verb [のリスト・オプション』を](#page-83-0)参照してください。

*resource\_name*

情報を求めるリソースの完全修飾名、またはリソース・リストの索引として 使用する名前。この値は、*list\_options* を AP\_FIRST\_IN\_LIST に設定した場合 には無視されます。

この名前は、右側に EBCDIC のスペースを入れた 17 バイトの EBCDIC ストリングです。この名前は、最大 8 文字の A ストリング文字からなる ネットワーク ID、EBCDIC ドット (ピリオド) 文字、および最大 8 文字の A ストリング文字からなるネットワーク名で構成されます。

*resource\_type*

情報を求めるリソースのタイプ。この値は、*list\_options* を AP FIRST IN LIST に設定した場合には無視されます。 値は次のいずれかで す。

**AP\_ENCP\_RESOURCE**

エンド・ノードまたは LEN ノード

#### **AP\_NNCP\_RESOURCE**

ネットワーク・ノード

#### **AP\_LU\_RESOURCE**

LU

*parent\_name*

親リソースの完全修飾リソース名。LU の場合、親リソースは所有する側の 制御点であり、エンド・ノードまたは LEN ノードの場合、親リソースはネ ットワーク・ノード・サーバーです。指定した親に所属するエントリーのみ を戻すには、このパラメーターを親リソースの名前に設定し、*parent\_type* を親のリソース・タイプに設定します。すべてのエントリーを戻すには、両 方のパラメーターを 2 進ゼロに設定します。

この名前は 17 バイトの EBCDIC ストリングで、右側に EBCDIC スペー スを入れます。この名前は、1 から 8 文字の A ストリング文字からなる ネットワーク ID、EBCDIC ドット (ピリオド) 文字、および 1 から 8 文 字の A ストリング文字からなるネットワーク名で構成されます。

*parent\_type*

親リソースのリソース・タイプ。指定した親に所属するエントリーのみを戻 すには、このパラメーターを親リソースのタイプに設定します。すべてのエ ントリーを戻すには、このパラメーターをゼロに設定します。値は次のいず れかです。

#### **AP\_ENCP\_RESOURCE**

エンド・ノード (エンド・ノードによって所有された LU リソース の場合)

#### **AP\_NNCP\_RESOURCE**

ネットワーク・ノード (ネットワーク・ノードによって所有された LU リソースの場合、または EN リソースまたは LEN リソースの 場合)。

# 戻りパラメーター**:** セッション起動の成功時

verb が正常に終了すると、CS/AIX により次のパラメーターが戻ります。

*primary\_rc*

AP\_OK

*buf\_size*

指定したバッファーに戻された情報の長さ。

*total\_buf\_size*

要求したリスト情報をすべて戻すために必要だったバッファーのサイズを示 す戻り値。 *buf\_size* より大きい値は、使用可能なエントリーがすべては戻 らなかったことを示しています。

*num\_entries*

データ・バッファー内に戻されたエントリーの数。

*total\_num\_entries*

使用可能なエントリーの合計数。*num\_entries* より大きい値は、使用可能な エントリーがすべては戻されなかったことを示しています。

データ・バッファー内の各エントリーは、次のパラメーターで構成されてい ます。

*directory\_entry\_summary.overlay\_size*

戻された directory\_entry\_summary 構造体のサイズ。すなわち、データ・ バッファー内で次のエントリーが始まるまでのオフセット。

アプリケーションが戻されたバッファーを調べて、各

directory entry summary 構造体を順番に検出する必要があるときには、こ の値を使用して次のデータ構造の正しいオフセットに移動しなければなりま せん。また、C の sizeof() 演算子は使用してはいけません。 これは、戻 されたオーバーレイのサイズは、CS/AIX の今後のリリースで大きくなる可 能性があるからです。戻されたオーバーレイ・サイズを使用すると、アプリ ケーションは今後のリリースのもとでも、支障なく実行できます。

*directory\_entry\_summary.resource\_name*

リソースの完全修飾名。この名前は 17 バイトの EBCDIC ストリングで、 右側に EBCDIC スペースを入れます。この名前は、1 から 8 文字の A ス トリング文字からなるネットワーク ID、EBCDIC のドット (ピリオド) 文 字、および 1 から 8 文字の A ストリング文字からなるネットワーク名で 構成されます。

*directory\_entry\_summary.resource\_type*

リソースのタイプ。次のいずれかです。

#### **AP\_ENCP\_RESOURCE**

エンド・ノードまたは LEN ノード

**AP\_NNCP\_RESOURCE**

ネットワーク・ノード

#### **AP\_LU\_RESOURCE**

LU

*directory\_entry\_summary.description*

ディレクトリー・エントリーを記述したヌルで終了するテキスト・ストリン グ (そのディレクトリー・エントリーの定義で指定したもの)。

*directory\_entry\_summary.real\_owning\_cp\_type*

このパラメーターは、ローカル・ノードがネットワーク・ノードまたは分岐 ネットワーク・ノードである場合にのみ適用されます。それ以外の場合に は、予約済みです。

このディレクトリー・エントリーによって識別されるリソースを所有する実 CP が、親リソースであるのか、別のノードであるのかを指定します。次の いずれかです。

### **AP\_NONE**

実際の所有者は親リソースです。

# **AP\_ENCP\_RESOURCE**

実際の所有者は、親リソースではないエンド・ノードです。例え ば、分岐ネットワーク・ノード (Branch Network Node: BrNN) のド メインでエンド・ノードがリソースを所有する場合、この BrNN の ネットワーク・ノード・サーバーのディレクトリーには、親リソー スとして BrNN を含みますが、実際の所有 CP はエンド・ノード です。

# *directory\_entry\_summary.real\_owning\_cp\_name*

このパラメーターは、ローカル・ノードがネットワーク・ノードまたは分岐 ネットワーク・ノードである場合にのみ適用されます。それ以外の場合に は、予約済みです。

*real\_owning\_cp\_type* パラメーターがリソースの実際の所有者は親でないこと を示す場合には、このパラメーターは、リソースを所有する CP の完全修 飾名を指定します。それ以外の場合は、予約済みです。

この名前は 17 バイトの EBCDIC ストリングで、右側に EBCDIC スペー スを入れます。この名前は、1 から 8 文字の A ストリング文字からなる ネットワーク ID、EBCDIC ドット (ピリオド) 文字、および 1 から 8 文 字の A ストリング文字からなるネットワーク名で構成されます。

*directory\_entry\_detail.overlay\_size*

戻された directory entry detail 構造体のサイズ。すなわち、データ・バ ッファー内で次のエントリーが始まるまでのオフセット。

アプリケーションが戻されたバッファーを調べて、各

directory\_entry\_detail 構造体を順番に検出する必要があるときには、こ の値を使用して次のデータ構造の正しいオフセットに移動しなければなりま せん。また、C の sizeof() 演算子は使用してはいけません。これは、戻さ れたオーバーレイのサイズは、CS/AIX の今後のリリースで大きくなる可能 性があるからです。戻されたオーバーレイ・サイズを使用すると、アプリケ ーションは今後のリリースのもとでも、支障なく実行できます。

*directory\_entry\_detail.resource\_name*

リソースの完全修飾名。この名前は 17 バイトの EBCDIC ストリングで、 右側に EBCDIC スペースを入れます。この名前は、1 から 8 文字の A ス トリング文字からなるネットワーク ID、EBCDIC ドット (ピリオド) 文 字、および 1 から 8 文字の A ストリング文字からなるネットワーク名で 構成されます。

*directory\_entry\_detail.resource\_type* リソースのタイプ。次のいずれかです。

**AP\_ENCP\_RESOURCE**

エンド・ノードまたは LEN ノード

# **AP\_NNCP\_RESOURCE**

ネットワーク・ノード

### **AP\_LU\_RESOURCE**

LU

*directory\_entry\_detail.description*

ディレクトリー・エントリーを記述したヌルで終了するテキスト・ストリン グ (そのディレクトリー・エントリーの定義で指定したもの)。

*directory\_entry\_detail.parent\_name*

親リソースの完全修飾リソース名。LU の場合、親リソースは所有する側の 制御点であり、エンド・ノードまたは LEN ノードの場合、親リソースはネ ットワーク・ノード・サーバーです。ネットワーク・ノード・リソースの場 合、このパラメーターは使用されません。

この名前は 17 バイトの EBCDIC ストリングで、右側に EBCDIC スペー スを入れます。この名前は、1 から 8 文字の A ストリング文字からなる ネットワーク ID、EBCDIC ドット (ピリオド) 文字、および 1 から 8 文 字の A ストリング文字からなるネットワーク名で構成されます。

#### *directory\_entry\_detail.parent\_type*

親リソースのリソース・タイプ。ネットワーク・ノード・リソースの場合、 このパラメーターは使用されません。それ以外の場合は、このパラメーター は次のいずれかです。

# **AP\_ENCP\_RESOURCE**

エンド・ノード (エンド・ノードによって所有された LU リソース の場合)

### **AP\_NNCP\_RESOURCE**

ネットワーク・ノード (ネットワーク・ノードによって所有された LU リソースの場合、または EN リソースまたは LEN リソースの 場合)。

*directory\_entry\_detail.entry\_type*

ディレクトリー・エントリーのタイプを指定します。次のいずれかです。

#### **AP\_HOME**

ローカル・リソース。

#### **AP\_CACHE**

キャッシュに入れられたエントリー。

### **AP\_REGISTER**

登録済みリソース (NN のみ)。

#### *directory\_entry\_detail.location*

リソースの位置を指定します。次のいずれかです。

### **AP\_LOCAL**

リソースは、ローカル・ノードにあります。

**AP\_DOMAIN**

リソースは、接続したエンド・ノードに所属します。

**AP\_CROSS\_DOMAIN**

リソースは、ローカル・ノードのドメイン内にありません。

*directory\_entry\_detail.real\_owning\_cp\_type*

このパラメーターは、ローカル・ノードがネットワーク・ノードまたは分岐 ネットワーク・ノードである場合にのみ適用されます。それ以外の場合に は、予約済みです。

このディレクトリー・エントリーによって識別されるリソースを所有する実 CP が、親リソースであるのか、別のノードであるのかを指定します。次の いずれかです。

**AP\_NONE**

実際の所有者は親リソースです。

## **AP\_ENCP\_RESOURCE**

実際の所有者は、親リソースではないエンド・ノードです。例え ば、分岐ネットワーク・ノード (Branch Network Node: BrNN) のド メインでエンド・ノードがリソースを所有する場合、この BrNN の ネットワーク・ノード・サーバーのディレクトリーには、親リソー スとして BrNN を含みますが、実際の所有 CP はエンド・ノード です。

*directory\_entry\_detail.real\_owning\_cp\_name*

このパラメーターは、ローカル・ノードがネットワーク・ノードまたは分岐 ネットワーク・ノードである場合にのみ適用されます。それ以外の場合に は、予約済みです。

*real\_owning\_cp\_type* パラメーターがリソースの実際の所有者は親でないこと を示す場合には、このパラメーターは、リソースを所有する CP の完全修 飾名を指定します。それ以外の場合は、予約済みです。

この名前は 17 バイトの EBCDIC ストリングで、右側に EBCDIC スペー スを入れます。この名前は、1 から 8 文字の A ストリング文字からなる ネットワーク ID、EBCDIC ドット (ピリオド) 文字、および 1 から 8 文 字の A ストリング文字からなるネットワーク名で構成されます。

*directory\_entry\_detail.supplier\_cp\_type*

このパラメーターは、ローカル・ノードがネットワーク・ノードまたは分岐 ネットワーク・ノードである場合にのみ適用されます。それ以外の場合に は、予約済みです。

リソースの所有 CP ではない別のノードが、このディレクトリー・エント リーを登録したかどうかを指定します。次のいずれかです。

**AP\_NONE**

ディレクトリー・エントリーは、登録されなかったか、その所有側 CP によって登録されました。

## **AP\_ENCP\_RESOURCE**

ディレクトリー・エントリーは、その所有側 CP ではないノードに よって登録されました。例えば、それ自体ローカル・ノードのドメ インにある分岐ネットワーク・ノード (BrNN) のドメインにあるエ

ンド・ノードがリソースを所有している場合、そのリソースをロー カル・ノードに登録した BrNN がそのリソースの提供者になります が、実所有側 CP はエンド・ノードです。

*directory\_entry\_detail.supplier\_cp\_name*

このパラメーターは、ローカル・ノードがネットワーク・ノードまたは分岐 ネットワーク・ノードである場合にのみ適用されます。それ以外の場合に は、予約済みです。

*supplier\_cp\_type* パラメーターが、所有リソースではないノードによってデ ィレクトリー・エントリーが登録されたことを示す場合には、このパラメー ターは、登録を提供した CP の完全修飾名を指定します。それ以外の場合 には、予約済みです。

この名前は 17 バイトの EBCDIC ストリングで、右側に EBCDIC スペー スを入れます。この名前は、1 から 8 文字の A ストリング文字からなる ネットワーク ID、EBCDIC ドット (ピリオド) 文字、および 1 から 8 文 字の A ストリング文字からなるネットワーク名で構成されます。

# 戻りパラメーター**:** パラメーターの検査

パラメーター・エラーのため verb の実行が失敗すると、CS/AIX により次のパラメ ーターが戻ります。

*primary\_rc*

AP\_PARAMETER\_CHECK

*secondary\_rc*

値は次のいずれかです。

### **AP\_INVALID\_RES\_NAME**

*list\_options* パラメーターが、指定した名前から始まるすべてのエン トリーをリストするために、AP LIST\_INCLUSIVE に設定されていま すが、*resource\_name* パラメーターは無効でした。

### **AP\_INVALID\_RES\_TYPE**

resouce type パラメーターが、有効な値に設定されていませんでし た。

### **AP\_INVALID\_LIST\_OPTION**

*list\_options* パラメーターが、有効な値に設定されていませんでし た。

871 ページの『付録 B. [共通戻りコード』に](#page-910-0)、すべての NOF verb に共通し、 AP PARAMETER CHECK に関連した上記以外の 2 次戻りコードのリストを示します。

# 戻りパラメーター**:** その他の場合

871 ページの『付録 B. [共通戻りコード』に](#page-910-0)、すべての NOF verb に共通した上記 以外の 1 次戻りコードおよび 2 次戻りコードの組み合わせのリストを示します。

# **QUERY\_DIRECTORY\_LU**

QUERY DIRECTORY LU は、ディレクトリー・データベースから LU のリストを 戻します。この verb は、使用するオプションに応じて、特定の LU に関する情報 を入手するか、複数の LU に関する情報を入手するために使用できます。

この verb は、実行中のノードに対して発行しなければなりません。

# **VCB** 構造体

typedef struct query\_directory\_lu

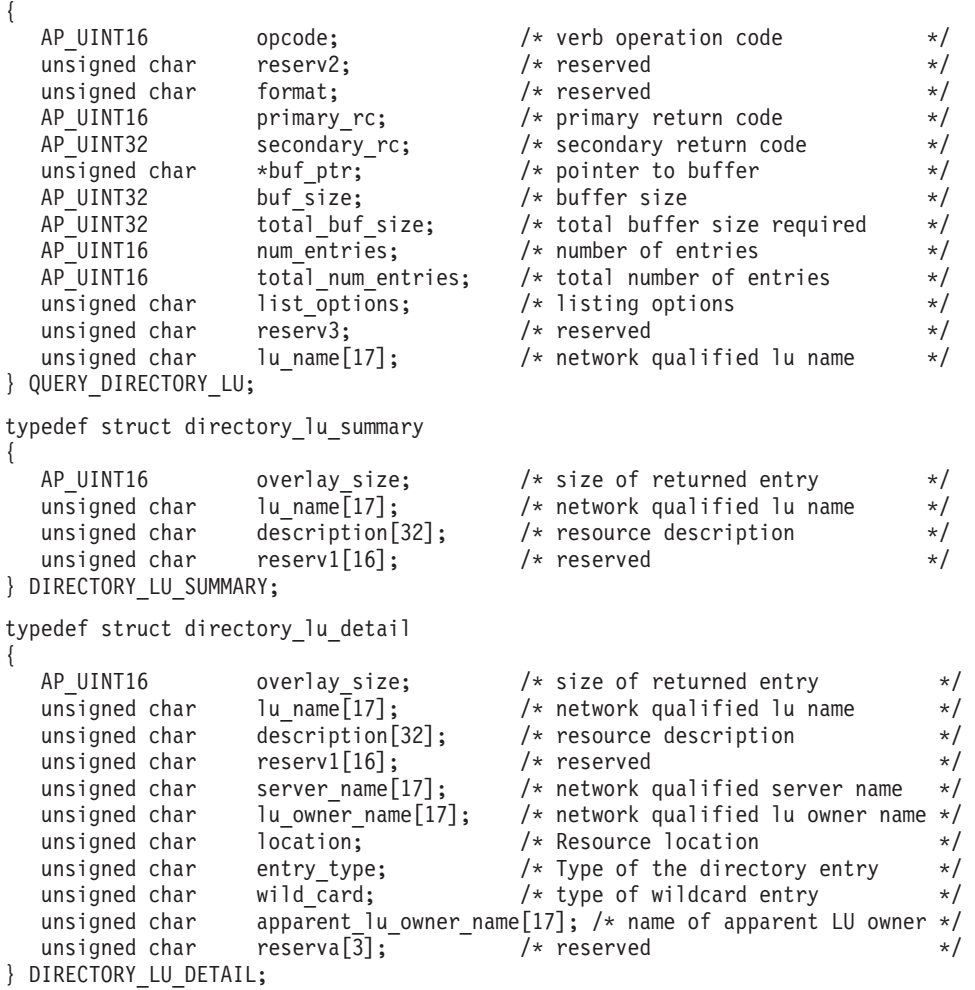

# 指定パラメーター

アプリケーションが提供するパラメーターを次に示します。

*opcode* AP\_QUERY\_DIRECTORY\_LU

*buf\_ptr* CS/AIX が、要求された情報を戻すために使用するデータ・バッファーへの ポインター。

*buf\_size*

指定したデータ・バッファーのサイズ。

*num\_entries*

LU の最大数 (その LU のデータが戻されます)。ある範囲でなく、特定の

LU に関するデータを要求するには、値 1 を指定します。できるだけ多く のエントリーを戻すには、ゼロを指定します。その場合、CS/AIX は指定し たデータ・バッファーに入る最大数のエントリーを戻します。

*list\_options*

CS/AIX がデータを戻し始めるリスト内の開始位置、および各エントリーに 必要な情報のレベル。情報レベルは、次のいずれかの値で指定します。

#### **AP\_SUMMARY**

要約情報のみ。

### **AP\_DETAIL**

詳細情報。

論理 OR 演算を使用して、この値を次のいずれかの値と組み合わせてくださ  $V_{\lambda_{\alpha}}$ 

### **AP\_FIRST\_IN\_LIST**

リスト内の最初のエントリーから開始します。

#### **AP\_LIST\_INCLUSIVE**

*lu\_name* パラメーターで指定したエントリーから開始します。

## **AP\_LIST\_FROM\_NEXT**

*lu\_name* パラメーターで指定したエントリーの直後のエントリーか ら開始します。

リストの順序と、アプリケーションでそのリストから特定のエントリーを入 手する方法の詳細については、 44 ページの『[QUERY\\_\\* verb](#page-83-0) のリスト・オ [プション』を](#page-83-0)参照してください。

### *lu\_name*

情報を求める LU の完全修飾名、または LU のリストの索引として使用す る名前。この値は、*list\_options* を AP\_FIRST\_IN\_LIST に設定した場合には無 視されます。

この名前は、右側に EBCDIC のスペースを入れた 17 バイトの EBCDIC ストリングです。この名前は、最大 8 文字の A ストリング文字からなる ネットワーク ID、EBCDIC ドット (ピリオド) 文字、および最大 8 文字の A ストリング文字からなるネットワーク名で構成されます。

# 戻りパラメーター**:** セッション起動の成功時

verb が正常に終了すると、CS/AIX により次のパラメーターが戻ります。

### *primary\_rc*

AP\_OK

*buf\_size*

指定したバッファーに戻された情報の長さ。

# *total\_buf\_size*

要求したリスト情報をすべて戻すために必要だったバッファーのサイズを示 す戻り値。 *buf\_size* より大きい値は、使用可能なエントリーがすべては戻 らなかったことを示しています。

*num\_entries*

データ・バッファー内に戻されたエントリーの数。

*total\_num\_entries*

使用可能なエントリーの合計数。*num\_entries* より大きい値は、使用可能な エントリーがすべては戻されなかったことを示しています。

データ・バッファー内の各エントリーは、次のパラメーターで構成されてい ます。

*directory\_lu\_summary.overlay\_size*

戻された directory lu summary 構造体のサイズ。すなわち、データ・バッ ファー内で次のエントリーが始まるまでのオフセット。

アプリケーションが戻されたバッファーを調べて、各

directory\_lu\_summary 構造体を順番に検出する必要があるときには、この 値を使用して次のデータ構造の正しいオフセットに移動しなければなりませ ん。また、C の sizeof() 演算子は使用してはいけません。 これは、戻さ れたオーバーレイのサイズは、CS/AIX の今後のリリースで大きくなる可能 性があるからです。戻されたオーバーレイ・サイズを使用すると、アプリケ ーションは今後のリリースのもとでも、支障なく実行できます。

*directory\_lu\_summary.lu\_name*

LU の完全修飾名。この名前は 17 バイトの EBCDIC ストリングで、右側 に EBCDIC スペースを入れます。この名前は、1 から 8 文字の A ストリ ング文字からなるネットワーク ID、EBCDIC ドット (ピリオド) 文字、お よび 1 から 8 文字の A ストリング文字からなるネットワーク名で構成さ れます。

*directory\_lu\_summary.description*

ディレクトリー・エントリーを記述したヌルで終了するテキスト・ストリン グ (そのディレクトリー・エントリーの定義で指定したもの)。

*directory\_lu\_detail.overlay\_size*

戻された directory lu detail 構造体のサイズ。すなわち、データ・バッ ファー内で次のエントリーが始まるまでのオフセット。

アプリケーションが戻されたバッファーを調べて、各 directory\_lu\_detail 構造体を順番に検出する必要があるときには、この値を使用して次のデータ 構造の正しいオフセットに移動しなければなりません。また、C の

sizeof() 演算子は使用してはいけません。 これは、戻されたオーバーレイ のサイズは、CS/AIX の今後のリリースで大きくなる可能性があるからで す。戻されたオーバーレイ・サイズを使用すると、アプリケーションは今後 のリリースのもとでも、支障なく実行できます。

*directory\_lu\_detail.lu\_name*

LU の完全修飾名。この名前は 17 バイトの EBCDIC ストリングで、右側 に EBCDIC スペースを入れます。この名前は、1 から 8 文字の A ストリ ング文字からなるネットワーク ID、EBCDIC ドット (ピリオド) 文字、お よび 1 から 8 文字の A ストリング文字からなるネットワーク名で構成さ れます。

*directory\_lu\_detail.description*

ディレクトリー・エントリーを記述したヌルで終了するテキスト・ストリン グ (そのディレクトリー・エントリーの定義で指定したもの)。

*directory\_lu\_detail.server\_name*

その LU の接続先ノードの完全修飾名。この名前は 17 バイトの EBCDIC ストリングで、右側に EBCDIC スペースを入れます。この名前は、1 から 8 文字の A ストリング文字からなるネットワーク ID、EBCDIC ドット (ピリオド) 文字、および 1 から 8 文字の A ストリング文字からなるネッ トワーク名で構成されます。

*directory\_lu\_detail.lu\_owner\_name*

その LU を所有するノードの完全修飾名。この名前は 17 バイトの EBCDIC ストリングで、右側に EBCDIC スペースを入れます。この名前 は、1 から 8 文字の A ストリング文字からなるネットワーク ID、EBCDIC ドット (ピリオド) 文字、および 1 から 8 文字の A ストリ ング文字からなるネットワーク名で構成されます。

*directory\_lu\_detail.location*

リソースの位置を指定します。次のいずれかです。

**AP\_LOCAL**

リソースは、ローカル・ノードにあります。

**AP\_DOMAIN**

リソースは、接続したエンド・ノードに所属します。

**AP\_CROSS\_DOMAIN**

リソースは、ローカル・ノードのドメイン内にありません。

*directory\_lu\_detail.entry\_type*

リソースのタイプを指定します。次のいずれかです。

**AP\_HOME**

ローカル・リソース。

**AP\_CACHE**

キャッシュに入れられたエントリー。

**AP\_REGISTER**

登録済みリソース (NN のみ)。

*directory\_lu\_detail.wild\_card*

LU エントリーが明示的な名前であるか、ある範囲の名前に一致するワイル ドカード値であるかを指定します。次のいずれかです。

**AP\_EXPLICIT**

エントリーは明示的な LU 名です。

**AP\_FULL\_WILDCARD**

エントリーはどの LU 名にも一致する完全ワイルドカード値です。

#### **AP\_PARTIAL\_WILDCARD**

エントリーは部分ワイルドカードで、名前のブランクでない文字を 使用して LU 名と突き合わせられます。

**AP\_OTHER**

不明なタイプの LU エントリー。

*directory\_lu\_detail.apparent\_lu\_owner\_name*

このパラメーターは、ローカル・ノードがネットワーク・ノードまたは分岐 ネットワーク・ノードである場合にのみ適用されます。それ以外の場合に は、予約済みです。

この LU の外見上の所有 CP が実際の所有 CP ではない場合、このパラメ ーターは、外見上の所有 CP の完全修飾名を指定します。それ以外の場合 は、予約済みです。例えば、分岐ネットワーク・ノード (Branch Network Node: BrNN) のドメインでエンド・ノードがリソースを所有する場合、こ の BrNN のネットワーク・ノード・サーバーのディレクトリーには、外見 上の所有者として BrNN を含みますが、実際の所有 CP はエンド・ノード です。

この名前は 17 バイトの EBCDIC ストリングで、右側に EBCDIC スペー スを入れます。この名前は、1 から 8 文字の A ストリング文字からなる ネットワーク ID、EBCDIC ドット (ピリオド) 文字、および 1 から 8 文 字の A ストリング文字からなるネットワーク名で構成されます。

# 戻りパラメーター**:** パラメーターの検査

パラメーター・エラーのため verb の実行が失敗すると、CS/AIX により次のパラメ ーターが戻ります。

*primary\_rc*

AP\_PARAMETER\_CHECK

*secondary\_rc*

値は次のいずれかです。

### **AP\_INVALID\_LU\_NAME**

*list\_options* パラメーターが、指定した名前から始まるすべてのエン トリーをリストするために、AP LIST INCLUSIVE に設定されていま すが、*lu\_name* パラメーターは無効でした。

### **AP\_INVALID\_LIST\_OPTION**

*list\_options* パラメーターが、有効な値に設定されていませんでし た。

871 ページの『付録 B. [共通戻りコード』に](#page-910-0)、すべての NOF verb に共通し、 AP PARAMETER CHECK に関連した上記以外の 2 次戻りコードのリストを示します。

# 戻りパラメーター**:** その他の場合

871 ページの『付録 B. [共通戻りコード』に](#page-910-0)、すべての NOF verb に共通した上記 以外の 1 次戻りコードおよび 2 次戻りコードの組み合わせのリストを示します。

# **QUERY\_DIRECTORY\_STATS**

QUERY DIRECTORY STATS は、ディレクトリー・データベース統計を戻します。 この統計を使用して、ネットワーク検索のトラフィックのレベルを測定できます。 ネットワーク・ノードの場合は、ディレクトリー・キャッシュの使用量に関する情 報を戻します。この情報を使用して適切なキャッシュ・サイズを決定し、それを DEFINE NODE verb で指定することができます。

この verb は、実行中のノードに対して発行しなければなりません。

# **VCB** 構造体

typedef struct query\_directory\_stats

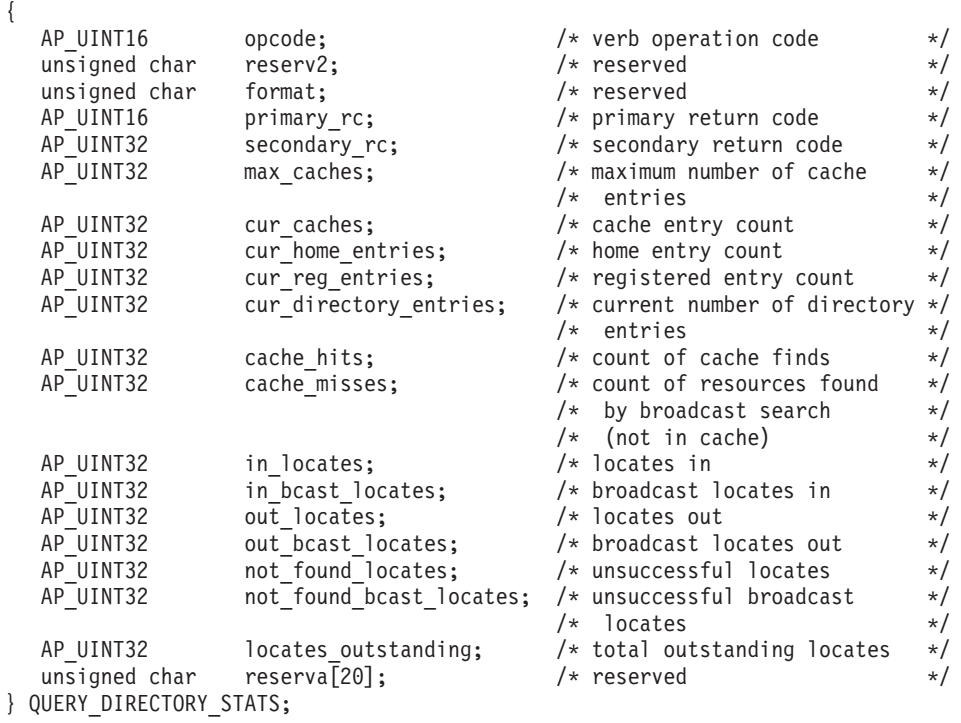

# 指定パラメーター

アプリケーションが提供するパラメーターを次に示します。 *opcode* AP\_QUERY\_DIRECTORY\_STATS

# 戻りパラメーター**:** セッション起動の成功時

verb が正常に終了すると、CS/AIX により次のパラメーターが戻ります。

*primary\_rc*

AP\_OK

*max\_caches*

ネットワーク・ノードの場合は、許可されるキャッシュ・エントリーの最大 数。

*cur\_caches*

ネットワーク・ノードの場合は、現在のキャッシュ・エントリーの数。

*cur\_home\_entries*

現在のホーム・エントリーの数。

*cur\_reg\_entries*

現在登録されているエントリーの数。

### *cur\_directory\_entries*

現在ディレクトリーにあるエントリーの合計数。

*cache\_hits*

ネットワーク・ノードの場合は、成功したキャッシュが検索された数。この カウントは、ローカル・ディレクトリー・キャッシュ内でリソースが検索さ れるたびに増加します。

*cache\_misses*

ネットワーク・ノードの場合は、あるリソースがブロードキャスト検索要求 により検索された回数。このカウントは、ローカル・ディレクトリー・キャ ッシュ内で検索されなかったリソースがあとでブロードキャスト検索要求に より検索されるたびに増加します。

注**:** *cache\_hits* と *cache\_misses* の 2 つのカウントは、ディレクトリー・キャッシュ のサイズ (DEFINE NODE で指定された) を調整できるように維持されます。 時間が経過するにつれて *cache\_misses* が増加する場合は、ディレクトリー・キ ャッシュのサイズが小さすぎることを示します。 *cache\_hits* が一定して増加 し、*cache\_misses* が変わらない場合は、キャッシュのサイズがほぼ正しいことを 示します。

```
in_locates
```
受信された有向検索要求の数。

*in\_bcast\_locates*

ネットワーク・ノードの場合は、受信されたブロードキャスト検索要求の 数。

*out\_locates*

送信された有向検索要求の数。

*out\_bcast\_locates*

ネットワーク・ノードの場合は、送信されたブロードキャスト検索要求の 数。

*not\_found\_locates*

「not found」を戻した有向検索要求の数。

*not\_found\_bcast\_locates*

ネットワーク・ノードの場合は、「not found」を戻したブロードキャスト検 索要求の数。

*locates\_outstanding*

現在の未処理の検索要求の数 (有向検索要求とブロードキャスト検索要求の 両方)。

# 戻りパラメーター**:** その他の場合

871 ページの『付録 B. [共通戻りコード』に](#page-910-0)、すべての NOF verb に共通した上記 以外の 1 次戻りコードおよび 2 次戻りコードの組み合わせのリストを示します。

# **QUERY\_DLC**

QUERY DLC は、DLC に関する情報を戻します。 この情報は、「決定済みデー タ」(実行中に動的に収集されたデータ) および「定義済みデータ」(DEFINE\_DLC で提供されたデータ) として構造化されます。

この verb は、使用するオプションに応じて、特定の DLC または複数の DLC につ いての要約情報または詳細情報を入手するために使用できます。

# **VCB** 構造体

```
typedef struct query_dlc
{
   AP_UINT16 opcode; /* verb operation code */unsigned char reserv2; /* reserved */
   unsigned char format; \hspace{1cm} /* reserved \hspace{1cm} */
   AP_UINT16 primary rc;       /* primary return code         */
   AP_UINT32 secondary_rc; /* secondary return code */
   unsigned char *buf ptr; /* pointer to buffer */AP_UINT32 buf_size; /* buffer size */
   AP UINT32 total buf size; \quad /* total buffer size required \quad */
   AP_UINT16 num_entries; /* number of entries */
   AP_UINT16 total_num_entries; /* total number of entries */<br>unsigned char list_options; /* listing options */
   unsigned char list options; /* listing options */unsigned char reserv3; \frac{1}{2} /* reserved */
   unsigned char dlc name [8]; /* name of DLC */
} QUERY_DLC;
typedef struct dlc_summary
{
   AP UINT16 overlay size; /* size of returned entry */unsigned char dlc_name[8]; \frac{1}{2} /* name of DLC \frac{1}{2} +/<br>unsigned char description[32]; \frac{1}{2} /* resource description \frac{1}{2} +/
   unsigned char description[32]; \frac{1}{2} /* resource description \frac{1}{2} /* reserved \frac{1}{2} /* reserved
   unsigned char reserv1[16]; \sqrt{\frac{1}{2}} reserved \sqrt{\frac{1}{2}}unsigned char state; /* State of the DLC */unsigned char dlc type; /* DLC type
} DLC_SUMMARY;
typedef struct dlc_detail
{
   AP UINT16 overlay_size; /* size of returned entry */unsigned char dlc_name[8]; \overline{\hspace{1cm}} /* name of DLC \overline{\hspace{1cm}} /* reserved \overline{\hspace{1cm}} /* reserved \overline{\hspace{1cm}} /*
   unsigned char reserv2[2]; /* reserved */
                                            /* Determined data */DLC DEF DATA def<sup>-</sup>data; /* Defined data */
} DLC DETAIL;
typedef struct dlc_det_data
{
   unsigned char state; \frac{1}{3}; \frac{1}{3} /* State of the DLC \frac{1}{3} /* reserved \frac{1}{3} /* reserved
   unsigned char reserv3[3]; \overline{\hspace{1cm}} /* reserved \overline{\hspace{1cm}} */
   unsigned char reserva[20]; /* reserved */
} DLC_DET_DATA;
typedef struct dlc_def_data
{
   unsigned char description[32]; \rightarrow /* resource description \rightarrow / unsigned char initially active; \rightarrow /* is DLC initially active? \rightarrow /
  unsigned char initially_active; \frac{1}{2} /* is DLC initially active? \frac{1}{2} /* reserved
   unsigned char reserv1\left[1\overline{5}\right]; /* reserved */
   unsigned char dlc type; /* DLC type */unsigned char neg_ls_supp; <br>
\frac{1}{2} /* negotiable link station support \frac{1}{2}<br>
unsigned char port types; <br>
\frac{1}{2} port types supported by DLC type \frac{1}{2}port_types; <br>
\frac{1}{2} /* port types supported by DLC type */<br>
hpr only; \frac{1}{2} /* only support HPR?
   unsigned char hpr_only; \begin{array}{ccc} \n\sqrt{2} & \text{or} & \text{or} & \text{or} \\
\text{using the original value for } & \text{or} & \text{or} & \text{or} \\
\text{using the original value for } & \text{or} & \text{or} & \text{or} \\
\text{using the original value for } & \text{or} & \text{or} & \text{or} \\
\text{This is a similar to the original value for } & \text{or} & \text{or} & \text{or} \\
\text{This is a similar to the original value for } & \text{or} & \text{or} & \text{or} \\
\text{This is a similar to the original value for } & \unsigned char reserv3; /* reserved */
   unsigned char retry_flags; /* reserved */
  AP_UINT16 max_activation_attempts; /* reserved */
   AP_UINT16 activation_delay_timer; /* reserved */
   unsigned char reserv4[4]; \overline{\hspace{1cm}} /* reserved \hspace{1cm} */
   AP UINT16 dlc spec data len; /* Length of DLC specific data */
} DLC_DEF_DATA;
```
DLC 固有のデータの詳細については、 101 ページの『[DEFINE\\_DLC](#page-140-0)』を参照してく ださい。このデータのデータ構造体は dlc def data 構造体に従いますが、スペー スが入るため、4 バイト目の境界から始まります。

# 指定パラメーター

アプリケーションが提供するパラメーターを次に示します。

*opcode* AP\_QUERY\_DLC

*buf\_ptr* CS/AIX が、要求された情報を戻すために使用するデータ・バッファーへの ポインター。

*buf\_size*

指定したデータ・バッファーのサイズ。

*num\_entries*

DLC の最大数 (その DLC のデータが戻されます)。ある範囲ではなく、特 定の DLC に関するデータを要求するには、値 1 を指定します。できるだ け多くのエントリーを戻すには、ゼロを指定します。その場合、CS/AIX は 指定したデータ・バッファーに入る最大数のエントリーを戻します。

#### *list\_options*

CS/AIX がデータを戻し始めるリスト内の開始位置、および各エントリーに 必要な情報のレベル。情報レベルは、次のいずれかの値で指定します。

#### **AP\_SUMMARY**

要約情報のみ。

#### **AP\_DETAIL**

詳細情報。

論理 OR 演算を使用して、この値を次のいずれかの値と組み合わせ てください。

#### **AP\_FIRST\_IN\_LIST**

リスト内の最初のエントリーから開始します。

#### **AP\_LIST\_INCLUSIVE**

*dlc\_name* パラメーターで指定したエントリーから開始します。

#### **AP\_LIST\_FROM\_NEXT**

*dlc\_name* パラメーターで指定したエントリーの直後のエントリーか ら開始します。

リストの順序と、アプリケーションでそのリストから特定のエントリーを入 手する方法の詳細については、44 ページの『OUERY \* verb のリスト・オ [プション』を](#page-83-0)参照してください。

*dlc\_name*

情報を求める DLC の名前、または DLC のリストの索引として使用する名 前。このパラメーターは、*list\_options* を AP\_FIRST\_IN\_LIST に設定した場合 には無視されます。 この名前は 8 バイトからなる ASCII ストリングで、 名前が 8 文字に満たない場合は、右側にスペースを入れます。

# 戻りパラメーター**:** セッション起動の成功時

verb が正常に終了すると、CS/AIX により次のパラメーターが戻ります。

*primary\_rc*

AP\_OK

*buf\_size*

指定したバッファーに戻された情報の長さ。

*total\_buf\_size*

要求したリスト情報をすべて戻すために必要だったバッファーのサイズを示 す戻り値。 *buf\_size* より大きい値は、使用可能なエントリーがすべては戻 らなかったことを示しています。

*num\_entries*

データ・バッファー内に戻されたエントリーの数。

### *total\_num\_entries*

使用可能なエントリーの合計数。*num\_entries* より大きい値は、使用可能な エントリーがすべては戻されなかったことを示しています。

データ・バッファー内の各エントリーは、次のパラメーターで構成されています。

*dlc\_summary.overlay\_size*

戻された dlc\_summary 構造体のサイズ。すなわち、データ・バッファー内 で次のエントリーが始まるまでのオフセット。

アプリケーションが戻されたバッファーを調べて、各 dlc\_summary 構造体 を順番に検出する必要があるときには、この値を使用して次のデータ構造の 正しいオフセットに移動しなければなりません。また、C の sizeof() 演算 子は使用してはいけません。これは、戻されたオーバーレイのサイズは、 CS/AIX の今後のリリースで大きくなる可能性があるからです。戻されたオ ーバーレイ・サイズを使用すると、アプリケーションは今後のリリースのも とでも、支障なく実行できます。

*dlc\_summary.dlc\_name*

DLC 名。この名前は 8 バイトからなる ASCII ストリングで、名前が 8 文 字に満たない場合は、右側にスペースを入れます。

*dlc\_summary.description*

DLC を記述したヌルで終了するテキスト・ストリング (その DLC の定義 で指定したもの)。

*dlc\_summary.state*

DLC の状態。次のいずれかです。

**AP\_ACTIVE**

DLC は活動状態です。

**AP\_NOT\_ACTIVE**

DLC は活動状態ではありません。

### **AP\_PENDING\_INACTIVE**

STOP DLC が進行中です。

*dlc\_summary.dlc\_type*

DLC のタイプ。次のいずれかです。

#### **AP\_SDLC**

SDLC

**AP\_X25** QLLC

**AP\_TR** トークンリング

### **AP\_ETHERNET**

イーサネット

**AP\_MPC** マルチパス・チャネル (MPC) アダプター

#### **AP\_MPC\_PLUS**

マルチパス・チャネル・プラス (MPC+) アダプター

**AP\_IP** エンタープライズ・エクステンダー (HPR/IP)

## *dlc\_detail.overlay\_size*

戻された dlc detail 構造体のサイズ。すなわち、データ・バッファー内で 次のエントリーが始まるまでのオフセット。

アプリケーションが戻されたバッファーを調べて、各 dlc\_detail 構造体を 順番に検出する必要があるときには、この値を使用して次のデータ構造の正 しいオフセットに移動しなければなりません。また、C の sizeof() 演算子 は使用してはいけません。これは、戻されたオーバーレイのサイズは、 CS/AIX の今後のリリースで大きくなる可能性があるからです。戻されたオ ーバーレイ・サイズを使用すると、アプリケーションは今後のリリースのも

とでも、支障なく実行できます。

*dlc\_detail.dlc\_name*

DLC 名。この名前は 8 バイトからなる ASCII ストリングで、名前が 8 文 字に満たない場合は、右側にスペースを入れます。

### *dlc\_detail.det\_data.state*

DLC の状態。次のいずれかです。

#### **AP\_ACTIVE**

DLC は活動状態です。

## **AP\_NOT\_ACTIVE**

DLC は活動状態ではありません。

### **AP\_PENDING\_INACTIVE**

STOP\_DLC が進行中です。

# *dlc\_detail.def\_data.description*

DLC を記述したヌルで終了するテキスト・ストリング (その DLC の定義 で指定したもの)。

*dlc\_detail.def\_data.initially\_active*

ノードの始動時に DLC を自動的に起動するかどうかを指定します。値は次 のいずれかです。

**AP\_YES** DLC はノードの始動時に自動的に起動します。

**AP\_NO** DLC は自動的には起動しません。手動で起動させる必要がありま す。

*dlc\_detail.def\_data.dlc\_type*

DLC のタイプ。次のいずれかです。

### **AP\_SDLC**

SDLC

**AP\_X25** QLLC

**AP\_TR** トークンリング

```
AP_ETHERNET
```
イーサネット

**AP\_IP** エンタープライズ・エクステンダー (HPR/IP)

#### *dlc\_detail.def\_data.neg\_ls\_supp*

DLC が折衝可能リンク・ステーションをサポートするかどうかを指定しま す。値は次のいずれかです。

- **AP\_YES** この DLC を使用するリンク・ステーションは、折衝可能にできま す。
- **AP\_NO** この DLC を使用するリンク・ステーションは、1 次リンク・ステ ーションまたは 2 次リンク・ステーションのいずれかとして定義す る必要があります。折衝可能リンク・ステーションはサポートされ ません。
- *dlc\_detail.def\_data.port\_types*

*dlc\_type* を AP\_TR、AP\_ETHERNET、AP\_IP のいずれかに設定した場合、この パラメーターは AP\_PORT SATF に設定されます。それ以外の DLC タイプの 場合は、このパラメーターは予約済みです。

*dlc\_detail.def\_data.hpr\_only*

DLC をエンタープライズ・エクステンダーのリンクに使用するかどうかを 指定します。その結果、HPR トラフィックのみをサポートします。値は次 のいずれかです。

- **AP\_YES** この DLC をエンタープライズ・エクステンダーのリンクに使用 し、HPR トラフィックのみをサポートします。
- **AP\_NO** この DLC をエンタープライズ・エクステンダーのリンクに使用せ ず、非 HPR トラフィックをサポートします。HPR トラフィックを サポートする場合もあります。

*dlc\_detail.def\_data.dlc\_spec\_data\_len*

このタイプの DLC に固有のデータでスペースが入っていない長さ (バイト 単位)。このデータのデータ構造体は def data 構造体に従いますが、スペ ースが入るため、4 バイト目の境界から始まります。 DLC 固有のデータの 詳細については、 101 ページの『[DEFINE\\_DLC](#page-140-0)』を参照してください。

# 戻りパラメーター**:** パラメーターの検査

パラメーター・エラーのため verb の実行が失敗すると、CS/AIX により次のパラメ ーターが戻ります。

*primary\_rc*

AP\_PARAMETER\_CHECK

*secondary\_rc*

値は次のいずれかです。

#### **AP\_INVALID\_DLC\_NAME**

*list\_options* パラメーターが、指定した名前から始まるすべてのエン

トリーをリストするために、AP LIST\_INCLUSIVE に設定されていま すが、*dlc\_name* パラメーターは無効でした。

## **AP\_INVALID\_LIST\_OPTION**

*list\_options* パラメーターが、有効な値に設定されていませんでし た。

871 ページの『付録 B. [共通戻りコード』に](#page-910-0)、すべての NOF verb に共通し、 AP PARAMETER CHECK に関連した上記以外の 2 次戻りコードのリストを示します。

# 戻りパラメーター**:** その他の場合

871 ページの『付録 B. [共通戻りコード』に](#page-910-0)、すべての NOF verb に共通した上記 以外の 1 次戻りコードおよび 2 次戻りコードの組み合わせのリストを示します。

# **QUERY\_DLC\_TRACE**

QUERY\_DLC\_TRACE は、ADD\_DLC\_TRACE verb を使用してセットアップされた DLC 回線トレースに関する情報を戻します。

この verb は、使用するオプションに応じて、すべてのリソースのトレース、特定の リソース・タイプのトレース、または特定のリソースのトレースに関する情報を入 手するために使用できます。

# **VCB** 構造体

typedef struct query\_dlc\_trace

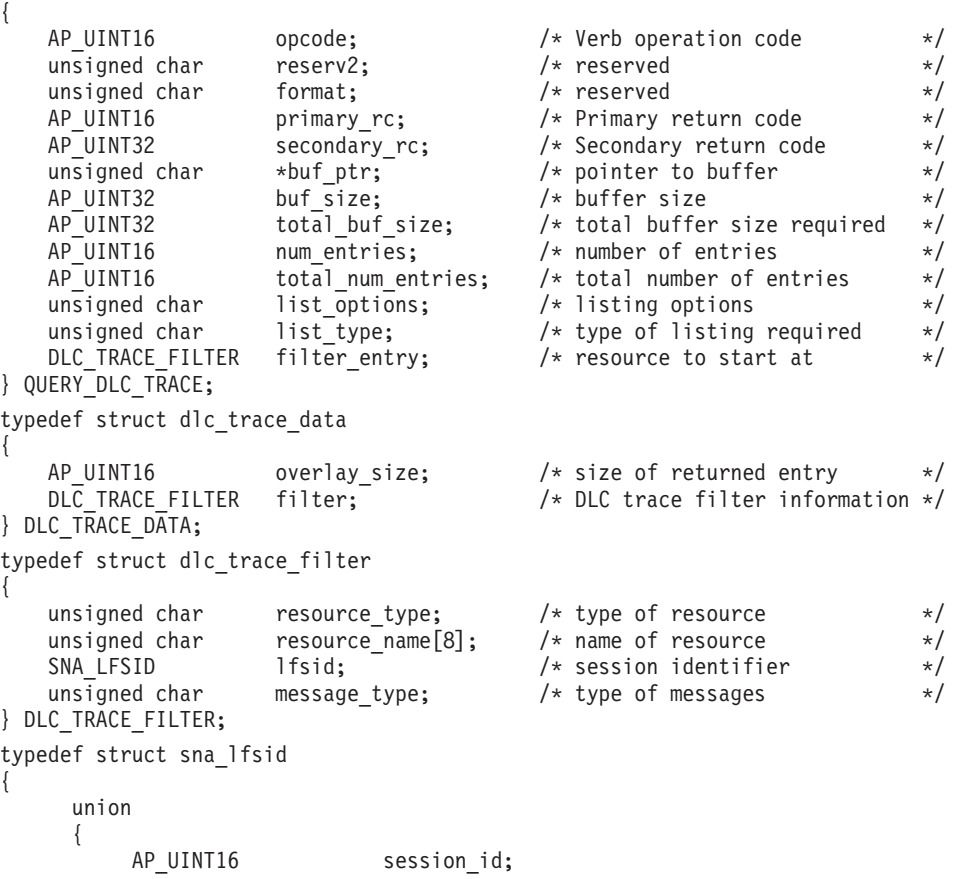

```
struct
         {
            unsigned char sidh;
            unsigned char sidl;
         \} s:
     } uu;
    AP_UINT16 odai:
} SNA_LFSID;
```
# 指定パラメーター

アプリケーションが提供するパラメーターを次に示します。

*opcode* AP\_QUERY\_DLC\_TRACE

*buf\_ptr* CS/AIX が、要求された情報を戻すために使用するデータ・バッファーへの ポインター。

*buf\_size*

指定したデータ・バッファーのサイズ。

#### *num\_entries*

DLC TRACE エントリーの最大数 (そのエントリーのデータが戻されま す)。ある範囲でなく、特定のエントリーに関するデータを要求するには、 値 1 を指定します。できるだけ多くのエントリーを戻すには、ゼロを指定 します。その場合、CS/AIX は指定したデータ・バッファーに入る最大数の エントリーを戻します。

*list\_options*

CS/AIX がデータを戻し始める、DLC\_TRACE エントリーのリスト内の開始 位置。値は次のいずれかです。

### **AP\_FIRST\_IN\_LIST**

リスト内の最初のエントリーから開始します。

#### **AP\_LIST\_INCLUSIVE**

filter entry 構造体で指定したエントリーから開始します。

#### **AP\_LIST\_FROM\_NEXT**

filter entry 構造体で指定したエントリーの直後のエントリーから 開始します。

リストの順序と、アプリケーションでそのリストから特定のエントリーを入 手する方法の詳細については、44 ページの『OUERY \* verb のリスト・オ [プション』を](#page-83-0)参照してください。

### *list\_type*

トレース・オプションを表示するリソースのタイプ。値は次のいずれかで す。

## **AP\_ALL\_DLC\_TRACES**

指定したトレース・オプションを (どのリソース・タイプについて も) すべてリストします。

#### **AP\_ALL\_RESOURCES**

すべてのリソースについて指定したトレース・オプション (リソー ス・タイプ AP ALL RESOURCES を指定した ADD DLC TRACE を使 用して定義したもの) をリストします。
**AP\_DLC** DLC リソースについてのトレース・オプションをリストします。

# **AP\_PORT**

すべての LS がトレースされるポート・リソースについてのトレー ス・オプションをリストします。

**AP\_LS** LS リソースについてのトレース・オプションをリストします。

#### **AP\_RTP\_RESOURCE\_TYPE**

RTP 接続リソースについてのトレース・オプションをリストしま す。

#### **AP\_PORT\_DEFINED\_LS**

定義された LS のみがトレースされる (暗黙 LS はトレースされな い) ポート・リソースについてのトレース・オプションをリストし ます。

### **AP\_PORT\_IMPLICIT\_LS**

暗黙 LS のみがトレースされる (定義された LS はトレースされな い) ポート・リソースについてのトレース・オプションをリストし ます。

# *filter\_entry.resource\_type*

戻されるエントリーまたはリストの索引として使用されるエントリーのリソ ース・タイプを指定します。このパラメーターは、*list\_type* を AP\_ALL\_DLC\_TRACES に設定し、*list\_options* を AP\_FIRST\_IN\_LIST に設定しな い場合のみ使用します。 値は次のいずれかです。

## **AP\_ALL\_RESOURCES**

すべての DLC、ポート、LS のトレースに使用するオプションを指 定する必須エントリー。

**AP\_DLC** *resource\_name* で指定した DLC と、この DLC を使用するすべて のポートおよび LS についてのトレース・オプションを指定する必 須エントリー。

#### **AP\_PORT**

*resource\_name* で指定したポートと、このポートを使用するすべて の LS についてのトレース・オプションを指定する必須エントリ ー。

**AP\_LS** *resource\_name* で指定した LS についてのトレース・オプションを 指定する必須エントリー。

### **AP\_RTP\_RESOURCE\_TYPE**

*resource\_name* パラメーターで指定した RTP 接続についてのトレー ス・オプションを指定する必須エントリー。

## **AP\_PORT\_DEFINED\_LS**

*resource\_name* で指定したポートと、このポートを使用する定義さ れたすべての LS (暗黙 LS ではない) についてのトレース・オプシ ョンを指定する必須エントリー。

#### **AP\_PORT\_IMPLICIT\_LS**

*resource\_name* で指定したポートと、このポートを使用するすべて の暗黙 LS (定義された LS ではない) についてのトレース・オプシ ョンを指定する必須エントリー。

*filter\_entry.resource\_name*

戻されるエントリーの名前、またはリストの索引として使用されるエントリ ーの名前。このパラメーターは、*list\_options* を AP\_FIRST\_IN\_LIST に設定し た場合、または *resource\_type* を AP\_ALL\_RESOURCES に設定した場合には無 視されます。

### *filter\_entry.lfsid*

指定した LS 上のセッションのローカル・フォーム・セッション ID。これ は *resource\_type* AP\_LS の場合のみ有効で、必須エントリーが、指定した LS の特定のセッションについてのメッセージを指定していることを示しま す。この構造体には次の 3 つの値が入っており、これらの値は QUERY\_SESSION verb の SESSION\_STATS セクションに戻されます。

*filter\_entry.lfsid.uu.s.sidh*

セッション ID の上位バイト。

*filter\_entry.lfsid.uu.s.sidl*

セッション ID の下位バイト。

*filter\_entry.lfsid.odai* 起点宛先アサイナー・インディケーター。

# 戻りパラメーター**:** セッション起動の成功時

verb が正常に終了すると、CS/AIX により次のパラメーターが戻ります。

*primary\_rc*

AP\_OK

*buf\_size*

指定したバッファーに戻された情報の長さ。

*total\_buf\_size*

要求したリスト情報をすべて戻すために必要だったバッファーのサイズを示 す戻り値。 *buf\_size* より大きい値は、使用可能なエントリーがすべては戻 らなかったことを示しています。

*num\_entries*

データ・バッファー内に戻されたエントリーの数。

*total\_num\_entries*

使用可能なエントリーの合計数。*num\_entries* より大きい値は、使用可能な エントリーがすべては戻されなかったことを示しています。

データ・バッファー内の各エントリーには、次のパラメーターが入ります。

*overlay\_size*

戻された dlc trace data 構造体のサイズ。すなわち、データ・バッファー 内で次のエントリーが始まるまでのオフセット。

アプリケーションが戻されたバッファーを調べて、各 dlc\_trace\_data 構造 体を順番に検出する必要があるときには、この値を使用して次のデータ構造

の正しいオフセットに移動しなければなりません。また、C の sizeof() 演 算子は使用してはいけません。これは、戻されたオーバーレイのサイズは、 CS/AIX の今後のリリースで大きくなる可能性があるからです。戻されたオ ーバーレイ・サイズを使用すると、アプリケーションは今後のリリースのも とでも、支障なく実行できます。

### *dlc\_trace\_filter.resource\_type*

トレースされるリソースのタイプ。値は次のいずれかです。

#### **ALL\_RESOURCES**

すべてのリソースのトレース・オプションを指定するエントリー。

**AP\_DLC** *resource\_name* で指定した DLC と、この DLC を使用するすべて のポートおよび LS についてのトレース・オプションを指定するエ ントリー。

#### **AP\_PORT**

*resource\_name* で指定したポートと、このポートを使用するすべて の LS についてのトレース・オプションを指定するエントリー。

**AP\_LS** *resource\_name* で指定した LS (またはこの LS の特定の LFSID) に ついてのトレース・オプションを指定するエントリー。

### **AP\_RTP\_RESOURCE\_TYPE**

*resource\_name* で名前を指定した RTP 接続のトレース・オプション を指定するエントリー。

### **AP\_PORT\_DEFINED\_LS**

*resource\_name* で指定したポートと、このポートを使用する定義さ れたすべての LS (暗黙 LS ではない) についてのトレース・オプシ ョンを指定するエントリー。

## **AP\_PORT\_IMPLICIT\_LS**

*resource\_name* で指定したポートと、このポートを使用するすべて の暗黙 LS (定義された LS ではない) についてのトレース・オプシ ョンを指定するエントリー。

### *dlc\_trace\_filter.resource\_name*

トレースする DLC、ポート、または LS の名前。

# *dlc\_trace\_filter.lfsid*

指定した LS 上のセッションのローカル・フォーム・セッション ID。これ は *resource\_type* AP\_LS の場合のみ有効で、このセッションについてのメッ セージのみをトレースすることを示します。この構造体には次の 3 つの値 が入っており、これらの値は QUERY\_SESSION verb の SESSION\_STATS セクションに戻されます。

*dlc\_trace\_filter.lfsid.uu.s.sidh*

セッション ID の上位バイト。

# *dlc\_trace\_filter.lfsid.uu.s.sidl*

セッション ID の下位バイト。

# *dlc\_trace\_filter.lfsid.odai* 起点宛先アサイナー・インディケーター。

*dlc\_trace\_filter.message\_type*

特定のリソースまたはセッションについてトレースされるメッセージのタイ プ。このパラメーターは、AP\_TRACE\_ALL (すべてのメッセージのトレース) に設定するか、次の値の 1 つ以上 (論理 OR を使用して組み合わせる) に設 定します。

# **AP\_TRACE\_XID**

XID メッセージ

#### **AP\_TRACE\_SC**

セッション制御 RU

# **AP\_TRACE\_DFC**

データ・フロー制御 RU

### **AP\_TRACE\_FMD**

FMD メッセージ

## **AP\_TRACE\_NLP**

(このメッセージ・タイプは現在は使用されていません)

#### **AP\_TRACE\_NC**

(このメッセージ・タイプは現在は使用されていません)

# **AP\_TRACE\_SEGS**

RH を含まない BBIU 以外のセグメント

## **AP\_TRACE\_CTL**

MU と XID 以外のメッセージ

# 戻りパラメーター**:** パラメーターの検査

パラメーター・エラーのため verb の実行が失敗すると、CS/AIX により次のパラメ ーターが戻ります。

## *primary\_rc*

AP\_PARAMETER\_CHECK

#### *secondary\_rc*

値は次のいずれかです。

### **AP\_INVALID\_LIST\_TYPE**

list type パラメーターが、有効な値に設定されていませんでした。

#### **AP\_INVALID\_RESOURCE\_TYPE**

resource\_type パラメーターが、有効な値に設定されていませんでし た。

### **AP\_ALL\_RESOURCES\_NOT\_DEFINED**

*resource\_type* パラメーターを AP\_ALL\_RESOURCES に設定しました が、すべてのリソースのトレース・オプションに対して定義された DLC\_TRACE エントリーがありません。

### **AP\_INVALID\_RTP\_CONNECTION**

*resource\_name* パラメーターで指定した RTP 接続には、トレース・ オプションが設定されていません。

871 ページの『付録 B. [共通戻りコード』に](#page-910-0)、すべての NOF verb に共通し、 AP PARAMETER CHECK に関連した上記以外の 2 次戻りコードのリストを示します。

# 戻りパラメーター**:** その他の場合

871 ページの『付録 B. [共通戻りコード』に](#page-910-0)、すべての NOF verb に共通した上記 以外の 1 次戻りコードおよび 2 次戻りコードの組み合わせのリストを示します。

# **QUERY\_DLUR\_DEFAULTS**

QUERY\_DLUR\_DEFAULTS verb は、ユーザーが DEFINE\_DLUR\_DEFAULTS verb を使用して定義されたデフォルトを照会できるようにします。

# **VCB** 構造体

{

typedef struct query\_dlur\_defaults

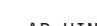

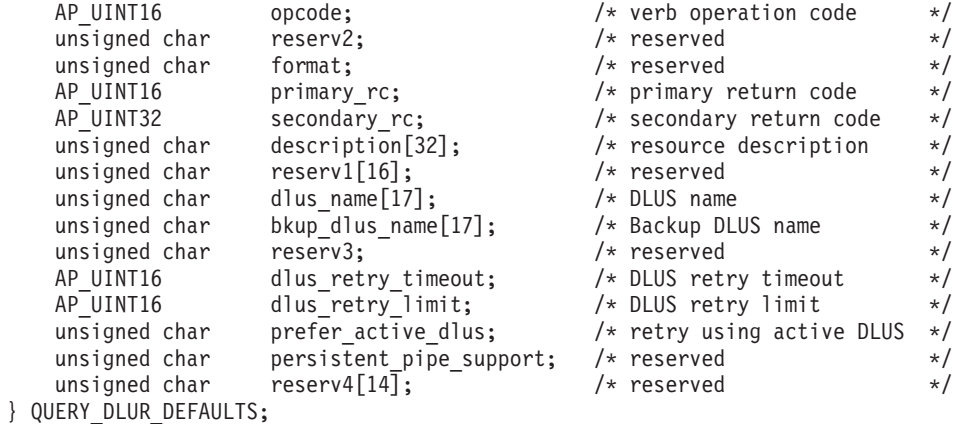

# 指定パラメーター

アプリケーションが提供するパラメーターを次に示します。

*opcode* AP\_QUERY\_DLUR\_DEFAULTS

#### *description*

リソースの記述。このパラメーターの長さは、4 バイトの倍数で、ゼロでは ありません。

*dlus\_name*

デフォルトの DLUS ノード名。この名前は、すべてゼロに設定するか、右 側に EBCDIC のスペースを入れた 17 バイトの EBCDIC ストリングにし ます。この名前は、最大 8 文字の A ストリング文字からなるネットワー ク ID、EBCDIC ドット (ピリオド) 文字、および最大 8 文字の A ストリ ング文字からなるネットワーク名で構成されます。

# *bkup\_dlus\_name*

バックアップ・デフォルトとして使用する DLUS ノード名。この名前は、 すべてゼロに設定するか、右側に EBCDIC のスペースを入れた 17 バイト の EBCDIC ストリングにします。この名前は、最大 8 文字の A ストリン グ文字からなるネットワーク ID、EBCDIC ドット (ピリオド) 文字、およ び最大 8 文字の A ストリング文字からなるネットワーク名で構成されま す。

*dlus\_retry\_timeout*

DLUS との接続の 2 回目以降の間隔 (秒数)。 1 回目の試行と 2 回目の試 行の間隔は常に 1 秒です。

*dlus\_retry\_limit*

最初の DLUS との接続が失敗したあとの再試行の最大数。 0xFFFF の値は CS/AIX が無期限に再試行することを示します。

*prefer\_active\_dlus*

CS/AIX が DLUS から否定 RSP(REQACTPU) を受信した場合、あるいは失 敗した DLUR PU を再アクティブ化する場合の、CS/AIX の動作を指定し ます。値は次のいずれかです。

- **AP\_YES** デフォルトの 1 次 DLUS またはデフォルトのバックアップ DLUS がアクティブである場合、CS/AIX は、アクティブである DLUS の みを使用して PU をアクティブ化または再アクティブ化しようとし ます。
- **AP\_NO** CS/AIX は、標準再試行論理を使用して PU をアクティブ化または 再アクティブ化しようとします。

# 戻りパラメーター**:** セッション起動の成功時

verb が正常に終了すると、CS/AIX により次のパラメーターが戻ります。

*primary\_rc*

AP\_OK

# 戻りパラメーター**:** サポートされていない機能

ローカル・ノードの構成でサポートされていないため verb の実行が失敗すると、 CS/AIX により次のパラメーターが戻されます。

*primary\_rc*

#### **AP\_FUNCTION\_NOT\_SUPPORTED**

ローカル・ノードが DLUR をサポートしていません。これは、 DEFINE\_NODE verb の *dlur\_support* パラメーターで定義されてい ます。

# 戻りパラメーター**:** その他の場合

871 ページの『付録 B. [共通戻りコード』に](#page-910-0)、すべての NOF verb に共通した上記 以外の 1 次戻りコードおよび 2 次戻りコードの組み合わせのリストを示します。

# **QUERY\_DLUR\_LU**

QUERY\_DLUR\_LU は、CS/AIX の DLUR 機能を使用している活動 LU に関する 情報を戻します。この verb は、使用するオプションに応じて、特定の LU または 複数の LU に関する情報を入手するために使用できます。

この verb は、実行中のノードに対して発行しなければなりません。

# **VCB** 構造体

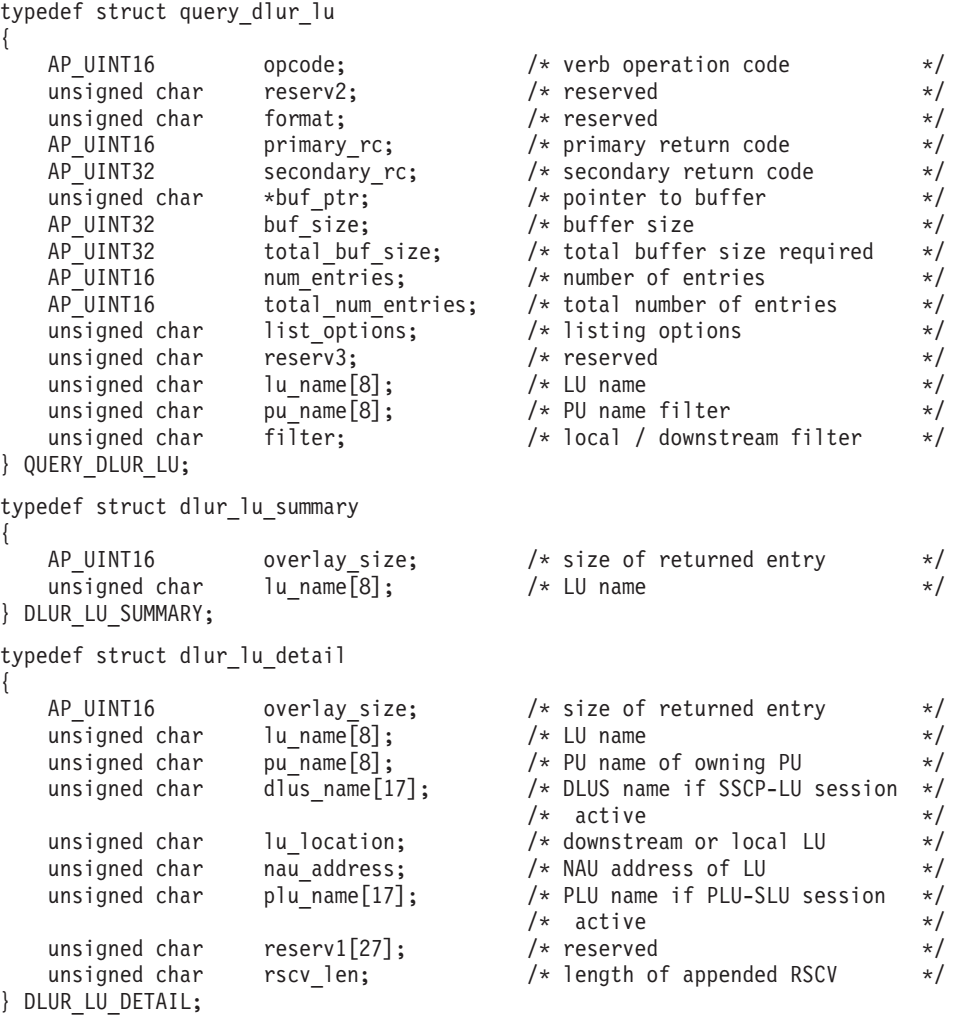

注**:** DLUR\_LU\_DETAIL 構造体のあとに、SNA 形式で定義された経路選択制御ベク トル (RSCV) が続く場合があります。この制御ベクトルは、ネットワークを介 するセッション経路を定義し、BIND を実行します。この RSCV が組み込まれ るのは、DLUR セッションに対して RSCV が保管されるようにノードの構成 (DEFINE NODE で指定される) で指示され、PLU-SLU セッションが活動状態 である場合のみです。

# 指定パラメーター

アプリケーションが提供するパラメーターを次に示します。

*opcode* AP\_QUERY\_DLUR\_LU

*buf\_ptr* CS/AIX が、要求された情報を戻すために使用するデータ・バッファーへの ポインター。

*buf\_size*

指定したデータ・バッファーのサイズ。

*num\_entries*

DLUR LU の最大数 (その DLUR LU のデータが戻されます)。ある範囲で なく、特定の LU に関するデータを要求するには、値 1 を指定します。で きるだけ多くのエントリーを戻すには、ゼロを指定します。その場合、 CS/AIX は指定したデータ・バッファーに入る最大数のエントリーを戻しま す。

*list\_options*

CS/AIX がデータを戻し始めるリスト内の開始位置、および各エントリーに 必要な情報のレベル。情報レベルは、次のいずれかの値で指定します。

#### **AP\_SUMMARY**

要約情報のみ。

#### **AP\_DETAIL**

詳細情報。

論理 OR 演算を使用して、この値を次のいずれかの値と組み合わせてくださ い。

# **AP\_FIRST\_IN\_LIST**

リスト内の最初のエントリーから開始します。

#### **AP\_LIST\_INCLUSIVE**

*pu\_name* パラメーターおよび *lu\_name* パラメーターで指定したエ ントリーから開始します。

#### **AP\_LIST\_FROM\_NEXT**

*pu\_name* パラメーターおよび *lu\_name* パラメーターを組み合わせ て指定したエントリーの直後のエントリーから開始します。

リストは、最初に *pu\_name*、次に *lu\_name* の順番で並んでいます。アプリ ケーションでそのリストから特定のエントリーを入手する方法の詳細につい ては、 44 ページの『QUERY\_\* verb [のリスト・オプション』を](#page-83-0)参照してく ださい。

*lu\_name*

情報を求める LU の名前、または LU のリストの索引として使用する名 前。この値は、*list\_options* を AP\_FIRST\_IN\_LIST に設定した場合には無視さ れます。この名前は、8 バイトからなるタイプ A の EBCDIC ストリング で、名前が 8 文字に満たない場合は、右側に EBCDIC スペースを入れま す。

#### *pu\_name*

LU 情報を求める PU 名。特定の PU に関連した LU についての情報のみ を表示するには、PU 名を指定します。すべての PU について完全なリスト を取得するには、このフィールドをすべて 2 進ゼロに設定します。 この名 前は、8 バイトからなるタイプ A の EBCDIC ストリングで、名前が 8 文 字に満たない場合は、右側に EBCDIC スペースを入れます。

*filter* 戻された LU をその位置に応じてフィルターにかけるかどうかを指定しま す。ネットワーク・ノードの場合は、次の値を指定できます。

#### **AP\_INTERNAL**

内部 LU に関する情報のみを戻します。

#### **AP\_DOWNSTREAM**

ダウンストリーム LU に関する情報のみを戻します。

#### **AP\_NONE**

位置に関係なく、すべての LU に関する情報を戻します。

エンド・ノードの場合は、このパラメーターは予約済みです (ダウンストリ ーム DLUR LU はサポートされません)。

# 戻りパラメーター**:** セッション起動の成功時

verb が正常に終了すると、CS/AIX により次のパラメーターが戻ります。

*primary\_rc*

AP\_OK

*buf\_size*

指定したバッファーに戻された情報の長さ。

*total\_buf\_size*

要求したリスト情報をすべて戻すために必要だったバッファーのサイズを示 す戻り値。 *buf\_size* より大きい値は、使用可能なエントリーがすべては戻 らなかったことを示しています。

*num\_entries*

データ・バッファー内に戻されたエントリーの数。

*total\_num\_entries*

使用可能なエントリーの合計数。*num\_entries* より大きい値は、使用可能な エントリーがすべては戻されなかったことを示しています。

データ・バッファー内の各エントリーは、次のパラメーターで構成されてい ます。

*dlur\_lu\_summary.overlay\_size*

戻された dlur lu summary 構造体のサイズ。すなわち、データ・バッファ ー内で次のエントリーが始まるまでのオフセット。

アプリケーションが戻されたバッファーを調べて、各 dlur lu\_summary 構 造体を順番に検出する必要があるときには、この値を使用して次のデータ構 造の正しいオフセットに移動しなければなりません。また、C の sizeof() 演算子は使用してはいけません。これは、戻されたオーバーレイのサイズ は、CS/AIX の今後のリリースで大きくなる可能性があるからです。戻され たオーバーレイ・サイズを使用すると、アプリケーションは今後のリリース のもとでも、支障なく実行できます。

*dlur\_lu\_summary.lu\_name*

LU の名前。この名前は、8 バイトからなるタイプ A の EBCDIC ストリ ングで、名前が 8 文字に満たない場合は、右側に EBCDIC スペースを入れ ます。

*dlur\_lu\_detail.overlay\_size*

戻された dlur\_lu\_detail 構造体のサイズ。すなわち、データ・バッファー 内で次のエントリーが始まるまでのオフセット。

アプリケーションが戻されたバッファーを調べて、各 dur\_lu\_detail 構造 体を順番に検出する必要があるときには、この値を使用して次のデータ構造 の正しいオフセットに移動しなければなりません。また、C の sizeof() 演 算子は使用してはいけません。これは、戻されたオーバーレイのサイズは、 CS/AIX の今後のリリースで大きくなる可能性があるからです。戻されたオ ーバーレイ・サイズを使用すると、アプリケーションは今後のリリースのも とでも、支障なく実行できます。

*dlur\_lu\_detail.lu\_name*

LU の名前。この名前は、8 バイトからなるタイプ A の EBCDIC ストリ ングで、名前が 8 文字に満たない場合は、右側に EBCDIC スペースを入れ ます。

*dlur\_lu\_detail.pu\_name*

LU に関連した PU の名前。これは 8 バイトからなる (英字で始まる) タ イプ A の EBCDIC ストリングで、右側に EBCDIC のスペースを入れま す。

*dlur\_lu\_detail.dlus\_name*

SSCP-LU セッションが活動状態である場合は、このフィールドには LU が 使用する DLUS ノードの名前が入ります。それ以外の場合は、 17 桁の 2 進ゼロに設定されます。この名前は、右側に EBCDIC のスペースを入れた 17 バイトの EBCDIC ストリングです。この名前は、最大 8 文字の A ス トリング文字からなるネットワーク ID、EBCDIC ドット (ピリオド) 文 字、および最大 8 文字の A ストリング文字からなるネットワーク名で構 成されます。

*dlur\_lu\_detail.lu\_location*

LU の位置。

次のいずれか 1 つに設定します。

**AP\_INTERNAL**

LU はローカル・ノードにあります。

#### **AP\_DOWNSTREAM**

LU はダウンストリーム・ノードにあります (ネットワーク・ノー ドのみ)。

*dlur\_lu\_detail.nau\_address*

LU のネットワーク・アクセス可能単位アドレス。

## *dlur\_lu\_detail.plu\_name*

PLU-SLU セッションが活動状態である場合は、このフィールドには PLU の名前が入ります。それ以外の場合は、17 桁の 2 進ゼロに設定されます。 この名前は、右側に EBCDIC のスペースを入れた 17 バイトの EBCDIC ストリングです。この名前は、最大 8 文字の A ストリング文字からなる ネットワーク ID、EBCDIC ドット (ピリオド) 文字、および最大 8 文字の A ストリング文字からなるネットワーク名で構成されます。

*dlur\_lu\_detail.rscv\_len*

dlur lu detail 構造体に追加される RSCV の長さ。ノードの構成で DLUR RSCV の保管を指定していない場合、または PLU-SLU セッション が活動状態でない場合、この長さはゼロに設定され、RSCV は組み込まれま せん。

# 戻りパラメーター**:** パラメーターの検査

パラメーター・エラーのため verb の実行が失敗すると、CS/AIX により次のパラメ ーターが戻ります。

*primary\_rc*

AP\_PARAMETER\_CHECK

*secondary\_rc*

値は次のいずれかです。

#### **AP\_INVALID\_LU\_NAME**

*list\_options* パラメーターが、指定した名前から始まるすべてのエン トリーをリストするために、AP LIST\_INCLUSIVE に設定されていま すが、*lu\_name* パラメーターは無効でした。

#### **AP\_INVALID\_FILTER\_OPTION**

*filter* パラメーターが、有効な値に設定されていませんでした。

#### **AP\_INVALID\_LIST\_OPTION**

*list\_options* パラメーターが、有効な値に設定されていませんでし た。

871 ページの『付録 B. [共通戻りコード』に](#page-910-0)、すべての NOF verb に共通し、 AP PARAMETER CHECK に関連した上記以外の 2 次戻りコードのリストを示します。

# 戻りパラメーター**:** サポートされていない機能

ローカル・ノードの構成でサポートされていないため verb の実行が失敗すると、 CS/AIX により次のパラメーターが戻されます。

*primary\_rc*

#### **AP\_FUNCTION\_NOT\_SUPPORTED**

ローカル・ノードが DLUR をサポートしていません。これは、 DEFINE\_NODE verb の *dlur\_support* パラメーターで定義されてい ます。

# 戻りパラメーター**:** その他の場合

871 ページの『付録 B. [共通戻りコード』に](#page-910-0)、すべての NOF verb に共通した上記 以外の 1 次戻りコードおよび 2 次戻りコードの組み合わせのリストを示します。

# **QUERY\_DLUR\_PU**

OUERY DLUR PU は、CS/AIX の DLUR 機能を使用する PU についての情報を戻 します。

この verb は、使用するオプションに応じて、特定の PU または複数の PU に関す る情報を入手するために使用できます。

非アクティブ・ノードに対してこの verb を発行した場合は、そのローカル・ノード で定義されている PU に関する情報のみが戻されます。実行中のノードに対して発 行した場合は、このノードで DLUR を使用している活動ダウンストリーム PU に 関する情報も戻されます。

# **VCB** 構造体

typedef struct query\_dlur\_pu

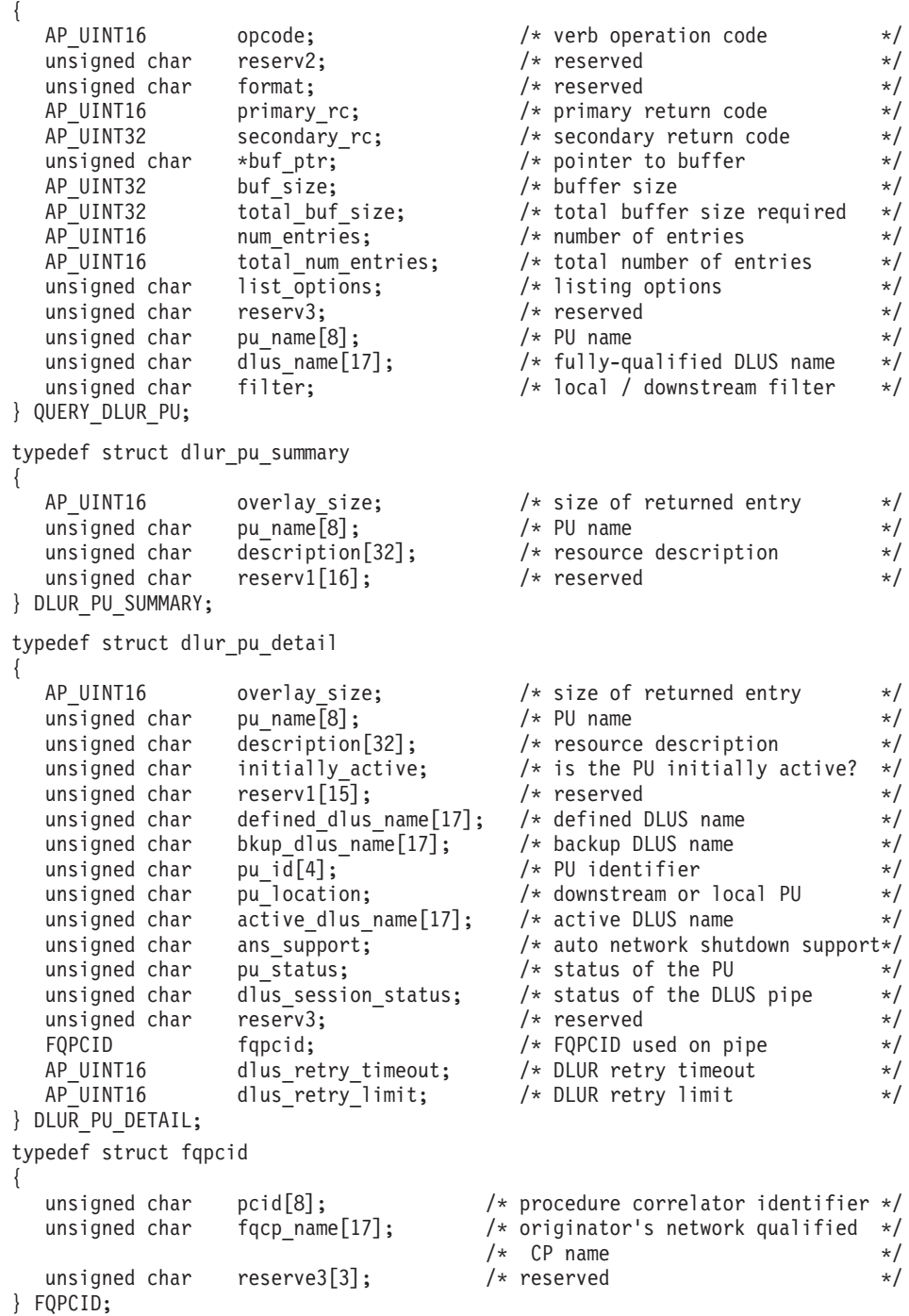

# 指定パラメーター

アプリケーションが提供するパラメーターを次に示します。

*opcode* AP\_QUERY\_DLUR\_PU

*buf\_ptr* CS/AIX が、要求された情報を戻すために使用するデータ・バッファーへの ポインター。

*buf\_size*

指定したデータ・バッファーのサイズ。

*num\_entries*

DLUR PU の最大数 (その DLUR PU のデータが戻されます)。ある範囲で なく、特定の PU に関するデータを要求するには、値 1 を指定します。で きるだけ多くのエントリーを戻すためには、ゼロを指定します。その場合、 CS/AIX は指定したデータ・バッファーに入る最大数のエントリーを戻しま す。

*list\_options*

CS/AIX がデータを戻し始めるリスト内の開始位置、および各エントリーに 必要な情報のレベル。情報レベルは、次のいずれかの値で指定します。

#### **AP\_SUMMARY**

要約情報のみ。

**AP\_DETAIL**

詳細情報。

論理 OR 演算を使用して、この値を次のいずれかの値と組み合わせてくださ い。

**AP\_FIRST\_IN\_LIST**

リスト内の最初のエントリーから開始します。

#### **AP\_LIST\_INCLUSIVE**

*pu\_name* パラメーターで指定したエントリーから開始します。

#### **AP\_LIST\_FROM\_NEXT**

**pu\_name パラメーターで指定したエントリーの直後のエントリーか** ら開始します。

リストは *pu\_name* で配列されます。アプリケーションでそのリストから特 定のエントリーを入手する方法の詳細については、 44 [ページの『](#page-83-0)QUERY\_\* verb [のリスト・オプション』を](#page-83-0)参照してください。

*pu\_name*

情報を求める PU の名前、または PU のリストへの索引として使用する名 前。この値は、*list\_options* を AP\_FIRST\_IN\_LIST に設定した場合には無視さ れます。この名前は、8 バイトからなるタイプ A の EBCDIC ストリング で、名前が 8 文字に満たない場合は、右側に EBCDIC スペースを入れま す。

#### *dlus\_name*

PU 情報を求める DLUS 名。特定の DLUS に関連した PU に関する情報 のみを表示するには、DLUS 名を指定します。PU が表示されるのは、指定

した DLUS ノードとの SSCP-PU セッションがある場合のみです。すべて の DLUS について完全なリストを取得するには、このフィールドをすべて 2 進ゼロに設定します。

この名前は、右側に EBCDIC のスペースを入れた 17 バイトの EBCDIC ストリングです。この名前は、最大 8 文字の A ストリング文字からなる ネットワーク ID、EBCDIC ドット (ピリオド) 文字、および最大 8 文字の A ストリング文字からなるネットワーク名で構成されます。

*filter* 戻された PU をその位置に応じてフィルターにかけるかどうかを指定しま す。

ネットワーク・ノードの場合は、次の値を指定できます。

#### **AP\_INTERNAL**

内部 PU に関する情報のみを戻します。

### **AP\_DOWNSTREAM**

ダウンストリーム PU に関する情報のみを戻します。

#### **AP\_NONE**

位置に関係なく、すべての PU に関する情報を戻します。

エンド・ノードの場合は、このパラメーターは予約済みです (ダウンストリ ーム DLUR PU はサポートされません)。

# 戻りパラメーター**:** セッション起動の成功時

verb が正常に終了すると、CS/AIX により次のパラメーターが戻ります。

#### *primary\_rc*

AP\_OK

*buf\_size*

指定したバッファーに戻された情報の長さ。

*total\_buf\_size*

要求したリスト情報をすべて戻すために必要だったバッファーのサイズを示 す戻り値。 *buf\_size* より大きい値は、使用可能なエントリーがすべては戻 らなかったことを示しています。

#### *num\_entries*

データ・バッファー内に戻されたエントリーの数。

#### *total\_num\_entries*

使用可能なエントリーの合計数。*num\_entries* より大きい値は、使用可能な エントリーがすべては戻されなかったことを示しています。

データ・バッファー内の各エントリーは、次のパラメーターで構成されてい ます。

*dlur\_pu\_summary.overlay\_size*

戻された dlur\_pu\_summary 構造体のサイズ。すなわち、データ・バッファ ー内で次のエントリーが始まるまでのオフセット。

アプリケーションが戻されたバッファーを調べて、各 dlur pu\_summary 構 造体を順番に検出する必要があるときには、この値を使用して次のデータ構 造の正しいオフセットに移動しなければなりません。また、C の sizeof()

演算子は使用してはいけません。これは、戻されたオーバーレイのサイズ は、CS/AIX の今後のリリースで大きくなる可能性があるからです。戻され たオーバーレイ・サイズを使用すると、アプリケーションは今後のリリース のもとでも、支障なく実行できます。

*dlur\_pu\_summary.pu\_name*

PU の名前。この名前は、8 バイトからなるタイプ A の EBCDIC ストリン グで、名前が 8 文字に満たない場合は、右側に EBCDIC スペースを入れま す。

*dlur\_pu\_summary.description*

PU を記述したヌルで終了するテキスト・ストリング (その PU の定義で指 定したもの)。 PU が定義された内部 PU ではなく、活動ダウンストリーム PU である場合、このパラメーターは予約済みです。

*dlur\_pu\_detail.overlay\_size*

戻された dlur\_lu\_detail 構造体のサイズ。すなわち、データ・バッファー 内で次のエントリーが始まるまでのオフセット。

アプリケーションが戻されたバッファーを調べて、各 dlur pu\_detail 構造 体を順番に検出する必要があるときには、この値を使用して次のデータ構造 の正しいオフセットに移動しなければなりません。また、C の sizeof() 演 算子は使用してはいけません。これは、戻されたオーバーレイのサイズは、 CS/AIX の今後のリリースで大きくなる可能性があるからです。戻されたオ ーバーレイ・サイズを使用すると、アプリケーションは今後のリリースのも とでも、支障なく実行できます。

*dlur\_pu\_detail.pu\_name*

PU の名前。この名前は、8 バイトからなるタイプ A の EBCDIC ストリン グで、名前が 8 文字に満たない場合は、右側に EBCDIC スペースを入れま す。

*dlur\_pu\_detail.description*

PU を記述したヌルで終了するテキスト・ストリング (その PU の定義で指 定したもの)。 PU が定義された内部 PU ではなく、活動ダウンストリーム PU である場合、このパラメーターは予約済みです。

*dlur\_pu\_detail.initially\_active*

ノードの始動時に PU が自動的に起動するかどうかを指定します。ダウン ストリーム PU の場合は、このパラメーターは予約済みです。 内部 PU の 場合は次の値を使用できます。

**AP\_YES** PU はノードの始動時に自動的に起動します。

AP NO PU は自動的には起動しません。手動で起動させる必要がありま す。

*dlur\_pu\_detail.defined\_dlus\_name*

DEFINE\_INTERNAL\_PU verb または DEFINE\_LS verb (*dspu\_services* を AP\_DLUR に設定して) で定義された DLUR ノードの名前。

この名前は、右側に EBCDIC のスペースを入れた 17 バイトの EBCDIC ストリングです。この名前は、最大 8 文字の A ストリング文字からなる ネットワーク ID、EBCDIC ドット (ピリオド) 文字、および最大 8 文字の A ストリング文字からなるネットワーク名で構成されます。

*dlur\_pu\_detail.bkup\_dlus\_name*

DEFINE\_INTERNAL\_PU verb または DEFINE\_LS verb (*dspu\_services* を AP\_DLUR に設定して) で定義されたバックアップ DLUR ノードの名前。

この名前は、右側に EBCDIC のスペースを入れた 17 バイトの EBCDIC ストリングです。この名前は、最大 8 文字の A ストリング文字からなる ネットワーク ID、EBCDIC ドット (ピリオド) 文字、および最大 8 文字の A ストリング文字からなるネットワーク名で構成されます。

# *dlur\_pu\_detail.pu\_id*

DEFINE INTERNAL PU で定義された PU ID またはダウンストリーム PU からの XID で取得された PU ID。これは 4 バイトの 16 進数ストリング で、ブロック番号 (3 桁の 16 進数字) とノード番号 (5 桁の 16 進数字) で構成されます。

*dlur\_pu\_detail.pu\_location*

PU の位置。

次のいずれか 1 つに設定します。

#### **AP\_INTERNAL**

PU はローカル・ノードにあります。

### **AP\_DOWNSTREAM**

PU はダウンストリーム・ノードにあります (ネットワーク・ノー ドのみ)。

## *dlur\_pu\_detail.active\_dlus\_name*

PU が現在使用している DLUS ノードの名前。SSCP-PU セッションが活動 状態でない場合は、このフィールドのビットは、すべて 2 進ゼロに設定さ れます。

この名前は、右側に EBCDIC のスペースを入れた 17 バイトの EBCDIC ストリングです。この名前は、最大 8 文字の A ストリング文字からなる ネットワーク ID、EBCDIC ドット (ピリオド) 文字、および最大 8 文字の A ストリング文字からなるネットワーク名で構成されます。

#### *dlur\_pu\_detail.ans\_support*

SSCP-PU のアクティブ化の際に DLUS から DLUR に送信された自動ネッ トワーク終了サポート。PU を制御する SSCP に対してサブエリア・ノード が自動ネットワーク終了プロシージャーを開始した場合に、リンク・レベル の接続を続けるかどうかを指定します。値は次のいずれかです。

#### **AP\_CONT**

リンク・レベルの接続を継続します。

#### **AP\_STOP**

リンク・レベルの接続を停止します。

SSCP-LU セッションが非活動状態である場合、このフィールドは予約済み です。

### *dlur\_pu\_detail.pu\_status*

PU の状況 (DLUR から見た)。値は次のいずれかです。

#### **AP\_RESET**

PU はリセット状態です。

#### **AP\_PEND\_ACTPU**

PU はホストからの ACTPU を待ちます。

#### **AP\_PEND\_ACTPU\_RSP**

DLUR は ACTPU を PU に転送したあと、PU の応答を待ちます。

#### **AP\_ACTIVE**

PU は活動状態です。

# **AP\_PEND\_DACTPU\_RSP**

DLUR は DACTPU を PU に転送したあと、PU の応答を待ちま す。

### **AP\_PEND\_INOP**

DLUR は PU を非アクティブ化する前に、必要なイベントがすべて 完了するのを待ちます。

# *dlur\_pu\_detail.dlus\_session\_status*

PU が現在使用している DLUS パイプの状況。値は次のいずれかです。

#### **AP\_PENDING\_ACTIVE**

パイプはアクティブ化が進行中です。

### **AP\_ACTIVE**

パイプは活動状態です。

#### **AP\_PENDING\_INACTIVE**

パイプは非アクティブ化が進行中です。

#### **AP\_INACTIVE**

パイプは活動状態ではありません。

### *dlur\_pu\_detail.fqpcid.pcid*

パイプで使用するプロシージャー相関 ID。これは 8 バイトからなる 16 進 数ストリングです。 SSCP-PU セッションが活動状態でない場合、このフィ ールドはすべて 2 進ゼロに設定されます。

#### *dlur\_pu\_detail.fqpcid.fqcp\_name*

パイプで使用する制御点の完全修飾名。SSCP-PU セッションが活動状態で ない場合、このフィールドはすべて 2 進ゼロに設定されます。

この名前は、右側に EBCDIC のスペースを入れた 17 バイトの EBCDIC ストリングです。この名前は、最大 8 文字の A ストリング文字からなる ネットワーク ID、EBCDIC ドット (ピリオド) 文字、および最大 8 文字の A ストリング文字からなるネットワーク名で構成されます。

*pcid* パラメーターと *fqcp\_name* パラメーターを組み合わせることによっ て、DLUR を使用して転送されるセッションに関与している各 PU が個別 に識別されます。 *fqcp\_name* パラメーターは、DLUR ノードまたは DLUS ノードのいずれかの CP 名で、どちらのノードで SSCP-PU セッションのア クティブ化が開始されたかで決まります。

# *dlur\_pu\_detail.dlus\_retry\_timeout*

*def\_data.dlus\_name* パラメーターおよび *def\_data.bkup\_dlus\_name* パラメータ ーで指定した、DLUS との接続の 2 回目以降の試行の間隔 (秒単位)。 1

回目の試行と 2 回目の試行の間隔は常に 1 秒です。ゼロを指定した場合 は、DEFINE DLUR DEFAULTS verb で指定したデフォルト値が使用されま す。 .

*dlur\_pu\_detail.dlus\_retry\_limit*

最初の DLUS との接続が失敗したあとの再試行回数。ゼロの値は、 DEFINE DLUR DEFAULTS verb からの値を使用することを示します。 0xFFFF が戻された場合、CS/AIX は無期限に再試行します。

# 戻りパラメーター**:** パラメーターの検査

パラメーター・エラーのため verb の実行が失敗すると、CS/AIX により次のパラメ ーターが戻ります。

*primary\_rc*

AP\_PARAMETER\_CHECK

#### *secondary\_rc*

値は次のいずれかです。

### **AP\_INVALID\_PU\_NAME**

*list\_options* パラメーターが、指定した名前から始まるすべてのエン トリーをリストするために、AP LIST\_INCLUSIVE に設定されていま すが、*pu\_name* パラメーターは無効でした。

#### **AP\_INVALID\_FILTER\_OPTION**

*filter* パラメーターが、有効な値に設定されていませんでした。

#### **AP\_INVALID\_LIST\_OPTION**

*list\_options* パラメーターが、有効な値に設定されていませんでし た。

871 ページの『付録 B. [共通戻りコード』に](#page-910-0)、すべての NOF verb に共通し、 AP PARAMETER CHECK に関連した上記以外の 2 次戻りコードのリストを示します。

# 戻りパラメーター**:** サポートされていない機能

ローカル・ノードの構成がこの verb をサポートしていなかったために、この verb が正常に実行されなかった場合、CS/AIX は次のパラメーターを戻します。

*primary\_rc*

#### **AP\_FUNCTION\_NOT\_SUPPORTED**

ローカル・ノードが DLUR をサポートしていません。これは、 DEFINE\_NODE verb の *dlur\_support* パラメーターで定義されてい ます。

# 戻りパラメーター**:** その他の場合

871 ページの『付録 B. [共通戻りコード』に](#page-910-0)、すべての NOF verb に共通した上記 以外の 1 次戻りコードおよび 2 次戻りコードの組み合わせのリストを示します。

# **QUERY\_DLUS**

QUERY\_DLUS は、CS/AIX の DLUR 機能が認識する DLUS ノードについての情 報を戻します。この verb はパイプ統計 (SSCP-PU セッションおよび SSCP-LU セ ッションの統計) を戻します。PLU-SLU セッションの統計を取得するには、 QUERY ISR SESSION verb を使用できます。

この verb は、使用するオプションに応じて、特定の DLUS または複数の DLUS に関する情報を入手するために使用できます。

非アクティブ・ノードに対してこの verb を発行した場合は、 DEFINE\_INTERNAL\_PU または DEFINE\_DLUR\_DEFAULTS を使用して定義した DLUS ノードに関する情報のみが戻されます。実行中のノードに対して発行した場 合は、活動状態である DLUS ノードに関する情報も戻されます。 DEFINE DLUR DEFAULTS を使用して定義したバックアップ DLUS についての情 報は、この DLUS が活動状態でなければ戻されません。

# **VCB** 構造体

typedef struct query\_dlus

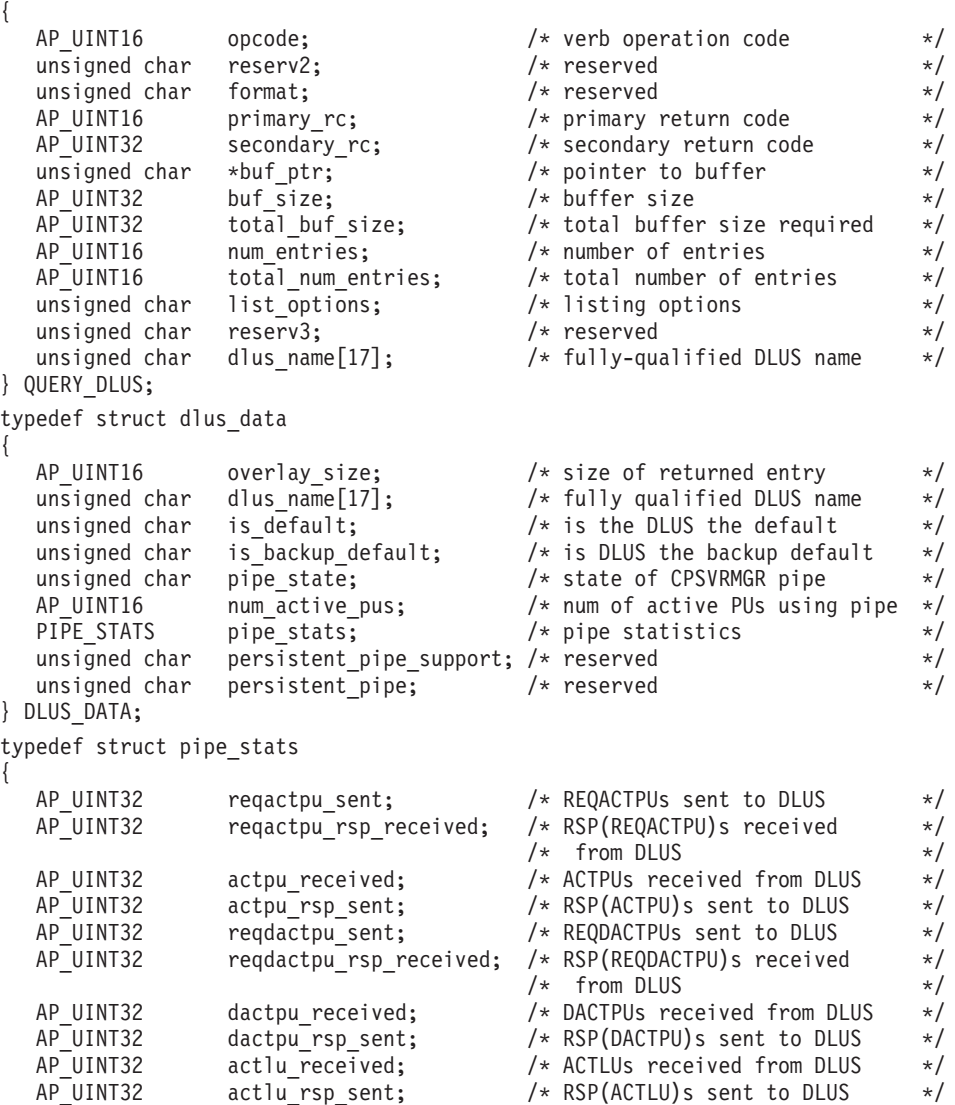

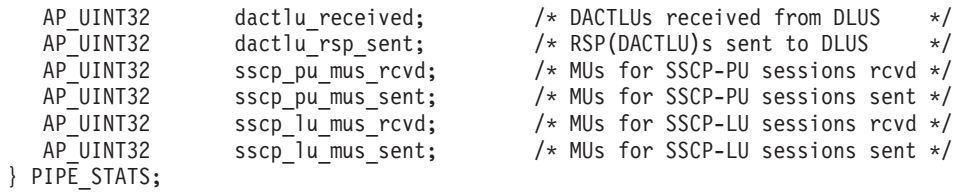

# 指定パラメーター

アプリケーションが提供するパラメーターを次に示します。

*opcode* AP\_QUERY\_DLUS

*buf\_ptr* CS/AIX が、要求された情報を戻すために使用するデータ・バッファーへの ポインター。

*buf\_size*

指定したデータ・バッファーのサイズ。

#### *num\_entries*

DLUS の最大数 (その DLUS のデータが戻されます)。ある範囲でなく、特 定の DLUS に関するデータを要求するには、値 1 を指定します。できるだ け多くのエントリーを戻すには、ゼロを指定します。その場合、CS/AIX は 指定したデータ・バッファーに入る最大数のエントリーを戻します。

#### *list\_options*

CS/AIX がデータを戻し始める、リスト内の開始位置。 値は次のいずれか です。

#### **AP\_FIRST\_IN\_LIST**

リスト内の最初のエントリーから開始します。

# **AP\_LIST\_INCLUSIVE**

*dlus\_name* パラメーターで指定したエントリーから開始します。

#### **AP\_LIST\_FROM\_NEXT**

*dlus\_name* パラメーターで指定したエントリーの直後のエントリー から開始します。

リストは *dlus\_name* の順序で配列されます。アプリケーションでそのリス トから特定のエントリーを入手する方法の詳細については、 44 [ページの](#page-83-0) 『QUERY\_\* verb [のリスト・オプション』を](#page-83-0)参照してください。

*dlus\_name*

情報を求める DLUS の名前、または DLUS のリストの索引として使用す る名前。この値は、*list\_options* を AP\_FIRST\_IN\_LIST に設定した場合には無 視されます。

この名前は、右側に EBCDIC のスペースを入れた 17 バイトの EBCDIC ストリングです。この名前は、最大 8 文字の A ストリング文字からなる ネットワーク ID、EBCDIC ドット (ピリオド) 文字、および最大 8 文字の A ストリング文字からなるネットワーク名で構成されます。

# 戻りパラメーター**:** セッション起動の成功時

verb が正常に終了すると、CS/AIX により次のパラメーターが戻ります。

```
primary_rc
```
AP\_OK

*buf\_size*

指定したバッファーに戻された情報の長さ。

*total\_buf\_size*

要求したリスト情報をすべて戻すために必要だったバッファーのサイズを示 す戻り値。 *buf\_size* より大きい値は、使用可能なエントリーがすべては戻 らなかったことを示しています。

*num\_entries*

データ・バッファー内に戻されたエントリーの数。

*total\_num\_entries*

使用可能なエントリーの合計数。*num\_entries* より大きい値は、使用可能な エントリーがすべては戻されなかったことを示しています。

データ・バッファー内の各エントリーは、次のパラメーターで構成されてい ます。

*dlus\_data.overlay\_size*

戻された dlus data 構造体のサイズ。すなわち、データ・バッファー内で 次のエントリーが始まるまでのオフセット。

アプリケーションが戻されたバッファーを調べて、各 dlus\_data 構造体を 順番に検出する必要があるときには、この値を使用して次のデータ構造の正 しいオフセットに移動しなければなりません。また、C の sizeof() 演算子 は使用してはいけません。これは、戻されたオーバーレイのサイズは、 CS/AIX の今後のリリースで大きくなる可能性があるからです。戻されたオ ーバーレイ・サイズを使用すると、アプリケーションは今後のリリースのも とでも、支障なく実行できます。

*dlus\_data.dlus\_name*

DLUS の名前。この名前は、右側に EBCDIC のスペースを入れた 17 バイ トの EBCDIC ストリングです。この名前は、最大 8 文字の A ストリング 文字からなるネットワーク ID、EBCDIC ドット (ピリオド) 文字、および 最大 8 文字の A ストリング文字からなるネットワーク名で構成されま す。

*dlus\_data.is\_default*

DLUS ノードが DEFINE\_DLUR\_DEFAULTS verb (AP\_YES または AP\_NO) によりデフォルトとして指定されているかどうかを指定します。

*dlus\_data.is\_backup\_default*

DLUS ノードが DEFINE DLUR DEFAULTS verb (AP\_YES または AP\_NO) によりバックアップ・デフォルトとして指定されているかどうかを指定しま す。

*dlus\_data.pipe\_state*

DLUS へのパイプの状態。値は次のいずれかです。

**AP\_PENDING\_ACTIVE**

パイプはアクティブ化が進行中です。

**AP\_ACTIVE** パイプは活動状態です。 **AP\_PENDING\_INACTIVE** パイプは非アクティブ化が進行中です。 **AP\_INACTIVE** パイプは活動状態ではありません。 *dlus\_data.num\_active\_pus* DLUS へのパイプを現在使用している PU の数。 *dlus\_data.pipe\_stats.reqactpu\_sent* パイプを介して DLUS に送信された REQACTPU の数。 *dlus\_data.pipe\_stats.reqactpu\_rsp\_received* パイプを介して DLUS から受信された RSP(REQACTPU) の数。 *dlus\_data.pipe\_stats.actpu\_received* パイプを介して DLUS から受信された ACTPU の数。 *dlus\_data.pipe\_stats.actpu\_rsp\_sent* パイプを介して DLUS に送信された RSP(ACTPU) の数。 *dlus\_data.pipe\_stats.reqdactpu\_sent* パイプを介して DLUS に送信された REQDACTPU の数。 *dlus\_data.pipe\_stats.reqdactpu\_rsp\_received* パイプを介して DLUS から受信された RSP(REQDACTPU) の数。 *dlus\_data.pipe\_stats.dactpu\_received* パイプを介して DLUS から受信された DACTPU の数。 *dlus\_data.pipe\_stats.dactpu\_rsp\_sent* パイプを介して DLUS に送信された RSP(DACTPU) の数。 *dlus\_data.pipe\_stats.actlu\_received* パイプを介して DLUS から受信された ACTLU の数。 *dlus\_data.pipe\_stats.actlu\_rsp\_sent* パイプを介して DLUS に送信された RSP(ACTLU) の数。 *dlus\_data.pipe\_stats.dactlu\_received* パイプを介して DLUS から受信された DACTLU の数。 *dlus\_data.pipe\_stats.dactlu\_rsp\_sent* パイプを介して DLUS に送信された RSP(DACTLU) の数。 *dlus\_data.pipe\_stats.sscp\_pu\_mus\_rcvd* パイプを介して DLUS から受信された SSCP-PU MU の数。 *dlus\_data.pipe\_stats.sscp\_pu\_mus\_sent* パイプを介して DLUS に送信された SSCP-PU MU の数。 *dlus\_data.pipe\_stats.sscp\_lu\_mus\_rcvd* パイプを介して DLUS から受信された SSCP-LU MU の数。 *dlus\_data.pipe\_stats.sscp\_lu\_mus\_sent* パイプを介して DLUS に送信された SSCP-LU MU の数。

# 戻りパラメーター**:** パラメーターの検査

パラメーター・エラーのため verb の実行が失敗すると、CS/AIX により次のパラメ ーターが戻ります。

*primary\_rc*

AP\_PARAMETER\_CHECK

### *secondary\_rc*

値は次のいずれかです。

## **AP\_INVALID\_DLUS\_NAME**

*list\_options* パラメーターが、指定した名前から始まるすべてのエン トリーをリストするために、AP LIST INCLUSIVE に設定されていま すが、*dlus\_name* パラメーターは無効でした。

#### **AP\_INVALID\_LIST\_OPTION**

*list\_options* パラメーターが、有効な値に設定されていませんでし た。

871 ページの『付録 B. [共通戻りコード』に](#page-910-0)、すべての NOF verb に共通し、 AP PARAMETER CHECK に関連した上記以外の 2 次戻りコードのリストを示します。

# 戻りパラメーター**:** サポートされていない機能

ローカル・ノードの構成がこの verb をサポートしていなかったために、この verb が正常に実行されなかった場合、CS/AIX は次のパラメーターを戻します。

*primary\_rc*

#### **AP\_FUNCTION\_NOT\_SUPPORTED**

ローカル・ノードが DLUR をサポートしていません。これは、 DEFINE\_NODE verb の *dlur\_support* パラメーターで定義されてい ます。

# 戻りパラメーター**:** その他の場合

871 ページの『付録 B. [共通戻りコード』に](#page-910-0)、すべての NOF verb に共通した上記 以外の 1 次戻りコードおよび 2 次戻りコードの組み合わせのリストを示します。

# **QUERY\_DOMAIN\_CONFIG\_FILE**

OUERY DOMAIN CONFIG FILE は、CS/AIX ドメイン構成ファイルに含まれたヘ ッダー情報 (CS/AIX バージョン番号、ファイルの改訂レベル、および DEFINE DOMAIN CONFIG FILE で指定されたオプションのコメント・ストリン グ) を戻します。

この verb は、ドメイン構成ファイルに対して発行しなければなりません。

# **VCB** 構造体

typedef struct query\_domain\_config\_file

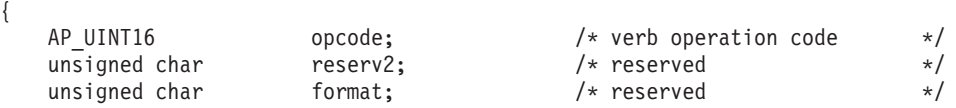

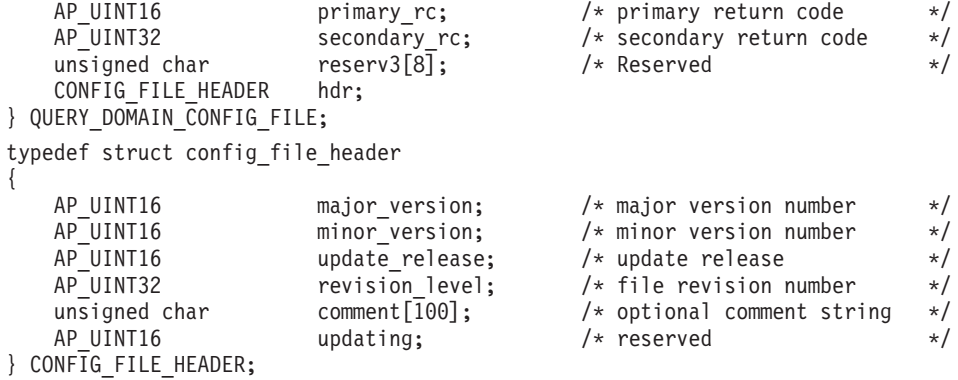

# 指定パラメーター

アプリケーションが提供するパラメーターを次に示します。

*opcode* AP\_QUERY\_DOMAIN\_CONFIG\_FILE

# 戻りパラメーター**:** セッション起動の成功時

verb が正常に終了すると、CS/AIX により次のパラメーターが戻ります。

*primary\_rc*

AP\_OK

*hdr.major\_version, hdr.minor\_version, hdr.update\_release* このファイルの作成に使用した CS/AIX のリリースの内部バージョン ID。

*hdr.revision\_level*

ファイルの改訂レベル (CS/AIX により内部に保管されている)。

*hdr.comment*

ファイルに関する情報が入ったオプションのコメント・ストリング。これは 0 から 99 文字の ASCII ストリングで、最後にヌル文字が続きます。

# 戻りパラメーター**:** その他の場合

871 ページの『付録 B. [共通戻りコード』に](#page-910-0)、すべての NOF verb に共通した上記 以外の 1 次戻りコードおよび 2 次戻りコードの組み合わせのリストを示します。

# **QUERY\_DOWNSTREAM\_LU**

QUERY\_DOWNSTREAM\_LU は、SNA ゲートウェイまたは DLUR、あるいはその 両方が使用するダウンストリーム LU に関する情報を戻します。また、CS/AIX プ ライマリー RUI アプリケーションと通信するアプリケーションによって使用される ダウンストリーム LU についての情報を戻します。プライマリー RUI についての 詳細は、「Communications Server for AIX LUA プログラマーズ・ガイド」を参照 してください。

戻される情報は、決定済みデータ (実行中に動的に収集されたデータで、ノードが 活動状態である場合のみ戻される) および定義済みデータ (DEFINE\_DOWNSTREAM\_LU で指定したデータ) として構造化されます。 DLUR サポート LU の場合は、ダウンストリーム LU がアクティブ化されると、暗黙に定 義されたデータが書き込まれます。

この verb は、使用するオプションに応じて、特定の LU または複数の LU に関す る情報を入手するために使用できます。

# **VCB** 構造体

typedef struct query\_downstream\_lu

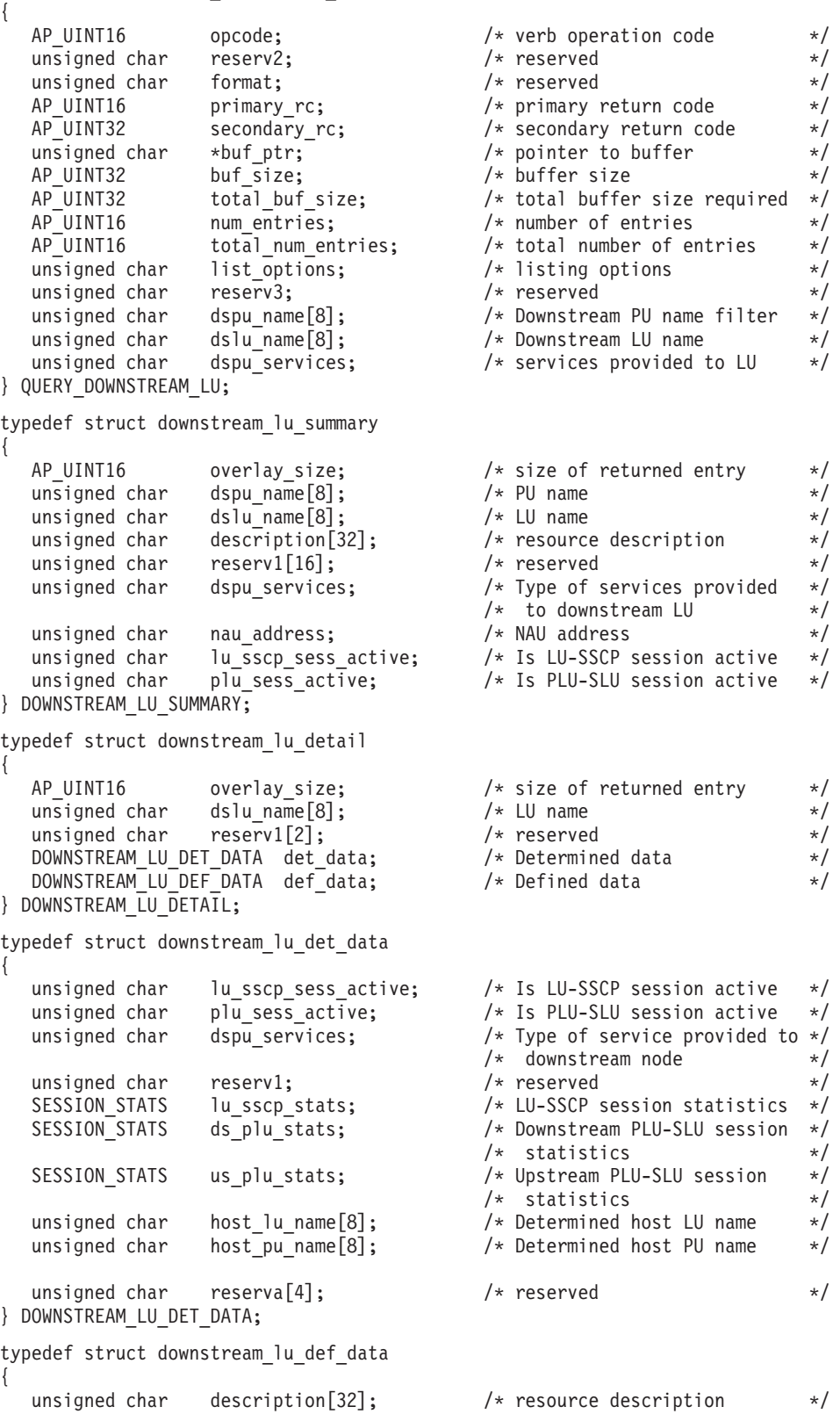

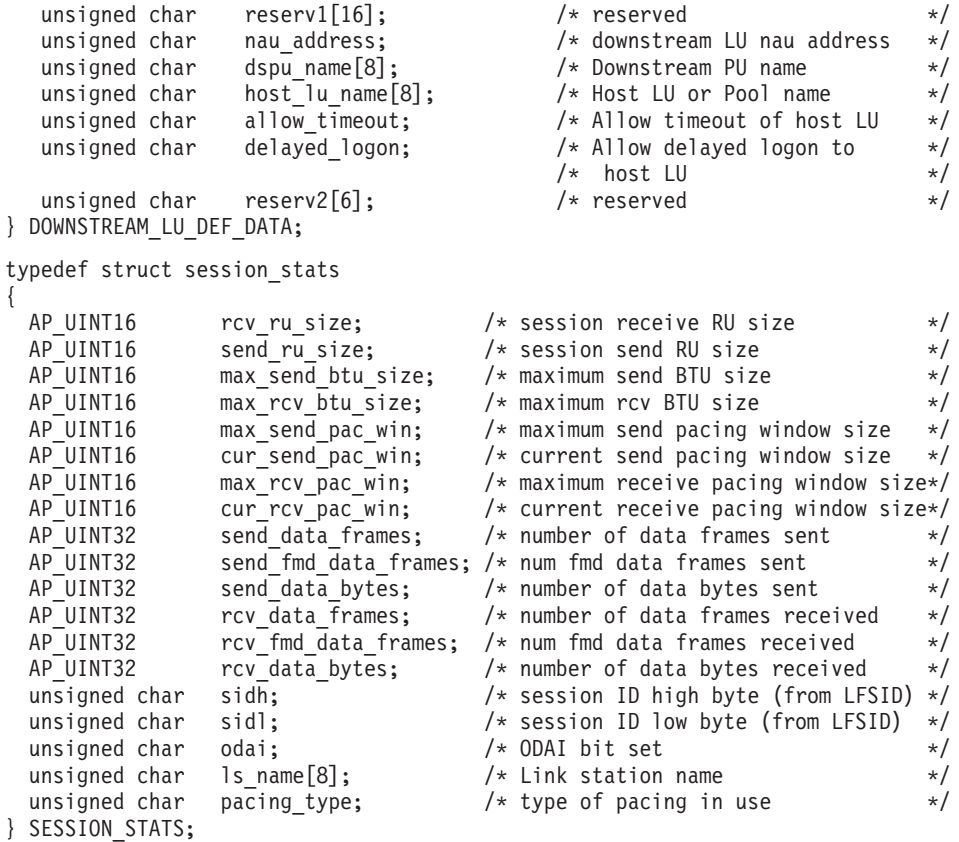

# 指定パラメーター

アプリケーションが提供するパラメーターを次に示します。

*opcode* AP\_QUERY\_DOWNSTREAM\_LU

*buf\_ptr* CS/AIX が、要求された情報を戻すために使用するデータ・バッファーへの ポインター。

*buf\_size*

指定したデータ・バッファーのサイズ。

*num\_entries*

ダウンストリーム LU の最大数 (そのダウンストリーム LU のデータが戻 されます)。ある範囲でなく、特定の LU に関するデータを要求するために は、値 1 を指定します。できるだけ多くのエントリーを戻すには、ゼロを 指定します。その場合、CS/AIX は指定したデータ・バッファーに入る最大 数のエントリーを戻します。

*list\_options*

CS/AIX がデータを戻し始めるリスト内の開始位置、および各エントリーに 必要な情報のレベル。情報レベルは、次のいずれかの値で指定します。

**AP\_SUMMARY**

要約情報のみ。

## **AP\_DETAIL**

詳細情報。

論理 OR 演算を使用して、この値を次のいずれかの値と組み合わせ てください。

# **AP\_FIRST\_IN\_LIST**

リスト内の最初のエントリーから開始します。

### **AP\_LIST\_INCLUSIVE**

*dspu\_name* パラメーターおよび *dslu\_name* パラメーターを組み合わ せて指定したエントリーから開始します。

#### **AP\_LIST\_FROM\_NEXT**

*dspu\_name* パラメーターおよび *dslu\_name* パラメーターを組み合わ せて指定したエントリーの直後のエントリーから開始します。

リストは、最初に *dspu\_name*、次に *dslu\_name* の順番で並んでいます。 ア プリケーションでそのリストから特定のエントリーを入手する方法の詳細に ついては、 44 ページの『QUERY\_\* verb [のリスト・オプション』を](#page-83-0)参照し てください。

## *dspu\_name*

LU 情報を求める PU 名 (DEFINE LS で指定したもの)。特定の PU に関 連した LU についての情報のみを表示するには、PU 名を指定します。すべ ての PU について完全なリストを取得するには、このフィールドをすべて 2 進ゼロに設定します。 この名前は、8 バイトからなるタイプ A の EBCDIC ストリングで、名前が 8 文字に満たない場合は、右側に EBCDIC スペースを入れます。

*dslu\_name*

情報を求める LU の名前、または LU のリストの索引として使用する名 前。この値は、*list\_options* を AP\_FIRST\_IN\_LIST に設定した場合には無視さ れます。この名前は、8 バイトからなるタイプ A の EBCDIC ストリング で、名前が 8 文字に満たない場合は、右側に EBCDIC スペースを入れま す。

### *dspu\_services*

DSPU サービス・フィルター。実行中のノードに対してこの verb を発行し た場合、このパラメーターは、LU に指定したサービスのタイプによって戻 り情報をフィルターにかけるかどうかを指定します。値は次のいずれかで す。

#### **AP\_PU\_CONCENTRATION**

SNA ゲートウェイからサービスを受けるダウンストリーム LU の みに関する戻り情報。

#### **AP\_DLUR**

DLUR からサービスを受けるダウンストリーム LU のみに関する戻 り情報。

### **AP\_NONE**

すべてのダウンストリーム LU に関する戻り情報。

ノードが実行中でない場合、このパラメーターは無視されます。 CS/AIX はすべてのダウンストリーム LU に関する情報を戻します。

# 戻りパラメーター**:** セッション起動の成功時

verb が正常に終了すると、CS/AIX により次のパラメーターが戻ります。

# *primary\_rc*

AP\_OK

## *buf\_size*

指定したバッファーに戻された情報の長さ。

#### *total\_buf\_size*

要求したリスト情報をすべて戻すために必要だったバッファーのサイズを示 す戻り値。 *buf\_size* より大きい値は、使用可能なエントリーがすべては戻 らなかったことを示しています。

#### *num\_entries*

データ・バッファー内に戻されたエントリーの数。

#### *total\_num\_entries*

使用可能なエントリーの合計数。*num\_entries* より大きい値は、使用可能な エントリーがすべては戻されなかったことを示しています。

データ・バッファー内の各エントリーは、次のパラメーターで構成されてい ます。

*downstream\_lu\_summary.overlay\_size*

戻された downstream\_lu\_summary 構造体のサイズ。すなわち、データ・バ ッファーにおける次のエントリーの先頭までのオフセット。

アプリケーションが戻されたバッファーを調べて、各

downstream lu summary 構造体を順番に検出する必要があるときには、この 値を使用して次のデータ構造の正しいオフセットに移動しなければなりませ ん。また、C の sizeof() 演算子は使用してはいけません。これは、戻され たオーバーレイのサイズは、CS/AIX の今後のリリースで大きくなる可能性 があるからです。戻されたオーバーレイ・サイズを使用すると、アプリケー ションは今後のリリースのもとでも、支障なく実行できます。

*downstream\_lu\_summary.dspu\_name*

LU に関連した PU の名前。この名前は、8 バイトからなるタイプ A の EBCDIC ストリングで、名前が 8 文字に満たない場合は、右側に EBCDIC スペースを入れます。

*downstream\_lu\_summary.dslu\_name*

LU の名前。この名前は、8 バイトからなるタイプ A の EBCDIC ストリ ングで、名前が 8 文字に満たない場合は、右側に EBCDIC スペースを入れ ます。

*downstream\_lu\_summary.description*

ダウンストリーム LU を記述したヌルで終了するテキスト・ストリング (そ のダウンストリーム LU の定義で指定したもの)。

DLUR サポート LU の場合、このパラメーターは予約済みです。

*downstream\_lu\_summary.dspu\_services*

実行中のノードに対してこの verb が発行された場合、このパラメーター は、ローカル・ノードがダウンストリーム LU に提供するサービスを指定 します。

値は次のいずれかです。

**AP\_PU\_CONCENTRATION**

ダウンストリーム LU は SNA ゲートウェイからサービスを受けま す。

**AP\_DLUR**

ダウンストリーム LU は DLUR からサービスを受けます。

*downstream\_lu\_summary.nau\_address*

LU のネットワーク・アクセス可能単位アドレス。

*downstream\_lu\_summary.lu\_sscp\_sess\_active*

LU-SSCP セッションが活動状態であるかどうかを指定します。値は次のい ずれかです。

**AP\_YES** セッションは活動状態です。

**AP\_NO** セッションは活動状態ではありません。

*downstream\_lu\_summary.plu\_sess\_active*

PLU-SLU セッションが活動状態であるかどうかを指定します。値は次のい ずれかです。

**AP\_YES** セッションは活動状態です。

**AP\_NO** セッションは活動状態ではありません。

*downstream\_lu\_detail.overlay\_size*

戻された downstream lu detail 構造体のサイズ。すなわち、データ・バッ ファーにおける次のエントリーの先頭までのオフセット。

アプリケーションが戻されたバッファーを調べて、各 downstream\_lu\_detail 構造体を順番に検出する必要があるときには、この 値を使用して次のデータ構造の正しいオフセットに移動しなければなりませ ん。また、C の sizeof() 演算子は使用してはいけません。これは、戻され たオーバーレイのサイズは、CS/AIX の今後のリリースで大きくなる可能性 があるからです。戻されたオーバーレイ・サイズを使用すると、アプリケー ションは今後のリリースのもとでも、支障なく実行できます。

*downstream\_lu\_detail.dslu\_name*

LU の名前。この名前は、8 バイトからなるタイプ A の EBCDIC ストリ ングで、名前が 8 文字に満たない場合は、右側に EBCDIC スペースを入れ ます。

*downstream\_lu\_detail.det\_data.lu\_sscp\_sess\_active*

LU-SSCP セッションが活動状態であるかどうかを指定します。値は次のい ずれかです。

**AP\_YES** セッションは活動状態です。

**AP\_NO** セッションは活動状態ではありません。

*downstream\_lu\_detail.det\_data.plu\_sess\_active*

PLU-SLU セッションが活動状態であるかどうかを指定します。値は次のい ずれかです。

**AP\_YES** セッションは活動状態です。

**AP\_NO** セッションは活動状態ではありません。

*downstream\_lu\_detail.det\_data.dspu\_services*

実行中のノードに対してこの verb が発行された場合、このパラメーター は、ローカル・ノードがダウンストリーム LU に提供するサービスを指定 します。

値は次のいずれかです。

#### **AP\_PU\_CONCENTRATION**

ダウンストリーム LU は SNA ゲートウェイからサービスを受けま す。

#### **AP\_DLUR**

ダウンストリーム LU は DLUR からサービスを受けます。

3 つのセッション (LU-SSCP セッション、ダウンストリーム PLU-SLU セ ッション、アップストリーム PLU-SLU セッション) のそれぞれに session stats 構造体が組み込まれます。 この構造体のフィールドは次の とおりです。

# *rcv\_ru\_size*

受信 RU の最大サイズ。 (LU-SSCP セッション統計では、このパラメータ ーは予約済みです。)

*send\_ru\_size*

送信 RU の最大サイズ。 (LU-SSCP セッション統計では、このパラメータ ーは予約済みです。)

*max\_send\_btu\_size*

送信できる BTU の最大サイズ。

#### *max\_rcv\_btu\_size*

受信できる BTU の最大サイズ。

*max\_send\_pac\_win*

このセッションの送信ペーシング・ウィンドウの最大サイズ。 (LU-SSCP セッション統計では、このパラメーターは予約済みです。)

*cur\_send\_pac\_win*

このセッションの送信ペーシング・ウィンドウの現行サイズ。 (LU-SSCP セッション統計では、このパラメーターは予約済みです。)

*max\_rcv\_pac\_win*

このセッションの受信ペーシング・ウィンドウの最大サイズ。 (LU-SSCP セッション統計では、このパラメーターは予約済みです。)

#### *cur\_rcv\_pac\_win*

このセッションの受信ペーシング・ウィンドウの現行サイズ。 (LU-SSCP セッション統計では、このパラメーターは予約済みです。)

*send\_data\_frames*

送信された通常フロー・データ・フレームの数。

#### *send\_fmd\_data\_frames*

送信された通常フロー FMD データ・フレームの数。

## *send\_data\_bytes*

送信された通常フロー・データ・バイトの数。

```
rcv_data_frames
```
受信された通常フロー・データ・フレームの数。

*rcv\_fmd\_data\_frames*

受信された通常フロー FMD データ・フレームの数。

*rcv\_data\_bytes*

受信された通常フロー・データ・バイトの数。

- *sidh* セッション ID の上位バイト。(SNA ゲートウェイからサービスを受ける LU のアップストリーム PLU-SLU セッション統計では、このパラメーター は予約済みです。)
- *sidl* セッション ID の下位バイト。 (SNA ゲートウェイからサービスを受ける LU のアップストリーム PLU-SLU セッション統計では、このパラメーター は予約済みです。)
- *odai* 起点宛先アサイナー・インディケーター。セッションの起動時に、ローカ ル・ノードに 1 次リンク・ステーションが含まれる場合、BIND の送信側 は、このフィールドをゼロに設定し、BIND 送信側のノードに 2 次リン ク・ステーションが含まれる場合は、このフィールドを 1 に設定します。 (SNA ゲートウェイからサービスを受ける LU のアップストリーム PLU-SLU セッション統計では、このパラメーターは予約済みです。)

*ls\_name*

統計に関連したリンク・ステーション名。この名前は、8 バイトからなる ASCII 文字ストリングで、名前が 8 文字に満たない場合は、右側にスペー スを入れます。 (SNA ゲートウェイからサービスを受ける LU のアップス トリーム PLU-SLU セッション統計では、このパラメーターは予約済みで す。)

*pacing\_type*

このセッションで使用している受信ペーシングのタイプ。 値は次のいずれ かです。

AP\_NONE

AP\_PACING\_FIXED

*downstream\_lu\_detail.det\_data.host\_lu\_name*

ダウンストリーム LU がマップされるホスト LU の名前、または PLU-SLU セッションが前に活動状態であったときにダウンストリーム LU がマップされていたホスト LU の名前。*def\_data.host\_lu\_name* はホスト LU プールの名前であることがあるため、このパラメーター値は *def\_data.host\_lu\_name* と異なる場合があります。

ダウンストリーム LU が、ホストの代わりに、CS/AIX プライマリー RUI アプリケーションと通信するのに使用される場合は、このフィールドは EBCDIC でストリング #PRIRUI# に設定されます。

*downstream\_lu\_detail.det\_data.host\_pu\_name*

ダウンストリーム LU がマップされるホスト PU の名前、または PLU-SLU セッションが前に活動状態であったときにダウンストリーム LU がマップされていたホスト PU の名前。

*downstream\_lu\_detail.def\_data.description*

ダウンストリーム LU を記述したヌルで終了するテキスト・ストリング (そ

のダウンストリーム LU の定義で指定したもの)。 DLUR サポート LU の 場合、このパラメーターは予約済みです。

*downstream\_lu\_detail.def\_data.nau\_address*

ダウンストリーム LU のネットワーク・アクセス可能単位アドレス。

*downstream\_lu\_detail.def\_data.dspu\_name*

この LU に関連したダウンストリーム PU の名前 (DEFINE\_LS verb で指 定したもの)。この名前は、8 バイトからなる (英字で始まる) タイプ A の EBCDIC ストリングで、 8 文字に満たない場合は、右側に EBCDIC スペ ースを入れます。

*downstream\_lu\_detail.def\_data.host\_lu\_name*

ダウンストリーム LU が使用するホスト LU またはホスト LU プールの名 前。この名前は、8 バイトからなる EBCDIC ストリングで、名前が 8 文字 に満たない場合は、右側に EBCDIC スペースを入れます。

ダウンストリーム LU が、ホストの代わりに、CS/AIX プライマリー RUI アプリケーションと通信するのに使用される場合は、このフィールドは EBCDIC でストリング #PRIRUI# に設定されます。

このフィールドは DLUR からサービスを受けるダウンストリーム LU に予 約済みです。

*downstream\_lu\_detail.allow\_timeout*

このダウンストリーム LU でアップストリーム LU とのセッションのタイ ムアウトが許可されるかどうかを指定します。値は次のいずれかです。

**AP\_YES** このダウンストリーム LU では、アップストリーム LU とのセッ ションのタイムアウトが許可されます。

**AP\_NO** このダウンストリーム LU では、アップストリーム LU とのセッ ションのタイムアウトは許可されません。

ダウンストリーム LU が、ホストの代わりに、CS/AIX プライマリー RUI アプリケーションと通信するのに使用される場合、このフィールドは無視さ れます。

*downstream\_lu\_detail.delayed\_logon*

このダウンストリーム LU で遅延ログオン (ユーザーがアクティブ化を要求 するまでアップストリーム LU はアクティブ化されない) を使用するかどう かを指定します。値は次のいずれかです。

**AP\_YES** このダウンストリーム LU では、遅延ログオンを使用します。

**AP\_NO** このダウンストリーム LU では、遅延ログオンは使用しません。

ダウンストリーム LU が、ホストの代わりに、CS/AIX プライマリー RUI アプリケーションと通信するのに使用される場合、このフィールドは無視さ れます。

# 戻りパラメーター**:** パラメーターの検査

パラメーター・エラーのため verb の実行が失敗すると、CS/AIX により次のパラメ ーターが戻ります。

*primary\_rc*

AP\_PARAMETER\_CHECK

*secondary\_rc*

値は次のいずれかです。

### **AP\_INVALID\_LU\_NAME**

*list\_options* パラメーターが、指定した名前から始まるすべてのエン トリーをリストするために、AP LIST\_INCLUSIVE に設定されていま すが、*lu\_name* パラメーターは無効でした。

## **AP\_INVALID\_LIST\_OPTION**

*list\_options* パラメーターが、有効な値に設定されていませんでし た。

871 ページの『付録 B. [共通戻りコード』に](#page-910-0)、すべての NOF verb に共通し、 AP PARAMETER CHECK に関連した上記以外の 2 次戻りコードのリストを示します。

# 戻りパラメーター**:** 状態の検査

状態エラーのため verb の実行が失敗すると、CS/AIX により次のパラメーターが戻 ります。

*primary\_rc*

AP\_STATE\_CHECK

*secondary\_rc*

**AP\_INVALID\_PU\_TYPE**

*dspu\_name* パラメーターで指定した PU はダウンストリーム PU ではありません。

871 ページの『付録 B. [共通戻りコード』に](#page-910-0)、すべての NOF verb に共通し、 AP STATE CHECK に関連した上記以外の 2 次戻りコードのリストを示します。

# 戻りパラメーター**:** サポートされていない機能

ローカル・ノードの構成がこの verb をサポートしていなかったために、この verb が正常に実行されなかった場合、CS/AIX は次のパラメーターを戻します。

*primary\_rc*

#### **AP\_FUNCTION\_NOT\_SUPPORTED**

ローカル・ノードが SNA ゲートウェイまたは DLUR をサポート していません。これは DEFINE\_NODE verb の *pu\_conc\_support* パ ラメーターおよび *dlur\_support* パラメーターで定義されています。

# 戻りパラメーター**:** その他の場合

871 ページの『付録 B. [共通戻りコード』に](#page-910-0)、すべての NOF verb に共通した上記 以外の 1 次戻りコードおよび 2 次戻りコードの組み合わせのリストを示します。

# **QUERY\_DOWNSTREAM\_PU**

QUERY\_DOWNSTREAM\_PU は、SNA ゲートウェイまたは DLUR、あるいはその 両方が使用するダウンストリーム PU に関する情報を戻します。この verb は、使 用するオプションに応じて、特定の PU または複数の PU に関する情報を入手する ために使用できます。

この verb は、実行中のノードに対して発行しなければなりません。

# **VCB** 構造体

typedef struct query\_downstream\_pu

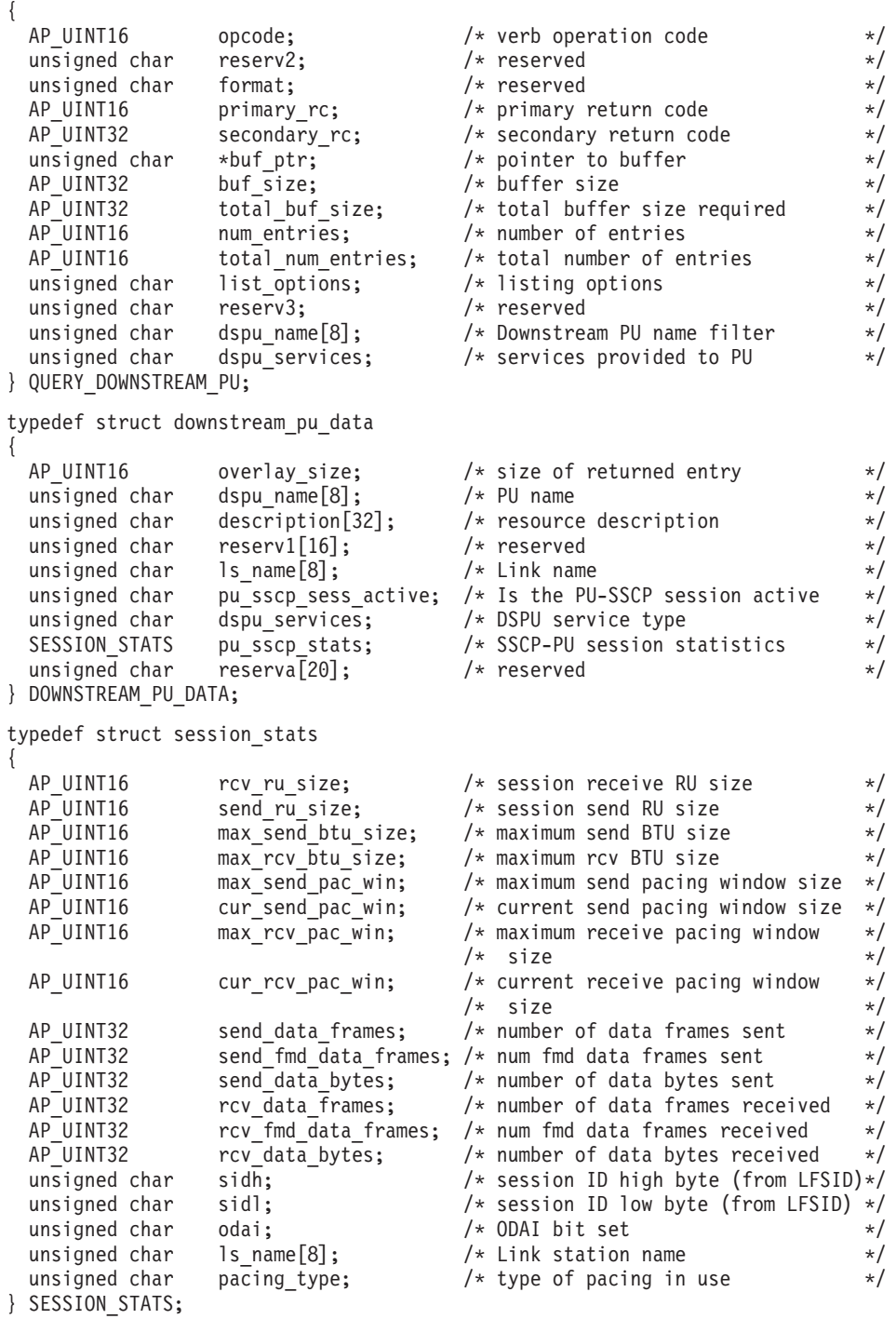

指定パラメーター

アプリケーションが提供するパラメーターを次に示します。

*opcode* AP\_QUERY\_DOWNSTREAM\_PU

*buf\_ptr* CS/AIX が、要求された情報を戻すために使用するデータ・バッファーへの ポインター。

*buf\_size*

指定したデータ・バッファーのサイズ。

*num\_entries*

ダウンストリーム PU の最大数 (そのダウンストリーム PU のデータが戻 されます)。ある範囲でなく、特定の PU に関するデータを要求するには、 値 1 を指定します。できるだけ多くのエントリーを戻すためには、ゼロを 指定します。その場合、CS/AIX は指定したデータ・バッファーに入る最大 数のエントリーを戻します。

*list\_options*

CS/AIX がデータを戻し始める、リスト内の開始位置。値は次のいずれかで す。

**AP\_FIRST\_IN\_LIST**

リスト内の最初のエントリーから開始します。

### **AP\_LIST\_INCLUSIVE**

*dspu\_name* パラメーターで指定したエントリーから開始します。

# **AP\_LIST\_FROM\_NEXT**

*dspu\_name* パラメーターで指定したエントリーの直後のエントリー から開始します。

リストの順序と、アプリケーションでそのリストから特定のエントリーを入 手する方法の詳細については、44 ページの『OUERY \* verb のリスト・オ [プション』を](#page-83-0)参照してください。

*dspu\_name*

情報を求める PU の名前 (DEFINE LS で定義されたもの)、または PU の リストの索引として使用する名前。この値は、*list\_options* を AP\_FIRST\_IN\_LIST に設定した場合には無視されます。 この名前は、8 バイ

トからなるタイプ A の EBCDIC ストリングで、名前が 8 文字に満たない 場合は、右側に EBCDIC スペースを入れます。

*dspu\_services*

DSPU サービス・フィルター。PU に提供されたサービスのタイプによって 戻り情報をフィルターにかけるかどうかを指定します。値は次のいずれかで す。

### **AP\_PU\_CONCENTRATION**

SNA ゲートウェイからサービスを受けるダウンストリーム PU の みに関する戻り情報。

#### **AP\_DLUR**

DLUR からサービスを受けるダウンストリーム PU のみに関する戻 り情報。

#### **AP\_NONE**

すべてのダウンストリーム PU に関する戻り情報。

# 戻りパラメーター**:** セッション起動の成功時

verb が正常に終了すると、CS/AIX により次のパラメーターが戻ります。

# *primary\_rc*

AP\_OK

## *buf\_size*

指定したバッファーに戻された情報の長さ。

#### *total\_buf\_size*

要求したリスト情報をすべて戻すために必要だったバッファーのサイズを示 す戻り値。 *buf\_size* より大きい値は、使用可能なエントリーがすべては戻 らなかったことを示しています。

#### *num\_entries*

データ・バッファー内に戻されたエントリーの数。

#### *total\_num\_entries*

使用可能なエントリーの合計数。*num\_entries* より大きい値は、使用可能な エントリーがすべては戻されなかったことを示しています。

データ・バッファー内の各エントリーは、次のパラメーターで構成されてい ます。

# *downstream\_pu\_data.overlay\_size*

戻された downstream\_pu\_data 構造体のサイズ。すなわち、データ・バッフ ァーにおける次のエントリーの先頭までのオフセット。

アプリケーションが戻されたバッファーを調べて、各 downstream\_pu\_data 構造体を順番に検出する必要があるときには、この値を使用して次のデータ 構造の正しいオフセットに移動しなければなりません。また、C の sizeof() 演算子は使用してはいけません。 これは、戻されたオーバーレイ のサイズは、CS/AIX の今後のリリースで大きくなる可能性があるからで す。戻されたオーバーレイ・サイズを使用すると、アプリケーションは今後 のリリースのもとでも、支障なく実行できます。

*downstream\_pu\_data.dspu\_name*

ダウンストリーム PU の名前。この名前は、8 バイトからなるタイプ A の EBCDIC ストリングで、名前が 8 文字に満たない場合は、右側に EBCDIC スペースを入れます。

## *downstream\_pu\_data.description*

ダウンストリーム PU に LS を記述したヌルで終了するテキスト・ストリ ング (その LU の定義したもの)。

### *downstream\_pu\_data.ls\_name*

ダウンストリーム PU へのアクセスに使用した LS の名前。これは 8 バイ トからなる ASCII ストリングで、名前が 8 文字に満たない場合、右側にス ペースを入れます。

# *downstream\_pu\_data.pu\_sscp\_sess\_active*

ダウンストリーム PU との PU-SSCP セッションが活動状態であるかどう かを指定します。値は次のいずれかです。

**AP\_YES** セッションは活動状態です。

**AP\_NO** セッションは活動状態ではありません。
*downstream\_pu\_data.dspu\_services*

PU に提供されるサービスのタイプを指定します。

値は次のいずれかです。

#### **AP\_PU\_CONCENTRATION**

ダウンストリーム PU は SNA ゲートウェイからサービスを受けま す。

**AP\_DLUR**

ダウンストリーム PU は DLUR からサービスを受けます。

*downstream\_pu\_data.pu\_sscp\_stats.rcv\_ru\_size*

受信 RU の最大サイズ。ダウンストリーム PU が SNA ゲートウェイのサ ービスを受ける場合、このフィールドは予約済みです (ゼロに設定されま す)。

*downstream\_pu\_data.pu\_sscp\_stats.send\_ru\_size*

送信 RU の最大サイズ。ダウンストリーム PU が SNA ゲートウェイのサ ービスを受ける場合、このフィールドは予約済みです (ゼロに設定されま す)。

*downstream\_pu\_data.pu\_sscp\_stats.max\_send\_btu\_size* 送信できる BTU の最大サイズ。

*downstream\_pu\_data.pu\_sscp\_stats.max\_rcv\_btu\_size* 受信できる BTU の最大サイズ。

*downstream\_pu\_data.pu\_sscp\_stats.max\_send\_pac\_win* 予約済み (常にゼロに設定される)。

*downstream\_pu\_data.pu\_sscp\_stats.cur\_send\_pac\_win* 予約済み (常にゼロに設定される)。

*downstream\_pu\_data.pu\_sscp\_stats.max\_rcv\_pac\_win* 予約済み (常にゼロに設定される)。

*downstream\_pu\_data.pu\_sscp\_stats.cur\_rcv\_pac\_win* 予約済み (常にゼロに設定される)。

*downstream\_pu\_data.pu\_sscp\_stats.send\_data\_frames* 送信された通常フロー・データ・フレームの数。

*downstream\_pu\_data.pu\_sscp\_stats.send\_fmd\_data\_frames* 送信された通常フロー FMD データ・フレームの数。

*downstream\_pu\_data.pu\_sscp\_stats.send\_data\_bytes* 送信された通常フロー・データ・バイトの数。

*downstream\_pu\_data.pu\_sscp\_stats.rcv\_data\_frames* 受信された通常フロー・データ・フレームの数。

*downstream\_pu\_data.pu\_sscp\_stats.rcv\_fmd\_data\_frames* 受信された通常フロー FMD データ・フレームの数。

*downstream\_pu\_data.pu\_sscp\_stats.rcv\_data\_bytes* 受信された通常フロー・データ・バイトの数。

*downstream\_pu\_data.pu\_sscp\_stats.sidh* セッション ID の上位バイト。 *downstream\_pu\_data.pu\_sscp\_stats.sidl* セッション ID の下位バイト。

*downstream\_pu\_data.pu\_sscp\_stats.odai*

起点宛先アサイナー・インディケーター。セッションの起動時に、ローカ ル・ノードに 1 次リンク・ステーションが含まれる場合、BIND の送信側 は、このフィールドをゼロに設定し、BIND 送信側のノードに 2 次リン ク・ステーションが含まれる場合は、このフィールドを 1 に設定します。

*downstream\_pu\_data.pu\_sscp\_stats.ls\_name*

統計に関連したリンク・ステーション名。この名前は、8 バイトからなる ASCII 文字ストリングで、名前が 8 文字に満たない場合は、右側にスペー スを入れます。

*downstream\_pu\_data.pacing\_type*

PU-SSCP で使用している受信ペーシングのタイプ。このパラメーターは常 に AP NONE に設定されます。

## 戻りパラメーター**:** パラメーターの検査

パラメーター・エラーのため verb の実行が失敗すると、CS/AIX により次のパラメ ーターが戻ります。

*primary\_rc*

AP\_PARAMETER\_CHECK

*secondary\_rc*

値は次のいずれかです。

#### **AP\_INVALID\_PU\_NAME**

*list\_options* パラメーターは、指定した名前から始まるすべてのエン トリーを表示する AP LIST INCLUSIVE に設定されましたが、 *dspu\_name* パラメーターが有効ではありませんでした。

### **AP\_INVALID\_LIST\_OPTION**

*list\_options* パラメーターが、有効な値に設定されていませんでし た。

871 ページの『付録 B. [共通戻りコード』に](#page-910-0)、すべての NOF verb に共通し、 AP PARAMETER CHECK に関連した上記以外の 2 次戻りコードのリストを示します。

## 戻りパラメーター**:** サポートされていない機能

ローカル・ノードの構成がこの verb をサポートしていなかったために、この verb が正常に実行されなかった場合、CS/AIX は次のパラメーターを戻します。

*primary\_rc*

#### **AP\_FUNCTION\_NOT\_SUPPORTED**

ローカル・ノードは SNA ゲートウェイまたは DLUR をサポート していません。これは DEFINE\_NODE verb の *pu\_conc\_support* パ ラメーターおよび *dlur\_support* パラメーターで定義されています。

## 戻りパラメーター**:** その他の場合

871 ページの『付録 B. [共通戻りコード』に](#page-910-0)、すべての NOF verb に共通した上記 以外の 1 次戻りコードおよび 2 次戻りコードの組み合わせのリストを示します。

## **QUERY\_DSPU\_TEMPLATE**

QUERY\_DSPU\_TEMPLATE verb は、暗黙的なリンクを介して SNA ゲートウェイ に使用する定義されたダウンストリーム PU テンプレートに関する情報を戻しま す。

この verb は、使用するオプションに応じて、特定のダウンストリーム PU テンプ レートまたは複数のダウンストリーム PU テンプレートに関する情報を入手するた めに使用できます。特定のダウンストリーム PU テンプレートまたは複数のダウン ストリーム PU テンプレートに関する情報を入手するには、*template\_name* パラメ ーターを設定します。 *list\_options* オプションを AP\_FIRST\_IN\_LIST に設定した場 合、*template\_name* パラメーターは無視されます。

## **VCB** 構造体

typedef struct query\_dspu\_template

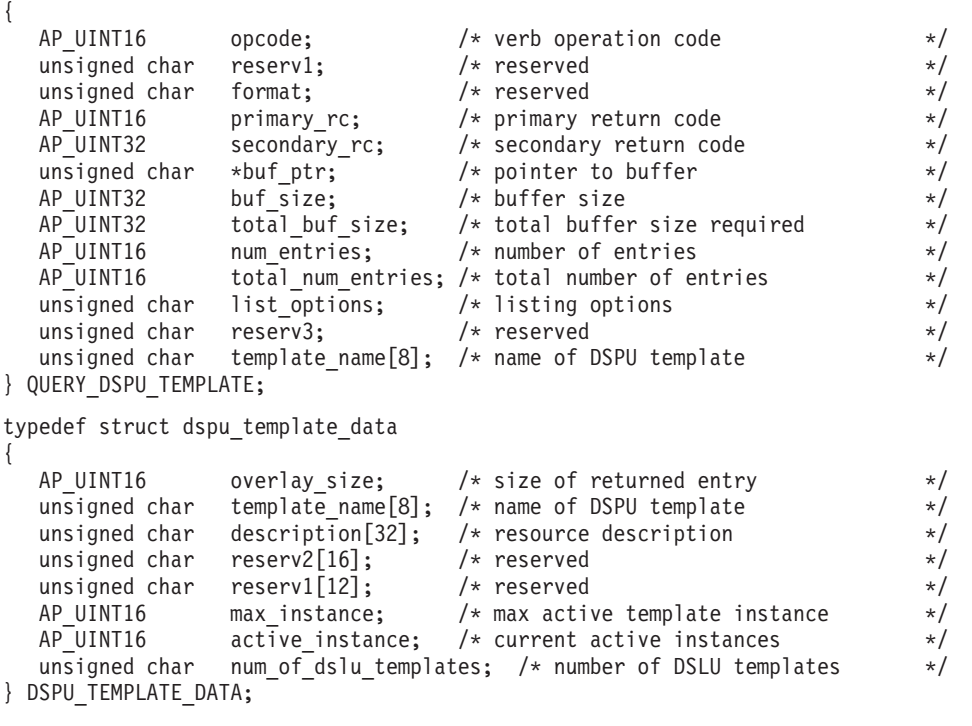

各 dspu\_template\_data 構造体には 1 つ以上のダウンストリーム LU テンプレー トが続きます。ダウンストリーム LU テンプレートの数は *number\_of\_dslu\_templates* パラメーターで指定します。各ダウンストリーム LU テンプレートの形式は次のと おりです。

typedef struct dslu template data  $\left\{ \right.$ AP UINT16 overlay size;  $/*$  size of this entry  $*/$ unsigned char reservited;  $\frac{1}{2}$ ;  $\frac{1}{2}$  reserved  $\frac{1}{2}$   $\frac{1}{2}$   $\frac{1}{2}$   $\frac{1}{2}$   $\frac{1}{2}$   $\frac{1}{2}$   $\frac{1}{2}$   $\frac{1}{2}$   $\frac{1}{2}$   $\frac{1}{2}$   $\frac{1}{2}$   $\frac{1}{2}$   $\frac{1}{2}$   $\frac{1}{2}$   $\frac{1}{2}$   $\frac{1}{2}$   $\frac{1$ DSLU TEMPLATE dslu template;  $/*$  downstream LU template  $*//$ } DSLU\_TEMPLATE\_DATA;

typedef struct dslu\_template

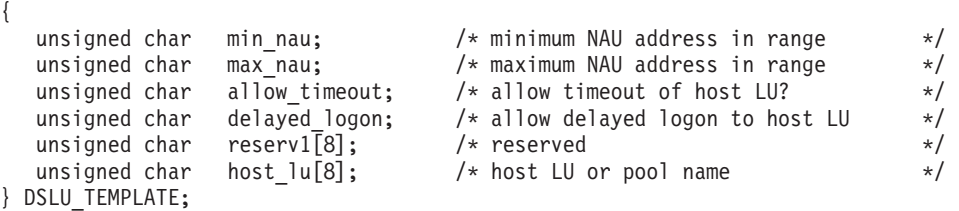

## 指定パラメーター

アプリケーションが提供するパラメーターを次に示します。

*opcode* AP\_QUERY\_DSPU\_TEMPLATE

*buf\_ptr* CS/AIX が、要求された情報を戻すために使用するデータ・バッファーへの ポインター。

*buf\_size*

指定したデータ・バッファーのサイズ。

#### *num\_entries*

テンプレートの最大数 (そのテンプレートのデータが戻されます)。ある範囲 のテンプレートでなく、特定のテンプレートに関するデータを要求するに は、値 1 を指定します。できるだけ多くのエントリーを戻すには、ゼロを 指定します。その場合、CS/AIX は指定したデータ・バッファーに入る最大 数のエントリーを戻します。

### *list\_options*

CS/AIX がデータを戻し始める、リスト内の開始位置。値は次のいずれかで す。

#### **AP\_FIRST\_IN\_LIST**

リスト内の最初のエントリーから開始します。

### **AP\_LIST\_INCLUSIVE**

*template\_name* パラメーターで指定したエントリーから開始しま す。

### **AP\_LIST\_FROM\_NEXT**

*template\_name* パラメーターで指定したエントリーの直後のエント リーから開始します。

リストの順序と、アプリケーションでそのリストから特定のエントリーを入 手する方法の詳細については、44 ページの『QUERY \* verb のリスト・オ [プション』を](#page-83-0)参照してください。

### *template\_name*

情報を求める DSPU テンプレートの名前、または DSPU のリストの索引と して使用する名前。これは 8 バイトからなるローカル・システム上で表示 可能な文字セットのストリングです。このパラメーターは、*list\_options* を AP FIRST IN LIST に設定した場合には無視されます。

## 戻りパラメーター**:** セッション起動の成功時

verb が正常に終了すると、CS/AIX により次のパラメーターが戻ります。

```
primary_rc
        AP_OK
```
*buf\_size*

バッファーに戻された情報の長さ。

*total\_buf\_size*

要求したリスト情報をすべて戻すために必要だったバッファーのサイズを示 す戻り値。この値は *buf\_size* より大きい場合があります。

*num\_entries*

実際に戻されたエントリーの数。

*total\_num\_entries*

戻すことができたエントリーの合計数。この値は *num\_entries* より大きい場 合があります。

*dspu\_template\_data.overlay\_size*

このエントリーのバイト数。ダウンストリーム LU テンプレートを含み、 次に戻されたエントリーがある場合は、そのエントリーへのオフセットも含 みます。

アプリケーションが戻されたバッファーを調べて、各 dspu\_template\_data 構造体を順番に検出する必要があるときには、この値を使用して次のデータ 構造の正しいオフセットに移動しなければなりません。また、C の sizeof() 演算子は使用してはいけません。これは、戻されたオーバーレイ のサイズは、CS/AIX の今後のリリースで大きくなる可能性があるからで す。戻されたオーバーレイ・サイズを使用すると、アプリケーションは今後 のリリースのもとでも、支障なく実行できます。

*dspu\_template\_data.template\_name*

DSPU テンプレートの名前。

*dspu\_template\_data.description* DEFINE DSPU TEMPLATE verb で定義したリソースの記述。

*dspu\_template\_data.max\_instance* 同時に活動状態にできるテンプレートのインスタンスの最大数。

*dspu\_template\_data.active\_instance* 現在活動状態であるテンプレートのインスタンスの数。

*dspu\_template\_data.num\_of\_dslu\_templates* このダウンストリーム PU テンプレートに対応するダウンストリーム LU テンプレートの数。このパラメーターに続いて、 DSLU テンプレートごと に *num\_of\_dslu\_templates* エントリーが 1 つずつあります。

*dslu\_template\_data.overlay\_size*

このエントリーのバイト数。次に戻されたエントリーがある場合は、そのエ ントリーへのオフセットも含みます。

アプリケーションが戻されたバッファーを調べて、各 dslu\_template\_data 構造体を順番に検出する必要があるときには、この値を使用して次のデータ 構造の正しいオフセットに移動しなければなりません。また、C の sizeof() 演算子は使用してはいけません。 これは、戻されたオーバーレイ のサイズは、CS/AIX の今後のリリースで大きくなる可能性があるからで

す。戻されたオーバーレイ・サイズを使用すると、アプリケーションは今後 のリリースのもとでも、支障なく実行できます。

*dslu\_template\_data.min\_nau*

DSLU テンプレートの範囲内の最小 NAU アドレス。

*dslu\_template\_data.max\_nau*

DSLU テンプレートの範囲内の最大 NAU アドレス。

*dslu\_template\_data.allow\_timeout*

ホスト LU 定義で指定されたタイムアウト期間に、セッションが非活動状 態のままである場合、このダウンストリーム LU が使用するホスト LU を CS/AIX でタイムアウトにできるかどうかを示します。値は次のいずれかで す。

- **AP\_YES** CS/AIX は、このダウンストリーム LU が使用しているホスト LU をタイムアウトにできます。
- **AP\_NO** CS/AIX は、このダウンストリーム LU が使用しているホスト LU をタイムアウトにできません。

ダウンストリーム LU が、ホストの代わりに、CS/AIX プライマリー RUI アプリケーションと通信するのに使用される場合、このフィールドは無視さ れます。

*dslu\_template\_data.delayed\_logon*

ダウンストリーム LU から最初のデータを受信するまで、ホスト LU への ダウンストリーム LU の接続を CS/AIX が遅らせるかどうかを示します。 接続を遅らせる場合は、シミュレート・ログオン画面がダウンストリーム LU へ送信されます。値は次のいずれかです。

- **AP\_YES** CS/AIX は、ホスト LU へのダウンストリーム LU の接続を遅らせ ます。
- **AP\_NO** CS/AIX はダウンストリーム LU とホスト LU との接続を遅らせま せん。

ダウンストリーム LU が、ホストの代わりに、CS/AIX プライマリー RUI アプリケーションと通信するのに使用される場合、このフィールドは無視さ れます。

*dslu\_template\_data.host\_lu\_name*

範囲内のすべてのダウンストリーム LU がマップされるホスト LU の名前 またはホスト LU プールの名前。

ダウンストリーム LU が、ホストの代わりに、CS/AIX プライマリー RUI アプリケーションと通信するのに使用される場合は、このフィールドは EBCDIC でストリング #PRIRUI# に設定されます。

# 戻りパラメーター**:** パラメーターの検査

パラメーター・エラーのため verb の実行が失敗すると、CS/AIX により次のパラメ ーターが戻ります。

*primary\_rc*

AP\_PARAMETER\_CHECK

*secondary\_rc*

### **AP\_INVALID\_TEMPLATE\_NAME**

*template\_name* パラメーターで指定したテンプレートが有効ではあ りませんでした。

871 ページの『付録 B. [共通戻りコード』に](#page-910-0)、すべての NOF verb に共通し、 AP PARAMETER CHECK に関連した上記以外の 2 次戻りコードのリストを示します。

# 戻りパラメーター**:** その他の場合

871 ページの『付録 B. [共通戻りコード』に](#page-910-0)、すべての NOF verb に共通した上記 以外の 1 次戻りコードおよび 2 次戻りコードの組み合わせのリストを示します。

# **QUERY\_FOCAL\_POINT**

QUERY\_FOCAL\_POINT は、使用するオプションに応じて、特定の Management Services カテゴリーのフォーカル・ポイントについての情報、または複数のフォー カル・ポイントに関する情報を戻します。

## **VCB** 構造体

typedef struct query\_focal\_point

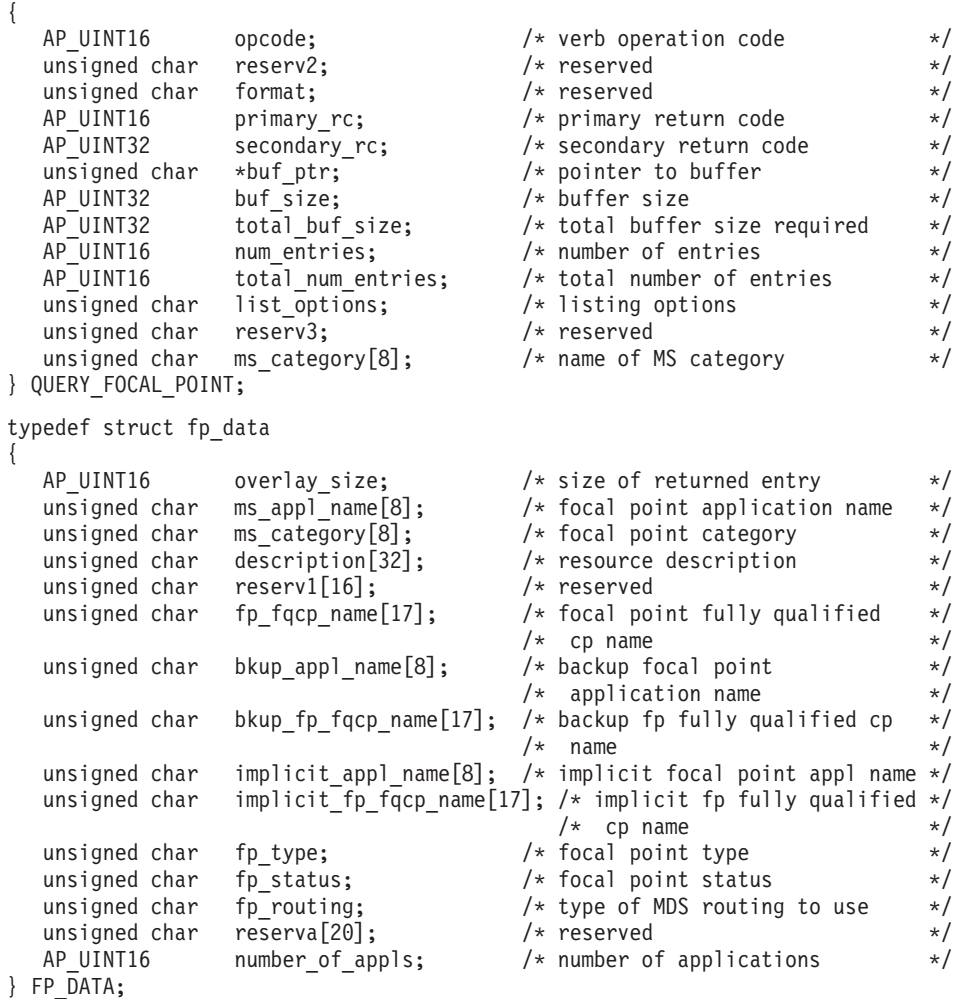

各 fp\_data 構造体には 1 つ以上のアプリケーション名が続きます。アプリケーシ ョン名の数は *number\_of\_appls* パラメーターで指定します。各アプリケーション名 の形式は次のとおりです。

unsigned char appl name[8];  $/$  application name  $*/$ 

## 指定パラメーター

アプリケーションが提供するパラメーターを次に示します。

*opcode* AP\_QUERY\_FOCAL\_POINT

*buf\_ptr* CS/AIX が、要求された情報を戻すために使用するデータ・バッファーへの ポインター。

*buf\_size*

指定したデータ・バッファーのサイズ。

#### *num\_entries*

エントリーの最大数 (そのエントリーのデータが戻されます)。ある範囲でな く、特定のエントリーに関するデータを要求するには、値 1 を指定しま す。できるだけ多くのエントリーを戻すには、ゼロを指定します。その場 合、CS/AIX は指定したデータ・バッファーに入る最大数のエントリーを戻 します。

*list\_options*

CS/AIX がデータを戻し始めるフォーカル・ポイントのリスト内の開始位 置。値は次のいずれかです。

### **AP\_FIRST\_IN\_LIST**

リスト内の最初のエントリーから開始します。

#### **AP\_LIST\_INCLUSIVE**

*ms\_category* パラメーターで指定したエントリーから開始します。

#### **AP\_LIST\_FROM\_NEXT**

*ms\_category* パラメーターで指定したエントリーの直後のエントリ ーから開始します。

リストの順序と、アプリケーションでそのリストから特定のエントリーを入 手する方法の詳細については、 44 ページの『[QUERY\\_\\* verb](#page-83-0) のリスト・オ [プション』を](#page-83-0)参照してください。

*ms\_category*

Management Services カテゴリー。このパラメーターは、*list\_options* を AP FIRST IN LIST に設定した場合には使用されません。

これは、「*Systems Network Architecture: Management Services Reference*」 (『参考文献』を参照) の 『MS Discipline-Specific Application Programs』の 表にあるカテゴリー名の 1 つ (EBCDIC スペース (0x40) を入れたもの) か、またはユーザー定義のカテゴリーのどちらかです。ユーザー定義カテゴ リー名は、8 バイトからなるタイプ 1134 の EBCDIC ストリングで、必要 に応じて EBCDIC のスペース (0x40) を入れます。

# 戻りパラメーター**:** セッション起動の成功時

verb が正常に終了すると、CS/AIX により次のパラメーターが戻ります。

```
primary_rc
```
AP\_OK

*buf\_size*

指定したバッファーに戻された情報の長さ。

*total\_buf\_size*

要求したリスト情報をすべて戻すために必要だったバッファーのサイズを示 す戻り値。 *buf\_size* より大きい値は、使用可能なエントリーがすべては戻 らなかったことを示しています。

*num\_entries*

データ・バッファー内に戻されたエントリーの数。

*total\_num\_entries*

使用可能なエントリーの合計数。*num\_entries* より大きい値は、使用可能な エントリーがすべては戻されなかったことを示しています。

データ・バッファー内の各エントリーは、次のパラメーターで構成されてい ます。

*fp\_data.overlay\_size*

戻された fp\_data 構造体のサイズ。すなわち、データ・バッファーにおけ る次のエントリーの先頭までのオフセット。

アプリケーションが戻されたバッファーを調べて、各 fp\_data 構造体を順 番に検出する必要があるときには、この値を使用して次のデータ構造の正し いオフセットに移動しなければなりません。また、C の sizeof() 演算子は 使用してはいけません。これは、戻されたオーバーレイのサイズは、 CS/AIX の今後のリリースで大きくなる可能性があるからです。戻されたオ ーバーレイ・サイズを使用すると、アプリケーションは今後のリリースのも とでも、支障なく実行できます。

*fp\_data.ms\_appl\_name*

現在活動状態であるフォーカル・ポイント・アプリケーションの名前。これ は、「*Systems Network Architecture: Management Services Reference*」(『参 考文献』を参照) の『MS Discipline-Specific Application Programs』の 1 つ か、タイプ 1134 の文字を使用した EBCDIC ストリングで、名前が 8 文字 に満たない場合は、右側にスペースを入れます。

*fp\_data.ms\_category*

Management Services カテゴリー。これは、「*Systems Network Architecture: Management Services Reference*」(『参考文献』を参照) に示すカテゴリー名 の 1 つか、タイプ 1134 の文字を使用した EBCDIC ストリングで、その名 前が 8 文字に満たない場合は、右側にスペースを入れます。

*fp\_data.description*

フォーカル・ポイントを記述したヌルで終了するテキスト・ストリング (フ ォーカル・ポイントの定義で指定したもの)。

*fp\_data.fp\_fqcp\_name*

現在活動状態であるフォーカル・ポイントの制御点の完全修飾名。この名前 は 17 バイトの EBCDIC ストリングで、右側に EBCDIC スペースを入れ ます。この名前は、1 から 8 文字の A ストリング文字からなるネットワ

ーク ID、EBCDIC ドット (ピリオド) 文字、および 1 から 8 文字の A ス トリング文字からなるネットワーク名で構成されます。

#### *fp\_data.bkup\_appl\_name*

バックアップ・フォーカル・ポイント・アプリケーション名。これは、 「*Systems Network Architecture: Management Services Reference*」(『参考文 献』を参照) の『MS Discipline-Specific Application Programs』の 1 つか、 タイプ 1134 の文字を使用した EBCDIC ストリングで、名前が 8 文字に満 たない場合は、右側にスペースを入れます。

*fp\_data.bkup\_fp\_fqcp\_name*

バックアップ・フォーカル・ポイントの制御点の完全修飾名。この名前は 17 バイトの EBCDIC ストリングで、右側に EBCDIC スペースを入れま す。この名前は、1 から 8 文字の A ストリング文字からなるネットワー ク ID、EBCDIC ドット (ピリオド) 文字、および 1 から 8 文字の A スト リング文字からなるネットワーク名で構成されます。

### *fp\_data.implicit\_appl\_name*

暗黙のフォーカル・ポイント・アプリケーションの名前

(DEFINE\_FOCAL\_POINT を使用して指定されたもの)。これは、「*Systems Network Architecture: Management Services Reference*」(『参考文献』を参照) の『MS Discipline-Specific Application Programs』の 1 つか、タイプ 1134 の文字を使用した EBCDIC ストリングで、名前が 8 文字に満たない場合 は、右側にスペースを入れます。

#### *fp\_data.implicit\_fp\_fqcp\_name*

暗黙のフォーカル・ポイントの制御点の完全修飾名 (DEFINE FOCAL POINT を使用して指定されたもの)。この名前は 17 バイ トの EBCDIC ストリングで、右側に EBCDIC スペースを入れます。この 名前は、1 から 8 文字の A ストリング文字からなるネットワーク ID、EBCDIC ドット (ピリオド) 文字、および 1 から 8 文字の A ストリ ング文字からなるネットワーク名で構成されます。

### *fp\_data.fp\_type*

フォーカル・ポイントのタイプ。詳細については、「IBM *Systems Network Architecture: Management Services Reference*」(『参考文献』を参照) をご覧 ください。次のいずれかです。

AP\_EXPLICIT\_PRIMARY\_FP

AP\_IMPLICIT\_PRIMARY\_FP

AP\_BACKUP\_FP

AP\_DEFAULT\_PRIMARY\_FP

AP\_DOMAIN\_FP

AP\_HOST\_FP

AP\_NO\_FP

*fp\_data.fp\_status*

フォーカル・ポイントの状況。次のいずれかです。

**AP\_ACTIVE**

フォーカル・ポイントは現在活動状態です。

### **AP\_NOT\_ACTIVE**

フォーカル・ポイントは現在活動状態ではありません。

#### **AP\_PENDING**

フォーカル・ポイントは保留活動状態です。これは暗黙の要求がフ ォーカル・ポイントに送信されたあと、応答が受信されるまでの状 態です。

### **AP\_NEVER\_ACTIVE**

指定されたカテゴリーのアプリケーション登録は受け付けられまし たが、このカテゴリーに使用できるフォーカル・ポイント情報があ りません。

### *fp\_data.fp\_routing*

アプリケーションでフォーカル・ポイントへの経路トラフィックを指定する ため、デフォルト経路指定または直接経路指定のどちらを使用するかを指定 します。次のいずれかです。

#### **AP\_DEFAULT**

MDS MU は、デフォルト経路指定を使用してフォーカル・ポイン トへ送達されます。

#### **AP\_DIRECT**

MDS MU は、セッションで直接フォーカル・ポイントへ経路指定 されます。

*fp\_data.number\_of\_appls*

このフォーカル・ポイント・カテゴリーに登録されたアプリケーションの 数。

*appl\_name*

フォーカル・ポイント・カテゴリーに登録されたアプリケーションの名前。 これは、「*Systems Network Architecture: Management Services Reference*」 (『参考文献』を参照) の『MS Discipline-Specific Application Programs』の 1 つか、タイプ 1134 の文字を使用した EBCDIC ストリングで、名前が 8 文字に満たない場合は、右側にスペースを入れます。

## 戻りパラメーター**:** パラメーターの検査

パラメーター・エラーのため verb の実行が失敗すると、CS/AIX により次のパラメ ーターが戻ります。

*primary\_rc*

AP\_PARAMETER\_CHECK

*secondary\_rc*

値は次のいずれかです。

#### **AP\_INVALID\_MS\_CATEGORY**

*list\_options* パラメーターが、指定した名前から始まるすべてのエン トリーをリストするために、AP LIST INCLUSIVE に設定されていま すが、*ms\_category* パラメーターは無効でした。

#### **AP\_INVALID\_LIST\_OPTION**

*list\_options* パラメーターが、有効な値に設定されていませんでし た。

871 ページの『付録 B. [共通戻りコード』に](#page-910-0)、すべての NOF verb に共通し、 AP PARAMETER CHECK に関連した上記以外の 2 次戻りコードのリストを示します。

## 戻りパラメーター**:** サポートされていない機能

ローカル・ノードの構成がこの verb をサポートしていなかったために、この verb が正常に実行されなかった場合、CS/AIX は次のパラメーターを戻します。

*primary\_rc*

#### **AP\_FUNCTION\_NOT\_SUPPORTED**

ローカル・ノードは MS ネットワーク管理機能をサポートしていま せん。これは、DEFINE\_NODE verb の *mds\_supported* パラメータ ーによって定義されます。

## 戻りパラメーター**:** その他の場合

871 ページの『付録 B. [共通戻りコード』に](#page-910-0)、すべての NOF verb に共通した上記 以外の 1 次戻りコードおよび 2 次戻りコードの組み合わせのリストを示します。

## **QUERY\_GLOBAL\_LOG\_TYPE**

この verb により、CS/AIX がログ・ファイルに記録する情報のタイプを NOF アプ リケーションが判断できるようになります。これにより、すべてのサーバー上で使 用されるデフォルト値 (SET LOG TYPE によって特定のサーバー上で指定変更され ない場合) が指定されます。QUERY\_LOG\_TYPE を使用すると、特定のサーバー上 で使用される値を決定することができます。

CS/AIX は、次のタイプのイベントについてメッセージを記録します。

- 問題 ユーザーが感知できる、システムの劣化を引き起こす異常イベント (セッシ ョンの異常終了など)。
- 例外 システムを劣化させることがあってもユーザーが感知できない異常イベント (リモート・システムからの無効なメッセージの受信など)。
- 監査 通常のイベント (セッションの開始など)。

問題メッセージおよび例外メッセージは、エラー・ログ・ファイルに記録されま す。監査メッセージは監査ログ・ファイルに記録されます。問題メッセージは常に 記録され、使用不可にできませんが、他の 2 つのタイプのメッセージは、それぞれ 記録するかどうかを指定できます。 2 つのファイル (監査とエラー) のそれぞれに ついて、簡略ログ (メッセージのテキストとメッセージ送信元の要約のみを含む) ま たはフル・ログ (メッセージの送信元、原因、および必要なすべての処置の詳細す べてを含む) のどちらを使用するかを指定できます。

この verb は、中央ロガーとして現在動作しているノードに発行する必要がありま す。詳しくは、68ページの『[CONNECT\\_NODE](#page-107-0)』を参照してください。

## **VCB** 構造体

{

typedef struct query global log type

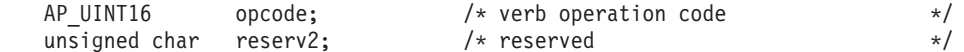

## **QUERY\_GLOBAL\_LOG\_TYPE**

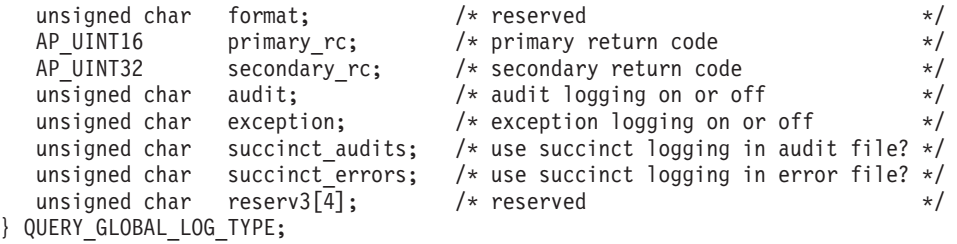

## 指定パラメーター

アプリケーションが提供するパラメーターを次に示します。

*opcode* AP\_QUERY\_GLOBAL\_LOG\_TYPE

## 戻りパラメーター**:** セッション起動の成功時

verb が正常に終了すると、CS/AIX により次のパラメーターが戻ります。

*primary\_rc*

AP\_OK

*secondary\_rc*

未使用。

*audit* このパラメーターは、監査メッセージを記録するかどうかを指定します。値 は次のいずれかです。

**AP\_YES** 監査メッセージを記録します。

**AP\_NO** 監査メッセージを記録しません。

#### *exception*

このパラメーターは、例外メッセージを記録するかどうかを指定します。値 は次のいずれかです。

**AP\_YES** 例外メッセージを記録します。

**AP\_NO** 例外メッセージを記録しません。

#### *succinct\_audits*

このパラメーターは、監査ログ・ファイルで簡略ログまたはフル・ログのど ちらを使用するかを指定します。値は次のいずれかです。

- **AP YES** 簡略ログ: ログ・ファイルの各メッセージには、メッセージ・ヘッ ダー情報の要約 (メッセージ番号、ログ・タイプ、システム名な ど)、メッセージ・テキスト・ストリング、およびパラメーターが入 ります。ログの原因と必要な処置の詳細を入手するには、**snahelp** ユーティリティーを使用してください。
- **AP\_NO** フル・ログ: ログ・ファイルの各メッセージには、メッセージ・ヘ ッダー情報の完全リスト、メッセージ・テキスト・ストリングとパ ラメーター、ログの原因と必要な処置に関する追加情報が入ってい ます。

中央ロギングを使用する場合、すべてのコンピューターからのメッセージに ついて簡略ログまたはフル・ログのいずれを選択するかは、中央ロガーとし て動作しているサーバー上でのこのパラメーターの設定によって決定されま す。この設定は、SET\_GLOBAL\_LOG\_TYPE\_verb から、またはデフォルト を指定変更するためにそのサーバーに発行された SET LOG TYPE verb か ら生じます。

*succinct\_errors*

このパラメーターは、エラー・ログ・ファイルで簡略ログまたはフル・ログ のどちらを使用するかを指定します。これは例外ログと問題ログの両方に適 用されます。指定できる値とその意味は、*succinct\_audits* パラメーターの場 合と同じです。

## 戻りパラメーター**:** パラメーターの検査

パラメーター・エラーのため verb の実行が失敗すると、CS/AIX により次のパラメ ーターが戻ります。

*primary\_rc*

AP\_PARAMETER\_CHECK

*secondary\_rc*

#### **AP\_NOT\_CENTRAL\_LOGGER**

この verb は、中央ロガーではないノードに発行されました。

## 戻りパラメーター**:** その他の場合

871 ページの『付録 B. [共通戻りコード』に](#page-910-0)、すべての NOF verb に共通した上記 以外の 1 次戻りコードおよび 2 次戻りコードの組み合わせのリストを示します。

## **QUERY\_ISR\_SESSION**

QUERY\_ISR\_SESSION は、ネットワーク・ノードが中間セッション経路指定を提供 しているセッションに関するリスト情報を戻します。

この verb は、使用するオプションに応じて、特定のセッションまたは複数のセッシ ョンに関する情報を入手するために使用できます。この verb は CS/AIX ノードが ネットワーク・ノードである場合のみ使用でき、CS/AIX ノードがエンド・ノードま たは LEN ノードである場合は無効です。

このリストは、最初に *fqpcid.pcid*、次に *fqpcid.fqcp\_name* の順番で EBCDIC の字句 解釈配列により並べられます。 fqpcid 構造体の形式は、8 バイトの PCID (プロシ ージャー相関 ID) と、セッション開始元のネットワーク修飾 CP 名です。

この verb は、実行中のノードに対して発行しなければなりません。

## **VCB** 構造体

{

typedef struct query isr session

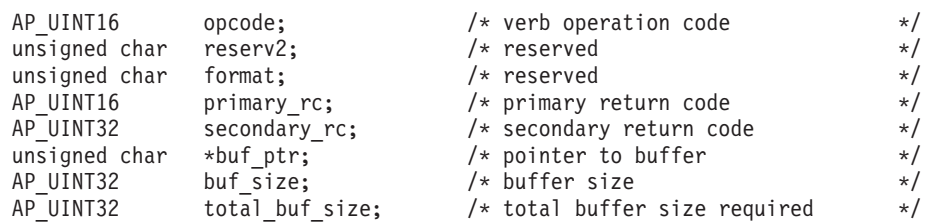

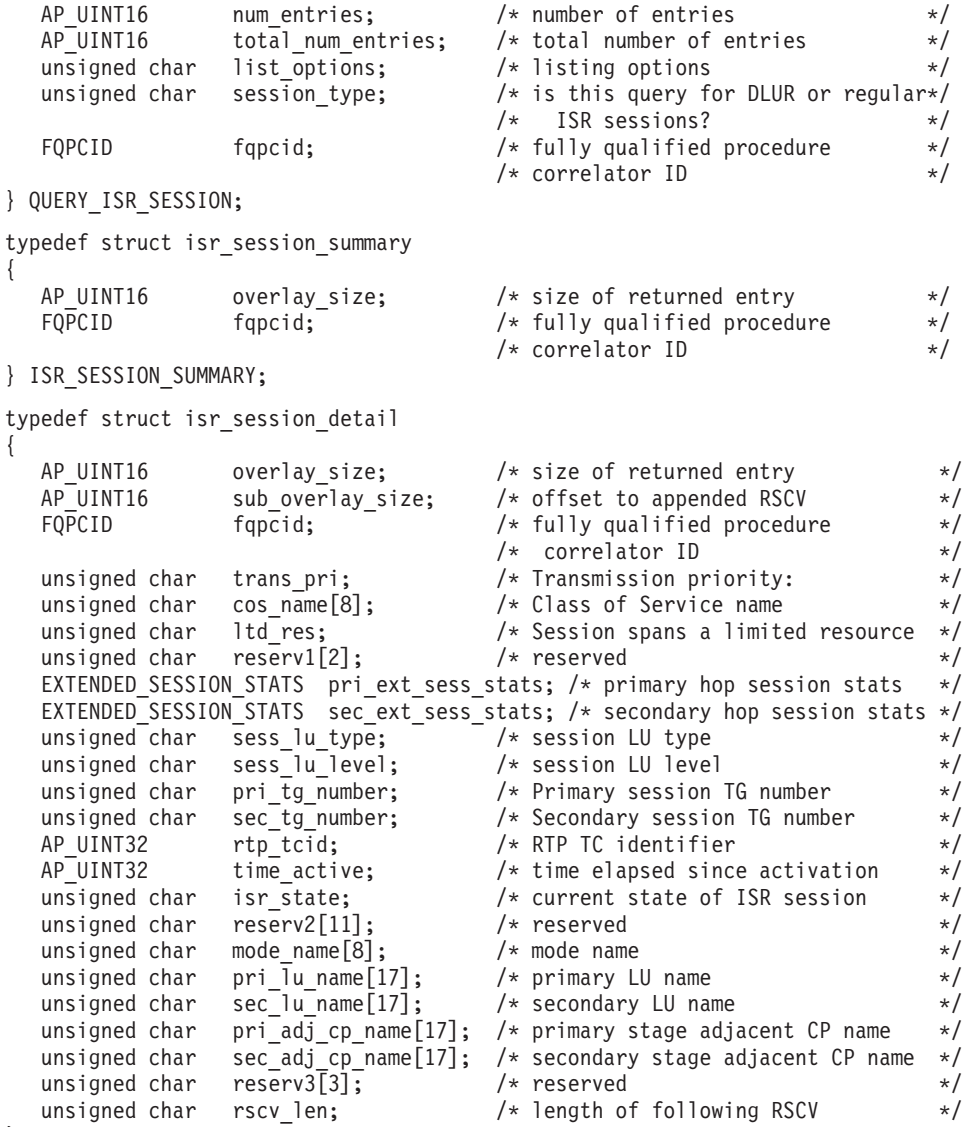

} ISR\_SESSION\_DETAIL;

ISR セッション詳細構造体のあとに、SNA 形式で定義された経路選択制御ベクトル (RSCV) が続く場合があります。この制御ベクトルは、ネットワークを介するセッシ ョン経路を定義し、BIND を実行します。この RSCV が組み込まれるのは、ISR セ ッションについての RSCV の保管がノードの構成 (DEFINE\_NODE で指定される) で指示されている場合のみです。

typedef struct fqpcid

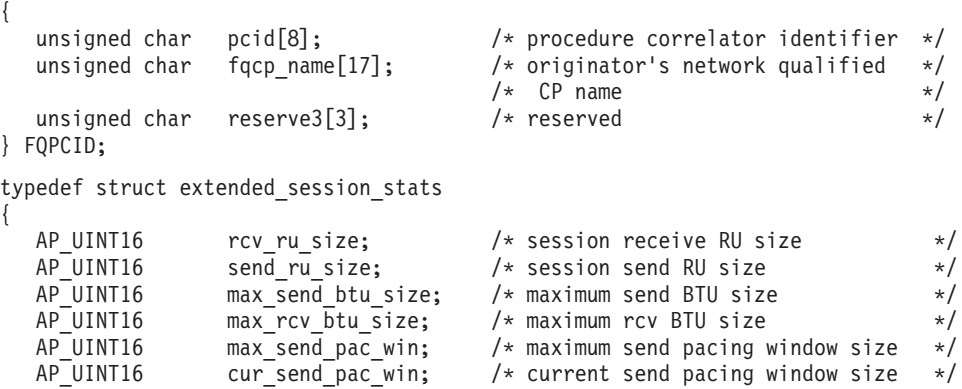

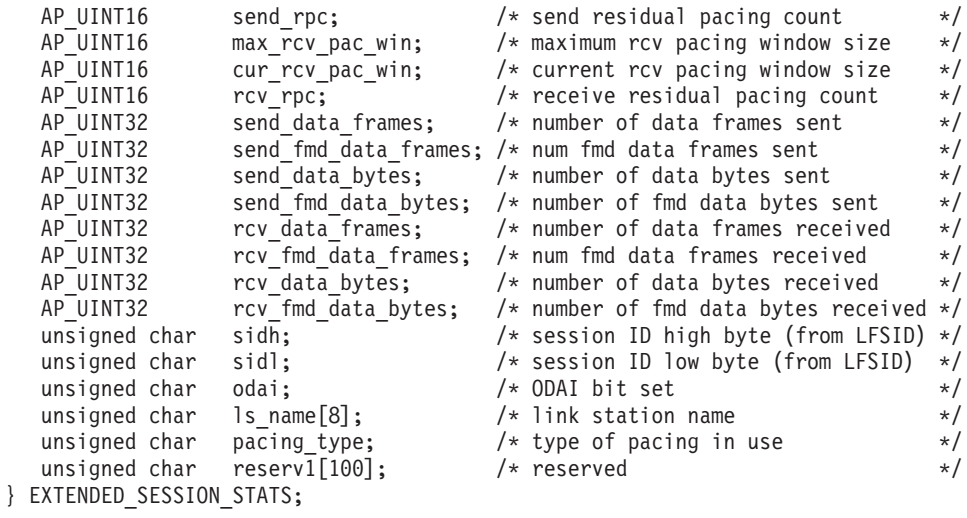

# 指定パラメーター

アプリケーションが提供するパラメーターを次に示します。

*opcode* AP\_QUERY\_ISR\_SESSION

*buf\_ptr* CS/AIX が、要求された情報を戻すために使用するデータ・バッファーへの ポインター。

*buf\_size*

指定したデータ・バッファーのサイズ。

*num\_entries*

セッションの最大数 (それらのセッションについてのデータが戻されます)。 ある範囲でなく、特定のセッションに関するデータを要求するには、値 1 を指定します。できるだけ多くのエントリーを戻すには、ゼロを指定しま す。その場合、CS/AIX は指定したデータ・バッファーに入る最大数のエン トリーを戻します。

#### *list\_options*

CS/AIX がデータを戻し始めるリスト内の開始位置、および各エントリーに 必要な情報のレベル。情報レベルは、次のいずれかの値で指定します。

### **AP\_SUMMARY**

要約情報のみ。

## **AP\_DETAIL**

詳細情報。

論理 OR 演算を使用して、この値を次のいずれかの値と組み合わせ てください。

## **AP\_FIRST\_IN\_LIST**

リスト内の最初のエントリーから開始します。

### **AP\_LIST\_INCLUSIVE**

*pcid* パラメーターと *fqcp\_name* パラメーターで指定したエントリ ーから開始します。

#### **AP\_LIST\_FROM\_NEXT**

*pcid* パラメーターと *fqcp\_name* パラメーターで指定したエントリ ーの直後のエントリーから開始します。

リストは、最初に *pcid* で (数値により)、次に *fqcp\_name* の順番で並べら れます。アプリケーションでそのリストから特定のエントリーを入手する方 法の詳細については、44 ページの『OUERY \* verb [のリスト・オプショ](#page-83-0) [ン』を](#page-83-0)参照してください。

*session\_type*

DLUR 保守セッションまたは正規の ISR セッションのどちらを照会するか を指定します。値は次のいずれかです。

### **AP\_DLUR\_SESSIONS**

DLUR 保守セッションを照会します。

### **AP\_ISR\_SESSIONS**

正規の ISR セッションを照会します。

### *fqpcid.pcid*

プロシージャー相関 ID。これは 8 バイトからなる 16 進数ストリングで す。 この値は、*list\_options* を AP\_FIRST\_IN\_LIST に設定した場合には無視 されます。

### *fqpcid.fqcp\_name*

情報を求めるセッションの制御点の完全修飾名、またはセッションのリスト の索引として使用する名前。この値は、*list\_options* を AP\_FIRST\_IN\_LIST に 設定した場合には無視されます。

この名前は、右側に EBCDIC のスペースを入れた 17 バイトの EBCDIC ストリングです。この名前は、最大 8 文字の A ストリング文字からなる ネットワーク ID、EBCDIC ドット (ピリオド) 文字、および最大 8 文字の A ストリング文字からなるネットワーク名で構成されます。

# 戻りパラメーター**:** セッション起動の成功時

verb が正常に終了すると、CS/AIX により次のパラメーターが戻ります。

## *primary\_rc*

AP\_OK

#### *buf\_size*

指定したバッファーに戻された情報の長さ。

*total\_buf\_size*

要求したリスト情報をすべて戻すために必要だったバッファーのサイズを示 す戻り値。 *buf\_size* より大きい値は、使用可能なエントリーがすべては戻 らなかったことを示しています。

#### *num\_entries*

データ・バッファー内に戻されたエントリーの数。

*total\_num\_entries*

使用可能なエントリーの合計数。*num\_entries* より大きい値は、使用可能な エントリーがすべては戻されなかったことを示しています。

データ・バッファー内の各エントリーは、次のパラメーターで構成されてい ます。

*isr\_session\_summary.overlay\_size*

戻された isr session summary 構造体のサイズ。すなわち、データ・バッ ファーにおける次のエントリーの先頭までのオフセット。

アプリケーションが戻されたバッファーを調べて、各 isr\_session\_summary 構造体を順番に検出する必要があるときには、この値を使用して次のデータ 構造の正しいオフセットに移動しなければなりません。また、C の sizeof() 演算子は使用してはいけません。これは、戻されたオーバーレイ のサイズは、CS/AIX の今後のリリースで大きくなる可能性があるからで す。戻されたオーバーレイ・サイズを使用すると、アプリケーションは今後 のリリースのもとでも、支障なく実行できます。

*isr\_session\_summary.fqpcid.pcid*

プロシージャー相関 ID。

*isr\_session\_summary.fqpcid.fqcp\_name*

CP の完全修飾名。この名前は、右側に EBCDIC のスペースを入れた 17 バイトの EBCDIC ストリングです。この名前は、最大 8 文字の A ストリ ング文字からなるネットワーク ID、EBCDIC ドット (ピリオド) 文字、お よび最大 8 文字の A ストリング文字からなるネットワーク名で構成され ます。

*isr\_session\_detail.overlay\_size*

戻された isr session detail 構造体のサイズ。すなわち、データ・バッフ ァー内における次のエントリーの先頭までのオフセット。

アプリケーションが戻されたバッファーを調べて、各 isr\_session\_detail 構造体を順番に検出する必要があるときには、この値を使用して次のデータ 構造の正しいオフセットに移動しなければなりません。また、C の sizeof() 演算子は使用してはいけません。これは、戻されたオーバーレイ のサイズは、CS/AIX の今後のリリースで大きくなる可能性があるからで す。戻されたオーバーレイ・サイズを使用すると、アプリケーションは今後 のリリースのもとでも、支障なく実行できます。

*isr\_session\_detail.fqpcid.pcid*

プロシージャー相関 ID。

*isr\_session\_detail.fqpcid.fqcp\_name*

CP の完全修飾名。この名前は、右側に EBCDIC のスペースを入れた 17 バイトの EBCDIC ストリングです。この名前は、最大 8 文字の A ストリ ング文字からなるネットワーク ID、EBCDIC ドット (ピリオド) 文字、お よび最大 8 文字の A ストリング文字からなるネットワーク名で構成され ます。

*isr\_session\_detail.trans\_pri*

伝送優先順位。このパラメーターの値は次のいずれかです。

AP\_LOW AP\_MEDIUM AP\_HIGH AP\_NETWORK

```
isr_session_detail.cos_name
```
サービス・クラス名。これは 8 バイトの英数字からなる (英字で始まる) タ イプ A の EBCDIC ストリングで、右側に EBCDIC のスペースを入れま す。

```
isr_session_detail.ltd_res
```
セッションで限定リソース・リンクを使用するかどうかを指定します。値は 次のいずれかです。

**AP\_YES** セッションでは、限定リソース・リンクを使用します。

**AP\_NO** セッションでは、限定リソース・リンクは使用しません。

2 つのセッション (1 次および 2 次) では、extended\_session\_stats 構造体には次 のフィールドが入り、1 次セッションの場合は各フィールドの前に *isr\_session\_detail.pri\_ext\_sess\_stats.\*\_\** が付き、2 次セッションの場合は各フィール ドの前に *isr\_session\_detail.sec\_ext\_sess\_stats.\*\_\** が付きます。

```
rcv_ru_size
      受信 RU の最大サイズ。
send_ru_size
```
送信 RU の最大サイズ。

```
max_send_btu_size
```
送信できる BTU の最大サイズ。

```
max_rcv_btu_size
```
受信できる BTU の最大サイズ。

```
max_send_pac_win
```
送信ペーシング・ウィンドウの最大サイズ。

```
cur_send_pac_win
```
送信ペーシング・ウィンドウの現行サイズ。

```
send_rpc
```
送信残余ペーシング・カウント。

```
max_rcv_pac_win
```
受信ペーシング・ウィンドウの最大サイズ。

```
cur_rcv_pac_win
```
受信ペーシング・ウィンドウの現行サイズ。

```
rcv_rpc
```
受信残余ペーシング・カウント。

```
send_data_frames
```
送信された通常フロー・データ・フレームの数。

```
send_fmd_data_frames
     送信された通常フロー FMD データ・フレームの数。
```
*send\_data\_bytes* 送信された通常フロー・データ・バイトの数。

```
send_fmd_data_bytes
     送信された通常フロー FMD データ・バイトの数。
```
*rcv\_data\_frames*

受信された通常フロー・データ・フレームの数。

*rcv\_fmd\_data\_frames*

受信された通常フロー FMD データ・フレームの数。

*rcv\_data\_bytes*

受信された通常フロー・データ・バイトの数。

*rcv\_fmd\_data\_bytes*

受信された通常フロー FMD データ・バイトの数。

- *sidh* セッション ID の上位バイト。
- *sidl* セッション ID の下位バイト。
- *odai* 起点宛先アサイナー・インディケーター。セッションの起動時に、ローカ ル・ノードに 1 次リンク・ステーションが含まれる場合、BIND の送信側 は、このフィールドをゼロに設定し、BIND 送信側のノードに 2 次リン ク・ステーションが含まれる場合は、このフィールドを 1 に設定します。
- *ls\_name*

統計に関連したリンク・ステーション名または RTP 接続の名前。これは 8 バイトからなるローカル・システム上で表示可能な文字セットのストリング です。 8 バイトはすべて有効です。このフィールドは、中間セッション統 計を特定のリンク・ステーションに相関させるために使用できます。

*pacing\_type*

セッションで使用している受信ペーシング。値は次のいずれかです。 AP\_NONE AP\_PACING\_FIXED AP\_PACING\_ADAPTIVE

次のパラメーターも戻されます (これらのパラメーターは session stats 構造体の 一部ではありません)。

*isr\_session.detail.sess\_lu\_type*

BIND で指定されたセッションの LU タイプ。指定できる値は次のとおり です (LU タイプ 5 は意図的に除外してあります)。

AP\_LU\_TYPE\_0 AP\_LU\_TYPE\_1 AP\_LU\_TYPE\_2 AP\_LU\_TYPE\_3 AP\_LU\_TYPE\_4 AP\_LU\_TYPE\_6 AP\_LU\_TYPE\_7 AP\_LU\_TYPE\_UNKNOWN

*isr\_session.detail.sess\_lu\_level*

セッションの LU レベル。値は次のいずれかです。

```
AP_LU_LEVEL_0
AP_LU_LEVEL_1
AP_LU_LEVEL_2
AP_LU_LEVEL_UNKNOWN
```
LU タイプが 6 以外の場合は、このパラメーターは AP\_LU\_LEVEL 0 に設定 されます。DEFINE\_ISR\_STATS を使用して名前の集合を使用可能にしない 限り、常に AP LU LEVEL UNKNOWN の値になります。

*isr\_session.detail.pri\_tg\_number*

1 次セッション・ホップが通過したリンクに関連した TG 番号。 1 次セッ ション・ステージが RTP 接続を通過した場合は、ゼロが戻されます。 DEFINE ISR STATS を使用して名前の集合を使用可能にしない限り、常に 値ゼロになります。

*isr\_session.detail.sec\_tg\_number*

2 次セッション・ホップが通過したリンクに関連した TG 番号。 2 次セッ ション・ステージが RTP 接続を通過した場合は、ゼロが戻されます。 DEFINE ISR STATS を使用して名前の集合を使用可能にしない限り、常に 値ゼロになります。

*isr\_session.detail.rtp\_tcid*

RTP 接続の合計 TC ID。これは、この ISR セッションが ANR/ISR 境界の 一部である場合に戻されます。それ以外の場合は、このパラメーターはゼロ に設定されます。 DEFINE ISR STATS を使用して名前の集合を使用可能に しない限り、常に値ゼロになります。

*isr\_session.detail.time\_active*

セッションをアクティブ化してから経過した時間 (0.01 秒単位)。 DEFINE ISR STATS を使用して名前の集合を使用可能にしない限り、常に 値ゼロになります。

*isr\_session.detail.isr\_state*

セッションの現行状態。値は次のいずれかです。

AP\_ISR\_INACTIVE AP\_ISR\_PENDING\_ACTIVE AP\_ISR\_ACTIVE AP\_ISR\_PENDING\_INACTIVE

*isr\_session.detail.mode\_name*

セッションのモード名。これは 8 バイトからなる (英字で始まる) タイプ A の EBCDIC 英数字ストリングで、右側に EBCDIC スペースを入れま す。 DEFINE ISR STATS を使用して名前の集合を使用可能にしない限り、 すべて 2 進ゼロになります。

*isr\_session.detail.pri\_lu\_name*

セッションの 1 次 LU 名。この名前は 17 バイトの EBCDIC ストリング で、右側に EBCDIC スペースを入れます。この名前は、1 から 8 文字の A ストリング文字からなるネットワーク ID、EBCDIC ドット (ピリオド) 文字、および 1 から 8 文字の A ストリング文字からなる LU 名で構成さ れます。 この名前が使用できない場合、このフィールドはすべて 2 進ゼロ になります。 DEFINE\_ISR\_STATS を使用して名前の集合を使用可能にしな い限り、常にすべて 2 進ゼロになります。

*isr\_session.detail.sec\_lu\_name*

セッションの 2 次 LU 名。この名前は 17 バイトの EBCDIC ストリング で、右側に EBCDIC スペースを入れます。この名前は、1 から 8 文字の A ストリング文字からなるネットワーク ID、EBCDIC ドット (ピリオド)

文字、および 1 から 8 文字の A ストリング文字からなる LU 名で構成さ れます。 この名前が使用できない場合、このフィールドはすべて 2 進ゼロ になります。 DEFINE\_ISR\_STATS を使用して名前の集合を使用可能にしな い限り、常にすべて 2 進ゼロになります。

*isr\_session.detail.pri\_adj\_cp\_name*

このセッションの 1 次ステージ隣接 CP 名。 1 次セッションが RTP 接続 を通過した場合は、リモート RTP エンドポイントの CP 名が戻されます。 この名前は 17 バイトの EBCDIC ストリングで、右側に EBCDIC スペー スを入れます。この名前は、1 から 8 文字の A ストリング文字からなる ネットワーク ID、EBCDIC ドット (ピリオド) 文字、および 1 から 8 文 字の A ストリング文字からなる CP 名で構成されます。この名前が使用で きない場合、このフィールドはすべて 2 進ゼロになります。 DEFINE ISR STATS を使用して名前の集合を使用可能にしない限り、常に すべて 2 進ゼロになります。

*isr\_session.detail.sec\_adj\_cp\_name*

このセッションの 2 次ステージ隣接 CP 名。 2 次セッションが RTP 接続 を通過した場合は、リモート RTP エンドポイントの CP 名が戻されます。 この名前は 17 バイトの EBCDIC ストリングで、右側に EBCDIC スペー スを入れます。この名前は、1 から 8 文字の A ストリング文字からなる ネットワーク ID、EBCDIC ドット (ピリオド) 文字、および 1 から 8 文 字の A ストリング文字からなる CP 名で構成されます。この名前が使用で きない場合、このフィールドはすべて 2 進ゼロになります。 DEFINE ISR STATS を使用して名前の集合を使用可能にしない限り、常に すべて 2 進ゼロになります。

*isr\_session\_detail.rscv\_len*

session detail 構造体に追加される RSCV の長さ。 (何も追加しない場合 は、長さはゼロです。)

# 戻りパラメーター**:** パラメーターの検査

パラメーター・エラーのため verb の実行が失敗すると、CS/AIX により次のパラメ ーターが戻ります。

*primary\_rc*

AP\_PARAMETER\_CHECK

### *secondary\_rc*

値は次のいずれかです。

#### **AP\_INVALID\_FQPCID**

*list\_options* パラメーターが、指定した名前から始まるすべてのエン トリーをリストするために、AP LIST\_INCLUSIVE に設定されていま すが、*pcid* パラメーターは無効でした。

#### **AP\_INVALID\_LIST\_OPTION**

*list\_options* パラメーターが、有効な値に設定されていませんでし た。

871 ページの『付録 B. [共通戻りコード』に](#page-910-0)、すべての NOF verb に共通し、 AP\_PARAMETER\_CHECK に関連した上記以外の 2 次戻りコードのリストを示します。

## 戻りパラメーター**:** サポートされていない機能

ローカル・ノードがネットワーク・ノードでないため verb の実行が失敗すると、 CS/AIX により次のパラメーターが戻されます。

*primary\_rc*

#### **AP\_INVALID\_VERB**

ローカル・ノードがネットワーク・ノードではありません。この verb はネットワーク・ノードでのみ使用できます。

## 戻りパラメーター**:** その他の場合

871 ページの『付録 B. [共通戻りコード』に](#page-910-0)、すべての NOF verb に共通した上記 以外の 1 次戻りコードおよび 2 次戻りコードの組み合わせのリストを示します。

## **QUERY\_KERNEL\_MEMORY\_LIMIT**

この verb は、CS/AIX が現在使用しているカーネル・メモリーの量、これまでに使 用した最大量、および構成限度に関する情報を戻します。これにより、メモリー使 用量を検査して適切な限度を構成し、CS/AIX コンポーネントおよび AIX コンピュ ーター上の他のプログラムに十分なメモリーを使用することができます。

CS/AIX ソフトウェアの起動時にカーネル・メモリーの限度を指定したり (詳細につ いては、「*Communications Server for AIX* 管理ガイド」を参照)、あとでノードの実 行時に (SET KERNEL MEMORY LIMIT verb を使用して) 変更したりできます。

## **VCB** 構造体

```
typedef struct query kernel memory limit
```
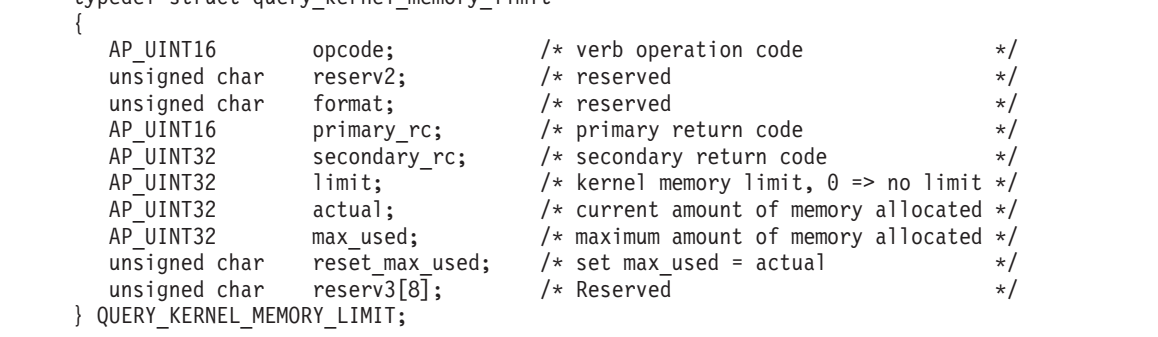

# 指定パラメーター

アプリケーションが提供するパラメーターを次に示します。

*opcode* AP\_QUERY\_KERNEL\_MEMORY\_LIMIT

*reset\_max\_used*

CS/AIX が現在割り振られているメモリー容量に一致するように *max\_used* 値を (この verb に戻したあと) リセットするかどうかを指定します。これ により、システムが始動してから (または *max\_used* 値が最後にリセットさ れてから) のメモリーの最大使用量ではなく、この verb 以後のメモリーの 最大使用量を、あとに続く QUERY KERNEL MEMORY LIMIT verb で戻 すことができるようになります。値は次のいずれかです。

- **AP\_YES** 現在のメモリー割り振りに一致させるために *max\_used* 値をリセッ トします。
- **AP\_NO** *max\_used* 値をリセットしません。

# 戻りパラメーター**:** セッション起動の成功時

verb が正常に終了すると、CS/AIX により次のパラメーターが戻ります。

*primary\_rc*

AP\_OK

*secondary\_rc*

未使用。

- *limit* CS/AIX で常時使用できるカーネル・メモリーの最大容量 (バイト単位)。 CS/AIX コンポーネントの 1 つがカーネル・メモリーを割り振ろうとした 結果、現在 CS/AIX コンポーネントに割り振られているメモリーの合計容 量がこの限度を超えると、その割り振りの試みは失敗します。ゼロの値は制 限がないことを示します。
- *actual* 現在 CS/AIX コンポーネントに割り振られているカーネル・メモリーの容 量 (バイト単位)。

*max\_used*

*max\_used* パラメーターが最後にリセットされてから (上記の reset max used の説明)、または CS/AIX ソフトウェアが起動されてから、 CS/AIX コンポーネントに常時割り振られていたカーネル・メモリーの最大 容量 (バイト単位)。

*reset\_max\_used*

CS/AIX が現在割り振られているメモリー容量に一致するように *max\_used* 値を (このコマンドに戻したあと) リセットするかどうかを指定します。こ れにより、システムが始動してから (または *max\_used* 値が最後にリセット されてから) の最大使用量ではなく、このコマンドが発行されてからのメモ リーの最大使用量を、あとに続く QUERY\_KERNEL\_MEMORY\_LIMIT verb で戻すことができるようになります。 値は次のいずれかです。

- **AP\_YES** CS/AIX は、現在のメモリー割り振りに一致するように *max\_used* 値をリセットします。
- **AP\_NO** CS/AIX は、*max\_used* 値をリセットしません。

## 戻りパラメーター**:** その他の場合

871 ページの『付録 B. [共通戻りコード』に](#page-910-0)、すべての NOF verb に共通した上記 以外の 1 次戻りコードおよび 2 次戻りコードの組み合わせのリストを示します。

## **QUERY\_LOCAL\_LU**

QUERY\_LOCAL\_LU は、ローカル LU に関する情報を戻します。

この verb は、使用するオプションに応じて、特定の LU または複数の LU に関す る要約情報または詳細情報を入手するために使用できます。また、CP に関連した LU (デフォルト LU) に関する情報も入手できます。

## **VCB** 構造体

```
typedef struct query_local_lu
{
   AP_UINT16 opcode; /* verb operation code */unsigned char reserv2; \frac{1}{2} /* reserved \frac{x}{2} unsigned char format: \frac{1}{2} /* reserved \frac{x}{2} /*
   unsigned char format; \begin{array}{ccc} \n\text{unsigned char} & \text{format}; \\
\text{up{A.P.}} & \text{up{A.P.}} & \text{up{A.P.}} & \text{up{A.P.}} \\
\text{down{A.P.}} & \text{down{A.P.}} & \text{down{A.P.}} \\
\text{down{A.P.}} & \text{down{A.P.}} & \text{down{A.P.}} \\
\text{down{A.P.}} & \text{down{A.P.}} & \text{down{A.P.}} \\
\text{down{A.P.}} & \text{down{A.P.}} & \text{down{A.P.}} \\
\text{down{A.P.}} & \text{down{Aprimary rc; /* primary return code */AP UINT32 secondary rc; /* secondary return code */unsigned char *buf_ptr; /* pointer to buffer */
                          buf_size;<br>total buf size; /* total buffer size required */
   AP_UINT32 total_buf_size; /* total buffer size required */
   AP_UINT16 num\_entries; /* number of entries<br>AP_UINT16 total num entries; /* total number of entries */total num entries; /* total number of entries */unsigned char list_options; \begin{array}{ccc} \n\sqrt{15} & \text{if } 1 \leq x \leq 1 \\
\text{using } x \leq 1 \\
\text{using } x \leq 1\n\end{array} which is the served that
   unsigned char reserv3; \frac{1}{2} reserved \frac{1}{2} reserved \frac{1}{2} reserved \frac{1}{2} reserved \frac{1}{2} reserved \frac{1}{2} reserved \frac{1}{2} reserved \frac{1}{2} reserved \frac{1}{2} reserved
   unsigned char lu name[8]; / LU name \star/unsigned char lu alias [8]; /* LU alias */
   unsigned char pu\_name[8]; / PU name filter */} QUERY_LOCAL_LU;
typedef struct local lu summary
{
   AP_UINT16 overlay_size; \frac{1}{x} size of returned entry \frac{x}{x} unsigned char lu name [8]; \frac{1}{x} LU name
   unsigned char lu_name[8]; \overline{\hspace{1cm}} /* LU name \overline{\hspace{1cm}} +/<br>unsigned char lu_alias[8]; \overline{\hspace{1cm}} /* LU alias \overline{\hspace{1cm}} */
   unsigned char lu alias [8]; /* LU alias */
   unsigned char description[32]; \overline{\smash{\big)}\} /* resource description \overline{\smash{\big)}\}<br>unsigned char reserv1[16]; \overline{\smash{\big)}\} /* reserved \overline{\smash{\big)}\} /*
   unsigned char reserv1[16]; \sqrt{ } reserved \sqrt{ }} LOCAL_LU_SUMMARY;
typedef struct local_lu_detail
{
   AP UINT16 overlay size; /* size of returned entry */unsigned char \lceil \text{u\_name}[8]; \qquad \qquad \text{with } 100 /* LU name
   \begin{array}{lll} \texttt{LOCAL\_LU}\texttt{DEF}\texttt{DATA} & \texttt{def\_data}; \hspace{1.5cm} & \hspace{1.5cm}\texttt{\hspace{1.5cm}}\star\; / \ast \texttt{defined data} \hspace{1.5cm} & \star\; / \ \texttt{\hspace{1.5cm}}\star\; / \ast \texttt{determined data} \end{array} \hspace{1.5cm} \begin{array}{lll} \star\; \star\; \star\; / \ \star \end{array} \hspace{1.5cm} \end{array}LOCAL<sup>T</sup>LU<sup>T</sup>DET<sup>T</sup>DATA det<sup>T</sup>data; /* determined data */
} LOCAL_LU_DETAIL;
typedef struct local_lu_def_data
{
   unsigned char description[32]; /* resource description */
   unsigned char reserv1; \frac{1}{2} reserved \frac{1}{2} reserved
   unsigned char security_list_name[14]; /* security access list name */<br>unsigned char reserv3: /* reserved */
   unsigned char reserv3; /* reserved */
   unsigned char lu alias[8]; /* local LU alias */
   unsigned char nau address; / /* NAU address */unsigned char syncpt_support; \frac{1}{2} /* is Syncpoint supported? \frac{1}{2} /AP UINT16 1u session limit; \frac{1}{2} /* LU session limit
   AP_UINT16 lu_session_limit; /* LU session limit */
   unsigned char default_pool; / is LU in the pool of default *//* LUs? */unsigned char reserv2; \frac{1}{2} reserved \frac{1}{2} /* reserved
   unsigned char pu\_name[8]; / PU name
   unsigned char lu attributes; / /* LU attributes */unsigned char sscp id[6] /* SSCP ID */unsigned char disable; /* disable or enable local LU */
   ROUTING DATA attach routing data; /* routing data for incoming */
                                                  \frac{1}{x} attaches \frac{x}{x} \frac{1}{x} \frac{x}{x}unsigned char reserv6; \frac{1}{2} reserved \frac{1}{2} /* reserved
   unsigned char reserv4[7]; \frac{1}{2} /* reserved \frac{1}{2} /*
   unsigned char reserv5[16]; /* reserved */} LOCAL_LU_DEF_DATA;
typedef struct local_lu_det_data
{
   unsigned char lu sscp sess active; /* Is LU-SSCP session active */
   unsigned char appl_conn_active; \frac{1}{2} /* application is using LU \frac{1}{2} /
```
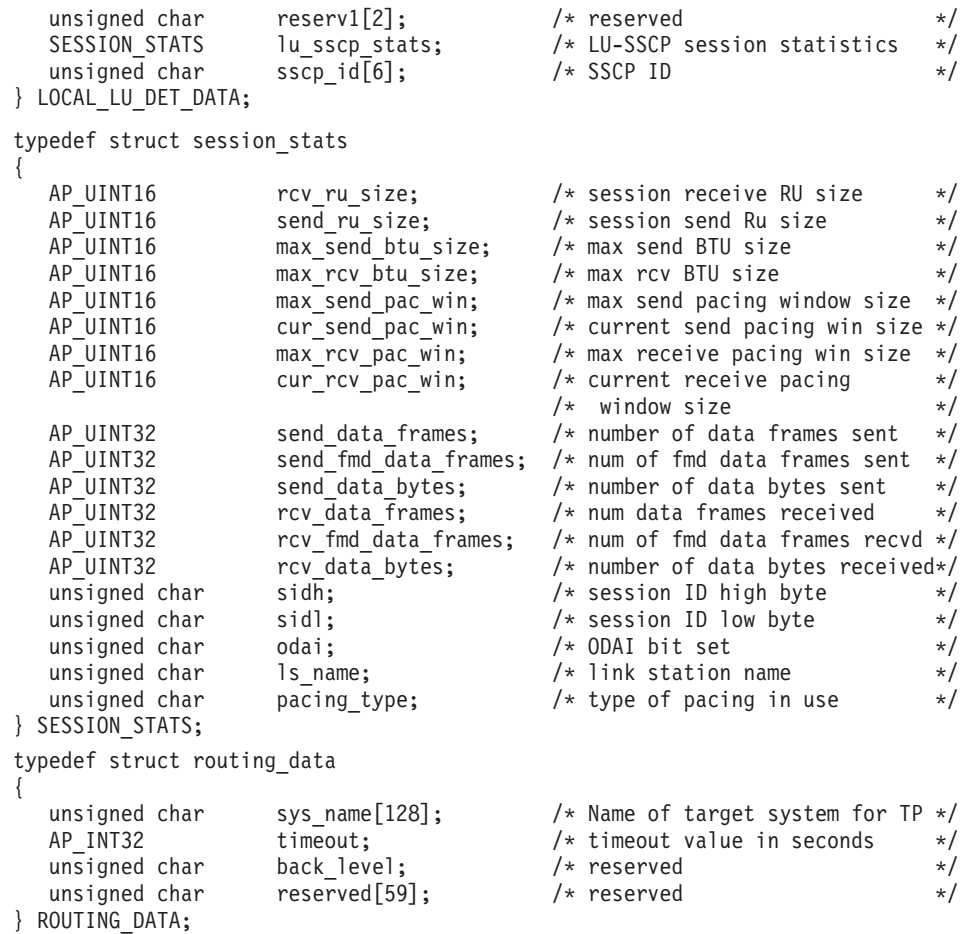

# 指定パラメーター

アプリケーションが提供するパラメーターを次に示します。

*opcode* AP\_QUERY\_LOCAL\_LU

*buf\_ptr* CS/AIX が、要求された情報を戻すために使用するデータ・バッファーへの ポインター。

### *buf\_size*

指定したデータ・バッファーのサイズ。

### *num\_entries*

LU の最大数 (その LU のデータが戻されます)。ある範囲でなく、特定の LU に関するデータを要求するには、値 1 を指定します。できるだけ多く のエントリーを戻すには、ゼロを指定します。その場合、CS/AIX は指定し たデータ・バッファーに入る最大数のエントリーを戻します。

### *list\_options*

CS/AIX がデータを戻し始めるリスト内の開始位置、および各エントリーに 必要な情報のレベル。情報レベルは、次のいずれかの値で指定します。

### **AP\_SUMMARY**

要約情報のみ。

#### **AP\_DETAIL**

詳細情報。

論理 OR 演算を使用して、この値を次のいずれかの値と組み合わせてくださ  $\mathcal{U}$ 

### **AP\_FIRST\_IN\_LIST**

リスト内の最初のエントリーから開始します。

### **AP\_LIST\_INCLUSIVE**

*lu\_name* パラメーターまたは *lu\_alias* パラメーターで指定したエン トリーから開始します。

#### **AP\_LIST\_FROM\_NEXT**

*lu\_name* パラメーターまたは *lu\_alias* パラメーターで指定したエン トリーの直後のエントリーから開始します。

AP\_FIRST\_IN\_LIST を指定した場合は、論理 OR 演算を使用して、次 のオプションも組み込むことができます。

### **AP\_LIST\_BY\_ALIAS**

リストは LU 名の順ではなく LU 別名の順に戻されます。このオ プションは、AP FIRST IN LIST と共に指定した場合のみ有効です。 (AP\_LIST\_FROM\_NEXT または AP\_LIST\_INCLUSIVE の場合は、リスト の索引としてどちらを指定したかに応じて、リストは LU 名順また は LU 別名順になります。)

アプリケーションでそのリストから特定のエントリーを入手する方法の詳細 については、44ページの『QUERY \* verb [のリスト・オプション』を](#page-83-0)参照 してください。リストは EBCDIC 字句解釈配列です (各名前の長さに関係 なく)。

*lu\_name*

情報を求める LU の完全修飾名、または LU のリストの索引として使用す る名前。この値は、*list\_options* を AP\_FIRST\_IN\_LIST に設定した場合には無 視されます。 LU を名前ではなく別名で識別するには、このパラメーター を 8 桁の 2 進ゼロに設定し、*lu\_alias* パラメーターで別名を指定します。 デフォルト LU を識別するには、lu name と lu alias の両方の 8 桁の 2 進ゼロに設定します。

この名前は 8 バイトからなる EBCDIC ストリングで、名前が 8 文字に満 たない場合は、右側に EBCDIC スペースを入れます。

*lu\_alias*

情報を求める LU の LU 別名、または LU のリストの索引として使用する 名前。この値は、*list\_options* を AP\_FIRST\_IN\_LIST に設定した場合には無視 されます。

これは 8 バイトからなる ASCII ストリングで、名前が 8 文字に満たない 場合、右側にスペースを入れます。LU を別名ではなく名前で識別するに は、このパラメーターを 8 桁の 2 進ゼロに設定し、*lu\_name* パラメーター で名前を指定します。デフォルト LU を識別するには、*lu\_name* と *lu\_alias* を 8 桁の 2 進ゼロに設定します。

### *pu\_name*

PU 名フィルター。特定の PU に関連した LU のみに関する情報を戻すに は、PU 名を指定します。PU 名で選別しないで情報を戻すには、このパラ メーターを 8 桁の 2 進ゼロに設定します。

この名前は 8 バイトからなるタイプ A の EBCDIC ストリング (英字で始 まる) で、右側に EBCDIC スペースを入れます。

## 戻りパラメーター**:** セッション起動の成功時

verb が正常に終了すると、CS/AIX により次のパラメーターが戻ります。

*primary\_rc*

AP\_OK

*buf\_size*

指定したバッファーに戻された情報の長さ。

*total\_buf\_size*

要求したリスト情報をすべて戻すために必要だったバッファーのサイズを示 す戻り値。 *buf\_size* より大きい値は、使用可能なエントリーがすべては戻 らなかったことを示しています。

*num\_entries*

データ・バッファー内に戻されたエントリーの数。

#### *total\_num\_entries*

使用可能なエントリーの合計数。*num\_entries* より大きい値は、使用可能な エントリーがすべては戻されなかったことを示しています。

データ・バッファー内の各エントリーは、次のパラメーターで構成されてい ます。

*local\_lu\_summary.overlay\_size*

戻された local lu summary 構造体のサイズ。すなわち、データ・バッファ ー内で次のエントリーが開始するまでのオフセット。

アプリケーションが戻されたバッファーを調べて、各 local lu summary 構 造体を順番に検出する必要があるときには、この値を使用して次のデータ構 造の正しいオフセットに移動しなければなりません。また、C の sizeof() 演算子は使用してはいけません。 これは、戻されたオーバーレイのサイズ は、CS/AIX の今後のリリースで大きくなる可能性があるからです。戻され たオーバーレイ・サイズを使用すると、アプリケーションは今後のリリース のもとでも、支障なく実行できます。

*local\_lu\_summary.lu\_name*

LU 名。この名前は 8 バイトからなるタイプ A の EBCDIC 文字ストリン グです。

*local\_lu\_summary.lu\_alias*

LU 別名。これは 8 バイトからなる ASCII 文字ストリングです。

*local\_lu\_summary.description*

ローカル LU を記述したヌルで終了するテキスト・ストリング (その LU の定義で指定したもの)。

*local\_lu\_detail.overlay\_size*

戻された local\_lu\_detail 構造体のサイズ。すなわち、データ・バッファ ーにおける次のエントリーの先頭までのオフセット。

アプリケーションが戻されたバッファーを調べて、各 local\_lu\_detail 構 造体を順番に検出する必要があるときには、この値を使用して次のデータ構 造の正しいオフセットに移動しなければなりません。また、C の sizeof() 演算子は使用してはいけません。これは、戻されたオーバーレイのサイズ は、CS/AIX の今後のリリースで大きくなる可能性があるからです。戻され たオーバーレイ・サイズを使用すると、アプリケーションは今後のリリース のもとでも、支障なく実行できます。

*local\_lu\_detail.lu\_name*

LU 名。この名前は 8 バイトからなるタイプ A の EBCDIC 文字ストリン グです。

*local\_lu\_detail.def\_data.description*

ローカル LU を記述したヌルで終了するテキスト・ストリング (その LU の定義で指定したもの)。

*local\_lu\_detail.def\_data.security\_list\_name*

このローカル LU が使用するセキュリティー・アクセス・リスト (DEFINE SECURITY ACCESS LIST verb を使用して定義されたもの) の名 前。このパラメーターが 14 桁の 2 進ゼロに設定されている場合は、すべ てのユーザーがこの LU を使用できます。

*local\_lu\_detail.def\_data.lu\_alias*

LU 別名。これは 8 バイトからなる ASCII 文字ストリングです。

*local\_lu\_detail.def\_data.nau\_address*

LU のネットワーク・アクセス可能単位アドレス。 LU が従属 LU の場合 は 1 から 255 の範囲で、LU が独立 LU の場合はゼロです。

*local\_lu\_detail.def\_data.syncpt\_support*

LU が同期点機能をサポートするかどうかを指定します。値は次のいずれか です。

- **AP\_YES** 同期点はサポートされます。
- **AP\_NO** 同期点はサポートされません。
- *local\_lu\_detail.def\_data.lu\_session\_limit*
	- ローカル LU のセッションの最大合計数 (すべてのモード)。値ゼロは制限 がないことを示します。
- *local\_lu\_detail.def\_data.default\_pool*

LU がデフォルトの従属 LU のプールにあるかどうかを指定します。アプリ ケーションがローカル LU 名を指定しないで会話を開始しようとすると、 CS/AIX はこのプールから未使用の LU を選択します。値は次のいずれかで す。

- **AP\_YES** LU はデフォルト LU のプールに入り、LU 名を指定しないアプリ ケーションから使用できます。
- **AP\_NO** LU はプールに入りません。
- LU が独立 LU の場合、このパラメーターは予約済みです。
- *local\_lu\_detail.def\_data.pu\_name*

従属 LU の場合、このパラメーターはこの LU が使用する PU を示しま す。これは 8 バイトからなる (英字で始まる) タイプ A の EBCDIC スト リングで、必要に応じて右側に EBCDIC のスペースを入れます。独立 LU の場合、このフィールドは使用しません。8 つの 2 進ゼロに設定されま す。

*local\_lu\_detail.def\_data.lu\_attributes*

構成されている LU 属性。値は次のいずれかです。

#### **AP\_NONE**

追加情報は識別されません。

#### **AP\_DISABLE\_PWSUB**

ローカル LU のパスワード置換サポートを使用不可にします。パス ワード置換とは、パスワードを平文で送信せずに、ローカル LU と リモート LU の間での伝送を行う前にパスワードを暗号化すること を言います。通常 CS/AIX は、リモート・システムがパスワード置 換をサポートしている場合は、パスワード置換を使用します。

この値は、従来のバージョンの CS/AIX とも互換性を持っているた め、ユーザー ID とパスワードを AIX パスワード・データベース でチェックできます。パスワード置換を正しくインプリメントして いないリモート・システムとの通信でもこれを使用する必要がある 場合があります。このオプションを使用する場合、平文のパスワー ドの送受信 (セキュリティー上のリスクがある場合があります) が 行われることに注意しなければなりません。これらの要件のいずれ かに当てはまらない限り、使用しないでください。

このオプションを使用する場合、CS/AIX は、始めに、パスワー ド・データベース (DEFINE\_USERID\_PASSWORD verb を使用して 定義されたパスワード) および AIX パスワード・データベースの 両方に対して、受信したユーザー ID およびパスワードの大/小文字 の区別検査を行います。これらの検査が失敗すると、受信したユー ザー ID とパスワードを強制的に小文字にして、再度、AIX パスワ ード・データベースで検査します (AIX のユーザー ID とパスワー ドは、通常小文字で定義されているため)。これらの検査がすべて失 敗すると、ユーザー ID およびパスワードはリジェクトされます。

### *local\_lu\_detail.def\_data.sscp\_id*

この LU のアクティブ化が許可される SSCP の ID を指定します。 ID は 6 バイトの 2 進数フィールドです。このパラメーターは従属 LU のみが使 用し、独立 LU の場合または SSCP が LU をアクティブ化できる場合は、 このパラメーターはすべて 2 進ゼロに設定されます。

*local\_lu\_detail.def\_data.attach\_routing\_data.sys\_name*

このローカル LU に着信する着呼割り振り要求 (APPC または CPI-C 会話 を開始するためのパートナー TP からの要求) のターゲット・コンピュータ ーの名前。これにより、ターゲット TP が実行されるコンピューターが識別 されます。

このパラメーターが 2 進ゼロに設定されている場合、CS/AIX は、着呼割 り振り要求を TP の実行コピーに動的に送付する (使用可能な場合) か、ま たはローカル LU と同じコンピューター上で TP を開始しようとします。

### *local\_lu\_detail.def\_data.attach\_routing\_data.timeout*

ダイナミック・ロード要求のタイムアウト値 (秒数)。呼び出された TP が

この時間内に Receive Allocate verb (APPC)、Accept Conversation または Accept\_Incoming (CPI-C) を発行しなかった場合、要求はタイムアウトにな ります。 -1 の値はタイムアウトなし (ダイナミック・ロード要求を無限に 待つ) を示します。

*local\_lu\_detail.det\_data.lu\_sscp\_session\_active*

LU-SSCP セッションが活動状態であるかどうかを指定します。 *def\_data.nau\_address* がゼロの場合は、このパラメーターは予約済みです。 値は次のいずれかです。

**AP\_YES** LU-SSCP セッションは活動状態です。

**AP\_NO** LU-SSCP セッションは活動状態ではありません。

*local\_lu\_detail.det\_data.appl\_conn\_active*

この LU を使用しているアプリケーションがあるかどうかを指定します。 *def\_data.nau\_address* がゼロの場合は、このパラメーターは予約済みです。 値は次のいずれかです。

**AP\_YES** LU を使用しているアプリケーションがあります。

- **AP\_NO** LU を使用しているアプリケーションはありません。
- *local\_lu\_detail.det\_data.lu\_sscp\_stats.rcv\_ru\_size* このパラメーターは常に予約済みです。

*local\_lu\_detail.det\_data.lu\_sscp\_stats.send\_ru\_size* このパラメーターは常に予約済みです。

*local\_lu\_detail.det\_data.lu\_sscp\_stats.max\_send\_btu\_size* 送信できる基本伝送単位 (BTU) の最大サイズ。

*local\_lu\_detail.det\_data.lu\_sscp\_stats.max\_rcv\_btu\_size* 受信できる BTU の最大サイズ。

*local\_lu\_detail.det\_data.lu\_sscp\_stats.max\_send\_pac\_win* このパラメーターは常にゼロに設定されます。

*local\_lu\_detail.det\_data.lu\_sscp\_stats.cur\_send\_pac\_win* このパラメーターは常にゼロに設定されます。

*local\_lu\_detail.det\_data.lu\_sscp\_stats.max\_rcv\_pac\_win* このパラメーターは常にゼロに設定されます。

*local\_lu\_detail.det\_data.lu\_sscp\_stats.cur\_rcv\_pac\_win* このパラメーターは常にゼロに設定されます。

*local\_lu\_detail.det\_data.lu\_sscp\_stats.send\_data\_frames* 送信された通常フロー・データ・フレームの数。

*local\_lu\_detail.det\_data.lu\_sscp\_stats.send\_fmd\_data\_frames* 送信された通常フロー機能管理データ (FMD) フレームの数。

*local\_lu\_detail.det\_data.lu\_sscp\_stats.send\_data\_bytes* 送信された通常フロー・データ・バイトの数。

*local\_lu\_detail.det\_data.lu\_sscp\_stats.rcv\_data\_frames* 受信された通常フロー・データ・フレームの数。

## **QUERY\_LOCAL\_LU**

- *local\_lu\_detail.det\_data.lu\_sscp\_stats.rcv\_fmd\_data\_frames* 受信された通常フロー FMD データ・フレームの数。
- *local\_lu\_detail.det\_data.lu\_sscp\_stats.rcv\_data\_bytes* 受信された通常フロー・データ・バイトの数。
- *local\_lu\_detail.det\_data.lu\_sscp\_stats.sidh* セッション ID の上位バイト。
- *local\_lu\_detail.det\_data.lu\_sscp\_stats.sidl* セッション ID の下位バイト。
- *local\_lu\_detail.det\_data.lu\_sscp\_stats.odai* 起点宛先アサイナー・インディケーター。セッションの起動時に、ローカ ル・ノードに 1 次リンク・ステーションが含まれる場合は、ACTLU の送 信側は、このパラメーターをゼロに設定し、ACTLU 送信側のノードに 2 次リンク・ステーションが含まれる場合には、1 に設定します。
- *local\_lu\_detail.det\_data.lu\_sscp\_stats.ls\_name*
	- 統計に関連したリンク・ステーション名。これは 8 バイトからなるローカ ル・システム上で表示可能な文字セットのストリングです。 8 バイトはす べて有効です。 このパラメーターは、セッションの転送経路となるリンク にこのセッションを相互に関連付けるために使用できます。
- *local\_lu\_detail.det\_data.lu\_sscp\_stats.pacing\_type*

LU-SSCP セッションで使用している受信ペーシングのタイプ。このパラメ ーターは AP\_NONE に設定されます。

*local\_lu\_detail.det\_data.sscp\_id*

このパラメーターは、この LU が使用する PU の ACTPU で受信された SSCP ID が入る 6 バイトのフィールドです。

このパラメーターは従属 LU のみで使用され、独立 LU の場合、または *lu\_sscp\_sess\_active* が AP\_YES に設定されていない場合はすべて 2 進ゼロに 設定されます。

## 戻りパラメーター**:** パラメーターの検査

パラメーター・エラーのため verb の実行が失敗すると、CS/AIX により次のパラメ ーターが戻ります。

*primary\_rc*

AP\_PARAMETER\_CHECK

*secondary\_rc*

値は次のいずれかです。

### **AP\_INVALID\_LU\_ALIAS**

*list\_options* パラメーターが、指定した名前から始まるすべてのエン トリーをリストするために、AP LIST INCLUSIVE に設定されていま すが、*lu\_alias* パラメーターは無効でした。

#### **AP\_INVALID\_LU\_NAME**

*list\_options* パラメーターが、指定した名前から始まるすべてのエン トリーをリストするために、AP LIST\_INCLUSIVE に設定されていま すが、*lu\_name* パラメーターは無効でした。

#### **AP\_INVALID\_LIST\_OPTION**

*list\_options* パラメーターが、有効な値に設定されていませんでし た。

871 ページの『付録 B. [共通戻りコード』に](#page-910-0)、すべての NOF verb に共通し、 AP PARAMETER CHECK に関連した上記以外の 2 次戻りコードのリストを示します。

# 戻りパラメーター**:** その他の場合

871 ページの『付録 B. [共通戻りコード』に](#page-910-0)、すべての NOF verb に共通した上記 以外の 1 次戻りコードおよび 2 次戻りコードの組み合わせのリストを示します。

# **QUERY\_LOCAL\_TOPOLOGY**

すべての APPN ノードは、すべての隣接ノードに対する TG に関する情報を保持 するローカル・トポロジー・データベースを保守します。

OUERY LOCAL TOPOLOGY により、これらの TG に関する情報を戻すことがで きます。

この verb は、使用するオプションに応じて、特定の TG または複数の TG に関す る要約情報または詳細情報のいずれかを、入手するために使用できます。

この verb は、実行中のノードに対して発行しなければなりません。

## **VCB** 構造体

typedef struct query\_local\_topology

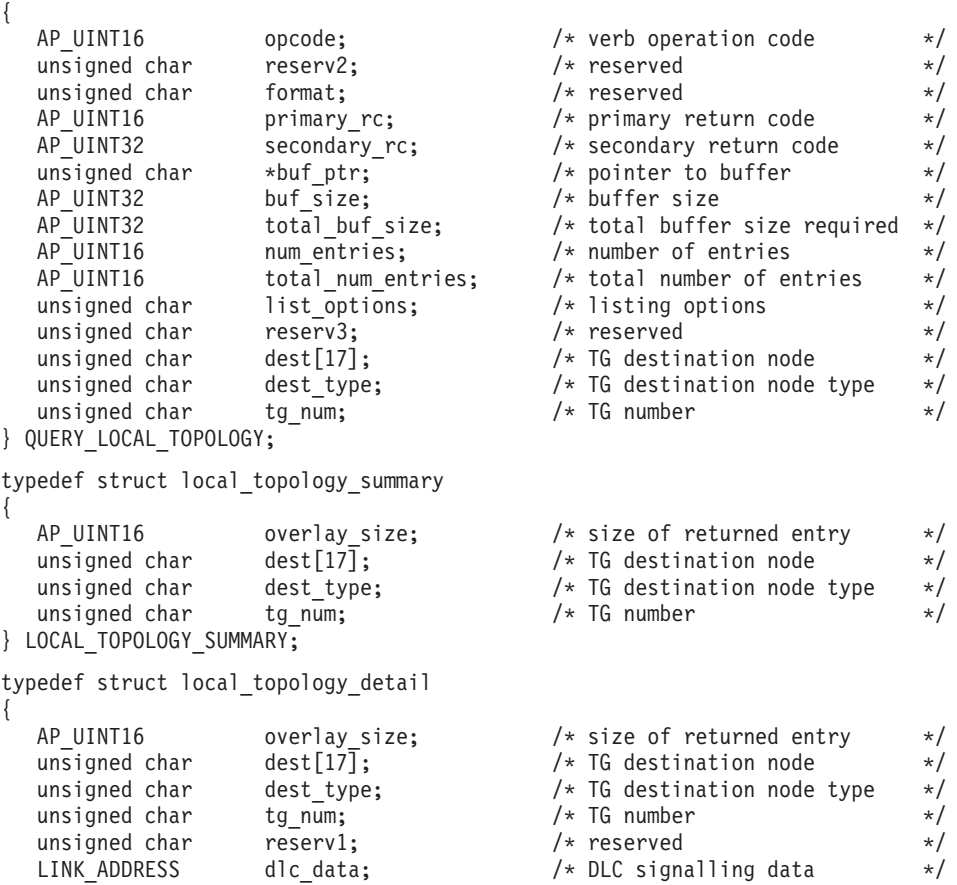

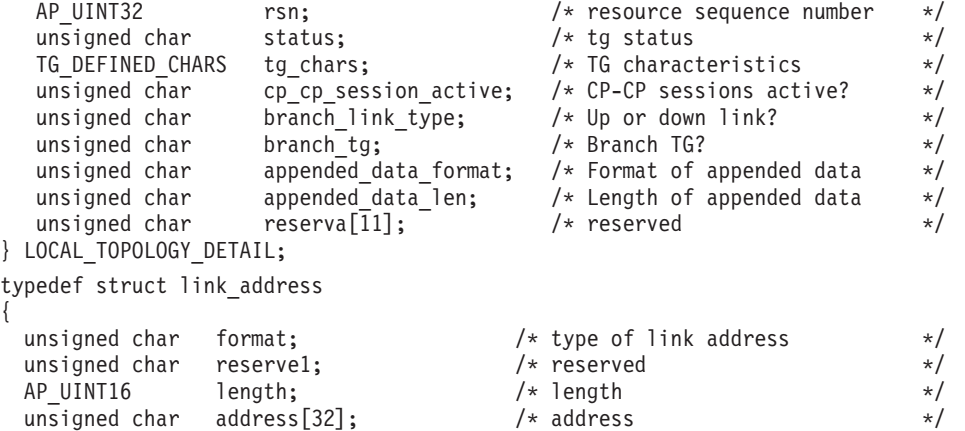

} LINK\_ADDRESS;

TG\_DEFINED\_CHARS 構造体の詳細については、 135 ページの『[DEFINE\\_LS](#page-174-0)』を参照し てください。

*list\_options* パラメーターが詳細情報を指定すると、TG Descriptor CV が戻された情 報に付加される場合があります。詳しくは、パラメーター

*local\_topology\_detail.appended\_data\_format* および

*local\_topology\_detail.appended\_data\_len* の説明を参照してください。

## 指定パラメーター

アプリケーションが提供するパラメーターを次に示します。

*opcode* AP\_QUERY\_LOCAL\_TOPOLOGY

*buf\_ptr* CS/AIX が、要求された情報を戻すために使用するデータ・バッファーへの ポインター。

### *buf\_size*

指定したデータ・バッファーのサイズ。

#### *num\_entries*

エントリーの最大数 (そのエントリーのデータが戻されます)。ある範囲でな く、特定のエントリーに関するデータを要求するためには、値 1 を指定し ます。できるだけ多くのエントリーを戻すには、ゼロを指定します。その場 合、CS/AIX は指定したデータ・バッファーに入る最大数のエントリーを戻 します。

#### *list\_options*

CS/AIX がデータを戻し始めるリスト内の開始位置、および各エントリーに 必要な情報のレベル。情報レベルは、次のいずれかの値で指定します。

### **AP\_SUMMARY**

要約情報のみ。

## **AP\_DETAIL**

詳細情報。

論理 OR 演算を使用して、この値を次のいずれかの値と組み合わせてくださ  $V_{\lambda_{\alpha}}$ 

### **AP\_FIRST\_IN\_LIST**

リスト内の最初のエントリーから開始します。

### **AP\_LIST\_INCLUSIVE**

*dest* パラメーター、*dest\_type* パラメーター、および *tg\_num* パラメ ーターで指定したエントリーから開始します。

### **AP\_LIST\_FROM\_NEXT**

*dest* パラメーター、*dest\_type* パラメーター、および *tg\_num* パラメ ーターで指定したエントリーの直後のエントリーから開始します。

リストは、最初に *dest*、次に *dest\_type* (AP\_NETWORK\_NODE、AP\_END\_NODE、 AP\_VRN の順)、最後に *tg\_num* の数値順で並んでいます。 リストの順序 と、アプリケーションでそのリストから特定のエントリーを入手する方法の 詳細については、44ページの『OUERY \* verb [のリスト・オプション』を](#page-83-0) 参照してください。

*dest* 情報を求める TG の宛先ノードの完全修飾名、または TG のリストの索引 として使用する名前。この値は、*list\_options* を AP\_FIRST\_IN\_LIST に設定し た場合には無視されます。

> この名前は、右側に EBCDIC のスペースを入れた 17 バイトの EBCDIC ストリングです。この名前は、最大 8 文字の A ストリング文字からなる ネットワーク ID、EBCDIC ドット (ピリオド) 文字、および最大 8 文字の A ストリング文字からなるネットワーク名で構成されます。

*dest\_type*

この TG の宛先ノードのノード・タイプ。この値は、*list\_options* を AP FIRST IN LIST に設定した場合には無視されます。 値は次のいずれかで す。

## **AP\_NETWORK\_NODE**

ネットワーク・ノード。

**AP\_VRN** 仮想経路指定ノード。

#### **AP\_END\_NODE**

エンド・ノードまたは LEN ノード。

#### **AP\_LEARN\_NODE**

不明なノード・タイプ。

*tg\_num* TG に関連した番号。 この値は、*list\_options* を AP\_FIRST\_IN\_LIST に設定 した場合には無視されます。

## 戻りパラメーター**:** セッション起動の成功時

verb が正常に終了すると、CS/AIX により次のパラメーターが戻ります。

## *primary\_rc*

AP\_OK

#### *buf\_size*

指定したバッファーに戻された情報の長さ。

### *total\_buf\_size*

要求したリスト情報をすべて戻すために必要だったバッファーのサイズを示 す戻り値。 *buf\_size* より大きい値は、使用可能なエントリーがすべては戻 らなかったことを示しています。

## **QUERY\_LOCAL\_TOPOLOGY**

*num\_entries*

データ・バッファー内に戻されたエントリーの数。

*total\_num\_entries*

使用可能なエントリーの合計数。*num\_entries* より大きい値は、使用可能な エントリーがすべては戻されなかったことを示しています。

データ・バッファー内の各エントリーは、次のパラメーターで構成されてい ます。

*local\_topology\_summary.overlay\_size*

戻された local\_topology\_summary 構造体のサイズ。すなわち、データ・バ ッファーにおける次のエントリーの先頭までのオフセット。

アプリケーションが戻されたバッファーを調べて、各 local topology summary 構造体を順番に検出する必要があるときには、こ の値を使用して次のデータ構造の正しいオフセットに移動しなければなりま せん。また、C の sizeof() 演算子は使用してはいけません。 これは、戻 されたオーバーレイのサイズは、CS/AIX の今後のリリースで大きくなる可 能性があるからです。戻されたオーバーレイ・サイズを使用すると、アプリ ケーションは今後のリリースのもとでも、支障なく実行できます。

*local\_topology\_summary.dest*

TG の宛先ノードの完全修飾名。この名前は 17 バイトの EBCDIC ストリ ングで、右側に EBCDIC スペースを入れます。この名前は、1 から 8 文字 の A ストリング文字からなるネットワーク ID、EBCDIC ドット (ピリオ ド) 文字、および 1 から 8 文字の A ストリング文字からなるネットワー ク名で構成されます。

*local\_topology\_summary.dest\_type*

この TG の宛先ノードのノード・タイプ。次のいずれかです。

#### **AP\_NETWORK\_NODE**

ネットワーク・ノード。

**AP\_VRN** 仮想経路指定ノード。

#### **AP\_END\_NODE**

エンド・ノードまたは LEN ノード。

*local\_topology\_summary.tg\_num*

TG に関連した番号。

*local\_topology\_detail.overlay\_size*

戻された local\_topology\_detail 構造体のサイズ。すなわち、データ・バ ッファーにおける次のエントリーの先頭までのオフセット。

アプリケーションが戻されたバッファーを調べて、各

local topology detail 構造体を順番に検出する必要があるときには、この 値を使用して次のデータ構造の正しいオフセットに移動しなければなりませ ん。また、C の sizeof() 演算子は使用してはいけません。 これは、戻さ れたオーバーレイのサイズは、CS/AIX の今後のリリースで大きくなる可能 性があるからです。戻されたオーバーレイ・サイズを使用すると、アプリケ ーションは今後のリリースのもとでも、支障なく実行できます。
*local\_topology\_detail.dest*

TG の宛先ノードの完全修飾名。この名前は 17 バイトの EBCDIC ストリ ングで、右側に EBCDIC スペースを入れます。この名前は、1 から 8 文字 の A ストリング文字からなるネットワーク ID、EBCDIC ドット (ピリオ ド) 文字、および 1 から 8 文字の A ストリング文字からなるネットワー ク名で構成されます。

*local\_topology\_detail.dest\_type*

この TG の宛先ノードのノード・タイプ。次のいずれかです。

## **AP\_NETWORK\_NODE**

ネットワーク・ノード。

**AP\_VRN** 仮想経路指定ノード。

## **AP\_END\_NODE**

エンド・ノードまたは LEN ノード。

*local\_topology\_detail.tg\_num* TG に関連した番号。

*local\_topology\_detail.dlc\_data.length*

dest tvpe が AP VRN の場合は、このフィールドは VRN と接続する DLC アドレスの長さを指定します。それ以外の場合は、このフィールドは使用さ れず、ゼロに設定されます。

*local\_topology\_detail.dlc\_data.address*

dest type が AP VRN の場合は、このフィールドは VRN と接続する DLC アドレス (16 進数) を指定します。アドレスのバイト数は直前のフィールド (length) で指定され、このフィールドの残りのバイトは定義されません。そ れ以外の場合は、このフィールドは使用されません。

トークンリングまたはイーサネットの場合は、このフィールドは 6 バイト の MAC アドレスと 1 バイトのローカル SAP アドレスの 2 つの部分で構 成されます。 MAC アドレスのビット配列は予期した形式と異なる場合が あります。 2 つのアドレス・フォーマット間の変換については、 171 [ペー](#page-210-0) ジの『MAC [アドレス内のビット順序』を](#page-210-0)参照してください。

*local\_topology\_detail.rsn*

リソース・シーケンス番号。この番号は、このリソースを所有しているネッ トワーク・ノードにより割り当てられます。

*local\_topology\_detail.status*

TG の状況を指定します。値は次のうちの 1 つ以上を論理 OR 演算で組み 合わせます。

AP\_TG\_OPERATIVE

AP\_TG\_CP\_CP\_SESSIONS

AP\_TG\_QUIESCING

AP\_TG\_HPR

AP\_TG\_RTP

*local\_topology\_detail.tg\_chars*

TG 特性。これらのパラメーターの詳細については、 135 [ページの](#page-174-0) 『[DEFINE\\_LS](#page-174-0)』を参照してください。

*local\_topology\_detail.cp\_cp\_session\_active*

所有側ノードのコンテンション勝者 CP-CP セッションが活動状態であるか どうかを指定します。値は次のいずれかです。

**AP\_YES** CP-CP セッションは活動状態です。

**AP\_NO** CP-CP セッションは活動状態ではありません。

### **AP\_UNKNOWN**

CP-CP セッションの状況は不明です。

*local\_topology\_detail.branch\_link\_type*

このパラメーターは、ノードが分岐ネットワーク・ノードである場合にのみ 適用されます。それ以外の場合には、予約済みです。

この TG の分岐リンク・タイプを指定します。値は次のいずれかです。

**AP\_UPLINK**

TG はアップリンクです。

#### **AP\_DOWNLINK**

TG はエンド・ノードへのダウンリンクです。

#### **AP\_DOWNLINK\_TO\_BRNN**

TG は、ローカル・ノードの全体像のエンド・ノードとして表示さ れる分岐ネットワーク・ノードへのダウンリンクです。

### **AP\_OTHERLINK**

TG は VRN へのリンクです。

*local\_topology\_detail.branch\_tg*

このパラメーターは、ノードがネットワーク・ノードである場合にのみ適用 されます。それ以外の場合には、予約済みです。

TG が分岐 TG であるかどうかを指定します。値は次のいずれかです。

**AP\_YES** TG は分岐 TG です。

**AP\_NO** TG は分岐 TG ではありません。

#### **AP\_UNKNOWN**

TG のタイプは不明です。

*local\_topology\_detail.appended\_data\_format*

この NOF VCB 構造体に付加されるデータの形式を指定します。

パラメーター *local\_topology\_detail.appended\_data\_len* を、付加されたデータ が組み込まれていることを示すゼロ以外の値に設定すると、このパラメータ ーは以下の値に設定されます。

### **AP\_TG\_DESCRIPTOR\_CV**

付加されたデータには、SNA 形式で定義された TG Descriptor CV が含まれます。

*local\_topology\_detail.appended\_data\_len* が、付加されたデータが組み込まれ ていないことを示すゼロの場合は、このパラメーターは予約済みです。

*local\_topology\_detail.appended\_data\_len*

この NOF VCB 構造体に付加される TG Descriptor CV データの長さを指 定します。この値がゼロに設定されている場合は、付加されたデータは組み 込まれません。

# 戻りパラメーター**:** パラメーターの検査

パラメーター・エラーのため verb の実行が失敗すると、CS/AIX により次のパラメ ーターが戻ります。

*primary\_rc*

AP\_PARAMETER\_CHECK

```
secondary_rc
```
値は次のいずれかです。

## **AP\_INVALID\_TG**

*list\_options* パラメーターは、指定した名前から始まるすべてのエン トリーを表示する AP\_LIST\_INCLUSIVE に設定しましたが、*tg\_num* パラメーターが有効ではありませんでした。

## **AP\_INVALID\_LIST\_OPTION**

*list\_options* パラメーターが、有効な値に設定されていませんでし た。

871 ページの『付録 B. [共通戻りコード』に](#page-910-0)、すべての NOF verb に共通し、 AP PARAMETER CHECK に関連した上記以外の 2 次戻りコードのリストを示します。

# 戻りパラメーター**:** その他の場合

871 ページの『付録 B. [共通戻りコード』に](#page-910-0)、すべての NOF verb に共通した上記 以外の 1 次戻りコードおよび 2 次戻りコードの組み合わせのリストを示します。

# **QUERY\_LOG\_FILE**

この verb により、CS/AIX が監査ログ・メッセージ、エラー・ログ・メッセージま たは使用法ログ・メッセージの記録に使用するファイルの名前、バックアップ・ロ グ・ファイルの名前、バックアップ・ファイルにログ情報をコピーする際のファイ ル・サイズを、アプリケーションで判別できます。

# **VCB** 構造体

{

typedef struct query log file

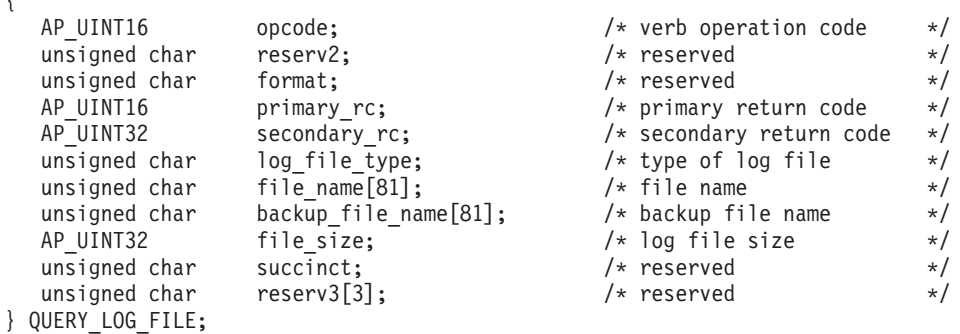

# 指定パラメーター

*opcode* AP\_QUERY\_LOG\_FILE

*log\_file\_type*

照会するログ・ファイルのタイプ。値は次のいずれかです。

#### **AP\_AUDIT\_FILE**

監査ログ・ファイル (監査メッセージのみ)。

#### **AP\_ERROR\_FILE**

エラー・ログ・ファイル (問題メッセージおよび例外メッセージ)。

## **AP\_USAGE\_FILE**

使用法ログ・ファイル (CS/AIX リソースの現在とピーク時の使用 法に関する情報)。

# 戻りパラメーター**:** セッション起動の成功時

verb が正常に終了すると、CS/AIX により次のパラメーターが戻ります。

*primary\_rc*

AP\_OK

## *secondary\_rc*

未使用。

*file\_name*

ログ・ファイルの名前。このパラメーターは 1 から 80 文字の ASCII スト リングで、最後にヌル文字 (0x00) が続きます。

パスが指定されていない場合、このファイルは診断ファイルのデフォルト・ ディレクトリー **/var/sna** に保管されます。パスが指定されている場合は、 絶対パス (/ 文字で始まる) か、デフォルト・ディレクトリーに対する相対 パスのいずれかです。

#### *backup\_file\_name*

バックアップ・ログ・ファイルの名前。このパラメーターは 1 から 80 文 字の ASCII ストリングで、最後にヌル文字 (0x00) が続きます。

ログ・ファイルが次の *file\_size* で指定したサイズになると、CS/AIX はロ グ・ファイルの現在の内容をこのファイルにコピーしてから、ログ・ファイ ルをクリアします。また、SET\_LOG\_FILE\_verb を使用すれば、いつでもバ ックアップを要求できます。

パスが指定されていない場合、このファイルは診断ファイルのデフォルト・ ディレクトリー **/var/sna** に保管されます。パスが指定されている場合は、 絶対パス (/ 文字で始まる) か、デフォルト・ディレクトリーに対する相対 パスのいずれかです。

*file\_size*

*log\_file\_type* で指定したログ・ファイルの最大サイズ。ファイルにメッセー ジが書き込まれたためにファイル・サイズがこの限度を超えたときは、 CS/AIX はバックアップ・ログ・ファイルをクリアし、ログ・ファイルの現 在の内容をバックアップ・ログ・ファイルにコピーしてから、ログ・ファイ ルをクリアします。したがって、ログ・ファイルが占有するディスク・スペ ースの最大量は *file\_size* の値の約 2 倍になります。

# 戻りパラメーター**:** パラメーターの検査

パラメーター・エラーのため verb の実行が失敗すると、CS/AIX により次のパラメ ーターが戻ります。

*primary\_rc*

AP\_PARAMETER\_CHECK

*secondary\_rc*

**AP\_INVALID\_FILE\_TYPE**

*log\_file\_type* パラメーターが、有効な値に設定されていませんでし た。

871 ページの『付録 B. [共通戻りコード』に](#page-910-0)、すべての NOF verb に共通し、 AP PARAMETER CHECK に関連した上記以外の 2 次戻りコードのリストを示します。

# 戻りパラメーター**:** その他の場合

871 ページの『付録 B. [共通戻りコード』に](#page-910-0)、すべての NOF verb に共通した上記 以外の 1 次戻りコードおよび 2 次戻りコードの組み合わせのリストを示します。

# **QUERY\_LOG\_TYPE**

この verb により、NOF アプリケーションは、CS/AIX が特定のサーバー上でロ グ・ファイルに記録する情報のタイプを判別し、これらが SET GLOBAL LOG TYPE 上で指定されたデフォルト設定であるか、または前の SET LOG TYPE verb によって指定されたローカル設定であるかを判別できるよう になります。

CS/AIX は、次のタイプのイベントについてメッセージを記録します。

- 問題 ユーザーが感知できる、システムの劣化を引き起こす異常イベント (セッシ ョンの異常終了など)。
- 例外 システムを劣化させることがあってもユーザーが感知できない異常イベント (リモート・システムからの無効なメッセージの受信など)。
- 監査 通常のイベント (セッションの開始など)。

問題メッセージおよび例外メッセージは、エラー・ログ・ファイルに記録されま す。監査メッセージは監査ログ・ファイルに記録されます。問題メッセージは常に 記録され、使用不可にできませんが、他の 2 つのタイプのメッセージは、それぞれ 記録するかどうかを指定できます。 2 つのファイル (監査とエラー) のそれぞれに ついて、簡略ログ (メッセージのテキストとメッセージ送信元の要約のみを含む) ま たはフル・ログ (メッセージの送信元、原因、および必要なすべての処置の詳細す べてを含む) のどちらを使用するかを指定できます。

# **VCB** 構造体

typedef struct query\_log\_type {

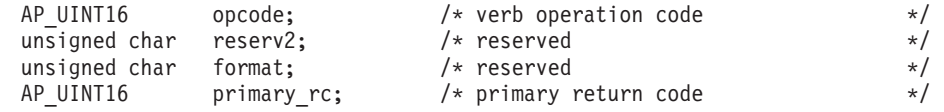

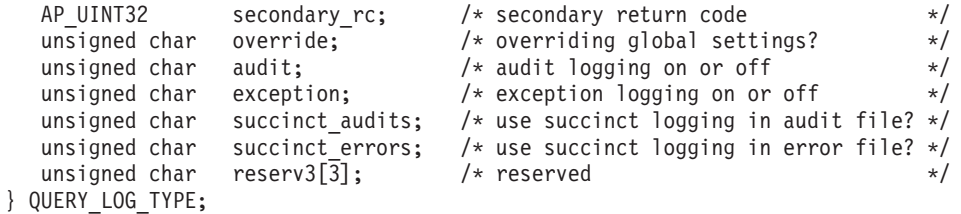

# 指定パラメーター

アプリケーションが提供するパラメーターを次に示します。

*opcode* AP\_QUERY\_LOG\_TYPE

# 戻りパラメーター**:** セッション起動の成功時

verb が正常に終了すると、CS/AIX により次のパラメーターが戻ります。

*primary\_rc*

AP\_OK

*secondary\_rc* 未使用。

*override*

この verb で戻されたログ・タイプおよび簡略ログまたはフル・ログのオプ ションが、SET GLOBAL LOG TYPE 上で指定されたグローバル・ログ・ タイプであるか、または SET LOG TYPE 上で指定されたローカル値であ るかを指定します。値は次のいずれかです。

- **AP\_YES** 戻された *audit*、*exception*、および *succinct\_\** パラメーターは、グ ローバル設定を指定変更するローカル設定です。
- **AP\_NO** 戻された *audit*、*exception*、および *succinct\_\** パラメーターはグロ ーバル設定で、指定変更されません。
- *audit* このパラメーターは、監査メッセージを記録するかどうかを指定します。値 は次のいずれかです。

**AP\_YES** 監査メッセージを記録します。

**AP\_NO** 監査メッセージを記録しません。

#### *exception*

このパラメーターは、例外メッセージを記録するかどうかを指定します。値 は次のいずれかです。

**AP\_YES** 例外メッセージを記録します。

**AP\_NO** 例外メッセージを記録しません。

## *succinct\_audits*

このパラメーターは、監査ログ・ファイルで簡略ログまたはフル・ログのど ちらを使用するかを指定します。値は次のいずれかです。

**AP\_YES** 簡略ログ: ログ・ファイルの各メッセージには、メッセージ・ヘッ ダー情報の要約 (メッセージ番号、ログ・タイプ、システム名な ど)、メッセージ・テキスト・ストリング、およびパラメーターが入 ります。ログの原因と必要な処置の詳細を入手するには、**snahelp** ユーティリティーを使用してください。

**AP\_NO** フル・ログ: ログ・ファイルの各メッセージには、メッセージ・ヘ ッダー情報の完全リスト、メッセージ・テキスト・ストリングとパ ラメーター、ログの原因と必要な処置に関する追加情報が入ってい ます。

中央ロギングを使用する場合、すべてのコンピューターからのメッセージに ついて簡略ログまたはフル・ログのいずれを選択するかは、中央ロガーとし て動作しているサーバー上でのこのパラメーターの設定によって決定されま す。この設定は、SET\_GLOBAL LOG TYPE verb から、またはデフォルト を指定変更するためにそのサーバーに発行された SET LOG TYPE verb か ら生じます。

*succinct\_errors*

このパラメーターは、エラー・ログ・ファイルで簡略ログまたはフル・ログ のどちらを使用するかを指定します。これは例外ログと問題ログの両方に適 用されます。指定できる値とその意味は、*succinct\_audits* パラメーターの場 合と同じです。

# 戻りパラメーター**:** その他の場合

871 ページの『付録 B. [共通戻りコード』に](#page-910-0)、すべての NOF verb に共通した上記 以外の 1 次戻りコードおよび 2 次戻りコードの組み合わせのリストを示します。

# **QUERY\_LS**

QUERY\_LS は、ノードで定義されているリンク・ステーションについての情報のリ ストを戻します。この情報は、「決定済みデータ」(実行中に動的に収集されたデー タ、ノードが活動状態である場合のみ戻される) および「定義済みデータ」 (DEFINE\_LS で提供されたデータ) として構造化されます。

この verb は、使用するオプションに応じて、特定の LS または複数の LS に関す る要約情報または詳細情報のいずれかを入手するために使用できます。

# **VCB** 構造体

typedef struct query\_ls {

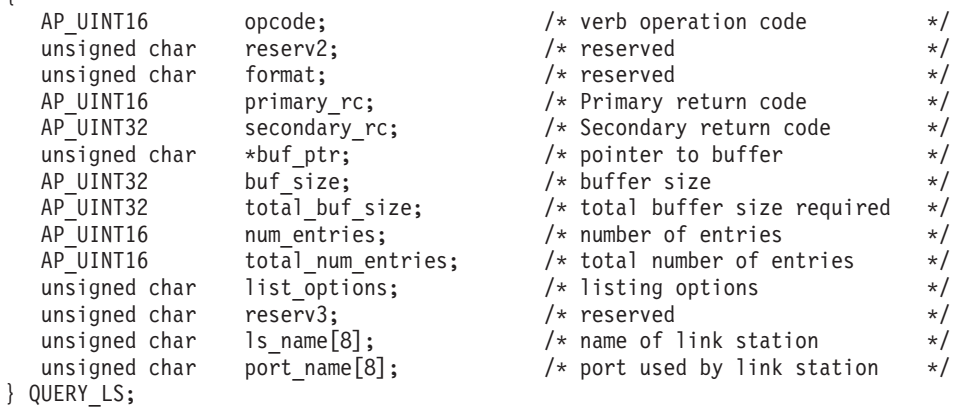

typedef struct ls summary { AP UINT16 overlay size;  $/*$  size of returned entry  $*/$ unsigned char  $\begin{array}{ccc} \text{l} & \text{l} & \text{l} \text{m} \\ \text{l} & \text{l} & \text{m} \text{m} \text{m} \end{array}$  unsigned char description  $[32]$ ;  $\begin{array}{ccc} \text{l} & \text{l} & \text{m} \\ \text{l} & \text{l} & \text{m} \text{m} \end{array}$  wesource description  $\begin{array}{ccc} \text{l} & \text{l} & \text{l} \\ \text{l} & \text{l} & \text{l} \end{array$  $/*$  resource description  $*/$ unsigned char reserv1[16];  $\overline{\hspace{1cm}}$  /\* reserved  $\overline{\hspace{1cm}}$  /\* unsigned char dlc type;  $/*$  DLC type  $*/$ unsigned char state;  $\begin{array}{ccc} \n\text{using the following equation} & \text{and} & \text{and} & \$ act\_sess\_count;  $/*$  currently active sessions \*/  $/*$  count  $*/$ unsigned char det\_adj\_cp\_name[17]; /\* determined adjacent CP name \*/ unsigned char det adj cp type; /\* determined adjacent node type\*/ unsigned char port\_name[8];  $\frac{1}{2}$  /\* port name  $\frac{1}{2}$  /\* unsigned char adj\_cp\_name[17];  $\frac{1}{2}$  /\* adjacent CP name  $\frac{1}{2}$  /\* unsigned char adj\_cp\_type;  $\frac{1}{2}$  /\* adjacent node type \*/ } LS\_SUMMARY; typedef struct ls\_detail { AP UINT16 overlay size;  $/*$  size of returned entry  $*/$ unsigned char ls\_name[8];  $\overline{\hspace{1cm}}$  /\* link station name  $\overline{\hspace{1cm}}$  \*/ LS\_DET\_DATA det\_data;  $\frac{1}{2}$  /\* determined data \*/ LS DEF DATA def data;  $/*$  defined data  $*/$ } LS\_DETAIL; typedef struct ls\_det\_data { AP UINT16 act sess count;  $/$ \* currently active sessions \*/  $/*$  count<br>  $/*$  DLC type  $*$ /<br>  $*$ / unsigned char dlc type;  $/*$  DLC type  $*//$ unsigned char state; /\* link station state \*/ unsigned char sub\_state; /\* link station sub state \*/ unsigned char det adj cp name[17];  $/*$  adjacent CP name  $*/$ unsigned char det\_adj\_cp\_type;  $\frac{1}{2}$  /\* adjacent node type  $\frac{1}{2}$  \*/ unsigned char dlc name  $[8]$ ;  $/$ \* name of DLC \*/ unsigned char dynamic;  $\frac{1}{2}$  /\* specifies whether LS is  $\frac{1}{2}$  $/*$  dynamic  $*/$ unsigned char migration; /\* supports migration partners \*/ unsigned char tg\_num; /\* TG number \*/ LS\_STATS ls\_stats;  $\begin{array}{ccc} \n\text{L}} & \text{L}} & \text{L} & \text{L} \\
\text{L}} & \text{L} & \text{L} \\
\text{L}} & \text{L} & \text{R} \\
\text{L}} & \text{R} & \text{L} \\
\text{L}} & \text{R} & \text{R} \\
\text{L}} & \text{R} & \text{R} \\
\text{R}} & \text{R} & \text{R} \\
\text{R}} & \text{R} & \text{R} \\
\text{R}} & \text{R} & \text{R} \\
\text{R}} & \text{R} & \text{R} \\
\text{R}} & \$ AP\_UINT32 start\_time; /\* time LS started \*/ stop\_time;  $/*$  time LS stopped \*/ AP\_UINT32 up\_time;  $\frac{1}{2}$  /\* total time LS active  $\frac{1}{2}$  /\* total time LS active  $\frac{1}{2}$  /\* current state time;  $\frac{1}{2}$  /\* time in current state \*/ unsigned char deact\_cause; /\* deactivation cause \*/ unsigned char hpr support;  $/*$  TG HPR support  $*/$ unsigned char anr label[2];  $/*$  local ANR label  $*/$ unsigned char hpr\_link\_lvl\_error;  $\frac{1}{2}$  /\* HPR link-level error  $\frac{1}{2}$  / unsigned char auto\_act;  $\begin{array}{ccc} \n\text{unsigned} & \text{that} \\
\text{unsigned} & \text{char} \\
\end{array}$  1s role;  $\begin{array}{ccc} \n\text{unbounded} & \text{at} \\
\end{array}$  + LS role unsigned char ls role;  $/*$  LS role  $*/$ unsigned char ls type;  $/$  /\* LS type (defined, dynamic,..) \*/ unsigned char andeled  $[4]$ ;  $\rightarrow$  determined node ID  $\rightarrow$  / AP\_UINT16 active\_isr\_count; /\* active isr count \*/ /\* count of active LU sessions  $*/$ AP\_UINT16 active\_sscp\_sess\_count; /\* count of active SSCP sessions\*/ ANR LABEL reverse anr label;  $/$ \* Reverse ANR label \*/ LINK ADDRESS local address;  $\rightarrow$  /\* Local address \*/ AP\_UINT16 max\_send\_btu\_size; /\* Max send BTU size \*/ unsigned char brnn link type;  $/*$  type of branch link  $*/$ unsigned char adj cp is brnn;  $/$ \* is adjacent node a BrNN? \*/ unsigned char mltg member;  $/*$  reserved \*/ unsigned char tg\_sharing;  $\rightarrow$  /\* reserved  $\rightarrow$  / unsigned char reservb[62];  $\sqrt{\frac{1}{2}}$  reserved \*/ } LS\_DET\_DATA; typedef struct ls\_def\_data { unsigned char description[32]; /\* resource description \*/

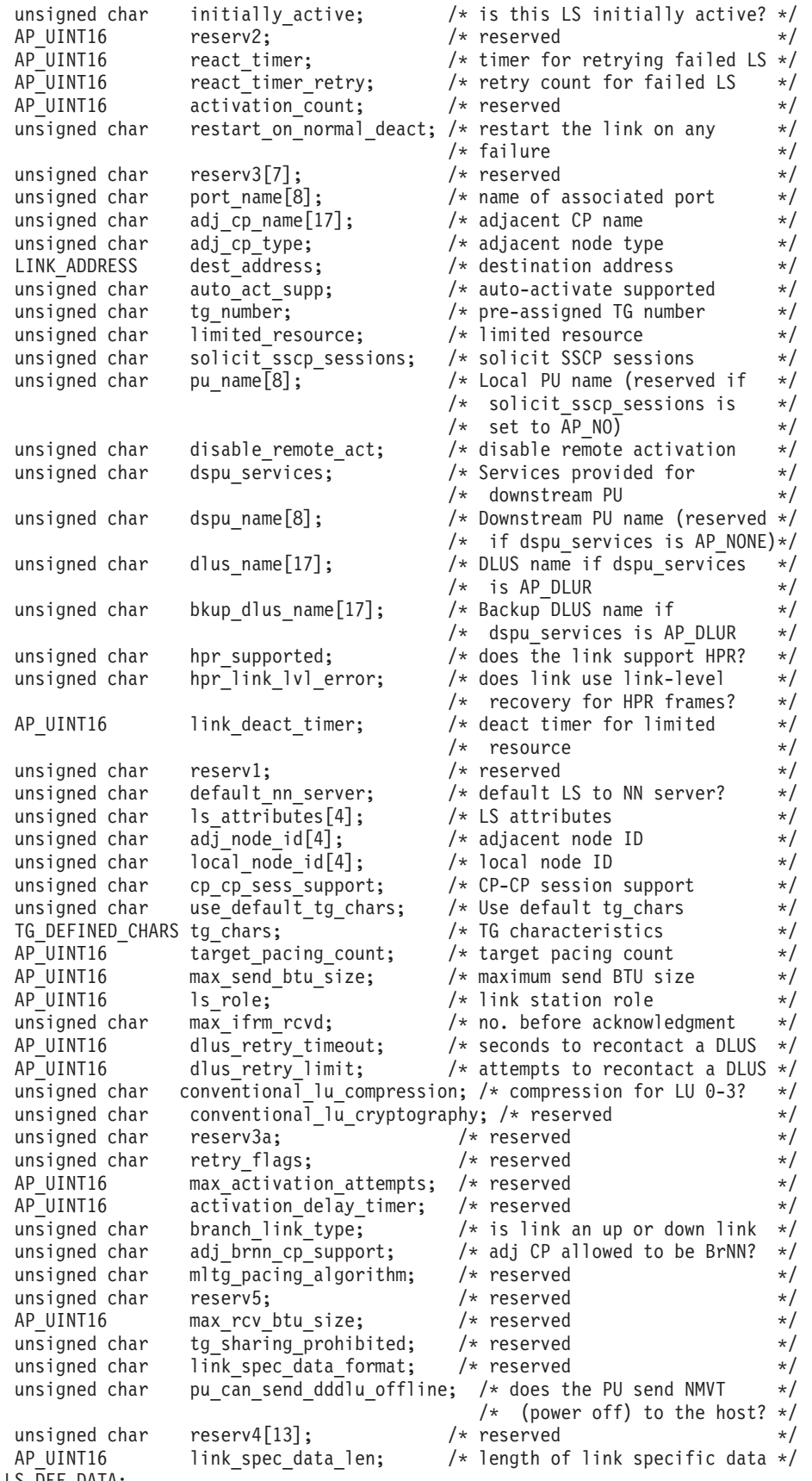

# **QUERY\_LS**

typedef struct link\_address

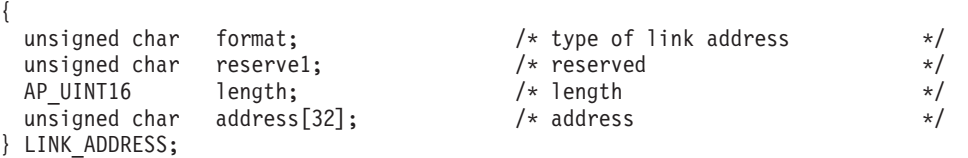

トークンリングまたはイーサネットの場合、link\_address 構造体にある *address* パ ラメーターは次のように置換されます。

typedef struct tr\_address

{

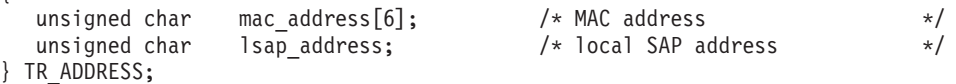

マルチパス・チャネル (MPC) または MPC+ の場合、link\_address 構造体にある *address* パラメーターは次のように置換されます。

typedef unsigned char GDLC\_MPC\_ADDRESS[20];

エンタープライズ・エクステンダー (HPR/IP) の場合、link\_address 構造体にある *address* パラメーターは次のように置換されます。

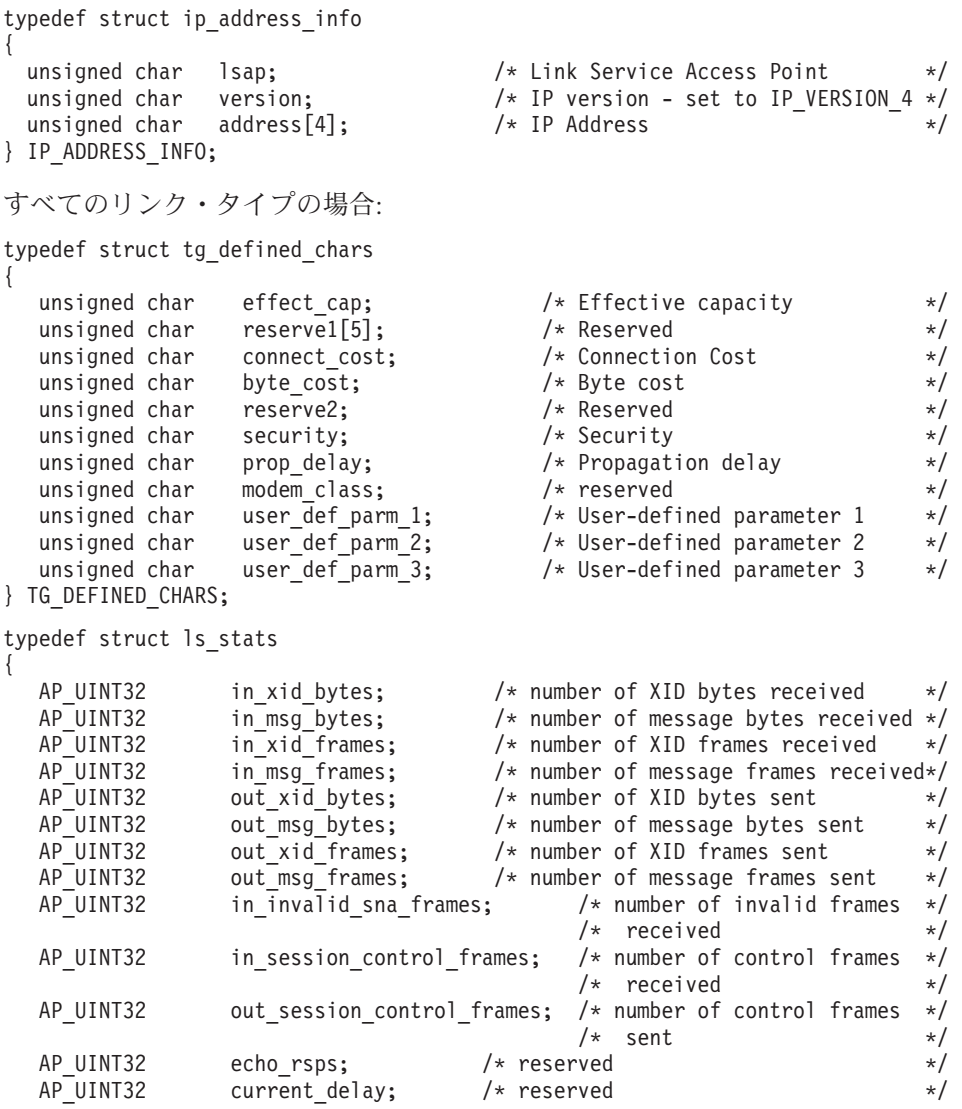

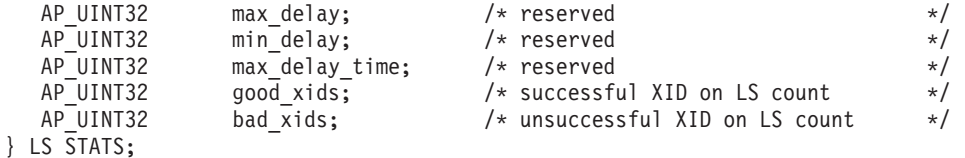

リンク固有のデータの詳細については、135 ページの『DEFINE LS』を参照してく ださい。このデータのデータ構造体は ls\_def\_data 構造体に続きますが、スペース が入るため、4 バイト目の境界から始まります。

# 指定パラメーター

アプリケーションが提供するパラメーターを次に示します。

*opcode* AP\_QUERY\_LS

*buf\_ptr* CS/AIX が、要求された情報を戻すために使用するデータ・バッファーへの ポインター。

*buf\_size*

指定したデータ・バッファーのサイズ。

*num\_entries*

LS の最大数 (その LS のデータが戻されます)。ある範囲でなく、特定の LS に関するデータを要求するには、値 1 を指定します。できるだけ多くの エントリーを戻すには、ゼロを指定します。その場合、CS/AIX は指定した データ・バッファーに入る最大数のエントリーを戻します。

*list\_options*

CS/AIX がデータを戻し始めるリスト内の開始位置、および各エントリーに 必要な情報のレベル。情報レベルは、次のいずれかの値で指定します。

## **AP\_SUMMARY**

要約情報のみ。

## **AP\_DETAIL**

詳細情報。

論理 OR 演算を使用して、この値を次のいずれかの値と組み合わせてくださ い。

#### **AP\_FIRST\_IN\_LIST**

リスト内の最初のエントリーから開始します。

#### **AP\_LIST\_INCLUSIVE**

*ls\_name* パラメーターで指定したエントリーから開始します。

#### **AP\_LIST\_FROM\_NEXT**

*ls\_name* パラメーターで指定したエントリーの直後のエントリーか ら開始します。

リストの順序と、アプリケーションでそのリストから特定のエントリーを入 手する方法の詳細については、44 ページの『OUERY \* verb のリスト・オ [プション』を](#page-83-0)参照してください。

#### *ls\_name*

リンク・ステーション名。これは 8 バイトからなる ASCII ストリングで、

名前が 8 文字に満たない場合、右側にスペースを入れます。この値は、 *list\_options* を AP\_FIRST\_IN\_LIST に設定した場合には無視されます。

*port\_name*

ポート名フィルター。特定のポートに関連した LS のみに関する情報を戻す には、ポートの名前を指定します。これは 8 バイトからなる ASCII ストリ ングで、名前が 8 文字に満たない場合は、右側にスペースを入れます。ポ ート名で選別しないですべての LS に関する情報を戻すには、このパラメー ターの 8 桁の 2 進ゼロに設定します。

# 戻りパラメーター**:** セッション起動の成功時

verb が正常に終了すると、CS/AIX により次のパラメーターが戻ります。

*primary\_rc*

AP\_OK

### *buf\_size*

指定したバッファーに戻された情報の長さ。

### *total\_buf\_size*

要求したリスト情報をすべて戻すために必要だったバッファーのサイズを示 す戻り値。 *buf\_size* より大きい値は、使用可能なエントリーがすべては戻 らなかったことを示しています。

#### *num\_entries*

データ・バッファー内に戻されたエントリーの数。

*total\_num\_entries*

使用可能なエントリーの合計数。*num\_entries* より大きい値は、使用可能な エントリーがすべては戻されなかったことを示しています。

データ・バッファー内の各エントリーは、次のパラメーターで構成されてい ます。

*ls\_summary.overlay\_size*

戻された ls\_summary 構造体のサイズ。すなわち、データ・バッファーにお ける次のエントリーの先頭までのオフセット。

アプリケーションが戻されたバッファーを調べて、各 ls\_summary 構造体を 順番に検出する必要があるときには、この値を使用して次のデータ構造の正 しいオフセットに移動しなければなりません。また、C の sizeof() 演算子 は使用してはいけません。これは、戻されたオーバーレイのサイズは、 CS/AIX の今後のリリースで大きくなる可能性があるからです。戻されたオ ーバーレイ・サイズを使用すると、アプリケーションは今後のリリースのも とでも、支障なく実行できます。

*ls\_summary.ls\_name*

リンク・ステーション名。これは 8 バイトからなる ASCII ストリングで、 名前が 8 文字に満たない場合、右側にスペースを入れます。

#### *ls\_summary.description*

LS を記述したヌルで終了するテキスト・ストリング (その LS の定義で指 定したもの)。

### *ls\_summary.dlc\_type*

DLC のタイプ。次のいずれかです。

**AP\_SDLC**

SDLC

```
AP_X25 QLLC
```
**AP\_TR** トークンリング

### **AP\_ETHERNET**

イーサネット

**AP\_MPC** マルチパス・チャネル (MPC)

#### **AP\_MPC\_PLUS**

マルチパス・チャネル・プラス (MPC+)

**AP\_IP** エンタープライズ・エクステンダー (HPR/IP)

## *ls\_summary.state*

リンク・ステーションの状態。次のいずれかです。

#### **AP\_ACTIVE**

LS は活動状態です。

#### **AP\_NOT\_ACTIVE**

LS は活動状態ではありません。

## **AP\_PENDING\_ACTIVE**

LS はアクティブ化が進行中です。

## **AP\_PENDING\_INACTIVE**

LS は非アクティブ化が進行中です。

## **AP\_PENDING\_ACTIVE\_BY\_LR**

LS に障害が起こり (または LS をアクティブ化しようとして失敗 し)、CS/AIX が LS を再アクティブ化しようとしています。

## *ls\_summary.act\_sess\_count*

リンクを使用しているアクティブ・セッションの合計数 (エンドポイント・ セッションと中間セッションの両方)。

# *ls\_summary.det\_adj\_cp\_name*

隣接制御点の完全修飾名。この名前は 17 バイトの EBCDIC ストリング で、右側に EBCDIC スペースを入れます。この名前は、1 から 8 文字の A ストリング文字からなるネットワーク ID、EBCDIC ドット (ピリオド) 文字、および 1 から 8 文字の A ストリング文字からなるネットワーク名 で構成されます。

通常、この名前はアクティブ化が進行中に決定され、LS が活動状態でない 場合はヌルです。ただし、バックレベル LEN ノードに対する LS (DEFINE\_LS の *adj\_cp\_type* パラメーターで定義された LS) の場合は、こ の名前は LS 定義から取られ、アクティブ化が進行中には決定されません。

### *ls\_summary.det\_adj\_cp\_type*

隣接ノードのタイプ。次のいずれかです。

#### **AP\_APPN\_NODE**

ノード・タイプが不明、または LS が活動状態ではありません。

#### **AP\_END\_NODE**

エンド・ノード、またはローカル・ノードの全体像のエンド・ノー ドとして機能する分岐ネットワーク・ノード、または上位レベル LEN ノード (XID3 に Network Name CV が含まれているノー ド)。

## **AP\_NETWORK\_NODE**

ネットワーク・ノード、またはローカル・ノードの全体像のネット ワーク・ノードとして機能する分岐ネットワーク・ノード。

## **AP\_VRN** 仮想経路指定ノード。

通常、ノード・タイプはアクティブ化が進行中に決定され、LS が活動状態 でない場合はヌルです。ただし、バックレベル LEN ノードに対する LS (DEFINE\_LS の *adj\_cp\_type* パラメーターで定義された LS) の場合は、ノ ード・タイプは LS 定義から取られ、アクティブ化が進行中には決定されま せん。

### *ls\_summary.port\_name*

このリンク・ステーションに関連したポートの名前。これは 8 バイトから なる ASCII ストリングで、名前が 8 文字に満たない場合、右側にスペース を入れます。

## *ls\_summary.adj\_cp\_name*

隣接制御点の完全修飾名。暗黙的なリンクの場合、このパラメーターはヌル です。この名前は 17 バイトの EBCDIC ストリングで、右側に EBCDIC スペースを入れます。この名前は、1 から 8 文字の A ストリング文字か らなるネットワーク ID、EBCDIC ドット (ピリオド) 文字、および 1 から 8 文字の A ストリング文字からなるネットワーク名で構成されます。

## *ls\_summary.adj\_cp\_type*

リンクのアクティブ化が進行中に決定される隣接ノードのタイプ。次のいず れかです。

#### **AP\_APPN\_NODE**

ノード・タイプが不明、または LS が活動状態ではありません。

#### **AP\_END\_NODE**

エンド・ノード、またはローカル・ノードの全体像のエンド・ノー ドとして機能する分岐ネットワーク・ノード、または上位レベル LEN ノード (XID3 に Network Name CV が含まれているノー ド)。

## **AP\_NETWORK\_NODE**

ネットワーク・ノード、またはローカル・ノードの全体像のネット ワーク・ノードとして機能する分岐ネットワーク・ノード。

### **AP\_BACK\_LEVEL\_LEN\_NODE**

バックレベル LEN ノード (XID3 に Network Name CV が含まれ ていないノード)。

# **AP\_HOST\_XID3**

ホスト・ノード。CS/AIX はノードからのポーリング XID に 3 XID 形式で応答します。

**AP\_HOST\_XID0**

ホスト・ノード。CS/AIX はノードからのポーリング XID に 0 XID 形式で応答します。

### **AP\_DSPU\_XID**

ダウンストリーム PU。CS/AIX は、リンクのアクティブ化の一部と して XID 交換を行います。 *dspu\_name* フィールドと *dspu\_services* フィールドも設定する必要があります。

#### **AP\_DSPU\_NOXID**

ダウンストリーム PU。CS/AIX はリンク・アクティブ化に XID 交 換を組み込みません。 *dspu\_name* フィールドと *dspu\_services* フィ ールドも設定する必要があります。

**AP\_VRN** 仮想経路指定ノード。

#### *ls\_detail.overlay\_size*

戻された ls detail 構造体のサイズ。すなわち、データ・バッファーにお ける次のエントリーの先頭までのオフセット。

アプリケーションが戻されたバッファーを調べて、各 ls\_detail 構造体を 順番に検出する必要があるときには、この値を使用して次のデータ構造の正 しいオフセットに移動しなければなりません。また、C の sizeof() 演算子 は使用してはいけません。これは、戻されたオーバーレイのサイズは、 CS/AIX の今後のリリースで大きくなる可能性があるからです。戻されたオ ーバーレイ・サイズを使用すると、アプリケーションは今後のリリースのも とでも、支障なく実行できます。

*ls\_detail.ls\_name*

リンク・ステーション名。これは 8 バイトからなる ASCII ストリングで、 名前が 8 文字に満たない場合、右側にスペースを入れます。

*ls\_detail.det\_data.act\_sess\_count*

リンクを使用しているアクティブ・セッションの合計数 (エンドポイント・ セッションと中間セッションの両方)。

*ls\_detail.det\_data.dlc\_type*

DLC のタイプ。次のいずれかです。

## **AP\_SDLC**

SDLC

```
AP_X25 QLLC
```

```
AP_TR トークンリング
```
#### **AP\_ETHERNET**

イーサネット

**AP\_MPC** マルチパス・チャネル (MPC)

## **AP\_MPC\_PLUS**

マルチパス・チャネル・プラス (MPC+)

**AP\_IP** エンタープライズ・エクステンダー (HPR/IP)

#### *ls\_detail.det\_data.state*

リンク・ステーションの状態。次のいずれかです。

**AP\_ACTIVE**

LS は活動状態です。

**AP\_NOT\_ACTIVE**

LS は活動状態ではありません。

## **AP\_PENDING\_ACTIVE**

LS はアクティブ化が進行中です。

## **AP\_PENDING\_INACTIVE**

LS は非アクティブ化が進行中です。

#### **AP\_PENDING\_ACTIVE\_BY\_LR**

LS に障害が起こり (または LS をアクティブ化しようとして失敗 し)、CS/AIX が LS を再アクティブ化しようとしています。

#### *ls\_detail.det\_data.sub\_state*

このフィールドは、このリンク・ステーションの状態に関する詳細情報を提 供します。値は次のいずれかです。

AP\_SENT\_CONNECT\_OUT

AP\_PENDING\_XID\_EXCHANGE

AP\_SENT\_ACTIVATE\_AS

AP\_SENT\_SET\_MODE

AP\_ACTIVE

AP\_SENT\_DEACTIVATE\_AS\_ORDERLY

AP\_SENT\_DISCONNECT

AP\_WAITING\_STATS

AP\_RESET

*ls\_detail.det\_data.det\_adj\_cp\_name*

隣接制御点の完全修飾名。この名前は 17 バイトの EBCDIC ストリング で、右側に EBCDIC スペースを入れます。この名前は、1 から 8 文字の A ストリング文字からなるネットワーク ID、EBCDIC ドット (ピリオド) 文字、および 1 から 8 文字の A ストリング文字からなるネットワーク名 で構成されます。

通常、この名前はアクティブ化が進行中に決定され、LS が活動状態でない 場合はヌルです。ただし、バックレベル LEN ノードに対する LS (DEFINE\_LS の *adj\_cp\_type* パラメーターで定義された LS) の場合は、こ の名前は LS 定義から取られ、アクティブ化が進行中には決定されません。

# *ls\_detail.det\_data.det\_adj\_cp\_type*

隣接ノードのタイプ。次のいずれかです。

### **AP\_END\_NODE**

エンド・ノード、またはローカル・ノードの全体像のエンド・ノー ドとして機能する分岐ネットワーク・ノード。

#### **AP\_NETWORK\_NODE**

ネットワーク・ノード、またはローカル・ノードの全体像のネット ワーク・ノードとして機能する分岐ネットワーク・ノード。

### **AP\_LEARN\_NODE**

ノード・タイプは不明です。

通常、ノード・タイプはアクティブ化が進行中に決定され、LS が活動状態 でない場合はヌルです。ただし、バックレベル LEN ノードに対する LS (DEFINE\_LS の *adj\_cp\_type* パラメーターで定義された LS) の場合は、ノ ード・タイプは LS 定義から取られ、アクティブ化が進行中には決定されま せん。

*ls\_detail.det\_data.dlc\_name*

DLC の名前。これは 8 バイトからなる ASCII ストリングで、名前が 8 文 字に満たない場合、右側にスペースを入れます。

*ls\_detail.det\_data.dynamic*

リンクが動的に定義されているかどうかを指定します。値は次のいずれかで す。

- **AP\_YES** リンクは (隣接ノードからの接続要求に応答するように、または接 続ネットワークを介して別のノードに動的に接続するように) 動的 に定義されています。
- **AP\_NO** リンクは (DEFINE LS により) 明示的に定義されています。

#### *ls\_detail.det\_data.migration*

隣接ノードが移行レベルのノード (ロー・エントリー・ネットワーキング (LEN) ロードなどの) であるか、完全な APPN ネットワーク・ノードまた はエンド・ノードであるかを指定します。値は次のいずれかです。

- **AP\_YES** 隣接ノードは移行レベルのノードです。
- **AP\_NO** 隣接ノードはネットワーク・ノードまたはエンド・ノードです。

#### **AP\_UNKNOWN**

隣接ノード・レベルは不明です。

*ls\_detail.det\_data.tg\_num*

TG に関連した番号。

*ls\_detail.det\_data.ls\_stats.in\_xid\_bytes* このリンク・ステーションで受信した XID (交換識別) バイトの合計数。

*ls\_detail.det\_data.ls\_stats.in\_msg\_bytes* このリンク・ステーションで受信したデータ・バイトの合計数。

*ls\_detail.det\_data.ls\_stats.in\_xid\_frames*

このリンク・ステーションで受信した XID (交換識別) フレームの合計数。

*ls\_detail.det\_data.ls\_stats.in\_msg\_frames* このリンク・ステーションで受信したデータ・フレームの合計数。

*ls\_detail.det\_data.ls\_stats.out\_xid\_bytes* このリンク・ステーションで送信した XID (交換識別) バイトの合計数。

*ls\_detail.det\_data.ls\_stats.out\_msg\_bytes* このリンク・ステーションで送信したデータ・バイトの合計数。

## *ls\_detail.det\_data.ls\_stats.out\_xid\_frames*

このリンク・ステーションで送信した XID (交換識別) フレームの合計数。

- *ls\_detail.det\_data.ls\_stats.out\_msg\_frames* このリンク・ステーションで送信したデータ・フレームの合計数。
- *ls\_detail.det\_data.ls\_stats.in\_invalid\_sna\_frames* このリンク・ステーションで受信した無効な SNA フレームの合計数。
- *ls\_detail.det\_data.ls\_stats.in\_session\_control\_frames* このリンク・ステーションで受信したセッション制御フレームの合計数。
- *ls\_detail.det\_data.ls\_stats.out\_session\_control\_frames* このリンク・ステーションで送信したセッション制御フレームの合計数。

*ls\_detail.det\_data.ls\_stats.good\_xids*

このリンク・ステーションで始動したあとに発生して成功した XID 交換の 合計数。

*ls\_detail.det\_data.ls\_stats.bad\_xids*

このリンク・ステーションで始動したあとに発生して失敗した XID 交換の 合計数。

*ls\_detail.det\_data.start\_time*

システムが始動してから、リンク・ステーションが最後にアクティブ化され る (つまり、モード設定コマンドの完了) までの時間 (0.01 秒単位)。

*ls\_detail.det\_data.stop\_time*

システムが始動してから、リンク・ステーションが最後に非アクティブ化さ れるまでの時間 (0.01 秒単位)。

*ls\_detail.det\_data.up\_time*

システムが始動してから、このリンク・ステーションが活動状態である合計 時間 (0.01 秒単位)。

*ls\_detail.det\_data.current\_state\_time*

システムが始動してから、このリンク・ステーションが現在の状態である合 計時間 (0.01 秒単位)。

*ls\_detail.det\_data.deact\_cause*

リンク・ステーションが最後に非アクティブ化された原因。値は次のいずれ かです。

**AP\_NONE**

リンク・ステーションは非アクティブ化されていません。

#### **AP\_DEACT\_OPER\_ORDERLY**

リンク・ステーションは、オペレーターが通常 STOP コマンドを入 力した結果、非アクティブ化されました。

## **AP\_DEACT\_OPER\_IMMEDIATE**

リンク・ステーションは、オペレーターが即時 STOP コマンドを入 力した結果、非アクティブ化されました。

## **AP\_DEACT\_AUTOMATIC**

リンク・ステーションは、このリンク・ステーションを使用するセ ッションがなくなったなどの理由で自動的に非アクティブ化されま した。

### **AP\_DEACT\_FAILURE**

リンク・ステーションは、障害のために非アクティブ化されまし た。

*ls\_detail.det\_data.hpr\_support*

ローカル・ノードおよび隣接ノードの機能を考慮した、この伝送グループ (TG) でサポートされている高性能経路指定 (High Performance Routing: HPR) のレベル。値は次のいずれかです。

#### **AP\_NONE**

この TG は HPR プロトコルをサポートしていません。

### **AP\_BASE**

- この TG は基本レベルの HPR をサポートしています。
- **AP RTP** この TG は高速トランスポート・プロトコル (Rapid Transport Protocol: RTP) をサポートしています。

### *ls\_detail.det\_data.anr\_label*

ローカル・リンクに割り振られた HPR 自動ネットワーク・ルーティング (automatic network routing: ANR) ラベル。

## *ls\_detail.det\_data.hpr\_link\_lvl\_error*

SDLC の場合、このパラメーターは予約済みです。

他のポート・タイプの場合は、リンク上の HPR トラフィックにリンク・レ ベルのエラー回復を使用するかどうかを指定します。

## *ls\_detail.det\_data.auto\_act*

リンクで現在リモート・アクティブ化またはオンデマンド・アクティブ化が 許可されているかどうかを指定します。このパラメーターは、AP\_NONE (ど ちらも許されていない場合) に設定するか、次の値の 1 つまたは両方 (論理 OR を使用して組み合わせる) に設定します。

## **AP\_AUTO\_ACT**

リンクは、セッションが要求するときにローカル・ノードによりオ ンデマンドでアクティブ化できます。

## **AP\_REMOTE\_ACT**

リンクは、リモート・ノードによりアクティブ化できます。

### *ls\_detail.det\_data.ls\_role*

このリンクの LS の役割。これは通常、LS を所有しているポートの定義か ら (または、このリンクにより、ポート定義での LS の役割が上書きされる 場合は LS の定義から) とられます。ただし、LS の役割が折衝可能として 定義されている場合は、LS が活動状態であるときに 1 次役割または 2 次 役割のいずれかとして折衝されます。この verb を使用して活動状態である LS を照会する場合、LS の役割は現在使用している折衝された役割であ り、定義された役割ではありません。値は次のいずれかです。

## **AP\_LS\_PRI**

1 次。

### **AP\_LS\_SEC**

2 次。

## **AP\_LS\_NEG**

折衝可能。

*ls\_detail.det\_data.ls\_type*

このリンクが定義された方法または検出された方法を指定します。値は次の いずれかです。

## **AP\_LS\_DEFINED**

リンク・ステーションは、CS/AIX 管理プログラムによって、明示 的に定義されました。

#### **AP\_LS\_DYNAMIC**

リンク・ステーションは、ローカル・ノードが接続ネットワークを 通じて他のノードへ接続したときに作成されました。

## **AP\_LS\_TEMPORARY**

リンク・ステーションは着呼を処理するために一時的に作成されま したが、まだ活動状態になっていません。

### **AP\_LS\_IMPLICIT**

リンク・ステーションは、定義済みのリンク・ステーションと一致 しなかった着呼を CS/AIX が受け取ったときに、暗黙的に定義され ました。

### **AP\_LS\_DLUS\_DEFINED**

リンク・ステーションは、DLUR サービスを受けるダウンストリー ム PU へのダイナミック・リンク・ステーションであり、ローカ ル・ノードが DLUS から ACTPU を受信したときに定義されまし た。

# *ls\_detail.det\_data.node\_id*

XID 交換中に隣接ノードから受信されたノード ID。これは 4 バイトの 16 進数ストリングです。

*ls\_detail.det\_data.active\_isr\_count*

リンクを使用している活動状態である中間セッションの数。

*ls\_detail.det\_data.active\_lu\_sess\_count*

このリンクを使用している活動 LU-LU セッションのカウント。

*ls\_detail.det\_data.active\_sscp\_sess\_count*

このリンクを使用している活動 PU-SSCP セッションのカウント。

#### *ls\_detail.det\_data.reverse\_anr\_label*

このリンク・ステーションの反転自動ネットワーク・ルーティング (Reverse Automatic Network Routing: ANR) ラベル。

# SDLC の場合:

*ls\_detail.det\_data.local\_address* リンク・ステーションのローカル・アドレス。

QLLC の場合:

*ls\_detail.det\_data.local\_address* リンク・ステーションのローカル・アドレス。 トークンリング、イーサネットの場合:

- *ls\_detail.det\_data.local\_address.mac\_address* ローカル・リンク・ステーションの MAC アドレス。
- *ls\_detail.det\_data.local\_address.lsap\_address* ローカル・リンク・ステーションのローカル SAP アドレス。
- マルチパス・チャネル (MPC)、または MPC+ の場合:
- *ls\_detail.det\_data.local\_address.address* ローカル・リンク・ステーションに関連した MPC グループの名前。定義済 みの MPC グループの名前と同じです。
	- MPC グループ名は、1 から 20 文字のストリングです。
- エンタープライズ・エクステンダー (HPR/IP) の場合:
- *ls\_detail.det\_data.local\_address.lsap* ローカル・リンク・ステーションのローカル SAP アドレス。
- *ls\_detail.det\_data.local\_address.version*
	- この IP アドレスが定義されている IP バージョン。これは IP VERSION 4 に設定されます。
- *ls\_detail.det\_data.local\_address.address*
	- ローカル・リンク・ステーションの IP アドレス。 これは 4 バイトのスト リングで、それぞれが、小数点付き 10 進数の IP アドレス (193.1.11.100 など) の 1 つのエレメントの数値を表します。
- *ls\_detail.det\_data.max\_send\_btu\_size*

隣接ノードとの折衝で決定された、このリンクへ送信できる BTU の最大サ イズ。リンクがまだアクティブ化されていない場合は、ゼロの値が戻されま す。

*ls\_detail.det\_data.brnn\_link\_type*

このパラメーターは、ローカル・ノードが分岐ネットワーク・ノードである 場合にのみ適用されます。それ以外の場合には、予約済みです。

このリンクの分岐リンク・タイプを指定します。値は次のいずれかです。

## **AP\_UPLINK**

リンクはアップリンクです。

## **AP\_DOWNLINK**

リンクはダウンリンクです。

#### **AP\_OTHERLINK**

VRN へのリンクです。

## **AP\_UNKNOWN\_LINK\_TYPE**

分岐リンク・タイプは不明です。

### **AP\_BRNN\_NOT\_SUPPORTED**

リンクは PU 2.0 トラフィックのみをサポートします。

### *ls\_detail.det\_data.adj\_cp\_is\_brnn*

隣接ノードが分岐ネットワーク・ノードであるかどうかを指定します。値は 次のいずれかです。

**AP\_YES** 隣接ノードは分岐ネットワーク・ノードです。

**AP\_NO** 隣接ノードは分岐ネットワーク・ノードではありません。

```
AP_UNKNOWN
```
隣接ノードのタイプは不明です。

*ls\_detail.def\_data.description*

LS を記述したヌルで終了するテキスト・ストリング (その LS の定義で指 定したもの)。

*ls\_detail.def\_data.initially\_active*

この LS をノードの始動時に自動的に起動するかどうかを指定します。値は 次のいずれかです。

- **AP\_YES** LS はノードの起動時に自動的に始動します。
- **AP\_NO** LS は自動的には始動しません。手動で始動させる必要がありま す。

*ls\_detail.def\_data.react\_timer*

障害が起きた LS を再アクティブ化するための再アクティブ化タイマー。次 の *react\_timer\_retry* パラメーターがゼロ以外の場合、このパラメーターは、 障害が起きた LS のアクティブ化を CS/AIX が再試行するように指定する ため、再試行の時間間隔を秒単位で指定します。 LS で障害が起きた場合、 または LS の再アクティブ化の試行が失敗した場合、CS/AIX は、指定した 時間まで待機してからアクティブ化を再試行します。 *react\_timer\_retry* がゼ ロの場合は、このパラメーターは無視されます。

*ls\_detail.def\_data.react\_timer\_retry*

障害が起きた LS を再アクティブ化するための再試行カウント。このパラメ ーターは、LS が使用中に失敗した (または、LS 開始の試行が失敗した) 場 合に、CS/AIX が LS の再アクティブ化を試行するかどうかを指定するため に使用されます。

ゼロは、CS/AIX が LS を再アクティブ化しないことを示します。ゼロ以外 の値は再試行を行う回数を指定します。65,535 の値は、LS がアクティブ化 されるまで CS/AIX が無制限に再試行することを示します。

CS/AIX は再試行から次の再試行までの間、上記の *react\_timer* パラメータ ーで指定した時間まで待機します。 LS の正常に再アクティブ化されないま ま再試行カウントに達した場合、または CS/AIX がアクティブ化を再試行 しているときに STOP LS が発行された場合、再試行はそれ以上実行され ず、LS に対して START LS が発行されない限り、LS は非アクティブのま まになります。

*auto act supp* パラメーターを AP YES に設定した場合、再アクティブ化タ イマーの各フィールドは無視されます。リンクに障害が起きた場合、 CS/AIX はそのセッションを使用していたユーザー・アプリケーションがセ ッションの再起動を試行するまで、そのリンクの再アクティブ化を試行しま せん。

*ls\_detail.def\_data.restart\_on\_normal\_deact*

LS がリモート・システムで正常に非アクティブ化された場合に、CS/AIX が LS の再アクティブ化を試行するかどうかを指定します。値は次のいずれ かです。

**AP\_YES** リモート・システムが LS を正常に非アクティブ化した場合、 CS/AIX は、障害のあった LS を再アクティブ化する場合と同じ再 試行タイマー値およびカウント値 (上記の *react\_timer* および *react\_timer\_retry* パラメーター) を使用して、LS の再アクティブ化 を試行します。

**AP\_NO** リモート・システムが LS を正常に非アクティブ化した場合、 CS/AIX は LS の再アクティブ化を試行しません。

LS がホスト・リンク (*adj\_cp\_type* パラメーターで指定された) である場 合、あるいは、ノードの始動時に自動的に起動されている (*initially\_active* パラメーターが AP\_YES に設定されている) 場合には、このパラメーターは 無視されます。CS/AIX は、LS がリモート・システムによって正常に非ア クティブ化されている場合には、常に LS を再アクティブ化しようとします (*react\_timer\_retry* がゼロでない限り)。

*ls\_detail.def\_data.port\_name*

このリンク・ステーションに関連したポートの名前。これは 8 バイトから なる ASCII ストリングで、名前が 8 文字に満たない場合、右側にスペース を入れます。リンクが VRN の場合は、このフィールドは VRN と接続す るために使用された実際のポートの名前 (DEFINE CN verb で指定されたも の) を指定します。

*ls\_detail.def\_data.adj\_cp\_name*

隣接制御点の完全修飾名。このパラメーターは、*adj\_cp\_type* で隣接ノード を APPN ノードまたはバックレベル LEN ノードとして指定した場合のみ 使用されます。

この名前は 17 バイトの EBCDIC ストリングで、右側に EBCDIC スペー スを入れます。この名前は、1 から 8 文字の A ストリング文字からなる ネットワーク ID、EBCDIC ドット (ピリオド) 文字、および 1 から 8 文 字の A ストリング文字からなるネットワーク名で構成されます。

## *ls\_detail.def\_data.adj\_cp\_type*

隣接ノード・タイプ。次のいずれかです。

#### **AP\_APPN\_NODE**

APPN 可能ノード。このノード・タイプは XID 交換中に認識され ます。

## **AP\_NETWORK\_NODE**

ネットワーク・ノード、またはローカル・ノードの全体像のネット ワーク・ノードとして機能する分岐ネットワーク・ノード。

#### **AP\_END\_NODE**

エンド・ノード、またはローカル・ノードの全体像のエンド・ノー ドとして機能する分岐ネットワーク・ノード、または上位レベル LEN ノード (XID3 に Network Name CV が含まれているノー ド)。

### **AP\_BACK\_LEVEL\_LEN\_NODE**

バックレベル LEN ノード (XID3 に Network Name CV が含まれ ていないノード)。

**AP\_HOST\_XID3**

ホスト・ノード。CS/AIX はノードからのポーリング XID に 3 XID 形式で応答します。

**AP\_HOST\_XID0**

ホスト・ノード。CS/AIX はノードからのポーリング XID に 0 XID 形式で応答します。

**AP\_DSPU\_XID**

ダウンストリーム PU。CS/AIX はリンクのアクティブ化に XID 交 換を組み込みます。

**AP\_DSPU\_NOXID**

ダウンストリーム PU。CS/AIX はリンクのアクティブ化に XID 交 換を組み込みません。

SDLC の場合:

*ls\_detail.def\_data.dest\_address*

2 次リンク・ステーションのアドレス。

このパラメーターの値は、次のように、この LS を所有しているポートの構 成によって異なります。

- v ポートが着呼のみに使用される場合 (DEFINE\_PORT の *out\_link\_act\_lim* が 0 の場合) は、このパラメーターは予約済みです。
- v ポートが交換 1 次ポートで、発呼に使用される場合 (*port\_type* が PORT\_SWITCHED、*ls\_role* が LS\_PRI、DEFINE\_PORT の *out\_link\_act\_lim* がゼロ以外の値の場合) は、このパラメーターは、2 次ステーションで構 成されたどの値でも受け付けるように 0xFF に設定するか、0x01 から 0xFE の範囲で 1 バイトの値に設定します (この値は 2 次ステーション で構成されている値に一致する必要があります)。
- これ以外のすべてのポート構成の場合、このパラメーターは、リンク・ス テーションを識別する 0x01 から 0xFE の範囲で 1 バイトの値に設定し ます。ポートが 1 次マルチドロップの場合 (DEFINE PORT の *ls role* が LS\_PRI で、*tot\_link\_act\_lim* が 1 より大きい場合) は、このアドレス 値をポート上の LS ごとに変える必要があります。

QLLC の場合:

*ls\_detail.def\_data.dest\_address*

隣接ノード上でのリンク・ステーションの宛先アドレス。このパラメーター は、SVC 発呼の場合のみ使用されます (リンク固有データの *vc\_type* パラ メーターと、DEFINE\_PORT のリンクのアクティブ化制限パラメーターで定 義されます)。着呼または PVC の場合このパラメーターは無視されます。

トークンリング、イーサネットの場合:

*ls\_detail.def\_data.dest\_address.mac\_address*

隣接ノード上でのリンク・ステーションの MAC アドレス。

このパラメーターがヌルである場合は、LS は非選択 listen LS (着呼にのみ 使用できるが、そこで定義済みの LU を持ち、従属型 LU トラフィックを

サポートすることが可能) です。 LS は、すべてのリモート・リンク・ステ ーションからの着呼を受信するために使用できますが、発呼には使用できま せん。

ローカル・ノードと隣接ノードが、ブリッジで接続した異なるタイプ (一方 がトークンリングで、他方がイーサネット) の LAN 上にあるときは、ほと んどの場合、MAC アドレス内のバイトのビット順序を逆にする必要があり ます。詳細については、 171 ページの『MAC [アドレス内のビット順序』を](#page-210-0) 参照してください。 2 つのノードが同じ LAN にある場合、またはブリッ ジで接続された同じタイプの複数の LAN にある場合は、変更する必要はあ りません。

*ls\_detail.def\_data.dest\_address.lsap\_address*

隣接ノード上でのリンク・ステーションのローカル SAP アドレス。

マルチパス・チャネル (MPC)、または MPC+ の場合:

*def\_data.dest\_address.address*

このリンク・ステーションに関連した MPC グループの名前。定義済みの MPC グループの名前と同じです。

MPC グループ名は、1 から 20 文字のストリングです。

エンタープライズ・エクステンダー (HPR/IP) の場合:

*ls\_detail.def\_data.dest\_address.lsap* 隣接ノード上でのリンク・ステーションのローカル SAP アドレス。

*ls\_detail.def\_data.dest\_address.version*

この IP アドレスが定義されている IP バージョン。これは IP VERSION 4 に設定されます。

*ls\_detail.def\_data.dest\_address.address*

隣接ノード上でのリンク・ステーションの IP アドレス。これは 4 バイト のストリングで、それぞれが、小数点付き 10 進数の IP アドレス (193.1.11.100 など) の 1 つのエレメントの数値を表します。

すべてのリンク・タイプの場合:

*ls\_detail.def\_data.auto\_act\_supp*

セッションで必要なときに、リンクを自動的にアクティブ化できるかどうか を指定します。値は次のいずれかです。

**AP\_YES** リンクは自動的にアクティブ化できます。

**AP\_NO** リンクは自動的にアクティブ化できません。

*ls\_detail.def\_data.tg\_number*

リンクのアクティブ化時にリンクを表すために使用する事前に割り当てられ た TG 番号。このパラメーターは、隣接ノードが APPN ノードの場合 (adj cp type が AP\_NETWORK\_NODE または AP\_END\_NODE の場合) のみ使用さ れ、それ以外の場合は無視されます。ゼロは、 TG 番号を事前に割り当て ないで、リンクのアクティブ化時に折衝することを示します。

*ls\_detail.def\_data.limited\_resource*

リンクを使用するセッションがないとき、このリンク・ステーションを非ア クティブ化するかどうかを指定します。値は次のいずれかです。

**AP\_NO** リンクは限定リソースでないため、自動的には非アクティブ化され ません。

#### **AP\_NO\_SESSIONS**

リンクは限定リソースであるため、それを使用するアクティブ・セ ッションがなくなると、自動的に非アクティブ化されます。

## **AP\_INACTIVITY**

リンクは限定リソースであるため、それを使用するアクティブ・セ ッションがなくなるか、*link\_deact\_timer* フィールドで指定した時間 内にリンクを流れるデータがないと、自動的に非アクティブ化され ます。

## *ls\_detail.def\_data.solicit\_sscp\_sessions*

隣接ノードに、SSCP とローカル CP および従属 LU 間のセッションを開 始するよう要求するかどうかを指定します。このパラメーターは、隣接ノー ドが APPN ノードの場合 (adj\_cp\_type が AP\_NETWORK\_NODE または AP END NODE の場合) のみ使用され、それ以外の場合は無視されます。隣接 ノードがホストの場合 (*adj\_cp\_type* が AP\_HOST\_XID3 または AP\_HOST\_XID0 の場合) は、CS/AIX は常に SSCP セッションの起動をホストに要求しま す。

このパラメーターは、エンタープライズ・エクステンダー (HPR/IP) または マルチパス・チャネル・プラス (MPC+) リンクには使用しません。

値は次のいずれかです。

**AP\_YES** 隣接ノードに SSCP セッションの開始を要求します。

**AP\_NO** 隣接ノードに SSCP セッションの開始を要求しません。

### *ls\_detail.def\_data.pu\_name*

このリンクを使用するローカル PU の名前。このパラメーターは、 *adj\_cp\_type* が AP\_HOST\_XID3 または AP\_HOST\_XID0 に設定されている場 合、または *solicit\_sscp\_sessions* が AP\_YES に設定されている場合のみ使用 され、それ以外の場合は予約済みです。

このパラメーターは、エンタープライズ・エクステンダー (HPR/IP) または マルチパス・チャネル・プラス (MPC+) リンクには使用しません。

PU 名は、8 バイトからなるタイプ A の EBCDIC 英数字ストリング (英字 で始まる) で、右側に EBCDIC スペースを入れます。

#### *ls\_detail.def\_data.disable\_remote\_act*

LS をリモート・ノードからアクティブ化できるかどうかを指定します。値 は次のいずれかです。

**AP\_YES** LS は、ローカル・ノードのみからアクティブ化できます。 LS を リモート・ノードがアクティブ化しようとした場合、CS/AIX はそ のアクティブ化を拒否します。

**AP\_NO** LS は、リモート・ノードからアクティブ化できます。

#### *ls\_detail.def\_data.dspu\_services*

ローカル・ノードがこのリンクを介してダウンストリーム PU に提供する サービスを指定します。このパラメーターは、隣接ノードがダウンストリー

ム PU であるか、*solicit\_sscp\_sessions* を AP\_NO に設定した APPN ノード である場合のみ使用されます。それ以外の場合は予約済みです。値は次のい ずれかです。

## **AP\_PU\_CONCENTRATION**

ローカル・ノードは、ダウンストリーム PU に SNA ゲートウェイ を提供します。

#### **AP\_DLUR**

ローカル・ノードは、ダウンストリーム PU に DLUR サービスを 提供します。

#### **AP\_NONE**

ローカル・ノードは、このダウンストリーム PU にサービスを提供 しません。

#### *ls\_detail.def\_data.dspu\_name*

ダウンストリーム PU の名前。このパラメーターは、*solicit\_sscp\_sessions* が AP\_NO に設定され、*dspu\_services* が AP\_PU\_CONCENTRATION または AP\_DLUR に設定されている場合のみ必須で、それ以外の場合は予約済みで す。この名前は 8 バイトからなるタイプ A の EBCDIC ストリング (英字 で始まる) で、右側に EBCDIC スペースを入れます。

### *ls\_detail.def\_data.dlus\_name*

ダウンストリーム・ノードに対してリンクをアクティブ化するときに、 DLUR が SSCP サービスを請求する請求元の DLUS ノードの名前。 *dspu\_services* が AP\_DLUR に設定されていない場合、このフィールドは予約 済みです。

この名前は、右側に EBCDIC のスペースを入れた 17 バイトの EBCDIC ストリングです。この名前は、最大 8 文字の A ストリング文字からなる ネットワーク ID、EBCDIC ドット (ピリオド) 文字、および最大 8 文字の A ストリング文字からなるネットワーク名で構成されます。

17 桁の 2 進ゼロで構成されるストリングは、DEFINE DLUR DEFAULTS verb を使用して定義されたグローバル・デフォルト DLUS を示します。 このパラメーターをゼロに設定したときにグローバル・デフォルト DLUS がないと、DLUR はリンクをアクティブ化するときに SSCP 接続を開始し ません。

*ls\_detail.def\_data.bkup\_dlus\_name*

ダウンストリーム・ノードに対してリンクをアクティブ化するときに、 DLUR が SSCP サービスを請求する請求元の DLUS ノードの名前。 *dspu\_services* が AP\_DLUR に設定されていない場合、このフィールドは予約 済みです。

この名前は、右側に EBCDIC のスペースを入れた 17 バイトの EBCDIC ストリングです。この名前は、最大 8 文字の A ストリング文字からなる ネットワーク ID、EBCDIC ドット (ピリオド) 文字、および最大 8 文字の A ストリング文字からなるネットワーク名で構成されます。

17 桁の 2 進ゼロで構成されるストリングは、DEFINE\_DLUR\_DEFAULTS verb を使用して定義されたグローバル・バックアップ・デフォルト DLUS を示します。

*ls\_detail.def\_data.hpr\_supported*

このリンクで HPR がサポートされているかどうかを指定します。値は次の いずれかです。

**AP\_YES** このリンクでは HPR がサポートされています。

- **AP\_NO** このリンクでは HPR はサポートされていません。
- *ls\_detail.def\_data.hpr\_link\_lvl\_error*

SDLC の場合、このパラメーターは予約済みです。

他のポート・タイプの場合は、リンク上の HPR トラフィックでリンク・レ ベルのエラー回復がサポートされているかどうかを指定します。

*ls\_detail.def\_data.hpr\_supported* パラメーターが AP\_NO に設定されている場 合、このパラメーターは予約済みです。値は次のいずれかです。

- **AP\_YES** このリンクでは HPR のリンク・レベル・エラー回復タワーがサポ ートされています。
- **AP\_NO** このリンクでは HPR のリンク・レベル・エラー回復タワーはサポ ートされていません。

## *ls\_detail.def\_data.link\_deact\_timer*

限定リソース・リンク非アクティブ化タイマー (単位、最小 5)。 *limited\_resource* が AP\_INACTIVITY に設定されている場合は、このパラメー ターで指定した時間内にデータ・フローがなかった場合にリンクが非アクテ ィブ化されます。ゼロの値はタイムアウトがないことを示し (*limited\_resource* が AP\_NO に設定された場合と同様に、リンクは非アクティ ブ化されません)、1 から 4 の範囲の値は 5 と解釈されます。

*ls\_detail.def\_data.default\_nn\_server*

エンド・ノード。ローカル・ノードのネットワーク・ノード・サーバーとし て機能できる、ネットワーク・ノードとの CP-CP セッションをサポートす るリンクであるかどうかを指定します。ローカル・ノードにネットワーク・ ノード・サーバーとの CP-CP セッションがなく、それを確立する必要があ る場合は、ローカル・ノードはその定義済み LS でこのパラメーターを検査 し、アクティブ化に適した LS を検索します。これにより、どの隣接 NN が NN サーバーとして機能するのに適しているかを指定できます (例え ば、コストのかかるリンクまたは低速のリンクを介してアクセスする NN を使用しないようにします)。

値は次のいずれかです。

- **AP\_YES** このリンクは、ローカル・ノードの NN サーバーとして機能できる ネットワーク・ノードとの CP-CP セッションをサポートします。 ローカル・ノードは、NN サーバーと接続する必要がある場合にこ のリンクを自動的にアクティブ化できます。
- **AP\_NO** ネットワーク・ノード・サーバーと接続しようとしても、このリン クは自動的にはアクティブ化しません。

ローカル・ノードがエンド・ノードでない場合、このパラメーターは予約済 みです。

*ls\_detail.def\_data.ls\_attributes*

この配列には、次のパラメーターで記述する隣接ノードに関する詳しい情報 が入ります。

*ls\_detail.def\_data.ls\_attributes[0]*

ホスト・タイプ (通常は標準 SNA)。値は次のいずれかです。

**AP\_SNA** 標準 SNA ホスト。

**AP\_FNA** 富士通 Network Architecture (VTAM-F) ホスト。

**AP\_HNA** 日立 Network Architecture ホスト。

*ls\_detail.def\_data.ls\_attributes[1]*

バックレベル LEN ノードとのリンクの Network Name CV 抑止。

*adj cp type が AP BACK LEVEL LEN NODE に設定されている場合、このパラ* メーターは、LEN ノードへ送信される 3 XID 形式での Network Name CV の組み込みを抑止します。値は次のいずれかです。

**AP\_NO** XID に Network Name CV を組み込みます。

## **AP\_SUPPRESS\_CP\_NAME**

XID には Network Name CV を組み込みません。

*adj\_cp\_type* がこれ以外の値に設定されている場合、このパラメーターは予 約済みです。

*ls\_detail.def\_data.adj\_node\_id*

隣接ノードのノード ID。これは 4 バイトの 16 進数ストリングで、ゼロが 4 つの場合にはノード ID 検査が使用できないことを示します。

*ls\_detail.def\_data.local\_node\_id*

この LS の XID で送信されるノード ID。これは 4 バイトの 16 進数スト リングで、ブロック番号 (3 桁の 16 進数字) とノード番号 (5 桁の 16 進 数字) で構成されます。値がすべてゼロの場合は、CS/AIX が DEFINE\_NODE verb で指定したノード ID を使用することを示します。

*ls\_detail.def\_data.cp\_cp\_sess\_support*

CP-CP セッションがサポートされるかどうかを指定します。値は次のいず れかです。

**AP\_YES** CP-CP セッションがサポートされます。

**AP\_NO** CP-CP セッションはサポートされません。

*ls\_detail.def\_data.use\_default\_tg\_chars*

DEFINE\_PORT verb で指定したデフォルト TG 特性を使用するかどうかを 指定します。値は次のいずれかです。

**AP\_YES** デフォルト TG 特性を使用します。この verb の tg\_chars 構造体 は無視されます。

**AP\_NO** この verb の tg\_chars 構造体を使用します。

*ls\_detail.def\_data.tg\_chars.effect\_cap*

実際のビット / 秒率 (回線速度)。値は 1 バイトの浮動小数点数としてエン コードされます。このときの公式は、0.1 mmm \* 2 eeeee で、バイトのビッ ト表現は b'eeeeemmm' です。300 ビット / 秒の倍数で指定してください。

# **QUERY\_LS**

*ls\_detail.def\_data.tg\_chars.connect\_cost*

接続時間当たりのコスト。有効な値は 0 から 255 の範囲の整数値で、0 が 接続時間当たりの最低コスト、255 が最高コストです。

*ls\_detail.def\_data.tg\_chars.byte\_cost*

バイト当たりのコスト。有効な値は 0 から 255 の範囲の整数値で、0 がバ イト当たりの最低コスト、255 が最高コストです。

#### *ls\_detail.def\_data.tg\_chars.security*

ネットワークのセキュリティー・レベル。値は次のいずれかです。

### **AP\_SEC\_NONSECURE**

セキュリティーなし。

#### **AP\_SEC\_PUBLIC\_SWITCHED\_NETWORK**

公衆交換網を介してデータを伝送します。

# **AP\_SEC\_UNDERGROUND\_CABLE**

保護された地下ケーブルを介してデータを伝送します。

## **AP\_SEC\_SECURE\_CONDUIT**

ガードされていない保護されたコンジット (配管) 内の回線を介し てデータを伝送します。

## **AP\_SEC\_GUARDED\_CONDUIT**

物理接続による盗聴から保護されたコンジット内の回線を介してデ ータを伝送します。

#### **AP\_SEC\_ENCRYPTED**

回線を介して伝送する前にデータを暗号化します。

## **AP\_SEC\_GUARDED\_RADIATION**

物理接続による盗聴および電波盗聴から保護された回線を介してデ ータを伝送します。

## **AP\_SEC\_MAXIMUM**

最大のセキュリティー。

*ls\_detail.def\_data.tg\_chars.prop\_delay*

伝搬遅延: 信号をリンクの長さのみ伝送するのに要する時間。値は次のいず れかです。

## **AP\_PROP\_DELAY\_MINIMUM**

最小の伝搬遅延。

#### **AP\_PROP\_DELAY\_LAN**

遅延は 480 マイクロ秒未満です (LAN の通常値)。

#### **AP\_PROP\_DELAY\_TELEPHONE**

遅延は 480 から 49,512 マイクロ秒の範囲です (電話網の通常値)。

#### **AP\_PROP\_DELAY\_PKT\_SWITCHED\_NET**

遅延は 49,512 から 245,760 マイクロ秒の範囲です (パケット交換 ネットワークの通常値)。

#### **AP\_PROP\_DELAY\_SATELLITE**

遅延は 245,760 マイクロ秒を超えます (サテライト・リンクの通常 値)。

### **AP\_PROP\_DELAY\_MAXIMUM**

最大の伝搬遅延。

*ls\_detail.def\_data.tg\_chars.user\_def\_parm\_1* から *def\_data.tg\_chars.user\_def\_parm\_3* 上記のパラメーターで対応できないその他の TG 特性を含むユーザー定義 パラメーター。これらのパラメーターは、それぞれ 0 から 255 の範囲の値 に設定されます。

*ls\_detail.def\_data.target\_pacing\_count*

求めるペーシング・ウィンドウ・サイズを示す 1 以上 32,767 以下の数 値。(現行バージョンの CS/AIX では、この値は使用されません。)

*ls\_detail.def\_data.max\_send\_btu\_size*

送信できる BTU の最大サイズ。

# *ls\_detail.def\_data.ls\_role*

リンク・ステーションの役割。このパラメーターは通常、この LS を所有し ているポートの定義から LS の役割を取ることを指定する AP USE PORT DEFAULTS に設定します。

ポート定義を上書きする特定の LS の役割で LS が定義される場合は、値 は次のいずれかです。

## **AP\_LS\_PRI**

1 次

### **AP\_LS\_SEC**

2 次

## **AP\_LS\_NEG**

折衝可能

*ls\_detail.def\_data.max\_ifrm\_rcvd*

肯定応答を送信する前にこのリンク・ステーションで受信できる I フレー ムの最大数。この値は 0 から 127 の範囲です。このフィールドがゼロの場 合は、DEFINE\_PORT からの *max\_ifrm\_rcvd* の値がデフォルトとして使用 されます。

*ls\_detail.def\_data.dlus\_retry\_timeout*

*ls\_detail.def\_data.dlus\_name* パラメーターおよび

*ls\_detail.def\_data.bkup\_dlus\_name* パラメーターで指定された DLUS との接 続を 2 番目以降に試みる場合の間隔 (秒単位)。 1 回目の試行と 2 回目の 試行の間隔は常に 1 秒です。ゼロが戻された場合は、

DEFINE DLUR DEFAULTS で構成されたデフォルト値が使用されます。こ のパラメーターは、*ls\_detail.def\_data.dspu\_services* が AP\_DLUR に設定されて いない場合には無視されます。

*ls\_detail.def\_data.dlus\_retry\_limit*

*ls\_detail.def\_data.dlus\_name* パラメーターおよび

*ls\_detail.def\_data.bkup\_dlus\_name* パラメーターで指定された DLUS の最初 の接続に失敗したあとに再試行する最大回数。 ゼロが戻された場合は、 DEFINE DLUR DEFAULTS で構成されたデフォルト値が使用されます。 0x0FFFF が戻された場合は、CS/AIX は無期限に再試行を行います。このパ ラメーターは、*ls\_detail.def\_data.dspu\_services* が AP\_DLUR に設定されていな い場合には無視されます。

*def\_data.conventional\_lu\_compression*

このリンク上の LU 0 から 3 のセッションでデータ圧縮が要求されるかど うかを指定します。このパラメーターは、このリンクが LU 0 から 3 のト ラフィックを伝送する場合にのみ使用されます。LU 6.2 セッションには適 用されません。

値は次のいずれかです。

- **AP\_YES** データ圧縮は、ホストが要求した場合にこのリンク上の LU 0 から 3 のセッションに対して使用されます。
- **AP\_NO** データ圧縮は、このリンク上の LU 0 から 3 のセッションに対し て使用されません。

*ls\_detail.def\_data.branch\_link\_type*

このパラメーターが適用されるのは、ローカル・ノードが分岐ネットワー ク・ノードである場合のみです。ローカル・ノードが他のタイプの場合は予 約済みです。

パラメーター *def\_data.adj\_cp\_type* が AP\_NETWORK\_NODE、AP\_END\_NODE、 AP APPN NODE、または AP BACK LEVEL LEN NODE のいずれかに設定されてい る場合は、このパラメーターは、リンクがアップリンクであるかまたはダウ ンリンクであるかを定義します。値は次のいずれかです。

#### **AP\_UPLINK**

リンクはアップリンクです。

### **AP\_DOWNLINK**

リンクはダウンリンクです。

*ls\_detail.def\_data.adj\_brnn\_cp\_support*

このパラメーターが適用されるのは、ローカル・ノードが分岐ネットワー ク・ノードで、隣接ノードがネットワーク・ノードの場合 (パラメーター *def\_data.adj\_cp\_type* が AP\_NETWORK\_NODE に設定されているか、あるいは AP APPN NODE に設定され、XID 交換時に発見されたノード・タイプがネッ トワーク・ノードの場合) のみです。ローカル・ノードとリモート・ノード が他のタイプの場合は、予約済みです。

このパラメーターは、隣接ノードを、ローカル・ノードから見てネットワー ク・ノードとして機能している分岐ネットワーク・ノードにすることができ るかどうかを定義します。値は次のいずれかです。

## **AP\_BRNN\_ALLOWED**

隣接ノードを分岐ネットワーク・ノードにすることができます(た だし、必須ではありません)。

#### **AP\_BRNN\_REQUIRED**

隣接ノードは分岐ネットワーク・ノードでなければなりません。

#### **AP\_BRNN\_PROHIBITED**

隣接ノードを分岐ネットワーク・ノードにすることはできません。

*ls\_detail.def\_data.pu\_can\_send\_dddlu\_offline*

ローカル PU がホストに NMVT (電源オフ) メッセージを送信するかどう かを指定します。ホスト・システムが DDDLU (従属 LU 動的定義) をサポ ートしている場合、CS/AIX は、動的に定義された LU を使用し終わったと

きに、ホストに NMVT (電源オフ) を送信します。これによって、ホスト は、定義が不要になった際にその定義を除去することによって、リソースを 節約することができます。

このパラメーターを使用するのは、これがホストへのリンクである (*solicit\_sscp\_sessions* が AP\_YES に設定され、*dspu\_services* が AP\_NONE に設 定されていない) 場合のみです。

値は次のいずれかです。

- **AP\_YES** ローカル PU は、NMVT (電源オフ) メッセージをホストに送信し ます。
- **AP\_NO** ローカル PU は、NMVT (電源オフ) メッセージをホストに送信し ません。

ホストが DDDLU はサポートしていても NMVT (電源オフ) メッセージを サポートしていない場合、このパラメーターは AP\_NO に設定しなければな りません。

*ls\_detail.def\_data.link\_spec\_data\_len*

初期化中に変更されないでリンク・ステーション・コンポーネントに渡され るリンク固有のデータの長さ。このデータのデータ構造体は ls\_def\_data 構造体に続きますが、スペースが入るため、4 バイト目の境界から始まりま す。リンク固有のデータの詳細については、 135 ページの『[DEFINE\\_LS](#page-174-0)』 を参照してください。

# 戻りパラメーター**:** パラメーターの検査

パラメーター・エラーのため verb の実行が失敗すると、CS/AIX により次のパラメ ーターが戻ります。

*primary\_rc*

AP\_PARAMETER\_CHECK

*secondary\_rc*

値は次のいずれかです。

## **AP\_INVALID\_LINK\_NAME**

*list\_options* パラメーターが、指定した名前から始まるすべてのエン トリーをリストするために、AP LIST INCLUSIVE に設定されていま すが、*ls\_name* パラメーターは無効でした。

### **AP\_INVALID\_LIST\_OPTION**

*list\_options* パラメーターが、有効な値に設定されていませんでし た。

871 ページの『付録 B. [共通戻りコード』に](#page-910-0)、すべての NOF verb に共通し、 AP PARAMETER CHECK に関連した上記以外の 2 次戻りコードのリストを示します。

# 戻りパラメーター**:** その他の場合

871 ページの『付録 B. [共通戻りコード』に](#page-910-0)、すべての NOF verb に共通した上記 以外の 1 次戻りコードおよび 2 次戻りコードの組み合わせのリストを示します。

# **QUERY\_LS\_ROUTING**

QUERY\_LS\_ROUTING verb は、指定されたローカル LU のパートナー LU の中で 使用して、リンク・ステーションを使用しているパートナー LU の位置に関する情 報を戻します。複数のローカル LU に関する情報が要求された場合、戻る情報は、 まずローカル LU 名の管理情報ベース (MIB) 順に基づき、次に各ローカル LU 名 に関連したパートナー LU 名の MIB 順に基づいています。ワイルドカード・パー トナー LU 名とワイルドカードを含まないエントリーを混在させることができま す。

# **VCB** 構造体

{

typedef struct query\_ls\_routing

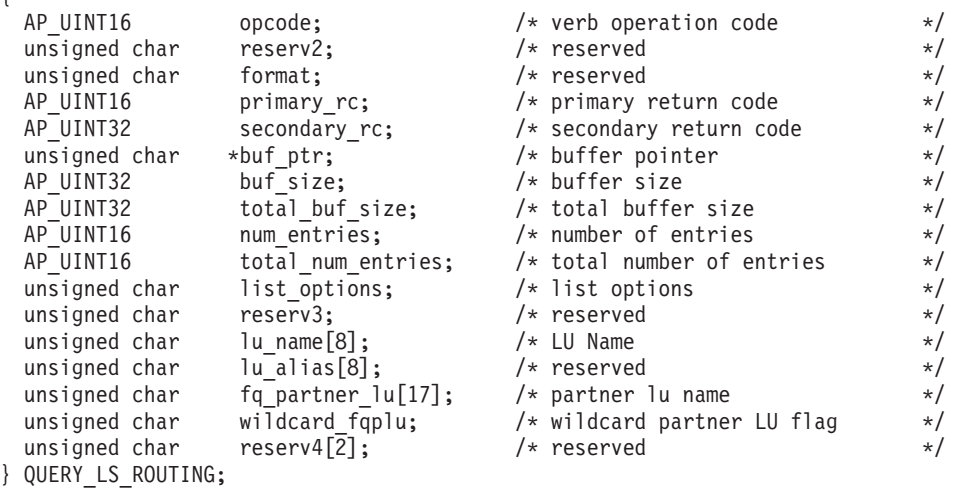

typedef struct ls\_routing\_data

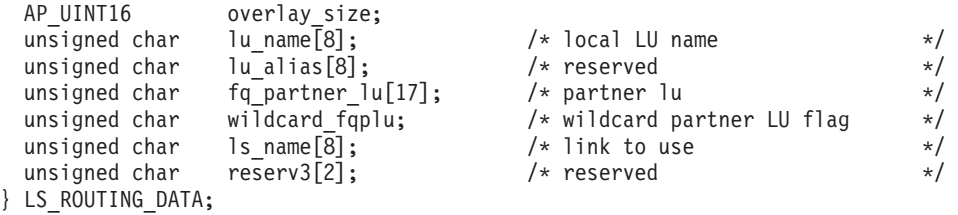

# 指定パラメーター

{

アプリケーションが提供するパラメーターを次に示します。

*opcode* AP\_QUERY\_LS\_ROUTING

*num\_entries*

LS 経路指定エントリーの最大数 (その LS のデータが戻されます)。ある範 囲でなく、特定の LS に関するデータを要求するには、値 1 を指定しま す。できるだけ多くのエントリーを戻すには、ゼロを指定します。その場 合、CS/AIX は指定したデータ・バッファーに入る最大数のエントリーを戻 します。

*list\_options*

CS/AIX がデータを戻し始める LS 経路指定エントリーのリスト内の開始位 置。

値は次のいずれかです。

### **AP\_FIRST\_IN\_LIST**

リスト内の最初のエントリーから開始します。

#### **AP\_LIST\_INCLUSIVE**

*lu\_name* パラメーターと *fq\_partner\_lu* パラメーターを組み合わせて 指定したエントリーから開始します。

## **AP\_LIST\_FROM\_NEXT**

*lu\_name* パラメーター、*fq\_partner\_lu* パラメーター、および wildcard faplu パラメーターを組み合わせて指定したエントリーの 直後のエントリーから開始します。

リストの順序と、アプリケーションでそのリストから特定のエントリーを入 手する方法の詳細については、 44 ページの『[QUERY\\_\\* verb](#page-83-0) のリスト・オ [プション』を](#page-83-0)参照してください。

#### *lu\_name*

CS/AIX に対して定義されたローカル LU の名前。これは 8 バイトからな るタイプ A の EBCDIC ストリングで、名前が 8 バイトに満たない場合 は、右側にスペースを入れます。このパラメーターは、*list\_options* を AP FIRST IN LIST に設定した場合には無視されます。

*lu\_alias*

このパラメーターは予約済みです。2 進ゼロに設定してください。

#### *fq\_partner\_lu*

CS/AIX に対して定義されたパートナー LU の完全修飾名。この名前は 17 バイトの EBCDIC ストリングで、右側に EBCDIC スペースを入れます。 このパラメーターは、指定したローカル LU のパートナー LU 名のリスト に戻すエントリーを修飾するために使用します。このパラメーターは、 *list\_options* を AP\_FIRST\_IN\_LIST に設定した場合には無視されます。

このパラメーターはすべて 2 進ゼロに設定され、*list\_options* が AP\_LIST\_FROM\_NEXT に設定されている場合、戻されたリストは *lu\_name* パ ラメーターで指定した LU の最初のパートナー LU 名から開始されます。

## *wildcard\_fqplu*

*fq\_partner\_lu* パラメーターに、完全ワイルドカードまたは部分ワイルドカー ドが含まれているかどうかを示すワイルドカード・パートナー LU フラ グ。このフラグは、戻された最初のレコードを識別するためのみに使用され ます。ワイルドカード指定に一致するエントリーのみを戻すことを指定する ためには、このフラグは使用できません。値は次のいずれかです。

- **AP\_YES** *fq\_partner\_lu* パラメーターには、ワイルドカード・エントリーが含 まれています。
- **AP\_NO** *fq\_partner\_lu* パラメーターには、ワイルドカード・エントリーは含 まれていません。

# 戻りパラメーター**:** セッション起動の成功時

verb が正常に終了すると、CS/AIX により次のパラメーターが戻ります。

*primary\_rc*

AP\_OK

*lu\_name*

ローカル LU の名前。

*fq\_partner\_lu*

パートナー LU の完全修飾名。

*wildcard\_fqplu*

*fq\_partner\_lu* パラメーターに完全ワイルドカードまたは部分ワイルドカード が含まれているかどうかを示すフラグ。値は次のいずれかです。

**AP\_YES** *fq\_partner\_lu* パラメーターには、完全ワイルドカードまたは部分ワ イルドカードが含まれています。

**AP\_NO** *fq\_partner\_lu* パラメーターには、完全ワイルドカードまたは部分ワ イルドカードは含まれていません。

*ls\_name*

*lu\_name* パラメーターで指定した LU と *fq\_plu\_name* パラメーターで指定 したパートナー LU 間のセッションに使用するリンク・ステーションの名 前。

# 戻りパラメーター**:** パラメーターの検査

パラメーター・エラーのため verb の実行が失敗すると、CS/AIX により次のパラメ ーターが戻ります。

*primary\_rc*

AP\_PARAMETER\_CHECK

## *secondary\_rc*

値は次のいずれかです。

## **AP\_INVALID\_LU\_NAME**

*list\_options* パラメーターを AP\_LIST\_INCLUSIVE に設定しました が、*lu\_name* パラメーターで指定した値は、既存の LS ルーティン グ・データ・レコードに一致しませんでした。

# **AP\_INVALID\_PARTNER\_LU\_NAME**

*list\_options* パラメーターを AP\_LIST\_INCLUSIVE に設定しました が、*fq\_partner\_lu* パラメーターで指定した値は、指定したパートナ ー LU 名の既存の LS ルーティング・データ・レコードに一致しま せんでした。

## **AP\_INVALID\_WILDCARD\_NAME**

*wildcard\_fqplu* パラメーターを AP\_YES に設定しましたが、 *fq\_partner\_lu* パラメーターは有効なワイルドカード名ではありませ んでした。

## **AP\_INVALID\_LIST\_OPTION**

*list\_options* パラメーターが、有効な値に設定されていませんでし た。

871 ページの『付録 B. [共通戻りコード』に](#page-910-0)、すべての NOF verb に共通し、 AP PARAMETER CHECK に関連した上記以外の 2 次戻りコードのリストを示します。
# 戻りパラメーター**:** その他の場合

871 ページの『付録 B. [共通戻りコード』に](#page-910-0)、すべての NOF verb に共通した上記 以外の 1 次戻りコードおよび 2 次戻りコードの組み合わせのリストを示します。

## **QUERY\_LU\_0\_TO\_3**

QUERY\_LU\_0\_TO\_3 は、タイプ 0、1、2、または 3 のローカル LU に関する情報 を戻します。この情報は、「決定済みデータ」(実行中に動的に収集されたデータ。 ノードが活動状態である場合のみ戻される) および「定義済みデータ」(アプリケー ションにより DEFINE\_LU\_0\_TO\_3 で提供されたデータ) として構造化されます。

この verb は、使用するオプションに応じて、特定の LU または複数の LU に関す る要約情報または詳細情報を入手するために使用できます。

## **VCB** 構造体

typedef struct query lu 0 to 3

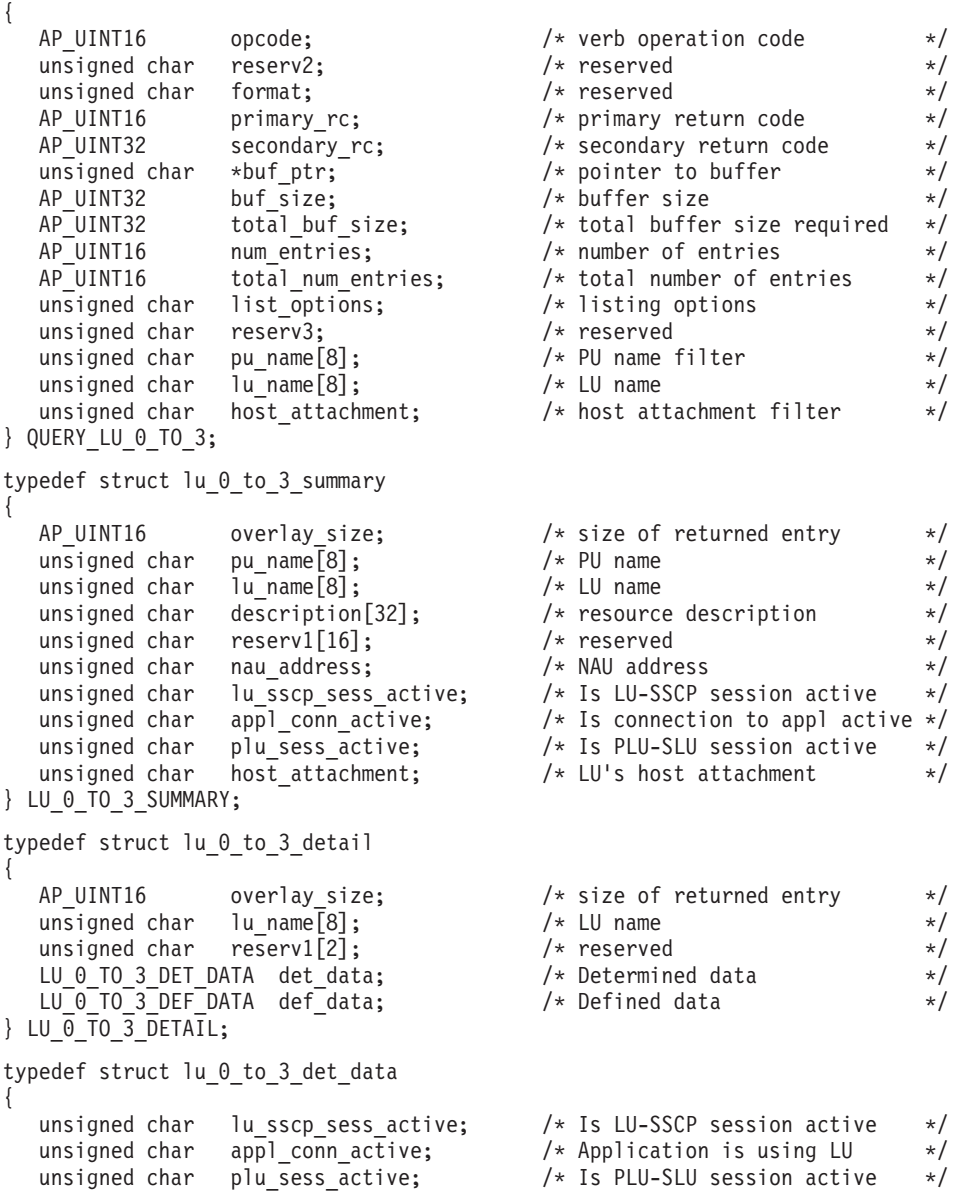

```
unsigned char host attachment; /* Host attachment */
   SESSION_STATS lu_sscp_stats; /* reserved<br>SESSION_STATS plu_stats; /* reserved
   SESSION STATS pI\overline{u} st\overline{a}ts; \overline{b} /* reserved \overline{b} /* \overline{b} /* PLU name \overline{a} /* \overline{b} /* PLU name
   unsigned char plu_name[8]; <br>unsigned char session_id[8]; <br>unsigned char session_id[8]; <br>weight /* Internal ID of PLU-SLU sess */
   unsigned char session id[8]; / Internal ID of PLU-SLU sess */unsigned char app_spec_det_data[256]; /* Application specified data */
   unsigned char app_type; /* Type of application using LU */
   unsigned char sscp id[6]; /* sscp id */unsigned char bind_lu_type; / /* LU type from BIND message */
   unsigned char compression;<br>
unsigned char cryptography;<br>
\frac{1}{2} /* reserved \frac{1}{2} /* reserved \frac{1}{2}unsigned char cryptography; \frac{1}{2} /* reserved */
   unsigned char reserva[10]; /* reserved */
} LU_0_TO_3_DET_DATA;
typedef struct session_stats
{
   AP UINT16 rcv ru size; /* session receive RU size */AP_UINT16 send_ru_size; \frac{1}{x} session send RU size \frac{x}{x} AP_UINT16 max send btu size; \frac{1}{x} maximum send BTU size \frac{x}{x}AP_UINT16 max_send_btu_size; /* maximum send BTU size */<br>AP_UINT16 max_rcv_btu_size; /* maximum rcv BTU size */
                                            /* maximum rcv BTU size */AP_UINT16 max_send_pac_win; /* maximum send pacing window size */<br>AP UINT16 cur_send_pac_win; /* current send pacing window size */
   AP UINT16 cur send pac win; /* current send pacing window size */AP UINT16 max rcv pac win; /* maximum receive pacing window */
                                             /* size */AP_UINT16 cur_rcv_pac_win; /* current receive pacing window */
                                             /* size */AP UINT32 send data frames; /* number of data frames sent */AP_UINT32 send_fmd_data_frames; /* num fmd data frames sent */
   AP UINT32 send data bytes; \quad /* number of data bytes sent \quad */
   AP_UINT32 rcv_data_frames; /* number of data frames received */AP_UINT32 rcv_fmd_data_frames; /* num fmd data frames received */
   AP_UINT32 rcv_data_bytes; /* number of data bytes received */
   unsigned char sidh; \overline{\phantom{a}} /* session ID high byte (from LFSID) */<br>unsigned char sidl; \overline{\phantom{a}} /* session ID low byte (from LFSID) */
   unsigned char sidl; /* session ID low byte (from LFSID) */
   unsigned char odai; / ODAI bit set \star/unsigned char ls name[8]; /* Link station name
   unsigned char paCing_type; /* type of pacing in use */
} SESSION_STATS;
typedef struct lu_0_to_3_def_data
{
   unsigned char description[32]; \overline{\hspace{1cm}} /* resource description \overline{\hspace{1cm}} /* \overline{\hspace{1cm}} /* reserved \overline{\hspace{1cm}} /*
   unsigned char reserv1[16]; /* reserved */
   unsigned char nau_address;<br>unsigned char pool name[8]; \begin{array}{ccc} \n\star & \text{LU NAU address} \\
\star & \text{LU Pool name} \\
\star & \end{array}\begin{array}{lll} \text{pool\_name[8];} & & \text{/*} & \text{LU Pool name} & \text{ }} & \text{ } \star \text{/} \\ \text{pu\_name[8];} & & \text{/*} & \text{PU name} & \text{ } \star \text{/} \end{array}unsigned char pu_name[8]; \overline{a} /* PU name \overline{a} /* PU name \overline{a} /* LU priority \overline{a} /* LU priority \overline{a} /* LU priority \overline{a} /* LU priority \overline{a} /* LU priority \overline{a}unsigned char priority; /* LU priority */
   unsigned char \quad lu model; \qquad /* LU model (type) \qquad */
   unsigned char \begin{array}{lll} \text{sscp_id[6];} & \text{/*} & \text{SSCP ID} & \text{/*} \\ \text{AP UINT16} & \text{timeout}; & \text{/*} & \text{Timeout} & \text{/*} \end{array}AP UINT16 timeout; /* Timeout \rightarrowunsigned char app spec def data[16]; /* application-specified data */
   unsigned char \text{model\_name}[7]; \frac{1}{2} /* reserved */
   unsigned char term_method; /* session termination type */
   unsigned char reserv3[16]; /* reserved */
} LU_0_TO_3_DEF_DATA;
```

```
lu_0_to_3_det_data 構造体の app_type パラメーターを AP_FMI_APPLICATION に設
定した場合、app_spec_det_data フィールドには次の構造体が入ります。
```
typedef struct session user info

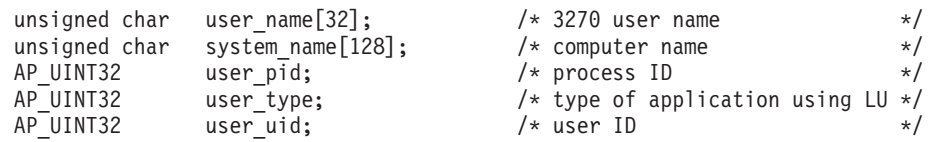

{

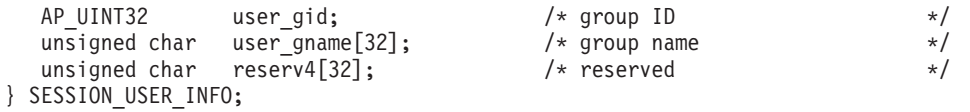

lu 0 to 3 det data 構造体の *app type* パラメーターを AP PU CONCENTRATION に設 定した場合、*app\_spec\_det\_data* フィールドには上記の 3270 構造体と同じ構造体が 入りますが、*app\_type* パラメーターは AP\_PU\_CONCENTRATION に設定され、 *user\_name* パラメーターから *user\_gname* パラメーターまでは *pu\_conc\_downstream\_lu* パラメーターで置換される点が異なります。

lu\_0\_to\_3\_det\_data 構造体の *app\_type* パラメーターを AP\_LUA\_APPLICATION に設 定した場合、*app\_spec\_det\_data* フィールドには上記の 3270 構造体と同じ構造体が 入りますが、*app\_type* パラメーターは AP\_LUA\_APPLICATION に設定され、*user\_name* パラメーターから *user\_gname* パラメーターまでは戻されない点が異なります。

lu\_0\_to\_3\_det\_data 構造体の *app\_type* パラメーターを AP\_TN\_SERVER に設定した 場合、*app\_spec\_det\_data* フィールドには次の構造体が入ります。

typedef struct tn server session user info

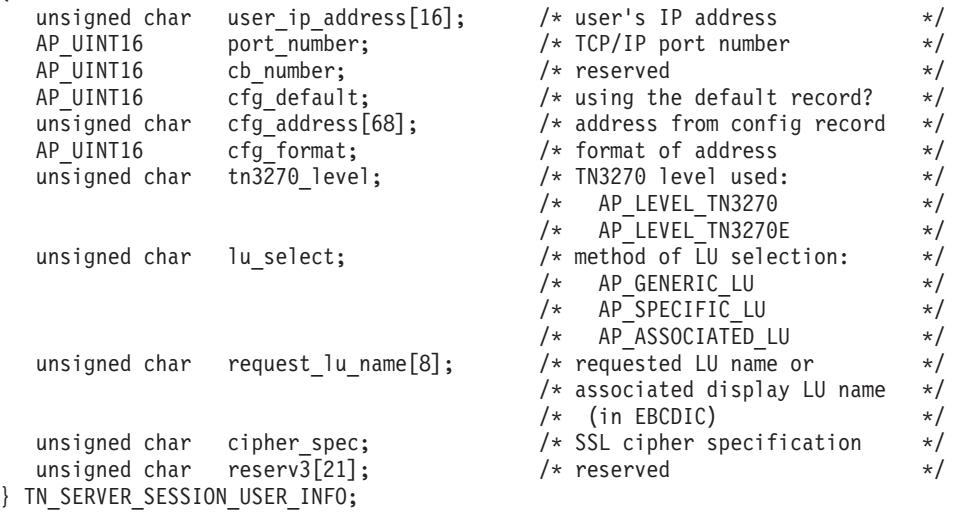

# 指定パラメーター

{

アプリケーションが提供するパラメーターを次に示します。

*opcode* AP\_QUERY\_LU\_0\_TO\_3

*buf\_ptr* CS/AIX が、要求された情報を戻すために使用するデータ・バッファーへの ポインター。

*buf\_size*

指定したデータ・バッファーのサイズ。

*num\_entries*

LU の最大数 (その LU のデータが戻されます)。ある範囲でなく、特定の LU に関するデータを要求するには、値 1 を指定します。できるだけ多く のエントリーを戻すには、0 を指定します。その場合、CS/AIX は指定した データ・バッファーに入る最大数のエントリーを戻します。

## *list\_options*

CS/AIX がデータを戻し始めるリスト内の開始位置、および各エントリーに 必要な情報のレベル。情報レベルは、次のいずれかの値で指定します。

## **AP\_SUMMARY**

要約情報のみ。

## **AP\_DETAIL**

詳細情報。

論理 OR 演算を使用して、この値を次のいずれかの値と組み合わせ てください。

#### **AP\_FIRST\_IN\_LIST**

リスト内の最初のエントリーから開始します。

#### **AP\_LIST\_INCLUSIVE**

*lu\_name* パラメーターで指定したエントリーから開始します。

#### **AP\_LIST\_FROM\_NEXT**

*lu\_name* パラメーターで指定したエントリーの直後のエントリーか ら開始します。

リストの順序と、アプリケーションでそのリストから特定のエントリーを入 手する方法の詳細については、44 ページの『QUERY \* verb のリスト・オ [プション』を](#page-83-0)参照してください。

*pu\_name*

LU 情報を求める PU 名。特定の PU に関連した LU についての情報のみ を表示するには、PU 名を指定します。すべての PU について完全なリスト を取得するには、このフィールドをすべて 2 進ゼロに設定します。

### *lu\_name*

ローカル LU の名前。 この名前は、8 バイトからなる (英字で始まる) タ イプ A の EBCDIC ストリングで、 8 文字に満たない場合は、右側に EBCDIC スペースを入れます。 このパラメーターは、*list\_options* を AP FIRST IN LIST に設定した場合には無視されます。

## *host\_attachment*

ホスト接続フィルター。実行中のノードに対してこの verb が発行された場 合、このパラメーターは、 LU がホストに直接接続されるか、DLUR また は PU 集信を介して接続されるかにより、戻り情報をフィルターにかける かどうかを指定します。値は次のいずれかです。

### **AP\_DIRECT\_ATTACHED**

ホスト・システムに直接接続された LU のみの情報を戻します。

#### **AP\_DLUR\_ATTACHED**

ローカル・ノードで DLUR がサポートする LU のみの情報を戻し ます。

### **AP\_DLUR**

ダウンストリーム・ノードからパススルー DLUR がサポートする LU のみの情報を戻します。 このオプションが有効なのは、ローカ ル・ノードがネットワーク・ノードの場合のみです。

### **AP\_PU\_CONCENTRATION**

ダウンストリーム・ノードから SNA ゲートウェイがサポートする LU のみの情報を戻します。

### **AP\_NONE**

ホスト接続に関係なく、すべての LU に関する情報を戻します。

ノードが実行中でない場合、このパラメーターは無視されます。 CS/AIX はホスト接続に関係なく、すべての LU に関する情報を戻します。

## 戻りパラメーター**:** セッション起動の成功時

verb が正常に終了すると、CS/AIX により次のパラメーターが戻ります。

### *primary\_rc*

AP\_OK

### *buf\_size*

指定したバッファーに戻された情報の長さ。

### *total\_buf\_size*

要求したリスト情報をすべて戻すために必要だったバッファーのサイズを示 す戻り値。 *buf\_size* より大きい値は、使用可能なエントリーがすべては戻 らなかったことを示しています。

## *num\_entries*

データ・バッファー内に戻されたエントリーの数。

## *total\_num\_entries*

使用可能なエントリーの合計数。*num\_entries* より大きい値は、使用可能な エントリーがすべては戻されなかったことを示しています。

データ・バッファー内の各エントリーは、次のパラメーターで構成されてい ます。

## *lu\_0\_to\_3\_summary.overlay\_size*

戻された lu\_0\_to\_3\_summary 構造体のサイズ。すなわち、データ・バッフ ァーにおける次のエントリーの先頭までのオフセット。

アプリケーションが戻されたバッファーを調べて、各 lu\_0\_to\_3\_summary 構造体を順番に検出する必要があるときには、この値を使用して次のデータ 構造の正しいオフセットに移動しなければなりません。また、C の sizeof() 演算子は使用してはいけません。 これは、戻されたオーバーレイ のサイズは、CS/AIX の今後のリリースで大きくなる可能性があるからで す。戻されたオーバーレイ・サイズを使用すると、アプリケーションは今後 のリリースのもとでも、支障なく実行できます。

## *lu\_0\_to\_3\_summary.pu\_name*

LU が使用するローカル PU の名前。この名前は、8 バイトからなる (英字 で始まる) タイプ A の EBCDIC ストリングで、 8 文字に満たない場合 は、右側に EBCDIC スペースを入れます。

## *lu\_0\_to\_3\_summary.lu\_name*

ローカル LU の名前。 この名前は、8 バイトからなる (英字で始まる) タ イプ A の EBCDIC ストリングで、 8 文字に満たない場合は、右側に EBCDIC スペースを入れます。

## **QUERY\_LU\_0\_TO\_3**

*lu\_0\_to\_3\_summary.description*

LU を記述したヌルで終了するテキスト・ストリング (その LU の定義で指 定したもの)。

*lu\_0\_to\_3\_summary.nau\_address*

LU のネットワーク・アクセス可能単位アドレス。 1 から 255 の範囲で す。

*lu\_0\_to\_3\_summary.lu\_sscp\_sess\_active*

LU-SSCP セッションが活動状態であるかどうかを指定します。値は次のい ずれかです。

**AP\_YES** セッションは活動状態です。

**AP\_NO** セッションは活動状態ではありません。

*lu\_0\_to\_3\_summary.appl\_conn\_active*

この LU を使用しているアプリケーションがあるかどうかを指定します。 値は次のいずれかです。

**AP\_YES** LU を使用しているアプリケーションがあります。

**AP\_NO** LU を使用しているアプリケーションはありません。

*lu\_0\_to\_3\_summary.plu\_sess\_active*

PLU-SLU セッションが活動状態であるかどうかを指定します。値は次のい ずれかです。

**AP\_YES** セッションは活動状態です。

**AP\_NO** セッションは活動状態ではありません。

## *lu\_0\_to\_3\_summary.host\_attachment*

LU ホスト接続タイプ。

実行中のノードに対してこの verb が発行された場合、このパラメーター は、次のいずれかの値をとります。

## **AP\_DIRECT\_ATTACHED**

LU はホスト・システムに直接接続されています。

## **AP\_DLUR\_ATTACHED**

ローカル・ノードで DLUR がサポートする LU。

### **AP\_DLUR**

ダウンストリーム・ノードからパススルー DLUR がサポートする LU。

## **AP\_PU\_CONCENTRATION**

ダウンストリーム・ノードから SNA ゲートウェイがサポートする LU。

*lu\_0\_to\_3\_detail.overlay\_size*

戻された lu 0 to 3 detail 構造体のサイズ。すなわち、データ・バッファ ーにおける次のエントリーの先頭までのオフセット。

アプリケーションが戻されたバッファーを調べて、各 lu\_0\_to\_3\_detail 構 造体を順番に検出する必要があるときには、この値を使用して次のデータ構 造の正しいオフセットに移動しなければなりません。また、C の sizeof() 演算子は使用してはいけません。 これは、戻されたオーバーレイのサイズ

は、CS/AIX の今後のリリースで大きくなる可能性があるからです。戻され たオーバーレイ・サイズを使用すると、アプリケーションは今後のリリース のもとでも、支障なく実行できます。

*lu\_0\_to\_3\_detail.lu\_name*

ローカル LU の名前。 この名前は、8 バイトからなる (英字で始まる) タ イプ A の EBCDIC ストリングで、 8 文字に満たない場合は、右側に EBCDIC スペースを入れます。

*lu\_0\_to\_3\_detail.det\_data.lu\_sscp\_sess\_active*

LU-SSCP セッションが活動状態であるかどうかを指定します。値は次のい ずれかです。

**AP\_YES** セッションは活動状態です。

**AP\_NO** セッションは活動状態ではありません。

*lu\_0\_to\_3\_detail.det\_data.appl\_conn\_active*

この LU を使用しているアプリケーションがあるかどうかを指定します。 値は次のいずれかです。

**AP\_YES** LU を使用しているアプリケーションがあります。

**AP\_NO** LU を使用しているアプリケーションはありません。

*lu\_0\_to\_3\_detail.det\_data.plu\_sess\_active*

PLU-SLU セッションが活動状態であるかどうかを指定します。値は次のい ずれかです。

**AP\_YES** セッションは活動状態です。

**AP\_NO** セッションは活動状態ではありません。

*lu\_0\_to\_3\_detail.det\_data.host\_attachment* LU ホスト接続タイプ。

> 実行中のノードに対してこの verb が発行された場合、このパラメーター は、次のいずれかの値をとります。

### **AP\_DIRECT\_ATTACHED**

LU はホスト・システムに直接接続されています。

### **AP\_DLUR\_ATTACHED**

ローカル・ノードで DLUR がサポートする LU。

### **AP\_DLUR**

ダウンストリーム・ノードからパススルー DLUR がサポートする LU。

## **AP\_PU\_CONCENTRATION**

ダウンストリーム・ノードから SNA ゲートウェイがサポートする LU。

2 つのセッション (LU-SSCP セッションおよび PLU-SLU セッション) のそれぞれ について、session\_stats 構造体には、次のパラメーターが含まれます。

*rcv\_ru\_size*

受信 RU の最大サイズ。 (LU-SSCP セッション統計では、このパラメータ ーは予約済みです。)

```
send_ru_size
     送信 RU の最大サイズ。 (LU-SSCP セッション統計では、このパラメータ
     ーは予約済みです。)
max_send_btu_size
     送信できる BTU の最大サイズ。
max_rcv_btu_size
```
受信できる BTU の最大サイズ。

## *max\_send\_pac\_win*

このセッションの送信ペーシング・ウィンドウの最大サイズ。 (LU-SSCP セッション統計では、このパラメーターは予約済みです。)

*cur\_send\_pac\_win*

このセッションの送信ペーシング・ウィンドウの現行サイズ。 (LU-SSCP セッション統計では、このパラメーターは予約済みです。)

#### *max\_rcv\_pac\_win*

このセッションの受信ペーシング・ウィンドウの最大サイズ。 (LU-SSCP セッション統計では、このパラメーターは予約済みです。)

## *cur\_rcv\_pac\_win*

このセッションの受信ペーシング・ウィンドウの現行サイズ。 (LU-SSCP セッション統計では、このパラメーターは予約済みです。)

## *send\_data\_frames*

送信された通常フロー・データ・フレームの数。

## *send\_fmd\_data\_frames*

送信された通常フロー FMD データ・フレームの数。

## *send\_data\_bytes*

送信された通常フロー・データ・バイトの数。

## *rcv\_data\_frames*

受信された通常フロー・データ・フレームの数。

## *rcv\_fmd\_data\_frames*

受信された通常フロー FMD データ・フレームの数。

## *rcv\_data\_bytes*

受信された通常フロー・データ・バイトの数。

- *sidh* セッション ID の上位バイト。
- *sidl* セッション ID の下位バイト。
- *odai* 起点宛先アサイナー・インディケーター。セッションの起動時に、ローカ ル・ノードに 1 次リンク・ステーションが含まれる場合、BIND の送信側 は、このフィールドをゼロに設定し、BIND 送信側のノードに 2 次リン ク・ステーションが含まれる場合は、このフィールドを 1 に設定します。

#### *ls\_name*

統計に関連したリンク・ステーション名。この名前は、8 バイトからなる ASCII 文字ストリングで、名前が 8 文字に満たない場合は、右側にスペー スを入れます。

*pacing\_type*

PLU-SLU セッションで使用している受信ペーシングのタイプ。値は次のい ずれかです。

AP\_NONE

AP\_PACING\_FIXED

*lu\_0\_to\_3\_detail.det\_data.plu\_name*

1 次 LU の名前。これは 8 バイトからなるタイプ A の EBCDIC ストリ ングで、名前が 8 バイトに満たない場合は、右側にスペースを入れます。 PLU-SLU セッションが活動状態でない場合、このフィールドは予約済みで す。

*lu\_0\_to\_3\_detail.det\_data.session\_id*

8 バイトからなる PLU-SLU セッションの内部 ID。

*lu\_0\_to\_3\_detail.det\_data.app\_spec\_det\_data*

このフィールドのデータ形式は、次のように、*app\_type* フィールドの値によ って異なります。

- *app\_type* が AP NONE または AP LUA APPLICATION に設定されている場 合、このフィールドは予約済みです。
- *app\_type* が AP\_PU CONCENTRATION に設定されている場合、このフィール ドの最初の 8 バイトには、現在このローカル LU を使用しているダウン ストリーム LU の LU 名が入ります。これは EBCDIC ストリングで、 名前が 8 バイトに満たない場合は、右側にスペースを入れます。残りの バイトは予約済みです。
- *app\_type* が AP\_FMI\_APPLICATION に設定されている場合は、このフィー ルドは、この LU のユーザーに関する情報が入った session user\_info 構造体で置換されます。構造体は次のフィールドで構成されます。

*user\_name*

この LU を使用する 3270 エミュレーション・プログラムを実行している AIX ユーザー名。これは 1 から 32 文字の ASCII ストリングです。

*system\_name*

プログラムを実行しているコンピューターの名前。

### *user\_pid*

LU を使用しているプログラムのプロセス ID。

*user\_type*

- LU を使用しているセッションのタイプ (3270 表示セッション、3270 印刷 装置セッション)。値は次のいずれかです。
- AP 3270 DISPLAY MODEL 2
- AP\_3270\_DISPLAY\_MODEL\_3
- AP\_3270\_DISPLAY\_MODEL\_4
- AP\_3270\_DISPLAY\_MODEL\_5
- AP\_PRINTER
- AP\_SCS\_PRINTER
- AP\_UNKNOWN

*user\_uid*

プログラムを実行している AIX ユーザー ID。

*user\_gid*

プログラムを実行している AIX グループ ID。

*user\_gname*

プログラムを実行している AIX グループ名。これは 1 から 32 文字の ASCII ストリングです。

*app\_type* が AP\_TN\_SERVER に設定されている場合、このフィールドは、この LU を 使用している TN3270 プログラムに関する情報が入った tn server session user info 構造体で置換されます。構造体は次のフィールドで

構成されます。

*user\_ip\_address*

TN3270 プログラムを実行しているコンピューターの小数点付き 10 進数 IP アドレス。

*port\_number*

TN サーバーにアクセスするために TN3270 プログラムが使用する TCP/IP ポート番号。

*cb\_number*

TN サーバー制御ブロック番号。

*cfg\_default*

TN3270 プログラムが、明示的に定義された TN サーバーのユーザー・レコ ードを使用しているか、構成されたデフォルト・レコードを使用しているか を指定します。デフォルト TN サーバーのユーザー・レコードの構成の詳 細については、249ページの『DEFINE TN3270 ACCESS』を参照してくだ さい。値は次のいずれかです。

**AP\_YES** プログラムはデフォルト・レコードを使用しています。以下の *cfg\_address* パラメーターと *cfg\_format* パラメーターは予約済みで す。

**AP\_NO** プログラムは明示的に定義されたレコードを使用しています。

#### *cfg\_address*

このユーザーが使用している構成レコードで定義された、TN3270 プログラ ムを実行しているコンピューターの TCP/IP アドレス。これは 1 から 64 文字のストリングで、最後にヌル文字が続きます。

アドレスは、小数点付き 10 進数 IP アドレス (193.1.11.100 など)、名前 (newbox.this.co.uk など)、または別名 (newbox など) として指定できま す。形式は *cfg\_format* パラメーターで指定します。

## *cfg\_format*

*cfg\_address* パラメーターの形式を指定します。値は次のいずれかです。

**AP\_ADDRESS\_IP**

IP アドレス

## **AP\_ADDRESS\_FQN**

別名または完全修飾名

*tn3270\_level*

TN3270 サポートのレベル。値は次のいずれかです。

### **AP\_LEVEL\_TN3270**

TN3270E プロトコルは使用不可です。

## **AP\_LEVEL\_TN3270E**

TN3270E プロトコルは使用可能です。

#### *lu\_select*

LU 選択の方式。値は次のいずれかです。

### **AP\_GENERIC\_LU**

TN3270 プログラムは総称ディスプレイ LU またはプリンター LU を選択しました。

## **AP\_SPECIFIC\_LU**

TN3270 プログラムはこの LU を特定して選択しました。

## **AP\_ASSOCIATED\_LU**

これは DEFINE TN3270 ASSOCIATION verb によりディスプレイ LU に関連付けられたプリンター LU か、 DEFINE\_TN3270\_ASSOCIATION verb によりプリンター LU に関

連付けられたディスプレイ LU です。LU はこの関連により TN3270 で使用中です。

## *request\_lu\_name*

要求した LU 名または関連したディスプレイ LU 名。この名前は、8 バイ トからなるタイプ A の EBCDIC ストリングで、名前が 8 文字に満たない 場合は、右側にスペースを入れます。

## *cipher\_spec*

このセッションに使用している SSL セキュリティーのタイプと暗号化レベ ルを示します。値は次のいずれかです。

## **AP\_SSL\_NO\_SSL**

SSL は使用していません。

**AP\_SSL\_NULL\_MD5**

証明書は交換されていますが、暗号化は使用されていません。

**AP\_SSL\_NULL\_SHA** 証明書は交換されていますが、暗号化は使用されていません。

## **AP\_SSL\_RC4\_MD5\_EXPORT** 40 ビットの暗号化

- **AP\_SSL\_RC2\_MD5\_EXPORT** 40 ビットの暗号化
- **AP\_SSL\_DES\_SHA\_EXPORT** 56 ビットの暗号化

## **AP\_SSL\_RC4\_MD5\_US** 128 ビットの暗号化

**AP\_SSL\_RC4\_SHA\_US** 128 ビットの暗号化

## **AP\_SSL\_3DES\_SHA\_US**

triple-DES (168 ビット) の暗号化

*lu\_0\_to\_3\_detail.det\_data.app\_type*

LU を使用しているアプリケーションがある場合、そのアプリケーションの タイプ。値は次のいずれかです。

## **AP\_NONE**

LU は使用中ではありません。

## **AP\_LUA\_APPLICATION**

LU は LUA アプリケーションで使用中です。

## **AP\_PU\_CONCENTRATION**

LU は SNA ゲートウェイを使用するダウンストリーム LU で使用 中です。

#### **AP\_FMI\_APPLICATION**

LU は 3270 エミュレーション・プログラムで使用中です。

#### **AP\_TN\_SERVER**

LU は TN サーバーにアクセスする TN3270 プログラムで使用中で す。

## *lu\_0\_to\_3\_detail.det\_data.sscp\_id*

この LU が使用する PU の ACTPU で受信された SSCP ID が入る 6 バ イトのフィールド。 *lu\_sscp\_sess\_active* が AP\_NO でない場合、このパラメ ーターはすべてゼロになります。

## *lu\_0\_to\_3\_detail.det\_data.bind\_lu\_type*

元の BIND を発行した LU の LU タイプを指定します (アクティブ化の LU-LU セッションがある場合)。値は次のいずれかです。

**AP\_LU\_TYPE\_0**

LU タイプ 0

### **AP\_LU\_TYPE\_1**

LU タイプ 1

## **AP\_LU\_TYPE\_2**

LU タイプ 2

### **AP\_LU\_TYPE\_3**

LU タイプ 3

### **AP\_LU\_TYPE\_6**

ダウンストリーム従属型 LU 6.2

## **AP\_LU\_TYPE\_UNKNOWN**

活動状態である LU-LU セッションはありません。

## *lu\_0\_to\_3\_detail.det\_data.compression*

PLU-SLU セッションで使用中の圧縮レベル (存在する場合)。値は次のいず れかです。

**AP\_NO** PLU-SLU セッションで流れるデータが CS/AIX で圧縮されていな いか、またはアクティブな PLU-SLU セッションがありません。

**AP\_YES** CS/AIX は、PLU-SLU セッション・データを圧縮および解凍しま

す。 RLE 圧縮は、アップストリームから 1 次 LU に流れるデー タで使用します。 LZ9 圧縮は、ダウンストリームから 1 次 LU に 流れるデータで使用します。

## **AP\_PASSTHRU**

このセッションでの圧縮は、CS/AIX ではなくセッション・エンド ポイント (ホスト LU およびローカル・アプリケーションまたはダ ウンストリーム LU) によって実行されます。

*lu\_0\_to\_3\_detail.def\_data.description*

LU を記述したヌルで終了するテキスト・ストリング (その LU の定義で指 定したもの)。

*lu\_0\_to\_3\_detail.def\_data.nau\_address*

LU のネットワーク・アクセス可能単位アドレス (1 から 255)。

*lu\_0\_to\_3\_detail.def\_data.pool\_name*

この LU が属する LU プールの名前。これは 8 バイトからなる EBCDIC ストリングで、名前が 8 文字に満たない場合は、右側にスペースを入れま す。 LU がプールに属さない場合は、このフィールドを 8 つの 2 進ゼロ に設定します。

*lu\_0\_to\_3\_detail.def\_data.pu\_name*

この LU が使用する PU の名前 (DEFINE\_LS verb で指定したもの)。この 名前は、8 バイトからなるタイプ A の EBCDIC ストリングで、名前が 8 文字に満たない場合は、右側にスペースを入れます。

*lu\_0\_to\_3\_detail.def\_data.priority*

ホストへ送信する場合の LU 優先順位。次のいずれか 1 つに設定します。 AP\_NETWORK

AP\_HIGH AP\_MEDIUM

AP\_LOW

*lu\_0\_to\_3\_detail.def\_data.lu\_model*

LU のタイプ。次のいずれか 1 つに設定します。

AP\_3270\_DISPLAY\_MODEL\_2

- AP\_3270\_DISPLAY\_MODEL\_3
- AP\_3270\_DISPLAY\_MODEL\_4
- AP\_3270\_DISPLAY\_MODEL\_5

AP\_PRINTER

AP\_SCS\_PRINTER

## AP\_UNKNOWN

*lu\_0\_to\_3\_detail.def\_data.sscp\_id*

この LU のアクティブ化が許可される SSCP の ID を指定します。これは 6 バイトの 2 進数フィールドです。このパラメーターがすべて 2 進ゼロに 設定されている場合は、LU はどの SSCP からでもアクティブ化できます。

*lu\_0\_to\_3\_detail.def\_data.timeout*

LU のタイムアウト (秒単位)。タイムアウトを指定し、LU のユーザーが

OPEN LU SSCP SEC RO (または、SNA ゲートウェイの場合は、ダウンス トリーム LU の定義) で allow timeout を指定した場合は、PLU-SLU セッ ションが非活動状態のままであったこの期間が経過し、次の条件の 1 つを 満たすと、LU は非アクティブ化されます。

- セッションが、限定リソース・リンクを通る。
- v セッションが再使用される前に LU の使用を求めている別のアプリケー ションがある。

タイムアウトがゼロに設定されている場合は、LU は非アクティブ化されま せん。

## *lu\_0\_to\_3\_detail.def\_data.term\_method*

このパラメーターは、この LU からホストへの PLU-SLU セッションを CS/AIX が終了させる場合の方法を指定します。値は次のいずれかです。

## **AP\_USE\_NODE\_DEFAULT**

DEFINE\_NODE の *send\_term\_self* パラメーターで指定された、ノー ドのデフォルト終了方法を使用します。

#### **AP\_SEND\_UNBIND**

UNBIND を送信してセッションを終了します。

### **AP\_SEND\_TERM\_SELF**

TERM SELF を送信してセッションを終了します。

## 戻りパラメーター**:** パラメーターの検査

パラメーター・エラーのため verb の実行が失敗すると、CS/AIX により次のパラメ ーターが戻ります。

## *primary\_rc*

AP\_PARAMETER\_CHECK

#### *secondary\_rc*

値は次のいずれかです。

#### **AP\_INVALID\_LU\_NAME**

*list\_options* パラメーターが、指定した名前から始まるすべてのエン トリーをリストするために、AP LIST INCLUSIVE に設定されていま すが、*lu\_name* パラメーターは無効でした。

#### **AP\_INVALID\_LIST\_OPTION**

*list\_options* パラメーターが、有効な値に設定されていませんでし た。

871 ページの『付録 B. [共通戻りコード』に](#page-910-0)、すべての NOF verb に共通し、 AP PARAMETER CHECK に関連した上記以外の 2 次戻りコードのリストを示します。

## 戻りパラメーター**:** その他の場合

871 ページの『付録 B. [共通戻りコード』に](#page-910-0)、すべての NOF verb に共通した上記 以外の 1 次戻りコードおよび 2 次戻りコードの組み合わせのリストを示します。

# **QUERY\_LU\_LU\_PASSWORD**

QUERY LU LU PASSWORD は、ローカル LU とパートナー LU 間のセッショ ン・レベル・セキュリティー検査に使用するパスワードに関する情報を戻します。 この verb は使用するオプションに応じて、特定のパートナー LU のパスワードま たは複数のパートナー LU のパスワードに関する情報を入手するのに使用できま す。

## **VCB** 構造体

typedef struct query lu lu password

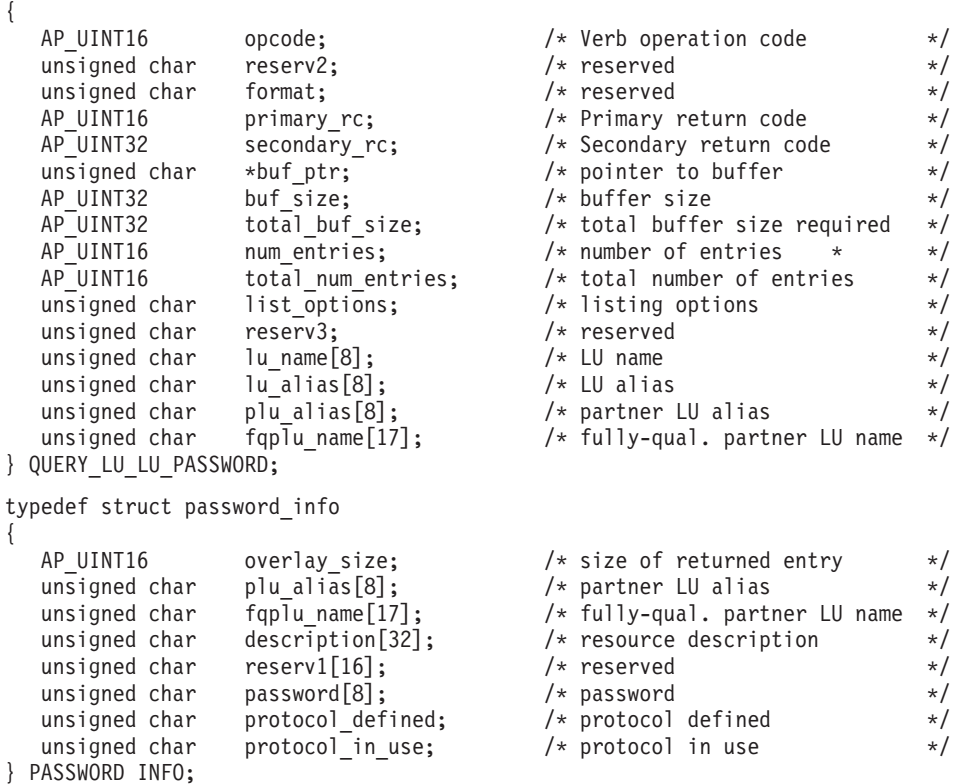

# 指定パラメーター

アプリケーションが提供するパラメーターを次に示します。

*opcode* AP\_QUERY\_LU\_LU\_PASSWORD

*buf\_ptr* CS/AIX が、要求された情報を戻すために使用するデータ・バッファーへの ポインター。

*buf\_size*

指定したデータ・バッファーのサイズ。

### *num\_entries*

パートナー LU の最大数 (そのパスワード情報が戻されます)。ある範囲で なく、特定のエントリーに関するデータを要求するためには、値 1 を指定 します。できるだけ多くのエントリーを戻すには、ゼロを指定します。その 場合、CS/AIX は指定したデータ・バッファーに入る最大数のエントリーを 戻します。

#### *list\_options*

CS/AIX がデータを戻し始める、リスト内の開始位置。値は次のいずれかで す。

### **AP\_FIRST\_IN\_LIST**

リスト内の最初のエントリーから開始します。

## **AP\_LIST\_INCLUSIVE**

*plu\_alias* パラメーターまたは *fqplu\_name* パラメーターで指定した エントリーから開始します。

### **AP\_LIST\_FROM\_NEXT**

*plu\_alias* パラメーターまたは *fqplu\_name* パラメーターで指定した エントリーの直後のエントリーから開始します。

リストの順序と、アプリケーションでそのリストから特定のエントリーを入 手する方法の詳細については、 44 ページの『[QUERY\\_\\* verb](#page-83-0) のリスト・オ [プション』を](#page-83-0)参照してください。

### *lu\_name*

LU 名。この名前は 8 バイトからなるタイプ A の EBCDIC 文字ストリン グです。LU を LU 名ではなく、LU 別名で識別することを示すには、この パラメーターを 8 桁の 2 進ゼロに設定し、*lu\_alias* パラメーター LU で別 名を指定します。

*lu\_alias*

ローカルで定義された LU 別名。これは 8 バイトからなる ASCII 文字ス トリングです。 このパラメーターは、*lu\_name* をすべてゼロに設定した場 合のみ使用され、それ以外の場合は無視されます。CP に関連した LU (デ フォルト LU) を示すには、*lu\_name* と *lu\_alias* の両方のビットをゼロに設 定します。

## *plu\_alias*

パートナー LU 別名。これは 8 バイトからなる ASCII 文字ストリングで す。 このパラメーターは、*list\_options* を AP\_FIRST\_IN\_LIST に設定した場 合には無視されます。それ以外の場合は、パートナー LU 名に対して LU 別名または完全修飾 LU 名を指定する必要があります。 パートナー LU を LU 別名ではなく、完全修飾 LU 名で識別することを示すには、このパラメ ーターをを 8 桁の 2 進ゼロに設定し、*fqplu\_name* パラメーターで LU 別 名を指定します。

## *fqplu\_name*

パートナー LU の完全修飾ネットワーク名。このパラメーターは、 *list\_options* を AP\_FIRST\_IN\_LIST に設定した場合には無視されます。それ以 外の場合は、パートナー LU 名に対して LU 別名または完全修飾 LU 名を 指定する必要があります。 このパラメーターは、*plu\_alias* をすべてゼロに 設定した場合のみ使用され、それ以外の場合は無視されます。

この名前は、右側に EBCDIC のスペースを入れた 17 バイトの EBCDIC ストリングです。この名前は、最大 8 文字の A ストリング文字からなる ネットワーク ID、EBCDIC ドット (ピリオド) 文字、および最大 8 文字の A ストリング文字からなるネットワーク名で構成されます。

## 戻りパラメーター**:** セッション起動の成功時

verb が正常に終了すると、CS/AIX により次のパラメーターが戻ります。

*primary\_rc*

AP\_OK

*buf\_size*

指定したバッファーに戻された情報の長さ。

*total\_buf\_size*

要求したリスト情報をすべて戻すために必要だったバッファーのサイズを示 す戻り値。 *buf\_size* より大きい値は、使用可能なエントリーがすべては戻 らなかったことを示しています。

*num\_entries*

データ・バッファー内に戻されたエントリーの数。

*total\_num\_entries*

使用可能なエントリーの合計数。*num\_entries* より大きい値は、使用可能な エントリーがすべては戻されなかったことを示しています。

データ・バッファー内の各エントリーは、次のパラメーターで構成されてい ます。

*password\_info.overlay\_size*

戻された password\_info 構造体のサイズ。すなわち、データ・バッファー 内における次のエントリーの先頭までのオフセット。

アプリケーションが戻されたバッファーを調べて、各 password\_info 構造 体を順番に検出する必要があるときには、この値を使用して次のデータ構造 の正しいオフセットに移動しなければなりません。また、C の sizeof() 演 算子は使用してはいけません。これは、戻されたオーバーレイのサイズは、 CS/AIX の今後のリリースで大きくなる可能性があるからです。戻されたオ ーバーレイ・サイズを使用すると、アプリケーションは今後のリリースのも とでも、支障なく実行できます。

*password\_info.plu\_alias*

パートナー LU 別名。これは 8 バイトからなる ASCII 文字ストリングで す。

*password\_info.fqplu\_name*

パートナー LU の完全修飾ネットワーク名。この名前は、右側に EBCDIC のスペースを入れた 17 バイトの EBCDIC ストリングです。この名前は、 最大 8 文字の A ストリング文字からなるネットワーク ID、EBCDIC ドッ ト (ピリオド) 文字、および最大 8 文字の A ストリング文字からなるネッ トワーク名で構成されます。

*password\_info.description*

LU-LU パスワードを記述したヌルで終了するテキスト・ストリング (パス ワードの定義で指定したもの)。

*password\_info.password*

DEFINE\_LU\_LU\_PASSWORD verb で指定したパスワードの暗号化されたバ ージョン。これは 8 バイトからなる 16 進数ストリングです。

*password\_info.protocol\_defined*

このパートナー LU で使用するために定義され、要求された LU-LU 検査 プロトコル。値は次のいずれかです。

**AP\_BASIC**

基本セキュリティー・プロトコルが要求されました。

## **AP\_ENHANCED**

拡張セキュリティー・プロトコルが要求されました。

#### **AP\_EITHER**

基本セキュリティー・プロトコルまたは拡張セキュリティー・プロ トコルが受け入れられました。

*password\_info.protocol\_in\_use*

このパートナー LU で使用している LU-LU 検査プロトコル。値は次のい ずれかです。

#### **AP\_BASIC**

基本セキュリティー・プロトコルを使用中。

#### **AP\_ENHANCED**

拡張セキュリティー・プロトコルを使用中。

# 戻りパラメーター**:** パラメーターの検査

パラメーター・エラーのため verb の実行が失敗すると、CS/AIX により次のパラメ ーターが戻ります。

## *primary\_rc*

AP\_PARAMETER\_CHECK

#### *secondary\_rc*

値は次のいずれかです。

## **AP\_INVALID\_LU\_ALIAS**

指定した *lu\_alias* パラメーターは、構成されたどの LU の別名にも 一致しませんでした。

## **AP\_INVALID\_LU\_NAME**

指定した *lu\_name* パラメーターは、構成されたどの LU の名前に も一致しませんでした。

## **AP\_INVALID\_LIST\_OPTION**

*list\_options* パラメーターが、有効な値に設定されていませんでし た。

871 ページの『付録 B. [共通戻りコード』に](#page-910-0)、すべての NOF verb に共通し、 AP PARAMETER CHECK に関連した上記以外の 2 次戻りコードのリストを示します。

## 戻りパラメーター**:** その他の場合

871 ページの『付録 B. [共通戻りコード』に](#page-910-0)、すべての NOF verb に共通した上記 以外の 1 次戻りコードおよび 2 次戻りコードの組み合わせのリストを示します。

# **QUERY\_LU\_POOL**

QUERY\_LU\_POOL は、LU プールと、そのプールに属する LU についての情報を 戻します。

この verb は使用するオプションに応じて、特定の LU またはプール、あるいは複 数の LU またはプールに関する情報を入手するために使用できます。

# **VCB** 構造体

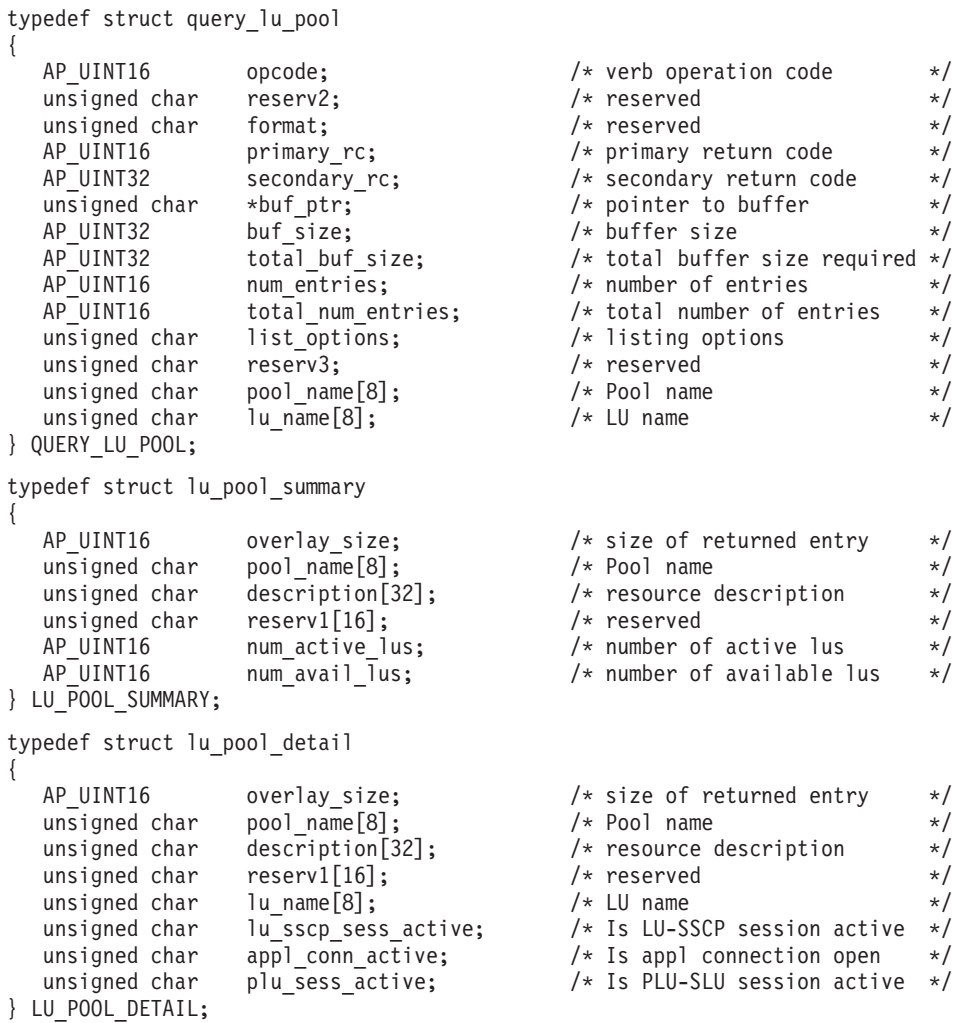

# 指定パラメーター

アプリケーションが提供するパラメーターを次に示します。

*opcode* AP\_QUERY\_LU\_POOL

*buf\_ptr* CS/AIX が、要求された情報を戻すために使用するデータ・バッファーへの ポインター。

*buf\_size*

指定したデータ・バッファーのサイズ。

*num\_entries*

エントリーの最大数 (そのエントリーのデータが戻されます)。*list\_options*

を AP\_SUMMARY に設定した場合は、各エントリーが単一の LU プールにな ります。*list\_options* を AP\_DETAIL に設定した場合は、各エントリーがプー ル内の 1 つの LU (または空の LU プールを示すエントリー) になりま す。

ある範囲でなく、特定のエントリーに関するデータを要求するためには、値 1 を指定します。できるだけ多くのエントリーを戻すには、ゼロを指定しま す。その場合、CS/AIX は指定したデータ・バッファーに入る最大数のエン トリーを戻します。

*list\_options*

CS/AIX がデータを戻し始めるリスト内の開始位置、および各エントリーに 必要な情報のレベル。情報レベルは、次のいずれかの値で指定します。

**AP\_SUMMARY**

要約情報のみ (LU プールのリスト)。

### **AP\_DETAIL**

詳細情報 (LU プール内の個別の LU のリスト)。

論理 OR 演算を使用して、この値を次のいずれかの値と組み合わせてくださ  $V_{\lambda_{\alpha}}$ 

## **AP\_FIRST\_IN\_LIST**

リスト内の最初のエントリーから開始します。

## **AP\_LIST\_INCLUSIVE**

*pool\_name* パラメーターと *lu\_name* パラメーターを組み合わせて指 定したエントリーから開始します。

## **AP\_LIST\_FROM\_NEXT**

*pool\_name* パラメーターと *lu\_name* パラメーターを組み合わせて指 定したエントリーの直後のエントリーから開始します。

リストは、最初に *pool\_name*、次に *lu\_name* の順番で並んでいます。 リス トの順序と、アプリケーションでそのリストから特定のエントリーを入手す る方法の詳細については、 44 ページの『QUERY\_\* verb [のリスト・オプシ](#page-83-0) [ョン』を](#page-83-0)参照してください。

#### *pool\_name*

LU プールの名前。この値は、*list\_options* を AP\_FIRST\_IN\_LIST に設定した 場合には無視されます。 これは 8 バイトからなる EBCDIC タイプ A ス トリングで、名前が 8 文字に満たない場合は、右側にスペースを入れま す。

## *lu\_name*

LU 名。この値は、*list\_options* を AP\_FIRST\_IN\_LIST または AP\_SUMMARY に 設定した場合には無視されます。この名前は、8 バイトからなるタイプ A の EBCDIC ストリングで、名前が 8 文字に満たない場合は、右側にスペー スを入れます。

プール内のすべての LU に関する情報を入手するには、*pool\_name* をプー ルの名前に設定し、*num\_entries* のビットを 0 に設定し、*lu\_name* を 8 桁 の 2 進ゼロに設定します。

## 戻りパラメーター**:** セッション起動の成功時

verb が正常に終了すると、CS/AIX により次のパラメーターが戻ります。

*primary\_rc*

AP\_OK

*buf\_size*

指定したバッファーに戻された情報の長さ。

*total\_buf\_size*

要求したリスト情報をすべて戻すために必要だったバッファーのサイズを示 す戻り値。 *buf\_size* より大きい値は、使用可能なエントリーがすべては戻 らなかったことを示しています。

*num\_entries*

データ・バッファー内に戻されたエントリーの数。

*total\_num\_entries*

使用可能なエントリーの合計数。*num\_entries* より大きい値は、使用可能な エントリーがすべては戻されなかったことを示しています。

データ・バッファー内の各エントリーは、次のパラメーターで構成されてい ます。

*lu\_pool\_summary.overlay\_size*

戻された lu\_pool\_summary 構造体のサイズ。すなわち、データ・バッファ ーにおける次のエントリーの先頭までのオフセット。

アプリケーションが戻されたバッファーを調べて、各 lu\_pool\_summary 構 造体を順番に検出する必要があるときには、この値を使用して次のデータ構 造の正しいオフセットに移動しなければなりません。また、C の sizeof() 演算子は使用してはいけません。これは、戻されたオーバーレイのサイズ は、CS/AIX の今後のリリースで大きくなる可能性があるからです。戻され たオーバーレイ・サイズを使用すると、アプリケーションは今後のリリース のもとでも、支障なく実行できます。

*lu\_pool\_summary.pool\_name*

LU プールの名前。これは 8 バイトからなる EBCDIC ストリングで、名前 が 8 文字に満たない場合は、右側にスペースを入れます。

*lu\_pool\_summary.description*

LU プールを記述したヌルで終了するテキスト・ストリング (そのプールの 定義で指定したもの)。

*lu\_pool\_summary.num\_active\_lus*

プール内の活動状態である LU の数。

*lu\_pool\_summary.num\_avail\_lus*

強制されたオープン要求によるアクティブ化に使用可能なプール内の LU の数。この数は、PU が活動状態であるか、またはホスト・リンクが自動起 動可能で、接続が解放されているすべての LU を示します。

このカウントでは、PU の LU *model\_type*、*model\_name* および DDDLU サ ポートを考慮に入れていません。オープン要求で *model\_type* に特定の値を

指定する場合には、このカウントに組み込まれている一部の LU は使用で きない可能性があります。これは、このような LU のモデル・タイプが間 違っているためです。

*lu\_pool\_detail.overlay\_size*

戻された lu\_pool\_detail 構造体のサイズ。すなわち、データ・バッファー 内における次のエントリーの先頭までのオフセット。

アプリケーションが戻されたバッファーを調べて、各 lu\_pool\_detail 構造 体を順番に検出する必要があるときには、この値を使用して次のデータ構造 の正しいオフセットに移動しなければなりません。また、C の sizeof() 演 算子は使用してはいけません。これは、戻されたオーバーレイのサイズは、 CS/AIX の今後のリリースで大きくなる可能性があるからです。戻されたオ ーバーレイ・サイズを使用すると、アプリケーションは今後のリリースのも とでも、支障なく実行できます。

*lu\_pool\_detail.pool\_name*

LU が属する LU プールの名前。これは 8 バイトからなる EBCDIC スト リングで、名前が 8 文字に満たない場合は、右側にスペースを入れます。

*lu\_pool\_detail.description*

LU プールを記述したヌルで終了するテキスト・ストリング (そのプールの 定義で指定したもの)。

*lu\_pool\_detail.lu\_name*

LU の LU 名。この名前は、8 バイトからなるタイプ A の EBCDIC スト リングで、名前が 8 文字に満たない場合は、右側にスペースを入れます。 LU 名に 8 桁の 2 進ゼロからなるストリングを指定した特定のプールにつ いて単一の lu\_pool\_detail 構造体が戻された場合は、指定されたプールが 空であることを示します。

*lu\_pool\_detail.lu\_sscp\_sess\_active*

LU-SSCP セッションが活動状態であるかどうかを指定します。値は次のい ずれかです。

**AP\_YES** セッションは活動状態です。

**AP\_NO** セッションは活動状態ではありません。

*lu\_pool\_detail.appl\_conn\_active*

この LU を使用しているアプリケーションがあるかどうかを指定します。 値は次のいずれかです。

**AP\_YES** LU を使用しているアプリケーションがあります。

**AP\_NO** LU を使用しているアプリケーションはありません。

*lu\_pool\_detail.plu\_sess\_active*

PLU-SLU セッションが活動状態であるかどうかを指定します。値は次のい ずれかです。

**AP\_YES** セッションは活動状態です。

**AP\_NO** セッションは活動状態ではありません。

## 戻りパラメーター**:** パラメーターの検査

パラメーター・エラーのため verb の実行が失敗すると、CS/AIX により次のパラメ ーターが戻ります。

*primary\_rc*

AP\_PARAMETER\_CHECK

## *secondary\_rc*

値は次のいずれかです。

### **AP\_INVALID\_LU\_NAME**

*list\_options* パラメーターが、指定した名前から始まるすべてのエン トリーをリストするために、AP LIST INCLUSIVE に設定されていま すが、*lu\_name* パラメーターは無効でした。

## **AP\_INVALID\_POOL\_NAME**

*list\_options* パラメーターが、指定した名前から始まるすべてのエン トリーをリストするために、AP LIST\_INCLUSIVE に設定されていま すが、*pool\_name* パラメーターは無効でした。

## **AP\_INVALID\_LIST\_OPTION**

*list\_options* パラメーターが、有効な値に設定されていませんでし た。

871 ページの『付録 B. [共通戻りコード』に](#page-910-0)、すべての NOF verb に共通し、 AP PARAMETER CHECK に関連した上記以外の 2 次戻りコードのリストを示します。

## 戻りパラメーター**:** その他の場合

871 ページの『付録 B. [共通戻りコード』に](#page-910-0)、すべての NOF verb に共通した上記 以外の 1 次戻りコードおよび 2 次戻りコードの組み合わせのリストを示します。

## **QUERY\_LU62\_TIMEOUT**

QUERY\_LU62\_TIMEOUT verb は、前に DEFINE\_LU62\_TIMEOUT verb で定義した LU タイプ 6.2 セッションのタイムアウトに関する情報を戻します。

情報はリストとして戻されます。特定のタイムアウトに関する情報または複数のタ イムアウト値に関する情報を入手するには、*resource\_type* パラメーターと *resource\_name* パラメーターに値を指定します。 *list\_options* パラメーターを AP\_FIRST\_IN\_LIST に設定した場合、*resource\_type* パラメーターと *resource\_name* パラメーターは無視されます。戻されるリストは、最初に *resource\_type*、次に *resource\_name* の順番で並んでいます。

*resource\_type* の場合は、次の順序になります。

- 1. グローバル・タイムアウト
- 2. ローカル LU タイムアウト
- 3. パートナー LU タイムアウト
- 4. モード・タイムアウト

*resource\_name* の場合は、次の順序になります。

1. 名前の長さ

2. 同じ長さの名前については ASCII の字句解釈配列順

*list\_options* パラメーターを AP\_LIST\_FROM\_NEXT に設定した場合、戻されるリスト は、定義した順序 (指定したエントリーが存在するかどうか) に従って次のエントリ ーから開始されます。

## **VCB** 構造体

typedef struct query\_lu62\_timeout

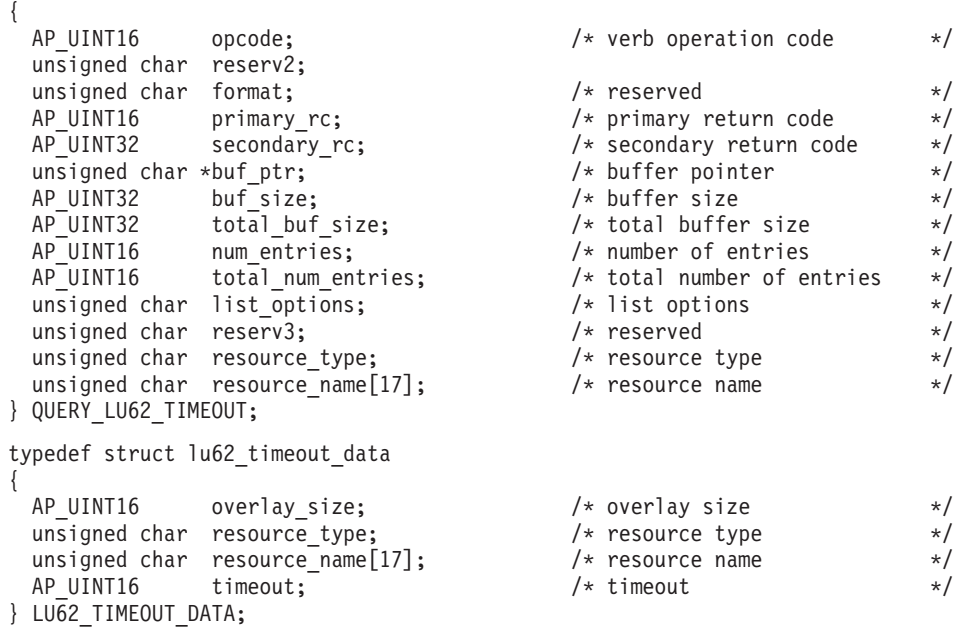

# 指定パラメーター

アプリケーションが提供するパラメーターを次に示します。

*opcode* AP\_QUERY\_LU62\_TIMEOUT

*buf\_ptr* CS/AIX が、要求された情報を戻すために使用するデータ・バッファーへの ポインター。

*buf\_size*

指定したデータ・バッファーのサイズ。

#### *num\_entries*

エントリーの最大数 (そのエントリーのデータが戻されます)。ある範囲でな く、特定のエントリーに関するデータを要求するには、値 1 を指定しま す。できるだけ多くのエントリーを戻すには、0 を指定します。その場合、 CS/AIX は指定したデータ・バッファーに入る最大数のエントリーを戻しま す。

*list\_options*

CS/AIX がデータを戻し始めるエントリーのリスト内の開始位置。リスト は、まず *resource\_type* により AP\_GLOBAL\_TIMEOUT、AP\_LOCAL\_LU\_TIMEOUT、 AP\_PARTNER\_LU\_TIMEOUT、AP\_MODE\_TIMEOUT の順に並べられ、次に *resource\_name* により名前の長さの順に配列され、さらに同じ長さの名前に ついては ASCII の字句解釈配列により並べられます。

値は次のいずれかです。

## **AP\_FIRST\_IN\_LIST**

リストの内最初のエントリーから開始します。

## **AP\_LIST\_INCLUSIVE**

*resource\_type* パラメーターと *resource\_name* パラメーターを組み合 わせて指定したエントリーから開始します。

## **AP\_LIST\_FROM\_NEXT**

*resource\_type* パラメーターと *resource\_name* パラメーターを組み合 わせて指定したエントリーの直後のエントリーから開始します。

リストの順序と、アプリケーションでそのリストから特定のエントリーを入 手する方法の詳細については、44 ページの『OUERY \* verb のリスト・オ [プション』を](#page-83-0)参照してください。

#### *resource\_type*

照会するタイムアウトのタイプを指定します。このパラメーターは、 *list\_options* を AP\_FIRST\_IN\_LIST に設定した場合には無視されます。

値は次のいずれかです。

#### **AP\_GLOBAL\_TIMEOUT**

ローカル・ノードのすべての LU 6.2 セッションにタイムアウトが 適用されます。

#### **AP\_LOCAL\_LU\_TIMEOUT**

*resource\_name* パラメーターで指定したローカル LU のすべての LU 6.2 セッションにタイムアウトが適用されます。

## **AP\_PARTNER\_LU\_TIMEOUT**

*resource\_name* パラメーターで指定したパートナー LU のすべての LU 6.2 セッションにタイムアウトが適用されます。

## **AP\_MODE\_TIMEOUT**

*resource\_name* パラメーターで指定したモードを使用するすべての LU 6.2 セッションにタイムアウトが適用されます。

#### *resource\_name*

照会するリソースの名前。この値は次のいずれかです。

- v *resource\_type* を AP\_GLOBAL\_TIMEOUT に設定した場合は、このパラメータ ーを指定しないでください。
- v *resource\_type* を AP\_LOCAL\_LU\_TIMEOUT に設定した場合は、*resource\_name* の最初の 8 バイトのみが有効で、この 8 バイトをローカル LU の名前 に設定します。これは英字で始まり 8 バイトからなるタイプ A の EBCDIC 英数字ストリングで、右側に EBCDIC スペースを入れます。残 りの 9 バイトは、すべてゼロに設定します。
- v *resource\_type* を AP\_PARTNER\_LU\_TIMEOUT に設定した場合は、 resource\_name の 17 バイトがすべて有効で、この 17 バイトをパートナ ー LU の完全修飾名に設定し、右側に EBCDIC スペースを入れます。こ の名前は、1 から 8 の A ストリング文字からなるネットワーク名、1 つの EBCDIC ドット (ピリオド) 文字、および 1 から 8 の A ストリン グ文字からなるパートナー LU 名で構成されます。
- *resource type* を AP\_MODE\_TIMEOUT に設定した場合は、resource\_name の 最初の 8 バイトのみが有効で、この 8 バイトをモードの名前に設定しま

す。これは英字で始まり 8 バイトからなるタイプ A の EBCDIC 英数字 ストリングで、右側に EBCDIC スペースを入れます。残りの 9 バイト は、すべてゼロに設定します。

このパラメーターは、*list\_options* を AP\_FIRST\_IN\_LIST に設定した場合には 無視されます。

## 戻りパラメーター**:** セッション起動の成功時

verb が正常に終了すると、CS/AIX により次のパラメーターが戻ります。

*primary\_rc*

AP\_OK

*buf\_size*

指定したバッファーに戻された情報の長さ。

*total\_buf\_size*

要求したリスト情報をすべて戻すために必要だったバッファーのサイズを示 す戻り値。 *buf\_size* より大きい値は、使用可能なエントリーがすべては戻 らなかったことを示しています。

*num\_entries*

データ・バッファー内に戻されたエントリーの数。

*total\_num\_entries*

使用可能なエントリーの合計数。*num\_entries* より大きい値は、使用可能な エントリーがすべては戻されなかったことを示しています。

データ・バッファー内の各エントリーは、次のパラメーターで構成されてい ます。

*resource\_type*

タイムアウトのタイプ。値は次のいずれかです。

**AP\_GLOBAL\_TIMEOUT**

ローカル・ノードのすべての LU 6.2 セッションにタイムアウトが 適用されます。*resource\_name* パラメーターはすべてゼロに設定し ます。

**AP\_LOCAL\_LU\_TIMEOUT**

*resource\_name* パラメーターで指定したローカル LU のすべての LU 6.2 セッションにタイムアウトが適用されます。

## **AP\_PARTNER\_LU\_TIMEOUT**

*resource\_name* パラメーターで指定したパートナー LU のすべての LU 6.2 セッションにタイムアウトが適用されます。

#### **AP\_MODE\_TIMEOUT**

*resource\_name* パラメーターで指定したモードを使用するすべての LU 6.2 セッションにタイムアウトが適用されます。

#### *resource\_name*

リソースの名前。この名前は、*resource\_type* パラメーターの値に応じて、ロ ーカル LU、パートナー LU、またはモードです。 *resource\_type* を AP GLOBAL TIMEOUT に設定した場合は、このパラメーターのビットはゼロに 設定されます。

*timeout* タイムアウト期間 (秒単位)。0 (ゼロ) の値は、セッションが解放されると すぐにタイムアウトになることを示します。

## 戻りパラメーター**:** パラメーターの検査

パラメーター・エラーのため verb の実行が失敗すると、CS/AIX により次のパラメ ーターが戻ります。

*primary\_rc*

AP\_PARAMETER\_CHECK

*secondary\_rc*

値は次のいずれかです。

## **AP\_INVALID\_RESOURCE\_NAME**

*list\_options* パラメーターが、指定した名前から始まるすべてのエン トリーをリストするために、AP LIST INCLUSIVE に設定されていま すが、*resource\_type* と *resource\_name* の組み合わせが設定されたど の値にも一致しません。

### **AP\_INVALID\_LIST\_OPTION**

*list\_options* パラメーターが、有効な値に設定されていませんでした。

871 ページの『付録 B. [共通戻りコード』に](#page-910-0)、すべての NOF verb に共通し、 AP\_PARAMETER\_CHECK に関連した上記以外の 2 次戻りコードのリストを示します。

## 戻りパラメーター**:** その他の場合

871 ページの『付録 B. [共通戻りコード』に](#page-910-0)、すべての NOF verb に共通した上記 以外の 1 次戻りコードおよび 2 次戻りコードの組み合わせのリストを示します。

## **QUERY\_MDS\_APPLICATION**

QUERY MDS APPLICATION は、MS verb の REGISTER MS APPLICATION を発 行して MDS レベルのメッセージに登録されたアプリケーションのリストを戻しま す。この verb について詳しくは、「*Communications Server for AIX MS* プログラマ ーズ・ガイド」を参照してください。

この verb は、使用するオプションに応じて、特定のアプリケーションまたは複数の アプリケーションに関する情報を入手するために使用できます。

この verb は、実行中のノードに対して発行しなければなりません。

## **VCB** 構造体

{

typedef struct query mds application

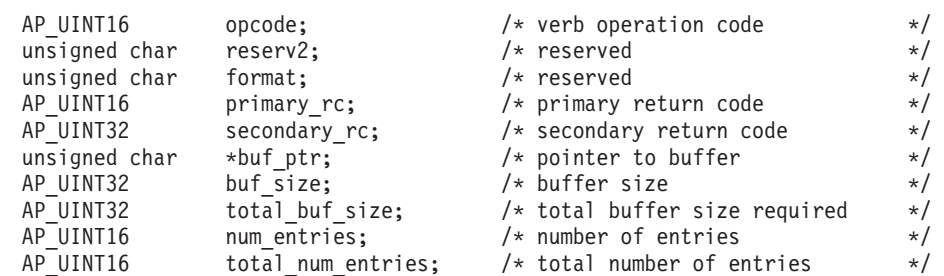

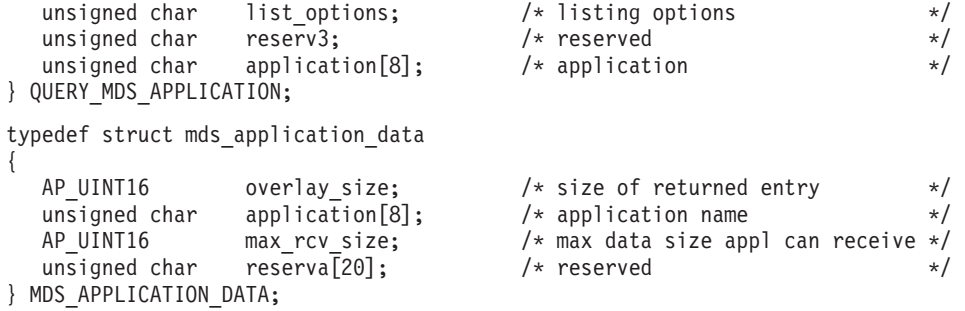

# 指定パラメーター

アプリケーションが提供するパラメーターを次に示します。

*opcode* AP\_QUERY\_MDS\_APPLICATION

*buf\_ptr* CS/AIX が、要求された情報を戻すために使用するデータ・バッファーへの ポインター。

*buf\_size*

指定したデータ・バッファーのサイズ。

*num\_entries*

アプリケーションの最大数 (そのアプリケーションのデータが戻されます)。 ある範囲でなく、特定のアプリケーションに関するデータを要求するには、 値 1 を指定します。できるだけ多くのエントリーを戻すには、ゼロを指定 します。その場合、CS/AIX は、指定したデータ・バッファーに入る最大数 のエントリーを戻します。

## *list\_options*

CS/AIX がデータを戻し始める、アプリケーションのリスト内の開始位置。 値は次のいずれかです。

### **AP\_FIRST\_IN\_LIST**

リスト内の最初のエントリーから開始します。

**AP\_LIST\_INCLUSIVE**

application パラメーターで指定したエントリーから開始します。

## **AP\_LIST\_FROM\_NEXT**

application パラメーターで指定したエントリーの直後のエントリー から開始します。

リストの順序と、アプリケーションでそのリストから特定のエントリーを入 手する方法の詳細については、44 ページの『OUERY \* verb のリスト・オ [プション』を](#page-83-0)参照してください。

### *application*

情報を求めるアプリケーションの名前、またはリストの索引として使用する 名前。このパラメーターは、*list\_options* を AP\_FIRST\_IN\_LIST に設定した場 合には無視されます。 この名前は、8 バイトからなるタイプ A の EBCDIC ストリングで、名前が 8 文字に満たない場合は、右側にスペース を入れます。

## 戻りパラメーター**:** セッション起動の成功時

verb が正常に終了すると、CS/AIX により次のパラメーターが戻ります。

*primary\_rc*

AP\_OK

*buf\_size*

指定したバッファーに戻された情報の長さ。

*total\_buf\_size*

要求したリスト情報をすべて戻すために必要だったバッファーのサイズを示 す戻り値。 *buf\_size* より大きい値は、使用可能なエントリーがすべては戻 らなかったことを示しています。

*num\_entries*

データ・バッファー内に戻されたエントリーの数。

*total\_num\_entries*

使用可能なエントリーの合計数。*num\_entries* より大きい値は、使用可能な エントリーがすべては戻されなかったことを示しています。

データ・バッファー内の各エントリーは、次のパラメーターで構成されてい ます。

*mds\_application\_data.overlay\_size*

戻された mds application data 構造体のサイズ。すなわち、データ・バッ ファー内における次のエントリーの先頭までのオフセット。

アプリケーションが戻されたバッファーを調べて、各

mds application data 構造体を順番に検出する必要があるときには、この 値を使用して次のデータ構造の正しいオフセットに移動しなければなりませ ん。また、C の sizeof() 演算子は使用してはいけません。 これは、戻さ れたオーバーレイのサイズは、CS/AIX の今後のリリースで大きくなる可能 性があるからです。戻されたオーバーレイ・サイズを使用すると、アプリケ ーションは今後のリリースのもとでも、支障なく実行できます。

*mds\_application\_data.application*

登録されたアプリケーションの名前。この名前は、8 バイトからなるタイプ A の EBCDIC ストリングで、名前が 8 文字に満たない場合は、右側にス ペースを入れます。

*mds\_application\_data.max\_rcv\_size*

アプリケーションが 1 つのメッセージで受信できるバイトの最大数 (これ はアプリケーションが MDS に登録されるときに指定されます)。この MDS レベルのアプリケーション・レジストレーションについての詳細は、 「*Communications Server for AIX MS* プログラマーズ・ガイド」を参照して ください。

## 戻りパラメーター**:** パラメーターの検査

パラメーター・エラーのため verb の実行が失敗すると、CS/AIX により次のパラメ ーターが戻ります。

*primary\_rc*

AP\_PARAMETER\_CHECK

*secondary\_rc*

値は次のいずれかです。

#### **AP\_INVALID\_APPLICATION\_NAME**

*list\_options* パラメーターが、指定した名前から始まるすべてのエン トリーをリストするために、AP LIST\_INCLUSIVE に設定されていま すが、*application* パラメーターは無効でした。

## **AP\_INVALID\_LIST\_OPTION**

*list\_options* パラメーターが、有効な値に設定されていませんでし た。

871 ページの『付録 B. [共通戻りコード』に](#page-910-0)、すべての NOF verb に共通し、 AP PARAMETER CHECK に関連した上記以外の 2 次戻りコードのリストを示します。

## 戻りパラメーター**:** サポートされていない機能

ローカル・ノードの構成がこの verb をサポートしていなかったために、この verb が正常に実行されなかった場合、CS/AIX は次のパラメーターを戻します。

*primary\_rc*

#### **AP\_FUNCTION\_NOT\_SUPPORTED**

ローカル・ノードは MS ネットワーク管理機能をサポートしていま せん。これは、DEFINE\_NODE verb の *mds\_supported* パラメータ ーによって定義されます。

## 戻りパラメーター**:** その他の場合

871 ページの『付録 B. [共通戻りコード』に](#page-910-0)、すべての NOF verb に共通した上記 以外の 1 次戻りコードおよび 2 次戻りコードの組み合わせのリストを示します。

## **QUERY\_MDS\_STATISTICS**

QUERY\_MDS\_STATISTICS は、Management Services 統計情報を戻します。この verb を使用すると、MDS 経路指定トラフィックのレベルを適切に測定できます。 この情報は、DEFINE\_NODE\_verb を使用して構成された送信アラート・キューの必 要サイズを決定するときにも使用できます。

この verb は、実行中のノードに対して発行しなければなりません。

## **VCB** 構造体

{

typedef struct query\_mds\_statistics

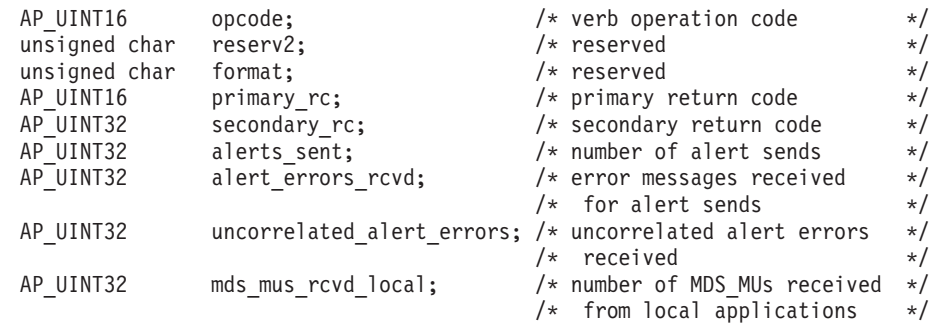

## **QUERY\_MDS\_STATISTICS**

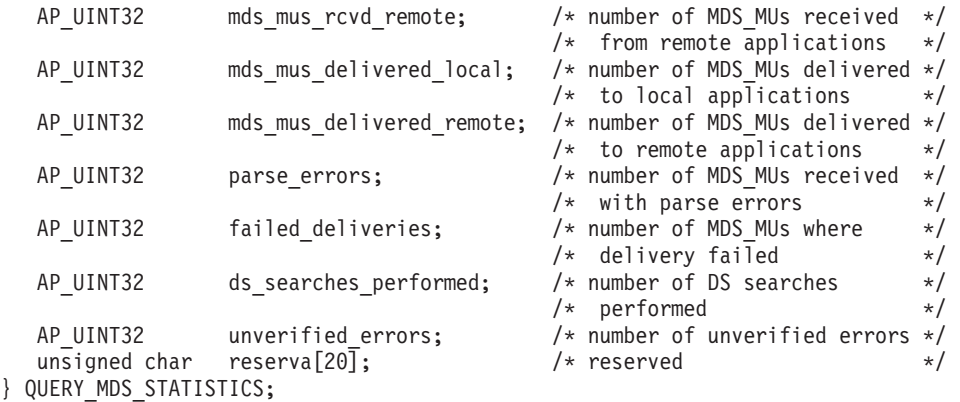

# 指定パラメーター

アプリケーションが提供するパラメーターを次に示します。

*opcode* AP\_QUERY\_MDS\_STATISTICS

# 戻りパラメーター**:** セッション起動の成功時

verb が正常に終了すると、CS/AIX により次のパラメーターが戻ります。

*primary\_rc*

AP\_OK

*alerts\_sent*

MDS トランスポート・システムを使用して送信されたローカル起点のアラ ートの数。

*alert\_errors\_rcvd*

アラートが入っているメッセージの送達の失敗を示す、MDS が受信したエ ラー・メッセージの数。

*uncorrelated\_errors\_rcvd*

アラートが入っているメッセージの送達の失敗を示す、MDS が受信したエ ラー・メッセージの数。エラー・メッセージを MDS の送信アラート・キュ ー上のアラートに相関させることができない場合に、送達が失敗します。 MDS は固定サイズのキューを保持し、問題判別フォーカル・ポイントに送 信されたアラートをキャッシュに入れます。キューが最大サイズに達する と、最も古いアラートは廃棄され、新しいアラートで置換されます。送達エ ラー・メッセージを受信すると、MDS は、問題判別フォーカル・ポイント が復元されるまでアラートが保持されるように、キャッシュに入れられたア ラートにエラー・メッセージを相関させようとします。

注: alert errors rcvd と uncorrelated errors rcvd の 2 つのカウントを使用 すると、送信アラート・キューのサイズ (DEFINE\_NODE で指定され た) が適切かどうかを検査することができます。 *uncorrelated\_errors\_rcvd* の値が時間の経過と共に増加する場合は、送信 アラート・キューが小さすぎることを示しています。

*mds\_mus\_rcvd\_local*

ローカル・アプリケーションから受信された MDS\_MU の数。

## **QUERY\_MDS\_STATISTICS**

*mds\_mus\_rcvd\_remote*

MDS\_RECEIVE トランザクション・プログラムおよび MSU\_HANDLER ト ランザクション・プログラムを使用してリモート・ノードから受信された MDS\_MU の数。

*mds\_mus\_delivered\_local*

ローカル・アプリケーションに正常に送達された MDS\_MU の数。

*mds\_mus\_delivered\_remote*

MDS SEND トランザクション・プログラムを使用してリモート・ノードに 正常に送達された MDS\_MU の数。

*parse\_errors*

ヘッダー形式にエラーがあった受信済み MDS\_MU の数。

*failed\_deliveries*

このノードが送達に失敗した MDS\_MU の数。

*ds\_searches\_performed*

ある MDS MU のネクスト・ホップを検索するために使用されたディレク トリー・サービスの数。 (ネットワーク・ノードのみに有効)。

### *unverified\_errors*

ある MDS MU のネクスト・ホップを判別するために未検査の (ローカル・ ディレクトリー・サービス検索) データを使用したために発生した経路指定 エラー検索の数。これらのエラーの 1 つが発生するたびに、ディレクトリ ー・サービスは中央ディレクトリー検索またはブロードキャスト検索の機能 を使用して検索を繰り返す必要があります。 (ネットワーク・ノードのみに 有効)。

# 戻りパラメーター**:** サポートされていない機能

ローカル・ノードの構成がこの verb をサポートしていなかったために、この verb が正常に実行されなかった場合、CS/AIX は次のパラメーターを戻します。

*primary\_rc*

#### **AP\_FUNCTION\_NOT\_SUPPORTED**

ローカル・ノードは MS ネットワーク管理機能をサポートしていま せん。これは、DEFINE\_NODE verb の *mds\_supported* パラメータ ーによって定義されます。

## 戻りパラメーター**:** その他の場合

871 ページの『付録 B. [共通戻りコード』に](#page-910-0)、すべての NOF verb に共通した上記 以外の 1 次戻りコードおよび 2 次戻りコードの組み合わせのリストを示します。

## **QUERY\_MODE**

QUERY\_MODE は、ローカル LU がパートナー LU と共に使用しているモードま たは使用したモードに関する情報を戻します。

この verb は使用するオプションに応じて、特定のパートナー LU とモードの組み 合わせまたは複数のモードに関する情報、およびセッションが現在活動状態である モード、または使用したすべてのモードに関する情報を入手するために使用できま

す。この verb が戻すのはモードと LU の現在の使用状況に関する情報であって、 モードと LU の定義ではありません。モードと LU の定義は、 QUERY\_MODE\_DEFINITION を使用して入手してください。

この verb は、実行中のノードに対して発行しなければなりません。

# **VCB** 構造体

typedef struct query\_mode {

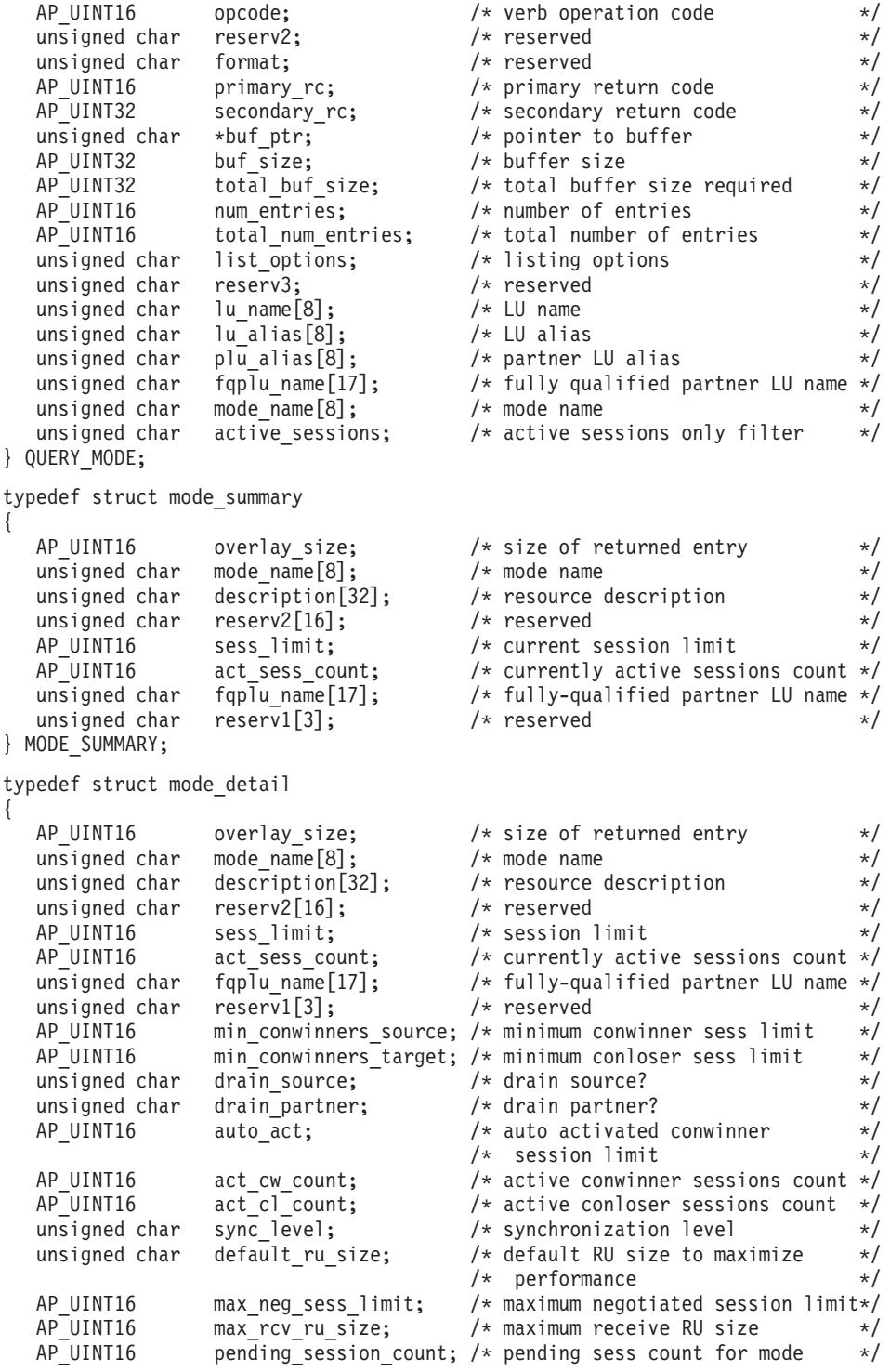

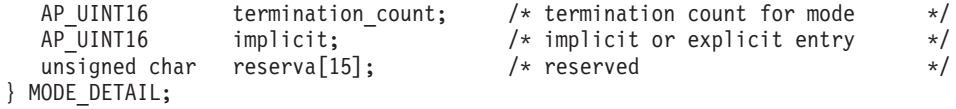

# 指定パラメーター

アプリケーションが提供するパラメーターを次に示します。

*opcode* AP\_QUERY\_MODE

*buf\_ptr* CS/AIX が、要求された情報を戻すために使用するデータ・バッファーへの ポインター。

*buf\_size*

指定したデータ・バッファーのサイズ。

### *num\_entries*

モードの最大数 (そのモードのデータが戻されます)。ある範囲でなく、特定 のモードに関するデータを要求するには、値 1 を指定します。できるだけ 多くのエントリーを戻すには、ゼロを指定します。その場合、CS/AIX は指 定したデータ・バッファーに入る最大数のエントリーを戻します。

## *list\_options*

CS/AIX がデータを戻し始めるリスト内の開始位置、および各エントリーに 必要な情報のレベル。情報レベルは、次のいずれかの値で指定します。

### **AP\_SUMMARY**

要約情報のみ。

## **AP\_DETAIL**

詳細情報。

論理 OR 演算を使用して、この値を次のいずれかの値と組み合わせてくださ い。

## **AP\_FIRST\_IN\_LIST**

リスト内の最初のエントリー (指定したローカル LU の最初のパー トナー LU およびモード) から開始します。

## **AP\_LIST\_INCLUSIVE**

指定したパートナー LU 名とモード名で指定したエントリーから開 始します。

## **AP\_LIST\_FROM\_NEXT**

指定されたパートナー LU 名とモード名で指定したエントリーの直 後のエントリーから開始します。

AP FIRST IN LIST の場合、リストの索引として使用されるエントリーは、 *lu\_name* (または *lu\_alias*) と *fqplu\_name* (または *plu\_alias*) を組み合わせて 定義されます。 *fqplu\_name* または *plu\_alias* を指定しなかった場合は、索 引として使用されるエントリーは *lu\_name* (または *lu\_alias*) です。

AP\_LIST\_INCLUSIVE または AP\_LIST\_FROM\_NEXT の場合、リストの索引とし て使用されるエントリーは、*lu\_name* (または *lu\_alias*)、*fqplu\_name* (または *plu\_alias*)、および指定された *mode\_name* を組み合わせて定義されます。リ

ストの順序と、アプリケーションでそのリストから特定のエントリーを入手 する方法の詳細については、44 ページの『OUERY \* verb [のリスト・オプ](#page-83-0) [ション』を](#page-83-0)参照してください。

*lu\_name*

LU 名。この名前は、8 バイトからなるタイプ A の EBCDIC ストリング で、名前が 8 文字に満たない場合は、右側にスペースを入れます。 LU を LU 名ではなく、別名で識別することを指定するには、このパラメーターを 8 桁の 2 進ゼロに設定し、次のパラメーターで LU 別名を指定します。

*lu\_alias*

ローカルで定義された LU 別名。このパラメーターは、*lu\_name* を 8 桁の 2 進ゼロに設定した場合のみ使用され、それ以外の場合は無視されます。

この別名は 8 バイトからなる ASCII ストリングで、名前が 8 文字に満た ない場合は、右側にスペースを入れます。CP に関連した LU (デフォルト LU) を示すには、*lu\_name* と *lu\_alias* の両方を 2 進ゼロに設定します。

*plu\_alias*

パートナー LU 別名。これは 8 バイトからなる ASCII ストリングで、名 前が 8 バイトに満たない場合は、右側にスペースを入れます。このパラメ ーターは、*list\_options* を AP\_FIRST\_IN\_LIST に設定した場合には無視されま す。それ以外の場合は、パートナー LU 名に対して LU 別名または完全修 飾 LU 名を指定する必要があります。 LU を別名ではなく、LU 名で識別 することを指定するには、このパラメーターを 8 桁の 2 進ゼロに設定し、 次のパラメーターで LU 名を指定します。

*fqplu\_name*

パートナー LU の完全修飾ネットワーク名。このパラメーターは、 *list\_options* を AP\_FIRST\_IN\_LIST に設定した場合には無視されます。それ以 外の場合は、パートナー LU 名に対して LU 別名または完全修飾 LU 名を 指定する必要があります。 このパラメーターは、*plu\_alias* を 8 桁の 2 進 ゼロに設定した場合のみ使用され、それ以外の場合は無視されます。

この名前は、右側に EBCDIC のスペースを入れた 17 バイトの EBCDIC ストリングです。この名前は、最大 8 文字の A ストリング文字からなる ネットワーク ID、EBCDIC ドット (ピリオド) 文字、および最大 8 文字の A ストリング文字からなるネットワーク名で構成されます。

*mode\_name*

1 グループのセッションのネットワーク特性を指定するモード名。この名前 は、8 バイトからなるタイプ A の EBCDIC ストリングで、名前が 8 文字 に満たない場合は、右側にスペースを入れます。このパラメーターは、 *list\_options* を AP\_FIRST\_IN\_LIST に設定した場合には無視されます。

*active\_sessions*

セッションが活動状態であるモードのみに関する情報を戻すか、すべてのモ ードに関する情報を戻すかを指定します。値は次のいずれかです。

- **AP\_YES** セッションが現在活動状態であるモードのみに関する情報を戻しま す。
- **AP\_NO** セッションが活動状態であるか、活動状態であったすべてのモード に関する情報を戻します。

## 戻りパラメーター**:** セッション起動の成功時

verb が正常に終了すると、CS/AIX により次のパラメーターが戻ります。

## *primary\_rc*

AP\_OK

## *buf\_size*

指定したバッファーに戻された情報の長さ。

## *total\_buf\_size*

要求したリスト情報をすべて戻すために必要だったバッファーのサイズを示 す戻り値。 *buf\_size* より大きい値は、使用可能なエントリーがすべては戻 らなかったことを示しています。

## *num\_entries*

データ・バッファー内に戻されたエントリーの数。

#### *total\_num\_entries*

使用可能なエントリーの合計数。*num\_entries* より大きい値は、使用可能な エントリーがすべては戻されなかったことを示しています。

データ・バッファー内の各エントリーは、次のパラメーターで構成されてい ます。

## *mode\_summary.overlay\_size*

戻された mode summary 構造体のサイズ。すなわち、データ・バッファーに おける次のエントリーの先頭までのオフセット。

アプリケーションが戻されたバッファーを調べて、各 mode\_summary 構造体 を順番に検出する必要があるときには、この値を使用して次のデータ構造の 正しいオフセットに移動しなければなりません。また、C の sizeof() 演算 子は使用してはいけません。これは、戻されたオーバーレイのサイズは、 CS/AIX の今後のリリースで大きくなる可能性があるからです。戻されたオ ーバーレイ・サイズを使用すると、アプリケーションは今後のリリースのも とでも、支障なく実行できます。

*mode\_summary.mode\_name*

モード名。この名前は、8 バイトからなるタイプ A の EBCDIC ストリン グで、名前が 8 文字に満たない場合は、右側にスペースを入れます。

*mode\_summary.description*

モードを記述したヌルで終了するテキスト・ストリング (そのモードの定義 で指定したもの)。

## *mode\_summary.sess\_limit* 現行のセッション限度。

*mode\_summary.act\_sess\_count*

このモードを使用する、指定したローカル LU とパートナー LU 間のアク ティブ・セッションの合計数。

## *mode\_summary.fqplu\_name*

パートナー LU の完全修飾名。 この名前は、右側に EBCDIC のスペース を入れた 17 バイトの EBCDIC ストリングです。この名前は、最大 8 文字
の A ストリング文字からなるネットワーク ID、EBCDIC ドット (ピリオ ド) 文字、および最大 8 文字の A ストリング文字からなるネットワーク名 で構成されます。

*mode\_detail.overlay\_size*

戻された mode\_detail 構造体のサイズ。すなわち、データ・バッファーに おける次のエントリーの先頭までのオフセット。

アプリケーションが戻されたバッファーを調べて、各 mode\_detail 構造体 を順番に検出する必要があるときには、この値を使用して次のデータ構造の 正しいオフセットに移動しなければなりません。また、C の sizeof() 演算 子は使用してはいけません。これは、戻されたオーバーレイのサイズは、 CS/AIX の今後のリリースで大きくなる可能性があるからです。戻されたオ ーバーレイ・サイズを使用すると、アプリケーションは今後のリリースのも とでも、支障なく実行できます。

*mode\_detail.mode\_name*

モード名。この名前は、8 バイトからなるタイプ A の EBCDIC ストリン グで、名前が 8 文字に満たない場合は、右側にスペースを入れます。

*mode\_detail.description*

モードを記述したヌルで終了するテキスト・ストリング (そのモードの定義 で指定したもの)。

*mode\_detail.sess\_limit*

現行のセッション限度。

*mode\_detail.act\_sess\_count*

このモードを使用する、指定したローカル LU とパートナー LU 間のアク ティブ・セッションの合計数。

*mode\_detail.fqplu\_name*

パートナー LU の完全修飾名。 この名前は、右側に EBCDIC のスペース を入れた 17 バイトの EBCDIC ストリングです。この名前は、最大 8 文字 の A ストリング文字からなるネットワーク ID、EBCDIC ドット (ピリオ ド) 文字、および最大 8 文字の A ストリング文字からなるネットワーク名 で構成されます。

*mode\_detail.min\_conwinners\_source*

ローカル LU が競合勝者であるセッションの最小数を指定します。

*mode\_detail.min\_conwinners\_target*

ローカル LU が競合敗者であるセッションの最小数を指定します。

*mode\_detail.drain\_source*

セッション限度が変更またはリセットされたとき、ローカル LU が待機状 態のセッション要求をセッションの非アクティブ化前に満たすかどうかを指 定します。値は次のいずれかです。

- **AP\_YES** 待機状態のセッション要求は、セッションを非アクティブ化する前 に満たされます。
- **AP\_NO** 待機状態のセッション要求は満たされません。

*mode\_detail.drain\_partner*

セッション限度が変更またはリセットされたとき、パートナー LU が待機 状態のセッション要求をセッションの非アクティブ化前に満たすかどうかを 指定します。値は次のいずれかです。

- **AP\_YES** 待機状態のセッション要求は、セッションを非アクティブ化する前 に満たされます。
- **AP\_NO** 待機状態のセッション要求は満たされません。

## *mode\_detail.auto\_act*

- パートナー LU との CNOS 交換に続いて自動的にアクティブ化される競合 勝者セッションの数。
- *mode\_detail.act\_cw\_count*

このモードを使用している活動状態である競合勝者セッションの数。(ロー カル LU は、これらのセッションの 1 つを使用する前に「送信権要求」を 必要としません。)

## *mode\_detail.act\_cl\_count*

このモードを使用している活動状態である競合敗者セッションの数。(ロー カル LU は、これらのセッションの 1 つを使用する前に「送信権要求」を 必要とします。)

## *mode\_detail.sync\_level*

モードがサポートする同期レベルを指定します。値は次のいずれかです。

#### **AP\_CONFIRM**

モードは CONFIRM verb および CONFIRMED verb を使用する同 期をサポートします。

#### **AP\_SYNCPT**

モードは同期点機能をサポートします。

#### **AP\_NONE**

モードは同期をサポートしません。

*mode\_detail.default\_ru\_size*

最大 RU サイズのデフォルト上限を使用するかどうかを指定します。値は 次のいずれかです。

- **AP\_YES** CS/AIX は、モードの定義で指定された最大 RU サイズを無視し、 最大 RU サイズの上限をリンク BTU サイズに収まる最大値に設定 します。
- **AP\_NO** CS/AIX は、モードの定義で指定された最大 RU サイズを使用しま す。

## *mode\_detail.max\_neg\_sess\_limit*

折衝可能な最大セッション限度。ターゲット LU として CNOS 処理中にロ ーカル LU がこのモード名で使用できる最大セッション限度を指定しま す。

*mode\_detail.max\_rcv\_ru\_size* 受信 RU の最大サイズ。 *mode\_detail.pending\_session\_count*

保留セッション (セッションのアクティブ化の完了を待つセッション) の数 を指定します。

*mode\_detail.termination\_count*

前の CNOS verb でモード・セッション限度がゼロに設定されているが、会 話で使用中または使用待ちであったためにセッションがまだ活動状態である 場合は、このパラメーターは、まだ非アクティブ化されていないセッション の数を指定します。

*mode\_detail.implicit*

エントリーが暗黙的な定義で作成されたか明示的な定義で作成されたかを指 定します。値は次のいずれかです。

**AP\_YES** エントリーは暗黙的なエントリーです。

**AP\_NO** エントリーは明示的なエントリーです。

# 戻りパラメーター**:** パラメーターの検査

パラメーター・エラーのため verb の実行が失敗すると、CS/AIX により次のパラメ ーターが戻ります。

*primary\_rc*

AP\_PARAMETER\_CHECK

*secondary\_rc*

値は次のいずれかです。

## **AP\_INVALID\_LIST\_OPTION**

*list\_options* パラメーターが、有効な値に設定されていませんでし た。

#### **AP\_INVALID\_LU\_ALIAS**

*list\_options* パラメーターが、指定した名前から始まるすべてのエン トリーをリストするために、AP LIST\_INCLUSIVE に設定されていま すが、*lu\_alias* パラメーターは無効でした。

### **AP\_INVALID\_LU\_NAME**

*list\_options* パラメーターが、指定した名前から始まるすべてのエン トリーをリストするために、AP LIST INCLUSIVE に設定されていま すが、*lu\_name* パラメーターは無効でした。

### **AP\_INVALID\_MODE\_NAME**

*list\_options* パラメーターが、指定した名前から始まるすべてのエン トリーをリストするために、AP LIST INCLUSIVE に設定されていま すが、*mode\_name* パラメーターは無効でした。

## **AP\_INVALID\_PLU\_NAME**

*list\_options* パラメーターは、指定した名前から始まるすべてのエン トリーを表示する AP LIST INCLUSIVE に設定しましたが、次の条件 のいずれかが適用されます。

v *fqplu\_name* パラメーターは、このローカル LU のどのパートナ ーの名前とも一致しません。

v 指定したローカル LU、パートナー LU、およびモードの組み合 わせに対して (ノードを最後に起動してから) 活動状態であった セッションはありません。

871 ページの『付録 B. [共通戻りコード』に](#page-910-0)、すべての NOF verb に共通し、 AP PARAMETER CHECK に関連した上記以外の 2 次戻りコードのリストを示します。

## 戻りパラメーター**:** その他の場合

871 ページの『付録 B. [共通戻りコード』に](#page-910-0)、すべての NOF verb に共通した上記 以外の 1 次戻りコードおよび 2 次戻りコードの組み合わせのリストを示します。

## **QUERY\_MODE\_DEFINITION**

QUERY MODE DEFINITION は、DEFINE MODE を使用して定義されたモード、 または SNA 定義モードに関する情報を戻します。

この verb は使用するオプションに応じて、特定のモードまたは複数のモードに関す る要約情報または詳細情報のを入手するために使用できます。この verb が戻す情報 は、モードの定義であり、その現在の使用状況についてではありません。ローカル LU およびパートナー LU によるモードの現在の使用状況に関する情報を入手する には、OUERY MODE を使用してください。

この verb は、認識されないモード名に使用されるデフォルト COS 名に関する情報 を戻すために使用することはできません。それには QUERY\_MODE\_TO\_COS\_MAPPING を使用してください。

## **VCB** 構造体

typedef struct query mode definition

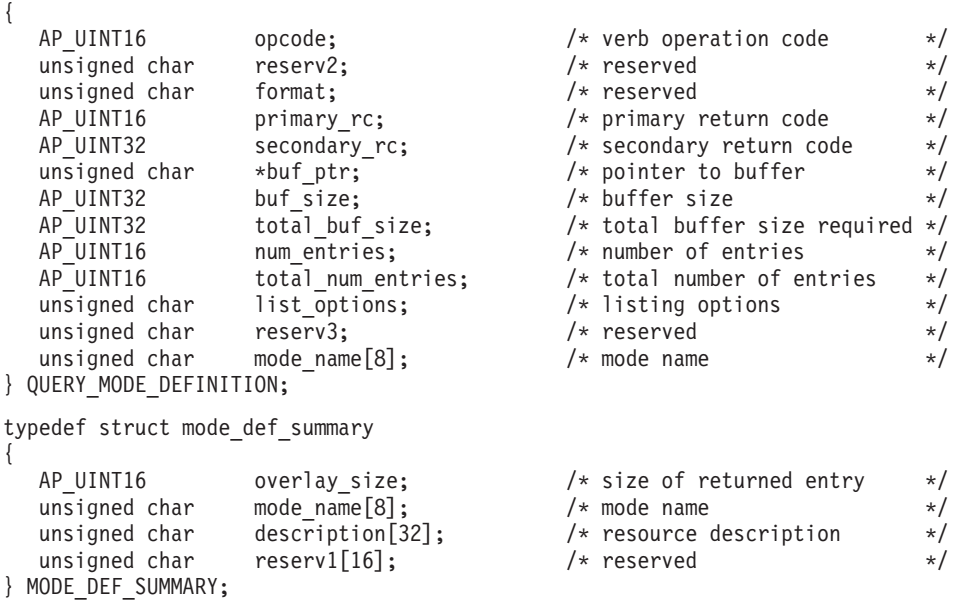

## **QUERY\_MODE\_DEFINITION**

typedef struct mode\_def\_detail { AP UINT16 overlay size;  $/*$  size of returned entry  $*/$ unsigned char mode\_name[8];  $\overline{\hspace{1cm}}$  /\* mode name \*/<br>MODE CHARS mode chars;  $\overline{\hspace{1cm}}$  /\* mode characteristics \*/  $/*$  mode characteristics } MODE\_DEF\_DETAIL; typedef struct mode\_chars { unsigned char description[32]; /\* resource description \*/ unsigned char reserv2[16];  $\overline{\hspace{1cm}}$  /\* reserved  $\overline{\hspace{1cm}}$  \*/ AP\_UINT16 max\_ru\_size\_upp; /\* maximum RU size upper bound\*/<br>unsigned char receive pacing\_win; /\* receive pacing window \*/ unsigned char receive pacing win;  $/*$  receive pacing window  $*//$ unsigned char default ru size;  $/$ \* default RU size to \*/ /\* maximize performance \*/ AP UINT16 max neg sess lim;  $/*$  maximum negotiable session  $*/$  $/\star$  limit  $\star/$ AP UINT16 plu mode session limit; /\* LU-mode session limit  $*$ / AP\_UINT16 min\_conwin\_src; /\* minimum source contention \*/ /\* winner sessions \*/ unsigned char cos\_name[8]; /\* class of service name \*/ unsigned char cryptography; /\* cryptography (reserved) \*/ unsigned char compression;  $\frac{1}{10}$  /\* data compression supported? \*/<br>AP UINT16 auto act;  $\frac{1}{10}$  /\* number of sessions to be \*/ AP UINT16 auto  $act$ ;  $/*$  number of sessions to be /\* activated automatically \*/ AP UINT16 min conloser src;  $/$ \* minimum source contention \*/  $/*$  loser  $*/$ AP\_UINT16 max\_ru\_size\_low; /\* maximum RU size lower bound\*/ AP\_UINT16 max\_receive\_pacing\_win; /\* maximum receive pacing \*/  $/*$  window  $*/$ unsigned char max compress  $\lfloor v \rfloor$ ; /\* max level of data compression \*/ unsigned char  $max\_decompress\_lv1;$  /\* max level of data decompression \*/<br>unsigned char comp in series;  $\begin{array}{ccc} & /* &$  reserved unsigned char comp\_in\_series;  $\frac{1}{2}$  /\* reserved unsigned char reserved  $\frac{1}{2}$  reserved unsigned char reserv4[25];  $/*$  reserved  $*/$ } MODE\_CHARS;

# 指定パラメーター

アプリケーションが提供するパラメーターを次に示します。

*opcode* AP\_QUERY\_MODE\_DEFINITION

*buf\_ptr* CS/AIX が、要求された情報を戻すために使用するデータ・バッファーへの ポインター。

*buf\_size*

指定したデータ・バッファーのサイズ。

#### *num\_entries*

モードの最大数 (そのモードのデータが戻されます)。ある範囲でなく、特定 のモードに関するデータを要求するには、値 1 を指定します。できるだけ 多くのエントリーを戻すには、ゼロを指定します。その場合、CS/AIX は指 定したデータ・バッファーに入る最大数のエントリーを戻します。

*list\_options*

CS/AIX がデータを戻し始めるリスト内の開始位置、および各エントリーに 必要な情報のレベル。情報レベルは、次のいずれかの値で指定します。

### **AP\_SUMMARY**

要約情報のみ。

### **AP\_DETAIL**

詳細情報。

論理 OR 演算を使用して、この値を次のいずれかの値と組み合わせてくださ い。

### **AP\_FIRST\_IN\_LIST**

リスト内の最初のエントリーから開始します。

## **AP\_LIST\_INCLUSIVE**

*mode\_name* パラメーターで指定したエントリーから開始します。

## **AP\_LIST\_FROM\_NEXT**

*mode\_name* パラメーターで指定したエントリーの直後のエントリー から開始します。

アプリケーションでそのリストから特定のエントリーを入手する方法の詳細 については、44 ページの『OUERY \* verb [のリスト・オプション』を](#page-83-0)参照 してください。この verb は、モードを作成順に表示する点で他の QUERY\_\* verb と異なります。

#### *mode\_name*

1 グループのセッションのネットワーク特性を指定するモード名。このパラ メーターは、*list\_options* を AP\_FIRST\_IN\_LIST に設定した場合には無視され ます。 この名前は、8 バイトからなるタイプ A の EBCDIC ストリング で、名前が 8 文字に満たない場合は、右側にスペースを入れます。

## 戻りパラメーター**:** セッション起動の成功時

verb が正常に終了すると、CS/AIX により次のパラメーターが戻ります。

### *primary\_rc*

AP\_OK

*buf\_size*

指定したバッファーに戻された情報の長さ。

## *total\_buf\_size*

要求したリスト情報をすべて戻すために必要だったバッファーのサイズを示 す戻り値。 *buf\_size* より大きい値は、使用可能なエントリーがすべては戻 らなかったことを示しています。

#### *num\_entries*

データ・バッファー内に戻されたエントリーの数。

## *total\_num\_entries*

使用可能なエントリーの合計数。*num\_entries* より大きい値は、使用可能な エントリーがすべては戻されなかったことを示しています。

データ・バッファー内の各エントリーは、次のパラメーターで構成されてい ます。

### *mode\_def\_summary.overlay\_size*

戻された mode\_def\_summary 構造体のサイズ。すなわち、データ・バッファ ー内における次のエントリーの先頭までのオフセット。

アプリケーションが戻されたバッファーを調べて、各 mode\_def\_summary 構 造体を順番に検出する必要があるときには、この値を使用して次のデータ構 造の正しいオフセットに移動しなければなりません。また、C の sizeof() 演算子は使用してはいけません。 これは、戻されたオーバーレイのサイズ

は、CS/AIX の今後のリリースで大きくなる可能性があるからです。戻され たオーバーレイ・サイズを使用すると、アプリケーションは今後のリリース のもとでも、支障なく実行できます。

*mode\_def\_summary.mode\_name*

モード名。この名前は、8 バイトからなるタイプ A の EBCDIC ストリン グで、名前が 8 文字に満たない場合は、右側にスペースを入れます。

*mode\_def\_summary.description*

モードを記述したヌルで終了するテキスト・ストリング (そのモードの定義 で指定したもの)。

*mode\_def\_detail.overlay\_size*

戻された mode\_def\_detail 構造体のサイズ。すなわち、データ・バッファ ー内における次のエントリーの先頭までのオフセット。

アプリケーションが戻されたバッファーを調べて、各 mode def detail 構 造体を順番に検出する必要があるときには、この値を使用して次のデータ構 造の正しいオフセットに移動しなければなりません。また、C の sizeof() 演算子は使用してはいけません。これは、戻されたオーバーレイのサイズ は、CS/AIX の今後のリリースで大きくなる可能性があるからです。戻され たオーバーレイ・サイズを使用すると、アプリケーションは今後のリリース のもとでも、支障なく実行できます。

*mode\_def\_detail.mode\_name*

モード名。この名前は、8 バイトからなるタイプ A の EBCDIC ストリン グで、名前が 8 文字に満たない場合は、右側にスペースを入れます。

*mode\_def\_detail.mode\_chars.description*

モードを記述したヌルで終了するテキスト・ストリング (そのモードの定義 で指定したもの)。

*mode\_def\_detail.mode\_chars.max\_ru\_size\_upp*

このモード名のセッションで使用される最大 RU サイズの上限。この値 は、セッションのアクティブ化が進行中に最大 RU サイズを折衝する場合 に使用されます。

範囲は 256 から 61,440 です。 *default\_ru\_size* パラメーター (以下を参照) を AP YES に設定した場合は、このフィールドは無視されます。

*mode\_def\_detail.mode\_chars.receive\_pacing\_win*

このモードを使用するセッションのセッション・ペーシング・ウィンドウ。 固定ペーシングの場合、これはローカル LU が応答を送信する前にパート ナー LU から受信できるフレームの最大数です。適応ペーシングの場合 は、この値は受信ウィンドウの初期サイズとして使用されます。 CS/AIX は、必ず適応ペーシングを使用します。ただし隣接ノードが適応ペーシング をサポートしない場合は除きます。

範囲は 1 から 63、またはペーシング・ウィンドウなしの場合 (つまり、受 信できるフレームの数に制限がなく、応答が必要でない場合) はゼロです。

*mode\_def\_detail.mode\_chars.default\_ru\_size*

最大 RU サイズのデフォルト上限を使用するかどうかを指定します。値は 次のいずれかです。

- **AP\_YES** CS/AIX は *max\_ru\_size\_upp* パラメーターを無視し、最大 RU サイ ズの上限をリンク BTU サイズに収まる最大値に設定します。
- **AP\_NO** CS/AIX は、*max\_ru\_size\_upp* パラメーターを使用して最大 RU サ イズを定義します。

*mode\_def\_detail.mode\_chars.max\_neg\_sess\_lim*

このモードでローカル LU とパートナー LU 間に許可されるセッションの 最大数。範囲: 1 から 32,767、または暗黙の CNOS 交換がないことを指定 するゼロ。

*mode\_def\_detail.mode\_chars.plu\_mode\_session\_limit*

このモードにおけるデフォルトのセッション限度。 1 つのローカル LU と パートナー LU の間でこのモードで成立するセッションの最大数が、この パラメーターにより決まります。この値は、CNOS (セッション数の変更) 交換が暗黙に開始されるときに使用されます。範囲: 1 から 32,767、また は暗黙の CNOS 交換がないことを指定するゼロ。

*mode\_def\_detail.mode\_chars.min\_conwin\_src*

このモードを使用するローカル LU がアクティブ化できる競合勝者セッシ ョンの最小数。この値は、CNOS (セッション数の変更) 交換が暗黙に開始 されるときに使用されます。範囲: 1 から 32,767、または暗黙の CNOS 交 換がないことを指定するゼロ。

*mode\_def\_detail.mode\_chars.cos\_name*

このモードでセッションをアクティブ化するときに要求するサービス・クラ スの名前。この名前は、8 バイトからなるタイプ A の EBCDIC ストリン グで、名前が 8 文字に満たない場合は、右側にスペースを入れます。

*mode\_def\_detail.mode\_chars.compression*

このモードを使用してアクティブ化されるセッションで圧縮が使用されるか どうかを指定します。値は次のいずれかです。

**AP\_COMP\_PROHIBITED**

圧縮は、このモードを使用するセッションではサポートされませ ん。

**AP\_COMP\_REQUESTED**

圧縮は、このモードを使用するセッションでサポートおよび要求さ れます (ただし必須ではありません。圧縮は、パートナー の BIND が要求しない場合は使用されません)。

*mode\_def\_detail.mode\_chars.auto\_act*

このモードに自動的にアクティブ化されるセッションの数を指定します。こ の値は、CNOS (セッション数の変更) 交換が暗黙に開始されるときに使用 されます。この値は 0 から 32,767 の範囲です。

*mode\_def\_detail.mode\_chars.min\_conloser\_src*

このモードを使用するどのローカル LU でもアクティブ化できる競合敗者 セッションの最小数。この値は、CNOS (セッション数の変更) 交換が暗黙 に開始されるときに使用されます。この値は 0 から 32,767 の範囲です。

*mode\_def\_detail.mode\_chars.max\_ru\_size\_low*

このモードを使用するセッションで送受信される RU の最大サイズの下 限。

この値は、256 から 61,440 の範囲、または下限がないことを示すゼロで す。

*mode\_def\_detail.mode\_chars.max\_receive\_pacing\_win*

このモードにおけるセッションの最大セッション・ペーシング・ウィンド ウ。適応ペーシングの場合、この値は、セッションが認可する受信ペーシン グ・ウィンドウを制限するために使用されます。固定ペーシングの場合は、 このパラメーターは使用されません。 (CS/AIX では、必ず適応ペーシング を使用します。ただし隣接ノードが適応ペーシングをサポートしない場合は 除きます。)

この値は、0 から 32,767 の範囲、またはペーシング・ウィンドウの下限が ないことを示すゼロです。

*mode\_def\_detail.mode\_chars.max\_compress\_lvl*

ローカル・ノードからのデータ・フローに関して CS/AIX が折衝を行う最 大圧縮レベルを指定します。値は次のいずれかです。

- $\cdot$  AP\_NONE
- AP\_RLE\_COMPRESSION
- AP\_LZ9\_COMPRESSION
- AP\_LZ10\_COMPRESSION

最大圧縮レベルを指定しない非拡張 BIND を使用して圧縮が折衝される場 合、RLE 圧縮が使用されます。

*mode\_def\_detail.mode\_chars.max\_decompress\_lvl*

ローカル・ノードへのデータ・フローに関して CS/AIX が折衝を行う最大 解凍レベルを指定します。値は次のいずれかです。

- AP\_NONE
- AP\_RLE\_COMPRESSION
- AP\_LZ9\_COMPRESSION
- AP\_LZ10\_COMPRESSION

最大圧縮レベルを指定しない非拡張 BIND を使用して圧縮が折衝される場 合、RLE 圧縮が使用されます。

## 戻りパラメーター**:** パラメーターの検査

パラメーター・エラーのため verb の実行が失敗すると、CS/AIX により次のパラメ ーターが戻ります。

*primary\_rc*

AP\_PARAMETER\_CHECK

*secondary\_rc*

値は次のいずれかです。

## **AP\_INVALID\_MODE\_NAME**

*list\_options* パラメーターが、指定した名前から始まるすべてのエン トリーをリストするために、AP LIST INCLUSIVE に設定されていま すが、*mode\_name* パラメーターは無効でした。

## **AP\_INVALID\_LIST\_OPTION**

*list\_options* パラメーターが、有効な値に設定されていませんでし た。

871 ページの『付録 B. [共通戻りコード』に](#page-910-0)、すべての NOF verb に共通し、 AP PARAMETER CHECK に関連した上記以外の 2 次戻りコードのリストを示します。

# 戻りパラメーター**:** その他の場合

871 ページの『付録 B. [共通戻りコード』に](#page-910-0)、すべての NOF verb に共通した上記 以外の 1 次戻りコードおよび 2 次戻りコードの組み合わせのリストを示します。

## **QUERY\_MODE\_TO\_COS\_MAPPING**

QUERY MODE TO COS MAPPING は、特定のモードに関連した COS (サービ ス・クラス) に関する情報を戻します。この verb は、使用するオプションに応じ て、特定のモードまたは複数のモードに関する情報を入手するために使用できま す。

この verb は、実行中のノードに対して発行しなければなりません。

## **VCB** 構造体

typedef struct query mode to cos mapping

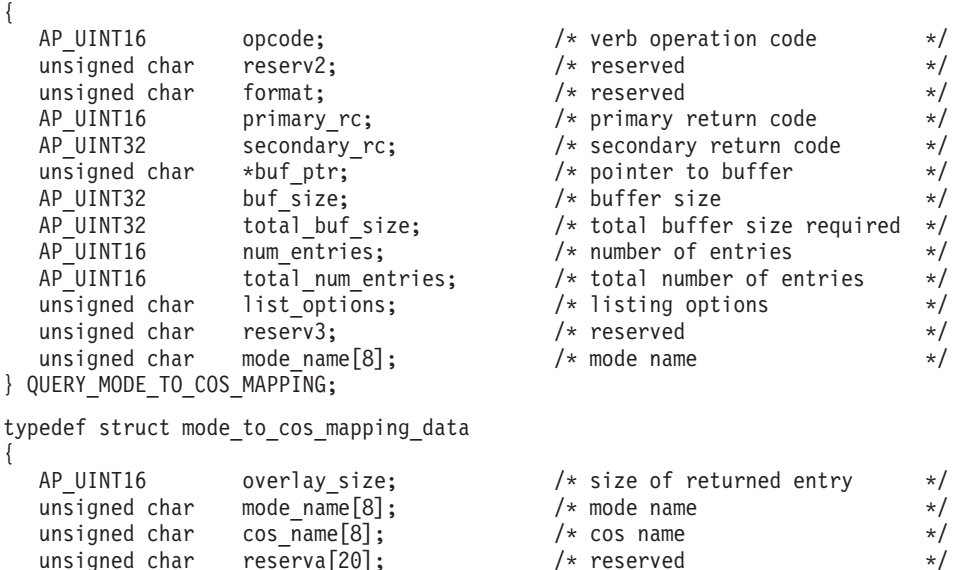

## 指定パラメーター

アプリケーションが提供するパラメーターを次に示します。

*opcode* AP\_QUERY\_MODE\_TO\_COS\_MAPPING

} MODE\_TO\_COS\_MAPPING\_DATA;

*buf\_ptr* CS/AIX が、要求された情報を戻すために使用するデータ・バッファーへの ポインター。

*buf\_size*

```
指定したデータ・バッファーのサイズ。
```
*num\_entries*

モードの最大数 (そのモードのデータが戻されます)。ある範囲でなく、特定 のモードに関するデータを要求するには、値 1 を指定します。できるだけ 多くのエントリーを戻すには、ゼロを指定します。その場合、CS/AIX は指 定したデータ・バッファーに入る最大数のエントリーを戻します。

*list\_options*

CS/AIX がデータを戻し始める、モードのリスト内の開始位置。値は次のい ずれかです。

#### **AP\_FIRST\_IN\_LIST**

リスト内の最初のエントリーから開始します。

#### **AP\_LIST\_INCLUSIVE**

*mode\_name* パラメーターで指定したエントリーから開始します。

### **AP\_LIST\_FROM\_NEXT**

*mode\_name* パラメーターで指定したエントリーの直後のエントリー から開始します。

リストの順序と、アプリケーションでそのリストから特定のエントリーを入 手する方法の詳細については、44 ページの『QUERY \* verb のリスト・オ [プション』を](#page-83-0)参照してください。

*mode\_name*

情報を求めるモードの名前、またはリストへの索引として使用する名前。こ の値は、*list\_options* を AP\_FIRST\_IN\_LIST に設定した場合には無視されま す。

この名前は、8 バイトからなるタイプ A の EBCDIC ストリングで、名前 が 8 文字に満たない場合は、右側にスペースを入れます。 認識されないモ ード名に使用されるデフォルト COS に関する情報を戻すには、このパラメ ーターを 8 桁の 2 進ゼロに設定します。

## 戻りパラメーター**:** セッション起動の成功時

verb が正常に終了すると、CS/AIX により次のパラメーターが戻ります。

*primary\_rc*

AP\_OK

*buf\_size*

指定したバッファーに戻された情報の長さ。

*total\_buf\_size*

要求したリスト情報をすべて戻すために必要だったバッファーのサイズを示 す戻り値。 *buf\_size* より大きい値は、使用可能なエントリーがすべては戻 らなかったことを示しています。

*num\_entries*

データ・バッファー内に戻されたエントリーの数。

*total\_num\_entries*

使用可能なエントリーの合計数。*num\_entries* より大きい値は、使用可能な エントリーがすべては戻されなかったことを示しています。

データ・バッファー内の各エントリーは、次のパラメーターで構成されてい ます。

*mode\_to\_cos\_mapping\_data.overlay\_size*

戻された mode\_to\_cos\_mapping\_data 構造体のサイズ。すなわち、データ・ バッファー内における次のエントリーの先頭までのオフセット。

アプリケーションが戻されたバッファーを調べて、各

mode to cos mapping data 構造体を順番に検出する必要があるときには、 この値を使用して次のデータ構造の正しいオフセットに移動しなければなり ません。また、C の sizeof() 演算子は使用してはいけません。 これは、 戻されたオーバーレイのサイズは、CS/AIX の今後のリリースで大きくなる 可能性があるからです。戻されたオーバーレイ・サイズを使用すると、アプ リケーションは今後のリリースのもとでも、支障なく実行できます。

*mode\_to\_cos\_mapping\_data.mode\_name*

モード名。この名前は、8 バイトからなるタイプ A の EBCDIC ストリン グで、名前が 8 文字に満たない場合は、右側にスペースを入れます。

*mode\_to\_cos\_mapping\_data.cos\_name*

このモード名に関連したサービス・クラス名。この名前は、8 バイトからな るタイプ A の EBCDIC ストリングで、名前が 8 文字に満たない場合は、 右側にスペースを入れます。

# 戻りパラメーター**:** パラメーターの検査

パラメーター・エラーのため verb の実行が失敗すると、CS/AIX により次のパラメ ーターが戻ります。

*primary\_rc*

AP\_PARAMETER\_CHECK

*secondary\_rc*

値は次のいずれかです。

## **AP\_INVALID\_MODE\_NAME**

*list\_options* パラメーターが、指定した名前から始まるすべてのエン トリーをリストするために、AP LIST\_INCLUSIVE に設定されていま すが、*mode\_name* パラメーターは無効でした。

#### **AP\_INVALID\_LIST\_OPTION**

*list\_options* パラメーターが、有効な値に設定されていませんでし た。

871 ページの『付録 B. [共通戻りコード』に](#page-910-0)、すべての NOF verb に共通し、 AP PARAMETER CHECK に関連した上記以外の 2 次戻りコードのリストを示します。

# 戻りパラメーター**:** その他の場合

871 ページの『付録 B. [共通戻りコード』に](#page-910-0)、すべての NOF verb に共通した上記 以外の 1 次戻りコードおよび 2 次戻りコードの組み合わせのリストを示します。

## **QUERY\_NMVT\_APPLICATION**

QUERY\_NMVT\_APPLICATION は、MS\_verb の REGISTER\_NMVT\_APPLICATION を発行することで NMVT レベルのメッセージに登録したアプリケーションのリス トを戻します。この verb について詳しくは、「*Communications Server for AIX MS* プログラマーズ・ガイド」を参照してください。

この verb は、使用するオプションに応じて、特定のアプリケーションまたは複数の アプリケーションに関する情報を入手するために使用できます。

この verb は、実行中のノードに対して発行しなければなりません。

## **VCB** 構造体

typedef struct query nmvt application

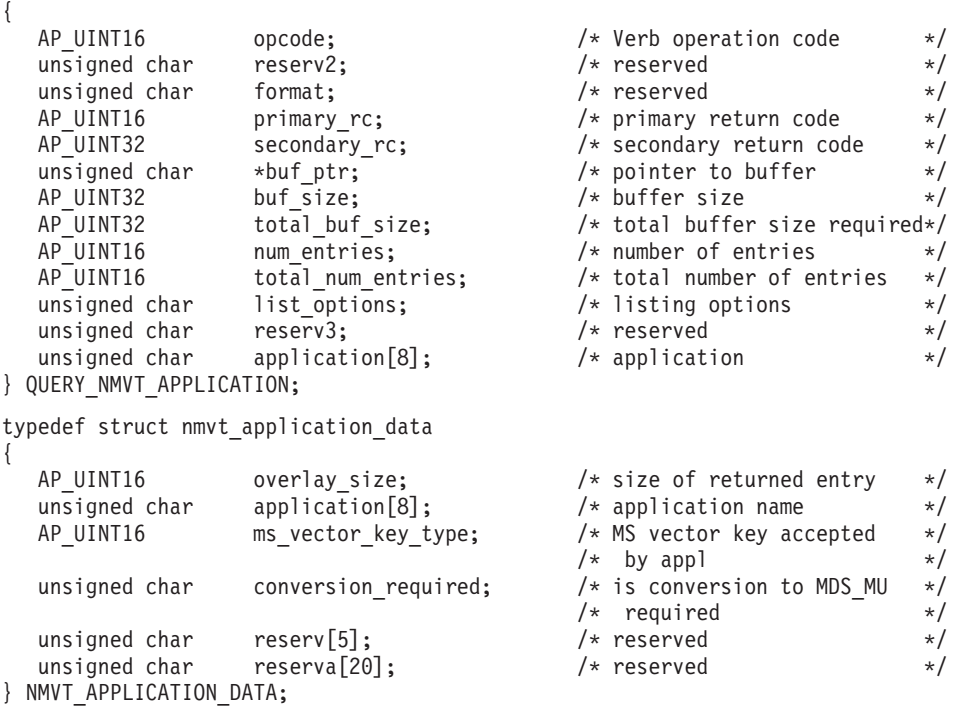

# 指定パラメーター

アプリケーションが提供するパラメーターを次に示します。

*opcode* AP\_QUERY\_NMVT\_APPLICATION

*buf\_ptr* CS/AIX が、要求された情報を戻すために使用するデータ・バッファーへの ポインター。

*buf\_size*

指定したデータ・バッファーのサイズ。

*num\_entries*

アプリケーションの最大数 (そのアプリケーションのデータが戻されます)。 ある範囲でなく、特定のアプリケーションに関するデータを要求するには、 値 1 を指定します。できるだけ多くのエントリーを戻すには、ゼロを指定 します。その場合、CS/AIX は、指定したデータ・バッファーに入る最大数 のエントリーを戻します。

*list\_options*

CS/AIX がデータを戻し始める、アプリケーションのリスト内の開始位置。 値は次のいずれかです。

### **AP\_FIRST\_IN\_LIST**

リスト内の最初のエントリーから開始します。

## **AP\_LIST\_INCLUSIVE**

application パラメーターで指定したエントリーから開始します。

#### **AP\_LIST\_FROM\_NEXT**

application パラメーターで指定したエントリーの直後のエントリー から開始します。

リストの順序と、アプリケーションでそのリストから特定のエントリーを入 手する方法の詳細については、44 ページの『OUERY \* verb のリスト・オ [プション』を](#page-83-0)参照してください。

#### *application*

アプリケーション名。このパラメーターは、*list\_options* を AP FIRST IN LIST に設定した場合には無視されます。 この名前は、8 バイ トからなるタイプ A の EBCDIC ストリングで、名前が 8 文字に満たない 場合は、右側にスペースを入れます。

## 戻りパラメーター**:** セッション起動の成功時

verb が正常に終了すると、CS/AIX により次のパラメーターが戻ります。

### *primary\_rc*

AP\_OK

*buf\_size*

指定したバッファーに戻された情報の長さ。

### *total\_buf\_size*

要求したリスト情報をすべて戻すために必要だったバッファーのサイズを示 す戻り値。 *buf\_size* より大きい値は、使用可能なエントリーがすべては戻 らなかったことを示しています。

#### *num\_entries*

データ・バッファー内に戻されたエントリーの数。

## *total\_num\_entries*

使用可能なエントリーの合計数。*num\_entries* より大きい値は、使用可能な エントリーがすべては戻されなかったことを示しています。

データ・バッファー内の各エントリーは、次のパラメーターで構成されてい ます。

## *nmvt\_application\_data.overlay\_size*

戻された nmvt application data 構造体のサイズ。すなわち、データ・バ ッファー内において次のエントリーの先頭までのオフセット。

アプリケーションが戻されたバッファーを調べて、各 nmvt application data 構造体を順番に検出する必要があるときには、この 値を使用して次のデータ構造の正しいオフセットに移動しなければなりませ ん。また、C の sizeof() 演算子は使用してはいけません。 これは、戻さ

れたオーバーレイのサイズは、CS/AIX の今後のリリースで大きくなる可能 性があるからです。戻されたオーバーレイ・サイズを使用すると、アプリケ ーションは今後のリリースのもとでも、支障なく実行できます。

*nmvt\_application\_data.application*

登録済みアプリケーションの名前。この名前は、8 バイトからなるタイプ A の EBCDIC ストリングで、名前が 8 文字に満たない場合は、右側にス ペースを入れます。

*nmvt\_application\_data.ms\_vector\_key\_type*

アプリケーションが受け入れる MS ベクトル・キー。アプリケーション は、NMVT メッセージに登録されるとき、受け入れる MS ベクトル・キー を指定します。

*nmvt\_application\_data.conversion\_required*

着信メッセージを NMVT 形式から MDS\_MU 形式へ変換することが登録 されたアプリケーションに必要かどうかを指定します。アプリケーション は、NMVT メッセージに登録されるとき、この変換が必要かどうかを指定 します。値は次のいずれかです。

**AP\_YES** 着信メッセージは MDS\_MU 形式に変換されます。

**AP\_NO** 着信メッセージは変換されません。

## 戻りパラメーター**:** パラメーターの検査

パラメーター・エラーのため verb の実行が失敗すると、CS/AIX により次のパラメ ーターが戻ります。

*primary\_rc*

AP\_PARAMETER\_CHECK

*secondary\_rc*

値は次のいずれかです。

#### **AP\_INVALID\_APPLICATION\_NAME**

*list\_options* パラメーターが、指定した名前から始まるすべてのエン トリーをリストするために、AP LIST\_INCLUSIVE に設定されていま すが、application パラメーターは無効でした。

### **AP\_INVALID\_LIST\_OPTION**

*list\_options* パラメーターが、有効な値に設定されていませんでし た。

871 ページの『付録 B. [共通戻りコード』に](#page-910-0)、すべての NOF verb に共通し、 AP PARAMETER CHECK に関連した上記以外の 2 次戻りコードのリストを示します。

# 戻りパラメーター**:** その他の場合

871 ページの『付録 B. [共通戻りコード』に](#page-910-0)、すべての NOF verb に共通した上記 以外の 1 次戻りコードおよび 2 次戻りコードの組み合わせのリストを示します。

## **QUERY\_NN\_TOPOLOGY\_NODE**

各ネットワーク・ノードは、すべてのネットワーク・ノード、仮想経路指定ノード (VRN)、およびネットワーク内のネットワーク・ノードからネットワーク・ノードへ の TG に関する情報を保持するネットワーク・トポロジー・データベースを維持し ます。 QUERY NN TOPOLOGY NODE は、このデータベース内のネットワーク・ ノード・エントリーおよび VRN エントリーに関する情報を戻します。

この verb は、使用するオプションに応じて、特定のノードまたは複数のノードに関 する要約情報または詳細情報を入手するために使用できます。この verb はネットワ ーク・ノードに対してのみ発行でき、エンド・ノードまたは LEN ノードでは有効 ではありません。

この verb は、実行中のノードに対して発行しなければなりません。

## **VCB** 構造体

{

typedef struct query nn topology node

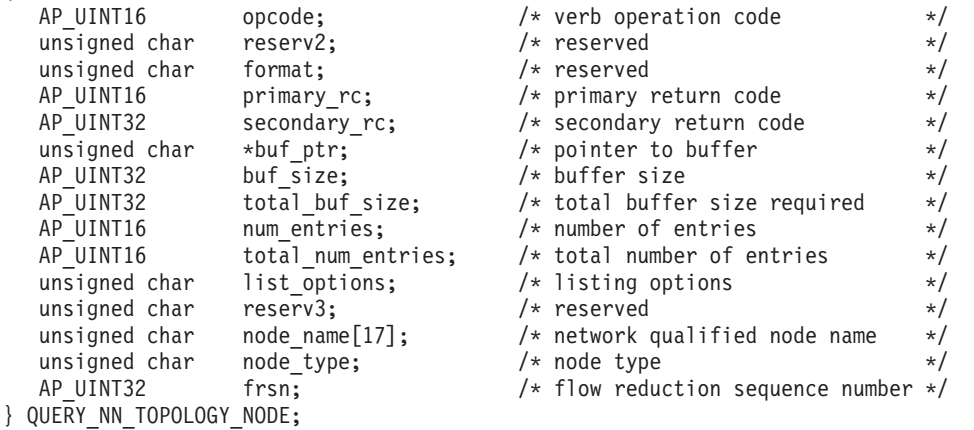

*frsn* フィールドをゼロ以外の値に設定した場合は、指定した値に等しいか、それよ り大きい FRSN を持つノード・エントリーのみが戻されます。ゼロに設定した場合 は、すべてのノード・エントリーが戻されます。

typedef struct nn topology node summary { AP\_UINT16 overlay\_size; <br>unsigned char node\_name[17]; /\* network qualified node name \*/ unsigned char node name  $[17]$ ; /\* network qualified node name \*/ unsigned char node type;  $/*$  node type } NN\_TOPOLOGY NODE SUMMARY; typedef struct nn topology node detail { AP\_UINT16 overlay\_size;  $\frac{1}{2}$  /\* size of returned entry  $\frac{1}{2}$  / unsigned char node name[17];  $/$  network qualified node name  $*/$ unsigned char ande type;  $/*$  node type  $*/$ AP UINT16 days left;  $/$ \* days left until entry purged \*/ unsigned char reserv1[2];  $\overline{\hspace{1cm}}$  /\* reserved  $\overline{\hspace{1cm}}$  AP UINT32 frsn;  $\overline{\hspace{1cm}}$  /\* flow reduction sequence number \*/ AP\_UINT32 frsn; /\* flow reduction sequence number \*/ rsn;  $/*$  resource sequence number \*/ unsigned char rar; /\* route additional resistance \*/ unsigned char status;  $\frac{1}{x}$  node status \*/ unsigned char function\_support;  $\frac{1}{2}$  /\* function support \*/

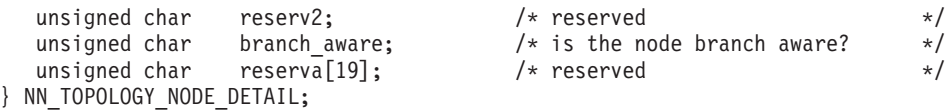

# 指定パラメーター

アプリケーションが提供するパラメーターを次に示します。

*opcode* AP\_QUERY\_NN\_TOPOLOGY\_NODE

*buf\_ptr* CS/AIX が、要求された情報を戻すために使用するデータ・バッファーへの ポインター。

*buf\_size*

指定したデータ・バッファーのサイズ。

#### *num\_entries*

ノードの最大数 (そのノードのデータが戻されます)。ある範囲でなく、特定 のノードに関するデータを要求するには、値 1 を指定します。できるだけ 多くのエントリーを戻すには、ゼロを指定します。その場合、CS/AIX は指 定したデータ・バッファーに入る最大数のエントリーを戻します。

### *list\_options*

CS/AIX がデータを戻し始めるリスト内の開始位置、および各エントリーに 必要な情報のレベル。情報レベルは、次のいずれかの値で指定します。

## **AP\_SUMMARY**

要約情報のみ。

## **AP\_DETAIL**

詳細情報。

論理 OR 演算を使用して、この値を次のいずれかの値と組み合わせ てください。

## **AP\_FIRST\_IN\_LIST**

リスト内の最初のエントリーから開始します。

#### **AP\_LIST\_INCLUSIVE**

*node\_name* パラメーター、*node\_type* パラメーター、および *frsn* パ ラメーターを組み合わせて指定したエントリーから開始します。

### **AP\_LIST\_FROM\_NEXT**

*node\_name* パラメーター、*node\_type* パラメーター、および *frsn* パ ラメーターを組み合わせて指定したエントリーの直後のエントリー から開始します。

リストは、まず *node\_name* の順、次に *node\_type* の順 (AP\_NETWORK\_NODE、AP\_VRN の順)、最後に *frsn* の値の数値順に並べ られます。リストの順序と、アプリケーションでそのリストから特 定のエントリーを入手する方法の詳細については、 44 [ページの](#page-83-0) 『QUERY\_\* verb [のリスト・オプション』を](#page-83-0)参照してください。

#### *node\_name*

情報を求めるノードの完全修飾名、またはノードのリストの索引として使用 する名前。この値は、*list\_options* を AP\_FIRST\_IN\_LIST に設定した場合には 無視されます。

この名前は、右側に EBCDIC のスペースを入れた 17 バイトの EBCDIC ストリングです。この名前は、最大 8 文字の A ストリング文字からなる ネットワーク ID、EBCDIC ドット (ピリオド) 文字、および最大 8 文字の A ストリング文字からなるネットワーク名で構成されます。

*node\_type*

ノードのタイプ。この値は、*list\_options* を AP\_FIRST\_IN\_LIST に設定した場 合には無視されます。 値は次のいずれかです。

#### **AP\_NETWORK\_NODE**

ネットワーク・ノード。

**AP\_VRN** 仮想経路指定ノード。

### **AP\_LEARN\_NODE**

ノード・タイプは不明です。

*frsn* フロー縮小シーケンス番号 (FRSN)。すべてのノードに関する情報を戻すた めにゼロを指定するか、 FRSN がこの値より大きいか等しいノードに関す る情報を戻すためにゼロ以外の値を指定します。

このパラメーターを使用すると、すべての情報を入手するために複数の verb をアプリケーションで発行する必要がある場合に、整合性のある情報 を入手することができます。 アプリケーションで以下の手順を実行してく ださい。

frsn パラメーターを使用して整合性のある情報を入手するためには、以下の 手順を実行します。

- 1. QUERY\_NODE を発行して、ノードの現行 FRSN を読み取ります。
- 2. *frsn* パラメーターをゼロに設定して、すべてのデータベース・エントリ ーを読み取るために必要な QUERY\_NN\_TOPOLOGY\_NODE verb を発 行します。
- 3. QUERY NODE を再度発行し、新しい FRSN をステップ 1 で戻された FRSN と比較します。
- 4. 2 つの FRSN が異なっている場合は、データベースが変更されていま す。ステップ 1 で読み取った FRSN に 1 を加え、*frsn* パラメーターを この新しい値に設定して、さらに QUERY\_NN\_TOPOLOGY\_NODE verb を発行します。これらの verb は変更されたエントリーのみを戻しま す。

## 戻りパラメーター**:** セッション起動の成功時

verb が正常に終了すると、CS/AIX により次のパラメーターが戻ります。

#### *primary\_rc*

AP\_OK

### *buf\_size*

指定したバッファーに戻された情報の長さ。

## *total\_buf\_size*

要求したリスト情報をすべて戻すために必要だったバッファーのサイズを示 す戻り値。 *buf\_size* より大きい値は、使用可能なエントリーがすべては戻 らなかったことを示しています。

*num\_entries*

データ・バッファー内に戻されたエントリーの数。

*total\_num\_entries*

使用可能なエントリーの合計数。*num\_entries* より大きい値は、使用可能な エントリーがすべては戻されなかったことを示しています。

データ・バッファー内の各エントリーは、次のパラメーターで構成されてい ます。

*nn\_topology\_node\_summary.overlay\_size*

戻された nn\_topology\_node\_summary 構造体のサイズ。すなわち、データ・ バッファー内における次のエントリーの先頭までのオフセット。

アプリケーションが戻されたバッファーを調べて、各 nn topology node summary 構造体を順番に検出する必要があるときには、 この値を使用して次のデータ構造の正しいオフセットに移動しなければなり ません。また、C の sizeof() 演算子は使用してはいけません。 これは、 戻されたオーバーレイのサイズは、CS/AIX の今後のリリースで大きくなる 可能性があるからです。戻されたオーバーレイ・サイズを使用すると、アプ リケーションは今後のリリースのもとでも、支障なく実行できます。

*nn\_topology\_node\_summary.node\_name*

ノードの完全修飾名。この名前は、17 バイトの EBCDIC ストリングで、こ の右側に EBCDIC スペースを入れます。 この名前は、1 から 8 文字の A ストリング文字からなるネットワーク ID、EBCDIC ドット (ピリオド) 文 字、および 1 から 8 文字の A ストリング文字からなるネットワーク名で 構成されます。

*nn\_topology\_node\_summary.node\_type* ノードのタイプ。次のいずれかです。

## **AP\_NETWORK\_NODE**

ネットワーク・ノード。

#### **AP\_END\_NODE**

エンド・ノード。

**AP\_VRN** 仮想経路指定ノード。

*nn\_topology\_node\_detail.node\_name*

ノードの完全修飾名。この名前は、17 バイトの EBCDIC ストリングで、こ の右側に EBCDIC スペースを入れます。 この名前は、1 から 8 文字の A ストリング文字からなるネットワーク ID、EBCDIC ドット (ピリオド) 文 字、および 1 から 8 文字の A ストリング文字からなるネットワーク名で 構成されます。

*nn\_topology\_node\_detail.node\_type*

ノードのタイプ。次のいずれかです。

## **AP\_NETWORK\_NODE**

ネットワーク・ノード。

## **AP\_END\_NODE**

エンド・ノード。

**AP\_VRN** 仮想経路指定ノード。

*nn\_topology\_node\_detail.overlay\_size*

戻された nn topology node detail 構造体のサイズ。すなわち、データ・ バッファー内における次のエントリーの先頭までのオフセット。

アプリケーションが戻されたバッファーを調べて、各

nn\_topology\_node\_detail 構造体を順番に検出する必要があるときには、こ の値を使用して次のデータ構造の正しいオフセットに移動しなければなりま せん。また、C の sizeof() 演算子は使用してはいけません。 これは、戻 されたオーバーレイのサイズは、CS/AIX の今後のリリースで大きくなる可 能性があるからです。戻されたオーバーレイ・サイズを使用すると、アプリ ケーションは今後のリリースのもとでも、支障なく実行できます。

*nn\_topology\_node\_detail.days\_left*

このノード・エントリーをトポロジー・データベースから削除する前の日 数。ローカル・ノード・エントリーの場合は、この値をゼロに設定し、この エントリーは削除されないことを示します。

*nn\_topology\_node\_detail.frsn*

フロー縮小シーケンス番号 (FRSN)。ローカル・ノードでこのリソースが最 後に更新された時刻を示します。

*nn\_topology\_node\_detail.rsn*

リソース・シーケンス番号。この番号は、このリソースを所有しているネッ トワーク・ノードにより割り当てられます。

*nn\_topology\_node\_detail.rar*

ノードの経路の追加抵抗。値は 0 から 255 の範囲です。

*nn\_topology\_node\_detail.status*

ノードの状況を指定します。このパラメーターは、AP\_UNCONGESTED、次に表 示する値のいずれか、または論理 OR で組み合わせた 2 つ以上の値に設定 されます。値は次のいずれかです。

**AP\_UNCONGESTED**

ISR セッションの数は、ノードの構成で *isr\_sessions\_upper\_threshold* の値未満です。

**AP\_CONGESTED**

ISR セッションの数は、しきい値を超えています。

### **AP\_IRR\_DEPLETED**

ISR セッションの数は、そのノードに指定した最大値に達しまし た。

**AP\_ERR\_DEPLETED**

エンドポイント・セッションの数は、指定した最大値に達しまし た。

#### **AP\_QUIESCING**

タイプが AP\_QUIESCE または AP\_QUIESCE\_ISR の STOP\_NODE が 発行されました。

*nn\_topology\_node\_detail.function\_support*

サポートされる機能を指定します。値は次のいずれか 1 つ以上を論理 OR で組み合わせたものです。

### **AP\_BORDER\_NODE**

ボーダー・ノード。

**AP\_EXTENDED\_BORDER\_NODE**

戻りボーダー・ノード機能がサポートされます。

**AP\_CDS** 中央ディレクトリー・サーバー。

### **AP\_GATEWAY**

ゲートウェイ・ノード。

#### **AP\_INTERCHANGE\_NODE**

交換ノード機能がサポートされます。

- **AP\_ISR** 中間セッション経路指定。
- **AP\_HPR** ノードは高性能経路指定 (High Performance Routing: HPR) の基本 機能をサポートします。

#### **AP\_RTP\_TOWER**

ノードは HPR の高速トランスポート・プロトコル (Rapid Transport Protocol) タワーをサポートします。

## **AP\_CONTROL\_OVER\_RTP\_TOWER**

ノードは高速トランスポート・プロトコル (Rapid Transport Protocol) タワーを介した HPR 制御フローをサポートします。

*nn\_topology\_node\_detail.branch\_aware*

ノードが分岐認識 (APPN オプション・セット 1120) をサポートするかど うかを指定します。

**AP\_NO** ノードはオプション・セット 1120 をサポートしません。

**AP\_YES** ノードはオプション・セット 1120 をサポートします。

## 戻りパラメーター**:** パラメーターの検査

パラメーター・エラーのため verb の実行が失敗すると、CS/AIX により次のパラメ ーターが戻ります。

### *primary\_rc*

AP\_PARAMETER\_CHECK

## *secondary\_rc*

値は次のいずれかです。

#### **AP\_INVALID\_NODE**

*list\_options* パラメーターが、指定した名前から始まるすべてのエン トリーをリストするために、AP LIST INCLUSIVE に設定されていま すが、*node\_name* パラメーターは無効でした。

#### **AP\_INVALID\_LIST\_OPTION**

*list\_options* パラメーターが、有効な値に設定されていませんでし た。

871 ページの『付録 B. [共通戻りコード』に](#page-910-0)、すべての NOF verb に共通し、 AP PARAMETER CHECK に関連した上記以外の 2 次戻りコードのリストを示します。

# 戻りパラメーター**:** サポートされていない機能

ローカル・ノードがネットワーク・ノードでないため verb の実行が失敗すると、 CS/AIX により次のパラメーターが戻されます。

*primary\_rc*

#### **AP\_FUNCTION\_NOT\_SUPPORTED**

ローカル・ノードがネットワーク・ノードではありません。この verb はネットワーク・ノードでのみ使用できます。

# 戻りパラメーター**:** その他の場合

871 ページの『付録 B. [共通戻りコード』に](#page-910-0)、すべての NOF verb に共通した上記 以外の 1 次戻りコードおよび 2 次戻りコードの組み合わせのリストを示します。

## **QUERY\_NN\_TOPOLOGY\_STATS**

QUERY\_NN\_TOPOLOGY\_STATS は、トポロジー・データベースに関する統計情報 を戻します。この verb は、CS/AIX ノードがネットワーク・ノードである場合のみ 使用でき、エンド・ノードの場合は有効ではありません。

この verb は、実行中のノードに対して発行しなければなりません。

# **VCB** 構造体

typedef struct query nn topology stats {

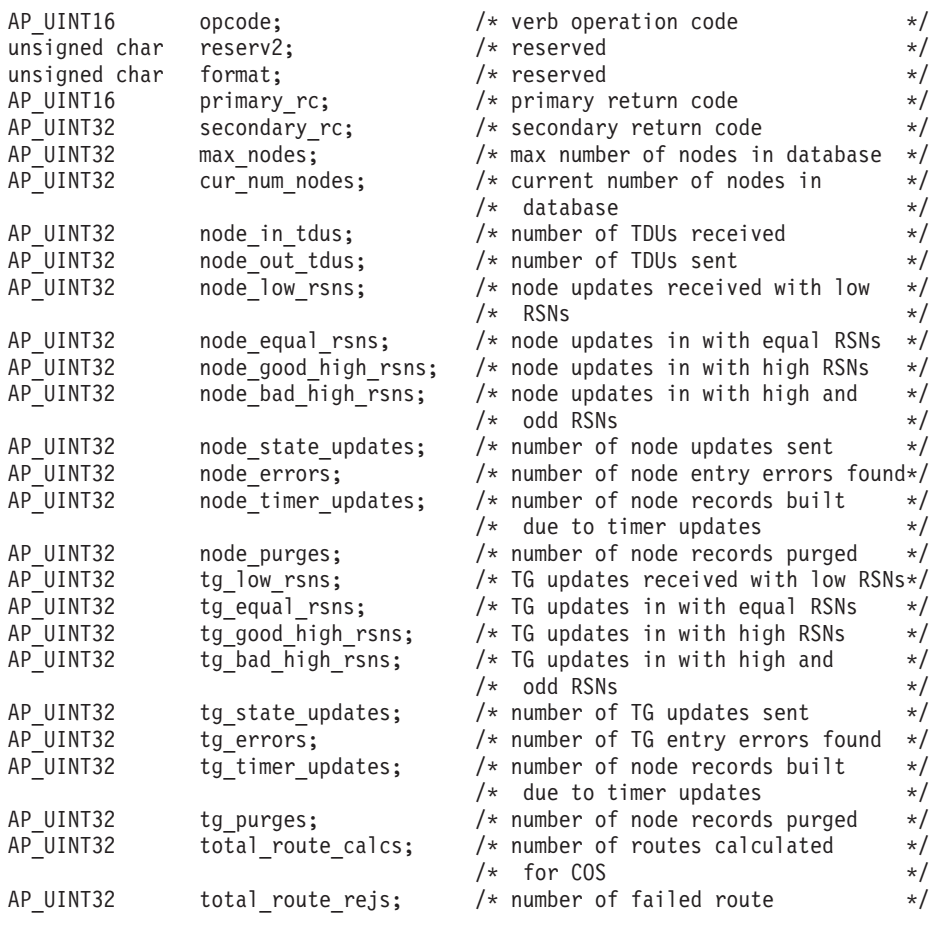

## **QUERY\_NN\_TOPOLOGY\_STATS**

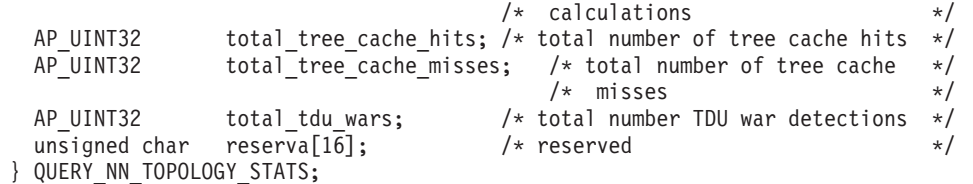

## 指定パラメーター

アプリケーションが提供するパラメーターを次に示します。

*opcode* AP\_QUERY\_NN\_TOPOLOGY\_STATS

# 戻りパラメーター**:** セッション起動の成功時

verb が正常に終了すると、CS/AIX により次のパラメーターが戻ります。

*primary\_rc*

AP\_OK

*max\_nodes*

トポロジー・データベース内のノード・レコードの最大数。この値は DEFINE NODE で指定されています。ゼロの値は制限がないことを示しま す。

*cur\_num\_nodes*

このノードのトポロジー・データベース内の現在のノード数。この値が許さ れるノードの最大数を超えた場合は、アラートが発行されます。

*node\_in\_tdus*

このノードが受信したトポロジー・データベース更新 (TDU) の合計数。

*node\_out\_tdus*

このノードが作成し、最後の初期化後にすべての隣接ネットワーク・ノード に送信されるトポロジー・データベース更新 (TDU) の合計数。

*node\_low\_rsns*

現行 RSN より少ない RSN でこのノードが受信したトポロジー・ノード更 新の合計数。このカウントには偶数と奇数の両方の RSN が含まれます。 (これらの TDU はエラーではなく、TDU がすべての隣接ネットワーク・ノ ードへブロードキャストされるときの結果です。このノードのトポロジー・ データベースの更新は行われませんが、このノードは、この小さい RSN を 送信した隣接ノードへ、より大きい RSN の TDU を送信します。)

*node\_equal\_rsns*

現行 RSN に等しい RSN でこのノードが受信したトポロジー・ノード更新 の合計数。このカウントには偶数と奇数の両方の RSN が含まれます。(こ れらの TDU はエラーではなく、TDU がすべての隣接ネットワーク・ノー ドへブロードキャストされるときの結果です。このノードのトポロジー・デ ータベースの更新は行われません。)

*node\_good\_high\_rsns*

現行 RSN より大きい RSN でこのノードが受信したトポロジー・ノード更 新の合計数。ノードは、そのトポロジーを更新し、すべての隣接ネットワー ク・ノードへ TDU をブロードキャストします。 送信側のノードはすでに この更新情報を持っているため、送信側ノードへ TDU を送信する必要はあ りません。

*node\_bad\_high\_rsns*

現行 RSN より大きい奇数 RSN でこのノードが受信したトポロジー・ノー ド更新の合計数。これらの更新は、APPN ネットワーク・ノードの 1 つが 検出したトポロジーの不整合を表します。ノードは、そのトポロジーを更新 し、すべての隣接ネットワーク・ノードへ TDU をブロードキャストしま す。

*node\_state\_updates*

APPN トポロジーおよび経路指定に影響する内部的に検出されたノードの状 態変更の結果として作成された、トポロジー・ノード更新の合計数。更新は TDU を介してすべての隣接ネットワーク・ノードへ送信されます。

*node\_errors*

このノードが検出したトポロジー・ノード更新不整合の合計数。これは、こ のノードがそのトポロジー・データベースを更新しようとしてデータの不整 合を検出したときに起こります。このノードは、現行 RSN を次の奇数に増 やして TDU を作成し、すべての隣接ネットワーク・ノードへブロードキャ ストします。

*node\_timer\_updates*

タイマー更新のため、このノードのリソースについて作成されたトポロジ ー・ノード更新の合計数。更新は TDU を介してすべての隣接ネットワー ク・ノードへ送信されます。これらの更新により、他のネットワーク・ノー ドはそのトポロジー・データベースからこのノードのリソースを削除しない ようになります。

*node\_purges*

このノードのトポロジー・データベースから除去されたトポロジー・ノー ド・レコードの合計数。これは、指定された時間内にノード・レコードが更 新されなかった場合に起こります。ノードがネットワーク・トポロジーに保 持しようとしているリソースの更新をブロードキャストするのは、リソース を所有するノードの役割です。

*tg\_low\_rsns*

現行 RSN より小さい RSN でこのノードが受信したトポロジー TG 更新 の合計数。このカウントには偶数と奇数の両方の RSN が含まれます。(こ れらの TDU はエラーではなく、TDU がすべての隣接ネットワーク・ノー ドへブロードキャストされるときの結果です。このノードのトポロジー・デ ータベースの更新は行われませんが、このノードは、この小さい RSN を送 信した隣接ノードへ、より大きい RSN の TDU を送信します。)

*tg\_equal\_rsns*

現行 RSN に等しい RSN でこのノードが受信したトポロジー TG 更新の 合計数。このカウントには偶数と奇数の両方の RSN が含まれます。(これ らの TDU はエラーではなく、TDU がすべての隣接ネットワーク・ノード へブロードキャストされるときの結果です。このノードのトポロジー・デー タベースの更新は行われません。)

*tg\_good\_high\_rsns*

現行 RSN より大きい RSN でこのノードが受信したトポロジー TG 更新 の合計数。ノードは、そのトポロジーを更新し、すべての隣接ネットワー ク・ノードへ TDU をブロードキャストします。

*tg\_bad\_high\_rsns*

現行 RSN より大きい奇数 RSN でこのノードが受信したトポロジー TG 更新の合計数。これらの更新は、APPN ネットワーク・ノードの 1 つが検 出したトポロジーの不整合を表します。ノードは、そのトポロジーを更新 し、すべての隣接ネットワーク・ノードへ TDU をブロードキャストしま す。

*tg\_state\_updates*

APPN トポロジーおよび経路指定に影響する内部的に検出されたノードの状 態変更の結果として作成された、トポロジー TG 更新の合計数。更新は TDU を介してすべての隣接ネットワーク・ノードへ送信されます。

*tg\_errors*

このノードが検出したトポロジー TG 更新不整合の合計数。これは、この ノードがそのトポロジー・データベースを更新しようとしてデータの不整合 を検出したときに起こります。このノードは、現行 RSN を次の奇数に増や して TDU を作成し、すべての隣接ネットワーク・ノードへブロードキャス トします。

*tg\_timer\_updates*

タイマー更新のためこのノードのリソースについて作成されたトポロジー TG 更新の合計数。更新は TDU を介してすべての隣接ネットワーク・ノー ドへ送信されます。これらの更新により、他のネットワーク・ノードはその トポロジー・データベースからこのノードのリソースを削除しないようにな ります。

*tg\_purges*

このノードのトポロジー・データベースから除去されたトポロジー TG レ コードの合計数。これは、指定された時間内に TG レコードが更新されな かった場合に起こります。ノードがネットワーク・トポロジーに保持しよう としているリソースの更新をブロードキャストするのは、リソースを所有す るノードの役割です。

*total\_route\_calcs*

最後の初期化以後にすべてのサービス・クラスについて計算された経路の 数。

*total\_route\_rejs*

最後の初期化以後に計算できなかったすべてのサービス・クラスについての 経路要求の数。

*total\_tree\_cache\_hits*

キャッシュにある経路ツリーに従って行われた経路計算の数。経路によって は複数のツリーによる検査を必要とするため、この数は計算された経路の合 計数より大きい場合があります。

*total\_tree\_cache\_misses*

キャッシュにある経路指定ツリーが適用できなかったため、新しい経路指定 ツリーの作成が必要となった経路計算の数。

*total\_tdu\_wars*

ローカル・ノードが検出し、防止した TDU war の数。

## 戻りパラメーター**:** サポートされていない機能

ローカル・ノードがネットワーク・ノードでないため verb の実行が失敗すると、 CS/AIX により次のパラメーターが戻されます。

*primary\_rc*

#### **AP\_FUNCTION\_NOT\_SUPPORTED**

ローカル・ノードがネットワーク・ノードではありません。この verb はネットワーク・ノードでのみ使用できます。

## 戻りパラメーター**:** その他の場合

871 ページの『付録 B. [共通戻りコード』に](#page-910-0)、すべての NOF verb に共通した上記 以外の 1 次戻りコードおよび 2 次戻りコードの組み合わせのリストを示します。

## **QUERY\_NN\_TOPOLOGY\_TG**

各ネットワーク・ノードは、すべてのネットワーク・ノード、 VRN、およびネット ワーク内のネットワーク・ノードからネットワーク・ノードへの TG に関する情報 を保持するネットワーク・トポロジー・データベースを維持します。 OUERY\_NN\_TOPOLOGY\_TG は、このデータベース内の TG エントリーに関する 情報を戻します。

この verb は、使用するオプションに応じて、特定の TG または複数の TG に関す る要約情報または詳細情報のいずれかを、入手するために使用できます。この verb はネットワーク・ノードに対してのみ発行でき、エンド・ノードまたは LEN ノー ドでは有効ではありません。

この verb は、実行中のノードに対して発行しなければなりません。

## **VCB** 構造体

{

typedef struct query\_nn\_topology\_tg

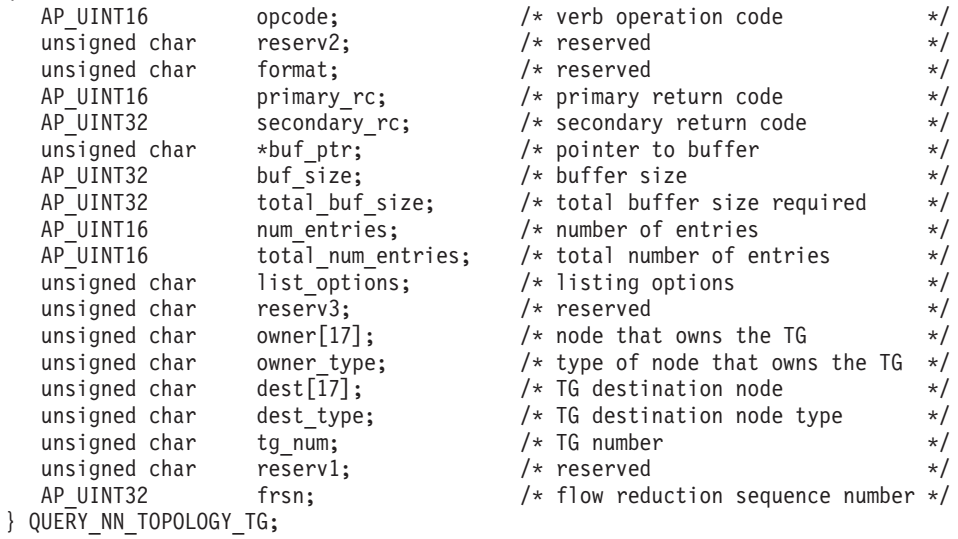

```
typedef struct topology tg summary
{
  AP UINT16 overlay size; /* size of returned entry */unsigned char owner[17]: \sqrt{x} node that owns the TG \sqrt{x}unsigned char owner type; /* type of node that owns the TG */
  unsigned char dest[17]; \frac{1}{2} /* TG destination node */<br>unsigned char dest_type; \frac{1}{2} /* TG destination node type */
                     dest type; / TG destination node type */unsigned char tg\_n \overline{u}, \overline{u} /* TG number \overline{u} /*
  unsigned char reserv3[1]; \sqrt{\frac{1}{2}} reserved \sqrt{\frac{1}{2}}AP UINT32 frsn: /* flow reduction sequence number */} TOPOLOGY_TG_SUMMARY;
typedef struct topology tg detail
{
  AP UINT16 overlay size; /* size of returned entry */unsigned char \qquad owner[17]; \qquad /* node that owns the TG \qquad */
   unsigned char owner_type; /* type of node that owns the TG */
  unsigned char dest[\overline{17}]; \overline{\phantom{0}} /* TG destination node \overline{\phantom{0}} */
  unsigned char dest_type; / TG destination node type */unsigned char tg num; /* TG number */unsigned char reserv3[1];<br>AP UINT32 frsn; /* flow reduction sequence number */
  AP_UINT32 frsn; \begin{array}{ccc} \uparrow \star & \uparrow \downarrow \star & \uparrow \downarrow \star \end{array} are days left; \begin{array}{ccc} \downarrow \star & \downarrow \star & \downarrow \star \end{array} are days left; \begin{array}{ccc} \downarrow \star & \downarrow \star & \downarrow \star \end{array} are days left;
   AP_UINT16 days left; /* days left until entry purged */LINK_ADDRESS dlc_data; /* DLC signalling data */
   AP_UINT32 rsn;          /* resource sequence number     */
   unsigned char status; \rightarrow \rightarrow tg status \rightarrow / \rightarrow /
   TG_DEFINED_CHARS tg_chars; /* TG characteristics */
  TG_DEFINED_CHARS tg_chars;<br>
unsigned char subarea_number; /* TG characteristics */<br>
unsigned char tg_type; /* TG type */<br>
*/
  unsigned char tg_type; <br>unsigned char intersubnet_tg; /* TG between subnets */<br>*/
  unsigned char intersubnet tg; /* TG between subnets *//unsigned char cp cp session active; /* Are CP-CP sessions active? */
  unsigned char branch tg; \overline{\hspace{1cm}} /* TG branch aware? \overline{\hspace{1cm}} */
  unsigned char multilink tg; /* reserved */unsigned char appended data format; /* format of appended data */
  unsigned char appended<sup>-</sup>data<sup>-</sup>len; /* length of appended data */<br>unsigned char reserval91: /* reserved */
                     reserva[9];
} TOPOLOGY_TG_DETAIL;
typedef struct link_address
{
  unsigned char format; \frac{1}{2} /* type of link address \frac{1}{2} /* reserved \frac{1}{2} /* reserved
  unsigned char reserve1; /* reserved */
 AP_UINT16 length; \frac{1}{x} length \frac{x}{x}unsigned char address[32]; /* address */
```
} LINK\_ADDRESS;

TG DEFINED CHARS 構造体の詳細については、 135 ページの『DEFINE LS』を参照し てください。

*frsn* フィールドをゼロ以外の値に設定した場合は、指定した値に等しいかそれより 大きい FRSN を持つノード・エントリーのみが戻されます。ゼロに設定した場合 は、すべてのノード・エントリーが戻されます。

*list\_options* パラメーターが詳細情報を指定すると、TG Descriptor CV が戻された情 報に付加される場合があります。詳しくは、パラメーター *topology\_tg\_detail.appended\_data\_format* および *topology\_tg\_detail.appended\_data\_len* の説明を参照してください。

# 指定パラメーター

アプリケーションが提供するパラメーターを次に示します。

*opcode* AP\_QUERY\_NN\_TOPOLOGY\_TG

## **QUERY\_NN\_TOPOLOGY\_TG**

*buf\_ptr* CS/AIX が、要求された情報を戻すために使用するデータ・バッファーへの ポインター。

*buf\_size*

指定したデータ・バッファーのサイズ。

*num\_entries*

TG の最大数 (その TG のデータが戻されます)。ある範囲でなく、特定の TG に関するデータを要求するには、値 1 を指定します。できるだけ多く のエントリーを戻すには、ゼロを指定します。その場合、CS/AIX は指定し たデータ・バッファーに入る最大数のエントリーを戻します。

*list\_options*

CS/AIX がデータを戻し始めるリスト内の開始位置、および各エントリーに 必要な情報のレベル。情報レベルは、次のいずれかの値で指定します。

**AP\_SUMMARY**

要約情報のみ。

## **AP\_DETAIL**

詳細情報。

論理 OR 演算を使用して、この値を次のいずれかの値と組み合わせてくださ  $V_{\lambda_{\alpha}}$ 

### **AP\_FIRST\_IN\_LIST**

リスト内の最初のエントリーから開始します。

## **AP\_LIST\_INCLUSIVE**

所有者、宛先、TG 番号、および FRSN を組み合わせて指定したエ ントリーから開始します。

#### **AP\_LIST\_FROM\_NEXT**

所有者、宛先、TG 番号、および FRSN を組み合わせて指定したエ ントリーの直後のエントリーから開始します。

*list\_options* パラメーターを AP\_LIST\_INCLUSIVE または AP\_LIST\_FROM\_NEXT に設定した場合は、*owner*、*owner\_type*、*dest*、*dest\_type*、*tg\_num*、および *frsn* のパラメーターの組み合わせは、TG のリストへの索引として使用され ます。

リストは、*owner*、*owner\_type* (AP\_NETWORK\_NODE、AP\_VRN の順)、*dest*、 *dest\_type* (AP\_NETWORK\_NODE、AP\_VRN の順)、*tg\_num* (数値順)、最後に *frsn* (数値順) の順に並べられます。 リストの順序と、アプリケーションでその リストから特定のエントリーを入手する方法の詳細については、 44 [ページ](#page-83-0) の『OUERY \* verb [のリスト・オプション』を](#page-83-0)参照してください。

*owner* TG を所有するノードの名前。この値は、*list\_options* を AP\_FIRST\_IN\_LIST に設定した場合には無視されます。この名前は、右側に EBCDIC のスペー スを入れた 17 バイトの EBCDIC ストリングです。この名前は、最大 8 文 字の A ストリング文字からなるネットワーク ID、EBCDIC ドット (ピリ オド) 文字、および最大 8 文字の A ストリング文字からなるネットワーク 名で構成されます。

*owner\_type*

TG を所有するノードのタイプ。このパラメーターは、*list\_options* を AP FIRST IN LIST に設定した場合には無視されます。 値は次のいずれかで す。

## **AP\_NETWORK\_NODE**

ネットワーク・ノード。

**AP\_VRN** 仮想経路指定ノード。

### **AP\_LEARN\_NODE**

ノード・タイプは不明です。

*dest* この TG のための宛先ノードの名前。この値は、*list\_options* を AP FIRST IN LIST に設定した場合には無視されます。 この名前は、右側に EBCDIC のスペースを入れた 17 バイトの EBCDIC ストリングです。この 名前は、最大 8 文字の A ストリング文字からなるネットワーク ID、EBCDIC ドット (ピリオド) 文字、および最大 8 文字の A ストリング 文字からなるネットワーク名で構成されます。

*dest\_type*

TG の宛先ノードのタイプ。この値は、*list\_options* を AP\_FIRST\_IN\_LIST に 設定した場合には無視されます。 値は次のいずれかです。

#### **AP\_NETWORK\_NODE**

ネットワーク・ノード。

**AP\_VRN** 仮想経路指定ノード。

#### **AP\_LEARN\_NODE**

ノード・タイプは不明です。

*tg\_num* TG に関連した番号。

*frsn* フロー縮小シーケンス番号 (FRSN)。すべての TG に関する情報を戻すため にゼロを指定するか、FRSN がこの値より大きいか等しい TG に関する情 報を戻すためにゼロ以外の値を指定します。

> このパラメーターを使用すると、すべての情報を入手するために複数の verb をアプリケーションで発行する必要がある場合に、整合性のある情報 を入手することができます。 アプリケーションで以下の手順を実行してく ださい。

frsn パラメーターを使用して整合性のある情報を入手するためには、以下の 手順を実行します。

- 1. QUERY\_NODE を発行して、ノードの現行 FRSN を読み取ります。
- 2. *frsn* パラメーターをゼロに設定して、すべてのデータベース・エントリ ーを読み取るために必要な QUERY\_NN\_TOPOLOGY\_TG verb を発行し ます。
- 3. QUERY\_NODE を再度発行し、新しい FRSN をステップ 1 で戻された FRSN と比較します。
- 4. 2 つの FRSN が異なっている場合は、データベースが変更されていま す。ステップ 1 で読み取った FRSN に 1 を加え、*frsn* パラメーターを この新しい値に設定して、さらに QUERY\_NN\_TOPOLOGY\_TG verb を 発行します。これらの verb は変更されたエントリーのみを戻します。

## 戻りパラメーター**:** セッション起動の成功時

verb が正常に終了すると、CS/AIX により次のパラメーターが戻ります。

## *primary\_rc*

AP\_OK

## *buf\_size*

指定したバッファーに戻された情報の長さ。

### *total\_buf\_size*

要求したリスト情報をすべて戻すために必要だったバッファーのサイズを示 す戻り値。 *buf\_size* より大きい値は、使用可能なエントリーがすべては戻 らなかったことを示しています。

## *num\_entries*

データ・バッファー内に戻されたエントリーの数。

#### *total\_num\_entries*

使用可能なエントリーの合計数。*num\_entries* より大きい値は、使用可能な エントリーがすべては戻されなかったことを示しています。

データ・バッファー内の各エントリーは、次のパラメーターで構成されてい ます。

*topology\_tg\_summary.overlay\_size*

戻された topology\_tg\_summary 構造体のサイズ。すなわち、データ・バッ ファー内における次のエントリーの先頭までのオフセット。

アプリケーションが戻されたバッファーを調べて、各 topology tg\_summary 構造体を順番に検出する必要があるときには、この値を使用して次のデータ 構造の正しいオフセットに移動しなければなりません。また、C の sizeof() 演算子は使用してはいけません。 これは、戻されたオーバーレイ のサイズは、CS/AIX の今後のリリースで大きくなる可能性があるからで す。戻されたオーバーレイ・サイズを使用すると、アプリケーションは今後 のリリースのもとでも、支障なく実行できます。

*topology\_tg\_summary.owner*

TG を所有するノードの名前。この名前は 17 バイトの EBCDIC ストリン グで、右側に EBCDIC スペースを入れます。この名前は、1 から 8 文字の A ストリング文字からなるネットワーク ID、EBCDIC ドット (ピリオド) 文字、および 1 から 8 文字の A ストリング文字からなるネットワーク名 で構成されます。

*topology\_tg\_summary.owner\_type*

TG を所有するノードのタイプ。値は次のいずれかです。

### **AP\_NETWORK\_NODE**

ネットワーク・ノード。

#### **AP\_END\_NODE**

エンド・ノード。

**AP\_VRN** 仮想経路指定ノード。

#### *topology\_tg\_summary.dest*

この TG のための宛先ノードの名前。この名前は 17 バイトの EBCDIC ス トリングで、右側に EBCDIC スペースを入れます。この名前は、1 から 8

文字の A ストリング文字からなるネットワーク ID、EBCDIC ドット (ピ リオド) 文字、および 1 から 8 文字の A ストリング文字からなるネット ワーク名で構成されます。

*topology\_tg\_summary.dest\_type*

TG の宛先ノードのタイプ。値は次のいずれかです。

## **AP\_NETWORK\_NODE**

ネットワーク・ノード。

#### **AP\_END\_NODE**

エンド・ノード。

**AP\_VRN** 仮想経路指定ノード。

#### *topology\_tg\_summary.tg\_num*

TG に関連した番号。

*topology\_tg\_summary.frsn*

フロー縮小シーケンス番号 (FRSN)。ローカル・ノードでこのリソースが最 後に更新された時刻を示します。

*topology\_tg\_detail.overlay\_size*

戻された topology tg detail 構造体のサイズ。すなわち、データ・バッフ ァー内における次のエントリーの先頭までのオフセット。

アプリケーションが戻されたバッファーを調べて、各 topology tg\_detail 構造体を順番に検出する必要があるときには、この値を使用して次のデータ 構造の正しいオフセットに移動しなければなりません。また、C の sizeof() 演算子は使用してはいけません。 これは、戻されたオーバーレイ のサイズは、CS/AIX の今後のリリースで大きくなる可能性があるからで す。戻されたオーバーレイ・サイズを使用すると、アプリケーションは今後 のリリースのもとでも、支障なく実行できます。

*topology\_tg\_detail.owner*

TG を所有するノードの名前。この名前は 17 バイトの EBCDIC ストリン グで、右側に EBCDIC スペースを入れます。この名前は、1 から 8 文字の A ストリング文字からなるネットワーク ID、EBCDIC ドット (ピリオド) 文字、および 1 から 8 文字の A ストリング文字からなるネットワーク名 で構成されます。

*topology\_tg\_detail.owner\_type*

TG を所有するノードのタイプ。値は次のいずれかです。

#### **AP\_NETWORK\_NODE**

ネットワーク・ノード。

## **AP\_END\_NODE**

エンド・ノード。

**AP\_VRN** 仮想経路指定ノード。

## *topology\_tg\_detail.dest*

この TG のための宛先ノードの名前。この名前は 17 バイトの EBCDIC ス トリングで、右側に EBCDIC スペースを入れます。この名前は、1 から 8

文字の A ストリング文字からなるネットワーク ID、EBCDIC ドット (ピ リオド) 文字、および 1 から 8 文字の A ストリング文字からなるネット ワーク名で構成されます。

*topology\_tg\_detail.dest\_type*

TG の宛先ノードのタイプ。値は次のいずれかです。

#### **AP\_NETWORK\_NODE**

ネットワーク・ノード。

**AP\_END\_NODE**

エンド・ノード。

**AP\_VRN** 仮想経路指定ノード。

## *topology\_tg\_detail.tg\_num*

TG に関連した番号。

*topology\_tg\_detail.frsn*

フロー縮小シーケンス番号 (FRSN)。ローカル・ノードでこのリソースが最 後に更新された時刻を示します。

*topology\_tg\_detail.days\_left*

この TG エントリーをトポロジー・データベースから削除する前の日数。

*topology\_tg\_detail.dlc\_data.length*

*dest type* または *owner type* が AP\_VRN の場合は、このフィールドは次のフ ィールドの DLC アドレスの長さを指定します。それ以外の場合は、このフ ィールドは使用されません。

*topology\_tg\_detail.dlc\_data.address*

*dest type* または *owner type* が AP VRN の場合は、このフィールドは VRN との接続の DLC アドレス (16 進数) を指定します。アドレスのバイト数は 直前のフィールド (length) で指定され、このフィールドの残りのバイトは定 義されません。それ以外の場合は、このフィールドは使用されません。

トークンリングまたはイーサネットの場合は、このフィールドは 6 バイト の MAC アドレスと 1 バイトのローカル SAP アドレスの 2 つの部分で構 成されます。 MAC アドレスのビット配列は予期した形式と異なる場合が あります。 2 つのアドレス・フォーマット間の変換については、 171 [ペー](#page-210-0) ジの『MAC [アドレス内のビット順序』を](#page-210-0)参照してください。

エンタープライズ・エクステンダー (HPR/IP) の場合は、アドレス・フォー マットの詳細については 507 ページの『[QUERY\\_LS](#page-546-0)』を参照してくださ  $V_{\alpha}$ 

*topology\_tg\_detail.rsn*

リソース・シーケンス番号。この番号は、このリソースを所有しているネッ トワーク・ノードにより割り当てられます。

*topology\_tg\_detail.status*

TG の状況を指定します。これは次のいずれか 1 つ以上を論理 OR 演算で 組み合わせたものです。

AP\_NONE

AP\_TG\_OPERATIVE

AP\_TG\_QUIESCING

AP\_TG\_CP\_CP\_SESSIONS

AP\_HPR

AP\_RTP

*topology\_tg\_detail.tg\_chars*

TG 特性。これらのパラメーターの詳細については、 135 [ページの](#page-174-0) 『[DEFINE\\_LS](#page-174-0)』を参照してください。

*topology\_tg\_detail.subarea\_number*

TG の宛先の所有者がサブエリア対応ノードである場合は、このサブエリア 対応ノード上で TG に関連付けられたリンク・ステーションを所有するタ イプ 4 またはタイプ 5 のサブエリア番号が、このパラメーターに入りま す。それ以外の場合は、このパラメーターはすべて 2 進ゼロに設定されま す。

*topology\_tg\_detail.tg\_type*

TG のタイプ。値は次のいずれかです。

## **AP\_APPN\_OR\_BOUNDARY\_TG**

TG を基にした APPN TG または境界機能。

## **AP\_INTERCHANGE\_TG**

交換 TG。

**AP\_VIRTUAL\_ROUTE\_BASED\_TG**

TG を基にした仮想経路。

## **AP\_UNKNOWN**

TG のタイプは不明です。

*topology\_tg\_detail.intersubnet\_tg*

TG がサブネットワーク間 TG であるかどうかを指定します。値は次のいず れかです。

**AP\_YES** TG はサブネットワーク間 TG です。

**AP\_NO** TG はサブネットワーク間 TG ではありません。

*topology\_tg\_detail.cp\_cp\_session\_active*

所有側ノードのコンテンション勝者 CP-CP セッションが活動状態であるか どうかを指定します。値は次のいずれかです。

**AP\_YES** CP-CP セッションは活動状態です。

**AP\_NO** CP-CP セッションは活動状態ではありません。

## **AP\_UNKNOWN**

CP-CP セッションの状況は不明です。

*topology\_tg\_detail.branch\_tg*

TG が分岐 TG であるかどうかを指定します。値は次のいずれかです。

**AP\_YES** TG は分岐 TG です。

**AP\_NO** TG は分岐 TG ではありません。

**AP\_UNKNOWN**

TG のタイプは不明です。

*topology\_tg\_detail.appended\_data\_format*

この NOF VCB 構造体に付加されるデータの形式を指定します。

パラメーター *topology\_tg\_detail.appended\_data\_len* を、付加されたデータが 組み込まれていることを示すゼロ以外の値に設定すると、このパラメーター は以下の値に設定されます。

## **AP\_TG\_DESCRIPTOR\_CV**

付加されたデータには、SNA 形式で定義された TG Descriptor CV が含まれます。

*topology\_tg\_detail.appended\_data\_len* が、付加されたデータが組み込まれてい ないことを示すゼロの場合は、このパラメーターは予約済みです。

*topology\_tg\_detail.appended\_data\_len*

この NOF VCB 構造体に付加される TG Descriptor CV データの長さを指 定します。この値がゼロに設定されている場合は、付加されたデータは組み 込まれません。

# 戻りパラメーター**:** パラメーターの検査

パラメーター・エラーのため verb の実行が失敗すると、CS/AIX により次のパラメ ーターが戻ります。

*primary\_rc*

AP\_PARAMETER\_CHECK

#### *secondary\_rc*

値は次のいずれかです。

### **AP\_INVALID\_TG**

*list\_options* パラメーターは、指定した名前から始まるすべてのエン トリーを表示する AP\_LIST\_INCLUSIVE に設定しましたが、*tg\_num* パラメーターが有効ではありませんでした。

## **AP\_INVALID\_ORIGIN\_NODE**

*list\_options* パラメーターは、指定した名前から始まるすべてのエン トリーを表示する AP\_LIST\_INCLUSIVE に設定しましたが、*owner* パ ラメーターが有効ではありませんでした。

### **AP\_INVALID\_LIST\_OPTION**

*list\_options* パラメーターが、有効な値に設定されていませんでし た。

871 ページの『付録 B. [共通戻りコード』に](#page-910-0)、すべての NOF verb に共通し、 AP PARAMETER CHECK に関連した上記以外の 2 次戻りコードのリストを示します。

# 戻りパラメーター**:** サポートされていない機能

ローカル・ノードがネットワーク・ノードでないため verb の実行が失敗すると、 CS/AIX により次のパラメーターが戻されます。

*primary\_rc*

### **AP\_FUNCTION\_NOT\_SUPPORTED**

ローカル・ノードがネットワーク・ノードではありません。この verb はネットワーク・ノードでのみ使用できます。

# 戻りパラメーター**:** その他の場合

871 ページの『付録 B. [共通戻りコード』に](#page-910-0)、すべての NOF verb に共通した上記 以外の 1 次戻りコードおよび 2 次戻りコードの組み合わせのリストを示します。

## **QUERY\_NODE**

QUERY\_NODE は、CS/AIX ノードの定義に関する情報を戻し、ノードが活動状態 である場合はその状況に関する情報も戻します。

# **VCB** 構造体

typedef struct query\_node

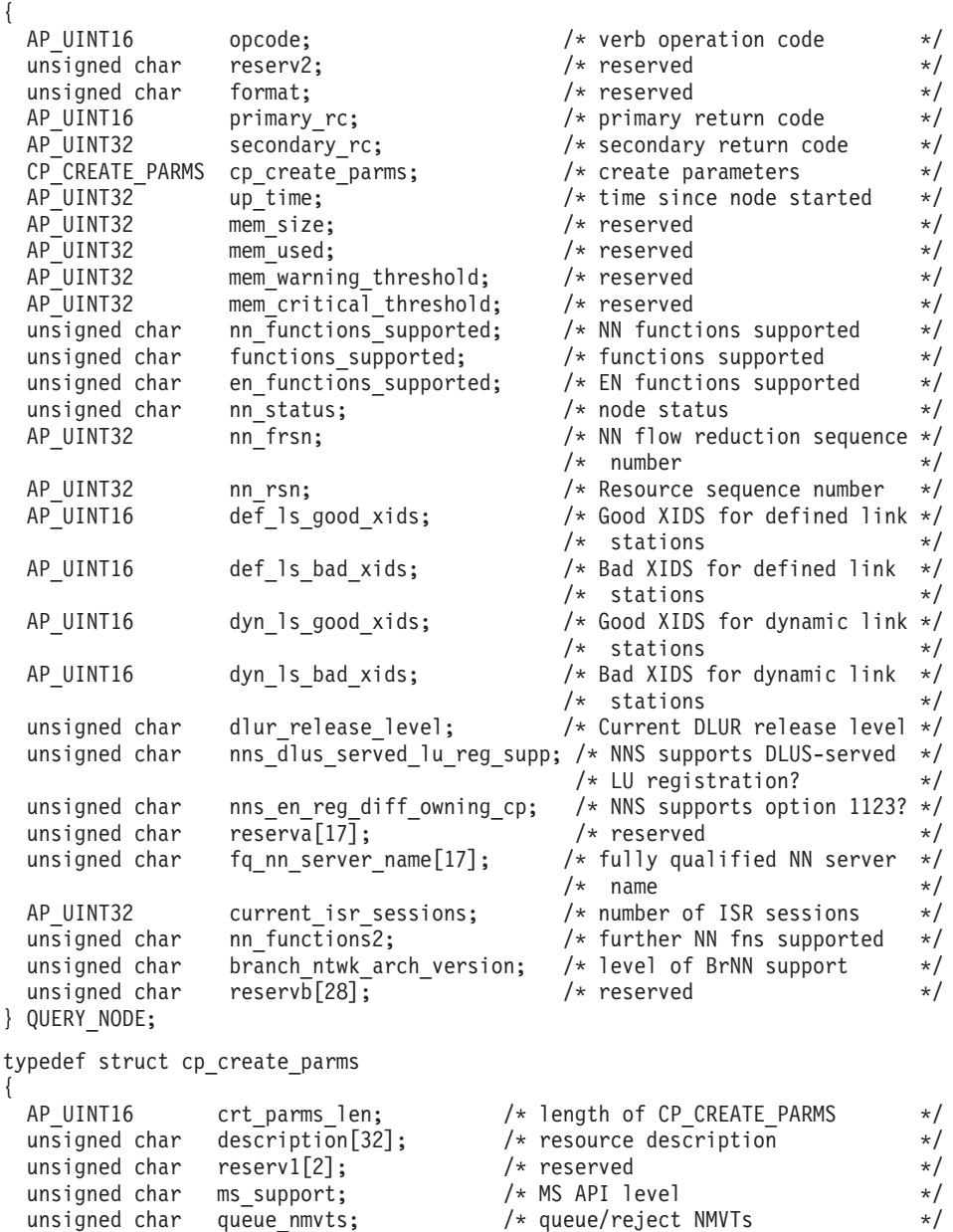

unsigned char  $reserv3[12]$ ;  $/*$  reserved  $*/$ unsigned char  $reserv3[12]$ ;  $/*$  reserved \*/<br>unsigned char node\_type;  $/*$  node type \*/

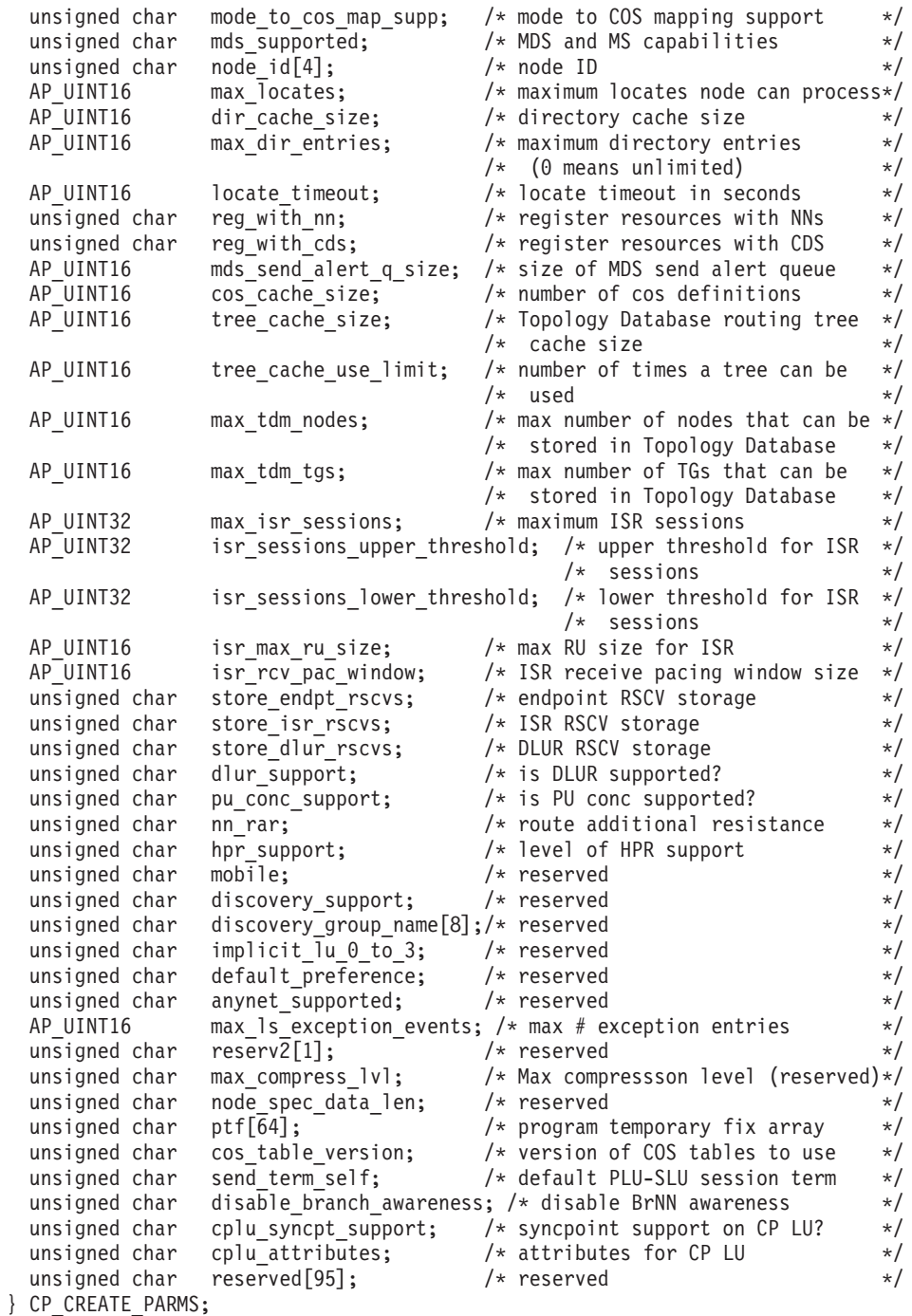

# 指定パラメーター

アプリケーションが提供するパラメーターを次に示します。

*opcode* AP\_QUERY\_NODE

# 戻りパラメーター**:** セッション起動の成功時

verb が正常に終了すると、CS/AIX により次のパラメーターが戻ります。

*primary\_rc* AP\_OK
*cp\_create\_parms.crt\_parms\_len*

パラメーター作成構造体の長さ。

### *cp\_create\_parms.description*

ノードを記述したヌルで終了するテキスト・ストリング (そのノードの定義 で指定したもの)。

*cp\_create\_parms.ms\_support*

MS サポートのタイプを指定します。値は次のいずれかです。

### **AP\_CSAIX\_BACK\_LEVEL**

ネットワーク管理 (NMVT) API を使用する CS/AIX バージョン 4.2 アプリケーションを使用し、Management Services API の V6.3 を使用しません。詳しくは、「Communications Server for AIX Transaction Program Reference V4R2」を参照してください。

### **AP\_CSAIX\_MIGRATION\_LEVEL**

Management Services API の CS/AIX バージョン 4.2 を使用し、ネ ットワーク管理 (NMVT) API を使用する CS/AIX バージョン 4.2 アプリケーションは使用しません。 (「Management Services and Network Management APIs」の V6.3 を使用することも可能です。) 詳しくは、「Communications Server for AIX Transaction Program Reference V4R2」を参照してください。

## **AP\_MS\_NORMAL**

Management Services API の CS/AIX バージョン 4.2 とネットワー ク管理 API のどちらも使用しません。

## *cp\_create\_parms.queue\_nmvts*

CS/AIX で NMVT (ネットワーク管理ベクトル・トランスポート) アラート を処理する方法を指定します。活動状態であるネットワーク管理システムが ない場合、CS/AIX は NMVT アラート・ベクトルを保管するか、それらの アラート・ベクトルを拒否できます。値は次のいずれかです。

**AP\_YES** NMVT アラート・ベクトルを保管します。

**AP\_NO** NMVT アラート・ベクトルを保管しません。

### *cp\_create\_parms.node\_type*

ノードのタイプ。値は次のいずれかです。

AP\_NETWORK\_NODE

AP\_BRANCH\_NETWORK\_NODE

AP\_END\_NODE

AP\_LEN\_NODE

## *cp\_create\_parms.fqcp\_name*

ノードの完全修飾名。この名前は、17 バイトの EBCDIC ストリングで、こ の右側に EBCDIC スペースを入れます。 この名前は、1 から 8 文字の A ストリング文字からなるネットワーク ID、EBCDIC ドット (ピリオド) 文 字、および 1 から 8 文字の A ストリング文字からなるネットワーク名で 構成されます。

*cp\_create\_parms.cp\_alias*

ローカル使用の CP 別名。この名前は、8 バイトからなる ASCII ストリン グです。 8 バイトはすべて有効です。

*cp\_create\_parms.mode\_to\_cos\_map\_supp*

モードから COS へのマッピングをノードでサポートするかどうかを指定し ます。ネットワーク・ノードの場合は、モードから COS へのマッピングは 常にサポートされるため、このパラメーターは無視されます。 LEN ノード の場合、モードから COS へのマッピングはサポートされません。値は次の いずれかです。

**AP\_YES** モードから COS へのマッピングをサポートします。

**AP\_NO** モードから COS へのマッピングをサポートしません。

*cp\_create\_parms.mds\_supported*

Management Services で複数ドメイン・サポート (MDS) および MS 機能を サポートするかどうかを指定します。値は次のいずれかです。

**AP\_YES** MDS はサポートされます。

**AP\_NO** MDS はサポートされません。

*cp\_create\_parms.node\_id*

XID 交換で使用されるノード ID。これは 4 バイトの 16 進数ストリング です。

*cp\_create\_parms.max\_locates*

ノードが処理できる検索の最大数。

*cp\_create\_parms.dir\_cache\_size*

ネットワーク・ノードのみ: ディレクトリー・キャッシュのサイズ。

*cp\_create\_parms.max\_dir\_entries*

ディレクトリー・エントリーの最大数。ゼロは制限がないことを示します。

*cp\_create\_parms.locate\_timeout*

ネットワーク検索がタイムアウトになる前の時間 (秒単位) を指定します。 ゼロはタイムアウトにならないことを示します。

*cp\_create\_parms.reg\_with\_nn*

エンド・ノードのみ: ノードの起動時にノードのリソースをネットワーク・ ノード・サーバーに登録するかどうかを指定します。値は次のいずれかで す。

- **AP\_YES** リソースを NN に登録します。エンド・ノードのネットワーク・ノ ード・サーバーは、エンド・ノードに有向検索要求のみを転送しま す。
- **AP\_NO** リソースを登録しません。 ネットワーク・ノード・サーバーはすべ てのブロードキャスト検索をエンド・ノードに転送します。

*cp\_create\_parms.reg\_with\_cds*

エンド・ノード: ネットワーク・ノード・サーバーがエンド・ノード・リソ ースを中央ディレクトリー・サーバーに登録できるかどうかを指定します。 *reg\_with\_nn* を AP\_NO に設定した場合は、このフィールドは無視されます。

ネットワーク・ノード: ローカル・リソースまたはドメイン・リソースをオ プションで中央ディレクトリー・サーバー (CDS) に登録できるかどうかを 指定します (AP\_YES または AP\_NO)。

値は次のいずれかです。

**AP\_YES** リソースを CDS に登録します。

**AP\_NO** リソースを登録しません。

*cp\_create\_parms.mds\_send\_alert\_q\_size*

MDS 送信アラート・キューのサイズ。キューに書き込まれたアラートの数 がこの限度に達した場合は、CS/AIX は最も古いアラートをキューから削除 します。

*cp\_create\_parms.cos\_cache\_size*

ネットワーク・ノード: COS データベースの重みキャッシュのサイズ (必要 な COS 定義の最大数)。エンド・ノードまたは LEN ノードの場合は、こ のパラメーターは予約済みです。

*cp\_create\_parms.tree\_cache\_size*

ネットワーク・ノード: トポロジー・データベースの経路指定ツリー・キャ ッシュのサイズ。最小値は 8。エンド・ノードまたは LEN ノードの場合 は、このパラメーターは予約済みです。

*cp\_create\_parms.tree\_cache\_use\_limit*

ネットワーク・ノード: キャッシュに入れられたツリーの最大使用数。この 数を超えると、ツリーは廃棄され、再計算されます。これにより、ノードは 等しい重みの経路間でセッションを平衡にさせることができます。この値を 小さくすると、ロード・バランシングが改善されますが、アクティブ化の待 ち時間が増大します。使用の最小数は 1 です。エンド・ノードまたは LEN ノードの場合は、このパラメーターは予約済みです。

*cp\_create\_parms.max\_tdm\_nodes*

ネットワーク・ノード: トポロジー・データベースに保管できるノードの最 大数。0 (ゼロ) の値は、ノードの数に制限がないことを示します。エンド・ ノードまたは LEN ノードの場合は、このパラメーターは予約済みです。

*cp\_create\_parms.max\_tdm\_tgs*

ネットワーク・ノード: トポロジー・データベースに保管できる TG の最大 数。 0 (ゼロ) の値は、ノードの数に制限がないことを示します。エンド・ ノードまたは LEN ノードの場合は、このパラメーターは予約済みです。

*cp\_create\_parms.max\_isr\_sessions*

ネットワーク・ノード: ノードが同時に参加できる ISR セッションの最大 数。より大きい数を指定しない限り、CS/AIX は 100 の値を使用します。 エンド・ノードまたは LEN ノードの場合は、このパラメーターは予約済み です。

*cp\_create\_parms.isr\_sessions\_upper\_threshold* および

*cp\_create\_parms.isr\_sessions\_lower\_threshold*

ネットワーク・ノード: これらのしきい値は、ノードの輻輳状況を制御しま す。輻輳状況はネットワーク内の他のノードへ報告され、経路の計算に使用 されます。 ISR セッションの数が上限しきい値を超えた場合、ノードの状 態は非輻輳から輻輳に変わります。 ISR セッションの数が下限しきい値よ

り低くなると、ノードの状態は非輻輳に戻ります。エンド・ノードまたは LEN ノードの場合は、これらのパラメーターは予約済みです。

*cp\_create\_parms.isr\_max\_ru\_size*

ネットワーク・ノード: 中間セッション用にサポートされる最大 RU サイ ズ。エンド・ノードまたは LEN ノードの場合は、このパラメーターは予約 済みです。

*cp\_create\_parms.isr\_rcv\_pac\_window*

ネットワーク・ノード: 中間セッションで推奨される、1 から 63 の範囲の 受信ペーシング・ウィンドウ・サイズ。隣接ノードが適応ペーシングをサポ ートしていない場合、この値は中間セッションの 2 次ホップでのみ使用さ れます。エンド・ノードまたは LEN ノードの場合は、このパラメーターは 予約済みです。

*cp\_create\_parms.store\_endpt\_rscvs*

RSCV を診断に使用するために保管するかどうかを指定します。値は次のい ずれかです。

**AP\_YES** RSCV を保管します。

**AP\_NO** RSCV を保管しません。

このフィールドを AP\_YES に設定した場合は、 RSCV は OUERY SESSION verb で戻されます。(この値を AP\_YES に設定すると、それぞれのエンドポ イント・セッションごとに RSCV が格納されることになります。この追加 ストレージは、1 セッション当たり最大 256 バイトです。)

*cp\_create\_parms.store\_isr\_rscvs*

ネットワーク・ノード: RSCV を診断に使用するために保管するかどうかを 指定します (AP\_YES または AP\_NO)。このフィールドを AP\_YES に設定した 場合は、RSCV は QUERY\_ISR\_SESSION verb で戻されます。 (この値を AP\_YES に設定すると、それぞれの ISR セッションごとに RSCV が格納さ れることになります。 この追加ストレージは、1 セッション当たり最大 256 バイトです。) エンド・ノードまたは LEN ノードの場合は、このパラ メーターは予約済みです。

*cp\_create\_parms.store\_dlur\_rscvs*

RSCV を診断に使用するために保管するかどうかを指定します (AP\_YES ま たは AP\_NO)。このフィールドを AP\_YES に設定した場合は、RSCV は QUERY DLUR LU verb で戻されます。 (この値を AP YES に設定した場合 は、PLU-SLU セッションごとに 1 つの RSCV が保管されることを示して います。この追加ストレージは、1 セッション当たり最大 256 バイトで す。)

*cp\_create\_parms.dlur\_support*

DLUR がサポートされるかどうかを指定します。 LEN ノードの場合は、こ のパラメーターは予約済みです。値は次のいずれかです。

**AP\_YES** DLUR は使用できます。

## **AP\_LIMITED\_DLUR\_MULTI\_SUBNET | AP\_YES**

エンド・ノードまたは分岐ネットワーク・ノード: DLUR はサポー トされますが、別のサブネットの DLUS への接続には使用しませ ん。

この値はネットワーク・ノードではサポートされていません。

**AP\_NO** DLUR は使用できません。

*cp\_create\_parms.pu\_conc\_support*

SNA ゲートウェイがサポートされるかどうかを指定します (AP\_YES または AP\_NO)。

*cp\_create\_parms.nn\_rar*

ネットワーク・ノードの経路の追加抵抗。

*cp\_create\_parms.hpr\_support*

ノードが提供する HPR (高性能経路指定) サポートのレベルを指定します。 値は次のいずれかです。

**AP\_NONE**

HPR はサポートされません。

#### **AP\_BASE**

このノードは、自動ネットワーク・ルーティング (ANR) を実行で きますが、HPR セッションのための RTP (高速トランスポート・ プロトコル) エンドポイントとして機能することはできません。

**AP\_RTP** このノードは、自動ネットワーク・ルーティング (ANR) を実行で き、 HPR セッションのための RTP (高速トランスポート・プロト コル) エンドポイントとして機能することができます。

#### **AP\_CONTROL\_FLOWS**

このノードは、制御フローを含め、すべての HPR 機能を実行でき ます。

*cp\_create\_parms.max\_ls\_exception\_events*

ノードが記録した LS 例外イベントの最大数。

*cp\_create\_parms.ptf*

将来のプログラム一時修正 (PTF) 操作を構成して制御するための次のよう な配列。

*cp\_create\_parms.ptf[0]*

REQDISCONT サポートおよび必須検索状況サポート。

CS/AIX は通常、REQDISCONT を使用して、セッション・トラフィックで 不要になった限定リソース・ホスト・リンクを非アクティブ化します。この バイトを使用して、REQDISCONT の使用を抑止したり、CS/AIX が送信し た REQDISCONT 要求で使用された構成を変更したりすることができま す。値は次のいずれかです。

## **AP\_NONE**

通常の REQDISCONT サポートを使用します。

### **AP\_SUPPRESS\_REQDISCONT**

REQDISCONT を使用しません。

## **AP\_OVERRIDE\_REQDISCONT**

変更された REQDISCONT サポートを使用します。 REQDISCONT を指定する場合は、論理 OR 演算を使用して次の値の 1 つまたは両 方と結合する必要があります。

## **AP\_REQDISCONT\_TYPE**

REQDISCONT でタイプ「immediate」を使用します。この 値を指定しなかった場合は、CS/AIX はタイプ「normal」を 使用します。

## **AP\_REQDISCONT\_RECONTACT**

REQDISCONT でタイプ「immediate recontact」を使用しま す。この値を指定しなかった場合は、CS/AIX はタイプ「no immediate recontact」を使用します。

### **AP\_ALLOW\_BB\_RQE**

CS/AIX は通常、要求で方向転換 (CD) も示す必要のある SNA プロトコルにホストが従っている場合を除き、ホスト からの開始ブラケット (BB) 例外 (RQE) 要求をセンス・コ ード 2003 で拒否します。このフラグを設定すると、 CS/AIX は、そのプロトコルに従っていないホストとのセッ ションを続行できます。

CS/AIX が、分岐ネットワーク・ノードとしてのエンド・ノードとして実行 されている場合には、そのネットワーク・ノード・サーバー (NNS) からネ ットワーク検索を起動するかしないかを選択する場合があります。ネットワ ーク全体のブロードキャスト検索の処理速度が遅くなるので、ネットワーク 検索を要求するのは望ましくありません。しかし、ローカル・ノードがその すべてのリソース (LU) をその NNS に登録できない場合は、検索を要求す ることが、ネットワークでこれらのリソースを可視にする唯一の方法になり ます。

通常、CS/AIX はすべての LU を登録できるかどうかを判別した後、その NNS からのネットワーク検索を的確に要求します。このノードが、LU が 通常と異なる方法でネットワークにアクセスできるようにする場合 (例え ば、他のノードのゲートウェイとして機能している場合) には、上記の値を 以下の値と組み合わせて標準操作を変更します。

### **AP\_SET\_SEARCH\_STATUS**

NNS からのネットワーク検索を無条件で要求します。

*cp\_create\_parms.ptf[1]*

ERP サポート。通常、CS/AIX は ACTPU(ERP) を ERP として処理しま す。これにより、PU-SSCP セッションはリセットされますが、付随する LU-SSCP セッションや PLU-SLU セッションを暗黙的に非アクティブ化す ることはありません。インプリメントされた SNA によっては、 ACTPU(ERP) を ACTPU(cold) として処理し、付随する LU-SSCP セッショ ンや PLU-SLU セッションを暗黙に非アクティブ化する場合もあります。値 は次のいずれかです。

### **AP\_NONE**

通常の処理を使用します。

### **AP\_OVERRIDE\_ERP**

すべての ACTPU 要求を ACTPU(cold) として処理します。

*cp\_create\_parms.ptf[2]*

BIS サポート。通常、CS/AIX は、限定リソース LU 6.2 セッションを非ア クティブ化する前に、BIS プロトコルを使用します。値は次のいずれかで す。

**AP\_NONE**

通常の処理を使用します。

**AP\_SUPPRESS\_BIS**

BIS プロトコルは使用しません。限定リソース LU 6.2 セッション は UNBIND(cleanup) を使用して即時に非アクティブ化されます。

*cp\_create\_parms.ptf[3]*

APINGD サポート。通常、CS/AIX には、APING 接続テスターとしてパー トナー・プログラムが組み込まれます。このバイトを使用すると、ノードに 到着する APING プログラムによる要求が自動的に処理されないように、ノ ード内で APING デーモンを使用不可にすることができます。値は次のいず れかです。

**AP\_NONE**

ノード内に APINGD サポートを組み込みます (通常の処理)。

### **AP\_EXTERNAL\_APINGD**

ノード内で APINGD を使用不可にします。

*cp\_create\_parms.ptf[4]*

LU 0 から 3 の RU の検査。このバイトを使用して、非標準 SNA データ を送信するホスト・システムに予備手段を提供します。このバイトは、以下 で説明する特定の問題が発生しない限り、AP\_NONE に設定する必要がありま す。

値 AP\_NONE では、LU 0-3 RU での CS/AIX の通常の検査を指示します。

LU 0-3 RU での特定の検査が終了すると、以下の値が戻されます。

## **AP\_ALLOW\_BB\_RQE**

SNA プロトコルでは、LU 0 から 3 の PLU-SLU セッションの BB !EB RU は、RQD でなければならないと指定されています。い くつかのホストは、RQE BB !EB CD を送信します。これはプロト コル違反ですが、CS/AIX では常に許容します。この値を設定する と、CS/AIX は RQE BB !EB !CD EC RU も許容します。

*cp\_create\_parms.ptf[5]*

受信した Attach のセキュリティー検査。

ローカルの呼び出し可能 TP が、会話セキュリティーを必要としないように 定義されている場合、あるいは定義されていないために会話セキュリティー を必要としないデフォルトが使用される場合には、呼び出し側 TP は、ロー カルの呼び出し可能 TP にアクセスするために、ユーザー ID とパスワー ドを送信する必要はありません。呼び出し側 TP にこれらのパラメーターが 設定されていて、CS/AIX が受信する Attach メッセージにそのパラメータ ーが含まれている場合、CS/AIX は通常、呼び出し可能 TP が会話セキュリ ティーを必要としていなくてもパラメーターを検査します (パラメーターが 無効な場合には、Attach を拒否します)。このパラメーターを使用すると、 検査を使用不可にすることができます。値は次のいずれかです。

**AP\_NONE**

セキュリティー・パラメーターが受信した Attach に組み込まれて いる場合には、呼び出し可能 TP のセキュリティー要件に関係な く、これらのパラメーターを常に検査します (通常の処理)。

### **AP\_LIMIT\_TP\_SECURITY**

呼び出し可能 TP がセキュリティーを必要としない場合には、受信 した Attach でのセキュリティー・パラメーターを検査しません。

## *cp\_create\_parms.ptf[6]*

HPR の RTP オプション。

値 AP\_NONE では、CS/AIX の通常の RTP 処理を指示します。

カスタマイズ済みの RTP 操作の場合は、以下の値が戻されます。

### **AP\_FORCE\_STANDARD\_ARB**

通常、CS/AIX は、標準 ARB アルゴリズムと ARB 応答可能モー ド・アルゴリズムの両方を RTP 接続でサポートすることを公示し ます。この値を設定すると、CS/AIX は標準 ARB アルゴリズムの サポートのみを公示します。

### *cp\_create\_parms.ptf[7]*

DACTLU での DLUR アンバインド。通常、CS/AIX は、DLUR を使用し ているセッションのホストからの DACTLU を受信しても、PLU-SLU セッ ションを終了しません。このパラメーターを使用すると、PLU-SLU セッシ ョンを強制終了することができます。値は次のいずれかです。

**AP\_NONE**

通常の処理を使用します。

#### **AP\_DLUR\_UNBIND\_ON\_DACTLU**

DLUR を使用したセッションで DACTLU を受信すると、PLU-SLU セッションを終了します。

### *cp\_create\_parms.ptf[8]*

REQACTPU で PU 名を抑止します。CS/AIX は、通常、DLUR PU をアク ティブ化するときに REQACTPU メッセージで PU 名を識別します。値は 次のいずれかです。

## **AP\_NONE**

通常の処理を使用します。

## **AP\_SUPPRESS\_PU\_NAME\_ON\_REQACTPU**

DLUR PU をアクティブ化するときに PU 名を抑止します。

### *cp\_create\_parms.ptf[9]*

RUI ブラケット・レース・オプション、接続ネットワークの限定リソー ス・オーバーライド・オプション、および TCP/IP 情報制御ベクトル・オプ ション。

RUI アプリケーションでブラケット・プロトコルを使用し、RUI アプリケ ーションがすでに BB (開始ブラケット) を送信した後にホストが BB を送 信した場合、CS/AIX は、通常、センス・データ 0813 でこれを拒否し、ア プリケーションに渡しません。値は次のいずれかです。

**AP\_NONE**

通常の処理を使用します。

**AP\_LUA\_PASSTHRU\_BB\_RACE**

BB を RUI アプリケーションに渡します。アプリケーションは、セ ンス・データ 0813 または 0814 のいずれかを持つ否定応答を送信 する必要があります。

接続ネットワークを使用する CS/AIX 内のリンクは、通常、限定リソース です。以下の値は、このデフォルトをオーバーライドします。

### **AP\_CN\_OVERRIDE\_LIM\_RES**

それぞれの接続ネットワーク・リンクに関連付けられているポート で *implicit\_limited\_resource* パラメーターを使用し、限定リソースで あるかどうかを判別します。

CS/AIX TN サーバーは通常、TN3270 セッションのホストへの Open(SSCP) 要求に TCP/IP 情報制御ベクトル (0x64) を組み込みます。このベクトルに は、TN3270 クライアントで使用される TCP/IP アドレスおよびポート番号 が含まれます。それは、ホスト・コンソールに表示され、ホストで使用する ことができます (例えば、請求書作成発行)。場合によっては、例えば、ホス トがこのベクトルをサポートしない VTAM の古いバージョンで実行中の場 合、この振る舞いをオーバーライドして、ベクトルが送信されないようにす ることが必要になることがあります。以下の値は、このデフォルトをオーバ ーライドします。

### **AP\_NO\_TCPIP\_VECTOR**

TCP/IP 情報制御ベクトル (0x64) をホストに対する Open(SSCP) 要 求に組み込まないようにしてください。

### *cp\_create\_parms.cos\_table\_version*

ノードが使用する COS テーブルのバージョンを指定します。値は次のいず れかです。

### **AP\_VERSION\_0\_COS\_TABLES**

本来 APPN アーキテクチャー解説書で定義されている COS テーブ ルを使用します。

### **AP\_VERSION\_1\_COS\_TABLES**

ATM を介して本来 HPR に定義されている COS テーブルを使用 します。

### *cp\_create\_parms.send\_term\_self*

ホストに対する PLU-SLU セッションを終了するデフォルトの方式を指定し ます。指定した値は、LU 定義に異なる値を指定して変更しない限り、ノー ド上の 0 から 3 のすべてのタイプの LU で使用されます。値は次のいず れかです。

**AP YES** CLOSE PLU SLU SEC RQ の受信時に TERM SELF を送信しま す。

- **AP\_NO** CLOSE\_PLU\_SLU\_SEC\_RQ の受信時に UNBIND を送信します。
- *cp\_create\_parms.disable\_branch\_awareness*

このパラメーターは、*node\_type* が AP\_NETWORK\_NODE の場合にのみ適用され ます。他のノード・タイプの場合は予約済みです。

ローカル・ノードが分岐認識 APPN オプション・セット 1120 をサポート するかどうかを指定します。値は次のいずれかです。

- **AP\_YES** ローカル・ノードは分岐認識をサポートしません。このノードと実 行済み分岐ネットワーク・ノードの間の TG は、ネットワーク・ト ポロジーには現れないため、ローカル・ノードはローカル・ノード 自体が分岐として認識されているとは報告しません。
- **AP\_NO** ローカル・ノードは分岐認識をサポートします。

*cp\_create\_parms.cplu\_syncpt\_support*

ノードの制御点 LU が同期点機能をサポートするかどうかを指定します。 このパラメーターは、DEFINE\_LOCAL\_LU の *syncpt\_support* パラメーター と同等のものですが、ノードの制御点 LU (明示的な LU 定義を持たないも の) にのみ適用されます。

このパラメーターは、標準 CS/AIX 製品のほかに同期点管理プログラム (SPM) と会話保護リソース管理プログラム (C-PRM) がある場合にのみ AP\_YES に設定してください。値は次のいずれかです。

**AP\_YES** 同期点はサポートされます。

**AP\_NO** 同期点はサポートされません。

### *cp\_create\_parms.cplu\_attributes*

ノードの制御点 LU に関する追加情報を識別します。このパラメーター は、DEFINE\_LOCAL\_LU の *lu\_attributes* パラメーターと同等のものです が、ノードの制御点 LU (明示的な LU 定義を持たないもの) にのみ適用さ れます。

値は次のいずれかです。

### **AP\_NONE**

追加情報は識別されません。

## **AP\_DISABLE\_PWSUB**

制御点 LU のパスワード置換サポートを使用不可にします。パスワ ード置換とは、パスワードを平文で送信せずに、ローカル LU とリ モート LU の間での伝送を行う前にパスワードを暗号化することを 言います。通常 CS/AIX は、リモート・システムがパスワード置換 をサポートしている場合は、パスワード置換を使用します。

この値は、従来のバージョンの CS/AIX とも互換性を持っているた め、ユーザー ID とパスワードを AIX パスワード・データベース でチェックできます。パスワード置換を正しくインプリメントして いないリモート・システムとの通信でもこれを使用する必要がある 場合があります。このオプションを使用する場合、平文でのパスワ ードの送受信 (セキュリティー上のリスクがある場合があります) が行われることに注意しなければなりません。このオプションは、 これらの要件のいずれかに当てはまらない限り、使用しないでくだ さい。

このオプションを使用する場合、CS/AIX は、始めに、パスワー ド・データベース (DEFINE\_USERID\_PASSWORD verb を使用して 定義されたパスワード) および AIX パスワード・データベースの 両方に対して、受信したユーザー ID およびパスワードの大/小文字 の区別検査を行います。これらの検査が失敗すると、受信したユー ザー ID とパスワードを強制的に小文字にして、再度、AIX パスワ ード・データベースで検査します (AIX のユーザー ID とパスワー ドは、通常小文字で定義されているため)。これらの検査がすべて失 敗すると、ユーザー ID およびパスワードはリジェクトされます。

#### *up\_time*

ノードの始動 (または再始動) 以後の時間 (0.01 秒単位)。ゼロの値はノード が稼働中でないことを示します。

### *nn\_functions\_supported*

ネットワーク・ノードのみ: サポートされるネットワーク・ノード機能を指 定します。値は次のいずれか 1 つ以上を論理 OR で組み合わせたもので す。

### **AP\_RCV\_REG\_CHAR**

ノードは登録済み特性の受信をサポートします。

#### **AP\_GATEWAY**

ノードはゲートウェイ・ノードです。

**AP\_CDS** ノードは中央ディレクトリー・サーバー機能をサポートします。

### **AP\_TREE\_CACHING**

ノードは経路ツリー・キャッシュをサポートします。

## **AP\_TREE\_UPDATES**

ノードは増分ツリー更新をサポートします。これをサポートする場 合は、ツリー・キャッシュもサポートする必要があります。

**AP\_ISR** ノードは中間セッション経路指定をサポートします。

## *functions\_supported*

サポートされる機能を指定します。値は次のいずれか 1 つ以上を論理 OR で組み合わせたものです。

AP\_NEGOTIABLE\_LS

AP\_SEGMENT\_REASSEMBLY

AP\_BIND\_REASSEMBLY

AP\_PARALLEL\_TGS

AP\_CALL\_IN

AP\_ADAPTIVE\_PACING

AP\_TOPOLOGY\_AWARENESS

### *en\_functions\_supported*

エンド・ノードのみ: サポートされるエンド・ノード機能を指定します。値 は次のいずれか 1 つ以上を論理 OR で組み合わせたものです。

### **AP\_SEGMENT\_GENERATION**

ノードはセグメント生成をサポートします。

## **AP\_MODE\_TO\_COS\_MAP**

ノードはモード名から COS 名へのマッピングをサポートします。

## **AP\_LOCATE\_CDINIT**

ノードはリモート LU を見つけるために、検索およびクロスドメイ ン開始 GDS 変数の生成をサポートします。

### **AP\_REG\_WITH\_NN**

ノードはその LU を隣接サービス・ネットワーク・ノードに登録し ます。

### **AP\_REG\_CHARS\_WITH\_NN**

ノードは送信レジスター特性をサポートします。この機能をサポー トする場合は、送信レジスター名もサポートする必要があります。

#### *nn\_status*

ネットワーク・ノードのみ: ノードの状況を指定します。このパラメーター は、AP UNCONGESTED、次に表示する値のいずれか、または論理 OR で組み合 わせた 2 つ以上の値に設定されます。値は次のいずれかです。

### **AP\_UNCONGESTED**

ISR セッションの数は、ノードの構成で *isr\_sessions\_upper\_threshold* の値未満です。

### **AP\_CONGESTED**

ISR セッションの数は、しきい値を超えています。

## **AP\_IRR\_DEPLETED**

ISR セッションの数は、そのノードに指定した最大値に達しまし た。

## **AP\_ERR\_DEPLETED**

エンドポイント・セッションの数は、指定した最大値に達しまし た。

## **AP\_QUIESCING**

タイプが AP\_QUIESCE または AP\_QUIESCE\_ISR の STOP\_NODE が 発行されました。

*nn\_frsn*

ネットワーク・ノードのみ: ネットワーク・ノードの現行フロー縮小シーケ ンス番号 (FRSN)。

*nn\_rsn* ネットワーク・ノードのみ: リソース・シーケンス番号。

## *def\_ls\_good\_xids*

ノードの最後の起動以後にすべての定義済みリンク・ステーションで発生し て成功した XID 交換の合計数。

## *def\_ls\_bad\_xids*

ノードの最後の起動以後にすべての定義済みリンク・ステーションで発生し て失敗したノード XID 交換の合計数。

## *dyn\_ls\_good\_xids*

ノードの最後の起動以後にすべてのダイナミック・リンク・ステーションで 発生して成功したノード XID 交換の合計数。

## *dyn\_ls\_bad\_xids*

ノードの最後の起動以後にすべてのダイナミック・リンク・ステーションで 発生して失敗したノード XID 交換の合計数。

*dlur\_release\_level*

ノードがサポートする DLUR アーキテクチャーのリリース・レベル。これ は値 1 (現在定義されている唯一の DLUR リリース・レベル) に設定され ます。将来のバージョンには新しいリリース・レベルの DLUR アーキテク チャーが組み込まれて、別の値を戻すようになる可能性があります。

*nns\_dlus\_served\_lu\_reg\_supp*

このパラメーターが適用されるのは、ローカル・ノードがエンド・ノードで あるかまたは分岐ネットワーク・ノードである場合のみです。それ以外の場 合は予約済みです。

ネットワーク・ノード・サーバーが DLUS 実行済み LU 登録をサポートす るかどうかを指定します。値は次のいずれかです。

- **AP\_YES** ネットワーク・ノード・サーバーは、DLUS 実行済み LU の登録を サポートします。
- **AP\_NO** ネットワーク・ノード・サーバーは、DLUS 実行済み LU の登録を サポートしません。

#### **AP\_UNKNOWN**

ノードにはネットワーク・ノード・サーバーがありません。

*nns\_en\_reg\_diff\_owning\_cp*

このパラメーターは、ローカル・ノードが分岐ネットワーク・ノードである 場合にのみ適用されます。それ以外の場合には、予約済みです。

ネットワーク・ノード・サーバーが、オプション・セット 1123、別の所有 CP 名 NNS(BrNN) サポートをもつエンド・ノード・リソース登録をサポー トするかどうかを指定します。

- **AP\_YES** ネットワーク・ノード・サーバーは、オプション・セット 1123 を サポートします。
- **AP\_NO** ネットワーク・ノード・サーバーは、オプション・セット 1123 を サポートしません。

#### **AP\_UNKNOWN**

ノードにはネットワーク・ノード・サーバーがありません。

*fq\_nn\_server\_name*

エンド・ノードのみ。ノードのためのネットワーク・ノード・サーバーの名 前。

*current\_isr\_sessions*

このパラメーターが適用されるのは、ローカル・ノードがネットワーク・ノ ードであるかまたは分岐ネットワーク・ノードである場合のみです。それ以 外の場合は予約済みです。

このノードを介して経路指定される ISR セッションの数。

### *nn\_functions\_2*

このパラメーターが適用されるのは、ローカル・ノードがネットワーク・ノ ードである場合のみです。それ以外の場合は予約済みです。

ノードが分岐認識 (APPN オプション・セット 1120) をサポートするかど うかを指定します。

**AP\_NONE**

ネットワーク・ノード・サーバーは、オプション・セット 1120 を サポートしません。

### **AP\_BRANCH\_AWARENESS**

ノードはオプション・セット 1120 をサポートします。

*branch\_ntwk\_arch\_version*

このパラメーターは、ローカル・ノードがネットワーク・ノードまたは分岐 ネットワーク・ノードである場合にのみ適用されます。それ以外の場合に は、予約済みです。

サポートされている分岐ネットワーク・アーキテクチャーのバージョンを指 定します。これは 1 に設定されます。あるいは、ノードが分岐ネットワー ク・アーキテクチャーをサポートしない場合には 0 (ゼロ) に設定されま す。

# 戻りパラメーター**:** その他の場合

871 ページの『付録 B. [共通戻りコード』に](#page-910-0)、すべての NOF verb に共通した上記 以外の 1 次戻りコードおよび 2 次戻りコードの組み合わせのリストを示します。

# **QUERY\_NODE\_ALL**

OUERY\_NODE\_ALL は、CS/AIX\_LAN 上のノードに関する情報を戻します。この verb は各ノードの名前および構成ファイル・ロールのみを戻し、ノードの構成に関 する詳細情報は提供しません。アプリケーションは、特定のノード名に対して QUERY\_NODE を使用して、そのノードに関する詳細情報を取得できます。

この verb は、ヌルのターゲット・ハンドルを指定して発行しなければなりません。

# **VCB** 構造体

typedef struct query\_node\_all

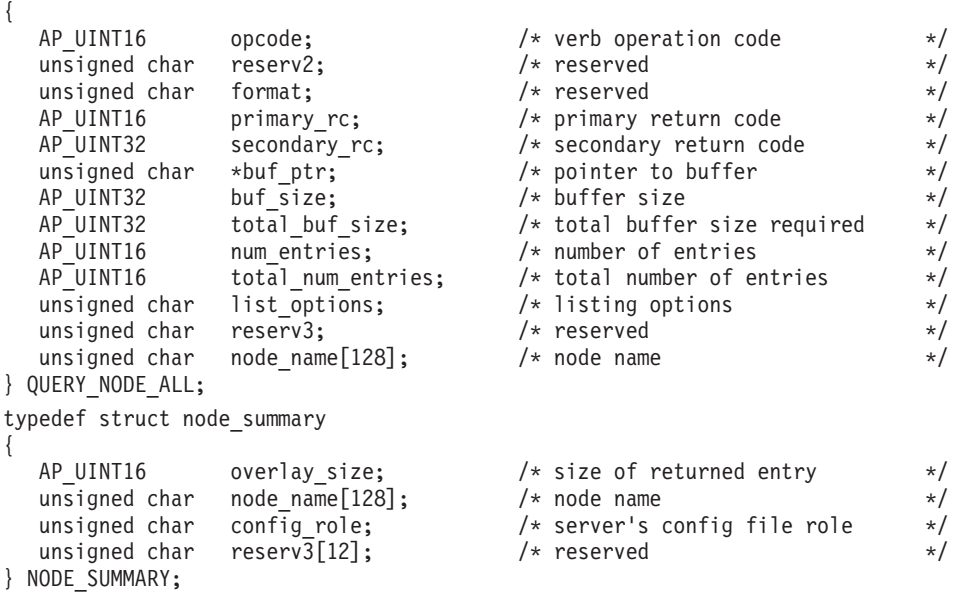

## 指定パラメーター

アプリケーションが提供するパラメーターを次に示します。

*opcode* AP\_QUERY\_NODE\_ALL

*buf\_ptr* CS/AIX が、要求された情報を戻すために使用するデータ・バッファーへの ポインター。

*buf\_size*

指定したデータ・バッファーのサイズ。

*num\_entries*

ノードの最大数 (そのノードのデータが戻されます)。ある範囲でなく、特定 のノードに関するデータを要求するには、値 1 を指定します。できるだけ 多くのエントリーを戻すには、ゼロを指定します。その場合、CS/AIX は指 定したデータ・バッファーに入る最大数のエントリーを戻します。

*list\_options*

CS/AIX がデータを戻し始める、リスト内の開始位置。値は次のいずれかで す。

**AP\_FIRST\_IN\_LIST**

ノードのリスト内の最初のエントリーから開始します。

## **AP\_LIST\_INCLUSIVE**

*node\_name* パラメーターで指定したエントリーから開始します。

## **AP\_LIST\_FROM\_NEXT**

*node\_name* パラメーターで指定したエントリーの直後のエントリー から開始します。

リストは、ノード名の順序には並べられません。ただし、この順序は、後続 の OUERY NODE ALL verb でも同じになるため、アプリケーションは、 通常の方法で複数の verb を使用して、複数のセクションにおける完全なリ ストを取得できます。アプリケーションでそのリストから特定のエントリー を入手する方法の詳細については、44 ページの『OUERY \* verb のリス [ト・オプション』を](#page-83-0)参照してください。

*node\_name*

リストのインデックスとして使用されるノードの名前。このパラメーター は、*list\_options* を AP\_FIRST\_IN\_LIST に設定した場合には無視されます。

この名前は、1 から 128 文字の ASCII ストリングで、名前が 128 文字に 満たない場合は、右側にスペースを入れます。

コンピューター名に . (ピリオド) キャラクターが含まれる場合、CS/AIX は、それが完全修飾名であることを想定します。そうでない場合、コンピュ ーター名を判別するために、DNS ルックアップを実行します。

# 戻りパラメーター**:** セッション起動の成功時

verb が正常に終了すると、CS/AIX により次のパラメーターが戻ります。

*primary\_rc*

AP\_OK

*buf\_size*

指定したバッファーに戻された情報の長さ。

*total\_buf\_size*

要求したリスト情報をすべて戻すために必要だったバッファーのサイズを示 す戻り値。 *buf\_size* より大きい値は、使用可能なエントリーがすべては戻 らなかったことを示しています。

## *num\_entries*

データ・バッファー内に戻されたエントリーの数。

*total\_num\_entries*

使用可能なエントリーの合計数。*num\_entries* より大きい値は、使用可能な エントリーがすべては戻されなかったことを示しています。

データ・バッファー内の各エントリーは、次のパラメーターで構成されてい ます。

*node\_summary.overlay\_size*

戻された node summary 構造体のサイズ。すなわち、データ・バッファー内 における次のエントリーの先頭までのオフセット。

アプリケーションが戻されたバッファーを調べて、各 node\_summary 構造体 を順番に検出する必要があるときには、この値を使用して次のデータ構造の 正しいオフセットに移動しなければなりません。また、C の sizeof() 演算 子は使用してはいけません。これは、戻されたオーバーレイのサイズは、 CS/AIX の今後のリリースで大きくなる可能性があるからです。戻されたオ ーバーレイ・サイズを使用すると、アプリケーションは今後のリリースのも とでも、支障なく実行できます。

*node\_summary.node\_name*

CS/AIX ノードの名前。

*node\_summary.config\_role*

ノードが実行されているサーバーの構成ファイル・ロール。構成ファイル・ ロールについて詳しくは、「*Communications Server for AIX* 管理ガイド」を 参照してください。値は次のいずれかです。

**AP\_ROLE\_MASTER**

サーバーは、マスター構成ファイルを保持します。

### **AP\_ROLE\_BACKUP**

サーバーは、バックアップ構成ファイルを保持します。

**AP\_ROLE\_NONE**

サーバーは、構成ファイルのコピーを共有しません。

# 戻りパラメーター**:** パラメーターの検査

パラメーター・エラーのため verb の実行が失敗すると、CS/AIX により次のパラメ ーターが戻ります。

*primary\_rc*

AP\_PARAMETER\_CHECK

*secondary\_rc* 値は次のいずれかです。

## **AP\_INVALID\_NODE\_NAME**

*list\_options* パラメーターが、指定した名前から始まるすべてのエン トリーをリストするために、AP LIST INCLUSIVE に設定されていま すが、*node\_name* パラメーターは無効でした。

## **AP\_INVALID\_LIST\_OPTION**

*list\_options* パラメーターが、有効な値に設定されていませんでし た。

871 ページの『付録 B. [共通戻りコード』に](#page-910-0)、すべての NOF verb に共通し、 AP PARAMETER CHECK に関連した上記以外の 2 次戻りコードのリストを示します。

# 戻りパラメーター**:** その他の場合

871 ページの『付録 B. [共通戻りコード』に](#page-910-0)、すべての NOF verb に共通した上記 以外の 1 次戻りコードおよび 2 次戻りコードの組み合わせのリストを示します。

## **QUERY\_NODE\_LIMITS**

QUERY\_NODE\_LIMITS は、使用している CS/AIX ライセンスにより特定のノード で使用できる機能とこれらの機能の使用法に関する情報を戻します。これらの機能 は、以下のカテゴリーに分割されます。

- v 使用できる CS/AIX 機能を指定するノード・オプション。
- v 現在およびピーク時の CS/AIX リソースの使用法を指定するノード・リソースの 使用法。

この verb によって戻される情報を使用して、CS/AIX リソースの使用法が、ユーザ ーのライセンスに許可された制限の範囲内であるかどうかを検査することができま す。ライセンス交付要件についての詳細は、「*Communications Server for AIX* 入 門」を参照してください。

この verb によって戻される情報は、ときどき使用法ログ・ファイルにも書き込まれ ます。このファイルについての詳細は、「*Communications Server for AIX* 診断用ガ イド」を参照してください。

## **VCB** 構造体

typedef struct query node limits

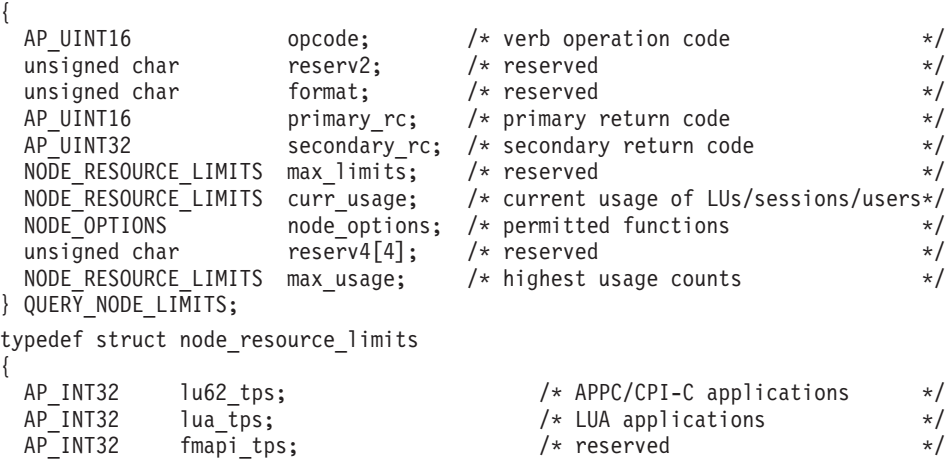

```
AP_INT32 link_stations;         /* Active link_stations      */
 AP_INT32 tn3270_connections; /* TN3270 server connections */
 AP_INT32 tn_redirector_connections; /* TN redirector connections */AP_INT32 v4_sna_channels; /* V4 LU6.2/LU1-3 channels */
 AP_INT32 v4_gsna_channels;        /* V4_G-SNA channels */
 AP_INT32 data_sessions;         /* Active PLU-SLU sessions    */
 AP_INT32 reserv1[11]; /* Reserved */
} NODE_RESOURCE_LIMITS;
typedef struct node_options
{
  unsigned char etwork node; /* is Network Node supported? */
  unsigned char end_node; /* is End Node supported? */
  unsigned char len node; /* is LEN Node supported? */unsigned char dlur_support; /* is DLUR supported? */
  unsigned char pu conc support; /* is PU Conc supported? */unsigned char th server support; /* is TN Server supported? */unsigned char hpr_support; /* level of HPR support */
  unsigned char back level client; \frac{1}{x} are back-level clients supported?*/
  unsigned char reserv2; /* reserved */
  unsigned char reserv2; /* reserved<br>unsigned char ssl_support; /* is SSL supported? */<br>/* is SSL supported? */
  unsigned char branch_network_node; /* is BrNN supported? \star/<br>unsigned char reserv1[21]; /* reserved \star/unsigned char reserv1[21]; /* reserved */
} NODE_OPTIONS;
```
# 指定パラメーター

アプリケーションが提供するパラメーターを次に示します。

*opcode* AP\_QUERY\_NODE\_LIMITS

# 戻りパラメーター**:** セッション起動の成功時

verb が正常に終了すると、CS/AIX により次のパラメーターが戻ります。

*primary\_rc*

AP\_OK

*curr\_usage.lu62\_tps*

このノードで現在活動状態である APPC アプリケーションおよび CPI-C ア プリケーションの数。

*curr\_usage.lua\_tps*

このノードで現在活動状態である LUA アプリケーションの数。

*curr\_usage.link\_stations*

このノードで現在活動状態であるリンク・ステーションの数。

#### *curr\_usage.tn3270\_connections*

このノードで現在活動状態である TN3270 クライアントからの接続の数。

*curr\_usage.tn\_redirector\_connections*

このノードで現在活動状態である TN リダイレクター・クライアントから の接続の数。

*curr\_usage.v4\_sna\_channels*

このノードで現在活動状態であるバックレベル LU 6.2 および LU 1 から 3 のアプリケーションから SNA デバイスへのオープンの数。

*curr\_usage.v4\_gsna\_channels*

このノードで現在活動状態であるバックレベル LU 0 のアプリケーション および G-SNA アプリケーションから SNA デバイスへのオープンの数。

*curr\_usage.data\_sessions*

このノードで現在活動状態である PLU-SLU セッションの数。

*max\_usage.lu62\_tps*

AIX コンピューターが再始動されてから、常にこのノードで活動状態であ った APPC アプリケーションおよび CPI-C アプリケーションの最大数。

*max\_usage.lua\_tps*

AIX コンピューターが再始動されてから、常にこのノードで活動状態であ った LUA アプリケーションの最大数。

*max\_usage.link\_stations*

AIX コンピューターが再始動されてから、常にこのノードで活動状態であ ったリンク・ステーションの最大数。

*max\_usage.tn3270\_connections*

AIX コンピューターが再始動されてから、常にこのノードで活動状態であ った TN3270 クライアントからの接続の最大数。

*max\_usage.tn\_redirector\_connections*

AIX コンピューターが再始動されてから、常にこのノードで活動状態であ った TN リダイレクター・クライアントからの接続の最大数。

*max\_usage.v4\_sna\_channels*

AIX コンピューターが再始動されてから、常にこのノードで活動状態であ ったバックレベル LU 6.2 および LU 1 から 3 のアプリケーションから SNA デバイスへのオープンの最大数。

*max\_usage.v4\_gsna\_channels*

AIX コンピューターが再始動されてから、常にこのノードで活動状態であ ったバックレベル LU 0 のアプリケーションおよび G-SNA アプリケーシ ョンから SNA デバイスへのオープンの最大数。

*max\_usage.data\_sessions*

AIX コンピューターが再始動されてから、常にこのノードで活動状態であ った PLU-SLU セッションの最大数。

*node\_options.network\_node*

保持しているライセンスでこのノードをネットワーク・ノードとして定義で きるかどうかを指定します。値は次のいずれかです。

**AP\_YES** ネットワーク・ノードとして定義できます。

**AP\_NO** ネットワーク・ノードとして定義できません。

*node\_options.end\_node*

保持しているライセンスでこのノードをエンド・ノードとして定義できるか どうかを指定します。値は次のいずれかです。

**AP\_YES** エンド・ノードとして定義できます。

**AP\_NO** エンド・ノードとして定義できません。

*node\_options.len\_node*

保持しているライセンスでこのノードを LEN ノードとして定義できるかど うかを指定します。値は次のいずれかです。

**AP\_YES** LEN ノードとして定義できます。

**AP\_NO** LEN ノードとして定義できません。

*node\_options.dlur\_support*

このパラメーターは予約済みです。

保持しているライセンスでこのノードで従属 LU リクエスター (Dependent LU Requester: DLUR) を使用できるかどうかを指定します。値は次のいずれ かです。

**AP\_YES** DLUR は使用できます。

**AP\_NO** DLUR は使用できません。

*node\_options.pu\_conc\_support*

保持しているライセンスでこのノードで SNA ゲートウェイを使用できるか どうかを指定します。値は次のいずれかです。

**AP\_YES** SNA ゲートウェイは使用できます。

**AP\_NO** SNA ゲートウェイは使用できません。

*node\_options.tn\_server\_support*

保持しているライセンスでこのノードで TN サーバーを使用できるかどう かを指定します。値は次のいずれかです。

**AP\_YES** TN サーバーは使用できます。

**AP\_NO** TN サーバーは使用できません。

*node\_options.hpr\_support*

保持しているライセンスを使用してこのノードで HPR (ハイパフォーマン ス経路指定) を使用できるかどうかを指定します。値は次のいずれかです。

**AP\_YES** HPR はサポートされます。

**AP\_NO** HPR はサポートされません。

*node\_options.back\_level\_client*

このパラメーターは予約済みです。

*node\_options.ssl\_support*

セキュア・ソケット層ソフトウェアがノードにインストールされているかど うかを指定します (TN サーバーでの使用)。値は次のいずれかです。

**AP\_YES** SSL ソフトウェアはインストールされています。

**AP\_NO** SSL ソフトウェアはインストールされていません。

*node\_options.branch\_network\_node*

保持しているライセンスでこのノードを分岐ネットワーク・ノードとして定 義できるかどうかを指定します。 値は次のいずれかです。

**AP\_YES** 分岐ネットワーク・ノードはサポートされています。

**AP\_NO** 分岐ネットワーク・ノードはサポートされていません。

## 戻りパラメーター**:** その他の場合

871 ページの『付録 B. [共通戻りコード』に](#page-910-0)、すべての NOF verb に共通した上記 以外の 1 次戻りコードおよび 2 次戻りコードの組み合わせのリストを示します。

# **QUERY\_PARTNER\_LU**

QUERY\_PARTNER\_LU は、ローカル LU が現在使用しているパートナー LU また は使用したパートナー LU に関する情報を戻します。この verb が戻すのはパート ナー LU の使用状況に関する情報であって、その定義ではありません。パートナー LU の定義は、QUERY\_PARTNER\_LU\_DEFINITION を使用して入手してくださ い。

この verb は、使用するオプションに応じて、特定の LU または複数の LU に関す る要約情報または詳細情報を入手するために使用できます。

この verb は、実行中のノードに対して発行しなければなりません。

# **VCB** 構造体

typedef struct query\_partner\_lu

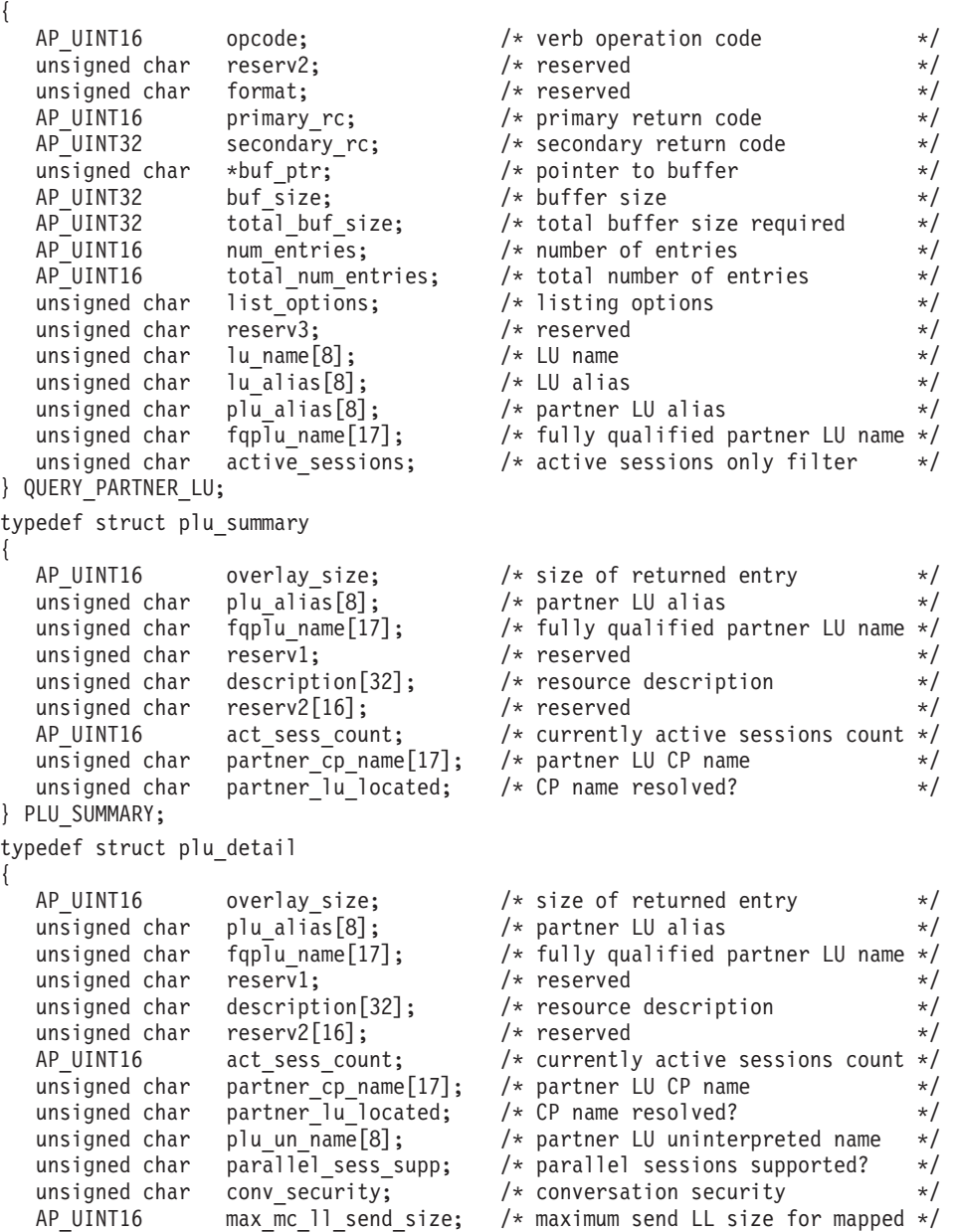

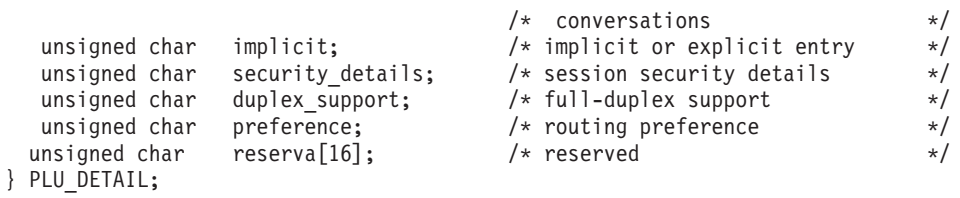

# 指定パラメーター

アプリケーションが提供するパラメーターを次に示します。

*opcode* AP\_QUERY\_PARTNER\_LU

*buf\_ptr* CS/AIX が、要求された情報を戻すために使用するデータ・バッファーへの ポインター。

*buf\_size*

指定したデータ・バッファーのサイズ。

### *num\_entries*

LU の最大数 (その LU のデータが戻されます)。ある範囲でなく、特定の LU に関するデータを要求するには、値 1 を指定します。できるだけ多く のエントリーを戻すには、ゼロを指定します。その場合、CS/AIX は指定し たデータ・バッファーに入る最大数のエントリーを戻します。

### *list\_options*

CS/AIX がデータを戻し始めるリスト内の開始位置、および各エントリーに 必要な情報のレベル。情報レベルは、次のいずれかの値で指定します。

### **AP\_SUMMARY**

要約情報のみ。

### **AP\_DETAIL**

詳細情報。

論理 OR 演算を使用して、この値を次のいずれかの値と組み合わせ てください。

### **AP\_FIRST\_IN\_LIST**

指定したローカル LU に関連したパートナー LU のリストの最初 のエントリーから開始します。

### **AP\_LIST\_INCLUSIVE**

ローカル LU 名とパートナー LU 名を組み合わせて指定したエン トリーから開始します。

## **AP\_LIST\_FROM\_NEXT**

ローカル LU 名とパートナー LU 名を組み合わせて指定したエン トリーの直後のエントリーから開始します。

## **AP\_LIST\_BY\_ALIAS**

リストは LU 名の順ではなく LU 別名の順に戻されます。このオ プションは、AP FIRST\_IN\_LIST と共に指定した場合のみ有効です。 (AP\_LIST\_FROM\_NEXT または AP\_LIST\_INCLUSIVE の場合は、リスト の索引としてどちらを指定したかに応じて、リストは LU 名順また は LU 別名順になります。)

*list\_options* パラメーターを AP\_LIST\_INCLUSIVE または AP\_LIST\_FROM\_NEXT に設定した場合、指定したローカル LU (*lu\_name* または *lu\_alias*) とパート ナー LU (*plu\_alias* または *fqplu\_name*) の組み合わせは、パートナー LU のリストの索引として使用されます。

リストは *fqplu\_name* 順で並べられます。リストの順序と、アプリケーショ ンでそのリストから特定のエントリーを入手する方法の詳細については、 44 ページの『OUERY \* verb [のリスト・オプション』を](#page-83-0)参照してくださ  $V_{\alpha}$ 

*lu\_name*

ローカル LU の LU 名。この名前は、8 バイトからなるタイプ A の EBCDIC ストリングで、名前が 8 文字に満たない場合は、右側にスペース を入れます。LU が LU 名でなく LU 別名で識別されていることを示すに は、このパラメーターを 8 桁の 2 進ゼロに設定し、次に示すパラメーター に LU 別名を指定します。

*lu\_alias*

ローカル LU の LU 別名。このパラメーターは、*lu\_name* フィールドを 8 桁の 2 進ゼロに設定した場合のみ使用され、それ以外の場合は無視されま す。 この別名は 8 バイトからなる ASCII ストリングで、名前が 8 文字に 満たない場合は、右側にスペースを入れます。ローカル CP に関連した LU (デフォルト LU) を示すには、*lu\_name* と *lu\_alias* の両方を 2 進ゼロに設 定します。

*plu\_alias*

パートナー LU 別名。これは 8 バイトからなる ASCII ストリングで、名 前が 8 バイトに満たない場合は、右側にスペースを入れます。このパラメ ーターは、*list\_options* を AP\_FIRST\_IN\_LIST に設定した場合には無視されま す。それ以外の場合は、パートナー LU 名に対して LU 別名または完全修 飾 LU 名を指定する必要があります。 LU を別名ではなく完全修飾名によ り識別することを示すには、このパラメーターを 8 桁の 2 進ゼロに設定 し、次のパラメーターで LU 名を指定します。

*fqplu\_name*

17 バイトからなるパートナー LU の完全修飾ネットワーク名。このパラメ ーターは、*list\_options* を AP\_FIRST\_IN\_LIST に設定した場合には無視されま す。それ以外の場合は、パートナー LU 名に対して LU 別名または完全修 飾 LU 名を指定する必要があります。 このパラメーターは、*plu\_alias* フィ ールドを 8 桁の 2 進ゼロに設定した場合のみ使用され、それ以外の場合は 無視されます。

この名前は、右側に EBCDIC のスペースを入れた 17 バイトの EBCDIC ストリングです。この名前は、最大 8 文字の A ストリング文字からなる ネットワーク ID、EBCDIC ドット (ピリオド) 文字、および最大 8 文字の A ストリング文字からなるネットワーク名で構成されます。

*active\_sessions*

セッションが活動状態であるパートナー LU のみに関する情報を戻すか、 すべてのパートナー LU に関する情報を戻すかを指定します。値は次のい ずれかです。

- **AP\_YES** セッションが現在活動状態であるパートナー LU のみに関する情報 を戻します。
- **AP\_NO** セッションが活動状態であるか活動状態であったすべてのパートナ ー LU に関する情報を戻します。

# 戻りパラメーター**:** セッション起動の成功時

verb が正常に終了すると、CS/AIX により次のパラメーターが戻ります。

*primary\_rc*

AP\_OK

*buf\_size*

指定したバッファーに戻された情報の長さ。

### *total\_buf\_size*

要求したリスト情報をすべて戻すために必要だったバッファーのサイズを示 す戻り値。 *buf\_size* より大きい値は、使用可能なエントリーがすべては戻 らなかったことを示しています。

*num\_entries*

データ・バッファー内に戻されたエントリーの数。

*total\_num\_entries*

使用可能なエントリーの合計数。*num\_entries* より大きい値は、使用可能な エントリーがすべては戻されなかったことを示しています。

データ・バッファー内の各エントリーは、次のパラメーターで構成されてい ます。

*plu\_summary.overlay\_size*

戻された plu\_summary 構造体のサイズ。すなわち、データ・バッファー内 における次のエントリーの先頭までのオフセット。

アプリケーションが戻されたバッファーを調べて、各 plu\_summary 構造体 を順番に検出する必要があるときには、この値を使用して次のデータ構造の 正しいオフセットに移動しなければなりません。また、C の sizeof() 演算 子は使用してはいけません。これは、戻されたオーバーレイのサイズは、 CS/AIX の今後のリリースで大きくなる可能性があるからです。戻されたオ ーバーレイ・サイズを使用すると、アプリケーションは今後のリリースのも とでも、支障なく実行できます。

*plu\_summary.plu\_alias*

パートナー LU 別名。これは 8 バイトからなる ASCII ストリングで、名 前が 8 バイトに満たない場合は、右側にスペースを入れます。

## *plu\_summary.fqplu\_name*

17 バイトからなるパートナー LU の完全修飾ネットワーク名。この名前は 17 バイトの EBCDIC ストリングで、右側に EBCDIC スペースを入れま す。この名前は、1 から 8 文字の A ストリング文字からなるネットワー ク ID、EBCDIC ドット (ピリオド) 文字、および 1 から 8 文字の A スト リング文字からなるネットワーク名で構成されます。

*plu\_summary.description*

パートナー LU を記述したヌルで終了するテキスト・ストリング (そのパー トナー LU の定義で指定したもの)。

*plu\_summary.act\_sess\_count*

ローカル LU とパートナー LU 間のアクティブ・セッションの合計数。

*plu\_summary.partner\_cp\_name*

パートナー LU に関連した CP の 17 バイトからなる完全修飾ネットワー ク名。次の *partner\_lu\_located* を AP\_NO に設定した場合は、このパラメー ターは使用されません。

この名前は 17 バイトの EBCDIC ストリングで、右側に EBCDIC スペー スを入れます。この名前は、最大 8 文字の A ストリング文字からなるネ ットワーク ID、EBCDIC ドット (ピリオド) 文字、および最大 8 文字の A ストリング文字からなるネットワーク名で構成されます。

*plu\_summary.partner\_lu\_located*

ローカル・ノードがパートナー LU を見つけた場所で CP を見つけたかど うかを指定します。値は次のいずれかです。

- **AP\_YES** パートナー LU が見つかりました。*partner\_cp\_name* パラメーター にはパートナー LU の CP 名が入っています。
- **AP\_NO** パートナー LU はまだ見つかっていません。 *partner\_cp\_name* パラ メーターは検査しないでください。

*plu\_detail.overlay\_size*

戻された plu\_detail 構造体のサイズ。すなわち、データ・バッファー内に おける次のエントリーの先頭までのオフセット。

アプリケーションが戻されたバッファーを調べて、各 plu\_detail 構造体を 順番に検出する必要があるときには、この値を使用して次のデータ構造の正 しいオフセットに移動しなければなりません。また、C の sizeof() 演算子 は使用してはいけません。これは、戻されたオーバーレイのサイズは、 CS/AIX の今後のリリースで大きくなる可能性があるからです。戻されたオ ーバーレイ・サイズを使用すると、アプリケーションは今後のリリースのも とでも、支障なく実行できます。

*plu\_detail.plu\_alias*

パートナー LU 別名。これは 8 バイトからなる ASCII ストリングで、名 前が 8 バイトに満たない場合は、右側にスペースを入れます。

*plu\_detail.fqplu\_name*

17 バイトからなるパートナー LU の完全修飾ネットワーク名。この名前は 17 バイトの EBCDIC ストリングで、右側に EBCDIC スペースを入れま す。この名前は、1 から 8 文字の A ストリング文字からなるネットワー ク ID、EBCDIC ドット (ピリオド) 文字、および 1 から 8 文字の A スト リング文字からなるネットワーク名で構成されます。

*plu\_detail.description*

パートナー LU を記述したヌルで終了するテキスト・ストリング (そのパー トナー LU の定義で指定したもの)。

*plu\_detail.act\_sess\_count*

ローカル LU とパートナー LU 間のアクティブ・セッションの合計数。

*plu\_detail.partner\_cp\_name*

パートナー LU に関連した CP の 17 バイトからなる完全修飾ネットワー ク名。次の *partner\_lu\_located* を AP\_NO に設定した場合は、このパラメー ターは使用されません。

この名前は 17 バイトの EBCDIC ストリングで、右側に EBCDIC スペー スを入れます。この名前は、最大 8 文字の A ストリング文字からなるネ ットワーク ID、EBCDIC ドット (ピリオド) 文字、および最大 8 文字の A ストリング文字からなるネットワーク名で構成されます。

*plu\_detail.partner\_lu\_located*

ローカル・ノードがパートナー LU を見つけた場所で CP を見つけたかど うかを指定します。値は次のいずれかです。

- **AP\_YES** パートナー LU が見つかりました。*partner\_cp\_name* パラメーター にはパートナー LU の CP 名が入っています。
- **AP\_NO** パートナー LU はまだ見つかっていません。 *partner\_cp\_name* パラ メーターは検査しないでください。
- *plu\_detail.plu\_un\_name*

パートナー LU の非解釈名。この名前は 8 バイトからなるタイプ A の EBCDIC 文字ストリングです。

*plu\_detail.parallel\_sess\_supp*

並列セッションがサポートされるかどうかを指定します。値は次のいずれか です。

**AP\_YES** 並列セッションがサポートされます。

**AP\_NO** 並列セッションはサポートされません。

*plu\_detail.conv\_security*

このパートナー LU に会話セキュリティー情報を送信できるかどうかを指 定します。値は次のいずれかです。

- **AP\_YES** ローカル TP が提供する会話セキュリティー情報がパートナー LU に送信されます。
- **AP\_NO** ローカル TP が提供する会話セキュリティー情報はパートナー LU に送信されません。

**AP\_UNKNOWN**

パートナー LU とともにアクティブ化されるセッションはありませ ん。

*plu\_detail.max\_mc\_ll\_send\_size*

パートナー LU に送信できる論理レコードの最大サイズ (バイト単位)。こ の値の範囲は、1 から 32,767 か制限がないことを示すゼロです (その場合 の最大値は 32,767 です)。これより大きいデータ・レコードは、パートナー LU に送信する前にいくつかの LL レコードに分割されます。

*plu\_detail.implicit*

エントリーが暗黙的な定義で作成されたか明示的な定義で作成されたかを指 定します。値は次のいずれかです。

**AP\_YES** エントリーは暗黙的なエントリーです。

**AP\_NO** エントリーは明示的なエントリーです。

### *plu\_detail.security\_details*

BIND で折衝された会話セキュリティー・サポートを戻します。値は次のい ずれかです。

## **AP\_CONVERSATION\_LEVEL\_SECURITY**

会話セキュリティー情報は、パートナー LU に対する会話割り振り 要求またはパートナー LU からの会話割り振り要求に基づいて受け 入れられます。特定のタイプの会話セキュリティー・サポートは、 次の値により記述されます。

## **AP\_ALREADY\_VERIFIED**

ローカル LU とパートナー LU の両方が、会話割り振りの検査済 み要求を受け入れます。検査済み要求にはユーザー ID のみが必要 です。パスワードは必要ありません。

### **AP\_PERSISTENT\_VERIFICATION**

ローカル LU とパートナー LU 間のセッションで、持続検査がサ ポートされます。会話に対する初期要求 (ユーザー ID と、通常は パスワードも必要) が検査されると、それ以後の会話要求に必要な のはユーザー ID のみになります。

## **AP\_PASSWORD\_SUBSTITUTION**

ローカル LU とパートナー LU がパスワード置換会話セキュリテ ィーをサポートします。会話割り振り要求を発行するとき、暗号化 されたパスワードが必要です。パスワード置換がサポートされてい ない場合は、パスワードを平文 (暗号化されていない) 形式にする 必要があります。セッションがパスワード置換をサポートしていな い場合は、セキュリティー・タイプを AP\_PGM\_STRONG に設定した Allocate または Send\_Conversation は失敗します。

### **AP\_UNKNOWN**

パートナー LU とともにアクティブ化されるセッションはありませ ん。

### *plu\_detail.duplex\_support*

BIND で折衝された会話二重サポートを戻します。値は次のいずれかです。

#### **AP\_HALF\_DUPLEX**

半二重会話のみがサポートされます。

### **AP\_FULL\_DUPLEX**

全二重セッションと半二重セッションの両方がサポートされます。 優先データもサポートされます。

### **AP\_UNKNOWN**

パートナー LU とのアクティブ・セッションがないため、会話二重 サポートは不明です。

### *preference*

パートナー LU との接続に使用する経路指定の優先順位を指定します。値 は次のいずれかです。

**AP\_NATIVE**

ネイティブ (APPN) のルーティング・プロトコルのみを使用しま す。

## **AP\_NONNATIVE**

ネイティブでない (AnyNet) ルーティング・プロトコルのみを使用 します。

## **AP\_NATIVE\_THEN\_NONNATIVE**

最初にネイティブ (APPN) のルーティング・プロトコルを試み、パ ートナー LU を見つけることができなければ、ネイティブでない (AnyNet) ルーティング・プロトコルを使用して再試行します。

### **AP\_NONNATIVE\_THEN\_NATIVE**

最初にネイティブでない (AnyNet) ルーティング・プロトコルを試 み、パートナー LU を見つけることができなければ、ネイティブ (APPN) のルーティング・プロトコルを使用して再試行します。

### **AP\_USE\_DEFAULT\_PREFERENCE**

ノードの起動時に定義されたデフォルト経路指定の優先順位を使用 します。このデフォルトは DEFINE\_NODE に設定され、 QUERY NODE verb を使用して表示できます。

# 戻りパラメーター**:** パラメーターの検査

パラメーター・エラーのため verb の実行が失敗すると、CS/AIX により次のパラメ ーターが戻ります。

## *primary\_rc*

AP\_PARAMETER\_CHECK

### *secondary\_rc*

値は次のいずれかです。

### **AP\_INVALID\_LU\_ALIAS**

*list\_options* パラメーターが、指定した名前から始まるすべてのエン トリーをリストするために、AP LIST INCLUSIVE に設定されていま すが、*lu\_alias* パラメーターは無効でした。

## **AP\_INVALID\_LU\_NAME**

*list\_options* パラメーターが、指定した名前から始まるすべてのエン トリーをリストするために、AP LIST INCLUSIVE に設定されていま すが、*lu\_name* パラメーターは無効でした。

## **AP\_INVALID\_PLU\_NAME**

*list\_options* パラメーターは、指定した名前から始まるすべてのエン トリーを表示する AP LIST INCLUSIVE に設定しましたが、次の条件 のいずれかが適用されます。

- v *fqplu\_name* パラメーターは、このローカル LU のどのパートナ ーの名前とも一致しません。
- v 指定したローカル LU とパートナー LU の組み合わせに対して (ノードを最後に起動してから) 活動状態であったセッションはあ りません。

## **AP\_INVALID\_LIST\_OPTION**

*list\_options* パラメーターが、有効な値に設定されていませんでし た。

871 ページの『付録 B. [共通戻りコード』に](#page-910-0)、すべての NOF verb に共通し、 AP PARAMETER CHECK に関連した上記以外の 2 次戻りコードのリストを示します。

# 戻りパラメーター**:** その他の場合

871 ページの『付録 B. [共通戻りコード』に](#page-910-0)、すべての NOF verb に共通した上記 以外の 1 次戻りコードおよび 2 次戻りコードの組み合わせのリストを示します。

# **QUERY\_PARTNER\_LU\_DEFINITION**

QUERY PARTNER LU DEFINITION は、ローカル LU に対するパートナー LU に 関する情報を戻します。この verb が戻すのは LU の定義に関する情報であって、 LU の現在の使用状況ではありません。使用状況の情報を入手するには、 QUERY PARTNER LU を使用してください。

この verb は、使用するオプションに応じて、特定の LU または複数の LU に関す る要約情報または詳細情報を入手するために使用できます。

# **VCB** 構造体

typedef struct query partner lu definition

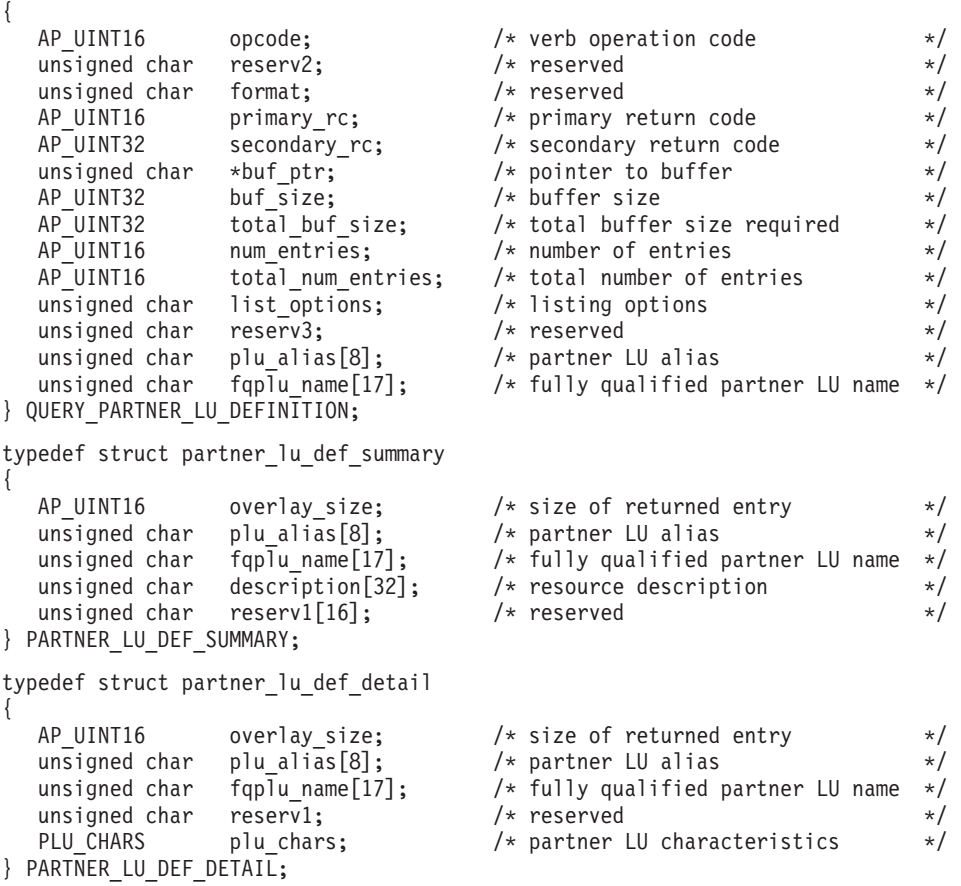

## **QUERY\_PARTNER\_LU\_DEFINITION**

typedef struct plu\_chars

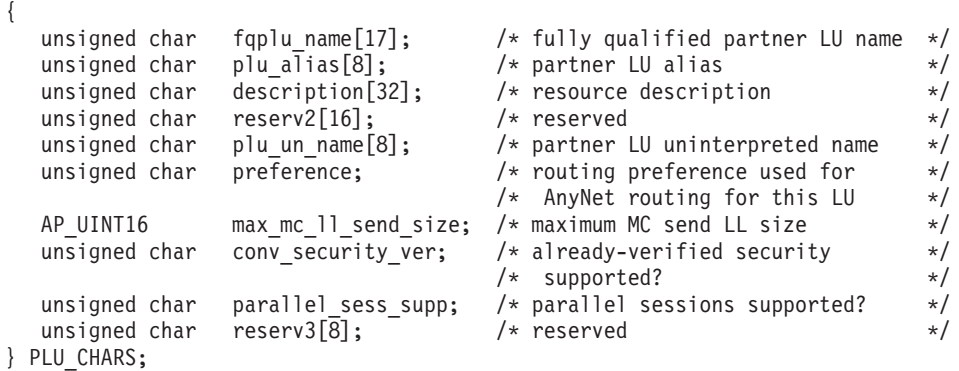

# 指定パラメーター

アプリケーションが提供するパラメーターを次に示します。

*opcode* AP\_QUERY\_PARTNER\_LU\_DEFINITION

*buf\_ptr* CS/AIX が、要求された情報を戻すために使用するデータ・バッファーへの ポインター。

## *buf\_size*

指定したデータ・バッファーのサイズ。

*num\_entries*

LU の最大数 (その LU のデータが戻されます)。ある範囲でなく、特定の LU に関するデータを要求するには、値 1 を指定します。できるだけ多く のエントリーを戻すには、ゼロを指定します。その場合、CS/AIX は指定し たデータ・バッファーに入る最大数のエントリーを戻します。

### *list\_options*

CS/AIX がデータを戻し始めるリスト内の開始位置、および各エントリーに 必要な情報のレベル。情報レベルは、次のいずれかの値で指定します。

### **AP\_SUMMARY**

要約情報のみ。

### **AP\_DETAIL**

詳細情報。

論理 OR 演算を使用して、この値を次のいずれかの値と組み合わせてくださ  $\mathcal{U}$ 

## **AP\_FIRST\_IN\_LIST**

リスト内の最初のエントリーから開始します。

### **AP\_LIST\_INCLUSIVE**

*plu\_alias* パラメーターまたは *fqplu\_name* パラメーターで指定した エントリーから開始します。

## **AP\_LIST\_FROM\_NEXT**

*plu\_alias* パラメーターまたは *fqplu\_name* パラメーターで指定した エントリーの直後のエントリーから開始します。

AP FIRST IN LIST を指定した場合は、論理 OR 演算を使用して、次 のオプションも組み込むことができます。

## **AP\_LIST\_BY\_ALIAS**

リストは LU 名の順ではなく LU 別名の順に戻されます。このオ プションは、AP FIRST IN LIST と共に指定した場合のみ有効です。 (AP LIST FROM NEXT または AP LIST INCLUSIVE の場合は、リスト の索引としてどちらを指定したかに応じて、リストは LU 名順また は LU 別名順になります。)

アプリケーションでそのリストから特定のエントリーを入手する方法の詳細 については、44ページの『QUERY \* verb [のリスト・オプション』を](#page-83-0)参照 してください。

### *plu\_alias*

パートナー LU 別名。この名前は 8 バイトからなる ASCII ストリング で、名前が 8 文字に満たない場合は、右側にスペースを入れます。このパ ラメーターは、*list\_options* を AP\_FIRST\_IN\_LIST に設定した場合には無視さ れます。それ以外の場合は、パートナー LU 名に対して LU 別名または完 全修飾 LU 名を指定する必要があります。 パートナー LU を別名ではなく 完全修飾名で定義することを示すには、このパラメーターを 8 桁の 2 進ゼ ロに設定し、次のパラメーターで LU 名を指定します。

## *fqplu\_name*

情報を求めるパートナー LU の完全修飾名、または LU のリストの索引と して使用する名前。このパラメーターは、*list\_options* を AP\_FIRST\_IN\_LIST に設定した場合には無視されます。それ以外の場合は、パートナー LU 名 に対して LU 別名または完全修飾 LU 名を指定する必要があります。 この パラメーターは、*plu\_alias* パラメーターをゼロに設定した場合のみ使用さ れ、それ以外の場合は無視されます。

この名前は、右側に EBCDIC のスペースを入れた 17 バイトの EBCDIC ストリングです。この名前は、最大 8 文字の A ストリング文字からなる ネットワーク ID、EBCDIC ドット (ピリオド) 文字、および最大 8 文字の A ストリング文字からなるネットワーク名で構成されます。

# 戻りパラメーター**:** セッション起動の成功時

verb が正常に終了すると、CS/AIX により次のパラメーターが戻ります。

*primary\_rc*

AP\_OK

*buf\_size*

指定したバッファーに戻された情報の長さ。

*total\_buf\_size*

要求したリスト情報をすべて戻すために必要だったバッファーのサイズを示 す戻り値。 *buf\_size* より大きい値は、使用可能なエントリーがすべては戻 らなかったことを示しています。

## *num\_entries*

データ・バッファー内に戻されたエントリーの数。

## *total\_num\_entries*

使用可能なエントリーの合計数。*num\_entries* より大きい値は、使用可能な エントリーがすべては戻されなかったことを示しています。

データ・バッファー内の各エントリーは、次のパラメーターで構成されてい ます。

*partner\_lu\_def\_summary.overlay\_size*

戻された partner lu def summary 構造体のサイズ。すなわち、データ・バ ッファー内における次のエントリーの先頭までのオフセット。

アプリケーションが戻されたバッファーを調べて、各

partner lu def summary 構造体を順番に検出する必要があるときには、こ の値を使用して次のデータ構造の正しいオフセットに移動しなければなりま せん。また、C の sizeof() 演算子は使用してはいけません。 これは、戻 されたオーバーレイのサイズは、CS/AIX の今後のリリースで大きくなる可 能性があるからです。戻されたオーバーレイ・サイズを使用すると、アプリ ケーションは今後のリリースのもとでも、支障なく実行できます。

*partner\_lu\_def\_summary.plu\_alias*

パートナー LU 別名。これは 8 バイトからなる ASCII ストリングで、名 前が 8 バイトに満たない場合は、右側にスペースを入れます。

*partner\_lu\_def\_summary.fqplu\_name*

パートナー LU の完全修飾ネットワーク名。この名前は 17 バイトの EBCDIC ストリングで、右側に EBCDIC スペースを入れます。この名前 は、1 から 8 文字の A ストリング文字からなるネットワーク ID、EBCDIC ドット (ピリオド) 文字、および 1 から 8 文字の A ストリ ング文字からなるネットワーク名で構成されます。

*partner\_lu\_def\_summary.description*

パートナー LU を記述したヌルで終了するテキスト・ストリング (そのパー トナー LU の定義で指定したもの)。

*partner\_lu\_def\_detail.overlay\_size*

戻された partner\_lu\_def\_detail 構造体のサイズ。すなわち、データ・バ ッファー内における次のエントリーの先頭までのオフセット。

アプリケーションが戻されたバッファーを調べて、各

partner\_lu\_def\_detail 構造体を順番に検出する必要があるときには、この 値を使用して次のデータ構造の正しいオフセットに移動しなければなりませ ん。また、C の sizeof() 演算子は使用してはいけません。 これは、戻さ れたオーバーレイのサイズは、CS/AIX の今後のリリースで大きくなる可能 性があるからです。戻されたオーバーレイ・サイズを使用すると、アプリケ ーションは今後のリリースのもとでも、支障なく実行できます。

*partner\_lu\_def\_detail.plu\_alias*

パートナー LU 別名。これは 8 バイトからなる ASCII ストリングで、名 前が 8 バイトに満たない場合は、右側にスペースを入れます。

*partner\_lu\_def\_detail.fqplu\_name*

パートナー LU の完全修飾ネットワーク名。この名前は 17 バイトの EBCDIC ストリングで、右側に EBCDIC スペースを入れます。この名前 は、1 から 8 文字の A ストリング文字からなるネットワーク ID、EBCDIC ドット (ピリオド) 文字、および 1 から 8 文字の A ストリ ング文字からなるネットワーク名で構成されます。

## *partner\_lu\_def\_detail.plu\_chars.fqplu\_name*

パートナー LU の完全修飾ネットワーク名。この名前は 17 バイトの EBCDIC ストリングで、右側に EBCDIC スペースを入れます。この名前 は、1 から 8 文字の A ストリング文字からなるネットワーク ID、EBCDIC ドット (ピリオド) 文字、および 1 から 8 文字の A ストリ ング文字からなるネットワーク名で構成されます。

*partner\_lu\_def\_detail.plu\_chars.plu\_alias*

パートナー LU 別名。これは 8 バイトからなる ASCII ストリングで、名 前が 8 バイトに満たない場合は、右側にスペースを入れます。

*partner\_lu\_def\_detail.plu\_chars.description*

パートナー LU を記述したヌルで終了するテキスト・ストリング (そのパー トナー LU の定義で指定したもの)。

*partner\_lu\_def\_detail.plu\_chars.plu\_un\_name*

パートナー LU の非解釈名。この名前は、8 バイトからなるタイプ A の EBCDIC ストリングで、名前が 8 文字に満たない場合は、右側にスペース を入れます。

*partner\_lu\_def\_detail.plu\_chars.preference*

パートナー LU の明示的な定義が存在しない場合に使用する経路指定の優 先順位。値は次のいずれかです。

**AP\_NATIVE**

APPN ルーティング・プロトコルのみを使用します。

**AP\_NONNATIVE**

IP ルーティング・プロトコルのみを使用します。

**AP\_NATIVE\_THEN\_NONNATIVE**

最初に、APPN ルーティング・プロトコルを試行して、その後、IP ルーティング・プロトコルを試行してください。

**AP\_NONNATIVE\_THEN\_NATIVE**

最初に、IP ルーティング・プロトコルを試行して、その後、APPN ルーティング・プロトコルを試行してください。

*partner\_lu\_def\_detail.plu\_chars.max\_mc\_ll\_send\_size*

パートナー LU に送信できる論理レコードの最大長 (バイト単位)。この値 の範囲は、1 から 32,767 か制限がないことを示すゼロです (その場合の最 大値は 32,767 です)。これより大きいデータ・レコードは、パートナー LU に送信する前にいくつかの LL レコードに分割されます。

*partner\_lu\_def\_detail.plu\_chars.conv\_security\_ver*

パートナー LU がローカル LU の代わりにユーザー ID の検査を行う許可 を持っているかどうか、つまりパートナー LU が接続要求に検査済みのイ ンディケーターを設定できるかどうかを指定します。値は次のいずれかで す。

**AP\_YES** パートナー LU はユーザー ID の検査を許可されています。

**AP\_NO** パートナー LU はユーザー ID の検査を許可されていません。

## **QUERY\_PARTNER\_LU\_DEFINITION**

*partner\_lu\_def\_detail.plu\_chars.parallel\_sess\_supp*

並列セッションがサポートされるかどうかを指定します。値は次のいずれか です。

**AP\_YES** 並列セッションがサポートされます。

**AP\_NO** 並列セッションはサポートされません。

# 戻りパラメーター**:** パラメーターの検査

パラメーター・エラーのため verb の実行が失敗すると、CS/AIX により次のパラメ ーターが戻ります。

*primary\_rc*

AP\_PARAMETER\_CHECK

### *secondary\_rc*

値は次のいずれかです。

### **AP\_INVALID\_PLU\_NAME**

*list\_options* パラメーターを、指定した名前から始まるすべてのエン トリーを表示する AP\_LIST\_INCLUSIVE に設定しましたが、*plu\_alias* パラメーターまたは *fqplu\_name* パラメーターが有効ではありませ んでした。

## **AP\_INVALID\_LIST\_OPTION**

*list\_options* パラメーターが、有効な値に設定されていませんでし た。

871 ページの『付録 B. [共通戻りコード』に](#page-910-0)、すべての NOF verb に共通し、 AP PARAMETER CHECK に関連した上記以外の 2 次戻りコードのリストを示します。

# 戻りパラメーター**:** その他の場合

871 ページの『付録 B. [共通戻りコード』に](#page-910-0)、すべての NOF verb に共通した上記 以外の 1 次戻りコードおよび 2 次戻りコードの組み合わせのリストを示します。

## **QUERY\_PORT**

QUERY\_PORT は、ノードのポートについての情報のリストを戻します。この情報 は、「決定済みデータ」(実行中に動的に収集されたデータ) および「定義済みデー タ」(アプリケーションにより DEFINE\_PORT で提供されたデータ) として構造化さ れます。

この verb は、使用するオプションに応じて、特定のポートまたは複数のポートに関 する要約情報または詳細情報を入手するために使用できます。

## **VCB** 構造体

typedef struct query\_port {

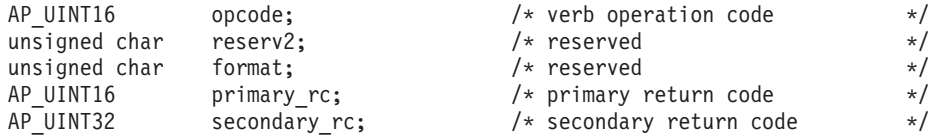

## **QUERY\_PORT**

```
unsigned char *buf ptr; /* pointer to buffer */AP_UINT32 buf_size; /* buffer size */
 AP = UINT32 total_buf_size; / total buffer size required */<br>AP = UINT16 num entries; / number of entries */AP<sup>\perp</sup>UINT16 num_entries; \frac{1}{2} /* number of entries */<br>AP UINT16 total num entries; \frac{1}{2} total number of entries */
                                             /* total number of entries
  unsigned char list options; \frac{1}{x} listing options \frac{x}{x}unsigned char reserv3; \frac{1}{2} reserved \frac{1}{2} reserved \frac{1}{2} ansigned char port name \frac{1}{2}; \frac{1}{2} reserved \frac{1}{2} \frac{1}{2} \frac{1}{2} \frac{1}{2} \frac{1}{2} \frac{1}{2} \frac{1}{2} \frac{1}{2} \frac{1}{2} \frac{1}{unsigned char port_name[8]; \overline{\hspace{1cm}} /* port name \overline{\hspace{1cm}} /* DLC name filter \overline{\hspace{1cm}} /* DLC name filter \overline{\hspace{1cm}} /*
                                              /* DLC name filter */
} QUERY_PORT;
typedef struct port_summary
{
 AP_UINT16 overlay_size; /* size of returned entry */<br>unsigned char port name[8]; /* port name */<br>*/
                   port_name[8]; /* port name */
 unsigned char description [32]; \frac{1}{2} resource description \frac{1}{2}unsigned char reserv2[16]; \frac{1}{2} /* reserved \frac{1}{2} /*
 unsigned char port_state; \begin{array}{ccc} \n\text{unsigned char} & \text{port\_state} \\
\text{unsigned char} & \text{reserv1[1]}; \\
\end{array} /* reserved */
 unsigned char reserv1[1]; \overline{\hspace{1cm}} /* reserved \overline{\hspace{1cm}} /* name of DLC \overline{\hspace{1cm}} /* name of DLC \overline{\hspace{1cm}} /*
 unsigned char dlc name [8]; / \star name of DLC \star/} PORT_SUMMARY;
typedef struct port_detail
{
 AP UINT16 overlay size; /* size of returned entry */unsigned char port_name [8]; \overline{\hspace{1cm}} /* port name \overline{\hspace{1cm}} */<br>unsigned char reserv1[2]; \overline{\hspace{1cm}} /* reserved \overline{\hspace{1cm}} */
 unsigned char reserv1[2]; /* reserved */PORT_DET_DATA det_data; /* determined data */
 PORT_DEF_DATA def_data; /* defined data */
} PORT_DETAIL;
typedef struct port_det_data
{
 unsigned char port state; /* port state */unsigned char dlc type; / /* DLC type */unsigned char port_sim_rim; \frac{1}{2} /* port initialization options \frac{1}{2}<br>unsigned char reserv1; \frac{1}{2} /* reserved \frac{1}{2}unsigned char reserv1; /* reserved */
                   AP_UINT16 def_ls_good_xids; /* number of successful XIDs */
 AP UINT16 def 1s bad xids; /* number of unsuccessful XIDs */
 AP_UINT16 dyn_ls_good_xids; /* successful XIDs on dynamic */
                                              /* LS count */AP UINT16 dyn 1s bad xids; /* failed XIDs on dynamic LS */
                                              /* count */AP_UINT16 num_implicit_links; /* number of implicit links */<br>unsigned char neg<sup>-</sup>ls supp; /* negotiable? */
 unsigned char neg[is\_supp; /* negotiable? */unsigned char abm_ls_supp; /* ABM support? */AP UINT32 start time; / Start time of the port */unsigned char reserva[12]; /* reserved */
} PORT_DET_DATA;
typedef struct port_def_data
{
 unsigned char description[32]; /* resource description */
 unsigned char initially_active; / is the port initially active? */unsigned char reserv2[15]; /* reserved */
 unsigned char dlc_name[8]; \overline{)} /* DLC name associated with port */
 unsigned char port_type; /* port type */unsigned char port attributes[4]; /* port attributes */
 unsigned char implicit uplink to en; /* implicit EN links up or down? */
 unsigned char implicit_appn_links_len; /* reserved */<br>unsigned char reserv3; /* reserved */
 unsigned char reserv3; \overline{\hspace{1cm}} /* reserved \hspace{1cm} */
 AP UINT32 port number; /* port number */AP UINT16 max rcv btu size; /* max receive BTU size */AP UINT16 tot link act lim; \frac{1}{x} total link activation limit \frac{x}{x}AP_UINT16 inb_link_act_lim; /* inbound link activation limit */<br>AP_UINT16 out_link_act_lim; /* outbound link activation limit*/
                   \text{out} \frac{1}{\text{link} \cdot \text{act}} lim; \frac{1}{\text{rank} \cdot \text{act}} /* outbound link activation limit*/<br>ls role; \frac{1}{\text{rank} \cdot \text{act}} /* initial link station role \frac{1}{\text{rank} \cdot \text{act}}unsigned char ls role; \overline{\phantom{a}} /* initial link station role \phantom{a} */
  unsigned char retry flags; /* reserved */AP_UINT16 max_activation_attempts; /* reserved */<br>AP_UINT16 activation_delay_timer; /* reserved */ */
                   \text{activation delay timer}; /* reserved */
```
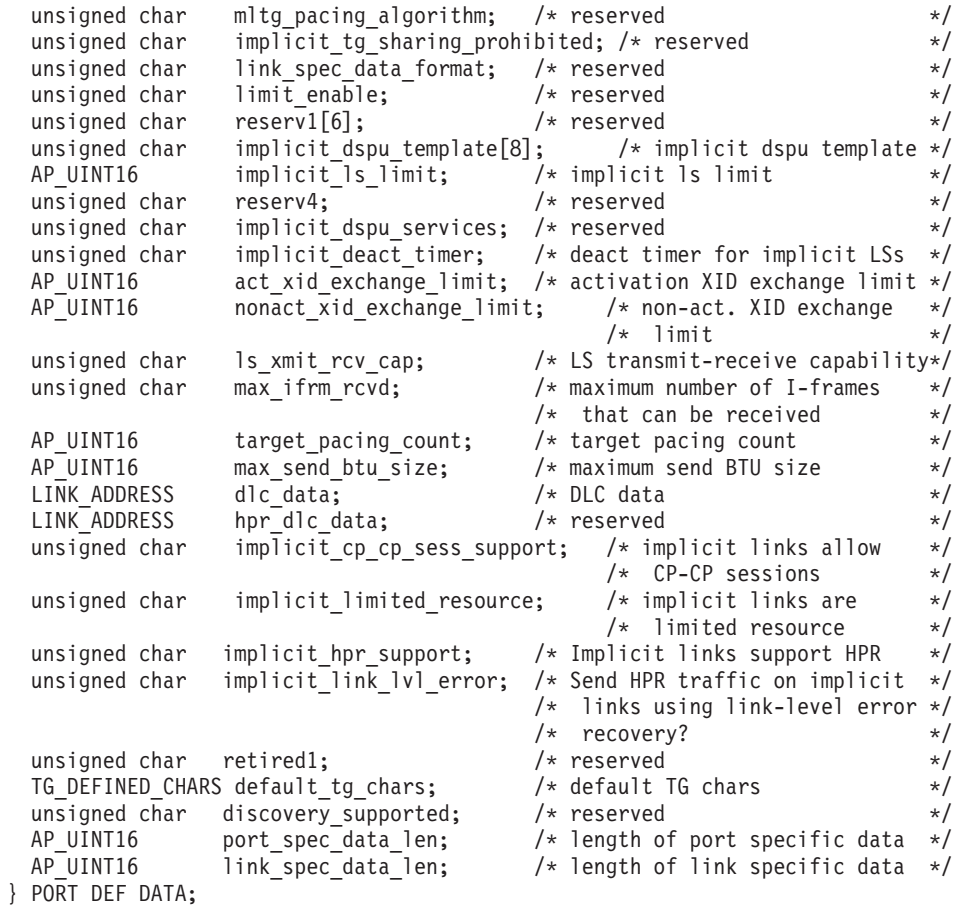

link address 構造体に関する詳細については、 507 ページの『OUERY LS』を参照 してください。ポート固有のデータおよびリンク固有のデータに関する詳細につい ては、 213 ページの『[DEFINE\\_PORT](#page-252-0)』および 135 ページの『[DEFINE\\_LS](#page-174-0)』を参照 してください。ポート固有のデータのデータ構造体は port\_def\_data 構造体に続 き、リンク固有のデータのデータ構造体がこれに続きますが、どちらの構造体もス ペースが入るため 4 バイト目の境界から始まります。

# 指定パラメーター

アプリケーションが提供するパラメーターを次に示します。

*opcode* AP\_QUERY\_PORT

*buf\_ptr* CS/AIX が、要求された情報を戻すために使用するデータ・バッファーへの ポインター。

*buf\_size*

指定したデータ・バッファーのサイズ。

## *num\_entries*

ポートの最大数 (そのポートのデータが戻されます)。ある範囲でなく、特定 のポートに関するデータを要求するには、値 1 を指定します。できるだけ 多くのエントリーを戻すには、ゼロを指定します。その場合、CS/AIX は指 定したデータ・バッファーに入る最大数のエントリーを戻します。
### *list\_options*

CS/AIX がデータを戻し始めるリスト内の開始位置、および各エントリーに 必要な情報のレベル。情報レベルは、次のいずれかの値で指定します。

### **AP\_SUMMARY**

要約情報のみ。

### **AP\_DETAIL**

詳細情報。

論理 OR 演算を使用して、この値を次のいずれかの値と組み合わせ てください。

#### **AP\_FIRST\_IN\_LIST**

リスト内の最初のエントリーから開始します。

#### **AP\_LIST\_INCLUSIVE**

port name パラメーターで指定したエントリーから開始します。

#### **AP\_LIST\_FROM\_NEXT**

**port name パラメーターで指定したエントリーの直後のエントリー** から開始します。

リストの順序と、アプリケーションでそのリストから特定のエントリーを入 手する方法の詳細については、44 ページの『QUERY \* verb のリスト・オ [プション』を](#page-83-0)参照してください。

*port\_name*

照会するポートの名前。これは 8 バイトからなる ASCII ストリングで、名 前が 8 バイトに満たない場合は、右側にスペースを入れます。このパラメ ーターは、*list\_options* を AP\_FIRST\_IN\_LIST に設定した場合には無視されま す。

*dlc\_name*

DLC 名フィルター。特定の DLC に関連したポートのみに関する情報を戻 すには、DLC 名を指定します。これは 8 バイトからなる ASCII ストリン グで、名前が 8 バイトに満たない場合は、右側にスペースを入れます。 DLC 名で選別しないですべてのポートに関する情報を戻すには、このパラ メーターを 8 つの 2 進ゼロに設定します。

# 戻りパラメーター**:** セッション起動の成功時

verb が正常に終了すると、CS/AIX により次のパラメーターが戻ります。

*primary\_rc*

AP\_OK

*buf\_size*

指定したバッファーに戻された情報の長さ。

### *total\_buf\_size*

要求したリスト情報をすべて戻すために必要だったバッファーのサイズを示 す戻り値。 *buf\_size* より大きい値は、使用可能なエントリーがすべては戻 らなかったことを示しています。

*num\_entries*

データ・バッファー内に戻されたエントリーの数。

*total\_num\_entries*

使用可能なエントリーの合計数。*num\_entries* より大きい値は、使用可能な エントリーがすべては戻されなかったことを示しています。

データ・バッファー内の各エントリーは、次のパラメーターで構成されてい ます。

*port\_summary.overlay\_size*

戻された port summary 構造体のサイズ。すなわち、データ・バッファー内 における次のエントリーの先頭までのオフセット。

アプリケーションが戻されたバッファーを調べて、各 port summary 構造体 を順番に検出する必要があるときには、この値を使用して次のデータ構造の 正しいオフセットに移動しなければなりません。また、C の sizeof() 演算 子は使用してはいけません。これは、戻されたオーバーレイのサイズは、 CS/AIX の今後のリリースで大きくなる可能性があるからです。戻されたオ ーバーレイ・サイズを使用すると、アプリケーションは今後のリリースのも とでも、支障なく実行できます。

*port\_summary.port\_name*

ポートの名前。これは 8 バイトからなる ASCII ストリングで、名前が 8 バイトに満たない場合は、右側にスペースを入れます。

*port\_summary.description*

ポートを記述したヌルで終了するテキスト・ストリング (そのポートの定義 で指定したもの)。

*port\_summary.port\_state*

ポートの現行状態を指定します。値は次のいずれかです。

**AP\_ACTIVE**

ポートは活動状態です。

### **AP\_NOT\_ACTIVE**

ポートは活動状態ではありません。

### **AP\_PENDING\_ACTIVE**

START\_PORT が進行中です。

### **AP\_PENDING\_INACTIVE**

STOP PORT が進行中です。

## *port\_summary.dlc\_name*

このポートに関連した DLC の名前。これは 8 バイトからなる ASCII スト リングで、名前が 8 バイトに満たない場合は、右側にスペースを入れま す。

### *port\_detail.overlay\_size*

戻された port\_detail 構造体のサイズ。すなわち、データ・バッファー内 における次のエントリーの先頭までのオフセット。

アプリケーションが戻されたバッファーを調べて、各 port\_detail 構造体 を順番に検出する必要があるときには、この値を使用して次のデータ構造の 正しいオフセットに移動しなければなりません。また、C の sizeof() 演算 子は使用してはいけません。これは、戻されたオーバーレイのサイズは、

CS/AIX の今後のリリースで大きくなる可能性があるからです。戻されたオ ーバーレイ・サイズを使用すると、アプリケーションは今後のリリースのも とでも、支障なく実行できます。

*port\_detail.port\_name*

ポートの名前。これは 8 バイトからなる ASCII ストリングで、名前が 8 バイトに満たない場合は、右側にスペースを入れます。

*port\_detail.det\_data.port\_state*

ポートの現行状態を指定します。値は次のいずれかです。

**AP\_ACTIVE**

ポートは活動状態です。

**AP\_NOT\_ACTIVE**

ポートは活動状態ではありません。

**AP\_PENDING\_ACTIVE**

START\_PORT が進行中です。

## **AP\_PENDING\_INACTIVE**

STOP PORT が進行中です。

*port\_detail.det\_data.dlc\_type*

ポートの DLC タイプ。次のいずれかです。

**AP\_SDLC**

SDLC

**AP\_X25** QLLC

**AP\_TR** トークンリング

### **AP\_ETHERNET**

イーサネット

**AP\_MPC** マルチパス・チャネル (MPC)

### **AP\_MPC\_PLUS**

マルチパス・チャネル・プラス (MPC+)

**AP\_IP** エンタープライズ・エクステンダー (HPR/IP)

*port\_detail.det\_data.port\_sim\_rim*

設定初期化モード (SIM) と受信初期化モード (RIM) がサポートされている かどうかを指定します。値は次のいずれかです。

**AP\_YES** SIM と RIM がサポートされます。

**AP\_NO** SIM と RIM はサポートされません。

*port\_detail.det\_data.def\_ls\_good\_xids*

ポートを最後に起動してから、このポートのすべての定義されたリンク・ス テーションで発生して成功した XID 交換の合計数。

*port\_detail.det\_data.def\_ls\_bad\_xids*

ポートを最後に起動してから、このポートのすべての定義されたリンク・ス テーションで発生して失敗した XID 交換の合計数。

*port\_detail.det\_data.dyn\_ls\_good\_xids*

ポートを最後に起動してから、このポートのすべてのダイナミック・リン ク・ステーションで発生して成功した XID 交換の合計数。

*port\_detail.det\_data.dyn\_ls\_bad\_xids*

ポートを最後に起動してから、このポートのすべてのダイナミック・リン ク・ステーションで発生して失敗した XID 交換の合計数。

*port\_detail.det\_data.num\_implicit\_links*

このポートで現在活動状態である暗黙リンクの合計数。これにはディスカバ リーの使用に続いて作成されたダイナミック・リンクおよび暗黙リンクが含 まれます。このポートで許可されるこの種のリンクの数は、port\_def\_data の *implicit\_ls\_limit* パラメーターにより制限されます。

*port\_detail.det\_data.neg\_ls\_supp*

折衝可能リンク・ステーションのサポート。値は次のいずれかです。

**AP\_YES** リンク・ステーションは折衝可能です。

**AP\_NO** リンク・ステーションは折衝できません。

### *port\_detail.det\_data.abm\_ls\_supp*

ABM リンク・ステーションのサポート。値は次のいずれかです。

**AP\_YES** ABM リンク・ステーションはサポートされます。

**AP\_NO** ABM リンク・ステーションはサポートされません。

**AP\_UNKNOWN**

このポートに関連した DLC がまだ始動されていないため、ABM リンク・ステーションのサポートを決定できません。

*port\_detail.det\_data.start\_time*

ノードが始動された時刻とこのポートが始動された最後の時刻の間の経過時 間 (1/100 秒)。このポートがまだ始動されていない場合には、このパラメー ターはゼロに設定されます。

*port\_detail.def\_data.description*

ポートを記述したヌルで終了するテキスト・ストリング (そのポートの定義 で指定したもの)。

## *port\_detail.def\_data.dlc\_name*

このポートに関連した DLC の名前。これは 8 バイトからなる ASCII スト リングで、名前が 8 バイトに満たない場合は、右側にスペースを入れま す。

*port\_detail.def\_data.port\_type*

ポートが使用する回線のタイプ。

SDLC の場合は、次の値が戻されることがあります。

### **AP\_PORT\_SWITCHED**

交換回線。

### **AP\_PORT\_NONSWITCHED**

非交換回線。

QLLC の場合は、AP\_PORT\_SWITCHED に設定されます。

トークンリングまたはイーサネットの場合は、AP\_PORT\_SATF (共用アクセ ス・トランスポート機能) に設定されます。

エンタープライズ・エクステンダー (HPR/IP) の場合は、AP\_PORT\_SATF (共 用アクセス・トランスポート機能) に設定されます。

*port\_detail.def\_data.port\_attributes*

これはビット・フィールドです。値は AP\_NO か、次の値です。

**AP\_RESOLVE\_BY\_LINK\_ADDRESS**

この値は、受信した XID3 上の CP 名 (またはノード ID) を使用 する前に CONNECT\_IN のリンク・アドレスを使用して着呼の解決 を試みることを指定します。この値は、*port\_type* パラメーターを AP PORT SWITCHED に設定しない場合には無視されます。

*def\_data.implicit\_uplink\_to\_en*

このパラメーターが適用されるのは、ローカル・ノードが分岐ネットワー ク・ノードである場合のみです。ローカル・ノードが他のタイプの場合は予 約済みです。

隣接ノードがエンド・ノードの場合、このパラメーターは、このポートから 切り離された暗黙リンク・ステーションがアップリンクであるのかダウンリ ンクであるのかを指定します。同じ隣接ノードに既にリンクがある場合、こ のパラメーターは無視されます。これは、この場合、既存のリンクがリン ク・タイプの判別に使用されるためです。値は次のいずれかです。

**AP\_YES** エンド・ノードへの暗黙リンクはアップリンクです。

**AP\_NO** エンド・ノードへの暗黙リンクはダウンリンクです。

*port\_detail.def\_data.port\_number* ポート番号。

*port\_detail.def\_data.max\_rcv\_btu\_size* 受信できる BTU の最大サイズ。

*port\_detail.def\_data.tot\_link\_act\_lim* 合計リンクのアクティブ化限度。

*port\_detail.def\_data.inb\_link\_act\_lim* インバウンド・リンクのアクティブ化限度。

*port\_detail.def\_data.out\_link\_act\_lim* アウトバウンド・リンクのアクティブ化限度。

*port\_detail.def\_data.ls\_role*

リンク・ステーションの役割。

SDLC または QLLC の場合は、次の値が戻されることがあります。

## **AP\_LS\_PRI**

1 次

### **AP\_LS\_SEC**

2 次

## **AP\_LS\_NEG**

折衝可能

トークンリングまたはイーサネットの場合は、AP\_LS\_NEG (折衝可能) に設定 されます。

*port\_detail.def\_data.implicit\_dspu\_template*

DEFINE DSPU TEMPLATE verb で定義された DSPU テンプレートを指定 します。このテンプレートは、このポートでアクティブ化される暗黙リンク に SNA ゲートウェイをローカル・ノードで提供する場合に、定義に使用さ れます。指定したテンプレートがリンクのアクティブ化時にない (またはす でにインスタンス限度に達している) 場合は、アクティブ化が失敗します。 これは 8 バイトからなるローカル・システム上で表示可能な文字セットの ストリングです。8 バイトすべてが有効なバイトであり、必ず設定しなけれ ばなりません。

*def\_data.implicit\_dspu\_services* パラメーターが AP\_PU\_CONCENTRATION に設定 されなかった場合は、このパラメーターは予約済みです。

*port\_detail.def\_data.implicit\_ls\_limit*

このポートで同時にアクティブにできる暗黙リンク・ステーションの最大数 で、ダイナミック・リンクとディスカバリーのためにアクティブ化されるリ ンクを含みます。ゼロの値は制限がないことを示します。

AP\_NO\_IMPLICIT\_LINKS の値は暗黙リンクが許可されないことを示します。

*port\_detail.def\_data.implicit\_deact\_timer*

限定リソース・リンクの非アクティブ化タイマー (秒単位)。

*implicit\_limited\_resource* を AP\_YES または AP\_NO\_SESSIONS に設定した場合 は、このタイマーの設定時間の間リンク上にデータ・フローがなく、このリ ンクを使用しているセッションがない場合は、HPR 可能な暗黙的なリンク は自動的に非アクティブ化されます。

*implicit\_limited\_resource* を AP\_INACTIVITY に設定した場合は、このタイマ ーの設定時間内にデータ・フローがリンク上にないと、暗黙的なリンクは自 動的に非アクティブ化されます。

*port\_detail.def\_data.act\_xid\_exchange\_limit* アクティブ化 XID 交換限度。

*port\_detail.def\_data.nonact\_xid\_exchange\_limit* 非アクティブ化 XID 交換限度。

*port\_detail.def\_data.ls\_xmit\_rcv\_cap* リンク・ステーションの送受信機能を指定します。値は次のいずれかです。

#### **AP\_LS\_TWS**

両方向同時

### **AP\_LS\_TWA**

両方向交互

*port\_detail.def\_data.max\_ifrm\_rcvd*

肯定応答を送信する前にローカル・リンク・ステーションで受信できる I フレームの最大数。範囲は、1 から 127 です。

*port\_detail.def\_data.target\_pacing\_count*

求めるペーシング・ウィンドウ・サイズを示す 1 から 32,767 の数値。(現 行バージョンの CS/AIX では、この値は使用されません。)

*port\_detail.def\_data.max\_send\_btu\_size* 送信できる BTU の最大サイズ。

*port\_detail.def\_data.dlc\_data*

ポート・アドレス。dlc data 構造体に関する詳細については、 507 [ページ](#page-546-0) の『QUERY LS』を参照してください。

*def\_data.implicit\_cp\_cp\_sess\_support*

このポートを使用する暗黙リンク・ステーションに CP-CP セッションを許 可するかどうかを指定します。値は次のいずれかです。

**AP\_YES** 暗黙 LS に CP-CP セッションを許可します。

**AP\_NO** 暗黙 LS に CP-CP セッションを許可しません。

*def\_data.implicit\_limited\_resource*

このポートから切り離された暗黙リンク・ステーションを限定リソースとし て定義するかどうかを指定します。値は次のいずれかです。

**AP\_NO** 暗黙リンクは限定リソースではなく、自動的には非アクティブ化さ れません。

### **AP\_NO\_SESSIONS**

暗黙リンクは限定リソースであり、それを使用するアクティブ・セ ッションがなくなると、自動的に非アクティブ化されます。

**AP\_INACTIVITY**

暗黙リンクは限定リソースであり、それを使用するアクティブ・セ ッションがなくなるか、*link\_deact\_timer* フィールドで指定した期間 にデータ・フローがないと、自動的に非アクティブ化されます。

*def\_data.implicit\_hpr\_support*

暗黙リンクで高性能経路指定 (HPR) をサポートするかどうかを指定しま す。値は次のいずれかです。

**AP\_YES** 暗黙リンクで HPR をサポートします。

**AP\_NO** 暗黙リンクで HPR をサポートしません。

*def\_data.implicit\_link\_lvl\_error*

SDLC の場合、このパラメーターは使用されません。

他のリンク・タイプの場合、このパラメーターはリンク・レベルのエラー回 復を使用して暗黙リンクに HPR トラフィックを送信するかどうかを指定し ます (AP\_YES または AP\_NO)。*implicit\_hpr\_support* を AP\_NO に設定した場 合、このパラメーターは予約済みです。

*def\_data.default\_tg\_chars*

デフォルト TG 特性。これらの特性は、このポートを使用する暗黙リン ク・ステーションに使用されるか、TG 特性を明示的に定義されていない定 義済みリンク・ステーションのデフォルト TG 特性として使用されます。 これらのパラメーターの詳細については、 135 ページの『[DEFINE\\_LS](#page-174-0)』を 参照してください。

*port\_detail.def\_data.port\_spec\_data\_len*

ポート固有のデータの、スペースが入っていない長さ (バイト単位)。このデ ータのデータ構造体は port def data 構造体に続きますが、スペースが入

るため、4 バイト目の境界から始まります。ポート固有のデータの詳細につ いては、 213 ページの『[DEFINE\\_PORT](#page-252-0)』を参照してください。

*port\_detail.def\_data.link\_spec\_data\_len*

リンク固有のデータの、スペースが入っていない長さ (バイト単位)。リンク 固有のデータのデータ構造体は、ポート固有のデータのデータ構造体に続き ますが、スペースが入るため、4 バイト目の境界から始まります。 リンク 固有のデータの詳細については、 213 ページの『[DEFINE\\_PORT](#page-252-0)』を参照し てください。

# 戻りパラメーター**:** パラメーターの検査

パラメーター・エラーのため verb の実行が失敗すると、CS/AIX により次のパラメ ーターが戻ります。

*primary\_rc*

AP\_PARAMETER\_CHECK

### *secondary\_rc*

値は次のいずれかです。

### **AP\_INVALID\_PORT\_NAME**

*list\_options* パラメーターを、指定した名前から始まるすべてのエン トリーを表示する AP LIST INCLUSIVE に設定しましたが、 *port\_name* パラメーターが有効ではありませんでした。

#### **AP\_INVALID\_LIST\_OPTION**

*list\_options* パラメーターが、有効な値に設定されていませんでし た。

871 ページの『付録 B. [共通戻りコード』に](#page-910-0)、すべての NOF verb に共通し、 AP PARAMETER CHECK に関連した上記以外の 2 次戻りコードのリストを示します。

# 戻りパラメーター**:** その他の場合

871 ページの『付録 B. [共通戻りコード』に](#page-910-0)、すべての NOF verb に共通した上記 以外の 1 次戻りコードおよび 2 次戻りコードの組み合わせのリストを示します。

# **QUERY\_PRIMARY\_LINE**

QUERY\_PRIMARY\_LINE は、1 次回線リソースに関する情報を戻します。

この verb は、使用するオプションに応じて、特定の 1 次回線リソースまたは複数 の 1 次回線リソースに関する情報を入手するために使用できます。

# **VCB** 構造体

{

typedef struct query\_primary\_line

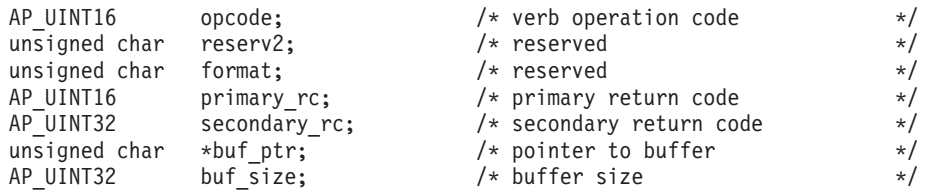

## **QUERY\_PRIMARY\_LINE**

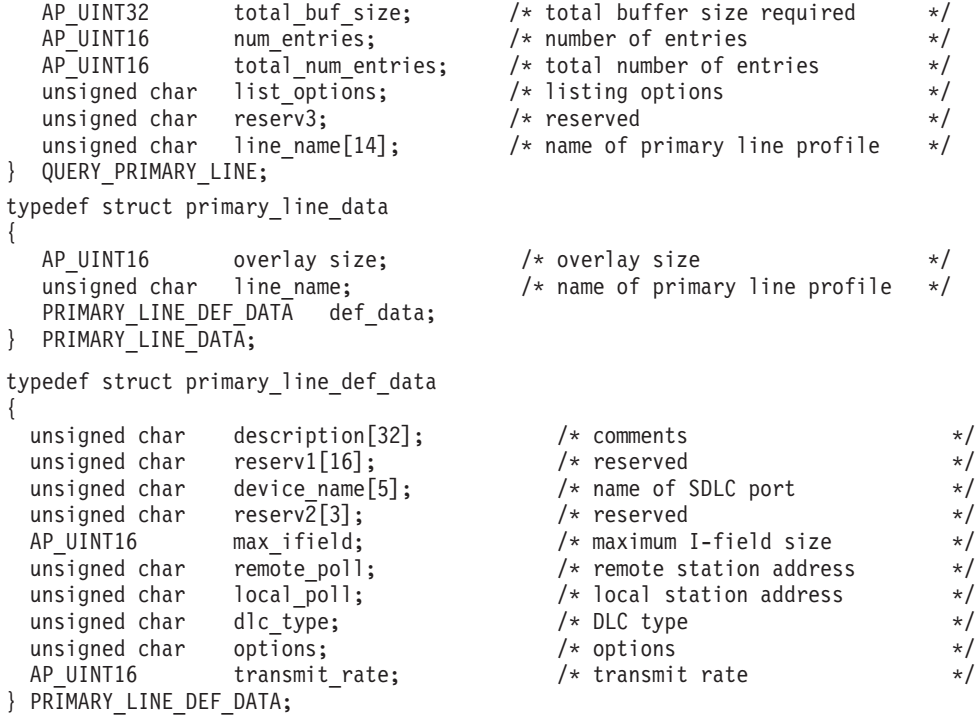

# 指定パラメーター

アプリケーションが提供するパラメーターを次に示します。

*opcode* AP\_QUERY\_PRIMARY\_LINE

*buf\_ptr* CS/AIX が、要求された情報を戻すために使用するデータ・バッファーへの ポインター。

*buf\_size*

指定したデータ・バッファーのサイズ。

*num\_entries*

ポートの最大数 (そのポートのデータが戻されます)。ある範囲でなく、特定 のポートに関するデータを要求するには、値 1 を指定します。できるだけ 多くのエントリーを戻すには、ゼロを指定します。その場合、CS/AIX は指 定したデータ・バッファーに入る最大数のエントリーを戻します。

*list\_options*

CS/AIX がデータを戻し始めるリスト内の開始位置、および各エントリーに 必要な情報のレベル。情報レベルは、次のいずれかの値で指定します。

### **AP\_SUMMARY**

要約情報のみ。

### **AP\_DETAIL**

詳細情報。

論理 OR 演算を使用して、この値を次のいずれかの値と組み合わせ てください。

### **AP\_FIRST\_IN\_LIST**

リスト内の最初のエントリーから開始します。

### **AP\_LIST\_INCLUSIVE**

*line\_name* パラメーターで指定したエントリーから開始します。

#### **AP\_LIST\_FROM\_NEXT**

*line\_name* パラメーターで指定したエントリーの直後のエントリー から開始します。

リストの順序と、アプリケーションでそのリストから特定のエントリーを入 手する方法の詳細については、44 ページの『QUERY \* verb のリスト・オ [プション』を](#page-83-0)参照してください。

*line\_name*

情報を戻す必要がある 1 次回線プロファイルの名前。 1 から 14 文字の任 意のタイプの ASCII 文字からなるストリングを指定します。ただし、スペ ース文字、制御文字、/¥"' の各文字は使用できません。

# 戻りパラメーター**:** セッション起動の成功時

verb が正常に終了すると、CS/AIX により次のパラメーターが戻ります。

*primary\_rc*

AP\_OK

*primary\_line\_data.overlay\_size*

戻された primary\_line\_data 構造体のサイズ。すなわち、データ・バッフ ァー内で次のエントリーが始まるまでのオフセット。

アプリケーションが戻されたバッファーを調べて、各 primary line data 構造体を順番に検出する必要があるときには、この値を使用して次のデータ 構造の正しいオフセットに移動しなければなりません。また、C の sizeof() 演算子は使用してはいけません。 これは、戻されたオーバーレイ のサイズは、CS/AIX の今後のリリースで大きくなる可能性があるからで す。戻されたオーバーレイ・サイズを使用すると、アプリケーションは今後 のリリースのもとでも、支障なく実行できます。

*primary\_line\_data.line\_name*

照会する 1 次回線プロファイルの名前。

- *primary\_line\_data.def\_data.description* 1 次回線リソースを記述するテキスト・ストリング。
- *primary\_line\_data.def\_data.device\_name* 1 次回線が使用する SDLC ポートの名前。

*primary\_line\_data.def\_data.max\_ifield* I フィールドの最大サイズ (バイト単位)。

*primary\_line\_data.def\_data.remote\_poll*

この 1 次ステーションが呼び出すリモート・ステーションの SDLC ステー ション・アドレス。

### *primary\_line\_data.def\_data.local\_poll*

このステーションをポーリングするリモート・ステーションによって使用さ れる 2 次ステーション・アドレス。

*primary\_line\_data.def\_data.dlc\_type*

2 次ステーションに接続するために使用する SDLC リンク・タイプ。値は 次のいずれかです。

AP\_EIA232D

AP\_EIA422A

*primary\_line\_data.def\_data.options*

次のビット・フラグの組み合わせ。このパラメーターに該当するビットは 0 または 1 に設定されます。ビット 7 が最上位ビットです。

## ビット **6**

データ・リンクを介するデータ伝送に使用するデータ・エンコード のタイプ。

ほかのステーションと相互に通信するネットワーク上のすべてのス テーションは、同一のエンコード・タイプを使用しなければなりま せん。いずれかのタイプのエンコードで、すべての状態を処理でき るわけではありません。

値は次のいずれかです。

- **0** このリンクでは NRZ シリアル・エンコードを使用します。
- **1** このリンクでは NRZI シリアル・エンコードを使用しま す。このタイプのエンコードは、大多数のケースで作動しま す。新規のネットワークに接続する場合には、まず試行して みてください。

## ビット **5**

リモート・ステーションとの接続に使用する伝送メディアのタイ プ。値は次のいずれかです。

- **0** 伝送メディアは非交換タイプです。ネットワークは、リモー ト・ステーションに直接接続する回線を使用します。非交換 接続は、2 つのローカル・コンピューター (ヌル・モデム) を接続するケーブルと同じように単純にすることも、また は、何マイルも離れている 2 つのシステムを接続する大容 量専用回線のように複雑にすることも可能です。
- **1** 伝送メディアは交換タイプです。リモート・ステーションへ の接続は、公衆交換電話網で行われ、通常の電話回線を使用 します。リモート・システムへの接続は、最初に電話番号を ダイヤルすることを要求します。

## ビット **4**

ビット・クロッキングの設定を指定します。ビット・クロッキング は、どの装置が同期データ伝送のクロック信号を提供するかを指示 します。ビット・クロッキングは、しばしばデータ通信機器 (DCE) と呼ばれるモデムによっても、または DTE と呼ばれる AIX ワー クステーションのどちらによっても提供が可能です。モデムが独自 の同期データ・クロッキングを提供するかどうかは、そのモデムの 資料に示されています。

**0** ビット・クロッキングは外部で行われます。モデムが独自の

データ・クロッキングを提供します。一般に、同期式のモデ ムは独自のデータ・クロッキングを行うことができます。

**1** ビット・クロッキングは内部で行われます。ワークステーシ ョンがデータ・クロッキングを提供します。 CS/AIX は、 着信データを使用して、データの受信を同期化します。デー タは、*transmit\_rate* パラメーターによって決定されるレート で伝送され、受信されます。ローカル・ノードの伝送レート がパートナー・ノードの伝送レートと一致しない場合、伝 送/受信エラーが発生します。この値を選択する場合は、 *transmit\_rate* パラメーターに適切な値を指定してください。

### ビット **3**

- リモートおよびローカルのモデムが接続状態である時に、リンクが 送信要求 (RTS) 信号を使用する方法を指定します。*dlc\_type* パラメ ーターを AP\_EIA232D に設定した場合のみ、このビットは使用され ます。値は次のいずれかです。
- **0** RTS 信号の効果は持続します。CS/AIX は、リンクが確立 されたとき、1 度だけ RTS 信号をアクティブ化します。そ の後、RTS 信号は、リンクが接続状態である間ずっとアク ティブを保持します。
- **1** RTS 信号の効果は制御されます。CS/AIX は、リンク上の 各伝送の前に要求されたとき、RTS 信号をアクティブ化し ます。

ビット **2**

モデムに対してデータ端末レディー (DTR) 信号が作動する方法を 指定します。値は次のいずれかです。

- **0** DTR 信号は、CDSTL (ライン接続データ・セット) として 作動します。DTR 信号の状態は、ネットワークに対する接 続や除去を行う、データ端末装置 (DTE) からデータ回線終 端装置 (DCE) への無条件 DCSTL コマンドを示します。
- **1** DTR 信号は、ただデータ端末装置が作動可能であるかどう かを示すのみです。

*dlc\_type* パラメーターを AP\_EIA232D に設定した場合、このビット は無視されます。

*primary\_line\_data.def\_data.transmit\_rate*

CS/AIX が SDLC セッションのビット・クロッキングを提供するとき、 DTE によって使用される同期データ伝送レート (ビット/秒)。このパラメー ターに対する値は、モデムがデータを送信するレートを決定します。ステー ションの通信を使用可能にするには、リモート SDLC ステーションに指定 されたレートに、この値を一致させます。

*options* パラメーターのビット 4 が 0 (ゼロ) に設定されると (ビット・ク ロッキングの設定が外部の場合)、このビットは無視されます。

# 戻りパラメーター**:** パラメーターの検査

パラメーター・エラーのため verb の実行が失敗すると、CS/AIX により次のパラメ ーターが戻ります。

*primary\_rc*

AP\_PARAMETER\_CHECK

### *secondary\_rc*

値は次のいずれかです。

### **AP\_INVALID\_LINE\_NAME**

*line\_name* パラメーターが、有効な値に設定されていませんでし た。

### **AP\_INVALID\_LIST\_OPTION**

*list\_options* パラメーターが、有効な値に設定されていませんでし た。

871 ページの『付録 B. [共通戻りコード』に](#page-910-0)、すべての NOF verb に共通し、 AP PARAMETER CHECK に関連した上記以外の 2 次戻りコードのリストを示します。

# 戻りパラメーター**:** 状態の検査

パラメーター・エラーのため verb の実行が失敗すると、CS/AIX により次のパラメ ーターが戻ります。

*primary\_rc*

AP\_STATE\_CHECK

```
secondary_rc
     値は次のいずれかです。
```
### **AP\_INVALID\_LINE\_NAME**

*line\_name* パラメーターに無効な文字が入っていました。

871 ページの『付録 B. [共通戻りコード』に](#page-910-0)、すべての NOF verb に共通し、 AP STATE CHECK に関連した上記以外の 2 次戻りコードのリストを示します。

# **QUERY\_PRIMARY\_LU0**

QUERY PRIMARY LU0 は、1 次 LU タイプ 0 のリソースに関する情報を戻しま す。

この verb は、使用するオプションに応じて、特定の 1 次 LU タイプ 0 リソース または複数の 1 次 LU タイプ 0 リソースに関する情報入手するのに使用できま す。

# **VCB** 構造体

typedef struct query primary lu0 {

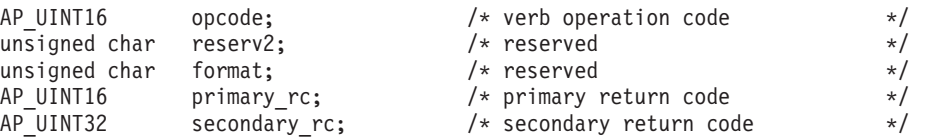

```
unsigned char *buf ptr; /* pointer to buffer */AP_UINT32 buf_size; /* buffer size */
  AP UINT32 total buf size; / total buffer size required */AP_UINT16 num_entries; /* number of entries */
  AP_UINT16 total_num_entries; \quad /* total number of entries \quad */
  unsigned char list options; \overline{\phantom{a}} /* listing options \overline{\phantom{a}} */
  unsigned char reserv3; /* reserved */
  unsigned char reserv3; \overline{\hspace{1cm}} /* reserved<br>unsigned char lu name[8]; \overline{\hspace{1cm}} /* name of primary LU0 profile \overline{\hspace{1cm}} */
} QUERY PRIMARY LU0;
typedef struct primary lu0 data
{
  AP_UINT16 overlay_size; \overline{\phantom{a}} /* size of returned entry \overline{\phantom{a}} //* name of primary LU0 profile \overline{\phantom{a}} //
                                   /* name of primary LU0 profile
  PRIMARY_LU0_DEF_DATA def_data;
} PRIMARY_LU0_DATA;
typedef struct primary lu0 def data
{
   unsigned char description[32]; /* resource description */
   unsigned char reserv1[16]; /* reserved \qquad \qquad \star/unsigned char default name[8]; /* default LU name \frac{\ast}{}unsigned char line name[14]; \qquad /* primary line profile name \qquad */
   unsigned char nau_address; /* secondary LU address */
   unsigned char init self; / /* INIT SELF supported? */unsigned char fm profile; / FM profile */unsigned char ts profile; / /* TS profile */unsigned char ps profile; /* PS profile */unsigned char trans_protcols[6]; /* Transmission subsystem protocols*/
   unsigned char fm pri protocols; /* FM primary protocols */unsigned char fm sec protcols; /* FM secondary protocols */unsigned char fm com protocols[2]; /* FM common protocols \star/unsigned char bs protocols[11]; /* PS protocols *//unsigned char ps_protocols_len; /* length of PS protocols */
   unsigned char user data[24]; \qquad /* user data \qquad */
   unsigned char user data len; \qquad /* length of user data \qquad */
   unsigned char plu_app_path[65]; /* PLU application path name */
   unsigned char apitrace; / /* Enable API trace? */
```

```
} PRIMARY_LU0_DEF_DATA;
```
# 指定パラメーター

アプリケーションが提供するパラメーターを次に示します。

*opcode* AP\_QUERY\_PRIMARY\_LU0

*buf\_ptr* CS/AIX が、要求された情報を戻すために使用するデータ・バッファーへの ポインター。

### *buf\_size*

指定したデータ・バッファーのサイズ。

### *lu\_name*

情報を戻す必要がある LU の名前。1 から 8 文字の任意のタイプの ASCII 文字からなるストリングを指定します。ただし、スペース文字、制御文 字、/ ¥ " ' の各文字は使用できません。

#### *list\_options*

CS/AIX がデータを戻し始める、1 次 LU のリスト内の開始位置。

値は次のいずれかです。

### **AP\_FIRST\_IN\_LIST**

リストの内最初のエントリーから開始します。

### **AP\_LIST\_INCLUSIVE**

*lu\_name* パラメーターで指定したエントリーから開始します。

#### **AP\_LIST\_FROM\_NEXT**

*lu\_name* パラメーターで指定したエントリーの直後のエントリーか ら開始します。

リストの順序と、アプリケーションでそのリストから特定のエントリーを入 手する方法の詳細については、44 ページの『QUERY \* verb のリスト・オ [プション』を](#page-83-0)参照してください。

*num\_entries*

1 次 LU の最大数 (そのデータが戻されます)。ある範囲でなく、特定の LU に関するデータを要求するためには、値 1 を指定します。できるだけ 多くのエントリーを戻すには、ゼロを指定します。その場合、CS/AIX は指 定したデータ・バッファーに入る最大数のエントリーを戻します。

# 戻りパラメーター**:** セッション起動の成功時

verb が正常に終了すると、CS/AIX により次のパラメーターが戻ります。

*primary\_rc*

AP\_OK

*primary\_lu0\_data.overlay*

戻された primary\_lu0\_data 構造体のサイズ。すなわち、データ・バッファ ー内における次のエントリーの先頭までのオフセット。

アプリケーションが戻されたバッファーを調べて、各 primary\_lu0\_data 構 造体を順番に検出する必要があるときには、この値を使用して次のデータ構 造の正しいオフセットに移動しなければなりません。また、C の sizeof() 演算子は使用してはいけません。 これは、戻されたオーバーレイのサイズ は、CS/AIX の今後のリリースで大きくなる可能性があるからです。戻され たオーバーレイ・サイズを使用すると、アプリケーションは今後のリリース のもとでも、支障なく実行できます。

*primary\_lu0\_data.lu\_name*

照会する 1 次 LU プロファイルの名前。

*primary\_lu0\_data.def\_data.description* 関連を記述するテキスト・ストリング。

*primary\_lu0\_data.def\_data.default\_name*

2 次 LU と通信中の 1 次 LU であるローカル LU の名前。

*primary\_lu0\_data.def\_data.line\_name*

1 次 LU が使用する 1 次回線リソースの名前。

*primary\_lu0\_data.def\_data.nau\_address* 1 次 LU として動作するローカル LU のアドレス。

*primary\_lu0\_data.def\_data.init\_self* INIT-SELF 要求が許可されるかどうかを指定します。値は次のいずれかで す。

**AP\_YES** INIT-SELF 要求は許可されます。INIT-SELF 要求は、その要求を受 信する LU セッションに対する 1 次 LU アプリケーション・プロ

グラムを開始します。その LU は、INIT-SELF 要求で、PLU に対 するプログラム名を使用します。INIT-SELF 要求の PLU 名フィー ルドがブランクの場合、LU はデフォルトの PLU 名を使用しま す。その LU は、PLU アプリケーション・パス名を使用して、 PLU アプリケーション・プログラムにアクセスします。

**AP\_NO** INIT-SELF 要求は許可されません。

*primary\_lu0\_data.def\_data.fm\_profile*

- **3** FM プロファイル 3 が使用されます。
- **4** FM プロファイル 4 が使用されます。

*primary\_lu0\_data.def\_data.ts\_profile*

2 次 LU とのセッションで使用する伝送サービス (TS) プロファイルの番 号。値は次のいずれかです。

- **3** TS プロファイル 3 が使用されます。
- **4** TS プロファイル 4 が使用されます。
- *primary\_lu0\_data.def\_data.ps\_profile*

2 次 LU とのセッションで使用する伝送サービス (TS) プロファイル。

*primary\_lu0\_data.def\_data.trans\_protocols*

リモート LU とのセッションに使用する伝送サブシステム・プロトコル。 伝送サブシステム・プロトコルは、リモート LU へ送信される BIND 要求 で定義されます。

*primary\_lu0\_data.def\_data.fm\_pri\_protocols*

リモート LU とのセッションに使用する FM 1 次 LU プロトコル。この値 はリモート LU へ送信される BIND 要求に組み込まれます。

*primary\_lu0\_data.def\_data.fm\_sec\_protocols*

リモート LU とのセッションに使用する FM 2 次 LU プロトコル。この値 はリモート LU へ送信される BIND 要求に組み込まれます。

*primary\_lu0\_data.def\_data.fm\_com\_protocols*

セッションが 1 次および 2 次 LU 両方に使用する FM データ用 LU プロ トコル。この値はリモート LU へ送信される BIND 要求に組み込まれま す。

*primary\_lu0\_data.def\_data.ps\_protocols*

2 次サーバーとのセッションで使用する表示サービス・プロトコルのセッ ト。このパラメーターで指定した 16 進数ストリングは、BIND 要求のバイ ト 15 から 25 としてリモート LU に送信されます。

*primary\_lu0\_data.def\_data.user\_data*

リモート LU へ送信されるユーザー・データ。このパラメーターで指定さ れた 16 進数ストリングは、BIND 要求でリモート LU に送信されます。

*primary\_lu0\_data.def\_data.plu\_app\_path*

1 次 LU アプリケーション・プログラムが配置されているディレクトリー の絶対パス名。このパスは、**/***dir*/*Filename* の形式の AIX 絶対パス名です。

<sup>2</sup> 次 LU とのセッションで使用する機能管理 (FM) プロファイルの番号。 値は次のいずれかです。

*primary\_lu0\_data.def\_data.api\_trace*

LU 0 API のトレースを使用可能にするかどうかを指定します。値は次のい ずれかです。

**AP\_YES** LU 0 API トレースは、この 1 次 LU に対して使用可能になって います。この 1 次 LU に対して TP が **open**、**read**、**write**、 **control**、または **close** 要求を発行する度ごとに、エントリーがトレ ース・ファイルに作成されます。トレース・ファイル名 は、**/var/lu0/***LUName*.pri\_api です。この *LUName* パラメーターは、 *lu\_name* パラメーターと同じ値を指定します。

**AP\_NO** LU 0 API トレースは使用不可です。

## 戻りパラメーター**:** 状態の検査

状態エラーのため、verb が実行されなかった場合、CS/AIX は次のパラメーターを 戻します。

*primary\_rc*

AP\_STATE\_CHECK

*secondary\_rc* 値は次のいずれかです。

### **AP\_INVALID\_LU\_NAME**

*lu\_name* パラメーターで指定された LU がありません。

# 戻りパラメーター**:** その他の場合

871 ページの『付録 B. [共通戻りコード』に](#page-910-0)、すべての NOF verb に共通した上記 以外の 1 次戻りコードおよび 2 次戻りコードの組み合わせのリストを示します。

# **QUERY\_PU**

QUERY\_PU は、ローカル PU およびそれに関連したリンクに関する情報を戻しま す。この verb は、使用するオプションに応じて、特定の PU または複数の PU に 関する情報を入手するために使用できます。

## **VCB** 構造体

{

typedef struct query\_pu

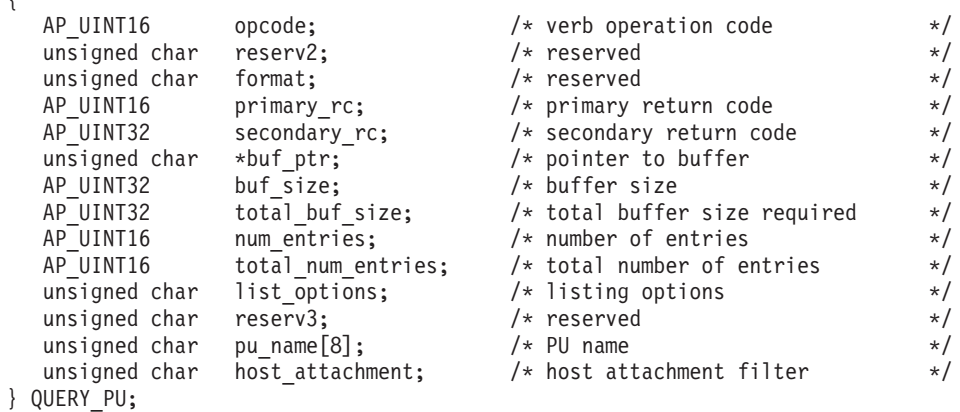

typedef struct pu\_data { AP\_UINT16 overlay\_size;  $/$ \* size of returned entry  $*$ /<br>unsigned char pu name [8];  $/$ \* PU name unsigned char pu\_name<sup>[8]</sup>;  $\frac{1}{2}$  /\* PU name  $\frac{1}{2}$  /\* resource description  $\frac{1}{2}$  /\* resource description  $/*$  resource description unsigned char reserv1[16];  $/*$  reserved  $*/$ unsigned char ls name[8];  $/*$  LS name unsigned char pu\_sscp\_sess\_active; /\* Is PU-SSCP session active  $*$ /<br>unsigned char host attachment; /\* Host attachment  $*$ / unsigned char host\_attachment; /\* Host attachment \*/ SESSION\_STATS pu\_sscp\_stats; /\* PU-SSCP session statistics \*/ unsigned char sscp\_id[6];  $/*$  SSCP ID  $*/$ unsigned char conventional\_lu\_compression; /\* compression for LU 0-3? \*/ unsigned char conventional  $\overline{\phantom{a}}$  are cryptography; /\* reserved \*/ unsigned char dddlu\_supported;  $/*$  does the host support DDDLU?  $*/$ unsigned char tcpcv supported;  $/*$  does the host support TCPCVs?  $*/$ unsigned char dddlu offline supported; /\* does the PU support sending \*/ /\* NMVT (power off) to host? \*/ unsigned char reserva[9];  $\sqrt{\frac{1}{2}}$  reserved \*/ } PU\_DATA; typedef struct session\_stats {  $AP_UINT16$  rcv\_ru\_size;  $/$ \* session receive RU size  $\star/$ <br> $AP_UINT16$  send ru size;  $/$ \* session send RU size  $\star/$ send ru size;  $/*$  session send RU size  $*/$ AP\_UINT16 max\_send\_btu\_size; /\* maximum send BTU size \*/<br>AP\_UINT16 max\_rcv\_btu\_size; /\* maximum rcv\_BTU size \*/  $/*$  maximum rcv BTU size  $*/$ AP UINT16 max send pac win;  $/$ \* maximum send pacing window size \*/ AP\_UINT16 cur\_send\_pac\_win; /\* current send pacing window size \*/<br>AP UINT16 max rcv pac win; /\* maximum receive pacing window \*/  $max\_rcv\_pac\_win;$  /\* maximum receive pacing window \*/  $/*$  size  $*/$ AP\_UINT16 cur\_rcv\_pac\_win; /\* current receive pacing window \*/  $/*$  size  $*/$ AP UINT32 send data frames;  $/$ \* number of data frames sent \*/ AP\_UINT32 send<sup>-</sup>fmd data frames; /\* num fmd data frames sent \*/ AP UINT32 send data bytes:  $/*$  number of data bytes sent  $*/$ AP\_UINT32 rcv\_data\_frames; /\* number of data frames received \*/ AP\_UINT32 rcv\_fmd\_data\_frames; /\* num fmd data frames received \*/<br>AP\_UINT32 rcv\_data\_bytes; /\* number of data bytes received \*/ AP\_UINT32 rcv\_data\_bytes;  $/$ \* number of data bytes received \*/<br>unsigned char sidh;  $/$ \* session ID high byte (from \*/  $\sin \frac{\pi}{3}$  /\* session ID high byte (from  $\frac{1}{2}$  $/*$  LFSID)  $*/$ unsigned char sidl; /\* session ID low byte (from LFSID)\*/ unsigned char odai;  $\begin{array}{ccc} \n\star & \star & \star & \star & \star \\
\star & \star & \star & \star & \star & \star \\
\star & \star & \star & \star & \star & \star\n\end{array}$ unsigned char ls\_name[8];  $\overline{\hspace{1cm}}$  /\* Link station name  $\overline{\hspace{1cm}}$  /\* type of pacing in use  $\overline{\hspace{1cm}}$  /\*  $\mu$  pacing\_type;  $\frac{1}{2}$  /\* type of pacing in use \*/ } SESSION\_STATS;

# 指定パラメーター

アプリケーションが提供するパラメーターを次に示します。

*opcode* AP\_QUERY\_PU

*buf\_ptr* CS/AIX が、要求された情報を戻すために使用するデータ・バッファーへの ポインター。

*buf\_size*

指定したデータ・バッファーのサイズ。

*num\_entries*

PU の最大数 (そのデータが戻されます)。ある範囲でなく、特定の PU に 関するデータを要求するには、値 1 を指定します。できるだけ多くのエン トリーを戻すためには、ゼロを指定します。その場合、CS/AIX は指定した データ・バッファーに入る最大数のエントリーを戻します。

*list\_options*

CS/AIX がデータを戻し始める、リスト内の開始位置。値は次のいずれかで す。

### **AP\_FIRST\_IN\_LIST**

リスト内の最初のエントリーから開始します。

### **AP\_LIST\_INCLUSIVE**

*pu\_name* パラメーターで指定したエントリーから開始します。

#### **AP\_LIST\_FROM\_NEXT**

**pu\_name パラメーターで指定したエントリーの直後のエントリーか** ら開始します。

リストの順序と、アプリケーションでそのリストから特定のエントリーを入 手する方法の詳細については、44 ページの『OUERY \* verb のリスト・オ [プション』を](#page-83-0)参照してください。

#### *pu\_name*

情報を求める PU の名前、または PU のリストへの索引として使用する名 前。この値は、*list\_options* を AP\_FIRST\_IN\_LIST に設定した場合には無視さ れます。この名前は、8 バイトからなるタイプ A の EBCDIC ストリング で、名前が 8 文字に満たない場合は、右側にスペースを入れます。

### *host\_attachment*

PU がホストに直接接続されるか、DLUR を介して接続されるかによって戻 り情報をフィルターにかけるかどうかを指定します。値は次のいずれかで す。

### **AP\_DIRECT\_ATTACHED**

ホスト・システムに直接接続された PU についてのみの情報を戻し ます。

### **AP\_DLUR\_ATTACHED**

DLUR がサポートする PU についてのみの情報を戻します。

#### **AP\_NONE**

ホスト接続に関係なく、すべての PU に関する情報を戻します。

# 戻りパラメーター**:** セッション起動の成功時

verb が正常に終了すると、CS/AIX により次のパラメーターが戻ります。

### *primary\_rc*

AP\_OK

*buf\_size*

指定したバッファーに戻された情報の長さ。

### *total\_buf\_size*

要求したリスト情報をすべて戻すために必要だったバッファーのサイズを示 す戻り値。 *buf\_size* より大きい値は、使用可能なエントリーがすべては戻 らなかったことを示しています。

### *num\_entries*

データ・バッファー内に戻されたエントリーの数。

*total\_num\_entries*

使用可能なエントリーの合計数。*num\_entries* より大きい値は、使用可能な エントリーがすべては戻されなかったことを示しています。

データ・バッファー内の各エントリーは、次のパラメーターで構成されてい ます。

*pu\_data.overlay\_size*

戻された pu\_data 構造体のサイズ。すなわち、データ・バッファー内にお ける次のエントリーの先頭までのオフセット。

アプリケーションが戻されたバッファーを調べて、各 pu\_data 構造体を順 番に検出する必要があるときには、この値を使用して次のデータ構造の正し いオフセットに移動しなければなりません。また、C の sizeof() 演算子は 使用してはいけません。これは、戻されたオーバーレイのサイズは、 CS/AIX の今後のリリースで大きくなる可能性があるからです。戻されたオ ーバーレイ・サイズを使用すると、アプリケーションは今後のリリースのも とでも、支障なく実行できます。

*pu\_data.pu\_name*

PU 名。この名前は、8 バイトからなるタイプ A の EBCDIC ストリング で、名前が 8 文字に満たない場合は、右側にスペースを入れます。

*pu\_data.description*

PU を記述したヌルで終了するテキスト・ストリング (その LS または内部 PU の定義で指定したもの)。

*pu\_data.ls\_name*

この PU に関連したリンク・ステーションの名前。これは 8 バイトからな る ASCII ストリングで、名前が 8 バイトに満たない場合は、右側にスペー スを入れます。

*pu\_data.pu\_sscp\_sess\_active*

PU-SSCP セッションが活動状態かどうかを指定します。値は次のいずれか です。

**AP\_YES** PU-SSCP セッションは活動状態です。

**AP\_NO** PU-SSCP セッションは活動状態ではありません。

*pu\_data.host\_attachment*

ローカル PU ホスト接続タイプ。

値は次のいずれかです。

### **AP\_DIRECT\_ATTACHED**

PU はホスト・システムに直接接続されます。

### **AP\_DLUR\_ATTACHED**

PU は DLUR によりサポートされています。

*pu\_data.pu\_sscp\_stats.rcv\_ru\_size* 予約済み (常にゼロに設定される)。

*pu\_data.pu\_sscp\_stats.send\_ru\_size* 予約済み (常にゼロに設定される)。

```
pu_data.pu_sscp_stats.max_send_btu_size
     送信できる BTU の最大サイズ。
pu_data.pu_sscp_stats.max_rcv_btu_size
     受信できる BTU の最大サイズ。
pu_data.pu_sscp_stats.max_send_pac_win
     予約済み (常にゼロに設定される)。
pu_data.pu_sscp_stats.cur_send_pac_win
     予約済み (常にゼロに設定される)。
pu_data.pu_sscp_stats.max_rcv_pac_win
     予約済み (常にゼロに設定される)。
pu_data.pu_sscp_stats.cur_rcv_pac_win
     予約済み (常にゼロに設定される)。
pu_data.pu_sscp_stats.send_data_frames
     送信された通常フロー・データ・フレームの数。
pu_data.pu_sscp_stats.send_fmd_data_frames
     送信された通常フロー FMD データ・フレームの数。
pu_data.pu_sscp_stats.send_data_bytes
     送信された通常フロー・データ・バイトの数。
pu_data.pu_sscp_stats.rcv_data_frames
     受信された通常フロー・データ・フレームの数。
ppu_data.pu_sscp_stats.rcv_fmd_data_frames
     受信された通常フロー FMD データ・フレームの数。
pu_data.pu_sscp_stats.rcv_data_bytes
     受信された通常フロー・データ・バイトの数。
pu_data.pu_sscp_stats.sidh
     セッション ID の上位バイト。
pu_data.pu_sscp_stats.sidl
     セッション ID の下位バイト。
pu_data.pu_sscp_stats.odai
     起点宛先アサイナー・インディケーター。セッションの起動時に、ローカ
     ル・ノードに 1 次リンク・ステーションが含まれる場合、BIND の送信側
     は、このフィールドをゼロに設定し、BIND 送信側のノードに 2 次リン
     ク・ステーションが含まれる場合は、このフィールドを 1 に設定します。
pu_data.pu_sscp_stats.ls_name
     統計に関連したリンク・ステーション名。この名前は、8 バイトからなる
     ASCII 文字ストリングで、名前が 8 文字に満たない場合は、右側にスペー
     スを入れます。
pu_data.pu_sscp_stats.pacing_type
     PU-SSCP セッションで使用中の受信ペーシングのタイプ。このパラメータ
     ーは AP_NONE に設定されます。
pu_data.sscp_id
```
従属 LU セッションの場合、このパラメーターは、ローカル LU がマップ

される PU についてホストからの ACTPU で受信された SSCP ID です。 独立 LU セッションの場合、このパラメーターは 0 (ゼロ) に設定されま す。この値は、16 進値で表示される 6 バイトの配列です。

*pu\_data.conventional\_lu\_compression*

この PU を使用して、LU 0 から 3 のセッションにデータ圧縮を要求する かどうかを指定します。値は次のいずれかです。

- **AP\_YES** ホストが要求した場合、データ圧縮は、この PU を使用して LU 0 から 3 のセッションに対して使用する必要があります。
- **AP\_NO** データ圧縮は、この PU を使用して LU 0 から 3 のセッションに 対して使用しないでください。

*pu\_data.dddlu\_supported*

ホスト・システムが DDDLU (従属型 LU の動的定義) をサポートするかど うかを指定します。値は次のいずれかです。

**AP\_YES** ホストは DDDLU をサポートします。

**AP\_NO** ホストは DDDLU をサポートしません。

*pu\_data.tcpcv\_supported*

ホスト・システムが受信 TCP 制御ベクトルをサポートするかどうかを指定 します。 TN3270 サーバーは、TCP 制御ベクトルをホストに送信して、実 行されているクライアントの IP アドレスを示します。

値は次のいずれかです。

**AP\_YES** ホストは TCPCV をサポートします。

**AP\_NO** ホストは TCPCV をサポートしません。

*pu\_data.dddlu\_offline\_supported*

ローカル PU が、NMVT (電源オフ) メッセージのホストへの送信をサポー トするかどうかを指定します。ホスト・システムが DDDLU (従属 LU 動的 定義) をサポートしている場合、CS/AIX は、動的に定義された LU を使用 し終わったときに、ホストに NMVT (電源オフ) を送信します。これによっ て、ホストは、定義が不要になった際にその定義を除去することによって、 リソースを節約することができます。

値は次のいずれかです。

- **AP\_YES** ローカル PU は、NMVT (電源オフ) メッセージをホストに送信し ます。
- **AP\_NO** ローカル PU は、NMVT (電源オフ) メッセージをホストに送信し ません。

# 戻りパラメーター**:** パラメーターの検査

パラメーター・エラーのため verb の実行が失敗すると、CS/AIX により次のパラメ ーターが戻ります。

*primary\_rc*

AP\_PARAMETER\_CHECK

*secondary\_rc* 値は次のいずれかです。

### **AP\_INVALID\_PU\_NAME**

*list\_options* パラメーターが、指定した名前から始まるすべてのエン トリーをリストするために、AP LIST INCLUSIVE に設定されていま すが、*pu\_name* パラメーターは無効でした。

### **AP\_INVALID\_LIST\_OPTION**

*list\_options* パラメーターが、有効な値に設定されていませんでし た。

871 ページの『付録 B. [共通戻りコード』に](#page-910-0)、すべての NOF verb に共通し、 AP PARAMETER CHECK に関連した上記以外の 2 次戻りコードのリストを示します。

# 戻りパラメーター**:** 状態の検査

状態エラーのため verb の実行が失敗すると、CS/AIX により次のパラメーターが戻 ります。

*primary\_rc*

AP\_STATE\_CHECK

*secondary\_rc*

**AP\_INVALID\_PU\_TYPE**

*pu\_name* パラメーターで指定された PU は、ローカル PU ではな く、リモート PU です。

871 ページの『付録 B. [共通戻りコード』に](#page-910-0)、すべての NOF verb に共通し、 AP STATE CHECK に関連した上記以外の 2 次戻りコードのリストを示します。

# 戻りパラメーター**:** その他の場合

871 ページの『付録 B. [共通戻りコード』に](#page-910-0)、すべての NOF verb に共通した上記 以外の 1 次戻りコードおよび 2 次戻りコードの組み合わせのリストを示します。

# **QUERY\_RCF\_ACCESS**

QUERY\_RCF\_ACCESS は、CS/AIX リモート・コマンド機能 (RCF) へのアクセス 許可に関する情報、つまり、UNIX コマンド機能 (UCF) コマンドを実行するために 使用するユーザー ID、およびサービス・ポイント・コマンド機能 (SPCF) を使用し て管理コマンドを入力するための制約事項に関する情報を戻します。この情報は、 以前は DEFINE RCF ACCESS を使用して設定されていました。SPCF と UCF の 詳細については、「*Communications Server for AIX* 管理者用ガイド」を参照してく ださい。

この verb は、ドメイン構成ファイルに対して発行しなければなりません。

# **VCB** 構造体

typedef struct query\_rcf\_access {

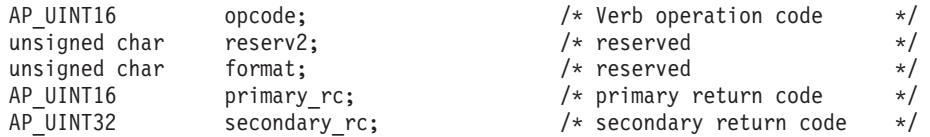

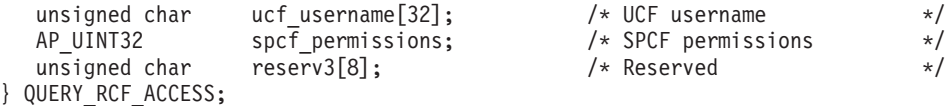

# 指定パラメーター

アプリケーションが提供するパラメーターを次に示します。

*opcode* AP\_QUERY\_RCF\_ACCESS

# 戻りパラメーター**:** セッション起動の成功時

verb が正常に終了すると、CS/AIX により次のパラメーターが戻ります。

### *primary\_rc*

AP\_OK

### *ucf\_username*

UCF ユーザーの AIX ユーザー名を指定します。このパラメーターはヌル で終了する ASCII ストリングです。

UCF コマンドはすべて、このユーザーのユーザー ID を使用し、このユー ザーのために定義されたデフォルト・シェルとアクセス許可を使用して実行 されます。

このパラメーターがヌル・ストリングに設定されている場合は、 UCF アク セスが禁止されていることを示しています。

### *spcf\_permissions*

SPCF を使用してアクセスできる CS/AIX 管理コマンドのタイプを指定しま す。このパラメーターは、AP\_NONE (SPCF アクセスの禁止を示す) に設定す るか、次の値の 1 つ以上 (論理 OR を使用して組み合わせる) に設定しま す。

### **AP\_ALLOW\_QUERY\_LOCAL**

QUERY\_\* verb を許可します。

#### **AP\_ALLOW\_DEFINE\_LOCAL**

DEFINE\_\*、SET\_\*、DELETE\_\*、ADD\_\*、REMOVE\_\* の各 verb と INIT\_NODE を許可します。

### **AP\_ALLOW\_ACTION\_LOCAL**

「アクション」verb、つまり、 START\_\*、 STOP\_\*、 ACTIVATE\_\*、 DEACTIVATE\_\*、さらに、 APING、 INITIALIZE\_SESSION\_LIMIT、 CHANGE\_SESSION\_LIMIT、 RESET\_SESSION\_LIMIT を許可します。

### **AP\_ALLOW\_QUERY\_REMOTE**

QUERY\_\* verb にリモート CS/AIX ノードへのアクセスを許可しま す。

### **AP\_ALLOW\_DEFINE\_REMOTE**

DEFINE\_\*、SET\_\*、DELETE\_\*、ADD\_\*、REMOVE\_\*、および INIT\_NODE verb に、リモート CS/AIX ノードへのアクセスを許可 します。

### **AP\_ALLOW\_ACTION\_REMOTE**

START\_\*、 STOP\_\*、 ACTIVATE\_\*、 DEACTIVATE\_\*、 APING、 INITIALIZE\_SESSION\_LIMIT、 CHANGE\_SESSION\_LIMIT、および RESET\_SESSION\_LIMIT verb に、 リモート CS/AIX ノードへのアクセスを許可します。

# 戻りパラメーター**:** その他の場合

871 ページの『付録 B. [共通戻りコード』に](#page-910-0)、すべての NOF verb に共通した上記 以外の 1 次戻りコードおよび 2 次戻りコードの組み合わせのリストを示します。

# **QUERY\_RTP\_CONNECTION**

QUERY RTP CONNECTION verb は、ノードがエンドポイントとなる高速トランス ポート・プロトコル (RTP) 接続に関する情報を戻します。この verb は、使用する オプションに応じて、特定の RTP 接続または複数の RTP 接続に関する情報を入手 するのに使用できます。

この verb は、実行中のノードに対して発行しなければなりません。

## **VCB** 構造体

typedef struct query\_rtp\_connection

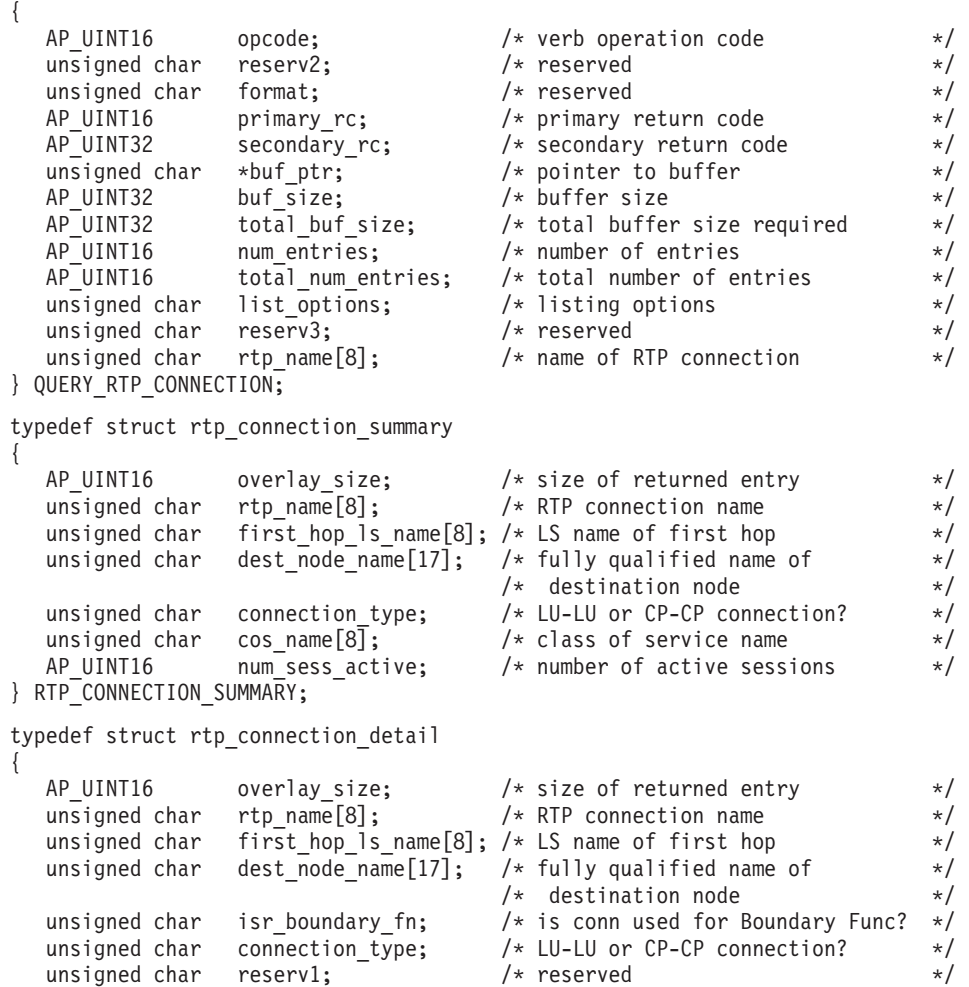

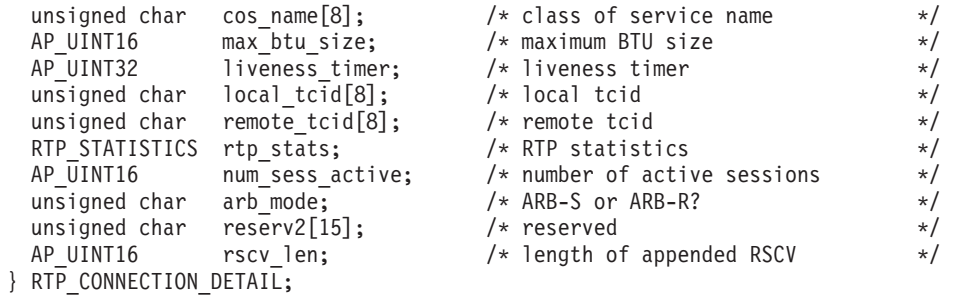

セッション詳細構造体のあとに、SNA 形式で定義された経路選択制御ベクトル (RSCV) が続く場合があります。この制御ベクトルは、ネットワークを介するセッシ ョン経路を定義し、BIND を実行します。この RSCV が組み込まれるのは、RSCV の保管するエンドポイントがノードの構成 (DEFINE\_NODE で指定される) で示さ れている場合のみです。

typedef struct rtp\_statistics

{

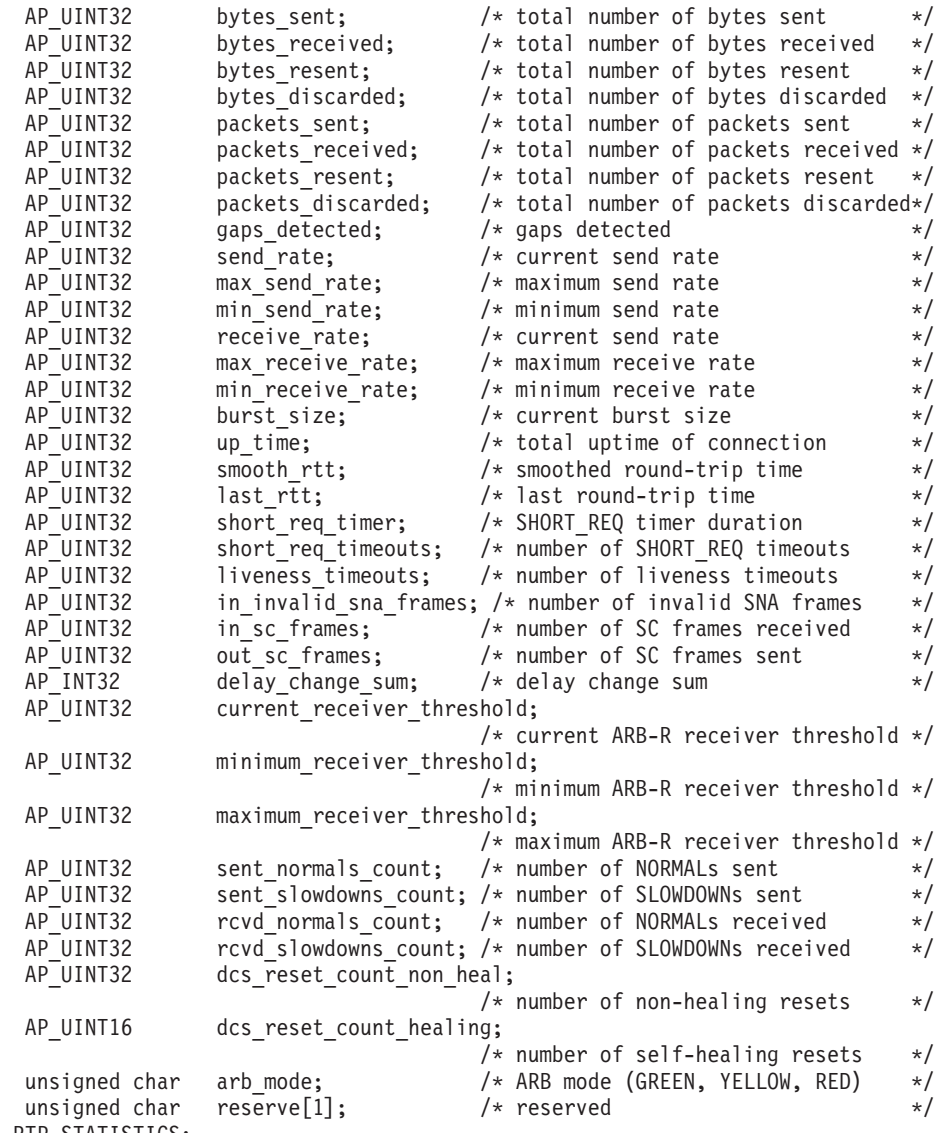

# 指定パラメーター

提供パラメーターは次のとおりです。

*opcode* AP\_QUERY\_RTP\_CONNECTION

*buf\_ptr* リスト情報を書き込むことができるバッファーへのポインター。アプリケー ションは VCB の終わりにデータを追加することができますが、その場合、 *buf\_ptr* を NULL に設定する必要があります。

### *buf\_size*

指定したバッファーのサイズ。

### *num\_entries*

RTP 接続の最大数 (そのデータが戻されます)。ある範囲でなく、特定の接 続に関するデータを要求するには、値 1 を指定します。できるだけ多くの エントリーを戻すには、ゼロを指定します。その場合、CS/AIX は指定した データ・バッファーに入る最大数のエントリーを戻します。

#### *list\_options*

各エントリーに必要な情報のレベルおよび CS/AIX がデータを戻し始め る、リスト内の開始位置。

必要な情報レベルは、次のいずれかの値で指定します。

### **AP\_SUMMARY**

要約情報のみ。

### **AP\_DETAIL**

詳細情報。

論理 OR 演算を使用して、この値を次のいずれかの値と組み合わせてくださ  $V_{\lambda_{\circ}}$ 

### **AP\_FIRST\_IN\_LIST**

リスト内の最初のエントリーから開始します。

#### **AP\_LIST\_INCLUSIVE**

*rtp\_name* パラメーターで指定したエントリーから開始します。

### **AP\_LIST\_FROM\_NEXT**

*rtp\_name* パラメーターで指定したエントリーの直後のエントリーか ら開始します。

*rtp\_name*

RTP 接続の名前。この値は、*list\_options* パラメーターを AP\_FIRST\_IN\_LIST に設定した場合には無視されます。 これは 8 バイトからなる ASCII スト リングで、名前が 8 バイトに満たない場合は、右側にスペースを入れま す。

# 戻りパラメーター**:** セッション起動の成功時

verb が正常に終了すると、CS/AIX により次のパラメーターが戻ります。

*primary\_rc*

AP\_OK

*buf\_size*

バッファーに戻された情報の長さ。

*total\_buf\_size*

要求したリスト情報をすべて戻すために必要だったバッファーのサイズを示 す戻り値。この値は *buf\_size* より大きい場合があります。

*num\_entries*

実際に戻されたエントリーの数。

*total\_num\_entries*

戻すことができたエントリーの合計数。この値は *num\_entries* より大きい場 合があります。

*rtp\_connection\_summary.overlay\_size*

戻された rtp connection 構造体のサイズ。すなわち、データ・バッファー 内における次のエントリーの先頭までのオフセット。

アプリケーションが戻されたバッファーを調べて、各

rtp\_connection\_summary 構造体を順番に検出する必要があるときには、こ の値を使用して次のデータ構造の正しいオフセットに移動しなければなりま せん。また、C の sizeof() 演算子は使用してはいけません。これは、戻さ れたオーバーレイのサイズは、CS/AIX の今後のリリースで大きくなる可能 性があるからです。戻されたオーバーレイ・サイズを使用すると、アプリケ ーションは今後のリリースのもとでも、支障なく実行できます。

*rtp\_connection\_summary.rtp\_name*

RTP 接続の名前。これは 8 バイトからなる ASCII ストリングで、名前が 8 バイトに満たない場合は、右側にスペースを入れます。

*rtp\_connection\_summary.first\_hop\_ls\_name*

RTP 接続の最初のホップのリンク・ステーションの名前。これは 8 バイト からなる ASCII ストリングで、名前が 8 バイトに満たない場合は、右側に スペースを入れます。

*rtp\_connection\_summary.dest\_node\_name*

セッションの RTP 部分に対する宛先制御点の完全修飾名。この名前は、右 側に EBCDIC のスペースを入れた 17 バイトの EBCDIC ストリングで す。この名前は、最大 8 文字の A ストリング文字からなるネットワーク ID、EBCDIC ドット (ピリオド) 文字、および最大 8 文字の A ストリング 文字からなるネットワーク名で構成されます。

*rtp\_connection\_summary.connection\_type*

RTP 接続のセッションのタイプを指定します。値は次のいずれかです。

#### **AP\_RTP\_CP\_CP\_SESSION**

RTP 接続は CP-CP セッションを伝送します。

### **AP\_RTP\_LU\_LU\_SESSION**

RTP 接続は LU-LU セッションを伝送します。

### **AP\_RTP\_ROUTE\_SETUP**

RTP 接続は経路セットアップに使用します。

*rtp\_connection\_summary.cos\_name*

RTP 接続が使用するサービス・クラスの名前。この名前は EBCDIC ストリ ングで、右側に EBCDIC スペースを入れます。

*rtp\_connection\_summary.num\_sess\_active*

この RTP 接続でアクティブなセッションの数。

*rtp\_connection\_detail.overlay\_size*

戻された rtp connection 構造体のサイズ。すなわち、データ・バッファー 内における次のエントリーの先頭までのオフセット。

アプリケーションが戻されたバッファーを調べて、各

rtp connection detail 構造体を順番に検出する必要があるときには、この 値を使用して次のデータ構造の正しいオフセットに移動しなければなりませ ん。また、C の sizeof() 演算子は使用してはいけません。これは、戻され たオーバーレイのサイズは、CS/AIX の今後のリリースで大きくなる可能性 があるからです。戻されたオーバーレイ・サイズを使用すると、アプリケー ションは今後のリリースのもとでも、支障なく実行できます。

*rtp\_connection\_detail.rtp\_name*

RTP 接続の名前。これは 8 バイトからなる ASCII ストリングで、名前が 8 バイトに満たない場合は、右側にスペースを入れます。

*rtp\_connection\_detail.first\_hop\_ls\_name*

RTP 接続の最初のホップのリンク・ステーションの名前。これは 8 バイト からなる ASCII ストリングで、名前が 8 バイトに満たない場合は、右側に スペースを入れます。

*rtp\_connection\_detail.dest\_node\_name*

セッションの RTP 部分に対する宛先制御点の完全修飾名。この名前は、右 側に EBCDIC のスペースを入れた 17 バイトの EBCDIC ストリングで す。この名前は、最大 8 文字の A ストリング文字からなるネットワーク ID、EBCDIC ドット (ピリオド) 文字、および最大 8 文字の A ストリング 文字からなるネットワーク名で構成されます。

*rtp\_connection\_detail.isr\_boundary\_fn*

ローカル・ノードが HPR-APPN 境界機能を提供している ISR セッション に RTP 接続を使用しているかどうかを指定します。値は次のいずれかで す。

- **AP\_YES** ローカル・ノードが HPR-APPN 境界機能を提供している ISR セッ ションに RTP 接続を使用しています。
- **AP\_NO** ローカル・ノードが HPR-APPN 境界機能を提供している ISR セッ ションに RTP 接続を使用していません。

*rtp\_connection\_detail.connection\_type*

RTP 接続のセッションのタイプを指定します。値は次のいずれかです。

#### **AP\_RTP\_CP\_CP\_SESSION**

RTP 接続は CP-CP セッションを伝送します。

**AP\_RTP\_LU\_LU\_SESSION**

RTP 接続は LU-LU セッションを伝送します。

**AP\_RTP\_ROUTE\_SETUP**

RTP 接続は経路セットアップに使用します。

*rtp\_connection\_detail.cos\_name*

RTP 接続が使用するサービス・クラスの名前。この名前は EBCDIC ストリ ングで、右側に EBCDIC スペースを入れます。

*rtp\_connection\_detail.max\_btu\_size* RTP 接続で使用される基本伝送単位 (BTU) の最大サイズ (バイト単位)。

*rtp\_connection\_detail.liveness\_timer*

RTP 接続の活性タイマー (秒単位)。活性タイマーの設定期間内にこの接続 にトラフィック・フローがない場合は、RTP は状況交換を開始し、パート ナーがまだ存在しているかどうかを検査します。活性タイマー間隔を短くす ると、回線障害がすぐに検出され、回線障害の際のパス・スイッチが高速に 動作します。しかし、間隔が短すぎると、回線状況の検査が頻繁に行われる ため、パフォーマンスが多少低下します。

*rtp\_connection\_detail.local\_tcid*

RTP 接続のローカル TCID (トランスポート制御 ID)。

- *rtp\_connection\_detail.remote\_tcid* RTP 接続のリモート TCID。
- *rtp\_connection\_detail.rtp\_stats.bytes\_sent* ローカル・ノードがこの RTP 接続で送信したバイトの合計数。
- *rtp\_connection\_detail.rtp\_stats.bytes\_received* ローカル・ノードがこの RTP 接続で受信したバイトの合計数。
- *rtp\_connection\_detail.rtp\_stats.bytes\_resent* 転送中にバイトが消失したため、ローカル・ノードがこの RTP 接続で再送 したバイトの合計数。
- *rtp\_connection\_detail.rtp\_stats.bytes\_discarded* RTP 接続の相手側が送信し、すでに受信済みのデータの重複として廃棄さ れたバイトの合計数。
- *rtp\_connection\_detail.rtp\_stats.packets\_sent* ローカル・ノードがこの RTP 接続で送信したパケットの合計数。
- *rtp\_connection\_detail.rtp\_stats.packets\_received* ローカル・ノードがこの RTP 接続で受信したパケットの合計数。
- *rtp\_connection\_detail.rtp\_stats.packets\_resent* 転送中にパケットが消失したため、ローカル・ノードがこの RTP 接続で再 送したパケットの合計数。
- *rtp\_connection\_detail.rtp\_stats.packets\_discarded* RTP 接続の相手側が送信し、すでに受信済みのデータの重複として廃棄さ れたパケットの合計数。
- *rtp\_connection\_detail.rtp\_stats.gaps\_detected* ローカル・ノードが検出したギャップの合計数。各ギャップは 1 つ以上の 消失フレームに相当します。
- *rtp\_connection\_detail.rtp\_stats.send\_rate* この RTP 接続での現在の送信速度 (キロビット / 秒)。この速度は、ARB (適応速度ベース) アルゴリズムで計算された最大許容送信速度です。RTP

は ARB アルゴリズムを使用し、パートナーへの応答に要する時間の分析に 基づいて、RTP によるデータ送信をどれくらい高速にできるかを計算しま す。 *rtp\_connection\_detail.rtp\_stats.max\_send\_rate* この RTP 接続での最大送信速度 (キロビット / 秒)。 *rtp\_connection\_detail.rtp\_stats.min\_send\_rate* この RTP 接続での最小送信速度 (キロビット / 秒)。 *rtp\_connection\_detail.rtp\_stats.receive\_rate* この RTP 接続での現在の受信速度 (キロビット / 秒)。この速度は、最後 の測定間隔について計算された実際の速度です。 *rtp\_connection\_detail.rtp\_stats.max\_receive\_rate* この RTP 接続での最大受信速度 (キロビット / 秒)。 *rtp\_connection\_detail.rtp\_stats.min\_receive\_rate* この RTP 接続での最小受信速度 (キロビット / 秒)。 *rtp\_connection\_detail.rtp\_stats.burst\_size* この RTP 接続での現在のバースト・サイズ (バイト単位)。 *rtp\_connection\_detail.rtp\_stats.up\_time* この RTP 接続が活動状態であった合計秒数。 *rtp\_connection\_detail.rtp\_stats.smooth\_rtt* ローカル・ノードとパートナー RTP ノード間の往復の平滑化測定値 (ミリ 秒単位)。 *rtp\_connection\_detail.rtp\_stats.last\_rtt* ローカル・ノードとパートナー RTP ノード間の最終往復の測定値 (ミリ秒 単位)。 *rtp\_connection\_detail.rtp\_stats.short\_req\_timer* 状況交換要求への応答待ち時間 (ミリ秒単位)。タイマー間隔が短くなると、 障害の検出処理は高速になりますが、パフォーマンスが低下します。 *rtp\_connection\_detail.rtp\_stats.short\_req\_timeouts* この RTP 接続について *short\_req\_ timer* が満了した合計回数。 *rtp\_connection\_detail.rtp\_stats.liveness\_timeouts* この RTP 接続について活性タイマーが満了した合計回数。接続が liveness\_timer パラメーターで指定した期間内にアイドルになると、活性タ イマーは満了します。 *rtp\_connection\_detail.rtp\_stats.in\_invalid\_sna\_frames* この RTP 接続で受信され、無効になったため廃棄された SNA フレームの 合計数。 *rtp\_connection\_detail.rtp\_stats.in\_sc\_frames* この RTP 接続で受信されたセッション制御フレームの合計数。 *rtp\_connection\_detail.rtp\_stats.out\_sc\_frames* この RTP 接続で送信されたセッション制御フレームの合計数。

*rtp\_connection\_detail.rtp\_stats.delay\_change\_sum*

この RTP 接続で ARB-R アルゴリズムによって現在保持されている遅延変 更合計の値。

*rtp\_connection\_detail.rtp\_stats.current\_receiver\_threshold*

この RTP 接続で ARB-R アルゴリズムによって現在保持されている受信側 しきい値の値。

*rtp\_connection\_detail.rtp\_stats.minimum\_receiver\_threshold*

この RTP 接続で ARB-R アルゴリズムによって現在保持されている最小受 信側しきい値の値。

*rtp\_connection\_detail.rtp\_stats.maximum\_receiver\_threshold*

この RTP 接続で ARB-R アルゴリズムによって現在保持されている最大受 信側しきい値の値。

*rtp\_connection\_detail.rtp\_stats.sent\_normals\_count*

この RTP 接続で ARB-R アルゴリズムによって送信される NORMAL フ ィードバック ARB-R セグメントの数。

*rtp\_connection\_detail.rtp\_stats.sent\_slowdowns\_count*

この RTP 接続で ARB-R アルゴリズムによって送信される SLOWDOWN1 および SLOWDOWN2 フィードバック ARB-R セグメントの数。

*rtp\_connection\_detail.rtp\_stats.rcvd\_normals\_count*

この RTP 接続で ARB-R アルゴリズムによって受信される NORMAL フ ィードバック ARB-R セグメントの数。

*rtp\_connection\_detail.rtp\_stats.rcvd\_slowdowns\_count*

この RTP 接続で ARB-R アルゴリズムによって受信される SLOWDOWN1 および SLOWDOWN2 フィードバック ARB-R セグメントの数。

*rtp\_connection\_detail.rtp\_stats.dcs\_reset\_count\_non\_heal*

この RTP 接続で通常 ARB-R 処理の一部として作成される遅延変更合計リ セットの数。

*rtp\_connection\_detail.rtp\_stats.dcs\_reset\_count\_healing*

この RTP 接続で ARB-R アルゴリズムを自己回復させるために作成される 遅延変更合計リセットの数。

*rtp\_connection\_detail.rtp\_stats.arb\_mode*

この RTP 接続での現在の ARB-R 状況モード。値は次のいずれかです。

- **0** GREEN
- **1** YELLOW
- **2** RED

*rtp\_connection\_detail.num\_sess\_active*

この RTP 接続でアクティブなセッションの数。

*rtp\_connection\_detail.arb\_mode*

この RTP 接続で使用中の ARB モードを指定します。値は次のいずれかで す。

**AP\_ARB\_S**

標準モード ARB。

### **AP\_ARB\_R**

応答モード ARB。

### **AP\_UNKNOWN**

RTP 接続がまだ確立されていないため、ARB はまだ決定されてい ません。

# 戻りパラメーター**:** パラメーターの検査

パラメーター・エラーのため verb の実行が失敗すると、CS/AIX により次のパラメ ーターが戻ります。

*primary\_rc*

AP\_PARAMETER\_CHECK

*secondary\_rc*

値は次のいずれかです。

### **AP\_INVALID\_RTP\_CONNECTION**

*list\_options* パラメーターを、指定した名前から始まるすべてのエン トリーを表示する AP\_LIST\_INCLUSIVE に設定しましたが、*rtp\_name* パラメーターが有効ではありませんでした。

871 ページの『付録 B. [共通戻りコード』に](#page-910-0)、すべての NOF verb に共通し、 AP\_PARAMETER\_CHECK に関連した上記以外の 2 次戻りコードのリストを示します。

# 戻りパラメーター**:** その他の場合

871 ページの『付録 B. [共通戻りコード』に](#page-910-0)、すべての NOF verb に共通した上記 以外の 1 次戻りコードおよび 2 次戻りコードの組み合わせのリストを示します。

# **QUERY\_RTP\_TUNING**

QUERY RTP TUNING は、将来の RTP 接続に使用されるパラメーターについての 情報を戻します。この情報は、以前は DEFINE RTP TUNING を使用して設定され ていました。

## **VCB** 構造体

typedef struct query rtp tuning {

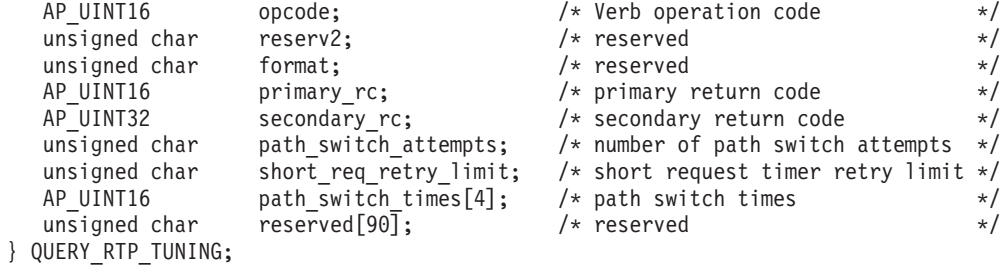

# 指定パラメーター

アプリケーションが提供するパラメーターを次に示します。

*opcode* AP\_QUERY\_RTP\_TUNING

# 戻りパラメーター**:** セッション起動の成功時

verb が正常に終了すると、CS/AIX により次のパラメーターが戻ります。

*primary\_rc*

AP\_OK

*path\_switch\_attempts*

新規 RTP 接続でパス・スイッチの設定を試行する回数。

*short\_req\_retry\_limit*

RTP 接続が切断され、パス・スイッチ処理を開始することを CS/AIX が決 定する前に、状況要求が送信される回数。

*path\_switch\_times*

CS/AIX が、切断された RTP 接続のパス・スイッチを試行する時間の長さ (秒)。このパラメーターは、AP\_LOW、AP\_MEDIUM、AP\_HIGH、および AP\_NETWORK という順番で、それぞれの有効な伝送優先順位ごとに、4 つの 分離された時間制限で指定されます。

# 戻りパラメーター**:** その他の場合

871 ページの『付録 B. [共通戻りコード』に](#page-910-0)、すべての NOF verb に共通した上記 以外の 1 次戻りコードおよび 2 次戻りコードの組み合わせのリストを示します。

# **QUERY\_SECURITY\_ACCESS\_LIST**

QUERY SECURITY ACCESS LIST は、CS/AIX 構成ファイルで定義されているセ キュリティー・アクセス・リストに関する情報を戻します。これは、使用するオプ ションに応じて、単一のリストまたは複数のリストに関する情報を戻すことができ ます。

# **VCB** 構造体

typedef struct query security access list

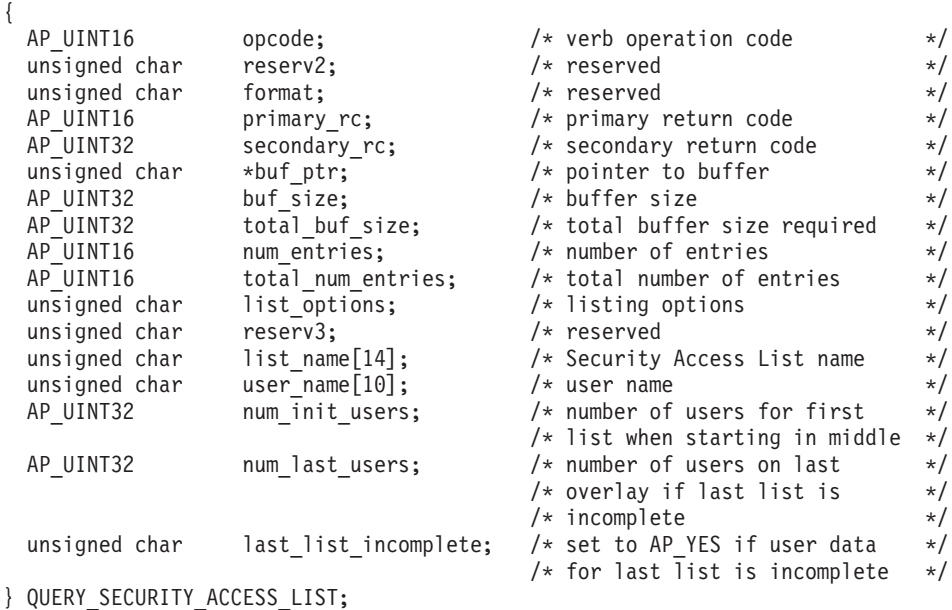

typedef struct security access detail { AP\_UINT16 overlay\_size;  $/*$  size of returned entry  $*$ /<br>unsigned char list name[14];  $/*$  list name  $*$ / unsigned char list\_name[14];  $\prime$  ist name  $\prime$  /<br>unsigned char reserv1[2];  $\prime$  reserved  $\prime$  / unsigned char reserv1[2];<br>AP UINT32 num filtered t num filtered users;  $/*$  number of users returned  $*/$ SECURITY LIST DEF def<sup>-</sup>data;  $\overline{\hspace{1cm}}$  /\* list definition  $\hspace{1cm}$  \*/ } SECURITY\_ACCESS\_DETAIL; typedef struct security list def { unsigned char description[32]; /\* description \*/ unsigned char reserv3[16];  $/*$  reserved  $*/$ AP UINT32 num users;  $/$ \* number of users in list \*/ unsigned char reserv2[16];  $\frac{1}{2}$  /\* reserved  $\frac{1}{2}$  /\* } SECURITY\_LIST\_DEF; typedef struct security user data { AP UINT16 sub overlay size;  $/*$  reserved  $*//$ unsigned char user name  $[10]$ ; /\* user name  $*$ / } SECURITY\_USER\_DATA;

# 指定パラメーター

アプリケーションが提供するパラメーターを次に示します。

*opcode* AP\_QUERY\_SECURITY\_ACCESS\_LIST

*buf\_ptr* CS/AIX が、要求された情報を戻すために使用するデータ・バッファーへの ポインター。

*buf\_size*

指定したデータ・バッファーのサイズ。

*num\_entries*

セキュリティー・アクセス・リストの最大数 (そのセキュリティー・アクセ ス・リストのデータが戻されます)。この数には、部分セキュリティー・ア クセス・リストのエントリーが含まれます (部分セキュリティー・アクセ ス・リストにユーザー名を指定できるため、戻りデータにリスト内の最初の ユーザー名は含まれません)。

セキュリティー・アクセス・リストの範囲でなく、特定のセキュリティー・ アクセス・リストに関するデータを要求するには、値 1 を指定します。で きるだけ多くのエントリーを戻すには、ゼロを指定します。その場合、 CS/AIX は指定したデータ・バッファーに入る最大数のエントリーを戻しま す。

*list\_options*

CS/AIX がデータを戻し始める、リスト内の開始位置。値は次のいずれかで す。

#### **AP\_FIRST\_IN\_LIST**

最初のセキュリティー・アクセス・リストの最初のユーザー名から 開始します。

### **AP\_LIST\_INCLUSIVE**

提供されたセキュリティー・アクセス・リスト名およびユーザー名

で指定したエントリーから開始するか、ユーザー名を指定していな い場合は、指定したセキュリティー・アクセス・リストの最初のユ ーザー名から開始します。

### **AP\_LIST\_FROM\_NEXT**

ユーザー名を指定している場合には、指定されたユーザーのすぐ後 のユーザーから開始します。ユーザー名を指定していない場合に は、指定されたセキュリティー・アクセス・リストの最初のユーザ ーから開始します。

リストはセキュリティー・アクセス・リスト名の順に配列され、さらに各セ キュリティー・アクセス・リスト内でユーザー名の順で配列されます。リス トの順序と、アプリケーションでそのリストから特定のエントリーを入手す る方法の詳細については、 44 ページの『QUERY\_\* verb [のリスト・オプシ](#page-83-0) [ョン』を](#page-83-0)参照してください。

#### *list\_name*

情報を求めるセキュリティー・アクセス・リストの名前、またはセキュリテ ィー・アクセス・リストのリストの索引として使用する名前。このパラメー ターは、*list\_options* を AP\_FIRST\_IN\_LIST に設定した場合には無視されま す。 この名前は、1 から 14 文字の ASCII ストリングで、名前が 14 文字 に満たない場合は、右側にスペースを入れます。

*user\_name*

指定したセキュリティー・アクセス・リストの特定のユーザー名で始まる情 報を戻すには、このパラメーターをそのユーザー名に設定します。指定した セキュリティー・アクセス・リストの最初のユーザー名で始まる情報を戻す には、このパラメーターを 10 桁の 2 進ゼロに設定します。

# 戻りパラメーター**:** セッション起動の成功時

verb が正常に終了すると、CS/AIX により次のパラメーターが戻ります。

*primary\_rc*

AP\_OK

### *buf\_size*

バッファーに戻された情報の長さ。

#### *total\_buf\_size*

要求したリスト情報をすべて戻すために必要だったバッファーのサイズを示 す戻り値。この値は *buf\_size* より大きい場合があります。

## *total\_num\_entries*

戻すことができたエントリーの合計数。この値は *num\_entries* より大きい場 合があります。

#### *num\_entries*

実際に戻されたエントリーの数。 最後のエントリーが不完全な場合があ り、それは *last\_list\_incomplete* パラメーターで示されます。

### *num\_init\_users*

user\_name パラメーターがゼロ以外の値に設定された結果、戻されたデータ 内の最初のセキュリティー・アクセス・リストに関する情報がリスト内の最 初のユーザーから始まらない場合、このパラメーターは、戻されたデータに
入っているこのリストのユーザー名構造体の数を示します。 それ以外の場 合は、このパラメーターは使用されません。

*num\_last\_users*

*last list incomplete パラメーターが*最後のリストのデータが不完全であるこ とを示している場合、このパラメーターは、戻されたデータに入っているこ のリストのユーザー名構造体の数を示します。 (このリストに戻された *num\_filtered\_users* パラメーターは、使用可能なユーザー名構造体の合計数 を示します。) それ以外の場合は、このパラメーターは使用されません。

*last\_list\_incomplete*

最後のセキュリティー・アクセス・リストに関する情報のデータが不完全で あることを示します。値は次のいずれかです。

**AP\_YES** 最後のセキュリティー・アクセス・リストの完全なデータは大きす ぎるため、データ・バッファーに入りませんでした。少なくとも 1 つのユーザー名構造体が含まれていますが、データ・バッファーに 入っていないユーザー名構造体がまだあります。 *num\_last\_users* パ ラメーターは、ユーザー名構造体が戻された数を示しています。ア プリケーションはさらにこの verb を発行して残りのデータを取得 することができます。

**AP\_NO** 最後のリストのデータは完全です。

データ・バッファー内の各エントリーは、次のパラメーターで構成されています。

*security\_access\_detail.list\_name*

セキュリティー・アクセス・リストの名前。これは 1 から 14 文字の ASCII ストリングです。

*security\_access\_detail.num\_filtered\_users*

このセキュリティー・アクセス・リスト内のユーザー名の合計数。

*security\_access\_detail.def\_data.description*

セキュリティー・アクセス・リストを記述したヌルで終了するテキスト・ス トリング (そのリストの定義で指定したもの)。

*security\_access\_detail.def\_data.num\_users*

セキュリティー・アクセス・リスト内のユーザーの合計数。

これがデータ・バッファー内の最後のリストで、*last\_list\_incomplete* パラメ ーターが AP YES に設定されている場合、このリストに戻されたユーザー名 構造体の合計数は、*num\_last\_users* パラメーターで指定した数になります。 したがって、*num\_users* より少なくなります。

リスト内のユーザー名ごとに、security\_user\_data 構造体が以下の情報と一緒に戻 されます。

*user\_name*

ユーザーの名前。

この値は、次のいずれかにすることができます。

v CS/AIX コンピューターで定義された AIX ログイン ID (このセキュリテ ィー・アクセス・リストを使用する LU にパスワード置換が使用できな い場合)

• DEFINE USERID PASSWORD verb を使用して定義されたユーザー ID

# 戻りパラメーター**:** パラメーターの検査

パラメーター・エラーのため verb の実行が失敗すると、CS/AIX により次のパラメ ーターが戻ります。

*primary\_rc*

AP\_PARAMETER\_CHECK

*secondary\_rc*

値は次のいずれかです。

### **AP\_INVALID\_LIST\_NAME**

*list\_options* パラメーターを AP\_LIST\_INCLUSIVE に設定しました が、*list\_name* パラメーターで指定した値は、指定されたセキュリテ ィー・アクセス・リストに定義されたユーザー名と一致しませんで した。

### **AP\_INVALID\_USER\_NAME**

*list\_options* パラメーターを AP\_LIST\_INCLUSIVE に設定しました が、*user\_name* パラメーターで指定した値は、指定されたセキュリ ティー・アクセス・リストに定義されたユーザー名と一致しません でした。

### **AP\_INVALID\_LIST\_OPTION**

*list\_options* パラメーターが、有効な値に設定されていませんでし た。

871 ページの『付録 B. [共通戻りコード』に](#page-910-0)、すべての NOF verb に共通し、 AP PARAMETER CHECK に関連した上記以外の 2 次戻りコードのリストを示します。

## 戻りパラメーター**:** その他の場合

871 ページの『付録 B. [共通戻りコード』に](#page-910-0)、すべての NOF verb に共通した上記 以外の 1 次戻りコードおよび 2 次戻りコードの組み合わせのリストを示します。

# **QUERY\_SESSION**

QUERY\_SESSION は、特定のローカル LU のセッションに関するリスト情報を戻 します。

この verb は、使用するオプションに応じて、特定のセッションまたはある範囲のセ ッションに関する要約情報または詳細情報を入手するために使用できます。

この verb は、実行中のノードに対して発行しなければなりません。

# **VCB** 構造体

{

typedef struct query\_session

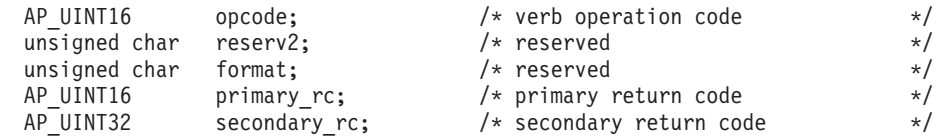

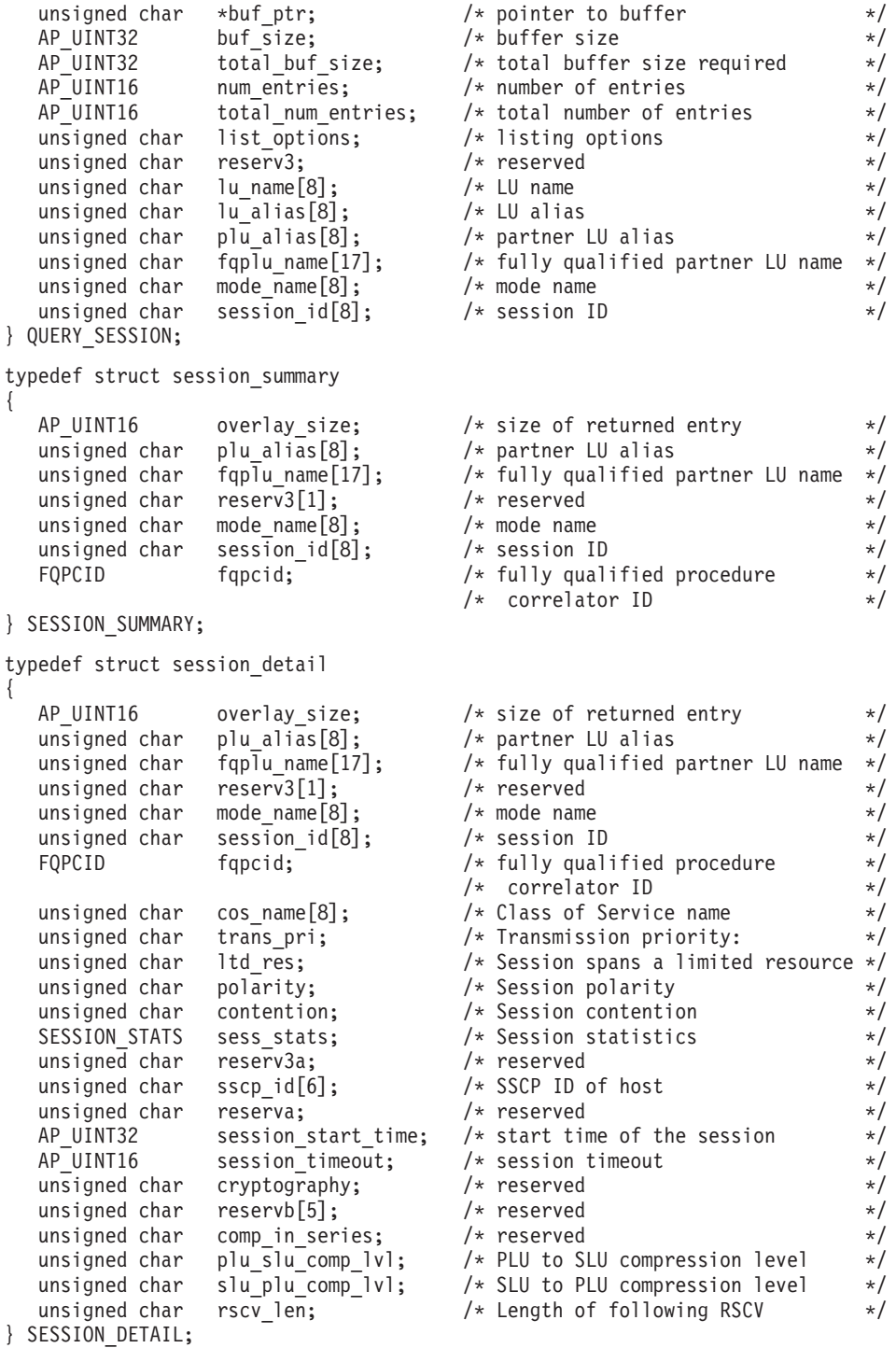

セッション詳細構造体のあとに、SNA 形式で定義された経路選択制御ベクトル (RSCV) が続く場合があります。この制御ベクトルは、ネットワークを介するセッシ ョン経路を定義し、BIND を実行します。この RSCV が組み込まれるのは、RSCV の保管するエンドポイントがノードの構成 (DEFINE\_NODE で指定される) で示さ れている場合のみです。

typedef struct fqpcid

{

unsigned char pcid[8]; /\* procedure correlator identifier \*/

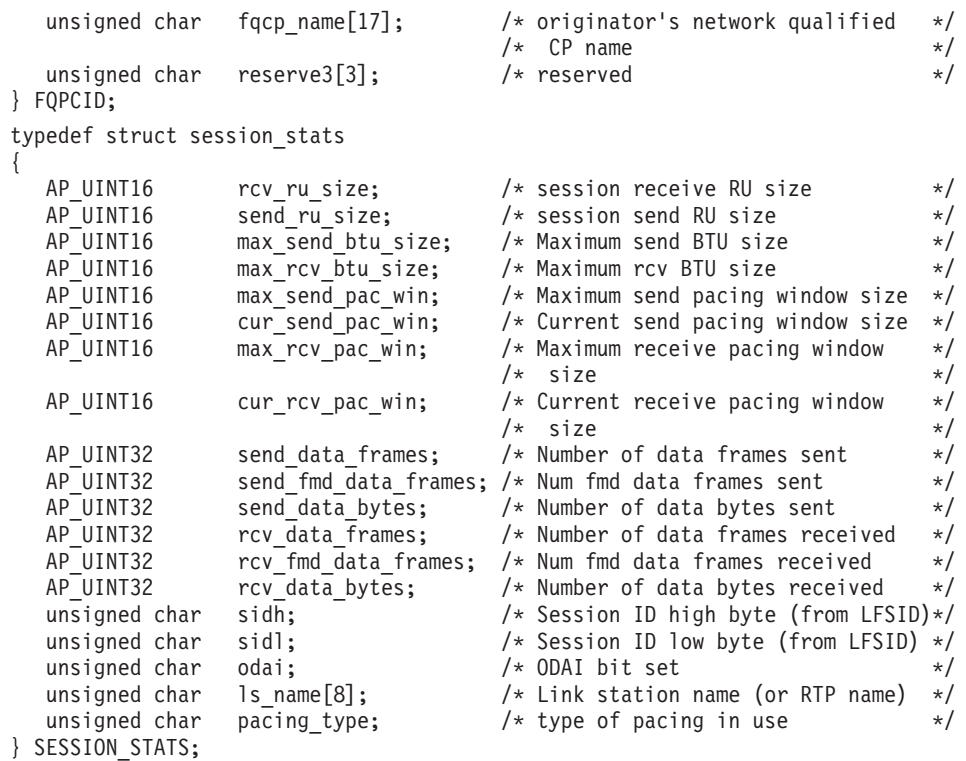

# 指定パラメーター

アプリケーションが提供するパラメーターを次に示します。

*opcode* AP\_QUERY\_SESSION

*buf\_ptr* CS/AIX が、要求された情報を戻すために使用するデータ・バッファーへの ポインター。

*buf\_size*

指定したデータ・バッファーのサイズ。

*num\_entries*

セッションの最大数 (それらのセッションについてのデータが戻されます)。 ある範囲でなく、特定のセッションに関するデータを要求するには、値 1 を指定します。できるだけ多くのエントリーを戻すには、ゼロを指定しま す。その場合、CS/AIX は指定したデータ・バッファーに入る最大数のエン トリーを戻します。

*list\_options*

CS/AIX がデータを戻し始めるリスト内の開始位置、および各エントリーに 必要な情報のレベル。情報レベルは、次のいずれかの値で指定します。

### **AP\_SUMMARY**

要約情報のみ。

### **AP\_DETAIL**

詳細情報。

論理 OR 演算を使用して、この値を次のいずれかの値と組み合わせてくださ い。

### **AP\_FIRST\_IN\_LIST**

リスト内の最初のエントリーから開始します。

### **AP\_LIST\_INCLUSIVE**

*session\_id* パラメーターで指定したエントリーから開始します。

### **AP\_LIST\_FROM\_NEXT**

*session\_id* パラメーターで指定したエントリーの直後のエントリー から開始します。

*list\_options* パラメーターを AP\_LIST\_INCLUSIVE または AP\_LIST\_FROM\_NEXT に設定した場合、指定したローカル LU (*lu\_name* または *lu\_alias*)、パート ナー LU (*plu\_alias* または *fqplu\_name*)、および *mode\_name* の組み合わせ は、セッションのリストの索引として使用されます。

リストの順序と、アプリケーションでそのリストから特定のエントリーを入 手する方法の詳細については、 44 ページの『[QUERY\\_\\* verb](#page-83-0) のリスト・オ [プション』を](#page-83-0)参照してください。

### *lu\_name*

LU 名。この名前は、8 バイトからなるタイプ A の EBCDIC ストリング で、名前が 8 文字に満たない場合は、右側にスペースを入れます。 LU を LU 名ではなく、別名で識別することを指定するには、このパラメーターを 8 桁の 2 進ゼロに設定し、次のパラメーターで LU 別名を指定します。ロ ーカル CP に関連した LU (デフォルト LU) を指定するには、*lu\_name* と *lu\_alias* の両方をすべて 2 進ゼロに設定します。

*lu\_alias*

ローカルで定義された LU 別名。これは 8 バイトからなる ASCII ストリ ングで、名前が 8 バイトに満たない場合は、右側にスペースを入れます。 このパラメーターは、*lu\_name* を 8 桁の 2 進ゼロに設定した場合のみ使用 され、それ以外の場合は無視されます。ローカル CP に関連した LU (デフ ォルト LU) を指定するには、*lu\_name* と *lu\_alias* の両方をすべて 2 進ゼ ロに設定します。

*plu\_alias*

パートナー LU 別名。特定のパートナー LU に関連したセッションに関す る情報を戻すには、パートナー LU 別名 (このパラメーターで) またはパー トナー LU の完全修飾名 (次のパラメーターで) を指定します。パートナー LU で選別しないですべてのセッションに関する情報を戻すには、これらの パラメーターの両方を 2 進ゼロに設定します。

これは 8 バイトからなる ASCII ストリングで、名前が 8 バイトに満たな い場合は、右側にスペースを入れます。 LU を別名ではなく、LU 名で識別 することを指定するには、このパラメーターを 8 桁の 2 進ゼロに設定し、 次のパラメーターで LU 名を指定します。

### *fqplu\_name*

パートナー LU の完全修飾ネットワーク名。このパラメーターは、*plu\_alias* を 8 桁の 2 進ゼロに設定した場合のみ使用され、それ以外の場合は無視さ れます。

この名前は、右側に EBCDIC のスペースを入れた 17 バイトの EBCDIC ストリングです。この名前は、最大 8 文字の A ストリング文字からなる

ネットワーク ID、EBCDIC ドット (ピリオド) 文字、および最大 8 文字の A ストリング文字からなるネットワーク名で構成されます。

*mode\_name*

モード名フィルター。特定のモードに関連したセッションのみに関する情報 を戻すには、モード名を指定します。パートナー LU 名も指定する必要が あります (上記の 2 つのパラメーターのいずれかを使用します)。モード名 で選別しないですべてのセッションに関する情報を戻すには、このパラメー ターの 8 桁の 2 進ゼロに設定します。

この名前は、8 バイトからなるタイプ A の EBCDIC ストリングで、名前 が 8 文字に満たない場合は、右側にスペースを入れます。

*session\_id*

8 バイトからなるセッション ID。 このパラメーターは、*list\_options* を AP FIRST IN LIST に設定した場合には無視されます。

## 戻りパラメーター**:** セッション起動の成功時

verb が正常に終了すると、CS/AIX により次のパラメーターが戻ります。

*primary\_rc*

AP\_OK

*buf\_size*

指定したバッファーに戻された情報の長さ。

*total\_buf\_size*

要求したリスト情報をすべて戻すために必要だったバッファーのサイズを示 す戻り値。 *buf\_size* より大きい値は、使用可能なエントリーがすべては戻 らなかったことを示しています。

*num\_entries*

データ・バッファー内に戻されたエントリーの数。

*total\_num\_entries*

使用可能なエントリーの合計数。*num\_entries* より大きい値は、使用可能な エントリーがすべては戻されなかったことを示しています。

データ・バッファー内の各エントリーは、次のパラメーターで構成されてい ます。

*session\_summary.overlay\_size*

戻された session\_summary 構造体のサイズ。すなわち、データ・バッファ ー内における次のエントリーの先頭までのオフセット。

アプリケーションが戻されたバッファーを調べて、各 session\_summary 構 造体を順番に検出する必要があるときには、この値を使用して次のデータ構 造の正しいオフセットに移動しなければなりません。また、C の sizeof() 演算子は使用してはいけません。これは、戻されたオーバーレイのサイズ は、CS/AIX の今後のリリースで大きくなる可能性があるからです。戻され たオーバーレイ・サイズを使用すると、アプリケーションは今後のリリース のもとでも、支障なく実行できます。

*session\_summary.plu\_alias*

パートナー LU 別名。これは 8 バイトからなる ASCII 文字ストリング で、右側に ASCII スペースを入れます。

*session\_summary.fqplu\_name*

パートナー LU の完全修飾ネットワーク名。この名前は、右側に EBCDIC のスペースを入れた 17 バイトの EBCDIC ストリングです。この名前は、 最大 8 文字の A ストリング文字からなるネットワーク ID、EBCDIC ドッ ト (ピリオド) 文字、および最大 8 文字の A ストリング文字からなるネッ トワーク名で構成されます。

*session\_summary.mode\_name*

モード名。これは 8 バイトからなるタイプ A の EBCDIC ストリング (英 字で始まる) で、右側に EBCDIC スペースを入れます。

*session\_summary.session\_id*

8 バイトからなるセッション ID。

*session\_summary.fqpcid.pcid*

プロシージャー相関 ID。これは 8 バイトからなる 16 進数ストリングで す。

*session\_summary.fqpcid.fqcp\_name*

CP の完全修飾名。この名前は、右側に EBCDIC のスペースを入れた 17 バイトの EBCDIC ストリングです。この名前は、最大 8 文字の A ストリ ング文字からなるネットワーク ID、EBCDIC ドット (ピリオド) 文字、お よび最大 8 文字の A ストリング文字からなるネットワーク名で構成され ます。

*session\_detail.overlay\_size*

戻された session\_detail 構造体のサイズ。すなわち、データ・バッファー 内における次のエントリーの先頭までのオフセット。

アプリケーションが戻されたバッファーを調べて、各 session detail 構造 体を順番に検出する必要があるときには、この値を使用して次のデータ構造 の正しいオフセットに移動しなければなりません。また、C の sizeof() 演 算子は使用してはいけません。これは、戻されたオーバーレイのサイズは、 CS/AIX の今後のリリースで大きくなる可能性があるからです。戻されたオ ーバーレイ・サイズを使用すると、アプリケーションは今後のリリースのも とでも、支障なく実行できます。

*session\_detail.plu\_alias*

パートナー LU 別名。これは 8 バイトからなる ASCII 文字ストリング で、右側に ASCII スペースを入れます。

*session\_detail.fqplu\_name*

パートナー LU の完全修飾ネットワーク名。この名前は、右側に EBCDIC のスペースを入れた 17 バイトの EBCDIC ストリングです。この名前は、 最大 8 文字の A ストリング文字からなるネットワーク ID、EBCDIC ドッ ト (ピリオド) 文字、および最大 8 文字の A ストリング文字からなるネッ トワーク名で構成されます。

*session\_detail.mode\_name*

モード名。これは 8 バイトからなるタイプ A の EBCDIC ストリング (英 字で始まる) で、右側に EBCDIC スペースを入れます。

*session\_detail.session\_id*

8 バイトからなるセッション ID。

*session\_detail.fqpcid.pcid*

プロシージャー相関 ID。これは 8 バイトからなる 16 進数ストリングで す。

*session\_detail.fqpcid.fqcp\_name*

制御点の完全修飾名。この名前は、17 バイトの EBCDIC ストリングで、こ の右側に EBCDIC スペースを入れます。 この名前は、1 から 8 文字の A ストリング文字からなるネットワーク ID、EBCDIC ドット (ピリオド) 文 字、および 1 から 8 文字の A ストリング文字からなるネットワーク名で 構成されます。

*session\_detail.cos\_name*

サービス・クラス名。この名前は、8 バイトからなるタイプ A の EBCDIC ストリングで、名前が 8 文字に満たない場合は、右側にスペースを入れま す。

*session\_detail.trans\_pri*

伝送優先順位。値は次のいずれかです。

AP\_LOW

AP\_MEDIUM

AP\_HIGH

AP\_NETWORK

*session\_detail.ltd\_res*

セッションで限定リソース・リンクを使用するかどうかを指定します。値は 次のいずれかです。

**AP\_YES** セッションでは、限定リソース・リンクを使用します。

**AP\_NO** セッションでは、限定リソース・リンクは使用しません。

*session\_detail.polarity*

セッションの極性を指定します。値は次のいずれかです。

AP\_PRIMARY

AP\_SECONDARY

*session\_detail.contention*

セッションがローカル LU の競合勝者セッションまたは競合敗者セッショ ンのどちらであるかを指定します。値は次のいずれかです。

**AP\_CONWINNER**

競合勝者セッション

#### **AP\_CONLOSER**

競合敗者セッション

*session\_detail.sess\_stats.rcv\_ru\_size* 受信 RU の最大サイズ。 *session\_detail.sess\_stats.send\_ru\_size* 送信 RU の最大サイズ。 *session\_detail.sess\_stats.max\_send\_btu\_size* 送信できる BTU の最大サイズ。 *session\_detail.sess\_stats.max\_rcv\_btu\_size* 受信できる BTU の最大サイズ。 *session\_detail.sess\_stats.max\_send\_pac\_win* このセッションの送信ペーシング・ウィンドウの最大サイズ。 *session\_detail.sess\_stats.cur\_send\_pac\_win* このセッションの送信ペーシング・ウィンドウの現行サイズ。 *session\_detail.sess\_stats.max\_rcv\_pac\_win* このセッションの受信ペーシング・ウィンドウの最大サイズ。 *session\_detail.sess\_stats.cur\_rcv\_pac\_win* このセッションの受信ペーシング・ウィンドウの現行サイズ。 *session\_detail.sess\_stats.send\_data\_frames* 送信された通常フロー・データ・フレームの数。 *session\_detail.sess\_stats.send\_fmd\_data\_frames* 送信された通常フロー FMD データ・フレームの数。 *session\_detail.sess\_stats.send\_data\_bytes* 送信された通常フロー・データ・バイトの数。 *session\_detail.sess\_stats.rcv\_data\_frames* 受信された通常フロー・データ・フレームの数。 *session\_detail.sess\_stats.rcv\_fmd\_data\_frames* 受信された通常フロー FMD データ・フレームの数。 *session\_detail.sess\_stats.rcv\_data\_bytes* 受信された通常フロー・データ・バイトの数。 *session\_detail.sess\_stats.sidh* セッション ID の上位バイト。 *session\_detail.sess\_stats.sidl* セッション ID の下位バイト。 *session\_detail.sess\_stats.odai* 起点宛先アサイナー・インディケーター。セッションの起動時に、ローカ ル・ノードに 1 次リンク・ステーションが含まれる場合は、BIND の送信 側は、このフィールドをゼロに設定します。BIND 送信側のノードに 2 次 リンク・ステーションが含まれる場合は、このフィールドを 1 に設定しま す。 *session\_detail.sess\_stats.ls\_name* 統計に関連したリンク・ステーション名。これは 8 バイトからなる ASCII

ストリングで、名前が 8 バイトに満たない場合は、右側にスペースを入れ

ます。このパラメーターは、セッション・データの転送経路となるリンクと セッション統計を関連付けるために使用できます。

*session\_detail.sess\_stats.pacing\_type*

このセッションで使用している受信ペーシングのタイプ。 値は次のいずれ かです。

AP\_NONE AP\_FIXED

AP\_ADAPTIVE

*session\_detail.duplex\_support*

BIND で折衝された会話二重サポートを戻します。値は次のいずれかです。

#### **AP\_HALF-DUPLEX**

半二重会話のみがサポートされます。

### **AP\_FULL\_DUPLEX**

全二重セッションと半二重セッションの両方がサポートされます。 優先データもサポートされます。

### *session\_detail.sscp\_id*

従属 LU セッションの場合、このパラメーターは、ローカル LU がマップ される PU についてホストからの ACTPU で受信された SSCP ID です。 独立 LU セッションの場合、このパラメーターは 0 (ゼロ) に設定されま す。

*session\_detail.session\_start\_time*

CP の起動とセッションのアクティブ化の間の時間 (0.01 秒単位)。照会の処 理時にセッションが完全に活動状態でない場合、このパラメーターのビット は 0 (ゼロ) に設定されます。

*session\_detail.session\_timeout*

このセッションに関連したタイムアウト。タイムアウトは次の値からとられ ます。

- v ローカル LU に関連した LU 6.2 タイムアウト
- リモート LU に関連した LU 6.2 タイムアウト
- モード・タイムアウト
- グローバル・タイムアウト
- 限定リソース・タイムアウト (このセッションが限定リソース・リンクで 実行されている場合)

*session\_detail.plu\_slu\_comp\_lvl*

1 次 LU (PLU) から 2 次 LU (SLU) に送信されるデータの圧縮レベルを 指定します。値は次のいずれかです。

**AP\_NONE**

圧縮は使用されません。

### **AP\_RLE\_COMPRESSION**

実行長さエンコード (RLE) 圧縮が使用されます。

### **AP\_LZ9\_COMPRESSION**

LZ9 圧縮が使用されます。

### **AP\_LZ10\_COMPRESSION**

LZ10 圧縮が使用されます。

*session\_detail.slu\_plu\_comp\_lvl*

2 次 LU (SLU) から 1 次 LU (PLU) に送信されるデータの圧縮レベルを 指定します。値は次のいずれかです。

### **AP\_NONE**

圧縮は使用されません。

### **AP\_RLE\_COMPRESSION**

実行長さエンコード (RLE) 圧縮が使用されます。

### **AP\_LZ9\_COMPRESSION**

LZ9 圧縮が使用されます。

### **AP\_LZ10\_COMPRESSION**

LZ10 圧縮が使用されます。

### *session\_detail.rscv\_len*

session detail 構造体に追加される RSCV の長さ。 (何も追加しない場合 は、長さはゼロです。)

## 戻りパラメーター**:** パラメーターの検査

パラメーター・エラーのため verb の実行が失敗すると、CS/AIX により次のパラメ ーターが戻ります。

### *primary\_rc*

AP\_PARAMETER\_CHECK

### *secondary\_rc*

値は次のいずれかです。

### **AP\_INVALID\_LU\_ALIAS**

指定した *lu\_alias* パラメーターが、有効ではありませんでした。

### **AP\_INVALID\_LU\_NAME**

指定した *lu\_name* パラメーターが、有効ではありませんでした。

### **AP\_INVALID\_SESSION\_ID**

*list\_options* パラメーターが、指定した値から始まるすべてのエント リーをリストするために、AP LIST INCLUSIVE に設定されています が、*session\_id* パラメーターは無効でした。

### **AP\_INVALID\_LIST\_OPTION**

*list\_options* パラメーターが、有効な値に設定されていませんでし た。

871 ページの『付録 B. [共通戻りコード』に](#page-910-0)、すべての NOF verb に共通し、 AP PARAMETER CHECK に関連した上記以外の 2 次戻りコードのリストを示します。

## 戻りパラメーター**:** その他の場合

871 ページの『付録 B. [共通戻りコード』に](#page-910-0)、すべての NOF verb に共通した上記 以外の 1 次戻りコードおよび 2 次戻りコードの組み合わせのリストを示します。

# **QUERY\_SNA\_NET**

QUERY\_SNA\_NET は、**sna.net** ファイルで定義されているように、バックアップ・ マスター・サーバーとして動作するサーバーに関する情報を戻します。この verb は、使用するオプションに応じて、特定のサーバーに関する情報、または複数のサ ーバーに関する情報を入手するために使用できます。

このファイル内でのサーバー名の配列には、重要な意味があります。このファイル で最初にリストされているサーバーは、アクティブ化されているときには常にマス ターになります。2 番目のサーバーは、最初のサーバーがアクティブ化されていな い場合にマスターになります。 3 番目のサーバーは、最初と 2 番目のサーバーが どちらもアクティブ化されていない場合にマスターになります。このため、

QUERY SNA\_NET で戻されるサーバー名のリストは、このファイル内での順序と 同じ順序になります。戻される名前は、その他の QUERY\_\* verb と同様、名前の長 さやアルファベット順には配列されません。

この verb は、**sna.net** ファイルに対して発行する必要があります。

## **VCB** 構造体

typedef struct query\_sna\_net

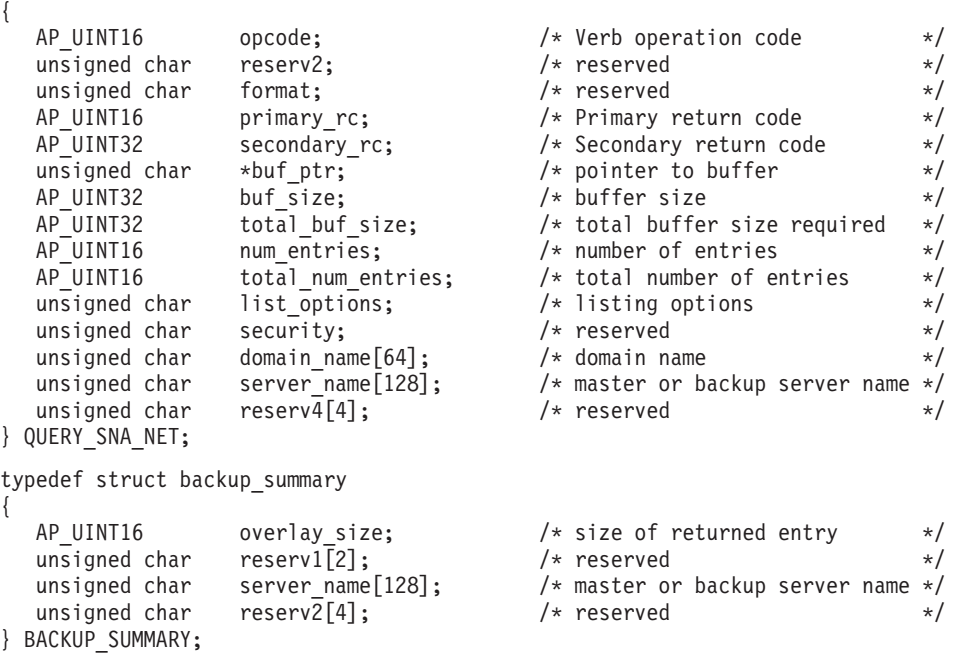

# 指定パラメーター

アプリケーションが提供するパラメーターを次に示します。

*opcode* AP\_QUERY\_SNA\_NET

*buf\_ptr* CS/AIX が、要求された情報を戻すために使用するデータ・バッファーへの ポインター。

*buf\_size*

指定したデータ・バッファーのサイズ。

*num\_entries*

サーバー名の最大数 (そのサーバーにデータが戻されます)。ある範囲ではな く特定のエントリーを要求するには、値 1 を指定します。できるだけ多く のエントリーを戻すには、ゼロを指定します。その場合、CS/AIX は指定し たデータ・バッファーに入る最大数のエントリーを戻します。

*list\_options*

CS/AIX がデータを戻し始める、リスト内の開始位置。

値は次のいずれかです。

### **AP\_FIRST\_IN\_LIST**

リスト内の最初のエントリーから開始します。

### **AP\_LIST\_INCLUSIVE**

server\_name パラメーターで指定したエントリーから開始します。

### **AP\_LIST\_FROM\_NEXT**

*server name パラメーターで*指定したエントリーの直後のエントリ ーから開始します。

アプリケーションでそのリストから特定のエントリーを入手する方法の詳細 については、 44 ページの『QUERY\_\* verb [のリスト・オプション』を](#page-83-0)参照 してください。サーバー名は、このファイル内での順序と同じ順序でリスト されます。その他の OUERY \* verb と同様、名前の長さやアルファベット 順にはリストされません。

*server\_name*

情報を求めるサーバーの名前、またはサーバーのリストの索引として使用す る名前。サーバー名は、*list\_options* を AP\_FIRST\_IN\_LIST に設定した場合に は無視されます。

サーバー名に . (ピリオド) キャラクターが含まれる場合、CS/AIX は、そ れが完全修飾名であることを想定します。そうでない場合、サーバー名を判 別するために、DNS ルックアップを実行します。

# 戻りパラメーター**:** セッション起動の成功時

verb が正常に終了すると、CS/AIX により次のパラメーターが戻ります。

*primary\_rc*

AP\_OK

*buf\_size*

指定したバッファーに戻された情報の長さ。

*total\_buf\_size*

要求したリスト情報をすべて戻すために必要だったバッファーのサイズを示 す戻り値。 *buf\_size* より大きい値は、使用可能なエントリーがすべては戻 らなかったことを示しています。

*num\_entries*

データ・バッファー内に戻されたエントリーの数。

*total\_num\_entries*

使用可能なエントリーの合計数。*num\_entries* より大きい値は、使用可能な エントリーがすべては戻されなかったことを示しています。

*domain\_name*

CS/AIX LAN を含む TCP/IP ドメイン名。この名前は、マスター・サーバ ーをインストールするときに指定します。

データ・バッファー内の各エントリーは、次のパラメーターで構成されてい ます。

*backup\_summary.overlay\_size*

戻された backup\_summary 構造体のサイズ。すなわち、データ・バッファー 内における次のエントリーの先頭までのオフセット。

アプリケーションが戻されたバッファーを調べて、各 backup\_summary 構造 体を順番に検出する必要があるときには、この値を使用して次のデータ構造 の正しいオフセットに移動しなければなりません。また、C の sizeof() 演 算子は使用してはいけません。これは、戻されたオーバーレイのサイズは、 CS/AIX の今後のリリースで大きくなる可能性があるからです。戻されたオ ーバーレイ・サイズを使用すると、アプリケーションは今後のリリースのも とでも、支障なく実行できます。

*backup\_summary.server\_name* サーバー名。

## 戻りパラメーター**:** パラメーターの検査

パラメーター・エラーのため verb の実行が失敗すると、CS/AIX により次のパラメ ーターが戻ります。

*primary\_rc*

AP\_PARAMETER\_CHECK

*secondary\_rc*

**AP\_INVALID\_LIST\_OPTION**

*list\_options* パラメーターが、有効な値に設定されていませんでし た。

871 ページの『付録 B. [共通戻りコード』に](#page-910-0)、すべての NOF verb に共通し、 AP PARAMETER CHECK に関連した上記以外の 2 次戻りコードのリストを示します。

## 戻りパラメーター**:** 状態の検査

状態を検査した結果 verb の実行が失敗すると、CS/AIX により次のパラメーターが 戻ります。

*primary\_rc*

AP\_STATE\_CHECK

*secondary\_rc*

値は次のいずれかです。

### **AP\_RECORD\_NOT\_FOUND**

*list\_options* パラメーターが、指定したサーバー名から始まるエント リーをリストするために、AP\_LIST\_INCLUSIVE または AP\_LIST\_FROM\_NEXT に設定されましたが、*backup\_name* パラメータ ーは、ファイル内のエントリーと一致しません。指定した名前が以 前の OUERY SNA NET verb で戻される名前である場合は、以前

の verb を使用した後に (別の管理プログラムまたは NOF アプリ ケーションによって) リストが更新されたことを示しています。ア プリケーションで QUERY\_SNA\_NET を再発行し、完全なリストを 取得する必要があります。

### **AP\_INVALID\_TARGET**

NOF API 呼び出しのターゲット・ハンドルで構成ファイルまたは ノードが指定されています。この verb は、**sna.net** ファイルに対し て発行する必要があります。

871 ページの『付録 B. [共通戻りコード』に](#page-910-0)、すべての NOF verb に共通し、 AP STATE CHECK に関連した上記以外の 2 次戻りコードのリストを示します。

# 戻りパラメーター**:** その他の場合

871 ページの『付録 B. [共通戻りコード』に](#page-910-0)、すべての NOF verb に共通した上記 以外の 1 次戻りコードおよび 2 次戻りコードの組み合わせのリストを示します。

# **QUERY\_STATISTICS**

QUERY STATISTICS は、LS の使用状況についての統計を戻します。エンタープラ イズ・エクステンダー (HPR/IP)・リンク・タイプはリンク統計をサポートしていな いため、エンタープライズ・エクステンダー LS またはポートに対してはこの verb を発行しないでください。

この verb は、実行中のノードに対して発行しなければなりません。

## **VCB** 構造体

typedef struct query\_statistics

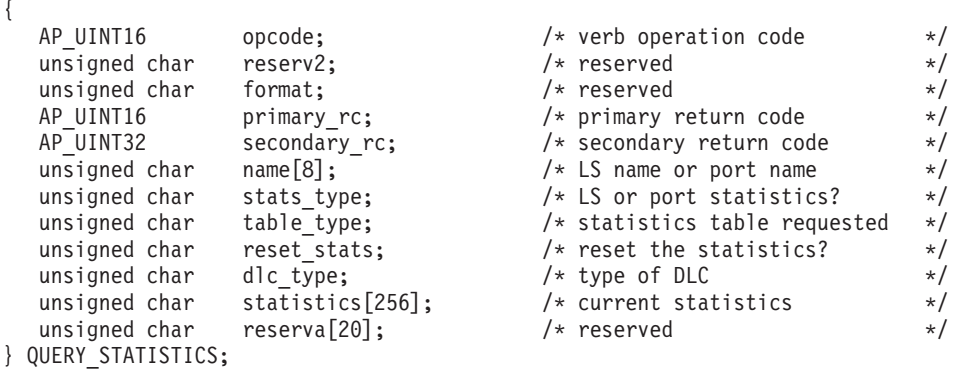

LS 統計 :

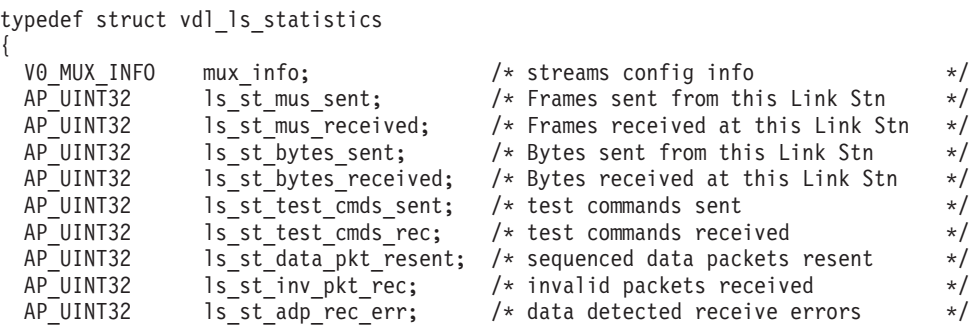

```
AP UINT32 ls st adp send err; /* data detected transmit errors */
  AP_UINT32 ls_st_rec_inact_to; /* received inactivity timeouts */
  AP_UINT32 ls_st_cmd_polls_sent; /* command polls_sent */
  AP = UINT32 ls<sup>-</sup>st<sup>-</sup>cmd<sup>-</sup>repolls_sent; /* command repolls sent */<br>AP UINT32 ls st cmd cont repolls: /* max continuous repolls sent */
                   ls\_st\_cmd\_cont\_repolls; /* max continuous repolls sent
} VDL_LS_STATISTICS;
typedef struct v0 mux info
{
   AP_UINT16 dlc_type; \frac{1}{2} /* DLC implementation type \frac{1}{2} /* reserved \frac{1}{2} /* reserved \frac{1}{2}unsigned char need_vrfy_fixup; /* reserved */
   unsigned char num mux ids; /* reserved */AP_UINT32 card_type; \overline{A} /* type of adapter card \overline{A} +/<br>AP_UINT32 adapter_number; \overline{A} DLC adapter number \overline{A}/* DLC adapter number<br>/* reserved
   AP = UINT32 oem_data_length; \overline{X} /* reserved \overline{X} /* \overline{Y} /* reserved \overline{X} /* reserved \overline{X} /* reserved \overline{X} /*
```
AP\_INT32 mux\_ids[5];  $/*$  reserved  $*/$ 

# 指定パラメーター

} V0\_MUX\_INFO;

アプリケーションが提供するパラメーターを次に示します。

*opcode* AP\_QUERY\_STATISTICS

*name* 統計を求める LS の名前。これは 8 バイトからなる ASCII ストリング で、名前が 8 バイトに満たない場合は、右側にスペースを入れます。 CS/AIX はこの名前を使用して、正確なリンク・ステーションに応答を相関 させます。

*stats\_type*

統計を求めるリソースのタイプ。 これは AP LS に設定します。

*table\_type*

必要な統計情報のタイプ。 これは AP STATS TBL に設定します。

*reset\_stats*

verb の正常終了時に統計をリセットするかどうかを指定します。値は次の いずれかです。

- **AP\_YES** 統計をリセットします。あとに続く QUERY\_STATISTICS verb に はこの verb の発行後に収集されたデータのみが入ります。
- **AP\_NO** 統計をリセットしません。この verb のデータは、あとに続く QUERY\_STATISTICS verb で戻されるデータに組み込まれます。

*dlc\_type*

DLC のタイプ。値は次のいずれかです。

**AP\_SDLC**

同期データ・リンク制御

**AP\_TR** トークンリング

### **AP\_ETHERNET**

イーサネット

**AP\_MPC** マルチパス・チャネル (MPC)

### **AP\_MPC\_PLUS**

マルチパス・チャネル・プラス (MPC+)

**AP\_X25** X.25 パケット交換

## 戻りパラメーター**:** セッション起動の成功時

verb が正常に終了すると、CS/AIX により次のパラメーターが戻ります。

*primary\_rc*

AP\_OK

*dlc\_type*

統計情報が戻される DLC のタイプ。値は次のいずれかです。

```
AP_SDLC
```
SDLC

**AP\_X25** QLLC

**AP\_TR** トークンリング

### **AP\_ETHERNET**

イーサネット

**AP\_MPC** マルチパス・チャネル (MPC)

### **AP\_MPC\_PLUS**

マルチパス・チャネル・プラス (MPC+)

*statistics*

リンク・ステーションについての現在の統計情報。このストリングは、DLC タイプについての適切な構造体で置換されます。 構造体のパラメーターに ついては、以下で説明します。

*mux\_info.dlc\_type***,** *mux\_info.card\_type***,** *mux\_info.adapter\_number*

DLC に関するストリーム構成情報。これらのパラメーターの詳細について は、 101 ページの『[DEFINE\\_DLC](#page-140-0)』を参照してください。

*vdl\_ls\_statistics.ls\_st\_mus\_sent*

LS を起動してから、この LS で CS/AIX から送信されたフレームの数。

*vdl\_ls\_statistics.ls\_st\_mus\_received*

LS を起動してから、この LS で CS/AIX により受信されたフレームの数。

*vdl\_ls\_statistics.ls\_st\_bytes\_sent*

LS を起動してから、この LS で CS/AIX から送信されたバイトの数。

*vdl\_ls\_statistics.ls\_st\_bytes\_received*

LS を起動してから、この LS で CS/AIX により受信されたバイトの数。

*vdl\_ls\_statistics.ls\_st\_test\_cmds\_sent*

LS を起動してから、この LS で CS/AIX により送信された TEST コマン ドの数。

*vdl\_ls\_statistics.ls\_st\_test\_cmds\_rec*

LS を起動してから、この LS で CS/AIX により受信された TEST コマン ドの数。

*vdl\_ls\_statistics.ls\_st\_data\_pkt\_resent* LS を起動してから、この LS で CS/AIX により再送信された順次データ・ パケットの数。

### **QUERY\_STATISTICS**

*vdl\_ls\_statistics.ls\_st\_inv\_pkt\_rec* LS を起動してから、この LS で CS/AIX により受信された無効なパケット の数。 *vdl\_ls\_statistics.ls\_st\_adp\_rec\_err*

LS を起動してから、この LS で受信エラーが検出されたデータの数。

- *vdl\_ls\_statistics.ls\_st\_adp\_send\_err* LS を起動してから、この LS で伝送エラーが検出されたデータの数。
- *vdl\_ls\_statistics.ls\_st\_rec\_inact\_to* LS を起動してから、この LS で受信された非活動タイムアウトの数。
- *vdl\_ls\_statistics.ls\_st\_cmd\_polls\_sent* LS を起動してから、この LS で CS/AIX により送信されたコマンド・ポー リングの数。
- *vdl\_ls\_statistics.ls\_st\_cmd\_repolls\_sent* LS を起動してから、この LS で CS/AIX により送信されたコマンド再ポー リングの数。
- *vdl\_ls\_statistics.ls\_st\_cmd\_cont\_repolls* LS を起動してから、この LS で CS/AIX により送信された連続再ポーリン グの最大数。

# 戻りパラメーター**:** パラメーターの検査

パラメーター・エラーのため verb の実行が失敗すると、CS/AIX により次のパラメ ーターが戻ります。

*primary\_rc*

AP\_PARAMETER\_CHECK

*secondary\_rc*

値は次のいずれかです。

### **AP\_INVALID\_LINK\_NAME**

指定した名前パラメーターは、有効な LS 名ではありませんでし た。

### **AP\_INVALID\_STATS\_TYPE**

*stats\_type* パラメーターが、有効な値に設定されていませんでした。

### **AP\_INVALID\_TABLE\_TYPE**

*table\_type* パラメーターが、有効な値に設定されていませんでし た。

871 ページの『付録 B. [共通戻りコード』に](#page-910-0)、すべての NOF verb に共通し、 AP PARAMETER CHECK に関連した上記以外の 2 次戻りコードのリストを示します。

## 戻りパラメーター**:** 状態の検査

状態エラーのため verb の実行が失敗すると、CS/AIX により次のパラメーターが戻 ります。

*primary\_rc*

AP\_STATE\_CHECK

*secondary\_rc*

値は次のいずれかです。

### **AP\_LINK\_DEACTIVATED**

指定したリンクは現在活動状態ではありません。

### **AP\_PORT\_DEACTIVATED**

指定したポートは現在活動状態ではありません。

871 ページの『付録 B. [共通戻りコード』に](#page-910-0)、すべての NOF verb に共通し、 AP STATE CHECK に関連した上記以外の 2 次戻りコードのリストを示します。

## 戻りパラメーター**:** サポートされていない機能

DLC タイプが統計情報の戻しをサポートしていないため verb の実行が失敗する と、CS/AIX により次のパラメーターが戻ります。

*primary\_rc*

AP\_FUNCTION\_NOT\_SUPPORTED

# 戻りパラメーター**:** その他の場合

871 ページの『付録 B. [共通戻りコード』に](#page-910-0)、すべての NOF verb に共通した上記 以外の 1 次戻りコードおよび 2 次戻りコードの組み合わせのリストを示します。

## **QUERY\_TN3270\_ACCESS\_DEF**

OUERY TN3270 ACCESS DEF は、CS/AIX の TN サーバー機能を使用して、 TN3270 サーバーを使用する 3270 エミュレーションを行うためのホストにアクセ スできるように、別のコンピューター上の TN3270 ユーザーに関する情報を戻しま す。 (TN リダイレクターを使用するホストにアクセスしているユーザーに関する情 報を戻すには、QUERY\_TN\_REDIRECT\_DEF を使用します。)

この verb は、使用するオプションに応じて、単一のユーザーまたは複数のユーザー に関する要約情報または詳細情報を入手するために使用できます。

## **VCB** 構造体

{

typedef struct query tn3270 access def

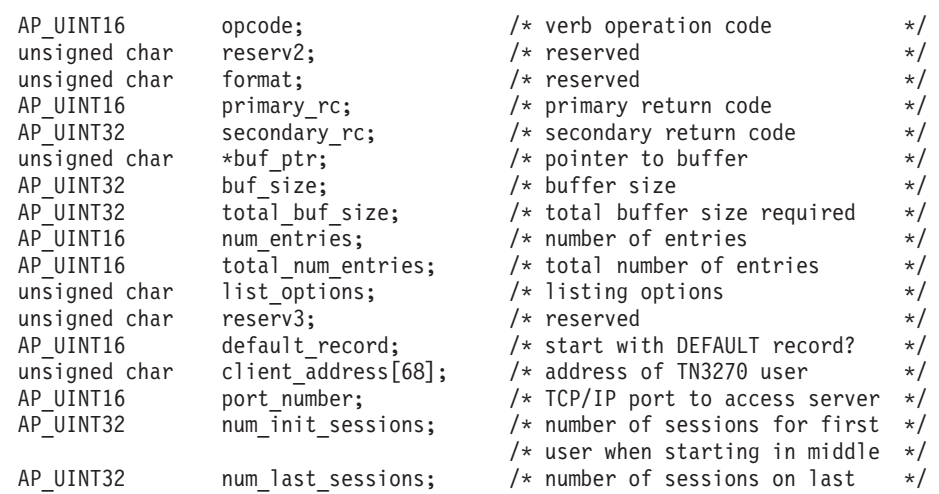

```
/* detail overlay if last user */
                                          /* is incomplete */unsigned char last user incomplete; /* set to AP_YES if session *//* data for last user incomplete*/<br>/* Reserved */
  unsigned char reserv4[11];
} QUERY_TN3270_ACCESS_DEF;
typedef struct tn3270_access_summary
{
  AP_UINT16 overlay_size; /* overlay size */AP_UINT16 default_record; /* is this the DEFAULT record? */
  unsigned char client \overline{address}[68]; /* address of TN3270 user */
  AP_UINT16 address_format; / /* Format of client address */ unsigned char reserv3[6]: / Reserved */unsigned char reserv3\overline{[6]}; / Reserved */} TN3270_ACCESS_SUMMARY;
typedef struct tn3270_access_detail
{
 AP UINT16 overlay size; /* overlay size */AP_UINT16 \begin{array}{ccc} \text{sub\_overlay\_offset}; & \text{/* offset to first sess struct*/}\\ \text{AP_UNT16} & \text{default record}; & \text{/* is this the DEFAULT record?}\end{array}default\_record; /* is this the DEFAULT record?*/
 unsigned char client_address[68]; /* address of TN3270 user */AP UINT32 num filtered sessions;/* num sess returned for user */
 unsigned char reserv3[4]; /* Reserved */<br>TN3270 ACCESS DEF DATA def data; /* user definition */
 TN3270 ACCESS DEF DATA def data; / /* user definition */
} TN3270_ACCESS_DETAIL;
typedef struct tn3270 access def data
{
  unsigned char description[32]; \frac{1}{2} /* Description - null terminated \frac{1}{2} /
  unsigned char reserv1[16]; /* reserved */
                  address_format; /* Format of client address<br>num sessions; /* Number of sessions being
  AP UINT32 num_sessions; /* Number of sessions being added */
  unsigned char reserv3[64]; /* reserved */
} TN3270_ACCESS_DEF_DATA;
```
セッションごとに、*num\_sessions* パラメーターで指定した数まで、def\_data 構造体 の終わりに次の構造体を入れることができます。

typedef struct tn3270 session def data

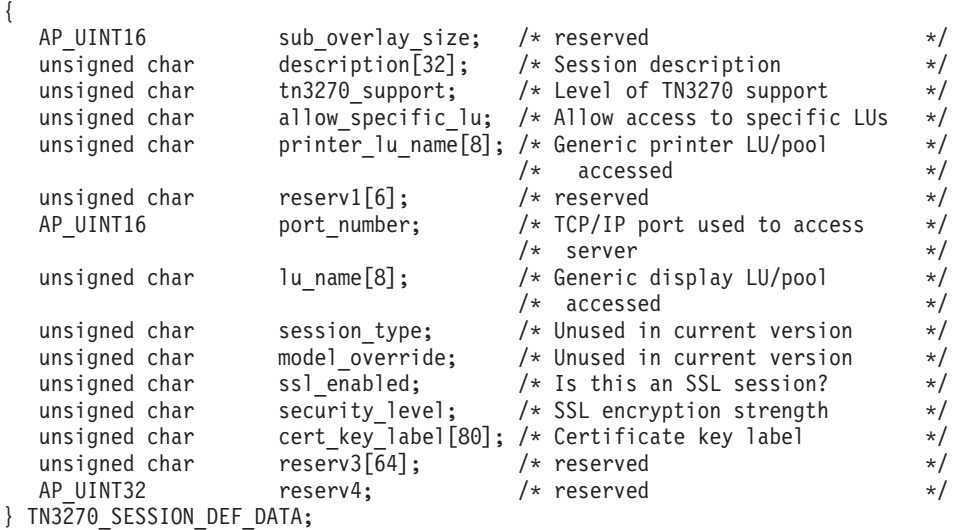

# 指定パラメーター

アプリケーションが提供するパラメーターを次に示します。

*opcode* AP\_QUERY\_TN3270\_ACCESS\_DEF

*buf\_ptr* CS/AIX が、要求された情報を戻すために使用するデータ・バッファーへの ポインター。

*buf\_size*

指定したデータ・バッファーのサイズ。

*num\_entries*

ユーザーの最大数 (それらのユーザーのデータが戻されます)。ユーザー・セ ッションに関する詳細情報を戻す場合は、この数に部分エントリーが含まれ ます (部分エントリーにクライアント・アドレスを指定できるため、戻りデ ータにユーザー定義またはユーザーの最初のセッションは含まれません)。

ある範囲でなく、特定のユーザーに関するデータを要求するには、値 1 を 指定します。できるだけ多くのエントリーを戻すには、ゼロを指定します。 その場合、CS/AIX は指定したデータ・バッファーに入る最大数のエントリ ーを戻します。

#### *list\_options*

CS/AIX がデータを戻し始めるリスト内の開始位置、および各エントリーに 必要な情報のレベル。情報レベルは、次のいずれかの値で指定します。

### **AP\_SUMMARY**

要約情報のみ。

### **AP\_DETAIL**

詳細情報。

論理 OR 演算を使用して、この値を次のいずれかの値と組み合わせてくださ い。

### **AP\_FIRST\_IN\_LIST**

リスト内の最初のユーザーの最初のセッションから開始します。

### **AP\_LIST\_INCLUSIVE**

指定したクライアント・アドレスおよびポート番号で指定したエン トリーから開始するか、ポート番号を指定していない場合は指定し たクライアント・アドレスの最初のセッションから開始します。

### **AP\_LIST\_FROM\_NEXT**

ポート番号を指定した場合は、指定したポート番号のあるセッショ ンの直後のセッションから開始します。ポート番号を指定していな い場合は、指定したクライアント・アドレスの最初のセッションか ら開始します。

リストは、最初にクライアント・アドレス、次にユーザーごとのポート番号 の順番で並べられます。リストの順序と、アプリケーションでそのリストか ら特定のエントリーを入手する方法の詳細については、 44 [ページの](#page-83-0) 『QUERY\_\* verb [のリスト・オプション』を](#page-83-0)参照してください。

### *default\_record*

要求したエントリー (またはリストの索引として使用されるエントリー) が デフォルト・レコードであるかどうかを指定します。

TCP/IP アドレスで明示的に識別されない TN3270 ユーザーが使用するデフ ォルト・レコードを照会するには、AP\_YES を指定します。その場合、 *client\_address* パラメーターは予約済みです。

通常の TN3270 ユーザー・レコードを照会するには、AP\_NO を指定しま す。

*client\_address*

情報を必要とする TN3270 ユーザーの TCP/IP アドレス、またはユーザー のリストへの索引として使用する名前。このパラメーターは 1 から 64 文 字のストリングで、最後にヌル文字が続きます。このパラメーターは、 *list\_options* を AP\_FIRST\_IN\_LIST に設定した場合には無視されます。

アドレスは、小数点付き 10 進数 IP アドレス (193.1.11.100 など)、完全 修飾名 (newbox.this.co.uk など)、または別名 (newbox など) として指定 できます。

*port\_number*

指定したユーザーの特定のセッションで始まる情報を戻すには、このパラメ ーターをそのセッションで定義された TCP/IP ポート番号に設定します。指 定したユーザーの最初のセッションで始まる情報を戻すには、このパラメー ターのビットをゼロに設定します。

# 戻りパラメーター**:** セッション起動の成功時

verb が正常に終了すると、CS/AIX により次のパラメーターが戻ります。

*primary\_rc*

AP\_OK

*buf\_size*

バッファーに戻された情報の長さ。

*total\_buf\_size*

要求したリスト情報をすべて戻すために必要だったバッファーのサイズを示 す戻り値。この値は *buf\_size* より大きい場合があります。

*total\_num\_entries*

戻すことができたエントリーの合計数。この値は *num\_entries* より大きい場 合があります。

*num\_entries*

実際に戻されたエントリーの数。 最後のエントリーが不完全な場合があ り、それは *last\_user\_incomplete* パラメーターで示されます。

*num\_init\_sessions*

リスト内の最初のユーザーに関する情報がユーザーの最初のセッションから 始まらないように *port\_number* パラメーターをゼロ以外の値に設定した場 合、このパラメーターは、戻されたデータに入っているこのユーザーのセッ ション構造体の数を示します。それ以外の場合は、このパラメーターは使用 されません。

*num\_last\_sessions*

*last\_user\_incomplete* パラメーターで最後のユーザーのデータが不完全である ことを示している場合、このパラメーターは、戻されたデータに入っている このユーザーのセッション構造体の数を示します。それ以外の場合は、この パラメーターは使用されません。

*last\_user\_incomplete*

最後のユーザーに関する情報のデータが不完全であることを示します。値は 次のいずれかです。

- **AP\_YES** 最後のユーザーのデータは大きすぎて、データ・バッファーに入り ませんでした。少なくとも 1 つのセッション構造体が含まれていま すが、データ・バッファーに入っていないセッション構造体がまだ あります。*num\_last\_sessions* パラメーターは、セッション構造体が 戻された数を示しています。アプリケーションはさらにこの verb を発行して残りのデータを取得することができます。
- **AP\_NO** 最後のユーザーのデータは完全です。

データ・バッファー内の各エントリーは、次のパラメーターで構成 されています。

*tn3270\_access\_summary.overlay\_size*

戻された tn3270\_access\_summary 構造体のサイズ。すなわち、データ・バ ッファー内における次のエントリーの先頭までのオフセット。

アプリケーションが戻されたバッファーを調べて、各

tn3270\_access\_summary 構造体を順番に検出する必要があるときには、この 値を使用して次のデータ構造の正しいオフセットに移動しなければなりませ ん。また、C の sizeof() 演算子は使用してはいけません。 これは、戻さ れたオーバーレイのサイズは、CS/AIX の今後のリリースで大きくなる可能 性があるからです。戻されたオーバーレイ・サイズを使用すると、アプリケ ーションは今後のリリースのもとでも、支障なく実行できます。

*tn3270\_access\_summary.default\_record*

このエントリーがデフォルト・レコードであるかどうかを指定します。値は 次のいずれかです。

- **AP\_YES** これはデフォルト・レコードです。 *client\_address* パラメーターは 予約済みです。
- **AP\_NO** これは通常の TN3270 ユーザー・レコードです。

*tn3270\_access\_summary.client\_address*

TN3270 ユーザーの TCP/IP アドレス。これはヌルで終了する ASCII スト リングです。

*tn3270\_access\_summary.address\_format client\_address* パラメーターの形式を指定します。値は次のいずれかです。

### **AP\_ADDRESS\_IP**

IP アドレス

### **AP\_ADDRESS\_FQN**

別名または完全修飾名

*tn3270\_access\_detail.overlay\_size*

戻された tn3270\_access\_detail 構造体のサイズ。すなわち、データ・バッ ファーにおける次のエントリーの先頭までのオフセット。

アプリケーションが戻されたバッファーを調べて、各

tn3270 access detail 構造体を順番に検出する必要があるときには、この 値を使用して次のデータ構造の正しいオフセットに移動しなければなりませ

ん。また、C の sizeof() 演算子は使用してはいけません。 これは、戻さ れたオーバーレイのサイズは、CS/AIX の今後のリリースで大きくなる可能 性があるからです。戻されたオーバーレイ・サイズを使用すると、アプリケ ーションは今後のリリースのもとでも、支障なく実行できます。

*tn3270\_access\_detail.sub\_overlay\_offset*

データ・バッファー内におけるこの TN3270 アクセス・レコードの最初の セッション・データ構造体の先頭までのオフセット。

*tn3270\_access\_detail.default\_record*

このエントリーがデフォルト・レコードであるかどうかを指定します。値は 次のいずれかです。

- **AP\_YES** これはデフォルト・レコードです。 *client\_address* パラメーターは 予約済みです。
- **AP\_NO** これは通常の TN3270 ユーザー・レコードです。
- *tn3270\_access\_detail.client\_address*

TN3270 ユーザーの TCP/IP アドレス。これはヌルで終了する ASCII スト リングです。

*tn3270\_access\_detail.num\_filtered\_sessions*

このユーザーについて戻されるセッションの数。

*tn3270\_access\_detail.def\_data*

構成情報で定義されているユーザーの詳細。このあとにユーザーのセッショ ンを定義するセッション構造体がいくつか続きます。この情報の形式は DEFINE TN3270 ACCESS verb の場合と同じですが、次の点が異なりま す。

- def data 構造体の num\_sessions パラメーターは、そのユーザーについて 定義されているセッションの合計数を定義します。
- v *port\_number* パラメーターをゼロ以外の値に設定した場合は、最初のユー ザーのデータには残りのセッション構造体 (要求したエントリーから始ま る) のみが入り、def\_data 構造体は入りません。
- v *last\_user\_incomplete* パラメーターを AP\_YES に設定した場合は、最後のユ ーザーについて戻されるセッション構造体の合計数は *num\_last\_sessions* パラメーターで指定した数になります。したがって、*num\_sessions* より少 なくなります。

# 戻りパラメーター**:** パラメーターの検査

パラメーター・エラーのため verb の実行が失敗すると、CS/AIX により次のパラメ ーターが戻ります。

*primary\_rc*

AP\_PARAMETER\_CHECK

### *secondary\_rc*

値は次のいずれかです。

### **AP\_INVALID\_CLIENT\_ADDRESS**

*list\_options* パラメーターを AP\_LIST\_INCLUSIVE に設定しました

が、*client\_address* パラメーターで指定した値は、定義されているど の TN3270 ユーザーのアドレスにも一致しませんでした。

### **AP\_INVALID\_PORT\_NUMBER**

*list\_options* パラメーターを AP\_LIST\_INCLUSIVE に設定しました が、*port\_number* パラメーターで指定した値は、指定した TN3270 ユーザーに定義されているポート番号に一致しませんでした。

### **AP\_INVALID\_LIST\_OPTION**

*list\_options* パラメーターが、有効な値に設定されていませんでし た。

871 ページの『付録 B. [共通戻りコード』に](#page-910-0)、すべての NOF verb に共通し、 AP PARAMETER CHECK に関連した上記以外の 2 次戻りコードのリストを示します。

# 戻りパラメーター**:** その他の場合

871 ページの『付録 B. [共通戻りコード』に](#page-910-0)、すべての NOF verb に共通した上記 以外の 1 次戻りコードおよび 2 次戻りコードの組み合わせのリストを示します。

# **QUERY\_TN3270\_ASSOCIATION**

OUERY TN3270 ASSOCIATION は、ディスプレイ LU とプリンター LU 間の関連 に関する情報を戻します。この関連は、ディスプレイ LU 名で照会し、ディスプレ イ LU 名の順に戻されます。

この verb は使用するオプションに応じて、特定の関連または複数の関連に関する情 報を入手するために使用できます。

# **VCB** 構造体

typedef struct query\_tn3270\_association

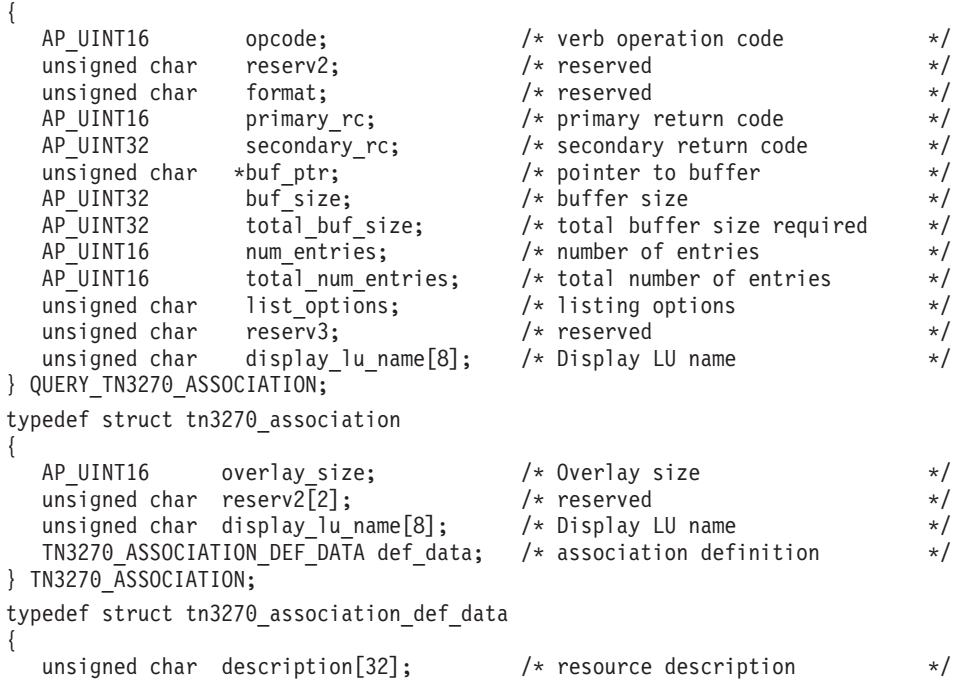

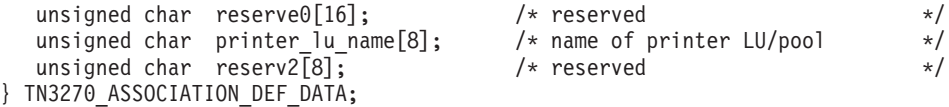

データは tn3270 association 構造体の形式で戻されます。

# 指定パラメーター

アプリケーションが提供するパラメーターを次に示します。

*opcode* AP\_QUERY\_TN3270\_ASSOCIATION

*buf\_ptr* CS/AIX が、要求された情報を戻すために使用するデータ・バッファーへの ポインター。

*buf\_size*

指定したデータ・バッファーのサイズ。

### *num\_entries*

関連の最大数 (その関連のデータが戻されます)。ある範囲でなく、特定の関 連を要求するには、値 1 を指定します。できるだけ多くのエントリーを戻 すには、0 (ゼロ) を指定します。その場合、CS/AIX は指定したデータ・バ ッファーに入る最大数のエントリーを戻します。

#### *list\_options*

CS/AIX がデータを戻し始める、関連のリスト内の開始位置。値は次のいず れかです。

### **AP\_FIRST\_IN\_LIST**

リスト内の最初のエントリーから開始します。

### **AP\_LIST\_INCLUSIVE**

display lu\_name パラメーターで指定したエントリーから開始しま す。

### **AP\_LIST\_FROM\_NEXT**

*display\_lu\_name* パラメーターで指定したエントリーの直後のエント リーから開始します。

*display\_lu\_name*

関連情報を必要とするディスプレイ LU の名前、または関連のリストの索 引として使用する名前。ディスプレイ LU 名は EBCDIC ストリングで、右 側に EBCDIC スペースを入れます。このパラメーターは、*list\_options* を AP FIRST IN LIST に設定した場合には無視されます。

# 戻りパラメーター**:** セッション起動の成功時

verb が正常に終了すると、CS/AIX により次のパラメーターが戻ります。

*primary\_rc*

AP\_OK

*buf\_size*

バッファーに戻された情報の長さ。

*total\_buf\_size*

要求したリスト情報をすべて戻すために必要だったバッファーのサイズを示 す戻り値。これは、*buf\_size* パラメーターに指定した値より大きい場合があ ります。

*num\_entries*

実際に戻されたエントリーの数。

*total\_num\_entries*

戻すことができたエントリーの合計数。これは、*num\_entries* パラメーター に指定した値より大きい場合があります。

データ・バッファー内の各エントリーは、次のパラメーターで構成されています。

*tn3270\_association.overlay\_size*

戻された tn3270\_association 構造体のサイズ。すなわち、データ・バッフ ァーにおける次のエントリーの先頭までのオフセット。

アプリケーションが戻されたバッファーを調べて、各 tn3270\_association 構造体を順番に検出する必要があるときには、この値を使用して次のデータ 構造の正しいオフセットに移動しなければなりません。また、C の sizeof() 演算子は使用してはいけません。これは、戻されたオーバーレイ のサイズは、CS/AIX の今後のリリースで大きくなる可能性があるからで す。戻されたオーバーレイ・サイズを使用すると、アプリケーションは今後 のリリースのもとでも、支障なく実行できます。

*tn3270\_association.display\_lu\_name*

*association.printer\_lu\_name* パラメーターで指定したプリンター LU に関連 したディスプレイ LU の名前。 これは、右側に EBCDIC のスペースを入 れた EBCDIC ストリングです。

*tn3270\_association\_def\_data.description*

関連を記述したヌルで終了するテキスト・ストリング (その関連の定義で指 定したもの)。

*tn3270\_association\_def\_data.printer\_lu\_name association.display\_lu\_name* パラメーターで指定したディスプレイ LU に関 連したプリンター LU の名前。 これは、右側に EBCDIC のスペースを入 れた EBCDIC ストリングです。

# 戻りパラメーター**:** パラメーターの検査

パラメーター・エラーのため verb の実行が失敗すると、CS/AIX により次のパラメ ーターが戻ります。

*primary\_rc*

AP\_PARAMETER\_CHECK

*secondary\_rc*

値は次のいずれかです。

### **AP\_INVALID\_LIST\_OPTION**

*list\_options* パラメーターが、有効な値に設定されていませんでし た。

### **AP\_INVALID\_LU\_NAME**

次のいずれかを示します。

- v *list\_options* パラメーターを AP\_LIST\_FROM\_NEXT に設定しました が、ディスプレイ LU 名が有効な EBCDIC ストリングではあり ませんでした。
- v *list\_options* パラメーターを AP\_LIST\_INCLUSIVE に設定しました が、ディスプレイ LU 名が有効な EBCDIC ストリングでない か、既存の関連レコードに対応していませんでした。

871 ページの『付録 B. [共通戻りコード』に](#page-910-0)、すべての NOF verb に共通し、 AP PARAMETER CHECK に関連した上記以外の 2 次戻りコードのリストを示します。

# 戻りパラメーター**:** その他の場合

871 ページの『付録 B. [共通戻りコード』に](#page-910-0)、すべての NOF verb に共通した上記 以外の 1 次戻りコードおよび 2 次戻りコードの組み合わせのリストを示します。

## **QUERY\_TN3270\_DEFAULTS**

QUERY\_TN3270\_DEFAULTS は、すべてのクライアント・セッションで使用する TN3270 パラメーターに関する情報を戻します。

セキュア・ソケット層 (SSL) クライアント認証を使用し、外部の LDAP サーバー で証明書取り消しリストに反するクライアントを検査している場合には、 QUERY TN3270 SSL LDAP verb を使用して、このサーバーへのアクセス方法の詳 細を戻します。

## **VCB** 構造体

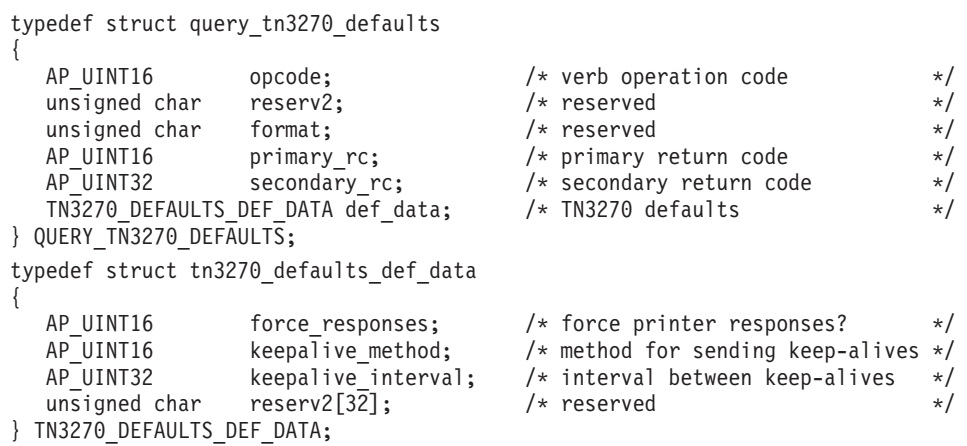

# 指定パラメーター

アプリケーションが提供するパラメーターを次に示します。

*opcode* AP\_QUERY\_TN3270\_DEFAULTS

# 戻りパラメーター**:** セッション起動の成功時

verb が正常に終了すると、CS/AIX により次のパラメーターが戻ります。

*primary\_rc*

AP\_OK

*def\_data.force\_responses*

プリンター・セッションでのクライアント応答を制御します。値は次のいず れかです。

**AP\_YES** 確定応答を要求します。

**AP\_NO** SNA トラフィックに適合した応答を要求します。

### *def\_data.keepalive\_method*

キープアライブ・メッセージの送信方式。キープアライブ・メッセージと は、接続に他のアクティビティーがない場合に TN3270 クライアントへの TCP/IP 接続をアクティブなままにするために、このクライアントに対して 送信されるメッセージのことです。これにより、失敗した接続およびクライ アントが検出されます。TCP/IP 接続にトラフィックがない場合は、接続や クライアントの失敗は検出されないため、TN サーバーのリソースが浪費さ れ、LU が他のセッションで使用されなくなります。

値は次のいずれかです。

### **AP\_NONE**

キープアライブ・メッセージは送信しません。

### **AP\_TN3270\_NOP**

Telnet NOP メッセージを送信します。

### **AP\_TN3270\_TM**

Telnet DO TIMING-MARK メッセージを送信します。

### *def\_data.keepalive\_interval*

連続したキープアライブ・メッセージ間の間隔 (秒単位)。特に多数のアイド ル状態のクライアント接続が常にある場合には、この間隔を十分長くして、 ネットワーク・トラフィックを最小化します。キープアライブの間隔を短く すると、より素早く障害を検出することができますが、ネットワーク・トラ フィックは増大します。キープアライブの間隔が必要以上に短く、また多数 のクライアントが存在するとき、このトラフィックが重大なものになること があります。

TCP/IP の作動上の理由から、構成したキープアライブ間隔は、サーバーが クライアントの消失を認識する際の正確な所要時間にはなりません。正確な 時間は、さまざまな要因によって異なりますが、構成されたタイムアウトに さらに数分加えた時間の 2 倍を超えません (正確な数字は、TCP/IP の構成 方法によって異なります)。

### 戻りパラメーター**:** その他の場合

871 ページの『付録 B. [共通戻りコード』に](#page-910-0)、すべての NOF verb に共通した上記 以外の 1 次戻りコードおよび 2 次戻りコードの組み合わせのリストを示します。

## **QUERY\_TN3270\_EXPRESS\_LOGON**

QUERY\_TN3270\_EXPRESS\_LOGON は、TN3270 高速ログオン機能に関する情報を 戻します。 この機能により、Secure Sockets Layer (SSL) クライアント認証機能を 使用して CS TN Server または TN Redirector に接続する TN3270 クライアント・ ユーザーは、TN3270 セキュリティーに対して通常使用するユーザー ID およびパ スワードを指定する必要はありません。このユーザーのセキュリティー証明書は、 必要なユーザー ID およびパスワードを提供するホストの Digital Certificate Access Server (DCAS) に照らして検査されます。

## **VCB** 構造体

typedef struct query\_tn3270\_express\_logon

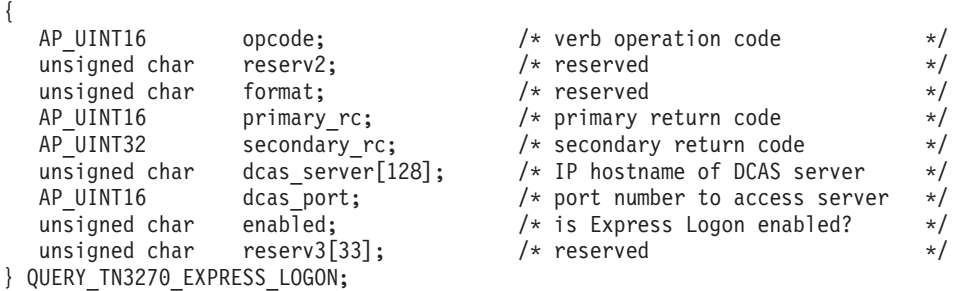

# 指定パラメーター

アプリケーションが提供するパラメーターを次に示します。

*opcode* AP\_QUERY\_TN3270\_EXPRESS\_LOGON

# 戻りパラメーター**:** セッション起動の成功時

verb が正常に終了すると、CS/AIX により次のパラメーターが戻ります。

### *primary\_rc*

AP\_OK

### *dcas\_server*

高速ログオン許可を処理するホスト DCAS サーバーの TCP/IP アドレス。

```
アドレスは、小数点付き 10 進数 IP アドレス (193.1.11.100 など)、名前
(newbox.this.co.uk など)、または別名 (newbox など) で指定できます。
```
### *dcas\_port*

```
DCAS サーバーへのアクセスに使用する TCP/IP ポート番号。
```
### *enabled*

TN3270 高速ログオン機能を使用可能にするかどうかを指定します。値は次 のいずれかです。

- **AP\_YES** この機能を使用可能にします。TN3270 クライアントは、ホストに アクセスする場合にユーザー ID およびパスワードを指定する必要 がありません。
- **AP\_NO** この機能を使用不可にします。TN3270 クライアントは、ユーザー ID およびパスワードを指定する必要があります。

# 戻りパラメーター**:** その他の場合

871 ページの『付録 B. [共通戻りコード』に](#page-910-0)、すべての NOF verb に共通した上記 以外の 1 次戻りコードおよび 2 次戻りコードの組み合わせのリストを示します。

### **QUERY\_TN3270\_SLP**

QUERY\_TN3270\_SLP は、CS/AIX TN サーバーがサービス・ロケーション・プロト コル (SLP) サポートを提供するかどうかの情報、および TN サーバーが、TN3270 クライアントが使用するサービスを公示する方法に関する情報を戻します。この情 報は DEFINE\_TN3270\_SLP verb を使用して指定されました。

## **VCB** 構造体

typedef struct query\_tn3270\_slp

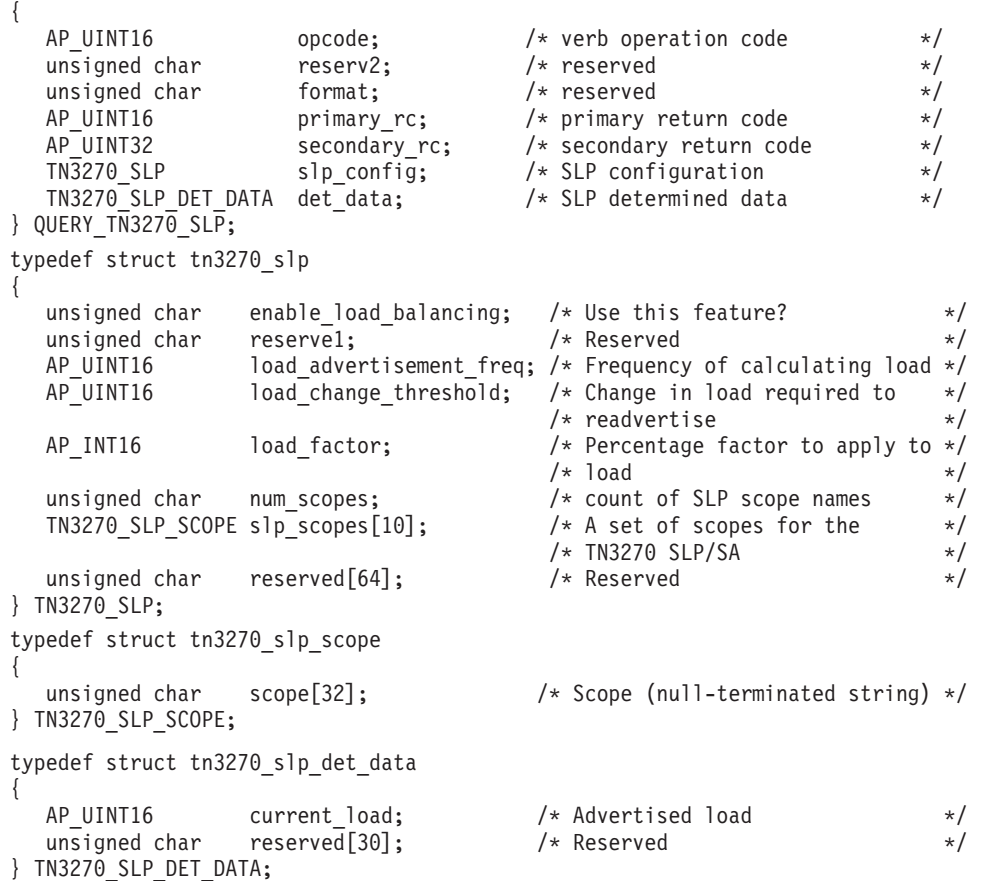

# 指定パラメーター

アプリケーションが提供するパラメーターを次に示します。

*opcode* AP\_QUERY\_TN3270\_SLP

## 戻りパラメーター**:** セッション起動の成功時

verb が正常に終了すると、CS/AIX により次のパラメーターが戻ります。

*primary\_rc* AP\_OK *slp\_config.enable\_load\_balancing*

TN サーバーが SLP サポートを提供するかどうかを指定します。値は次の いずれかです。

- **AP\_YES** TN サーバーは SLP サポートを提供します。
- **AP\_NO** TN サーバーは SLP サポートを提供しません。この verb に対する 他のすべてのパラメーターが予約済みです。
- *slp\_config.load\_advertisement\_freq*

負荷が著しく変更され、再公示する必要があるかどうかを決定するために、 CS/AIX が TN サーバー上の負荷を再計算する時間間隔 (秒単位) を指定し ます。

*slp\_config.load\_change\_threshold*

重要とみなされ、現行負荷の再公示を必要とする負荷の変更を指定します。 CS/AIX が TN サーバー上の負荷を再計算するとき、この分量を超える (よ り高いか低いかのどちらか) ことによって、現行の負荷が公示済みの負荷と 異なっているかどうかを検査して、その差が著しい場合にのみ、新規の負荷 を公示します。例えば、最後に公示された負荷値が 30% の場合、10 の値 は、現行の負荷が 40% より高いか、または 20% より低くなった場合にの み、CS/AIX は負荷を再計算します。

*slp\_config.load\_factor*

CS/AIX が公示されたロードに適用するパーセント係数を指定し、能力が異 なる TN サーバー間に適切な平衡化を提供します。例えば、1 つの TN サ ーバーが別の TN サーバーよりも多くの使用可能メモリーを持つ、より高 速のコンピューターを実行中の場合、両方とも同じ負荷であれば (使用中の ホスト LU のパーセンテージの条件で)、多分、前者の TN サーバーをクラ イアントに選択したいと考えるはずです。この場合、前者の TN サーバー に、より低い *load\_factor* を、そして後者の TN サーバーに、より高いもの を指定します。そうすると、後者の TN サーバーの公示される負荷は、実 際のパーセンテージ負荷が同じ場合でも、より高くなります。

ロード係数は、-100 から 100 の範囲のパーセントです。公示される負荷 は、この値に 100 加算し、実際のパーセンテージ負荷に結果を乗算するこ とによって計算されます。例えば、ロード係数が -80 の場合は、公示ロー ドは、実際のロードに (-80 + 100) つまり 20% を掛けます。ロード係数 が 50 の場合は、公示ロードは実際のロードに (50 + 100) つまり 150% を掛けます。

#### *slp\_config.slp\_scopes*

多数の TN サーバーと TN3270 クライアントを備えた大規模の SLP ネッ トワークでは、各クライアントがアクセスできる TN サーバーの範囲を制 限する必要がある場合があります。そうするには、多数の有効範囲を定義し ます。各有効範囲それぞれがネットワークの論理セグメントを識別します。 各クライアントおよび各ディレクトリー・エージェントが特定の有効範囲に 割り当てられます。TN サーバーは、正しい有効範囲を持つクライアントお よびディレクトリー・エージェントに対してのみそのサービスを公示しま す。

この配列の各エレメントがヌル・ストリングに設定されている場合には、 TN サーバーのサービスは、どの TN3270 クライアントまたはディレクトリ ー・エージェントにも公示されます。

この配列のヌル以外のストリングは、この TN サーバーが提供するサービ スの有効範囲名を指定します。各有効範囲名は ASCII ストリング (ヌル文 字で終わる) です。TN サーバーへのアクセス権を持つすべてのクライアン トおよびディレクトリー・エージェントは、TN サーバーに定義された有効 範囲名と一致するように定義された有効範囲名を持つ必要があります。未使 用の有効範囲名は、ヌル・ストリングに設定されます。

*det\_data.current\_load*

現在この TN サーバーによって公示されているロード。

# 戻りパラメーター**:** その他の場合

871 ページの『付録 B. [共通戻りコード』に](#page-910-0)、すべての NOF verb に共通した上記 以外の 1 次戻りコードおよび 2 次戻りコードの組み合わせのリストを示します。

## **QUERY\_TN3270\_SLP\_TRACE**

この verb は、CS/AIX TN3270 サービス・ロケーション・プロトコル機能の現行ト レース・オプションに関する情報を戻します。

この verb は、実行中のノードに対して発行しなければなりません。

## **VCB** 構造体

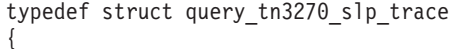

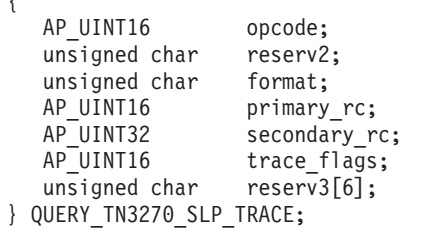

 $/*$  verb operation code  $*$ /  $/*$  reserved  $*/$  $\frac{1}{x}$  reserved  $\frac{x}{x}$ <br>/\* primary return code  $\frac{x}{x}$  $/*$  primary return code  $/*$  secondary return code \*/  $\frac{1}{\sqrt{\frac{2}{\pi}}}$  trace flags  $\frac{1}{\sqrt{\frac{2}{\pi}}}$  $/*$  Reserved

# 指定パラメーター

アプリケーションが提供するパラメーターを次に示します。

*opcode* AP\_QUERY\_TN3270\_SLP\_TRACE

# 戻りパラメーター**:** セッション起動の成功時

verb が正常に終了すると、CS/AIX により次のパラメーターが戻ります。

*primary\_rc* AP\_OK *secondary\_rc* 未使用。

*trace\_flags*

現在活動状態であるトレースのタイプ。

活動状態であるトレースがない場合、またはすべてのタイプのトレースが活 動状態である場合は、値は次のいずれかです。

### **AP\_TN3270\_SLP\_NO\_TRACE**

トレースはありません。

### **AP\_TN3270\_SLP\_ALL\_TRACE**

すべてのタイプのトレースがあります。

特定のインターフェースのトレースを使用している場合、このパラメーター は、次のリストの値の 1 つ以上を論理 OR 演算で組み合わせた値に設定さ れます。

### **AP\_TN3270\_SLP\_TRC\_CFG**

構成メッセージ・トレース: TN3270 SLP の構成に関連するメッセ ージ

### **AP\_TN3270\_SLP\_TRC\_NOF**

内部の Node Operator Facility (NOF) トレース: TN3270 SLP によ る NOF トレース要求。

### **AP\_TN3270\_SLP\_TRC\_TCP**

TCP/IP インターフェース・トレース: TN3270 SLP と TN3270 ク ライアント間のメッセージ

# 戻りパラメーター**:** その他の場合

871 ページの『付録 B. [共通戻りコード』に](#page-910-0)、すべての NOF verb に共通した上記 以外の 1 次戻りコードおよび 2 次戻りコードの組み合わせのリストを示します。

## **QUERY\_TN3270\_SSL\_LDAP**

QUERY\_TN3270\_SSL\_LDAP は、セキュア・ソケット層 (SSL) クライアント認証機 能で使用する証明書取り消しリストへのアクセス方法に関する情報を戻します。こ の情報は、DEFINE TN3270 SSL LDAP verb を使用して指定されました。

# **VCB** 構造体

typedef struct query tn3270 ssl ldap

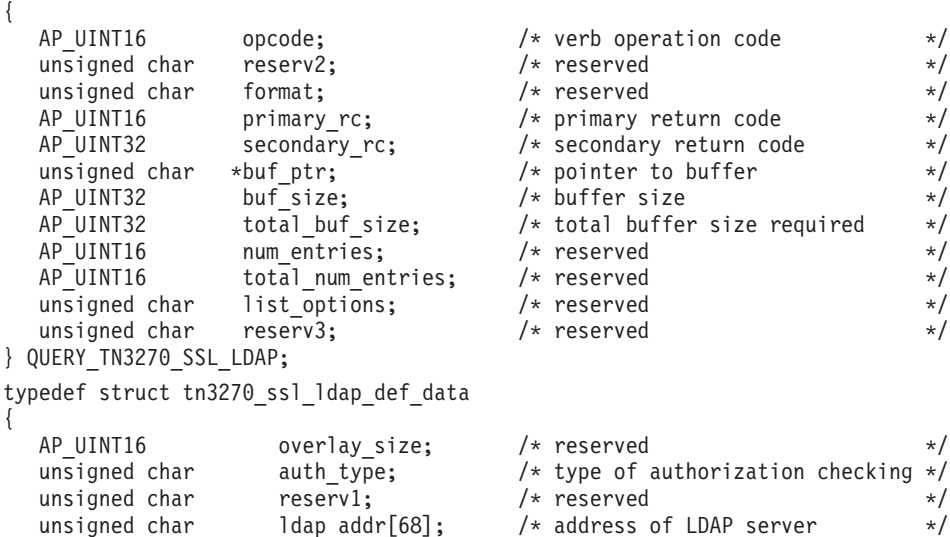

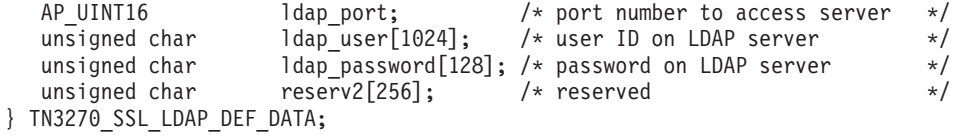

# 指定パラメーター

アプリケーションが提供するパラメーターを次に示します。

*opcode* AP\_QUERY\_TN3270\_SSL\_LDAP

*buf\_ptr* CS/AIX が、要求された情報を戻すために使用するデータ・バッファーへの ポインター。

*buf\_size*

指定したデータ・バッファーのサイズ。

# 戻りパラメーター**:** セッション起動の成功時

verb が正常に終了すると、CS/AIX により次のパラメーターが戻ります。

*primary\_rc*

AP\_OK

*buf\_size*

バッファーに戻された情報の長さ。

*total\_buf\_size*

完全な情報を戻すために必要だったバッファーのサイズを示す戻り値。これ は、*buf\_size* パラメーターに指定した値より大きい場合があります。

以下の情報は、データ・バッファーに戻されます。

### *def\_data.auth\_type*

TN サーバーまたは TN リダイレクターが実行する許可検査のタイプを指定 します。値は次のいずれかです。

### **AP\_LOCAL\_ONLY**

サーバーはクライアント証明書をローカルで検査しますが、外部の 証明書取り消しリストは使用しません。パラメーター *ldap\_addr ldap\_password* は予約済みです。

### **AP\_LOCAL\_X500**

サーバーは証明書をローカルで検査しますが、外部の証明書取り消 しリストも検査します。このデータ構造体の残りのパラメーターで は、このリストの場所を指定します。

### *def\_data.ldap\_addr*

証明書取り消しリストを保持する LDAP サーバーの TCP/IP アドレス。こ れは 1 から 64 文字のストリングです。このストリング内の残りのバイト は、ヌルに設定されます。

アドレスは、小数点付き 10 進数 IP アドレス (193.1.11.100 など)、名前 (newbox.this.co.uk など)、または別名 (newbox など) で指定できます。

### *def\_data.ldap\_port*

LDAP サーバーへのアクセスに使用する TCP/IP ポート番号。

*def\_data.ldap\_user*

LDAP サーバー上の証明書取り消しリストへのアクセスに使用するユーザー 名。

*def\_data.ldap\_password*

LDAP サーバー上の証明書取り消しリストへのアクセスに使用するパスワー ド。

# 戻りパラメーター**:** その他の場合

871 ページの『付録 B. [共通戻りコード』に](#page-910-0)、すべての NOF verb に共通した上記 以外の 1 次戻りコードおよび 2 次戻りコードの組み合わせのリストを示します。

# **QUERY\_TN\_REDIRECT\_DEF**

QUERY\_TN\_REDIRECT\_DEF は、ホストへのアクセスに CS/AIX の TN リダイレ クター機能を使用できる他のコンピューター上の Telnet クライアントに関する情報 を戻します。この verb は、使用するオプションに応じて、単一のユーザーまたは複 数のユーザーに関する要約情報または詳細情報を入手するために使用できます。

# **VCB** 構造体

typedef struct query tn redirect def

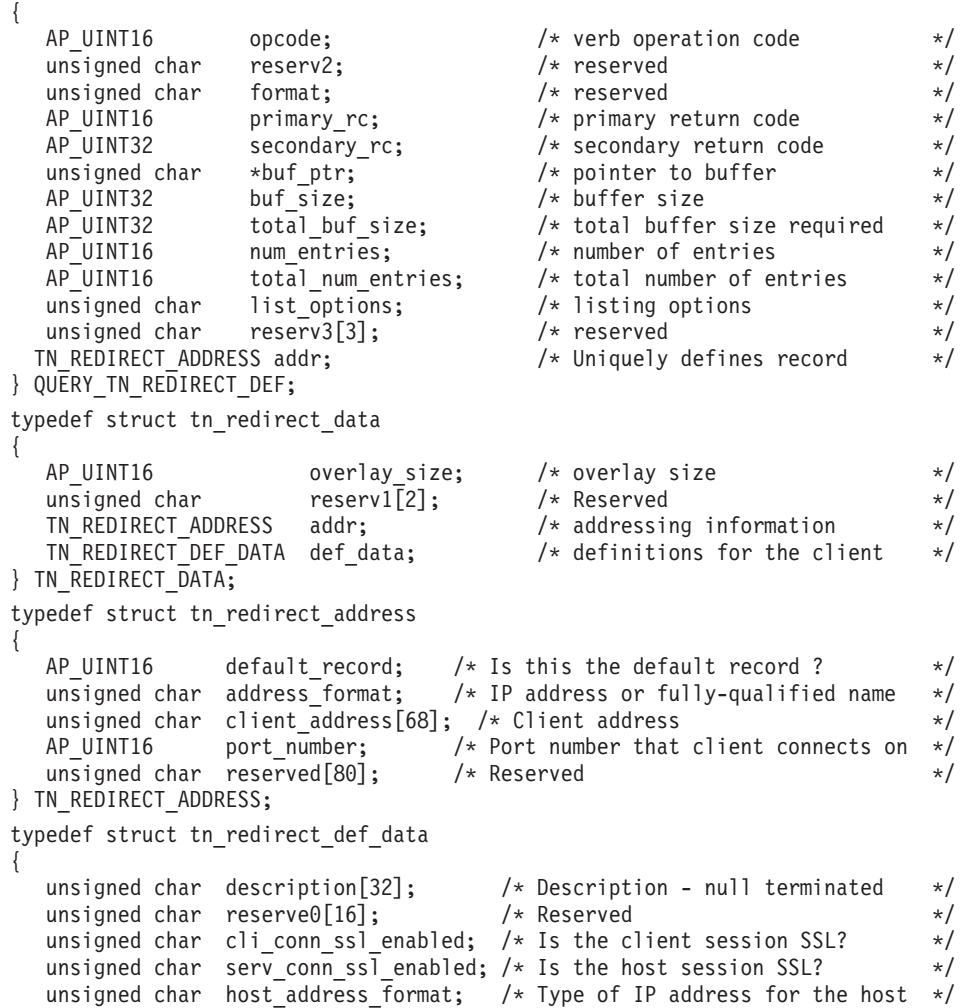
## **QUERY\_TN\_REDIRECT\_DEF**

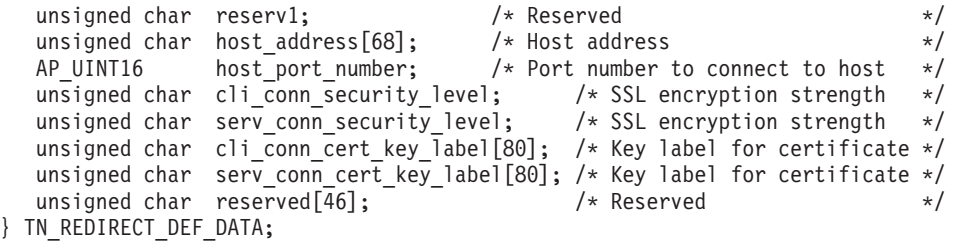

# 指定パラメーター

アプリケーションが提供するパラメーターを次に示します。

*opcode* AP\_QUERY\_TN\_REDIRECT\_DEF

*buf\_ptr* CS/AIX が、要求された情報を戻すために使用するデータ・バッファーへの ポインター。

*buf\_size*

指定したデータ・バッファーのサイズ。

#### *num\_entries*

ユーザーの最大数 (それらのユーザーのデータが戻されます)。ある範囲でな く、特定のユーザーに関するデータを要求するには、値 1 を指定します。 できるだけ多くのエントリーを戻すには、ゼロを指定します。その場合、 CS/AIX は指定したデータ・バッファーに入る最大数のエントリーを戻しま す。

*list\_options*

CS/AIX がデータを戻し始めるリスト内の開始位置、および各エントリーに 必要な情報のレベル。値は次のいずれかです。

## **AP\_FIRST\_IN\_LIST**

リスト内の最初のユーザーから開始します。

### **AP\_LIST\_INCLUSIVE**

指定したクライアント・アドレッシング情報で指定したエントリー から開始します。

### **AP\_LIST\_FROM\_NEXT**

指定されたクライアント・アドレッシング情報で指定したエントリ ーのすぐ後のエントリーから開始します。

リストはクライアント・アドレスの順序に並べられます。リストの順序と、 アプリケーションでそのリストから特定のエントリーを入手する方法の詳細 については、 44 ページの『QUERY\_\* verb [のリスト・オプション』を](#page-83-0)参照 してください。

*addr* 情報を求める Telnet クライアント、またはユーザーのリストの索引として 使用するユーザーに関するアドレッシング情報を指定します。 このデータ 構造体の内容に関する詳細については、 267 [ページの](#page-306-0) 『DEFINE TN REDIRECT』を参照してください。

*list\_options* が AP\_FIRST\_IN\_LIST に設定されている場合には、この構造体内 の情報は無視されます。

# 戻りパラメーター**:** セッション起動の成功時

verb が正常に終了すると、CS/AIX により次のパラメーターが戻ります。

*primary\_rc*

AP\_OK

*buf\_size*

バッファーに戻された情報の長さ。

*total\_buf\_size*

要求したリスト情報をすべて戻すために必要だったバッファーのサイズを示 す戻り値。この値は *buf\_size* より大きい場合があります。

*total\_num\_entries*

戻すことができたエントリーの合計数。この値は *num\_entries* より大きい場 合があります。

*num\_entries*

実際に戻されたエントリーの数。

*tn\_redirect\_data.overlay\_size*

戻された tn redirect data 構造体のサイズ。すなわち、データ・バッファ ー内における次のエントリーの先頭までのオフセット。

アプリケーションが戻されたバッファーを調べて、各 tn\_redirect\_data 構 造体を順番に検出する必要があるときには、この値を使用して次のデータ構 造の正しいオフセットに移動しなければなりません。また、C の sizeof() 演算子は使用してはいけません。これは、戻されたオーバーレイのサイズ は、CS/AIX の今後のリリースで大きくなる可能性があるからです。戻され たオーバーレイ・サイズを使用すると、アプリケーションは今後のリリース のもとでも、支障なく実行できます。

*tn\_redirect\_data.addr*

Telnet クライアントに関するアドレッシング情報を指定します。このデータ 構造体の内容に関する詳細については、 267 [ページの](#page-306-0) 『DEFINE TN REDIRECT』を参照してください。

*tn\_redirect\_data.def\_data*

Telnet クライアントの定義を指定します。このデータ構造体の内容に関する 詳細については、267 ページの『DEFINE TN\_REDIRECT』を参照してくだ さい。

# 戻りパラメーター**:** パラメーターの検査

パラメーター・エラーのため verb の実行が失敗すると、CS/AIX により次のパラメ ーターが戻ります。

*primary\_rc*

AP\_PARAMETER\_CHECK

*secondary\_rc*

値は次のいずれかです。

#### **AP\_INVALID\_CLIENT\_ADDRESS**

*list\_options* パラメーターを AP\_LIST\_INCLUSIVE に設定しました

が、指定されたアドレッシング情報は、定義済みのどの TN リダイ レクターにも一致しませんでした。

### **AP\_INVALID\_LIST\_OPTION**

*list\_options* パラメーターが、有効な値に設定されていませんでし た。

871 ページの『付録 B. [共通戻りコード』に](#page-910-0)、すべての NOF verb に共通し、 AP PARAMETER CHECK に関連した上記以外の 2 次戻りコードのリストを示します。

# 戻りパラメーター**:** その他の場合

871 ページの『付録 B. [共通戻りコード』に](#page-910-0)、すべての NOF verb に共通した上記 以外の 1 次戻りコードおよび 2 次戻りコードの組み合わせのリストを示します。

# **QUERY\_TN\_SERVER\_TRACE**

この verb は、CS/AIX TN サーバー機能の現行トレース・オプションに関する情報 を戻します。

この verb は、実行中のノードに対して発行しなければなりません。

# **VCB** 構造体

typedef struct query\_tn\_server\_trace

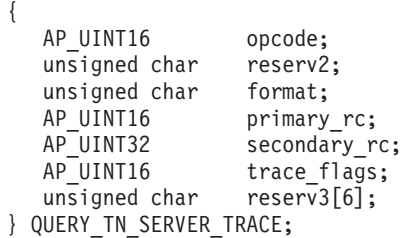

/\* verb operation code  $*$ / % /\* reserved \*/<br>/\* reserved \*/  $/*$  reserved /\* primary return code  $*$ /  $/*$  secondary return code  $*/$  $/*$  trace flags  $*/$  $/*$  Reserved \*/

# 指定パラメーター

アプリケーションが提供するパラメーターを次に示します。

*opcode* AP\_QUERY\_TN\_SERVER\_TRACE

# 戻りパラメーター**:** セッション起動の成功時

verb が正常に終了すると、CS/AIX により次のパラメーターが戻ります。

*primary\_rc*

AP\_OK

*secondary\_rc* 未使用。

*trace\_flags*

現在活動状態であるトレースのタイプ。

活動状態であるトレースがない場合、またはすべてのタイプのトレースが活 動状態である場合は、値は次のいずれかです。

### **AP\_TN\_SERVER\_NO\_TRACE**

トレースはありません。

### **AP\_TN\_SERVER\_ALL\_TRACE**

すべてのタイプのトレースがあります。

特定のインターフェースのトレースを使用している場合、このパラメーター は、次のリストの値の 1 つ以上を論理 OR 演算で組み合わせた値に設定さ れます。

### **AP\_TN\_SERVER\_TRC\_TCP**

TCP/IP インターフェース・トレース: TN サーバーと TN3270 クラ イアント間のメッセージ

### **AP\_TN\_SERVER\_TRC\_FM**

ノード・インターフェース・トレース: 内部制御メッセージ、およ び TN サーバーと TN3270 クライアント間のメッセージ (内部形 式)

### **AP\_TN\_SERVER\_TRC\_CFG**

構成メッセージ・トレース: TN サーバーの構成に関連するメッセ ージ

# 戻りパラメーター**:** その他の場合

871 ページの『付録 B. [共通戻りコード』に](#page-910-0)、すべての NOF verb に共通した上記 以外の 1 次戻りコードおよび 2 次戻りコードの組み合わせのリストを示します。

## **QUERY\_TP**

QUERY\_TP は、現在ローカル LU を使用している TP に関する情報を戻します。 この verb は、使用するオプションに応じて、特定の TP に関する情報を入手する か、複数の TP に関する情報を入手するために使用できます。この verb が戻すの は TP の現在の使用状況に関する情報であって、TP の定義ではありません。TP の 定義は、QUERY TP\_DEFINITION を使用して入手してください。

この verb は、実行中のノードに対して発行しなければなりません。

# **VCB** 構造体

typedef struct query\_tp {

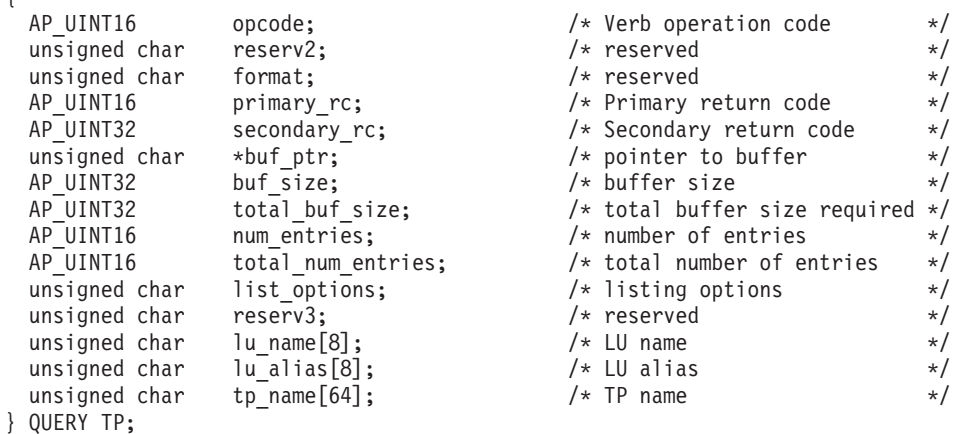

typedef struct tp\_data { AP\_UINT16 overlay\_size;  $\frac{1}{2}$  /\* size of returned entry  $\frac{1}{2}$  /\* IP name  $\frac{1}{2}$  /\* TP name unsigned char tp\_name  $64$ ;  $\overline{64}$  /\* TP name  $\overline{64}$  /\* unsigned char description[32];  $\overline{\hspace{1cm}}$  /\* resource description  $\overline{\hspace{1cm}}$  \*/<br>unsigned char reserv1[16];  $\overline{\hspace{1cm}}$  /\* reserved  $\overline{\hspace{1cm}}$  \*/ unsigned char reserv1[16]; /\* reserved \*/  $\frac{1}{2}$  maximum instance count  $\frac{1}{2}$  $AP$ <sup> $\overline{U}$ INT16 instance\_count; /\* current instance count \*/<br>AP  $\overline{U}$ INT16 locally started count; /\* locally started instance \*/</sup> /\* locally started instance  $*$ /  $/*$  count  $*/$ AP UINT16 remotely started count;  $/*$  remotely started instance  $*/$  $/*$  count  $*$   $*$   $*$   $*$   $*$ unsigned char reserva $[20]$ ; } TP\_DATA;

# 指定パラメーター

アプリケーションが提供するパラメーターを次に示します。

*opcode* AP\_QUERY\_TP

*buf\_ptr* CS/AIX が、要求された情報を戻すために使用するデータ・バッファーへの ポインター。

*buf\_size*

指定したデータ・バッファーのサイズ。

*num\_entries*

TP の最大数 (それらの TP についてのデータが戻されます)。ある範囲でな く、特定の TP に関するデータを要求するには、値 1 を指定します。でき るだけ多くのエントリーを戻すには、ゼロを指定します。その場合、 CS/AIX は指定したデータ・バッファーに入る最大数のエントリーを戻しま す。

*list\_options*

CS/AIX がデータを戻し始める、TP リスト内の開始位置。値は次のいずれ かです。

**AP\_FIRST\_IN\_LIST**

リスト内の最初のエントリーから開始します。

#### **AP\_LIST\_INCLUSIVE**

LU 名と TP 名を組み合わせて指定したエントリーから開始しま す。

#### **AP\_LIST\_FROM\_NEXT**

LU 名と TP 名を組み合わせて指定したエントリーの直後のエント リーから開始します。

リストの順序と、アプリケーションでそのリストから特定のエントリーを入 手する方法の詳細については、 44 ページの『[QUERY\\_\\* verb](#page-83-0) のリスト・オ [プション』を](#page-83-0)参照してください。

#### *lu\_name*

LU 名。この名前は、8 バイトからなるタイプ A の EBCDIC ストリング で、名前が 8 文字に満たない場合は、右側にスペースを入れます。 LU を LU 名ではなく、別名で識別することを指定するには、このパラメーターを 8 桁の 2 進ゼロに設定し、次のパラメーターで LU 別名を指定します。ロ

ーカル CP に関連した LU (デフォルト LU) を指定するには、*lu\_name* と *lu\_alias* の両方をすべて 2 進ゼロに設定します。

*lu\_alias*

ローカルで定義された LU 別名。これは 8 バイトからなる ASCII ストリ ングで、名前が 8 バイトに満たない場合は、右側にスペースを入れます。 このパラメーターは、*lu\_name* を 8 桁の 2 進ゼロに設定した場合のみ使用 され、それ以外の場合は無視されます。ローカル CP に関連した LU (デフ ォルト LU) を指定するには、*lu\_name* と *lu\_alias* の両方をすべて 2 進ゼ ロに設定します。

*tp\_name*

TP 名。これは 64 バイトのストリングで、名前が 64 文字に満たない場合 は、右側にスペースを入れます。 この値は、*list\_options* を AP\_FIRST\_IN\_LIST に設定した場合には無視されます。

# 戻りパラメーター**:** セッション起動の成功時

verb が正常に終了すると、CS/AIX により次のパラメーターが戻ります。

## *primary\_rc*

AP\_OK

*buf\_size*

指定したバッファーに戻された情報の長さ。

*total\_buf\_size*

要求したリスト情報をすべて戻すために必要だったバッファーのサイズを示 す戻り値。 *buf\_size* より大きい値は、使用可能なエントリーがすべては戻 らなかったことを示しています。

*num\_entries*

データ・バッファー内に戻されたエントリーの数。

*total\_num\_entries*

使用可能なエントリーの合計数。*num\_entries* より大きい値は、使用可能な エントリーがすべては戻されなかったことを示しています。

データ・バッファー内の各エントリーは、次のパラメーターで構成されてい ます。

*tp\_data.overlay\_size*

戻された tp\_data 構造体のサイズ。すなわち、データ・バッファーにおけ る次のエントリーの先頭までのオフセット。

アプリケーションが戻されたバッファーを調べて、各 tp\_data 構造体を順 番に検出する必要があるときには、この値を使用して次のデータ構造の正し いオフセットに移動しなければなりません。また、C の sizeof() 演算子は 使用してはいけません。これは、戻されたオーバーレイのサイズは、 CS/AIX の今後のリリースで大きくなる可能性があるからです。戻されたオ ーバーレイ・サイズを使用すると、アプリケーションは今後のリリースのも とでも、支障なく実行できます。

#### *tp\_data.tp\_name*

TP 名。これは 64 バイトのストリングで、名前が 64 文字に満たない場合 は、右側にスペースを入れます。

*tp\_data.description*

TP を記述したヌルで終了するテキスト・ストリング (その TP の定義で指 定したもの)。

*tp\_data.instance\_limit*

指定した TP の同時に活動状態であるインスタンスの最大数。

*tp\_data.instance\_count*

指定した TP の現在活動状態であるインスタンスの数。

*tp\_data.locally\_started\_count*

ローカルで (TP で TP\_STARTED verb を発行して) 開始された TP の数。

*tp\_data.remotely\_started\_count*

リモートで (受信された Attach 要求により) 開始された TP の数。

# 戻りパラメーター**:** パラメーターの検査

パラメーター・エラーのため verb の実行が失敗すると、CS/AIX により次のパラメ ーターが戻ります。

*primary\_rc*

AP\_PARAMETER\_CHECK

*secondary\_rc*

値は次のいずれかです。

**AP\_INVALID\_LIST\_OPTION**

*list\_options* パラメーターが、有効な値に設定されていませんでし た。

**AP\_INVALID\_LU\_ALIAS**

指定した *lu\_alias* パラメーターが、有効ではありませんでした。

## **AP\_INVALID\_LU\_NAME**

指定した *lu\_name* パラメーターが、有効ではありませんした。

## **AP\_INVALID\_TP\_NAME**

*list\_options* パラメーターが、指定した名前から始まるすべてのエン トリーをリストするために、AP LIST\_INCLUSIVE に設定されていま すが、*tp\_name* パラメーターが無効でした。

871 ページの『付録 B. [共通戻りコード』に](#page-910-0)、すべての NOF verb に共通し、 AP PARAMETER CHECK に関連した上記以外の 2 次戻りコードのリストを示します。

# 戻りパラメーター**:** その他の場合

871 ページの『付録 B. [共通戻りコード』に](#page-910-0)、すべての NOF verb に共通した上記 以外の 1 次戻りコードおよび 2 次戻りコードの組み合わせのリストを示します。

# **QUERY\_TP\_DEFINITION**

QUERY TP\_DEFINITION は、CS/AIX システムで定義されている TP に関する情報 を戻します。この verb は、使用するオプションに応じて、特定の TP に関する情 報を入手するか、複数の TP に関する情報を入手するために使用できます。この verb が戻すのは TP の定義に関する情報であって、その現在の使用状況ではありま せん。使用状況の情報を入手するには、QUERY\_TP を使用してください。

# **VCB** 構造体

typedef struct query\_tp\_definition

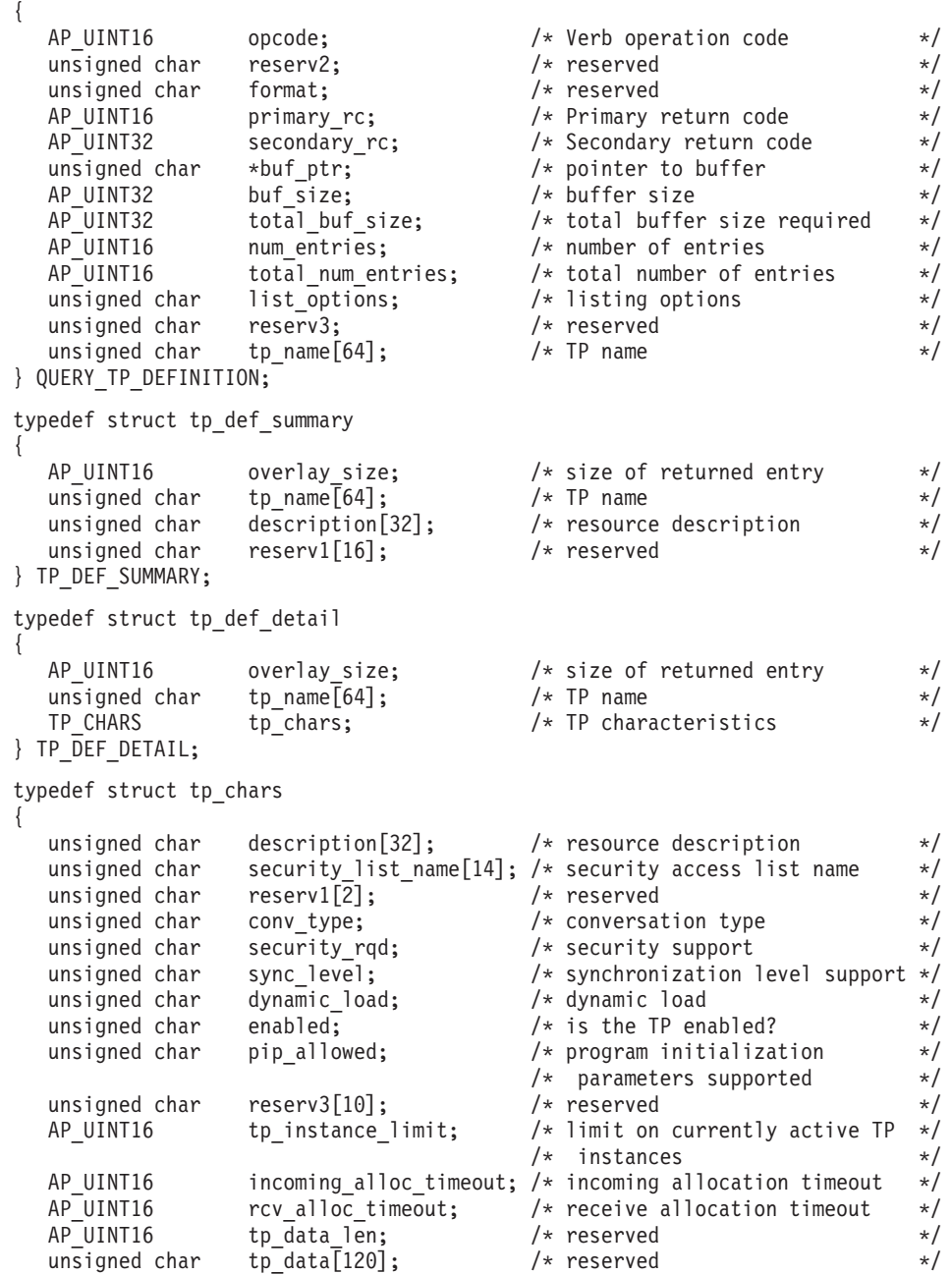

```
} TP_CHARS;
```
# 指定パラメーター

アプリケーションが提供するパラメーターを次に示します。

*opcode* AP\_QUERY\_TP\_DEFINITION

*buf\_ptr* CS/AIX が、要求された情報を戻すために使用するデータ・バッファーへの ポインター。

*buf\_size*

指定したデータ・バッファーのサイズ。

*num\_entries*

TP の最大数 (それらの TP についてのデータが戻されます)。ある範囲でな く、特定の TP に関するデータを要求するには、値 1 を指定します。でき るだけ多くのエントリーを戻すには、ゼロを指定します。その場合、 CS/AIX は指定したデータ・バッファーに入る最大数のエントリーを戻しま す。

*list\_options*

CS/AIX がデータを戻し始めるリスト内の開始位置、および各エントリーに 必要な情報のレベル。情報レベルは、次のいずれかの値で指定します。

#### **AP\_SUMMARY**

要約情報のみ。

**AP\_DETAIL**

詳細情報。

論理 OR 演算を使用して、この値を次のいずれかの値と組み合わせてくださ い。

**AP\_FIRST\_IN\_LIST**

リスト内の最初のエントリーから開始します。

#### **AP\_LIST\_INCLUSIVE**

*tp\_name* パラメーターで指定したエントリーから開始します。

### **AP\_LIST\_FROM\_NEXT**

*tp\_name* パラメーターで指定したエントリーの直後のエントリーか ら開始します。

リストの順序と、アプリケーションでそのリストから特定のエントリーを入 手する方法の詳細については、 44 ページの『[QUERY\\_\\* verb](#page-83-0) のリスト・オ [プション』を](#page-83-0)参照してください。

*tp\_name*

TP 名。これは 64 バイトのストリングで、名前が 64 文字に満たない場合 は、右側にスペースを入れます。 このパラメーターは、*list\_options* を AP FIRST IN LIST に設定した場合には無視されます。

## 戻りパラメーター**:** セッション起動の成功時

verb が正常に終了すると、CS/AIX により次のパラメーターが戻ります。

*primary\_rc*

AP\_OK

*buf\_size*

指定したバッファーに戻された情報の長さ。

*total\_buf\_size*

要求したリスト情報をすべて戻すために必要だったバッファーのサイズを示 す戻り値。 *buf\_size* より大きい値は、使用可能なエントリーがすべては戻 らなかったことを示しています。

## *num\_entries*

データ・バッファー内に戻されたエントリーの数。

#### *total\_num\_entries*

使用可能なエントリーの合計数。*num\_entries* より大きい値は、使用可能な エントリーがすべては戻されなかったことを示しています。

データ・バッファー内の各エントリーは、次のパラメーターで構成されてい ます。

*tp\_def\_summary.overlay\_size*

戻された tp\_def\_summary 構造体のサイズ。すなわち、データ・バッファー における次のエントリーの先頭までのオフセット。

アプリケーションが戻されたバッファーを調べて、各 tp\_def\_summary 構造 体を順番に検出する必要があるときには、この値を使用して次のデータ構造 の正しいオフセットに移動しなければなりません。また、C の sizeof() 演 算子は使用してはいけません。これは、戻されたオーバーレイのサイズは、 CS/AIX の今後のリリースで大きくなる可能性があるからです。戻されたオ ーバーレイ・サイズを使用すると、アプリケーションは今後のリリースのも とでも、支障なく実行できます。

*tp\_def\_summary.tp\_name*

TP 名。これは 64 バイトのストリングで、名前が 64 文字に満たない場合 は、右側にスペースを入れます。

*tp\_def\_summary.description*

TP を記述したヌルで終了するテキスト・ストリング (その TP の定義で指 定したもの)。

*tp\_def\_detail.overlay\_size*

戻された tp\_def\_detail 構造体のサイズ。すなわち、データ・バッファー における次のエントリーの先頭までのオフセット。

アプリケーションが戻されたバッファーを調べて、各 tp\_def\_detail 構造 体を順番に検出する必要があるときには、この値を使用して次のデータ構造 の正しいオフセットに移動しなければなりません。また、C の sizeof() 演 算子は使用してはいけません。これは、戻されたオーバーレイのサイズは、 CS/AIX の今後のリリースで大きくなる可能性があるからです。戻されたオ ーバーレイ・サイズを使用すると、アプリケーションは今後のリリースのも とでも、支障なく実行できます。

## *tp\_def\_detail.tp\_name*

TP 名。これは 64 バイトのストリングで、名前が 64 文字に満たない場合 は、右側にスペースを入れます。

*tp\_def\_detail.tp\_chars.description*

TP を記述したヌルで終了するテキスト・ストリング (その TP の定義で指 定したもの)。

*tp\_def\_detail.tp\_chars.security\_list\_name*

この TP が使用するセキュリティー・アクセス・リストの名前 (DEFINE\_SECURITY\_ACCESS\_LIST verb を使用して定義されたもの)。こ のパラメーターは、指定リストに名前のあるユーザーのみが TP に会話を割 り振れるように TP を制限します。

このパラメーターが 14 桁の 2 進ゼロに設定されている場合は、すべての ユーザーがこの TP を使用できます。

*tp\_def\_detail.tp\_chars.conv\_type*

TP がサポートする会話のタイプ (1 つ以上) を指定します。値は次のいず れかです。

**AP\_BASIC**

TP は基本会話のみをサポートします。

#### **AP\_MAPPED**

TP はマップ式会話のみをサポートします。

#### **AP\_EITHER**

TP は基本会話またはマップ式会話をサポートします。

*tp\_def\_detail.tp\_chars.security\_rqd*

TP の開始に必要な会話セキュリティー情報のレベルを指定します。値は次 のいずれかです。

**AP\_YES** TP を起動するためにユーザー ID とパスワードが必要です。

**AP\_NO** セキュリティー情報は必要ありません。

## *tp\_def\_detail.tp\_chars.sync\_level*

TP がサポートする同期レベルの値を指定します。値は次のいずれかです。

#### **AP\_NONE**

TP は *sync\_level* NONE のみをサポートします。

#### **AP\_CONFIRM\_SYNC\_LEVEL**

TP は *sync\_level* CONFIRM のみをサポートします。

#### **AP\_EITHER**

TP は *sync\_level* NONE または CONFIRM をサポートします。

### **AP\_SYNCPT\_REQUIRED**

TP は *sync\_level* SYNCPT のみをサポートします (同期点が必要で す)。

## **AP\_SYNCPT\_NEGOTIABLE**

TP は 3 つの *sync\_level* の値 (NONE、CONFIRM、SYNCPT) をサ ポートします。

## *tp\_def\_detail.tp\_chars.dynamic\_load*

TP を動的にロードできるかどうかを指定します。これは AP\_YES に設定さ れます。

*tp\_def\_detail.tp\_chars.enabled*

TP を正常に接続できるかどうかを指定します。値は次のいずれかです。

**AP\_YES** TP を接続できます。

**AP\_NO** TP を接続できません。

*tp\_def\_detail.tp\_chars.pip\_allowed*

TP がプログラム初期設定パラメーター (PIP) を受信できるかどうかを指定 します。値は次のいずれかです。

**AP\_YES** TP は PIP を受信できます。

**AP\_NO** TP は PIP を受信できません。

*tp\_def\_detail.tp\_chars.duplex\_support*

TP がどちらの会話二重タイプをサポートするかを指定します。値は次のい ずれかです。

**AP\_HALF\_DUPLEX**

TP は半二重会話のみをサポートします。

#### **AP\_FULL\_DUPLEX**

TP は全二重会話をサポートします。

### **AP\_EITHER\_DUPLEX**

TP は半二重会話と全二重会話をサポートします。

*tp\_def\_detail.tp\_chars.tp\_instance\_limit* 同時に活動状態である TP インスタンスの数の制限。

*tp\_def\_detail.tp\_chars.incoming\_alloc\_timeout*

着呼 Attach 要求が RECEIVE ALLOCATE を待ってキューに入っている秒 数を指定します。値 0 (ゼロ) を指定すると、タイムアウトがないことにな り、着呼 Attach 要求のキュー内での滞在期間は無制限になります。

*tp\_def\_detail.tp\_chars.rcv\_alloc\_timeout*

RECEIVE\_ALLOCATE verb が着呼 Attach 要求を待ってキューに入ってい る秒数。値 0 (ゼロ) を指定すると、タイムアウトがないことになり、 RECEIVE\_ALLOCATE verb のキュー内での滞在期間は無制限になります。

*tp\_def\_detail.tp\_chars.tp\_data\_len* インプリメンテーション・システムに依存する TP データの長さ。

*tp\_def\_detail.tp\_chars.tp\_data* CS/AIX はこのパラメーターを使用しません (すべてゼロに設定されます)。

# 戻りパラメーター**:** パラメーターの検査

パラメーター・エラーのため verb の実行が失敗すると、CS/AIX により次のパラメ ーターが戻ります。

*primary\_rc*

AP\_PARAMETER\_CHECK

*secondary\_rc*

値は次のいずれかです。

#### **AP\_INVALID\_TP\_NAME**

*list\_options* パラメーターが、指定した名前から始まるすべてのエン

トリーをリストするために、AP LIST\_INCLUSIVE に設定されていま すが、*tp\_name* パラメーターが無効でした。

## **AP\_INVALID\_LIST\_OPTION**

*list\_options* パラメーターが、有効な値に設定されていませんでし た。

871 ページの『付録 B. [共通戻りコード』に](#page-910-0)、すべての NOF verb に共通し、 AP PARAMETER CHECK に関連した上記以外の 2 次戻りコードのリストを示します。

# 戻りパラメーター**:** その他の場合

871 ページの『付録 B. [共通戻りコード』に](#page-910-0)、すべての NOF verb に共通した上記 以外の 1 次戻りコードおよび 2 次戻りコードの組み合わせのリストを示します。

# **QUERY\_TP\_LOAD\_INFO**

QUERY\_TP\_LOAD\_INFO は、TP ロード情報エントリーに関する情報を戻します。 バッファーにはさまざまなサイズの tp\_load\_info 構造体が入ります。

この verb は、実行中のノードに対して発行しなければなりません。

# **VCB** 構造体

typedef struct query\_tp\_load\_info

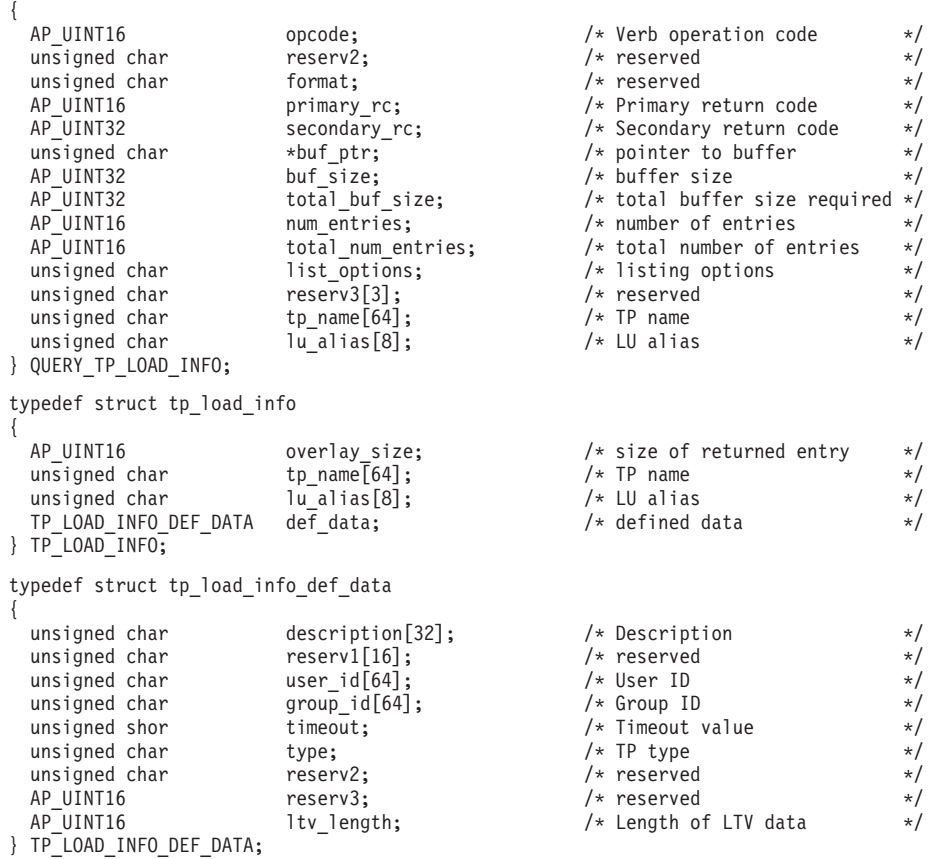

# 指定パラメーター

アプリケーションが提供するパラメーターを次に示します。

*opcode* AP\_QUERY\_TP\_LOAD\_INFO

*buf\_ptr* CS/AIX が、要求された情報を戻すために使用するデータ・バッファーへの ポインター。

## *buf\_size*

指定したデータ・バッファーのサイズ。

### *num\_entries*

追加のデータ制御ブロックの最大数 (そのデータ制御ブロックのデータが戻 されます)。ある範囲でなく、特定のリソースに関するデータを要求するに は、値 1 を指定します。できるだけ多くのエントリーを戻すには、ゼロを 指定します。その場合、CS/AIX は指定したデータ・バッファーに入る最大 数のエントリーを戻します。

#### *list\_options*

CS/AIX がデータを戻し始める、TP リスト内の開始位置。値は次のいずれ かです。

### **AP\_FIRST\_IN\_LIST**

リスト内の最初のエントリーから開始します。

**AP\_LIST\_INCLUSIVE**

TP 名と LU 別名を組み合わせて指定したエントリーから開始しま す。

## **AP\_LIST\_FROM\_NEXT**

TP 名と LU 別名を組み合わせて指定したエントリーの直後のエン トリーから開始します。

リストの順序と、アプリケーションでそのリストから特定のエントリーを入 手する方法の詳細については、44 ページの『QUERY \* verb のリスト・オ [プション』を](#page-83-0)参照してください。

#### *tp\_name*

照会する TP 名。これは 64 バイトからなる EBCDIC ストリングで、名前 が 64 文字に満たない場合は、右側にスペースを入れます。すべての TP に 一致させるには、すべて 2 進ゼロを指定します。この値は、*list\_options* を AP FIRST IN LIST に設定した場合には無視されます。

*lu\_alias*

照会する LU 別名。これは 8 バイトからなる ASCII ストリングで、名前 が 8 バイトに満たない場合は、右側にスペースを入れます。すべての LU に一致させるには、すべて 2 進ゼロを指定します。

このパラメーターは、TP が APPC アプリケーションである場合にのみ使用 できます。TP が CPI-C アプリケーションである場合は予約済みです。

# 戻りパラメーター**:** セッション起動の成功時

verb が正常に終了すると、CS/AIX により次のパラメーターが戻ります。

*primary\_rc*

AP\_OK

*buf\_size*

指定したバッファーに戻された情報の長さ。

*total\_buf\_size*

要求したリスト情報をすべて戻すために必要だったバッファーのサイズを示 す戻り値。 *buf\_size* より大きい値は、使用可能なエントリーがすべては戻 らなかったことを示しています。

*num\_entries*

データ・バッファー内に戻されたエントリーの数。

*total\_num\_entries*

使用可能なエントリーの合計数。*num\_entries* より大きい値は、使用可能な エントリーがすべては戻されなかったことを示しています。

データ・バッファー内の各エントリーは、次のパラメーターで構成されてい ます。

*tp\_load\_info.overlay\_size*

このオーバーレイのサイズ (LTV データを含む)。このサイズには、次のオ ーバーレイが正しく位置合わせされたメモリー位置に配置されるようにスペ ースが入ります。

アプリケーションが戻されたバッファーを調べて、各 tp\_load\_info 構造体 を順番に検出する必要があるときには、この値を使用して次のデータ構造の 正しいオフセットに移動しなければなりません。また、C の sizeof() 演算 子は使用してはいけません。 これは、戻されたオーバーレイのサイズは、 CS/AIX の今後のリリースで大きくなる可能性があるからです。戻されたオ ーバーレイ・サイズを使用すると、アプリケーションは今後のリリースのも とでも、支障なく実行できます。

*tp\_load\_info.tp\_name*

TP ロード情報エントリーの TP 名。これは 64 バイトからなる EBCDIC ストリングで、名前が 64 文字に満たない場合は、右側にスペースを入れま す。

*tp\_load\_info.lu\_alias*

TP ロード情報エントリーの LU 別名。これは 8 バイトからなる ASCII ス トリングで、名前が 8 バイトに満たない場合は、右側にスペースを入れま す。

このパラメーターを使用するのは、TP が APPC アプリケーションである場 合のみです。TP が CPI-C アプリケーションの場合には予約済みです。

*def\_data.description*

TP ロード情報の記述。

*def\_data.user\_id*

TP にアクセスして実行するために必要なユーザー ID。

*def\_data.group\_id*

TP にアクセスして実行するために必要なグループ ID。

*def\_data.timeout*

TP ロード後のタイムアウト (秒単位)。

*def\_data.type*

TP タイプを示します。値は次のいずれかです。

AP\_TP\_TYPE\_QUEUED

AP\_TP\_TYPE\_QUEUED\_BROADCAST

AP\_TP\_TYPE\_NON\_QUEUED

*def\_data.ltv\_length*

この構造体に追加される LTV データ・バッファーの長さ。

# 戻りパラメーター**:** パラメーターの検査

パラメーター・エラーのため verb の実行が失敗すると、CS/AIX により次のパラメ ーターが戻ります。

*primary\_rc*

AP\_PARAMETER\_CHECK

#### *secondary\_rc*

値は次のいずれかです。

### **AP\_INVALID\_TP\_NAME**

*tp\_name* パラメーターが、定義されている TP の名前に一致しませ んでした。

### **AP\_INVALID\_LU\_ALIAS**

*lu\_alias* パラメーターが、定義されているどの LU 別名とも一致し ませんでした。

871 ページの『付録 B. [共通戻りコード』に](#page-910-0)、すべての NOF verb に共通し、 AP PARAMETER CHECK に関連した上記以外の 2 次戻りコードのリストを示します。

## 戻りパラメーター**:** その他の場合

871 ページの『付録 B. [共通戻りコード』に](#page-910-0)、すべての NOF verb に共通した上記 以外の 1 次戻りコードおよび 2 次戻りコードの組み合わせのリストを示します。

# **QUERY\_TRACE\_FILE**

この verb は、CS/AIX がトレース・データの記録に使用するファイルに関する情報 を戻します。

この verb は、実行中のノードに対して発行しなければなりません。

## **VCB** 構造体

{

typedef struct query trace file

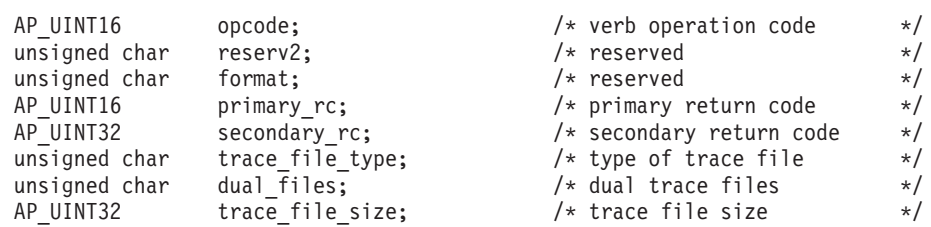

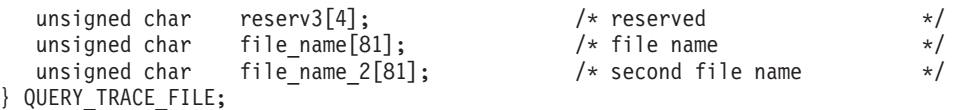

# 指定パラメーター

アプリケーションが提供するパラメーターを次に示します。

*opcode* AP\_QUERY\_TRACE\_FILE

*trace\_file\_type*

トレース・ファイルのタイプ。値は次のいずれかです。

## **AP\_CS\_TRACE**

ファイルには、指定したコンピューターとその他のノードの間で CS/AIX LAN を介して転送されるデータ (SET\_CS\_TRACE verb に よりアクティブ化されたもの) のトレースが含まれます。

## **AP\_TN\_SERVER\_TRACE**

CS/AIX TN サーバー・コンポーネントのトレースを入れるファイ ル。

## **AP\_TN3270\_SLP\_TRACE**

CS/AIX TN3270 サービス・ロケーション・プロトコル・コンポー ネントのトレースを入れるファイル。

## **AP\_IPS\_TRACE**

指定したノードのカーネル・コンポーネントのトレースを入れるフ ァイル (SET TRACE TYPE verb または ADD DLC TRACE verb によりアクティブ化されたもの)。

# 戻りパラメーター**:** セッション起動の成功時

verb が正常に終了すると、CS/AIX により次のパラメーターが戻ります。

### *primary\_rc*

AP\_OK

*secondary\_rc*

未使用。

### *dual\_files*

- 1 つのファイルにトレースするか 2 つのファイルにトレースするかを指定 します。値は次のいずれかです。
- **AP\_YES** 2 つのファイルへのトレース。最初のファイルが *trace\_file\_size* で 指定されたサイズに達すると、2 番目のファイルがクリアされ、2 番目のファイルへトレースが継続されます。次に、2 番目のファイ ルが *trace\_file\_size* で指定されたサイズに達すると、最初のファイ ルがクリアされ、最初のファイルへトレースが継続されます。これ により、余分なディスク・スペースを使用しないで長期にわたって トレースを継続できます。必要な最大スペースは *trace\_file\_size* の 値の約 2 倍です。
- **AP\_NO** 1 つのファイルへのトレース。

*trace\_file\_size*

トレース・ファイルの最大サイズ。*dual\_files* を AP\_YES に設定した場合 は、現行ファイルがこのサイズに達すると、2 つのファイル間でトレースが 切り替わります。 *dual\_files* を AP\_NO に設定した場合は、このパラメータ ーは無視されます。ファイル・サイズに制限はありません。

*file\_name*

トレース・ファイルの名前。*dual\_files* を AP\_YES に設定した場合には、最 初のトレース・ファイルの名前。このパラメーターは 1 から 80 文字の ASCII ストリングで、最後にヌル文字 (2 進ゼロ) が続きます。

パスが指定されていない場合、このファイルは診断ファイルのデフォルト・ ディレクトリー **/var/sna** に保管されます。パスが指定されている場合は、 絶対パス (/ 文字で始まる) か、デフォルト・ディレクトリーに対する相対 パスのいずれかです。

*file\_name\_2*

2 番目のトレース・ファイルの名前。このパラメーターは *dual\_files* を AP YES に設定した場合のみ使用されます。 このパラメーターは 1 から 80 文字の ASCII ストリングで、最後にヌル文字 (2 進ゼロ) が続きます。

パスが指定されていない場合、このファイルは診断ファイルのデフォルト・ ディレクトリー **/var/sna** に保管されます。パスが指定されている場合は、 絶対パス (/ 文字で始まる) か、デフォルト・ディレクトリーに対する相対 パスのいずれかです。

# 戻りパラメーター**:** パラメーターの検査

パラメーター・エラーのため verb の実行が失敗すると、CS/AIX により次のパラメ ーターが戻ります。

*primary\_rc*

AP\_PARAMETER\_CHECK

*secondary\_rc*

**AP\_INVALID\_FILE\_TYPE**

trace file type パラメーターが、有効な値に設定されていませんでし た。

871 ページの『付録 B. [共通戻りコード』に](#page-910-0)、すべての NOF verb に共通し、 AP PARAMETER CHECK に関連した上記以外の 2 次戻りコードのリストを示します。

# 戻りパラメーター**:** その他の場合

871 ページの『付録 B. [共通戻りコード』に](#page-910-0)、すべての NOF verb に共通した上記 以外の 1 次戻りコードおよび 2 次戻りコードの組み合わせのリストを示します。

# **QUERY\_TRACE\_TYPE**

この verb は、CS/AIX カーネル・コンポーネントの現行トレース・オプションに関 する情報を戻します。トレース・オプションについての詳細は、「*Communications Server for AIX* 管理ガイド」を参照してください。

この verb は DLC 回線トレースに関する情報は戻しません。 QUERY DLC TRACE verb を使用して情報を入手してください。

この verb は、実行中のノードに対して発行しなければなりません。

# **VCB** 構造体

typedef struct query\_trace\_type

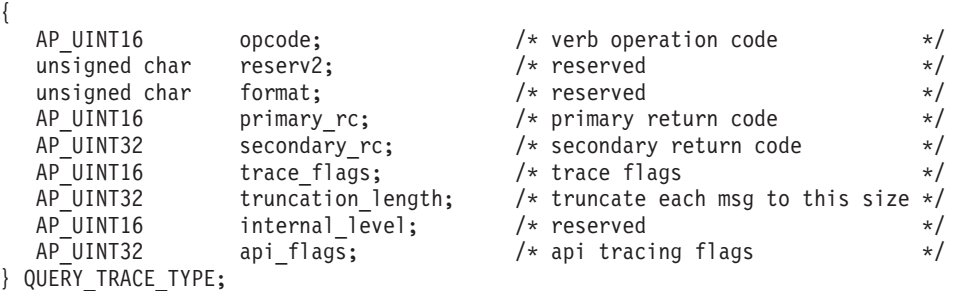

# 指定パラメーター

アプリケーションが提供するパラメーターを次に示します。

*opcode* AP\_QUERY\_TRACE\_TYPE

# 戻りパラメーター**:** セッション起動の成功時

verb が正常に終了すると、CS/AIX により次のパラメーターが戻ります。

*primary\_rc*

AP\_OK

*secondary\_rc* 未使用。

### *trace\_flags*

現在活動状態であるトレースのタイプ。これらのトレース・タイプの詳細に ついては、774 ページの『SET TRACE TYPE』を参照してください。

活動状態であるトレースがない場合、またはすべてのタイプのトレースが活 動状態である場合は、値は次のいずれかです。

### **AP\_NO\_TRACE**

トレースはありません。

### **AP\_ALL\_TRACE**

すべてのタイプのトレースがあります。

特定のインターフェースのトレースを使用している場合、このパラメーター は、次のリストの値の 1 つ以上を論理 OR 演算で組み合わせた値に設定さ れます。

### **AP\_APPC\_MSG**

APPC メッセージ

### **AP\_FM\_MSG**

FM メッセージ

**AP\_LUA\_MSG**

LUA メッセージ

### **AP\_NOF\_MSG**

NOF メッセージ

### **AP\_MS\_MSG**

MS メッセージ

## **AP\_GSNA\_MSG**

汎用 SNA メッセージ

### **AP\_GDLC\_MSG**

GDLC メッセージ

### **AP\_IPDL\_MSG**

エンタープライズ・エクステンダー (HPR/IP) メッセージ

#### **AP\_DLC\_MSG**

ノードから DLC へのメッセージ

#### **AP\_NODE\_MSG**

ノード・メッセージ

#### **AP\_SLIM\_MSG**

クライアント/サーバー・システムで、マスター・サーバーとバック アップ・サーバーの間で送信されるメッセージ。

### **AP\_DATAGRAM**

データグラム・メッセージ

*truncation\_length*

それぞれのメッセージについて、トレース・ファイルに書き込まれる情報の 最大長 (バイト単位)。メッセージがこの値を超える場合は、CS/AIX はメッ セージの始めのみをトレース・ファイルに書き込み、*truncation\_length* を超 えたデータは廃棄されます。 これにより、各メッセージの最も重要な情報 のみを記録し、長いメッセージでファイルがいっぱいにならないようにしま す。 ゼロの値はトレース・メッセージの切り捨てを行わないことを示しま す。

### *api\_flags*

現在活動状態である API トレースのタイプ。これらのトレース・タイプに ついての詳細は、「*Communications Server for AIX* 診断用ガイド」を参照し てください。値は次のいずれかです。

## **AP\_NO\_API\_TRACE**

活動状態である API トレースはありません。

### **AP\_GSNA\_API\_TRACE**

汎用 SNA アプリケーションのトレースが活動状態です。

### **AP\_LUX\_API\_TRACE**

LU タイプ 0、1、2、または 3 を使用するアプリケーションのトレ ースが活動状態です。

### **AP\_APPCIP\_API\_TRACE**

APPC over TCP/IP を使用するアプリケーションのトレースが活動 状態です。

### **AP\_ALL\_API\_TRACE**

すべてのアプリケーションのトレースが活動状態です。

# 戻りパラメーター**:** その他の場合

871 ページの『付録 B. [共通戻りコード』に](#page-910-0)、すべての NOF verb に共通した上記 以外の 1 次戻りコードおよび 2 次戻りコードの組み合わせのリストを示します。

# **QUERY\_TRUSTED\_GROUPS**

QUERY\_TRUSTED\_GROUPS は、SECUR\_SAME 指示を使用した会話の割り振りと ioctl コールでの EXTRACT FMH5 要求の使用を許可されている AIX グループに 関する情報を戻します。これらの機能は、バックレベル LU 6.2 インターフェース にのみ適用されます。これらのグループの 1 つのメンバーとして実行していないア プリケーションはいずれも、これらの機能を使用できません。

# **VCB** 構造体

typedef struct query\_trusted\_groups

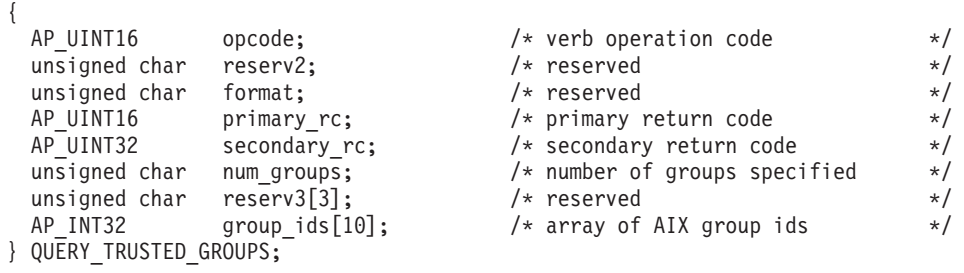

# 指定パラメーター

アプリケーションが提供するパラメーターを次に示します。

*opcode* AP\_QUERY\_TRUSTED\_GROUPS

# 戻りパラメーター**:** セッション起動の成功時

verb が正常に終了すると、CS/AIX により次のパラメーターが戻ります。

*primary\_rc*

AP\_OK

*num\_groups*

現在定義されているトラステッド・グループの数 (範囲 1 から 10)。トラス テッド・グループが定義されていない場合は 0 (ゼロ)。

*group\_ids*

トラステッド・グループの AIX グループ ID。この配列内の有効なエレメ ントの数は、*num\_groups* パラメーターで指定されます。 *num\_groups* が 0 (ゼロ) に設定されている場合は、トラステッド・グループが定義されておら ず、この配列の内容は無効です。

# 戻りパラメーター**:** その他の場合

871 ページの『付録 B. [共通戻りコード』に](#page-910-0)、すべての NOF verb に共通した上記 以外の 1 次戻りコードおよび 2 次戻りコードの組み合わせのリストを示します。

# **QUERY\_USERID\_PASSWORD**

QUERY\_USERID\_PASSWORD は、APPC および CPI-C の会話セキュリティー用の ユーザー ID / パスワードの対に関する情報、または定義されたユーザー ID とパ スワードのプロファイルに関する情報を戻します。この verb は、使用するオプショ ンに応じて、ユーザー ID / パスワードの特定の対または複数の対に関する情報を 入手するために使用できます。

# **VCB** 構造体

typedef struct query\_userid\_password

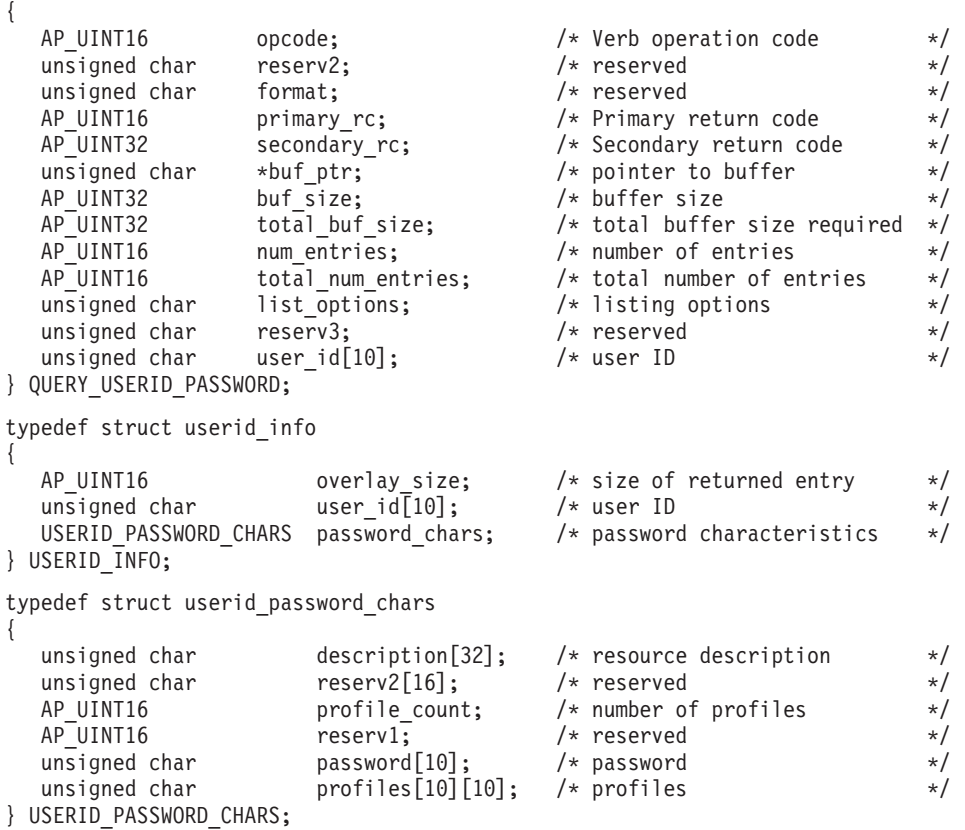

# 指定パラメーター

アプリケーションが提供するパラメーターを次に示します。

*opcode* AP\_QUERY\_USERID\_PASSWORD

*buf\_ptr* CS/AIX が、要求された情報を戻すために使用するデータ・バッファーへの ポインター。

*buf\_size*

指定したデータ・バッファーのサイズ。

*num\_entries*

ユーザー ID/ パスワードの対の最大数 (そのデータが戻されます)。ある範 囲でなく、特定のエントリーに関するデータを要求するためには、値 1 を 指定します。できるだけ多くのエントリーを戻すには、ゼロを指定します。 その場合、CS/AIX は指定したデータ・バッファーに入る最大数のエントリ ーを戻します。

```
list_options
```
CS/AIX がデータを戻し始める、リスト内の開始位置。値は次のいずれかで す。

### **AP\_FIRST\_IN\_LIST**

リスト内の最初のエントリーから開始します。

### **AP\_LIST\_INCLUSIVE**

*user\_id* パラメーターで指定したエントリーから開始します。

#### **AP\_LIST\_FROM\_NEXT**

user id パラメーターで指定したエントリーの直後のエントリーから 開始します。

リストの順序と、アプリケーションでそのリストから特定のエントリーを入 手する方法の詳細については、 44 ページの『[QUERY\\_\\* verb](#page-83-0) のリスト・オ [プション』を](#page-83-0)参照してください。

*user\_id* ユーザー ID。これは 10 バイトからなるタイプ AE の EBCDIC ストリン グで、名前が 10 文字に満たない場合は、右側にスペースを入れます。ユー ザー ID は、*list\_options* を AP\_FIRST\_IN\_LIST に設定した場合には無視さ れます。

# 戻りパラメーター**:** セッション起動の成功時

verb が正常に終了すると、CS/AIX により次のパラメーターが戻ります。

*primary\_rc*

AP\_OK

## *buf\_size*

指定したバッファーに戻された情報の長さ。

*total\_buf\_size*

要求したリスト情報をすべて戻すために必要だったバッファーのサイズを示 す戻り値。 *buf\_size* より大きい値は、使用可能なエントリーがすべては戻 らなかったことを示しています。

#### *num\_entries*

データ・バッファー内に戻されたエントリーの数。

### *total\_num\_entries*

使用可能なエントリーの合計数。*num\_entries* より大きい値は、使用可能な エントリーがすべては戻されなかったことを示しています。

データ・バッファー内の各エントリーは、次のパラメーターで構成されてい ます。

## *userid\_info.overlay\_size*

戻された userid\_info 構造体のサイズ。すなわち、データ・バッファーに おける次のエントリーの先頭までのオフセット。

アプリケーションが戻されたバッファーを調べて、各 userid\_info 構造体 を順番に検出する必要があるときには、この値を使用して次のデータ構造の 正しいオフセットに移動しなければなりません。また、C の sizeof() 演算 子は使用してはいけません。これは、戻されたオーバーレイのサイズは、

CS/AIX の今後のリリースで大きくなる可能性があるからです。戻されたオ ーバーレイ・サイズを使用すると、アプリケーションは今後のリリースのも とでも、支障なく実行できます。

*userid\_info.user\_id*

ユーザー ID。これは 10 バイトからなるタイプ AE の EBCDIC 文字スト リングで、右側に EBCDIC のスペースを入れます。

*userid\_info.password\_chars.description*

ユーザー ID およびパスワードを記述したヌルで終了するテキスト・ストリ ング (そのユーザー ID およびパスワードの定義で指定されたもの)。

*userid\_info.password\_chars.profile\_count* このユーザーに対して定義されたプロファイルの数。

*userid\_info.password\_chars.password*

DEFINE\_LU\_LU\_PASSWORD verb で指定されたユーザーのパスワードの暗 号化されたバージョン。これは 10 バイトからなるタイプ AE の EBCDIC 文字ストリングで、右側に EBCDIC のスペースを入れます。

*userid\_info.password\_chars.profiles*

ユーザーに関連したプロファイル。これらはいずれも 10 バイトからなるタ イプ AE の EBCDIC ストリングで、右側に EBCDIC スペースを入れま す。

# 戻りパラメーター**:** パラメーターの検査

パラメーター・エラーのため verb の実行が失敗すると、CS/AIX により次のパラメ ーターが戻ります。

*primary\_rc*

AP\_PARAMETER\_CHECK

*secondary\_rc*

値は次のいずれかです。

#### **AP\_INVALID\_USERID**

*list\_options* パラメーターが、指定したユーザー ID から始まるすべ てのエントリーをリストするために、AP\_LIST\_INCLUSIVE に設定さ れていますが、*user\_id* パラメーターが無効でした。

### **AP\_INVALID\_LIST\_OPTION**

*list\_options* パラメーターが、有効な値に設定されていませんでし た。

871 ページの『付録 B. [共通戻りコード』に](#page-910-0)、すべての NOF verb に共通し、 AP PARAMETER CHECK に関連した上記以外の 2 次戻りコードのリストを示します。

# 戻りパラメーター**:** その他の場合

871 ページの『付録 B. [共通戻りコード』に](#page-910-0)、すべての NOF verb に共通した上記 以外の 1 次戻りコードおよび 2 次戻りコードの組み合わせのリストを示します。

# **REGISTER\_INDICATION\_SINK**

REGISTER\_INDICATION\_SINK は、特定のタイプの指示を受け取る NOF アプリケ ーションを登録します。CS/AIX NOF 指示の詳細については、 799 [ページの『第](#page-838-0) 4 章 NOF [指示』を](#page-838-0)参照してください。 アプリケーションではその *opcode* パラメー ターで必要な指示のタイプを指定します。 1 つのアプリケーションで登録を複数回 行って、複数の指示タイプを受け取ることができます。アプリケーションが指示を 要求しておいたイベント (例えば、アプリケーションのターゲット・ノードの構成 変更または DLC の状況の変更) が発生するたびに、CS/AIX はアプリケーションへ 適切な指示メッセージを送信します。

あらゆるタイプの指示を受け取るよう登録されたアプリケーションには、ターゲッ ト・ノードまたはファイルの状況変更を示す NOF STATUS INDICATION が戻され る場合があります。詳細については、 841 ページの『[NOF\\_STATUS\\_INDICATION](#page-880-0)』 を参照してください。

この verb は、コールバック・ルーチンを含めた非同期 NOF API エントリー・ポ イントを必ず使用して発行しなければなりません (NOF API エントリー・ポイント の詳細については、 28 [ページの『非同期エントリー・ポイント](#page-67-0): nof\_async』を参照 してください)。 CS/AIX は、このコールバック・ルーチンを使用して、アプリケー ションに要求された指示を戻します。

この verb は、次のように必要な指示のタイプに応じて、異なる宛先に対して発行で きます。

- v SNA ネットワーク・ファイル指示を登録する場合、**sna.net** ファイルを宛先にす る必要があります。
- v サーバー指示を受け取るために登録する場合、ターゲットは不要です。アプリケ ーションはヌル・ターゲット・ハンドルを指定する必要があります。
- v ドメイン・リソースに関する構成の指示を受け取るために登録する場合、ドメイ ン構成ファイルを宛先にする必要があります。
- v ノード・リソースに関する構成の指示を受け取るために、またはその他の指示を 受け取るために登録する場合、CS/AIX ソフトウェアが稼働しているコンピュー ター上の実行中のノードまたは非アクティブ・ノードのどちらでも、宛先にする ことができます。

# **VCB** 構造体

typedef struct register indication sink

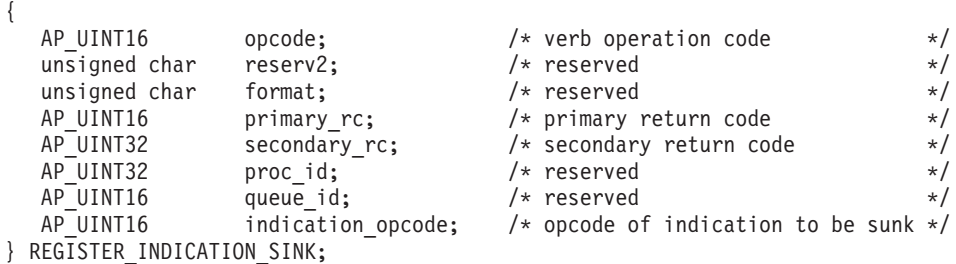

# 指定パラメーター

アプリケーションが提供するパラメーターを次に示します。

*opcode* AP\_REGISTER\_INDICATION\_SINK

*indication\_opcode*

戻される指示の *opcode* パラメーター。指示が生成されるたびに、CS/AIX はこの指示をアプリケーションのコールバック・ルーチンに送信します。

構成の指示を受け取るためには、値 AP\_CONFIG\_INDICATION を指定します。 REGISTER\_INDICATION\_SINK\_verb で指定したターゲット・ハンドルがド メイン構成ファイルを指定している場合は、この値はそのファイルが更新さ れるたびに指示を要求します。ターゲット・ハンドルがノードを指定してい る場合は、この値はノードの構成ファイルが更新されるたびに指示を要求し ます。

SNA ネットワーク・ファイル指示を受信するには、**sna.net** ファイルを識別 するターゲット・ハンドルを使用して verb を発行し、値 AP SNA\_NET\_INDICATION を指定します。この値は、ファイルが更新されるた びに指示を要求します。

他のすべての指示の場合は、必要な指示についての *opcode* 値を指定しま す。 詳細については、 799 [ページの『第](#page-838-0) 4 章 NOF 指示』にあるそれぞれ の指示の説明を参照してください。

# 戻りパラメーター**:** セッション起動の成功時

verb が正常に終了すると、CS/AIX により次のパラメーターが戻ります。

*primary\_rc*

AP\_OK

*secondary\_rc* 未使用。

# 戻りパラメーター**:** パラメーターの検査

パラメーター・エラーのため verb の実行が失敗すると、CS/AIX により次のパラメ ーターが戻ります。

*primary\_rc*

AP\_PARAMETER\_CHECK

*secondary\_rc*

値は次のいずれかです。

### **AP\_INVALID\_OP\_CODE**

次のいずれかが起こったことを示します。

- v *indication\_opcode* パラメーターが CS/AIX NOF API 指示のどの *opcode* にも一致しませんでした。
- 指定したターゲットには適用されない指示タイプが、 *indication\_opcode* パラメーターに指定されていました。ターゲッ ト・ハンドルでドメイン構成ファイルを指定している場合は、構 成の指示のみが有効です。ターゲット・ハンドルで **sna.net** ファ イルを指定している場合は、 SNA ネットワーク・ファイル指示 のみが有効です。ターゲット・ハンドルで、実行中のノードを指 定している場合は、 SNA ネットワーク・ファイル指示を除くす べての指示が有効です。

### **AP\_DYNAMIC\_LOAD\_ALREADY\_REGD**

*indication\_opcode* パラメーターが予約済みの値に設定されていまし た。

### **AP\_SYNC\_NOT\_ALLOWED**

アプリケーションが同期 NOF エントリー・ポイントを使用して REGISTER\_INDICATION\_SINK を発行しました。この verb では非 同期エントリー・ポイントを使用する必要があります。

871 ページの『付録 B. [共通戻りコード』に](#page-910-0)、すべての NOF verb に共通し、 AP PARAMETER CHECK に関連した上記以外の 2 次戻りコードのリストを示します。

# 戻りパラメーター**:** サポートされていない機能

指定した指示に関連した機能がローカル・ノードの構成でサポートされていないた め verb の実行が失敗すると、CS/AIX により次のパラメーターが戻されます。

*primary\_rc*

#### **AP\_FUNCTION\_NOT\_SUPPORTED**

ローカル・ノードは指定した指示をサポートしていません。それぞ れの指示に必要なサポートの詳細については、 799 [ページの『第](#page-838-0) 4 章 NOF [指示』に](#page-838-0)あるそれぞれの指示の説明を参照してください。

# 戻りパラメーター**:** その他の場合

871 ページの『付録 B. [共通戻りコード』に](#page-910-0)、すべての NOF verb に共通した上記 以外の 1 次戻りコードおよび 2 次戻りコードの組み合わせのリストを示します。

## **REMOVE\_DLC\_TRACE**

この verb は、以前に ADD\_DLC\_TRACE を使用して指定された DLC 回線トレー スを除去します。この verb を使用すると、現在トレース中のリソースのすべてのト レースを除去したり、現在トレース中のリソースから特定のメッセージのトレース を除去したり、すべての DLC 回線のトレースを除去したりすることができます。

# **VCB** 構造体

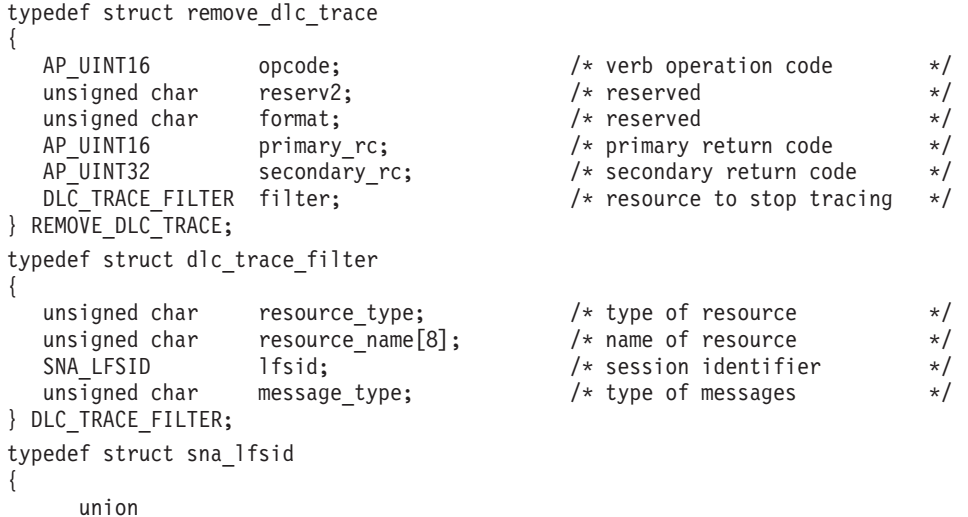

```
{
        AP UINT16 session id;
        struct
        {
           unsigned char sidh;
           unsigned char sidl;
        } s;
     } uu;
    AP UINT16 odai;
} SNA_LFSID;
```
# 指定パラメーター

アプリケーションが提供するパラメーターを次に示します。

*opcode* AP\_REMOVE\_DLC\_TRACE

*resource\_type*

除去または変更するトレース・エントリーのリソース・タイプ。値は次のい ずれかです。

#### **AP\_ALL\_DLC\_TRACES**

DLC トレース・オプションをすべて除去して、どのリソースもトレ ースされないようにします。このオプションを指定した場合は、こ の verb の残りのパラメーター (*resource\_name* から *message\_type* まで) は予約済みです。

### **AP\_ALL\_RESOURCES**

すべての DLC、ポート、LS のトレースに使用するトレース・オプ ションを除去または変更します。DLC TRACE エントリーが明示的 に定義されているリソースは、引き続きトレースされます。

**AP\_DLC** *resource\_name* で指定した DLC と、この DLC を使用するすべて のポートおよび LS のトレースを除去または変更します。

#### **AP\_PORT**

*resource\_name* で指定したポートと、このポートを使用するすべて の LS のトレースを除去または変更します。

- **AP\_LS** *resource\_name* で指定した LS のトレースを除去または変更しま す。
- **AP\_RTP** *resource\_name* で指定した RTP (高速トランスポート・プロトコル) 接続のトレースを除去または変更します。

## **AP\_PORT\_DEFINED\_LS**

*resource\_name* で指定したポートと、その定義された LS のトレー スを変更します。

## **AP\_PORT\_IMPLICIT\_LS**

*resource\_name* で指定したポートと、その暗黙 LS のトレースを変 更します。

#### *resource\_name*

トレースを除去または変更する DLC、ポート、LS、または RTP 接続の名 前。このパラメーターは、*resource\_type* を AP\_ALL\_DLC\_TRACES または AP ALL RESOURCES に設定した場合には予約済みです。

*lfsid* 指定した LS 上のセッションのローカル・フォーム・セッション ID。これ

は *resource\_type* AP\_LS の場合のみ有効で、このセッションについてのメッ セージのみを除去することを示します。この構造体には次の 3 つの値が入 っており、これらの値は QUERY SESSION verb の SESSION STATS セク ションに戻されます。

### *lfsid.uu.s.sidh*

セッション ID の上位バイト。

## *lfsid.uu.s.sidl*

セッション ID の下位バイト。

#### *lfsid.odai*

起点宛先アサイナー・インディケーター。

## *message\_type*

指定したリソースまたはセッションをトレースするメッセージのタイプ。こ のパラメーターを AP TRACE ALL に設定するか、次の値の 1 つ以上 (論理 OR を使用して組み合わせる) を指定します。

### **AP\_TRACE\_XID**

XID メッセージ

### **AP\_TRACE\_SC**

セッション制御 RU

### **AP\_TRACE\_DFC**

データ・フロー制御 RU

### **AP\_TRACE\_FMD**

FMD メッセージ

### **AP\_TRACE\_SEGS**

RH を含まない BBIU 以外のセグメント

### **AP\_TRACE\_CTL**

MU と XID 以外のメッセージ

## **AP\_TRACE\_NLP**

(このメッセージ・タイプは現在は使用されていません)

#### **AP\_TRACE\_NC**

(このメッセージ・タイプは現在は使用されていません) RTP 接続に対するトレースでは、値 AP\_TRACE\_XID、AP\_TRACE\_NLP、

AP\_TRACE\_CTL は無視されます。

# 戻りパラメーター**:** セッション起動の成功時

verb が正常に終了すると、CS/AIX により次のパラメーターが戻ります。

*primary\_rc*

AP\_OK

*secondary\_rc* 未使用。

# 戻りパラメーター**:** パラメーターの検査

パラメーター・エラーのため verb の実行が失敗すると、CS/AIX により次のパラメ ーターが戻ります。

### *primary\_rc*

AP\_PARAMETER\_CHECK

### *secondary\_rc*

値は次のいずれかです。

### **AP\_INVALID\_RESOURCE\_TYPE**

*resource\_type パラメーターが、有効な値に設定されていませんでし* た。

### **AP\_INVALID\_MESSAGE\_TYPE**

*message\_type* パラメーターに、無効な値が指定されました。

### **AP\_INVALID\_DLC\_NAME**

**resource\_name で指定した DLC には、トレース・オプションが設** 定されていません。

### **AP\_INVALID\_PORT\_NAME**

**resource\_name で指定したポートには、トレース・オプションが設** 定されていません。

## **AP\_INVALID\_LS\_NAME**

*resource\_name* で指定した LS には、トレース・オプションが設定 されていません。

### **AP\_INVALID\_RTP\_CONNECTION**

*resource\_name* パラメーターで指定した RTP 接続には、トレース・ オプションが設定されていません。

## **AP\_INVALID\_LFSID\_SPECIFIED**

*resource\_name* で指定した LS には、指定した LFSID のトレー ス・オプションが設定されていません。

## **AP\_INVALID\_FILTER\_TYPE**

*message\_type* パラメーターが、指定したリソースに、現在トレース されていないメッセージ・タイプを指定しました。

### **AP\_ALL\_RESOURCES\_NOT\_DEFINED**

*resource\_type* パラメーターを AP\_ALL\_RESOURCES に設定しました が、すべてのリソースのトレース・オプションに対して定義された DLC\_TRACE エントリーがありません。

871 ページの『付録 B. [共通戻りコード』に](#page-910-0)、すべての NOF verb に共通し、 AP PARAMETER CHECK に関連した上記以外の 2 次戻りコードのリストを示します。

# 戻りパラメーター**:** その他の場合

871 ページの『付録 B. [共通戻りコード』に](#page-910-0)、すべての NOF verb に共通した上記 以外の 1 次戻りコードおよび 2 次戻りコードの組み合わせのリストを示します。

## **RESET\_SESSION\_LIMIT**

RESET\_SESSION\_LIMIT verb は、特定の LU-LU モードの組み合わせのセッション 限度のリセットを CS/AIX に要求します。この verb の処理の結果、セッションが 非アクティブ化される場合があります。

# **VCB** 構造体

{

typedef struct reset session limit

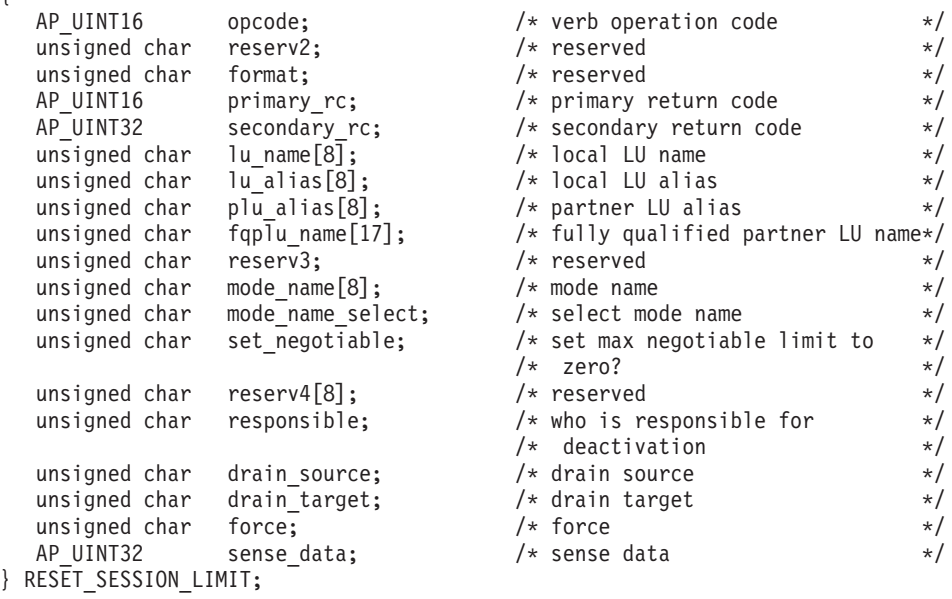

# 指定パラメーター

アプリケーションが提供するパラメーターを次に示します。

*opcode* AP\_RESET\_SESSION\_LIMIT

*lu\_name*

CS/AIX に対して定義されているローカル LU の LU 名。これは 8 バイト からなるタイプ A の EBCDIC ストリングで、名前が 8 バイトに満たない 場合は、右側にスペースを入れます。 LU が LU 名でなく LU 別名で定義 されていることを示すには、このパラメーターを 8 桁の 2 進ゼロに設定し ます。

*lu\_alias*

CS/AIX に対して定義されているローカル LU の LU 別名。これは 8 バイ トからなる ASCII ストリングで、ローカル・システム上で表示可能な文字 を使用し、名前が 8 バイトに満たない場合は、右側にスペースを入れま す。 これは、*lu\_name* をゼロに設定した場合にのみ使用します。

CP へ関連付けられている LU (デフォルト LU) を示すには、*lu\_name* と *lu\_alias* の両方を 8 桁の 2 進ゼロに設定します。

*plu\_alias*

パートナー LU の LU 別名。

これは 8 バイトからなる ASCII ストリングで、ローカル・システム上で表 示可能な文字を使用し、名前が 8 バイトに満たない場合は、右側にスペー

スを入れます。 パートナー LU が LU 別名でなく完全修飾 LU 名で定義 されていることを示すには、このパラメーターを 8 桁の 2 進ゼロに設定し ます。

*fqplu\_name*

CS/AIX に対して定義されているパートナー LU の完全修飾 LU 名。この パラメーターは、*plu\_alias* フィールドをゼロに設定した場合のみ使用し、 *plu\_alias* を指定した場合には無視されます。

この名前は、右側に EBCDIC のスペースを入れた 17 バイトの EBCDIC ストリングです。この名前は、最大 8 文字の A ストリング文字からなる ネットワーク ID、EBCDIC ドット (ピリオド) 文字、および最大 8 文字の A ストリング文字からなるネットワーク名で構成されます。

*mode\_name*

セッション限度がリセットされるモードの名前。このパラメーターは、 *mode\_name\_select* を AP\_ALL に設定した場合には無視されます。

これは 8 バイトの英数字からなる (英字で始まる) タイプ A の EBCDIC ストリングで、名前が 8 バイトに満たない場合は、右側に EBCDIC のスペ ースを入れます。

*mode\_name\_select*

指定した 1 つのモードでセッション限度をリセットするか、ローカル LU とパートナー LU 間のすべてのモードでセッション限度をリセットするか を選択します。値は次のいずれかです。

**AP\_ONE** *mode\_name* で指定したモードでセッション限度をリセットします。

**AP\_ALL** すべてのモードでセッション限度をリセットします。

*set\_negotiable*

この LU-LU モードを組み合わせて折衝可能な最大セッション限度をゼロに リセットするかどうかを指定します。(現行の限度は、モードに指定されて いる場合と、*initialize\_session\_limit* または *change\_session\_limit* により変更 されている場合があります)。値は次のいずれかです。

**AP\_YES** この LU-LU モードを組み合わせて折衝可能な最大セッション限度 をゼロにリセットし、セッションは INITIALIZE\_SESSION\_LIMIT で変更するまでアクティブ化できなくなります。

AP NO 折衝可能な最大セッション限度は変更しません。

*responsible*

セッション限度をリセットしたあと、ソース (ローカル LU) とターゲット (パートナー LU) のどちらがセッションの非アクティブ化を担当するかどう かを指定します。値は次のいずれかです。

#### **AP\_SOURCE**

ローカル LU がセッションを非アクティブ化します。

**AP\_TARGET**

パートナー LU がセッションを非アクティブ化します。

*drain\_source*

セッションを非アクティブ化する前にソース LU が待機状態のセッション 要求を満たすかどうかを指定します。値は次のいずれかです。

- **AP\_YES** 待機状態のセッション要求は満たされます。
- **AP\_NO** 待機状態のセッション要求は満たされません。

*drain\_target*

セッションを非アクティブ化する前にターゲット LU が待機状態のセッシ ョン要求を満たすかどうかを指定します。値は次のいずれかです。

- **AP\_YES** 待機状態のセッション要求は満たされます。
- **AP\_NO** 待機状態のセッション要求は満たされません。
- *force* CNOS 折衝が失敗してもセッション限度をゼロに設定するかどうかを指定し ます。値は次のいずれかです。

**AP\_YES** セッション限度はゼロに設定されます。

AP NO CNOS 折衝が失敗した場合、セッション限度はゼロに設定されませ ん。

# 戻りパラメーター**:** セッション起動の成功時

verb が正常に終了すると、CS/AIX により次のパラメーターが戻ります。

*primary\_rc*

AP\_OK

*secondary\_rc*

値は次のいずれかです。

#### **AP\_FORCED**

CNOS 折衝が失敗してもセッション限度はゼロに設定されました。

#### **AP\_AS\_NEGOTIATED**

セッション限度が変更されましたが、パートナー LU によって 1 つ以上の値が折衝されました。

### **AP\_AS\_SPECIFIED**

セッション限度は要求どおりに変更され、パートナー LU による折 衝は行われませんでした。

# 戻りパラメーター**:** パラメーターの検査

パラメーター・エラーのため verb の実行が失敗すると、CS/AIX により次のパラメ ーターが戻ります。

*primary\_rc*

AP\_PARAMETER\_CHECK

*secondary\_rc*

値は次のいずれかです。

## **AP\_EXCEEDS\_MAX\_ALLOWED**

CS/AIX 内部エラーが起こりました。

### **AP\_INVALID\_LU\_ALIAS**

*lu\_alias* パラメーターが、定義されているどのローカル LU 別名に も一致しませんでした。

### **AP\_INVALID\_LU\_NAME**

*lu\_name* パラメーターが、定義されているどのローカル LU 名にも 一致しませんでした。

## **AP\_INVALID\_MODE\_NAME**

*mode\_name* パラメーターが、定義されているどのモード名にも一致 しませんでした。

### **AP\_INVALID\_PLU\_NAME**

*fqplu\_name* パラメーターが、定義されているどのパートナー LU 名 にも一致しませんでした。

### **AP\_INVALID\_MODE\_NAME\_SELECT**

*mode\_name\_select* パラメーターが、有効な値に設定されていません でした。

### **AP\_INVALID\_DRAIN\_SOURCE**

*drain\_source* パラメーターが、有効な値に設定されていませんでし た。

## **AP\_INVALID\_DRAIN\_TARGET**

*drain\_target* パラメーターが、有効な値に設定されていませんでし た。

## **AP\_INVALID\_FORCE**

*force* パラメーターが、有効な値に設定されていませんでした。

#### **AP\_INVALID\_RESPONSIBLE**

*responsible* パラメーターが、有効な値に設定されていませんでし た。

### **AP\_INVALID\_SET\_NEGOTIABLE**

set negotiable パラメーターが、有効な値に設定されていませんでし た。

871 ページの『付録 B. [共通戻りコード』に](#page-910-0)、すべての NOF verb に共通し、 AP PARAMETER CHECK に関連した上記以外の 2 次戻りコードのリストを示します。

## 戻りパラメーター**:** 状態の検査

状態エラーのため verb の実行が失敗すると、CS/AIX により次のパラメーターが戻 ります。

*primary\_rc*

AP\_STATE\_CHECK

*secondary\_rc*

### **AP\_MODE\_RESET**

この LU-LU モードの組み合わせについて、アクティブなセッショ ンはありません。 RESET\_SESSION\_LIMIT ではなく INITIALIZE SESSION LIMIT を使用して限度を指定してください。

871 ページの『付録 B. [共通戻りコード』に](#page-910-0)、すべての NOF verb に共通し、 AP STATE CHECK に関連した上記以外の 2 次戻りコードのリストを示します。

# 戻りパラメーター**:** セッションの割り振りエラー

セッションの割り振りエラーのため verb の実行が失敗すると、CS/AIX により次の パラメーターが戻ります。

*primary\_rc*

AP\_ALLOCATION\_ERROR

*secondary\_rc*

### **AP\_ALLOCATION\_FAILURE\_NO\_RETRY**

訂正処置が必要な状態のために、セッションを割り振ることができ ませんでした。 *sense\_data* パラメーターとログに記録されたメッセ ージを検査して障害の理由を判別し、必要な処置を実行してくださ い。エラー状態を訂正してからこの verb を再試行してください。

*sense\_data*

割り振りの障害に関連した SNA センス・データ。

# パラメーター**: CNOS** 処理エラー

エラーのため verb の実行が失敗すると、CS/AIX により次のパラメーターが戻りま す。

*primary\_rc*

## **AP\_CONV\_FAILURE\_NO\_RETRY**

処置を必要とする状態 (構成の不一致またはセッション・プロトコ ル・エラーなど) のために、セッション限度を変更できませんでし た。 CS/AIX ログ・ファイルを検査してエラー状態に関する情報を 入手し、そのエラー状態を訂正してから、この verb を再試行して ください。

*primary\_rc*

#### **AP\_CNOS\_PARTNER\_LU\_REJECT**

CS/AIX がパートナーとのセッション限度の折衝に失敗したため、 verb は正常に実行されませんでした。ローカル LU とパートナー LU の両方で構成を検査してください。

*secondary\_rc*

## **AP\_CNOS\_COMMAND\_RACE\_REJECT**

セッションをアクティブ化または非アクティブ化したり、セッショ ン限度を処理するために別の管理プログラム (または内部的に CS/AIX ソフトウェア) が指定したモードにアクセスしていたた め、verb が失敗しました。アプリケーションで verb を再試行して ください。ただし、競争状態が解決されるように、タイムアウトの あとで再試行するようにしてください。

# 戻りパラメーター**:** その他の場合

871 ページの『付録 B. [共通戻りコード』に](#page-910-0)、すべての NOF verb に共通した上記 以外の 1 次戻りコードおよび 2 次戻りコードの組み合わせのリストを示します。

# **SET\_BUFFER\_AVAILABILITY**

この verb は、CS/AIX が常時使用できる STREAMS バッファーの大きさを指定し ます。これにより、ノードは使用可能なバッファーを効率よく使用でき、AIX コン ピューター上の他のプロセスにも使用可能なバッファーを確保できるようになりま す。

# **VCB** 構造体

typedef struct set\_buffer\_availability

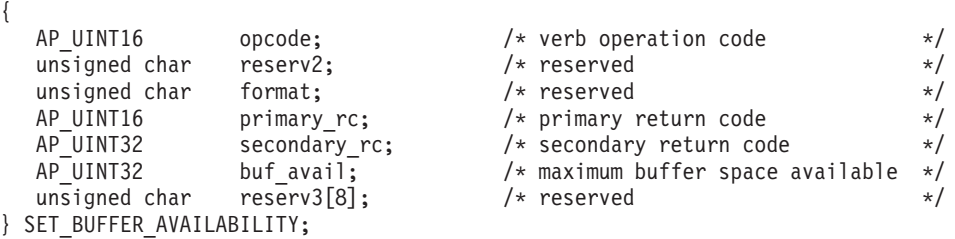

# 指定パラメーター

アプリケーションが提供するパラメーターを次に示します。

*opcode* AP\_SET\_BUFFER\_AVAILABILITY

*buf\_avail*

使用可能な STREAMS バッファー・スペースの最大量 (バイト単位)。

# 戻りパラメーター**:** セッション起動の成功時

verb が正常に終了すると、CS/AIX により次のパラメーターが戻ります。

*primary\_rc*

AP\_OK

*secondary\_rc* 未使用。

# 戻りパラメーター**:** その他の場合

871 ページの『付録 B. [共通戻りコード』に](#page-910-0)、すべての NOF verb に共通した上記 以外の 1 次戻りコードおよび 2 次戻りコードの組み合わせのリストを示します。

# **SET\_CENTRAL\_LOGGING**

この verb は、CS/AIX ログ・メッセージをすべてのサーバーから中央ファイルに送 信するか、各サーバー上の個々のファイルに送信するかを指定します。詳しくは、 759 ページの『SET LOG FILE』を参照してください。

この verb は、中央ロガーとして現在動作しているノードに発行する必要がありま す。このノードへのアクセスについては、68ページの『[CONNECT\\_NODE](#page-107-0)』を参照 してください。
# **VCB** 構造体

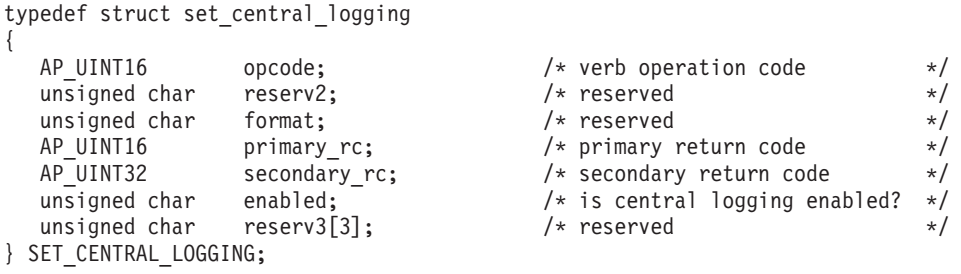

# 指定パラメーター

アプリケーションが提供するパラメーターを次に示します。

*opcode* AP\_SET\_CENTRAL\_LOGGING

*enabled*

中央ロギングが使用可能であるか、または使用不可であるかを指定します。 値は次のいずれかです。

- **AP\_YES** 中央ロギングは使用可能です。すべてのログ・メッセージは、現在 の中央ロガーであるノード上の単一のファイルに送信されます。
- **AP\_NO** 中央ロギングは使用不可です。各サーバーからのログ・メッセージ は、そのサーバー上のファイル (SET LOG FILE verb を使用して指 定される) に送信されます。

# 戻りパラメーター**:** セッション起動の成功時

verb が正常に終了すると、CS/AIX により次のパラメーターが戻ります。

*primary\_rc*

AP\_OK

*secondary\_rc* 未使用。

## 戻りパラメーター**:** パラメーターの検査

パラメーター・エラーのため verb の実行が失敗すると、CS/AIX により次のパラメ ーターが戻ります。

*primary\_rc*

AP\_PARAMETER\_CHECK

*secondary\_rc*

**AP\_NOT\_CENTRAL\_LOGGER**

この verb は、中央ロガーではないノードに発行されました。

# 戻りパラメーター**:** その他の場合

871 ページの『付録 B. [共通戻りコード』に](#page-910-0)、すべての NOF verb に共通した上記 以外の 1 次戻りコードおよび 2 次戻りコードの組み合わせのリストを示します。

# **SET\_CS\_TRACE**

この verb は、CS/AIX LAN 上のコンピューター間で送信されるデータのトレー ス・オプションを指定します。トレース・オプションについての詳細は、 「*Communications Server for AIX* 管理ガイド」を参照してください。

この verb は、実行中のノードに対して発行しなければなりません。

## **VCB** 構造体

{

typedef struct set\_cs\_trace

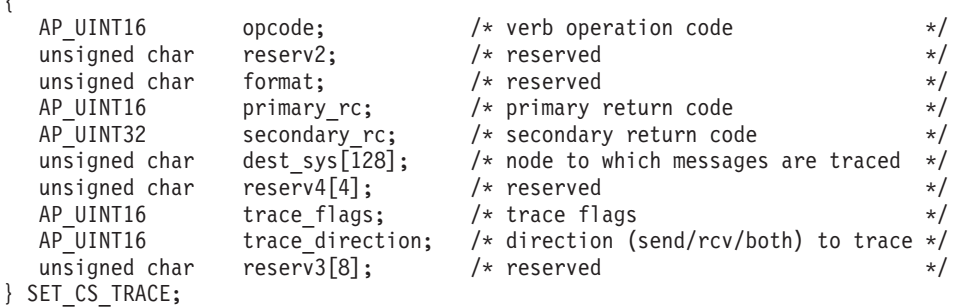

# 指定パラメーター

アプリケーションが提供するパラメーターを次に示します。

*opcode* AP\_SET\_CS\_TRACE

*dest\_sys*

トレースを必要とするサーバー名。この名前は、ASCII ストリングで、名前 が 128 文字に満たない場合は、右側にスペースを入れます。

この verb の発行先となるコンピューター (NOF API 呼び出しの *target\_handle* パラメーターで識別されます) と、LAN 上の別のサーバーと の間を流れるメッセージのトレースを管理するには、ここでそのサーバーの 名前を指定します。 LAN 上の他の複数のコンピューター間で流れるメッセ ージのトレースは変更されません。特に、同じターゲット・コンピューター と、2 つの異なる宛先サーバーとの間でトレースをアクティブ化する場合 は、2 つの SET CS TRACE verb を発行することができます。

サーバー名に . (ピリオド) キャラクターが含まれる場合、CS/AIX は、そ れが完全修飾名であることを想定します。そうでない場合、サーバー名を判 別するために、DNS ルックアップを実行します。

この verb の発行先となるコンピューター (NOF API 呼び出しの *target\_handle* パラメーターで識別されます) と、LAN 上の他のすべてのサ ーバーおよびクライアントとの間を流れるメッセージのトレースを管理する には、このパラメーターを 128 ASCII スペース文字に設定します。この verb で指定したオプションによって、特定のコンピューターへのトレース に関する以前の設定 (以前の verb の *dest\_sys* によって指定された設定) が 指定変更されます。

*trace\_flags*

必要なトレースのタイプ。トレースをすべてオフにしたり、すべてのタイプ のトレースをオンにするには、次の値のいずれかを指定します。

### **AP\_NO\_TRACE**

トレースはありません。

### **AP\_ALL\_TRACE**

すべてのタイプのトレースがあります。

特定のメッセージ・タイプのトレースをアクティブ化するには、次のリスト の値の 1 つ以上を論理 OR 演算で組み合わせた値を選択します。

### **AP\_CS\_ADMIN\_MSG**

クライアント/サーバー・トポロジーに関する内部メッセージ。

### **AP\_CS\_DATAGRAM**

データグラム・メッセージ

### **AP\_CS\_DATA**

データ・メッセージ。

### *trace\_direction*

トレースが要求される方向を指定します。 *trace\_flags* が AP\_NO\_TRACE に設 定されている場合、このパラメーターは無視されます。値は次のいずれかで す。

### **AP\_CS\_SEND**

ターゲット・コンピューターから、*dest\_sys* で定義したコンピュー ターに流れるメッセージをトレースします。

### **AP\_CS\_RECEIVE**

*dest\_sys* で定義したコンピューターからターゲット・コンピュータ ーに流れるメッセージをトレースします。

### **AP\_CS\_BOTH**

両方向に流れるメッセージをトレースします。

## 戻りパラメーター**:** セッション起動の成功時

verb が正常に終了すると、CS/AIX により次のパラメーターが戻ります。

*primary\_rc*

AP\_OK

*secondary\_rc* 未使用。

# 戻りパラメーター**:** パラメーターの検査

パラメーター・エラーのため verb の実行が失敗すると、CS/AIX により次のパラメ ーターが戻ります。

### *primary\_rc*

AP\_PARAMETER\_CHECK

#### *secondary\_rc*

値は次のいずれかです。

#### **AP\_NAME\_NOT\_FOUND**

dest sys パラメーターで指定したサーバーは存在していないか、開 始されていません。

#### **AP\_LOCAL\_SYSTEM**

*dest\_sys* パラメーターで指定したサーバーは、この verb の発行先 のターゲット・ノードと同じです。

#### **AP\_INVALID\_TRC\_DIRECTION**

*trace\_direction* パラメーターは、有効な値に設定されていません。

### **AP\_INVALID\_TARGET**

この verb はスタンドアロン・サーバーで発行されました。この verb は、クライアント/サーバー・システムでのみ発行できます。

871 ページの『付録 B. [共通戻りコード』に](#page-910-0)、すべての NOF verb に共通し、 AP\_PARAMETER\_CHECK に関連した上記以外の 2 次戻りコードのリストを示します。

### 戻りパラメーター**:** その他の場合

871 ページの『付録 B. [共通戻りコード』に](#page-910-0)、すべての NOF verb に共通した上記 以外の 1 次戻りコードおよび 2 次戻りコードの組み合わせのリストを示します。

## **SET\_GLOBAL\_LOG\_TYPE**

この verb は、CS/AIX がログ・ファイルに記録する情報のタイプを指定します。こ れにより、すべてのサーバー上で使用されるデフォルト値が指定されます。 SET LOG TYPE を使用すると、特定のサーバー上でこれらのデフォルトを指定変 更することができます。ログ・ファイルについての詳細は、 759 [ページの](#page-798-0) 『SET LOG FILE』を参照してください。

CS/AIX は、次のタイプのイベントについてメッセージを記録します。

- 問題 ユーザーが感知できる、システムの劣化を引き起こす異常イベント (セッシ ョンの異常終了など)。
- 例外 システムを劣化させることがあっても、ユーザーが直接感知できない異常イ ベント (リソースの不足など)、またはシステムを劣化させることはなくて も、あとで起こる例外または問題の原因を示すことがあるイベント (リモー ト・システムからの予期しないメッセージの受信など)。
- 監査 通常のイベント (セッションの開始など)。

問題メッセージおよび例外メッセージは、エラー・ログ・ファイルに記録されま す。監査メッセージは監査ログ・ファイルに記録されます。問題メッセージは常に 記録され、使用不可にできませんが、他の 2 つのタイプのメッセージは、それぞれ 記録するかどうかを指定できます。 2 つのファイル (監査とエラー) のそれぞれに ついて、簡略ログ (メッセージのテキストとメッセージ送信元の要約のみを含む) ま たはフル・ログ (メッセージの送信元、原因、および必要なすべての処置の詳細す べてを含む) のどちらを使用するかを指定できます。

この verb は、中央ロガーとして現在動作しているノードに発行する必要がありま す。詳しくは、68ページの『[CONNECT\\_NODE](#page-107-0)』を参照してください。

## **VCB** 構造体

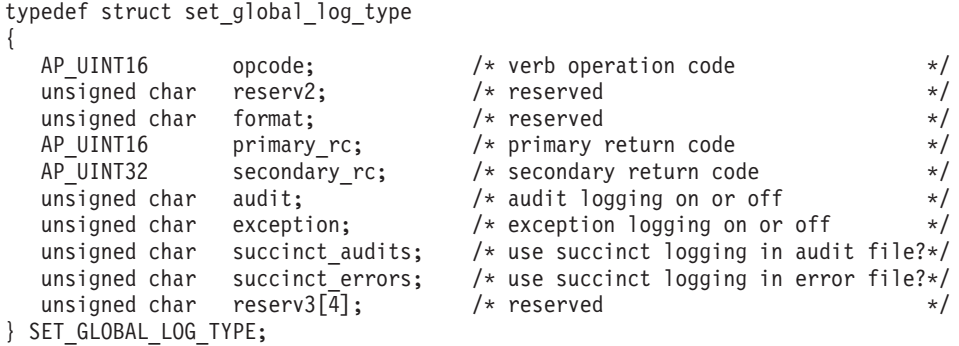

# 指定パラメーター

アプリケーションが提供するパラメーターを次に示します。

*opcode* AP\_SET\_GLOBAL\_LOG\_TYPE

- *audit* 監査メッセージを記録するかどうかを指定します。値は次のいずれかです。
	- **AP\_YES** 監査メッセージを記録します。
	- **AP\_NO** 監査メッセージを記録しません。

### **AP\_LEAVE\_UNCHANGED**

監査ログを既存の定義の状態で変更しません。 (CS/AIX ソフトウ ェアの起動時の初期デフォルトでは、監査メッセージは記録しませ  $h_{\circ}$ )

#### *exception*

- 例外メッセージを記録するかどうかを指定します。値は次のいずれかです。
- **AP\_YES** 例外メッセージを記録します。
- **AP\_NO** 例外メッセージを記録しません。

#### **AP\_LEAVE\_UNCHANGED**

例外ログを既存の定義の状態で変更しません。 (CS/AIX ソフトウ ェアの起動時の初期デフォルトでは、例外メッセージを記録しま す。)

#### *succinct\_audits*

- 監査ログ・ファイルで簡略ログまたはフル・ログのどちらを使用するかを指 定します。値は次のいずれかです。
- **AP\_YES** 簡略ログ: ログ・ファイルの各メッセージには、メッセージ・ヘッ ダー情報の要約 (メッセージ番号、ログ・タイプ、システム名な ど)、メッセージ・テキスト・ストリング、およびパラメーターが入 ります。ログの原因と必要な処置の詳細を入手するには、snahelp ユ ーティリティーを使用してください。
- **AP\_NO** フル・ログ: ログ・ファイルの各メッセージには、メッセージ・ヘ ッダー情報の完全リスト、メッセージ・テキスト・ストリングとパ ラメーター、ログの原因と必要な処置に関する追加情報が入ってい ます。

### **AP\_LEAVE\_UNCHANGED**

前の SET GLOBAL LOG TYPE verb でこのパラメーターに指定し た値 (簡略ログまたはフル・ログ) を使用します。 SET GLOBAL LOG TYPE verb を発行する前に、初期デフォルト では、簡略ログを使用します。

中央ロギングを使用する場合、すべてのコンピューターからのメッセージに ついて簡略ログまたはフル・ログのいずれを選択するかは、中央ロガーとし て動作しているサーバー上でのこのパラメーターの設定によって決定されま す。この設定は、SET\_GLOBAL\_LOG\_TYPE\_verb から、またはデフォルト を指定変更するためにそのサーバーに発行された SET\_LOG\_TYPE verb か ら生じます。

*succinct\_errors*

エラー・ログ・ファイルで簡略ログまたはフル・ログのどちらを使用するか を指定します。これは例外ログと問題ログの両方に適用されます。指定でき る値とその意味は、*succinct\_audits* パラメーターの場合と同じです。

# 戻りパラメーター**:** セッション起動の成功時

verb が正常に終了すると、CS/AIX により次のパラメーターが戻ります。

*primary\_rc*

AP\_OK

*secondary\_rc* 未使用。

# 戻りパラメーター**:** パラメーターの検査

パラメーター・エラーのため verb の実行が失敗すると、CS/AIX により次のパラメ ーターが戻ります。

*primary\_rc*

AP\_PARAMETER\_CHECK

*secondary\_rc*

値は次のいずれかです。

### **AP\_NOT\_CENTRAL\_LOGGER**

この verb は、中央ロガーではないノードに発行されました。

### **AP\_INVALID\_SUCCINCT\_SETTING**

*succinct\_audits* パラメーターまたは *succinct\_errors* パラメーター が、有効な値に設定されませんでした。

## 戻りパラメーター**:** その他の場合

871 ページの『付録 B. [共通戻りコード』に](#page-910-0)、すべての NOF verb に共通した上記 以外の 1 次戻りコードおよび 2 次戻りコードの組み合わせのリストを示します。

# <span id="page-798-0"></span>**SET\_KERNEL\_MEMORY\_LIMIT**

この verb は、CS/AIX が常時使用できるカーネル・メモリーの大きさの限度を指定 します。これにより、AIX コンピューター上の他のプロセスにも使用可能なメモリ ーを確保できるようになります。

CS/AIX ソフトウェアの始動時にカーネル・メモリーの限度を指定することもできま す (詳しくは、「*Communications Server for AIX* 管理ガイド」を参照してくださ い)。CS/AIX ソフトウェアの始動時に指定した限度がある場合、この verb はその 限度を上書きします。

## **VCB** 構造体

typedef struct set kernel memory limit

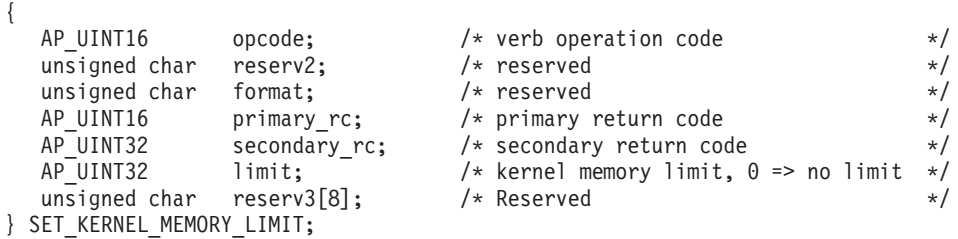

# 指定パラメーター

アプリケーションが提供するパラメーターを次に示します。

*opcode* AP\_SET\_KERNEL\_MEMORY\_LIMIT

*limit* CS/AIX が常時使用するカーネル・メモリーの最大容量 (バイト単位)。 CS/AIX コンポーネントの 1 つがカーネル・メモリーを割り振ろうとした 結果、現在 CS/AIX コンポーネントに割り振られているメモリーの合計容 量がこの限度を超えると、その割り振りの試みは失敗します。

前の SET KERNEL MEMORY LIMIT verb で設定した限度を除去するに は、ゼロを指定します。

## 戻りパラメーター**:** セッション起動の成功時

verb が正常に終了すると、CS/AIX により次のパラメーターが戻ります。

*primary\_rc*

```
AP_OK
```
*secondary\_rc* 未使用。

# 戻りパラメーター**:** その他の場合

871 ページの『付録 B. [共通戻りコード』に](#page-910-0)、すべての NOF verb に共通した上記 以外の 1 次戻りコードおよび 2 次戻りコードの組み合わせのリストを示します。

## **SET\_LOG\_FILE**

この verb は、CS/AIX がログ・メッセージの記録に使用するファイルを管理しま す。この verb により、次のことが可能になります。

- ログ・メッセージ (監査、エラー、使用量のログ) の記録に使用するファイルと、 (ログ情報をコピーする) バックアップ・ファイルを指定します。
- ログ・ファイルの最大サイズを指定します (ログ・ファイルがこのサイズに達す ると、CS/AIX はログ情報をバックアップ・ファイルにコピーし、ログ・ファイ ルをリセットします)。
- v ログ・ファイルの現在の内容をバックアップ・ファイルにコピーし、オプション で現行ファイルを削除します。

監査ログ・メッセージとエラー・ログ・メッセージを別々のファイルに記録するこ とができ、また両方のタイプのメッセージを同じファイルに記録することもできま す。

## **VCB** 構造体

{

typedef struct set\_log\_file

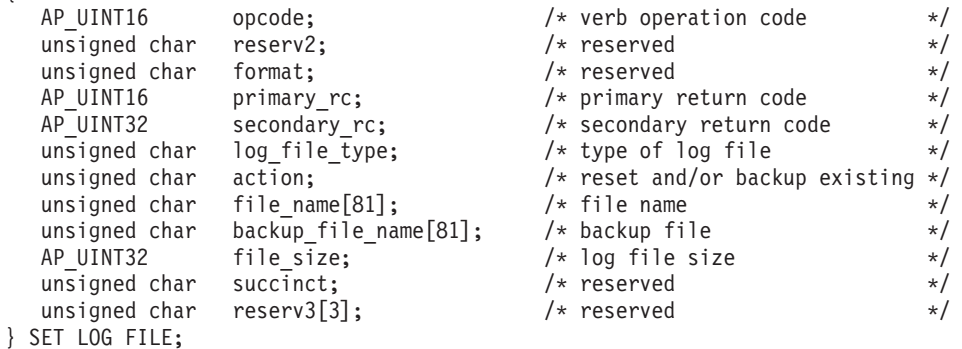

# 指定パラメーター

アプリケーションが提供するパラメーターを次に示します。

*opcode* AP\_SET\_LOG\_FILE

### *log\_file\_type*

管理するログ・ファイルのタイプ。値は次のいずれかです。

#### **AP\_AUDIT\_FILE**

監査ログ・ファイル (監査メッセージのみ)。

#### **AP\_ERROR\_FILE**

エラー・ログ・ファイル (問題メッセージおよび例外メッセージ)。

#### **AP\_USAGE\_FILE**

使用法ログ・ファイル (CS/AIX リソースの現在とピーク時の使用 法に関する情報)。

監査とエラーの両方のメッセージを同じファイルに記録するには、2 つの SET LOG FILE verb を同じファイル名で発行し、一方の verb に

AP AUDIT FILE を、もう一方の verb に AP ERROR FILE を指定します。

*action* ログ・ファイルに対する処置。値は次のいずれかです。

#### **AP\_NO\_FILE\_ACTION**

*file\_name* パラメーターで指定したファイルをログ・ファイルとして 使用し、*backup\_file\_name* パラメーターで指定したファイルをバッ

クアップ・ファイルとして使用します。 verb が正常に完了する と、*log\_file\_type* で定義されたタイプのログ・メッセージは、すべ て新しいログ・ファイルに書き込まれます。この verb を発行する 前に使用していたログ・ファイルがあっても、そのファイルは変更 されないままです。

### **AP\_DELETE\_FILE**

現行ログ・ファイルの内容を削除します。

### **AP\_BACKUP\_FILE**

現行ログ・ファイルの内容をバックアップ・ファイルにコピーして から、現行ファイルの内容を削除します。

### *file\_name*

新しいログ・ファイルの名前。

診断ファイル用のデフォルト・ディレクトリー **/var/sna** にファイルを作成 するには、パスを含めずにファイル名を指定します。別のディレクトリーに ファイルを作成するには、絶対パスまたはデフォルト・ディレクトリーに対 する相対パスを指定します。パスを含める場合は、この verb を入力するど のコンピューターでも有効なパス (アプリケーションの作業ディレクトリー に対する相対パスか、絶対パスのいずれか) である必要があります。

このパラメーターは 1 から 80 文字の ASCII ストリングで、最後にヌル文 字 (2 進ゼロ) が続きます。前の SET LOG FILE verb で指定したファイル へのログ記録を引き続き行うためには、ヌル・ストリングを指定します。

*backup\_file\_name*

バックアップ・ログ・ファイルの名前。ログ・ファイルが下記の *file\_size* で指定したサイズに達すると、CS/AIX はログ・ファイルの現在の内容をバ ックアップ・ファイルにコピーしてから、ログ・ファイルをクリアします。 また、上記のアクション・パラメーターを使用すれば、いつでもバックアッ プを要求できます。

診断ファイル用のデフォルト・ディレクトリー **/var/sna** にファイルを作成 するには、パスを含めずにファイル名を指定します。別のディレクトリーに ファイルを作成するには、絶対パスまたはデフォルト・ディレクトリーに対 する相対パスを指定します。パスを含める場合は、この verb を入力するど のコンピューターでも有効なパス (アプリケーションの作業ディレクトリー に対する相対パスか、絶対パスのいずれか) である必要があります。

このパラメーターは 1 から 80 文字の ASCII ストリングで、最後にヌル文 字 (2 進ゼロ) が続きます。 前の SET LOG FILE verb で指定したバック アップ・ファイルを引き続き使用するためには、ヌル・ストリングを指定し ます。

*file\_size*

*log\_file\_type* で指定したログ・ファイルの最大サイズ。ファイルにメッセー ジが書き込まれたため、ファイル・サイズがこの限度を超えたときは、 CS/AIX はログ・ファイルの現在の内容をバックアップ・ログ・ファイルに コピーしてから、ログ・ファイルをクリアします。したがって、ログ・ファ イルが占有するディスク・スペースの最大量は *file\_size* の値の約 2 倍にな ります。

前の SET LOG FILE verb で指定したファイル・サイズを引き続き使用す るためには、このパラメーターをゼロに設定します。 SET LOG FILE verb を発行する前の初期デフォルト値は、1,000,000 バイトです。ゼロの値は、 「既存のファイル・サイズを引き続き使用する」および「制限なし」を示し ます。

より大きいシステムで生成される大量のログ情報に対処するために、 CS/AIX クライアント/サーバー・ネットワークのサイズに応じて、監査ロ グ・ファイルとエラー・ログ・ファイルのサイズを大きくする必要がある場 合があります。特に、以下のような状況では、ログ・ファイル・サイズの拡 大を考慮する必要があります。

- 多数のクライアントまたはユーザーが存在 (通信リンクで 1 つの障害が 起こっても、セッション障害に関係するサーバー上では大量のログが生成 されることがあります。)
- 監査ログならびに例外ログのアクティブ化
- 分散ロギングではなく中央ロギングの使用
- 簡略ログではなく、フル・ログの使用

## 戻りパラメーター**:** セッション起動の成功時

verb が正常に終了すると、CS/AIX により次のパラメーターが戻ります。

*primary\_rc*

AP\_OK

*secondary\_rc* 未使用。

# 戻りパラメーター**:** パラメーターの検査

パラメーター・エラーのため verb の実行が失敗すると、CS/AIX により次のパラメ ーターが戻ります。

*primary\_rc*

AP\_PARAMETER\_CHECK

*secondary\_rc*

値は次のいずれかです。

#### **AP\_INVALID\_FILE\_ACTION**

*action* パラメーターが、有効な値に設定されていませんでした。

#### **AP\_INVALID\_FILE\_TYPE**

*log\_file\_type* パラメーターが、有効な値に設定されていませんでし た。

871 ページの『付録 B. [共通戻りコード』に](#page-910-0)、すべての NOF verb に共通し、 AP PARAMETER CHECK に関連した上記以外の 2 次戻りコードのリストを示します。

# 戻りパラメーター**:** その他の場合

871 ページの『付録 B. [共通戻りコード』に](#page-910-0)、すべての NOF verb に共通した上記 以外の 1 次戻りコードおよび 2 次戻りコードの組み合わせのリストを示します。

# **SET\_LOG\_TYPE**

この verb は、CS/AIX が特定のサーバー上でログ・ファイルに記録する情報のタイ プを指定します。この verb を使用すると、SET\_GLOBAL\_LOG\_TYPE で指定した デフォルト設定を指定変更するか、この指定変更を取り消して、このサーバーがデ フォルト設定を使用するように設定し直すことができます。ログ・ファイルについ ての詳細は、 759 ページの『[SET\\_LOG\\_FILE](#page-798-0)』を参照してください。

CS/AIX は、次のタイプのイベントについてメッセージを記録します。

- 問題 ユーザーが感知できる、システムの劣化を引き起こす異常イベント (セッシ ョンの異常終了など)。
- 例外 システムを劣化させることがあっても、ユーザーが直接感知できない異常イ ベント (リソースの不足など)、またはシステムを劣化させることはなくて も、あとで起こる例外または問題の原因を示すことがあるイベント (リモー ト・システムからの予期しないメッセージの受信など)。
- 監査 通常のイベント (セッションの開始など)。

問題メッセージおよび例外メッセージは、エラー・ログ・ファイルに記録されま す。監査メッセージは監査ログ・ファイルに記録されます。問題メッセージは常に 記録され、使用不可にできませんが、他の 2 つのタイプのメッセージは、それぞれ 記録するかどうかを指定できます。 2 つのファイル (監査とエラー) のそれぞれに ついて、簡略ログ (メッセージのテキストとメッセージ送信元の要約のみを含む) ま たはフル・ログ (メッセージの送信元、原因、および必要なすべての処置の詳細す べてを含む) のどちらを使用するかを指定できます。

## **VCB** 構造体

typedef struct set\_log\_type

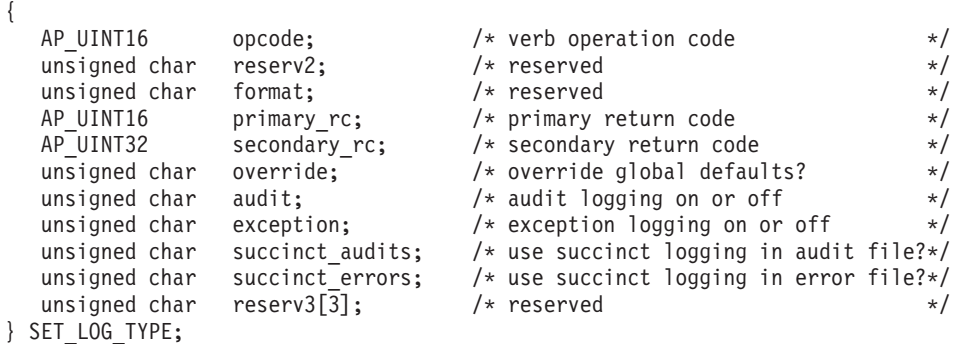

## 指定パラメーター

アプリケーションが提供するパラメーターを次に示します。

*opcode* AP\_SET\_LOG\_TYPE

*override*

この verb を使用して、SET GLOBAL LOG TYPE で指定したグローバル・ ログ・タイプを指定変更するか、またはこれらのデフォルトを使用するよう に設定し直すかを指定します。値は次のいずれかです。

**AP\_YES** グローバル・ログ・タイプを指定変更します。このサーバー上で使 用されるログ・タイプは、下記の *audit* および *exception* パラメー

ターで指定します。簡略ログとフル・ログのどちらを選択するか は、下記の *succinct\_\** パラメーターで指定します。

- **AP\_NO** グローバル・ログ・タイプを使用するように設定し直します。以下 の *audit*、*exception*、および *succinct\_\** パラメーターは無視されま す。
- *audit* 監査メッセージを記録するかどうかを指定します。値は次のいずれかです。 **AP\_YES** 監査メッセージを記録します。
	- **AP\_NO** 監査メッセージを記録しません。
	- **AP\_LEAVE\_UNCHANGED**

監査ログを既存の定義の状態で変更しません。

*exception*

このサーバーに例外メッセージを記録するかどうかを指定します。値は次の いずれかです。

- **AP\_YES** 例外メッセージを記録します。
- **AP\_NO** 例外メッセージを記録しません。

### **AP\_LEAVE\_UNCHANGED**

例外ログを既存の定義の状態で変更しません。

### *succinct\_audits*

このサーバーの監査ログ・ファイルで簡略ログまたはフル・ログのどちらを 使用するかを指定します。値は次のいずれかです。

- **AP\_YES** 簡略ログ: ログ・ファイルの各メッセージには、メッセージ・ヘッ ダー情報の要約 (メッセージ番号、ログ・タイプ、システム名な ど)、メッセージ・テキスト・ストリング、およびパラメーターが入 ります。ログの原因と必要な処置の詳細を入手するには、snahelp ユ ーティリティーを使用してください。
- **AP\_NO** フル・ログ: ログ・ファイルの各メッセージには、メッセージ・ヘ ッダー情報の完全リスト、メッセージ・テキスト・ストリングとパ ラメーター、ログの原因と必要な処置に関する追加情報が入ってい ます。

### **AP\_LEAVE\_UNCHANGED**

簡略ログまたはフル・ログを既存の定義の状態で変更しません。

中央ロギングを使用する場合、すべてのコンピューターからのメッセージに ついて簡略ログまたはフル・ログのいずれを選択するかは、中央ロガーとし て動作しているサーバー上でのこのパラメーターの設定によって決定されま す。この設定は、SET GLOBAL LOG TYPE verb から、またはデフォルト を指定変更するためにそのサーバーに発行された SET LOG TYPE verb か ら生じます。

### *succinct\_errors*

このサーバーのエラー・ログ・ファイルで簡略ログまたはフル・ログのどち らを使用するかを指定します。これは例外ログと問題ログの両方に適用され ます。指定できる値とその意味は、*succinct\_audits* パラメーターの場合と同 じです。

## 戻りパラメーター**:** セッション起動の成功時

verb が正常に終了すると、CS/AIX により次のパラメーターが戻ります。

*primary\_rc* AP\_OK *secondary\_rc* 未使用。

戻りパラメーター**:** パラメーターの検査

パラメーター・エラーのため verb の実行が失敗すると、CS/AIX により次のパラメ ーターが戻ります。

*primary\_rc*

AP\_PARAMETER\_CHECK

*secondary\_rc*

#### **AP\_INVALID\_SUCCINCT\_SETTING**

*succinct\_audits* パラメーターまたは *succinct\_errors* パラメーター が、有効な値に設定されませんでした。

## 戻りパラメーター**:** その他の場合

871 ページの『付録 B. [共通戻りコード』に](#page-910-0)、すべての NOF verb に共通した上記 以外の 1 次戻りコードおよび 2 次戻りコードの組み合わせのリストを示します。

## **SET\_PROCESSING\_MODE**

この verb は、NOF アプリケーションがターゲット・ノード、構成ファイル、また は SNA ネットワーク・データ・ファイルとどのように相互作用するか、つまり、 アプリケーションが読み取り専用アクセスまたは読み取り/書き込みアクセスのいず れを使用するか、さらにドメイン構成ファイルに対して他のアプリケーションがア クセスできないように排他アクセスを使用するかどうかを指定します。

この verb はサーバーで実行中の NOF アプリケーションにのみ適用されます。クラ イアントで実行中のアプリケーションに使用可能な処理モードは、読み取り専用モ ード (デフォルト) のみです。このモードでは、アプリケーションは QUERY\_\* verb を発行できますが、リソースを定義、開始、または停止することができませ ん。クライアント・アプリケーションは SET PROCESSING MODE を使用して他 のモードを選択することができません。

ターゲット・ノードまたはファイルは NOF API コールの *target\_handle* パラメータ ーで指定されます。アプリケーションはこのパラメーターを CONNECT\_NODE verb (ノードの場合) または OPEN FILE verb (ファイルの場合) から取得します。これ らのパラメーターの使用方法の詳細については、 26 [ページの『](#page-65-0)AIX または Linux の NOF API [エントリー・ポイント』を](#page-65-0)参照してください。

この verb は、ドメイン構成ファイル、**sna.net** ファイル、または実行中のノードに 対して発行することができます。この verb で設定できる有効な処理モードは、ター ゲット・タイプによって異なります。

**VCB** 構造体

typedef struct set\_processing\_mode

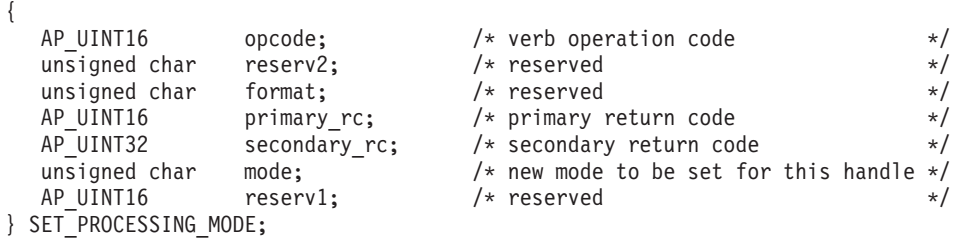

# 指定パラメーター

*opcode* AP\_SET\_PROCESSING\_MODE

- *mode* このターゲット・ハンドルに要求されたモード。このターゲット・ハンドル を使用して前に発行された verb がまだ未処理の間は、モードは変更できま せん。値は次のいずれかです。
	- **AP\_MODE\_READ\_ONLY**

読み取り専用モード: アプリケーションは、構成の変更を伴わない QUERY\_\* verb のみを使用します。このオプションは、ターゲット がファイルの場合でもノードの場合でも使用できます。

#### **AP\_MODE\_READ\_WRITE**

読み取り/書き込みモード: このアプリケーションは任意の NOF API verb で使用できます。このオプションは、ターゲットがファイ ルの場合でもノードの場合でも使用できます。

#### **AP\_MODE\_COMMIT**

コミット・モード: アプリケーションはターゲット・ファイルに対 する排他的な読み取り/書き込みアクセスを使用するため、他のアプ リケーションは、このアプリケーションがファイルを解放するまで このファイルにアクセスできません。このオプションは、ターゲッ トがドメイン構成ファイルの場合のみ使用できます。

このモードは、ファイルに対して一連の結合された verb (関連する コンポーネントに対する一連の DEFINE verb など) を発行する場 合に使用します。アプリケーションは、ファイルを解放して他の NOF API アプリケーションまたは CS/AIX コンポーネントがアク セスできるようにするために、一連の verb をできるだけ早く完了 し、その処理モードをリセットして他のオプションの 1 つに変更す る必要があります。

注**:** ファイルへの読み取り/書き込みアクセスを可能にするには、SNA 管理 者グループ system のメンバーであるユーザー ID を使用して NOF ア プリケーションを実行している必要があります。ユーザー ID がこのグ ループのメンバーでない場合、有効な処理モードは AP\_MODE\_READ\_ONLY のみです。

## 戻りパラメーター**:** セッション起動の成功時

verb が正常に終了すると、CS/AIX により次のパラメーターが戻ります。

*primary\_rc* AP\_OK

*secondary\_rc* 未使用。

# 戻りパラメーター**:** パラメーターの検査

パラメーター・エラーのため verb の実行が失敗すると、CS/AIX により次のパラメ ーターが戻ります。

*primary\_rc*

AP\_PARAMETER\_CHECK

*secondary\_rc*

値は次のいずれかです。

### **AP\_INVALID\_PROC\_MODE**

*mode* パラメーターが、有効な値に設定されていませんでした。

### **AP\_INVALID\_TARGET\_MODE**

*mode* パラメーターは、選択したターゲットに対して有効ではあり ませんでした。

871 ページの『付録 B. [共通戻りコード』に](#page-910-0)、すべての NOF verb に共通し、 AP PARAMETER CHECK に関連した上記以外の 2 次戻りコードのリストを示します。

## 戻りパラメーター**:** 状態の検査

状態を検査した結果 verb の実行が失敗すると、CS/AIX により次のパラメーターが 戻ります。

*primary\_rc*

AP\_STATE\_CHECK

*secondary\_rc*

値は次のいずれかです。

#### **AP\_FILE\_UNAVAILABLE**

アプリケーションはコミット・モードを指定しましたが、必要な構 成ファイルへの排他的なアクセスを取得できませんでした。これは おそらく、別のアプリケーションがコミット・モードでそのファイ ルにアクセスしているためです。

#### **AP\_VERB\_IN\_PROGRESS**

指定したターゲット・ハンドルに対して以前に発行された verb が 未処理であるために、このターゲット・ハンドルの処理モードを変 更することができません。ターゲット・ハンドルに対するすべての verb が正常に終了してから、処理モードの変更を試みる必要があり ます。

### **AP\_NOT\_AUTHORIZED**

NOF アプリケーションはクライアントで実行されているため、また は SNA 管理者グループ system のメンバーでないユーザー ID を 使用して実行されているため、ファイルへの読み取り/書き込みアク

セスを行うことができません。ユーザー ID がこのグループのメン バーでない場合、有効な処理モードは AP\_MODE\_READ\_ONLY のみで す。

### **AP\_NOT\_MASTER**

ターゲット・ハンドルはマスター・サーバーとして機能しないバッ クアップ・サーバー上のファイル (ドメイン構成ファイルまたは SNA ネットワーク・データ・ファイル) を指定しているため、処理 モードを AP\_MODE\_READ\_WRITE または AP\_MODE\_COMMIT に変更する ことはできません。実行構成ファイルの変更は、マスター上のこの ファイルのコピーに対してのみ行うことができます (したがって、 変更は他のサーバーに配信されます)。このファイルの他のコピーに アクセスできるのは、読み取り専用モードの場合のみです。アプリ ケーションで読み取り/書き込みモードまたはコミット・モードを使 用する場合は、このターゲット・ハンドルに対して CLOSE FILE を発行してから、OPEN FILE を再発行して、新しいマスター・サ ーバー上のファイルにアクセスする必要があります。

871 ページの『付録 B. [共通戻りコード』に](#page-910-0)、すべての NOF verb に共通し、 AP STATE CHECK に関連した上記以外の 2 次戻りコードのリストを示します。

# 戻りパラメーター**:** その他の場合

871 ページの『付録 B. [共通戻りコード』に](#page-910-0)、すべての NOF verb に共通した上記 以外の 1 次戻りコードおよび 2 次戻りコードの組み合わせのリストを示します。

### **SET\_TN3270\_SLP\_TRACE**

この verb は、CS/AIX TN3270 サービス・ロケーション・プロトコル・コンポーネ ントのトレース・オプションを指定します。

この verb は、実行中のノードに対して発行しなければなりません。

## **VCB** 構造体

{

typedef struct set\_tn3270\_slp\_trace

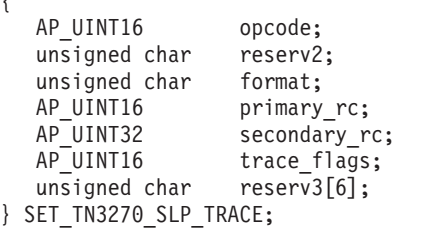

/\* verb operation code  $*$ /  $/*$  reserved  $*/$  $/*$  reserved  $*/$  $/*$  primary return code \*/  $/*$  secondary return code  $*/$  $\frac{1}{x}$  trace flags  $\frac{x}{x}$ <br>/\* reserved \*/  $/*$  reserved

# 指定パラメーター

アプリケーションが提供するパラメーターを次に示します。

*opcode* AP\_SET\_TN3270\_SLP\_TRACE

*trace\_flags*

必要なトレースのタイプ。トレースをすべてオフにしたり、すべてのタイプ のトレースをオンにするには、次の値のいずれかを指定します。

### **AP\_TN3270\_SLP\_NO\_TRACE**

トレースはありません。

### **AP\_TN3270\_SLP\_ALL\_TRACE**

すべてのタイプのトレースがあります。

特定のメッセージ・タイプのトレースをアクティブ化するには、次のリスト の値の 1 つ以上を論理 OR 演算で組み合わせた値を選択します。

### **AP\_TN3270\_SLP\_TRC\_CFG**

構成メッセージ・トレース: TN3270 SLP の構成に関連するメッセ ージ

### **AP\_TN3270\_SLP\_TRC\_NOF**

内部の Node Operator Facility (NOF) トレース: TN3270 SLP によ る NOF トレース要求。

### **AP\_TN3270\_SLP\_TRC\_TCP**

TCP/IP インターフェース・トレース: TN3270 SLP と TN3270 ク ライアント間のメッセージ

# 戻りパラメーター**:** セッション起動の成功時

verb が正常に終了すると、CS/AIX により次のパラメーターが戻ります。

*primary\_rc*

AP\_OK

*secondary\_rc* 未使用。

## 戻りパラメーター**:** その他の場合

871 ページの『付録 B. [共通戻りコード』に](#page-910-0)、すべての NOF verb に共通した上記 以外の 1 次戻りコードおよび 2 次戻りコードの組み合わせのリストを示します。

## **SET\_TN\_SERVER\_TRACE**

この verb は、CS/AIX TN サーバー・コンポーネントのトレース・オプションを指 定します。

この verb は、実行中のノードに対して発行しなければなりません。

### **VCB** 構造体

typedef struct set tn server trace {

AP UINT16 opcode;  $/*$  verb operation code  $*$ unsigned char reserv2;  $\frac{1}{2}$  /\* reserved \*/ unsigned char format;  $\frac{1}{2}$  /\* reserved \*/ AP\_UINT16 primary\_rc;  $\frac{1}{2}$  /\* primary return code \*/<br>AP\_UINT32 secondary rc;  $\frac{1}{2}$  /\* secondary return code \*/ AP\_UINT32 secondary\_rc; <br>AP\_UINT16 trace flags; /\* trace flags = //\* /\* trace flags = //\* //\* trace flags = //\* //\* trace flags = //\* /  $\frac{1}{2}$  /\* trace flags  $\frac{x}{2}$ <br>/\* reserved  $\frac{x}{2}$  $\overline{u}$  unsigned char reserv3[6]: } SET\_TN\_SERVER\_TRACE;

## 指定パラメーター

アプリケーションが提供するパラメーターを次に示します。

*opcode* AP\_SET\_TN\_SERVER\_TRACE

#### *trace\_flags*

必要なトレースのタイプ。トレースをすべてオフにしたり、すべてのタイプ のトレースをオンにするには、次の値のいずれかを指定します。

### **AP\_TN\_SERVER\_NO\_TRACE**

トレースはありません。

### **AP\_TN\_SERVER\_ALL\_TRACE**

すべてのタイプのトレースがあります。

特定のメッセージ・タイプのトレースをアクティブ化するには、次のリスト の値の 1 つ以上を論理 OR 演算で組み合わせた値を選択します。

### **AP\_TN\_SERVER\_TRC\_TCP**

TCP/IP インターフェース・トレース: TN サーバーと TN3270 クラ イアント間のメッセージ

### **AP\_TN\_SERVER\_TRC\_FM**

ノード・インターフェース・トレース: 内部制御メッセージ、およ び TN サーバーと TN3270 クライアント間のメッセージ (内部形 式)

### **AP\_TN\_SERVER\_TRC\_CFG**

構成メッセージ・トレース: TN サーバーの構成に関連するメッセ ージ

### **AP\_TN\_SERVER\_TRC\_NOF**

内部の Node Operator Facility (NOF) トレース: TN サーバーによる NOF トレース要求。

## 戻りパラメーター**:** セッション起動の成功時

verb が正常に終了すると、CS/AIX により次のパラメーターが戻ります。

*primary\_rc*

AP\_OK

*secondary\_rc* 未使用。

## 戻りパラメーター**:** その他の場合

871 ページの『付録 B. [共通戻りコード』に](#page-910-0)、すべての NOF verb に共通した上記 以外の 1 次戻りコードおよび 2 次戻りコードの組み合わせのリストを示します。

## **SET\_TRACE\_FILE**

この verb は、CS/AIX がトレース・データの記録に使用するファイルの名前を指定 します。

同じファイル・タイプの新しいファイルを指定して 2 回目の SET\_TRACE\_FILE verb を発行すると、それ以後のトレース情報はすべて新しいファイルに書き込まれ ます。既存のファイルは除去されませんが、それ以降情報は書き込まれなくなりま す。同じトレース・ファイルに対して 2 回目の SET\_TRACE\_FILE verb を発行す ると、そのファイルはリセットされます (2 回目の verb より前にファイルに書き込 まれていたトレース情報は廃棄されます)。

この verb は、実行中のノードに対して発行しなければなりません。

## **VCB** 構造体

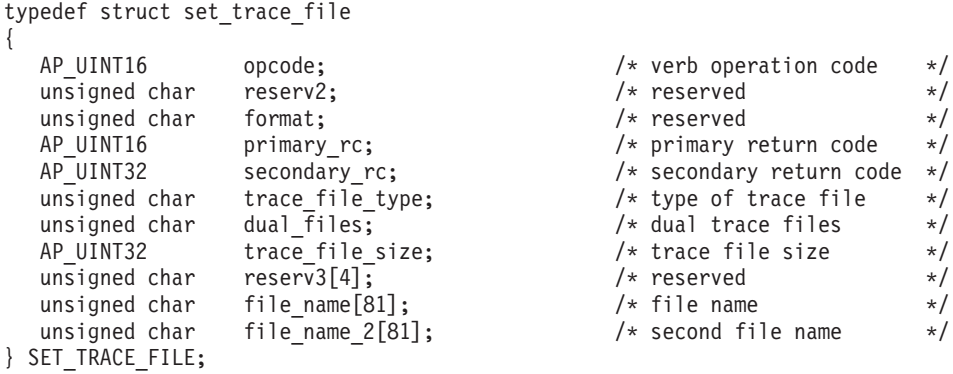

## 指定パラメーター

アプリケーションが提供するパラメーターを次に示します。

*opcode* AP\_SET\_TRACE\_FILE

### *trace\_file\_type*

トレース・ファイルのタイプ。値は次のいずれかです。

### **AP\_CS\_TRACE**

ファイルには、指定したコンピューターとその他のノードの間で CS/AIX LAN を介して転送されるデータ (SET\_CS\_TRACE verb に よりアクティブ化されたもの) のトレースが含まれます。

### **AP\_TN\_SERVER\_TRACE**

CS/AIX TN サーバー・コンポーネントのトレースを入れるファイ ル。

#### **AP\_TN3270\_SLP\_TRACE**

CS/AIX TN3270 サービス・ロケーション・プロトコル・コンポー ネントのトレースを入れるファイル。

#### **AP\_IPS\_TRACE**

指定したノードのカーネル・コンポーネントのトレースを入れるフ ァイル (SET TRACE TYPE verb または ADD DLC TRACE verb によりアクティブ化されたもの)。

#### *dual\_files*

1 つのファイルにトレースするか 2 つのファイルにトレースするかを指定 します。値は次のいずれかです。

**AP\_YES** 2 つのファイルへのトレース。最初のファイルが *trace\_file\_size* で

指定されたサイズに達すると、2 番目のファイルがクリアされ、2 番目のファイルへトレースが継続されます。次に、2 番目のファイ ルが *trace\_file\_size* で指定されたサイズに達すると、最初のファイ ルがクリアされ、最初のファイルへトレースが継続されます。これ により、余分なディスク・スペースを使用しないで長期にわたって トレースを継続できます。必要な最大スペースは *trace\_file\_size* の 値の約 2 倍です。

**AP\_NO** 1 つのファイルへのトレース。

### **AP\_LEAVE\_UNCHANGED**

*dual\_files* の設定は、既存の定義のままにし、変更しません。 (CS/AIX ソフトウェアの起動時の初期デフォルトでは、2 つのファ イルを使用します。)

*trace\_file\_size*

トレース・ファイルの最大サイズ (バイト単位)。既存のファイル・サイズ定 義を引き続き使用するには、ゼロを指定します。

*dual\_files* を AP\_YES に設定した場合は、現行ファイルがこのサイズに達す ると、2 つのファイル間でトレースが切り替わります。*dual\_files* を AP\_NO に設定した場合は、このパラメーターは無視されます。ファイル・サイズに 制限はありません。

より大きいシステムで生成される大量のトレース情報に対処するために、 CS/AIX クライアント/サーバー・ネットワークのサイズに応じて、トレー ス・ファイルのサイズを大きくする必要がある場合があります。特に、多数 のクライアントまたはユーザーがサーバーにアクセスすることを考慮して、 サーバーのトレース・ファイル・サイズを大きくすることを検討してくださ い。

*file\_name*

トレース・ファイルの名前。*dual\_files* を AP\_YES に設定した場合には、最 初のトレース・ファイルの名前。以前の SET\_TRACE\_FILE verb で指定し たファイル名を引き続き使用するためには、このパラメーターをヌル・スト リングに設定します。

診断ファイル用のデフォルト・ディレクトリー **/var/sna** にファイルを作成 するには、パスを含めずにファイル名を指定します。 別のディレクトリー にファイルを作成するには、絶対パスまたはデフォルト・ディレクトリーに 対する相対パスを指定します。パスを含める場合は、この verb を入力する どのコンピューターでも有効なパス (アプリケーションの作業ディレクトリ ーに対する相対パスか、絶対パスのいずれか) である必要があります。

このパラメーターは 1 から 80 文字の ASCII ストリングで、最後にヌル文 字 (2 進ゼロ) が続きます。

### *file\_name\_2*

2 番目のトレース・ファイルの名前。このパラメーターは *dual\_files* を AP\_YES に設定した場合のみ使用されます。 以前の *set\_trace\_file* verb で指 定したファイル名を引き続き使用するためには、このパラメーターをヌル・ ストリングに設定します。

診断ファイル用のデフォルト・ディレクトリー **/var/sna** にファイルを作成 するには、パスを含めずにファイル名を指定します。別のディレクトリーに ファイルを作成するには、絶対パスまたはデフォルト・ディレクトリーに対 する相対パスを指定します。パスを含める場合は、この verb を入力するど のコンピューターでも有効なパス (アプリケーションの作業ディレクトリー に対する相対パスか、絶対パスのいずれか) である必要があります。

このパラメーターは 1 から 80 文字の ASCII ストリングで、最後にヌル文 字 (2 進ゼロ) が続きます。

## 戻りパラメーター**:** セッション起動の成功時

verb が正常に終了すると、CS/AIX により次のパラメーターが戻ります。

*primary\_rc*

AP\_OK

*secondary\_rc* 未使用。

## 戻りパラメーター**:** パラメーターの検査

パラメーター・エラーのため verb の実行が失敗すると、CS/AIX により次のパラメ ーターが戻ります。

*primary\_rc*

AP\_PARAMETER\_CHECK

*secondary\_rc*

値は次のいずれかです。

### **AP\_INVALID\_FILE\_NAME**

*file\_name* パラメーターまたは *file\_name\_2* パラメーターが有効な AIX ファイル名に設定されていなかったか、単一トレース・ファイ ルから二重トレース・ファイルへの変更の際に *file\_name\_2* が指定 されていませんでした。

### **AP\_INVALID\_FILE\_TYPE**

*trace\_file\_type* パラメーターが、有効な値に設定されていませんでし た。

871 ページの『付録 B. [共通戻りコード』に](#page-910-0)、すべての NOF verb に共通し、 AP PARAMETER CHECK に関連した上記以外の 2 次戻りコードのリストを示します。

## 戻りパラメーター**:** その他の場合

871 ページの『付録 B. [共通戻りコード』に](#page-910-0)、すべての NOF verb に共通した上記 以外の 1 次戻りコードおよび 2 次戻りコードの組み合わせのリストを示します。

# **SET\_TRACE\_TYPE**

この verb は、CS/AIX カーネル・コンポーネントのトレース・オプションを指定し ます。この verb を使用すると、すべてのインターフェースのトレースの状態 (オン またはオフ) を指定でき、また特定のインターフェースのトレースをオンまたはオ フにする (他のインターフェースでのトレースは変更しない) ことができます。トレ ース・オプションについての詳細は、「*Communications Server for AIX* 管理ガイ ド」を参照してください。

この verb は DLC 回線トレースは制御しません。それには ADD\_DLC\_TRACE verb を使用してください。

この verb は、実行中のノードに対して発行しなければなりません。

## **VCB** 構造体

{

typedef struct set trace type

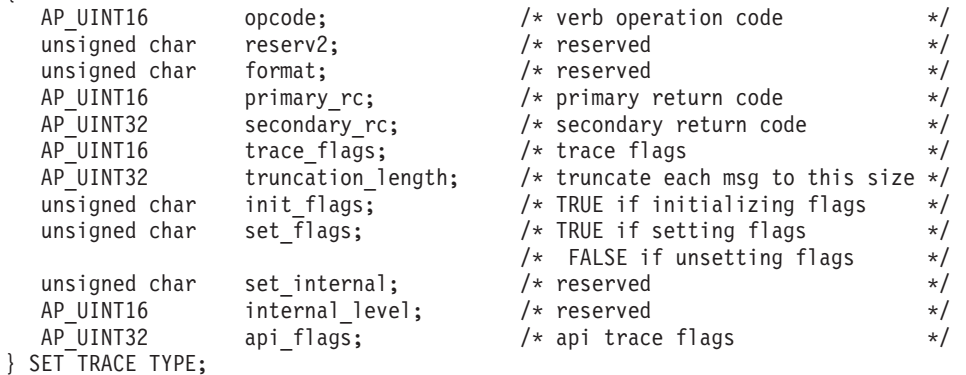

# 指定パラメーター

アプリケーションが提供するパラメーターを次に示します。

*opcode* AP\_SET\_TRACE\_TYPE

*trace\_flags*

必要なトレースのタイプ。トレースをすべてオフにしたり、すべてのタイプ のトレースをオンにするには、次の値のいずれかを指定します。

### **AP\_NO\_TRACE**

トレースはありません。

#### **AP\_ALL\_TRACE**

すべてのタイプのトレースがあります。

特定のインターフェースのトレースを制御するには、次のリストの値の 1 つ以上を論理 OR 演算で組み合わせた値を選択します。これらのトレース・ タイプの詳細については、 777 [ページの『トレース・タイプ』を](#page-816-0)参照してく ださい。

*init flags* を AP YES に設定した場合は、トレースを活動状態にするインタ ーフェースに対応する値を選択し、トレースを非活動状態にするインターフ

ェースに対応する値は選択しないでください。 *init\_flags* を AP\_NO に設定 した場合は、トレースの状態を変更するインターフェースに対応する値を選 択してください。

### **AP\_APPC\_MSG**

APPC メッセージ

### **AP\_LUA\_MSG**

LUA メッセージ

### **AP\_NOF\_MSG**

NOF メッセージ

### **AP\_MS\_MSG**

MS メッセージ

### **AP\_GDLC\_MSG**

GDLC メッセージ

### **AP\_GSNA\_MSG**

汎用 SNA メッセージ

### **AP\_IPDL\_MSG**

エンタープライズ・エクステンダー (HPR/IP) メッセージ

### **AP\_DLC\_MSG**

ノードから DLC へのメッセージ

### **AP\_NODE\_MSG**

ノード・メッセージ

### **AP\_SLIM\_MSG**

マスター・サーバーとバックアップ・サーバーの間で送信されるメ ッセージ。

### **AP\_DATAGRAM**

データグラム・メッセージ

### *truncation\_length*

それぞれのメッセージについて、トレース・ファイルに書き込まれる情報の 最大長 (バイト単位) を指定します。この値は少なくとも 256 でなければな りません。

トレース・メッセージがこのパラメーターで指定した長さを超える場合は、 CS/AIX はメッセージの始めのみをトレース・ファイルに書き込み、

*truncation\_length* を超えたデータを廃棄します。これにより、各メッセージ の最も重要な情報のみを記録し、長いメッセージでファイルがいっぱいにな らないようにします。

切り捨てなし (各メッセージのデータをすべてこのファイルに書き込む) を 指定するには、このパラメーターをゼロに設定します。

### *init\_flags*

トレースを初期化する (すべてのインターフェースのトレース状態を定義す る) か、1 つ以上のインターフェースのトレース状態を変更する (他は変更 しない) かを指定します。値は次のいずれかです。

- **AP\_YES** トレースを初期化します。*trace\_flags* パラメーターは、すべてのイ ンターフェースで必要なトレースの状態を定義します。
- **AP\_NO** トレースを変更します。*trace\_flags* パラメーターは、トレースをア クティブ化または非アクティブ化するインターフェースを定義しま す。他のインターフェースには影響しません。

#### *set\_flags*

- *init\_flags* を AP\_NO に設定した場合は、このパラメーターは要求したインタ ーフェースでトレースをアクティブ化するか非アクティブ化するかを指定し ます。値は次のいずれかです。
- **AP\_YES** トレースは *trace\_flags* パラメーターで指定したインターフェースで アクティブ化されます。
- **AP\_NO** トレースは *trace\_flags* パラメーターで指定したインターフェースで 非アクティブ化されます。

このパラメーターは、*init\_flags* を AP\_YES に設定した場合には無視されま す。

### *api\_flags*

必要なアプリケーション・プログラム・インターフェース (API) トレース のタイプ。これらのトレース・タイプについての詳細は、「*Communications Server for AIX* 診断用ガイド」を参照してください。

*init\_flags* を AP\_YES に設定した場合は、トレースを活動状態にするインタ ーフェースに対応する値を選択し、トレースを非活動状態にするインターフ ェースに対応する値は選択しないでください。 *init\_flags* を AP\_NO に設定 した場合は、トレースの状態を変更するインターフェースに対応する値を選 択してください。

すべてのタイプの API のトレースを設定するには、次のいずれかの値を使 用します。

#### **AP\_NONE**

どの API のトレースもアクティブ化しません。

**AP\_ALL** すべての API のトレースをアクティブ化します。

特定の API のトレースを設定するには、次の値の 1 つ以上 (論理 OR を使 用して組み合わせる) を使用します。

### **AP\_GSNA**

汎用 SNA アプリケーションをトレースします。

**AP\_LUX** CS/AIX バージョン 4.2 LU 1 から 3 の API を使用するアプリケ ーションをトレースします。

### **AP\_APPCIP**

APPC over TCP/IP を使用するアプリケーションをトレースしま す。

# 戻りパラメーター**:** セッション起動の成功時

verb が正常に終了すると、CS/AIX により次のパラメーターが戻ります。

<span id="page-816-0"></span>*primary\_rc* AP\_OK

*secondary\_rc* 未使用。

# 戻りパラメーター**:** パラメーターの検査

パラメーター・エラーのため verb の実行が失敗すると、CS/AIX により次のパラメ ーターが戻ります。

*primary\_rc*

AP\_PARAMETER\_CHECK

*secondary\_rc*

### **AP\_INVALID\_TRUNC\_LEN**

*truncation\_length* パラメーターが 256 バイトより小さい値を指定し ました。

871 ページの『付録 B. [共通戻りコード』に](#page-910-0)、すべての NOF verb に共通し、 AP PARAMETER CHECK に関連した上記以外の 2 次戻りコードのリストを示します。

# 戻りパラメーター**:** その他の場合

871 ページの『付録 B. [共通戻りコード』に](#page-910-0)、すべての NOF verb に共通した上記 以外の 1 次戻りコードおよび 2 次戻りコードの組み合わせのリストを示します。

# トレース・タイプ

778 [ページの図](#page-817-0) 2 に CS/AIX の全体の構造を示します。 CS/AIX コンポーネント 間の特定のインターフェースを介するデータ転送に関連するカーネル空間の各トレ ース・タイプは、ダイアグラムではそれぞれのトレースが行われるインターフェー スに示されています。

<span id="page-817-0"></span>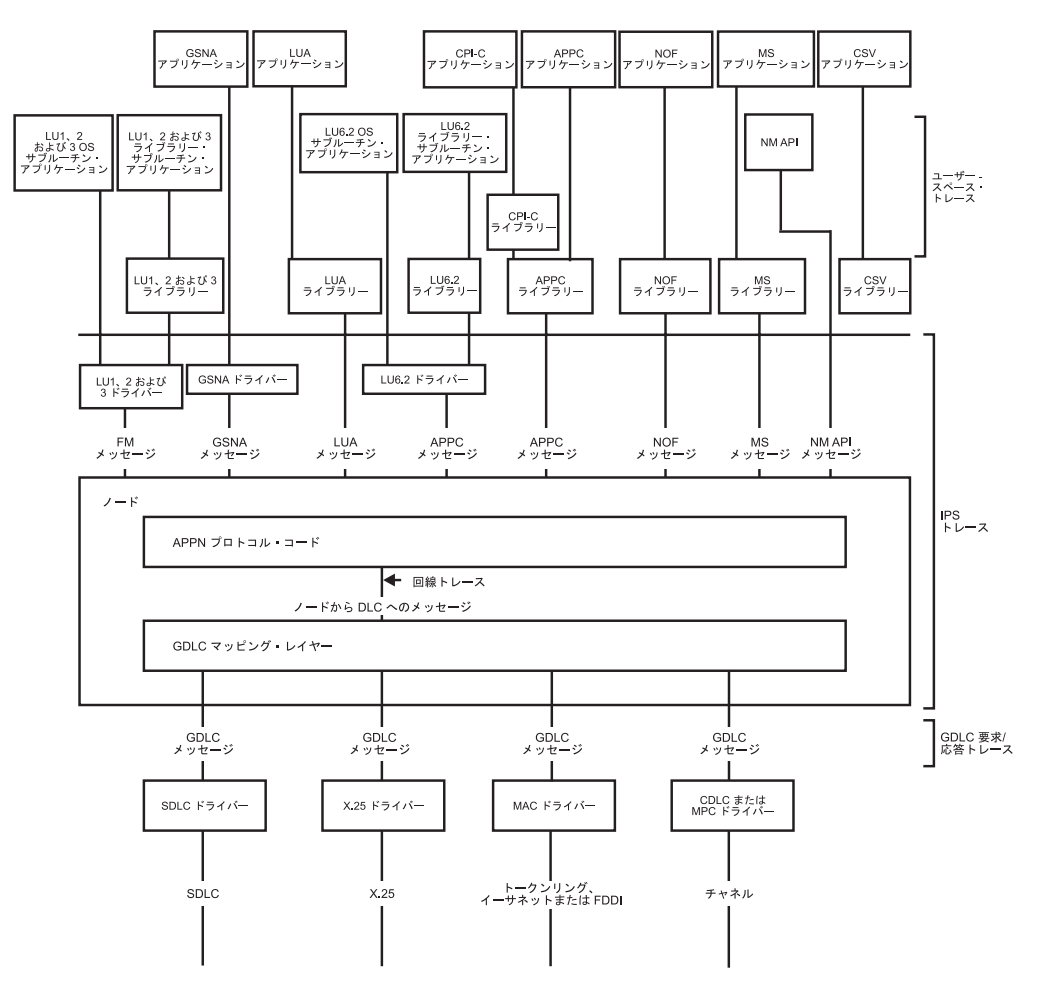

図 *2. CS/AIX* の全体構造

図2 には、次のタイプのトレースが示されており、トレースはそれぞれ別々に制御 されます。

**APPC** メッセージ

APPC ライブラリーとノード間のメッセージ

**LUA** メッセージ

LUA ライブラリーとノード間のメッセージ

**NOF** メッセージ

NOF ライブラリーとノード間のメッセージ

**MS** メッセージ

MS ライブラリーとノード間のメッセージ

**DLC** 回線トレース

DLC で送信される SNA データ (これらのメッセージのトレースは SET\_TRACE\_TYPE verb ではなく、ADD\_DLC\_TRACE verb により制御さ れます)

```
ノードから DLC へのメッセージ
APPN ノードと DLC コンポーネント間のメッセージ
```
さらに、次のメッセージ・タイプ (CS/AIX から見て内部的) をトレースす ることができます。

ノード・メッセージ APPN プロトコル・コード内のコンポーネント間のメッセージ

制御メッセージ

システム・コンポーネント間の内部制御メッセージ

# **START\_DLC**

START DLC は、DLC のアクティブ化を要求します。

この verb は、実行中のノードに対して発行しなければなりません。

## **VCB** 構造体

{

typedef struct start\_dlc

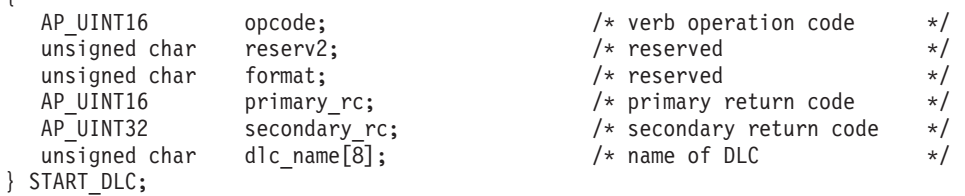

# 指定パラメーター

アプリケーションが提供するパラメーターを次に示します。

*opcode* AP\_START\_DLC

*dlc\_name*

開始する DLC の名前。これは 8 バイトからなる ASCII ストリングで、名 前が 8 文字に満たない場合は、右側にスペースを入れます。この名前は定 義された DLC に一致する必要があります。

## 戻りパラメーター**:** セッション起動の成功時

verb が正常に終了すると、CS/AIX により次のパラメーターが戻ります。

*primary\_rc*

AP\_OK

この戻りコードは、verb が正常に発行されたことのみを示します。この verb は DLC の初期化を待たないため、DLC の初期化が失敗してもエラー 戻りコードを戻しません。 DLC 初期化の失敗は、エラー・ログ・ファイル に書き込まれるメッセージを使用して報告されます。

# 戻りパラメーター**:** パラメーターの検査

パラメーター・エラーのため verb の実行が失敗すると、CS/AIX により次のパラメ ーターが戻ります。

*primary\_rc*

AP\_PARAMETER\_CHECK

*secondary\_rc*

**AP\_INVALID\_DLC**

*dlc\_name* パラメーターが定義された DLC の名前ではありませんで した。

871 ページの『付録 B. [共通戻りコード』に](#page-910-0)、すべての NOF verb に共通し、 AP PARAMETER CHECK に関連した上記以外の 2 次戻りコードのリストを示します。

## 戻りパラメーター**:** 状態の検査

状態エラーのため verb の実行が失敗すると、CS/AIX により次のパラメーターが戻 ります。

*primary\_rc*

AP\_STATE\_CHECK

*secondary\_rc*

#### **AP\_DLC\_DEACTIVATING**

指定した DLC はすでに開始され、非アクティブ化が進行中です。

871 ページの『付録 B. [共通戻りコード』に](#page-910-0)、すべての NOF verb に共通し、 AP STATE CHECK に関連した上記以外の 2 次戻りコードのリストを示します。

# 戻りパラメーター**:** その他の場合

871 ページの『付録 B. [共通戻りコード』に](#page-910-0)、すべての NOF verb に共通した上記 以外の 1 次戻りコードおよび 2 次戻りコードの組み合わせのリストを示します。

# **START\_INTERNAL\_PU**

START\_INTERNAL\_PU は、以前に定義された、DLUR のサービスを受けるローカ ル PU について、SSCP-PU セッションのアクティブ化を開始するようにDLUR に 要求します。

この verb は、実行中のノードに対して発行しなければなりません。

## **VCB** 構造体

{

typedef struct start\_internal\_pu

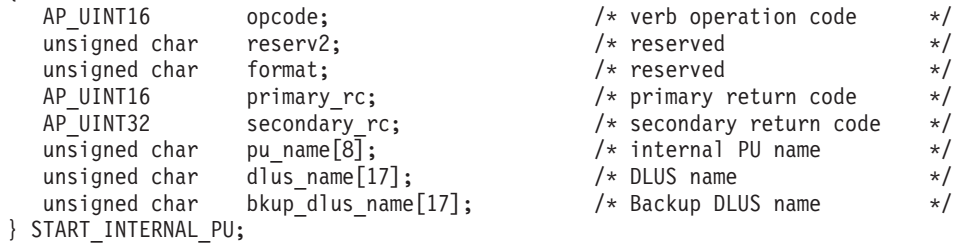

# 指定パラメーター

アプリケーションが提供するパラメーターを次に示します。

*opcode* AP\_START\_INTERNAL\_PU

*pu\_name*

開始する内部 PU の名前 (これは以前に DEFINE INTERNAL PU を使用し て定義されている必要があります)。この名前は 8 バイトからなるタイプ A の EBCDIC ストリング (英字で始まる) で、右側に EBCDIC スペースを入 れます。

*dlus\_name*

該当する PU についての SSCP-PU セッションのアクティブ化を要求する ために DLUR が接続する先となる DLUS ノードの名前。この名前は、右 側に EBCDIC のスペースを入れた 17 バイトの EBCDIC ストリングで す。この名前は、最大 8 文字の A ストリング文字からなるネットワーク ID、EBCDIC ドット (ピリオド) 文字、および最大 8 文字の A ストリング 文字からなるネットワーク名で構成されます。

DEFINE\_INTERNAL\_PU verb で指定した DLUS を使用するには、または DEFINE\_INTERNAL\_PU で何も指定していない場合に

DEFINE DLUR DEFAULTS で指定したグローバル・デフォルトを使用する には、このパラメーターの 17 桁の 2 進ゼロに設定します。

*bkup\_dlus\_name*

該当する PU のバックアップ DLUS として DLUR が保管する DLUS ノ ードの名前。この名前は、右側に EBCDIC のスペースを入れた 17 バイト の EBCDIC ストリングです。この名前は、最大 8 文字の A ストリング文 字からなるネットワーク ID、EBCDIC ドット (ピリオド) 文字、および最 大 8 文字の A ストリング文字からなるネットワーク名で構成されます。

DEFINE INTERNAL PU verb で指定したバックアップ DLUS、または DEFINE INTERNAL PU で何も指定していない場合に DEFINE DLUR DEFAULTS で指定したグローバル・バックアップ・デフォ ルトを使用するには、このパラメーターを 17 桁の 2 進ゼロに設定しま す。

# 戻りパラメーター**:** セッション起動の成功時

verb が正常に終了すると、CS/AIX により次のパラメーターが戻ります。

*primary\_rc*

AP\_OK

## 戻りパラメーター**:** パラメーターの検査

パラメーター・エラーのため verb の実行が失敗すると、CS/AIX により次のパラメ ーターが戻ります。

*primary\_rc*

AP\_PARAMETER\_CHECK

### *secondary\_rc*

値は次のいずれかです。

### **AP\_INVALID\_DLUS\_NAME**

*dlus\_name* パラメーターに、無効な文字または形式が正しくない文 字が指定されました。

### **AP\_INVALID\_BKUP\_DLUS\_NAME**

*bkup\_dlus\_name* パラメーターに、無効な文字または形式が正しくな い文字が指定されました。

## 戻りパラメーター**:** 状態の検査

状態エラーのため verb の実行が失敗すると、CS/AIX により次のパラメーターが戻 ります。

### *primary\_rc*

AP\_STATE\_CHECK

*secondary\_rc*

値は次のいずれかです。

#### **AP\_NO\_DEFAULT\_DLUS\_DEFINED**

この verb または DEFINE\_INTERNAL\_PU verb で DLUS 名が指定 されておらず、また DEFINE\_DLUR\_DEFAULTS verb が発行され ていないためにデフォルト DLUS が定義されていません。

#### **AP\_PU\_NOT\_DEFINED**

指定した PU 名は、DEFINE INTERNAL PU を使用して定義され た内部 PU の名前ではありませんでした。

### **AP\_PU\_ALREADY\_ACTIVATING**

該当の PU はすでに開始中です。

#### **AP\_PU\_ALREADY\_ACTIVE**

該当の PU はすでに開始されています。

## 戻りパラメーター**:** 失敗時

verb の実行が失敗すると、CS/AIX により次のパラメーターが戻されます。

#### *primary\_rc*

AP\_UNSUCCESSFUL

#### *secondary\_rc*

値は次のいずれかです。

### **AP\_DLUS\_REJECTED**

DLUS はセッション開始要求を拒否しました。

#### **AP\_DLUS\_CAPS\_MISMATCH**

構成した DLUS 名が DLUS ノードではありませんでした。

### **AP\_PU\_FAILED\_ACTPU**

ローカル・ノードは DLUS からのメッセージを拒否しました。原 因としては、内部エラー、リソースの不足、受信メッセージの問題 が考えられます。CS/AIX ログ・ファイルを検査して、詳細を示す メッセージを見つけてください。

# 戻りパラメーター**:** サポートされていない機能

ノードの構成がこの verb をサポートしていなかったために、この verb が実行され なかった場合、CS/AIX により次のパラメーターが戻されます。

*primary\_rc*

### **AP\_FUNCTION\_NOT\_SUPPORTED**

ノードは DLUR をサポートしていません。これは、DEFINE\_NODE の *dlur\_supported* パラメーターによって定義されています。

# 戻りパラメーター**:** その他の場合

871 ページの『付録 B. [共通戻りコード』に](#page-910-0)、すべての NOF verb に共通した上記 以外の 1 次戻りコードおよび 2 次戻りコードの組み合わせのリストを示します。

# **START\_LS**

START LS は、通常、活動状態でない LS を開始します。また、LS を活動状態で ない状態にして、必要なときに CS/AIX による自動アクティブ化またはリモート・ システムによるアクティブ化が可能なことを指定するためにも、この verb を使用で きます。

注**:** LS が専用 SDLC リンクまたは QLLC PVC リンクである場合、CS/AIX のみ でなくリモート・システムによってもアクティブ化できなければなりません。 ノードの始動時にアクティブ化され、障害後には自動的に非アクティブ化され るように LS を定義して、常にリンクを使用可能な状態にすることが推奨され ます。詳細は、135ページの『[DEFINE\\_LS](#page-174-0)』を参照してください。

この verb は、実行中のノードに対して発行しなければなりません。

## **VCB** 構造体

typedef struct start\_ls {

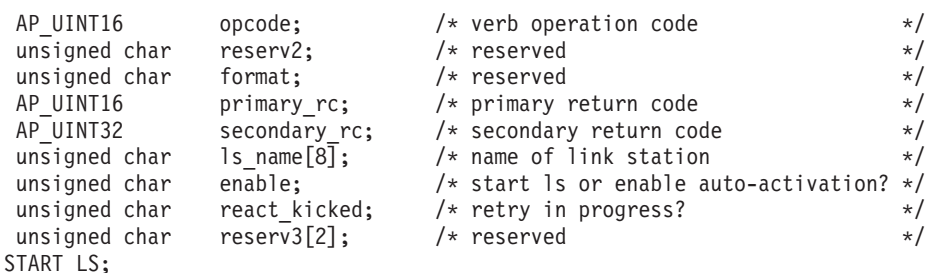

# 指定パラメーター

 $\}$ 

アプリケーションが提供するパラメーターを次に示します。

*opcode* AP\_START\_LS

*ls\_name*

開始するリンク・ステーションの名前。これは 8 バイトからなる ASCII ス トリングで、名前が 8 バイトに満たない場合は、右側にスペースを入れま す。この名前は DEFINE LS verb ですでに定義されている必要がありま す。

*enable* LS に対する処置を指定します。

LS を開始するには、このパラメーターを AP ACTIVATE に設定します。

LS を活動状態でない状態にして、必要なときに (CS/AIX またはリモー ト・システムにより) アクティブ化を行えることを指定するためには、次の 値の 1 つを指定するか、次の値の両方を (論理 OR で組み合わせて) 指定し ます。

### **AP\_AUTO\_ACT**

LS は、セッションに必要なときに CS/AIX により自動的にアクテ ィブ化できます。この値は、LS が自動アクティブ化を行えるよう に定義されている (LS 定義内の *auto\_act\_supp* が AP\_YES に設定さ れている) 場合のみ使用してください。この値は、 STOP\_LS を使 用して手動で停止した LS を再び自動アクティブ化を行えるように します。

### **AP\_REMOTE\_ACT**

LS は、リモート・システムからアクティブ化できます。この値 は、LS 定義にある *disable\_remote\_act* の定義された値は変更しませ ん。したがって、次にこの LS を停止すると、LS 定義での設定に 戻ります。

## 戻りパラメーター**:** セッション起動の成功時

verb が正常に終了すると、CS/AIX により次のパラメーターが戻ります。

*primary\_rc*

AP\_OK

## 戻りパラメーター**:** パラメーターの検査

パラメーター・エラーのため verb の実行が失敗すると、CS/AIX により次のパラメ ーターが戻ります。

*primary\_rc*

AP\_PARAMETER\_CHECK

*secondary\_rc*

値は次のいずれかです。

#### **AP\_INVALID\_LINK\_NAME\_SPECIFIED**

*ls\_name* パラメーターが、定義された LS の名前ではありませんで した。

### **AP\_INVALID\_LINK\_ENABLE**

*enable* パラメーターが、有効な値に設定されていませんでした。

871 ページの『付録 B. [共通戻りコード』に](#page-910-0)、すべての NOF verb に共通し、 AP PARAMETER CHECK に関連した上記以外の 2 次戻りコードのリストを示します。

# 戻りパラメーター**:** 状態の検査

状態エラーのため verb の実行が失敗すると、CS/AIX により次のパラメーターが戻 ります。

*primary\_rc* AP\_STATE\_CHECK *secondary\_rc*

値は次のいずれかです。

### **AP\_ACTIVATION\_LIMITS\_REACHED**

アクティブ化の限度に達しました。

### **AP\_LINK\_DEACT\_IN\_PROGRESS**

指定した LS は非アクティブ化が進行中です。非アクティブ化プロ セスが終了するまでは開始できません。

#### **AP\_ALREADY\_STARTING**

指定した LS はすでに開始されています。

#### **AP\_PARALLEL\_TGS\_NOT\_SUPPORTED**

リモート・システムとのリンクはすでに活動状態です。隣接ノード は並列伝送グループをサポートしていません。

### **AP\_PORT\_INACTIVE**

関連したポートが活動状態でないため、LS は開始できません。

### *react\_kicked*

CS/AIX が LS のアクティブ化を (LS 定義内の *react\_timer\_retry* パラメー ターに基づいて) 再試行するかどうかを指定します。値は次のいずれかで す。

**AP\_YES** LS のアクティブ化は (*react\_timer\_retry* で指定した試行回数まで) 再試行されます。

**AP\_NO** LS のアクティブ化は再試行されません。

871 ページの『付録 B. [共通戻りコード』に](#page-910-0)、すべての NOF verb に共通し、 AP STATE CHECK に関連した上記以外の 2 次戻りコードのリストを示します。

## 戻りパラメーター**:** 失敗時

リモート・コンピューターの SNA サブシステムへ接続できなかったために、verb が正常に実行されなかった場合、CS/AIX により次のパラメーターが戻ります。

#### *primary\_rc*

AP\_LS\_FAILURE

*secondary\_rc*

値は次のいずれかです。

#### **AP\_PARTNER\_NOT\_FOUND**

この LS に関連したポートからの応答はありませんでした。トーク ンリング、イーサネットの場合は、LS 定義の中の *mac\_address* パ ラメーターが正しいことを確認してください。

#### **AP\_ERROR**

リモート・コンピューターへの接続が確立されませんでした。この 原因としては、リモート・コンピューターの SNA サブシステムが 始動していないことが考えられます。また LAN タイプ以外のリン ク・タイプ (トークンリング、イーサネットなど) の場合、CS/AIX が、指定されたアドレス情報と一致するリモート・コンピューター を見つけることができなかったことを示している場合もあります。

# 戻りパラメーター**:** 取り消し時

別の verb による取り消しのため verb の実行が失敗すると、CS/AIX により次のパ ラメーターが戻ります。

*primary\_rc*

AP CANCELLED

### *secondary\_rc*

値は次のいずれかです。

### **AP\_NO\_SECONDARY\_RC**

START\_LS verb が終了する前に STOP\_LS verb が発行されまし た。 START LS verb は取り消されました。

### **AP\_LINK\_DEACTIVATED**

START\_LS verb が終了する前に、LS が使用する DLC またはポー トが停止しました。 START\_LS verb は取り消されました。

### *react\_kicked*

CS/AIX が LS のアクティブ化を (LS 定義内の *react\_timer\_retry* パラメー ターに基づいて) 再試行するかどうかを指定します。値は次のいずれかで す。

**AP\_YES** LS のアクティブ化は (*react\_timer\_retry* で指定した試行回数まで) 再試行されます。

**AP\_NO** LS のアクティブ化は再試行されません。

## 戻りパラメーター**:** その他の場合

871 ページの『付録 B. [共通戻りコード』に](#page-910-0)、すべての NOF verb に共通した上記 以外の 1 次戻りコードおよび 2 次戻りコードの組み合わせのリストを示します。

# **START\_PORT**

START\_PORT は、ポートのアクティブ化を要求します。ポートに対して指定する DLC は、この verb を発行する前に活動状態にする必要があります。

この verb は、実行中のノードに対して発行しなければなりません。

## **VCB** 構造体

{

typedef struct start\_port

AP UINT16 opcode;  $/*$  verb operation code  $*$ / unsigned char reserv2;  $\overline{\phantom{a}}$  /\* reserved  $\overline{\phantom{a}}$  /\* unsigned char format; /\* reserved \*/ AP\_UINT16 primary\_rc; <br>AP\_UINT16 primary\_rc; /\* primary return code \*/<br>AP\_UINT32 secondary\_rc; /\* secondary return code \*/ AP\_UINT32 secondary\_rc;  $/$  secondary return code  $*/$  unsigned char port name [8];  $/$   $/$  name of port  $*/$ unsigned char port  $name[8]$ ; } START\_PORT;

# 指定パラメーター

アプリケーションが提供するパラメーターを次に示します。

*opcode* AP\_START\_PORT

*port\_name*

開始するポートの名前。これは 8 バイトからなる ASCII ストリングで、名 前が 8 バイトに満たない場合は、右側にスペースを入れます。この名前は DEFINE PORT verb ですでに定義されている必要があります。

# 戻りパラメーター**:** セッション起動の成功時

verb が正常に終了すると、CS/AIX により次のパラメーターが戻ります。

*primary\_rc*

AP\_OK

# 戻りパラメーター**:** パラメーターの検査

パラメーター・エラーのため verb の実行が失敗すると、CS/AIX により次のパラメ ーターが戻ります。

*primary\_rc*

AP\_PARAMETER\_CHECK

*secondary\_rc*

#### **AP\_INVALID\_PORT**

port name パラメーターが定義されたポートの名前ではありません でした。

871 ページの『付録 B. [共通戻りコード』に](#page-910-0)、すべての NOF verb に共通し、 AP PARAMETER CHECK に関連した上記以外の 2 次戻りコードのリストを示します。

## 戻りパラメーター**:** 状態の検査

状態エラーのため verb の実行が失敗すると、CS/AIX により次のパラメーターが戻 ります。

*primary\_rc*

AP\_STATE\_CHECK

#### *secondary\_rc*

値は次のいずれかです。

#### **AP\_DLC\_INACTIVE**

関連した DLC が活動状態でないため、ポートは開始できません。

### **AP\_DUPLICATE\_PORT**

指定したポートはすでに開始されています。

### **AP\_STOP\_PORT\_PENDING**

指定したポートは現在非アクティブ化が進行中です。非アクティブ 化プロセスが終了するまでは開始できません。

871 ページの『付録 B. [共通戻りコード』に](#page-910-0)、すべての NOF verb に共通し、 AP STATE CHECK に関連した上記以外の 2 次戻りコードのリストを示します。

## 戻りパラメーター**:** 取り消し時

取り消しのため verb の実行が失敗すると、CS/AIX により次のパラメーターが戻り ます。

*primary\_rc*

**AP\_CANCELLED** この verb が終了する前に STOP PORT verb が発行されました。 START PORT verb は取り消されました。

## 戻りパラメーター**:** その他の場合

871 ページの『付録 B. [共通戻りコード』に](#page-910-0)、すべての NOF verb に共通した上記 以外の 1 次戻りコードおよび 2 次戻りコードの組み合わせのリストを示します。

# **STOP\_DLC**

STOP DLC は、DLC を停止するように CS/AIX に要求します。これにより DLC を使用する活動状態であるポートおよび LS もすべて停止します。

この verb は、実行中のノードに対して発行しなければなりません。

## **VCB** 構造体

typedef struct stop\_dlc

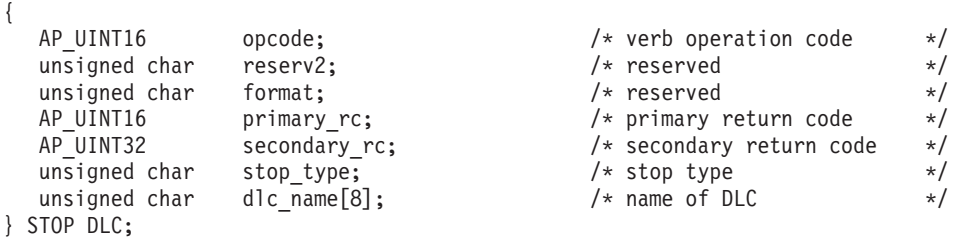

## 指定パラメーター

アプリケーションが提供するパラメーターを次に示します。

*opcode* AP\_STOP\_DLC

*stop\_type*

必要な停止処理のタイプ。値は次のいずれかです。

#### **AP\_ORDERLY\_STOP**

CS/AIX は DLC を停止する前に終了処理を実行します。

### **AP\_IMMEDIATE\_STOP**

CS/AIX は DLC をすぐに停止します。

*dlc\_name*

停止する DLC の名前。これは 8 バイトからなる ASCII ストリングで、名 前が 8 バイトに満たない場合は、右側にスペースを入れます。この名前は DEFINE DLC verb ですでに定義されている必要があります。

# 戻りパラメーター**:** セッション起動の成功時

verb が正常に終了すると、CS/AIX により次のパラメーターが戻ります。

*primary\_rc*

AP\_OK
### 戻りパラメーター**:** パラメーターの検査

パラメーター・エラーのため verb の実行が失敗すると、CS/AIX により次のパラメ ーターが戻ります。

*primary\_rc*

AP\_PARAMETER\_CHECK

#### *secondary\_rc*

値は次のいずれかです。

#### **AP\_INVALID\_DLC**

*dlc\_name* パラメーターは、定義された DLC の名前に一致しません でした。

#### **AP\_UNRECOGNIZED\_DEACT\_TYPE**

*stop\_type* パラメーターが、有効な値に設定されていませんでした。

871 ページの『付録 B. [共通戻りコード』に](#page-910-0)、すべての NOF verb に共通し、 AP PARAMETER CHECK に関連した上記以外の 2 次戻りコードのリストを示します。

### 戻りパラメーター**:** 状態の検査

状態エラーのため verb の実行が失敗すると、CS/AIX により次のパラメーターが戻 ります。

*primary\_rc*

AP\_STATE\_CHECK

*secondary\_rc*

#### **AP\_STOP\_DLC\_PENDING**

指定した DLC はすでに停止中です。

871 ページの『付録 B. [共通戻りコード』に](#page-910-0)、すべての NOF verb に共通し、 AP STATE CHECK に関連した上記以外の 2 次戻りコードのリストを示します。

### 戻りパラメーター**:** 取り消し時

取り消しのため verb の実行が失敗すると、CS/AIX により次のパラメーターが戻り ます。

*primary\_rc*

#### **AP\_CANCELLED**

*stop\_type* パラメーターは通常の停止を指定していましたが、 DLC は、即時停止を指定した 2 番目のコマンドまたは障害状態により停 止しました。

## 戻りパラメーター**:** その他の場合

871 ページの『付録 B. [共通戻りコード』に](#page-910-0)、すべての NOF verb に共通した上記 以外の 1 次戻りコードおよび 2 次戻りコードの組み合わせのリストを示します。

## **STOP\_INTERNAL\_PU**

STOP\_INTERNAL\_PU は、以前に定義された DLUR からサービスを受けるローカ ル PU について、SSCP-PU セッションの非アクティブ化を開始するように DLUR に要求します。

この verb は、実行中のノードに対して発行しなければなりません。

## **VCB** 構造体

{

typedef struct stop\_internal\_pu AP UINT16 opcode;  $/$  + verb operation code  $*/$ unsigned char reserv2;  $\frac{1}{2}$  reserved  $\frac{x}{2}$  unsigned char format;  $\frac{1}{2}$  reserved  $\frac{x}{2}$ unsigned char format;  $\begin{array}{ccc} \n\text{unsigned char} & \text{format} \\ \n\text{up\_UNIT16} & \text{primary\_rc} \\ \n\text{up\_UNIT32} & \text{concat} \\ \n\end{array}$ AP\_UINT16 primary\_rc; <br>AP\_UINT32 secondary\_rc; /\* primary return code \*/<br>unsigned char pu\_name[8]; /\* internal PU name \*/ AP\_UINT32 secondary rc;  $\frac{1}{2}$  /\* secondary return code  $\frac{1}{2}$ unsigned char pu\_name[8]; /\* internal PU name \*/ unsigned char stop\_type; /\* type of stop requested \*/ } STOP\_INTERNAL\_PU;

## 指定パラメーター

アプリケーションが提供するパラメーターを次に示します。

*opcode* AP\_STOP\_INTERNAL\_PU

*pu\_name*

SSCP-PU セッションが非アクティブ化されている内部 PU の名前。これは 8 バイトからなるタイプ A の EBCDIC ストリング (英文字で始まる) で、 右側に EBCDIC スペースを入れます。

*stop\_type*

PU を停止する方法を指定します。値は次のいずれかです。

**AP\_ORDERLY\_STOP**

基礎 PLU-SLU セッションおよび基礎 SSCP-LU セッションをすべ て非アクティブ化してから、SSCP-PU セッションを非アクティブ化 します。

#### **AP\_IMMEDIATE\_STOP**

SSCP-PU セッションをすぐに非アクティブ化します。

### 戻りパラメーター**:** セッション起動の成功時

verb が正常に終了すると、CS/AIX により次のパラメーターが戻ります。

*primary\_rc*

AP\_OK

### 戻りパラメーター**:** パラメーターの検査

パラメーター・エラーのため verb の実行が失敗すると、CS/AIX により次のパラメ ーターが戻ります。

*primary\_rc*

AP\_PARAMETER\_CHECK

*secondary\_rc*

#### **AP\_INVALID\_STOP\_TYPE**

stop type パラメーターが、有効な値に設定されていませんでした。

## 戻りパラメーター**:** 状態の検査

状態エラーのため verb の実行が失敗すると、CS/AIX により次のパラメーターが戻 ります。

*primary\_rc*

AP\_STATE\_CHECK

*secondary\_rc*

値は次のいずれかです。

#### **AP\_PU\_NOT\_DEFINED**

指定した PU 名は、定義された内部 PU の名前に一致しませんでし た。

#### **AP\_PU\_ALREADY\_DEACTIVATING**

PU はすでに停止中です。

#### **AP\_PU\_NOT\_ACTIVE**

PU は活動状態ではありません。

## 戻りパラメーター**:** サポートされていない機能

ノードの構成がこの verb をサポートしていなかったために、この verb が実行され なかった場合、CS/AIX により次のパラメーターが戻されます。

*primary\_rc*

#### **AP\_FUNCTION\_NOT\_SUPPORTED**

ノードは DLUR をサポートしていません。これは、DEFINE\_NODE の *dlur\_supported* パラメーターによって定義されています。

## 戻りパラメーター**:** その他の場合

871 ページの『付録 B. [共通戻りコード』に](#page-910-0)、すべての NOF verb に共通した上記 以外の 1 次戻りコードおよび 2 次戻りコードの組み合わせのリストを示します。

# **STOP\_LS**

STOP LS はアクティブである LS を停止します。また、STOP LS はアクティブで ない LS にも発行され、要求時に CS/AIX が自動的に LS をアクティブ化する、ま たはリモート・システムが LS をアクティブ化することができないことを指定しま す。

この verb は、実行中のノードに対して発行しなければなりません。

### **VCB** 構造体

{

typedef struct stop\_ls

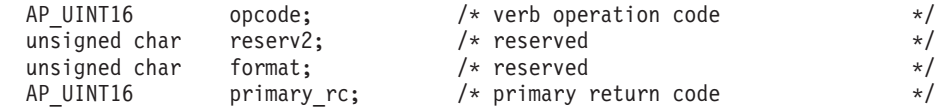

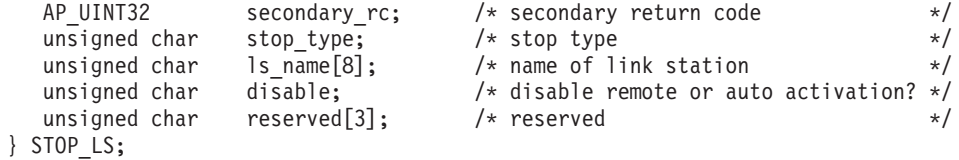

# 指定パラメーター

アプリケーションが提供するパラメーターを次に示します。

*opcode* AP\_STOP\_LS

*stop\_type*

必要な停止処理のタイプ。値は次のいずれかです。

#### **AP\_ORDERLY\_STOP**

CS/AIX は終結処理を実行してから LS を停止します。

#### **AP\_IMMEDIATE\_STOP**

CS/AIX は LS をすぐに停止します。

#### *ls\_name*

停止する LS の名前。これは 8 バイトからなる ASCII ストリングで、名 前が 8 バイトに満たない場合は、右側にスペースを入れます。この名前は DEFINE\_LS verb ですでに定義されている必要があります。

*disable* LS に対する処置を指定します。

活動状態である LS を停止し、自動アクティブ化およびリモートアクティブ 化に関するデフォルト設定に戻すには、このパラメーターを AP\_NO に設定 します。

活動状態でない LS を CS/AIX によっても、リモート・システムによって もアクティブ化できないことを指定するには、次の値の 1 つを指定する か、両方を (論理 OR で組み合わせて) 指定します。

#### **AP\_AUTO\_ACT**

LS は CS/AIX により自動的にアクティブ化することはできませ ん。

#### **AP\_REMOTE\_ACT**

LS は、リモート・システムによりアクティブ化することはできま せん。この値は、LS 定義内の *disable\_remote\_act* の定義された値は 変更しません。次に LS が開始されて停止されると、LS は定義さ れた設定に戻ります。

## 戻りパラメーター**:** セッション起動の成功時

verb が正常に終了すると、CS/AIX により次のパラメーターが戻ります。

*primary\_rc*

AP\_OK

# 戻りパラメーター**:** パラメーターの検査

パラメーター・エラーのため verb の実行が失敗すると、CS/AIX により次のパラメ ーターが戻ります。

*primary\_rc*

AP\_PARAMETER\_CHECK

*secondary\_rc*

値は次のいずれかです。

#### **AP\_LINK\_NOT\_DEFD**

*ls\_name* パラメーターは、定義された LS の名前に一致しませんで した。

#### **AP\_UNRECOGNIZED\_DEACT\_TYPE**

*stop\_type* パラメーターが、有効な値に設定されていませんでした。

871 ページの『付録 B. [共通戻りコード』に](#page-910-0)、すべての NOF verb に共通し、 AP PARAMETER CHECK に関連した上記以外の 2 次戻りコードのリストを示します。

### 戻りパラメーター**:** 状態の検査

状態エラーのため verb の実行が失敗すると、CS/AIX により次のパラメーターが戻 ります。

*primary\_rc*

AP\_STATE\_CHECK

*secondary\_rc*

**AP\_LINK\_DEACT\_IN\_PROGRESS**

指定した LS はすでに非アクティブ化が進行中です。

871 ページの『付録 B. [共通戻りコード』に](#page-910-0)、すべての NOF verb に共通し、 AP STATE CHECK に関連した上記以外の 2 次戻りコードのリストを示します。

## 戻りパラメーター**:** 取り消し時

取り消しのため verb の実行が失敗すると、CS/AIX により次のパラメーターが戻り ます。

*primary\_rc*

#### **AP\_CANCELLED**

*stop\_type* パラメーターは通常の停止を指定していましたが、LS は、即時停止を指定した 2 番目の verb または障害状態により停止 しました。

## 戻りパラメーター**:** その他の場合

871 ページの『付録 B. [共通戻りコード』に](#page-910-0)、すべての NOF verb に共通した上記 以外の 1 次戻りコードおよび 2 次戻りコードの組み合わせのリストを示します。

# **STOP\_PORT**

STOP PORT は、アプリケーションによるポートの停止を可能にします。また、そ のポートを使用している活動状態である LS をすべて停止させます。

この verb は、実行中のノードに対して発行しなければなりません。

**VCB** 構造体

typedef struct stop\_port

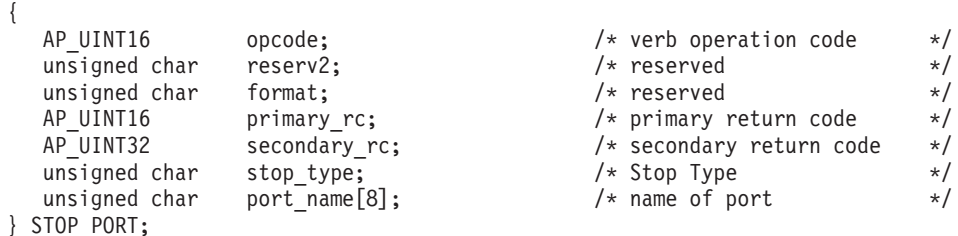

# 指定パラメーター

アプリケーションが提供するパラメーターを次に示します。

*opcode* AP\_STOP\_PORT

#### *stop\_type*

必要な停止処理のタイプ。値は次のいずれかです。

### **AP\_ORDERLY\_STOP**

CS/AIX はポートを停止する前に終了処理を実行します。

#### **AP\_IMMEDIATE\_STOP**

CS/AIX はポートをすぐに停止します。

*port\_name*

停止するポートの名前。これは 8 バイトからなる ASCII ストリングで、名 前が 8 バイトに満たない場合は、右側にスペースを入れます。

## 戻りパラメーター**:** セッション起動の成功時

verb が正常に終了すると、CS/AIX により次のパラメーターが戻ります。

*primary\_rc*

AP\_OK

# 戻りパラメーター**:** パラメーターの検査

パラメーター・エラーのため verb の実行が失敗すると、CS/AIX により次のパラメ ーターが戻ります。

#### *primary\_rc*

AP\_PARAMETER\_CHECK

*secondary\_rc*

値は次のいずれかです。

#### **AP\_INVALID\_PORT\_NAME**

**port\_name パラメーターは、定義されたポートの名前に一致しませ** んでした。

#### **AP\_UNRECOGNIZED\_DEACT\_TYPE**

*stop\_type* パラメーターが、有効な値に設定されていませんでした。

871 ページの『付録 B. [共通戻りコード』に](#page-910-0)、すべての NOF verb に共通し、 AP PARAMETER CHECK に関連した上記以外の 2 次戻りコードのリストを示します。

### 戻りパラメーター**:** 状態の検査

状態エラーのため verb の実行が失敗すると、CS/AIX により次のパラメーターが戻 ります。

*primary\_rc*

AP\_STATE\_CHECK

*secondary\_rc*

#### **AP\_STOP\_PORT\_PENDING**

指定したポートはすでに非アクティブ化が進行中です。

871 ページの『付録 B. [共通戻りコード』に](#page-910-0)、すべての NOF verb に共通し、 AP STATE CHECK に関連した上記以外の 2 次戻りコードのリストを示します。

### 戻りパラメーター**:** 取り消し時

取り消しのため verb の実行が失敗すると、CS/AIX により次のパラメーターが戻り ます。

*primary\_rc*

#### **AP\_CANCELLED**

*stop\_type* パラメーターは通常の停止を指定していましたが、ポート は、即時停止を指定した 2 番目の verb または障害条件により停止 しました。

# 戻りパラメーター**:** その他の場合

871 ページの『付録 B. [共通戻りコード』に](#page-910-0)、すべての NOF verb に共通した上記 以外の 1 次戻りコードおよび 2 次戻りコードの組み合わせのリストを示します。

### **TERM\_NODE**

TERM\_NODE は、アプリケーションが、指定した緊急度でノードを停止できるよう にします。また、そのノードに関連したすべての接続リソースも停止させます。

この verb は、実行中のノードに対して発行しなければなりません。

### **VCB** 構造体

{

typedef struct term\_node

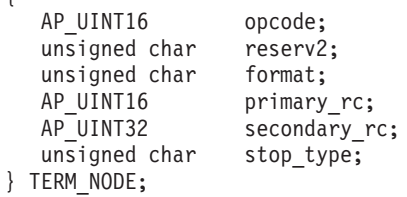

AP UINT16 opcode;  $/$   $\star$  verb operation code  $\star/$ unsigned char reserv2; /\* reserved \*/ unsigned char format;  $\begin{array}{ccc} \n\text{unsigned char} & \text{format} & \times \\
\text{up{A}} & \text{up{m} & \times}\n\end{array}$  $/*$  primary return code AP\_UINT32 secondary rc;  $/*$  secondary return code  $*/$ unsigned char stop type;  $/$  /\* stop type \*/

# 指定パラメーター

アプリケーションが提供するパラメーターを次に示します。

*opcode* AP\_TERM\_NODE

*stop\_type*

CS/AIX でノードを停止する方法を指定します。値は次のいずれかです。

**AP\_ABORT**

終結処理をまったく行わずにすぐに停止します。この値は、ノード のリソースを使用している他のプログラムに問題を引き起こす場合 があるため、重大エラー状態の場合のみ使用してください。

#### **AP\_SHUTDOWN**

ノードに関連した LS をすべて非アクティブ化してから、ノードを 停止します。

#### **AP\_QUIESCE**

ノードが静止したことをネットワークに指示し、すべてのモードで セッション限度をリセットし、ノードの LU に対するすべてのエン ドポイント・セッションをアンバインドしてから、AP\_SHUTDOWN の 場合と同様に停止します。

#### **AP\_QUIESCE\_ISR**

AP OUIESCE と同じ機能ですが、ノードはすべての中間セッションの 終了を待ちます。この値はネットワーク・ノードのみに適用されま す。

#### **AP\_DEACT\_CLEAN**

セッション限度がリセットされず、LS が非活動状態になる前に RTP 接続が安全に終了できるようになることを除けば、AP\_QUIESCE と同じ機能です。

## 戻りパラメーター**:** セッション起動の成功時

verb が正常に終了すると、CS/AIX により次のパラメーターが戻ります。

*primary\_rc*

AP\_OK

## 戻りパラメーター**:** その他の場合

871 ページの『付録 B. [共通戻りコード』に](#page-910-0)、すべての NOF verb に共通した上記 以外の 1 次戻りコードおよび 2 次戻りコードの組み合わせのリストを示します。

### **UNREGISTER\_INDICATION\_SINK**

UNREGISTER\_INDICATION\_SINK は、NOF アプリケーションが今後、特定のタイ プの指示 (前に REGISTER INDICATION SINK を使用して指定された指示) を受け 取らないように、NOF アプリケーションの登録を抹消します。

アプリケーションが複数の指示タイプを受け取るように複数回登録された場合は、 受け取る必要がなくなった指示ごとに別々に登録を抹消する必要があります。

この verb は、コールバック・ルーチンを含めた非同期 NOF API エントリ・ポイ ントを必ず使用して発行する必要があります (非同期 NOF API エントリ・ポイン トの詳細については、 28 [ページの『非同期エントリー・ポイント](#page-67-0): nof\_async』を参 照してください)。

この verb は、アプリケーションが登録解除する指示のタイプに応じて、ドメイン構 成ファイル、実行中のノード、ノードを実行していないサーバー、または **sna.net** ファイルに対して発行できます。

## **VCB** 構造体

typedef struct unregister indication sink

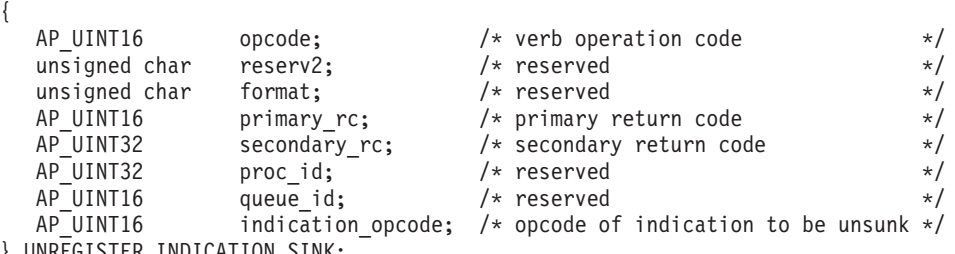

} UNREGISTER\_INDICATION\_SINK;

# 指定パラメーター

アプリケーションが提供するパラメーターを次に示します。

*opcode* AP\_UNREGISTER\_INDICATION\_SINK

*indication\_opcode*

不要になった指示の *opcode* パラメーター。

# 戻りパラメーター**:** セッション起動の成功時

verb が正常に終了すると、CS/AIX により次のパラメーターが戻ります。

*primary\_rc* AP\_OK

## 戻りパラメーター**:** パラメーターの検査

パラメーター・エラーのため verb の実行が失敗すると、CS/AIX により次のパラメ ーターが戻ります。

*primary\_rc*

AP\_PARAMETER\_CHECK

*secondary\_rc*

#### **AP\_INVALID\_OP\_CODE**

*indication\_opcode* パラメーターが CS/AIX NOF 指示の *opcode* に 一致しなかったか、アプリケーションで指定した指示をこのターゲ ット・ハンドルで受け取るように登録されていませんでした。

871 ページの『付録 B. [共通戻りコード』に](#page-910-0)、すべての NOF verb に共通し、 AP PARAMETER CHECK に関連した上記以外の 2 次戻りコードのリストを示します。

## 戻りパラメーター**:** サポートされていない機能

指定した指示に関連した機能がローカル・ノードの構成でサポートされていないた め verb の実行が失敗すると、CS/AIX により次のパラメーターが戻されます。

*primary\_rc*

### **AP\_FUNCTION\_NOT\_SUPPORTED**

ローカル・ノードは指定した指示をサポートしていません。それぞ れの指示に必要なサポートの詳細については、 799 [ページの『第](#page-838-0) 4 章 NOF [指示』に](#page-838-0)あるそれぞれの指示の説明を参照してください。

# 戻りパラメーター**:** その他の場合

871 ページの『付録 B. [共通戻りコード』に](#page-910-0)、すべての NOF verb に共通した上記 以外の 1 次戻りコードおよび 2 次戻りコードの組み合わせのリストを示します。

# <span id="page-838-0"></span>第 **4** 章 **NOF** 指示

本章では、それぞれの NOF 指示ごとに、次の情報を記載しています。

- v 指示の目的と使用方法の説明
- v NOF API ヘッダー・ファイル**/usr/include/sna/nof\_c.h** (AIX) または **/opt/ibm/sna/include/nof\_c.h** (Linux) で定義された verb 制御ブロック (VCB) 構造 体
- v VCB でアプリケーションに戻されるパラメーターの説明

NOF 指示を受け取るようにアプリケーションを登録する方法については、 741 [ペー](#page-780-0) ジの『REGISTER INDICATION SINK』を参照してください。

## **ANYNET\_INDICATION**

この指示は、AnyNet 接続が開始または停止されるときに生成されます。この指示 は、AnyNet セッションの状況の追跡に使用できます。

## **VCB** 構造体

{

typedef struct anynet\_indication

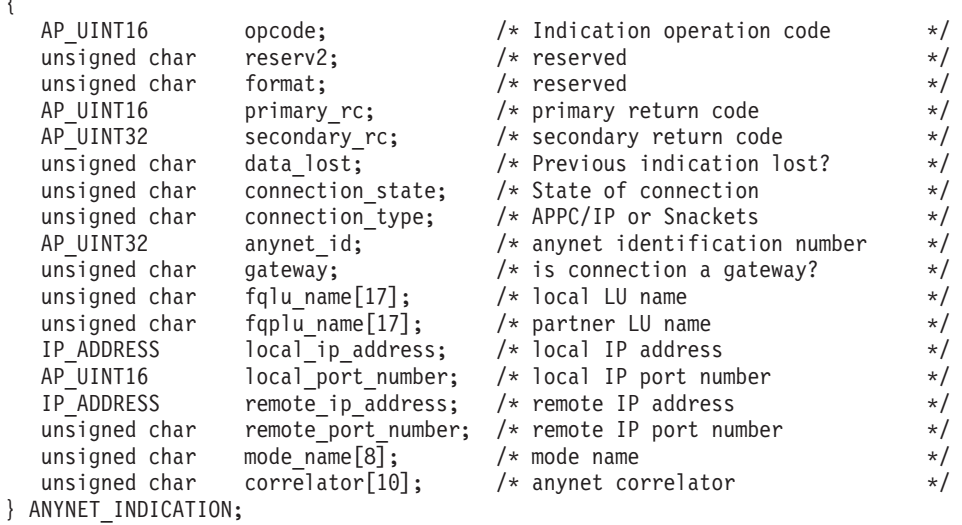

# パラメーター

*opcode* AP\_ANYNET\_INDICATION

*primary\_rc*

AP\_OK

*data\_lost*

既存の任意の ANYNET 指示が消失したかどうかを指定します。 CS/AIX は、指示の送信を妨げる条件(例えば、内部リソースの不足)を検出し、条件 が取り除かれたあと、次の指示で *data\_lost* パラメーターを設定してこれを 示します。値は次のいずれかです。

- **AP\_YES** 既存の ANYNET 指示 (1 つ以上) が消失しました。この VCB 内 の以降のフィールドはゼロに設定される場合があります。
- **AP\_NO** 既存の ANYNET 指示は消失していません。

#### *connection\_state*

AnyNet 接続の状態。値は次のいずれかです。

#### **AP\_LISTENING**

この AnyNet 接続は Listen 接続です。

#### **AP\_CONNECTING**

CS/AIX は、マルチプロトコル・トランスポート・ネットワーク (MPTN) 接続を立ち上げようとしています。

#### **AP\_CONNECTED**

AnyNet 接続が確立されました。

#### **AP\_CLOSED**

AnyNet 接続がクローズされました。

#### *connection\_type*

これは AP\_APPCIP に対して設定され、AnyNet 接続が APPC over TCP/IP (TCP/IP プロトコルを使用する中間ネットワークを使用して通信する APPC LU 間) であること示します。

#### *anynet\_id*

AnyNet 接続の ID 番号。

#### *gateway*

このセッションで APPC over TCP/IP ゲートウェイを使用しているかどう かを示します。値は次のいずれかです。

**AP\_YES** このセッションは AnyNet ゲートウェイを使用します。

**AP\_NO** このセッションは AnyNet ゲートウェイを使用しません。

#### *fqlu\_name*

ローカル LU の完全修飾名 (オリジナル・アプリケーションによって要求さ れるローカル LU 名)。この名前は 17 バイトの EBCDIC ストリングで、 右側に EBCDIC スペースを入れます。この名前は、最大 8 文字の A スト リング文字からなるネットワーク ID、EBCDIC ドット (ピリオド) 文字、 および最大 8 文字の A ストリング文字からなるネットワーク名で構成さ れます。

#### *fqplu\_name*

パートナー LU の完全修飾名 (オリジナル・アプリケーションによって要求 されるパートナー LU 名)。この名前は 17 バイトの EBCDIC ストリング で、右側に EBCDIC スペースを入れます。この名前は、最大 8 文字の A ストリング文字からなるネットワーク ID、EBCDIC ドット (ピリオド) 文 字、および最大 8 文字の A ストリング文字からなるネットワーク名で構 成されます。

#### *local\_ip\_address*

ローカル・アプリケーションの IP アドレス (オリジナル・アプリケーショ ンによって要求される)。

*local\_port\_number*

ローカル・ノードが使用している TCP/IP ポートの番号。

*remote\_ip\_address*

リモート・アプリケーションの IP アドレス (オリジナル・アプリケーショ ンによって要求される)。

*remote\_port\_number*

パートナー LU があるノードが使用している TCP/IP ポートの番号。

*mode\_name*

APPC over TCP/IP 接続の場合は、このパラメーターは戻されません。

*correlator*

接続の両側で同じである固有な接続 ID。このパラメーターは、活動状態で ある接続についてのみ戻されます。

### **CONFIG\_INDICATION**

この指示は、別の NOF アプリケーションまたは CS/AIX 管理ツールがターゲット の構成に変更を行った場合、ターゲット・ノードが停止または開始した場合、ある いは、ターゲット・ノードが所有する DLC、ポート、または LS が停止または開始 した場合に生成されます。ターゲットは、ドメイン構成ファイル、実行中のノー ド、または CS/AIX ソフトウェアを実行しているサーバー上の非アクティブ・ノー ドの場合があります。ターゲットは、この指示を受け取るための登録を行った REGISTER\_INDICATION\_SINK\_verb の *target\_handle* パラメーターにより識別され ます。

### **VCB** 構造体

この指示に関連した特定の VCB 構造体はありません。構成の指示を受け取るため の登録を行うには、アプリケーションは AP\_CONFIG\_INDICATION を REGISTER\_INDICATION\_SINK の *indication\_opcode パラメー*ターとして指定しま す。変更が行われたあと、CS/AIX は、変更を行った NOF verb からの VCB のコ ピーを送信することによって、アプリケーションのコールバック・ルーチンに変更 を報告します。例えば、DEFINE\_DLC\_verb により構成が変更されると、CS/AIX は DEFINE DLC VCB のコピーをアプリケーションのコールバック・ルーチンに送信 します。

アプリケーションが構成の指示と独自の NOF verb への非同期応答を区別できるよ うに、CS/AIX は、構成の指示についての VCB の *primary\_rc* パラメーターを変更 します。 値 AP\_INDICATION は、構成の指示に関連した VCB を識別します。値 AP OK またはその他の値は、アプリケーション独自の NOF verb のいずれかへの非 同期応答を示します。

次のイベントは構成の指示として報告されません。

v SNA ネットワーク・ファイル **sna.net** に対する変更。これらの変更の指示を受け 取るために、アプリケーションは指示タイプ AP\_SNA\_NET\_INDICATION を登録する 必要があります。詳しくは、 859 ページの『[SNA\\_NET\\_INDICATION](#page-898-0)』を参照し てください。

v 他のサーバーでの SNA ソフトウェアの開始および停止。これらの変更の指示を 受け取るために、アプリケーションは指示タイプ AP SERVER\_INDICATION を登録 する必要があります。詳しくは、 854 ページの『[SERVER\\_INDICATION](#page-893-0)』を参照 してください。

構成の指示として戻される VCB の範囲は、REGISTER INDICATION SINK で指定 したターゲット・ハンドルのタイプにより異なります。

ドメイン構成ファイル

アプリケーションは、ドメイン・リソースを変更するがノード・リソースは 変更しない、どの verb (ドメイン構成ファイルに対して発行できる verb) についても、VCB を受信できます。

ノード構成ファイル

アプリケーションは、ノード・リソースを変更する、どの verb について も、 VCB を受信できます。

#### 実行中のノード

アプリケーションは、ノード・リソースを変更するすべての verb について の VCB、TERM\_NODE VCB、および DLC、ポート、LS に対する START \* VCB と STOP \* VCB を受信できます。

### 非アクティブ・ノード

アプリケーションは、ノード・リソースを変更するどの verb についても VCB を受信でき、さらに INIT\_NODE VCB も受信できます。

# **DIRECTORY\_INDICATION**

この指示は、エントリーがローカル・ディレクトリー・データベースに追加された とき、またはローカル・ディレクトリー・データベースから除去されたときに生成 されます。

## **VCB** 構造体

{

typedef struct directory\_indication

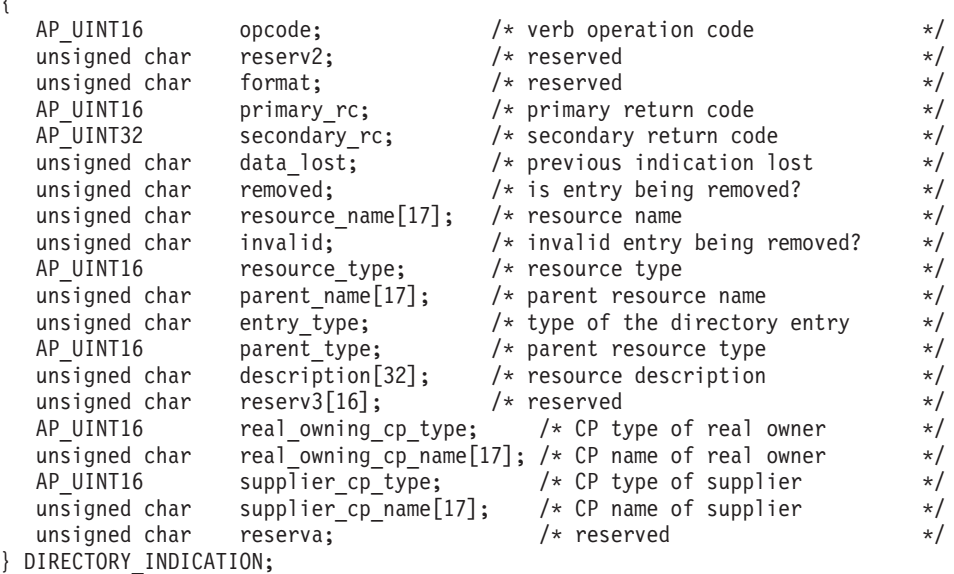

## パラメーター

*opcode* AP\_DIRECTORY\_INDICATION

*primary\_rc*

AP\_OK

#### *data\_lost*

既存の任意の DIRECTORY 指示が消失したかどうかを指定します。

CS/AIX は、指示の送信を妨げる条件(例えば、内部リソースの不足)を検出 し、条件が取り除かれたあと、次の指示で *data\_lost* パラメーターを設定し てこれを示します。値は次のいずれかです。

- **AP\_YES** 既存の DIRECTORY 指示 (1 つ以上) が消失しました。この VCB 内の以降のフィールドはゼロに設定される場合があります。
- **AP\_NO** 既存の DIRECTORY 指示は消失していません。

#### *removed*

指定されたリソースがディレクトリーから除去されたか、ディレクトリーに 追加されたかを指定します。値は次のいずれかです。

**AP\_YES** エントリーは除去されました。

**AP\_NO** エントリーは追加されました。

#### *resource\_name*

リソースの完全修飾名。この名前は 17 バイトの EBCDIC ストリングで、 右側に EBCDIC スペースを入れます。この名前は、最大 8 文字の A スト リング文字からなるネットワーク ID、EBCDIC ドット (ピリオド) 文字、 および最大 8 文字の A ストリング文字からなるネットワーク名で構成さ れます。

- *invalid* エンド・ノードがそのリソースをネットワーク・ノードに登録すると、ネッ トワーク・ノードのディレクトリー・データベースに、これらのリソースに ついての新しいディレクトリー・エントリーが追加されます。これらのリソ ースの 1 つに対して明示的に定義されたエントリーがすでにデータベース にあっても、そのエントリーが登録されたリソースに一致しない場合は、 CS/AIX はその無効なエントリーを除去し、正しいエントリーに置換しま す。このパラメーターは、エントリーが除去された理由が、無効であったた めに登録されたリソースから正しいエントリーに置換されたためか、明示的 に削除されたためかを示します。値は次のいずれかです。
	- **AP\_YES** エントリーは正しくないために除去されました。

**AP\_NO** エントリーは明示的に削除されたために除去されました。

ローカル・ノードがネットワーク・ノードでない場合、または *removed* を AP NO に設定した場合、このパラメーターは使用されません。

*resource\_type*

リソース・タイプ。値は次のいずれかです。

#### **AP\_NNCP\_RESOURCE**

ネットワーク・ノード。

#### **AP\_ENCP\_RESOURCE**

エンド・ノード。

#### **AP\_LU\_RESOURCE**

LU。

*parent\_name*

親リソースの完全修飾名。*resource\_type が AP\_NNCP\_RESOURCE の*場合は、こ れは 17 桁の 2 進ゼロに設定されます。

この名前は 17 バイトの EBCDIC ストリングで、右側に EBCDIC スペー スを入れます。この名前は、最大 8 文字の A ストリング文字からなるネ ットワーク ID、EBCDIC ドット (ピリオド) 文字、および最大 8 文字の A ストリング文字からなるネットワーク名で構成されます。

*entry\_type*

ディレクトリー・エントリーのタイプを指定します。次のいずれかです。

**AP\_HOME**

ローカル・リソース。

**AP\_CACHE**

キャッシュに入れられたエントリー。

#### **AP\_REGISTER**

登録済みリソース (NN のみ)。

*parent\_type*

登録するリソースの親タイプを指定します。このパラメーターは、 resource\_type が AP\_NNCP\_RESOURCE の場合には使用されません。値は次のい ずれかです。

#### **AP\_NNCP\_RESOURCE**

ネットワーク・ノード。

#### **AP\_ENCP\_RESOURCE**

エンド・ノード。

*description*

リソースを記述したヌルで終了するテキスト・ストリング (そのリソースの 定義で指定したもの)。

*real\_owning\_cp\_type*

このパラメーターは、ローカル・ノードがネットワーク・ノードまたは分岐 ネットワーク・ノードである場合にのみ適用されます。それ以外の場合に は、予約済みです。

このディレクトリー・エントリーによって識別されるリソースを所有する実 CP が、親リソースであるのか、別のノードであるのかを指定します。次の いずれかです。

#### **AP\_NONE**

実際の所有者は親リソースです。

#### **AP\_ENCP\_RESOURCE**

実際の所有者は、親リソースではないエンド・ノードです。例え ば、分岐ネットワーク・ノード (Branch Network Node: BrNN) のド メインでエンド・ノードがリソースを所有する場合、この BrNN の

ネットワーク・ノード・サーバーのディレクトリーには、親リソー スとして BrNN を含みますが、実際の所有 CP はエンド・ノード です。

*real\_owning\_cp\_name*

このパラメーターは、ローカル・ノードがネットワーク・ノードまたは分岐 ネットワーク・ノードである場合にのみ適用されます。それ以外の場合に は、予約済みです。

real owning cp type パラメーターがリソースの実際の所有者は親でないこと を示す場合には、このパラメーターは、リソースを所有する CP の完全修 飾名を指定します。それ以外の場合は、予約済みです。

この名前は 17 バイトの EBCDIC ストリングで、右側に EBCDIC スペー スを入れます。この名前は、1 から 8 文字の A ストリング文字からなる ネットワーク ID、EBCDIC ドット (ピリオド) 文字、および 1 から 8 文 字の A ストリング文字からなるネットワーク名で構成されます。

#### *supplier\_cp\_type*

このパラメーターは、ローカル・ノードがネットワーク・ノードまたは分岐 ネットワーク・ノードである場合にのみ適用されます。それ以外の場合に は、予約済みです。

リソースの所有 CP ではない別のノードが、このディレクトリー・エント リーを登録したかどうかを指定します。次のいずれかです。

**AP\_NONE**

ディレクトリー・エントリーは、登録されなかったか、その所有側 CP によって登録されました。

#### **AP\_ENCP\_RESOURCE**

ディレクトリー・エントリーは、その所有側 CP ではないノードに よって登録されました。例えば、それ自体ローカル・ノードのドメ インにある分岐ネットワーク・ノード (BrNN) のドメインにあるエ ンド・ノードがリソースを所有している場合、そのリソースをロー カル・ノードに登録した BrNN がそのリソースの提供者になります が、実所有側 CP はエンド・ノードです。

*supplier\_cp\_name*

このパラメーターは、ローカル・ノードがネットワーク・ノードまたは分岐 ネットワーク・ノードである場合にのみ適用されます。それ以外の場合に は、予約済みです。

*supplier\_cp\_type* パラメーターが、所有リソースではないノードによってデ ィレクトリー・エントリーが登録されたことを示す場合には、このパラメー ターは、登録を提供した CP の完全修飾名を指定します。それ以外の場合 には、予約済みです。

この名前は 17 バイトの EBCDIC ストリングで、右側に EBCDIC スペー スを入れます。この名前は、1 から 8 文字の A ストリング文字からなる ネットワーク ID、EBCDIC ドット (ピリオド) 文字、および 1 から 8 文 字の A ストリング文字からなるネットワーク名で構成されます。

## **DLC\_INDICATION**

この指示は、DLC の状態が活動から非活動へ変わると生成されます。

## **VCB** 構造体

{

typedef struct dlc\_indication

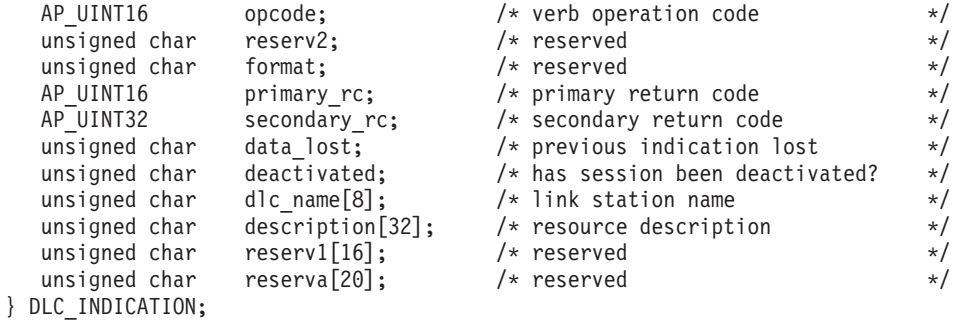

## パラメーター

*opcode* AP\_DLC\_INDICATION

```
primary_rc
```
AP\_OK

*data\_lost*

既存の指示の中に消失したものがあるかどうかを指定します。 CS/AIX は、指示の送信を妨げる条件(例えば、内部リソースの不足)を検出し、条件 が取り除かれたあと、次の指示で *data\_lost* パラメーターを設定してこれを 示します。値は次のいずれかです。

**AP\_YES** 既存の DLC 指示 (1 つ以上) が消失しました。この VCB 内の以 降のフィールドはゼロに設定される場合があります。

**AP\_NO** 既存の DLC 指示は消失していません。

#### *deactivated*

DLC が非活動状態になったか、活動状態になったかを指定します。値は次 のいずれかです。

**AP\_YES** DLC は非活動状態になりました。

**AP\_NO** DLC は活動状態になりました。

#### *dlc\_name*

DLC の名前。これは 8 バイトからなる ASCII ストリングで、名前が 8 バ イトに満たない場合は、右側にスペースを入れます。

#### *description*

DLC を記述したヌルで終了するテキスト・ストリング (その DLC の定義 で指定したもの)。

### **DLUR\_LU\_INDICATION**

この指示は、DLUR LU がアクティブ化または非アクティブ化されると生成されま す。この指示は、登録されたアプリケーションが現在活動状態である DLUR LU の リストを保持するために使用できます。

## **VCB** 構造体

typedef struct dlur lu indication {

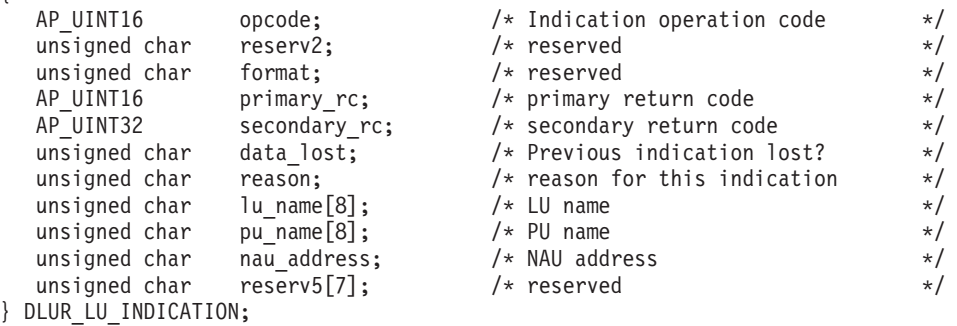

## パラメーター

*opcode* AP\_DLUR\_LU\_INDICATION

*primary\_rc* AP\_OK

#### *data\_lost*

既存の任意の DLUR LU 指示が消失したかどうかを指定します。 CS/AIX は、指示の送信を妨げる条件(例えば、内部リソースの不足)を検出し、条件 が取り除かれたあと、次の指示で *data\_lost* パラメーターを設定してこれを 示します。値は次のいずれかです。

- **AP\_YES** 既存の DLUR LU 指示 (1 つ以上) が消失しました。この VCB 内 の以降のフィールドはゼロに設定される場合があります。
- **AP\_NO** 既存の DLUR LU 指示は消失していません。

*reason* この指示の理由。値は次のいずれかです。

#### **AP\_ADDED**

DLUR は DLUS によりアクティブ化されたところです。

#### **AP\_REMOVED**

DLUR は、DLUS により明示的に、あるいはリンク障害または PU の非アクティブ化により暗黙的に非アクティブ化されました。

#### *lu\_name*

論理装置 (LU) の名前。これは 8 バイトの英数字からなる (英字で始まる) タイプ A の EBCDIC ストリングで、右側に EBCDIC のスペースを入れま す。

#### *pu\_name*

この LU が使用する物理装置 (PU) の名前。これは 8 バイトの英数字から なる (英字で始まる) タイプ A の EBCDIC ストリングで、右側に EBCDIC のスペースを入れます。

*nau\_address*

LU のネットワーク・アクセス可能単位 (NAU) アドレス。この値の範囲は 1 から 255 です。

## **DLUR\_PU\_INDICATION**

この指示は、従属 LU リクエスター (DLUR) 機能をサポートするノードの物理装置 (PU) がアクティブ化を試みたとき、アクティブ化に失敗したとき、アクティブ化し たとき、または非アクティブ化したときに生成されます。この指示は、現在活動状 態である DLUR PU のリストを保持するために使用できます。

# **VCB** 構造体

{

typedef struct dlur\_pu\_indication

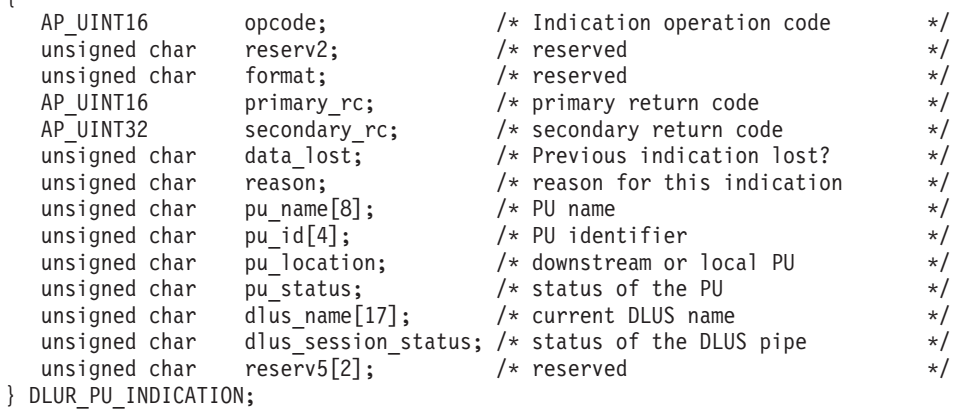

# パラメーター

*opcode* AP\_DLUR\_PU\_INDICATION

*primary\_rc*

AP\_OK

*data\_lost*

既存の任意の DLUR PU 指示が消失したかどうかを指定します。 CS/AIX は、指示の送信を妨げる条件(例えば、内部リソースの不足)を検出し、条件 が取り除かれたあと、次の指示で *data\_lost* パラメーターを設定してこれを 示します。値は次のいずれかです。

**AP\_YES** 既存の DLUR PU 指示 (1 つ以上) が消失しました。この VCB 内 の以降のフィールドはゼロに設定される場合があります。

**AP\_NO** 既存の DLUR PU 指示は消失していません。

*reason* 指示の原因。値は次のいずれかです。

値は次のいずれかです。

#### **AP\_ACTIVATION\_STARTED**

PU はアクティブ化が進行中です。

#### **AP\_ACTIVATING**

PU は活動状態になりました。

#### **AP\_DEACTIVATING**

PU は非活動状態になりました。

#### **AP\_FAILED**

PU は失敗しました。

#### **AP\_ACTIVATION\_FAILED**

PU はアクティブ化に失敗しました。

#### *pu\_name*

物理装置 (PU) の名前。これは 8 バイトの英数字からなる (英字で始まる) タイプ A の EBCDIC ストリングで、右側に EBCDIC のスペースを入れま す。

*pu\_id* DEFINE\_INTERNAL\_PU verb で定義された PU ID またはダウンストリー ム PU からの XID で取得された PU ID。この値は 4 バイトの 16 進数ス トリングです。ビット 0 から 11 はブロック番号に設定され、ビット 12 から 31 は PU を固有に識別する ID 番号に設定されます。

#### *pu\_location*

PU の位置。値は次のいずれかです。

#### **AP\_INTERNAL**

PU は DEFINE\_INTERNAL\_PU verb で定義されています。

#### **AP\_DOWNSTREAM**

PU はダウンストリーム・コンピューターにあります。

#### *pu\_status*

PU の状況 (DLUR から見た)。値は次のいずれかです。

#### **AP\_RESET\_NO\_RETRY**

PU はリセット状態であり、再試行されません。

#### **AP\_RESET\_RETRY**

PU はリセット状態であり、再試行されます。

#### **AP\_PEND\_ACTPU**

PU はホストからの ACTPU を待ちます。

#### **AP\_PEND\_ACTPU\_RSP**

DLUR は ACTPU を PU に転送したあと、PU の応答を待ちます。

#### **AP\_ACTIVE**

PU は活動状態です。

#### **AP\_PEND\_DACTPU\_RSP**

DLUR は DACTPU を PU に転送したあと、PU の応答を待ちま す。

#### **AP\_PEND\_INOP**

DLUR は PU を非アクティブ化する前に、必要なイベントがすべて 完了するのを待ちます。

#### *dlus\_name*

PU が現在使用している (または使用しようとしている) 従属 LU サーバー (DLUS) ノードの名前。この名前は 17 バイトの EBCDIC ストリングで、 右側に EBCDIC スペースを入れます。この名前は、最大 8 文字の A スト

リング文字からなるネットワーク ID、EBCDIC ドット (ピリオド) 文字、 および最大 8 文字の A ストリング文字からなるネットワーク名で構成さ れます。*reason* パラメーターを AP\_FAILED に設定した場合は、*dlus\_name* パラメーターはすべてゼロに設定されます。

#### *dlus\_session\_status*

PU が現在使用している DLUS パイプの状況。値は次のいずれかです。

#### **AP\_PENDING\_ACTIVE**

DLUS パイプは現在アクティブ化が進行中です。

#### **AP\_ACTIVE**

DLUS パイプは活動状態です。

#### **AP\_PENDING\_INACTIVE**

DLUS パイプは現在非アクティブ化が進行中です。

#### **AP\_INACTIVE**

DLUS パイプは非活動状態です。

## **DLUS\_INDICATION**

この指示は、DLUS ノードへのパイプの状態が活動から非活動に変わると生成され ます。パイプが活動状態でなくなると、指示にはパイプ統計も組み込まれます。

### **VCB** 構造体

{

{

typedef struct dlus\_indication

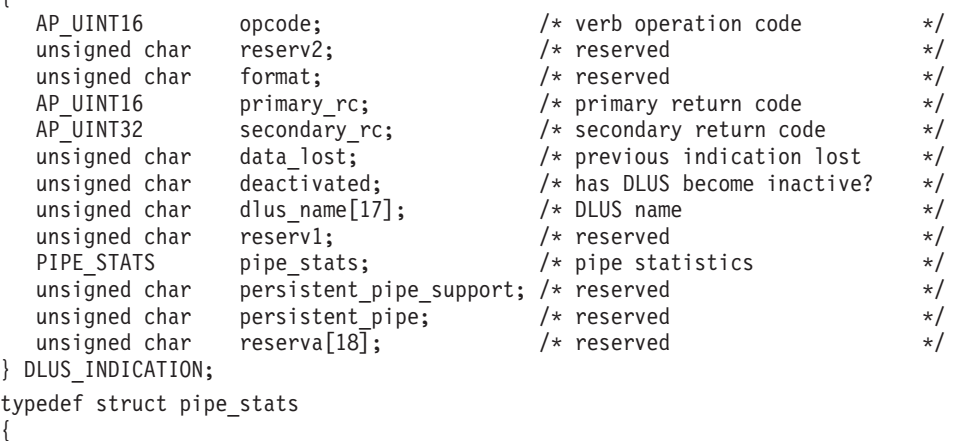

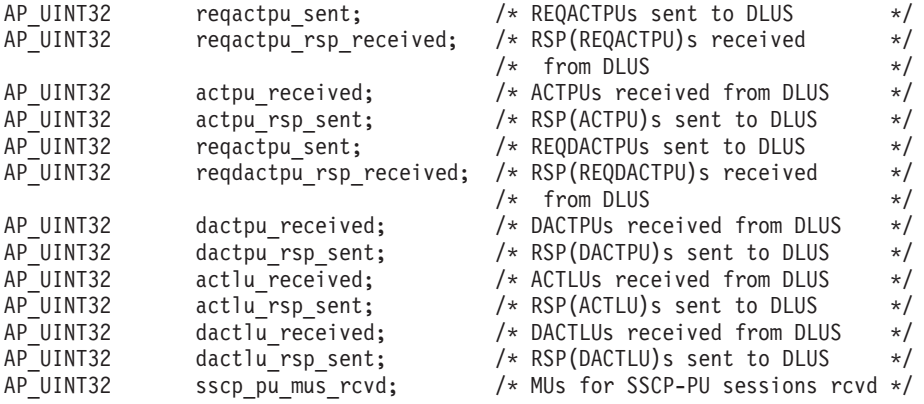

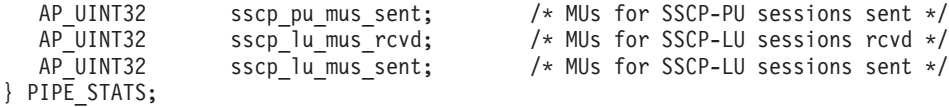

## パラメーター

*opcode* AP\_DLUS\_INDICATION

*primary\_rc*

AP\_OK

*data\_lost*

既存の DLUS 指示の中に消失したものがあるかどうかを指定します。 CS/AIX は、指示の送信を妨げる条件(例えば、内部リソースの不足)を検出 し、条件が取り除かれたあと、次の指示で *data\_lost* パラメーターを設定し てこれを示します。値は次のいずれかです。

**AP\_YES** 既存のダウンストリーム LU 指示 (1 つ以上) が消失しました。こ の VCB 内の以降のフィールドはゼロに設定される場合がありま す。

**AP\_NO** 既存のダウンストリーム LU 指示は消失していません。

*deactivated*

パイプが非活動状態になったか活動状態になったかを指定します。値は次の いずれかです。

**AP\_YES** パイプは非活動状態になりました。

**AP\_NO** パイプは活動状態になりました。

#### *dlus\_name*

DLUS ノードの名前。この名前は、右側に EBCDIC のスペースを入れた 17 バイトの EBCDIC ストリングです。この名前は、最大 8 文字の A ス トリング文字からなるネットワーク ID、EBCDIC ドット (ピリオド) 文 字、および最大 8 文字の A ストリング文字からなるネットワーク名で構 成されます。

パイプが非アクティブ化された場合は、pipe\_stats 構造体が組み込まれます。 こ の構造体のフィールドは次のとおりです。

#### *pipe\_stats.reqactpu\_sent*

パイプを介して DLUS に送信された REQACTPU の数。

*pipe\_stats.reqactpu\_rsp\_received*

パイプを介して DLUS から受信された RSP(REQACTPU) の数。

#### *pipe\_stats.actpu\_received*

パイプを介して DLUS から受信された ACTPU の数。

#### *pipe\_stats.actpu\_rsp\_sent*

パイプを介して DLUS に送信された RSP(ACTPU) の数。

#### *pipe\_stats.reqdactpu\_sent*

パイプを介して DLUS に送信された REQDACTPU の数。

#### *pipe\_stats.reqdactpu\_rsp\_received*

パイプを介して DLUS から受信された RSP(REQDACTPU) の数。

```
pipe_stats.dactpu_received
      パイプを介して DLUS から受信された DACTPU の数。
pipe_stats.dactpu_rsp_sent
      パイプを介して DLUS に送信された RSP(DACTPU) の数。
pipe_stats.actlu_received
      パイプを介して DLUS から受信された ACTLU の数。
pipe_stats.actlu_rsp_sent
      パイプを介して DLUS に送信された RSP(ACTLU) の数。
pipe_stats.dactlu_received
      パイプを介して DLUS から受信された DACTLU の数。
pipe_stats.dactlu_rsp_sent
      パイプを介して DLUS に送信された RSP(DACTLU) の数。
pipe_stats.sscp_pu_mus_rcvd
      パイプを介して DLUS から受信された SSCP-PU MU の数。
pipe_stats.sscp_pu_mus_sent
      パイプを介して DLUS に送信された SSCP-PU MU の数。
pipe_stats.sscp_lu_mus_rcvd
      パイプを介して DLUS から受信された SSCP-LU MU の数。
pipe_stats.sscp_lu_mus_sent
      パイプを介して DLUS に送信された SSCP-LU MU の数。
```
## **DOWNSTREAM\_LU\_INDICATION**

この指示は、ダウンストリーム LU とホスト間の LU-SSCP セッションまたは PLU-SLU セッションの状態が活動と非活動の間で変わると生成されます。これらの セッションの 1 つが非活動状態になると、指示にはそのセッションのセッション統 計も組み込まれます。

## **VCB** 構造体

{

typedef struct downstream\_lu\_indication

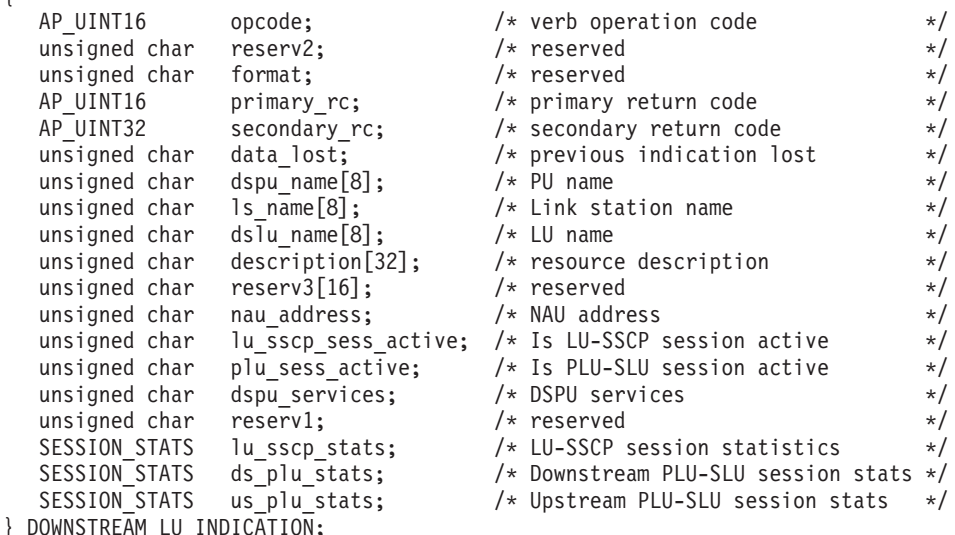

#### **DOWNSTREAM\_LU\_INDICATION**

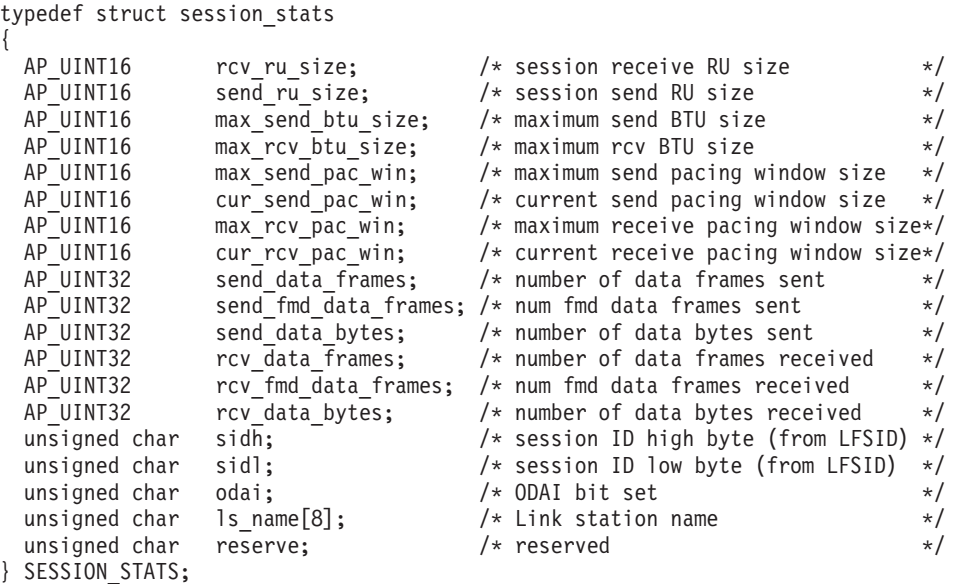

# パラメーター

*opcode* AP\_DOWNSTREAM\_LU\_INDICATION

*primary\_rc*

AP\_OK

*data\_lost*

既存のダウンストリーム LU 指示の中に消失したものがあるかどうかを指 定します。 CS/AIX は、指示の送信を妨げる条件(例えば、内部リソースの 不足)を検出し、条件が取り除かれたあと、次の指示で *data\_lost* パラメータ ーを設定してこれを示します。値は次のいずれかです。

- **AP\_YES** 既存のダウンストリーム LU 指示 (1 つ以上) が消失しました。こ の VCB 内の以降のフィールドはゼロに設定される場合がありま す。
- **AP\_NO** 既存のダウンストリーム LU 指示は消失していません。

*dspu\_name*

ダウンストリーム LU に関連したダウンストリーム PU の名前。これは 8 バイトの英数字からなる (英字で始まる) タイプ A の EBCDIC ストリング で、右側に EBCDIC のスペースを入れます。

*ls\_name*

ダウンストリーム LU に関連したリンク・ステーションの名前。これは 8 バイトからなる ASCII ストリングで、名前が 8 文字に満たない場合、右側 にスペースを入れます。

*dslu\_name*

ダウンストリーム LU の名前。これは 8 バイトの英数字からなる (英字で 始まる) タイプ A の EBCDIC ストリングで、右側に EBCDIC のスペース を入れます。

#### *description*

ダウンストリーム LU を記述したヌルで終了するテキスト・ストリング (そ の LU の定義で指定したもの)。

*nau\_address*

LU のネットワーク・アクセス可能単位アドレス。

*lu\_sscp\_sess\_active*

LU-SSCP セッションが活動状態であるかどうかを指定します。値は次のい ずれかです。

**AP\_YES** セッションは活動状態です。

**AP\_NO** セッションは活動状態ではありません。

*plu\_sess\_active*

PLU-SLU セッションが活動状態であるかどうかを指定します。値は次のい ずれかです。

**AP\_YES** セッションは活動状態です。

**AP\_NO** セッションは活動状態ではありません。

#### *dspu\_services*

ローカル・ノードがダウンストリーム LU に提供するサービスを指定しま す。

値は次のいずれかです。

#### **AP\_PU\_CONCENTRATION**

ダウンストリーム LU は SNA ゲートウェイからサービスを受けま す。

**AP\_DLUR**

ダウンストリーム LU は DLUR からサービスを受けます。

LU-SSCP セッションが非アクティブ化された場合は、このセッションについて session stats 構造体が組み込まれます。 PLU-SLU セッションが非アクティブ化 された場合は、ダウンストリームおよびアップストリームの PLU-SLU セッション について session stats 構造体が組み込まれます。この構造体のフィールドは次の とおりです。

受信 RU の最大サイズ。 (LU-SSCP セッション統計では、このパラメータ ーは予約済みです。)

*send\_ru\_size*

送信 RU の最大サイズ。 (LU-SSCP セッション統計では、このパラメータ ーは予約済みです。)

*max\_send\_btu\_size*

送信できる BTU の最大サイズ。

*max\_rcv\_btu\_size*

受信できる BTU の最大サイズ。

*max\_send\_pac\_win*

このセッションの送信ペーシング・ウィンドウの最大サイズ。 (LU-SSCP セッション統計では、このパラメーターは予約済みです。)

*cur\_send\_pac\_win*

このセッションの送信ペーシング・ウィンドウの現行サイズ。 (LU-SSCP セッション統計では、このパラメーターは予約済みです。)

*rcv\_ru\_size*

*max\_rcv\_pac\_win* このセッションの受信ペーシング・ウィンドウの最大サイズ。 (LU-SSCP セッション統計では、このパラメーターは予約済みです。) *cur\_rcv\_pac\_win* このセッションの受信ペーシング・ウィンドウの現行サイズ。 (LU-SSCP セッション統計では、このパラメーターは予約済みです。) *send\_data\_frames* 送信された通常フロー・データ・フレームの数。 *send\_fmd\_data\_frames* 送信された通常フロー FMD データ・フレームの数。 *send\_data\_bytes* 送信された通常フロー・データ・バイトの数。 *rcv\_data\_frames* 受信された通常フロー・データ・フレームの数。 *rcv\_fmd\_data\_frames* 受信された通常フロー FMD データ・フレームの数。 *rcv\_data\_bytes* 受信された通常フロー・データ・バイトの数。 *sidh* セッション ID の上位バイト。(アップストリーム PLU-SLU セッション統 計では、このパラメーターは予約済みです。) *sidl* セッション ID の下位バイト。 (アップストリーム PLU-SLU セッション統 計では、このパラメーターは予約済みです。) *odai* 起点宛先アサイナー・インディケーター。セッションの起動時に、ローカ ル・ノードに 1 次リンク・ステーションが含まれる場合、BIND の送信側 は、このフィールドをゼロに設定し、BIND 送信側のノードに 2 次リン ク・ステーションが含まれる場合は、このフィールドを 1 に設定します。 (アップストリーム PLU-SLU セッション統計では、このパラメーターは予 約済みです。) *ls\_name* 統計に関連したリンク・ステーション名。この名前は、8 バイトからなる ASCII 文字ストリングで、名前が 8 文字に満たない場合は、右側にスペー

スを入れます。 (アップストリーム PLU-SLU セッション統計では、 *dspu\_services* を AP\_PU\_CONCENTRATION に設定した場合はこのパラメーター は予約済みです。)

# **DOWNSTREAM\_PU\_INDICATION**

この指示は、ダウンストリーム PU とホスト間の PU-SSCP セッションの状態が活 動と非活動の間で変わると生成されます。セッションが非活動状態になると、指示 には PU-SSCP セッション統計も組み込まれます。

# **VCB** 構造体

typedef struct downstream\_pu\_indication

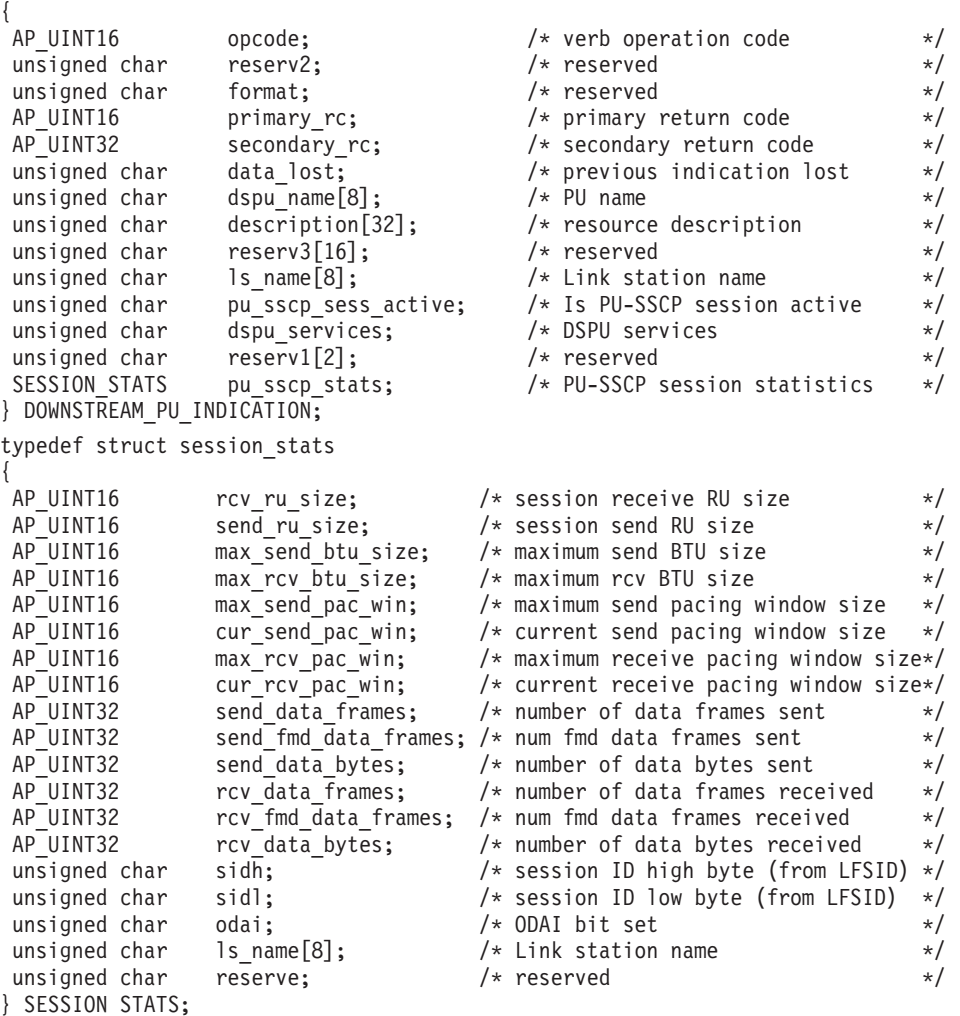

## パラメーター

*opcode* AP\_DOWNSTREAM\_PU\_INDICATION

#### *primary\_rc*

AP\_OK

#### *data\_lost*

既存のダウンストリーム PU 指示の中に消失したものがあるかどうかを指 定します。 CS/AIX は、指示の送信を妨げる条件(例えば、内部リソースの 不足)を検出し、条件が取り除かれたあと、次の指示で *data\_lost* パラメータ ーを設定してこれを示します。値は次のいずれかです。

- **AP\_YES** 既存のダウンストリーム PU 指示 (1 つ以上) が消失しました。こ の VCB 内の以降のフィールドはゼロに設定される場合がありま す。
- **AP\_NO** 既存のダウンストリーム PU 指示は消失していません。

*dspu\_name*

ダウンストリーム PU の名前。この名前は、8 バイトからなるタイプ A の EBCDIC ストリングで、名前が 8 文字に満たない場合は、右側に EBCDIC スペースを入れます。

*description*

ダウンストリーム PU を記述するヌルで終了したテキスト・ストリング (PU に関連した LS の定義で指定したもの)。

*ls\_name*

ダウンストリーム PU に関連したリンク・ステーションの名前。これは 8 バイトからなる ASCII ストリングで、名前が 8 文字に満たない場合、右側 にスペースを入れます。

*pu\_sscp\_sess\_active*

ダウンストリーム PU との PU-SSCP セッションが活動状態であるかどう かを指定します。値は次のいずれかです。

**AP\_YES** セッションは活動状態です。

**AP\_NO** セッションは活動状態ではありません。

*dspu\_services*

ローカル・ノードがダウンストリーム PU に提供するサービスを指定しま す。

値は次のいずれかです。

**AP\_PU\_CONCENTRATION**

ダウンストリーム LU は SNA ゲートウェイからサービスを受けま す。

**AP\_DLUR**

ダウンストリーム LU は DLUR からサービスを受けます。

*pu\_sscp\_stats.rcv\_ru\_size*

予約済み (常にゼロに設定される)。

*pu\_sscp\_stats.send\_ru\_size* 予約済み (常にゼロに設定される)。

*pu\_sscp\_stats.max\_send\_btu\_size* 送信できる BTU の最大サイズ。

*pu\_sscp\_stats.max\_rcv\_btu\_size* 受信できる BTU の最大サイズ。

*pu\_sscp\_stats.max\_send\_pac\_win* 予約済み (常にゼロに設定される)。

*pu\_sscp\_stats.cur\_send\_pac\_win* 予約済み (常にゼロに設定される)。

*pu\_sscp\_stats.max\_rcv\_pac\_win* 予約済み (常にゼロに設定される)。

*pu\_sscp\_stats.cur\_rcv\_pac\_win* 予約済み (常にゼロに設定される)。

### **DOWNSTREAM\_PU\_INDICATION**

```
pu_sscp_stats.send_data_frames
     送信された通常フロー・データ・フレームの数。
```
*pu\_sscp\_stats.send\_fmd\_data\_frames* 送信された通常フロー FMD データ・フレームの数。

*pu\_sscp\_stats.send\_data\_bytes* 送信された通常フロー・データ・バイトの数。

- *pu\_sscp\_stats.rcv\_data\_frames* 受信された通常フロー・データ・フレームの数。
- *pu\_sscp\_stats.rcv\_fmd\_data\_frames* 受信された通常フロー FMD データ・フレームの数。
- *pu\_sscp\_stats.rcv\_data\_bytes* 受信された通常フロー・データ・バイトの数。

*pu\_sscp\_stats.sidh*

セッション ID の上位バイト。

*pu\_sscp\_stats.sidl*

セッション ID の下位バイト。

*pu\_sscp\_stats.odai*

起点宛先アサイナー・インディケーター。セッションの起動時に、ローカ ル・ノードに 1 次リンク・ステーションが含まれる場合、BIND の送信側 は、このフィールドをゼロに設定し、BIND 送信側のノードに 2 次リン ク・ステーションが含まれる場合は、このフィールドを 1 に設定します。

*pu\_sscp\_stats.ls\_name*

統計に関連したリンク・ステーション名。この名前は、8 バイトからなる ASCII 文字ストリングで、名前が 8 文字に満たない場合は、右側にスペー スを入れます。

## **FOCAL\_POINT\_INDICATION**

この指示は、フォーカル・ポイントを獲得したとき、変更したとき、または取り消 したときに必ず生成されます。

### **VCB** 構造体

{

typedef struct focal\_point\_indication

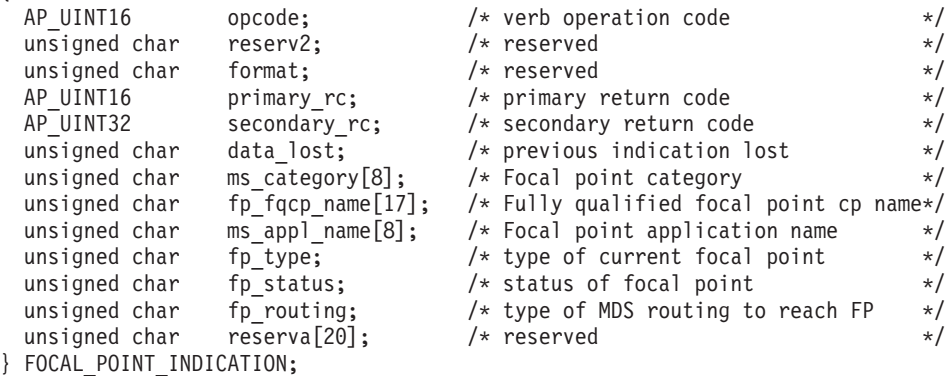

## パラメーター

*opcode* AP\_FOCAL\_POINT\_INDICATION

*primary\_rc*

AP\_OK

*data\_lost*

既存のフォーカル・ポイント指示の中に消失したものがあるかどうかを指定 します。 CS/AIX は、指示の送信を妨げる条件(例えば、内部リソースの不 足)を検出し、条件が取り除かれたあと、次の指示で *data\_lost* パラメーター を設定してこれを示します。値は次のいずれかです。

- **AP\_YES** 既存のフォーカル・ポイント指示 (1 つ以上) が消失しました。こ の VCB 内の以降のフィールドはゼロに設定される場合がありま す。
- **AP\_NO** 既存のフォーカル・ポイント指示は消失していません。

*ms\_category*

フォーカル・ポイントが変更された Management Services カテゴリー。これ は、「*SNA Management Services Reference*」に記載された 『MS

Discipline-Specific Application Programs』表に指定されたカテゴリー名の 1 つ (名前が 8 バイトに満たない場合は、右側にスペースを入れます) か、ユ ーザー定義のカテゴリーです。ユーザー定義のカテゴリー名は 8 バイトか らなるタイプ 1134 の EBCDIC ストリングで、名前が 8 バイトに満たない 場合は、右側にスペースを入れます。

*fp\_fqcp\_name*

指定された MS カテゴリーの場合の現行フォーカル・ポイントの完全修飾 名。この名前は 17 バイトの EBCDIC ストリングで、右側に EBCDIC ス ペースを入れます。この名前は、最大 8 文字の A ストリング文字からな るネットワーク ID、EBCDIC ドット (ピリオド) 文字、および最大 8 文字 の A ストリング文字からなるネットワーク名で構成されます。このパラメ ーターの 17 桁の 2 進ゼロに設定されている場合は、指定された MS カテ ゴリーには現在フォーカル・ポイントが定義されていないことを示します。 既存のフォーカル・ポイントは削除されたのであって、置換されてはいませ ん。

*ms\_appl\_name*

現行フォーカル・ポイント・アプリケーションの名前。これは、「*Systems Network Architecture: Management Services Reference*」(SC30-3346) に記載さ れた『MS Discipline-Specific Application Programs』表に指定されているア プリケーション名の 1 つ (8 バイトに満たない場合は、右側にスペースを 入れます) か、あるいはユーザー定義のアプリケーション名です (『参考文 献』を参照)。ユーザー定義名は 8 バイトからなるタイプ 1134 の EBCDIC ストリングで、名前が 8 バイトに満たない場合、右側にスペースを入れま す。このパラメーターが 8 つの 2 進ゼロに設定されている場合は、指定さ れた MS カテゴリーには現在フォーカル・ポイントが定義されていないこ とを示します。既存のフォーカル・ポイントは削除されたのであって、置換 されてはいません。

*fp\_type* フォーカル・ポイントのタイプ。詳細については、「SNA Management Services」を参照してください。値は次のいずれかです。

```
AP_EXPLICIT_PRIMARY_FP
```
AP\_IMPLICIT\_PRIMARY\_FP

AP\_BACKUP\_FP

AP\_DEFAULT\_PRIMARY\_FP

AP\_DOMAIN\_FP

AP\_HOST\_FP

AP\_NO\_FP

#### *fp\_status*

フォーカル・ポイントの状況。値は次のいずれかです。

#### **AP\_NOT\_ACTIVE**

フォーカル・ポイントは活動状態から非活動状態に変わりました。

#### **AP\_ACTIVE**

フォーカル・ポイントは非活動状態または保留活動状態から活動状 態に変わりました。

#### *fp\_routing*

フォーカル・ポイントにデータを送信するときにアプリケーションが指定す る経路指定のタイプ。このパラメーターはフォーカル・ポイント状況が AP ACTIVE の場合のみ使用されます。値は次のいずれかです。

#### **AP\_DEFAULT**

デフォルト経路指定を使用してデータを送信します。

#### **AP\_DIRECT**

直接経路指定を使用してデータを送信します。

## **ISR\_INDICATION**

この指示は、中間セッション経路指定 (ISR) セッションがアクティブ化または非ア クティブ化されると生成されます。セッションが非アクティブ化された場合は、セ ッションの使用状況に関する統計情報が戻りデータに組み込まれます。

## **VCB** 構造体

{

typedef struct isr\_indication

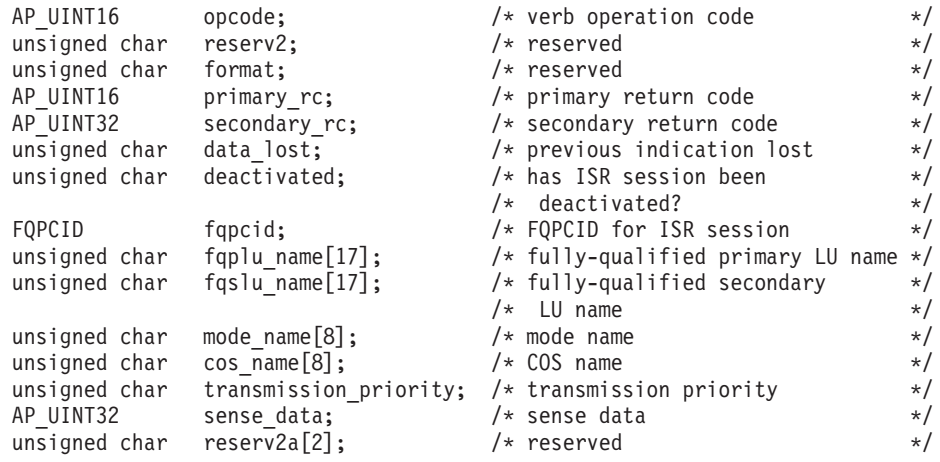

```
SESSION STATS pri sess stats; / /* Primary hop session statistics */
  SESSION STATS sec sess stats; /* Secondary hop session statistics*/
  unsigned char reserva\overline{[20]}; \overline{ } reserved \overline{ } /*
} ISR_INDICATION;
typedef struct fqpcid
{
  unsigned char pcid[8]; \overline{\hspace{1cm}} /* procedure correlator identifier \overline{\hspace{1cm}} /
  unsigned char fqcp name[17]; /* originator's network qualified */
                                           /* CP name */
  unsigned char reserve3[3]; \overline{\hspace{1cm}} /* reserved \overline{\hspace{1cm}} */
} FQPCID;
typedef struct session_stats
{
  AP\_UINT16 rcv_ru_size; \overline{\phantom{a}} /* session receive RU size \overline{\phantom{a}} \times /AP UINT16 send ru size; \overline{\phantom{a}} /* session send RU size \overline{\phantom{a}} /*
  AP = UINT16 send_ru_size; / session send RU size \star/<br>AP UINT16 max send btu size: / maximum send BTU size \star/max send btu size; /* maximum send BTU size
  AP_UINT16 max_rcv_btu_size; /* maximum rcv BTU size */
  AP UINT16 max send pac win; /* maximum send pacing window size */AP_UINT16 cur_send_pac_win; /* current send pacing window size */
  AP_UINT16 max_rcv_pac_win; /* maximum receive pacing window size*/
  AP_UINT16 cur_rcv_pac_win; /* current receive pacing window size*/<br>AP_UINT32 send_data_frames; /* number of data frames sent */
  AP UINT32 send data frames; /* number of data frames sent \star/<br>AP UINT32 send fmd data frames; /* num fmd data frames sent \star/
  AP_UINT32 send_fmd_data_frames; /* num fmd data frames sent */
  AP_UINT32 send_data_bytes; /* number of data bytes sent */
  AP_UINT32 rcv_data_frames; /* number of data frames received */<br>AP_UINT32 rcv_fmd_data_frames; /* num_fmd_data_frames_received */
                   rev \overline{\text{find}} \overline{\text{data}} frames; /* num fmd data frames received \overline{\text{if}}AP_UINT32 rcv_data_bytes; /* number of data bytes received */
  unsigned char sidh; /* session ID high byte (from LFSID) */
  unsigned char sidl; / session ID low byte (from LFSID) */ unsigned char odai; / 0DAI bit set *//* ODAI bit set */
  unsigned char ls name[8]; /* Link station name */
  unsigned char reserve; /* reserved */} SESSION_STATS;
```
# パラメーター

*opcode* AP\_ISR\_INDICATION

*primary\_rc*

AP\_OK

#### *data\_lost*

既存の ISR 指示の中に消失したものがあるかどうかを指定します。

CS/AIX は、指示の送信を妨げる条件(例えば、内部リソースの不足)を検出 し、条件が取り除かれたあと、次の指示で *data\_lost* パラメーターを設定し てこれを示します。値は次のいずれかです。

- **AP\_YES** 既存の ISR 指示 (1 つ以上) が消失しました。この VCB 内の以降 のフィールドはゼロに設定される場合があります。
- **AP\_NO** 既存の ISR 指示は消失していません。

#### *deactivated*

ISR セッションが非アクティブ化されたかアクティブ化されたかを指定しま す。値は次のいずれかです。

- **AP\_YES** セッションは非アクティブ化されました。
- **AP\_NO** セッションはアクティブ化されました。

*fqpcid.pcid*

セッションのプロシージャー相互関係子 ID。これは 8 バイトからなる 16 進数ストリングです。

*fqpcid.fqcp\_name*

制御点の完全修飾名。この名前は 17 バイトの EBCDIC ストリングで、右 側に EBCDIC スペースを入れます。この名前は、最大 8 文字の A ストリ ング文字からなるネットワーク ID、EBCDIC ドット (ピリオド) 文字、お よび最大 8 文字の A ストリング文字からなるネットワーク名で構成され ます。

*fqplu\_name*

このセッションの 1 次 LU の完全修飾名。*deactivated* を AP\_YES に設定し た場合、このパラメーターは予約済みです。この名前は 17 バイトの EBCDIC ストリングで、右側に EBCDIC スペースを入れます。この名前 は、最大 8 文字の A ストリング文字からなるネットワーク ID、EBCDIC ドット (ピリオド) 文字、および最大 8 文字の A ストリング文字からなる ネットワーク名で構成されます。

#### *fqslu\_name*

このセッションの 2 次 LU の完全修飾名。*deactivated* を AP\_YES に設定し た場合、このパラメーターは予約済みです。この名前は 17 バイトの EBCDIC ストリングで、右側に EBCDIC スペースを入れます。この名前 は、最大 8 文字の A ストリング文字からなるネットワーク ID、EBCDIC ドット (ピリオド) 文字、および最大 8 文字の A ストリング文字からなる ネットワーク名で構成されます。

*mode\_name*

このセッションのモード名。*deactivated* を AP\_YES に設定した場合、このパ ラメーターは予約済みです。 これは 8 バイトからなるタイプ A の EBCDIC ストリング (英文字で始まる) で、右側に EBCDIC スペースを入 れます。

*cos\_name*

このセッションの COS 名。*deactivated* を AP\_YES に設定した場合、このパ ラメーターは予約済みです。 これは 8 バイトからなるタイプ A の EBCDIC ストリング (英文字で始まる) で、右側に EBCDIC スペースを入 れます。

*transmission\_priority*

セッションに関連した伝送優先順位。 *deactivated* を AP\_YES に設定した場 合、このパラメーターは予約済みです。

*sense\_data*

UNBIND 要求で送信または受信されたセンス・データ。 *deactivated* を AP\_NO に設定した場合、このパラメーターは予約済みです。

ISR セッションが非アクティブ化された場合は、 1 次セッションおよび 2 次セッ ションについて session stats 構造体が組み込まれます。この構造体のフィールド は次のとおりです。

*rcv\_ru\_size*

受信 RU の最大サイズ。

```
send_ru_size
    送信 RU の最大サイズ。
max_send_btu_size
    送信できる BTU の最大サイズ。
max_rcv_btu_size
    受信できる BTU の最大サイズ。
max_send_pac_win
    このセッションの送信ペーシング・ウィンドウの最大サイズ。
cur_send_pac_win
    このセッションの送信ペーシング・ウィンドウの現行サイズ。
max_rcv_pac_win
    このセッションの受信ペーシング・ウィンドウの最大サイズ。
cur_rcv_pac_win
    このセッションの受信ペーシング・ウィンドウの現行サイズ。
send_data_frames
    送信された通常フロー・データ・フレームの数。
send_fmd_data_frames
    送信された通常フロー FMD データ・フレームの数。
send_data_bytes
    送信された通常フロー・データ・バイトの数。
rcv_data_frames
    受信された通常フロー・データ・フレームの数。
rcv_fmd_data_frames
    受信された通常フロー FMD データ・フレームの数。
rcv_data_bytes
    受信された通常フロー・データ・バイトの数。
sidh セッション ID の上位バイト。
sidl セッション ID の下位バイト。
odai 起点宛先アサイナー・インディケーター。セッションの起動時に、 BIND
    の送信側は、ローカル・ノードに 1 次リンク・ステーションが含まれる場
    合はこのフィールドをゼロに設定し、ローカル・ノードに 2 次リンク・ス
    テーションが含まれる場合はこのフィールドを 1 に設定します。
ls_name
    統計に関連したリンク・ステーション名。これは 8 バイトからなる ASCII
    ストリングで、名前が 8 文字に満たない場合、右側にスペースを入れま
    す。この名前は、セッションのトラフィックの転送経路となるリンクとセッ
    ション統計を関連付けるために使用できます。
```
# **LOCAL\_LU\_INDICATION**

この指示は、ローカル LU が定義されたり削除されると生成されます。この指示 は、現在定義されているすべてのローカル LU のリストを維持するために、登録さ れたアプリケーションで使用できます。

# **VCB** 構造体

{

typedef struct local\_lu\_indication

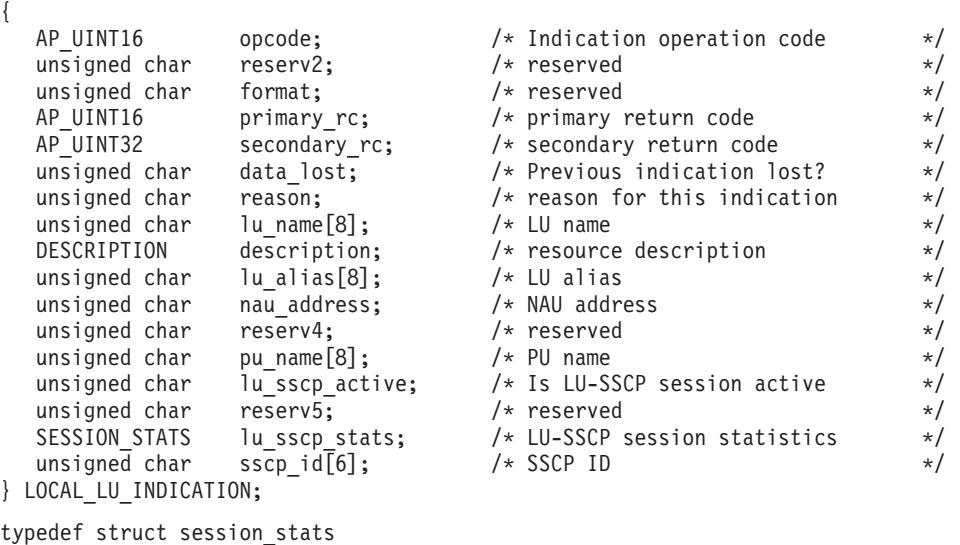

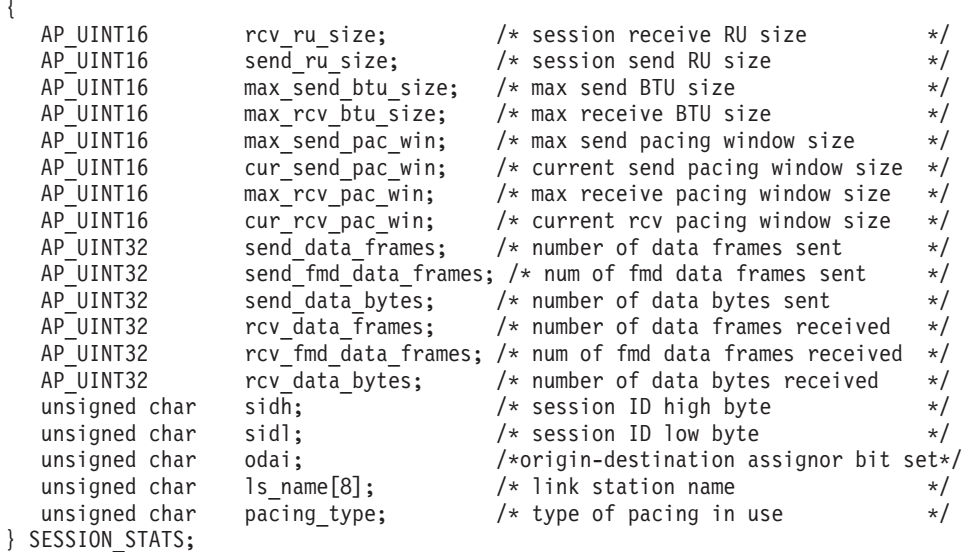

session\_stats 構造体に含まれる LU-SSCP 統計は、*nau\_address* パラメーターがゼ ロ以外の値に設定され、なおかつ *lu\_sscp\_active* パラメーターが AP\_YES に設定さ れている場合のみ有効です。それ以外の場合は、session stats 構造体のパラメー ターは予約済みです。

パラメーター

*opcode* AP\_LOCAL\_LU\_INDICATION

*primary\_rc*
*data\_lost*

既存の任意の LOCAL LU 指示が消失したかどうかを指定します。 CS/AIX は、指示の送信を妨げる条件(例えば、内部リソースの不足)を検出し、条件 が取り除かれたあと、次の指示で *data\_lost* パラメーターを設定してこれを 示します。値は次のいずれかです。

**AP\_YES** 既存の LOCAL\_LU 指示 (1 つ以上) が消失しました。この VCB 内の以降のフィールドはゼロに設定される場合があります。

- **AP\_NO** 既存の LOCAL\_LU 指示は消失していません。
- *reason* 指示の理由コード。値は次のいずれかです。

### **AP\_ADDED**

LU は定義されました。

## **AP\_REMOVED**

LU は、DELETE\_LOCAL\_LU を使用して明示的に、あるいは DELETE\_LS、DELETE\_PORT、または DELETE\_DLC を使用して暗 黙的に削除されました。

### **AP\_SSCP\_ACTIVE**

ノードが ACTLU を正常に処理したあと、 LU-SSCP セッションは 活動状態になりました。

### **AP\_SSCP\_INACTIVE**

正常な DACTLU またはリンク障害のあと、 LU-SSCP セッション は非活動状態になりました。

### *lu\_name*

状態が変更されたローカル論理装置 (LU) の名前。これは 8 バイトの英数 字からなる (英字で始まる) タイプ A の EBCDIC ストリングで、右側に EBCDIC のスペースを入れます。

### *description*

DEFINE LOCAL LU で指定したリソース記述。

## *lu\_alias*

ローカルで定義された LU 別名。これは 8 バイトからなるローカル・シス テム上で表示可能な文字セットのストリングです。 8 バイトはすべて有効 です。

## *nau\_address*

LU のネットワーク・アクセス可能単位 (NAU) アドレス。この値の範囲は 1 から 255 です。ゼロ以外の値は LU が従属 LU であることを暗黙指定し ます。値 0 (ゼロ) は LU が独立 LU であることを暗黙指定します。

#### *pu\_name*

この LU が使用する物理装置 (PU) の名前。この名前は、8 バイトからな るタイプ A の EBCDIC ストリングで、右側に EBCDIC スペースを入れま す。このパラメーターは、*nau\_address* パラメーターを 0 (ゼロ) に設定し ない場合のみ有効です。 *nau\_address* パラメーターを 0 に設定した場合 は、*pu\_name* パラメーターはすべて 2 進ゼロに設定されます。

*lu\_sscp\_sess\_active* LU-SSCP セッションが活動状態であるかどうかを指定します。 *nau\_address* パラメーターを 0 (ゼロ) に設定した場合は、このパラメーターは予約済み です。値は次のいずれかです。 **AP\_YES** LU-SSCP セッションは活動状態です。 **AP\_NO** LU-SSCP セッションは活動状態ではありません。 *lu\_sscp\_stats.rcv\_ru\_size* このパラメーターは常に予約済みです。 *lu\_sscp\_stats.send\_ru\_size* このパラメーターは常に予約済みです。 *lu\_sscp\_stats.max\_send\_btu\_size* 送信できる基本伝送単位 (BTU) の最大サイズ。 *lu\_sscp\_stats.max\_rcv\_btu\_size* 受信できる基本伝送単位 (BTU) の最大サイズ。 *lu\_sscp\_stats.max\_send\_pac\_win* このパラメーターは常にゼロに設定されます。 *lu\_sscp\_stats.cur\_send\_pac\_win* このパラメーターは常にゼロに設定されます。 *lu\_sscp\_stats.max\_rcv\_pac\_win* このパラメーターは常にゼロに設定されます。 *lu\_sscp\_stats.cur\_rcv\_pac\_win* このパラメーターは常にゼロに設定されます。 *lu\_sscp\_stats.send\_data\_frames* 送信された通常フロー・データ・フレームの数。 *lu\_sscp\_stats.send\_fmd\_data\_frames* 送信された通常フロー機能管理データ (FMD) フレームの数。 *lu\_sscp\_stats.send\_data\_bytes* 送信された通常フロー・データ・バイトの数。 *lu\_sscp\_stats.rcv\_data\_frames* 受信された通常フロー・データ・フレームの数。 *lu\_sscp\_stats.rcv\_fmd\_data\_frames* 受信された通常フロー機能管理データ (FMD) フレームの数。 *lu\_sscp\_stats.rcv\_data\_bytes* 受信された通常フロー・データ・バイトの数。 *lu\_sscp\_stats.sidh* セッション ID の上位バイト。 *lu\_sscp\_stats.sidl* セッション ID の下位バイト。 *lu\_sscp\_stats.odai* 起点宛先アサイナー・インディケーター。 ACTLU の送信側は、セッショ ンをアクティブ化するとき、ローカル・ノードに 1 次リンク・ステーショ

ンが含まれる場合はこのパラメーターをゼロに設定し、ACTLU 送信側のノ ードに 2 次リンク・ステーションが含まれる場合はこのパラメーターを 1 に設定します。

*lu\_sscp\_stats.ls\_name*

統計に関連したリンク・ステーション名。これは 8 バイトからなるローカ ル・システム上で表示可能な文字セットのストリングです。 8 バイトはす べて有効です。 このパラメーターは、セッションの転送経路となるリンク とこのセッションを関連付けるために使用できます。

*lu\_sscp\_stats.pacing\_type*

LU-SSCP セッションで使用している受信ペーシングのタイプ。値は AP\_NONE です。

*sscp\_id* この LU が使用する PU の ACTPU で受信された SSCP の ID。このパラ メーターは 6 バイトからなり、従属 LU のみが使用します。独立 LU の場 合、このパラメーターはすべてゼロに設定されます。また、 *lu\_sscp\_sess\_active* パラメーターが AP\_YES に設定されていない場合も、こ のパラメーターはすべてゼロに設定されます。

## **LOCAL\_TOPOLOGY\_INDICATION**

この指示は、次のいずれかが起こったときに生成されます。

- v ローカル・ノードのトポロジー・データベースにある TG の状態が、活動から非 活動、あるいはその逆へと変更された。
- v ローカル・ノードのトポロジー・データベースにある TG の状態が、静止から非 静止、あるいはその逆へと変更された。
- v ローカル・ノードのトポロジー・データベースにある TG 上のコンテンション勝 者 CP-CP セッションが、アクティブ化または非アクティブ化された。

## **VCB** 構造体

typedef struct local\_topology\_indication

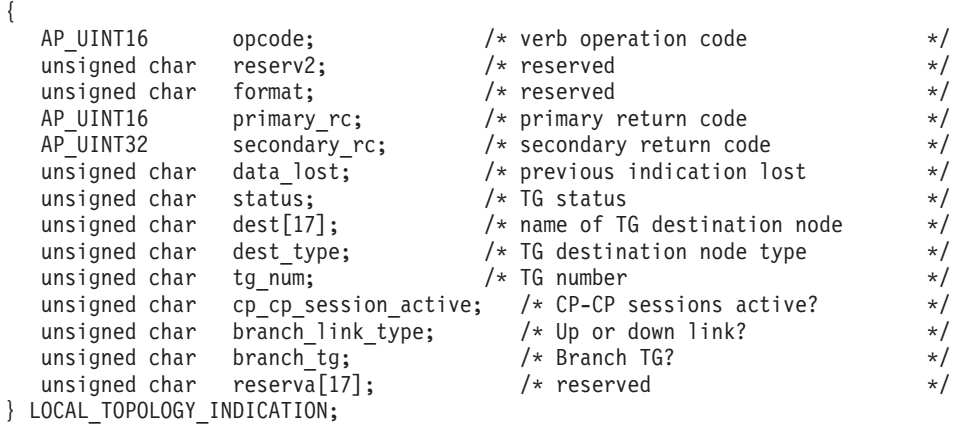

パラメーター

*opcode* AP\_LOCAL\_TOPOLOGY\_INDICATION

*primary\_rc*

AP\_OK

*data\_lost*

既存のローカル・トポロジー指示の中に消失したものがあるかどうかを指定 します。 CS/AIX は、指示の送信を妨げる条件(例えば、内部リソースの不 足)を検出し、条件が取り除かれたあと、次の指示で *data\_lost* パラメーター を設定してこれを示します。値は次のいずれかです。

**AP\_YES** 既存のローカル・トポロジー指示 (1 つ以上) が消失しました。

- **AP\_NO** 既存のローカル・トポロジー指示は消失していません。
- *status* TG の状況を指定します。 AP\_NONE に設定するか、次の値の 1 つ以上 (論 理 OR を使用して組み合わせる) に設定してください。

AP\_TG\_OPERATIVE

AP\_TG\_CP\_CP\_SESSIONS

AP\_TG\_QUIESCING

- *dest* TG の宛先ノードの完全修飾名。この名前は 17 バイトの EBCDIC ストリ ングで、右側に EBCDIC スペースを入れます。この名前は、最大 8 文字の A ストリング文字からなるネットワーク ID、EBCDIC ドット (ピリオド) 文字、および最大 8 文字の A ストリング文字からなるネットワーク名で 構成されます。
- *dest\_type*

宛先ノードのタイプ。値は次のいずれかです。

**AP\_END\_NODE**

エンド・ノード。

## **AP\_NETWORK\_NODE**

ネットワーク・ノード。

**AP\_VRN** 仮想経路指定ノード。

*tg\_num* TG に関連した伝送グループ番号。

### *cp\_cp\_session\_active*

ローカル・ノードのコンテンション勝者 CP-CP セッションが活動状態であ るかどうかを指定します。値は次のいずれかです。

**AP\_YES** CP-CP セッションは活動状態です。

**AP\_NO** CP-CP セッションは活動状態ではありません。

#### **AP\_UNKNOWN**

CP-CP セッションの状況は不明です。

### *branch\_link\_type*

このパラメーターは、ノードが分岐ネットワーク・ノードである場合にのみ 適用されます。それ以外の場合には、予約済みです。

この TG の分岐リンク・タイプを指定します。値は次のいずれかです。

#### **AP\_UPLINK**

TG はアップリンクです。

#### **AP\_DOWNLINK**

TG はエンド・ノードへのダウンリンクです。

### **AP\_DOWNLINK\_TO\_BRNN**

TG は、ローカル・ノードの全体像のエンド・ノードとして表示さ れる分岐ネットワーク・ノードへのダウンリンクです。

## **AP\_OTHERLINK**

TG は VRN へのリンクです。

*branch\_tg*

このパラメーターは、ノードがネットワーク・ノードである場合にのみ適用 されます。それ以外の場合には、予約済みです。

TG が分岐 TG であるかどうかを指定します。値は次のいずれかです。

**AP\_YES** TG は分岐 TG です。

**AP\_NO** TG は分岐 TG ではありません。

### **AP\_UNKNOWN**

TG のタイプは不明です。

# **LS\_INDICATION**

この指示は、リンク・ステーションがアクティブ化または非アクティブ化されると 生成されます。リンク・ステーションが非アクティブ化された場合は、リンク・ス テーションの使用状況の統計が戻りデータに組み込まれます。

## **VCB** 構造体

typedef struct ls\_indication

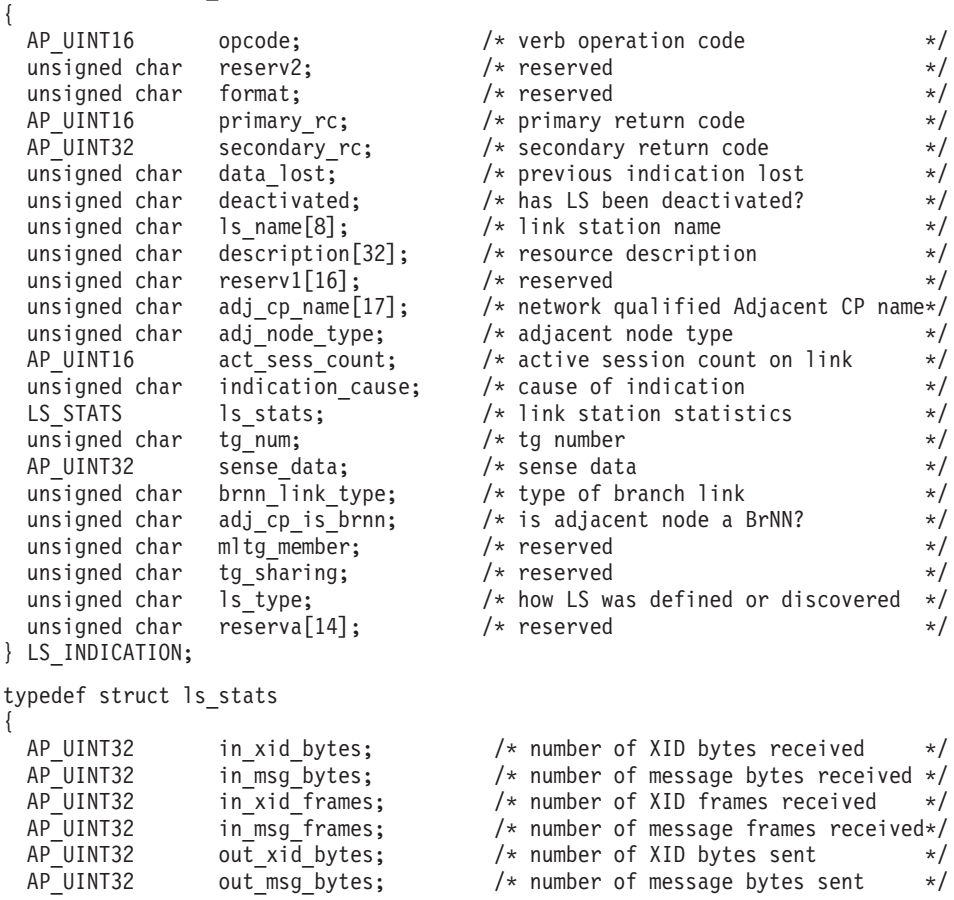

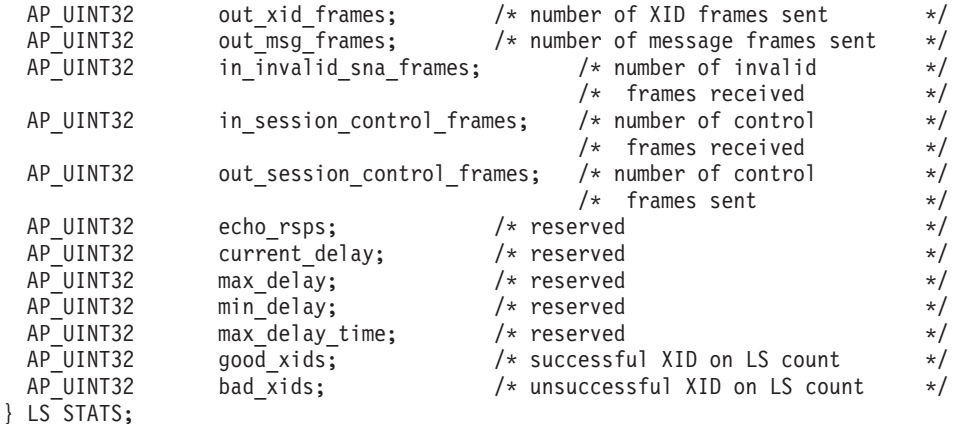

# パラメーター

*opcode* AP\_LS\_INDICATION

### *primary\_rc*

AP\_OK

### *data\_lost*

既存の LS 指示の中に消失したものがあるかどうかを指定します。 CS/AIX は、指示の送信を妨げる条件(例えば、内部リソースの不足)を検出し、条件 が取り除かれたあと、次の指示で *data\_lost* パラメーターを設定してこれを 示します。値は次のいずれかです。

- **AP\_YES** 既存の LS 指示 (1 つ以上) が消失しました。この VCB 内の以降 のフィールドはゼロに設定される場合があります。
- **AP\_NO** 既存の LS 指示は消失していません。

## *deactivated*

LS が非アクティブ化されたかアクティブ化されたかを指定します。値は次 のいずれかです。

**AP\_YES** LS は非アクティブ化されました。

**AP\_NO** LS はアクティブ化されました。

### *ls\_name*

リンク・ステーションの名前。これは 8 バイトからなる ASCII ストリング で、名前が 8 バイトに満たない場合は、右側にスペースを入れます。

## *description*

LS を記述したヌルで終了するテキスト・ストリング (その LS の定義で指 定したもの)。

*adj\_cp\_name*

隣接ノードの完全修飾 CP 名。この名前は 17 バイトの EBCDIC ストリン グで、右側に EBCDIC スペースを入れます。この名前は、最大 8 文字の A ストリング文字からなるネットワーク ID、EBCDIC ドット (ピリオド) 文字、および最大 8 文字の A ストリング文字からなるネットワーク名で 構成されます。

### *adj\_node\_type*

隣接ノードのタイプ。値は次のいずれかです。

**AP\_END\_NODE**

エンド・ノード。

**AP\_NETWORK\_NODE**

ネットワーク・ノード。

### **AP\_LEN\_NODE**

LEN ノード。

**AP\_VRN** 仮想経路指定ノード。

*act\_sess\_count*

リンクを使用しているアクティブ・セッション (エンドポイント・セッショ ンと中間セッションの両方) の合計数。

*indication\_cause*

指示の原因。値は次のいずれかです。

#### **AP\_ACTIVATING**

LS はアクティブ化されました。

### **AP\_DEACTIVATION\_STARTED**

LS の非アクティブ化処理が開始されました。

### **AP\_DEACTIVATING**

LS は非アクティブ化されました。

### **AP\_SESS\_COUNT\_CHANGING**

LS を使用しているアクティブ・セッションの数が変わりました。

### **AP\_CP\_NAME\_CHANGING**

隣接ノードの CP 名が変わりました。

### **AP\_DATA\_LOST**

既存の指示を送信できませんでした。

#### **AP\_FAILED**

LS に障害が起こりました。

#### **AP\_ACTIVATION\_STARTED**

LS は自動アクティブ化をサポートしており、セッションで必要に なったときに自動的に始動されました。

## **AP\_ACTIVATION\_FAILED**

LS は自動アクティブ化をサポートしていますが、必要になったと きに自動的に始動しようとして失敗しました。

### **AP\_LR\_ACTIVATING**

LS に障害が起こり (または LS をアクティブ化しようとして失敗 し)、CS/AIX が LS を再アクティブ化しようとしています。

次のパラメーターは、deactivated が AP YES に設定されている場合のみ戻され、LS が非アクティブ化されたことを示します。

*ls\_stats.in\_xid\_bytes*

このリンク・ステーションで受信した XID (交換識別) バイトの合計数。

*ls\_stats.in\_msg\_bytes* このリンク・ステーションで受信したデータ・バイトの合計数。

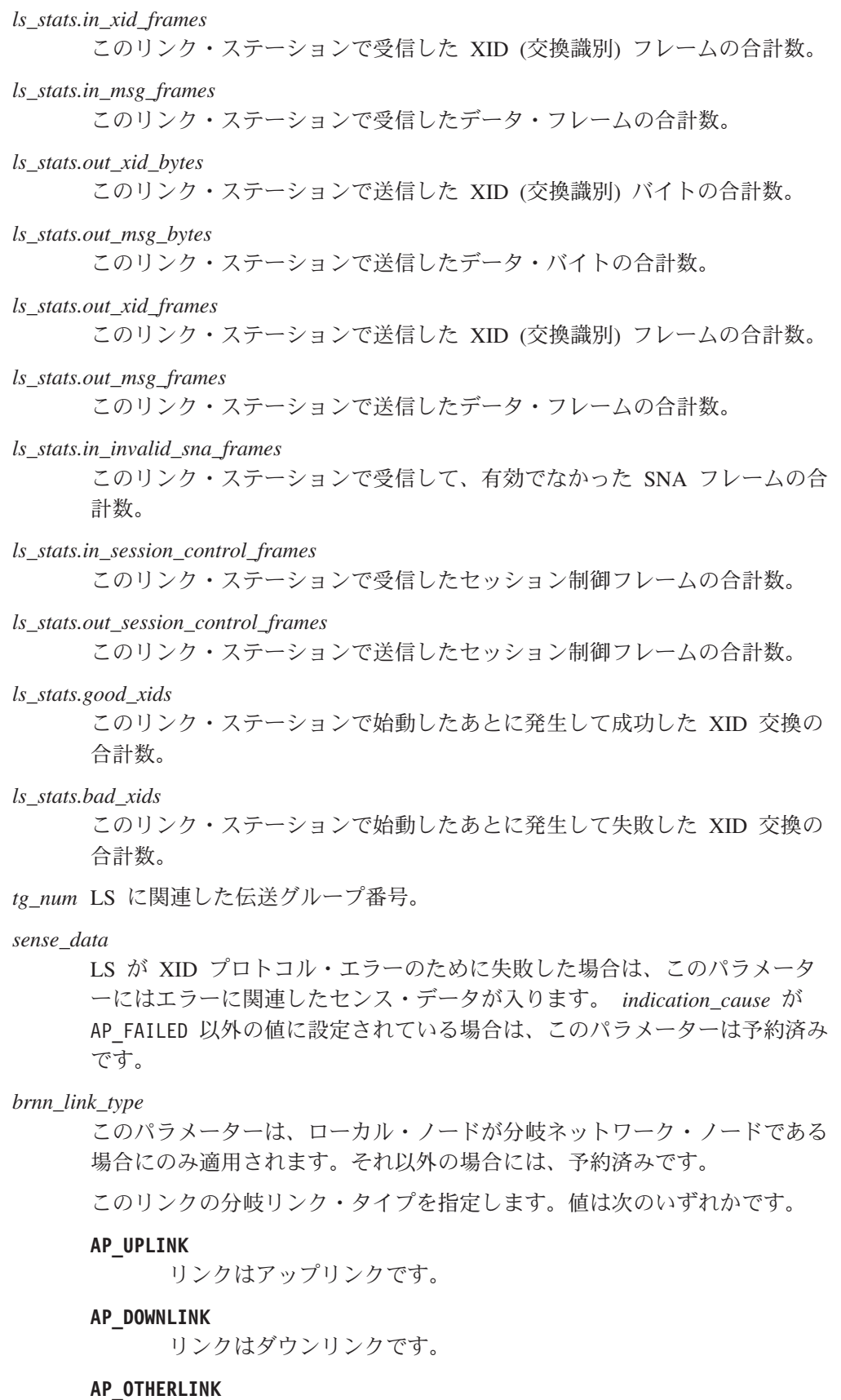

VRN へのリンクです。

### **AP\_UNKNOWN\_LINK\_TYPE**

分岐リンク・タイプは不明です。

### **AP\_BRNN\_NOT\_SUPPORTED**

リンクは PU 2.0 トラフィックのみをサポートします。

### *adj\_cp\_is\_brnn*

隣接ノードが分岐ネットワーク・ノードであるかどうかを指定します。値は 次のいずれかです。

- **AP\_YES** 隣接ノードは分岐ネットワーク・ノードです。
- **AP\_NO** 隣接ノードは分岐ネットワーク・ノードではありません。

### **AP\_UNKNOWN**

隣接ノードのタイプは不明です。

*ls\_type* このリンクが定義された方法または検出された方法を指定します。値は次の いずれかです。

## **AP\_LS\_DEFINED**

リンク・ステーションは、CS/AIX 管理プログラムによって、明示 的に定義されました。

### **AP\_LS\_DYNAMIC**

リンク・ステーションは、ローカル・ノードが接続ネットワークを 通じて他のノードへ接続したときに作成されました。

### **AP\_LS\_TEMPORARY**

リンク・ステーションは着呼を処理するために一時的に作成されま したが、まだ活動状態になっていません。

## **AP\_LS\_IMPLICIT**

リンク・ステーションは、定義済みのリンク・ステーションと一致 しなかった着呼を CS/AIX が受け取ったときに、暗黙的に定義され ました。

### **AP\_LS\_DLUS\_DEFINED**

リンク・ステーションは、DLUR サービスを受けるダウンストリー ム PU へのダイナミック・リンク・ステーションであり、ローカ ル・ノードが DLUS から ACTPU を受信したときに定義されまし た。

## **LU\_0\_TO\_3\_INDICATION**

この指示は、タイプ 0 から 3 LU のセッション状況が変わると生成されます。

## **VCB** 構造体

{

typedef struct lu\_0\_to\_3\_indication

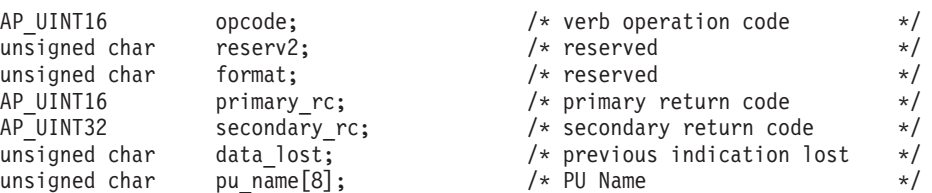

unsigned char  $\begin{array}{ccc} \n\text{lu\_name} [8]; \\
\end{array}$  /\* LU Name  $\begin{array}{ccc} \n\end{array}$  \*/ unsigned char description[32];  $/$  resource description unsigned char reserv1[16];  $/$  reserved unsigned char reserv1[16];  $/*$  reserved \*/ unsigned char au\_address;  $\frac{1}{*}$  NAU address  $\frac{1}{*}$  unsigned char lu sscp sess active;  $\frac{1}{*}$  Is SSCP session active?  $\frac{1}{*}$ /\* Is SSCP session active?  $*$ unsigned char appl conn active;  $/$  Is application using LU?  $*/$ unsigned char plu\_sess\_active; /\* Is PLU-SLU session active? \*/<br>unsigned char host\_attachment; /\* Host attachment \*/<br>x/ unsigned char host\_attachment; /\* Host attachment \*/<br>SESSION\_STATS lu\_sscp\_stats; /\* LU-SSCP session statistics \*/  $/*$  LU-SSCP session statistics  $*$ SESSION STATS plustats;  $\overline{\hspace{1cm}}$  /\* PLU session statistics \*/ unsigned char sscp\_id[6];  $/$ \* SSCP id  $*/$ } LU\_0\_TO\_3\_INDICATION; typedef struct session\_stats { AP\_UINT16  $rcv\_ru\_size;$   $/*$  session receive RU size  $*$ /<br>AP\_UINT16 send ru size;  $/*$  session send RU size  $*$ / send ru size;  $/$ \* session send RU size  $*/$ AP UINT16 max send btu size;  $/*$  maximum send BTU size  $*/$ AP\_UINT16 max\_rcv\_btu\_size; /\* maximum rcv BTU size \*/<br>AP\_UINT16 max\_send\_pac\_win; /\* maximum send\_pacing\_window\_size\_\*/ max send pac win;  $/$ \* maximum send pacing window size \*/ AP\_UINT16 cur\_send\_pac\_win; /\* current send pacing window size \*/ AP UINT16 max rcv pac win;  $\frac{1}{x}$  maximum receive pacing window  $\frac{x}{x}$  $/*$  size  $*/$ AP UINT16 cur\_rcv\_pac\_win; /\* current receive pacing window \*/  $/*$  size  $*/$ AP UINT32 send data frames; /\* number of data frames sent  $*/$ AP UINT32 send fmd data frames; /\* num fmd data frames sent  $*/$ AP\_UINT32 send\_data\_bytes; /\* number of data bytes sent \*/ AP UINT32 rcv data frames;  $/*$  number of data frames received  $*/$ AP\_UINT32 rcv\_fmd\_data\_frames; /\* num fmd data frames received \*/<br>AP\_UINT32 rcv\_data\_bytes; /\* number of data bytes received \*/ AP UINT32 rcv data bytes;  $\frac{1}{x}$  number of data bytes received  $\frac{x}{x}$ unsigned char sidh; /\* session ID high byte (from LFSID)\*/ unsigned char sidl; /\* session ID low byte (from LFSID) \*/ unsigned char odai;  $\frac{1}{2}$  /\* ODAI bit set \*/ unsigned char ls name[8];  $/$  Link station name \*/ unsigned char reserve;  $\frac{1}{2}$  reserved  $\frac{1}{2}$  reserved } SESSION\_STATS;

# パラメーター

*opcode* AP\_LU\_0\_TO\_3\_INDICATION

*primary\_rc*

AP\_OK

*data\_lost*

既存の LU 0 から 3 指示の中に消失したものがあるかどうかを指定しま す。 CS/AIX は、指示の送信を妨げる条件(例えば、内部リソースの不足)を 検出し、条件が取り除かれたあと、次の指示で *data\_lost* パラメーターを設 定してこれを示します。値は次のいずれかです。

**AP\_YES** 既存の LU 0 から 3 指示 (1 つ以上) が消失しました。この VCB 内の以降のフィールドはゼロに設定される場合があります。

**AP\_NO** 既存の LU 0 から 3 指示は消失していません。

*pu\_name*

LU が使用するローカル PU の名前。この名前は、8 バイトからなる (英字 で始まる) タイプ A の EBCDIC ストリングで、 8 文字に満たない場合 は、右側に EBCDIC スペースを入れます。

*lu\_name*

セッション状況が変わった LU の名前。この名前は、8 バイトからなるタ イプ A の EBCDIC ストリングで、名前が 8 文字に満たない場合は、右側 にスペースを入れます。

*description*

LU を記述したヌルで終了するテキスト・ストリング (その LU の定義で指 定したもの)。

*nau\_address*

LU のネットワーク・アクセス可能単位アドレス。

*lu\_sscp\_sess\_active*

SSCP セッションが活動状態であるかどうか (つまり、ACTLU が正常に処 理されたかどうか) を指定します。値は次のいずれかです。

**AP\_YES** セッションは活動状態です。

**AP\_NO** セッションは活動状態ではありません。

#### *appl\_conn\_active*

この LU を使用しているアプリケーションがあるかどうかを指定します。 値は次のいずれかです。

**AP\_YES** LU を使用しているアプリケーションがあります。

**AP\_NO** LU を使用しているアプリケーションはありません。

## *plu\_sess\_active*

PLU-SLU セッションがアクティブ化されたかどうかを指定します。値は次 のいずれかです。

**AP\_YES** セッションは活動状態です。

**AP\_NO** セッションは活動状態ではありません。

#### *host\_attachment*

LU ホスト接続タイプ。

値は次のいずれかです。

### **AP\_DIRECT\_ATTACHED**

LU はホスト・システムに直接接続されています。

### **AP\_DLUR\_ATTACHED**

LU は DLUR を使用してホスト・システムに接続されています。

*sscp\_id* 従属 LU セッションの場合、このパラメーターは、ローカル LU がマップ される PU についてホストからの ACTPU で受信された SSCP ID です。 独立 LU セッションの場合、このパラメーターは 0 (ゼロ) に設定されま す。この値は、16 進値で表示される 6 バイトの配列です。

2 つのセッション (LU-SSCP セッションと PLU-SLU セッション) のそれぞれにつ いて、session stats 構造体が組み込まれます。セッションが活動状態から非活動 状態に変わった場合は、この構造体には次のパラメーターが入ります。それ以外の 場合は、このパラメーターは予約済みです。

```
rcv_ru_size
    受信 RU の最大サイズ。 (LU-SSCP セッション統計では、このパラメータ
    ーは予約済みです。)
send_ru_size
    送信 RU の最大サイズ。 (LU-SSCP セッション統計では、このパラメータ
    ーは予約済みです。)
max_send_btu_size
    送信できる BTU の最大サイズ。
max_rcv_btu_size
    受信できる BTU の最大サイズ。
max_send_pac_win
    このセッションの送信ペーシング・ウィンドウの最大サイズ。 (LU-SSCP
    セッション統計では、このパラメーターは予約済みです。)
cur_send_pac_win
    このセッションの送信ペーシング・ウィンドウの現行サイズ。 (LU-SSCP
    セッション統計では、このパラメーターは予約済みです。)
max_rcv_pac_win
    このセッションの受信ペーシング・ウィンドウの最大サイズ。 (LU-SSCP
    セッション統計では、このパラメーターは予約済みです。)
cur_rcv_pac_win
    このセッションの受信ペーシング・ウィンドウの現行サイズ。 (LU-SSCP
    セッション統計では、このパラメーターは予約済みです。)
send_data_frames
    送信された通常フロー・データ・フレームの数。
send_fmd_data_frames
    送信された通常フロー FMD データ・フレームの数。
send_data_bytes
    送信された通常フロー・データ・バイトの数。
rcv_data_frames
    受信された通常フロー・データ・フレームの数。
rcv_fmd_data_frames
    受信された通常フロー FMD データ・フレームの数。
rcv_data_bytes
    受信された通常フロー・データ・バイトの数。
sidh セッション ID の上位バイト。
sidl セッション ID の下位バイト。
odai 起点宛先アサイナー・インディケーター。セッションの起動時に、ローカ
    ル・ノードに 1 次リンク・ステーションが含まれる場合、BIND の送信側
    は、このフィールドをゼロに設定し、BIND 送信側のノードに 2 次リン
    ク・ステーションが含まれる場合は、このフィールドを 1 に設定します。
```
*ls\_name*

統計に関連したリンク・ステーション名。この名前は、8 バイトからなる ASCII 文字ストリングで、名前が 8 文字に満たない場合は、右側にスペー スを入れます。

## **MODE\_INDICATION**

この指示は、ローカル LU とパートナー LU が特定のモードを使用して通信を開始 したとき、または LU-LU モードの組み合わせについてアクティブ・セッション・ カウントが変わったときに送信されます。

# **VCB** 構造体

{

typedef struct mode\_indication

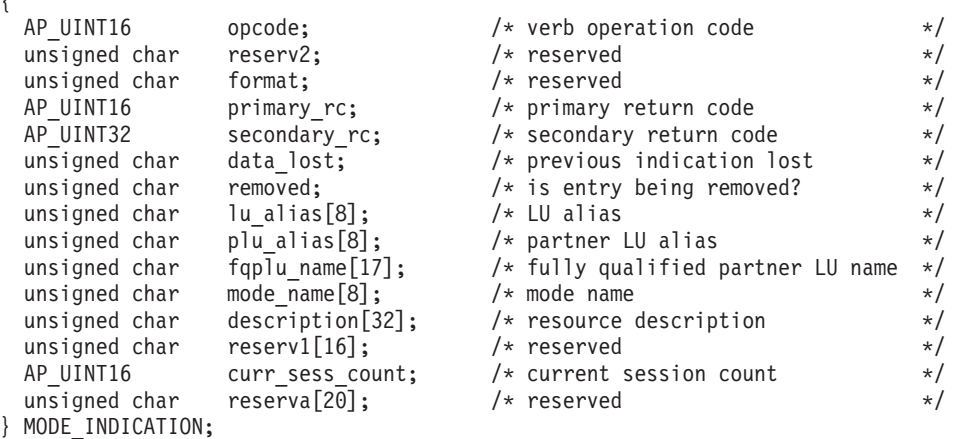

# パラメーター

*opcode* AP\_MODE\_INDICATION

*primary\_rc*

AP\_OK

*data\_lost*

既存のモード指示の中に消失したものがあるかどうかを指定します。 CS/AIX は、指示の送信を妨げる条件(例えば、内部リソースの不足)を検出 し、条件が取り除かれたあと、次の指示で *data\_lost* パラメーターを設定し てこれを示します。値は次のいずれかです。

- **AP\_YES** 既存のモード指示 (1 つ以上) が消失しました。
- **AP\_NO** 既存のモード指示は消失していません。

*removed*

このパラメーターは現在使用されていません。モード指示は LU がモード の使用を開始したときのみ生成され、 LU がモードの使用を停止したとき には生成されません。

*lu\_alias*

ローカルで定義された LU 別名。これは 8 バイトからなる ASCII ストリ ングで、名前が 8 バイトに満たない場合は、右側にスペースを入れます。

*plu\_alias*

パートナー LU 別名。これは 8 バイトからなる ASCII ストリングで、名 前が 8 バイトに満たない場合は、右側にスペースを入れます。

*fqplu\_name*

パートナー LU の完全修飾名。 この名前は 17 バイトの EBCDIC ストリ ングで、右側に EBCDIC スペースを入れます。この名前は、最大 8 文字の A ストリング文字からなるネットワーク ID、EBCDIC ドット (ピリオド) 文字、および最大 8 文字の A ストリング文字からなるネットワーク名で 構成されます。

*mode\_name*

1 グループのセッションのネットワーク特性を指定するモード名。これは 8 バイトからなる (英文字で始まる) タイプ A の EBCDIC ストリングで、名 前が 8 バイトに満たない場合は、右側にスペースを入れます。

*description*

モードを記述したヌルで終了するテキスト・ストリング (そのモードの定義 で指定したもの)。

*curr\_sess\_count*

この LU-LU モードの組み合わせについて現在アクティブなセッションの 数。

## **NN\_TOPOLOGY\_NODE\_INDICATION**

この指示は、ネットワーク・ノードのトポロジー・データベースのノード・エント リーがアクティブ化または非アクティブ化されると生成されます。

## **VCB** 構造体

{

typedef struct nn topology node indication

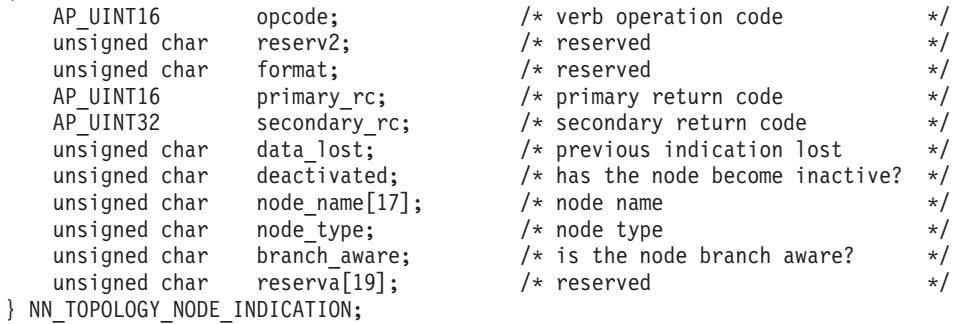

パラメーター

*opcode* AP\_NN\_TOPOLOGY\_NODE\_INDICATION

*primary\_rc*

AP\_OK

*data\_lost*

既存の NN トポロジー・ノード指示の中に消失したものがあるかどうかを 指定します。 CS/AIX は、指示の送信を妨げる条件(例えば、内部リソース の不足)を検出し、条件が取り除かれたあと、次の指示で *data\_lost* パラメー ターを設定してこれを示します。値は次のいずれかです。

- **AP\_YES** 既存の NN トポロジー・ノード指示 (1 つ以上) が消失しました。 この VCB 内の以降のフィールドはゼロに設定される場合がありま す。
- **AP\_NO** 既存の NN トポロジー・ノード指示は消失していません。

*deactivated*

ノードが非アクティブ化されたかアクティブ化されたかを指定します。値は 次のいずれかです。

**AP\_YES** ノードは非アクティブ化されました。

**AP\_NO** ノードはアクティブ化されました。

*node\_name*

ネットワーク・トポロジー・データベースからのネットワーク修飾ノード 名。この名前は 17 バイトの EBCDIC ストリングで、右側に EBCDIC ス ペースを入れます。この名前は、最大 8 文字の A ストリング文字からな るネットワーク ID、EBCDIC ドット (ピリオド) 文字、および最大 8 文字 の A ストリング文字からなるネットワーク名で構成されます。

*node\_type*

ノードのタイプ。値は次のいずれかです。

**AP\_NETWORK\_NODE**

ネットワーク・ノード。

**AP\_VRN** 仮想経路指定ノード。

#### *branch\_aware*

ノードが分岐認識 (APPN オプション・セット 1120) をサポートするかど うかを指定します。

**AP\_NO** ノードはオプション・セット 1120 をサポートしません。

**AP\_YES** ノードはオプション・セット 1120 をサポートします。

# **NN\_TOPOLOGY\_TG\_INDICATION**

この指示は、ネットワーク・ノードのトポロジー・データベースで TG エントリー がアクティブ化または非アクティブ化されると生成されます。

## **VCB** 構造体

{

typedef struct nn\_topology\_tg\_indication

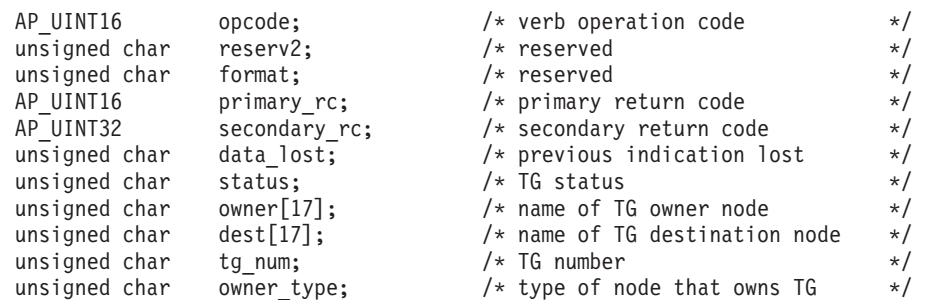

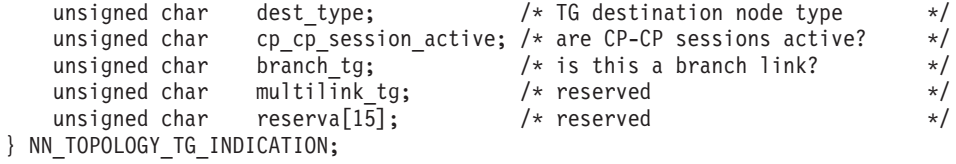

# パラメーター

*opcode* AP\_NN\_TOPOLOGY\_TG\_INDICATION

*primary\_rc*

AP\_OK

*data\_lost*

既存の NN トポロジー TG 指示の中に消失したものあがるかどうかを指定 します。 CS/AIX は、指示の送信を妨げる条件(例えば、内部リソースの不 足)を検出し、条件が取り除かれたあと、次の指示で *data\_lost* パラメーター を設定してこれを示します。値は次のいずれかです。

- **AP\_YES** 既存の NN トポロジー TG 指示 (1 つ以上) が消失しました。この VCB 内の以降のフィールドはゼロに設定される場合があります。
- **AP\_NO** 既存の NN トポロジー TG 指示は消失していません。
- *status* TG の状況を指定します。 AP\_NONE に設定するか、次の値の 1 つ以上 (論 理 OR を使用して組み合わせる) に設定してください。

AP\_TG\_OPERATIVE

AP\_TG\_CP\_CP\_SESSIONS

AP\_TG\_QUIESCING

- *owner* TG の起点ノードの名前 (CS/AIX ローカル・ノード名)。この名前は 17 バ イトの EBCDIC ストリングで、右側に EBCDIC スペースを入れます。こ の名前は、最大 8 文字の A ストリング文字からなるネットワーク ID、EBCDIC ドット (ピリオド) 文字、および最大 8 文字の A ストリング 文字からなるネットワーク名で構成されます。
- *dest* TG の宛先ノードの完全修飾名。この名前は 17 バイトの EBCDIC ストリ ングで、右側に EBCDIC スペースを入れます。この名前は、最大 8 文字の A ストリング文字からなるネットワーク ID、EBCDIC ドット (ピリオド) 文字、および最大 8 文字の A ストリング文字からなるネットワーク名で 構成されます。

*tg\_num* TG に関連した伝送グループ番号。

*owner\_type*

TG を所有するノードのタイプ。値は次のいずれかです。

AP\_NETWORK\_NODE

AP\_VRN

*dest\_type*

TG の宛先ノードのタイプ。値は次のいずれかです。

AP\_NETWORK\_NODE

AP\_VRN

*cp\_cp\_session\_active*

所有側ノードのコンテンション勝者 CP-CP セッションが活動状態であるか どうかを指定します。値は次のいずれかです。

**AP\_YES** CP-CP セッションは活動状態です。

**AP\_NO** CP-CP セッションは活動状態ではありません。

### **AP\_UNKNOWN**

CP-CP セッションの状況は不明です。

*branch\_tg*

TG が分岐 TG であるかどうかを指定します。値は次のいずれかです。

**AP\_YES** TG は分岐 TG です。

**AP\_NO** TG は分岐 TG ではありません。

#### **AP\_UNKNOWN**

TG のタイプは不明です。

## **NOF\_STATUS\_INDICATION**

この指示は、接続されたターゲットにアプリケーションがアクセスできなくなった (ターゲット・コンピューター上の CS/AIX ソフトウェアが停止したか、ターゲッ ト・コンピューターへの通信パスが失われたために) ときに生成されます。ターゲ ットがドメイン構成ファイルである場合、別のサーバーがマスターの動作を引き継 いだときにもこの指示は生成されます (したがって、接続されたターゲット・ファ イルは、ファイルのマスター・コピーではなくなります)。

アプリケーションは、この指示の受け取り先として明示的に登録されている必要は ありません。 CS/AIX は、指定ターゲット・ハンドルについての指示 (タイプを問 わない) に登録されているすべてのアプリケーションに対して、この指示を戻しま す。複数のコールバック・ルーチンを使用して指示を受け取るように登録されてい るアプリケーションの場合、CS/AIX は最初に登録されたルーチンに対してこの指示 を戻します。

ターゲットにアクセスできなくなったという指示をアプリケーションが受信したあ と、該当のターゲット・ハンドルを使用する後続の verb は、DISCONNECT\_NODE または CLOSE\_FILE (ターゲットとのアプリケーションの接続を終了する) を除 き、すべて拒否されます。さらに、このターゲット・ハンドルについての指示を受 信するための登録はすべて解除されます。ターゲットがアクセス可能になった時点 で指示の受信を継続するには、アプリケーション側ではターゲットへの再接続と、 必要な指示の受け取り先としての再登録が必要です。

## **VCB** 構造体

{

typedef struct nof\_status\_indication

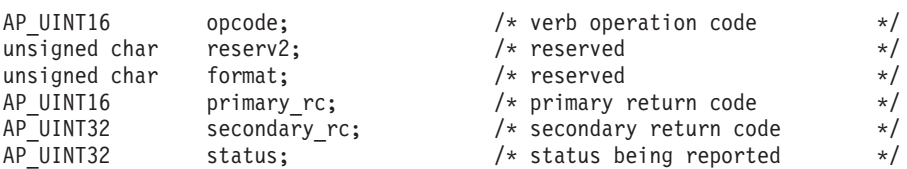

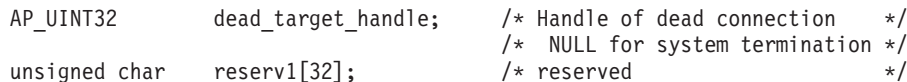

ystem termination \*/

} NOF\_STATUS\_INDICATION;

# パラメーター

*opcode* AP\_NOF\_STATUS\_INDICATION

*primary\_rc*

AP\_OK

*status* 報告される状況変更を指定します。値は次のいずれかです。

### **AP\_LOCAL\_ABENDED**

ローカル・コンピューター上の CS/AIX ソフトウェアが停止しまし た。ソフトウェアが再始動するまで、アプリケーション側ではこれ 以上 NOF verb を発行しないようにする必要があります。

## **AP\_TARGET\_ABENDED**

ターゲット・コンピューター上の CS/AIX ソフトウェアが停止した か、宛先コンピューターとの通信パスに障害が起こりました。

## **AP\_MASTER\_TAKEOVER**

この値は、アプリケーションがマスター構成ファイル (OPEN\_FILE の *requested\_role* パラメーターにより指定される) に接続されてい る場合にのみ戻されます。別のサーバーがマスターの動作を引き継 いだ場合、ターゲット・ファイルは、マスター構成ファイルではな くなります。アプリケーションにより、実行中の構成をさらに変更 する必要がある場合、ファイルとの接続を閉じるために CLOSE FILE を使用し、再度 OPEN FILE を発行して、新規マスタ ー構成ファイルにアクセスする必要があります。

*dead\_target\_handle*

障害が起こったターゲットのターゲット・ハンドル、またはマスター構成フ ァイルではなくなったファイルのターゲット・ハンドル。アプリケーション 側では、このターゲット・ハンドルに対し、DISCONNECT\_NODE と CLOSE\_FILE 以外の verb を発行するのを控える必要があります。

*status* を AP\_LOCAL\_ABENDED に設定した場合は、このパラメーターは予約済 みです。

## **PLU\_INDICATION**

この指示は、ローカル LU がパートナー LU との通信を開始すると生成されます。 これは、この PLU に対する最初の ALLOCATE が処理されるとき、またはこの PLU から最初の BIND を受信するときに起こります。また、パートナー LU の CP 名が変更されたときにも、この指示が生成されます。

**VCB** 構造体

{

typedef struct plu\_indication

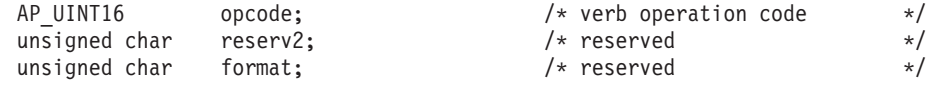

## **PLU\_INDICATION**

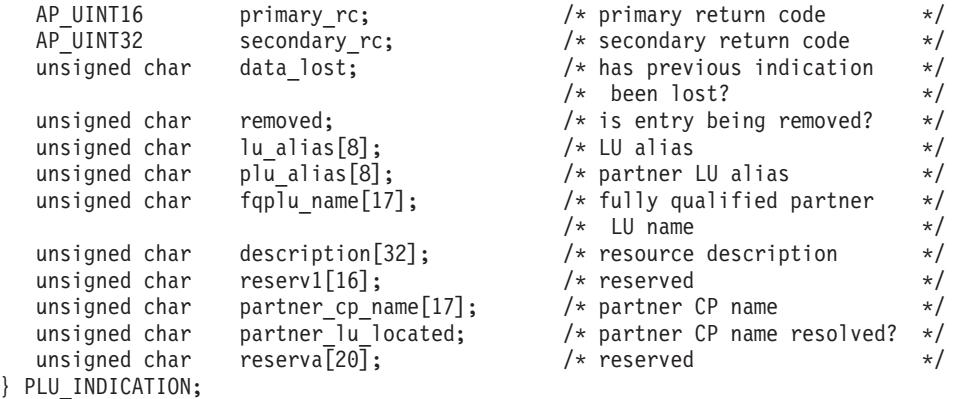

# パラメーター

*opcode* AP\_PLU\_INDICATION

```
primary_rc
```
AP\_OK

### *data\_lost*

既存の PLU 指示の中に消失したものがあるかどうかを指定します。 CS/AIX は、指示の送信を妨げる条件(例えば、内部リソースの不足)を検出 し、条件が取り除かれたあと、次の指示で *data\_lost* パラメーターを設定し てこれを示します。値は次のいずれかです。

**AP\_YES** 既存の PLU 指示 (1 つ以上) が消失しました。この VCB 内の以 降のフィールドはゼロに設定される場合があります。

**AP\_NO** 既存の PLU 指示は消失していません。

### *removed*

このパラメーターは現在使用されていません。 PLU 指示は LU が通信を 開始したときのみ生成され、通信を停止したときには生成されません。

### *lu\_alias*

ローカル LU 別名。これは 8 バイトからなる ASCII ストリングで、名前 が 8 バイトに満たない場合は、右側にスペースを入れます。

### *plu\_alias*

パートナー LU 別名。これは 8 バイトからなる ASCII ストリングで、名 前が 8 バイトに満たない場合は、右側にスペースを入れます。

## *fqplu\_name*

17 バイトからなるパートナー LU の完全修飾ネットワーク名。この名前は 17 バイトの EBCDIC ストリングで、右側に EBCDIC スペースを入れま す。この名前は、最大 8 文字の A ストリング文字からなるネットワーク ID、EBCDIC ドット (ピリオド) 文字、および最大 8 文字の A ストリング 文字からなるネットワーク名で構成されます。

## *description*

パートナー LU を記述したヌルで終了するテキスト・ストリング (そのパー トナー LU の定義で指定したもの)。

*partner\_cp\_name*

パートナー LU に関連した CP の 17 バイトからなる完全修飾ネットワー ク名。次の *partner\_lu\_located* を AP\_NO に設定した場合は、このパラメー ターは使用されません。

この名前は 17 バイトの EBCDIC ストリングで、右側に EBCDIC スペー スを入れます。この名前は、最大 8 文字の A ストリング文字からなるネ ットワーク ID、EBCDIC ドット (ピリオド) 文字、および最大 8 文字の A ストリング文字からなるネットワーク名で構成されます。

*partner\_lu\_located*

ローカル・ノードがパートナー LU を見つけた場所で CP を見つけたかど うかを指定します。値は次のいずれかです。

- **AP\_YES** パートナー LU が見つかりました。*partner\_cp\_name* パラメーター にはパートナー LU の CP 名が入っています。
- **AP\_NO** パートナー LU はまだ見つかっていません。 *partner\_cp\_name* パラ メーターは検査しないでください。

## **PORT\_INDICATION**

この指示は、ポートがアクティブ化または非アクティブ化されると生成されます。

## **VCB** 構造体

{

typedef struct port\_indication

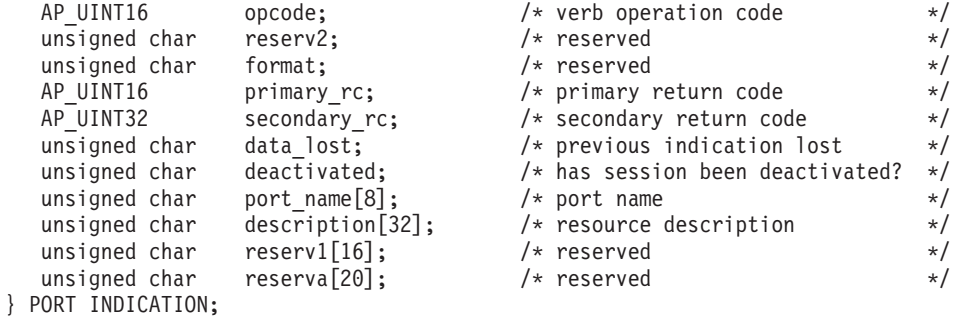

# パラメーター

*opcode* AP\_PORT\_INDICATION

*primary\_rc*

AP\_OK

*data\_lost*

既存のポート指示の中に消失したものがあるかどうかを指定します。 CS/AIX は、指示の送信を妨げる条件(例えば、内部リソースの不足)を検出 し、条件が取り除かれたあと、次の指示で *data\_lost* パラメーターを設定し てこれを示します。値は次のいずれかです。

**AP\_YES** 既存のポート指示 (1 つ以上) が消失しました。この VCB 内の以 降のフィールドはゼロに設定される場合があります。

**AP\_NO** 既存のポート指示は消失していません。

*deactivated*

ポートが非アクティブ化されたかアクティブ化されたかを指定します。値は 次のいずれかです。

**AP\_YES** ポートは非アクティブ化されました。

**AP\_NO** ポートはアクティブ化されました。

*port\_name*

ポートの名前。これは 8 バイトからなる ASCII ストリングで、名前が 8 バイトに満たない場合は、右側にスペースを入れます。

*description*

ポートを記述したヌルで終了するテキスト・ストリング (そのポートの定義 で指定したもの)。

# **PU\_INDICATION**

この指示は、ローカル PU の PU-SSCP セッション状況が変わると生成されます。

# **VCB** 構造体

typedef struct pu\_indication

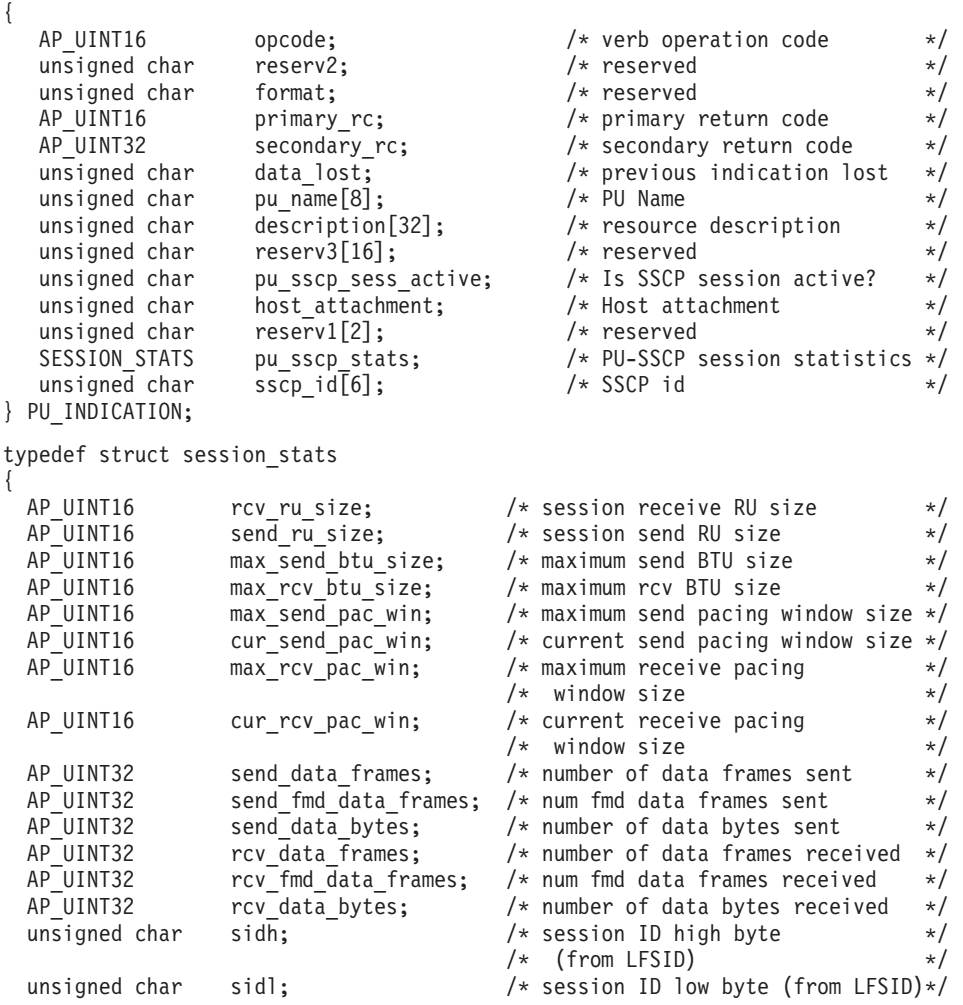

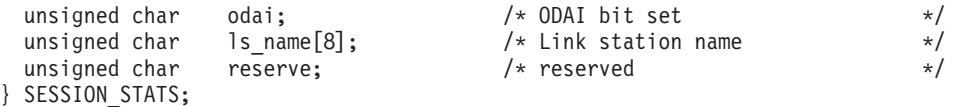

# パラメーター

*opcode* AP\_PU\_INDICATION

*primary\_rc*

AP\_OK

*data\_lost*

既存の PU 指示の中に消失したものがあるかどうかを指定します。 CS/AIX は、指示の送信を妨げる条件(例えば、内部リソースの不足)を検出し、条件 が取り除かれたあと、次の指示で *data\_lost* パラメーターを設定してこれを 示します。値は次のいずれかです。

**AP\_YES** 既存の PU 指示 (1 つ以上) が消失しました。この VCB 内の以降 のフィールドはゼロに設定される場合があります。

**AP\_NO** 既存の PU 指示は消失していません。

*pu\_name*

PU の名前 (DEFINE\_LS verb で指定したもの)。この名前は、8 バイトから なるタイプ A の EBCDIC ストリングで、名前が 8 文字に満たない場合 は、右側にスペースを入れます。

*description*

PU を記述したヌルで終了するテキスト・ストリング (その PU の定義で指 定したもの)。

### *pu\_sscp\_sess\_active*

PU-SSCP セッションが活動状態であるかどうか (ACTPU が正常に処理され たかどうか) を指定します。値は次のいずれかです。

**AP\_YES** PU-SSCP セッションは活動状態です。

**AP\_NO** PU-SSCP セッションは活動状態ではありません。

### *host\_attachment*

ローカル PU ホスト接続タイプ。

値は次のいずれかです。

## **AP\_DIRECT\_ATTACHED**

PU はホスト・システムに直接接続されます。

## **AP\_DLUR\_ATTACHED**

PU は DLUR によりサポートされています。

*sscp\_id* 従属 LU セッションの場合、このパラメーターは、ローカル LU がマップ される PU についてホストからの ACTPU で受信された SSCP ID です。 独立 LU セッションの場合、このパラメーターは 0 (ゼロ) に設定されま す。この値は、16 進値で表示される 6 バイトの配列です。

次のパラメーターは、セッション状態が活動から非活動に変わった場合のみ使用さ れます。

```
予約済み (常にゼロに設定される)。
pu_sscp_stats.send_ru_size
     予約済み (常にゼロに設定される)。
pu_sscp_stats.max_send_btu_size
     送信できる BTU の最大サイズ。
pu_sscp_stats.max_rcv_btu_size
     受信できる BTU の最大サイズ。
pu_sscp_stats.max_send_pac_win
     予約済み (常にゼロに設定される)。
pu_sscp_stats.cur_send_pac_win
     予約済み (常にゼロに設定される)。
pu_sscp_stats.max_rcv_pac_win
     予約済み (常にゼロに設定される)。
pu_sscp_stats.cur_rcv_pac_win
     予約済み (常にゼロに設定される)。
pu_sscp_stats.send_data_frames
     送信された通常フロー・データ・フレームの数。
pu_sscp_stats.send_fmd_data_frames
     送信された通常フロー FMD データ・フレームの数。
pu_sscp_stats.send_data_bytes
     送信された通常フロー・データ・バイトの数。
pu_sscp_stats.rcv_data_frames
     受信された通常フロー・データ・フレームの数。
pu_sscp_stats.rcv_fmd_data_frames
     受信された通常フロー FMD データ・フレームの数。
pu_sscp_stats.rcv_data_bytes
     受信された通常フロー・データ・バイトの数。
pu_sscp_stats.sidh
     セッション ID の上位バイト。
pu_sscp_stats.sidl
     セッション ID の下位バイト。
pu_sscp_stats.odai
     起点宛先アサイナー・インディケーター。セッションの起動時に、 BIND
     の送信側は、ローカル・ノードに 1 次リンク・ステーションが含まれる場
     合はこのフィールドをゼロに設定し、BIND 送信側のノードに 2 次リン
     ク・ステーションが含まれる場合はこのフィールドを 1 に設定します。
pu_sscp_stats.ls_name
     統計に関連したリンク・ステーション名。この名前は、8 バイトからなる
     ASCII 文字ストリングで、名前が 8 文字に満たない場合は、右側にスペー
     スを入れます。
```
*pu\_sscp\_stats.rcv\_ru\_size*

## **REGISTRATION\_FAILURE**

REGISTRATION FAILURE は、ネットワーク・ノード・サーバーにリソースを登録 する試みが失敗したことを示します。

## **VCB** 構造体

{

typedef struct registration\_failure

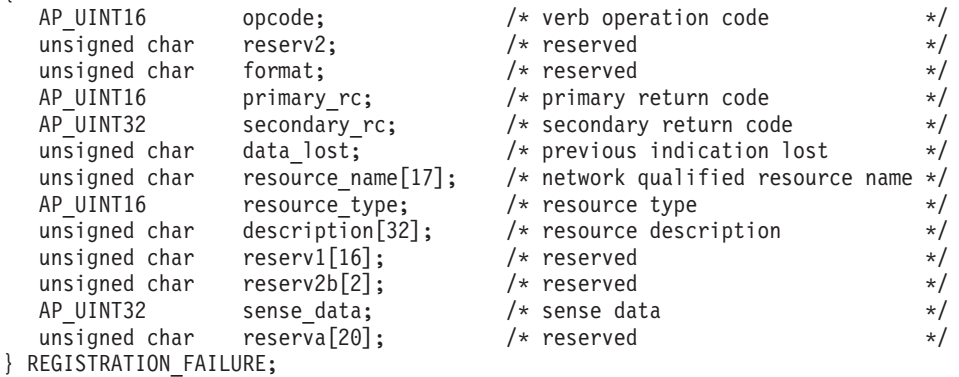

# パラメーター

*opcode* AP\_REGISTRATION\_FAILURE

*primary\_rc*

AP\_OK

## *data\_lost*

既存の登録失敗指示の中に消失したものがあるかどうかを指定します。 CS/AIX は、指示の送信を妨げる条件(例えば、内部リソースの不足)を検出 し、条件が取り除かれたあと、次の指示で *data\_lost* パラメーターを設定し てこれを示します。値は次のいずれかです。

- **AP\_YES** 既存の登録失敗指示 (1 つ以上) が消失しました。この VCB 内の 以降のフィールドはゼロに設定される場合があります。
- **AP\_NO** 既存の登録失敗指示は消失していません。

## *resource\_name*

登録に失敗したリソースの名前。この名前は、右側に EBCDIC のスペース を入れた 17 バイトの EBCDIC ストリングです。この名前は、最大 8 文字 の A ストリング文字からなるネットワーク ID、EBCDIC ドット (ピリオ ド) 文字、および最大 8 文字の A ストリング文字からなるネットワーク名 で構成されます。

*resource\_type*

登録に失敗したリソースのリソース・タイプ。次のいずれかです。

## **AP\_NNCP\_RESOURCE**

ネットワーク・ノード。

## **AP\_ENCP\_RESOURCE**

エンド・ノード。

## **AP\_LU\_RESOURCE**

LU。

*description*

リソースを記述したヌルで終了するテキスト・ストリング (そのリソースの 定義で指定したもの)。

*sense\_data*

センス・データ (SNA 形式で指定)。

# **RTP\_INDICATION**

この指示は、次のいずれかが起こったときに生成されます。

- v RTP 接続が接続または切断された。
- アクティブ・セッション・カウントが変化した。
- v 接続でパス・スイッチを実行している。

接続が切断されると、RTP の最終統計が戻されます。それ以外の場合は、*rtp\_stats* パラメーターは予約済みです。

## **VCB** 構造体

typedef struct rtp\_indication

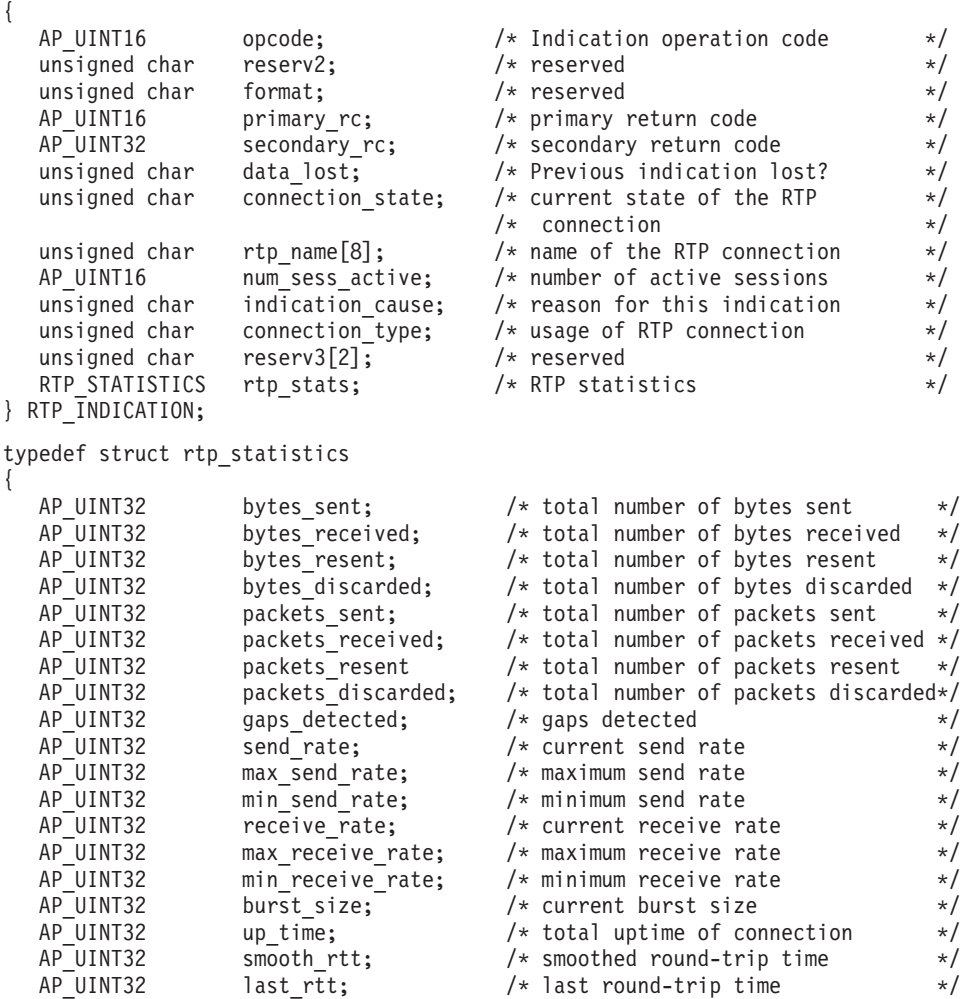

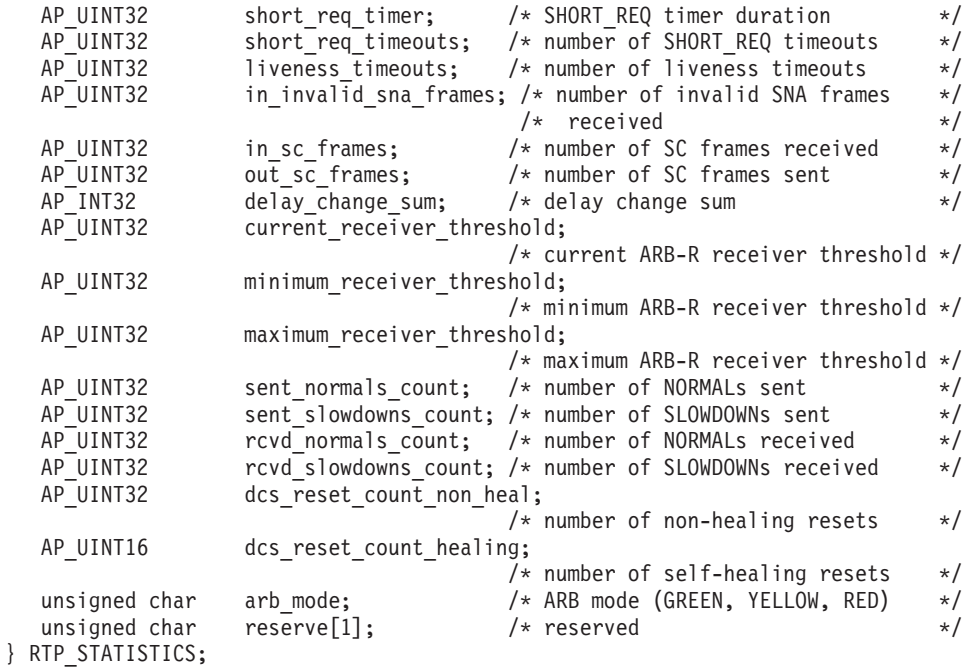

パラメーター

*opcode* AP\_RTP\_INDICATION

*primary\_rc*

AP\_OK

### *data\_lost*

既存の任意の RTP 指示が消失したかどうかを指定します。 CS/AIX は、指 示の送信を妨げる条件(例えば、内部リソースの不足)を検出し、条件が取り 除かれたあと、次の指示で *data\_lost* パラメーターを設定してこれを示しま す。値は次のいずれかです。

**AP\_YES** 既存の RTP 指示 (1 つ以上) が消失しました。この VCB 内の以降 のフィールドはゼロに設定される場合があります。

**AP\_NO** 既存の RTP 指示は消失していません。

### *connection\_state*

RTP 接続の現在の状態。値は次のいずれかです。

### **AP\_CONNECTING**

接続のセットアップが開始されましたが、まだ完了していません。

#### **AP\_CONNECTED**

接続は完全に活動状態です。

### **AP\_DISCONNECTED**

接続は活動状態ではなくなりました。

#### *rtp\_name*

RTP 接続名。この名前は、8 バイトからなるローカル・システム上で表示 可能な文字セットのストリングです。 8 バイトはすべて有効です。

*num\_sess\_active*

接続上で現在アクティブなセッションの数。

*indication\_cause*

指示の原因。値は次のいずれかです。

### **AP\_ACTIVATED**

接続はアクティブになりました。

### **AP\_DEACTIVATED**

接続は非アクティブになりました。

### **AP\_PATH\_SWITCHED**

接続はパス・スイッチを正常に完了しました。

#### **AP\_SESS\_COUNT\_CHANGING**

接続を使用しているアクティブ・セッションの数が変わりました。

### **AP\_SETUP\_FAILED**

接続は完全にアクティブになる前に失敗しました。

#### *connection\_type*

RTP 接続のセッションのタイプを指定します。値は次のいずれかです。

### **AP\_RTP\_CP\_CP\_SESSION**

RTP 接続は CP-CP セッションを伝送します。

### **AP\_RTP\_LU\_LU\_SESSION**

RTP 接続は LU-LU セッションを伝送します。

### **AP\_RTP\_ROUTE\_SETUP**

RTP 接続は経路セットアップに使用します。

次のパラメーターは、接続が活動状態でなくなったとき (*indication\_cause* パラメー ターが AP\_DEACTIVATED または AP\_SETUP\_FAILED に設定されたとき) のみ提供され ます。それ以外のすべての場合には、次のパラメーターは予約済みです。

*rtp\_stats.bytes\_sent*

ローカル・ノードがこの RTP 接続で送信したバイトの合計数。

### *rtp\_stats.bytes\_received*

ローカル・ノードがこの RTP 接続で受信したバイトの合計数。

## *rtp\_stats.bytes\_resent*

転送中のバイト消失のため、ローカル・ノードがこの RTP 接続で再送した バイトの合計数。

## *rtp\_stats.bytes\_discarded*

RTP 接続の相手側が送信し、すでに受信済みのデータの重複として廃棄さ れたバイトの合計数。

### *rtp\_stats.packets\_sent*

ローカル・ノードがこの RTP 接続で送信したパケットの合計数。

### *rtp\_stats.packets\_received*

ローカル・ノードがこの RTP 接続で受信したパケットの合計数。

## *rtp\_stats.packets\_resent*

転送中のパケット消失のため、ローカル・ノードがこの RTP 接続で再送し たパケットの合計数。

```
rtp_stats.packets_discarded
```
RTP 接続の相手側が送信し、すでに受信済みのデータの重複として廃棄さ れたパケットの合計数。

*rtp\_stats.gaps\_detected*

ローカル・ノードが検出したギャップの合計数。各ギャップは 1 つ以上の 消失フレームに相当します。

*rtp\_stats.send\_rate*

この RTP 接続での現在の送信速度 (K ビット / 秒)。この速度は、ARB (適応速度ベース) アルゴリズムで計算された最大許容送信速度です。

*rtp\_stats.max\_send\_rate*

この RTP 接続での最大送信速度 (K ビット / 秒)。

*rtp\_stats.min\_send\_rate*

この RTP 接続での最小送信速度 (K ビット / 秒)。

*rtp\_stats.receive\_rate*

この RTP 接続での現在の受信速度 (K ビット / 秒)。この速度は、最後の 測定間隔について計算された実際の受信速度です。

*rtp\_stats.max\_receive\_rate*

この RTP 接続での最大受信速度 (K ビット / 秒)。

*rtp\_stats.min\_receive\_rate*

この RTP 接続での最小受信速度 (K ビット / 秒)。

*rtp\_stats.burst\_size*

この RTP 接続での現在のバースト・サイズ (バイト単位)。

## *rtp\_stats.up\_time*

この RTP 接続が活動状態であった合計時間 (秒単位)。

## *rtp\_stats.smooth\_rtt*

ローカル・ノードとパートナー RTP ノード間の往復の平滑化測定値 (ミリ 秒単位)。

*rtp\_stats.last\_rtt*

ローカル・ノードとパートナー RTP ノード間の最終往復の測定値 (ミリ秒 単位)。

*rtp\_stats.short\_req\_timer*

SHORT REQ タイマーに使用する現行所要時間 (ミリ秒単位)。

*rtp\_stats.short\_req\_timeouts*

SHORT REQ のタイムアウトの回数。

*rtp\_stats.liveness\_timeouts*

この RTP 接続について活性タイマーが満了した合計回数。活性タイマー は、接続のアイドル期間が *rtp\_connection\_detail.liveness\_timer* で指定した値 になると満了します。

### *rtp\_stats.in\_invalid\_sna\_frames*

この RTP 接続で受信され、有効でないため廃棄にされた SNA フレームの 合計数。

*rtp\_stats.in\_sc\_frames*

この RTP 接続で受信されたセッション制御フレームの合計数。

*rtp\_stats.out\_sc\_frames*

この RTP 接続で送信されたセッション制御フレームの合計数。

*rtp\_stats.delay\_change\_sum*

この RTP 接続で ARB-R アルゴリズムによって現在保持されている遅延変 更合計の値。

*rtp\_stats.current\_receiver\_threshold*

この RTP 接続で ARB-R アルゴリズムによって現在保持されている受信側 しきい値の値。

*rtp\_stats.minimum\_receiver\_threshold*

この RTP 接続で ARB-R アルゴリズムによって現在保持されている最小受 信側しきい値の値。

*rtp\_stats.maximum\_receiver\_threshold*

この RTP 接続で ARB-R アルゴリズムによって現在保持されている最大受 信側しきい値の値。

*rtp\_stats.sent\_normals\_count*

この RTP 接続で ARB-R アルゴリズムによって送信される NORMAL フ ィードバック ARB-R セグメントの数。

*rtp\_stats.sent\_slowdowns\_count*

この RTP 接続で ARB-R アルゴリズムによって送信される SLOWDOWN1 および SLOWDOWN2 フィードバック ARB-R セグメントの数。

*rtp\_stats.rcvd\_normals\_count*

この RTP 接続で ARB-R アルゴリズムによって受信される NORMAL フ ィードバック ARB-R セグメントの数。

*rtp\_stats.rcvd\_slowdowns\_count*

この RTP 接続で ARB-R アルゴリズムによって受信される SLOWDOWN1 および SLOWDOWN2 フィードバック ARB-R セグメントの数。

*rtp\_stats.dcs\_reset\_count\_non\_heal*

この RTP 接続で通常 ARB-R 処理の一部として作成される遅延変更合計リ セットの数。

*rtp\_stats.dcs\_reset\_count\_healing*

この RTP 接続で ARB-R アルゴリズムを自己回復させるために作成される 遅延変更合計リセットの数。

## *rtp\_stats.arb\_mode*

この RTP 接続での現在の ARB-R 状況モード。値は次のいずれかです。

- **0** GREEN
- **1** YELLOW
- **2** RED

## **SERVER\_INDICATION**

この指示は、LAN 内の別のコンピューター上で CS/AIX ソフトウェアが開始また は停止されたときか、マスターまたはバックアップ・サーバーとしてのサーバーの 役割が変更したときに生成されます。NOF アプリケーションでは、これらの指示を 使用して、現在アクティブになっているサーバーを追跡したり、新規サーバーがマ スターの役割を正常に引き継いだかどうかを判別したりすることができます。

サーバー指示は、サーバー上の他の CS/AIX コンポーネントの状況が変更されたと きにも (CS/AIX 内部での使用のために) 生成されます。アプリケーションで、前記 のようにサーバー指示を使用する必要がある場合には、*status* および *flags* パラメー ターが変更されたかどうかを検査する必要があります。これらのパラメーターが変 更を示していない場合は、サーバー指示を無視して構いません。

サーバー指示を登録するために使用される REGISTER\_INDICATION\_SINK verb は、ヌル・ターゲット・ハンドルで発行される必要があります。つまり、特定のタ ーゲットとは関連付けられません。

## **VCB** 構造体

{

typedef struct server indication

 $AP\_UINT16$  opcode;  $\overline{\hspace{1cm}}$  /\* verb operation code  $\overline{\hspace{1cm}}$  /\* reserved  $\overline{\hspace{1cm}}$  /\* reserved AP\_UINT32 flags;  $\frac{1}{2}$  flags;  $\frac{1}{2}$  flags;  $\frac{1}{2}$  f is server master or backup?  $\frac{1}{2}$  ansigned char server name[128];  $\frac{1}{2}$  f anne of server  $\frac{1}{2}$  f unsigned char server name[128];  $/*$  name of server \*/ } SERVER\_INDICATION;

unsigned char reserv2; /\* reserved \*/ unsigned char format; /\* reserved \*/ AP\_UINT16 primary rc;  $/*$  primary return code  $*/$ AP\_UINT32 secondary rc;  $/*$  secondary return code \*/ unsigned char data lost;  $/$  /\* previous indication lost  $*/$ AP\_UINT32 status;  $\frac{1}{2}$  /\* node status \*/

# パラメーター

*opcode* AP\_SERVER\_INDICATION

*primary\_rc*

AP\_OK

#### *data\_lost*

既存のサーバー指示の中に消失したものがあるかどうかを指定します。 CS/AIX は、指示の送信を妨げる条件(例えば、内部リソースの不足)を検出 し、条件が取り除かれたあと、次の指示で *data\_lost* パラメーターを設定し てこれを示します。値は次のいずれかです。

- **AP\_YES** 既存のサーバー指示 (1 つ以上) が消失しました。この VCB 内の 以降のフィールドはゼロに設定される場合があります。
- **AP\_NO** 既存のサーバー指示は消失していません。
- *status* 指示されたサーバー上の SNA ソフトウェアの状況を指定します。値は次の いずれかです。

### **AP\_ACTIVE**

SNA ソフトウェアは開始済みです。

## **AP\_NOT\_ACTIVE**

SNA ソフトウェアは停止済みです。

- *flags* 指示されるサーバーがマスター・サーバーであるかバックアップ・サーバー であるかを指定します。アプリケーションでは、論理 AND 演算を使用し て、以下のように適切な値を検査する必要があります。
	- v 式「*flags* AND AP\_MASTER\_FLAG」がゼロ以外の値の場合、指示されるサー バーはマスター・サーバーです。
	- v 式「*flags* AND AP\_BACKUP\_FLAG」ゼロ以外の値の場合、指示されるサーバ ーはバックアップ・サーバーです。
- *server\_name*

SNA ソフトウェアが開始済みまたは停止済みになっているサーバーの名 前。

## **SESSION\_INDICATION**

この指示は、セッションがアクティブ化または非アクティブ化されると生成されま す。セッションが非アクティブ化された場合は、この verb はセッションの使用状況 の統計を戻します。

# **VCB** 構造体

typedef struct session indication

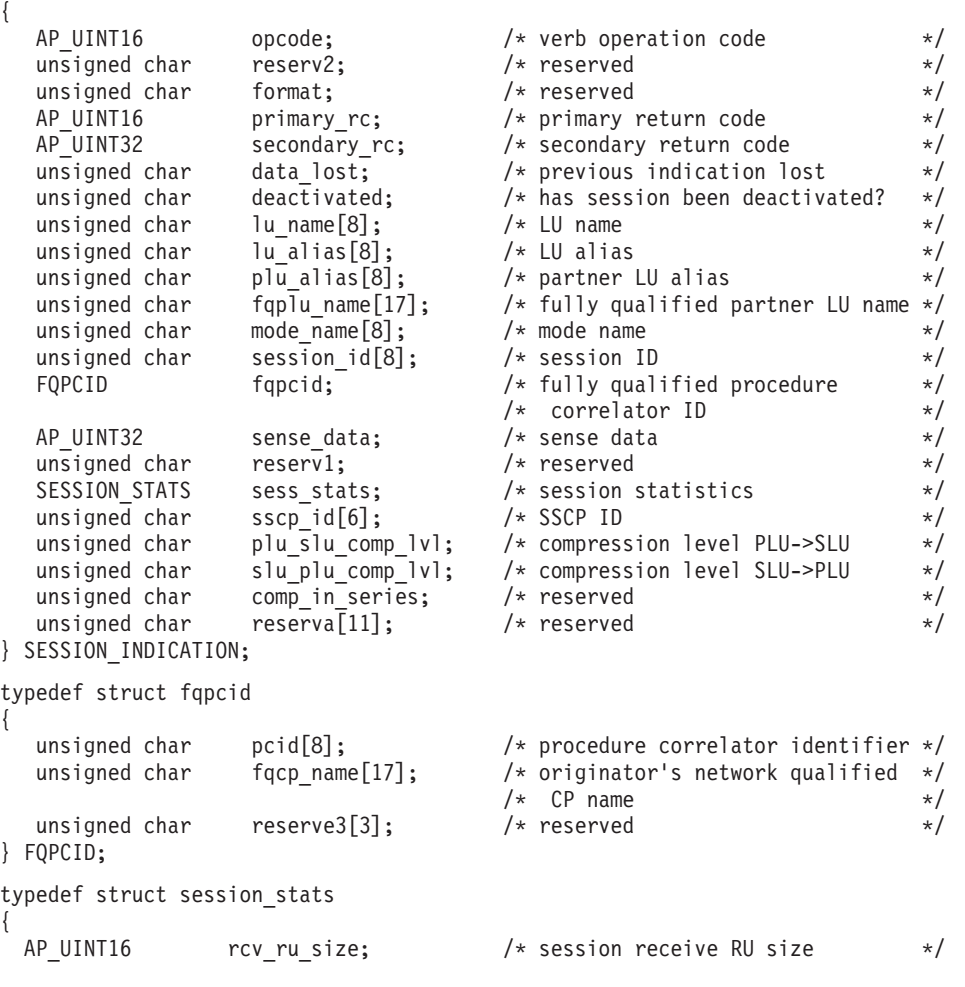

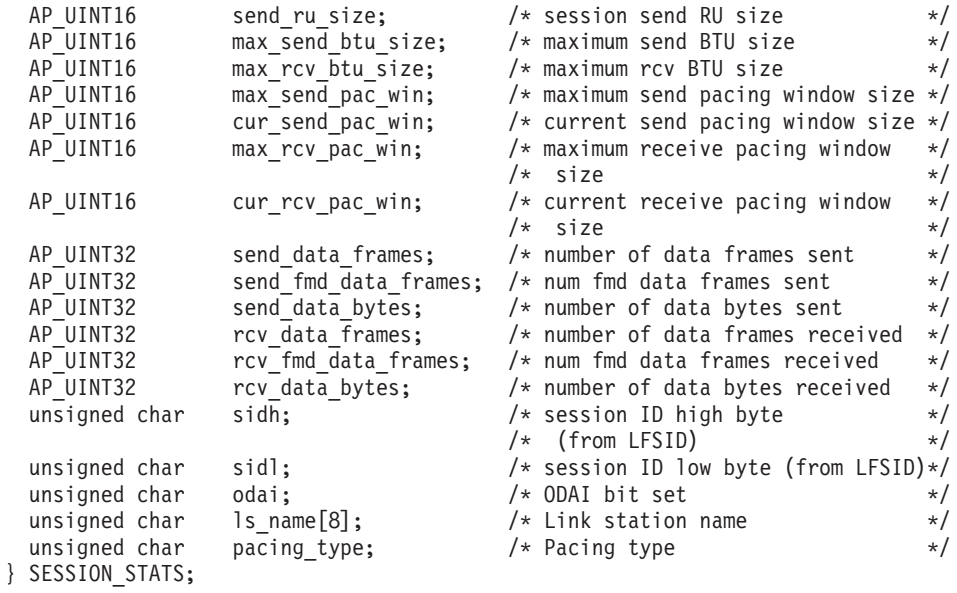

# パラメーター

*opcode* AP\_SESSION\_INDICATION

*primary\_rc*

AP\_OK

*data\_lost*

既存のセッション指示の中に消失したものがあるかどうかを指定します。 CS/AIX は、指示の送信を妨げる条件(例えば、内部リソースの不足)を検出 し、条件が取り除かれたあと、次の指示で *data\_lost* パラメーターを設定し てこれを示します。値は次のいずれかです。

**AP\_YES** 既存のセッション指示 (1 つ以上) が消失しました。この VCB 内 の以降のフィールドはゼロに設定される場合があります。

**AP\_NO** 既存のセッション指示は消失していません。

### *deactivated*

セッションが非アクティブ化されたかアクティブ化されたかを指定します。 値は次のいずれかです。

**AP\_YES** セッションは非アクティブ化されました。

**AP\_NO** セッションはアクティブ化されました。

*lu\_name*

CS/AIX に対して定義されているローカル LU の LU 名。これは 8 バイト からなるタイプ A の EBCDIC ストリングで、名前が 8 バイトに満たない 場合は、右側にスペースを入れます。

## *lu\_alias*

CS/AIX に対して定義されているローカル LU の LU 別名。これは 8 バイ トからなる ASCII ストリングで、ローカル・システム上で表示可能な文字 を使用し、名前が 8 バイトに満たない場合は、右側にスペースを入れま す。

*plu\_alias*

パートナー LU の LU 別名。これは 8 バイトからなる ASCII ストリング で、ローカル・システム上で表示可能な文字を使用し、名前が 8 バイトに 満たない場合は、右側にスペースを入れます。

*fqplu\_name*

CS/AIX に対して定義されているパートナー LU の完全修飾 LU 名。この 名前は 17 バイトの EBCDIC ストリングで、右側に EBCDIC スペースを 入れます。この名前は、1 から 8 文字までの A ストリング文字からなる ネットワーク ID、EBCDIC ドット (ピリオド) 文字、および 1 から 8 文 字までの A ストリング文字からなる LU 名で構成されます。

*mode\_name*

LU が使用するモードの名前。これは 8 バイトの英数字からなる (英字で始 まる) タイプ A の EBCDIC ストリングで、名前が 8 バイトに満たない場 合は、右側に EBCDIC のスペースを入れます。

*session\_id*

8 バイトからなるセッション ID。

*fqpcid.pcid*

プロシージャー相関 ID。これは 8 バイトからなる 16 進数ストリングで す。

*fqpcid.fqcp\_name*

CP の完全修飾名。この名前は 17 バイトの EBCDIC ストリングで、右側 に EBCDIC スペースを入れます。この名前は、最大 8 文字の A ストリン グ文字からなるネットワーク ID、EBCDIC ドット (ピリオド) 文字、およ び最大 8 文字の A ストリング文字からなるネットワーク名で構成されま す。

次のパラメーターは、*deactivated* が AP YES に設定されている場合のみ使用されま す。

*sense\_data*

セッションを終了した UNBIND メッセージで送信または受信されたセン ス・データ。

*duplex\_support*

BIND で折衝された会話二重サポート。値は次のいずれかです。

## **AP\_HALF\_DUPLEX**

半二重会話のみがサポートされます。

## **AP\_FULL\_DUPLEX**

半二重会話と全二重会話の両方がサポートされます。優先データも サポートされます。

#### **AP\_UNKNOWN**

セッションが非アクティブ化されたため、二重サポートは不明で す。

*sess\_stats.rcv\_ru\_size*

受信 RU の最大サイズ。

```
sess_stats.send_ru_size
     送信 RU の最大サイズ。
sess_stats.max_send_btu_size
     送信できる BTU の最大サイズ。
sess_stats.max_rcv_btu_size
     受信できる BTU の最大サイズ。
sess_stats.max_send_pac_win
     このセッションの送信ペーシング・ウィンドウの最大サイズ。
sess_stats.cur_send_pac_win
     このセッションの送信ペーシング・ウィンドウの現行サイズ。
sess_stats.max_rcv_pac_win
     このセッションの受信ペーシング・ウィンドウの最大サイズ。
sess_stats.cur_rcv_pac_win
     このセッションの受信ペーシング・ウィンドウの現行サイズ。
sess_stats.send_data_frames
     送信された通常フロー・データ・フレームの数。
sess_stats.send_fmd_data_frames
     送信された通常フロー FMD データ・フレームの数。
sess_stats.send_data_bytes
     送信された通常フロー・データ・バイトの数。
sess_stats.rcv_data_frames
     受信された通常フロー・データ・フレームの数。
sess_stats.rcv_fmd_data_frames
     受信された通常フロー FMD データ・フレームの数。
sess_stats.rcv_data_bytes
     受信された通常フロー・データ・バイトの数。
sess_stats.sidh
     セッション ID の上位バイト。
sess_stats.sidl
     セッション ID の下位バイト。
sess_stats.odai
     起点宛先アサイナー・インディケーター。セッションの起動時に、ローカ
     ル・ノードに 1 次リンク・ステーションが含まれる場合、BIND の送信側
     は、このフィールドをゼロに設定し、BIND 送信側のノードに 2 次リン
     ク・ステーションが含まれる場合は、このフィールドを 1 に設定します。
sess_stats.ls_name
     統計に関連したリンク・ステーション名。これは 8 バイトからなるローカ
     ル・システム上で表示可能な文字セットのストリングです。 8 バイトはす
     べて有効です。このフィールドは、セッション・トラフィックの転送経路と
```
なるリンクとこのセッション統計を関連付けるために使用できます。

*sess\_stats.pacing\_type*

このセッションで使用している受信ペーシングのタイプ。

*sscp\_id* 従属 LU セッションの場合、この LU が使用する PU の ACTPU で受信 された SSCP の ID。このパラメーターは 6 バイトからなり、従属 LU の みが使用します。独立 LU の場合は、このパラメーターのすべてのビット はゼロに設定されます。

*session\_detail.plu\_slu\_comp\_lvl*

1 次 LU (PLU) から 2 次 LU (SLU) に送信されるデータの圧縮レベルを 指定します。値は次のいずれかです。

**AP\_NONE**

圧縮は使用されません。

**AP\_RLE\_COMPRESSION**

実行長さエンコード (RLE) 圧縮が使用されます。

**AP\_LZ9\_COMPRESSION**

LZ9 圧縮が使用されます。

**AP\_LZ10\_COMPRESSION**

LZ10 圧縮が使用されます。

### *session\_detail.slu\_plu\_comp\_lvl*

2 次 LU (SLU) から 1 次 LU (PLU) に送信されるデータの圧縮レベルを 指定します。値は次のいずれかです。

### **AP\_NONE**

圧縮は使用されません。

### **AP\_RLE\_COMPRESSION**

実行長さエンコード (RLE) 圧縮が使用されます。

## **AP\_LZ9\_COMPRESSION**

LZ9 圧縮が使用されます。

### **AP\_LZ10\_COMPRESSION**

LZ10 圧縮が使用されます。

## **SNA\_NET\_INDICATION**

この指示は、別の NOF アプリケーションまたは CS/AIX 管理ツールにより SNA ネットワーク・ファイル **sna.net** が変更されたときに生成されます。この verb の ターゲットは、この指示を受け取るための登録を行った

REGISTER\_INDICATION\_SINK\_verb の *target\_handle* パラメーターにより識別さ れ、ファイル **sna.net** である必要があります。

## **VCB** 構造体

この指示に関連した特定の VCB 構造体はありません。SNA ネットワーク指示を受 け取るための登録を行うには、アプリケーションで、値 AP\_SNA\_NET\_INDICATION を REGISTER\_INDICATION\_SINK の *indication\_opcode* パラメーターとして指定しま す。 SNA ネットワーク・ファイルに変更が行われると、CS/AIX は、変更を行った NOF verb (ADD\_BACKUP または DELETE\_BACKUP) からの VCB のコピーを送 信することにより、アプリケーションのコールバック・ルーチンに変更を報告しま す。

アプリケーションが SNA ネットワーク指示と、SNA ネットワーク・ファイルに発 行される独自の NOF verb への非同期応答を区別できるように、CS/AIX は、指示 についての VCB の *primary\_rc* パラメーターを変更します。値 AP\_INDICATION は、 SNA ネットワーク・ファイル指示に関連した VCB を識別します。つまり値 AP\_OK またはその他の値は、アプリケーション独自の NOF verb のいずれかへの非 同期応答を示します。

## **TN\_REDIRECTION\_INDICATION**

この指示は、Telnet クライアントが TN リダイレクターを使用するセッションを開 始または終了するときに生成されます。 また、TN サーバー機能を提供する SNA ノードが停止するときに生成されて、TN リダイレクト指示に再登録することが必 要になることをアプリケーションに通知します。これは、ノードが停止し、再開始 するときに、これらの指示への登録が保持されないからです。

## **VCB** 構造体

{

typedef struct tn redirection indication

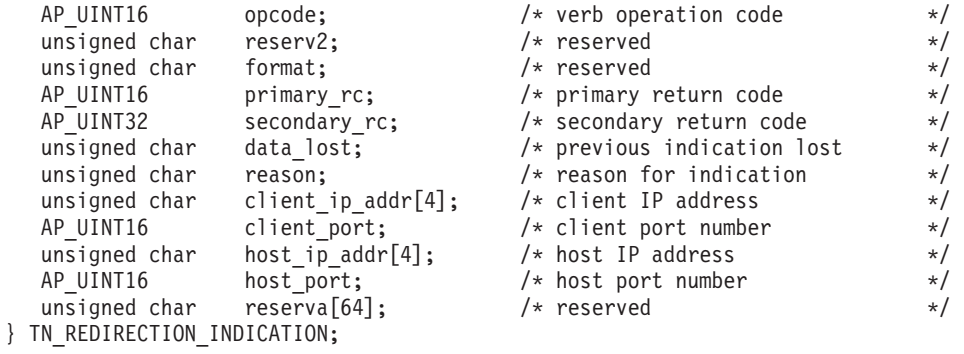

# パラメーター

*opcode* AP\_TN\_REDIRECTION\_INDICATION

*primary\_rc*

AP\_OK

### *data\_lost*

直前の TN リダイレクト指示の中に消失したものがあるかどうかを指定し ます。 CS/AIX は、指示の送信を妨げる条件(例えば、内部リソースの不足) を検出し、条件が取り除かれたあと、次の指示で *data\_lost* パラメーターを 設定してこれを示します。値は次のいずれかです。

- **AP\_YES** 直前の TN リダイレクト指示 (1 つ以上) が消失しました。この VCB 内の以降のフィールドはゼロに設定される場合があります。
- **AP\_NO** 直前の TN リダイレクト指示は消失していません。
- *reason* この指示を送信する理由を指定します。値は次のいずれかです。

### **AP\_CONNECTION\_ACTIVATED**

Telnet クライアントが、TN リダイレクターを使用するセッション を開始しました。
#### **AP\_CONNECTION\_DEACTIVATED**

TN リダイレクター・セッションが終了しました。

#### **AP\_TN\_SERVER\_TERMINATED**

TN サーバー機能を提供するノードが停止しました。このノードを 使用するアクティブ TN リダイレクター・セッションがある場合、 アプリケーションはまた、AP CONNECTION DEACTIVATED に設定され た *reason* 付きの各セッションごとの指示を受信します。

そのアプリケーションが TN リダイレクト指示を受信し続ける必要 がある場合、ノードが再開始するときに、これらの指示に再登録す る必要があります。

以下のフィールドは、*reason* が AP TN SERVER TERMINATED に設定されている場合、 有効ではありません。

#### *client\_ip\_addr*

Telnet クライアントが実行しているコンピューターの TCP/IP アドレス。小 数点付き 10 進数 IP アドレス (193.1.11.100 など) として指定します。

#### *client\_port*

Telnet クライアントが TN リダイレクター・ノードにアクセスするために 使用するサーバーの TCP/IP ポート番号。

#### *host\_ip\_addr*

クライアントが通信するホスト・コンピューターの TCP/IP アドレス。小数 点付き 10 進数 IP アドレス (193.1.11.100 など) として指定します。

#### *host\_port*

TN リダイレクター・ノードがホストにアクセスするために使用する TCP/IP ポート番号。

## <span id="page-902-0"></span>付録 **A.** 戻りコードの値

この付録は、NOF インターフェースのすべての可能な戻りコードを番号順にリスト しています。値は、ヘッダー・ファイル **values\_c.h** に定義されています。

この付録をリファレンスとして使用して、アプリケーションが受け取った戻りコー ドの意味を検査することができます。

### **1** 次戻りコード

以下の 1 次戻りコードは、NOF アプリケーションで使用されます。

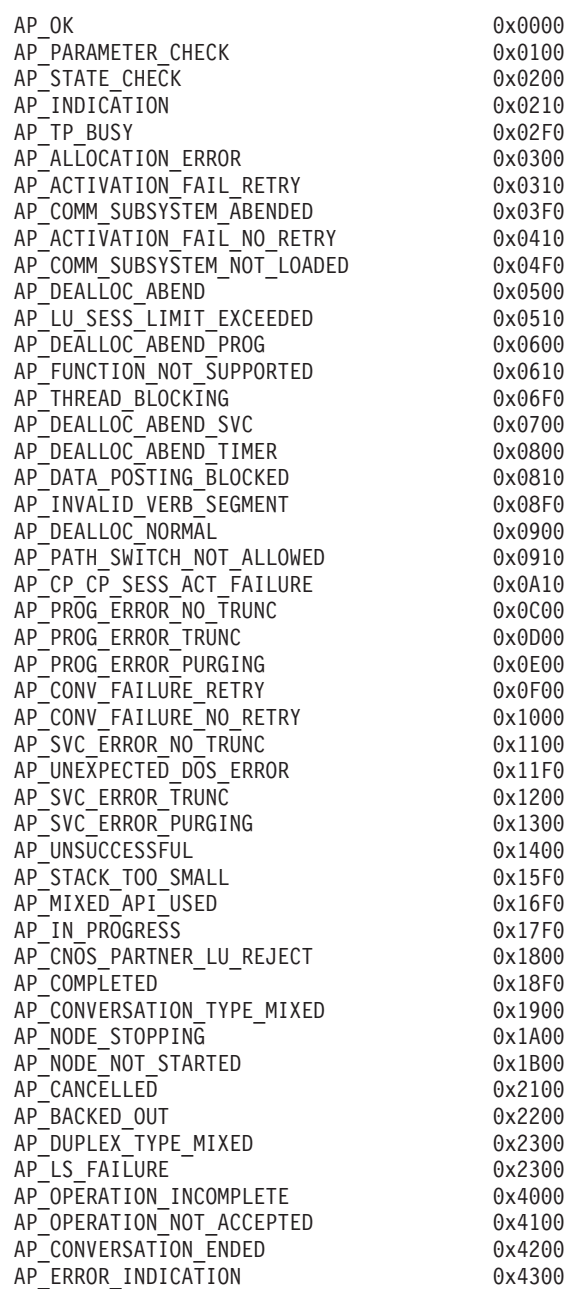

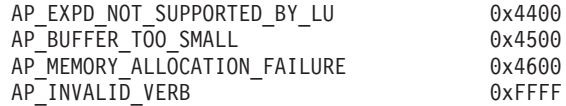

### <span id="page-903-0"></span>**2** 次戻りコード

以下の 2 次戻りコードは、NOF アプリケーションで使用されます。

AP\_AS\_SPECIFIED 0x00000000 AP\_ALLOCATION\_ERROR\_PENDING 0x00000300 AP\_DEALLOC\_ABEND\_PROG\_PENDING 0x00000600 AP\_DEALLOC\_ABEND\_SVC\_PENDING 0x00000700 AP\_DEALLOC\_ABEND\_TIMER\_PENDING 0x00000800 AP<sup>T</sup>UNKNOWN\_ERROR\_TYPE\_PENDING 0x00001100 AP\_BO\_NO\_RESYNC 0x00002408 AP\_TRANS\_PGM\_NOT\_AVAIL\_NO\_RETRY 0x00004C08 AP\_INVALID\_SET\_PROT 0x00070000 AP\_INVALID\_DLUS\_NAME AP\_SEC\_BAD\_PASSWORD\_EXPIRED 0x00FF0F08 AP\_BAD\_TP\_ID 0x01000000 AP\_BO\_RESYNC 0x01002408 AP<sup>T</sup>INVALID\_NEW\_PROT 0x01070000  $AP$ DLC  $ACTIVE$   $\qquad 0 \times 01100000$ AP\_NO\_DEFAULT\_DLUS\_DEFINED 0x01900000 AP\_BAD\_TPSID 0x01FF0000 AP\_SEC\_BAD\_PASSWORD\_INVALID 0x01FF0F08 AP\_BAD\_CONV\_ID 0x02000000 AP<sup>-</sup>SEND ERROR LOG LL WRONG 0x02010000 AP<sup>T</sup>INVALID SET UNPROT 0x02070000 AP\_INVALID\_NUMBER\_OF\_NODE\_ROWS 0x02080000  $AP^{\top}$ DUPLICATE CP NAME  $\overline{O}$   $\overline{O}$ AP\_INVALID\_PU\_ID 0x02900000 AP\_NOT\_OWNER details are detailed as a detailed by 0x02FF0000 AP\_SEC\_BAD\_USERID\_REVOKED 0x02FF0F08  $AP$  $BAD$  $LU$  $ALIAS$   $0x03000000$ <br> $AP$  $BAD$  $DLOAD$   $ID$   $0x03000001$ AP\_BAD\_DLOAD\_ID AP\_BAD\_REMOTE\_LU\_ALIAS 0x03000002 AP\_SEND\_ERROR\_BAD\_TYPE 0x03010000 AP<sup>T</sup>INVALID\_NEW\_UNPROT 0x03070000 AP\_DUPLICATE\_DEST\_ADDR 0x03100000 AP\_PU\_ALREADY\_ACTIVATING 0x03900000 AP\_INSUFFICIENT\_PRIVILEGES 0x03FF0000 AP\_SEC\_BAD\_USERID\_INVALID 0x03FF0F08 AP\_ALLOCATION\_FAILURE\_NO\_RETRY 0x04000000<br>AP\_SEND\_ERROR\_BAD\_STATE 0x04010000 AP\_SEND\_ERROR\_BAD\_STATE AP<sup>T</sup>INVALID SET USER 0x04070000 AP\_NODE\_ROW\_WGT\_LESS\_THAN\_LAST 0x04080000 AP\_CANT\_MODIFY\_PORT\_NAME - 0x04100000 AP\_PU\_ALREADY\_DEACTIVATING 0x04900000 AP\_INVALID\_CALLBACK 0x04FF0000 AP\_SEC\_BAD\_USERID\_MISSING 0x04FF0F08 AP\_ALLOCATION\_FAILURE\_RETRY 0x05000000 AP\_BAD\_ERROR\_DIRECTION 0x05010000 AP<sup>T</sup>INVALID\_DATA\_TYPE 0x05070000 AP<sup>T</sup>G ROW WGT LESS THAN LAST 0x05080000 AP\_DUPLICATE\_PORT\_NUMBER 0x05100000 AP\_PU\_ALREADY\_ACTIVE 0x05900000 AP\_BAD\_TP\_TYPE 0x05FF0000 AP\_SEC\_BAD\_PASSWORD\_MISSING 0x05FF0F08 AP<sup>T</sup>INVALID<sup>STATS</sup> TYPE 0x06070000 AP\_DUPLICATE\_PORT\_NAME 0x06100000 AP\_PU\_NOT\_ACTIVE 0x06900000 AP\_ALREADY\_REGISTERED 0x06FF0000 AP\_SEC\_BAD\_GROUP\_INVALID 0x06FF0F08 AP AS NEGOTIATED 0x07000000

AP\_INVALID\_TABLE\_TYPE 0x07070000 AP\_INVALID\_DLC\_NAME 0x07100000 AP\_DLUS\_REJECTED 0x07900000 AP\_SEC\_BAD\_UID\_REVOKED\_IN\_GRP 0x07FF0F08 AP\_PORT\_DEACTIVATED 0x08070000 AP\_INVALID\_DLC\_TYPE 0x08100000 AP\_DLUS\_CAPS\_MISMATCH 0x08900000 AP\_SEC\_BAD\_UID\_NOT\_DEFD\_TO\_GRP 0x08FF0F08 AP\_ALLOCATE\_NOT\_PENDING 7 CONTROLLOCATE OX09050000 AP\_INVALID\_SET\_PASSWORD 0x09070000 AP\_INVALID\_NUMBER\_OF\_TG\_ROWS 0x09080000 AP\_INVALID\_LINK\_ACTIVE\_LIMIT 0x09100000 AP\_PU\_FAILED\_ACTPU 0x09900000 AP<sup>-</sup>SEC BAD UNAUTHRZD AT RLU 0x09FF0F08 AP\_SNA\_DEFD\_COS\_CANT\_BE\_CHANGE 0x0A080000 AP\_SNA\_DEFD\_COS\_CANT\_BE\_CHANGED 0x0A080000 AP\_PU\_NOT\_RESET 0x0A900000 AP\_SEC\_BAD\_UNAUTHRZD\_FROM\_LLU AP\_INVALID\_NUM\_PORTS\_SPECIFIED 0x0B100000 AP\_PU\_OWNS\_LUS 0x0B900000 AP\_SEC\_BAD\_UNAUTHRZD\_TO\_TP 0x0BFF0F08 AP<sup>T</sup>INVALID<sup>T</sup>PORT\_NAME<sup>T</sup> AP\_INVALID\_FILTER\_OPTION 0x0C900000 AP<sup>S</sup>EC\_BAD<sup>T</sup>INSTALL\_EXIT\_FAILED 0x0CFF0F08 AP\_INVALID\_PORT\_TYPE 0x0D100000 AP\_INVALID\_STOP\_TYPE 0x0D900000 AP\_SEC\_BAD\_PROCESSING\_FAILURE 0x0DFF0F08 AP\_UNRECOGNIZED\_DEACT\_TYPE 0x0E050000 AP\_PORT\_ACTIVE dx0E100000 AP\_PU\_ALREADY\_DEFINED 0x0E900000 AP\_NO\_PORTS\_DEFINED\_ON\_DLC 0x0F100000 AP\_DEPENDENT\_LU\_NOT\_SUPPORTED 0x0F900000 AP\_INVALID\_DLC 0x10050000 AP\_COS\_NAME\_NOT\_DEFD 0x10080000 AP\_DUPLICATE\_PORT 0x10100000 AP\_INVALID\_DSPU\_SERVICES 0x10900000  $AP$  $BAD$  $CONV$  $TYPE$   $0 \times 11000000$ AP\_SNA\_DEFD\_COS\_CANT\_BE\_DELETE 0x11080000 AP\_SNA\_DEFD\_COS\_CANT\_BE\_DELETED 0x11080000 AP\_STOP\_PORT\_PENDING 0x11100000 AP\_DSPU\_SERVICES\_NOT\_SUPPORTED 0x11900000  $AP$ BAD SYNC LEVEL  $0 \times 12000000$ AP\_LU\_NAU\_ADDR\_ALREADY\_DEFD 0x12020000 AP\_INVALID\_SESSION\_ID 0x12050000 AP\_LINK\_DEACT\_IN\_PROGRESS 0x12100000 AP\_INVALID\_DSPU\_NAME 0x12900000 AP\_BAD\_SECURITY 0x13000000 AP\_INVALID\_NN\_SESSION\_TYPE 0x13050000 AP LINK\_DEACTIVATED 0x13100000 AP\_PARTNER\_NOT\_FOUND 0x13200000 AP\_PARTNER\_NOT\_RESPONDING 0x13300000 AP\_ERROR 0x13400000 AP\_DSPU\_ALREADY\_DEFINED 0x13900000 AP\_BAD\_RETURN\_CONTROL 0x14000000 AP\_INVALID\_MAX\_NEGOT\_SESS\_LIM 0x14020000 AP\_INVALID\_SET\_COLLECT\_STATS 0x14050000 AP\_LINK\_ACT\_BY\_REMOTE 0x14100000 AP<sup>T</sup>INVALID SOLICIT SSCP SESS 0x14900000 AP\_INVALID\_BACK\_LEVEL\_SUPPORT 0x15000000 AP\_INVALID\_MODE\_NAME 0x15020000 AP\_INVALID\_SET\_COLLECT\_NAMES 0x15050000 AP\_LINK\_ACT\_BY\_LOCAL 0x15100000 AP\_INVALID\_TG\_NUMBER 0x15500000 AP\_MISSING\_CP\_NAME AP\_MISSING\_CP\_TYPE 0x15520000 AP INVALID CP TYPE 0x15520000 AP\_DUPLICATE\_TG\_NUMBER 0x15530000

AP\_TG\_NUMBER\_IN\_USE 0x15540000 AP\_MISSING\_TG\_NUMBER 0x15550000 AP<sup>T</sup>PARALLEL TGS NOT ALLOWED 0x15570000 AP\_INVALID\_BKUP\_DLUS\_NAME 0x15900000 AP\_PIP\_LEN\_INCORRECT 0x16000000 AP\_INVALID\_RECV\_PACING\_WINDOW 0x16020000 AP\_INVALID\_SET\_COLLECT\_RSCVS 0x16050000 AP\_SEC\_REQUESTED\_NOT\_SUPPORTED 0x16900000 AP\_NO\_USE\_OF\_SNASVCMG AP\_INVALID\_CNOS\_SLIM 0x17020000 AP\_LINK\_NOT\_DEFD 0x17100000 AP<sup>T</sup>INVALID DUPLEX SUPPORT 0x17900000 APUNKNOWN PARTNER MODE 0x18000000 AP\_INVALID\_TARGET\_PACING\_CNT 0x18020000 AP\_PS\_CREATION\_FAILURE 0x18100000 AP\_QUEUE\_PROHIBITED 0x18900000 AP\_INVALID\_MAX\_RU\_SIZE\_UPPER 0x19020000 AP\_TP\_ACTIVE 0x19100000 AP\_INVALID\_TEMPLATE\_NAME 0x19900000 AP\_INVALID\_SNASVCMG\_MODE\_LIMIT 0x1A020000 AP\_MODE\_ACTIVE 0x1A100000 AP<sup>T</sup>CLASHING NAU\_RANGE 0x1A900000 AP\_PLU\_ACTIVE dx1B100000 AP\_INVALID\_NAU\_RANGE 0x1B900000 AP\_INVALID\_COS\_SNASVCMG\_MODE 0x1C020000 AP\_INVALID\_PLU\_NAME 0x1C100000 AP\_INVALID\_NUM\_DSLU\_TEMPLATES 0x1C900000 AP\_INVALID\_DEFAULT\_RU\_SIZE 0x1D020000 AP\_INVALID\_SET\_NEGOTIABLE 0x1D100000 AP\_GLOBAL\_TIMEOUT\_NOT\_DEFINED 0x1D900000 AP<sup>T</sup>INVALID<sup>MIN</sup>CONWINNERS 0x1E020000 AP<sup>T</sup>INVALID<sup>T</sup>MODE NAME SELECT 0x1E100000 AP\_INVALID\_RESOURCE\_NAME 0x1E900000 AP\_INVALID\_RESPONSIBLE 0x1F100000 AP\_INVALID\_DLUS\_RETRY\_TIMEOUT 0x1F900000 AP\_MODE\_SESS\_LIM\_EXCEEDS\_NEG 0x20020000 AP\_INVALID\_DRAIN\_SOURCE 0x20100000 AP\_INVALID\_DLUS\_RETRY\_LIMIT 0x20900000 AP CPSVCMG ALREADY DEFD 0x21020000 AP\_INVALID\_CN\_NAME 0x21080000 AP\_INVALID\_DRAIN\_TARGET 0x21100000 AP\_TP\_NAME\_NOT\_RECOGNIZED 0x21600810 AP\_INVALID\_MIN\_CONLOSERS 0x21900000 AP\_BAD\_DUPLEX\_TYPE 0x22000000 AP\_INVALID\_BYPASS\_SECURITY 0x22020000 AP\_DEF\_LINK\_INVALID\_SECURITY 0x22080000 AP\_INVALID\_FORCE 0x22100000 AP<sup>-</sup>SYSTEM TP CANT BE CHANGED 0x22600810 AP\_INVALID\_MAX\_RU\_SIZE\_LOW 0x22900000 AP\_FDX\_NOT\_SUPPORTED\_BY\_LU 0x23000000 AP\_TEST\_INVALID\_FOR\_FDX 0x23010000 AP\_INVALID\_IMPLICIT\_PLU\_FORBID 0x23020000 AP\_INVALID\_PROPAGATION\_DELAY 0x23080000 AP\_SYSTEM\_TP\_CANT\_BE\_DELETED 0x23600810 AP\_INVALID\_MAX\_RECV\_PACING\_WIN 0x23900000 AP\_SEND\_EXPD\_INVALID\_LENGTH 0x24010000 AP\_INVALID\_SPECIFIC\_SECURITY 0x24020000 AP<sup>T</sup>INVALID<sup>T</sup>EFFECTIVE CAPACITY 0x24080000 AP\_INVALID\_CLEANUP\_TYPE 0x24100000 AP\_INVALID\_DYNAMIC\_LOAD 0x24600810 AP\_RU\_SIZE\_LOW\_UPPER\_MISMATCH 0x24900000 AP\_RCV\_EXPD\_INVALID\_LENGTH 0x25010000 AP\_INVALID\_DELAYED\_LOGON 0x25020000 AP\_INVALID\_COS\_NAME AP\_INVALID\_ENABLED 0x25600810 AP\_LU\_ALREADY\_ACTIVATING 0x25900000 AP\_EXPD\_BAD\_RETURN\_CONTROL 0x26010000

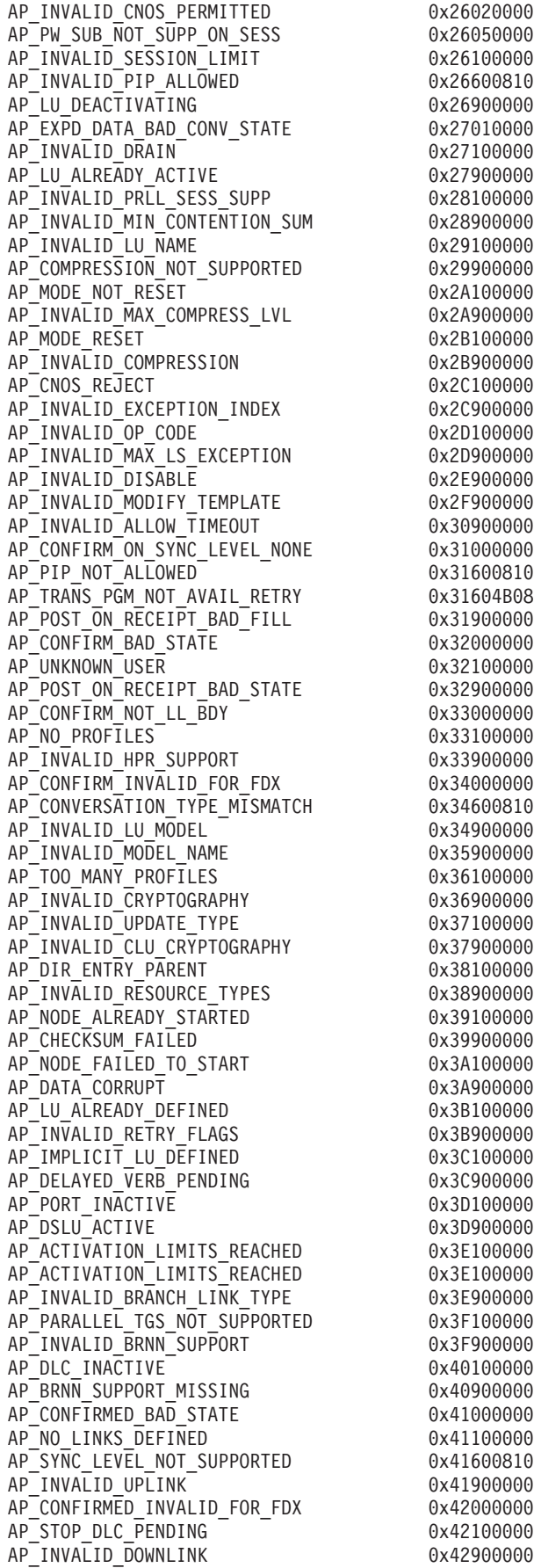

AP\_INVALID\_LS\_ROLE 0x43100000 AP\_INVALID\_IMPLICIT\_UPLINK 0x43900000 AP<sup>T</sup>INVALID<sup>T</sup>BTU\_SIZE<sup>T</sup>
0x44100000 AP\_INVALID\_ROCP\_NAME 0x44900000 AP\_LAST\_LINK\_ON\_ACTIVE\_PORT 0x45100000 AP\_INVALID\_REG\_WITH\_NN download to the 0x45900000 AP\_DYNAMIC\_LOAD\_ALREADY\_REGD 0x46100000 AP LS PENDING RETRY 0x46900000 AP\_INVALID\_LIST\_OPTION 0x47100000 AP\_INVALID\_COS\_TABLE\_VERSION 0x47900000 AP\_INVALID\_RES\_NAME 0x48100000 AP\_CFRTP\_REQUIRED\_FOR\_MLTG Qx489000000 AP<sup>T</sup>INVALID RES TYPE <sup>-</sup> 0x49100000 AP\_INVALID\_MLTG\_PAC\_ALGORITHM 0x49900000 AP\_INVALID\_ADJ\_NNCP\_NAME 0x4A100000 AP\_LIM\_RESRCE\_INVALID\_FOR\_MLTG Qx4A900000 AP\_INVALID\_NODE<br>AP\_AUTO ACT\_INVALID\_FOR\_MLTG 0x4B900000 AP\_AUTO\_ACT\_INVALID\_FOR\_MLTG AP\_INVALID\_ORIGIN\_NODE 0x4C100000 AP\_MLTG\_LS\_VISIBILITY\_MISMATCH 0x4C900000 AP\_INVALID\_TG 0x4D100000 AP<sup>T</sup>SLTGLINK\_ACTIVE 0x4D900000 AP\_INVALID\_FQPCID 0x4E100000 AP\_MLTG\_LINK\_PROPERTIES\_DIFFER 0x4E900000 AP\_INVALID\_POOL\_NAME 0x4F100000 AP\_INVALID\_ADJ\_CP\_NAME 0x4F900000 AP\_BAD\_TYPE 0x50020000 AP\_INVALID\_NAU\_ADDRESS 0x50100000 AP\_INVALID\_ENABLE\_POOL 0x50300000 AP\_INVALID\_SEND\_TERM\_SELF 0x50900000 AP\_DEALLOC\_BAD\_TYPE <sup>-</sup> 0x51000000 AP\_LU\_NAME\_POOL\_NAME\_CLASH 0x51100000 AP\_SECURITY\_NOT\_VALID 0x51600F08 AP\_INVALID\_TERM\_METHOD Qx51900000 AP\_DEALLOC\_FLUSH\_BAD\_STATE 0x52000000 AP\_INVALID\_PRIORITY 0x52100000 AP\_INVALID\_DISABLE\_BRANCH\_AWRN 0x52900000 AP\_DEALLOC\_CONFIRM\_BAD\_STATE 0x53000000 AP\_INVALID\_DNST\_LU\_NAME 0x53100000 AP\_INVALID\_SHARING\_PROHIBITED 0x53900000 AP\_INVALID\_HOST\_LU\_NAME 0x54100000 AP<sup>T</sup>INVALID<sup>T</sup>LINK<sup>T</sup>SPEC\_FORMAT 0x54900000 AP\_DEALLOC\_NOT\_LL\_BDY 0x55000000 AP\_PU\_NOT\_DEFINED 0x55100000 AP\_INVALID\_CN\_TYPE 0x55900000 AP\_INVALID\_PU\_NAME 0x56100000 AP\_INVALID\_PU\_TYPE 0x56600000 AP<sup>T</sup>INCONSISTENT\_BEST\_EFFORT 0x56900000 AP\_DEALLOC\_LOG\_LL\_WRONG dx57000000 AP\_CNOS\_MODE\_NAME\_REJECT 0x57010000 AP\_INVALID\_MAX\_IFRM\_RCVD 0x57100000 AP\_INVALID\_CN\_TG 0x57900000 AP\_INVALID\_SYM\_DEST\_NAME 0x58100000 AP\_SEC\_BAD\_PROTOCOL\_VIOLATION 0x58600F08 AP\_INVALID\_LINK\_SPEC\_DATA 0x58900000 AP INVALID LENGTH 0x59100000 AP\_DLC\_UI\_ONLY 0x59900000 AP\_INVALID\_ISR\_THRESHOLDS 0x5A100000 AP\_ADJ\_CP\_WRONG\_TYPE 0x5A900000 AP\_BAD\_PARTNER\_LU\_ALIAS 0x5B010000 AP\_INVALID\_NUM\_LUS 0x5B100000 AP CP CP SESS ALREADY ACTIVE 0x5B900000 AP\_EXCEEDS\_MAX\_ALLOWED 0x5C010000 AP\_CANT\_DELETE\_ADJ\_ENDNODE AP\_NO\_ACTIVE\_CP\_CP\_LINK 0x5C900000 AP\_LU\_MODE\_SESSION\_LIMIT\_ZERO 0x5D010000 AP\_INVALID\_RESOURCE\_TYPE 0x5D100000

AP\_PU\_CONC\_NOT\_SUPPORTED 0x5E100000 AP\_INVALID\_IMPL\_APPN\_LINKS\_LEN 0x5E900000 AP\_CNOS\_COMMAND\_RACE\_REJECT 0x5F010000 AP\_DLUR\_NOT\_SUPPORTED 0x5F100000 AP\_INVALID\_LIMIT\_ENABLE AP\_INVALID\_SVCMG\_LIMITS 0x60010000 AP\_INVALID\_RTP\_CONNECTION 0x60100000 AP\_INVALID\_LS\_ATTRIBUTE 0x60900000 AP\_FLUSH\_NOT\_SEND\_STATE 0x61000000 AP\_PATH\_SWITCH\_IN\_PROGRESS 0x61100000 AP\_HPR\_NOT\_SUPPORTED 0x62100000 AP<sup>-</sup>SOME ENABLED 0x62900000 AP\_RTP\_NOT\_SUPPORTED 0x63100000 AP\_NONE\_ENABLED 0x63900000 AP\_COS\_TABLE\_FULL 0x64100000 AP\_INCONSISTENT\_IMPLICIT 0x64900000 AP INVALID DAYS LEFT 0x65100000 AP\_INVALID\_PREFER\_ACTIVE\_DLUS 0x65900000 AP\_ANYNET\_NOT\_SUPPORTED 0x66100000 AP\_INVALID\_PERSIST\_PIPE\_SUPP 0x66900000 AP\_INVALID\_DISCOVERY\_SUPPORT 0x67100000 AP<sup>T</sup>ACTIVATION PROHIBITED 0x67900000 AP\_SESSION\_FAIL\_ALREADY\_REGD 0x68100000 AP\_INVALID\_NULL\_ADDR\_MEANING 0x68900000 AP\_CANT\_MODIFY\_VISIBILITY 0x69100000 AP\_INVALID\_CPLU\_SYNCPT\_SUPPORT 0x69900000 AP\_CANT\_MODIFY\_WHEN\_ACTIVE 0x6A100000 AP\_INVALID\_CPLU\_ATTRIBUTES 0x6A900000 AP\_INVALID\_BASE\_NUMBER 0x6B100000 AP\_INVALID\_REG\_LEN\_SUPPORT 0x6B900000 AP\_DEACT\_CG\_INVALID\_CGID 0x6C020000 AP<sup>T</sup>INVALID NAME ATTRIBUTES 0x6C100000 AP\_LUNAME\_CGID\_MISMATCH 0x6C900000 AP\_NAU\_ADDRESS\_MISMATCH 0x6D100000 AP\_INVALID\_DDDLU\_OFFLINE 0x6D900000 AP<sup>T</sup>POSTED\_DATA TWO CONSECTED AT APTIAL OX6E100000 AP\_POSTED\_NO\_DATA 0x6F100000 AP\_DEF\_PLU\_INVALID\_FQ\_NAME 0x74020000 AP\_DLC\_DEACTIVATING 0x86020000 AP\_INVALID\_WILDCARD\_NAME 0x8C020000 AP DUPLICATE AP\_LU\_NAME\_WILDCARD\_NAME\_CLASH 0x8E020000 AP\_INVALID\_USERID 0x90020000 AP\_INVALID\_PASSWORD 0x91020000 AP\_INVALID\_PROFILE 0x93020000 AP\_INVALID\_TP\_NAME 0xA0020000 AP\_P\_TO\_R\_INVALID\_TYPE 0xA1000000 AP\_INVALID\_CONV\_TYPE 0xA1020000  $AP^{\top}P$  TO R  $\overline{NOT}$  LL BDY 0xA2000000 AP<sup>T</sup>P<sup>T</sup>TO\_R\_NOT\_SEND\_STATE 0xA3000000 AP\_INVALID\_SYNC\_LEVEL 0xA3020000 AP\_P\_TO\_R\_INVALID\_FOR\_FDX 0xA5000000 AP\_INVALID\_LINK\_NAME\_SPECIFIED 0xB0020000 AP\_RCV\_AND\_WAIT\_BAD\_STATE 0xB1000000 AP\_INVALID\_LU\_ALIAS 0xB1020000 AP\_RCV\_AND\_WAIT\_NOT\_LL\_BDY 0xB2000000 AP\_INVALID\_NUM\_LS\_SPECIFIED 0xB2020000 AP<sup>T</sup>PLU ALIAS CANT<sup>BE</sup> CHANGED 0xB3020000 AP\_PLU\_ALIAS\_ALREADY\_USED 0xB4020000 AP\_RCV\_AND\_WAIT\_BAD\_FILL 0xB5000000 AP\_INVALID\_AUTO\_ACT\_SUPP 0xB5020000 AP\_CANT\_DELETE\_IMPLICIT\_LU 0xB6020000 AP\_FORCED 0xB7020000 AP\_INVALID\_LS\_NAME AP\_INVALID\_LFSID\_SPECIFIED 0xB7040000 AP\_INVALID\_FILTER\_TYPE 0xB7050000 AP\_INVALID\_MESSAGE\_TYPE 0xB7060000

AP\_CANT\_DELETE\_CP\_LU 0xB7070000 AP\_ALL\_RESOURCES\_NOT\_DEFINED 0xB7090000 AP<sup>T</sup>INVALID LIST TYPE<sup>-</sup> 0xB70A0000 AP\_RESOURCE\_NAME\_NOT\_ALLOWED 0xB70B0000<br>AP\_LU\_ALIAS\_CANT\_BE\_CHANGED 0xB8020000<br>AP\_LU\_ALIAS\_ALREADY\_USED 0xB9020000 AP\_LU\_ALIAS\_CANT\_BE\_CHANGED AP\_LU\_ALIAS\_ALREADY\_USED 0xB9020000 AP\_INVALID\_LINK\_ENABLE 0xBA020000 AP\_INVALID\_CLU\_COMPRESSION 0xBB020000 AP\_INVALID\_DLUR\_SUPPORT AP\_ALREADY\_STARTING 0xC0010000 AP\_RCV\_IMMD\_BAD\_STATE 0xC1000000 AP<sup>T</sup>INVALID LINK<sup>T</sup>NAME 0xC1010000 AP<sup>T</sup>INVALID<sup>T</sup>USER<sup>DEF</sup>\_1 0xC3010000 AP\_RCV\_IMMD\_BAD\_FILL 0xC4000000 AP\_INVALID\_USER\_DEF\_2 AP\_INVALID\_NODE\_TYPE 0xC4020000 AP\_INVALID\_USER\_DEF\_3 0xC5010000 AP\_INVALID\_NAME\_LEN AP\_INVALID\_NETID\_LEN 0xC6020000 AP\_INVALID\_NODE\_TYPE\_FOR\_HPR 0xC8020000 AP\_INVALID\_MAX\_DECOMPRESS\_LVL AP\_INVALID\_CP\_NAME AP\_INVALID\_COMP\_IN\_SERIES 0xCA020000<br>
AP\_INVALID\_LIMITED\_RESOURCE 0xCE010000<br>
AP\_RCV\_AND\_POST\_BAD\_STATE 0xD1000000 AP\_INVALID\_LIMITED\_RESOURCE AP\_RCV\_AND\_POST\_BAD\_STATE AP\_INVALID\_BYTE\_COST 0xD1010000 AP\_RCV\_AND\_POST\_NOT\_LL\_BDY 0xD2000000 AP\_RCV\_AND\_POST\_BAD\_FILL 0xD5000000 AP\_INVALID\_TIME\_COST 0xD6010000 AP\_BAD\_RETURN\_STATUS\_WITH\_DATA 0xD7000000 AP\_LOCAL\_CP\_NAME 0xD7010000 AP LS ACTIVE AP\_INVALID\_FQ\_OWNING\_CP\_NAME 0xDB020000 AP\_R\_T\_S\_BAD\_STATE 0xE1000000 AP\_R\_T\_S\_INVALID\_FOR\_FDX 0xE2000000 AP\_SEND\_DATA\_NOT\_SEND\_STATE 0xF2000000 AP CP OR SNA SVCMG UNDELETABLE 0xF3010000 AP\_SEND\_DATA\_INVALID\_TYPE 0xF4000000 AP\_DEL\_MODE\_DEFAULT\_SPCD 0xF4010000 AP SEND DATA CONFIRM SYNC NONE AP<sup>\_</sup>MODE<sup>\_</sup>NAME<sup>\_</sup>NOT\_DEFD <sup>-</sup> 0xF5010000 AP\_SEND\_DATA\_NOT\_LL\_BDY 0xF6000000 AP\_MODE\_UNDELETABLE<br>AP\_SEND\_TYPE\_INVALID\_FOR\_FDX 0xF7000000 AP\_SEND\_TYPE\_INVALID\_FOR\_FDX 0xF7000000 AP\_INVALID\_FQ\_LU\_NAME 0xFD010000 AP<sup>T</sup>INVALID<sup>T</sup>PARTNER\_LU 0xFE010000 AP\_INVALID\_LOCAL\_LU 0xFF010000

0xF1000000

### <span id="page-910-0"></span>付録 **B.** 共通戻りコード

この付録では、すべての NOF verb に共通な 1 次戻りコードおよび 2 次戻りコー ドについて説明します。

特定の verb または 1 グループの verb に固有の戻りコードについては、 47 [ページ](#page-86-0) の『第 3 章 [NOF API verb](#page-86-0)』の各 verb の項で説明しています。

### 通信サブシステムがアクティブでない場合

必要なコンポーネントが活動状態でないために verb の実行が失敗すると、 CS/AIX は次のパラメーターを戻します。

*primary\_rc*

AP\_COMM\_SUBSYSTEM\_ABENDED

*secondary\_rc*

次のいずれかです。

**AP\_LOCAL\_ABENDED**

CS/AIX ソフトウェアが停止しました。

**AP\_TARGET\_ABENDED**

ターゲット・ノードが停止したか、ターゲット・ノードへの通信パ スに障害が起こりました。

*primary\_rc*

**AP\_COMM\_SUBSYSTEM\_NOT\_LOADED**

CS/AIX ソフトウェアが活動状態ではありません。

*secondary\_rc* 未使用。

*primary\_rc*

**AP\_NODE\_NOT\_STARTED**

ターゲット・ノードが開始されていません。

*secondary\_rc* 未使用。

*primary\_rc*

**AP\_NODE\_STOPPING**

ターゲット・ノードは (TERM\_NODE verb の結果として) 停止処理 中です。

*secondary\_rc* 未使用。

指示

この戻りコードはエラーを示しません。

アプリケーションが REGISTER\_INDICATION SINK を使用して構成の指示または SNA ネットワーク・ファイル指示を受信するように登録されている場合、別の NOF API アプリケーションまたは CS/AIX コンポーネントがターゲット・ファイ ルまたはターゲット・ノードの構成を変更するごとに、CS/AIX は指示を送信しま す。この指示の形式は、構成を変更した NOF verb に対して戻される VCB の形式 と同じです。 CS/AIX は、この 1 次戻りコードを設定することによって、戻される VCB が構成の指示または SNA ネットワーク・ファイル指示であって、アプリケー ションが発行した verb への応答ではないことを示します。これによって、アプリケ ーションで発行した verb からの戻り値と、他のアプリケーションで発行した verb の結果の指示とを区別することができます。

*primary\_rc*

AP\_INDICATION

*secondary\_rc*

値は次のいずれかです。

#### **AP\_EXTRA\_DATA\_LOST**

CS/AIX はこの指示について完全な VCB を戻すための十分なスト レージを割り振ることができませんでした。戻された情報は不完全 です。変更されたコンポーネントに関する詳しい情報を入手するに は、アプリケーション側で適切な QUERY \* verb を発行してくだ さい。

**(**ゼロ**)** この指示についての完全な VCB が戻ります。

### 無効な機能

ノードが有効な verb として認識しないために verb の実行が失敗すると、 CS/AIX は次のパラメーターを戻します。

*primary\_rc*

#### **AP\_INVALID\_VERB**

*opcode* パラメーターがどの NOF verb の命令コードにも設定され ていないため、あるいはこのパラメーターで識別される verb が CS/AIX のこのバージョンでサポートされていないため使用できま せん。

*secondary\_rc*

未使用。

*primary\_rc*

#### **AP\_FUNCTION\_NOT\_SUPPORTED**

指定された *opcode* パラメーターで識別される NOF verb は、ター ゲット・ノードの構成でサポートされていないため使用できませ ん。

*secondary\_rc* 未使用。

### 無効な **verb** セグメント

WINDOWS

VCB がデータ・セグメント内に含まれていないために verb の実行が失敗すると、 CS/AIX は次のパラメーターを戻します。

*primary\_rc*

#### **AP\_INVALID\_VERB\_SEGMENT**

verb 制御ブロックがデータ・セグメントの範囲を超えています。 verb は実行されませんでした。

2 次戻りコードが戻されません。

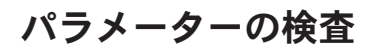

パラメーター・エラーのため verb の実行が失敗すると、CS/AIX により次のパラメ ーターが戻ります。

*primary\_rc*

AP\_PARAMETER\_CHECK

#### *secondary\_rc*

次のいずれかです。

#### **AP\_INVALID\_FORMAT**

予約済みのパラメーターの *format* がゼロに設定されていませんで した。

#### **AP\_INVALID\_TARGET\_HANDLE**

指定されたターゲット・ハンドルが有効ではありません。

#### **AP\_INVALID\_TARGET**

この verb は、指定したターゲットに対しては発行できません。例 えば、QUERY PARTNER LU は、LU の現在の使用状況について の情報を戻すものであり、実行中のノードに対してのみ発行できま す。ファイルに対して発行した場合は有効ではありません。

#### **AP\_INVALID\_TARGET\_MODE**

この verb は、現行モードでは発行できません。例えば、読み取り 専用モードで発行できるのは QUERY\_\* verb のみです。 DEFINE\_\*、DELETE\_\*、START\_\*、STOP\_\* の各 verb は、このモ ードでは有効ではありません。

#### **AP\_NOT\_SERVER**

この戻りコードは、NOF アプリケーション・プログラムをクライア ントで実行中にのみ発生します。発行された verb は、クライアン トで有効ではありません。サーバー上でのみ発行できます。

#### **AP\_SYNC\_NOT\_ENABLED**

アプリケーションは同期 NOF エントリー・ポイントを使用して、 コールバック・ルーチン内でこの verb を発行しました。コールバ ック・ルーチンから発行する verb では、非同期エントリー・ポイ ントを使用する必要があります。

#### 状態の検査

状態を検査した結果 verb の実行が失敗すると、CS/AIX により次のパラメーターが 戻ります。

#### *primary\_rc*

AP\_STATE\_CHECK

#### *secondary\_rc*

次のいずれかです。

#### **AP\_CANT\_MODIFY\_VISIBILITY**

リソースの定義に使用しようとした名前は、CS/AIX でプログラム 内部で使用するために予約済みです。別の名前を選んでください。

#### **AP\_FILE\_LOCK\_FAILED**

アプリケーションはコミット・モードへ変更するために SET\_PROCESSING\_MODE を発行しましたが、CS/AIX は構成ファ イルのロックの取得に失敗しました。別の NOF API アプリケーシ ョンまたは CS/AIX コンポーネントが、すでにそのファイルにアク セスしている可能性があります。

#### **AP\_FILE\_UNLOCK\_FAILED**

アプリケーションはコミット・モードから他のモードの 1 つに変更 するために SET PROCESSING MODE を発行しましたが、CS/AIX は構成ファイルのロックの解除に失敗しました。このエラーが起こ ると、 CS/AIX はファイルを解放するために、ファイルへのアプリ ケーションのハンドルをクローズします。アプリケーションでは、 OPEN FILE を再発行して新しいファイル・ハンドルを入手してか ら、このファイルに対する他の verb の発行を試みてください。

#### **AP\_FILE\_UNAVAILABLE**

ターゲット・ファイルとの接続が失われました。

#### **AP\_NOT\_MASTER**

ターゲット・ファイルは、マスター・サーバーではないサーバー上 のドメイン構成ファイルまたは **sna.net** ファイルです。これらのフ ァイルを変更する verb は、マスター・サーバー上のファイルに対 して発行される必要があります。

#### **AP\_SYNC\_PENDING**

この verb は同期 NOF API エントリー・ポイントを使用して発行 されましたが、別の同期 verb が進行中でした。同期 verb は常に 1 つしか進行できません。

### システム・エラー

オペレーティング・システム・エラーのため verb の実行が失敗すると、CS/AIX は 次のパラメーターを戻します。

*primary\_rc*

#### **AP\_UNEXPECTED\_SYSTEM\_ERROR**

verb の処理中にオペレーティング・システム・コールが異常終了し ました。

*secondary\_rc*

この場合での 2 次戻りコードは、オペレーティング・システム・コールか らの戻りコードです。

AIX, LINUX

オペレーティング・システムの戻りコードの意味については、エラーが起こ ったコンピューター上のファイル **/usr/include/errno.h** を参照してくださ い。通常、戻りコードには、メモリー不足などの状態が示されています。

#### WINDOWS

オペレーティング・システムの戻りコードの意味については、オペレーティ ング・システムの資料を参照してください。

問題が解決しない場合は、システム管理者に相談してください。

この verb がターゲットの構成の変更 (DEFINE \*、DELETE \* など) また はアクションの実行 (START\_\* など) のために発行された場合は、アプリ ケーションで適切な QUERY\_\* verb を発行して、変更またはアクションが 成功しているかどうか調べてください。特に、複数のデータ構造体を含む DEFINE\_\* verb または DELETE\_\* verb の処理中にこのエラーが起こった 場合は、変更が完了していない可能性があります。

システム・エラー

## <span id="page-916-0"></span>付録 **C.** アクセシビリティ

アクセシビリティ機能は、運動障害または視覚障害など身体に障害を持つユーザー がソフトウェア・プロダクトを快適に使用できるようにサポートします。 z/OS™ の アクセシビリティの主要機能により、ユーザーは以下のことができるようになりま す。

- v 画面読み上げ機能および画面拡大機能などの支援機能の使用
- v キーボードのみを使用して、特定の機能または画面を使用したのと同等の機能を 操作
- 色、コントラスト、フォント・サイズなど表示属性のカスタマイズ

#### 支援機能の使用

画面読み上げ機能などの支援機能は、 z/OS のユーザー・インターフェースを使用 して機能します。この支援機能を使用して z/OS インターフェースにアクセスする 場合、その特定情報については支援機能の資料を参照してください。

### ユーザー・インターフェースのキーボード・ナビゲーション

ユーザーは、TSO/E または ISPF を使用して z/OS ユーザー・インターフェースに アクセスできます。TSO/E および ISPF インターフェースのアクセスについて詳し くは、「*z/OS TSO/E* 入門」*(*邦文番号 *SA88-8632:* 英文番号 *SA22-7787)*、「*z/OS TSO/E* ユーザーズ・ガイド」*(*邦文番号 *SA88-8638:* 英文番号 *SA22-7794)*、および 「対話式システム生産性向上機能 *(ISPF)* ユーザーズ・ガイド 第 *1* 巻」*(*邦文番号 *SC88-8965:* 英文番号 *SC34-4822)* を参照してください。上記の資料には、キーボー ド・ショートカットまたはファンクション・キー (PF キー) の使用方法を含む TSO/E および ISPF の使用方法が記載されています。それぞれの資料では、PF キ ーのデフォルトの設定値とそれらの機能の変更方法についても説明しています。

### **z/OS** の情報

z/OS の情報は、スクリーン・リーダー (読み上げソフトウェア) を使用して、 BookServer/Library Server バージョンの z/OS ブックを次のインターネット・ライブ ラリーでアクセスできます。

http://www.ibm.com/servers/eserver/zseries/zos/bkserv/

### 付録 **D.** 特記事項

本書は米国 IBM が提供する製品およびサービスについて作成したものであり、本 書に記載の製品、サービス、または機能が日本においては提供されていない場合が あります。日本で利用可能な製品、サービス、および機能については、日本 IBM の営業担当員にお尋ねください。本書で IBM 製品、プログラム、またはサービス に言及していても、その IBM 製品、プログラム、またはサービスのみが使用可能 であることを意味するものではありません。これらに代えて、IBM の知的所有権を 侵害することのない、機能的に同等の製品、プログラム、またはサービスを使用す ることができます。ただし、IBM 以外の製品とプログラムの操作またはサービスの 評価および検証は、お客様の責任で行っていただきます。

IBM は、本書に記載されている内容に関して特許権 (特許出願中のものを含む) を 保有している場合があります。本書の提供は、お客様にこれらの特許権について実 施権を許諾することを意味するものではありません。実施権についてのお問い合わ せは、書面にて下記宛先にお送りください。

〒106-0032 東京都港区六本木 3-2-31 IBM World Trade Asia Corporation Licensing

以下の保証は、国または地域の法律に沿わない場合は、適用されません。 IBM お よびその直接または間接の子会社は、本書を特定物として現存するままの状態で提 供し、商品性の保証、特定目的適合性の保証および法律上の瑕疵担保責任を含むす べての明示もしくは黙示の保証責任を負わないものとします。国または地域によっ ては、法律の強行規定により、保証責任の制限が禁じられる場合、強行規定の制限 を受けるものとします。

この情報には、技術的に不適切な記述や誤植を含む場合があります。本書は定期的 に見直され、必要な変更は本書の次版に組み込まれます。 IBM は予告なしに、随 時、この文書に記載されている製品またはプログラムに対して、改良または変更を 行うことがあります。

本書において IBM 以外の Web サイトに言及している場合がありますが、便宜のた め記載しただけであり、決してそれらの Web サイトを推奨するものではありませ ん。それらの Web サイトにある資料は、この IBM 製品の資料の一部ではありませ ん。それらの Web サイトは、お客様の責任でご使用ください。

IBM は、お客様が提供するいかなる情報も、お客様に対してなんら義務も負うこと のない、自ら適切と信ずる方法で、使用もしくは配布することができるものとしま す。

本プログラムのライセンス保持者で、(i) 独自に作成したプログラムとその他のプロ グラム (本プログラムを含む) との間での情報交換、および (ii) 交換された情報の 相互利用を可能にすることを目的として、本プログラムに関する情報を必要とする 方は、下記に連絡してください。

IBM Corporation, Site Counsel P.O. Box 12195 3039 Cornwallis Road Research Triangle Park, NC 27709-2195 U.S.A.

本プログラムに関する上記の情報は、適切な使用条件の下で使用することができま すが、有償の場合もあります。

本書で説明されているライセンス・プログラムまたはその他のライセンス資料は、 IBM 所定のプログラム契約の契約条項、IBM プログラムのご使用条件、またはそれ と同等の条項に基づいて、 IBM より提供されます。

この文書に含まれるいかなるパフォーマンス・データも、管理環境下で決定された ものです。そのため、他の操作環境で得られた結果は、異なる可能性があります。 一部の測定が、開発レベルのシステムで行われた可能性がありますが、その測定値 が、一般に利用可能なシステムのものと同じである保証はありません。さらに、一 部の測定値が、推定値である可能性があります。実際の結果は、異なる可能性があ ります。お客様は、お客様の特定の環境に適したデータを確かめる必要がありま す。

IBM 以外の製品に関する情報は、その製品の供給者、出版物、もしくはその他の公 に利用可能なソースから入手したものです。IBM は、それらの製品のテストは行っ ておりません。したがって、他社製品に関する実行性、互換性、またはその他の要 求については確証できません。 IBM 以外の製品の性能に関する質問は、それらの 製品の供給者にお願いします。

本書には、日常の業務処理で用いられるデータや報告書の例が含まれています。よ り具体性を与えるために、それらの例には、個人、企業、ブランド、あるいは製品 などの名前が含まれている場合があります。これらの名称はすべて架空のものであ り、名称や住所が類似する企業が実在しているとしても、それは偶然にすぎませ ん。

本書には、様々なオペレーティング・プラットフォームでのプログラミング手法を 例示するサンプル・アプリケーション・プログラムがソース言語で掲載されていま す。お客様は、サンプル・プログラムが書かれているオペレーティング・プラット フォームのアプリケーション・プログラミング・インターフェースに準拠したアプ リケーション・プログラムの開発、使用、販売、配布を目的として、いかなる形式 においても、IBM に対価を支払うことなくこれを複製し、改変し、配布することが できます。このサンプル・プログラムは、あらゆる条件下における完全なテストを 経ていません。従って IBM は、これらのサンプル・プログラムについて信頼性、 利便性もしくは機能性があることをほのめかしたり、保証することはできません。 お客様は、IBM のアプリケーション・プログラミング・インターフェースに準拠し たアプリケーション・プログラムの開発、使用、販売、配布を目的として、いかな る形式においても、 IBM に対価を支払うことなくこれを複製し、改変し、配布す ることができます。

それぞれの複製物、サンプル・プログラムのいかなる部分、またはすべての派生し た創作物にも、次のように、著作権表示を入れていただく必要があります。「© (お 客様の会社名) (西暦年)」このコードの一部は、IBM Corp. のサンプル・プログラム から取られています。 © IBM Corp. 2000, 2005. All rights reserved.

### 商標

以下は、IBM Corporation の商標です。

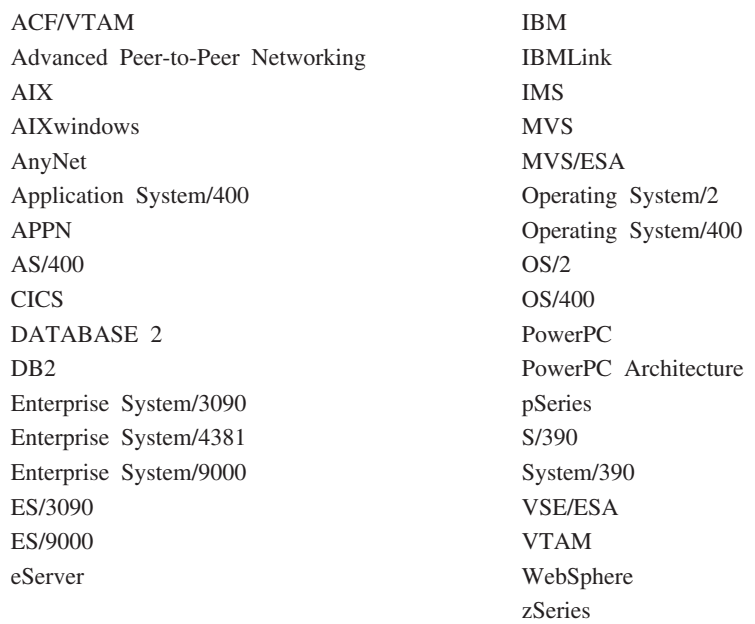

以下は、各々の会社の商標または登録商標です。

Java およびすべての Java ベースの商標およびロゴは、Sun Microsystems, Inc. の米 国およびその他の国における商標または登録商標です。

UNIX は、The Open Group の米国およびその他の国における登録商標です。

Intel は、Intel Corporation の米国およびその他の国における商標です。

Linux は、Linus Torvalds の米国およびその他の国における商標です。

Microsoft、Windows、Windows NT、Windows 2003 および Windows ロゴは、 Microsoft Corporation の米国およびその他の国における商標です。

他の会社名、製品名およびサービス名等はそれぞれ各社の商標です。

### 参考文献

以下の IBM 資料では、本書で説明しているトピックについての情報を記載してい ます。 資料は、次のトピック別に大きく分けてあります。

- CS/AIX バージョン 6.3
- IBM Communications Server for AIX,  $\check{\vee}$   $\check{\vee}$   $\check{\vee}$  4.2
- Redbooks $\mathbb{R}^m$
- AnyNet/2 および SNA
- ブロック・マルチプレクサーおよび S/390 ESCON チャネル PCI アダプター
- v AIX オペレーティング・システム
- v システム・ネットワーク体系 (SNA)
- ホスト構成
- z/OS Communications Server
- v マルチプロトコル・トランスポート・ネットワーキング
- 伝送制御プロトコル / インターネット・プロトコル (TCP/IP)
- $\bullet$  X.25
- v 拡張プログラム間通信機能 (APPC)
- v プログラミング
- その他の IBM ネットワーキング・トピック

CS/AIX 関連の資料については、簡単な説明を付記してあります。 その他の資料に ついては、タイトル、資料番号を記し、一部の資料については本書で使用している 略称タイトルを記しています。

### **CS/AIX** バージョン **6.3** の資料

CS/AIX 関連資料として次のものがあります。 なお、これらの資料のソフトコピー 版が CD-ROM で提供されています。 CD-ROM のソフトコピーへのアクセスの方 法については、「*IBM Communications Server for AIX* 入門」を参照してください。 これらのソフトコピー・ブックをシステムにインストールするには、9 から 15 MB のハード・ディスク・スペースが必要になります (このスペースは、どの各国語バ ージョンをインストールするかによって異なります)。

v *IBM Communications Server for AIX CS/AIX* 移行ガイド (邦文番号 SC88-6949: 英 文番号 SC31-8585)

この資料は、Communications Server for AIX バージョン 4.2 以前のバージョンか ら CS/AIX バージョン 6 への移行方法を説明しています。

v *IBM Communications Server for AIX* 入門 (邦文番号 GC88-6947: 英文番号 GC31-8583)

この資料は CS/AIX の概要を示すもので、サポートされているネットワークの特 性、インストール、構成、および操作について説明しています。

v *IBM Communications Server for AIX* 管理ガイド (邦文番号 SC88-6950: 英文番号 SC31-8586)

この資料では、SNA および CS/AIX の概要、および CS/AIX の構成と操作につ いて説明しています。

v *IBM Communications Server for AIX* 管理コマンド・リファレンス (邦文番号 SD88-6675: 英文番号 SC31-8587)

この資料では、SNA および CS/AIX のコマンドについて説明しています。

v *IBM Communications Server for AIX CPI-C* プログラマーズ・ガイド (邦文番号 SC88-6954: 英文番号 SC31-8591)

この資料では、「C」または Java™ の熟練したプログラマーを対象として、 CS/AIX CPI 通信 API を使用する SNA トランザクション・プログラムの作成に 関する情報を提供しています。

v *IBM Communications Server for AIX APPC* プログラマーズ・ガイド (邦文番号 SC88-6953: 英文番号 SC31-8590)

この資料では、拡張プログラム間通信機能 (APPC) を使用するアプリケーショ ン・プログラムを作成するために必要な情報を記載しています。

v *IBM Communications Server for AIX LUA* プログラマーズ・ガイド (邦文番号 SC88-6955: 英文番号 SC31-8592)

この資料では、従来型 LU アプリケーション・プログラミング・インターフェー ス (LUA) を使用してアプリケーション・プログラムを作成するために必要な情 報を記載しています。

v *IBM Communications Server for AIX Common Service Verb* プログラマーズ・ガイ ド (邦文番号 SC88-6956: 英文番号 SC31-8593)

この資料では、Common Service Verbs (CSV) アプリケーション・プログラミン グ・インターフェース (API) を使用してアプリケーション・プログラムを作成す るために必要な情報を記載しています。

v *IBM Communications Server for AIX Management Services* プログラマーズ・ガイ ド (邦文番号 SC88-6957: 英文番号 SC31-8594)

この資料では、Management Services (MS) API を使用してアプリケーション・プ ログラムを作成するために必要な情報を記載しています。

v *IBM Communications Server for AIX Node Operator Facility* プログラマーズ・ガ イド (邦文番号 SC88-6958: 英文番号 SC31-8595)

この資料では、Node Operator Facility (NOF) API を使用してアプリケーション・ プログラムを作成するために必要な情報を記載しています。

v *IBM Communications Server for AIX* 診断用ガイド (邦文番号 SC88-6951: 英文番 号 SC31-8588)

この資料では、SNA ネットワークの問題解決について説明しています。

v *IBM Communications Server for AIX AnyNet®* ガイド*: APPC over TCP/IP* (邦文番 号 GC88-6961: 英文番号 GC31-8598)

この資料では、CS/AIX のAnyNet APPC over TCP/IP 機能のインストール、構 成、および使用法について説明しています。

v *IBM Communications Server for AIX AnyNet* ガイド*: Sockets over SNA* (邦文番号 GC88-6960: 英文番号 GC31-8597)

この資料では、CS/AIX のAnyNet Sockets over SNA 機能のインストール、構 成、および使用法について説明しています。

v *IBM Communications Server for AIX APPC Application Suite* ユーザーズ・ガイド (邦文番号 SC88-6959: 英文番号 SC31-8596)

この資料では、CS/AIX で使用される APPC アプリケーションについて説明して います。

v *IBM Communications Server for AIX* 用語集 (邦文番号 SC88-6952: 英文番号 GC31-8589)

この資料は、 IBM Communications Server for AIX 関連資料で頻繁に使用される 用語とその定義を包括的に収録しています。

## **IBM Communications Server for AIX** バージョン **4.2** 関連資料

以下に挙げた資料は、Communications Server for AIX の以前のリリースのもので す。バージョン 6 には適用されません。 これらの資料は、バージョン 6 には含ま れていませんが、継続してサポートされている情報を参照する場合に役に立ちま す。

v *IBM Communications Server for AIX Transaction Program Reference.* (英文番号 SC31-8212)

この資料では、トランザクション・プログラミング API に関するバージョン 4.2 の情報を記載しています。 バージョン 4.2 の API を使用するように作成された アプリケーションは、バージョン 6 でも使用することができます。

#### **IBM Redbooks**

IBM は、Redbooks として知られている資料を作成している International Technical Support Center を運営しています。 製品の資料と同様、Redbooks は SNA テクノ ロジーの理論的側面と実用的側面の両方を扱っています。 ただし、製品に同梱され る資料に書かれている内容は、Redbooks には記載されていません。

次の資料では、CS/AIX に役に立つ情報を記載しています。

- v *IBM Communications Server for AIX Version 6* (英文番号 SG24-5947)
- v *IBM CS/AIX Understanding and Migrating to Version 5: Part 2 Performance* (英 文番号 SG24-2136)
- v *Load Balancing for Communications Servers* (英文番号 SG24-5305)

ユーザーはワールド・ワイド・ウェブ (WWW) の http://www.redbooks.ibm.com か ら、レッドブック資料をダウンロードすることができます。

### ブロック・マルチプレクサーおよび **S/390 ESCON** チャネル **PCI** アダプ ター 関連資料

次の資料では、ブロック・マルチプレクサーと S/390 ESCON チャネル PCI アダプ ターについての情報を記載しています。

- v AIX Version 4.1 Block Multiplexer Channel Adapter: User's Guide and Service Information (英文番号 SC31-8196)
- v AIX Version 4.1 Enterprise Systems Connection Adapter: User's Guide and Service Information (英文番号 SC31-8197)
- v AIX Version 4.3 S/390 ESCON Channel PCI: User's Guide and Service Information (英文番号 SC23-4232)
- v IBM Communications Server for AIX チャネル接続ユーザーズ・ガイド (邦文番号 SC88-6905: 英文番号 SC31-8219)

## **AnyNet/2** ソケットおよび **SNA** 関連資料

次の資料では、AnyNet/2 ソケットおよび SNA についての情報を記載しています。

- AnyNet/2 Version 2.0: Guide to Sockets over SNA (英文番号 GV40-0376)
- v AnyNet/2 Version 2.0: Guide to SNA over TCP/IP (英文番号 GV40-0375)
- AnyNet/2: Guide to Sockets over SNA Gateway Version 1.1 (英文番号 GV40-0374)
- z/OS V1R2.0 Communications Server: AnyNet Sockets over SNA (英文番号 SC31-8831)
- z/OS V1R2.0 Communications Server: AnyNet SNA over TCP/IP (英文番号 SC31-8832)

### **AIX** オペレーティング・システム関連資料

次の資料では、AIX オペレーティング・システムについての情報を記載していま す。

- v *AIX* バージョン *5.3* システム・マネージメント・ガイド*:* オペレーティング・シ ステムおよびデバイス (邦文番号 SC88-6944: 英文番号 SC23-4910)
- v *AIX* バージョン *5.3* システム・マネージメント・コンセプト*:* オペレーティン グ・システムおよびデバイス (邦文番号 SC88-6936: 英文番号 SC23-4908)
- v *AIX* バージョン *5.3* システム・マネージメント・ガイド*:* コミュニケーションお よびネットワーク (邦文番号 SC88-6943: 英文番号 SC23-4909)
- v *AIX* バージョン *5.3* パフォーマンス・マネージメント・ガイド (邦文番号 SC88-6934: 英文番号 SC23-4905)
- v *AIX Version 5.3 Performance Tools Guide and Reference* (英文番号 SC23-4906)
- v *Performance Toolbox Version 2 and 3 Guide and Reference* (英文番号 SC23-2625)
- v *AIXlink/X.25 Version 2.1 for AIX: Guide and Reference* (英文番号 SC23-2520)

### システム・ネットワーク体系 **(SNA)** 関連資料

次の資料では、SNA ネットワークについての情報を記載しています。

- v *Systems Network Architecture: Format and Protocol Reference Manual - Architecture Logic for LU Type 6.2* (英文番号 SC30-3269)
- v *Systems Network Architecture: Formats* (英文番号 GA27-3136)
- v *Systems Network Architecture: Guide to SNA Publications* (英文番号 GC30-3438)
- v *Systems Network Architecture: Network Product Formats* (英文番号 LY43-0081)
- v *Systems Network Architecture: Technical Overview* (英文番号 GC30-3073)
- v *Systems Network Architecture: APPN Architecture Reference* (英文番号 SC30-3422)
- v *Systems Network Architecture: Sessions between Logical Units* (英文番号 GC20-1868)
- v *Systems Network Architecture: LU 6.2 Reference Peer Protocols* (英文番号 SC31-6808)
- v *Systems Network Architecture: Transaction Programmer's Reference Manual for LU Type 6.2* (英文番号 GC30-3084)
- v *Systems Network Architecture: 3270 Datastream* プログラマー用解説書 (邦文番号 N:GA23-0059: 英文番号 GA23-0059)
- v *Networking Blueprint Executive Overview* (英文番号 GC31-7057)
- v *Systems Network Architecture: Management Services Reference* (英文番号 SC30-3346)

### ホスト構成関連資料

次の資料では、ホスト構成についての情報を記載しています。

- v *ES/9000, ES/3090 IOCP User's Guide Volume A04* (英文番号 GC38-0097)
- v *3174 Establishment Controller Installation Guide* (英文番号 GG24-3061)
- v *3174* 制御装置*:* 計画の手引き 構成サポート *C* リリース *5* (邦文番号 N:GA27-3918: 英文番号 GA27-3918)
- v *OS/390* ハードウェア構成定義 ユーザーズ・ガイド (邦文番号 SC88-6630: 英文番 号 SC28-1848)
- v *IBM 9032* の導入計画 *ESCON* ディレクター (邦文番号 N:GA23-0364: 英文番号 GA23-0364)

#### **z/OS Communications Server** 関連資料

次の資料では、z/OS Communications Server についての情報を記載しています。

- v *z/OS V1R7 Communications Server: SNA* ネットワーク導入の手引き *(MVS/ESA)* (邦文番号 SC88-8928: 英文番号 SC31-8777)
- v *z/OS V1R7 Communications Server: SNA Diagnostics* (英文番号 Vol 1: GC31-6850、Vol 2: GC31-6851)
- v *z/OS V1R6 Communications Server SNA* リソース定義解説書 (邦文番号 SC88-8929: 英文番号 SC31-8778)

### マルチプロトコル・トランスポート・ネットワーキング関連資料

次の資料では、マルチプロトコル・トランスポート・ネットワーキング・アーキテ クチャーについての情報を記載しています。

- Multiprotocol Transport Networking: Formats (英文番号 GC31-7074)
- Multiprotocol Transport Networking Architecture: Technical Overview (英文番号 GC31-7073)

#### **TCP/IP** 関連資料

次の資料では、伝送制御プロトコル / インターネット・プロトコル (TCP/IP) ネッ トワーク・プロトコルについての情報を記載しています。

- v *z/OS V1R7 Communications Server: IP* 構成ガイド (邦文番号 SC88-8926: 英文番 号 SC31-8775)
- v *z/OS V1R7 Communications Server: IP* 構成解説書 (邦文番号 SC88-8927: 英文番 号 SC31-8776)
- v *z/VM V5R1 TCP/IP* 計画およびカスタマイズ (邦文番号 SD88-6453: 英文番号 SC24-6125)

### **X.25** 関連資料

次の資料では、X.25 ネットワーク・プロトコルについての情報を記載しています。

- v *AIXLink/X.25 for AIX: Guide and Reference* (英文番号 SC23-2520)
- v *RS/6000® AIXLink/X.25 Cookbook* (英文番号 SG24-4475)
- v *Communications Server for OS/2® Version 4 X.25 Programming* (英文番号 SC31-8150)

#### **APPC** 関連資料

次の資料では、拡張プログラム間通信機能 (APPC) についての情報を記載していま す。

- v *APPC Application Suite V1 User's Guide* (英文番号 SC31-6532)
- v *APPC Application Suite V1 Administration* (英文番号 SC31-6533)
- v *APPC Application Suite V1 Programming* (英文番号 SC31-6534)
- v *APPC Application Suite V1 Online Product Library* (英文番号 SK2T-2680)
- v *APPC Application Suite Licensed Program Specifications* (英文番号 GC31-6535)
- v *z/OS V1R2.0 Communications Server: APPC Application Suite User's Guide* (英文番 号 SC31-8809)

### プログラミング関連資料

次の資料では、プログラミングについての情報を記載しています。

v 共通プログラミング・インターフェース コミュニケーション・インターフェース *CPI-C* 解説書 (邦文番号 SC88-7217: 英文番号 SC26-4399)

v *Communications Server for OS/2 Warp* 日本語版 *32* ビット アプリケーション・ プログラミングの手引き (邦文番号 SC88-5585: 英文番号 SC31-8152)

### その他の **IBM** ネットワーキング関連資料

次の資料では、CS/AIX に関連するその他のトピックについての情報を記載していま す。

- v 同期データ・リンク制御 *(SDLC)* 解説書 (邦文番号 N:GA27-3093: 英文番号 GA27-3093)
- v *Local Area Network Concepts and Products: LAN Architecture* (英文番号 SG24-4753)
- v *Local Area Network Concepts and Products: LAN Adapters, Hubs and ATM* (英文 番号 SG24-4754)
- v *Local Area Network Concepts and Products: Routers and Gateways* (英文番号 SG24-4755)
- v *Local Area Network Concepts and Products: LAN Operating Systems and Management* (英文番号 SG24-4756)
- v ネットワーク制御プログラムおよびシステム・サポート・プログラム 資源定義の 手引き (邦文番号 N:SC30-3349: 英文番号 SC30-3349)

## 索引

日本語, 数字, 英字, 特殊文字の順に配列されてい ます。なお, 濁音と半濁音は清音と同等に扱われて います。

## [ア行]

[アクセシビリティ](#page-916-0) 877 [アクセス・リスト、会話セキュリティー](#page-285-0) 246 [アクティブ化、セッションの](#page-87-0) 48 [エラー・ログ・ファイル](#page-542-0) 50[3, 759](#page-798-0) エントリー・ポイント AIX または [Linux 26](#page-65-0) [Windows 33](#page-72-0) [エンド・ノード](#page-81-0) 42 [オープンする、構成ファイル](#page-382-0) 343

## [カ行]

[カーネル・コンポーネント、メモリーの使用](#page-526-0) 48[7, 759](#page-798-0) [監査ログ・ファイル](#page-542-0) 50[3, 759](#page-798-0) [キーボード](#page-916-0) 877 クライアント/[サーバー操作](#page-43-0) 4 [クローズ、構成ファイルの](#page-105-0) 66 検査、リモート LU [への通信パスの](#page-95-0) 56 コールバック・ルーチン [概要](#page-70-0) 31 概要、[Windows 37](#page-76-0) [要件](#page-70-0) 31 [REGISTER\\_\\* verb](#page-70-0) に提供する 31 [構成、ノード](#page-41-0) 2 [構成の指示](#page-62-0) 23 構成ファイル [オープン](#page-382-0) 343 [クローズ](#page-105-0) 66 [ドメイン・リソース](#page-41-0) 2 [ノード](#page-41-0) 2 [ヘッダー情報](#page-150-0) 11[1, 451](#page-490-0) [高速ログオン](#page-299-0) 260 [子プロセス](#page-71-0) 32 コンパイルとリンク [Windows 38](#page-77-0)

## [サ行]

[サーバー](#page-44-0) 5 [サイド情報、](#page-131-0)CPI-C 9[2, 396](#page-435-0) 指示 [概要](#page-62-0) 2[3, 799](#page-838-0) [登録](#page-780-0) 741 [登録抹消](#page-835-0) 796

[ショートカット・キー](#page-916-0) 877 [状況の指示](#page-63-0) 24 [使用法ログ・ファイル](#page-542-0) 50[3, 759](#page-798-0) [処理モード](#page-79-0) 4[0, 765](#page-804-0) [身体障害](#page-916-0) 877 セッション限度 [初期化](#page-378-0) 339 [リセット](#page-786-0) 747

## [タ行]

[ターゲット、](#page-78-0)NOF verb の 39 [ターゲット・ハンドル](#page-66-0) 2[7, 29](#page-68-0) [Windows 34](#page-73-0)[, 35](#page-74-0) [ダウンストリーム](#page-151-0) LU 11[2, 116](#page-155-0)[, 452](#page-491-0) [ダウンストリーム](#page-500-0) PU 461 [中央ロギング](#page-408-0) 36[9, 370](#page-409-0)[, 752](#page-791-0) データ・ファイル [呼び出し可能](#page-42-0) TP 3 TP [定義](#page-42-0) 3 [ディレクトリー統計](#page-458-0) 419 ディレクトリー・エントリー [削除](#page-332-0) 293 [情報の入手](#page-445-0) 406 [定義](#page-137-0) 98 [LU 415](#page-454-0) [同期エントリー・ポイント](#page-66-0) 27 AIX または [Linux 26](#page-65-0) [Windows 33](#page-72-0) 統計 [ネットワーク・トポロジー](#page-633-0) 594 [LS 695](#page-734-0) [登録、指示を受け取るための](#page-780-0) 741 [ドメイン構成](#page-44-0) 5 [ドメイン構成ファイル](#page-41-0) 2 [複数のサーバー上](#page-44-0) 5 [ドメイン・リソース、構成ファイル](#page-41-0) 2 [トラステッド・グループ](#page-319-0) 28[0, 737](#page-776-0) トレース・タイプ [照会](#page-773-0) 734 [設定](#page-813-0) 774 ノード DLC [トレース](#page-91-0) 52 CS [トレース](#page-440-0) 40[1, 754](#page-793-0) TN [サーバー・トレース](#page-758-0) 71[9, 769](#page-808-0) [TN3270 SLP](#page-752-0) トレース 71[3, 768](#page-807-0) [トレース・ファイル](#page-771-0) 73[2, 770](#page-809-0)

## [ナ行]

ネットワーク・トポロジー [照会](#page-536-0) 49[7, 588](#page-627-0)[, 598](#page-637-0)

```
ネットワーク・トポロジー (続き)
 統計 594
ネットワーク・ノード
 制約事項 42
 トポロジー 588, 598
ノード
 インプリメンテーション 3
 オプション 625
 始動 337
 照会 607, 622
 制限 625
 接続 68
 定義 195
 停止 795
 リソース使用法 625
ノード構成ファイル 2
ノード・タイプ、APPN 42
```
## [ハ行]

パートナー LU [位置決めの方法](#page-211-0) 17[2, 307](#page-346-0)[, 534](#page-573-0) [情報の入手](#page-668-0) 62[9, 637](#page-676-0) [定義](#page-249-0) 210 パスワード [会話セキュリティー](#page-320-0) 28[1, 738](#page-777-0) [セッション・レベル・セキュリティー](#page-590-0) 551 [LU-LU 185](#page-224-0)[, 551](#page-590-0) [バックアップ・サーバー](#page-44-0) [5, 692](#page-731-0) [削除](#page-326-0) 287 [追加](#page-90-0) 51 非アクティブ化、セッションの LU [タイプ](#page-111-0) 0 から 3 72 LU タイプ [6.2 73](#page-112-0) 非同期エントリー・ポイント [概要](#page-67-0) 28 [コールバック・ルーチン](#page-70-0) 31 [コールバック・ルーチン、](#page-76-0)Windows 37 AIX または [Linux 26](#page-65-0) [Windows 33](#page-72-0)[, 35](#page-74-0) プール、[LU 187](#page-226-0)[, 555](#page-594-0) [フォーカル・ポイント](#page-162-0) 12[3, 471](#page-510-0) [複数のプロセス](#page-71-0) 32 [変更、セッション限度の](#page-101-0) 62 ポート [始動](#page-825-0) 786 [照会](#page-681-0) 642 [定義](#page-252-0) 213 [停止](#page-832-0) 793

## [マ行]

[マスター・サーバー](#page-44-0) 5 [メモリー使用量、カーネル・コンポーネント](#page-526-0) 48[7, 759](#page-798-0) [モード](#page-607-0) 56[8, 576](#page-615-0)

```
モード (続き)
 定義 190
 COS へのマッピング 582
戻りコード
 1 次 863
 2 次 864
戻りコード、共通 871
```
## [ヤ行]

ユーザー ID[、会話セキュリティー](#page-320-0) 28[1, 738](#page-777-0) 呼び出し可能 TP [情報の入手](#page-402-0) 363 [データ・ファイル](#page-42-0) 3 [定義](#page-312-0) 273 呼び出し可能 TP [データ・ファイル](#page-312-0) 273

# [ラ行]

[ライセンス制限](#page-664-0) 625 [リスト・オプション、](#page-83-0)QUERY\_\* verb の 44 リンク・ステーションの経路指定 [削除](#page-346-0) 307 [照会](#page-573-0) 534 [定義](#page-211-0) 172 ローカル LU [会話](#page-418-0) 379 [照会](#page-527-0) 488 [セッション](#page-721-0) 682 [定義](#page-169-0) 130 [ローカル・トポロジー](#page-536-0) 497 [ログ・ファイル](#page-542-0) 50[3, 759](#page-798-0) ログ・メッセージ [中央ロギング](#page-408-0) 36[9, 370](#page-409-0) [ログ・メッセージ、中央ロギング](#page-791-0) 752 [ログ・メッセージ・タイプ](#page-515-0) 47[6, 505](#page-544-0)[, 756](#page-795-0)[, 763](#page-802-0)

## [数字]

```
1 次 LU タイプ 0
 削除 321, 323
  照会 652
  情報の照会 657
 定義 234, 238
1 次戻りコード 863
16 進値、NOF パラメーターの 47
2 次戻りコード 864
```
## **A**

[ACTIVATE\\_SESSION 48](#page-87-0) [ADD\\_BACKUP 51](#page-90-0) [ADD\\_DLC\\_TRACE 52](#page-91-0) AIX アプリケーション [コンパイルとリンク](#page-71-0) 32 AIX [アプリケーションのコンパイル](#page-71-0) 32 AIX [アプリケーションのリンク](#page-71-0) 32 AnyNet [APPC over TCP/IP](#page-117-0) の定義 78 [ANYNET\\_INDICATION 799](#page-838-0) [APING 56](#page-95-0) APPC over TCP/IP 活動状態である [APPC over TCP/IP](#page-395-0) セッションの照会 356 [デフォルトの削除](#page-325-0) 286 [デフォルトの照会](#page-399-0) 360 APPN  $/ - 15$  3

## **C**

[CHANGE\\_SESSION\\_LIMIT 62](#page-101-0) [CLOSE\\_FILE 66](#page-105-0) [CN 82](#page-121-0)[, 371](#page-410-0) CN [ポート](#page-415-0) 376 comp\_proc ([コールバック・ルーチン](#page-68-0)) 29 [Windows 36](#page-75-0) [CONFIG\\_INDICATION 23](#page-62-0)[, 801](#page-840-0) [CONNECT\\_NODE 68](#page-107-0) corr ([相関関係子](#page-69-0)) 3[0, 31](#page-70-0) [Windows 36](#page-75-0)[, 38](#page-77-0) COS [情報の入手](#page-422-0) 383 [定義](#page-125-0) 86 [ノード行](#page-426-0) 387 TG 行 [391](#page-430-0) CPI-C[、サイド情報](#page-131-0) 9[2, 396](#page-435-0)

## **D**

[DEACTIVATE\\_CONV\\_GROUP 70](#page-109-0) [DEACTIVATE\\_LU\\_0\\_TO\\_3 72](#page-111-0) [DEACTIVATE\\_SESSION 73](#page-112-0) [DEFINE\\_ADJACENT\\_LEN\\_NODE 75](#page-114-0) [DEFINE\\_ANYNET\\_APPCIP\\_DEFAULTS 78](#page-117-0) [DEFINE\\_CN 82](#page-121-0) DEFINE COS 86 [DEFINE\\_CPIC\\_SIDE\\_INFO 92](#page-131-0) [DEFINE\\_DEFAULTS 96](#page-135-0) [DEFINE\\_DEFAULT\\_PU 95](#page-134-0) [DEFINE\\_DIRECTORY\\_ENTRY 98](#page-137-0) [DEFINE\\_DLC 101](#page-140-0) [DEFINE\\_DLUR\\_DEFAULTS 108](#page-147-0) [DEFINE\\_DOMAIN\\_CONFIG\\_FILE 111](#page-150-0) [DEFINE\\_DOWNSTREAM\\_LU 112](#page-151-0) [DEFINE\\_DOWNSTREAM\\_LU\\_RANGE 116](#page-155-0) [DEFINE\\_DSPU\\_TEMPLATE 120](#page-159-0) [DEFINE\\_FOCAL\\_POINT 123](#page-162-0) [DEFINE\\_INTERNAL\\_PU 126](#page-165-0) [DEFINE\\_LOCAL\\_LU 130](#page-169-0) [DEFINE\\_LS 135](#page-174-0) [DEFINE\\_LS\\_ROUTING verb 172](#page-211-0)

[DEFINE\\_LU62\\_TIMEOUT 175](#page-214-0) DEFINE LU 0 TO 3 177 [DEFINE\\_LU\\_0\\_TO\\_3\\_RANGE 181](#page-220-0) [DEFINE\\_LU\\_LU\\_PASSWORD 185](#page-224-0) [DEFINE\\_LU\\_POOL 187](#page-226-0) [DEFINE\\_MODE 190](#page-229-0) [DEFINE\\_PARTNER\\_LU 210](#page-249-0) [DEFINE\\_PORT 213](#page-252-0) [DEFINE\\_PRIMARY\\_LINE 234](#page-273-0) [DEFINE\\_PRIMARY\\_LU 238](#page-277-0) [DEFINE\\_RCF\\_ACCESS 243](#page-282-0) [DEFINE\\_RTP\\_TUNING 245](#page-284-0) [DEFINE\\_SECURITY\\_ACCESS\\_LIST 246](#page-285-0) [DEFINE\\_TN3270\\_ACCESS 249](#page-288-0) [DEFINE\\_TN3270\\_ASSOCIATION 256](#page-295-0) [DEFINE\\_TN3270\\_DEFAULTS 258](#page-297-0) [DEFINE\\_TN3270\\_EXPRESS\\_LOGON 260](#page-299-0) [DEFINE\\_TN3270\\_SLP 261](#page-300-0) [DEFINE\\_TN3270\\_SSL\\_LDAP 265](#page-304-0) [DEFINE\\_TN\\_REDIRECT 267](#page-306-0) DEFINE TP 273 [DEFINE\\_TP\\_LOAD\\_INFO 277](#page-316-0) [DEFINE\\_TRUSTED\\_GROUPS 280](#page-319-0) [DEFINE\\_USERID\\_PASSWORD 281](#page-320-0) [DELETE\\_ADJACENT\\_LEN\\_NODE 284](#page-323-0) [DELETE\\_ANYNET\\_APPCIP\\_DEFAULTS 286](#page-325-0) [DELETE\\_BACKUP 287](#page-326-0) [DELETE\\_CN 289](#page-328-0) [DELETE\\_COS 290](#page-329-0) [DELETE\\_CPIC\\_SIDE\\_INFO 292](#page-331-0) [DELETE\\_DIRECTORY\\_ENTRY 293](#page-332-0) [DELETE\\_DLC 295](#page-334-0) [DELETE\\_DOWNSTREAM\\_LU 296](#page-335-0) [DELETE\\_DOWNSTREAM\\_LU\\_RANGE 298](#page-337-0) [DELETE\\_DSPU\\_TEMPLATE 300](#page-339-0) [DELETE\\_FOCAL\\_POINT 302](#page-341-0) [DELETE\\_INTERNAL\\_PU 303](#page-342-0) [DELETE\\_LOCAL\\_LU 305](#page-344-0) [DELETE\\_LS 306](#page-345-0) DELETE LS ROUTING 307 [DELETE\\_LU62\\_TIMEOUT 309](#page-348-0) [DELETE\\_LU\\_0\\_TO\\_3 311](#page-350-0) [DELETE\\_LU\\_0\\_TO\\_3\\_RANGE 313](#page-352-0) DELETE LU LU PASSWORD 315 [DELETE\\_LU\\_POOL 316](#page-355-0) [DELETE\\_MODE 318](#page-357-0) [DELETE\\_PARTNER\\_LU 319](#page-358-0) [DELETE\\_PORT 320](#page-359-0) [DELETE\\_PRIMARY\\_LINE 321](#page-360-0) [DELETE\\_PRIMARY\\_LU0 323](#page-362-0) [DELETE\\_RCF\\_ACCESS 324](#page-363-0) [DELETE\\_SECURITY\\_ACCESS\\_LIST 325](#page-364-0) [DELETE\\_TN3270\\_ACCESS 327](#page-366-0) [DELETE\\_TN3270\\_ASSOCIATION 329](#page-368-0) DELETE TN REDIRECT 330 [DELETE\\_TP 332](#page-371-0)

DELETE TP\_LOAD\_INFO 333 [DELETE\\_USERID\\_PASSWORD 334](#page-373-0) [DIRECTORY\\_INDICATION 802](#page-841-0) [DISCONNECT\\_NODE 336](#page-375-0) DLC [始動](#page-818-0) 779 [照会](#page-460-0) 421 [定義](#page-140-0) 101 [停止](#page-827-0) 788 [DLC\\_INDICATION 806](#page-845-0) DLUR [サポート](#page-82-0) 43 デフォルト [DLUS 108](#page-147-0) [LU 435](#page-474-0) [PU 439](#page-478-0) [DLUR\\_LU\\_INDICATION 807](#page-846-0) [DLUR\\_PU\\_INDICATION 808](#page-847-0) [DLUS 447](#page-486-0) [DLUS\\_INDICATION 810](#page-849-0) [DOWNSTREAM\\_LU\\_INDICATION 812](#page-851-0) [DOWNSTREAM\\_PU\\_INDICATION 815](#page-854-0) DSPU [テンプレート](#page-506-0) 467

## **F**

[FNA 150](#page-189-0) [FOCAL\\_POINT\\_INDICATION 818](#page-857-0)

## **H**

[HNA 150](#page-189-0)

## **I**

[INITIALIZE\\_SESSION\\_LIMIT 339](#page-378-0) [INIT\\_NODE 337](#page-376-0) ISR [セッション](#page-517-0) 478 [ISR\\_INDICATION 820](#page-859-0)

## **L**

LAN [上の複数のサーバー](#page-44-0) 5 LEN [ノード](#page-82-0) 43 Linux アプリケーション [コンパイルとリンク](#page-71-0) 32 Linux [アプリケーションのコンパイル](#page-71-0) 32 Linux [アプリケーションのリンク](#page-71-0) 32 [LOCAL\\_LU\\_INDICATION 824](#page-863-0) LOCAL TOPOLOGY INDICATION 827 LS [始動](#page-822-0) 783 [照会](#page-546-0) 507 [定義](#page-174-0) 135 [停止](#page-830-0) 791 [統計](#page-734-0) 695

[LS\\_INDICATION 829](#page-868-0) LU タイプ 0 から [3 177](#page-216-0)[, 181](#page-220-0) LU タイプ 6.2 タイムアウト [削除](#page-348-0) 309 [照会](#page-598-0) 559 [定義](#page-214-0) 175 LU プール [照会](#page-594-0) 555 [定義](#page-226-0) 187 LU-LU [パスワード](#page-224-0) 18[5, 551](#page-590-0) [LU\\_0\\_TO\\_3\\_INDICATION 833](#page-872-0)

### **M**

MAC [アドレス、トークンリング](#page-210-0)/イーサネット 171 Management Services [アクティブ・アプリケーション](#page-602-0) 563 [活動状態であるトランザクション](#page-387-0) 348 [デフォルト](#page-134-0) PU 9[5, 403](#page-442-0) [統計](#page-605-0) 566 [フォーカル・ポイント](#page-162-0) 12[3, 471](#page-510-0) MDS [アプリケーション](#page-602-0) 563 MDS [サポート](#page-82-0) 43 [MDS](#page-605-0) 統計 566 [MODE\\_INDICATION 837](#page-876-0)

## **N**

[NN\\_TOPOLOGY\\_NODE\\_INDICATION 838](#page-877-0) [NN\\_TOPOLOGY\\_TG\\_INDICATION 839](#page-878-0) [NOF API](#page-40-0) の概要 1 NOF verb [概要](#page-86-0) 47 [共通戻りコード](#page-910-0) 871 [ノード構成に基づいた制約事項](#page-81-0) 42 [発行する順序](#page-80-0) 41 nof エントリー・ポイント [指定パラメーター](#page-66-0) 27 [説明](#page-66-0) 27 [戻り値](#page-67-0) 28 AIX または [Linux 26](#page-65-0) [Windows 33](#page-72-0) nofvcb [構造体](#page-66-0) 2[7, 29](#page-68-0)[, 31](#page-70-0)[, 38](#page-77-0) [Windows 34](#page-73-0)[, 36](#page-75-0) nof\_async エントリー・ポイント [コールバック・ルーチン](#page-70-0) 31 [コールバック・ルーチン、](#page-76-0)Windows 37 [指定パラメーター](#page-68-0) 29 [指定パラメーター、](#page-74-0)Windows 35 [説明](#page-67-0) 28 [戻り値](#page-69-0) 30 戻り値、[Windows 36](#page-75-0) AIX または [Linux 26](#page-65-0) [Windows 33](#page-72-0)[, 35](#page-74-0) [NOF\\_STATUS\\_INDICATION 24](#page-63-0)[, 841](#page-880-0)

## **O**

[OPEN\\_FILE 343](#page-382-0)

## **P**

[PATH\\_SWITCH 346](#page-385-0) [PLU\\_INDICATION 842](#page-881-0) [PORT\\_INDICATION 844](#page-883-0) [PU 661](#page-700-0) [PU\\_INDICATION 845](#page-884-0)

## **Q**

[QUERY\\_ACTIVE\\_TRANSACTION 348](#page-387-0) [QUERY\\_ADJACENT\\_NN 352](#page-391-0) [QUERY\\_ANYNET\\_APPCIP 356](#page-395-0) [QUERY\\_ANYNET\\_APPCIP\\_DEFAULTS 360](#page-399-0) [QUERY\\_AVAILABLE\\_TP 363](#page-402-0) [QUERY\\_BUFFER\\_AVAILABILITY 366](#page-405-0) [QUERY\\_CENTRAL\\_LOGGER 369](#page-408-0) [QUERY\\_CENTRAL\\_LOGGING 370](#page-409-0) [QUERY\\_CN 371](#page-410-0) [QUERY\\_CN\\_PORT 376](#page-415-0) [QUERY\\_CONVERSATION 379](#page-418-0) [QUERY\\_COS 383](#page-422-0) [QUERY\\_COS\\_NODE\\_ROW 387](#page-426-0) [QUERY\\_COS\\_TG\\_ROW 391](#page-430-0) [QUERY\\_CPIC\\_SIDE\\_INFO 396](#page-435-0) [QUERY\\_CS\\_TRACE 401](#page-440-0) [QUERY\\_DEFAULTS 405](#page-444-0) [QUERY\\_DEFAULT\\_PU 403](#page-442-0) [QUERY\\_DIRECTORY\\_ENTRY 406](#page-445-0) [QUERY\\_DIRECTORY\\_LU 415](#page-454-0) [QUERY\\_DIRECTORY\\_STATS 419](#page-458-0) [QUERY\\_DLC 421](#page-460-0) [QUERY\\_DLC\\_TRACE 427](#page-466-0) [QUERY\\_DLUR\\_DEFAULTS 433](#page-472-0) [QUERY\\_DLUR\\_LU 435](#page-474-0) [QUERY\\_DLUR\\_PU 439](#page-478-0) [QUERY\\_DLUS 447](#page-486-0) [QUERY\\_DOMAIN\\_CONFIG\\_FILE 451](#page-490-0) [QUERY\\_DOWNSTREAM\\_LU 452](#page-491-0) [QUERY\\_DOWNSTREAM\\_PU 461](#page-500-0) [QUERY\\_DSPU\\_TEMPLATE 467](#page-506-0) [QUERY\\_FOCAL\\_POINT 471](#page-510-0) [QUERY\\_GLOBAL\\_LOG\\_TYPE 476](#page-515-0) [QUERY\\_ISR\\_SESSION 478](#page-517-0) [QUERY\\_KERNEL\\_MEMORY\\_LIMIT 487](#page-526-0) [QUERY\\_LOCAL\\_LU 488](#page-527-0) [QUERY\\_LOCAL\\_TOPOLOGY 497](#page-536-0) [QUERY\\_LOG\\_FILE 503](#page-542-0) [QUERY\\_LOG\\_TYPE 505](#page-544-0) [QUERY\\_LS 507](#page-546-0) [QUERY\\_LS\\_ROUTING 534](#page-573-0) [QUERY\\_LU62\\_TIMEOUT 559](#page-598-0)

[QUERY\\_LU\\_0\\_TO\\_3 537](#page-576-0) [QUERY\\_LU\\_LU\\_PASSWORD 551](#page-590-0) [QUERY\\_LU\\_POOL 555](#page-594-0) [QUERY\\_MDS\\_APPLICATION 563](#page-602-0) [QUERY\\_MDS\\_STATISTICS 566](#page-605-0) [QUERY\\_MODE 568](#page-607-0) [QUERY\\_MODE\\_DEFINITION 576](#page-615-0) [QUERY\\_MODE\\_TO\\_COS\\_MAPPING 582](#page-621-0) [QUERY\\_NN\\_TOPOLOGY\\_NODE 588](#page-627-0) [QUERY\\_NN\\_TOPOLOGY\\_STATS 594](#page-633-0) [QUERY\\_NN\\_TOPOLOGY\\_TG 598](#page-637-0) [QUERY\\_NODE 607](#page-646-0) [QUERY\\_NODE\\_ALL 622](#page-661-0) [QUERY\\_NODE\\_LIMITS 625](#page-664-0) [QUERY\\_PARTNER\\_LU 629](#page-668-0) [QUERY\\_PARTNER\\_LU\\_DEFINITION 637](#page-676-0) [QUERY\\_PORT 642](#page-681-0) [QUERY\\_PRIMARY\\_LINE 652](#page-691-0) [QUERY\\_PRIMARY\\_LU0 657](#page-696-0) [QUERY\\_PU 661](#page-700-0) [QUERY\\_RCF\\_ACCESS 667](#page-706-0) [QUERY\\_RTP\\_CONNECTION 669](#page-708-0) [QUERY\\_RTP\\_TUNING 677](#page-716-0) [QUERY\\_SECURITY\\_ACCESS\\_LIST 678](#page-717-0) [QUERY\\_SESSION 682](#page-721-0) [QUERY\\_SNA\\_NET 692](#page-731-0) [QUERY\\_STATISTICS 695](#page-734-0) [QUERY\\_TN3270\\_ACCESS\\_DEF 699](#page-738-0) [QUERY\\_TN3270\\_ASSOCIATION 705](#page-744-0) [QUERY\\_TN3270\\_DEFAULTS 708](#page-747-0) [QUERY\\_TN3270\\_EXPRESS\\_LOGON 710](#page-749-0) [QUERY\\_TN3270\\_SLP 711](#page-750-0) [QUERY\\_TN3270\\_SLP\\_TRACE 713](#page-752-0) [QUERY\\_TN3270\\_SSL\\_LDAP 714](#page-753-0) [QUERY\\_TN\\_REDIRECT\\_DEF 716](#page-755-0) [QUERY\\_TN\\_SERVER\\_TRACE 719](#page-758-0) [QUERY\\_TP 720](#page-759-0) [QUERY\\_TP\\_DEFINITION 724](#page-763-0) [QUERY\\_TP\\_LOAD\\_INFO 729](#page-768-0) [QUERY\\_TRACE\\_FILE 732](#page-771-0) [QUERY\\_TRACE\\_TYPE 734](#page-773-0) [QUERY\\_TRUSTED\\_GROUPS 737](#page-776-0) [QUERY\\_USERID\\_PASSWORD 738](#page-777-0) QUERY\_\* verb [詳細情報](#page-84-0) 45 [複数のリソースに関する情報を戻す](#page-83-0) 44 [要約情報](#page-84-0) 45 [リスト・オプション](#page-83-0) 44

### **R**

**RCF** [アクセス](#page-706-0) 667 [アクセスの防止](#page-363-0) 324 [定義](#page-282-0) 243 [REGISTER\\_INDICATION\\_SINK 741](#page-780-0) [REGISTRATION\\_FAILURE 848](#page-887-0) REMOVE DLC TRACE 743 [RESET\\_SESSION\\_LIMIT 747](#page-786-0) RTP 接続 [照会](#page-708-0) 669 [パスの切り替え](#page-385-0) 346 [パラメーター](#page-284-0) 24[5, 677](#page-716-0) [RTP\\_INDICATION 849](#page-888-0)

## **S**

[SERVER\\_INDICATION 854](#page-893-0) [SESSION\\_INDICATION 855](#page-894-0) [SET\\_BUFFER\\_AVAILABILITY 752](#page-791-0) [SET\\_CENTRAL\\_LOGGING 752](#page-791-0) [SET\\_CS\\_TRACE 754](#page-793-0) [SET\\_GLOBAL\\_LOG\\_TYPE 756](#page-795-0) [SET\\_KERNEL\\_MEMORY\\_LIMIT 759](#page-798-0) [SET\\_LOG\\_FILE 759](#page-798-0) SET LOG TYPE 763 [SET\\_PROCESSING\\_MODE 40](#page-79-0)[, 765](#page-804-0) [SET\\_TN3270\\_SLP\\_TRACE 768](#page-807-0) [SET\\_TN\\_SERVER\\_TRACE 769](#page-808-0) [SET\\_TRACE\\_FILE 770](#page-809-0) [SET\\_TRACE\\_TYPE 774](#page-813-0) SNA [ゲートウェイ・サポート](#page-82-0) 43 SNA [ネットワーク・ファイル指示](#page-63-0) 24 sna.net ファイル [オープン](#page-382-0) 343 [クローズ](#page-105-0) 66 [バックアップ・ サーバーの追加](#page-90-0) 51 [バックアップ・サーバーの削除](#page-326-0) 287 [バックアップ・サーバーの照会](#page-731-0) 692 sna.net [ファイルのクローズ](#page-105-0) 66 [SNA\\_NET\\_INDICATION 24](#page-63-0)[, 859](#page-898-0) SPCF [アクセス](#page-706-0) 667 [定義](#page-282-0) 243 [START\\_DLC 779](#page-818-0) [START\\_INTERNAL\\_PU 780](#page-819-0) [START\\_LS 783](#page-822-0) [START\\_PORT 786](#page-825-0) [STOP\\_DLC 788](#page-827-0) [STOP\\_INTERNAL\\_PU 790](#page-829-0) STOP<sub>LS</sub> 791 [STOP\\_PORT 793](#page-832-0) STREAMS [コンポーネント](#page-43-0) 4 STREAMS [バッファー](#page-405-0) 36[6, 752](#page-791-0)

### **T**

Telnet クライアント [許可検査](#page-304-0) 265 [高速ログオン](#page-299-0) 260 TN [リダイレクターの使用](#page-306-0) 26[7, 716](#page-755-0) [TERM\\_NODE 795](#page-834-0) thesna.net [ファイルのオープン](#page-382-0) 343 TN3270 [高速ログオン](#page-299-0) 260 TN3270 ユーザー [TN3270 SLP](#page-300-0) の使用 261 TN3270 [サーバーの使用](#page-288-0) 24[9, 699](#page-738-0) [TN\\_REDIRECTION\\_INDICATION 860](#page-899-0) [TP 273](#page-312-0)[, 720](#page-759-0)[, 724](#page-763-0)[, 729](#page-768-0)

## **U**

```
UCF
  アクセス 667
  定義 243
UNREGISTER_INDICATION_SINK 796
```
### **V**

VCB [構造体、ポインター、](#page-77-0)Windows 38 VCB [構造体へのポインター](#page-66-0) 2[7, 29](#page-68-0)[, 31](#page-70-0) [Windows 34](#page-73-0)[, 36](#page-75-0)
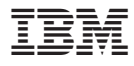

プログラム番号: 5765-E51

Printed in Japan

SC88-6958-02

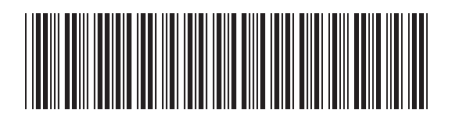

日本アイ·ビー·エム株式会社 〒106-8711 東京都港区六本木3-2-12